# **Maxent model for Eriocaulon\_koernickianum**

This page contains some analysis of the Maxent model for Eriocaulon koernickianum, created Tue Feb 23 13:52:34 EST 2021 using Maxent version 3.4.1. If you would like to do further analyses, the raw data used here is linked to at the end of this page.

## **Analysis of omission/commission**

The following picture shows the omission rate and predicted area as a function of the cumulative threshold. The omission rate is is calculated both on the training presence records, and (if test data are used) on the test records. The omission rate should be close to the predicted omission, because of the definition of the cumulative threshold.

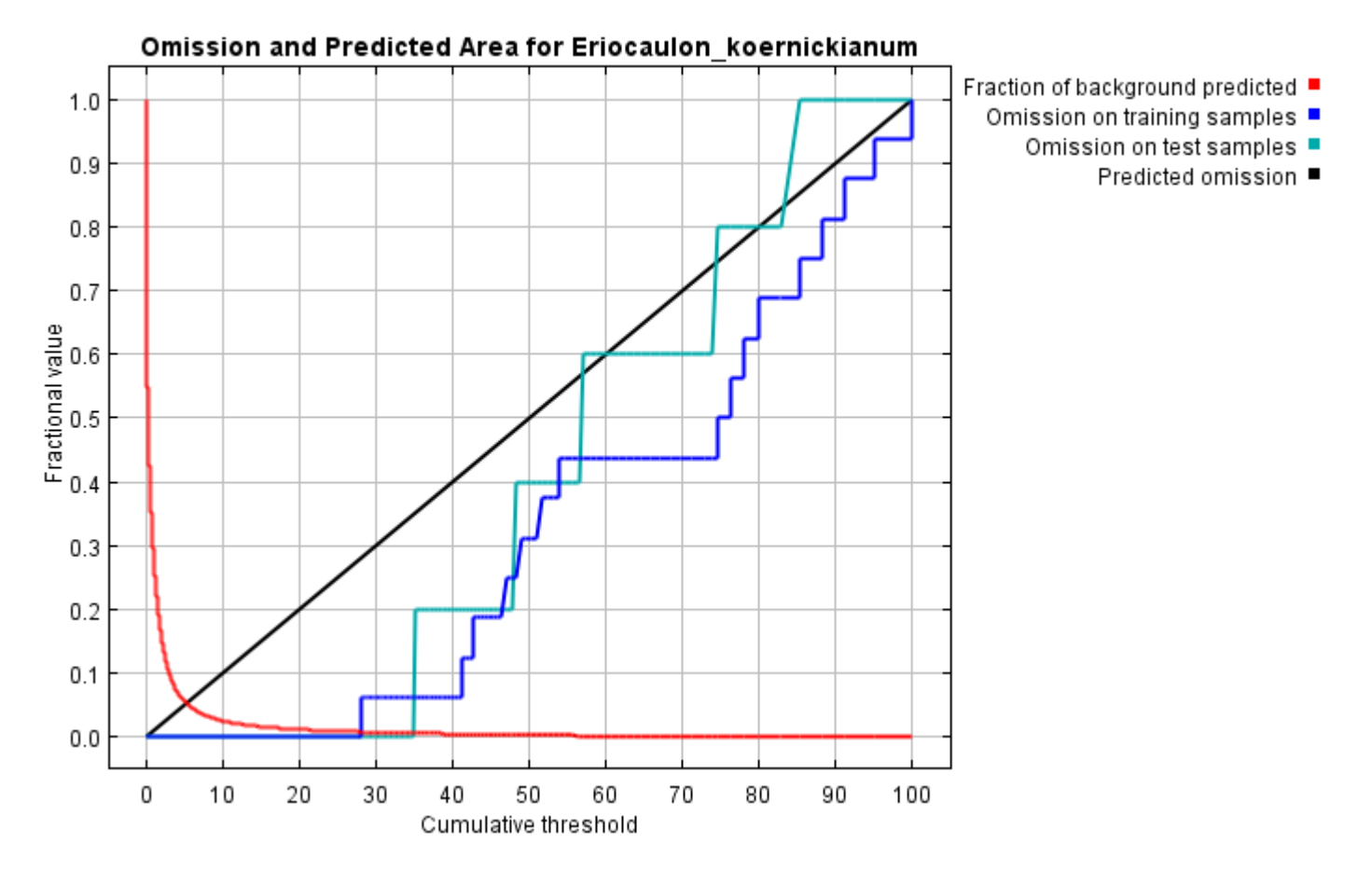

The next picture is the receiver operating characteristic (ROC) curve for the same data. Note that the specificity is defined using predicted area, rather than true commission (see the paper by Phillips, Anderson and Schapire cited on the help page for discussion of what this means). This implies that the maximum achievable AUC is less than 1. If test data is drawn from the Maxent distribution itself, then the maximum possible test AUC would be 0.978 rather than 1; in practice the test AUC may exceed this bound.

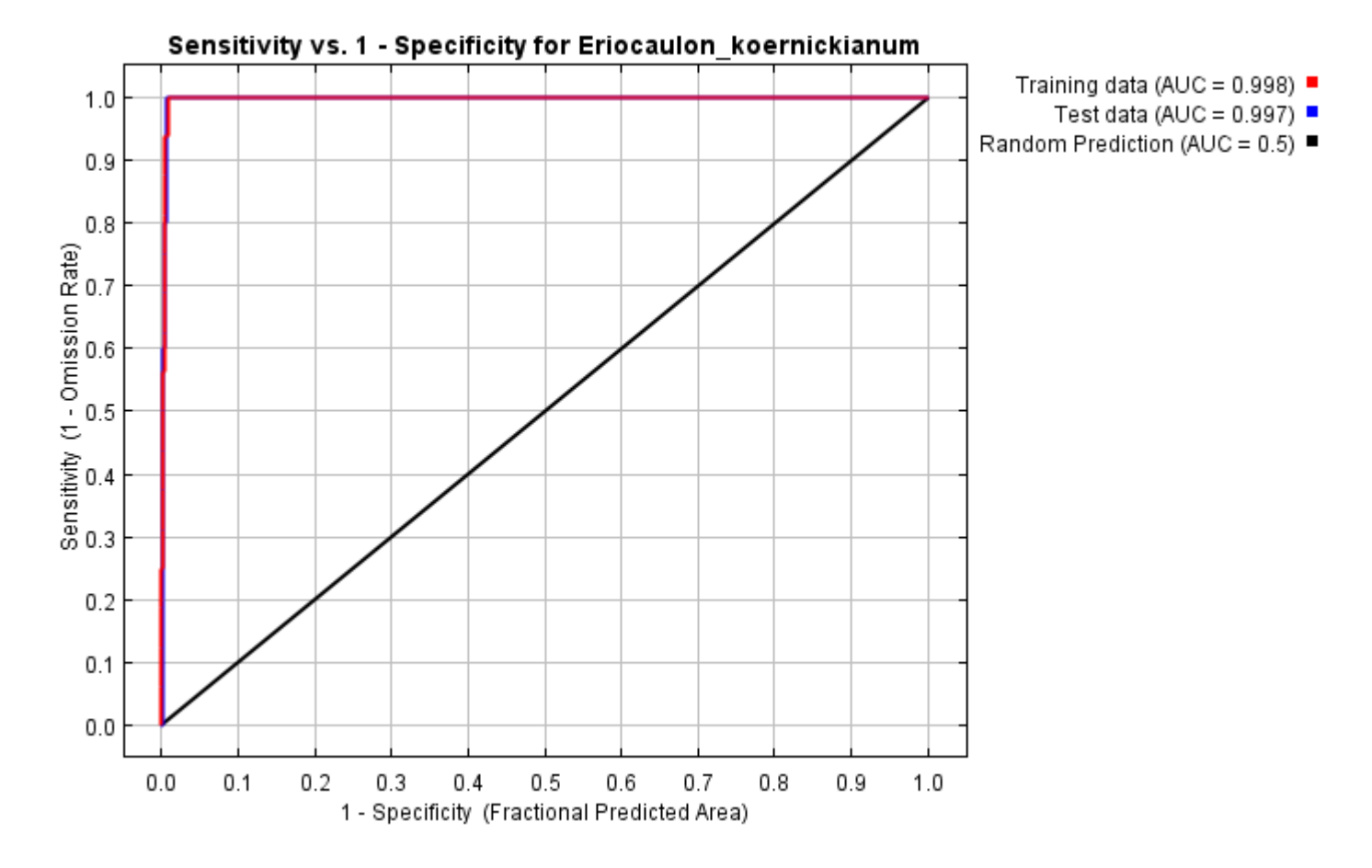

Some common thresholds and corresponding omission rates are as follows. If test data are available, binomial probabilities are calculated exactly if the number of test samples is at most 25, otherwise using a normal approximation to the binomial. These are 1-sided p-values for the null hypothesis that test points are predicted no better than by a random prediction with the same fractional predicted area. The "Balance" threshold minimizes 6  $*$  training omission rate + .04  $*$  cumulative threshold + 1.6  $*$  fractional predicted area.

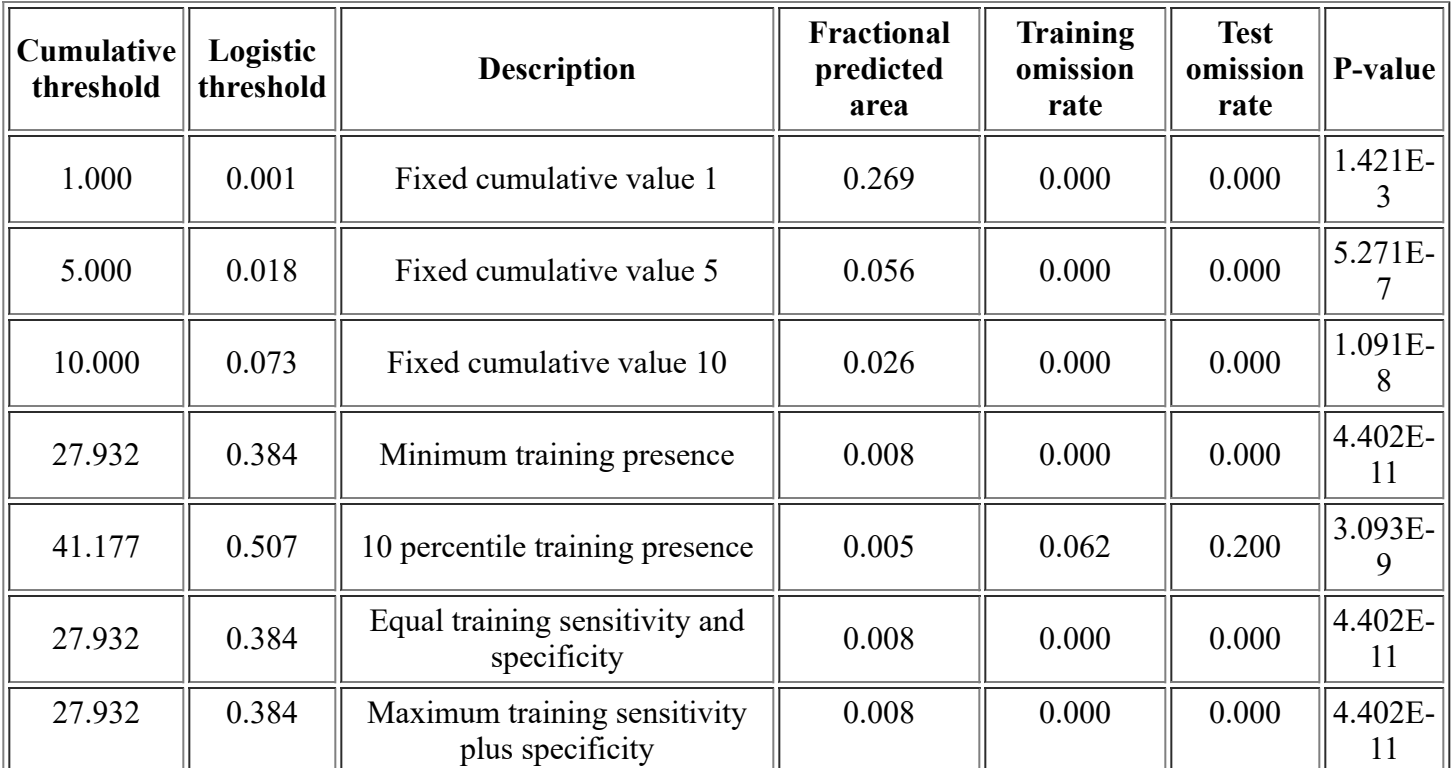

<file:///F:/MaxEnt>Output/Eriocaulon\_1km/Eriocaulon\_koernickianum.html 2/14

12/3/21, 3:47 PM **Maxent model for Eriocaulon** koernickianum

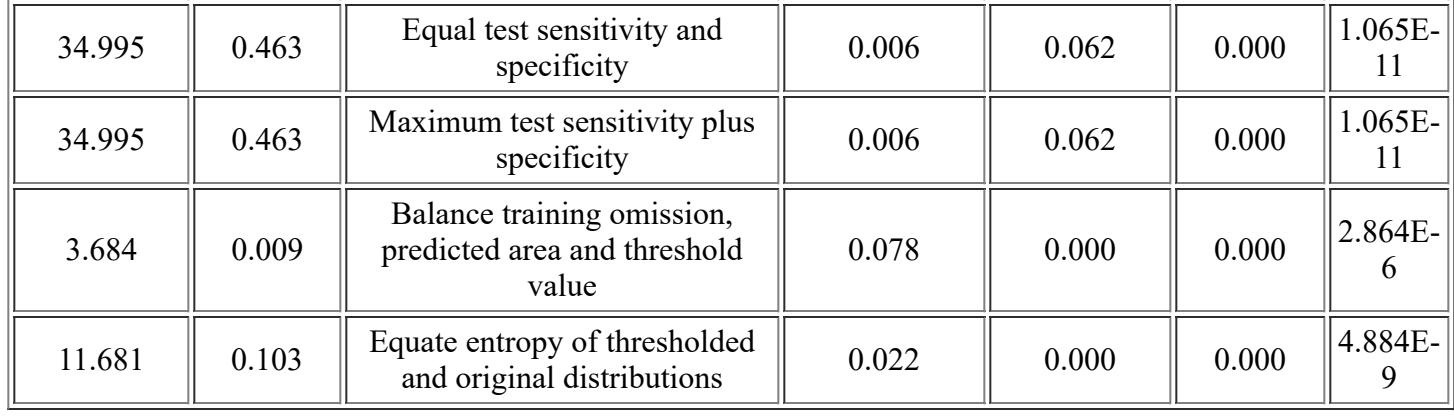

# **Pictures of the model**

This is a representation of the Maxent model for Eriocaulon koernickianum. Warmer colors show areas with better predicted conditions. White dots show the presence locations used for training, while violet dots show test locations. Click on the image for a full-size version.

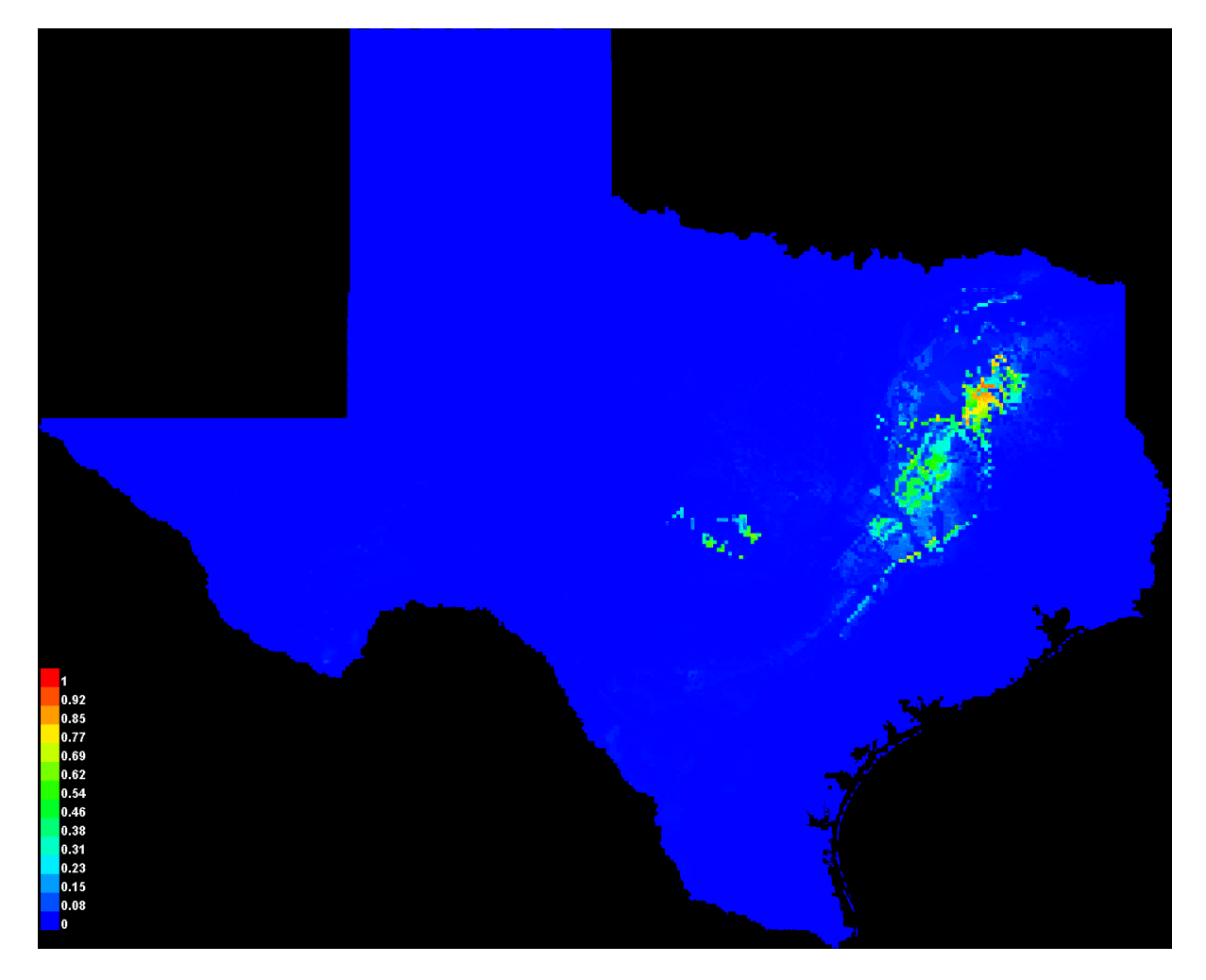

Click [here](file:///F:/MaxEnt%20Output/Eriocaulon_1km/Eriocaulon_koernickianum_explain.bat) to interactively explore this prediction using the Explain tool. If clicking from your browser does not succeed in starting the tool, try running the script in F:\MaxEnt Output\Eriocaulon\_1km\Eriocaulon\_koernickianum\_explain.bat directly. This tool requires the environmental grids to be small enough that they all fit in memory.

#### **Response curves**

These curves show how each environmental variable affects the Maxent prediction. The curves show how the predicted probability of presence changes as each environmental variable is varied, keeping all other environmental variables at their average sample value. Click on a response curve to see a larger version. Note that the curves can be hard to interpret if you have strongly correlated variables, as the model may depend on the correlations in ways that are not evident in the curves. In other words, the curves show the marginal effect of changing exactly one variable, whereas the model may take advantage of sets of variables changing together.

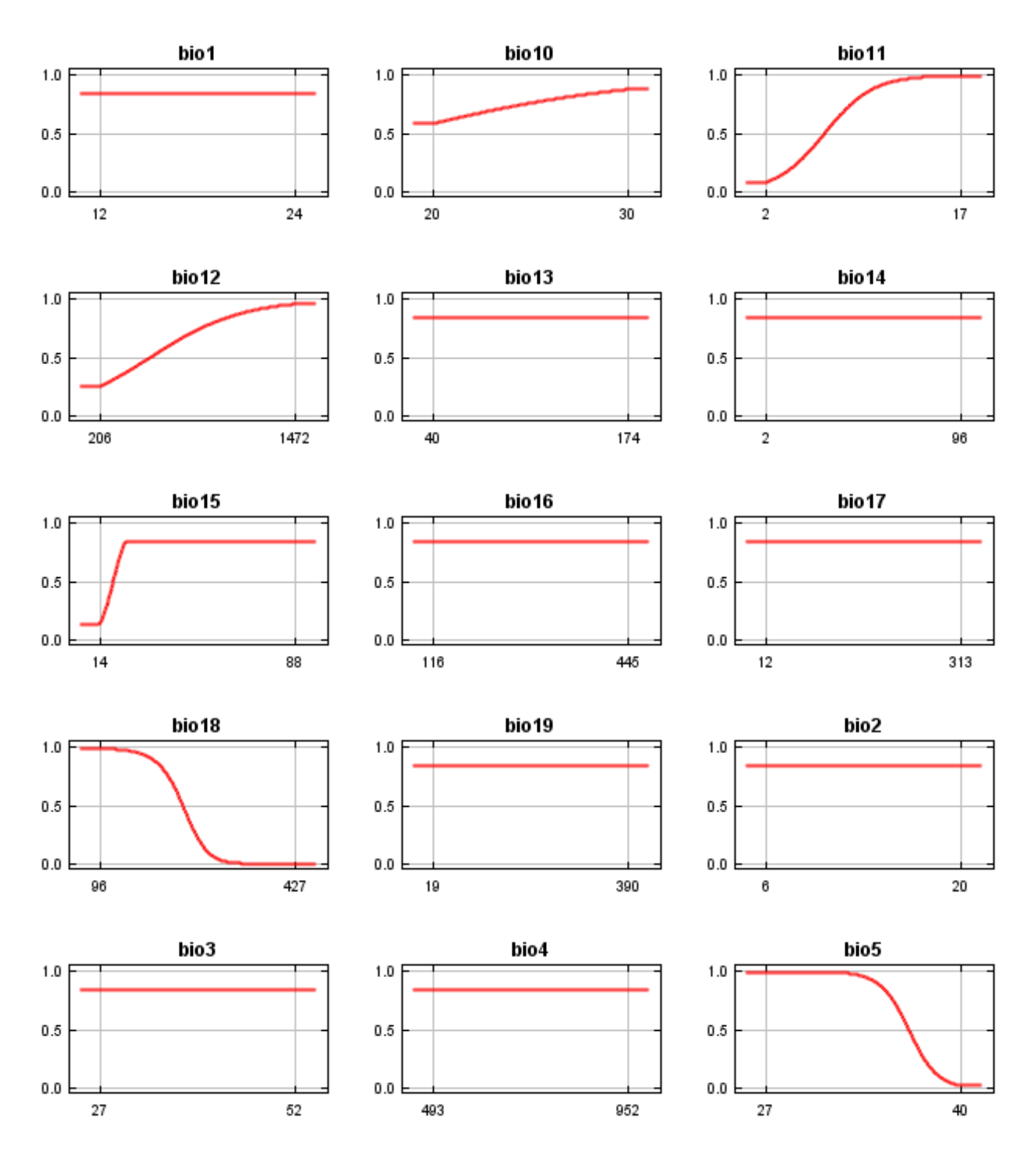

12/3/21, 3:47 PM Maxent model for Eriocaulon\_koernickianum

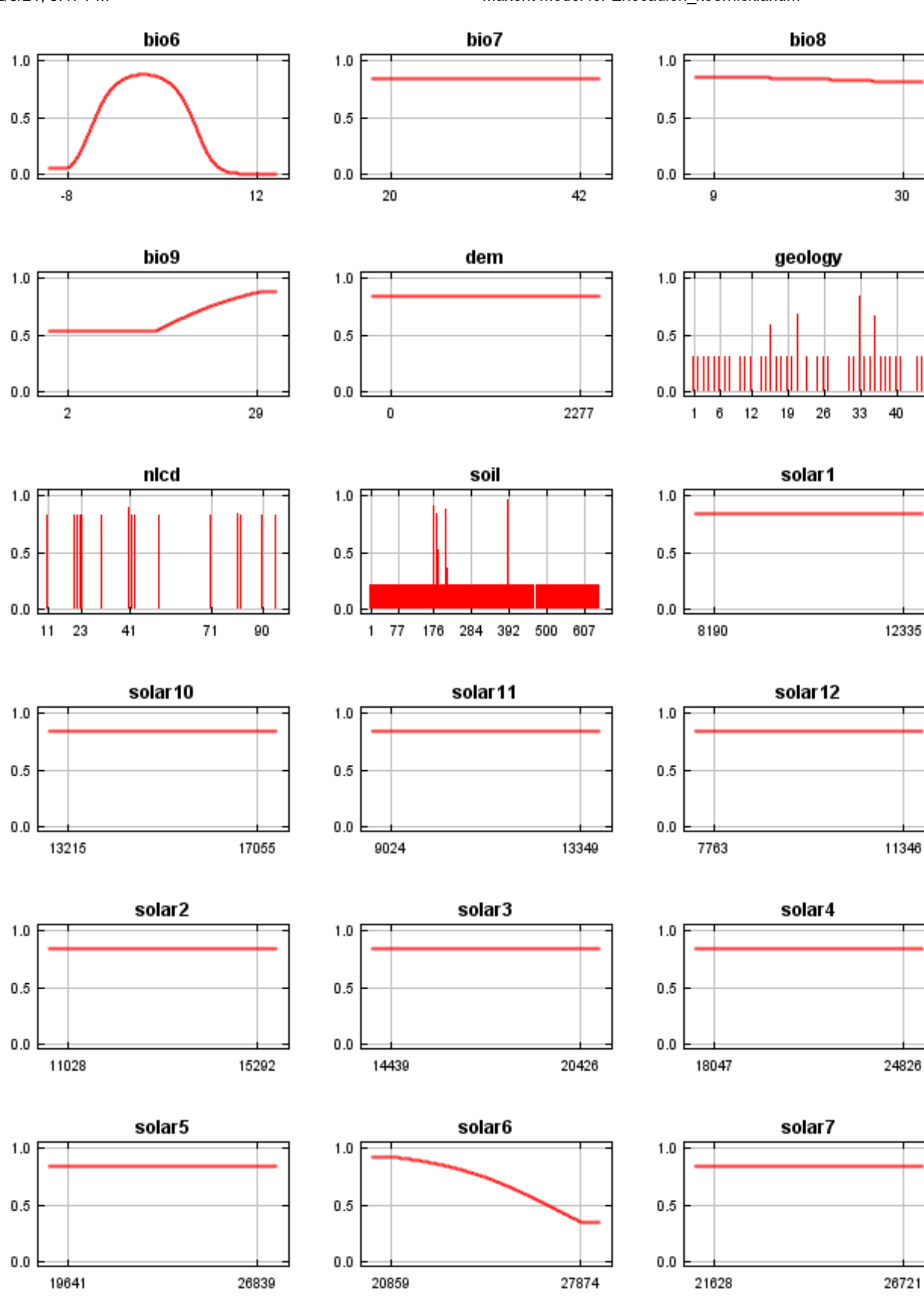

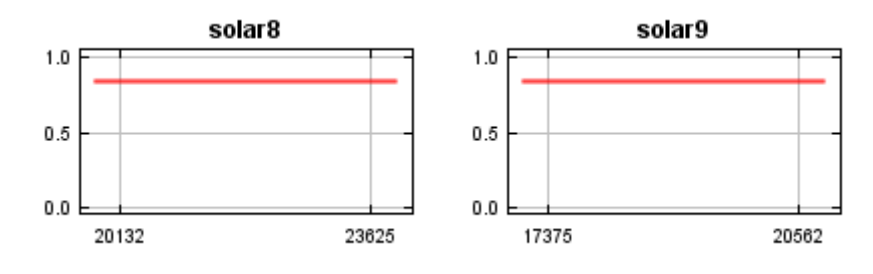

In contrast to the above marginal response curves, each of the following curves represents a different model, namely, a Maxent model created using only the corresponding variable. These plots reflect the dependence of predicted suitability both on the selected variable and on dependencies induced by correlations between the selected variable and other variables. They may be easier to interpret if there are strong correlations between variables.

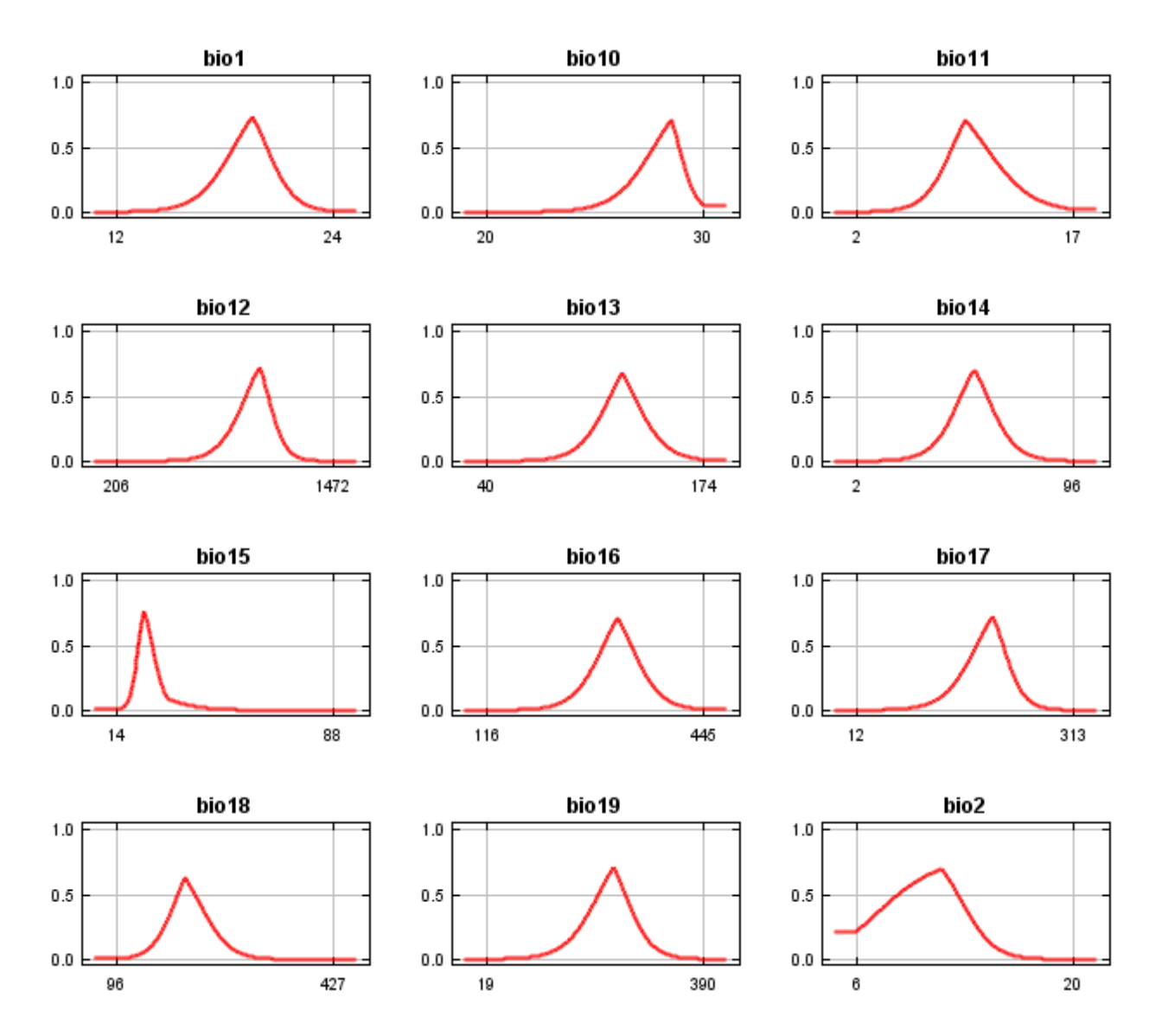

12/3/21, 3:47 PM Maxent model for Eriocaulon\_koernickianum

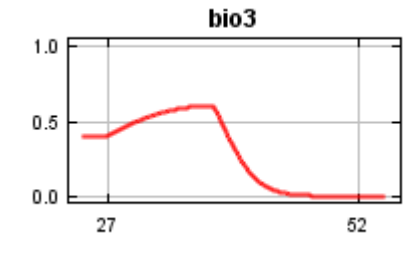

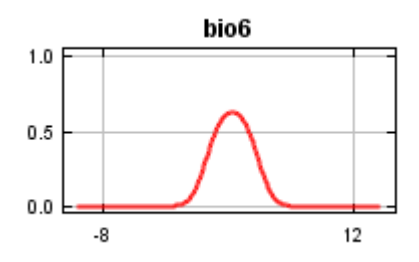

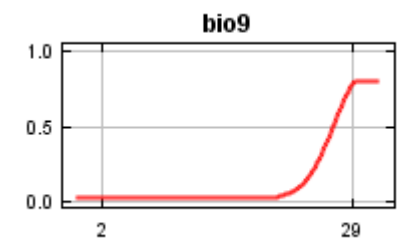

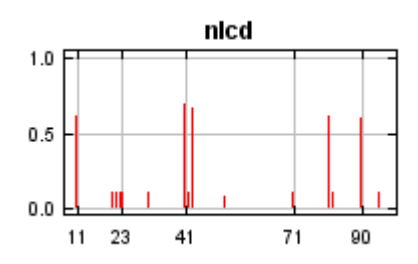

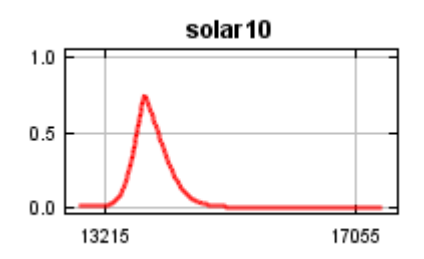

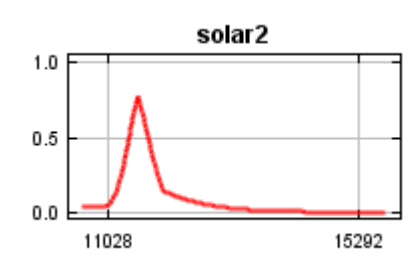

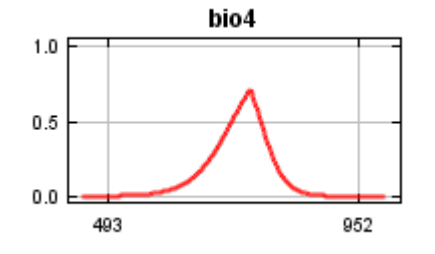

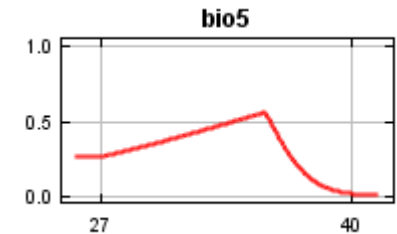

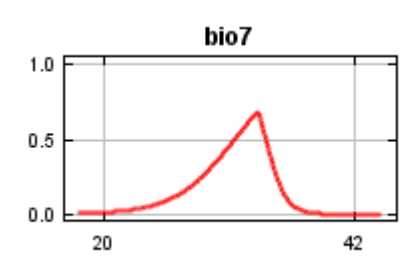

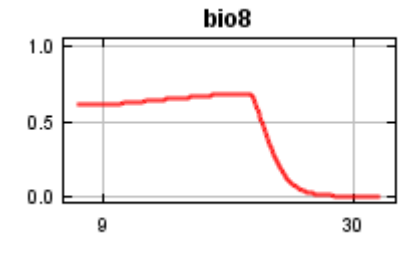

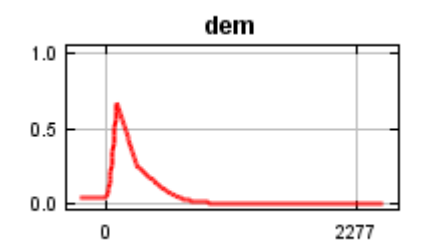

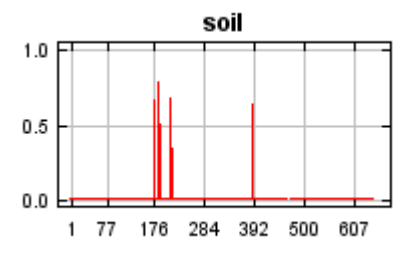

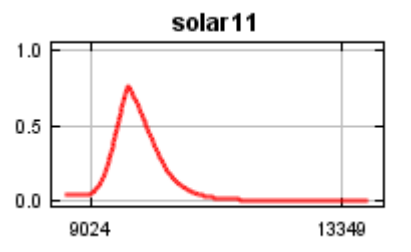

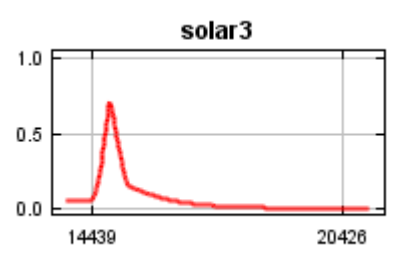

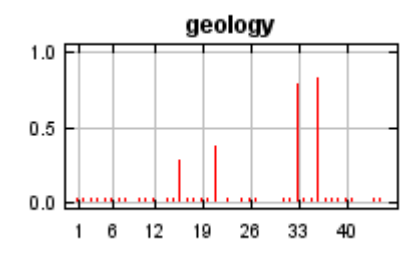

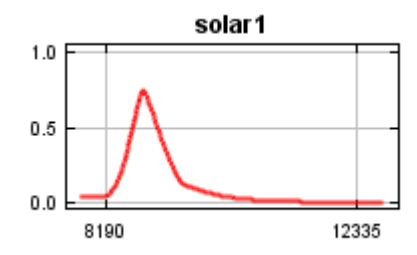

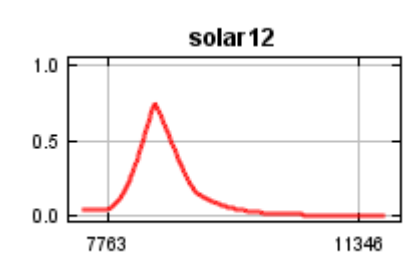

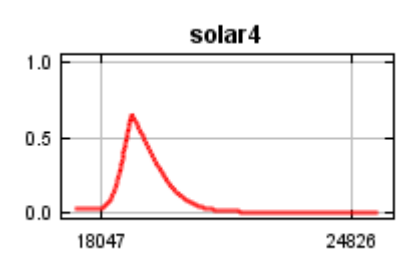

12/3/21, 3:47 PM Maxent model for Eriocaulon\_koernickianum

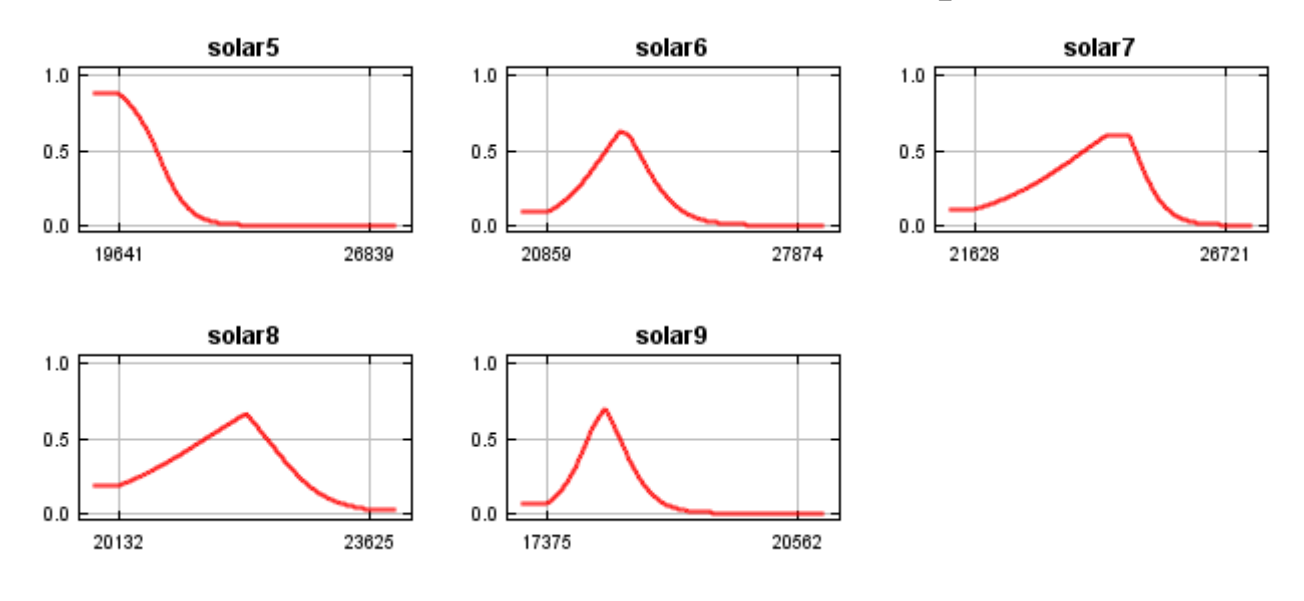

## **Analysis of variable contributions**

The following table gives estimates of relative contributions of the environmental variables to the Maxent model. To determine the first estimate, in each iteration of the training algorithm, the increase in regularized gain is added to the contribution of the corresponding variable, or subtracted from it if the change to the absolute value of lambda is negative. For the second estimate, for each environmental variable in turn, the values of that variable on training presence and background data are randomly permuted. The model is reevaluated on the permuted data, and the resulting drop in training AUC is shown in the table, normalized to percentages. As with the variable jackknife, variable contributions should be interpreted with caution when the predictor variables are correlated.

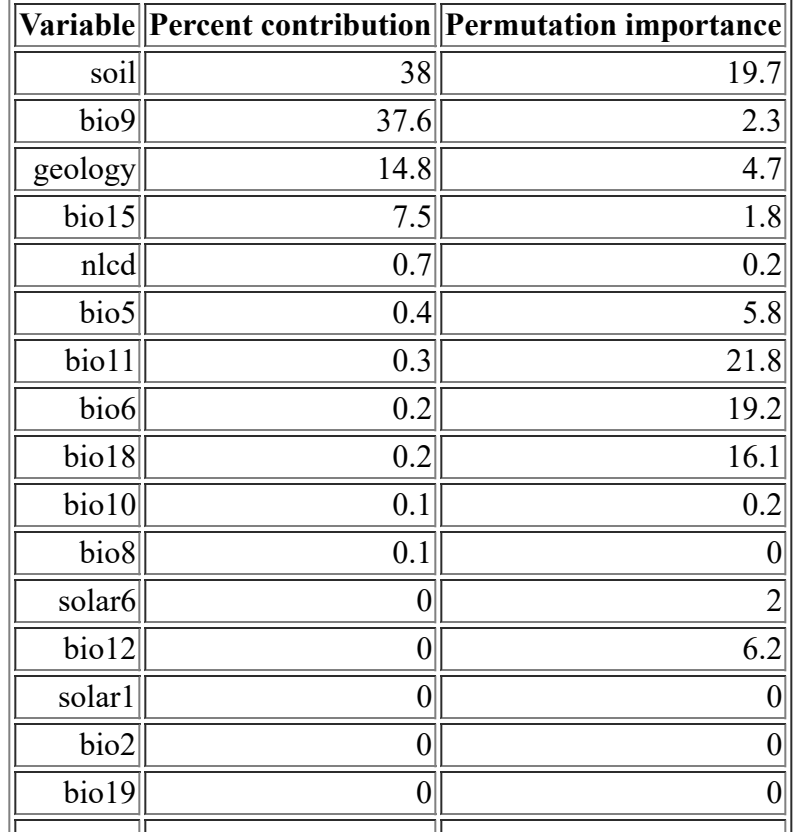

<file:///F:/MaxEnt>Output/Eriocaulon\_1km/Eriocaulon\_koernickianum.html 8/14

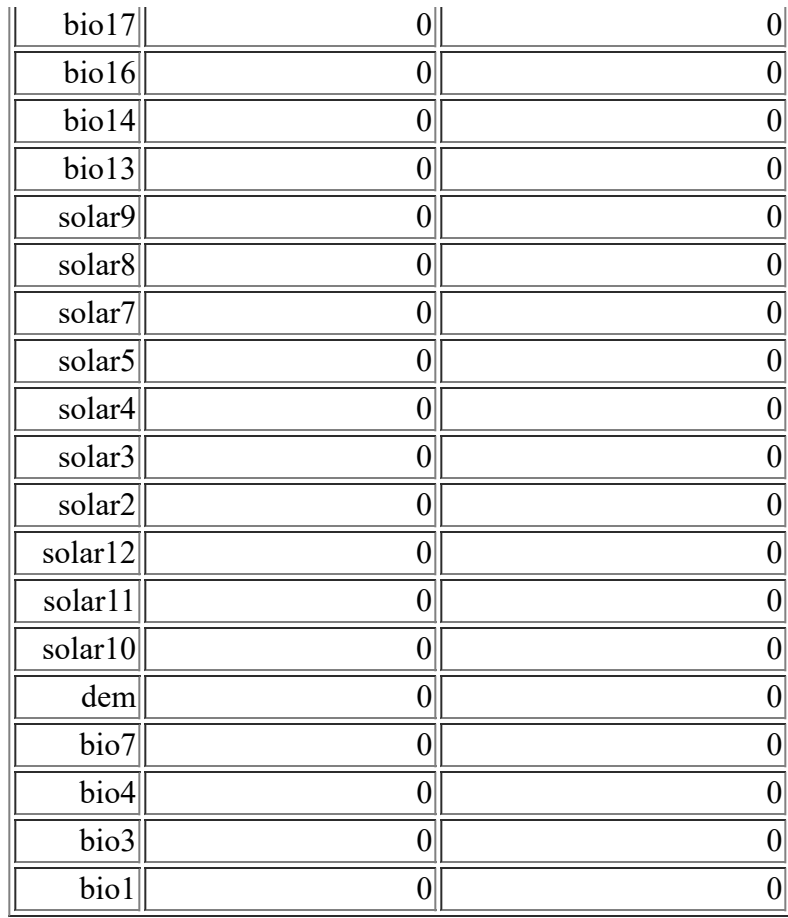

The following picture shows the results of the jackknife test of variable importance. The environmental variable with highest gain when used in isolation is soil, which therefore appears to have the most useful information by itself. The environmental variable that decreases the gain the most when it is omitted is soil, which therefore appears to have the most information that isn't present in the other variables.

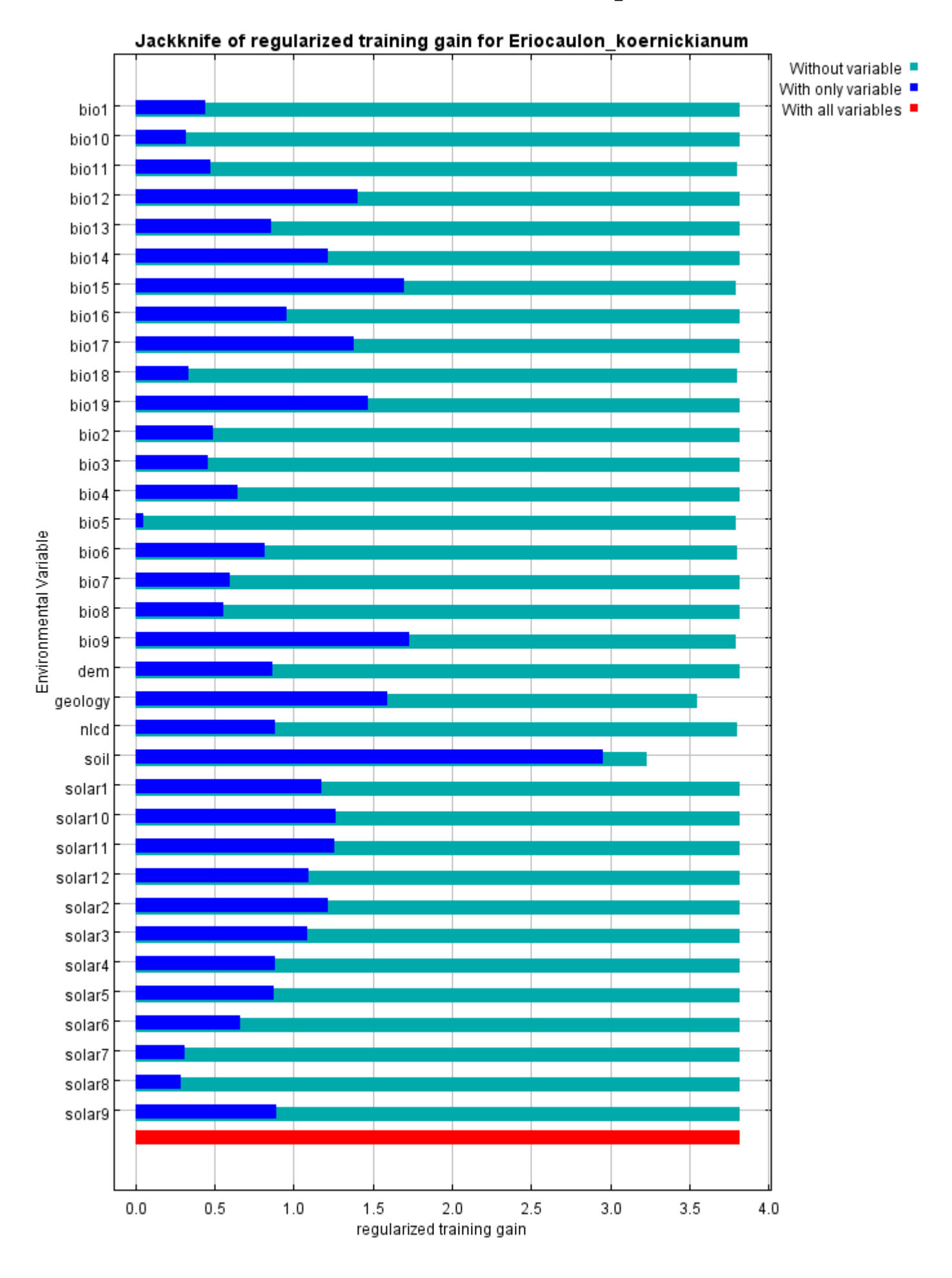

#### 12/3/21, 3:47 PM Maxent model for Eriocaulon\_koernickianum

The next picture shows the same jackknife test, using test gain instead of training gain. Note that conclusions about which variables are most important can change, now that we're looking at test data.

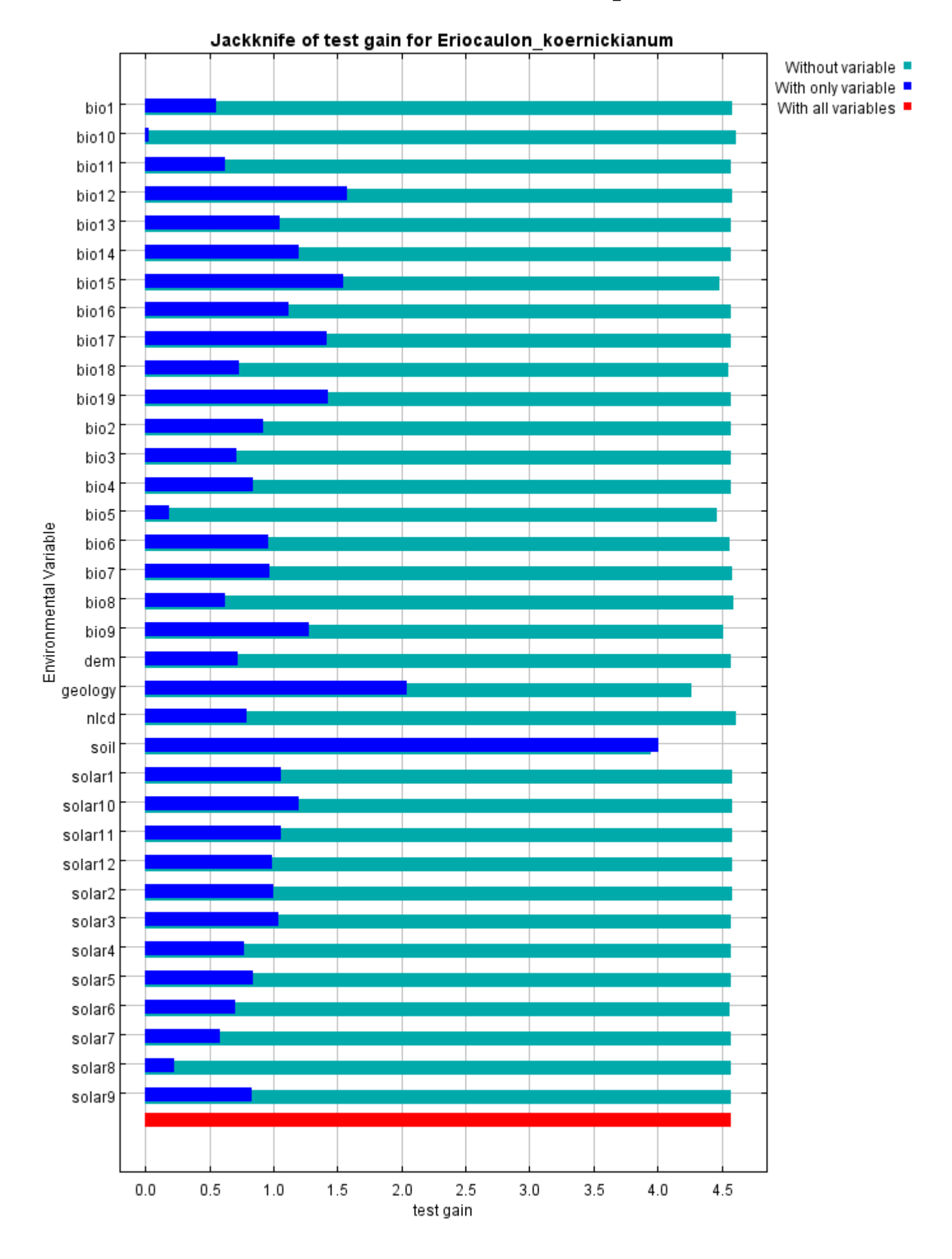

Lastly, we have the same jackknife test, using AUC on test data.

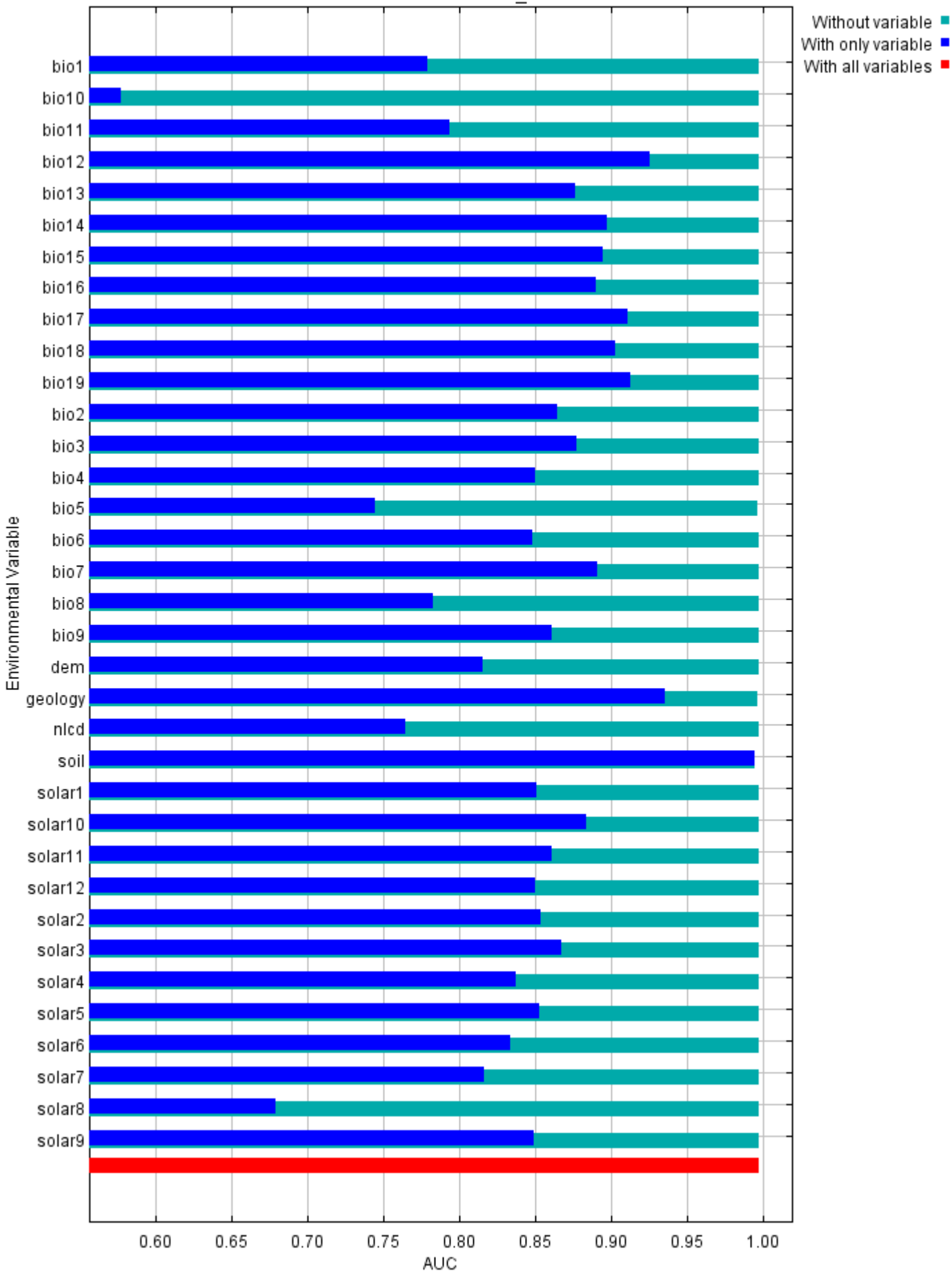

#### Jackknife of AUC for Eriocaulon koernickianum

#### **Raw data outputs and control parameters**

The data used in the above analysis is contained in the next links. Please see the Help button for more information on these.

[The model applied to the training environmental layers](file:///F:/MaxEnt%20Output/Eriocaulon_1km/Eriocaulon_koernickianum.asc)

[The coefficients of the model](file:///F:/MaxEnt%20Output/Eriocaulon_1km/Eriocaulon_koernickianum.lambdas)

[The omission and predicted area for varying cumulative and raw thresholds](file:///F:/MaxEnt%20Output/Eriocaulon_1km/Eriocaulon_koernickianum_omission.csv)

[The prediction strength at the training and \(optionally\) test presence sites](file:///F:/MaxEnt%20Output/Eriocaulon_1km/Eriocaulon_koernickianum_samplePredictions.csv)

[Results for all species modeled in the same Maxent run, with summary statistics and \(optionally\) jackknife](file:///F:/MaxEnt%20Output/Eriocaulon_1km/maxentResults.csv) results

Regularized training gain is 3.821, training AUC is 0.998, unregularized training gain is 4.859. Unregularized test gain is 4.578.

Test AUC is 0.997, standard deviation is 0.001 (calculated as in DeLong, DeLong & Clarke-Pearson 1988, equation 2).

Algorithm converged after 880 iterations (40 seconds).

The follow settings were used during the run:

16 presence records used for training, 5 for testing.

10016 points used to determine the Maxent distribution (background points and presence points).

Environmental layers used: bio1 bio10 bio11 bio12 bio13 bio14 bio15 bio16 bio17 bio18 bio19 bio2 bio3 bio4 bio5 bio6 bio7 bio8 bio9 dem geology(categorical) nlcd(categorical) soil(categorical) solar1 solar10 solar11 solar12 solar2 solar3 solar4 solar5 solar6 solar7 solar8 solar9

Regularization values: linear/quadratic/product: 0.543, categorical: 0.286, threshold: 1.840, hinge: 0.500 Feature types used: hinge linear quadratic

responsecurves: true

jackknife: true

outputformat: logistic

outputdirectory: F:\MaxEnt Output\Eriocaulon\_1km

samplesfile: F:\Eriocaulon\_koernickianum\_1km.csv

environmentallayers: F:\ASCII\_layers

randomseed: true

randomtestpoints: 25 replicatetype: subsample

writebackgroundpredictions: true

writeplotdata: true

maximumiterations: 5000

adjustsampleradius: -6

applythresholdrule: 10 percentile training presence

Command line used:

Command line to repeat this species model: java density.MaxEnt nowarnings noprefixes -E "" -E Eriocaulon koernickianum responsecurves jackknife outputformat=logistic "outputdirectory=F:\MaxEnt Output\Eriocaulon\_1km" samplesfile=F:\Eriocaulon\_koernickianum\_1km.csv environmentallayers=F:\ASCII\_layers randomseed randomtestpoints=25 replicatetype=subsample writebackgroundpredictions writeplotdata maximumiterations=5000 adjustsampleradius=-6 "applythresholdrule=10 percentile training presence" -t geology -t nlcd -t soil

# **Maxent model for liatrus\_cymosa**

This page contains some analysis of the Maxent model for liatrus cymosa, created Tue Jan 21 15:18:27 CST 2020 using Maxent version 3.4.1. If you would like to do further analyses, the raw data used here is linked to at the end of this page.

#### **Analysis of omission/commission**

The following picture shows the omission rate and predicted area as a function of the cumulative threshold. The omission rate is is calculated both on the training presence records, and (if test data are used) on the test records. The omission rate should be close to the predicted omission, because of the definition of the cumulative threshold.

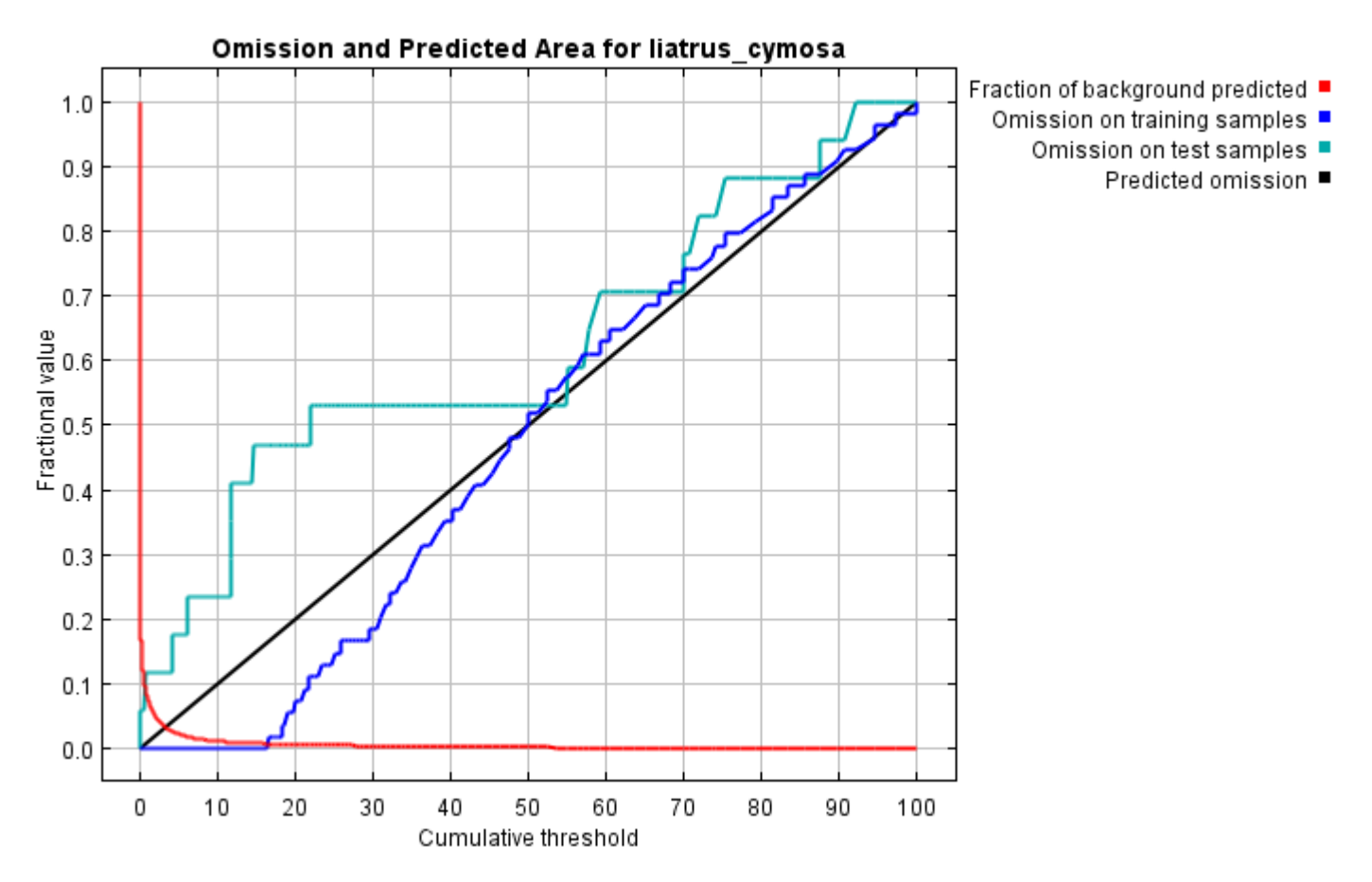

The next picture is the receiver operating characteristic (ROC) curve for the same data. Note that the specificity is defined using predicted area, rather than true commission (see the paper by Phillips, Anderson and Schapire cited on the help page for discussion of what this means). This implies that the maximum achievable AUC is less than 1. If test data is drawn from the Maxent distribution itself, then the maximum possible test AUC would be 0.992 rather than 1; in practice the test AUC may exceed this bound.

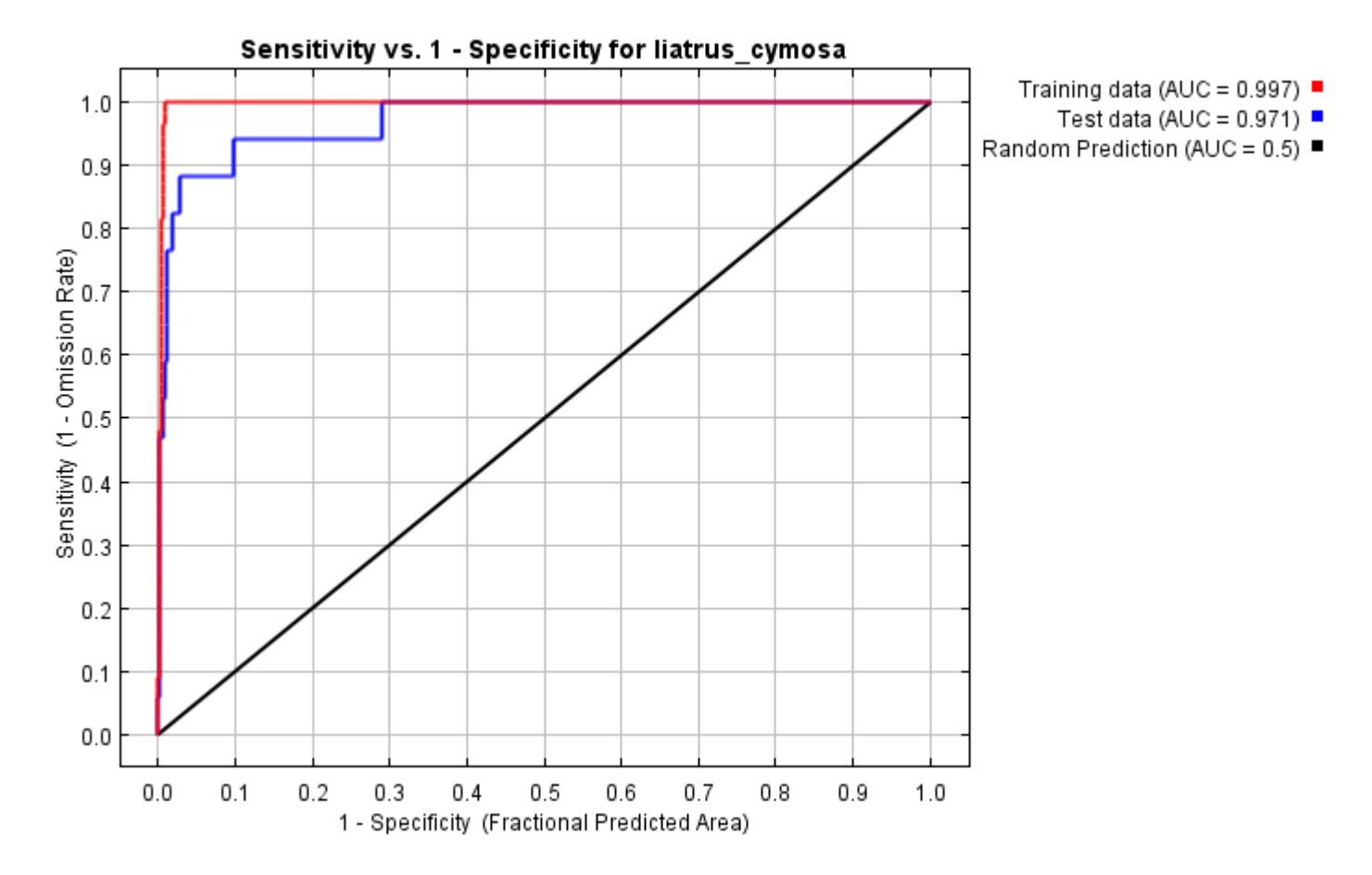

Some common thresholds and corresponding omission rates are as follows. If test data are available, binomial probabilities are calculated exactly if the number of test samples is at most 25, otherwise using a normal approximation to the binomial. These are 1-sided p-values for the null hypothesis that test points are predicted no better than by a random prediction with the same fractional predicted area. The "Balance" threshold minimizes 6  $*$  training omission rate + .04  $*$  cumulative threshold + 1.6  $*$  fractional predicted area.

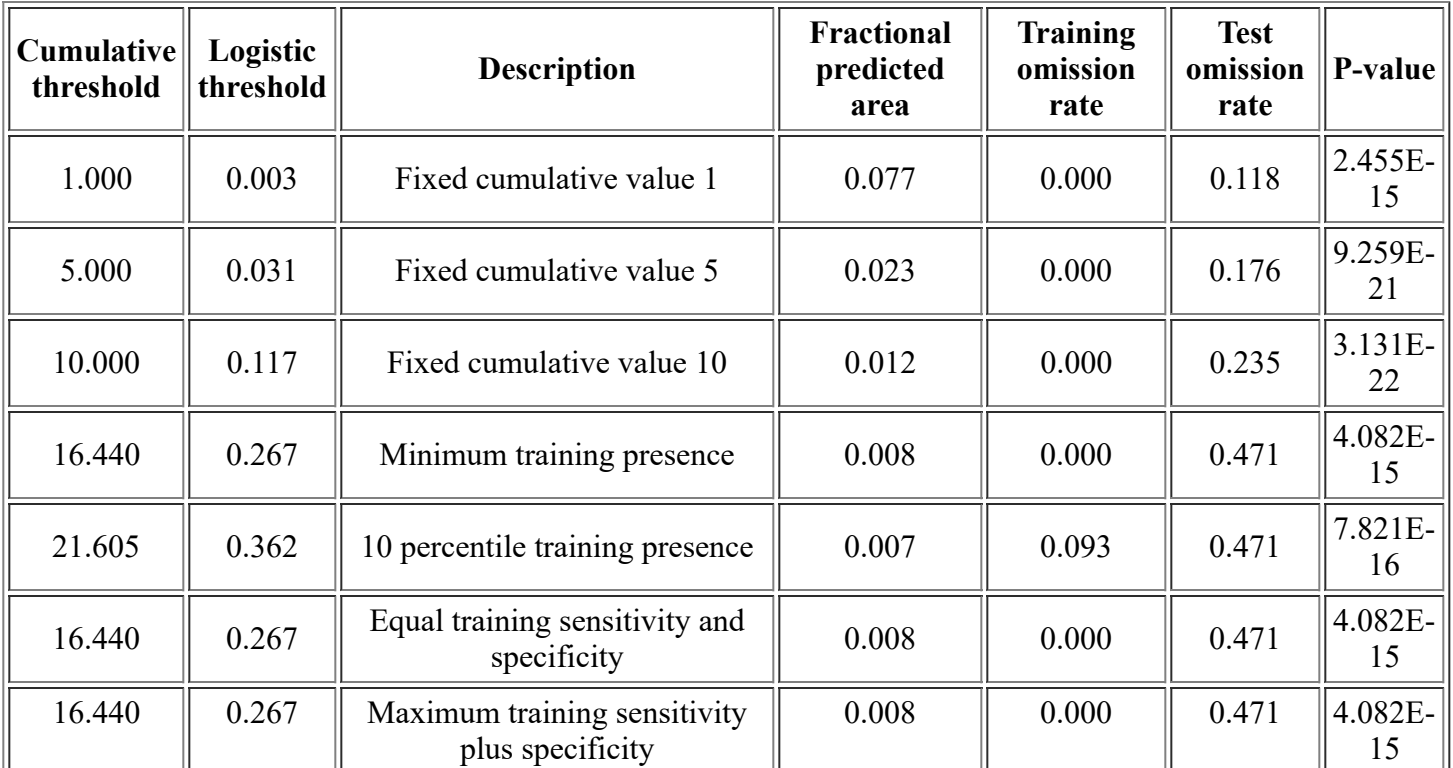

<file:///F:/MaxEnt>Output/liatrus\_cymosa/liatrus\_cymosa.html 2/14

12/3/21, 3:51 PM Maxent model for liatrus cymosa

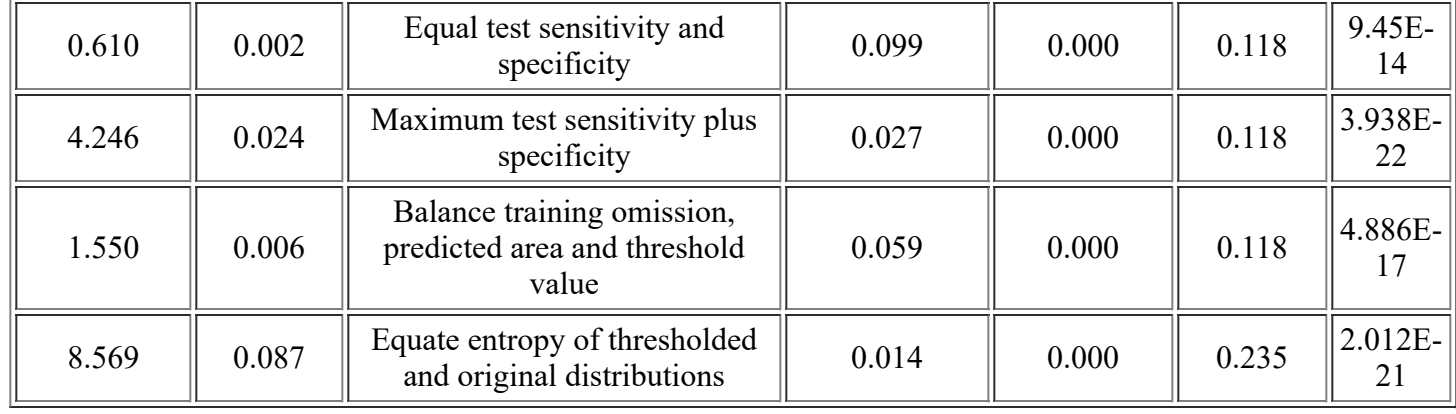

# **Pictures of the model**

This is a representation of the Maxent model for liatrus cymosa. Warmer colors show areas with better predicted conditions. White dots show the presence locations used for training, while violet dots show test locations. Click on the image for a full-size version.

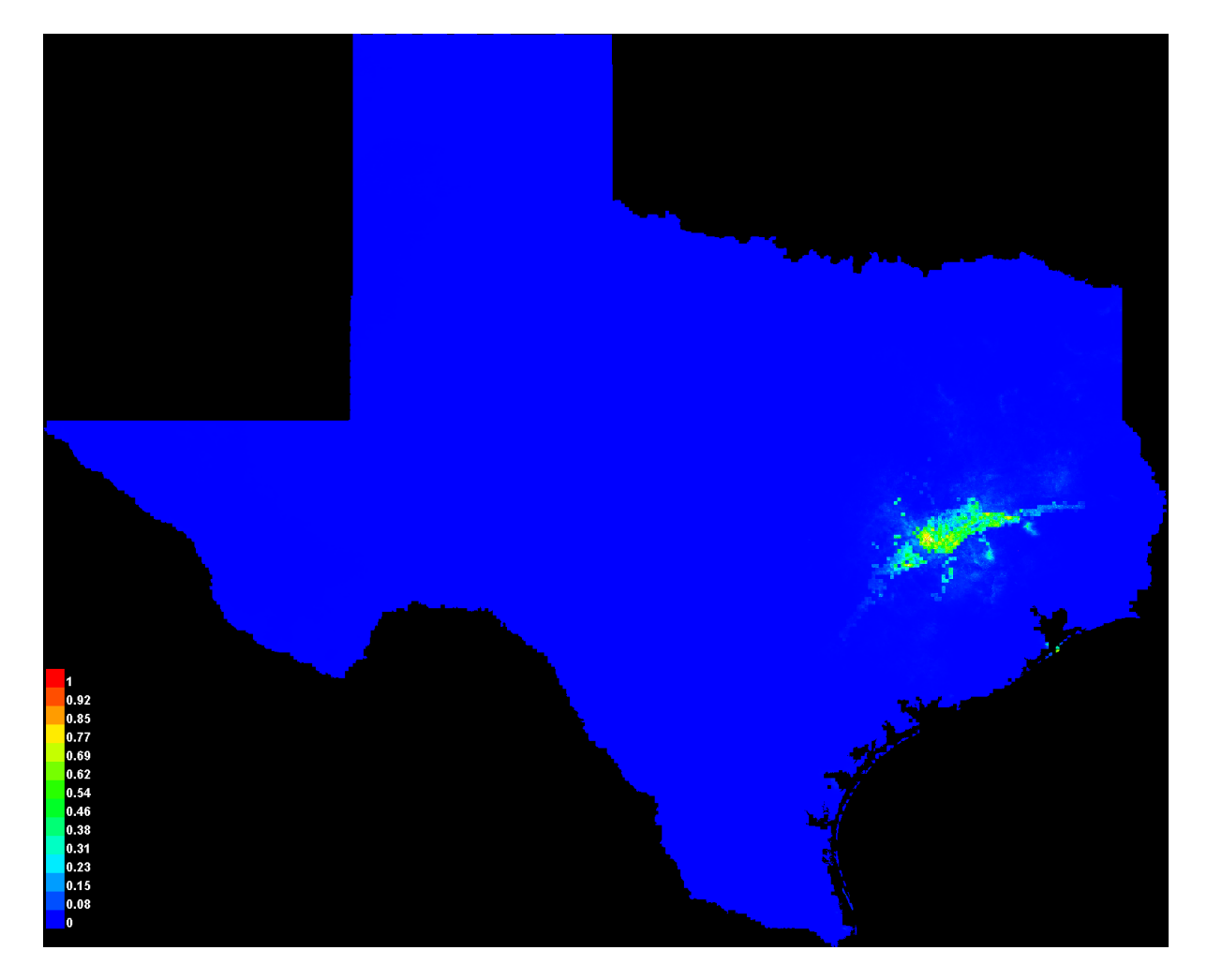

Click [here](file:///F:/MaxEnt%20Output/liatrus_cymosa/liatrus_cymosa_explain.bat) to interactively explore this prediction using the Explain tool. If clicking from your browser does not succeed in starting the tool, try running the script in I:\MaxEnt Output\liatrus\_cymosa\_explain.bat directly. This tool requires the environmental grids to be small enough that they all fit in memory.

#### **Response curves**

These curves show how each environmental variable affects the Maxent prediction. The curves show how the predicted probability of presence changes as each environmental variable is varied, keeping all other environmental variables at their average sample value. Click on a response curve to see a larger version. Note that the curves can be hard to interpret if you have strongly correlated variables, as the model may depend on the correlations in ways that are not evident in the curves. In other words, the curves show the marginal effect of changing exactly one variable, whereas the model may take advantage of sets of variables changing together.

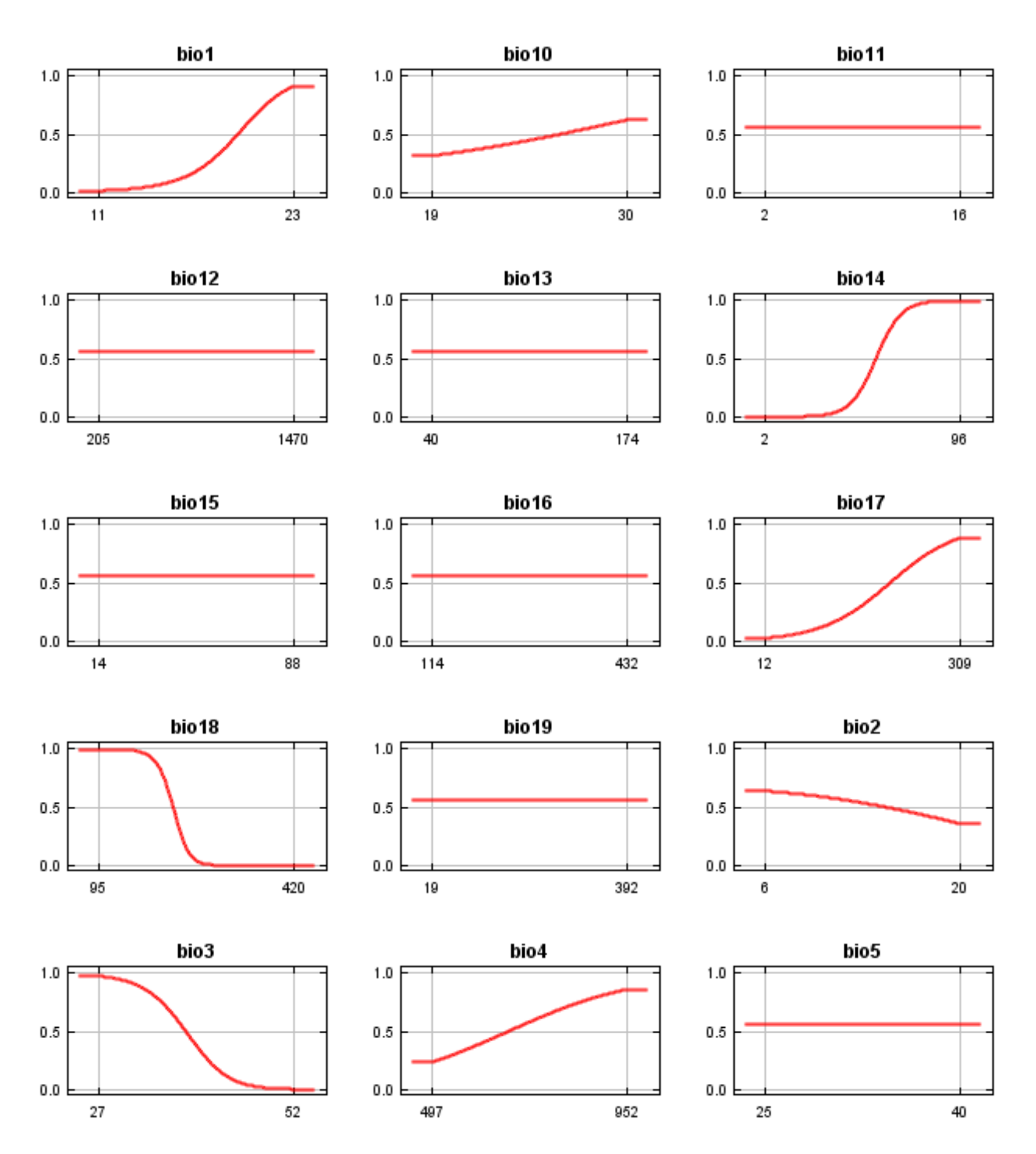

12/3/21, 3:51 PM Maxent model for liatrus\_cymosa

 $1.0$ 

 $0.5$ 

 $0.0$ 

 $1.0$ 

 $0.5$ 

 $0.0$ 

 $\mathbf{1}$ 6 12 19 26 33 40

9

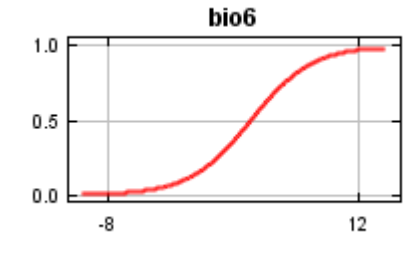

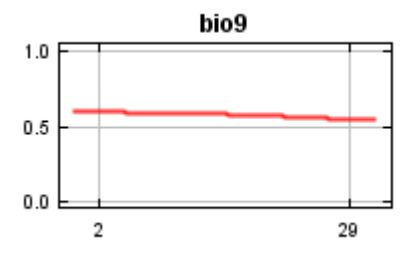

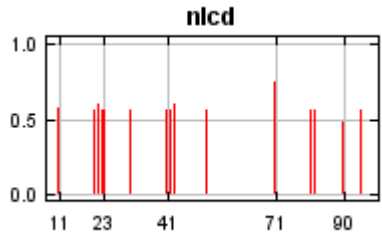

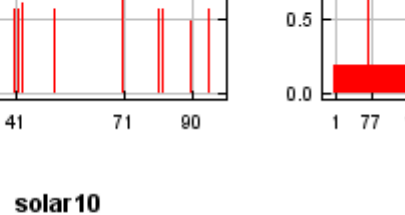

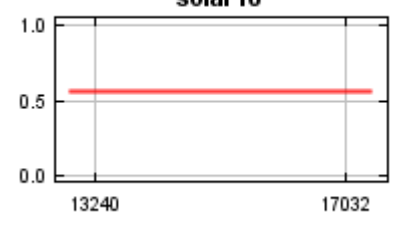

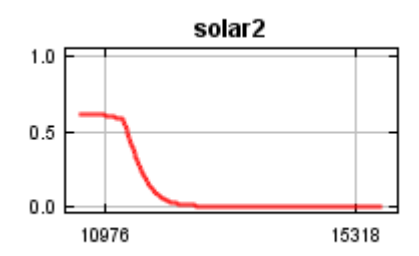

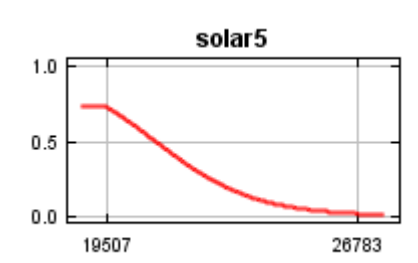

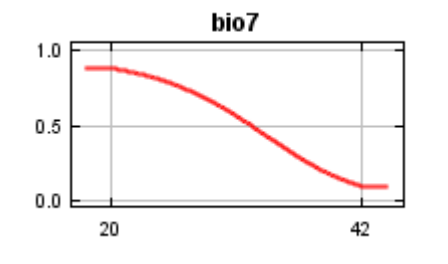

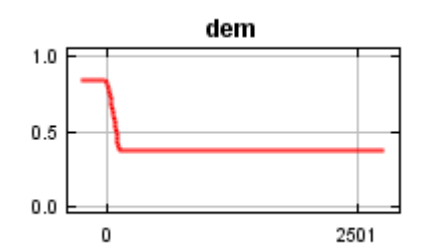

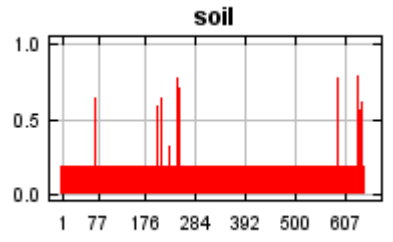

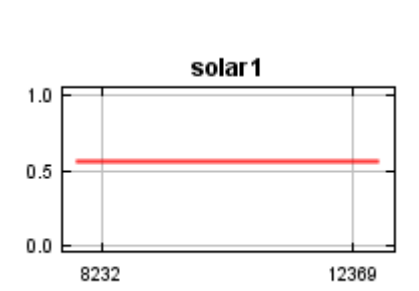

bio<sub>8</sub>

geology

30

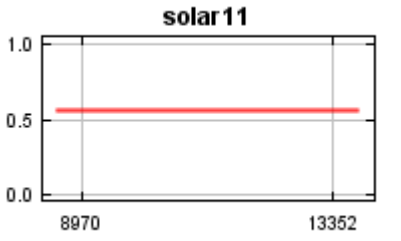

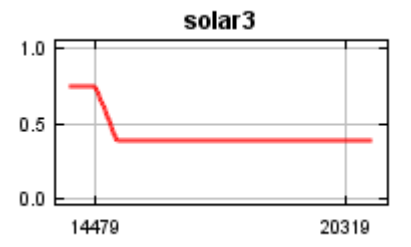

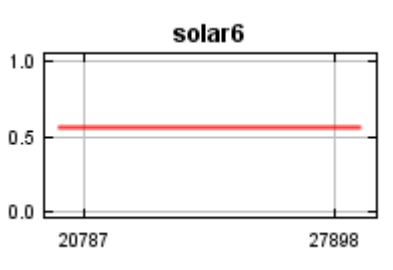

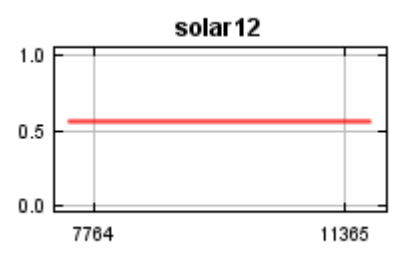

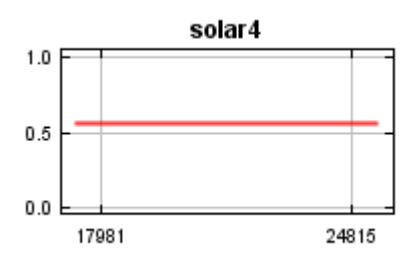

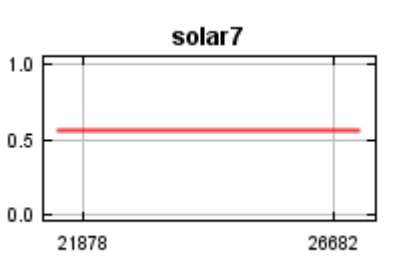

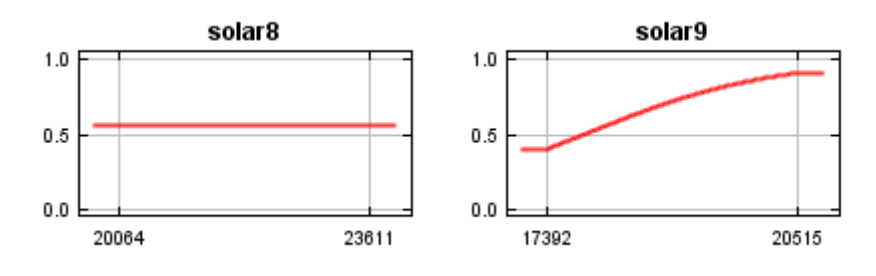

In contrast to the above marginal response curves, each of the following curves represents a different model, namely, a Maxent model created using only the corresponding variable. These plots reflect the dependence of predicted suitability both on the selected variable and on dependencies induced by correlations between the selected variable and other variables. They may be easier to interpret if there are strong correlations between variables.

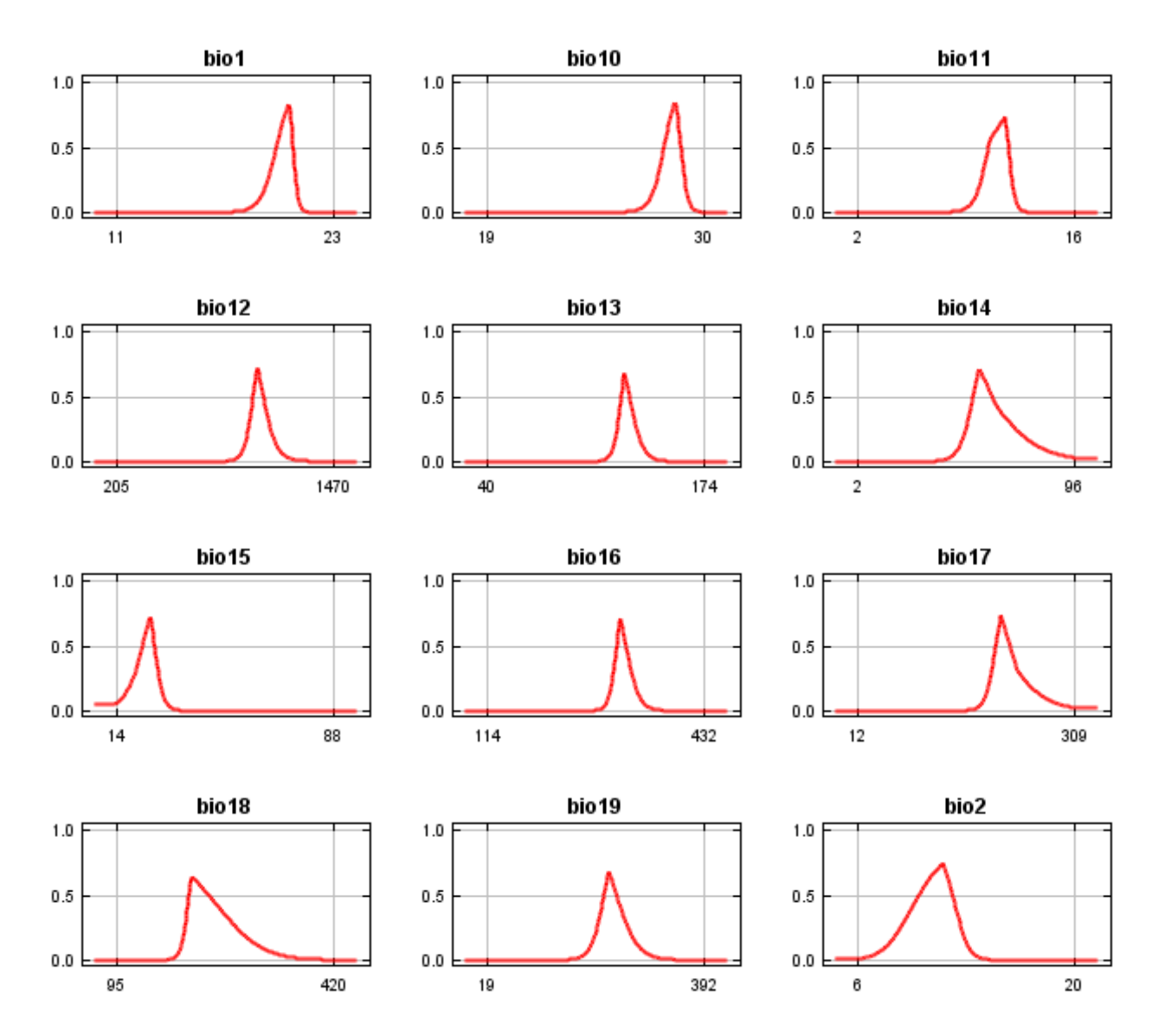

12/3/21, 3:51 PM Maxent model for liatrus\_cymosa

 $1.0$ 

 $0.5$ 

 $0.0\,$ 

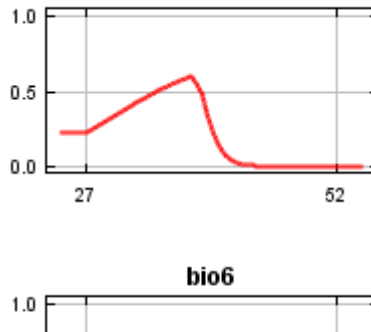

bio3

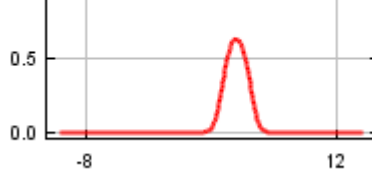

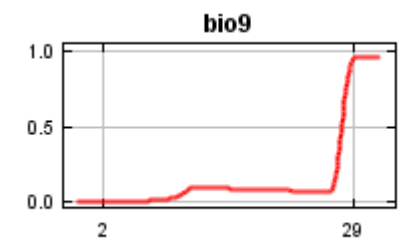

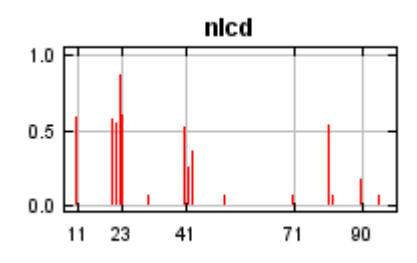

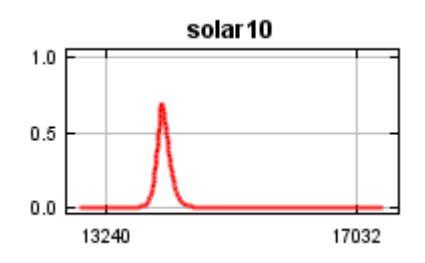

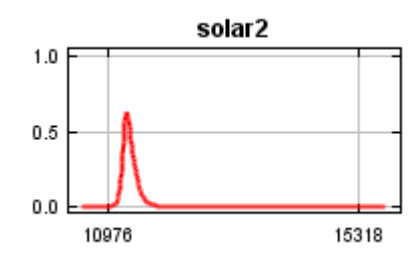

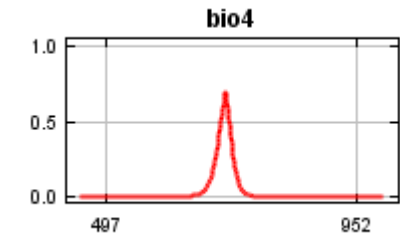

 $1.0$ 

 $0.5$ 

 $0.0$ 

20

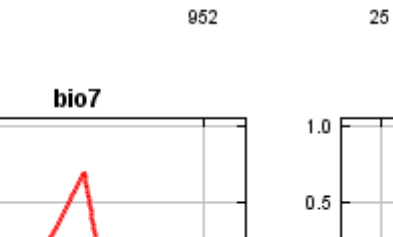

 $42$ 

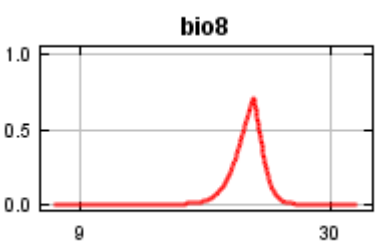

40

bio5

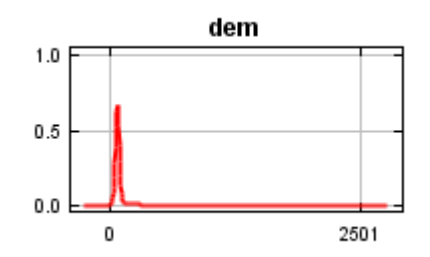

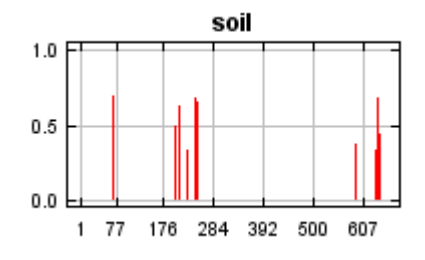

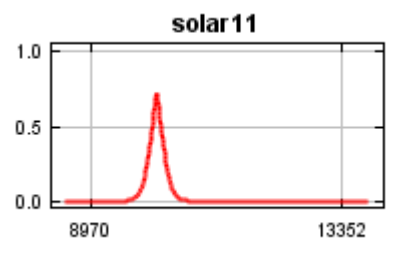

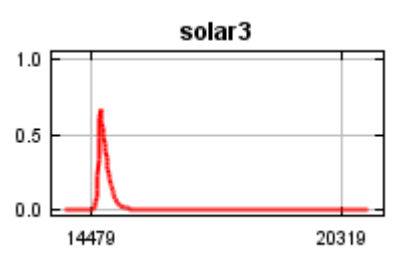

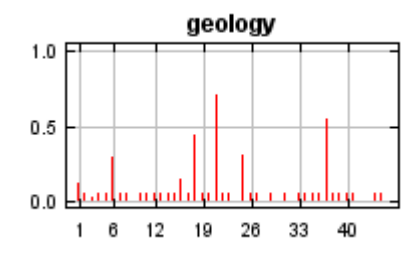

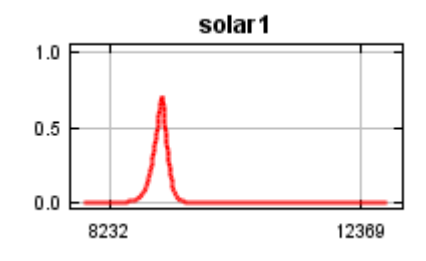

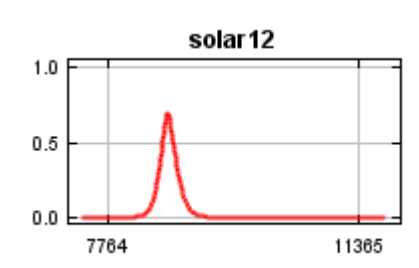

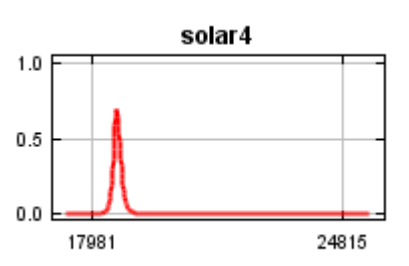

12/3/21, 3:51 PM Maxent model for liatrus cymosa

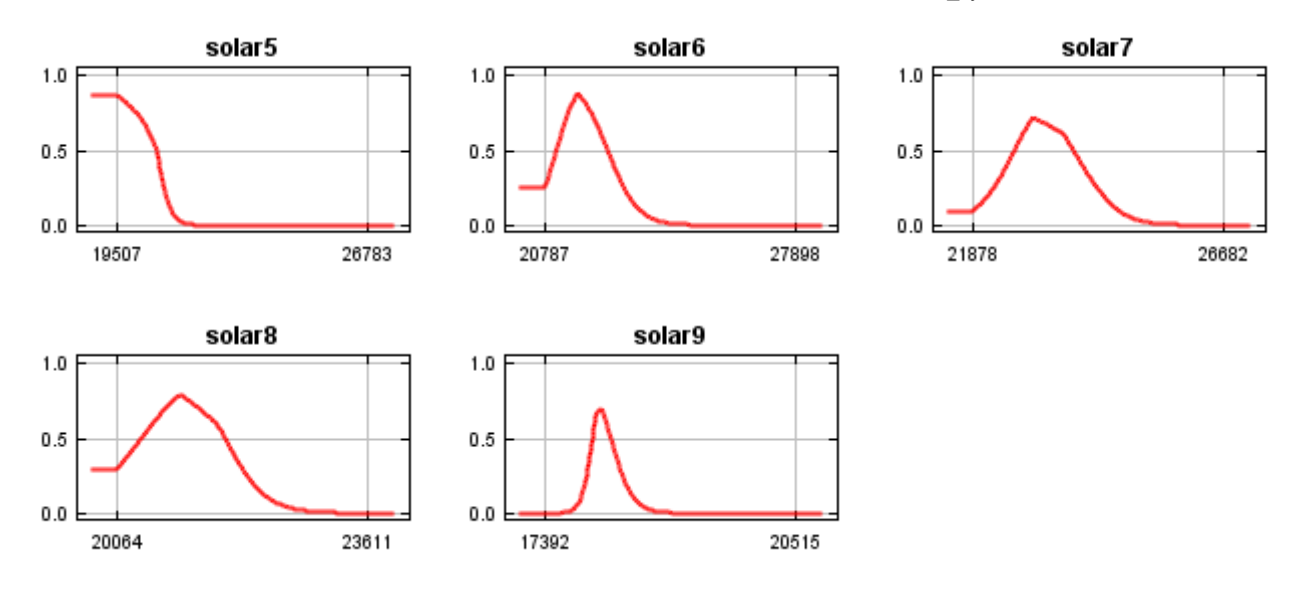

## **Analysis of variable contributions**

The following table gives estimates of relative contributions of the environmental variables to the Maxent model. To determine the first estimate, in each iteration of the training algorithm, the increase in regularized gain is added to the contribution of the corresponding variable, or subtracted from it if the change to the absolute value of lambda is negative. For the second estimate, for each environmental variable in turn, the values of that variable on training presence and background data are randomly permuted. The model is reevaluated on the permuted data, and the resulting drop in training AUC is shown in the table, normalized to percentages. As with the variable jackknife, variable contributions should be interpreted with caution when the predictor variables are correlated.

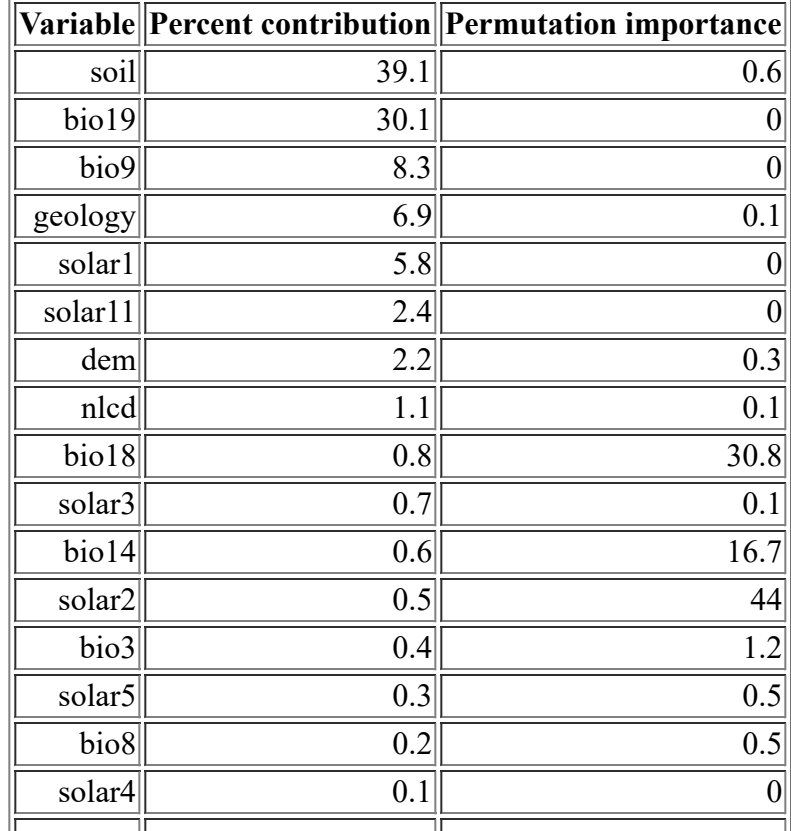

<file:///F:/MaxEnt>Output/liatrus\_cymosa/liatrus\_cymosa.html 8/14

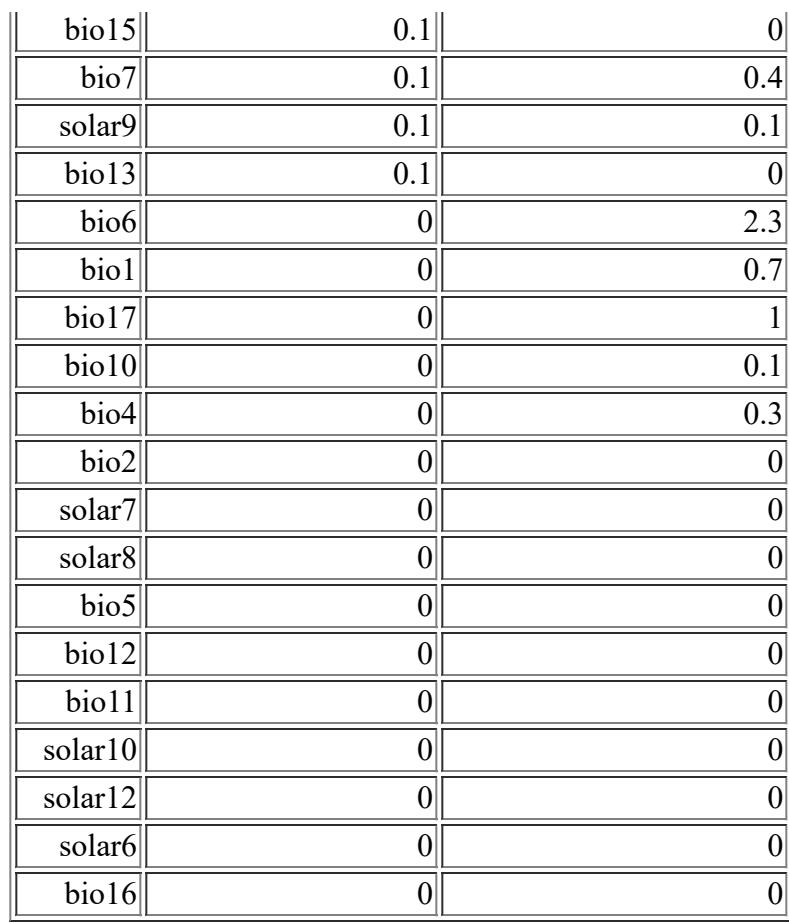

The following picture shows the results of the jackknife test of variable importance. The environmental variable with highest gain when used in isolation is soil, which therefore appears to have the most useful information by itself. The environmental variable that decreases the gain the most when it is omitted is soil, which therefore appears to have the most information that isn't present in the other variables.

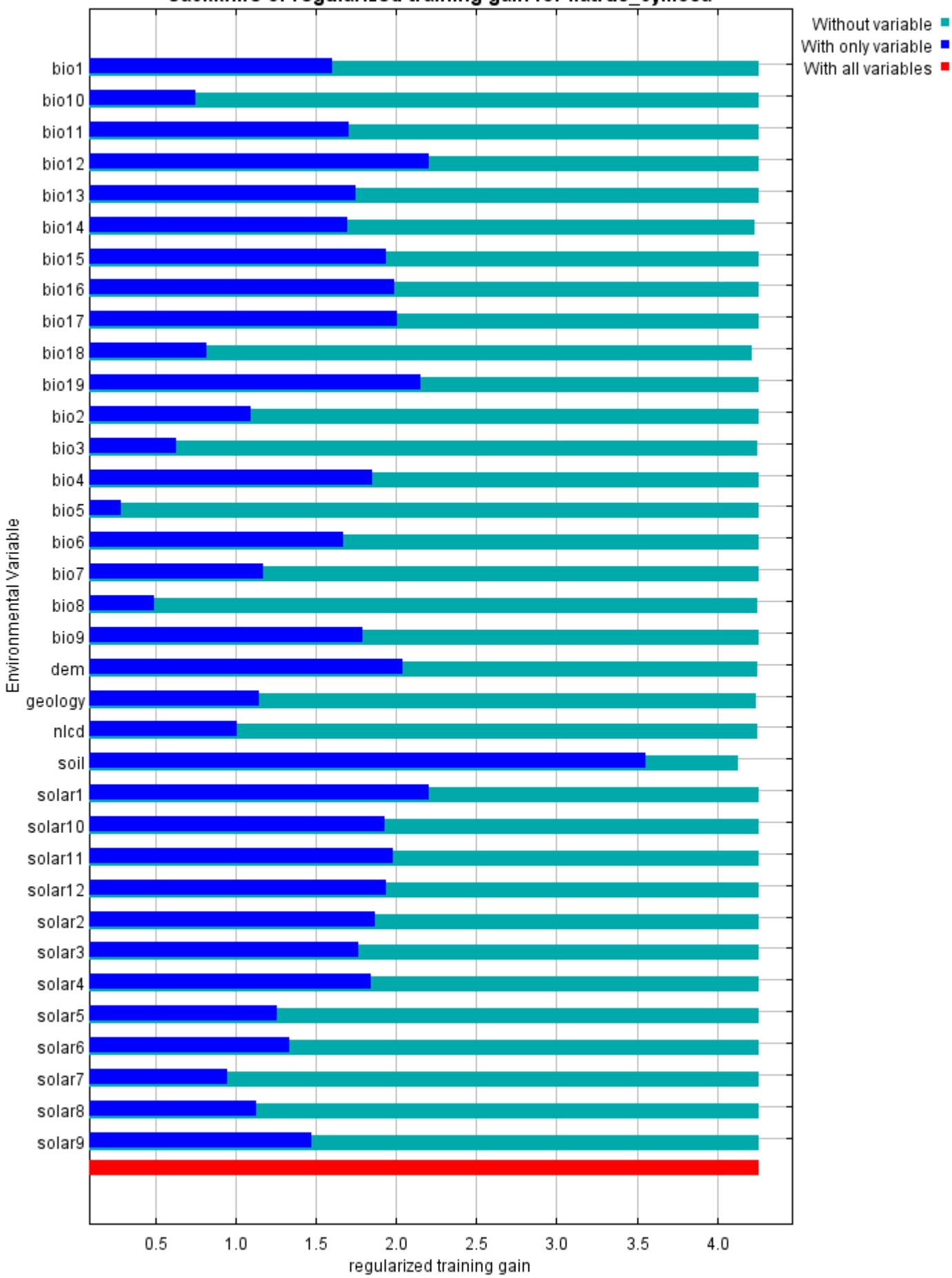

#### Jackknife of regularized training gain for liatrus\_cymosa

The next picture shows the same jackknife test, using test gain instead of training gain. Note that conclusions about which variables are most important can change, now that we're looking at test data.

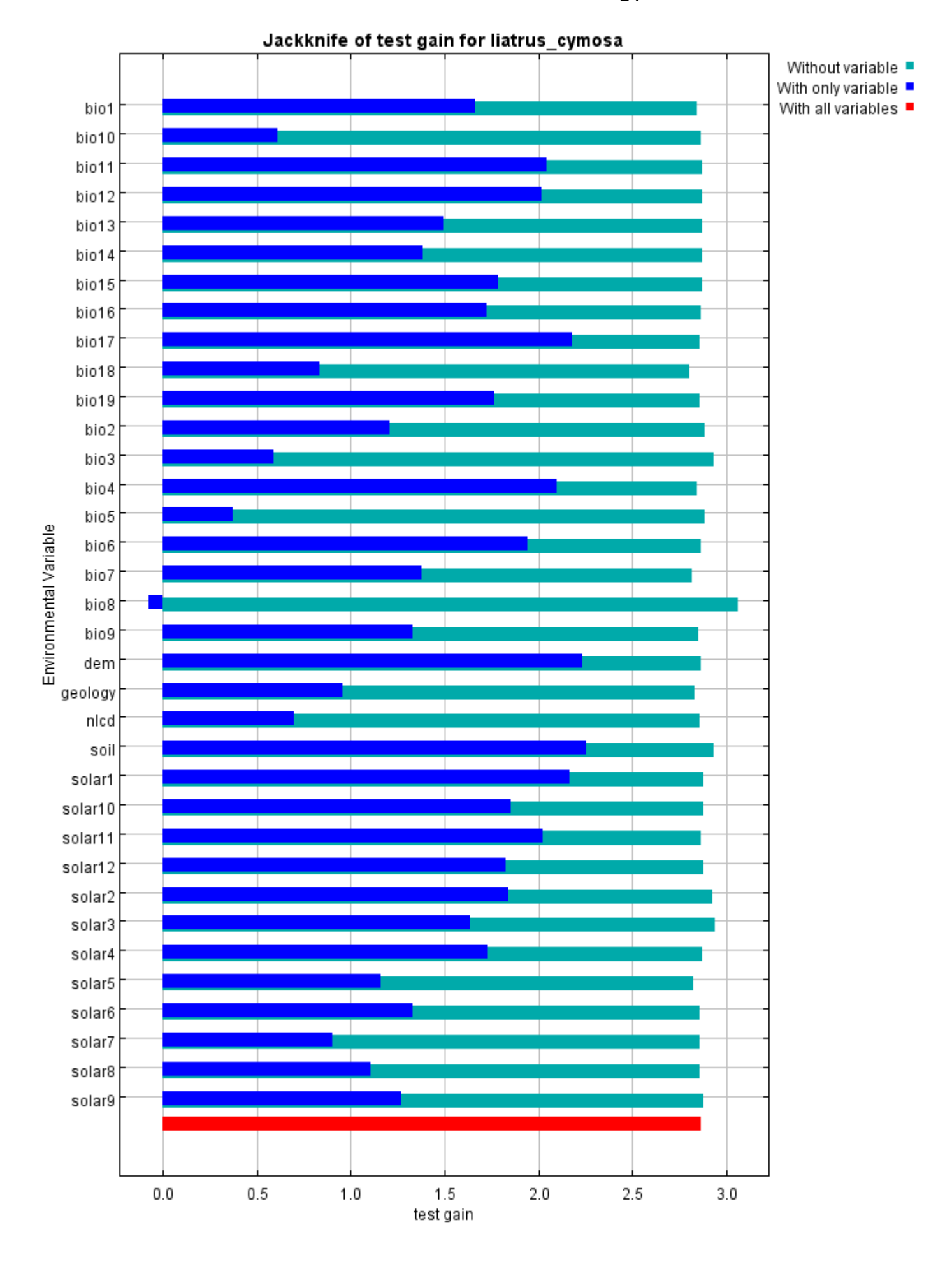

Lastly, we have the same jackknife test, using AUC on test data.

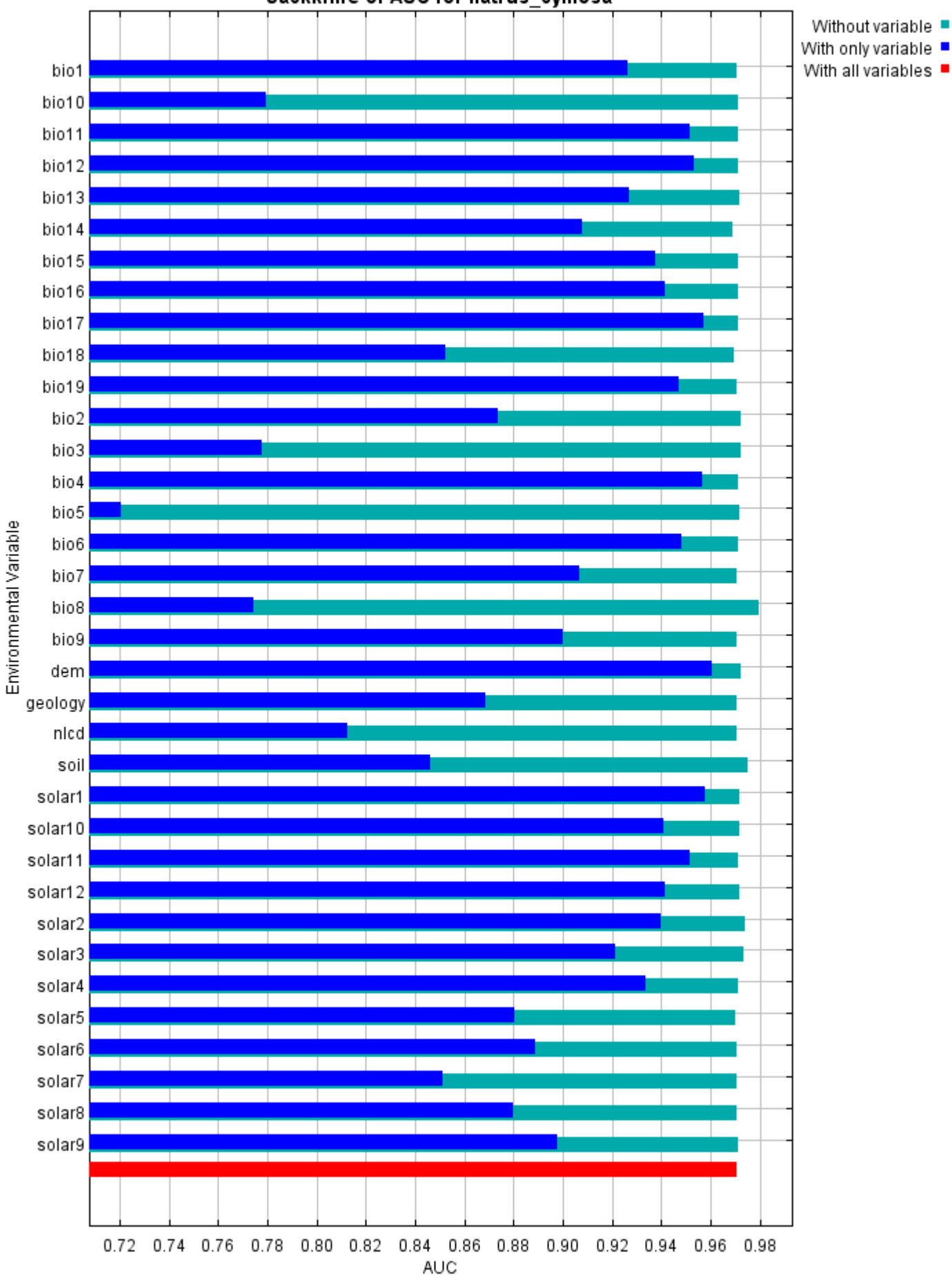

Jackknife of AUC for liatrus cymosa

#### **Raw data outputs and control parameters**

The data used in the above analysis is contained in the next links. Please see the Help button for more information on these.

[The model applied to the training environmental layers](file:///F:/MaxEnt%20Output/liatrus_cymosa/liatrus_cymosa.asc)

[The coefficients of the model](file:///F:/MaxEnt%20Output/liatrus_cymosa/liatrus_cymosa.lambdas)

[The omission and predicted area for varying cumulative and raw thresholds](file:///F:/MaxEnt%20Output/liatrus_cymosa/liatrus_cymosa_omission.csv)

[The prediction strength at the training and \(optionally\) test presence sites](file:///F:/MaxEnt%20Output/liatrus_cymosa/liatrus_cymosa_samplePredictions.csv)

[Results for all species modeled in the same Maxent run, with summary statistics and \(optionally\) jackknife](file:///F:/MaxEnt%20Output/liatrus_cymosa/maxentResults.csv) results

Regularized training gain is 4.262, training AUC is 0.997, unregularized training gain is 4.664. Unregularized test gain is 2.866.

Test AUC is 0.971, standard deviation is 0.017 (calculated as in DeLong, DeLong & Clarke-Pearson 1988, equation 2).

Algorithm converged after 1820 iterations (48 seconds).

The follow settings were used during the run:

54 presence records used for training, 17 for testing.

10053 points used to determine the Maxent distribution (background points and presence points).

Environmental layers used: bio1 bio10 bio11 bio12 bio13 bio14 bio15 bio16 bio17 bio18 bio19 bio2 bio3 bio4 bio5 bio6 bio7 bio8 bio9 dem geology(categorical) nlcd(categorical) soil(categorical) solar1 solar10 solar11 solar12 solar2 solar3 solar4 solar5 solar6 solar7 solar8 solar9 Regularization values: linear/quadratic/product: 0.181, categorical: 0.250, threshold: 1.460, hinge: 0.500

Feature types used: hinge linear quadratic responsecurves: true

jackknife: true

outputformat: logistic

outputdirectory: I:\MaxEnt Output

samplesfile: I:\TXDOT Species Info\liatris\_cymosa.csv

environmentallayers: I:\ASCII\_layers

randomseed: true

randomtestpoints: 25

replicatetype: subsample

writebackgroundpredictions: true writeplotdata: true

maximumiterations: 5000

adjustsampleradius: -6

applythresholdrule: 10 percentile training presence

Command line used:

Command line to repeat this species model: java density.MaxEnt nowarnings noprefixes -E "" -E liatrus\_cymosa responsecurves jackknife outputformat=logistic "outputdirectory=I:\MaxEnt Output" "samplesfile=I:\TXDOT Species Info\liatris\_cymosa.csv" environmentallayers=I:\ASCII\_layers randomseed randomtestpoints=25 replicatetype=subsample writebackgroundpredictions writeplotdata maximumiterations=5000 adjustsampleradius=-6 "applythresholdrule=10 percentile training presence" -t geology -t nlcd -t soil

# **Maxent model for Osmorhiza\_bipatriata**

This page contains some analysis of the Maxent model for Osmorhiza bipatriata, created Wed Jan 22 13:29:53 CST 2020 using Maxent version 3.4.1. If you would like to do further analyses, the raw data used here is linked to at the end of this page.

#### **Analysis of omission/commission**

The following picture shows the omission rate and predicted area as a function of the cumulative threshold. The omission rate is is calculated both on the training presence records, and (if test data are used) on the test records. The omission rate should be close to the predicted omission, because of the definition of the cumulative threshold.

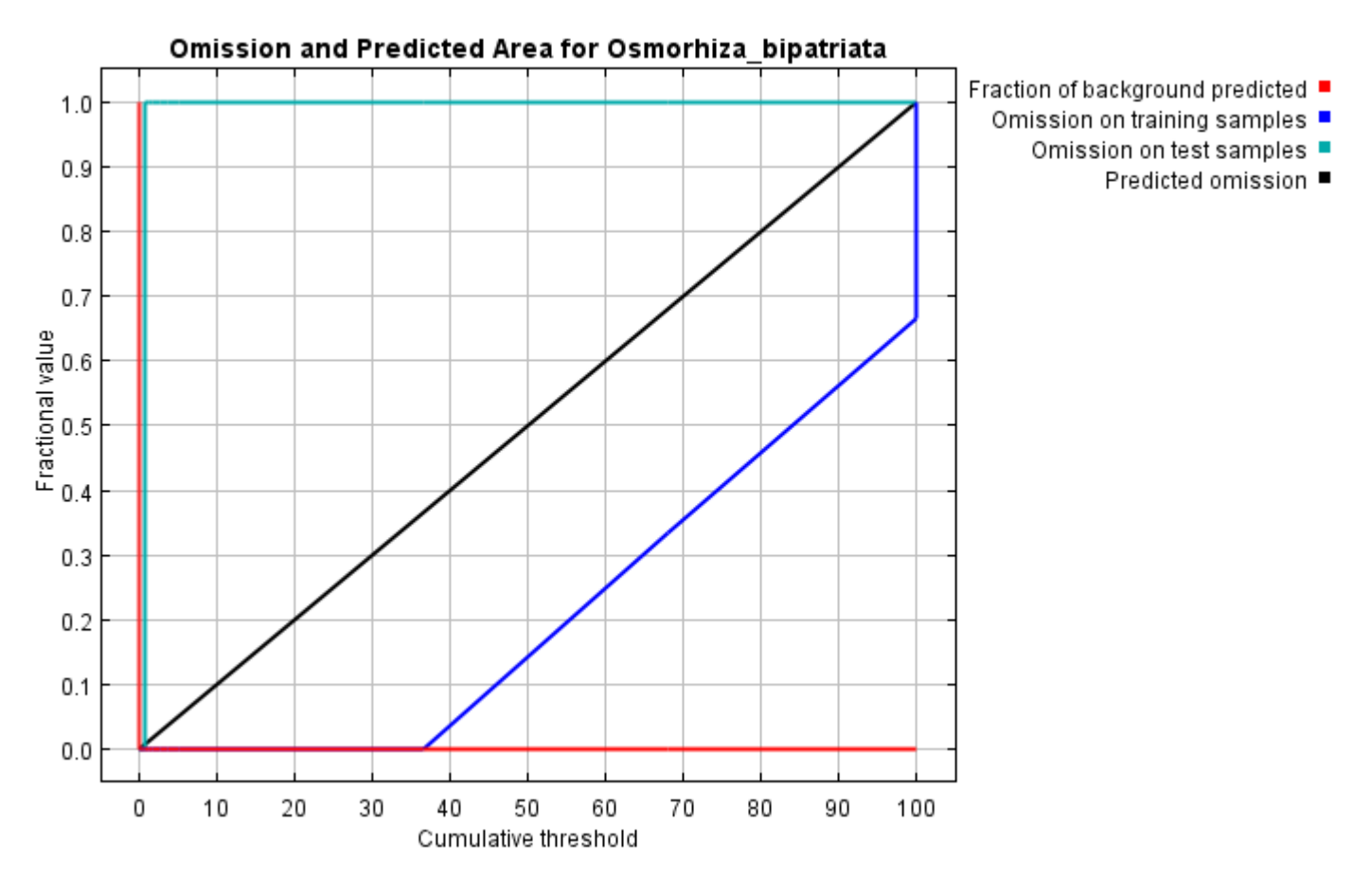

The next picture is the receiver operating characteristic (ROC) curve for the same data. Note that the specificity is defined using predicted area, rather than true commission (see the paper by Phillips, Anderson and Schapire cited on the help page for discussion of what this means). This implies that the maximum achievable AUC is less than 1. If test data is drawn from the Maxent distribution itself, then the maximum possible test AUC would be 0.999 rather than 1; in practice the test AUC may exceed this bound.

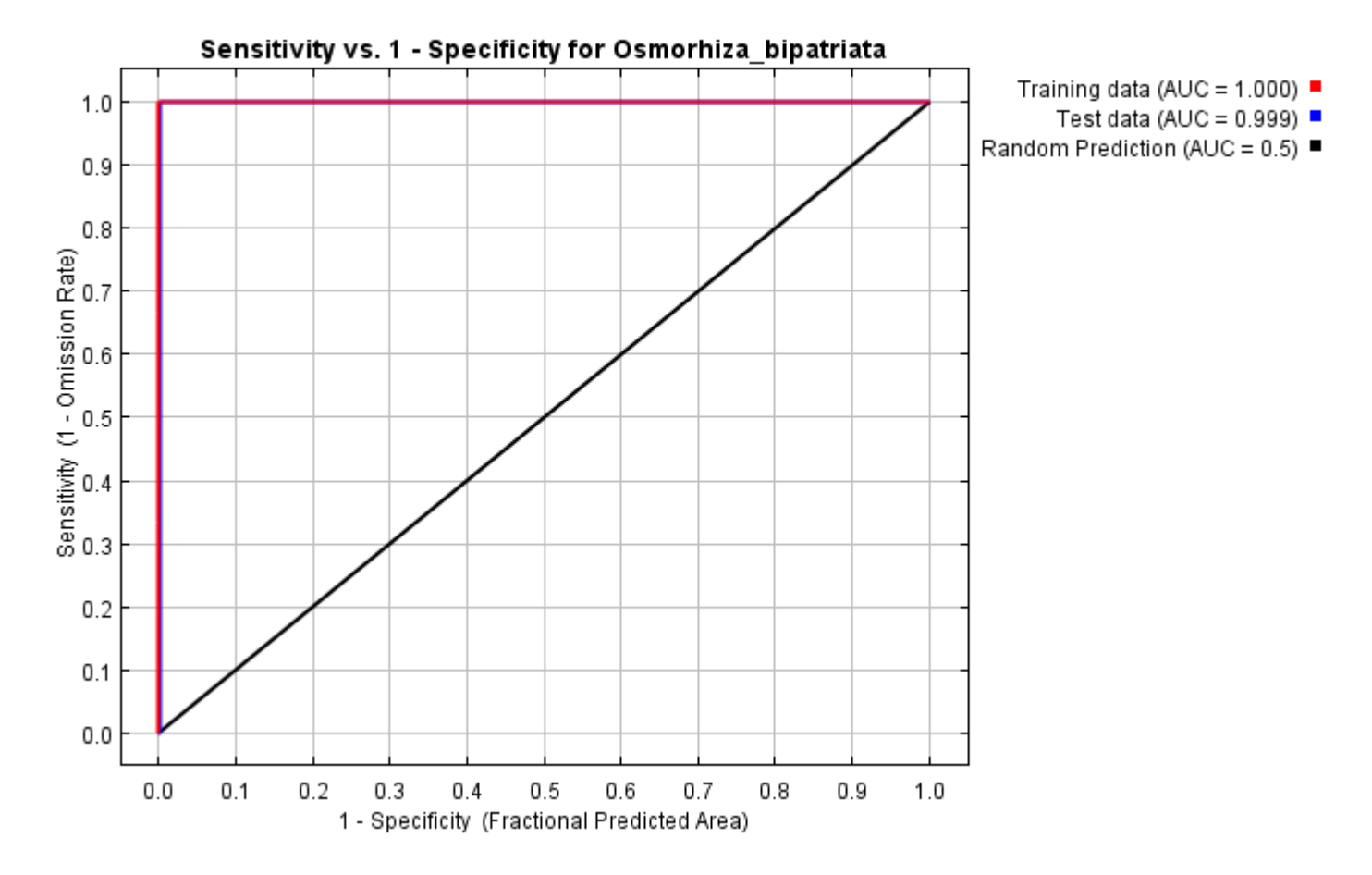

Some common thresholds and corresponding omission rates are as follows. If test data are available, binomial probabilities are calculated exactly if the number of test samples is at most 25, otherwise using a normal approximation to the binomial. These are 1-sided p-values for the null hypothesis that test points are predicted no better than by a random prediction with the same fractional predicted area. The "Balance" threshold minimizes 6  $*$  training omission rate + .04  $*$  cumulative threshold + 1.6  $*$  fractional predicted area.

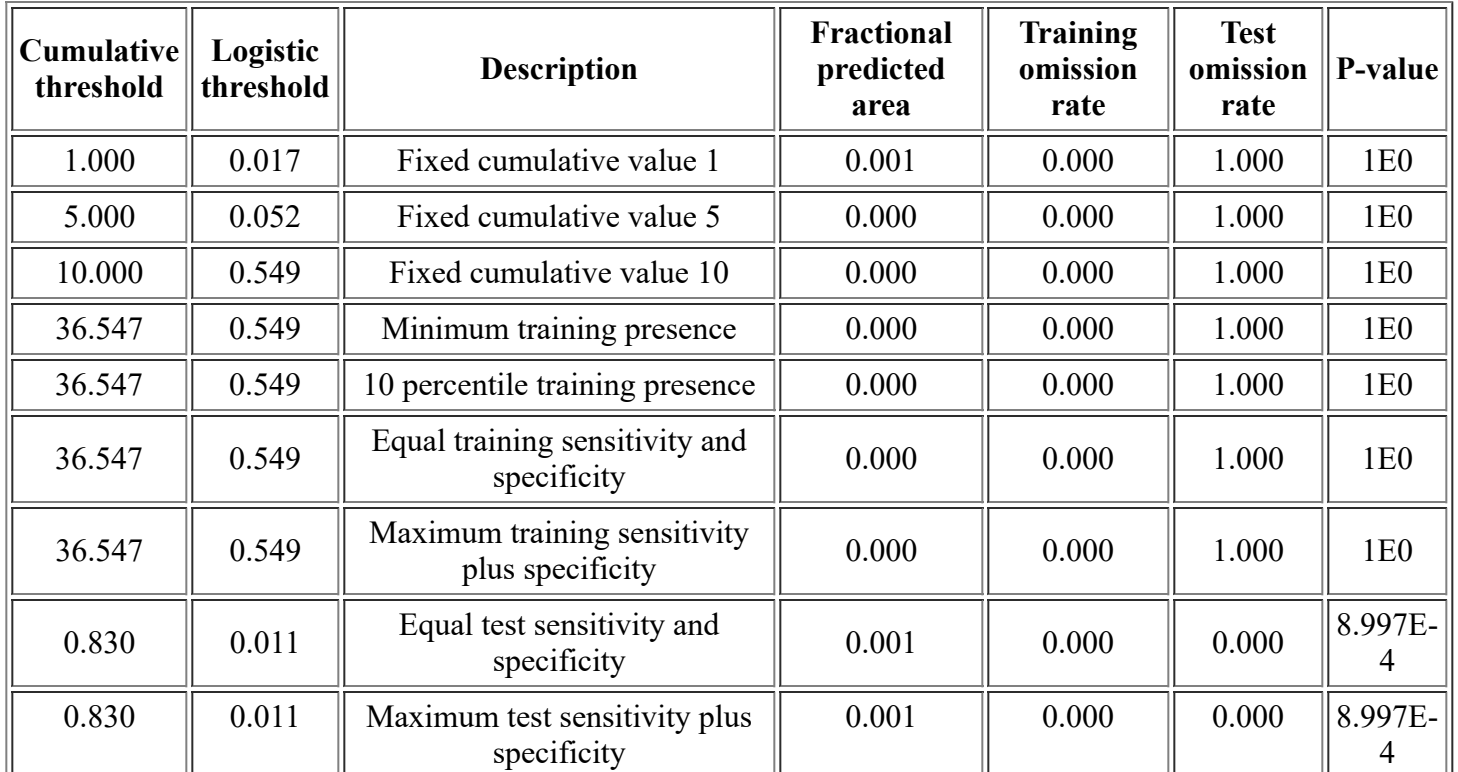

<file:///F:/MaxEnt>Output/osmorhiza\_bipatriata/Osmorhiza\_bipatriata.html 2/10

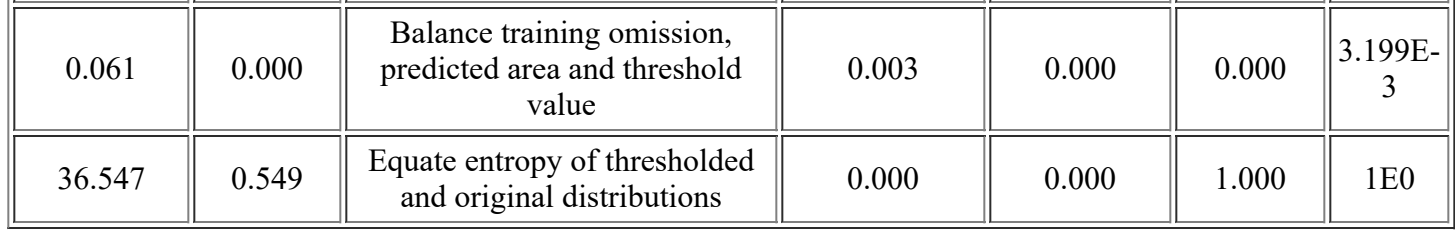

# **Pictures of the model**

This is a representation of the Maxent model for Osmorhiza\_bipatriata. Warmer colors show areas with better predicted conditions. White dots show the presence locations used for training, while violet dots show test locations. Click on the image for a full-size version.

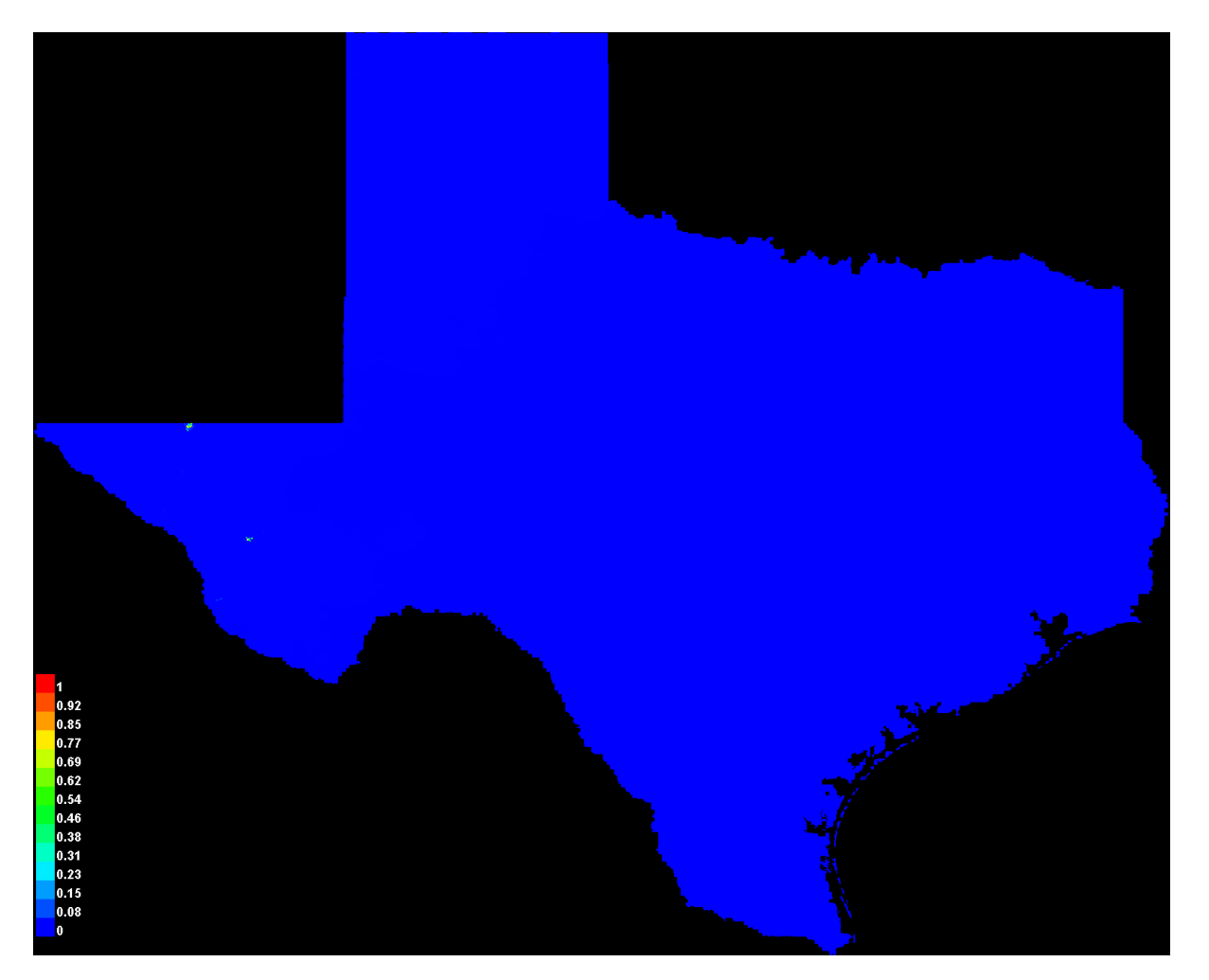

Click [here](file:///F:/MaxEnt%20Output/osmorhiza_bipatriata/Osmorhiza_bipatriata_explain.bat) to interactively explore this prediction using the Explain tool. If clicking from your browser does not succeed in starting the tool, try running the script in I:\MaxEnt Output\Osmorhiza\_bipatriata\_explain.bat directly. This tool requires the environmental grids to be small enough that they all fit in memory.

### **Response curves**

These curves show how each environmental variable affects the Maxent prediction. The curves show how the predicted probability of presence changes as each environmental variable is varied, keeping all other environmental variables at their average sample value. Click on a response curve to see a larger version. Note that the curves can be hard to interpret if you have strongly correlated variables, as the model may depend on the correlations in ways that are not evident in the curves. In other words, the curves show the marginal effect of changing exactly one variable, whereas the model may take advantage of sets of variables changing together.

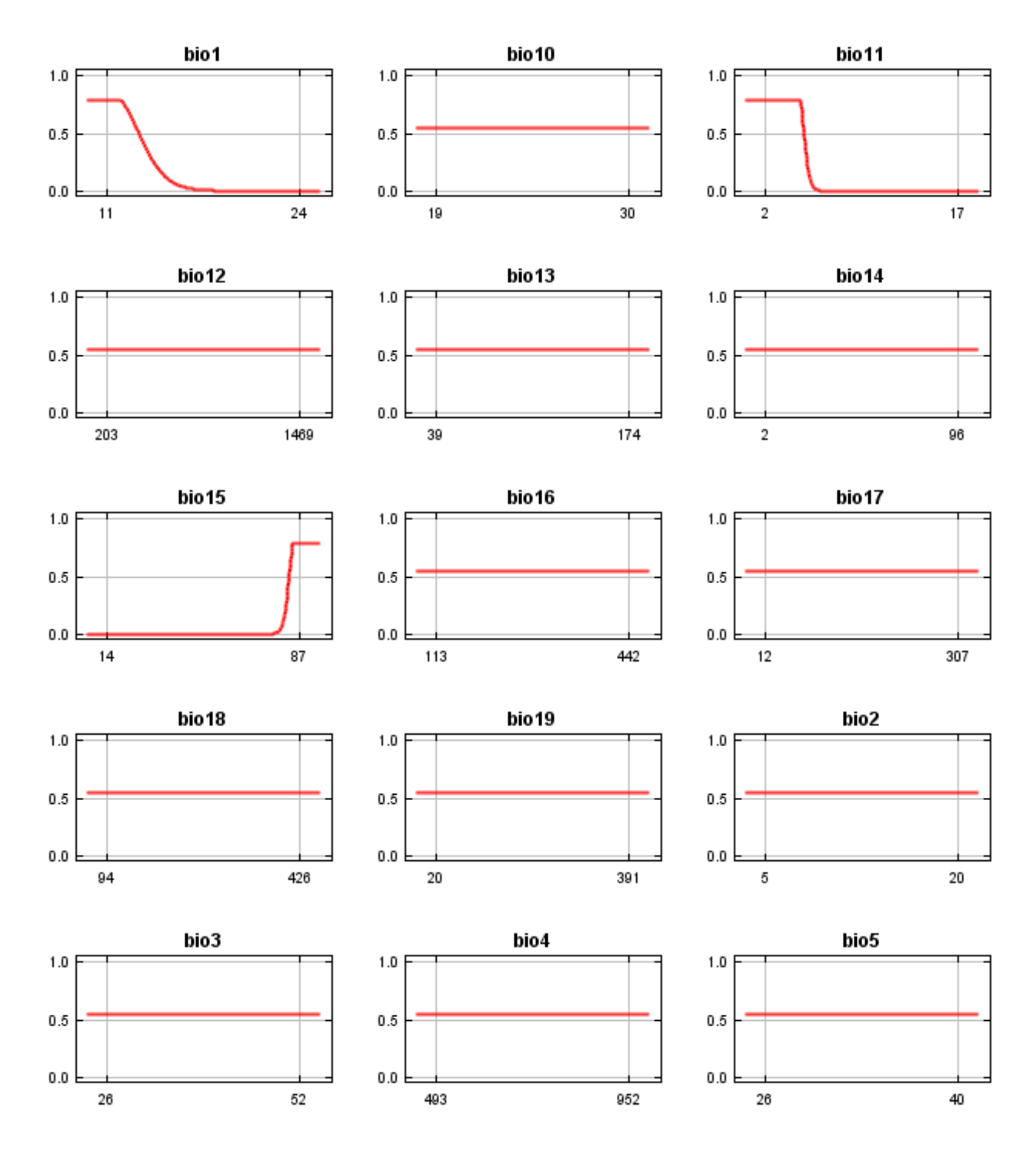

12/3/21, 3:53 PM Maxent model for Osmorhiza\_bipatriata

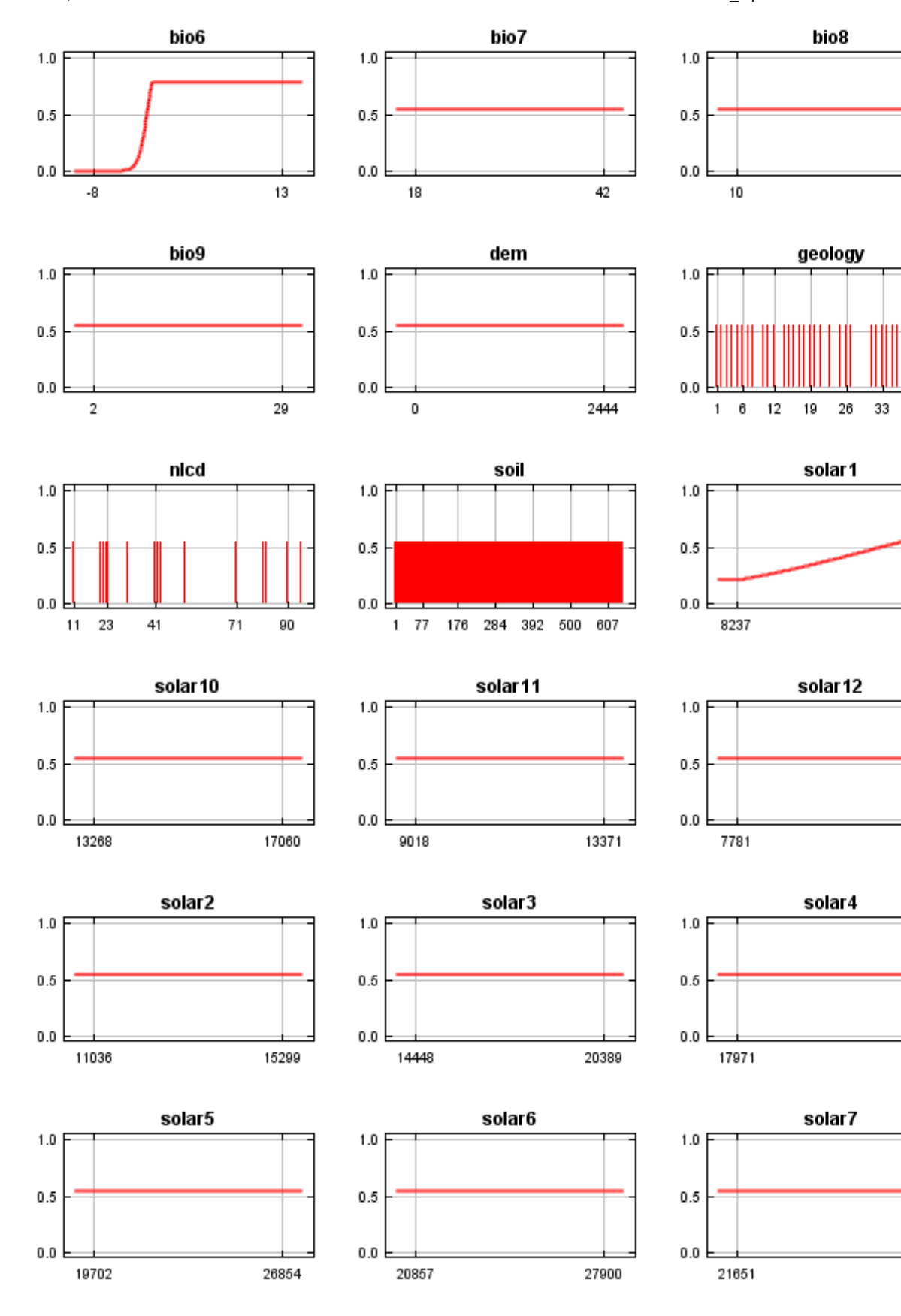

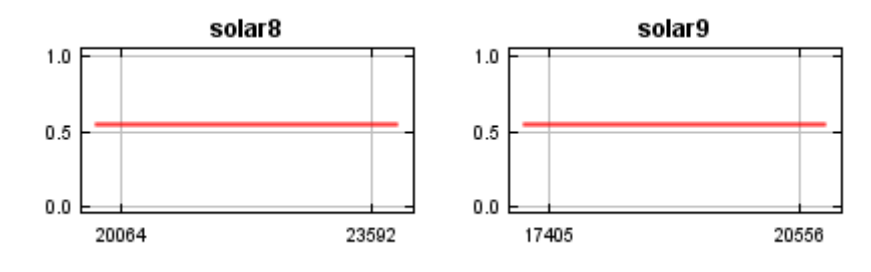

In contrast to the above marginal response curves, each of the following curves represents a different model, namely, a Maxent model created using only the corresponding variable. These plots reflect the dependence of predicted suitability both on the selected variable and on dependencies induced by correlations between the selected variable and other variables. They may be easier to interpret if there are strong correlations between variables.

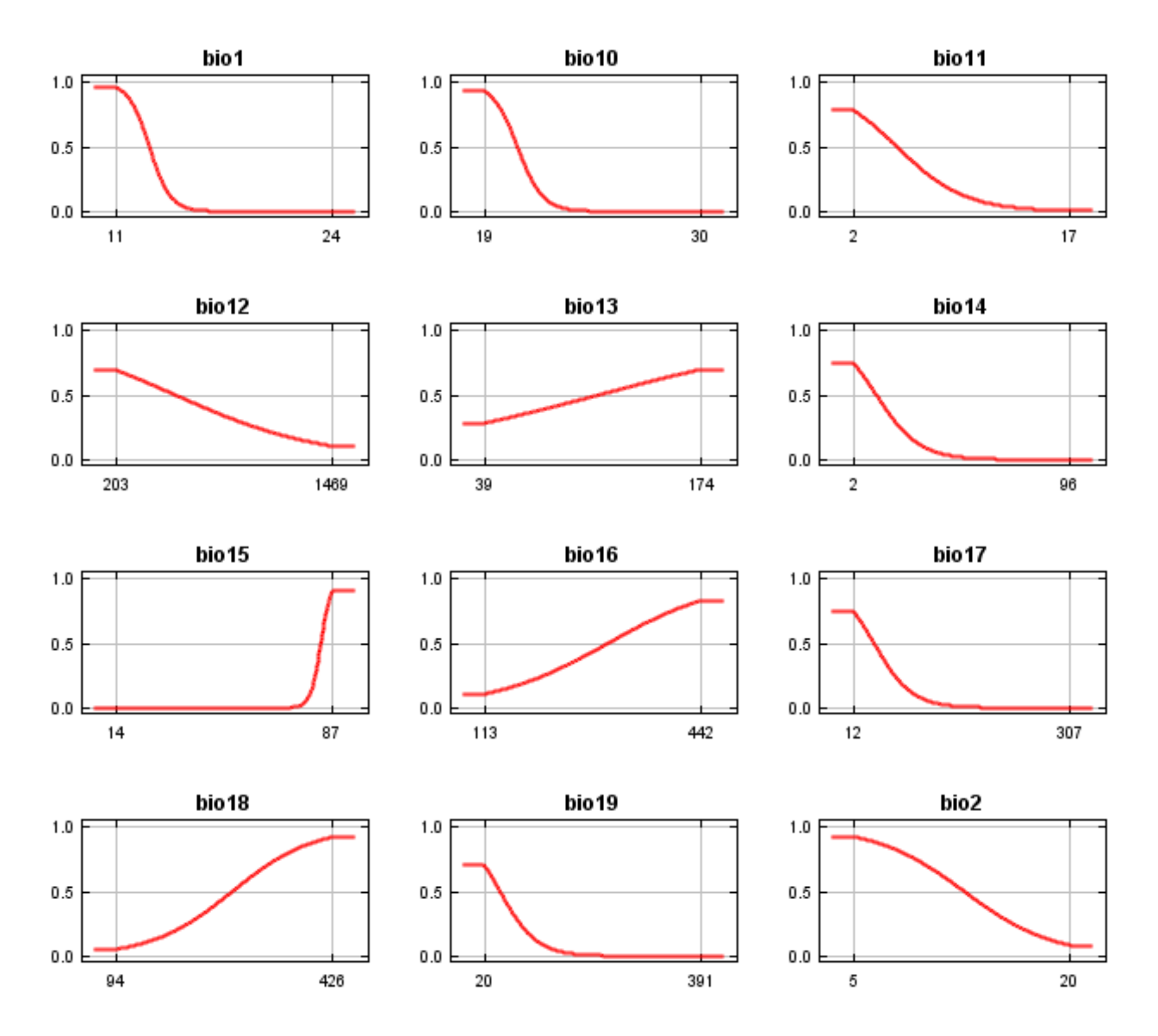

12/3/21, 3:53 PM Maxent model for Osmorhiza\_bipatriata

 $1.0$ 

 $0.5$ 

 $0.0\,$ 

26

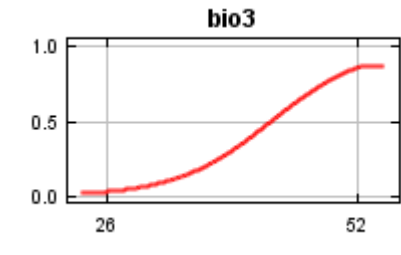

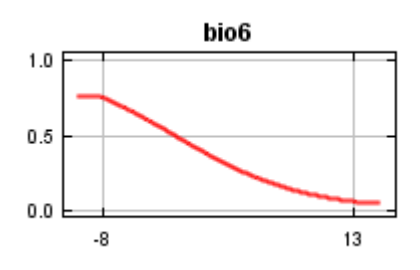

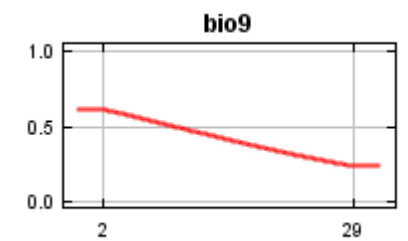

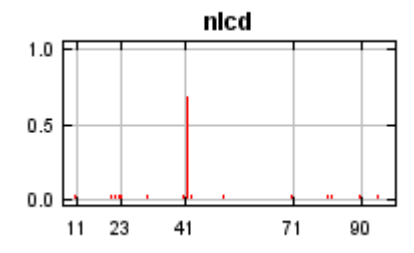

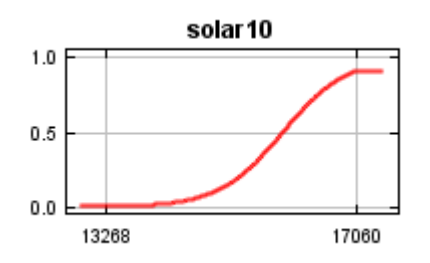

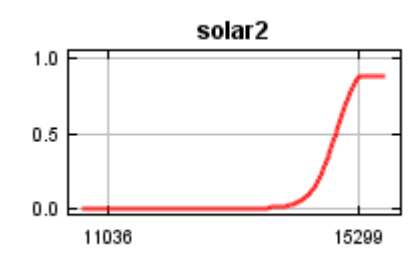

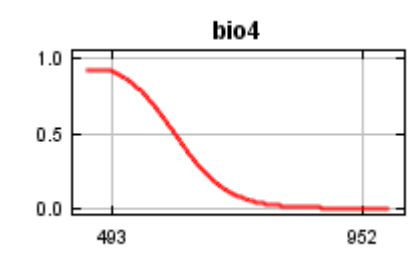

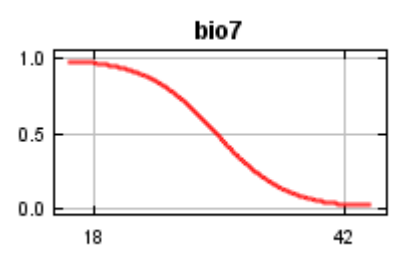

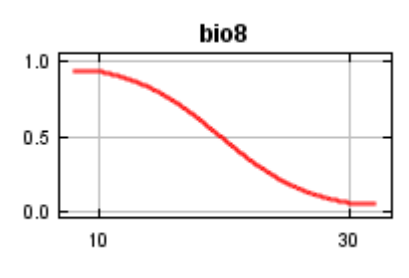

bio5

40

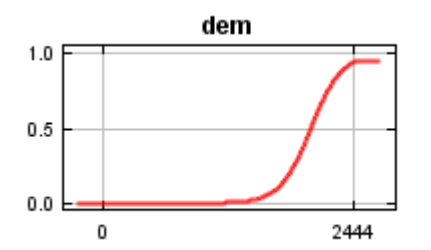

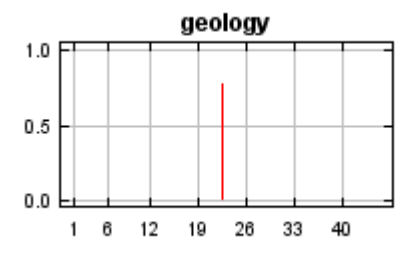

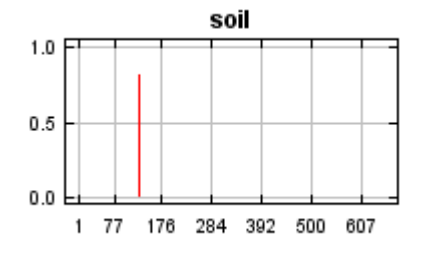

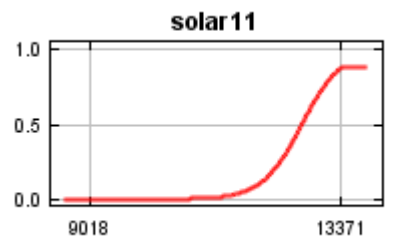

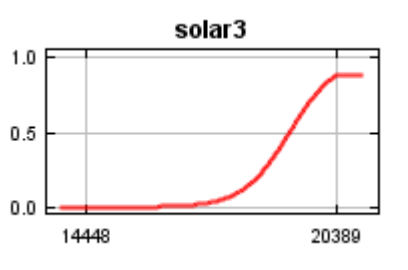

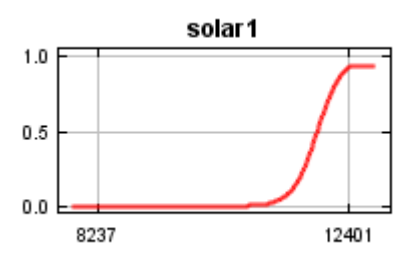

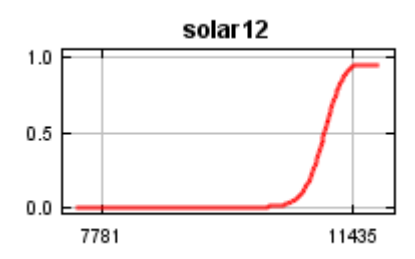

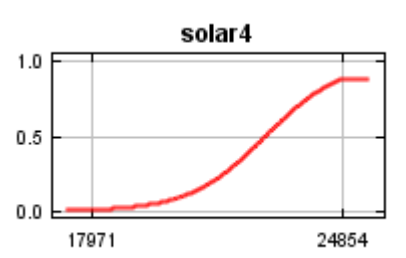

12/3/21, 3:53 PM Maxent model for Osmorhiza\_bipatriata

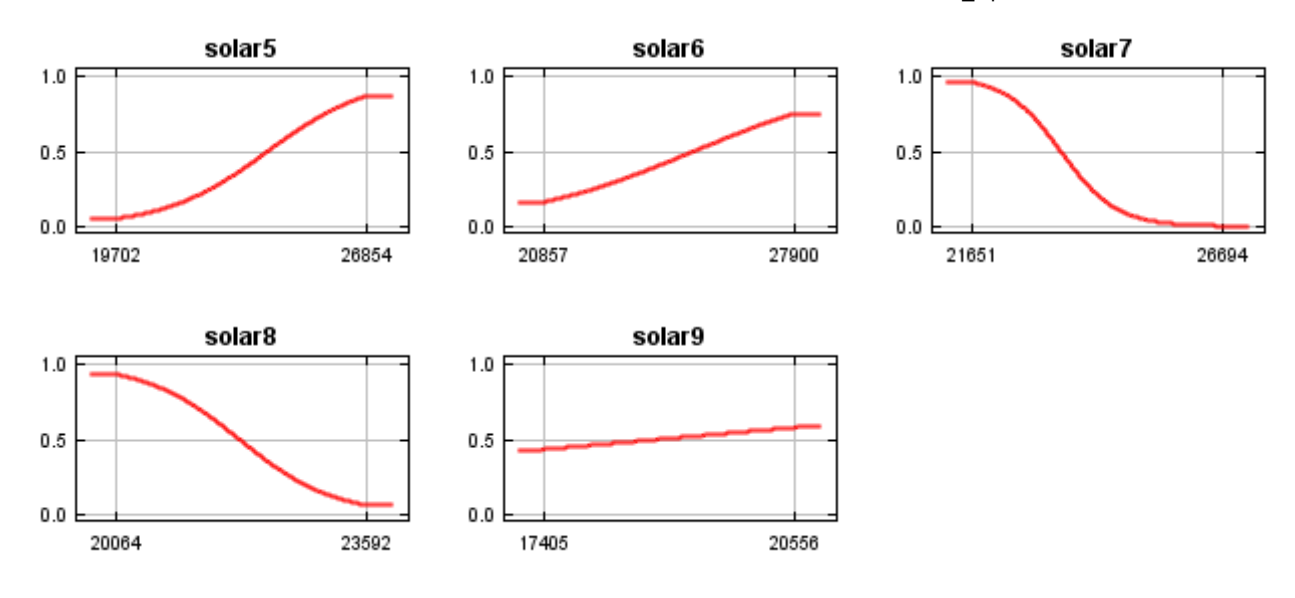

## **Analysis of variable contributions**

The following table gives estimates of relative contributions of the environmental variables to the Maxent model. To determine the first estimate, in each iteration of the training algorithm, the increase in regularized gain is added to the contribution of the corresponding variable, or subtracted from it if the change to the absolute value of lambda is negative. For the second estimate, for each environmental variable in turn, the values of that variable on training presence and background data are randomly permuted. The model is reevaluated on the permuted data, and the resulting drop in training AUC is shown in the table, normalized to percentages. As with the variable jackknife, variable contributions should be interpreted with caution when the predictor variables are correlated.

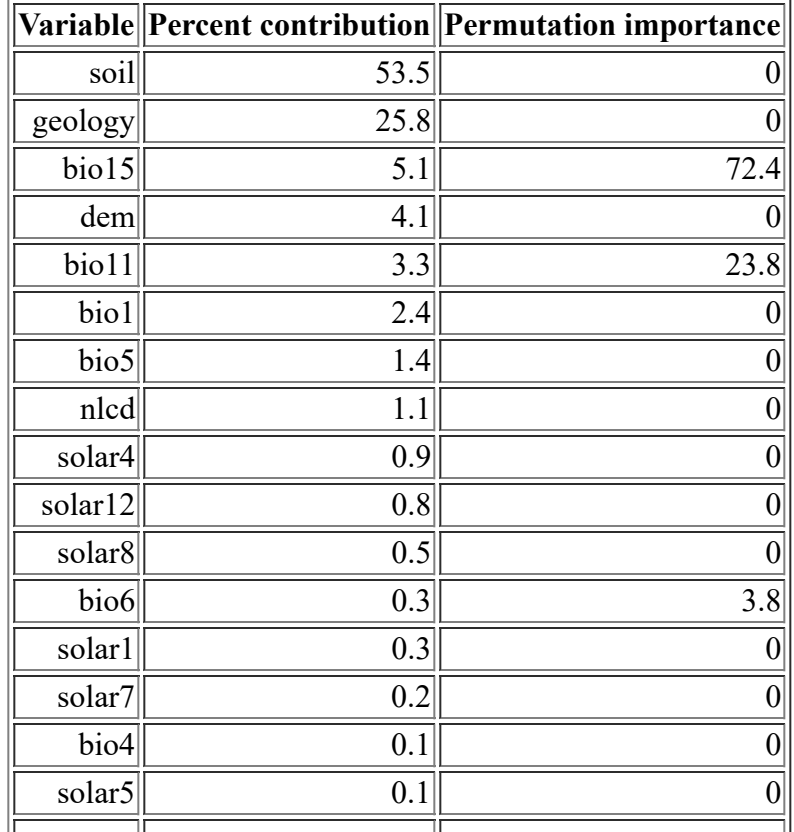

<file:///F:/MaxEnt>Output/osmorhiza\_bipatriata/Osmorhiza\_bipatriata.html 8/10
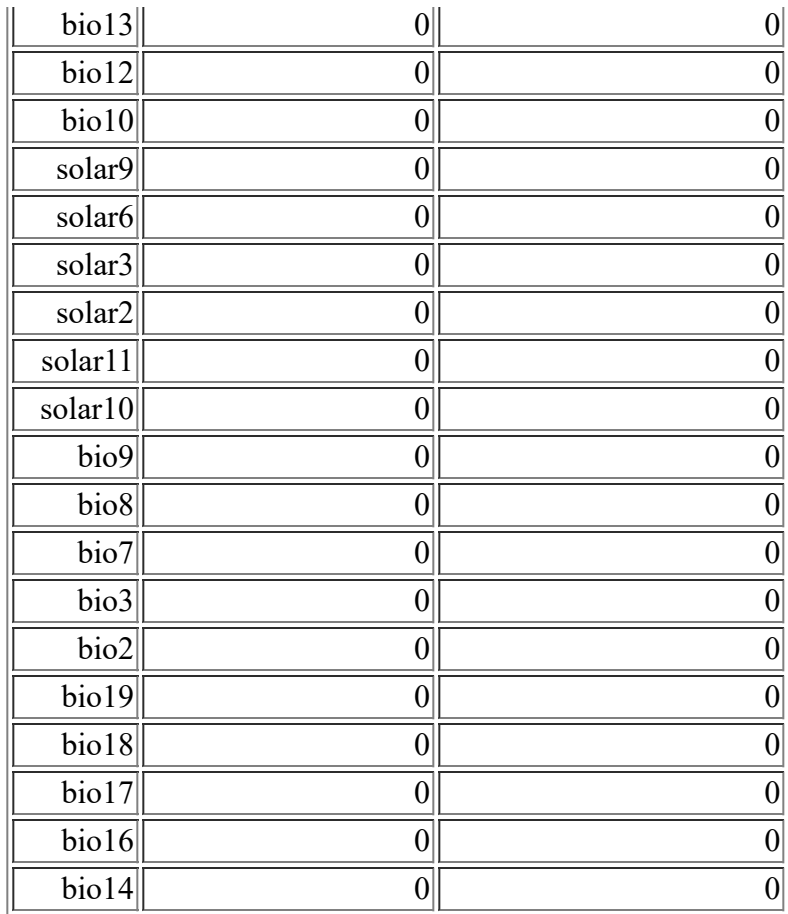

### **Raw data outputs and control parameters**

The data used in the above analysis is contained in the next links. Please see the Help button for more information on these.

[The model applied to the training environmental layers](file:///F:/MaxEnt%20Output/osmorhiza_bipatriata/Osmorhiza_bipatriata.asc)

[The coefficients of the model](file:///F:/MaxEnt%20Output/osmorhiza_bipatriata/Osmorhiza_bipatriata.lambdas)

[The omission and predicted area for varying cumulative and raw thresholds](file:///F:/MaxEnt%20Output/osmorhiza_bipatriata/Osmorhiza_bipatriata_omission.csv)

[The prediction strength at the training and \(optionally\) test presence sites](file:///F:/MaxEnt%20Output/osmorhiza_bipatriata/Osmorhiza_bipatriata_samplePredictions.csv)

[Results for all species modeled in the same Maxent run, with summary statistics and \(optionally\) jackknife](file:///F:/MaxEnt%20Output/osmorhiza_bipatriata/maxentResults.csv) results

Regularized training gain is 7.858, training AUC is 1.000, unregularized training gain is 8.060. Unregularized test gain is 3.389.

Test AUC is 0.999, standard deviation is -1.000 (calculated as in DeLong, DeLong & Clarke-Pearson 1988, equation 2; a value of -1 indicates that only one test point was used). Algorithm converged after 220 iterations (0 seconds).

The follow settings were used during the run:

3 presence records used for training, 1 for testing.

10003 points used to determine the Maxent distribution (background points and presence points). Environmental layers used: bio1 bio10 bio11 bio12 bio13 bio14 bio15 bio16 bio17 bio18 bio19 bio2 bio3 bio4 bio5 bio6 bio7 bio8 bio9 dem geology(categorical) nlcd(categorical) soil(categorical) solar1 solar10 solar11 solar12 solar2 solar3 solar4 solar5 solar6 solar7 solar8 solar9 Regularization values: linear/quadratic/product: 1.000, categorical: 0.605, threshold: 1.970, hinge: 0.500 Feature types used: linear responsecurves: true outputformat: logistic outputdirectory: I:\MaxEnt Output samplesfile: I:\TXDOT Species Info\Osmorhiza bipatriata.csv environmentallayers: I:\ASCII\_layers randomseed: true randomtestpoints: 25 replicatetype: subsample writebackgroundpredictions: true writeplotdata: true maximumiterations: 5000 adjustsampleradius: -6 Command line used:

Command line to repeat this species model: java density.MaxEnt nowarnings noprefixes -E "" -E Osmorhiza\_bipatriata responsecurves outputformat=logistic "outputdirectory=I:\MaxEnt Output" "samplesfile=I:\TXDOT Species Info\Osmorhiza bipatriata.csv" environmentallayers=I:\ASCII\_layers randomseed randomtestpoints=25 replicatetype=subsample writebackgroundpredictions writeplotdata maximumiterations=5000 adjustsampleradius=-6 -t geology -t nlcd -t soil

# **Maxent model for Physostegia\_correllii**

This page contains some analysis of the Maxent model for Physostegia\_correllii, created Tue Jun 01 19:32:31 EDT 2021 using Maxent version 3.4.1. If you would like to do further analyses, the raw data used here is linked to at the end of this page.

### **Analysis of omission/commission**

The following picture shows the omission rate and predicted area as a function of the cumulative threshold. The omission rate is is calculated both on the training presence records, and (if test data are used) on the test records. The omission rate should be close to the predicted omission, because of the definition of the cumulative threshold.

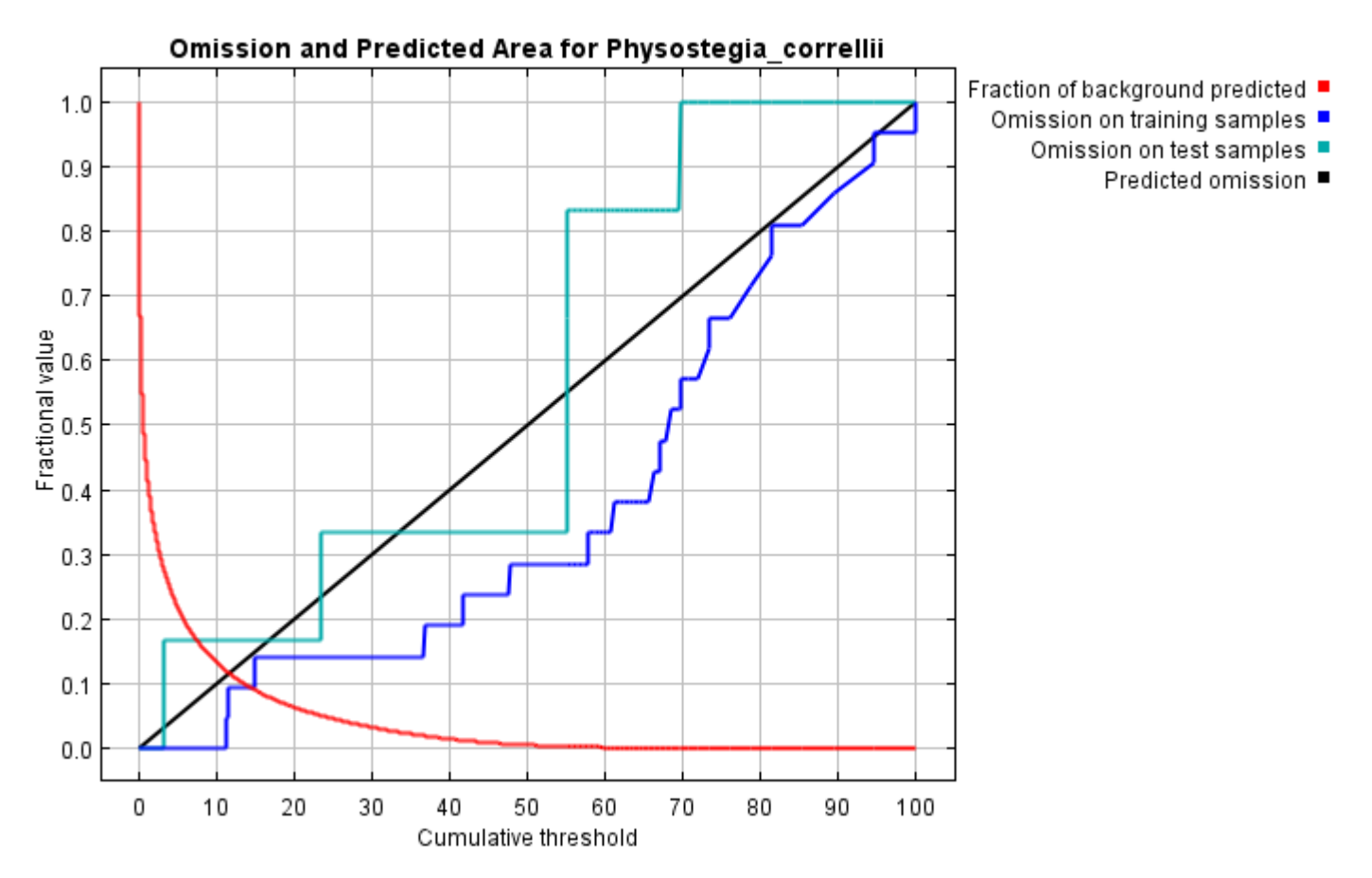

The next picture is the receiver operating characteristic (ROC) curve for the same data. Note that the specificity is defined using predicted area, rather than true commission (see the paper by Phillips, Anderson and Schapire cited on the help page for discussion of what this means). This implies that the maximum achievable AUC is less than 1. If test data is drawn from the Maxent distribution itself, then the maximum possible test AUC would be 0.948 rather than 1; in practice the test AUC may exceed this bound.

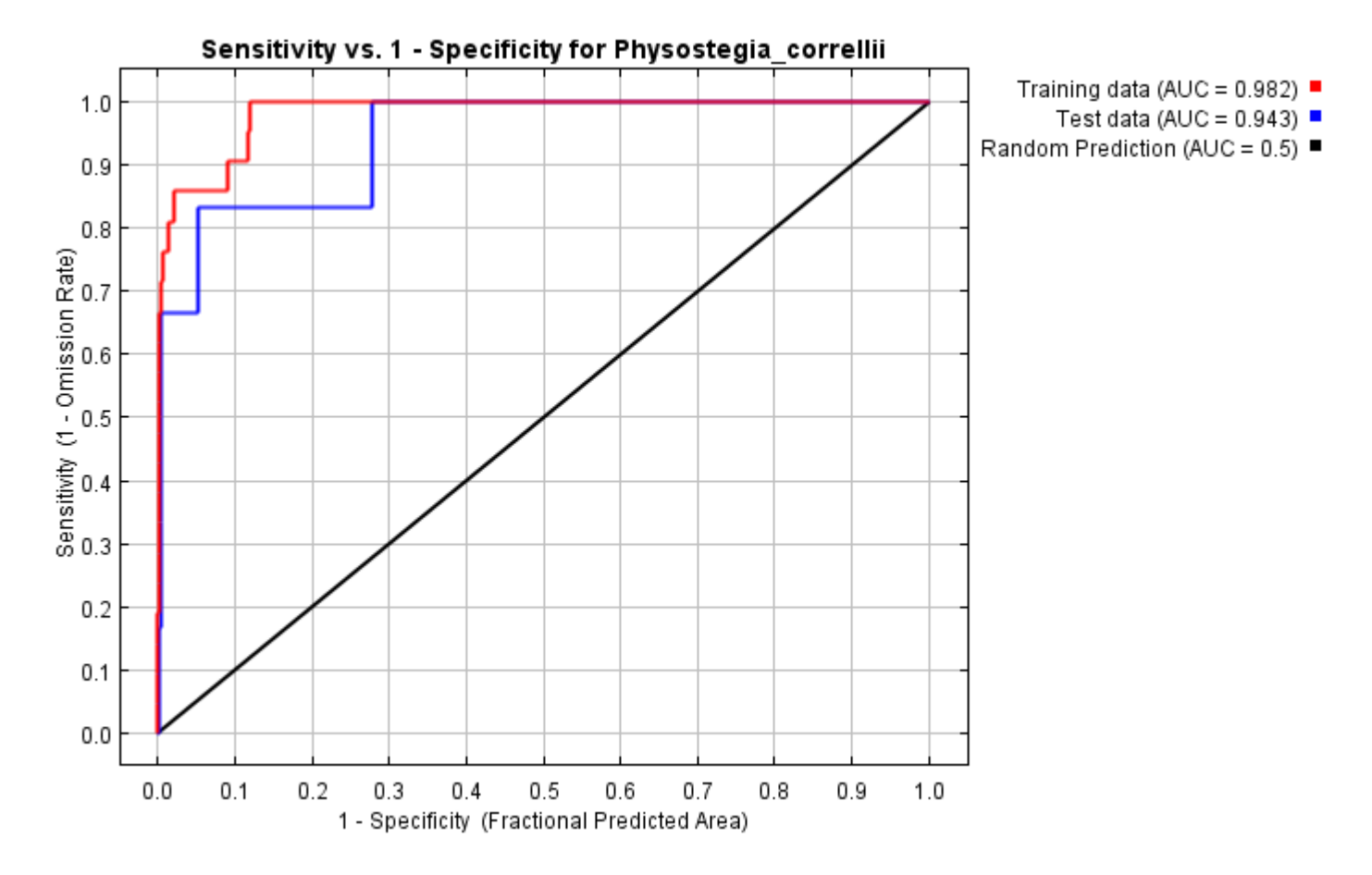

Some common thresholds and corresponding omission rates are as follows. If test data are available, binomial probabilities are calculated exactly if the number of test samples is at most 25, otherwise using a normal approximation to the binomial. These are 1-sided p-values for the null hypothesis that test points are predicted no better than by a random prediction with the same fractional predicted area. The "Balance" threshold minimizes 6  $*$  training omission rate + .04  $*$  cumulative threshold + 1.6  $*$  fractional predicted area.

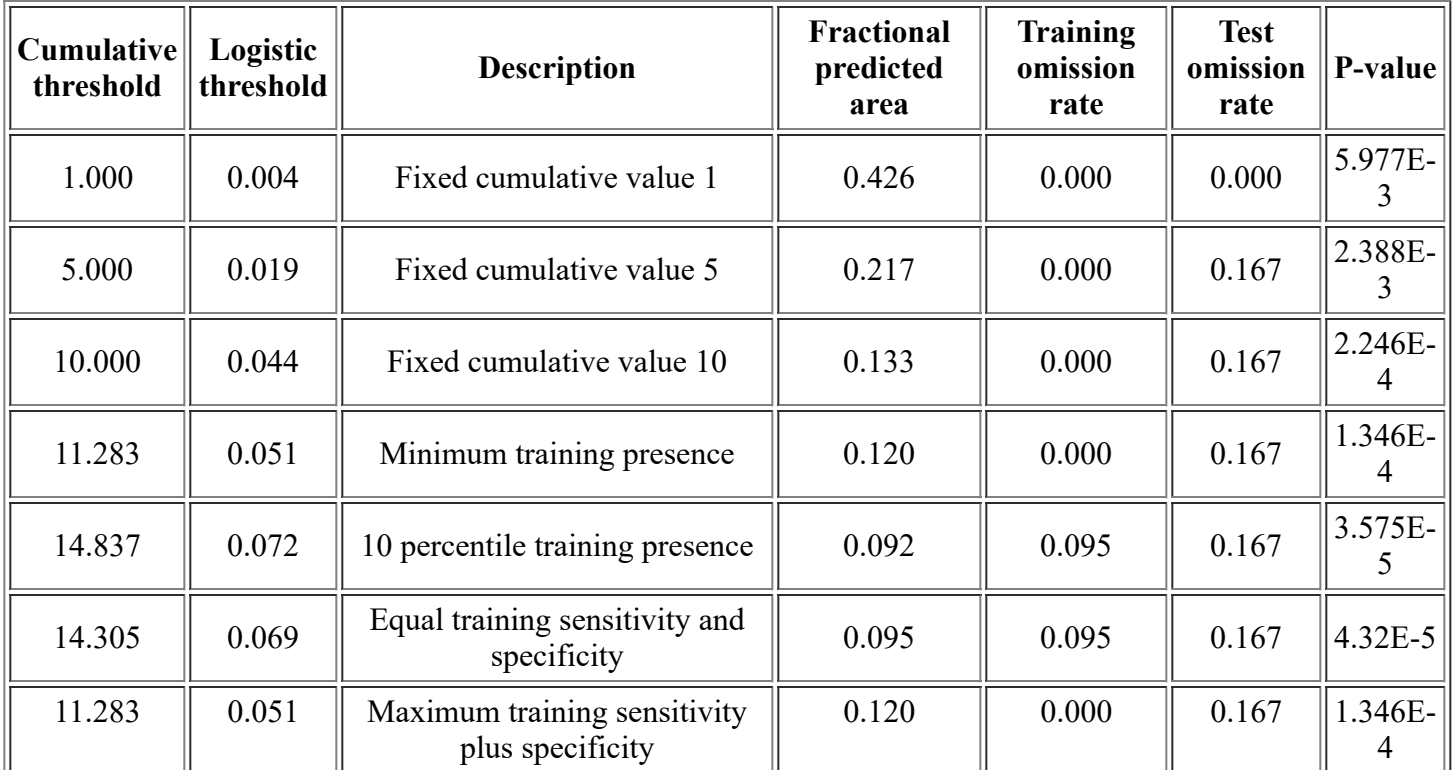

<file:///F:/MaxEnt>Output/physostegia\_correllii/Physostegia\_correllii.html 2/13

12/3/21, 3:54 PM Maxent model for Physostegia\_correllii

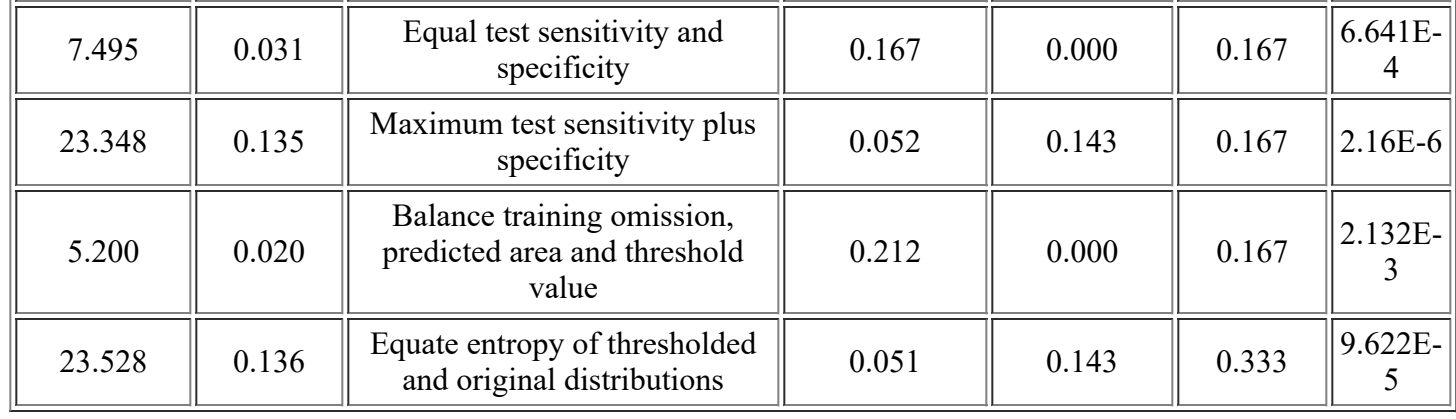

# **Pictures of the model**

This is a representation of the Maxent model for Physostegia\_correllii. Warmer colors show areas with better predicted conditions. White dots show the presence locations used for training, while violet dots show test locations. Click on the image for a full-size version.

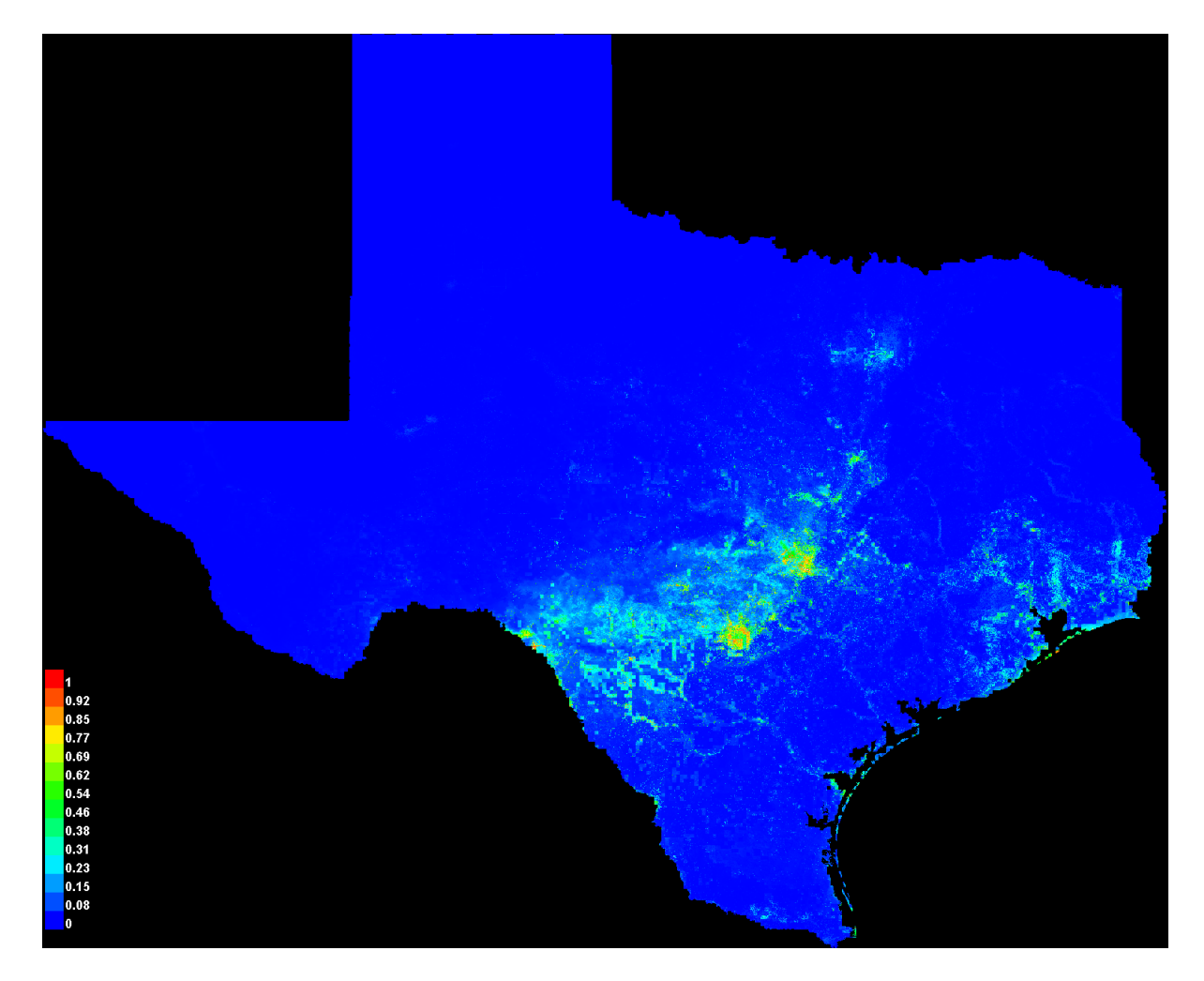

Click [here](file:///F:/MaxEnt%20Output/physostegia_correllii/Physostegia_correllii_explain.bat) to interactively explore this prediction using the Explain tool. If clicking from your browser does not succeed in starting the tool, try running the script in F:\MaxEnt Output\Physostegia\_correllii\_explain.bat directly. This tool requires the environmental grids to be small enough that they all fit in memory.

#### **Response curves**

These curves show how each environmental variable affects the Maxent prediction. The curves show how the predicted probability of presence changes as each environmental variable is varied, keeping all other environmental variables at their average sample value. Click on a response curve to see a larger version. Note that the curves can be hard to interpret if you have strongly correlated variables, as the model may depend on the correlations in ways that are not evident in the curves. In other words, the curves show the marginal effect of changing exactly one variable, whereas the model may take advantage of sets of variables changing together.

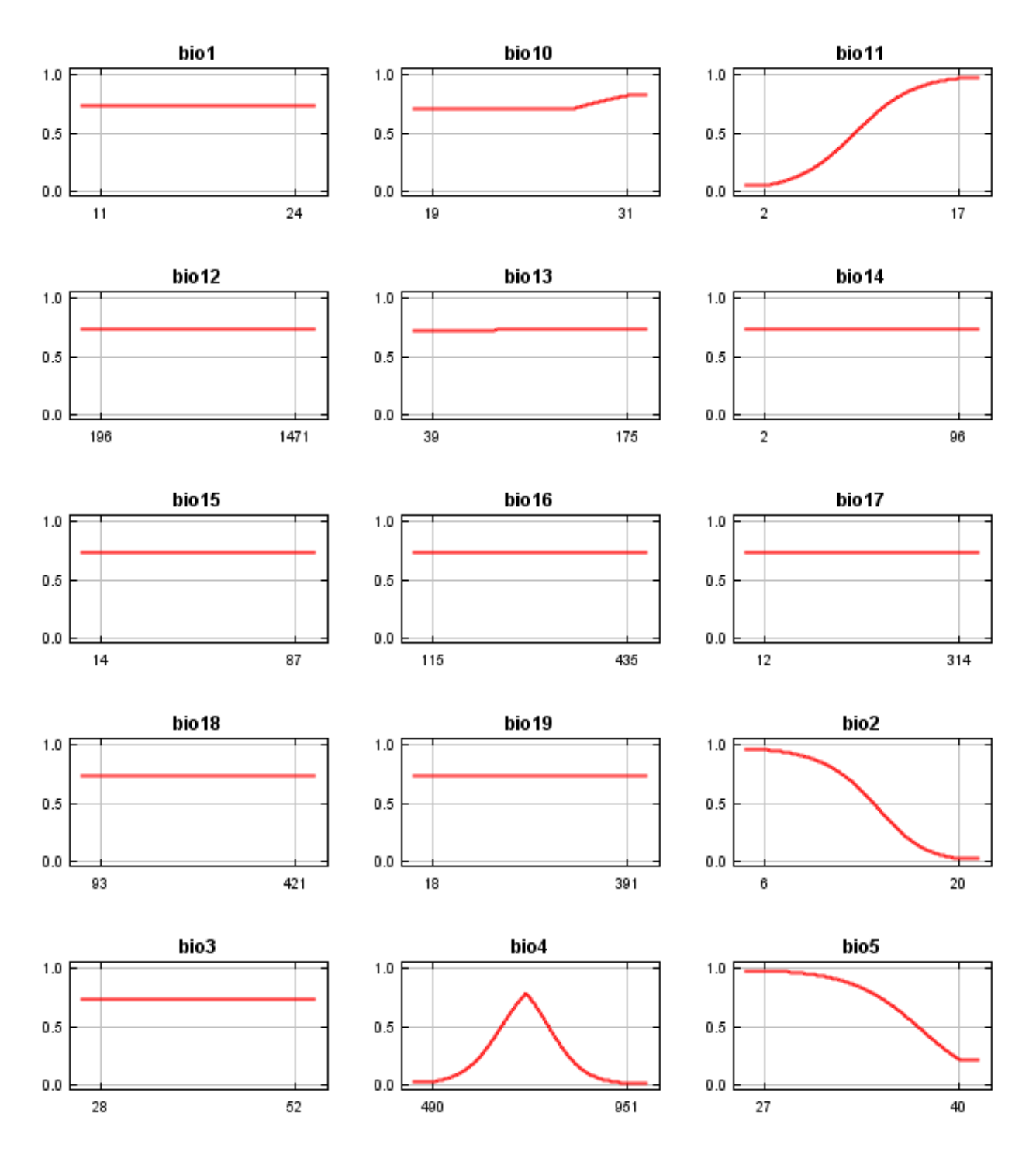

12/3/21, 3:54 PM Maxent model for Physostegia\_correllii

29

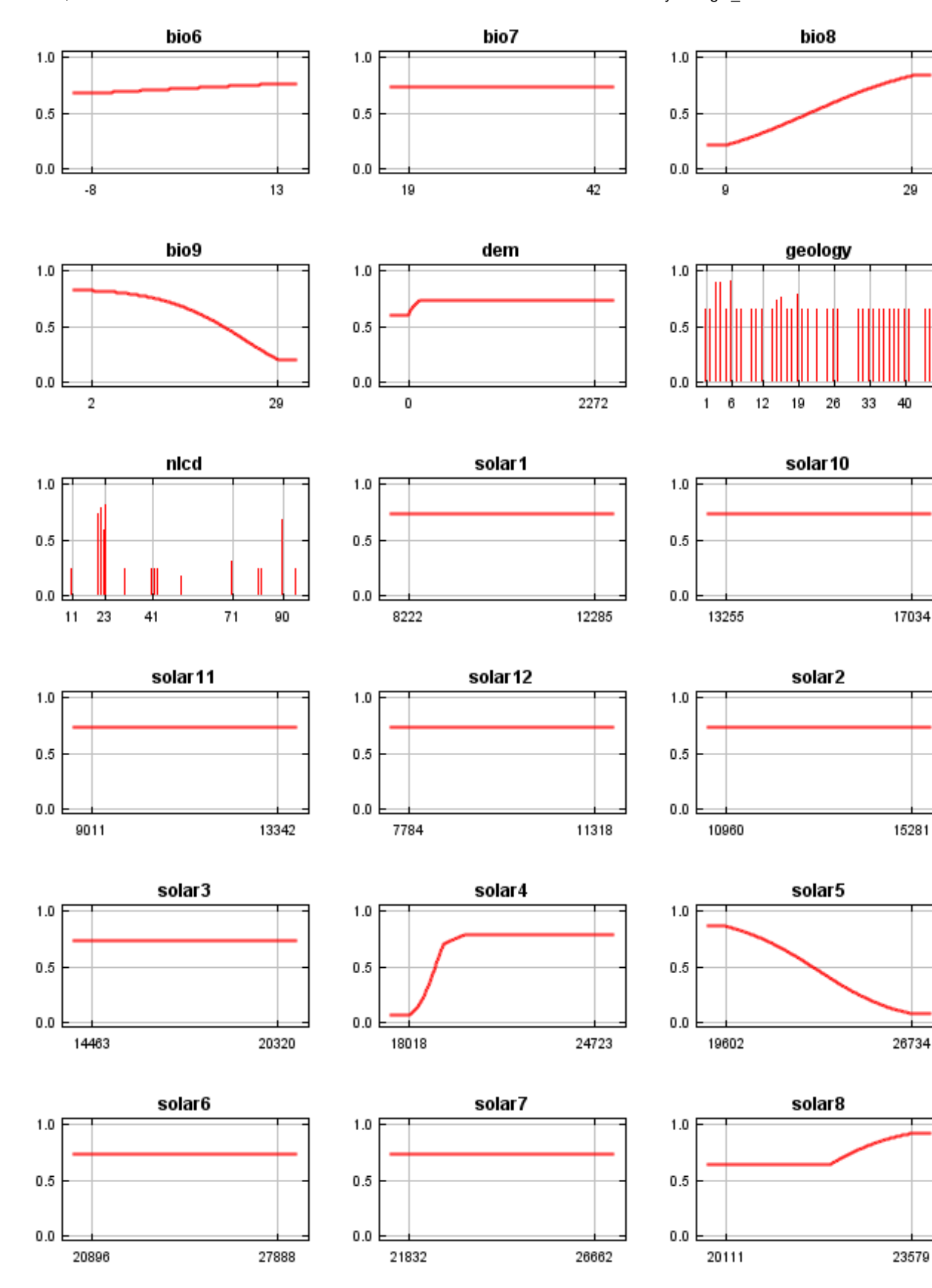

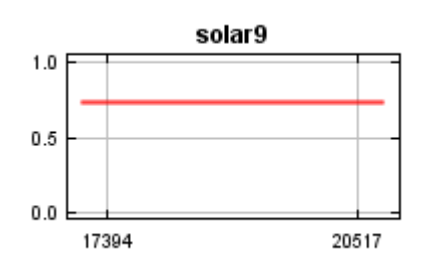

In contrast to the above marginal response curves, each of the following curves represents a different model, namely, a Maxent model created using only the corresponding variable. These plots reflect the dependence of predicted suitability both on the selected variable and on dependencies induced by correlations between the selected variable and other variables. They may be easier to interpret if there are strong correlations between variables.

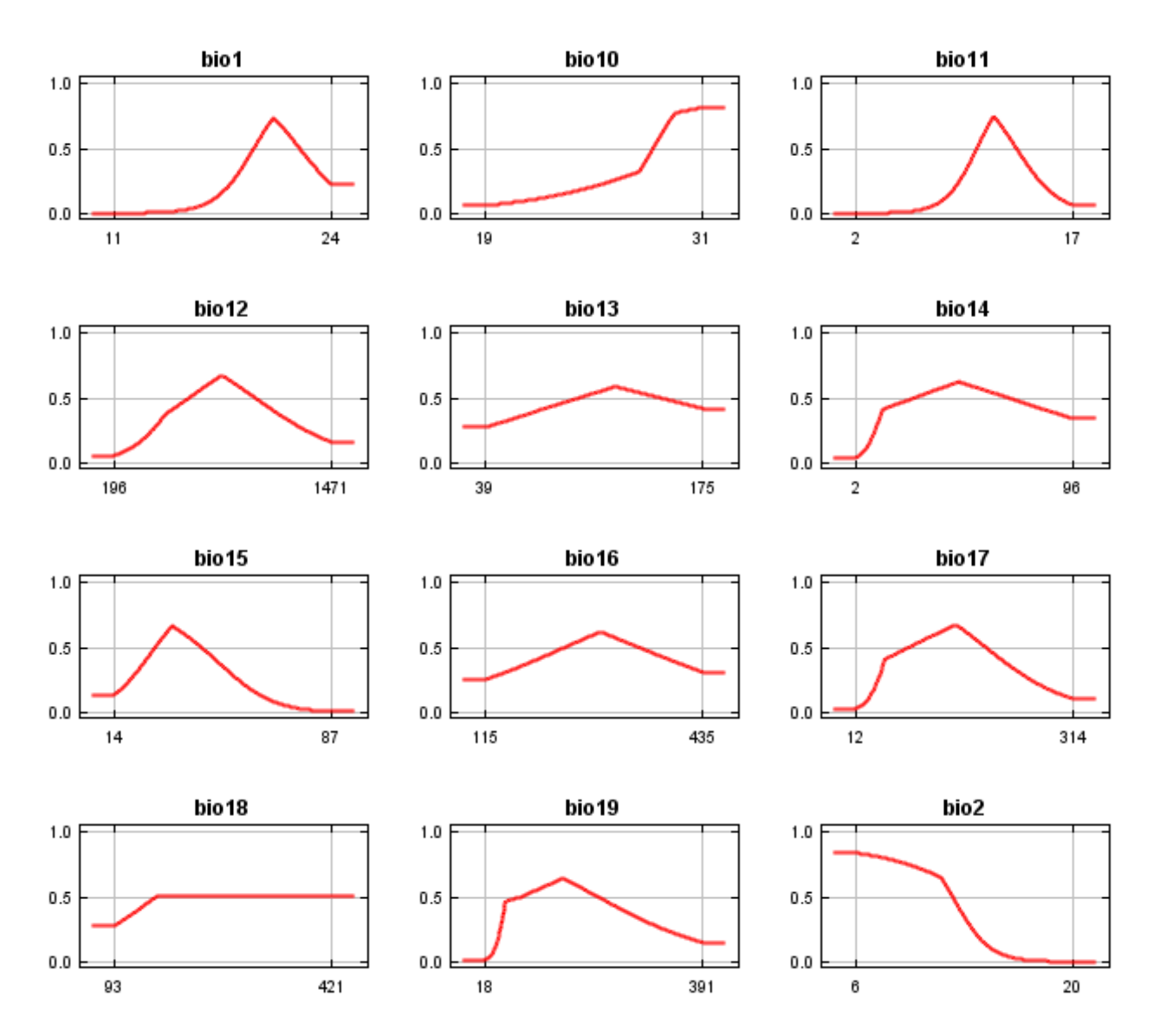

12/3/21, 3:54 PM Maxent model for Physostegia\_correllii

 $1.0$ 

 $0.5$ 

 $0.0\,$ 

27

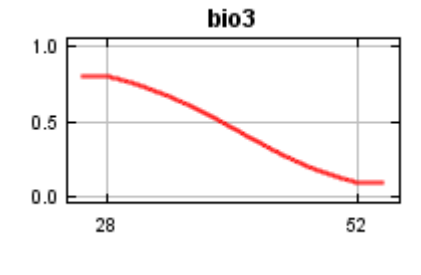

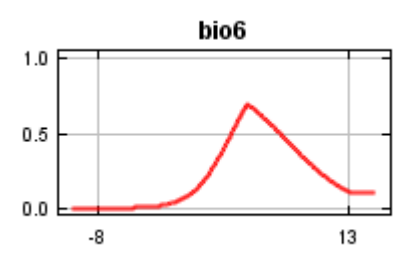

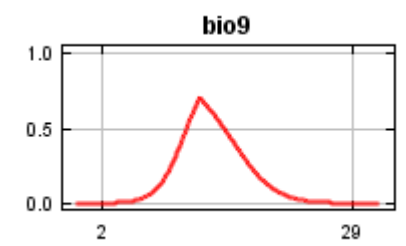

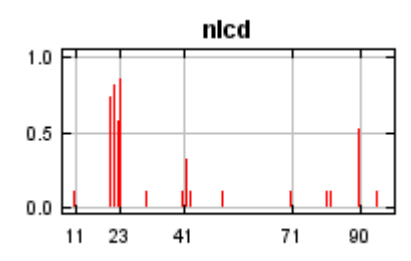

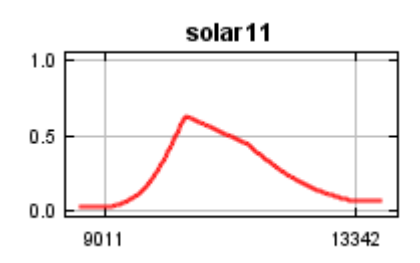

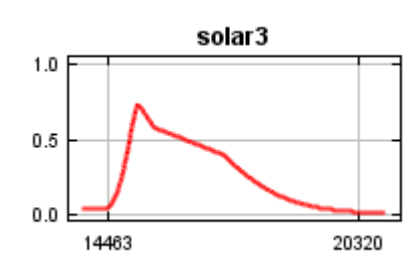

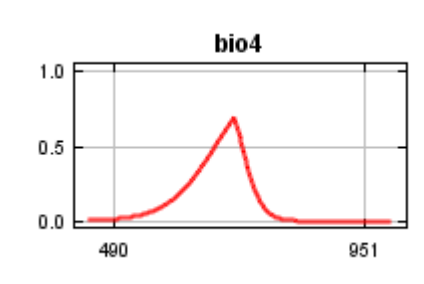

 $1.0$ 

 $0.5$ 

 $0.0$ 

 $1.0$ 

 $0.5$ 

 $0.0\,$ 

 $\mathbf 0$ 

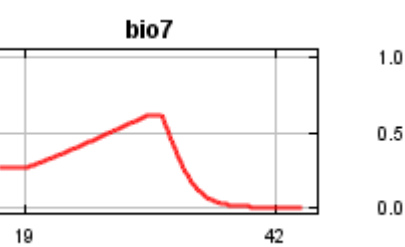

2272

dem

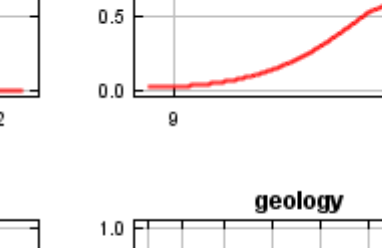

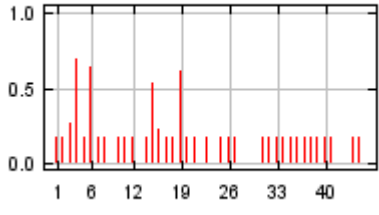

bio5

bio<sub>8</sub>

40

29

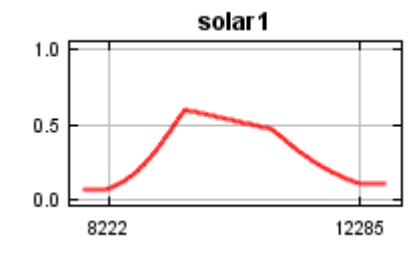

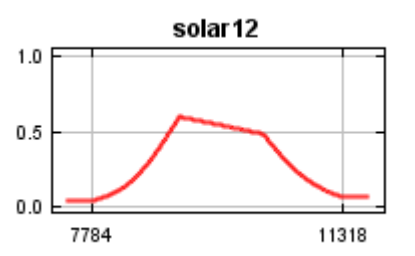

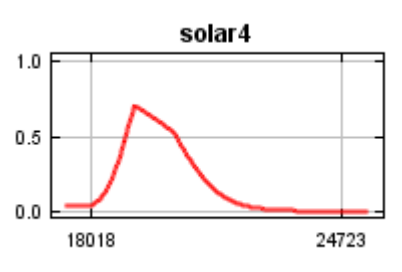

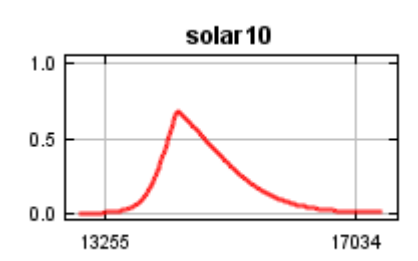

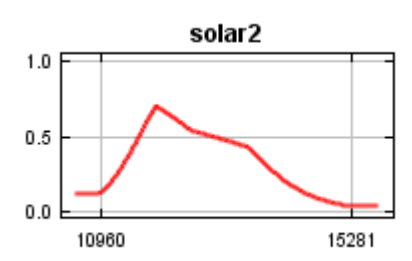

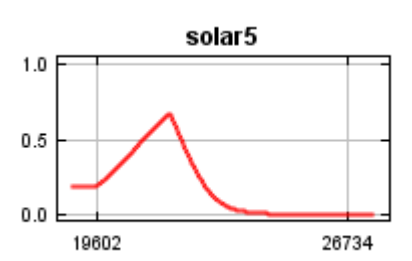

12/3/21, 3:54 PM Maxent model for Physostegia\_correllii

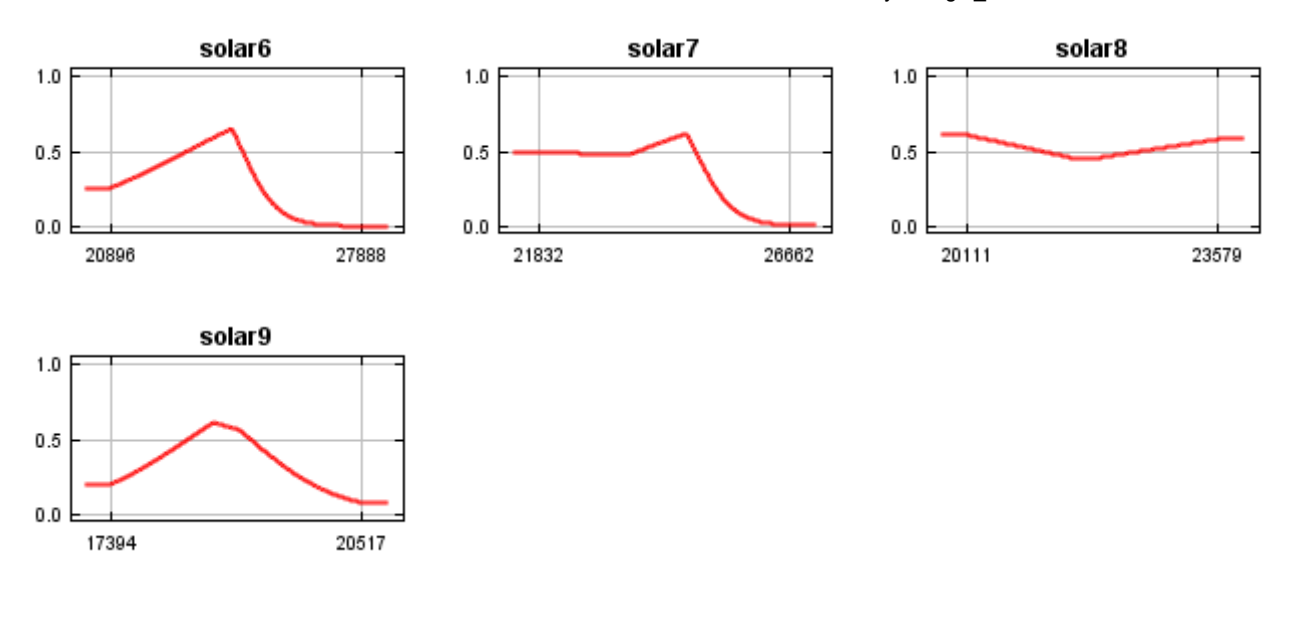

## **Analysis of variable contributions**

The following table gives estimates of relative contributions of the environmental variables to the Maxent model. To determine the first estimate, in each iteration of the training algorithm, the increase in regularized gain is added to the contribution of the corresponding variable, or subtracted from it if the change to the absolute value of lambda is negative. For the second estimate, for each environmental variable in turn, the values of that variable on training presence and background data are randomly permuted. The model is reevaluated on the permuted data, and the resulting drop in training AUC is shown in the table, normalized to percentages. As with the variable jackknife, variable contributions should be interpreted with caution when the predictor variables are correlated.

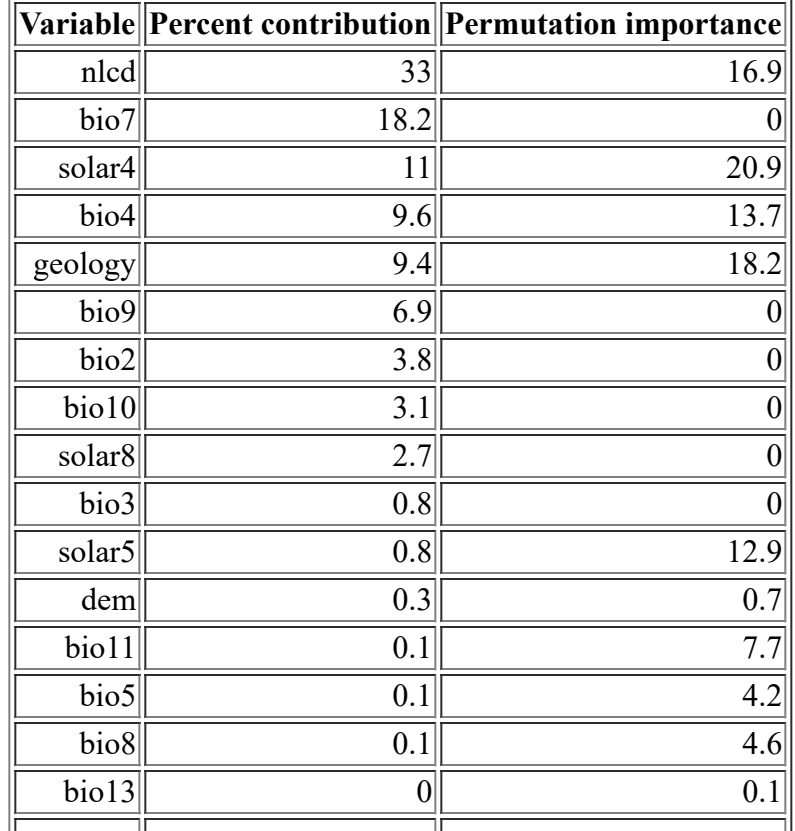

<file:///F:/MaxEnt>Output/physostegia\_correllii/Physostegia\_correllii.html 8/13

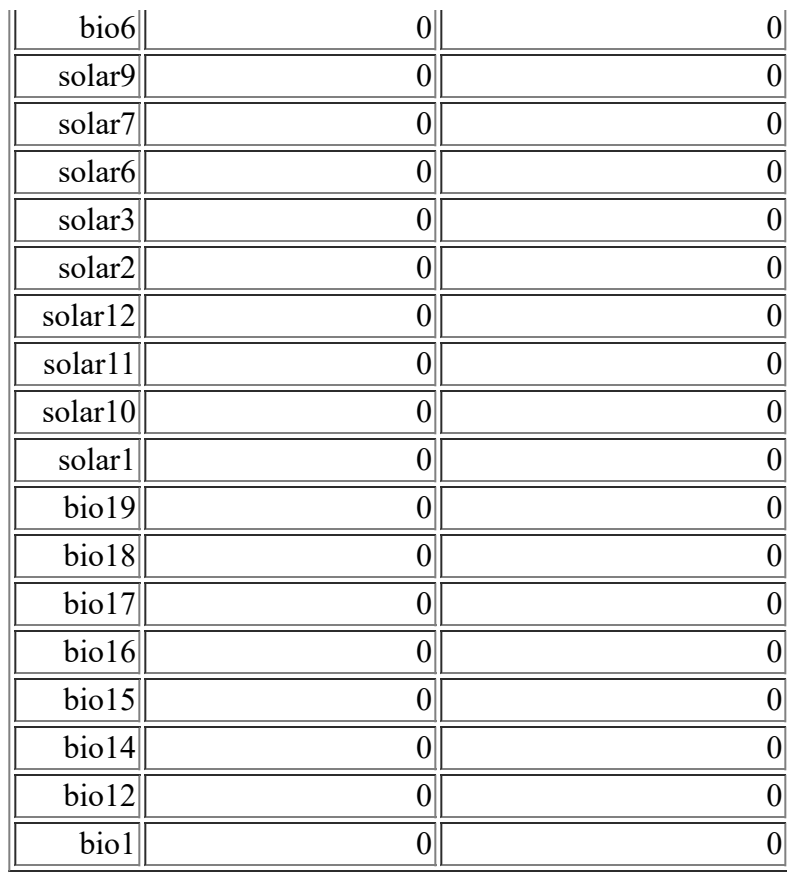

The following picture shows the results of the jackknife test of variable importance. The environmental variable with highest gain when used in isolation is nlcd, which therefore appears to have the most useful information by itself. The environmental variable that decreases the gain the most when it is omitted is nlcd, which therefore appears to have the most information that isn't present in the other variables.

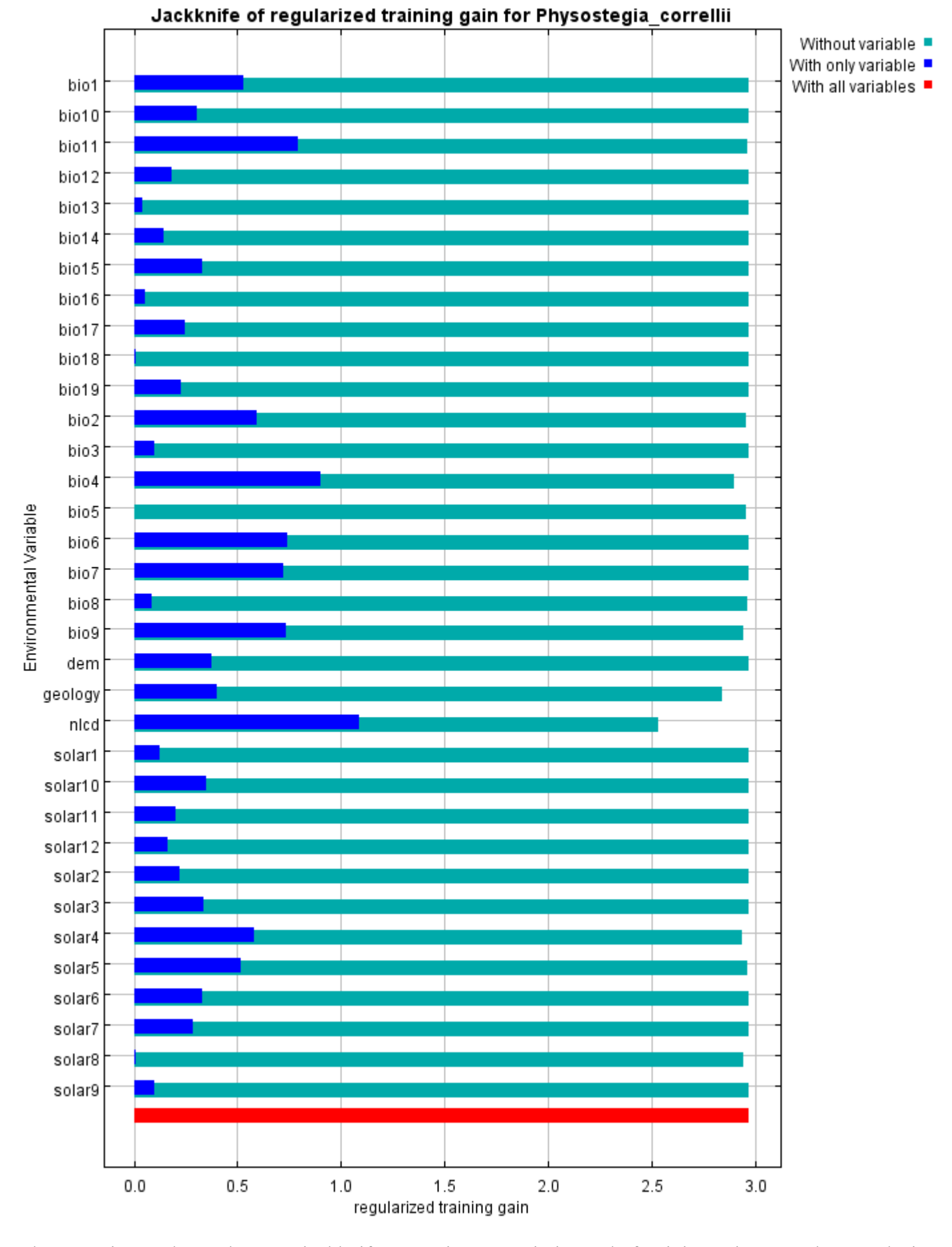

The next picture shows the same jackknife test, using test gain instead of training gain. Note that conclusions

about which variables are most important can change, now that we're looking at test data.

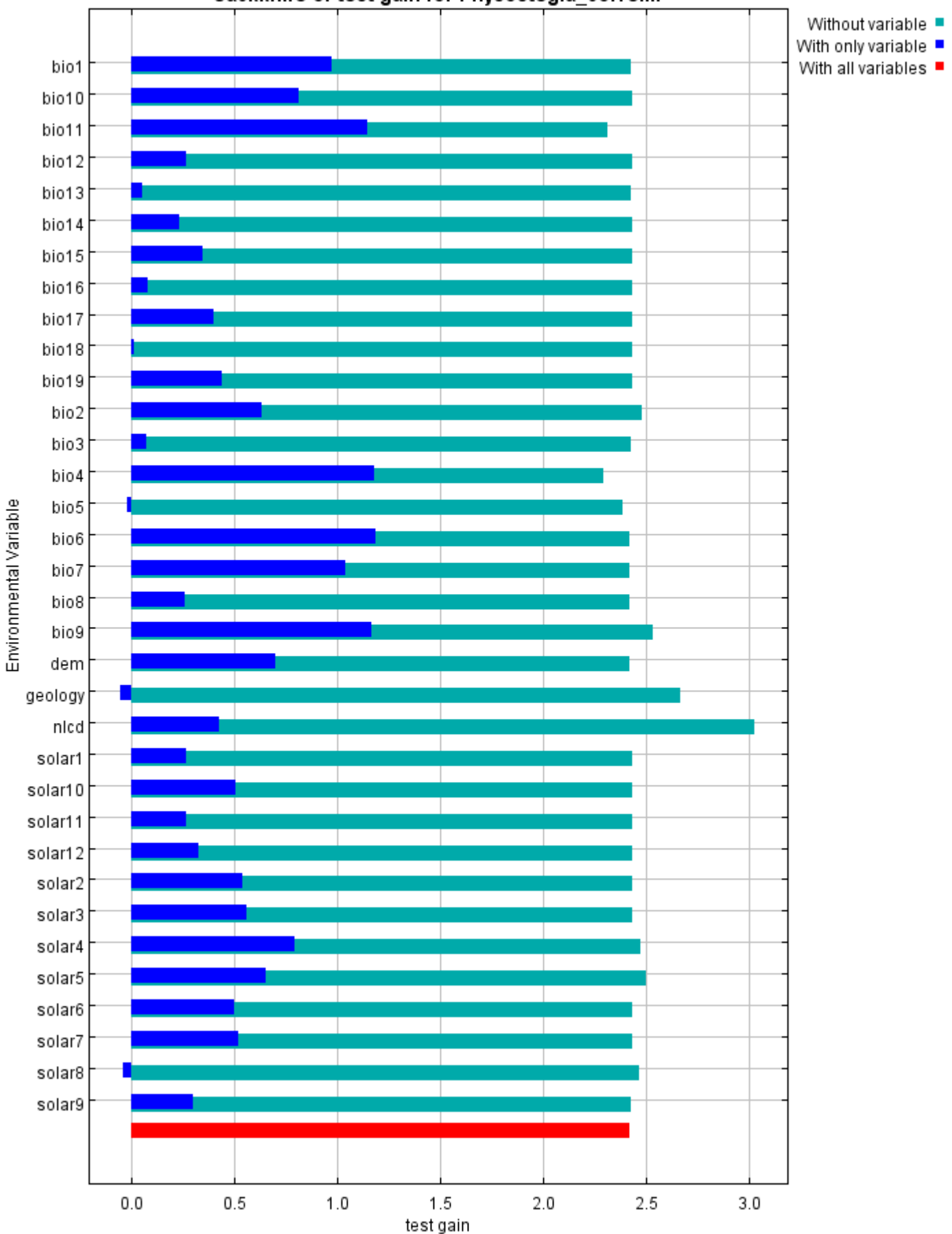

Jackknife of test gain for Physostegia\_correllii

Lastly, we have the same jackknife test, using AUC on test data.

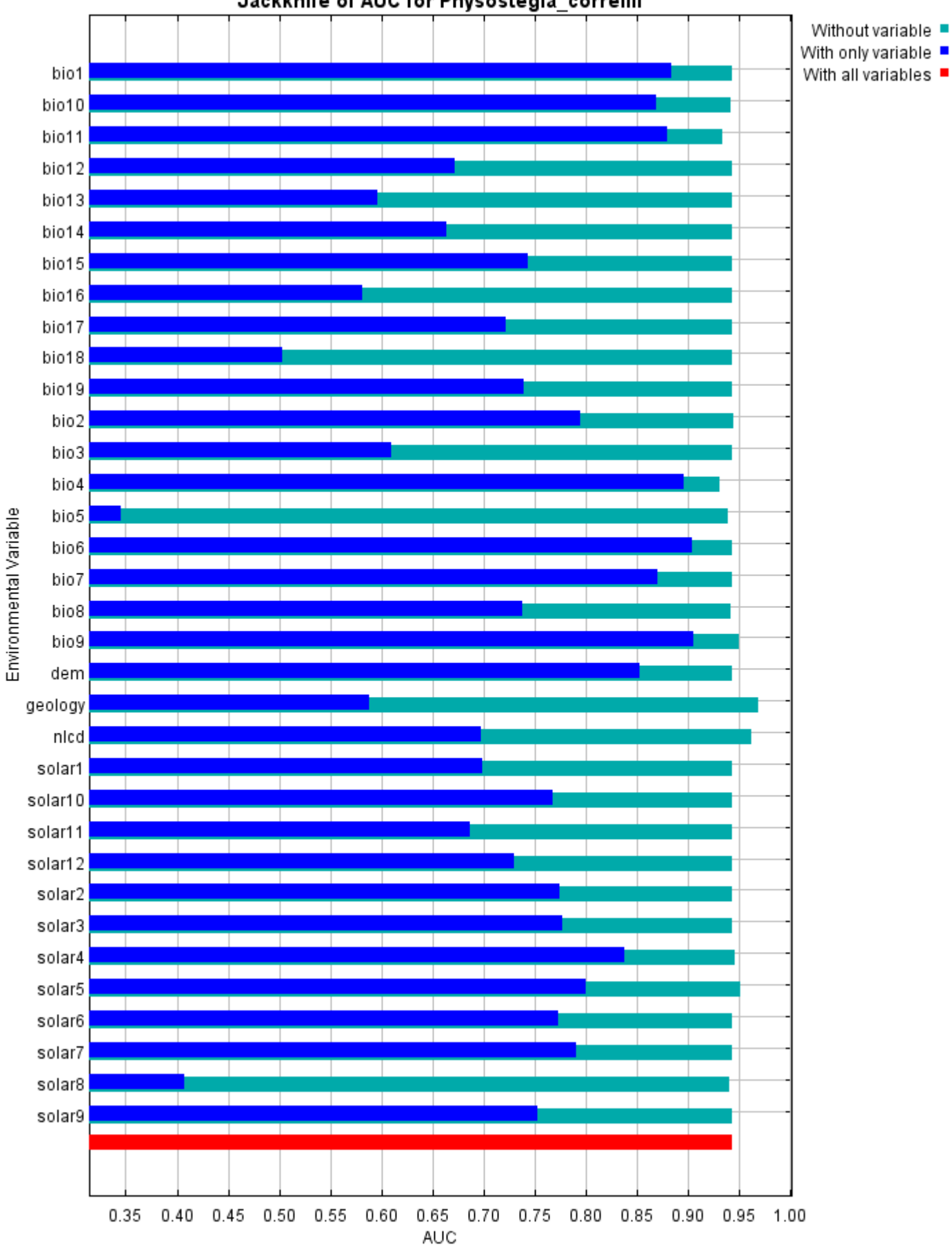

#### Jackknife of AUC for Physostegia correllii

# **Raw data outputs and control parameters**

The data used in the above analysis is contained in the next links. Please see the Help button for more information on these.

[The model applied to the training environmental layers](file:///F:/MaxEnt%20Output/physostegia_correllii/Physostegia_correllii.asc)

[The coefficients of the model](file:///F:/MaxEnt%20Output/physostegia_correllii/Physostegia_correllii.lambdas)

[The omission and predicted area for varying cumulative and raw thresholds](file:///F:/MaxEnt%20Output/physostegia_correllii/Physostegia_correllii_omission.csv)

[The prediction strength at the training and \(optionally\) test presence sites](file:///F:/MaxEnt%20Output/physostegia_correllii/Physostegia_correllii_samplePredictions.csv)

[Results for all species modeled in the same Maxent run, with summary statistics and \(optionally\) jackknife](file:///F:/MaxEnt%20Output/physostegia_correllii/maxentResults.csv) results

Regularized training gain is 2.969, training AUC is 0.982, unregularized training gain is 3.965. Unregularized test gain is 2.420.

Test AUC is 0.943, standard deviation is 0.041 (calculated as in DeLong, DeLong & Clarke-Pearson 1988, equation 2).

Algorithm converged after 1060 iterations (49 seconds).

The follow settings were used during the run:

21 presence records used for training, 6 for testing. 10021 points used to determine the Maxent distribution (background points and presence points). Environmental layers used: bio1 bio10 bio11 bio12 bio13 bio14 bio15 bio16 bio17 bio18 bio19 bio2 bio3 bio4 bio5 bio6 bio7 bio8 bio9 dem geology(categorical) nlcd(categorical) solar1 solar10 solar11 solar12 solar2 solar3 solar4 solar5 solar6 solar7 solar8 solar9

Regularization values: linear/quadratic/product: 0.423, categorical: 0.250, threshold: 1.790, hinge: 0.500 Feature types used: hinge linear quadratic

responsecurves: true jackknife: true outputformat: logistic outputdirectory: F:\MaxEnt Output samplesfile: F:\TXDOT Species Info\Physostegia correllii.csv environmentallayers: F:\ASCII\_layers randomseed: true randomtestpoints: 25 replicatetype: subsample writebackgroundpredictions: true writeplotdata: true maximumiterations: 5000 adjustsampleradius: -6 applythresholdrule: 10 percentile training presence Command line used:

Command line to repeat this species model: java density.MaxEnt nowarnings noprefixes -E "" -E Physostegia\_correllii responsecurves jackknife outputformat=logistic "outputdirectory=F:\MaxEnt Output" "samplesfile=F:\TXDOT Species Info\Physostegia correllii.csv" environmentallayers=F:\ASCII\_layers randomseed randomtestpoints=25 replicatetype=subsample writebackgroundpredictions writeplotdata maximumiterations=5000 adjustsampleradius=-6 "applythresholdrule=10 percentile training presence" -N soil -t geology -t nlcd

# **Maxent model for Physostegia\_longisepala**

This page contains some analysis of the Maxent model for Physostegia\_longisepala, created Thu Jan 23 13:28:01 CST 2020 using Maxent version 3.4.1. If you would like to do further analyses, the raw data used here is linked to at the end of this page.

### **Analysis of omission/commission**

The following picture shows the omission rate and predicted area as a function of the cumulative threshold. The omission rate is is calculated both on the training presence records, and (if test data are used) on the test records. The omission rate should be close to the predicted omission, because of the definition of the cumulative threshold.

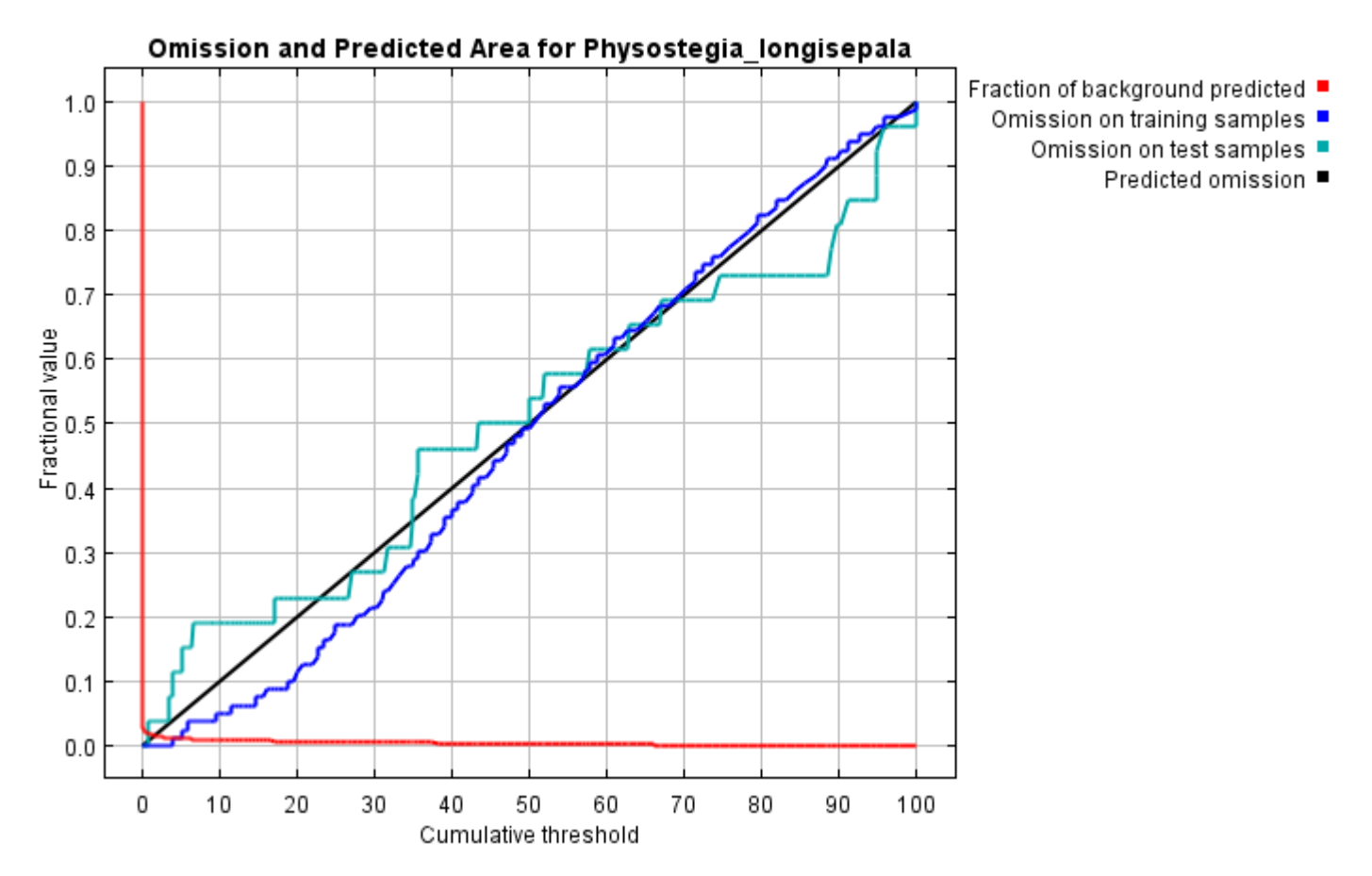

The next picture is the receiver operating characteristic (ROC) curve for the same data. Note that the specificity is defined using predicted area, rather than true commission (see the paper by Phillips, Anderson and Schapire cited on the help page for discussion of what this means). This implies that the maximum achievable AUC is less than 1. If test data is drawn from the Maxent distribution itself, then the maximum possible test AUC would be 0.995 rather than 1; in practice the test AUC may exceed this bound.

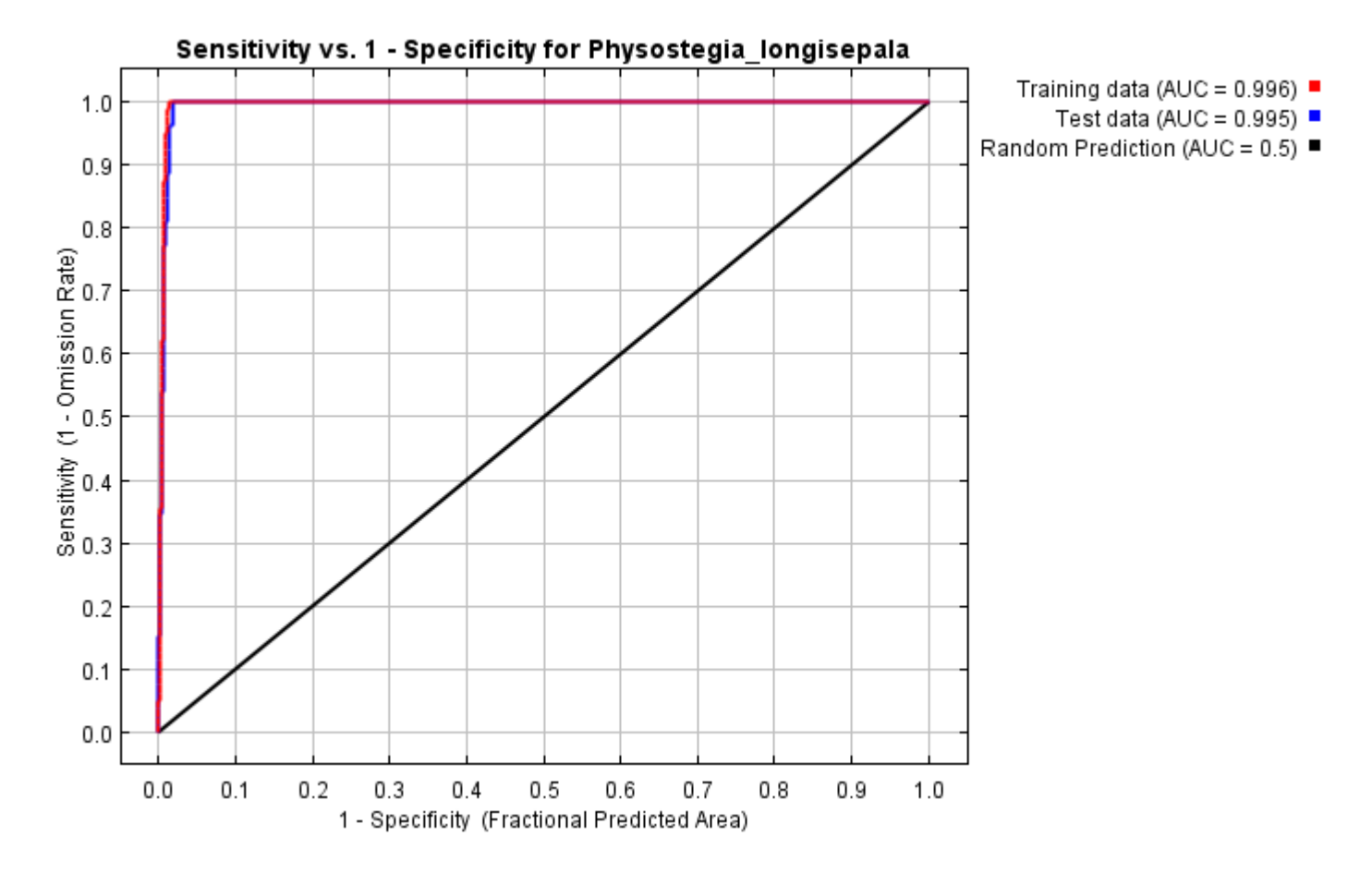

Some common thresholds and corresponding omission rates are as follows. If test data are available, binomial probabilities are calculated exactly if the number of test samples is at most 25, otherwise using a normal approximation to the binomial. These are 1-sided p-values for the null hypothesis that test points are predicted no better than by a random prediction with the same fractional predicted area. The "Balance" threshold minimizes 6  $*$  training omission rate + .04  $*$  cumulative threshold + 1.6  $*$  fractional predicted area.

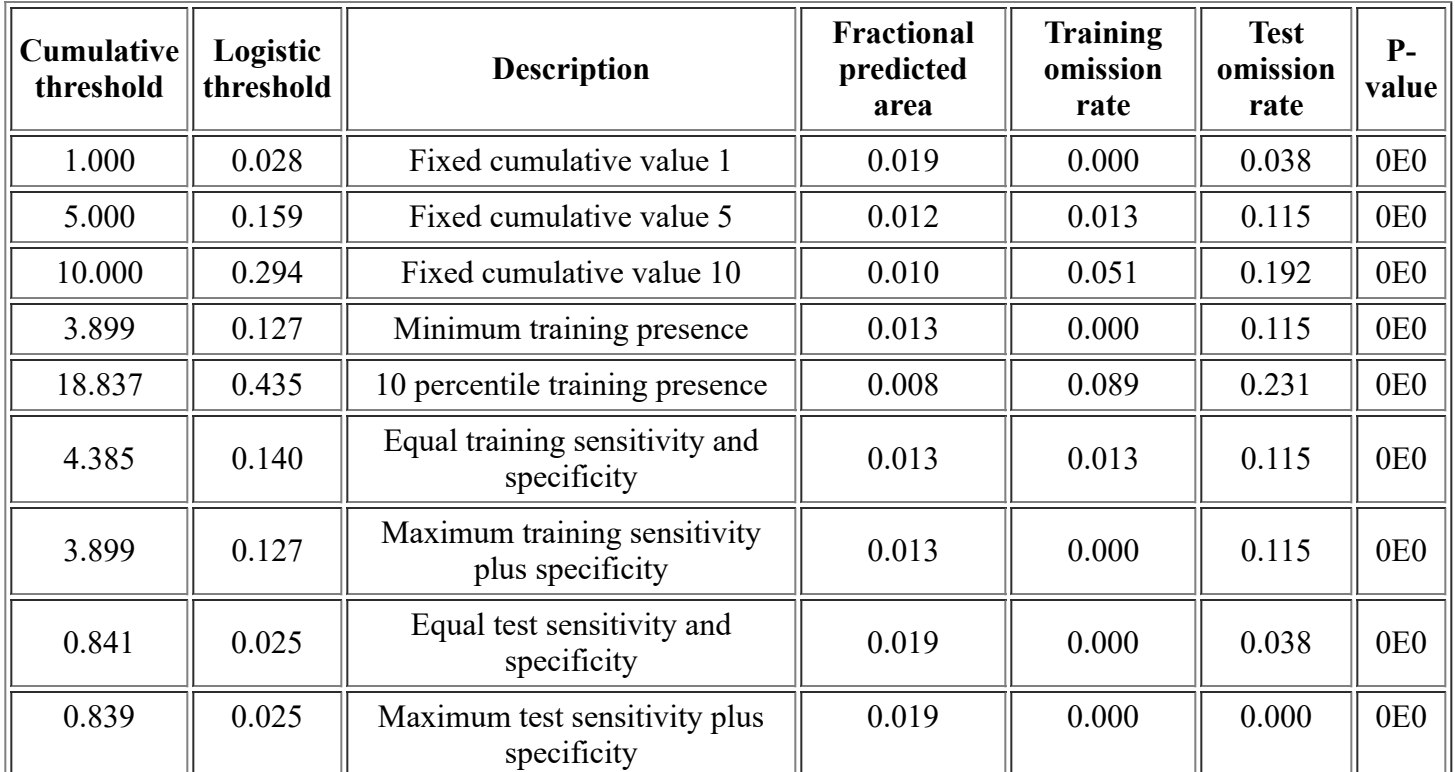

<file:///F:/MaxEnt>Output/physostegia\_longisepala/Physostegia\_longisepala.html 2/14

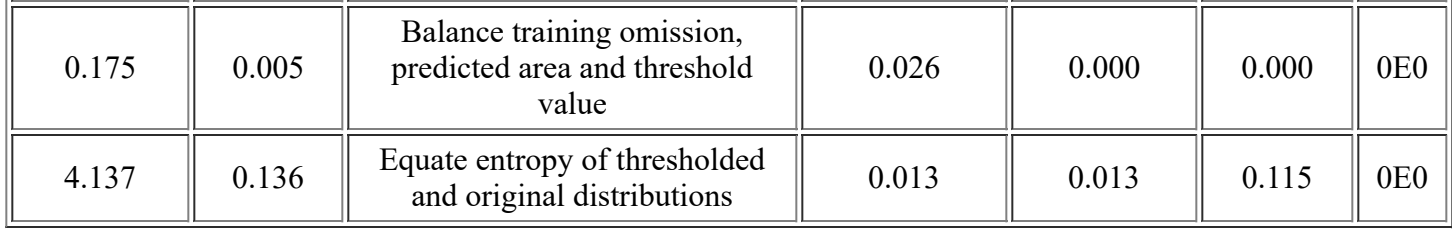

# **Pictures of the model**

This is a representation of the Maxent model for Physostegia\_longisepala. Warmer colors show areas with better predicted conditions. White dots show the presence locations used for training, while violet dots show test locations. Click on the image for a full-size version.

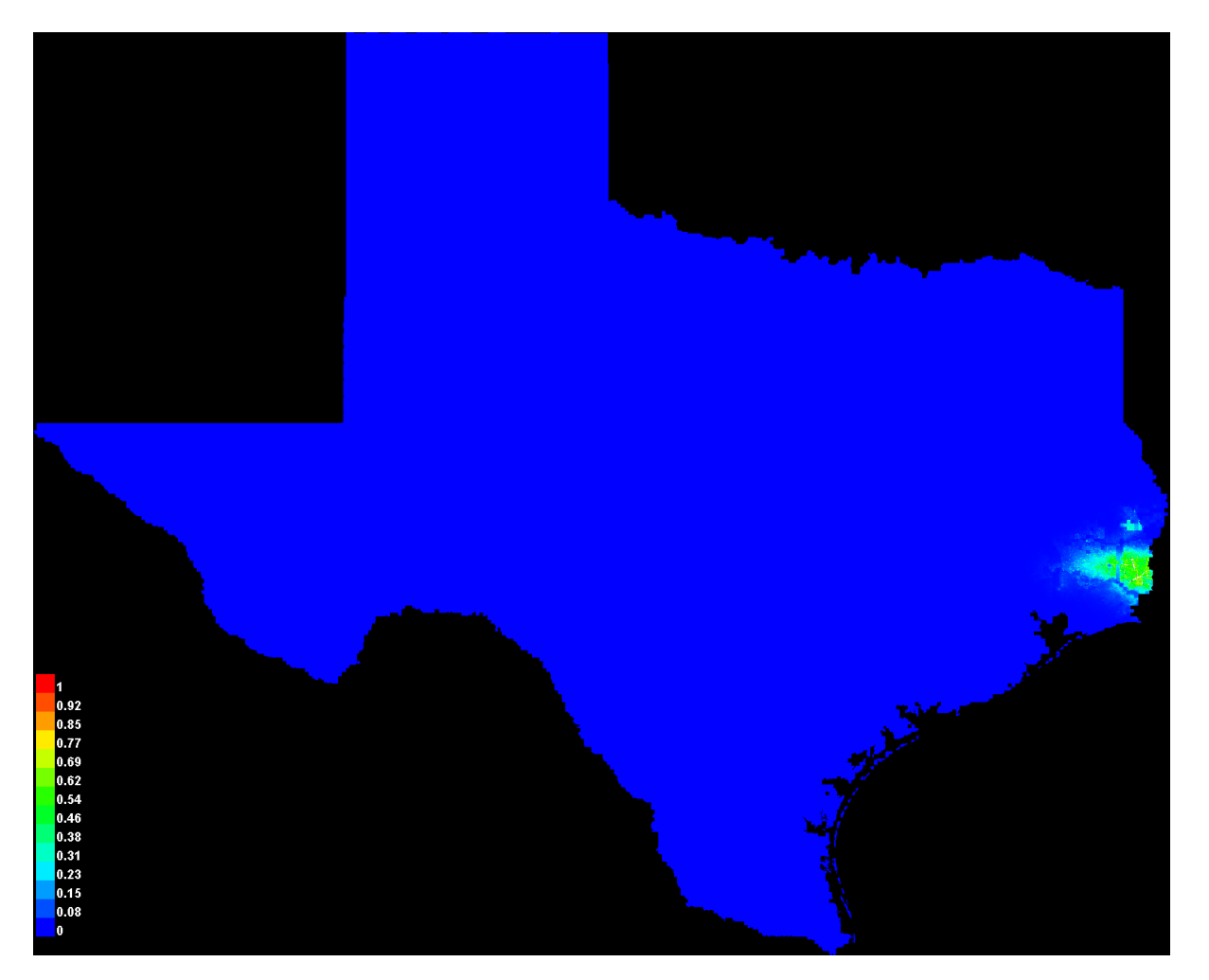

Click [here](file:///F:/MaxEnt%20Output/physostegia_longisepala/Physostegia_longisepala_explain.bat) to interactively explore this prediction using the Explain tool. If clicking from your browser does not succeed in starting the tool, try running the script in I:\MaxEnt Output\Physostegia\_longisepala\_explain.bat directly. This tool requires the environmental grids to be small enough that they all fit in memory.

### **Response curves**

These curves show how each environmental variable affects the Maxent prediction. The curves show how the predicted probability of presence changes as each environmental variable is varied, keeping all other environmental variables at their average sample value. Click on a response curve to see a larger version. Note that the curves can be hard to interpret if you have strongly correlated variables, as the model may depend on the correlations in ways that are not evident in the curves. In other words, the curves show the marginal effect of changing exactly one variable, whereas the model may take advantage of sets of variables changing together.

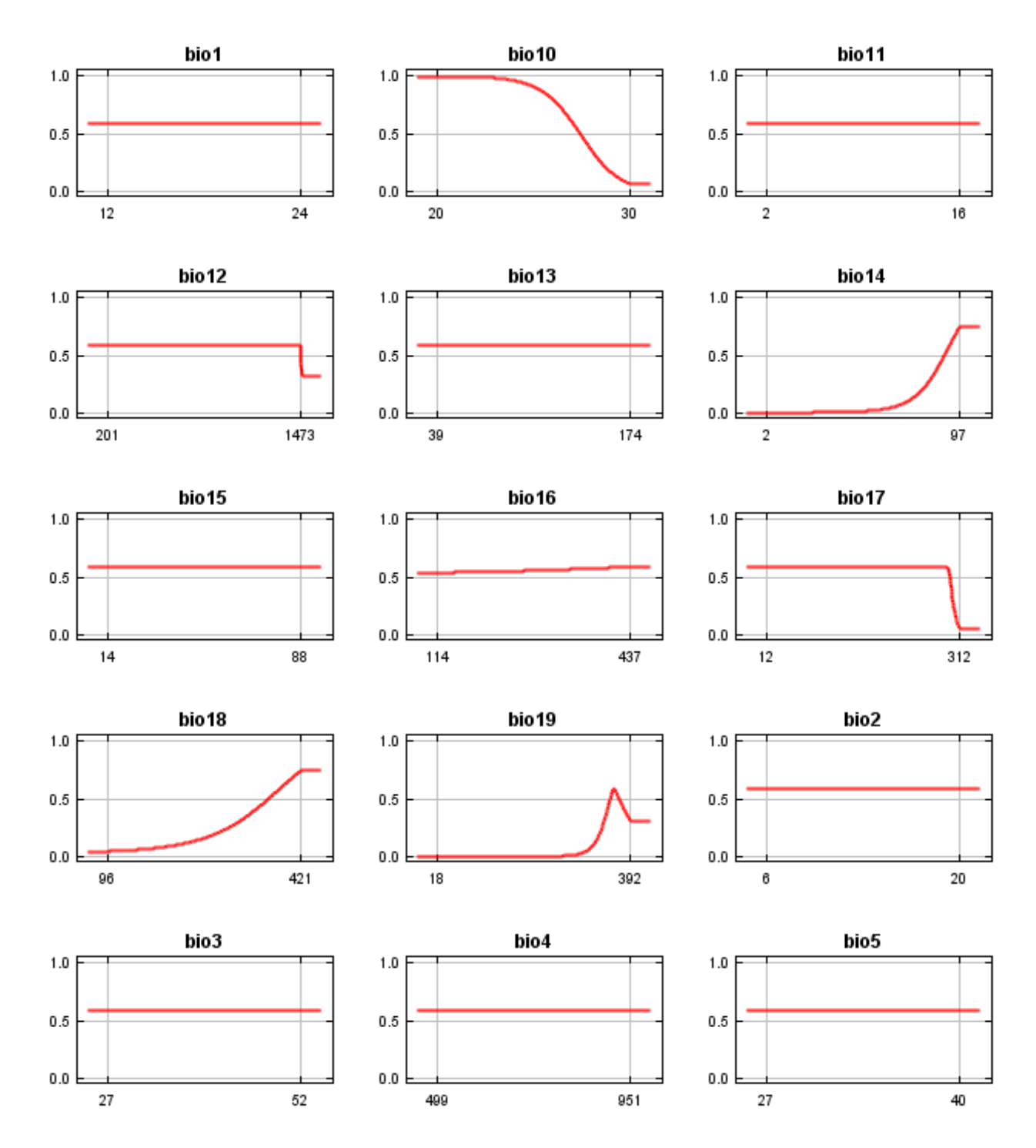

12/3/21, 3:55 PM Maxent model for Physostegia\_longisepala

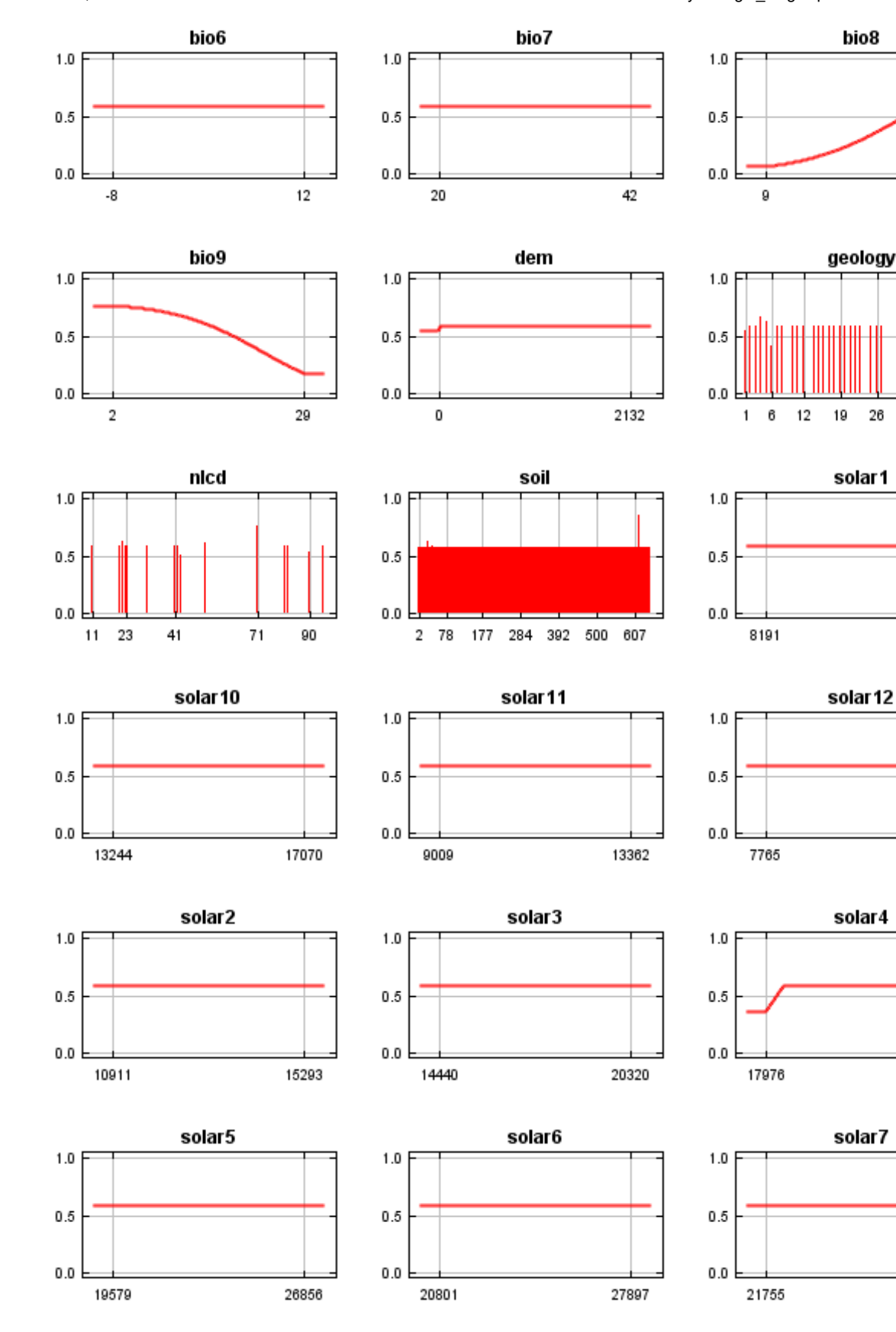

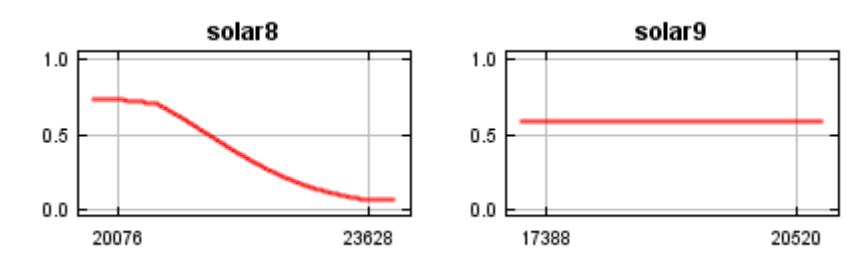

In contrast to the above marginal response curves, each of the following curves represents a different model, namely, a Maxent model created using only the corresponding variable. These plots reflect the dependence of predicted suitability both on the selected variable and on dependencies induced by correlations between the selected variable and other variables. They may be easier to interpret if there are strong correlations between variables.

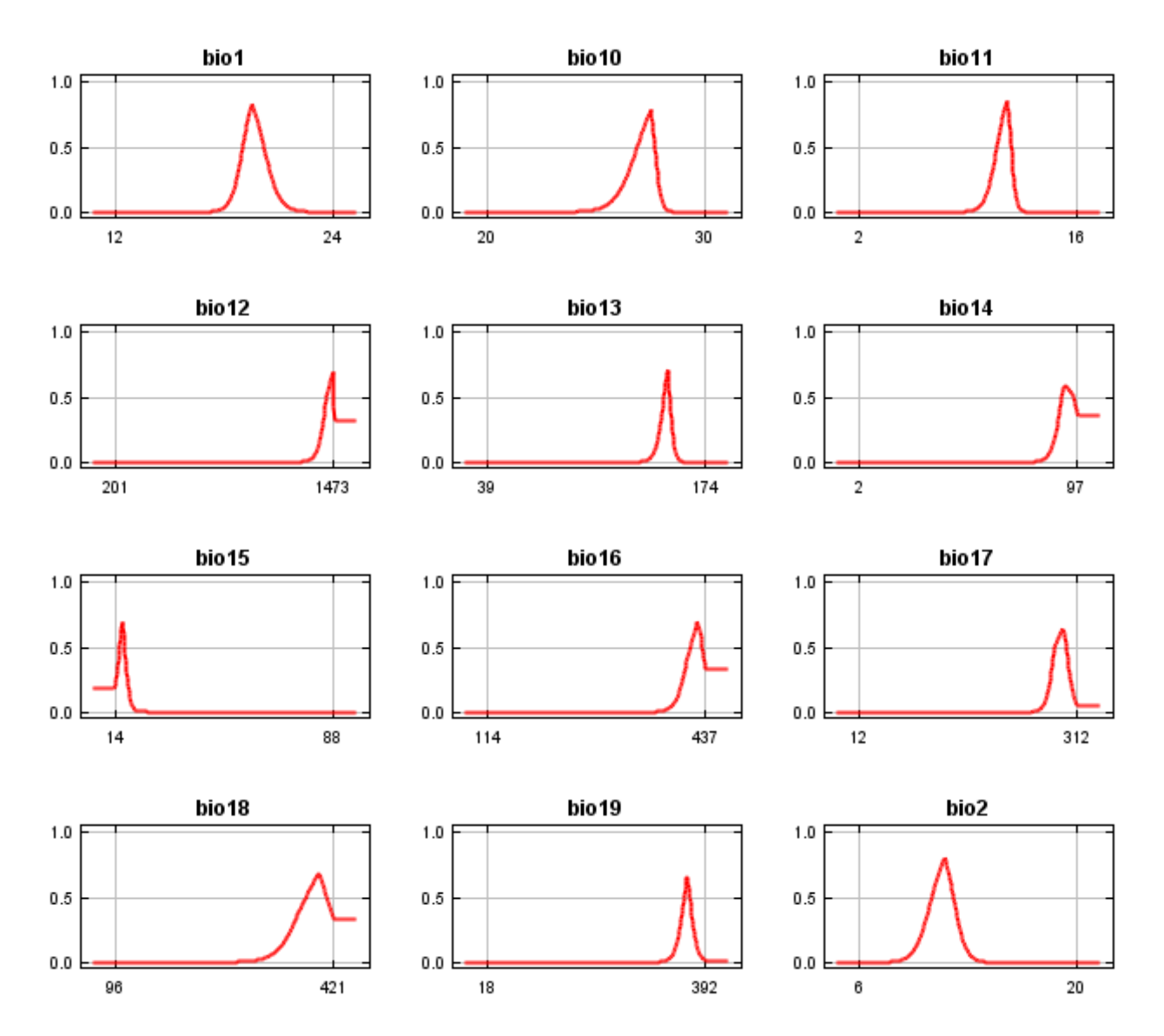

12/3/21, 3:55 PM Maxent model for Physostegia\_longisepala

 $1.0$ 

 $0.5$ 

 $0.0$ 

27

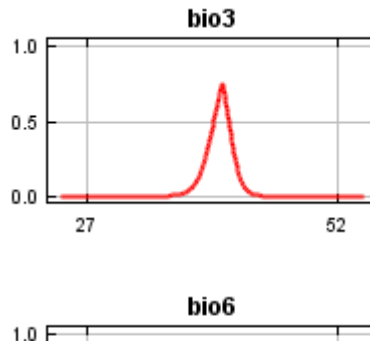

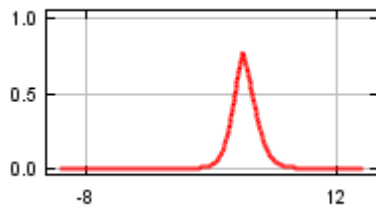

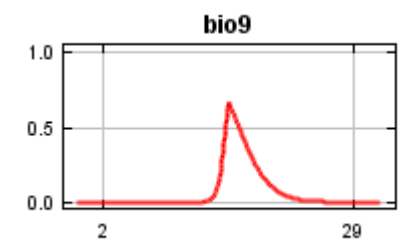

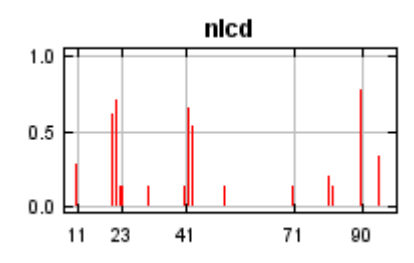

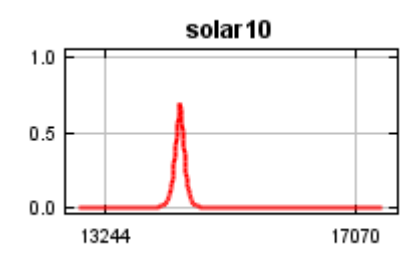

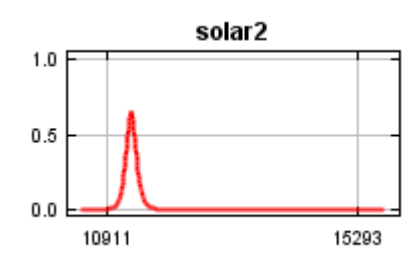

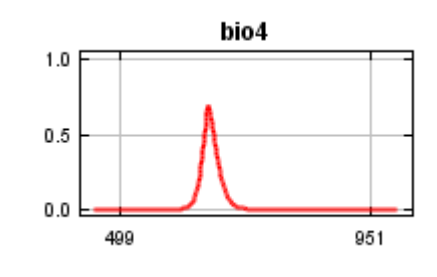

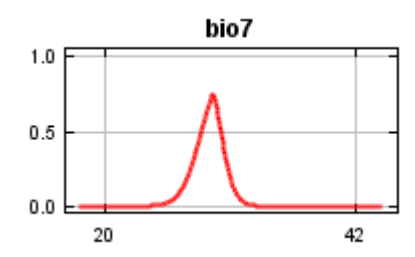

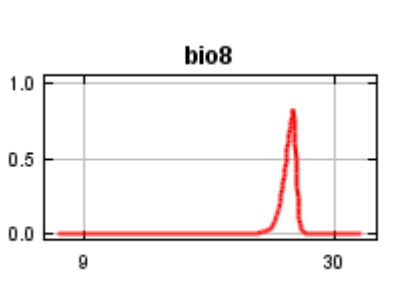

bio5

40

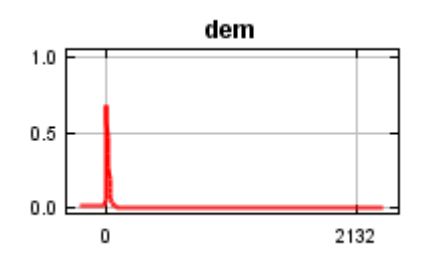

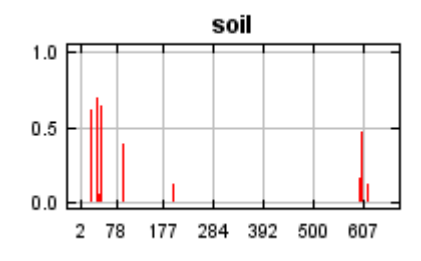

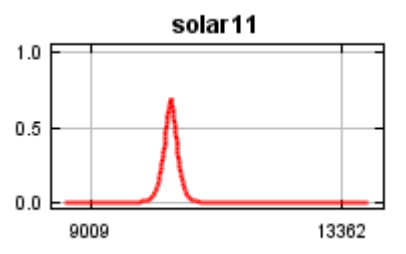

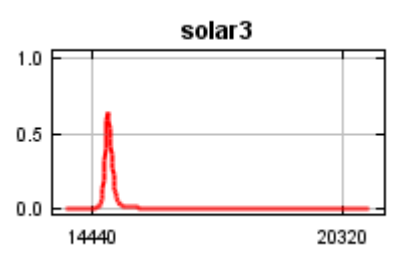

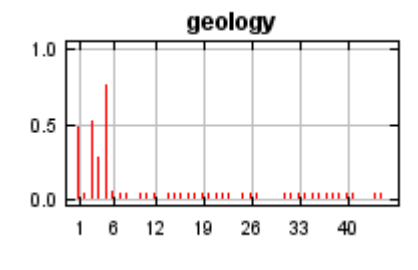

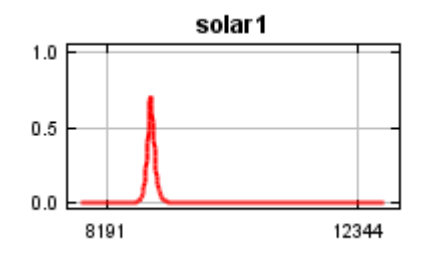

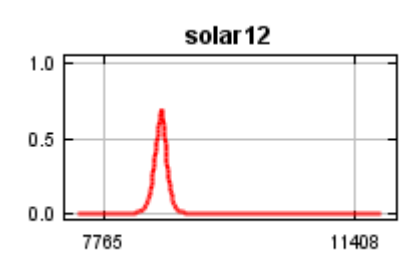

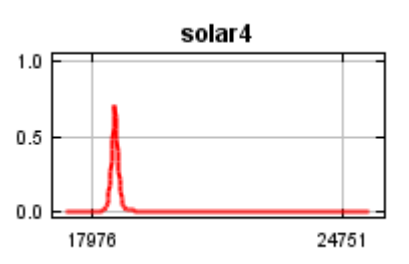

12/3/21, 3:55 PM Maxent model for Physostegia\_longisepala

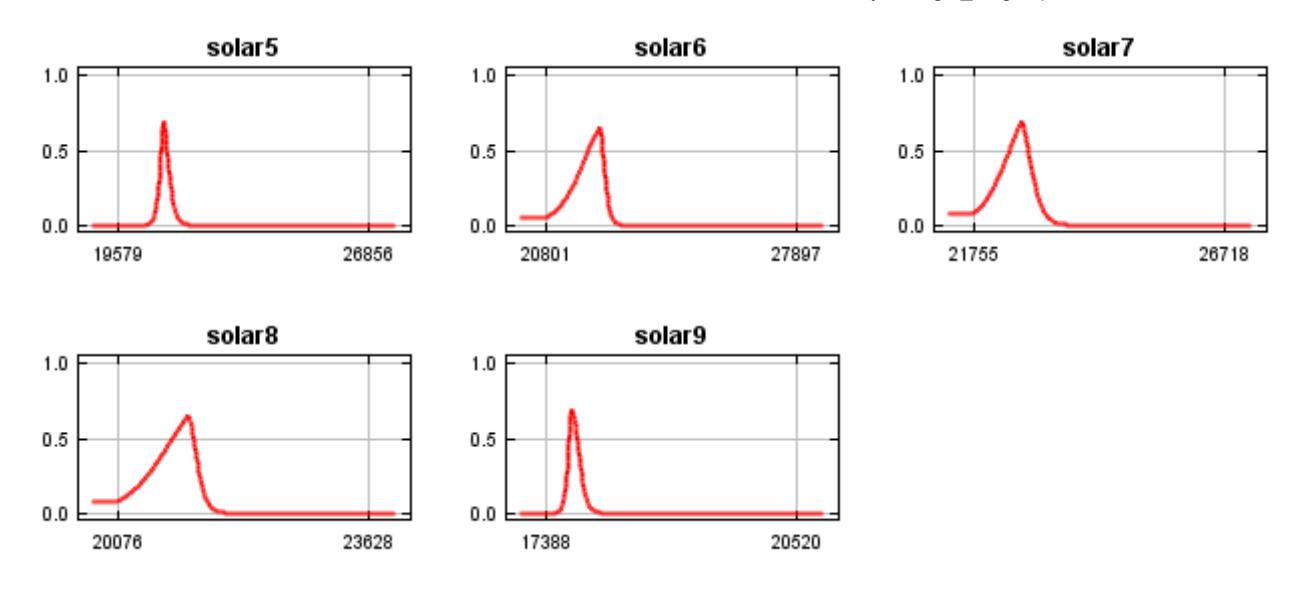

## **Analysis of variable contributions**

The following table gives estimates of relative contributions of the environmental variables to the Maxent model. To determine the first estimate, in each iteration of the training algorithm, the increase in regularized gain is added to the contribution of the corresponding variable, or subtracted from it if the change to the absolute value of lambda is negative. For the second estimate, for each environmental variable in turn, the values of that variable on training presence and background data are randomly permuted. The model is reevaluated on the permuted data, and the resulting drop in training AUC is shown in the table, normalized to percentages. As with the variable jackknife, variable contributions should be interpreted with caution when the predictor variables are correlated.

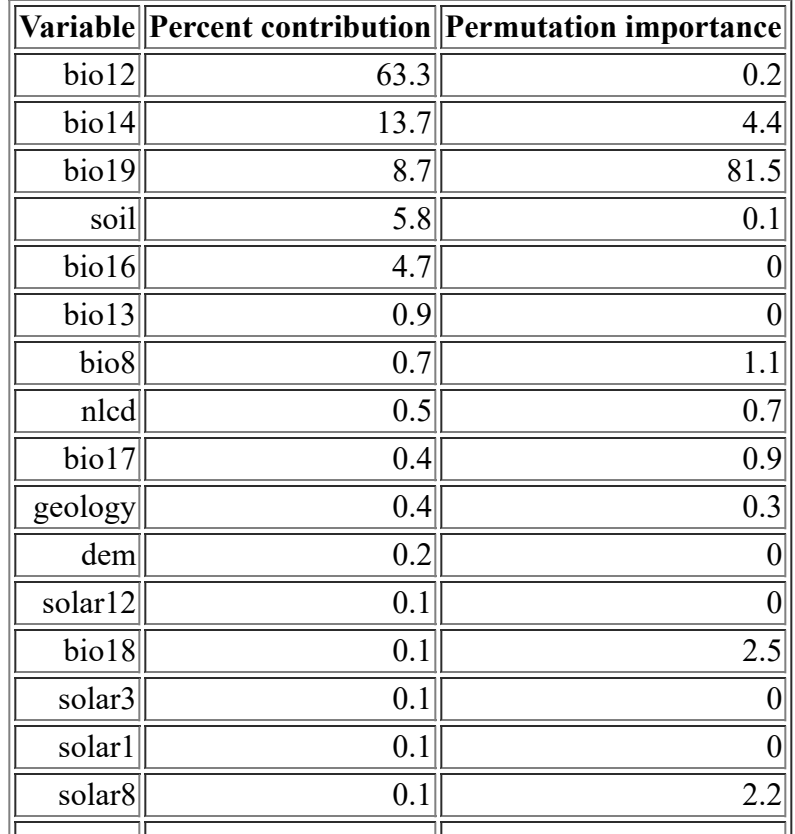

<file:///F:/MaxEnt>Output/physostegia\_longisepala/Physostegia\_longisepala.html 8/14

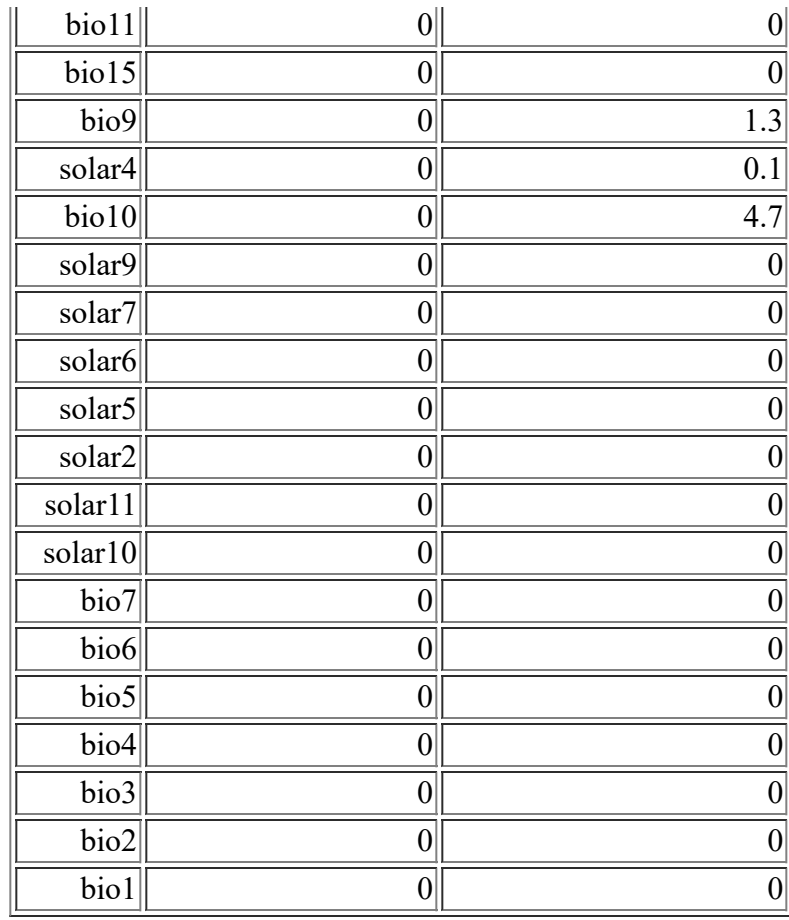

The following picture shows the results of the jackknife test of variable importance. The environmental variable with highest gain when used in isolation is bio12, which therefore appears to have the most useful information by itself. The environmental variable that decreases the gain the most when it is omitted is nlcd, which therefore appears to have the most information that isn't present in the other variables.

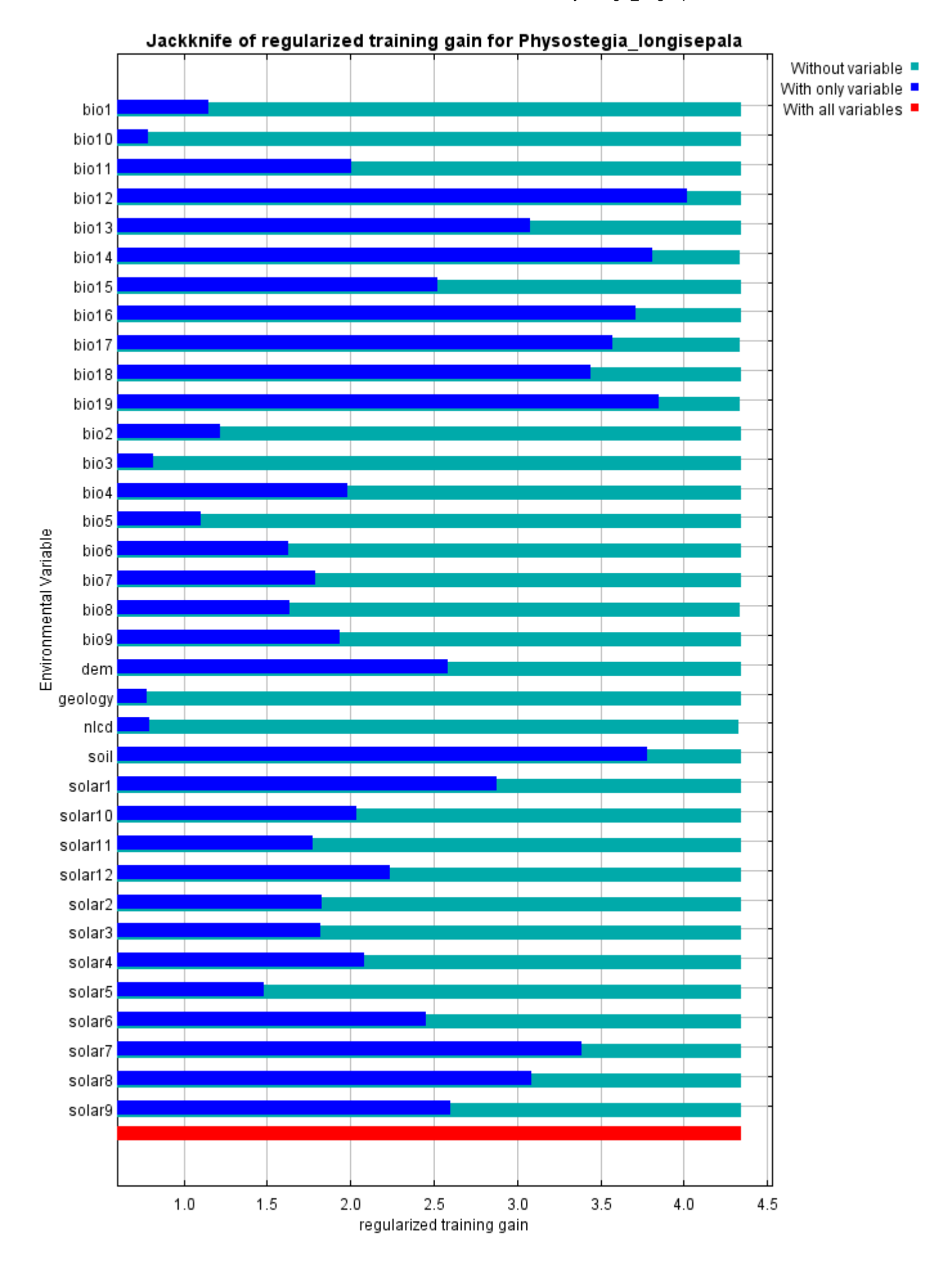

#### 12/3/21, 3:55 PM Maxent model for Physostegia\_longisepala

The next picture shows the same jackknife test, using test gain instead of training gain. Note that conclusions about which variables are most important can change, now that we're looking at test data.

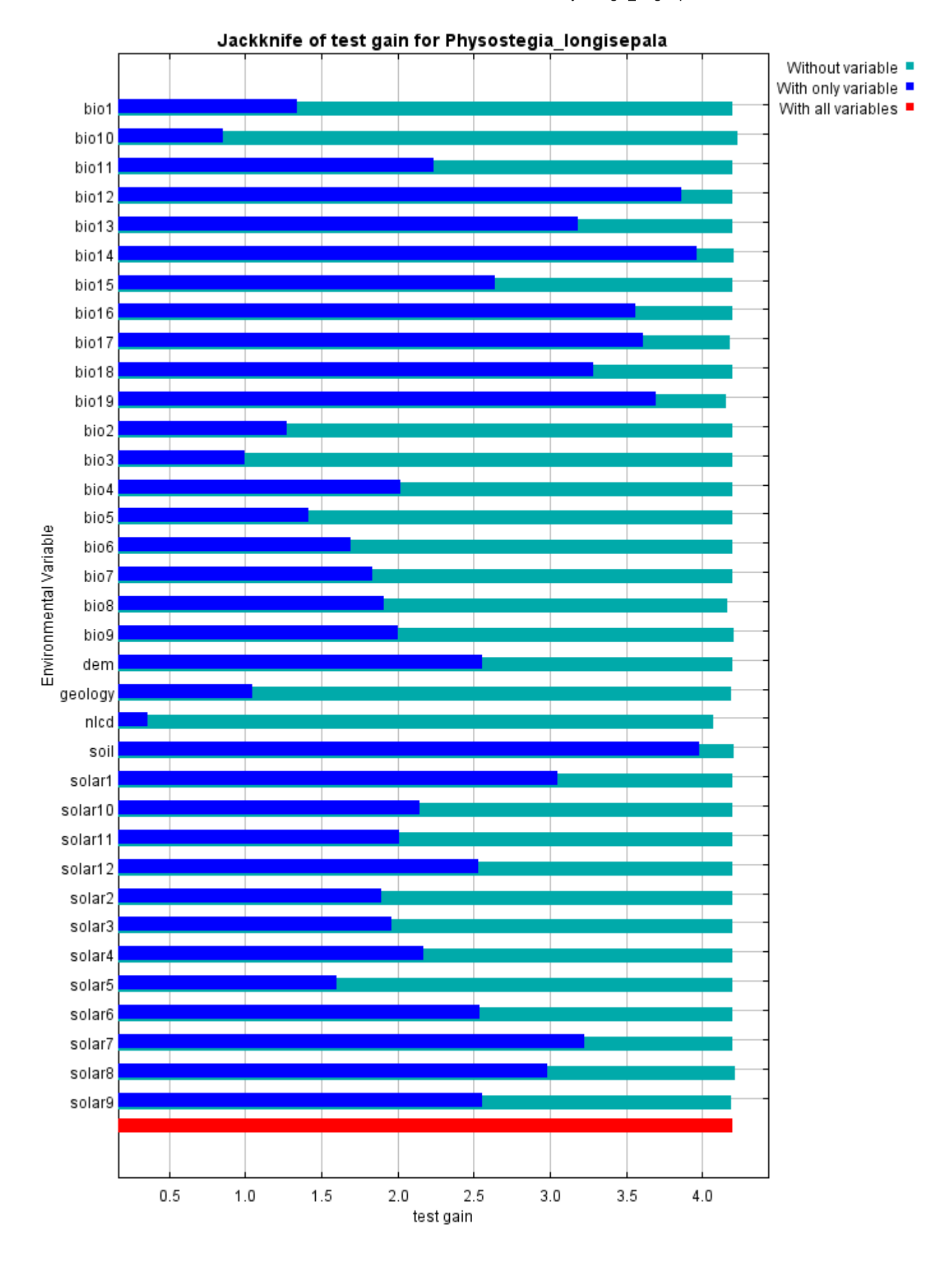

Lastly, we have the same jackknife test, using AUC on test data.

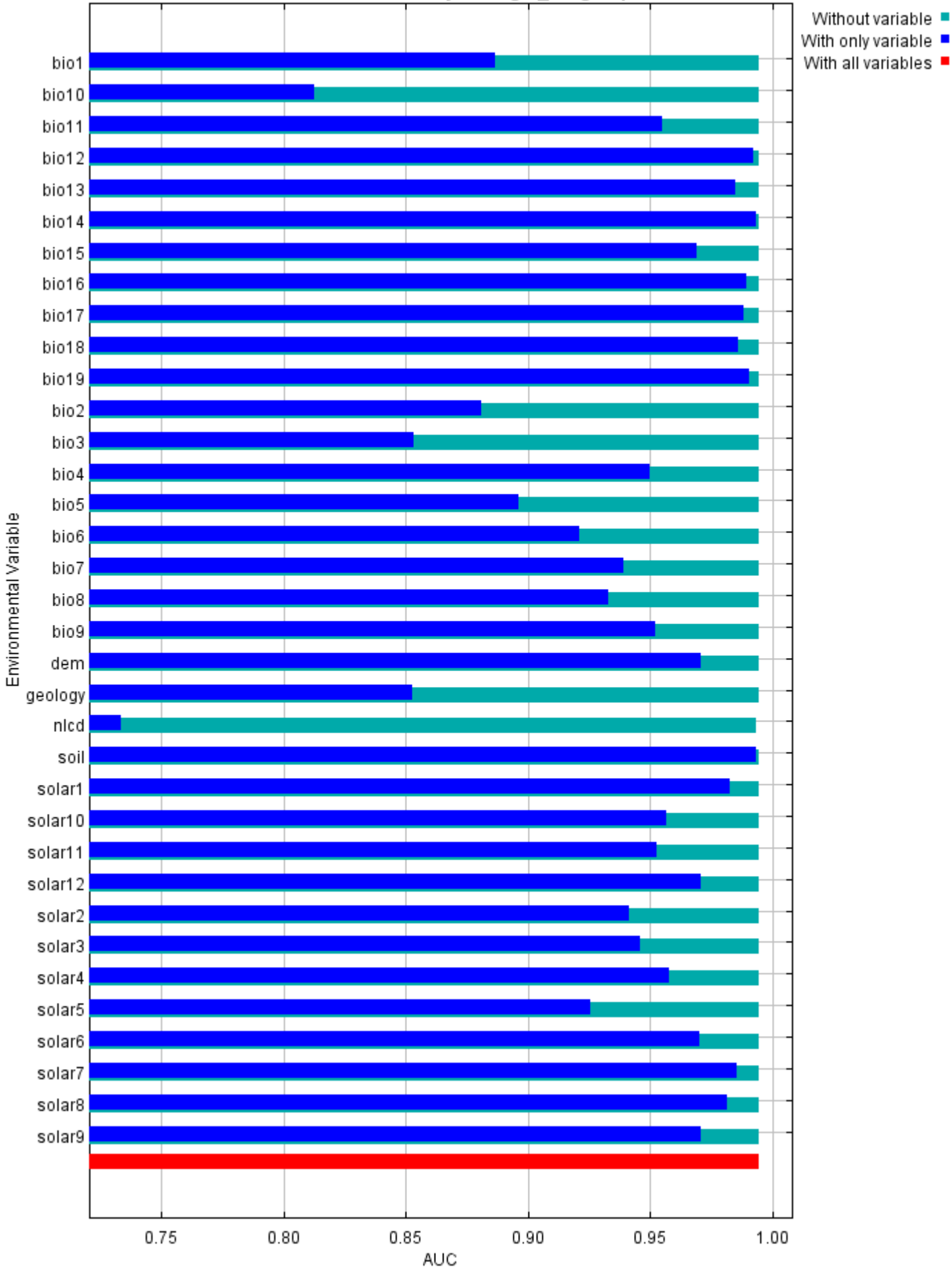

#### Jackknife of AUC for Physostegia\_longisepala

#### **Raw data outputs and control parameters**

The data used in the above analysis is contained in the next links. Please see the Help button for more information on these.

[The model applied to the training environmental layers](file:///F:/MaxEnt%20Output/physostegia_longisepala/Physostegia_longisepala.asc)

[The coefficients of the model](file:///F:/MaxEnt%20Output/physostegia_longisepala/Physostegia_longisepala.lambdas)

[The omission and predicted area for varying cumulative and raw thresholds](file:///F:/MaxEnt%20Output/physostegia_longisepala/Physostegia_longisepala_omission.csv)

[The prediction strength at the training and \(optionally\) test presence sites](file:///F:/MaxEnt%20Output/physostegia_longisepala/Physostegia_longisepala_samplePredictions.csv)

[Results for all species modeled in the same Maxent run, with summary statistics and \(optionally\) jackknife](file:///F:/MaxEnt%20Output/physostegia_longisepala/maxentResults.csv) results

Regularized training gain is 4.346, training AUC is 0.996, unregularized training gain is 4.483. Unregularized test gain is 4.196.

Test AUC is 0.995, standard deviation is 0.001 (calculated as in DeLong, DeLong & Clarke-Pearson 1988, equation 2).

Algorithm converged after 740 iterations (19 seconds).

The follow settings were used during the run:

79 presence records used for training, 26 for testing.

10078 points used to determine the Maxent distribution (background points and presence points).

Environmental layers used: bio1 bio10 bio11 bio12 bio13 bio14 bio15 bio16 bio17 bio18 bio19 bio2 bio3 bio4 bio5 bio6 bio7 bio8 bio9 dem geology(categorical) nlcd(categorical) soil(categorical) solar1 solar10 solar11 solar12 solar2 solar3 solar4 solar5 solar6 solar7 solar8 solar9

Regularization values: linear/quadratic/product: 0.110, categorical: 0.250, threshold: 1.210, hinge: 0.500 Feature types used: hinge linear quadratic responsecurves: true

jackknife: true

outputformat: logistic

outputdirectory: I:\MaxEnt Output

samplesfile: I:\TXDOT Species Info\physostegia\_longisepala.csv

environmentallayers: I:\ASCII\_layers

randomseed: true randomtestpoints: 25

replicatetype: subsample

writebackgroundpredictions: true

writeplotdata: true

maximumiterations: 5000

adjustsampleradius: -6

Command line used:

Command line to repeat this species model: java density.MaxEnt nowarnings noprefixes -E "" -E Physostegia longisepala responsecurves jackknife outputformat=logistic "outputdirectory=I:\MaxEnt Output" "samplesfile=I:\TXDOT Species Info\physostegia\_longisepala.csv" environmentallayers=I:\ASCII\_layers randomseed randomtestpoints=25 replicatetype=subsample writebackgroundpredictions writeplotdata maximumiterations=5000 adjustsampleradius=-6 -t geology -t nlcd -t soil

# **Maxent model for Rayjacksonia\_aurea**

This page contains some analysis of the Maxent model for Rayjacksonia\_aurea, created Thu Jan 23 14:09:59 CST 2020 using Maxent version 3.4.1. If you would like to do further analyses, the raw data used here is linked to at the end of this page.

### **Analysis of omission/commission**

The following picture shows the omission rate and predicted area as a function of the cumulative threshold. The omission rate is is calculated both on the training presence records, and (if test data are used) on the test records. The omission rate should be close to the predicted omission, because of the definition of the cumulative threshold.

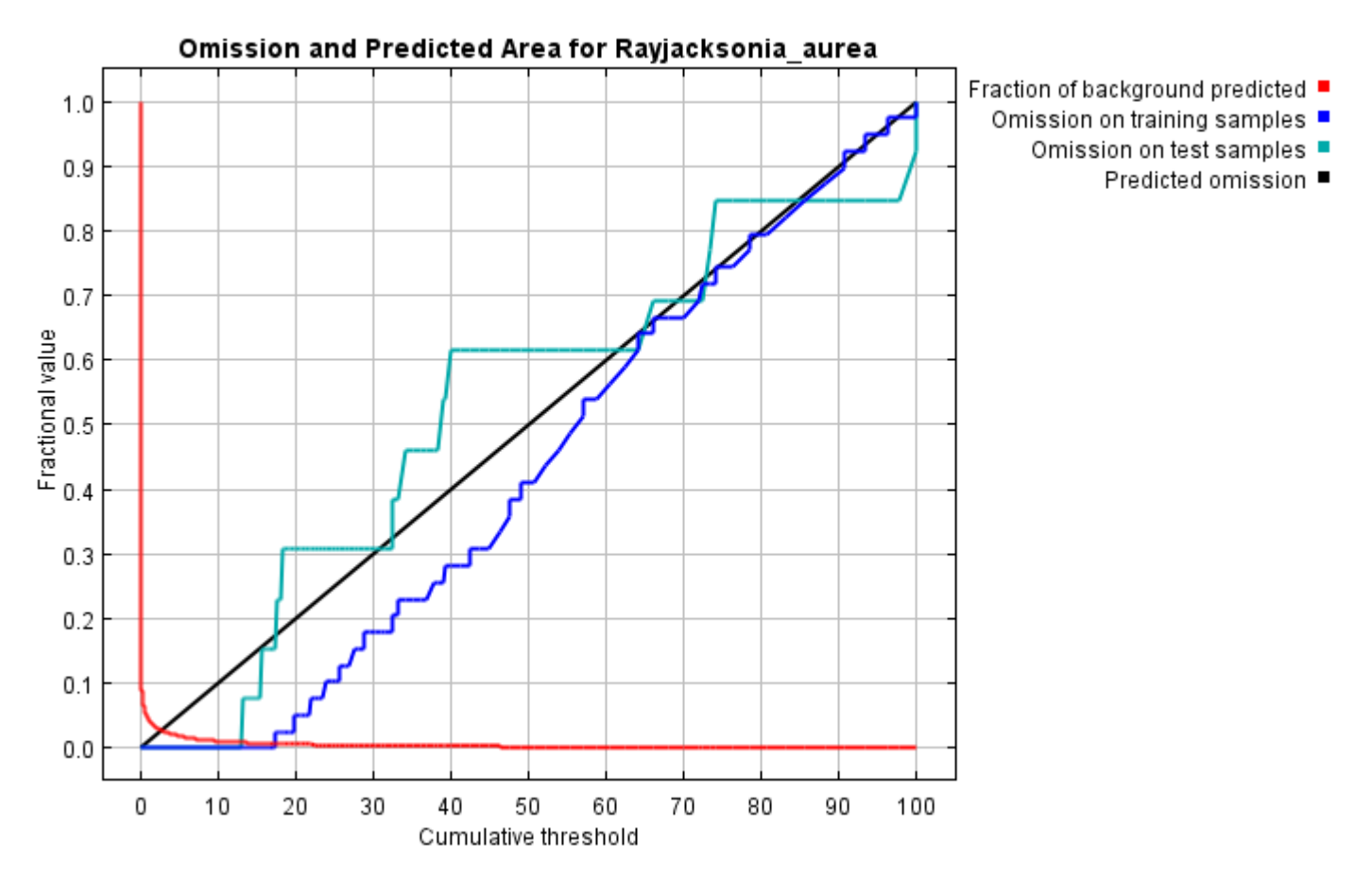

The next picture is the receiver operating characteristic (ROC) curve for the same data. Note that the specificity is defined using predicted area, rather than true commission (see the paper by Phillips, Anderson and Schapire cited on the help page for discussion of what this means). This implies that the maximum achievable AUC is less than 1. If test data is drawn from the Maxent distribution itself, then the maximum possible test AUC would be 0.994 rather than 1; in practice the test AUC may exceed this bound.

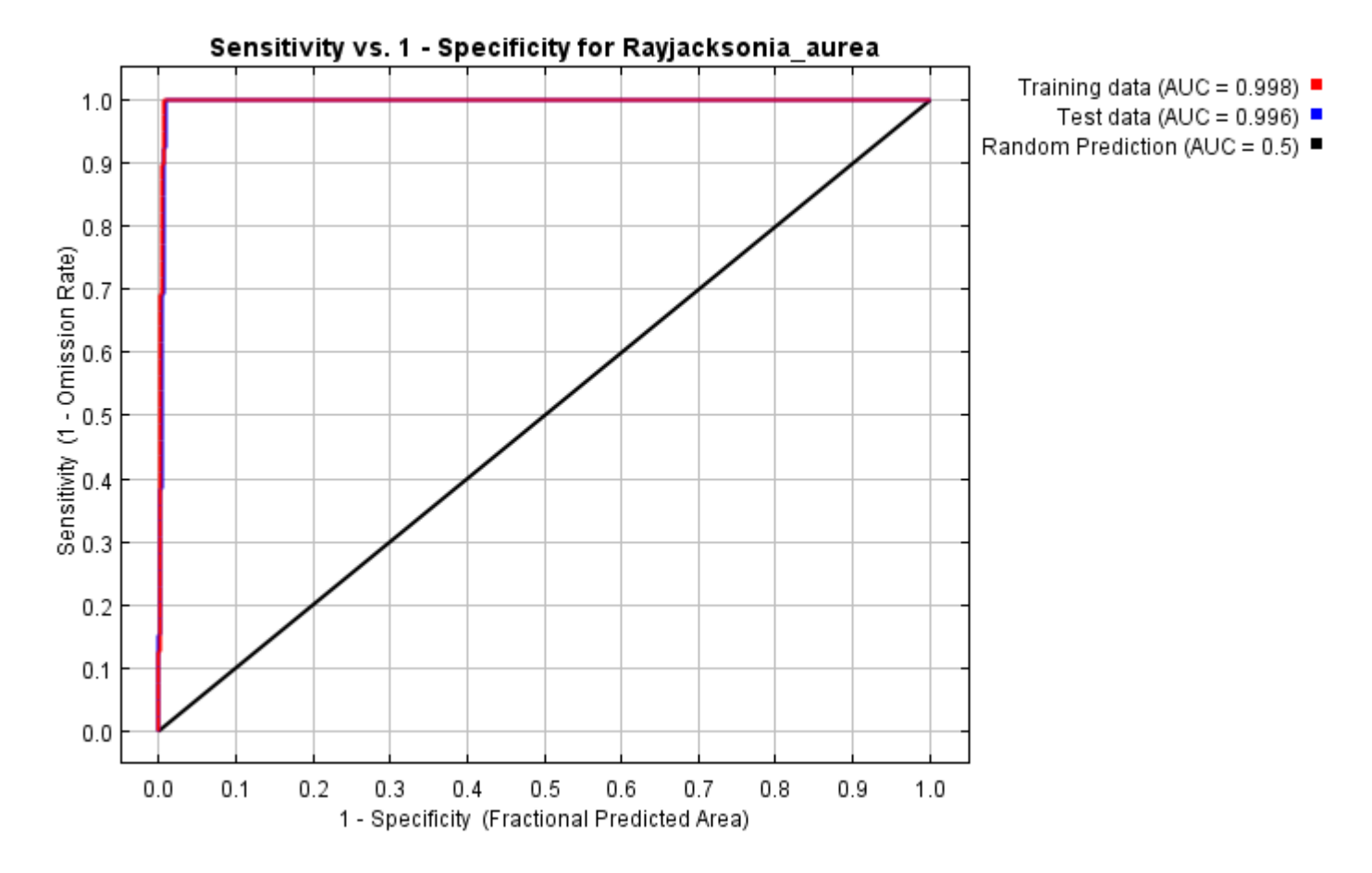

Some common thresholds and corresponding omission rates are as follows. If test data are available, binomial probabilities are calculated exactly if the number of test samples is at most 25, otherwise using a normal approximation to the binomial. These are 1-sided p-values for the null hypothesis that test points are predicted no better than by a random prediction with the same fractional predicted area. The "Balance" threshold minimizes 6  $*$  training omission rate + .04  $*$  cumulative threshold + 1.6  $*$  fractional predicted area.

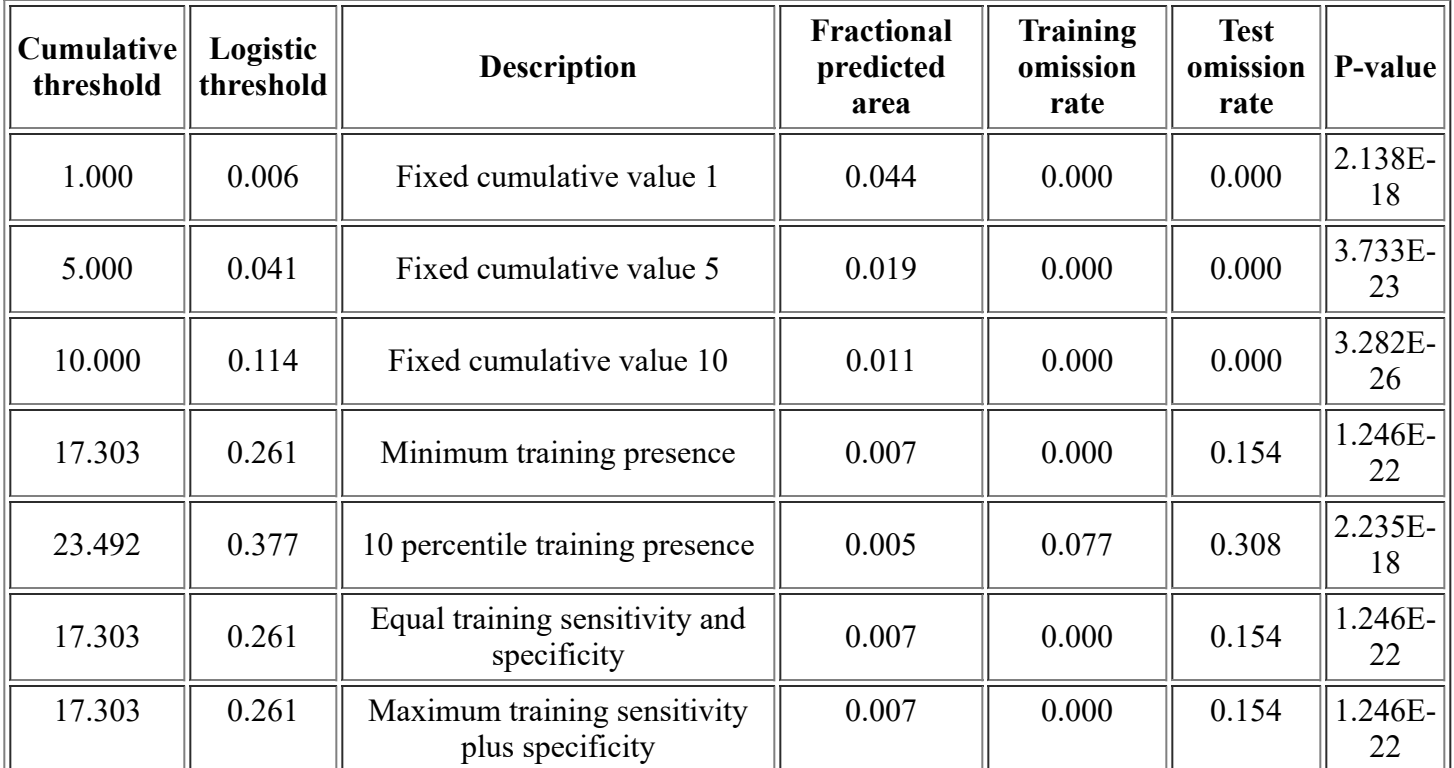

<file:///F:/MaxEnt>Output/rayjacksonia\_aurea/Rayjacksonia\_aurea.html 2/14

12/3/21, 3:56 PM Maxent model for Rayjacksonia\_aurea

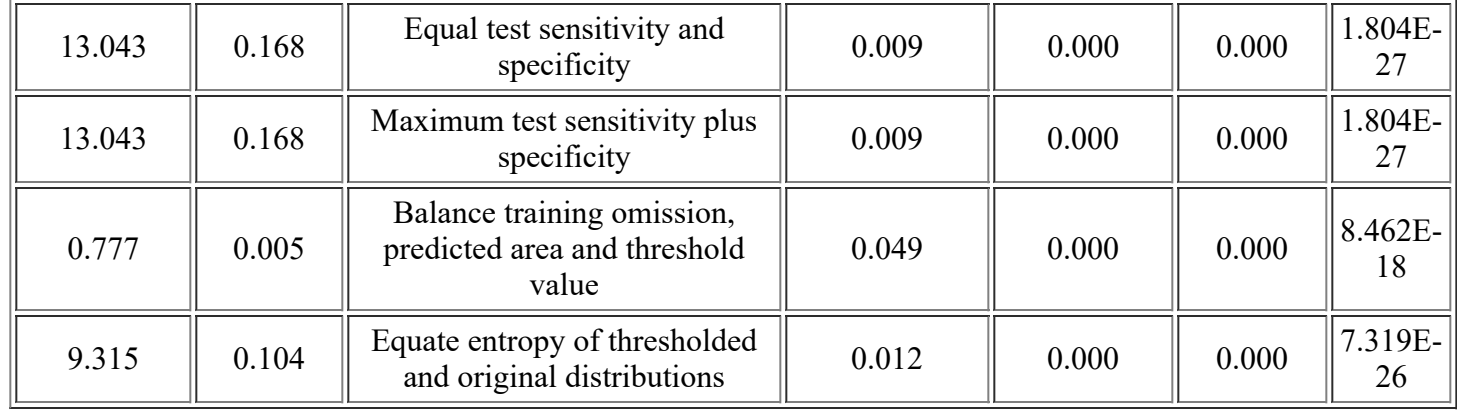

# **Pictures of the model**

This is a representation of the Maxent model for Rayjacksonia\_aurea. Warmer colors show areas with better predicted conditions. White dots show the presence locations used for training, while violet dots show test locations. Click on the image for a full-size version.

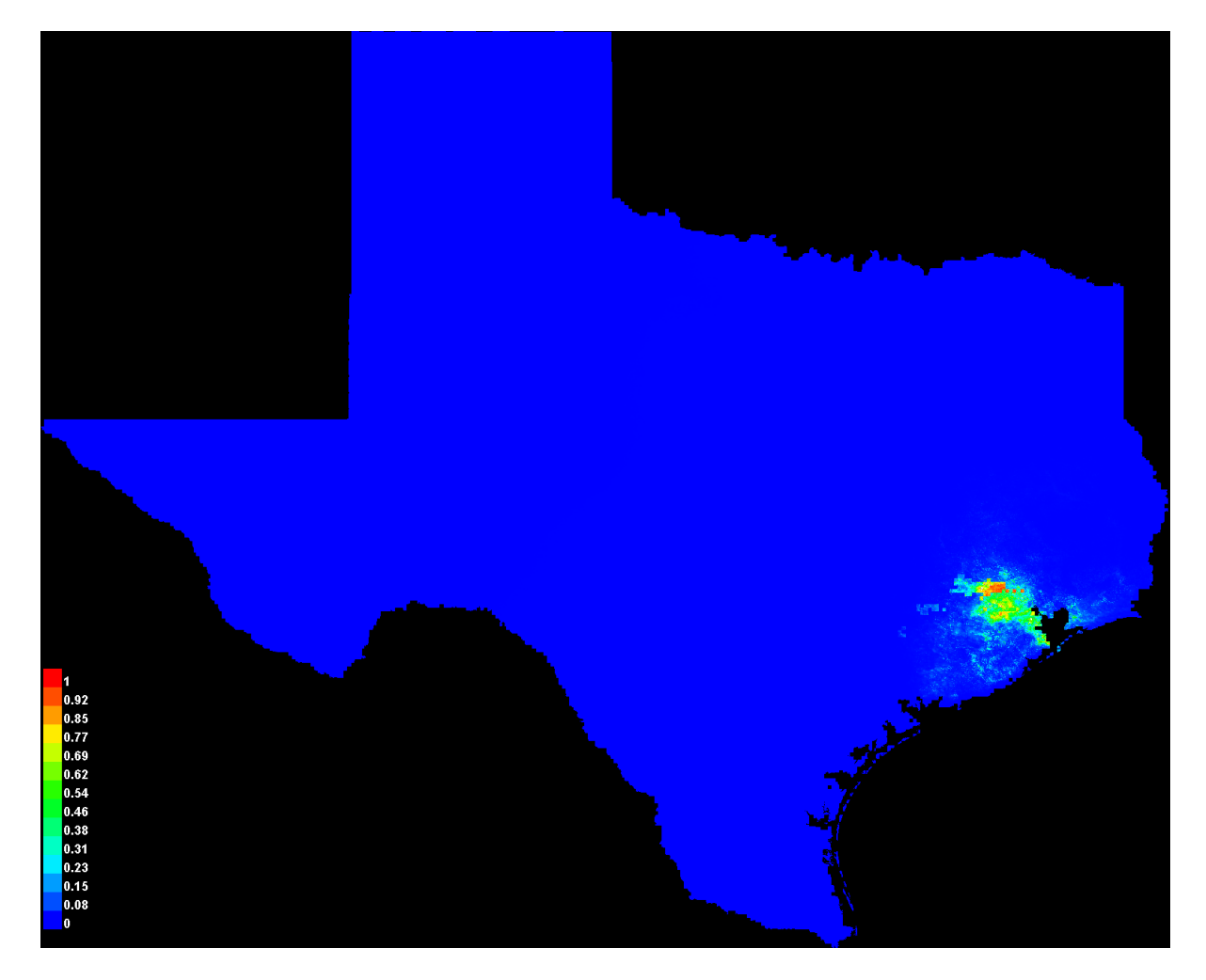

Click [here](file:///F:/MaxEnt%20Output/rayjacksonia_aurea/Rayjacksonia_aurea_explain.bat) to interactively explore this prediction using the Explain tool. If clicking from your browser does not succeed in starting the tool, try running the script in I:\MaxEnt Output\Rayjacksonia\_aurea\_explain.bat directly. This tool requires the environmental grids to be small enough that they all fit in memory.

#### **Response curves**

These curves show how each environmental variable affects the Maxent prediction. The curves show how the predicted probability of presence changes as each environmental variable is varied, keeping all other environmental variables at their average sample value. Click on a response curve to see a larger version. Note that the curves can be hard to interpret if you have strongly correlated variables, as the model may depend on the correlations in ways that are not evident in the curves. In other words, the curves show the marginal effect of changing exactly one variable, whereas the model may take advantage of sets of variables changing together.

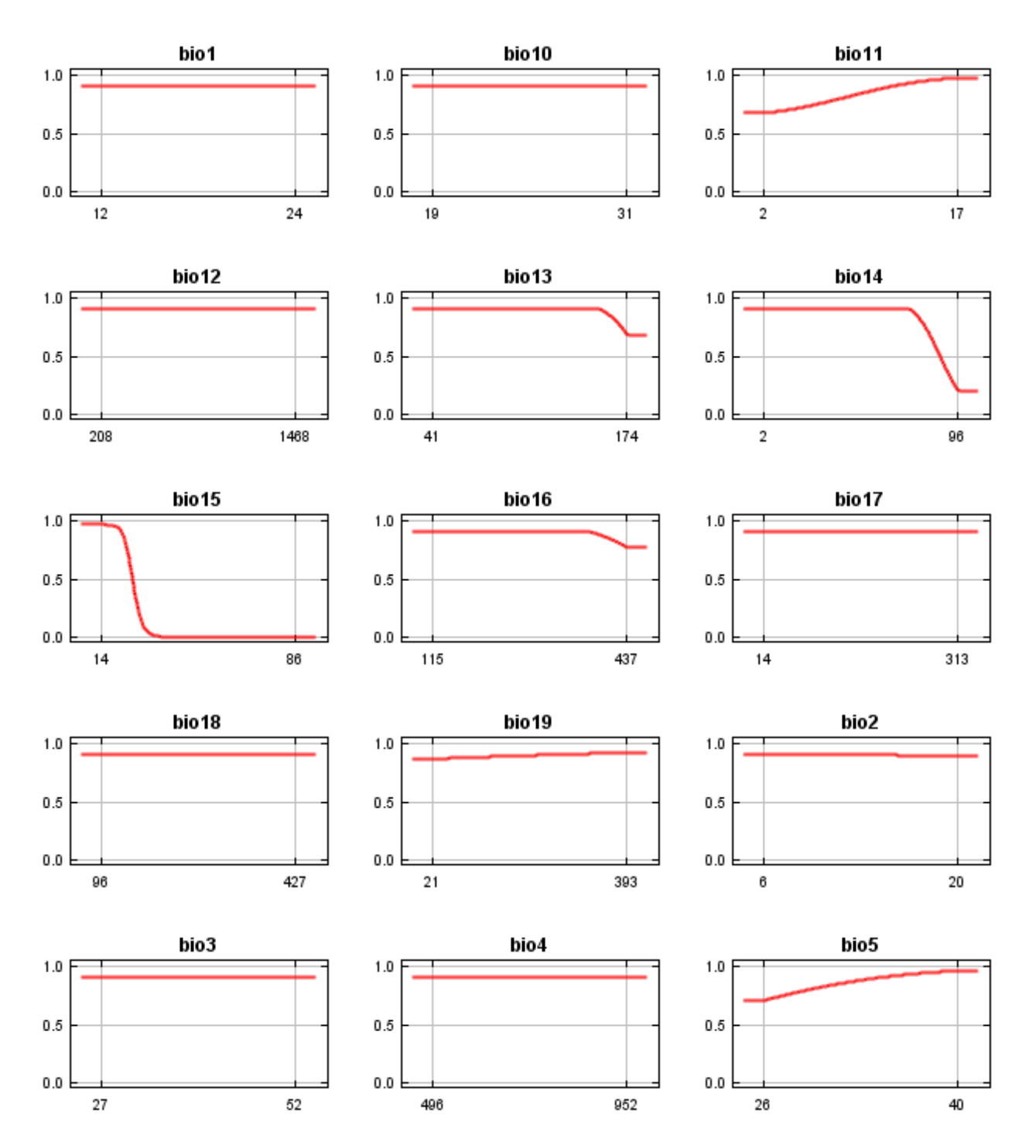

12/3/21, 3:56 PM Maxent model for Rayjacksonia\_aurea

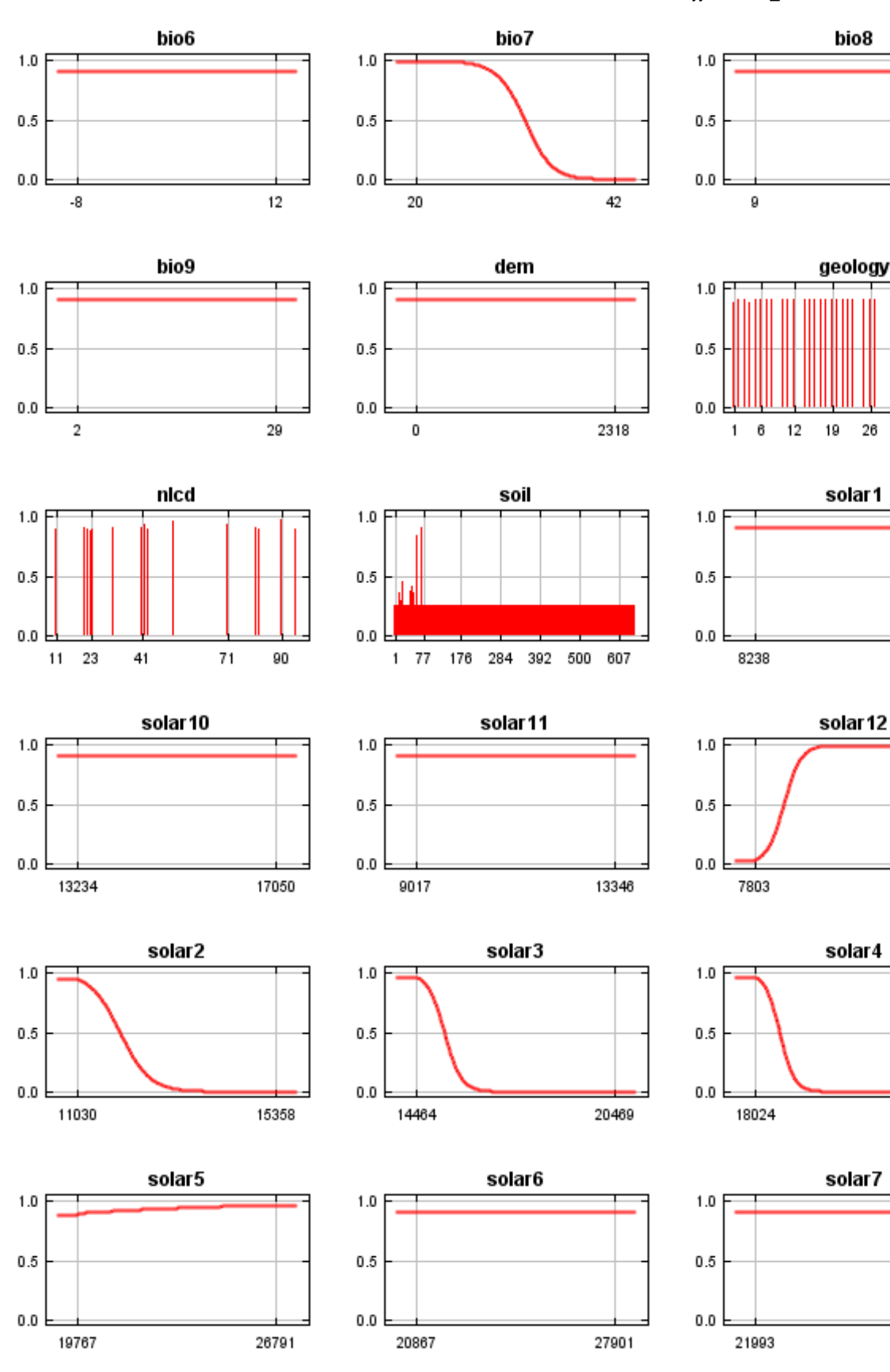

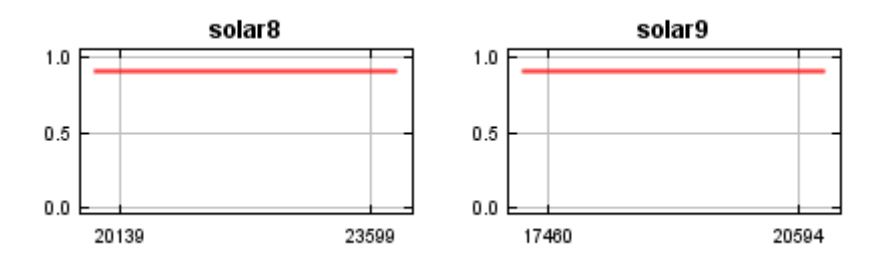

In contrast to the above marginal response curves, each of the following curves represents a different model, namely, a Maxent model created using only the corresponding variable. These plots reflect the dependence of predicted suitability both on the selected variable and on dependencies induced by correlations between the selected variable and other variables. They may be easier to interpret if there are strong correlations between variables.

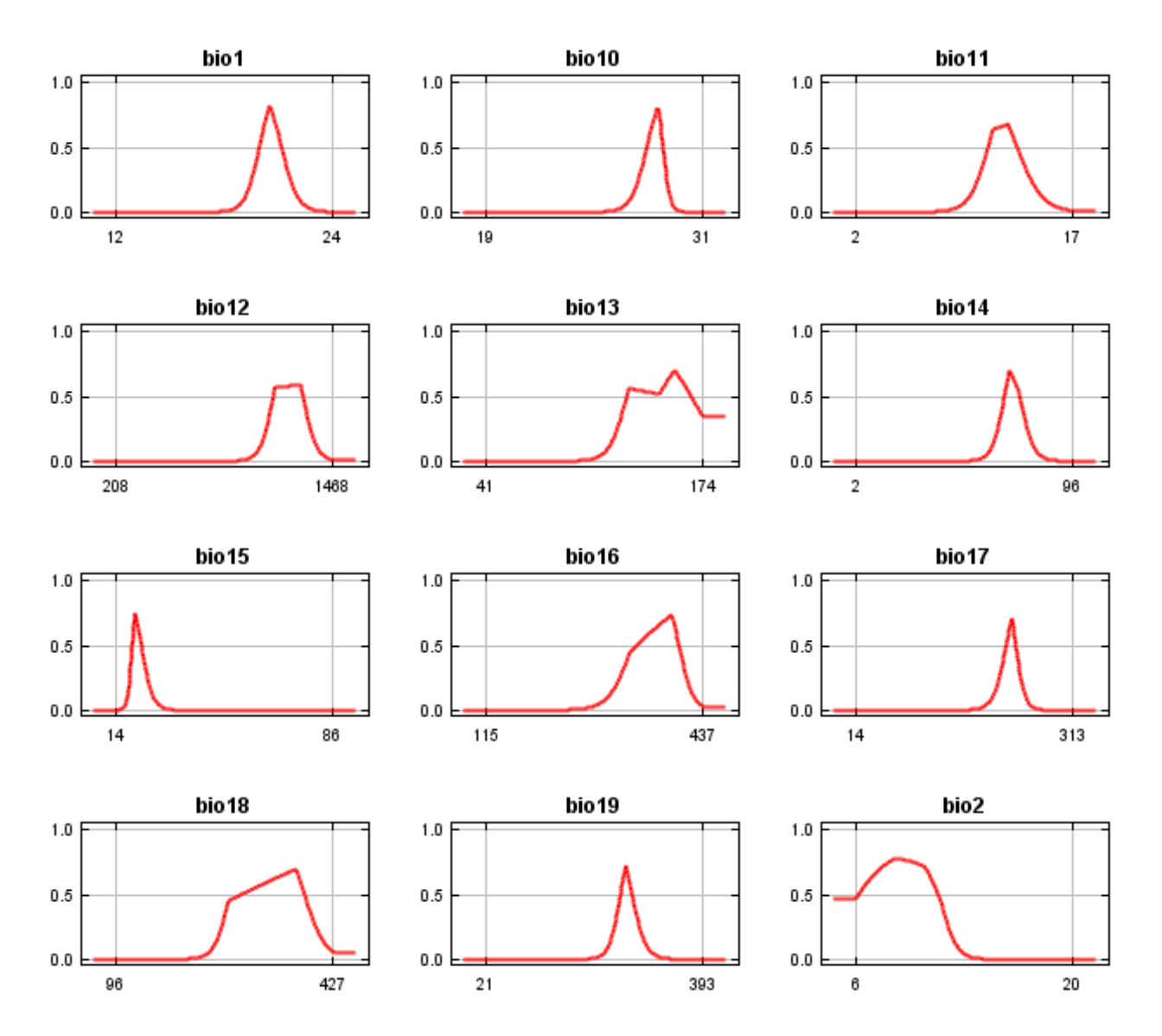

12/3/21, 3:56 PM Maxent model for Rayjacksonia\_aurea

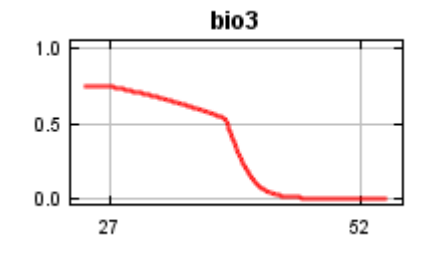

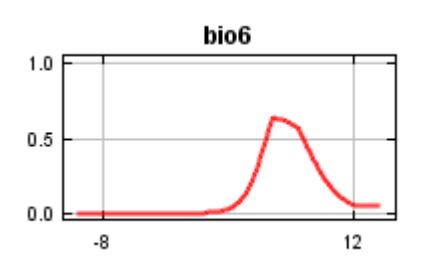

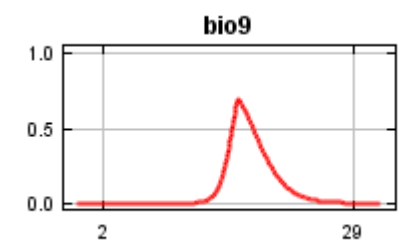

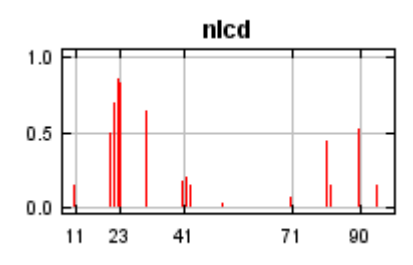

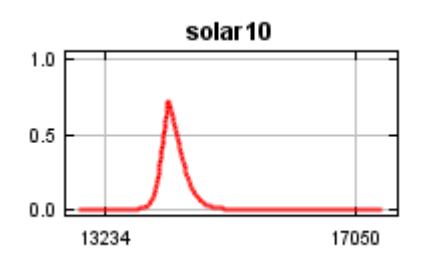

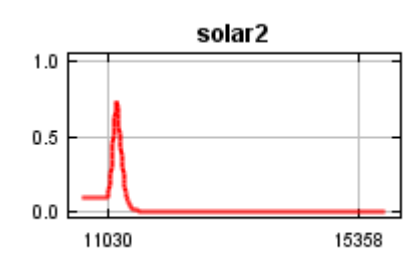

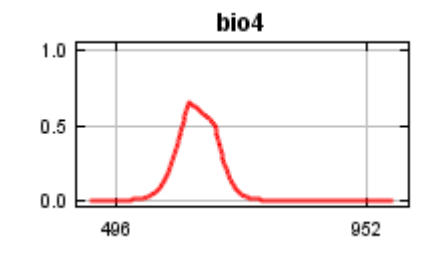

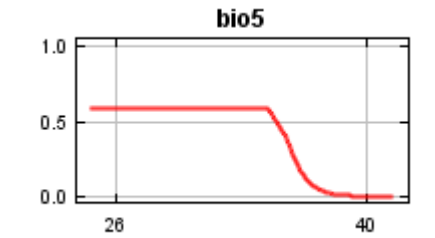

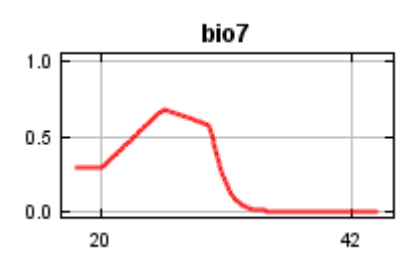

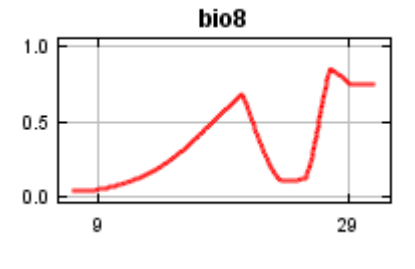

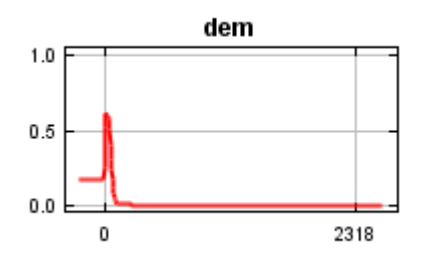

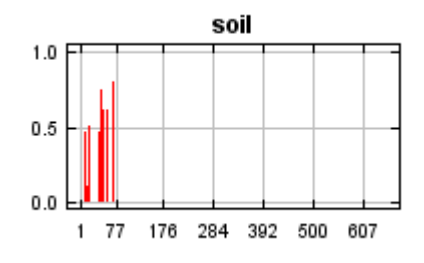

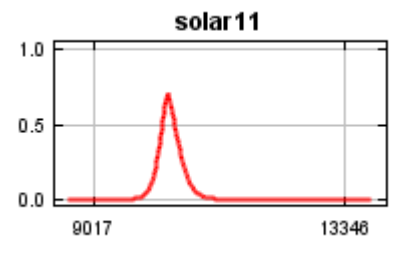

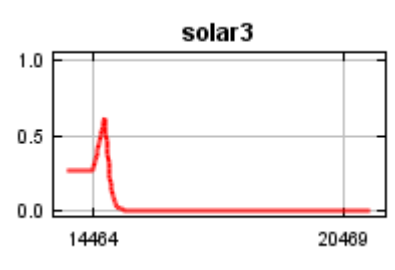

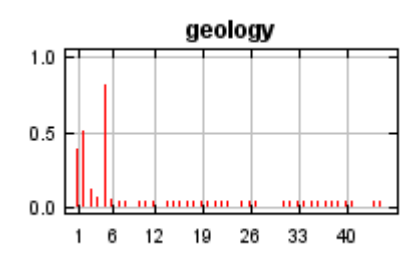

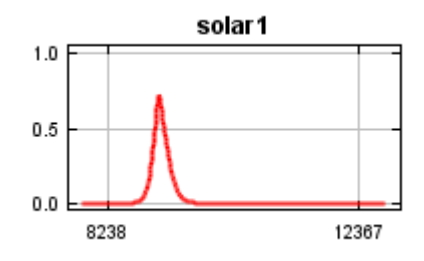

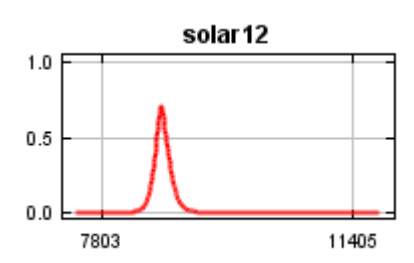

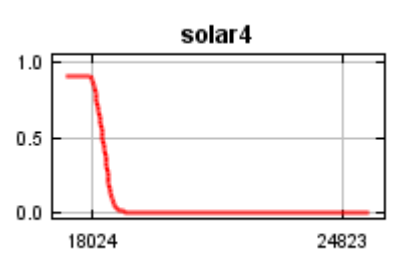
12/3/21, 3:56 PM Maxent model for Rayjacksonia\_aurea

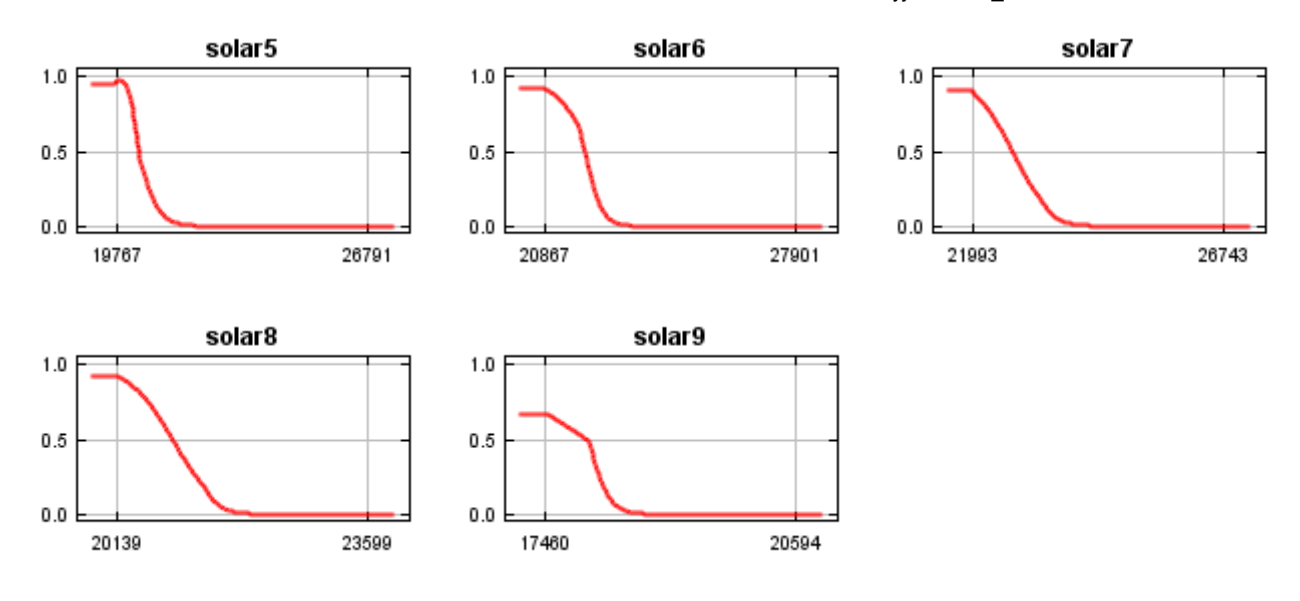

## **Analysis of variable contributions**

The following table gives estimates of relative contributions of the environmental variables to the Maxent model. To determine the first estimate, in each iteration of the training algorithm, the increase in regularized gain is added to the contribution of the corresponding variable, or subtracted from it if the change to the absolute value of lambda is negative. For the second estimate, for each environmental variable in turn, the values of that variable on training presence and background data are randomly permuted. The model is reevaluated on the permuted data, and the resulting drop in training AUC is shown in the table, normalized to percentages. As with the variable jackknife, variable contributions should be interpreted with caution when the predictor variables are correlated.

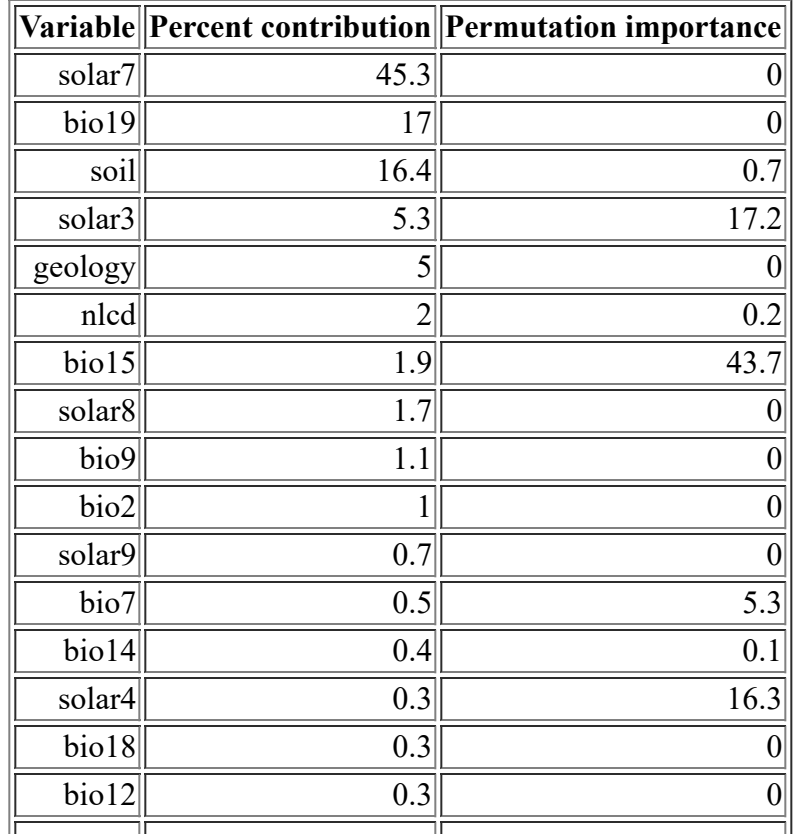

<file:///F:/MaxEnt>Output/rayjacksonia\_aurea/Rayjacksonia\_aurea.html 8/14

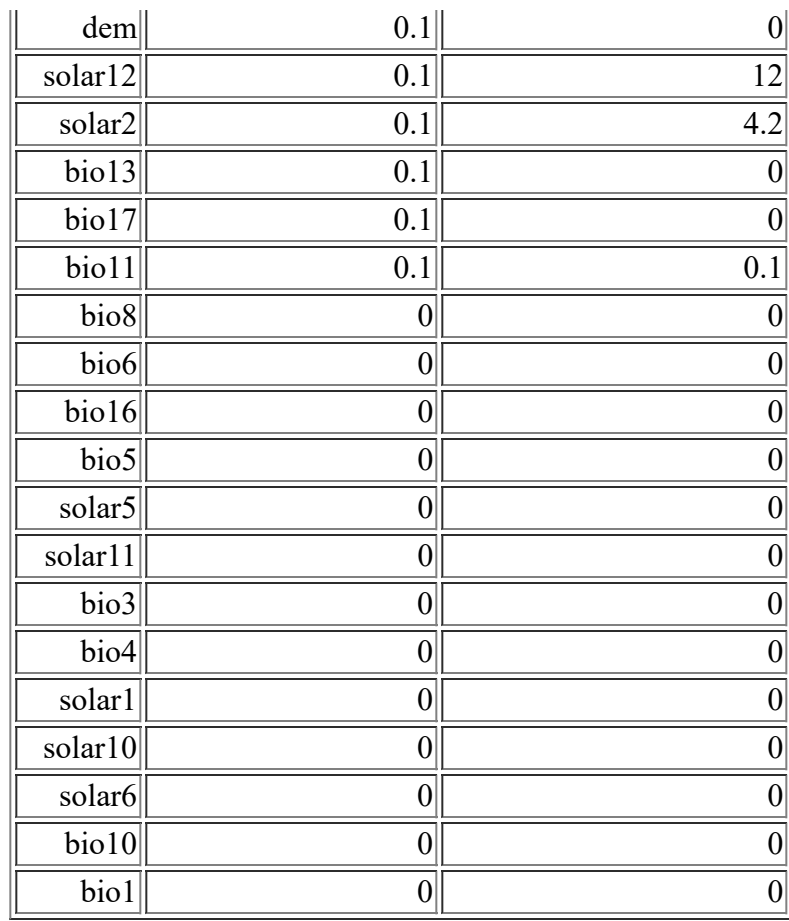

The following picture shows the results of the jackknife test of variable importance. The environmental variable with highest gain when used in isolation is soil, which therefore appears to have the most useful information by itself. The environmental variable that decreases the gain the most when it is omitted is soil, which therefore appears to have the most information that isn't present in the other variables.

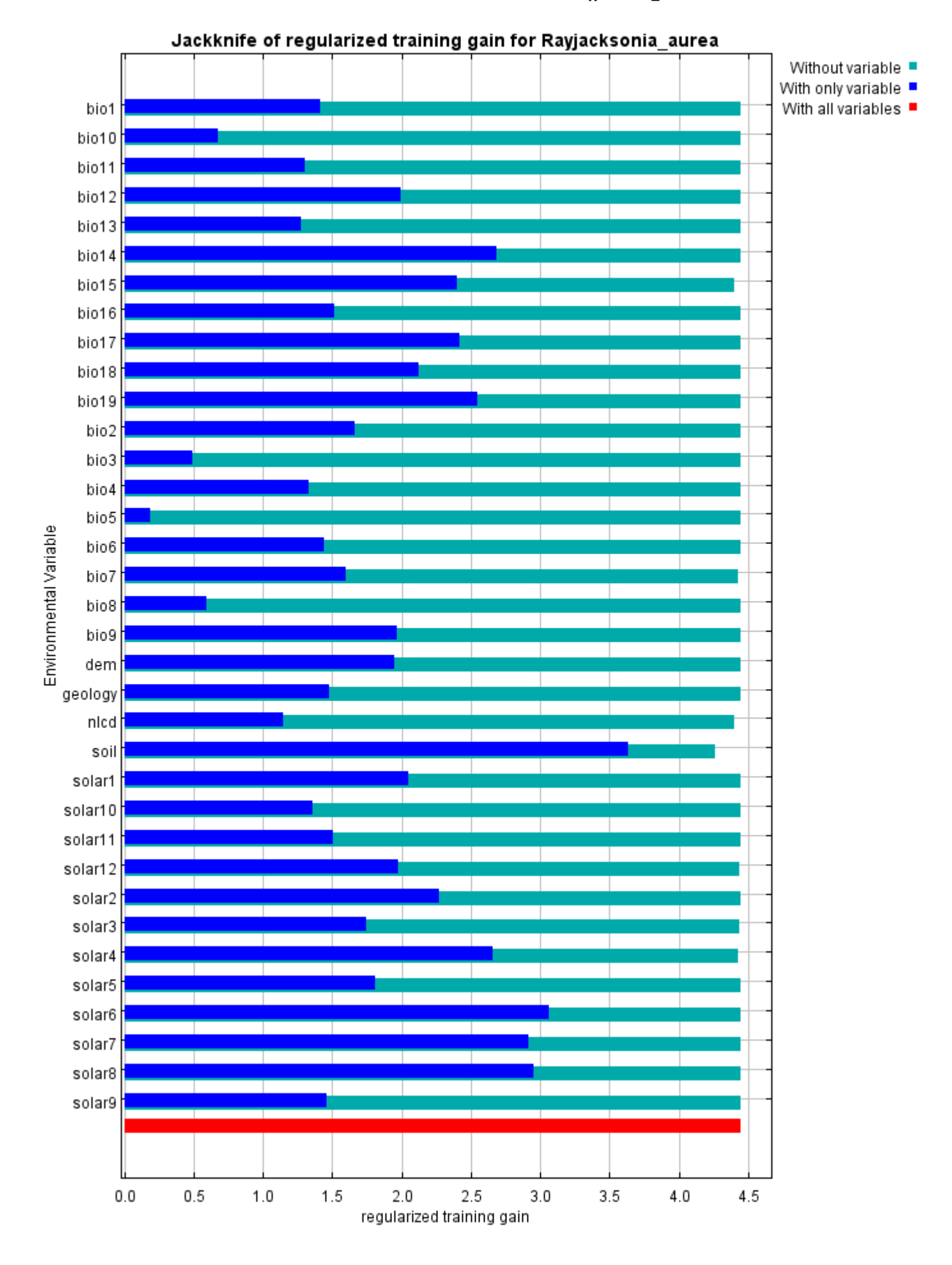

The next picture shows the same jackknife test, using test gain instead of training gain. Note that conclusions about which variables are most important can change, now that we're looking at test data.

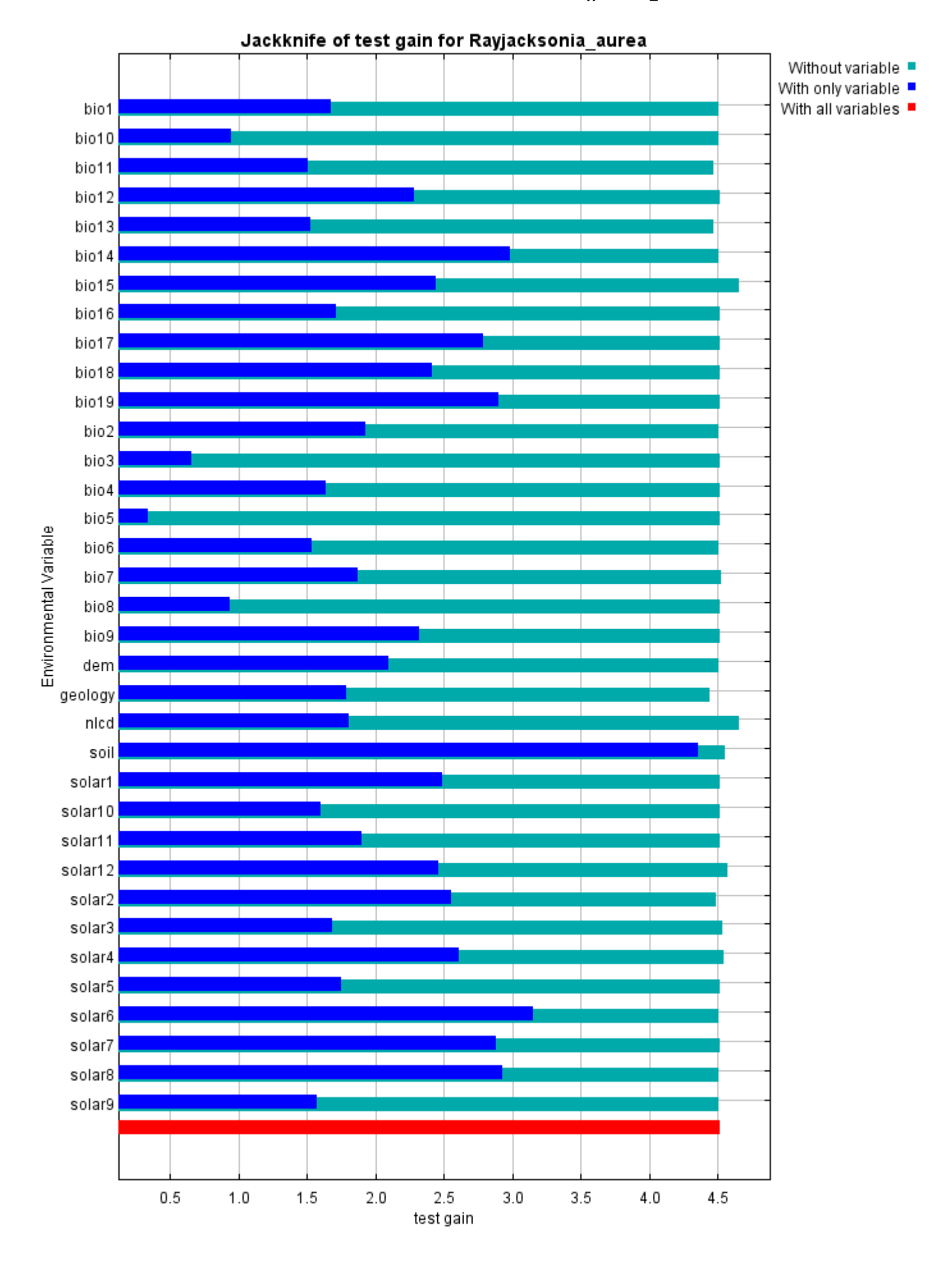

Lastly, we have the same jackknife test, using AUC on test data.

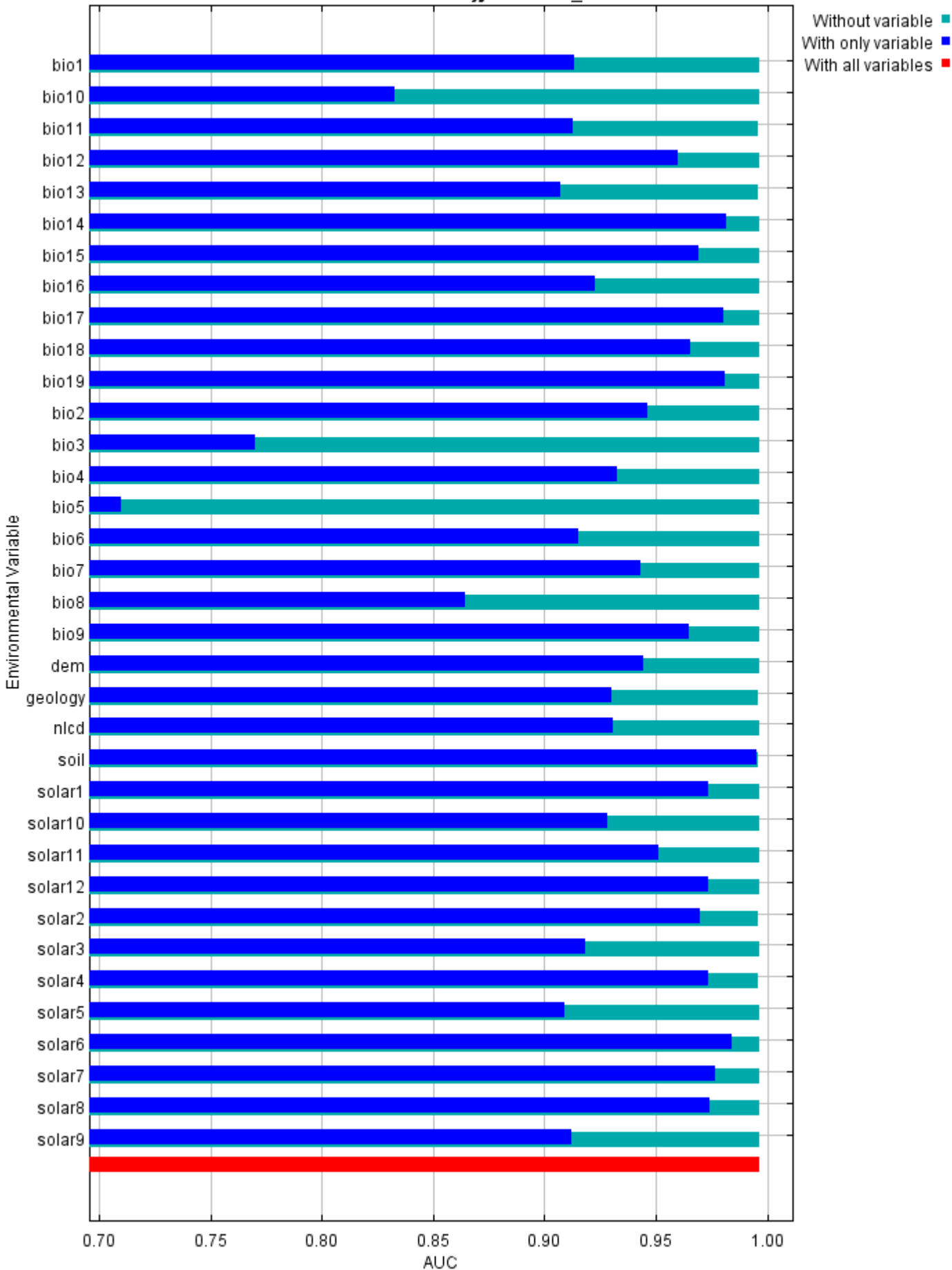

#### Jackknife of AUC for Rayjacksonia\_aurea

### **Raw data outputs and control parameters**

The data used in the above analysis is contained in the next links. Please see the Help button for more information on these.

[The model applied to the training environmental layers](file:///F:/MaxEnt%20Output/rayjacksonia_aurea/Rayjacksonia_aurea.asc)

[The coefficients of the model](file:///F:/MaxEnt%20Output/rayjacksonia_aurea/Rayjacksonia_aurea.lambdas)

[The omission and predicted area for varying cumulative and raw thresholds](file:///F:/MaxEnt%20Output/rayjacksonia_aurea/Rayjacksonia_aurea_omission.csv)

[The prediction strength at the training and \(optionally\) test presence sites](file:///F:/MaxEnt%20Output/rayjacksonia_aurea/Rayjacksonia_aurea_samplePredictions.csv)

[Results for all species modeled in the same Maxent run, with summary statistics and \(optionally\) jackknife](file:///F:/MaxEnt%20Output/rayjacksonia_aurea/maxentResults.csv) results

Regularized training gain is 4.450, training AUC is 0.998, unregularized training gain is 4.934. Unregularized test gain is 4.514.

Test AUC is 0.996, standard deviation is 0.001 (calculated as in DeLong, DeLong & Clarke-Pearson 1988, equation 2).

Algorithm converged after 1640 iterations (44 seconds).

The follow settings were used during the run:

39 presence records used for training, 13 for testing.

10039 points used to determine the Maxent distribution (background points and presence points).

Environmental layers used: bio1 bio10 bio11 bio12 bio13 bio14 bio15 bio16 bio17 bio18 bio19 bio2 bio3 bio4 bio5 bio6 bio7 bio8 bio9 dem geology(categorical) nlcd(categorical) soil(categorical) solar1 solar10 solar11 solar12 solar2 solar3 solar4 solar5 solar6 solar7 solar8 solar9 Regularization values: linear/quadratic/product: 0.224, categorical: 0.250, threshold: 1.610, hinge: 0.500

Feature types used: hinge linear quadratic responsecurves: true jackknife: true

outputformat: logistic

outputdirectory: I:\MaxEnt Output

samplesfile: I:\TXDOT Species Info\Rayjacksonia\_aurea.csv

environmentallayers: I:\ASCII\_layers randomseed: true

randomtestpoints: 25

replicatetype: subsample

writebackgroundpredictions: true

writeplotdata: true

maximumiterations: 5000

adjustsampleradius: -6 Command line used:

Command line to repeat this species model: java density.MaxEnt nowarnings noprefixes -E "" -E Rayjacksonia aurea responsecurves jackknife outputformat=logistic "outputdirectory=I:\MaxEnt Output" "samplesfile=I:\TXDOT Species Info\Rayjacksonia\_aurea.csv" environmentallayers=I:\ASCII\_layers randomseed randomtestpoints=25 replicatetype=subsample writebackgroundpredictions writeplotdata maximumiterations=5000 adjustsampleradius=-6 -t geology -t nlcd -t soil

# **Maxent model for Salvia\_pentstemonoides**

This page contains some analysis of the Maxent model for Salvia pentstemonoides, created Sat Dec 05 23:19:12 EST 2020 using Maxent version 3.4.1. If you would like to do further analyses, the raw data used here is linked to at the end of this page.

### **Analysis of omission/commission**

The following picture shows the omission rate and predicted area as a function of the cumulative threshold. The omission rate is is calculated both on the training presence records, and (if test data are used) on the test records. The omission rate should be close to the predicted omission, because of the definition of the cumulative threshold.

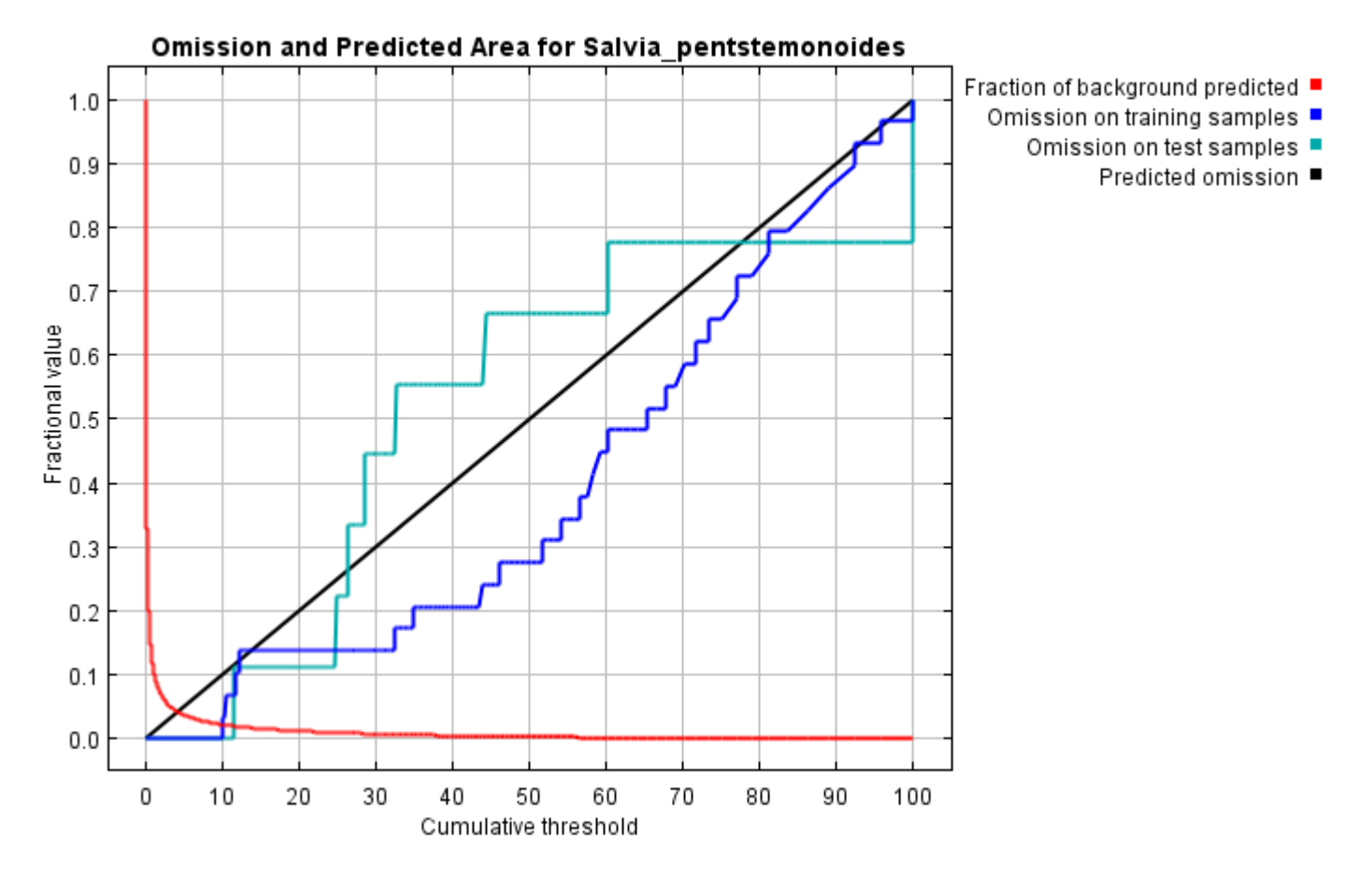

The next picture is the receiver operating characteristic (ROC) curve for the same data. Note that the specificity is defined using predicted area, rather than true commission (see the paper by Phillips, Anderson and Schapire cited on the help page for discussion of what this means). This implies that the maximum achievable AUC is less than 1. If test data is drawn from the Maxent distribution itself, then the maximum possible test AUC would be 0.986 rather than 1; in practice the test AUC may exceed this bound.

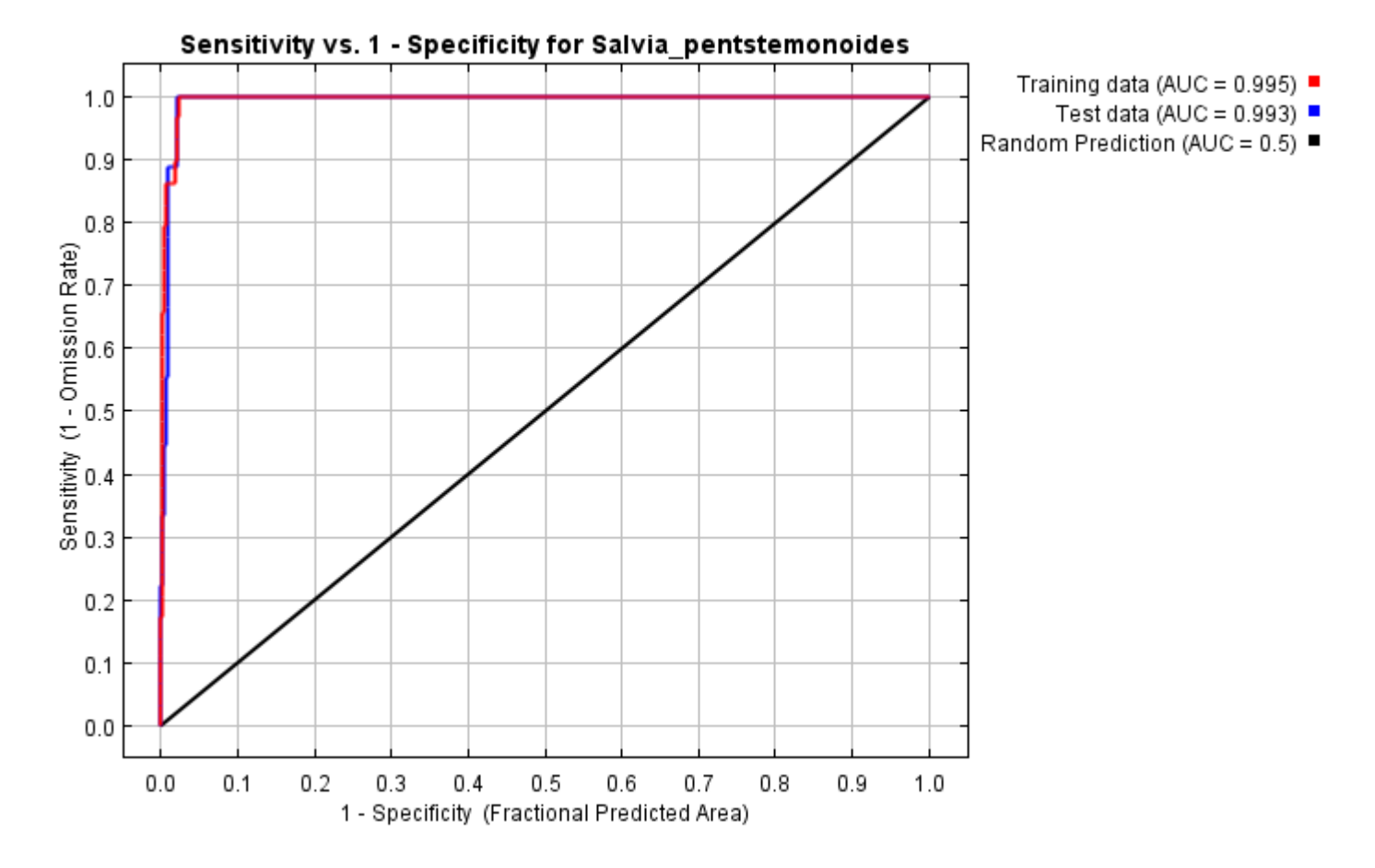

Some common thresholds and corresponding omission rates are as follows. If test data are available, binomial probabilities are calculated exactly if the number of test samples is at most 25, otherwise using a normal approximation to the binomial. These are 1-sided p-values for the null hypothesis that test points are predicted no better than by a random prediction with the same fractional predicted area. The "Balance" threshold minimizes 6  $*$  training omission rate + .04  $*$  cumulative threshold + 1.6  $*$  fractional predicted area.

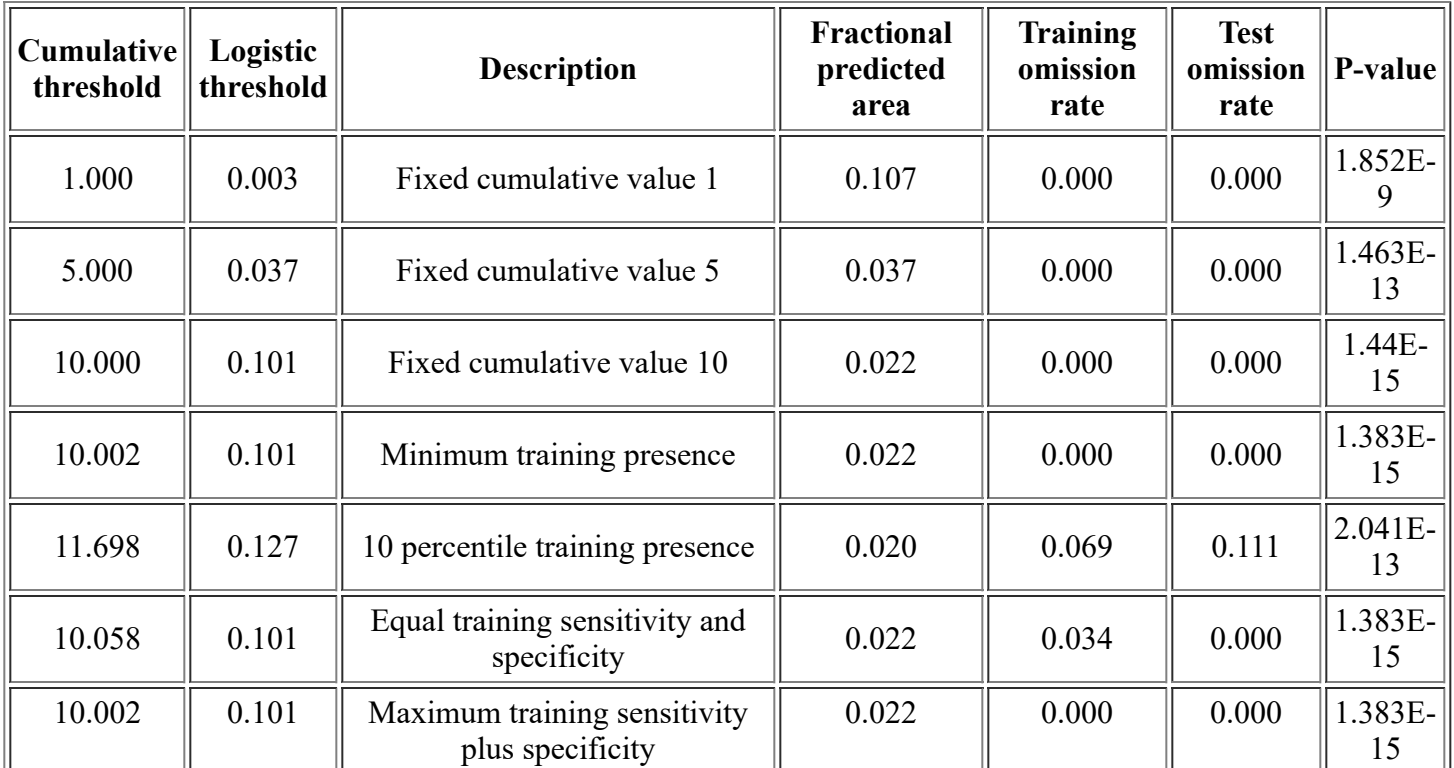

<file:///F:/MaxEnt>Output/Salvia\_pentstemonoides/Salvia\_pentstemonoides.html 2/14

12/3/21, 3:57 PM **Maxent model for Salvia** pentstemonoides

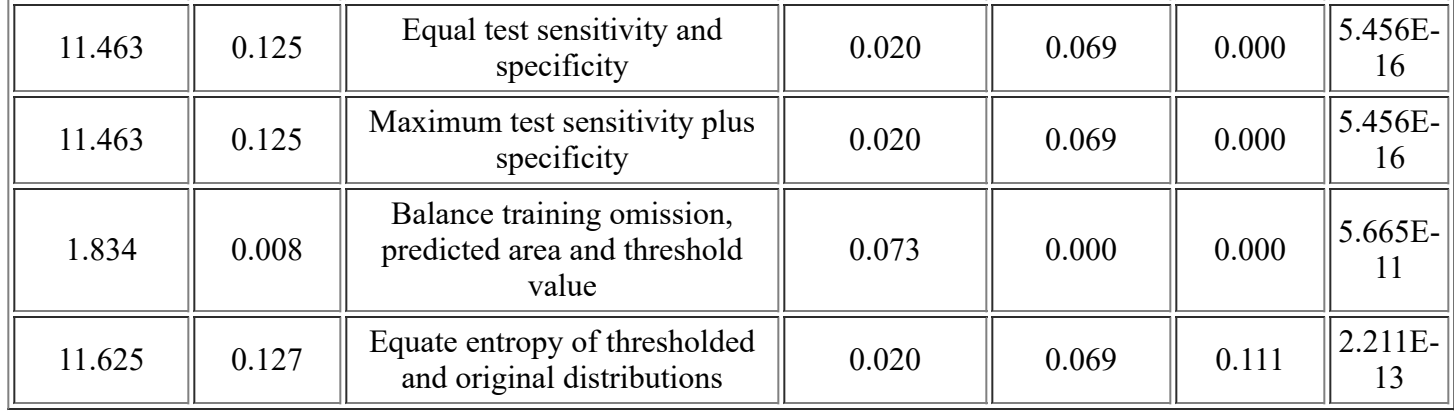

# **Pictures of the model**

This is a representation of the Maxent model for Salvia pentstemonoides. Warmer colors show areas with better predicted conditions. White dots show the presence locations used for training, while violet dots show test locations. Click on the image for a full-size version.

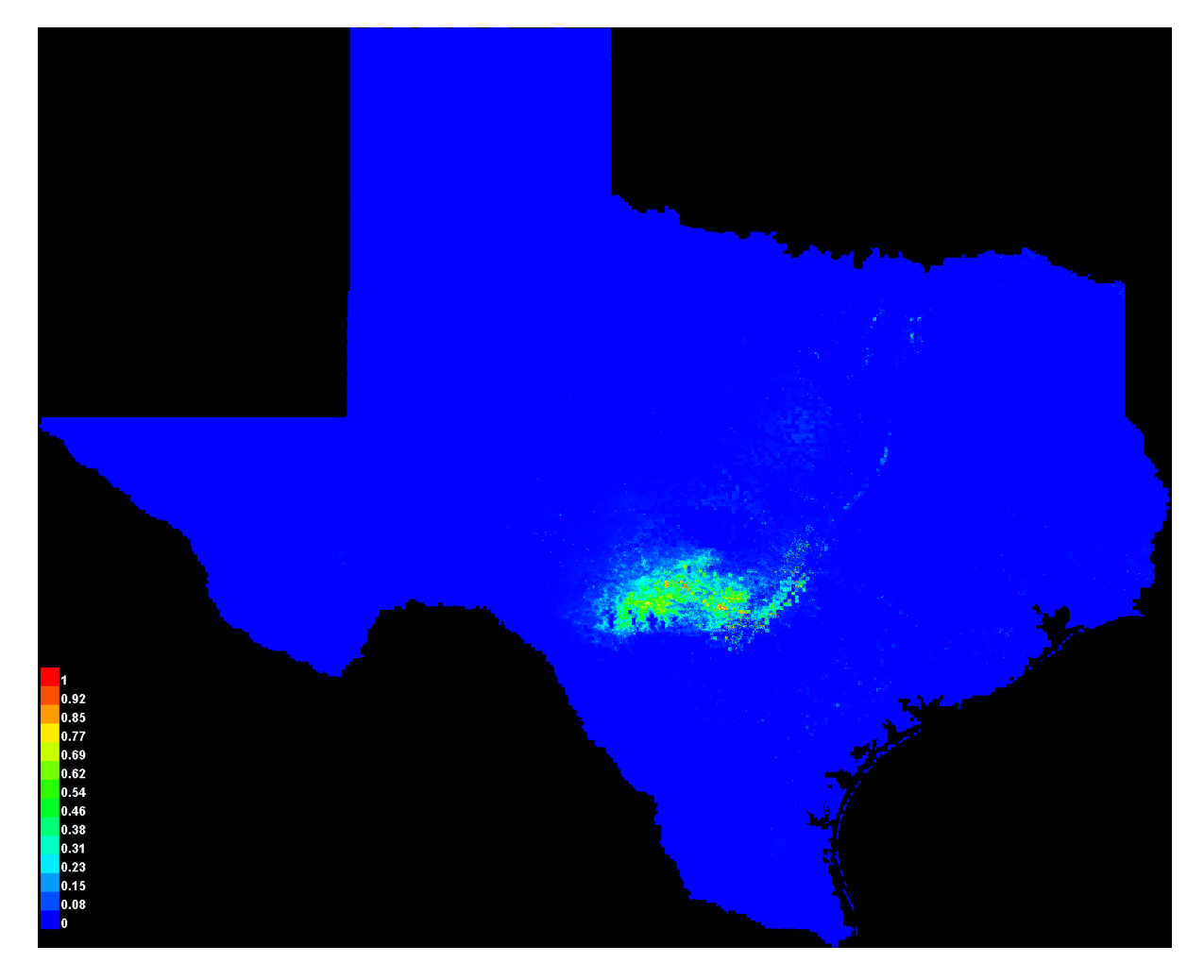

Click [here](file:///F:/MaxEnt%20Output/Salvia_pentstemonoides/Salvia_pentstemonoides_explain.bat) to interactively explore this prediction using the Explain tool. If clicking from your browser does not succeed in starting the tool, try running the script in F:\MaxEnt Output\Salvia\_pentstemonoides\Salvia\_pentstemonoides\_explain.bat directly. This tool requires the environmental grids to be small enough that they all fit in memory.

### **Response curves**

These curves show how each environmental variable affects the Maxent prediction. The curves show how the predicted probability of presence changes as each environmental variable is varied, keeping all other environmental variables at their average sample value. Click on a response curve to see a larger version. Note that the curves can be hard to interpret if you have strongly correlated variables, as the model may depend on the correlations in ways that are not evident in the curves. In other words, the curves show the marginal effect of changing exactly one variable, whereas the model may take advantage of sets of variables changing together.

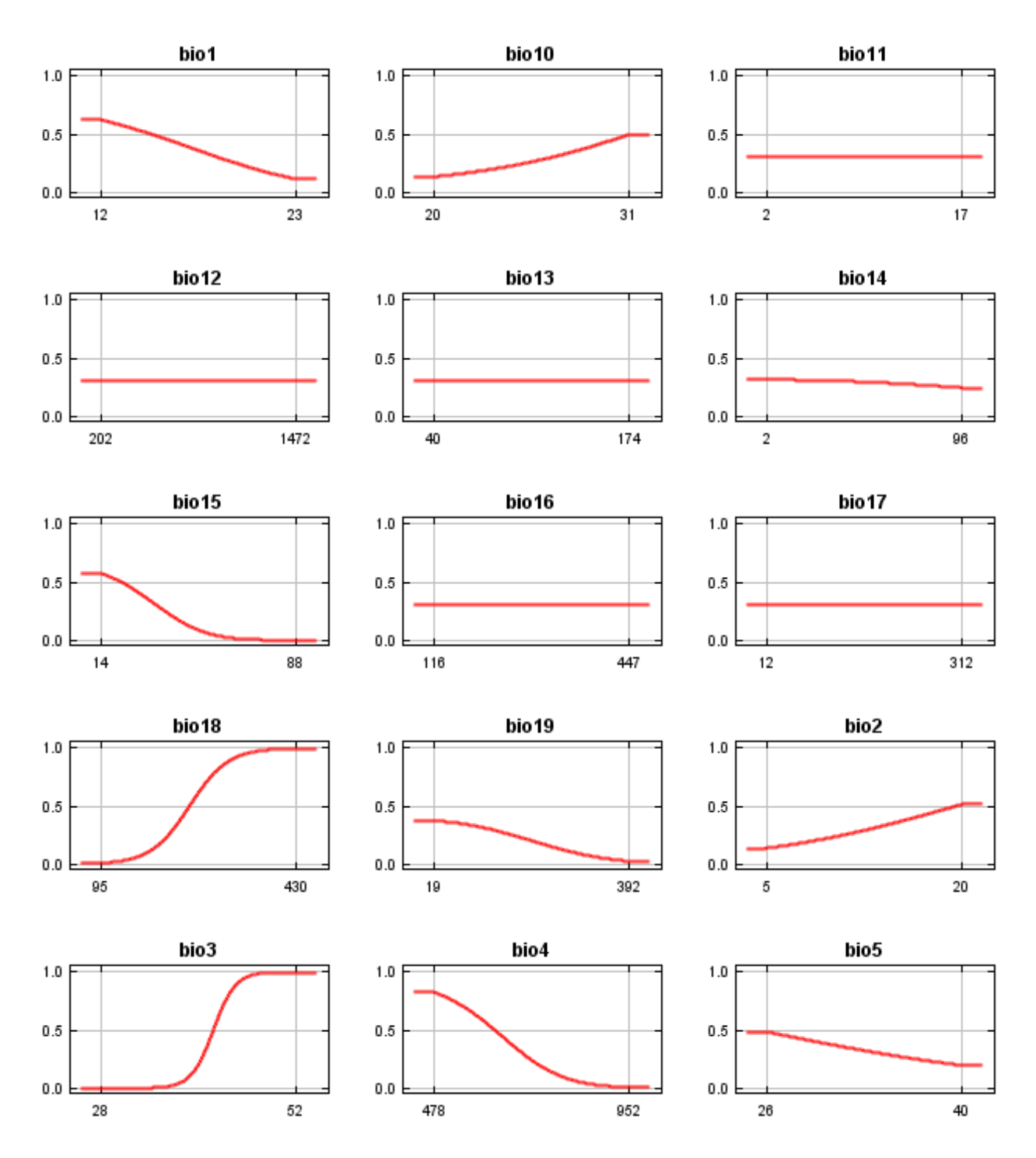

12/3/21, 3:57 PM Maxent model for Salvia\_pentstemonoides

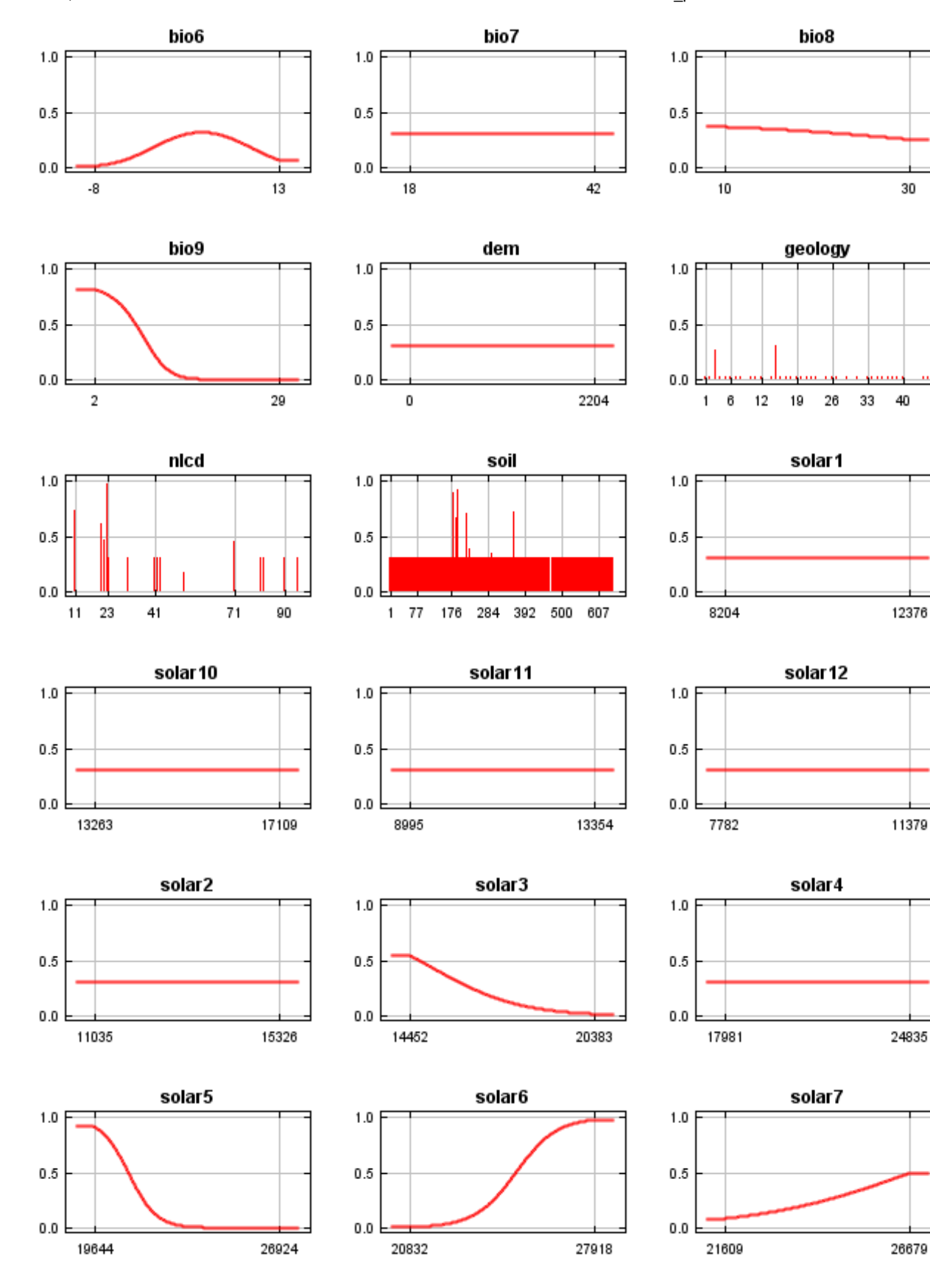

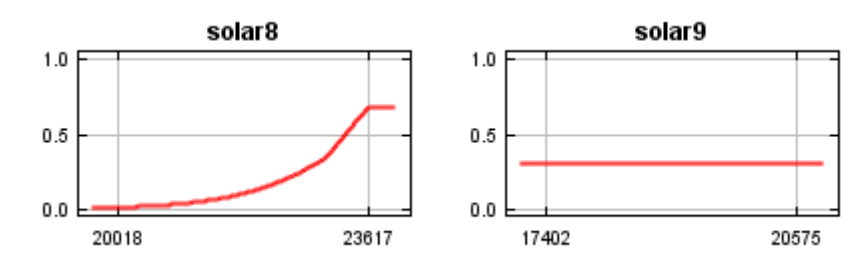

In contrast to the above marginal response curves, each of the following curves represents a different model, namely, a Maxent model created using only the corresponding variable. These plots reflect the dependence of predicted suitability both on the selected variable and on dependencies induced by correlations between the selected variable and other variables. They may be easier to interpret if there are strong correlations between variables.

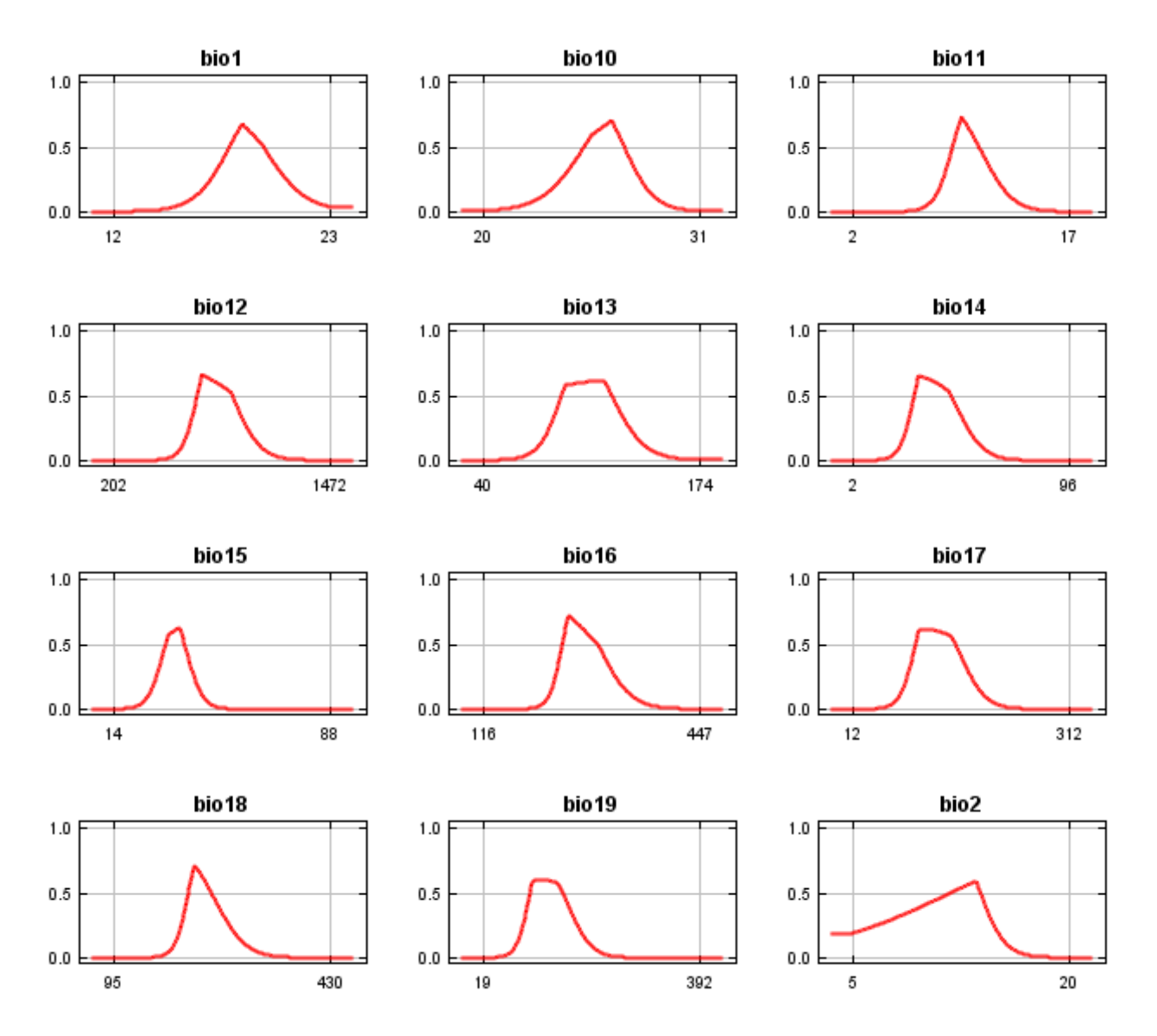

12/3/21, 3:57 PM Maxent model for Salvia\_pentstemonoides

 $1.0$ 

 $0.5$ 

 $0.0\,$ 

26

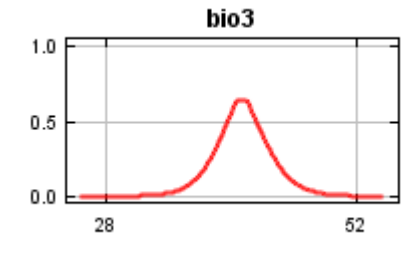

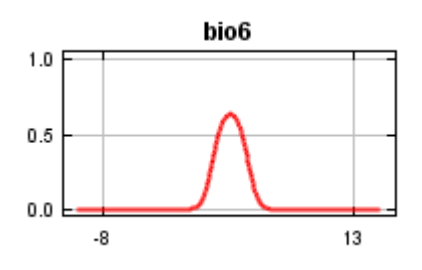

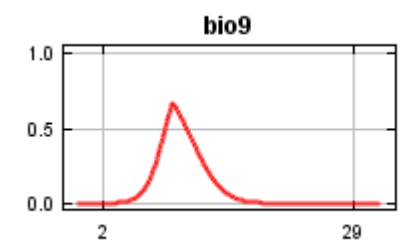

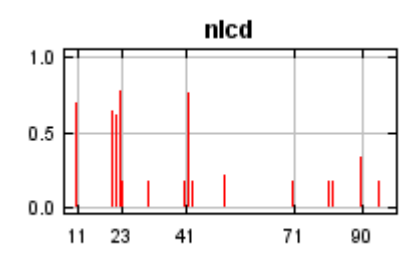

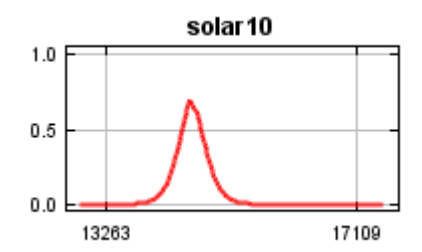

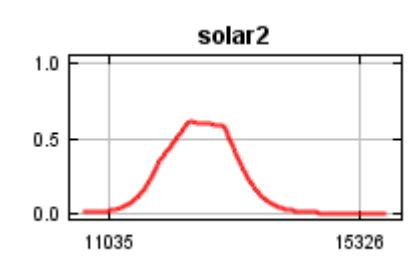

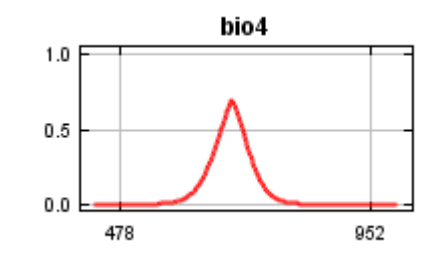

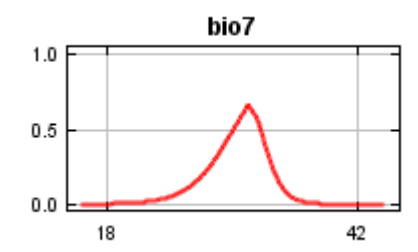

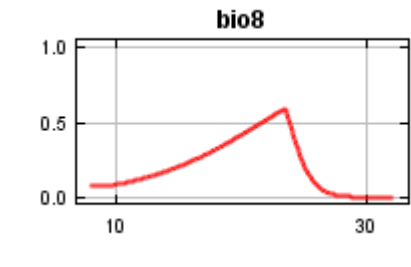

bio<sub>5</sub>

40

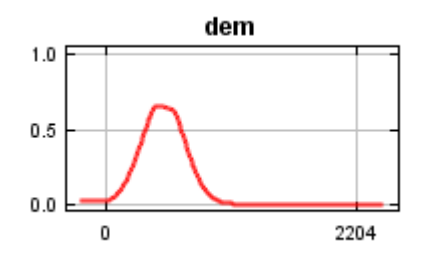

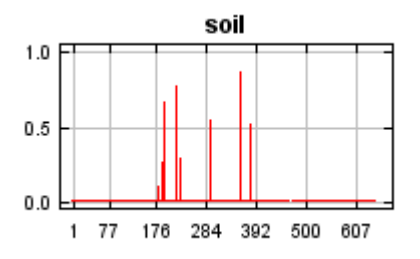

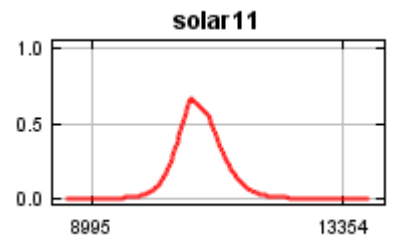

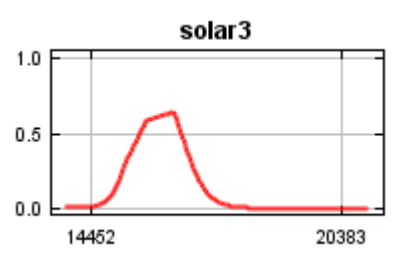

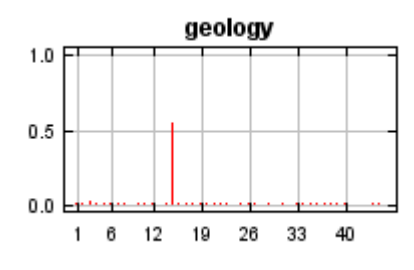

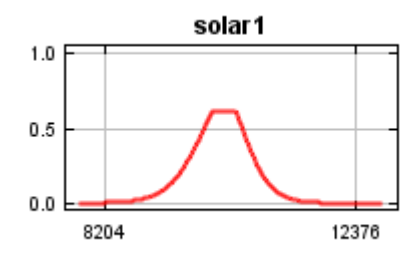

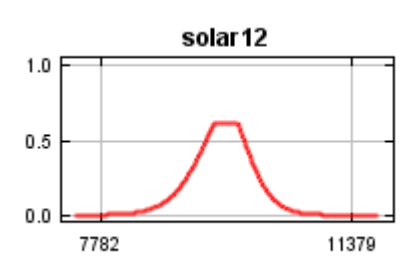

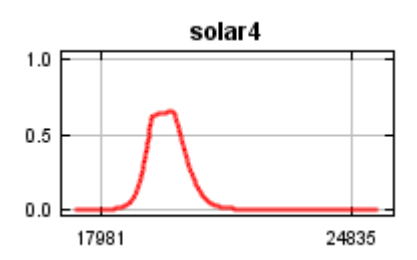

12/3/21, 3:57 PM **Maxent model for Salvia** pentstemonoides

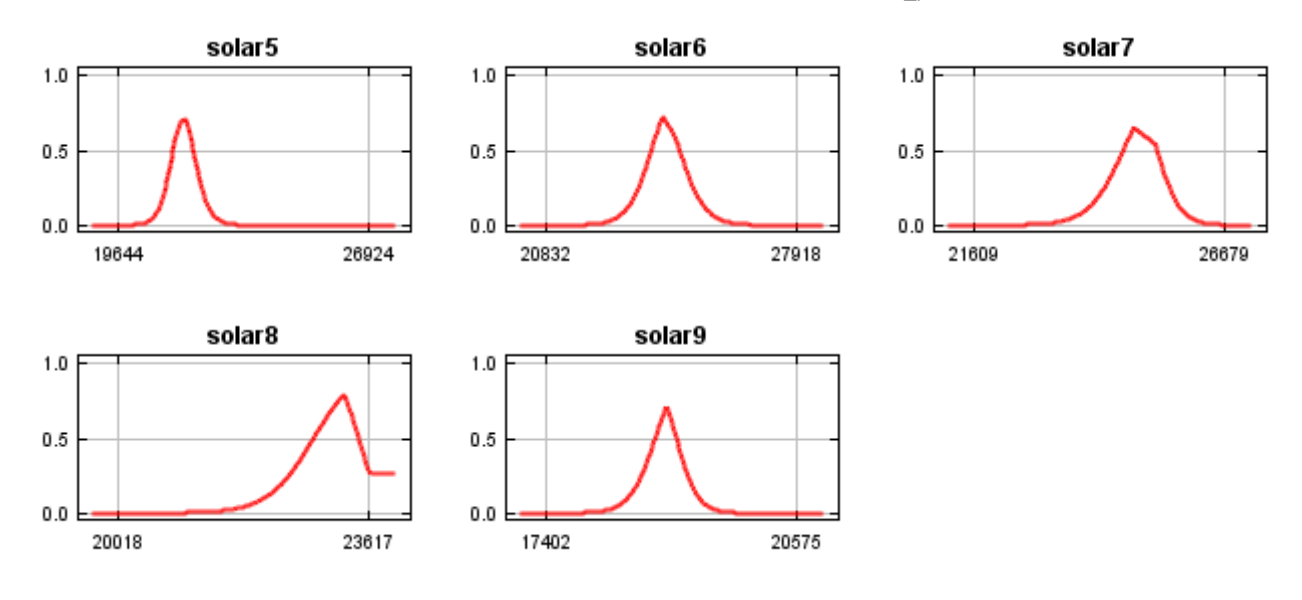

## **Analysis of variable contributions**

The following table gives estimates of relative contributions of the environmental variables to the Maxent model. To determine the first estimate, in each iteration of the training algorithm, the increase in regularized gain is added to the contribution of the corresponding variable, or subtracted from it if the change to the absolute value of lambda is negative. For the second estimate, for each environmental variable in turn, the values of that variable on training presence and background data are randomly permuted. The model is reevaluated on the permuted data, and the resulting drop in training AUC is shown in the table, normalized to percentages. As with the variable jackknife, variable contributions should be interpreted with caution when the predictor variables are correlated.

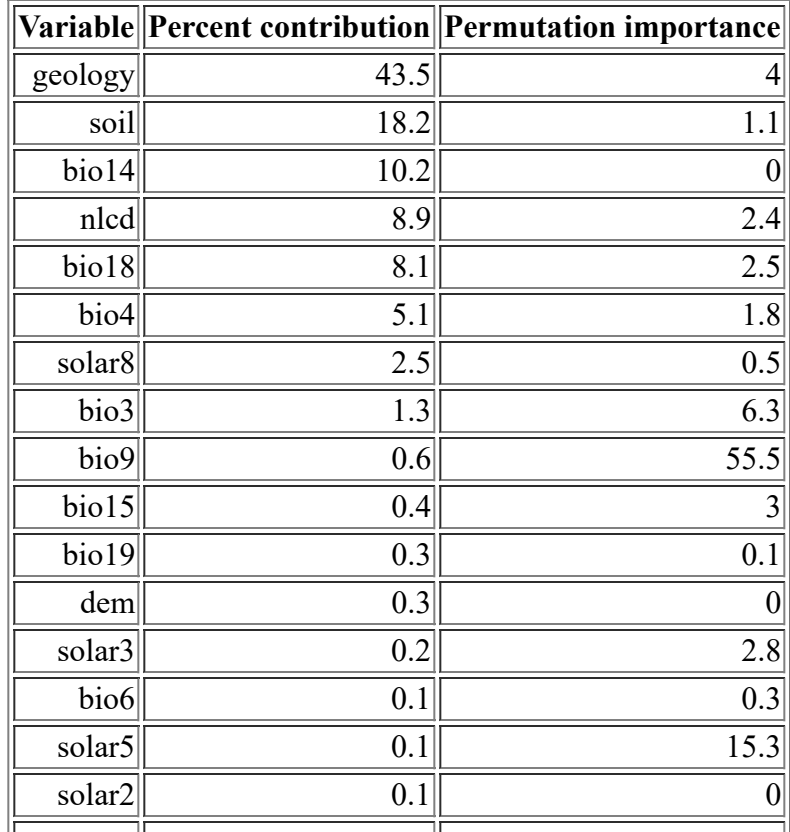

<file:///F:/MaxEnt>Output/Salvia\_pentstemonoides/Salvia\_pentstemonoides.html 8/14

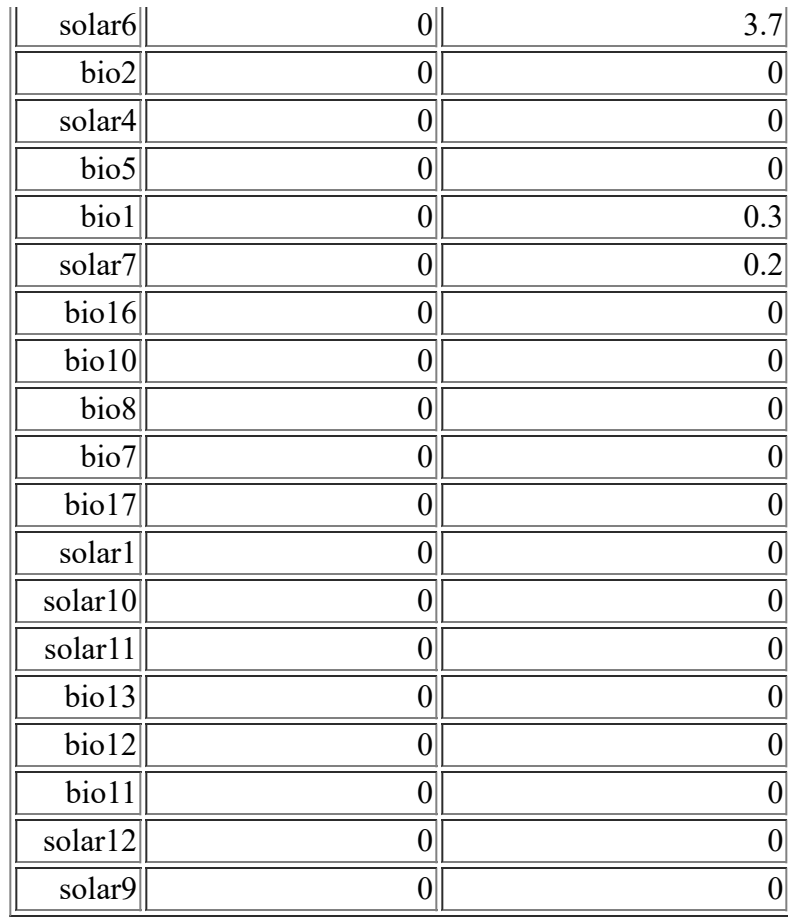

The following picture shows the results of the jackknife test of variable importance. The environmental variable with highest gain when used in isolation is soil, which therefore appears to have the most useful information by itself. The environmental variable that decreases the gain the most when it is omitted is nlcd, which therefore appears to have the most information that isn't present in the other variables.

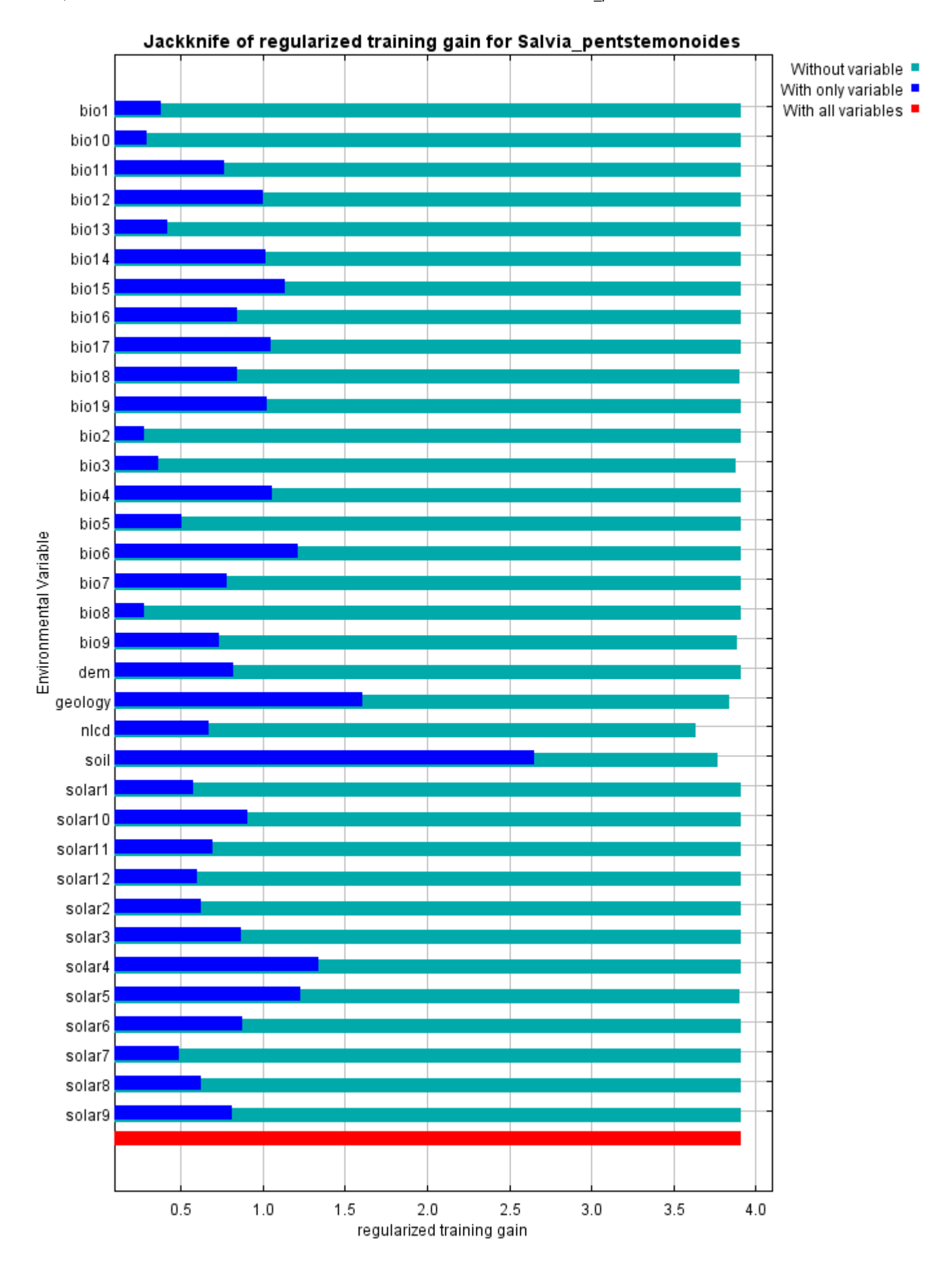

#### 12/3/21, 3:57 PM Maxent model for Salvia\_pentstemonoides

The next picture shows the same jackknife test, using test gain instead of training gain. Note that conclusions about which variables are most important can change, now that we're looking at test data.

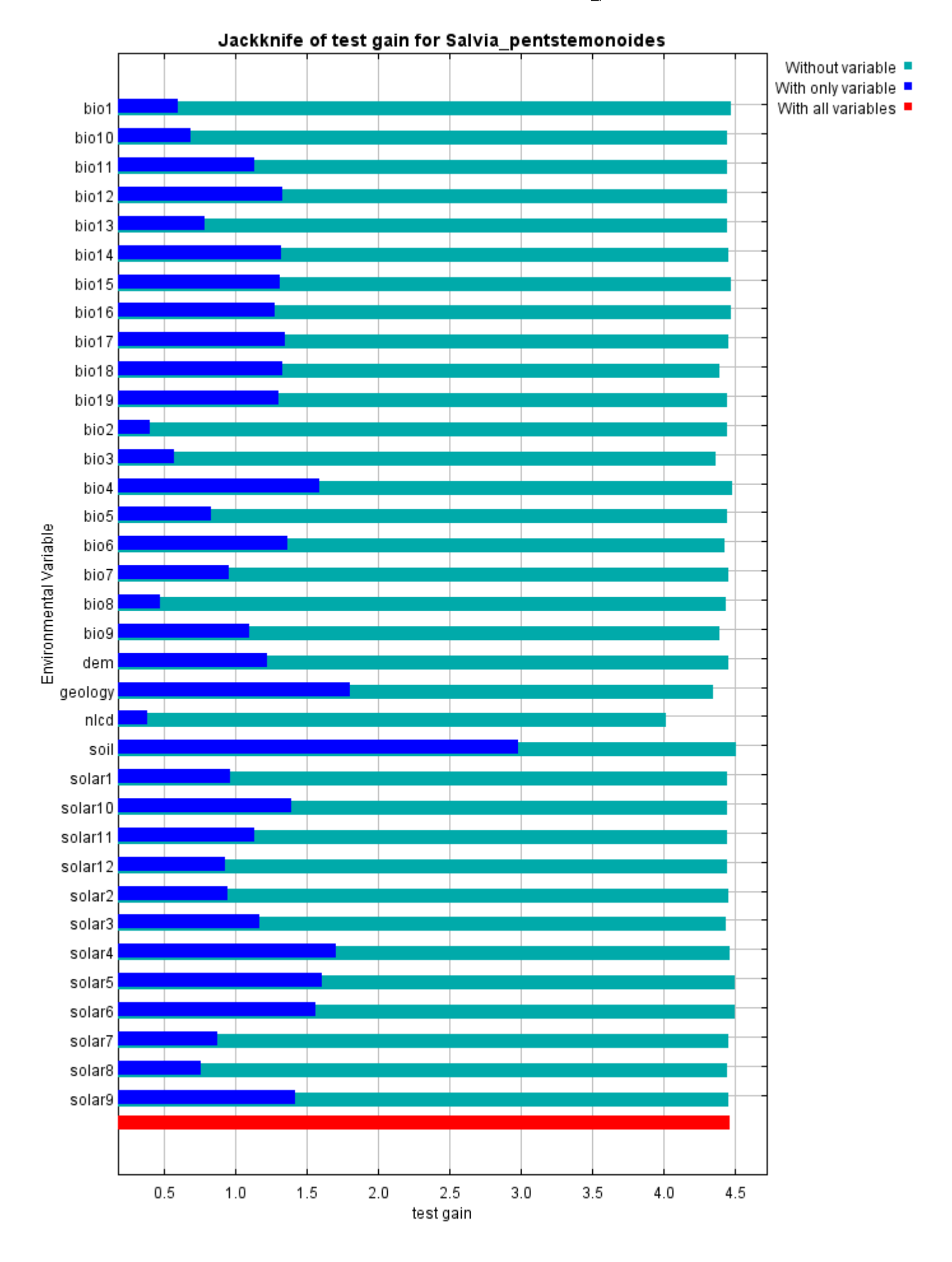

Lastly, we have the same jackknife test, using AUC on test data.

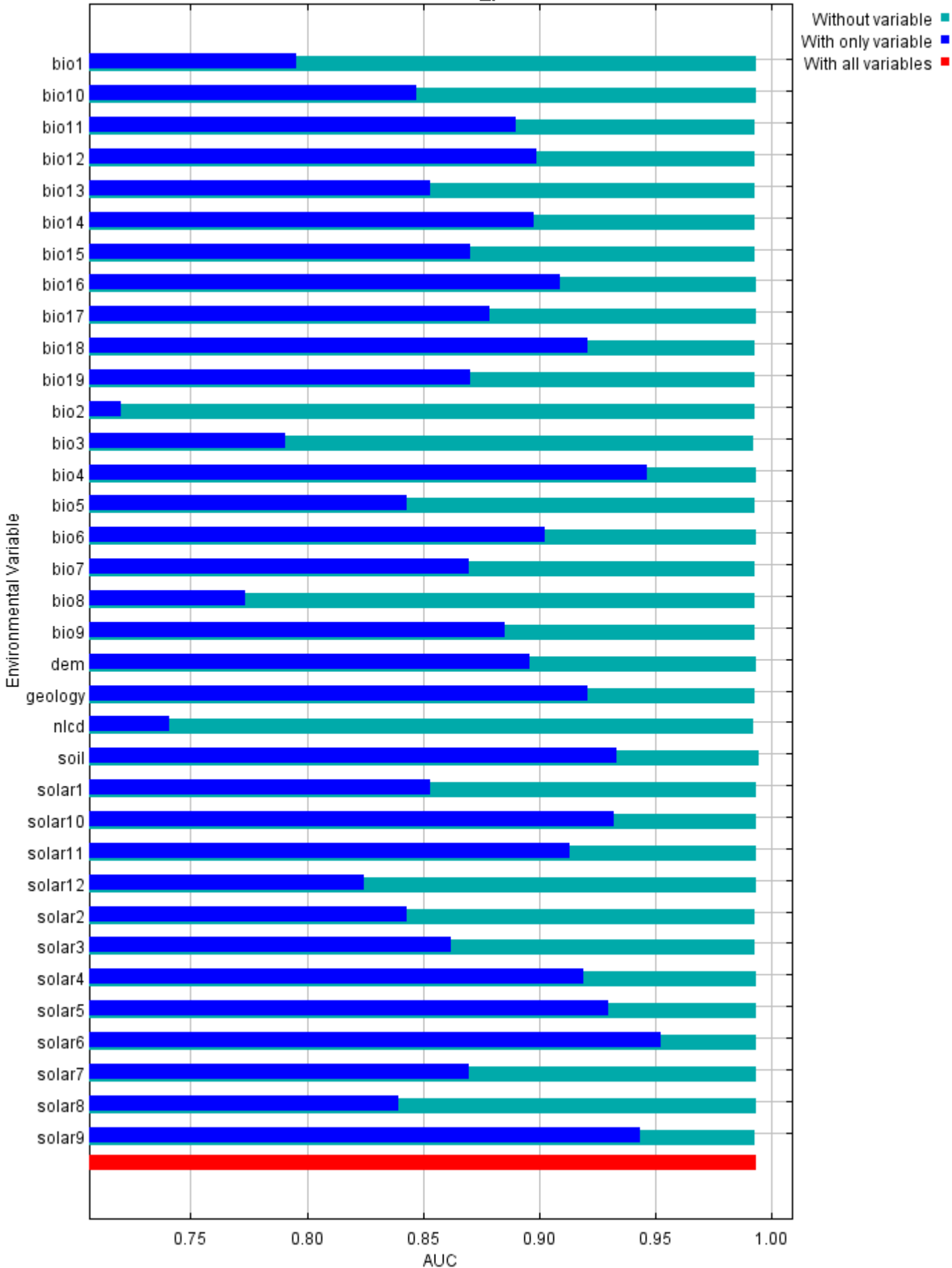

#### Jackknife of AUC for Salvia\_pentstemonoides

### **Raw data outputs and control parameters**

The data used in the above analysis is contained in the next links. Please see the Help button for more information on these.

[The model applied to the training environmental layers](file:///F:/MaxEnt%20Output/Salvia_pentstemonoides/Salvia_pentstemonoides.asc)

[The coefficients of the model](file:///F:/MaxEnt%20Output/Salvia_pentstemonoides/Salvia_pentstemonoides.lambdas)

[The omission and predicted area for varying cumulative and raw thresholds](file:///F:/MaxEnt%20Output/Salvia_pentstemonoides/Salvia_pentstemonoides_omission.csv)

[The prediction strength at the training and \(optionally\) test presence sites](file:///F:/MaxEnt%20Output/Salvia_pentstemonoides/Salvia_pentstemonoides_samplePredictions.csv)

[Results for all species modeled in the same Maxent run, with summary statistics and \(optionally\) jackknife](file:///F:/MaxEnt%20Output/Salvia_pentstemonoides/maxentResults.csv) results

Regularized training gain is 3.913, training AUC is 0.995, unregularized training gain is 4.463. Unregularized test gain is 4.465.

Test AUC is 0.993, standard deviation is 0.002 (calculated as in DeLong, DeLong & Clarke-Pearson 1988, equation 2).

Algorithm converged after 1460 iterations (77 seconds).

The follow settings were used during the run:

29 presence records used for training, 9 for testing.

10029 points used to determine the Maxent distribution (background points and presence points). Environmental layers used: bio1 bio10 bio11 bio12 bio13 bio14 bio15 bio16 bio17 bio18 bio19 bio2 bio3 bio4 bio5 bio6 bio7 bio8 bio9 dem geology(categorical) nlcd(categorical) soil(categorical) solar1 solar10 solar11 solar12 solar2 solar3 solar4 solar5 solar6 solar7 solar8 solar9 Regularization values: linear/quadratic/product: 0.269, categorical: 0.250, threshold: 1.710, hinge: 0.500 Feature types used: hinge linear quadratic responsecurves: true jackknife: true outputformat: logistic

outputdirectory: F:\MaxEnt Output\Salvia\_pentstemonoides

samplesfile: F:\TXDOT Species Info\salvia\_pentstemonoides.csv

environmentallayers: F:\ASCII\_layers

randomseed: true

randomtestpoints: 25 replicatetype: subsample

writebackgroundpredictions: true

writeplotdata: true

maximumiterations: 5000

adjustsampleradius: -6

applythresholdrule: 10 percentile training presence

Command line used:

Command line to repeat this species model: java density.MaxEnt nowarnings noprefixes -E "" -E Salvia pentstemonoides responsecurves jackknife outputformat=logistic "outputdirectory=F:\MaxEnt Output\Salvia\_pentstemonoides" "samplesfile=F:\TXDOT Species Info\salvia\_pentstemonoides.csv" environmentallayers=F:\ASCII\_layers randomseed randomtestpoints=25 replicatetype=subsample writebackgroundpredictions writeplotdata maximumiterations=5000 adjustsampleradius=-6 "applythresholdrule=10 percentile training presence" -t geology -t nlcd -t soil

# **Maxent model for Streptanthus\_bracteatus**

This page contains some analysis of the Maxent model for Streptanthus bracteatus, created Thu Jan 23 14:40:46 CST 2020 using Maxent version 3.4.1. If you would like to do further analyses, the raw data used here is linked to at the end of this page.

### **Analysis of omission/commission**

The following picture shows the omission rate and predicted area as a function of the cumulative threshold. The omission rate is is calculated both on the training presence records, and (if test data are used) on the test records. The omission rate should be close to the predicted omission, because of the definition of the cumulative threshold.

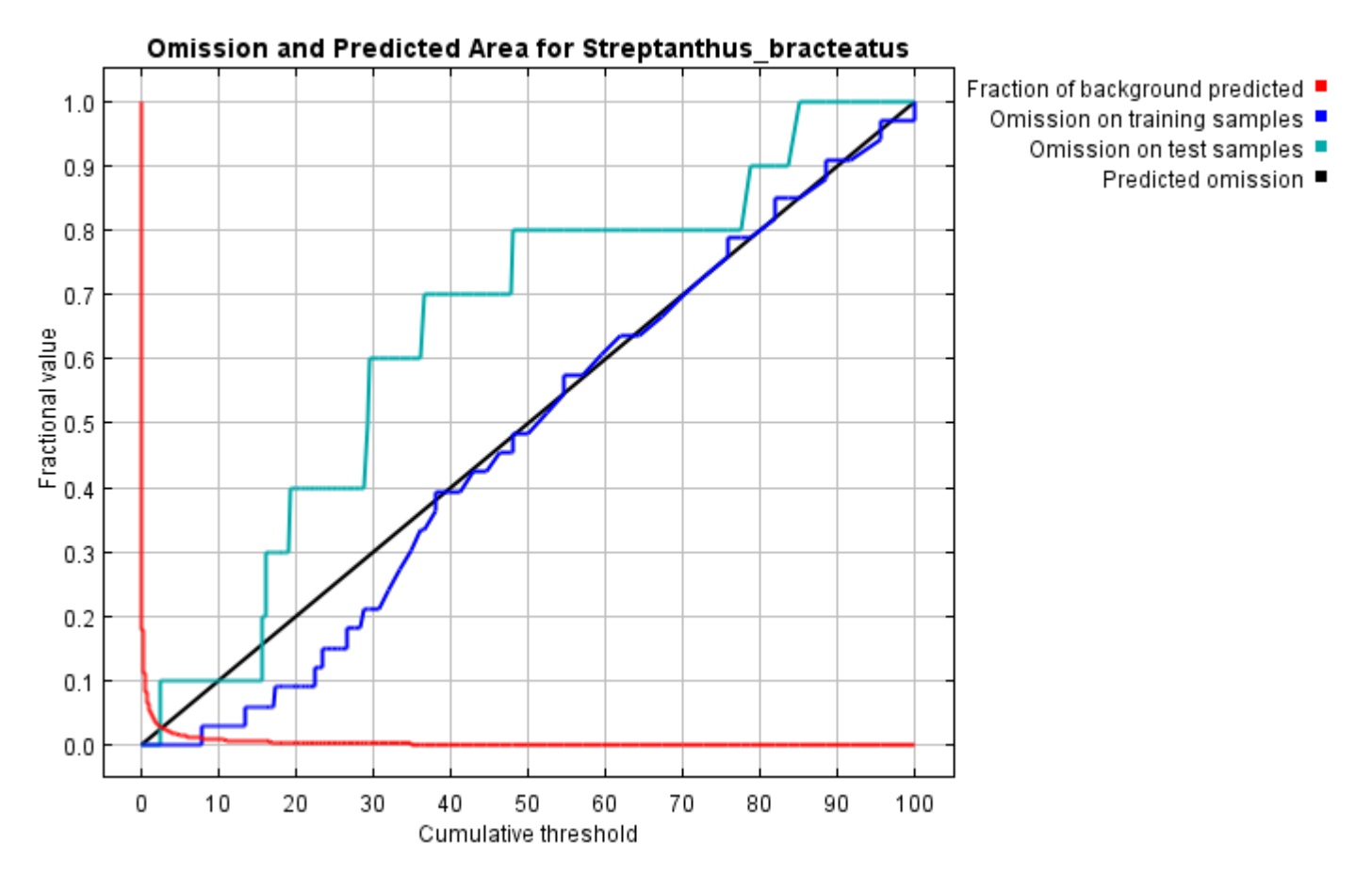

The next picture is the receiver operating characteristic (ROC) curve for the same data. Note that the specificity is defined using predicted area, rather than true commission (see the paper by Phillips, Anderson and Schapire cited on the help page for discussion of what this means). This implies that the maximum achievable AUC is less than 1. If test data is drawn from the Maxent distribution itself, then the maximum possible test AUC would be 0.992 rather than 1; in practice the test AUC may exceed this bound.

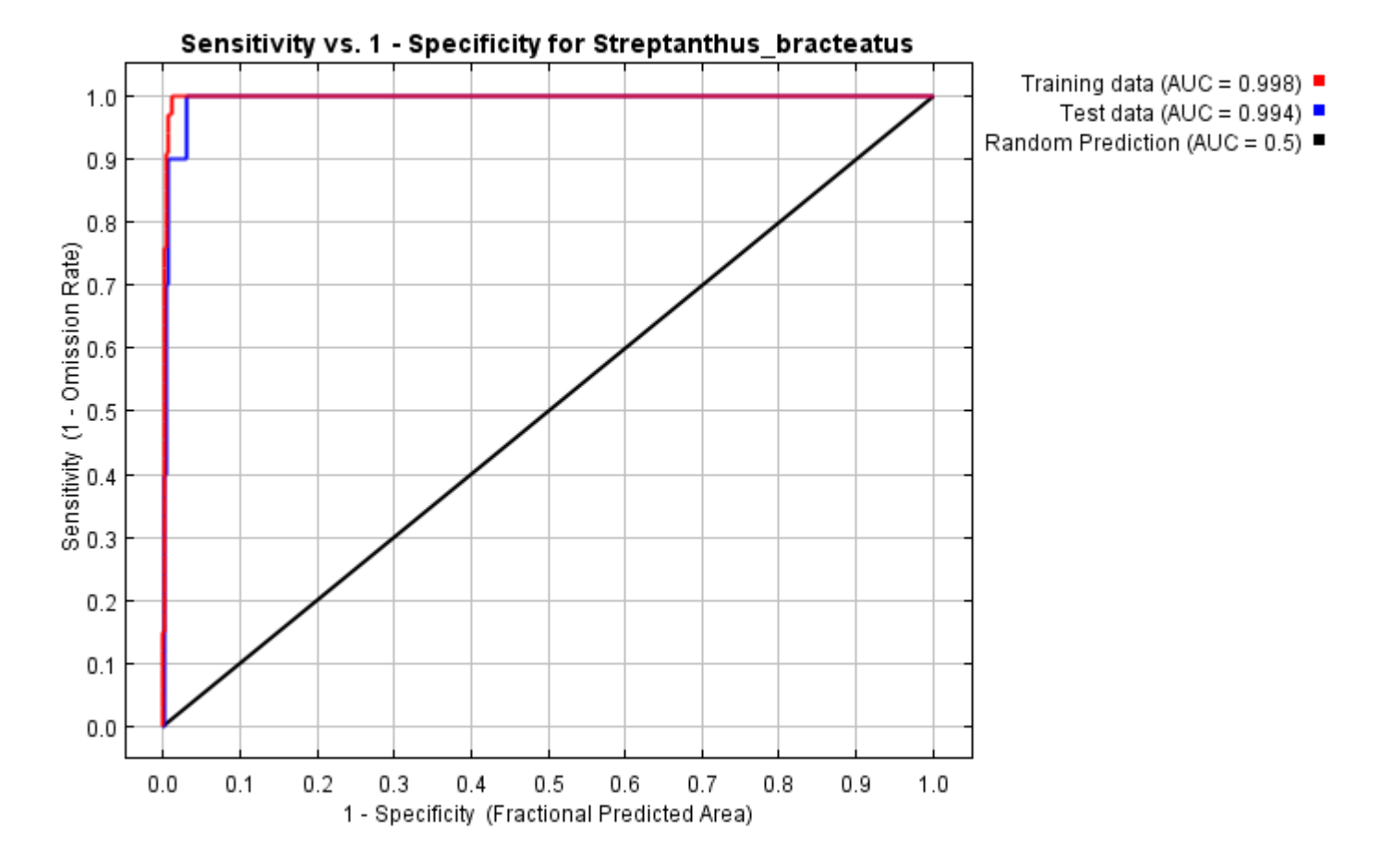

Some common thresholds and corresponding omission rates are as follows. If test data are available, binomial probabilities are calculated exactly if the number of test samples is at most 25, otherwise using a normal approximation to the binomial. These are 1-sided p-values for the null hypothesis that test points are predicted no better than by a random prediction with the same fractional predicted area. The "Balance" threshold minimizes 6  $*$  training omission rate + .04  $*$  cumulative threshold + 1.6  $*$  fractional predicted area.

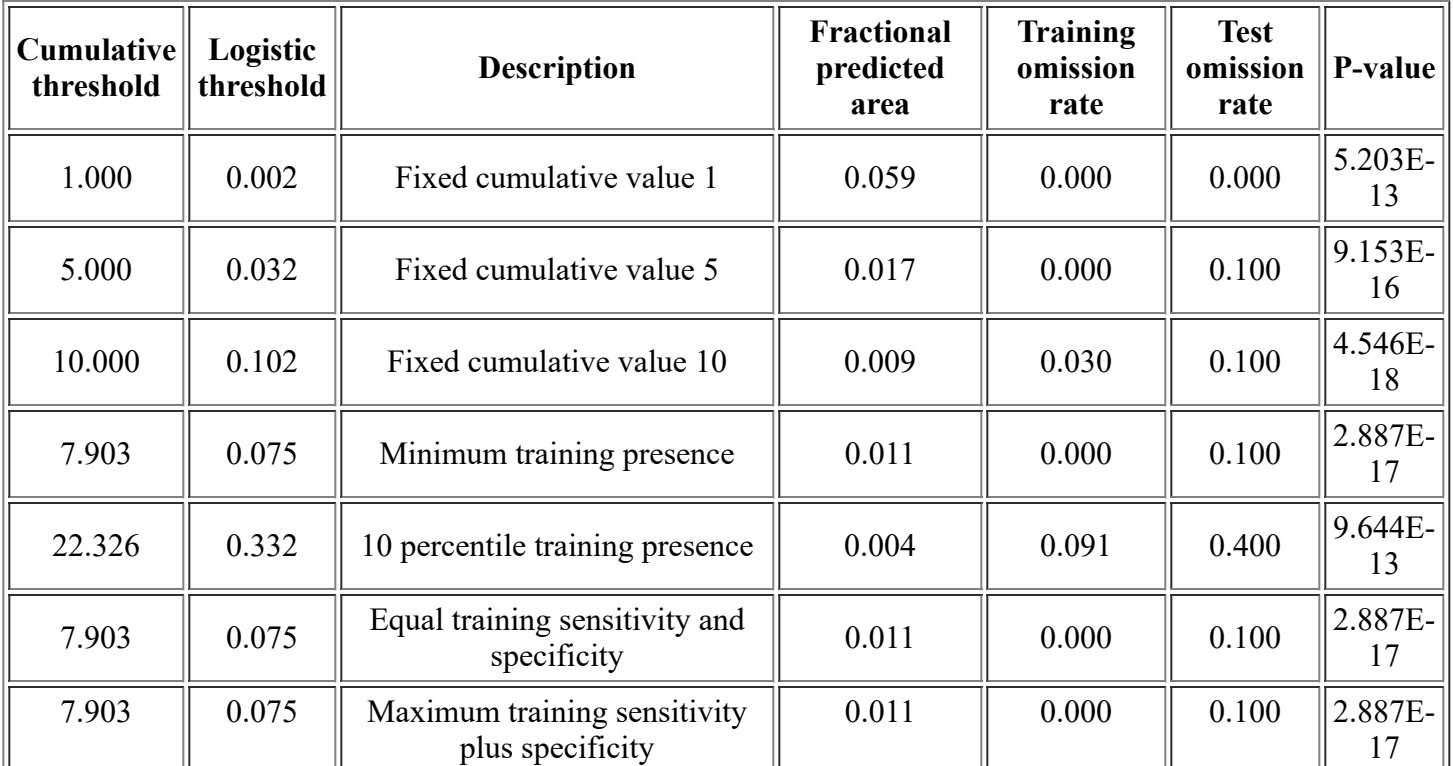

<file:///F:/MaxEnt>Output/streptanthus\_bracteatus/Streptanthus\_bracteatus.html 2/14

12/3/21, 3:59 PM **Maxent model for Streptanthus** bracteatus

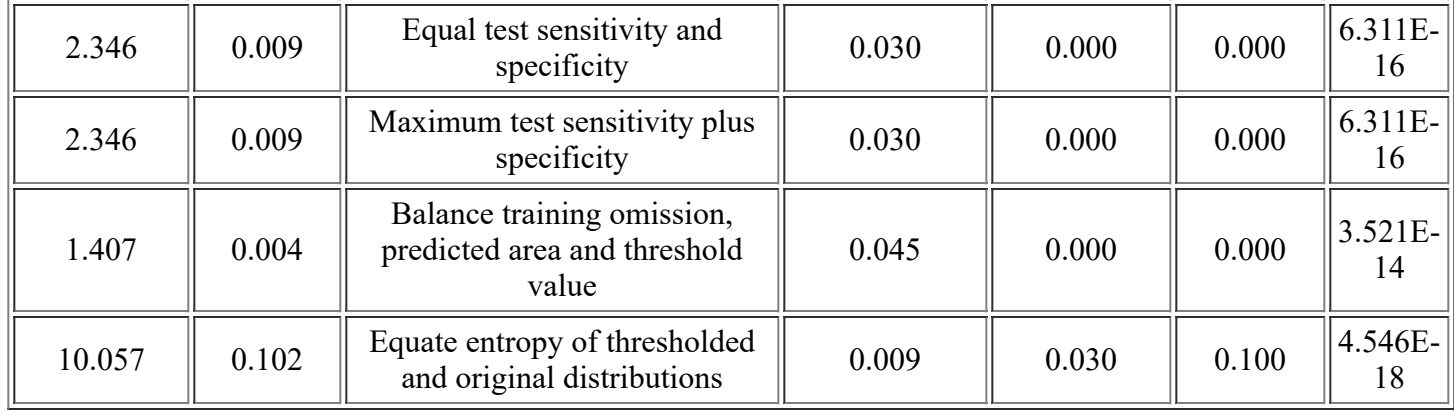

# **Pictures of the model**

This is a representation of the Maxent model for Streptanthus bracteatus. Warmer colors show areas with better predicted conditions. White dots show the presence locations used for training, while violet dots show test locations. Click on the image for a full-size version.

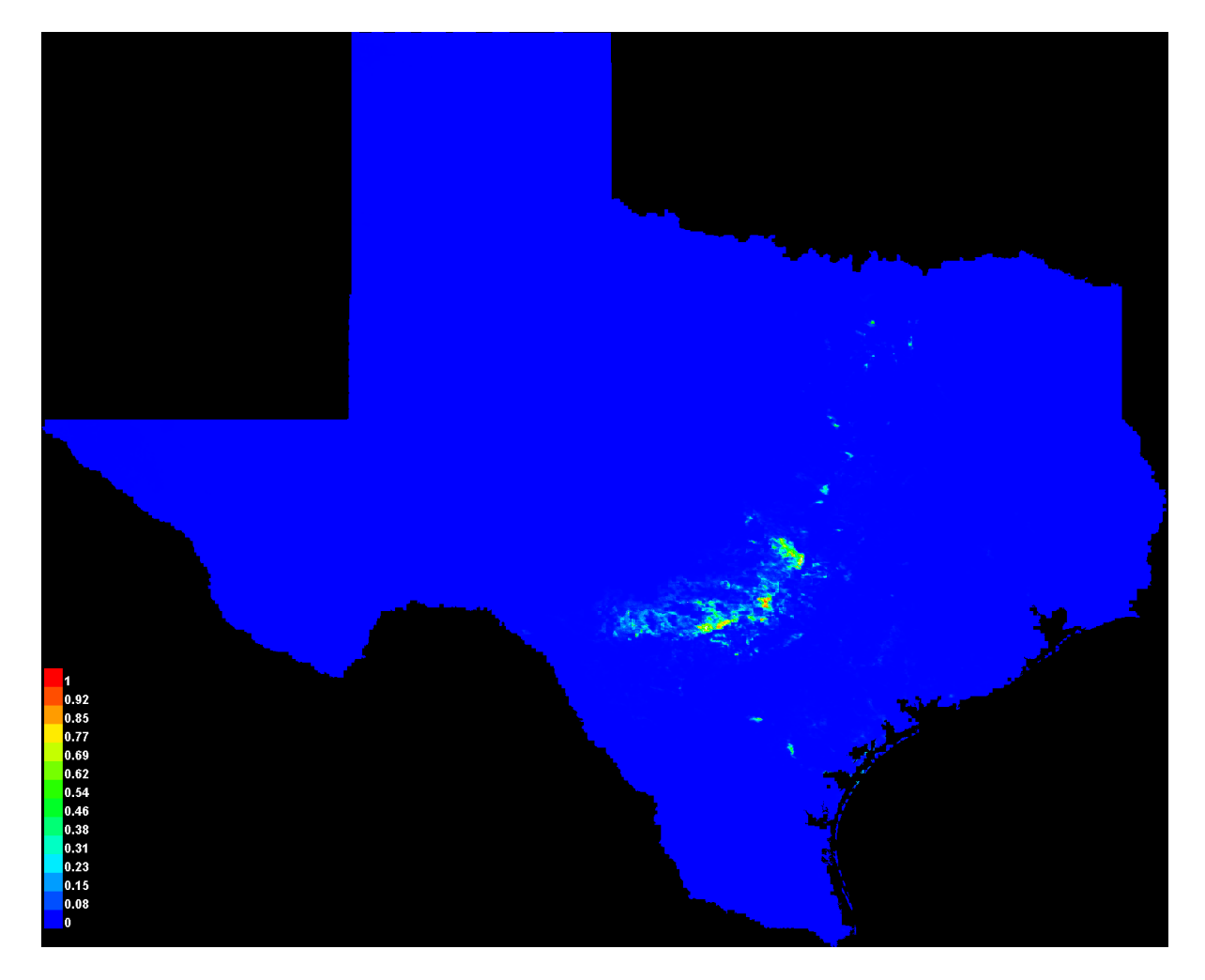

Click [here](file:///F:/MaxEnt%20Output/streptanthus_bracteatus/Streptanthus_bracteatus_explain.bat) to interactively explore this prediction using the Explain tool. If clicking from your browser does not succeed in starting the tool, try running the script in I:\MaxEnt Output\Streptanthus bracteatus explain.bat directly. This tool requires the environmental grids to be small enough that they all fit in memory.

### **Response curves**

These curves show how each environmental variable affects the Maxent prediction. The curves show how the predicted probability of presence changes as each environmental variable is varied, keeping all other environmental variables at their average sample value. Click on a response curve to see a larger version. Note that the curves can be hard to interpret if you have strongly correlated variables, as the model may depend on the correlations in ways that are not evident in the curves. In other words, the curves show the marginal effect of changing exactly one variable, whereas the model may take advantage of sets of variables changing together.

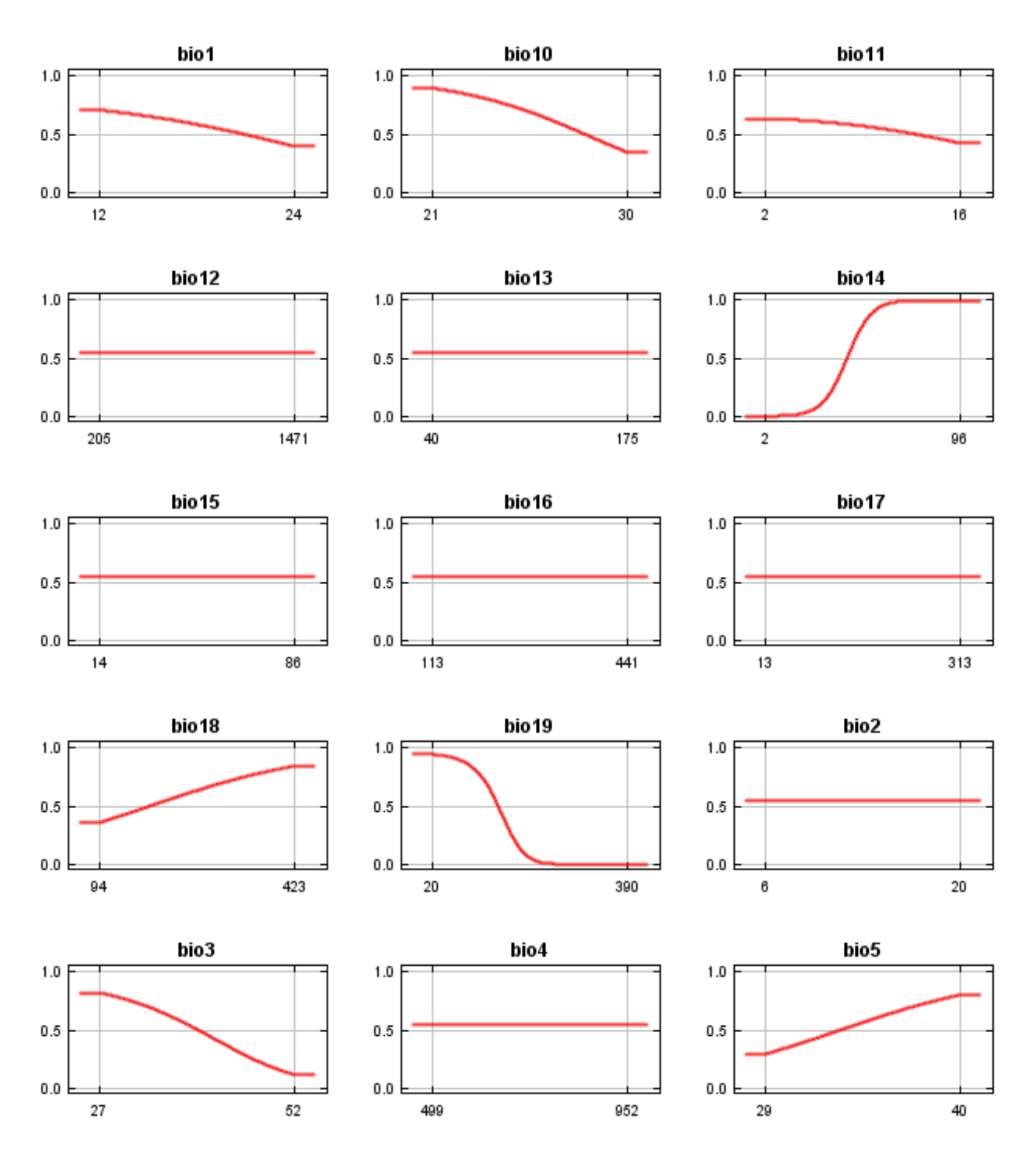

12/3/21, 3:59 PM Maxent model for Streptanthus\_bracteatus

bio<sub>8</sub>

geology

19 26

solar 1

solar<sub>12</sub>

solar4

solar7

33

40

12269

11289

24910

26737

30

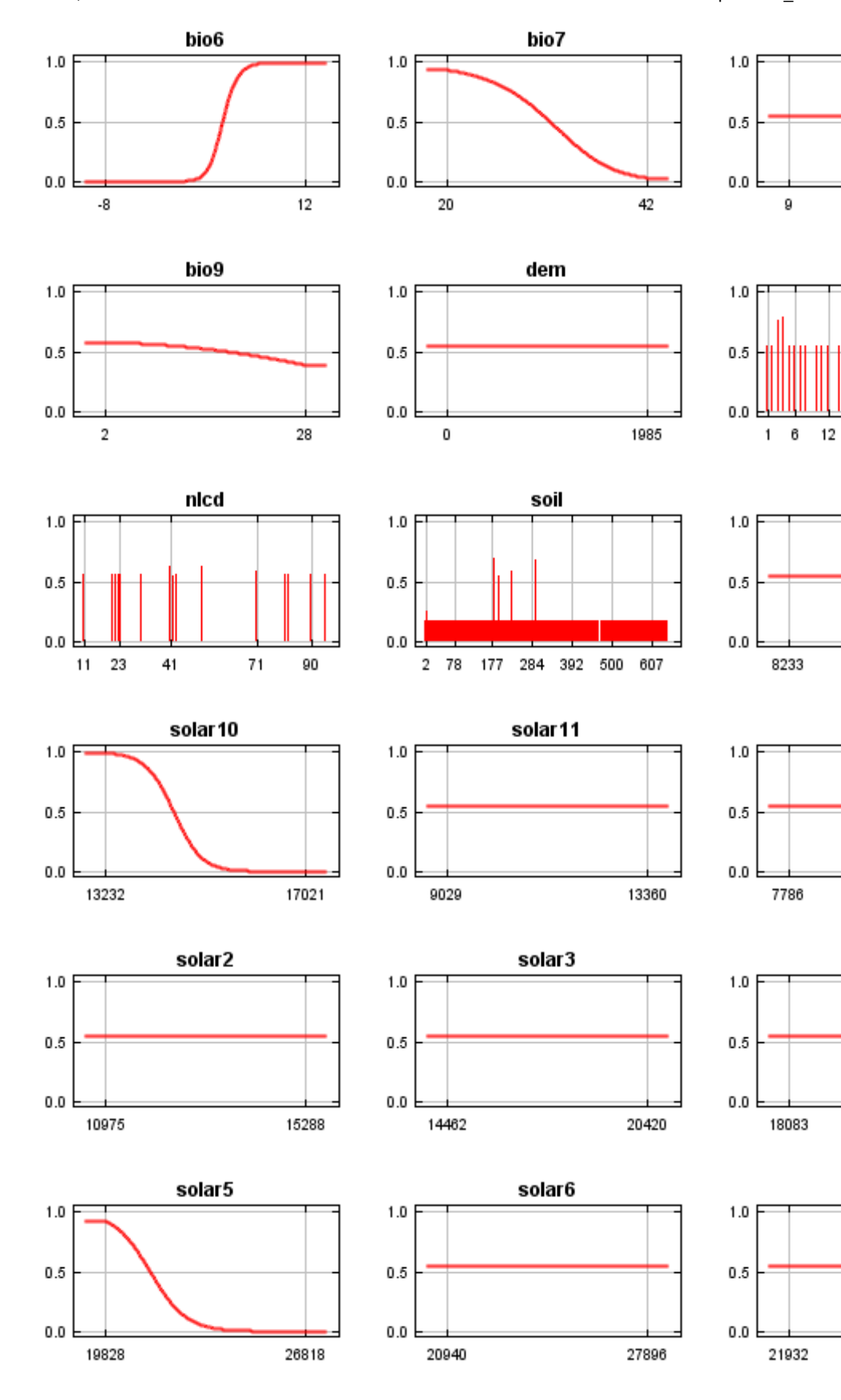

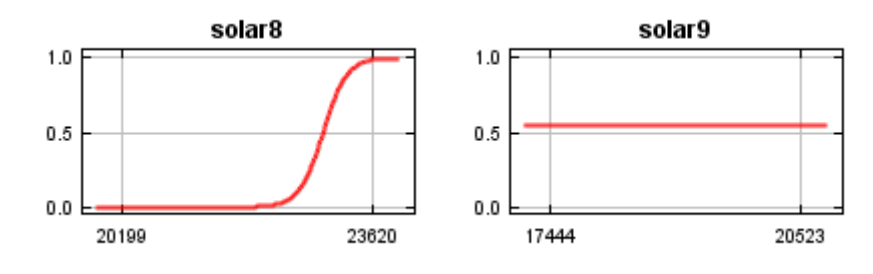

In contrast to the above marginal response curves, each of the following curves represents a different model, namely, a Maxent model created using only the corresponding variable. These plots reflect the dependence of predicted suitability both on the selected variable and on dependencies induced by correlations between the selected variable and other variables. They may be easier to interpret if there are strong correlations between variables.

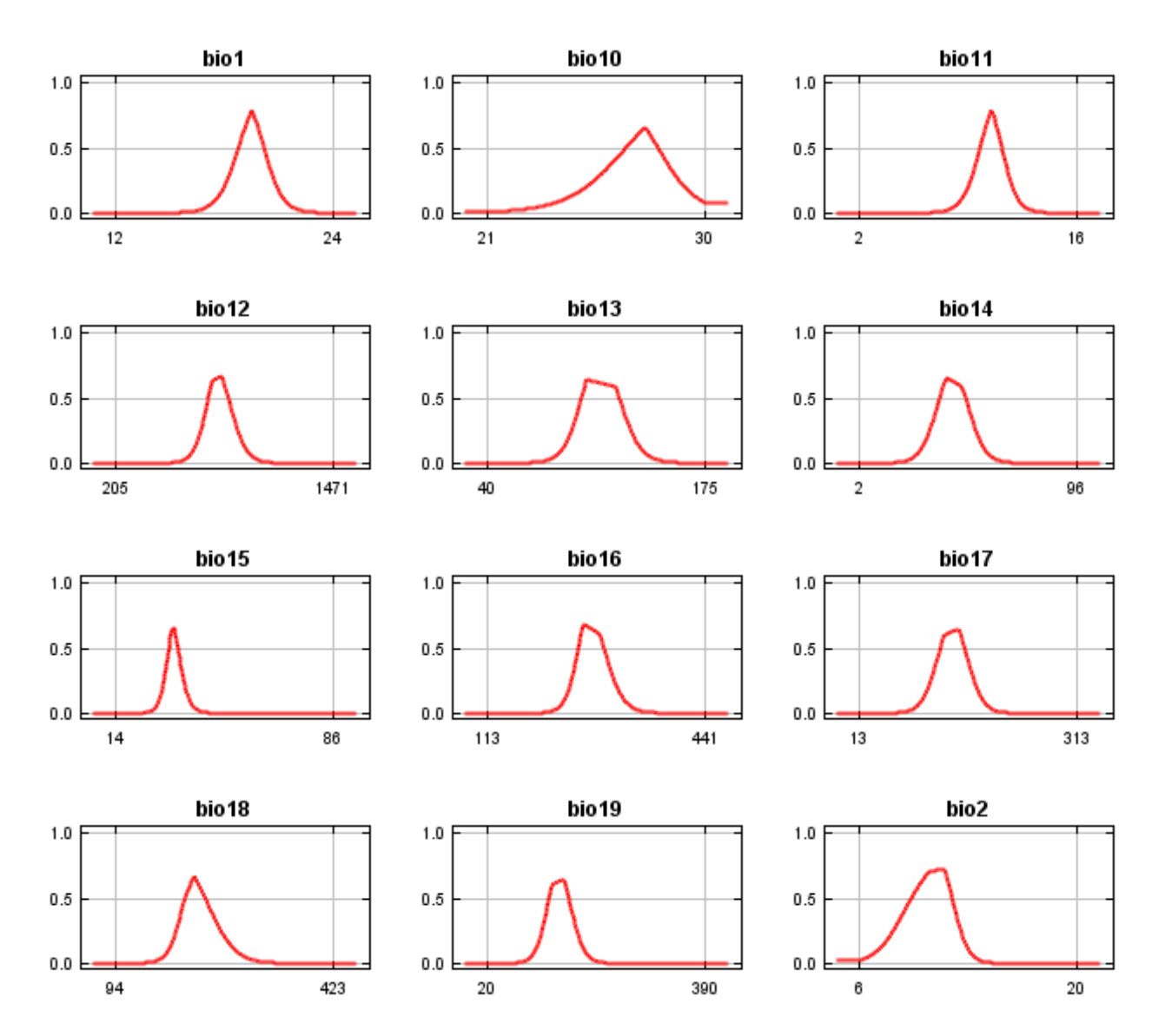

12/3/21, 3:59 PM Maxent model for Streptanthus\_bracteatus

 $1.0$ 

 $0.5$ 

 $0.0\,$ 

29

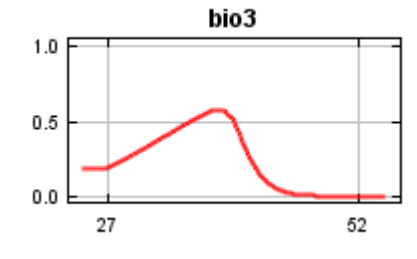

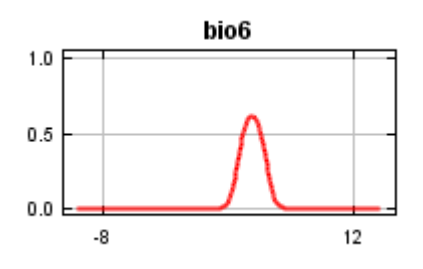

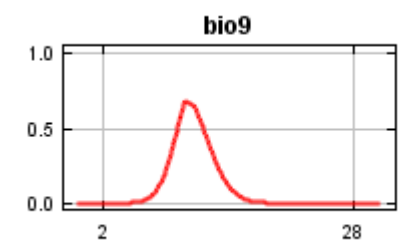

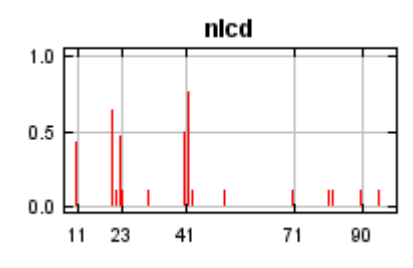

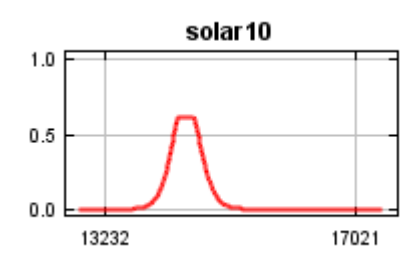

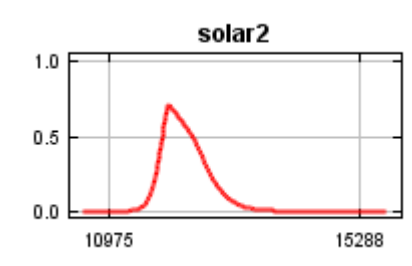

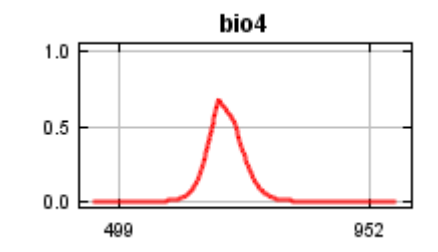

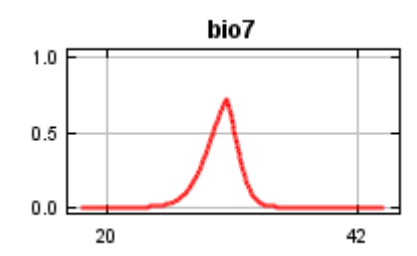

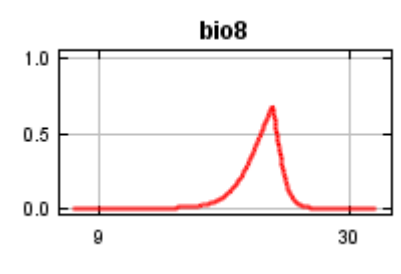

bio5

40

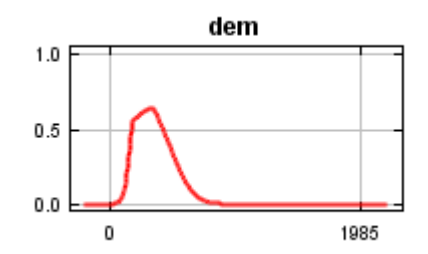

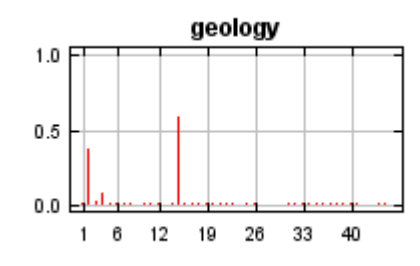

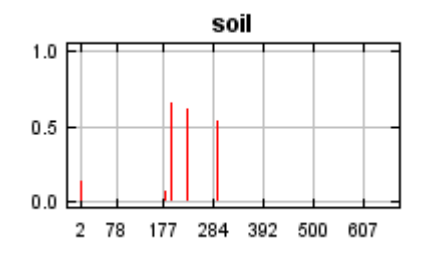

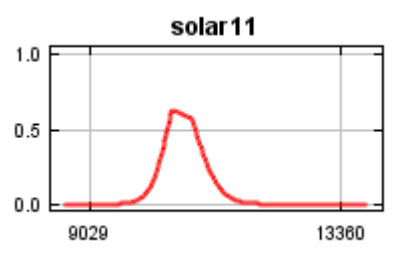

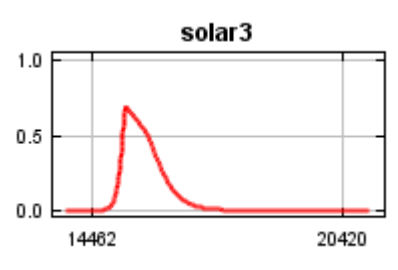

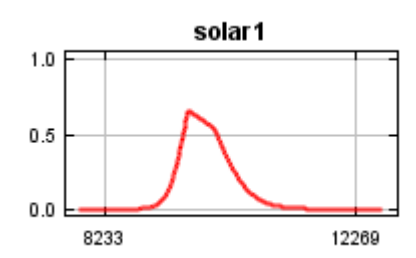

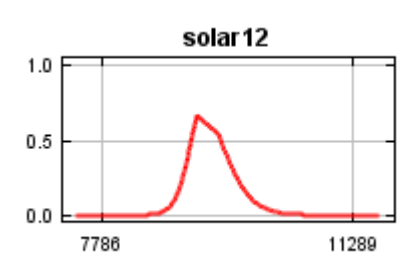

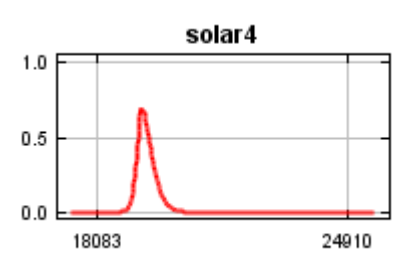

12/3/21, 3:59 PM **Maxent model for Streptanthus** bracteatus

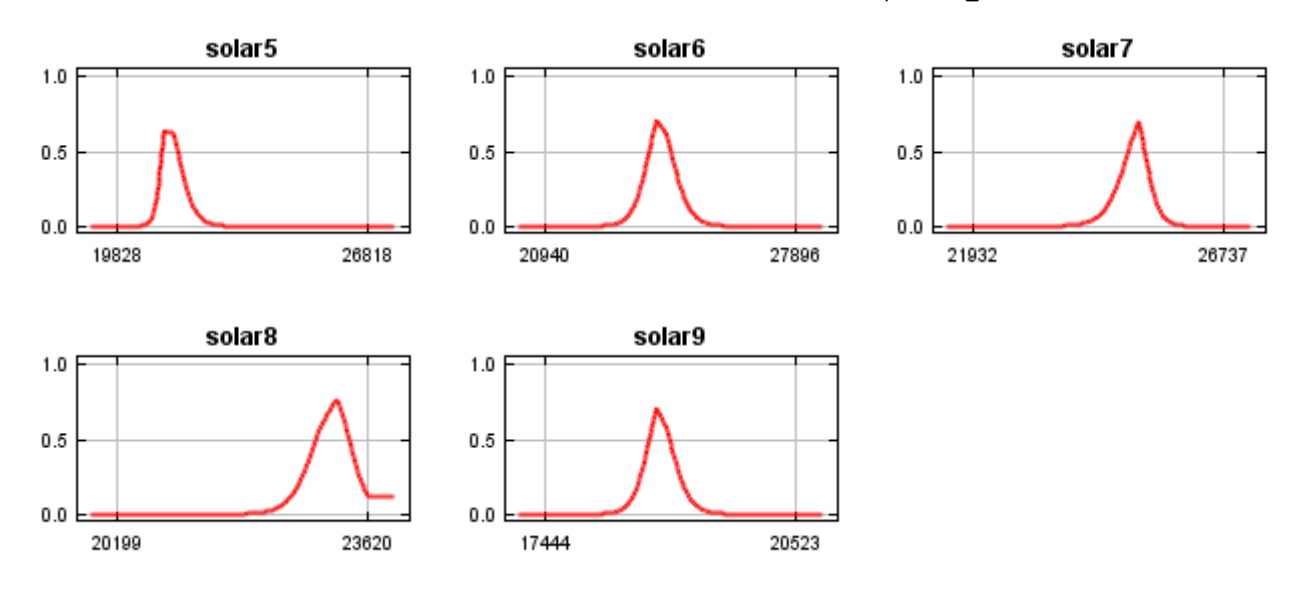

## **Analysis of variable contributions**

The following table gives estimates of relative contributions of the environmental variables to the Maxent model. To determine the first estimate, in each iteration of the training algorithm, the increase in regularized gain is added to the contribution of the corresponding variable, or subtracted from it if the change to the absolute value of lambda is negative. For the second estimate, for each environmental variable in turn, the values of that variable on training presence and background data are randomly permuted. The model is reevaluated on the permuted data, and the resulting drop in training AUC is shown in the table, normalized to percentages. As with the variable jackknife, variable contributions should be interpreted with caution when the predictor variables are correlated.

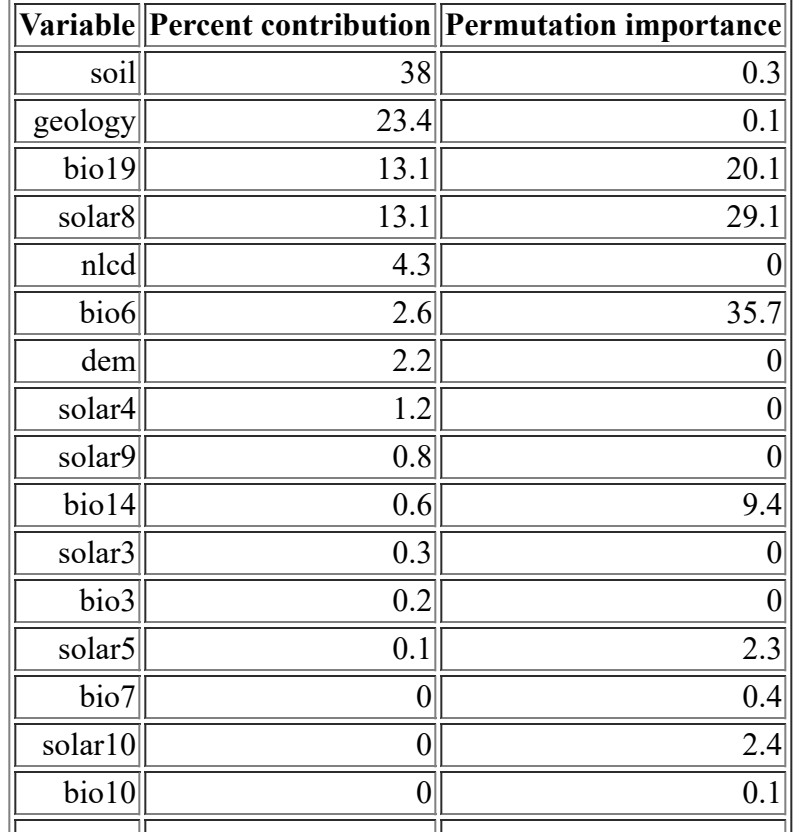

<file:///F:/MaxEnt>Output/streptanthus\_bracteatus/Streptanthus\_bracteatus.html 8/14

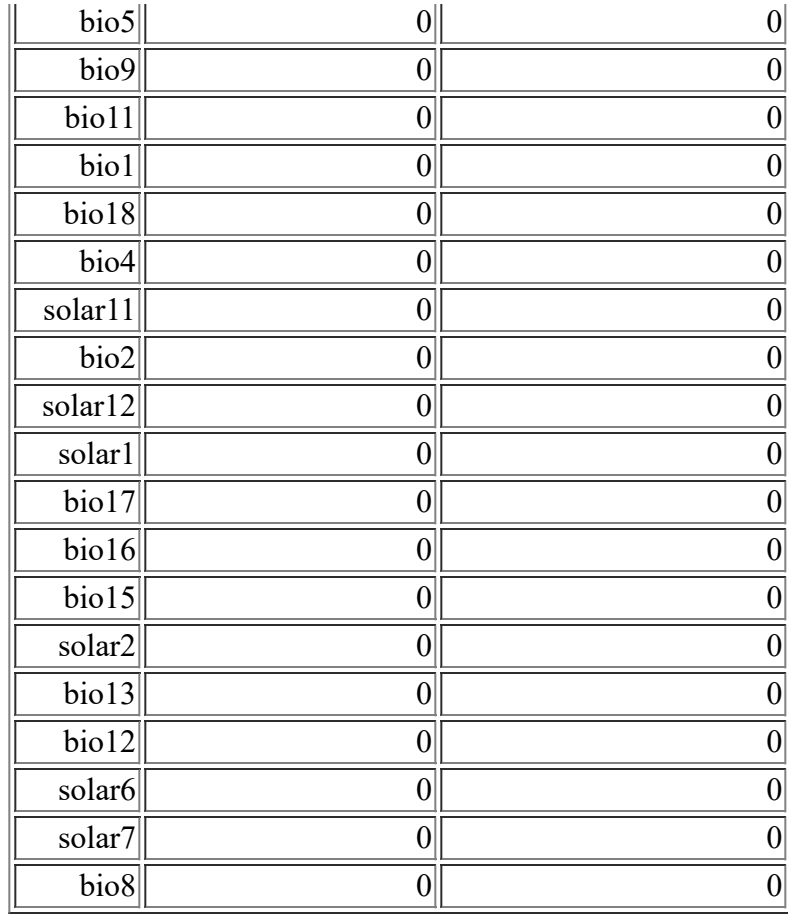

The following picture shows the results of the jackknife test of variable importance. The environmental variable with highest gain when used in isolation is soil, which therefore appears to have the most useful information by itself. The environmental variable that decreases the gain the most when it is omitted is soil, which therefore appears to have the most information that isn't present in the other variables.

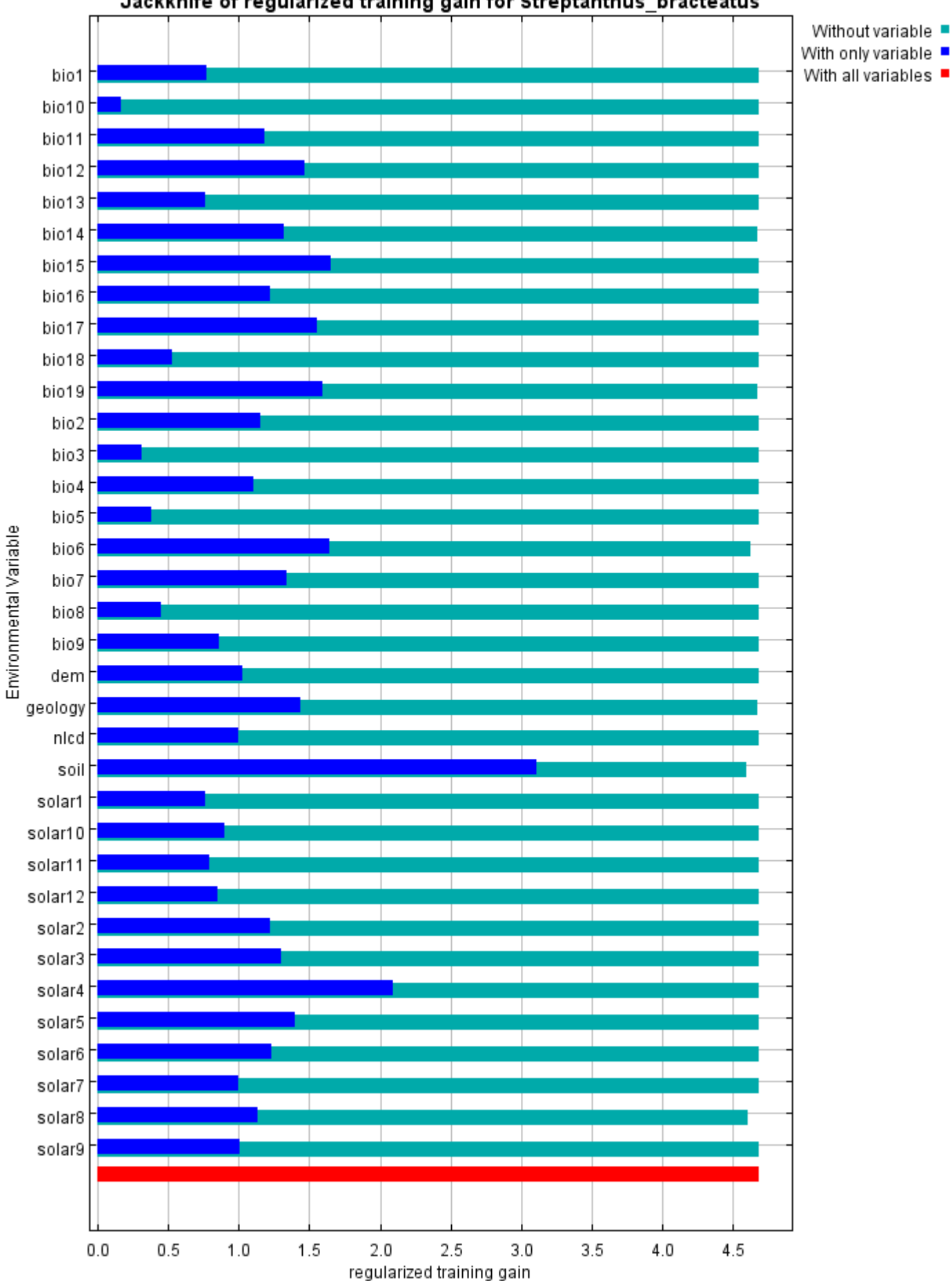

#### Jackknife of regularized training gain for Streptanthus\_bracteatus

#### 12/3/21, 3:59 PM Maxent model for Streptanthus\_bracteatus

The next picture shows the same jackknife test, using test gain instead of training gain. Note that conclusions about which variables are most important can change, now that we're looking at test data.

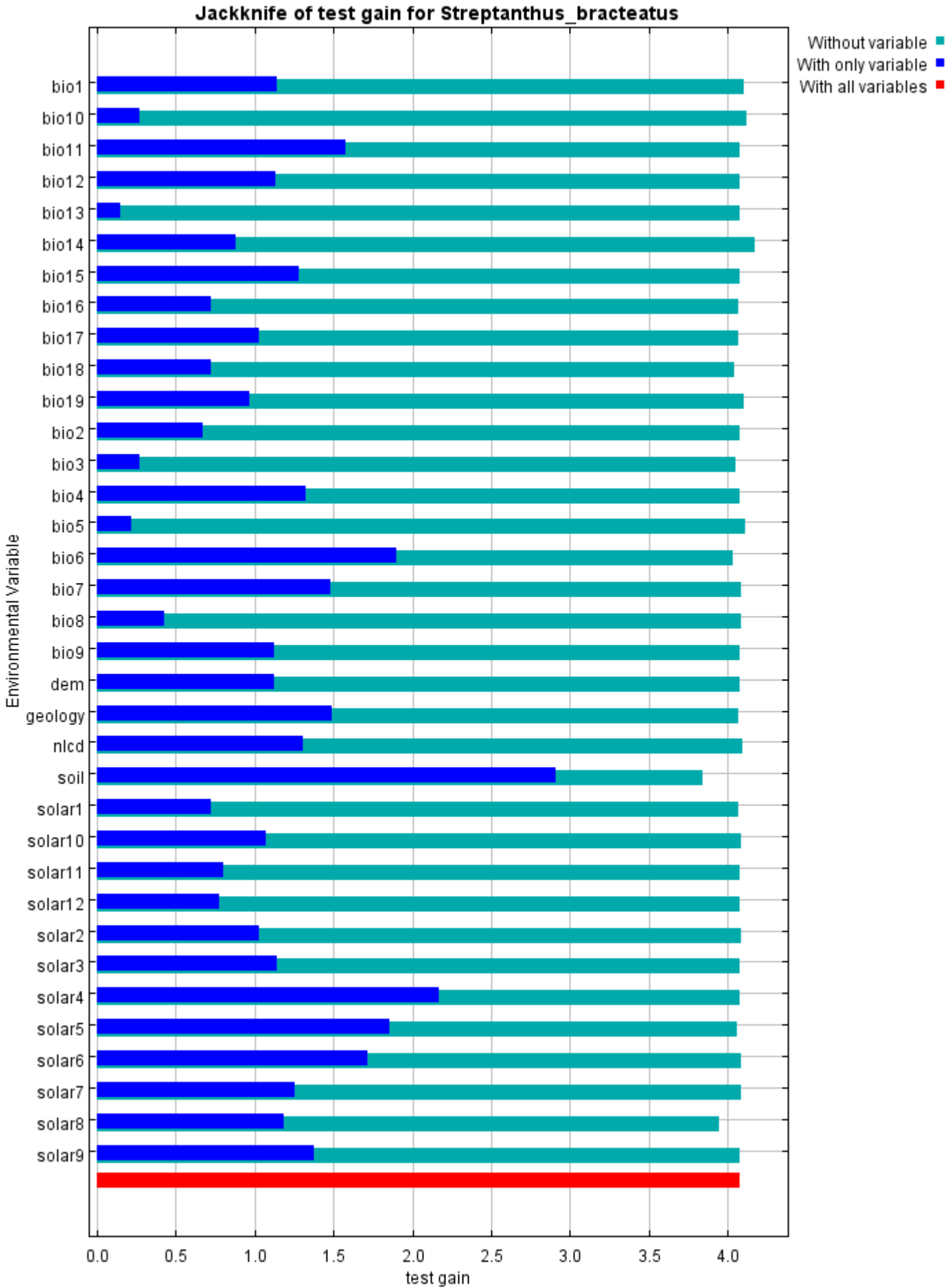

Lastly, we have the same jackknife test, using AUC on test data.

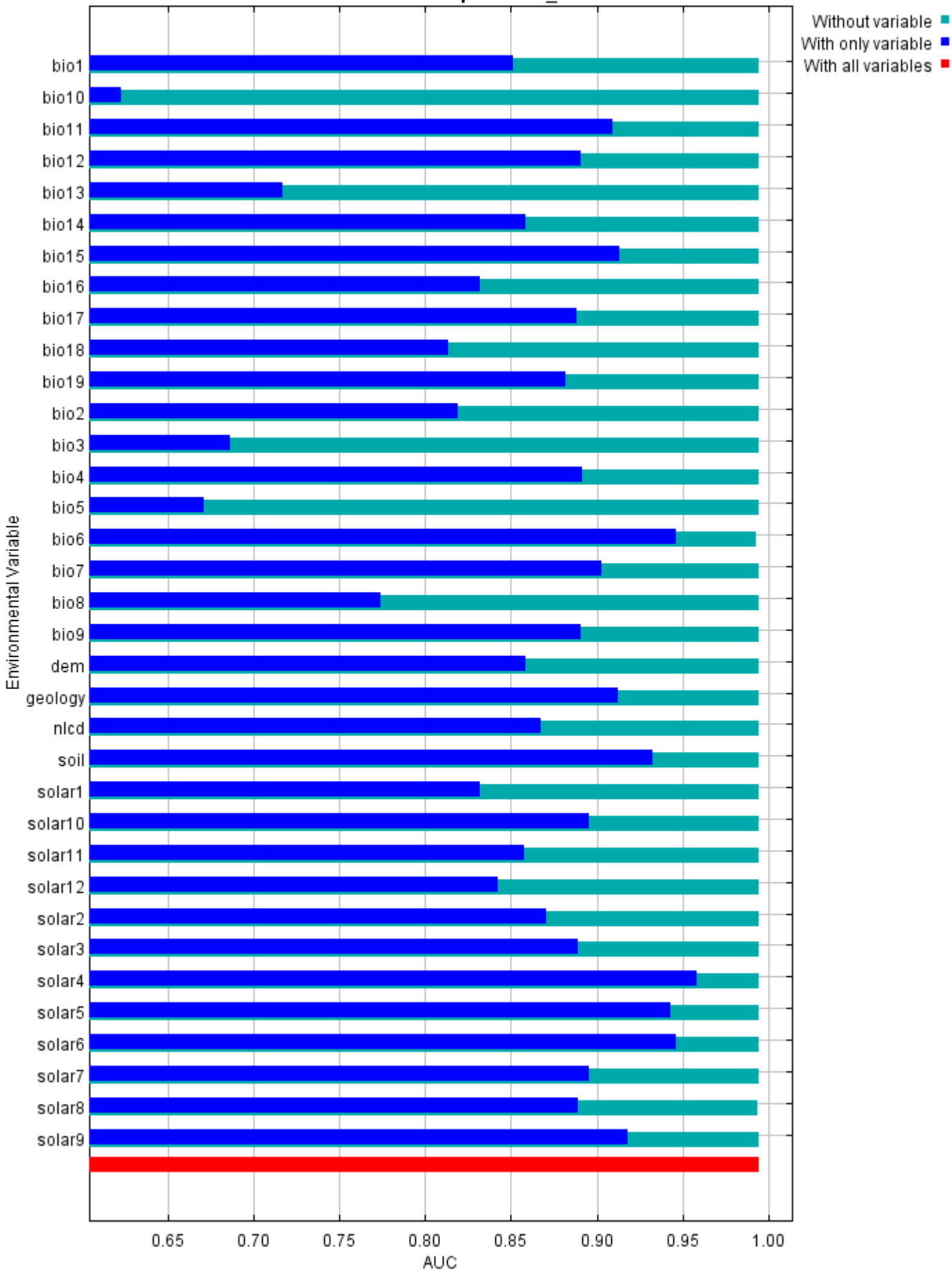

#### Jackknife of AUC for Streptanthus\_bracteatus

### **Raw data outputs and control parameters**

The data used in the above analysis is contained in the next links. Please see the Help button for more information on these.

[The model applied to the training environmental layers](file:///F:/MaxEnt%20Output/streptanthus_bracteatus/Streptanthus_bracteatus.asc)

[The coefficients of the model](file:///F:/MaxEnt%20Output/streptanthus_bracteatus/Streptanthus_bracteatus.lambdas)

[The omission and predicted area for varying cumulative and raw thresholds](file:///F:/MaxEnt%20Output/streptanthus_bracteatus/Streptanthus_bracteatus_omission.csv)

[The prediction strength at the training and \(optionally\) test presence sites](file:///F:/MaxEnt%20Output/streptanthus_bracteatus/Streptanthus_bracteatus_samplePredictions.csv)

[Results for all species modeled in the same Maxent run, with summary statistics and \(optionally\) jackknife](file:///F:/MaxEnt%20Output/streptanthus_bracteatus/maxentResults.csv) results

Regularized training gain is 4.684, training AUC is 0.998, unregularized training gain is 5.048. Unregularized test gain is 4.077.

Test AUC is 0.994, standard deviation is 0.003 (calculated as in DeLong, DeLong & Clarke-Pearson 1988, equation 2).

Algorithm converged after 1160 iterations (32 seconds).

The follow settings were used during the run:

33 presence records used for training, 10 for testing.

10033 points used to determine the Maxent distribution (background points and presence points).

Environmental layers used: bio1 bio10 bio11 bio12 bio13 bio14 bio15 bio16 bio17 bio18 bio19 bio2 bio3 bio4 bio5 bio6 bio7 bio8 bio9 dem geology(categorical) nlcd(categorical) soil(categorical) solar1 solar10 solar11 solar12 solar2 solar3 solar4 solar5 solar6 solar7 solar8 solar9

Regularization values: linear/quadratic/product: 0.241, categorical: 0.250, threshold: 1.670, hinge: 0.500 Feature types used: hinge linear quadratic responsecurves: true

jackknife: true

outputformat: logistic

outputdirectory: I:\MaxEnt Output

samplesfile: I:\TXDOT Species Info\Streptanthus bracteatus.csv

environmentallayers: I:\ASCII\_layers

randomseed: true randomtestpoints: 25

replicatetype: subsample

writebackgroundpredictions: true

writeplotdata: true

maximumiterations: 5000

adjustsampleradius: -6

Command line used:

Command line to repeat this species model: java density.MaxEnt nowarnings noprefixes -E "" -E Streptanthus bracteatus responsecurves jackknife outputformat=logistic "outputdirectory=I:\MaxEnt Output" "samplesfile=I:\TXDOT Species Info\Streptanthus\_bracteatus.csv" environmentallayers=I:\ASCII\_layers randomseed randomtestpoints=25 replicatetype=subsample writebackgroundpredictions writeplotdata maximumiterations=5000 adjustsampleradius=-6 -t geology -t nlcd -t soil

# **Maxent model for Symphyotrichum\_puniceum\_scabricaule**

This page contains some analysis of the Maxent model for Symphyotrichum\_puniceum\_scabricaule, created Tue Feb 04 15:42:45 CST 2020 using Maxent version 3.4.1. If you would like to do further analyses, the raw data used here is linked to at the end of this page.

# **Analysis of omission/commission**

The following picture shows the omission rate and predicted area as a function of the cumulative threshold. The omission rate is is calculated both on the training presence records, and (if test data are used) on the test records. The omission rate should be close to the predicted omission, because of the definition of the cumulative threshold.

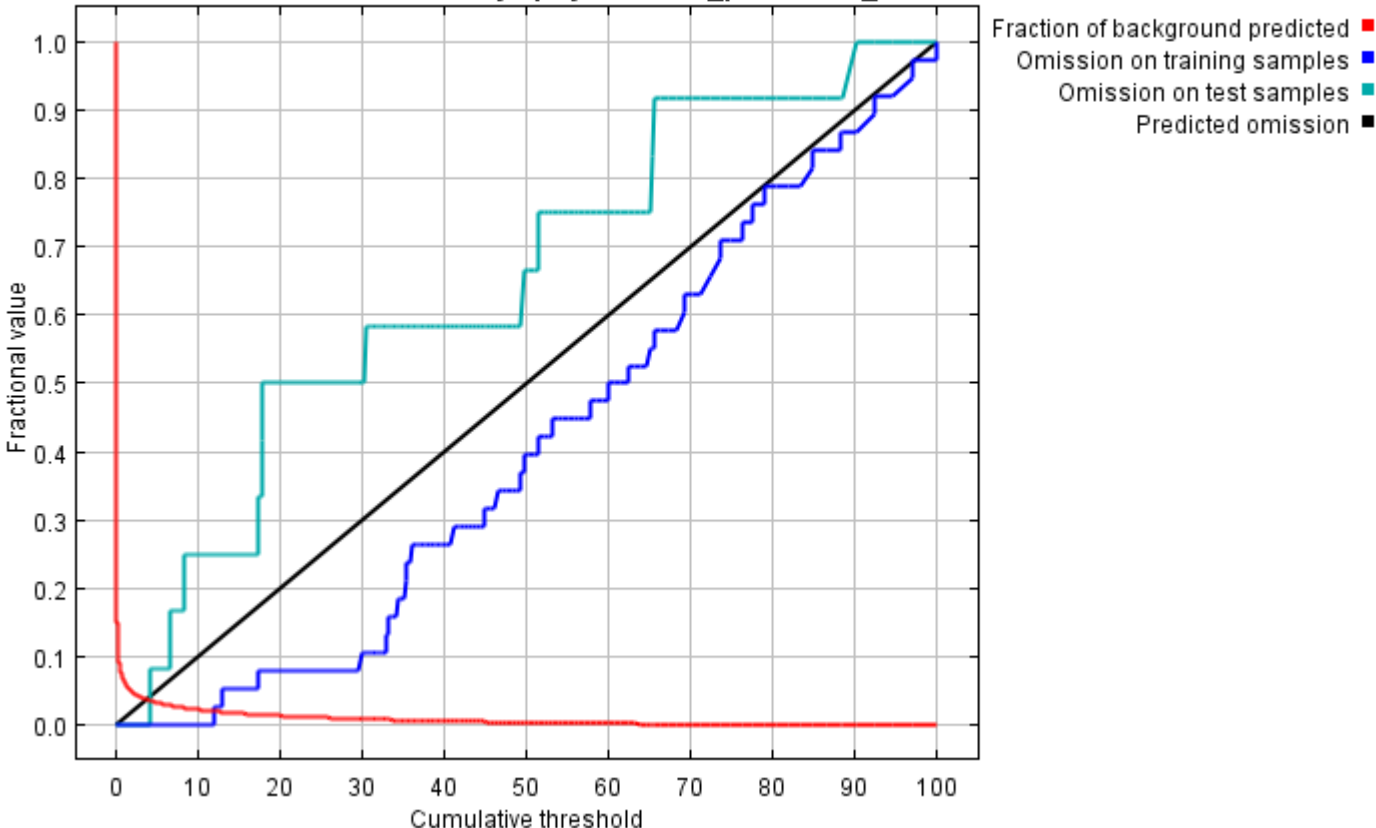

#### Omission and Predicted Area for Symphyotrichum puniceum scabricaule

The next picture is the receiver operating characteristic (ROC) curve for the same data. Note that the specificity is defined using predicted area, rather than true commission (see the paper by Phillips, Anderson and Schapire cited on the help page for discussion of what this means). This implies that the maximum achievable AUC is less than 1. If test data is drawn from the Maxent distribution itself, then the maximum possible test AUC would be 0.989 rather than 1; in practice the test AUC may exceed this bound.
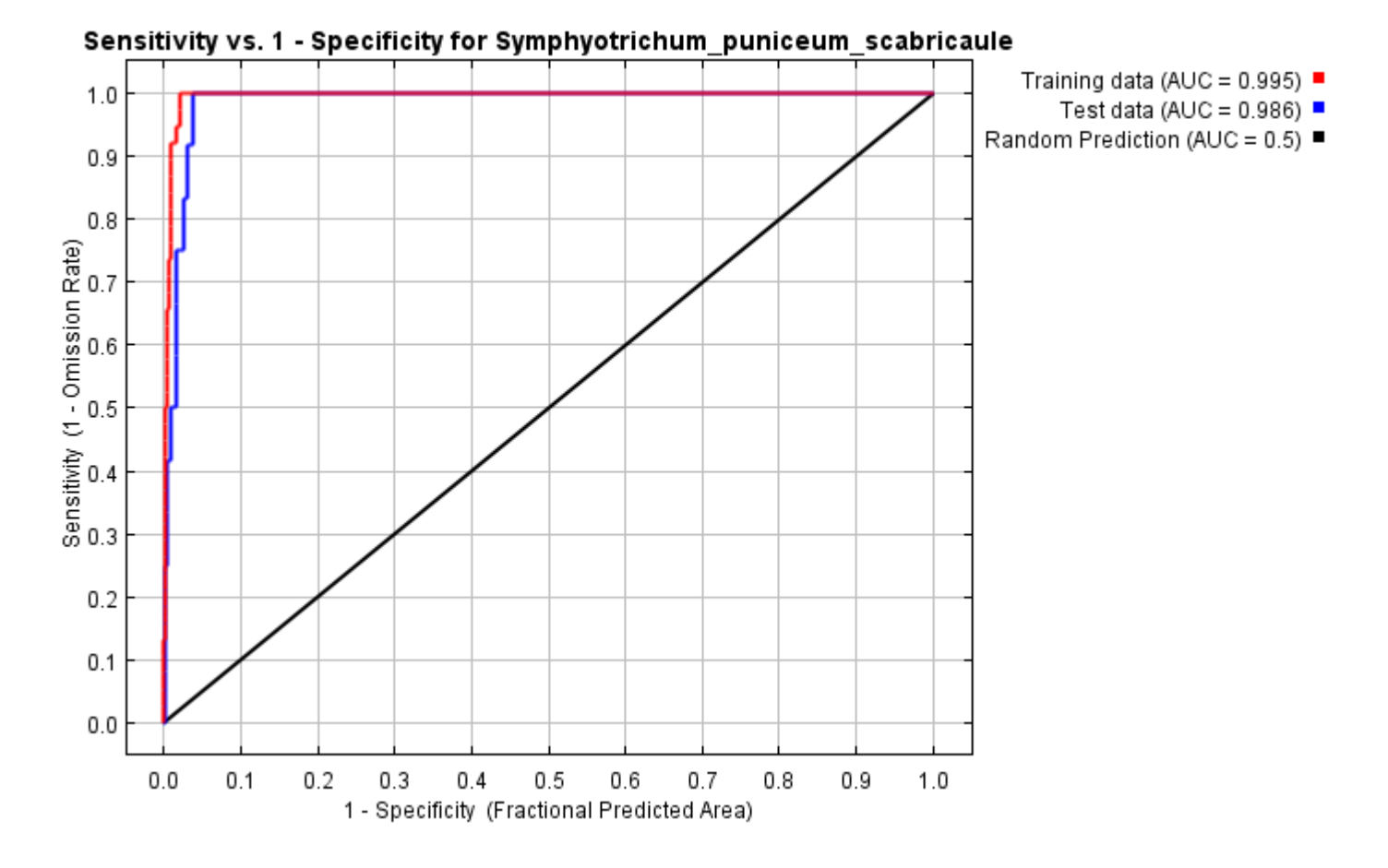

Some common thresholds and corresponding omission rates are as follows. If test data are available, binomial probabilities are calculated exactly if the number of test samples is at most 25, otherwise using a normal approximation to the binomial. These are 1-sided p-values for the null hypothesis that test points are predicted no better than by a random prediction with the same fractional predicted area. The "Balance" threshold minimizes 6  $*$  training omission rate + .04  $*$  cumulative threshold + 1.6  $*$  fractional predicted area.

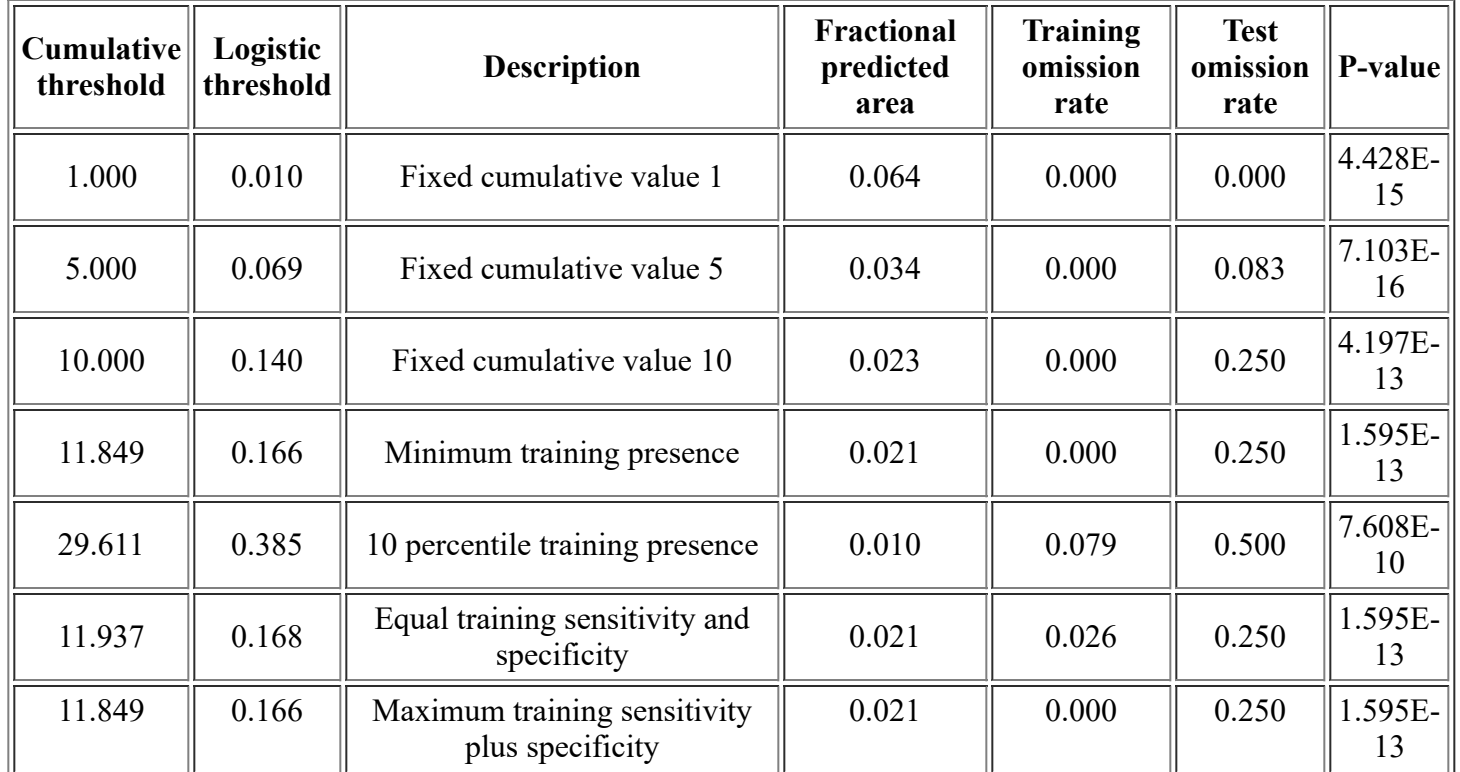

<file:///F:/MaxEnt>Output/symphyotrichum\_puniceum\_scabricaule/Symphyotrichum\_puniceum\_scabricaule.html 2/13

12/3/21, 4:05 PM Maxent model for Symphyotrichum puniceum scabricaule

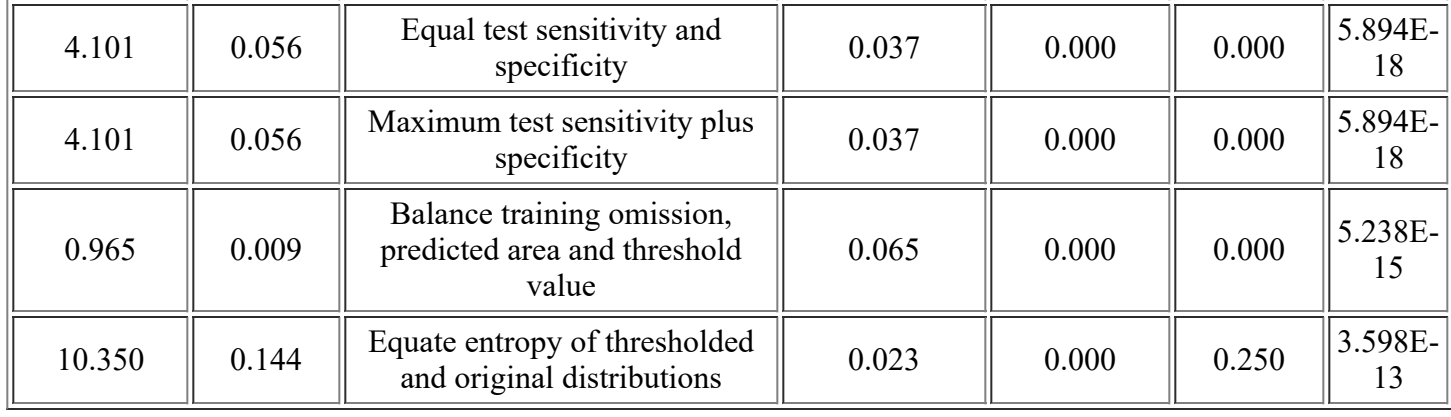

# **Pictures of the model**

This is a representation of the Maxent model for Symphyotrichum puniceum scabricaule. Warmer colors show areas with better predicted conditions. White dots show the presence locations used for training, while violet dots show test locations. Click on the image for a full-size version.

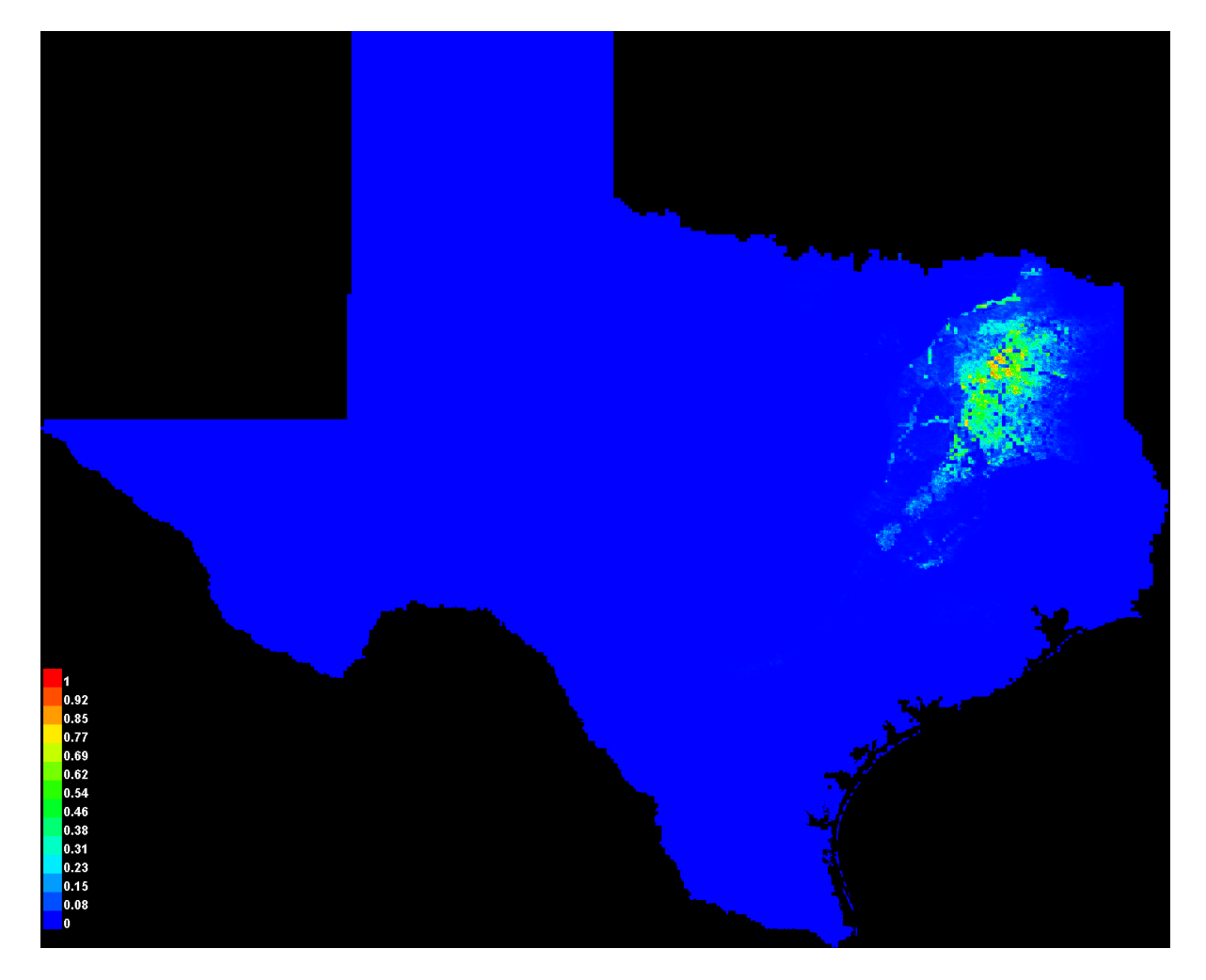

Click [here](file:///F:/MaxEnt%20Output/symphyotrichum_puniceum_scabricaule/Symphyotrichum_puniceum_scabricaule_explain.bat) to interactively explore this prediction using the Explain tool. If clicking from your browser does not succeed in starting the tool, try running the script in I:\MaxEnt Output\Symphyotrichum\_puniceum\_scabricaule\_explain.bat directly. This tool requires the environmental grids to be small enough that they all fit in memory.

### **Response curves**

These curves show how each environmental variable affects the Maxent prediction. The curves show how the predicted probability of presence changes as each environmental variable is varied, keeping all other environmental variables at their average sample value. Click on a response curve to see a larger version. Note that the curves can be hard to interpret if you have strongly correlated variables, as the model may depend on the correlations in ways that are not evident in the curves. In other words, the curves show the marginal effect of changing exactly one variable, whereas the model may take advantage of sets of variables changing together.

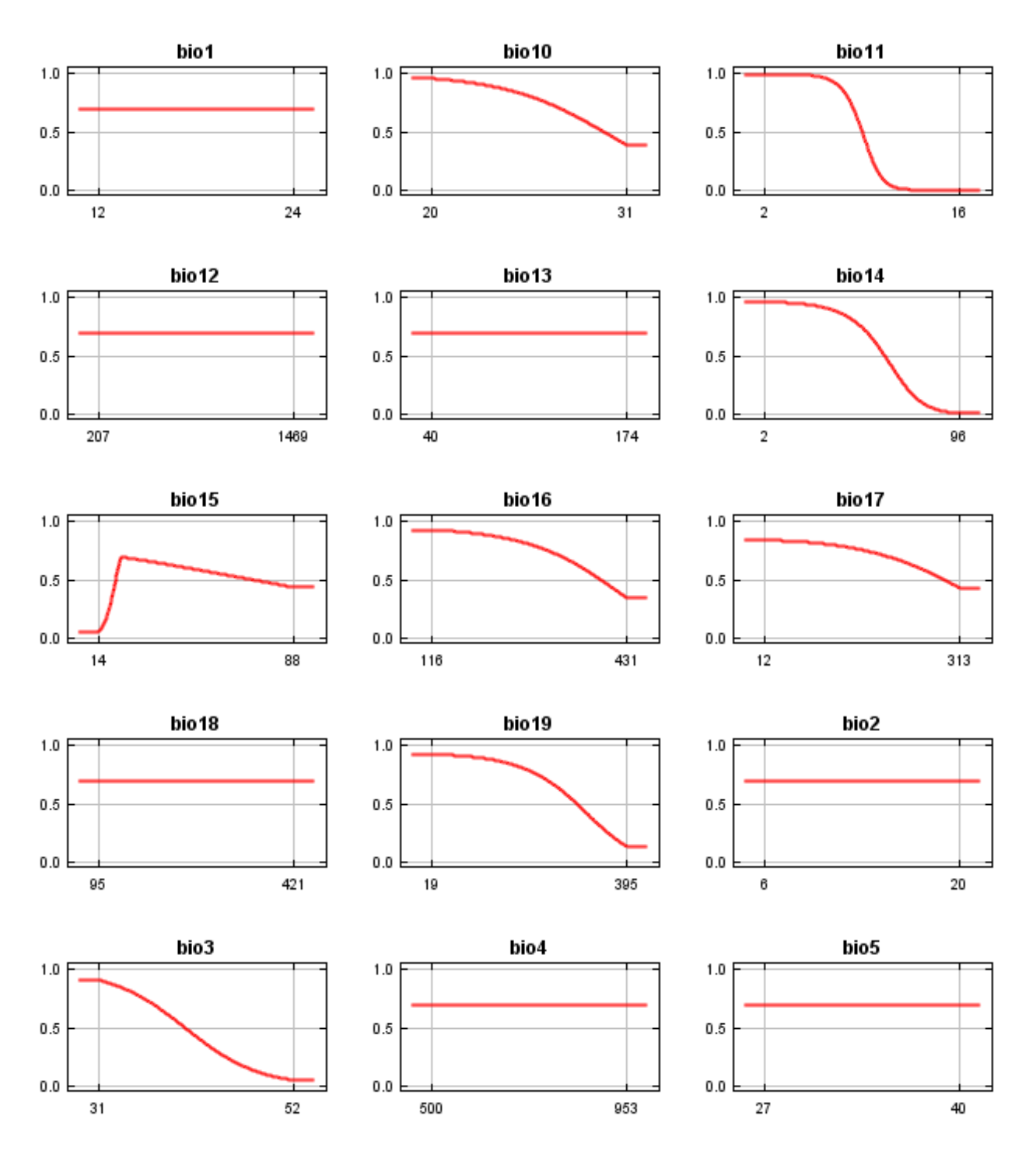

12/3/21, 4:05 PM Maxent model for Symphyotrichum\_puniceum\_scabricaule

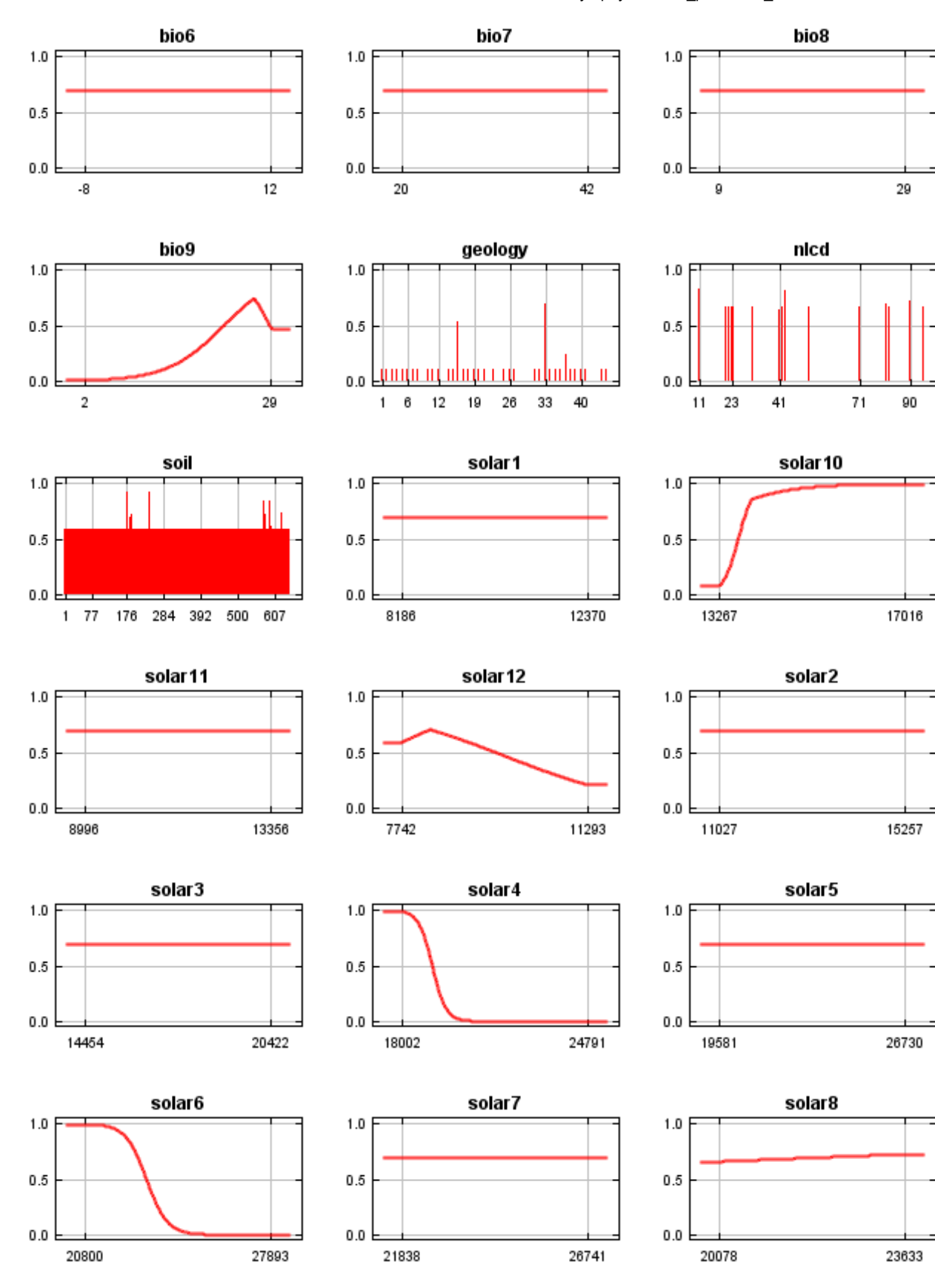

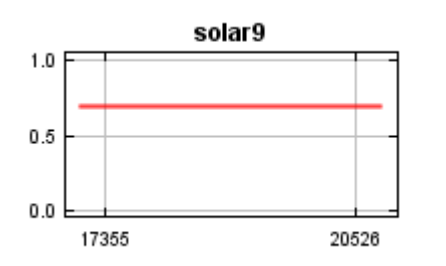

In contrast to the above marginal response curves, each of the following curves represents a different model, namely, a Maxent model created using only the corresponding variable. These plots reflect the dependence of predicted suitability both on the selected variable and on dependencies induced by correlations between the selected variable and other variables. They may be easier to interpret if there are strong correlations between variables.

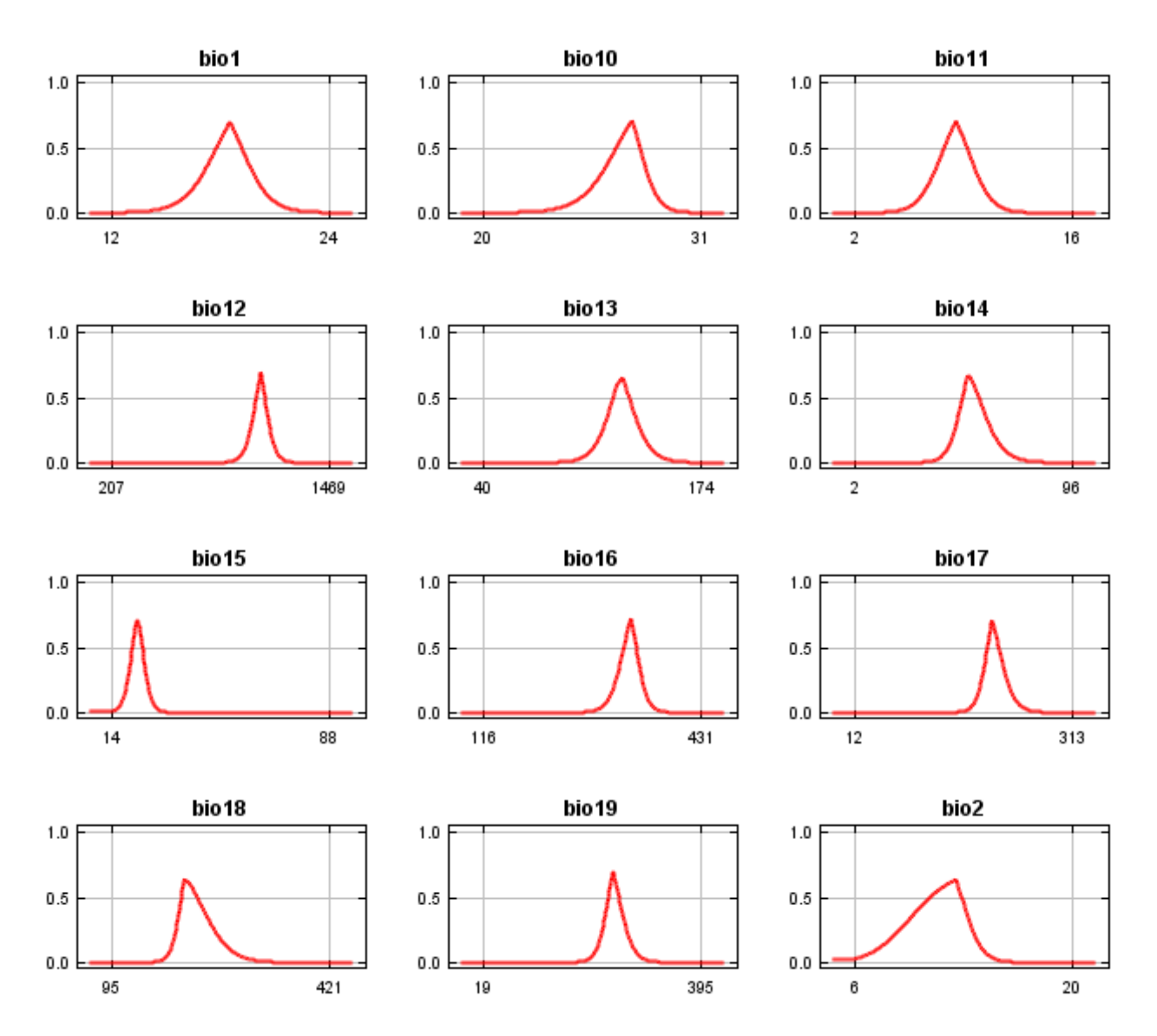

12/3/21, 4:05 PM Maxent model for Symphyotrichum\_puniceum\_scabricaule

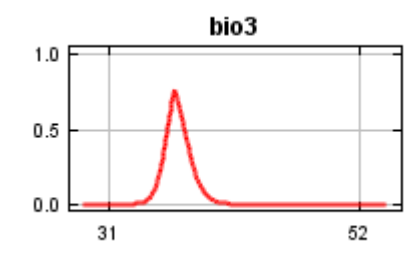

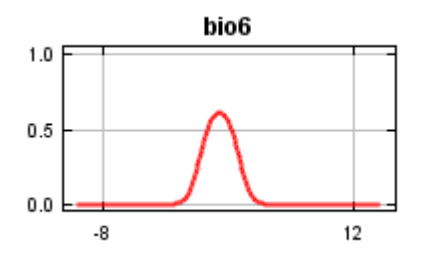

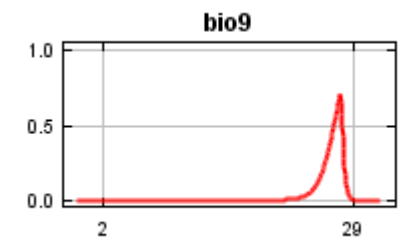

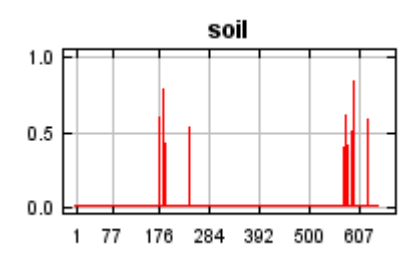

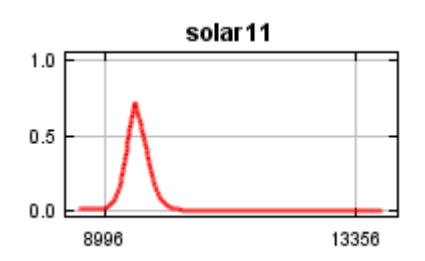

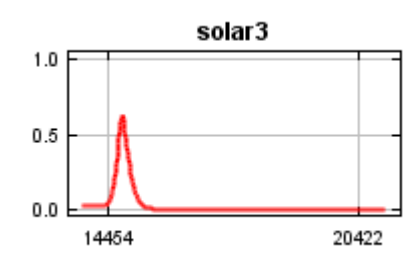

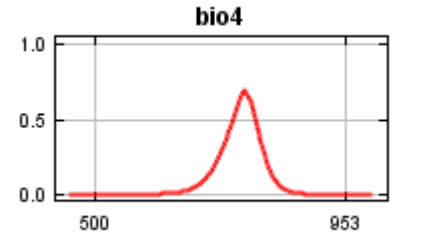

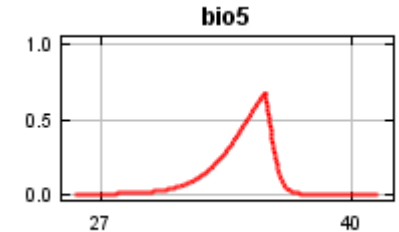

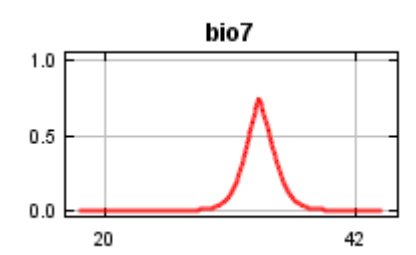

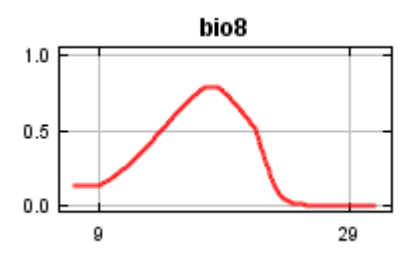

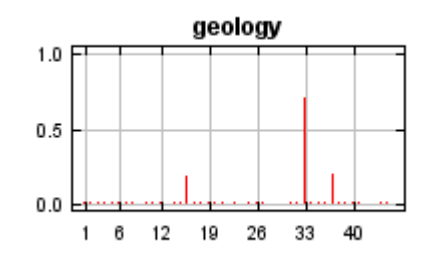

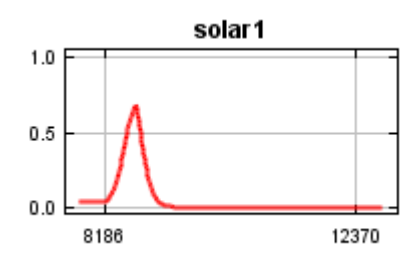

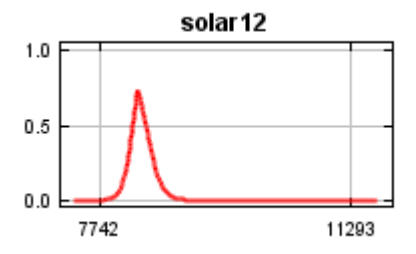

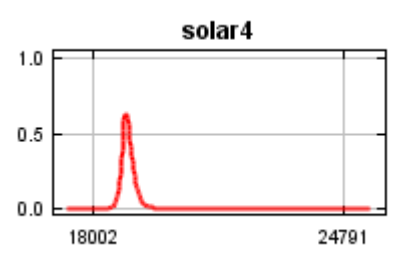

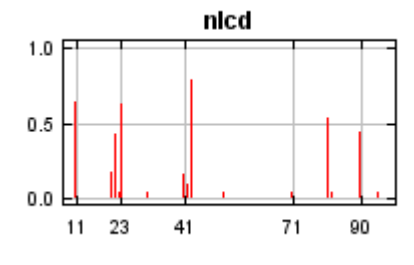

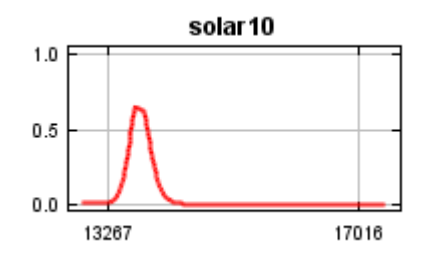

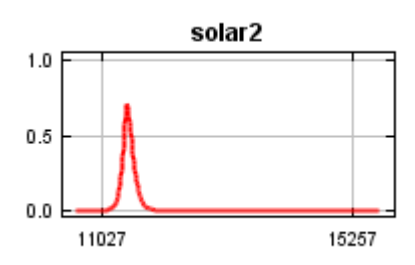

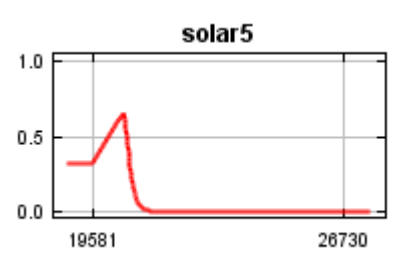

12/3/21, 4:05 PM Maxent model for Symphyotrichum puniceum scabricaule

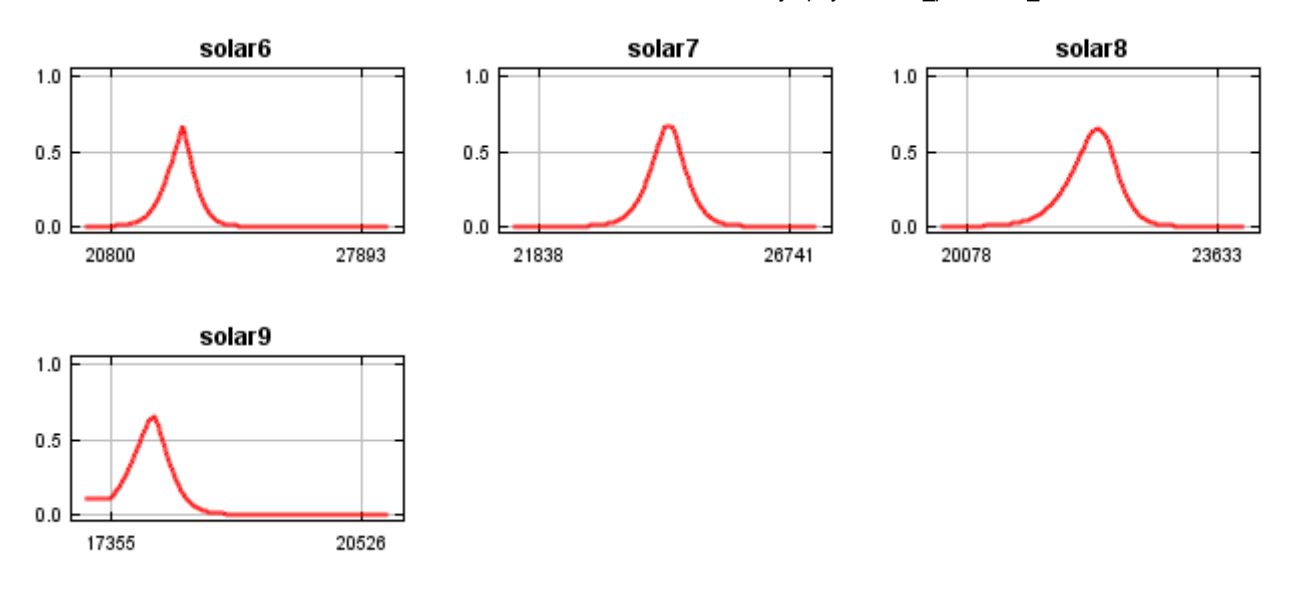

## **Analysis of variable contributions**

The following table gives estimates of relative contributions of the environmental variables to the Maxent model. To determine the first estimate, in each iteration of the training algorithm, the increase in regularized gain is added to the contribution of the corresponding variable, or subtracted from it if the change to the absolute value of lambda is negative. For the second estimate, for each environmental variable in turn, the values of that variable on training presence and background data are randomly permuted. The model is reevaluated on the permuted data, and the resulting drop in training AUC is shown in the table, normalized to percentages. As with the variable jackknife, variable contributions should be interpreted with caution when the predictor variables are correlated.

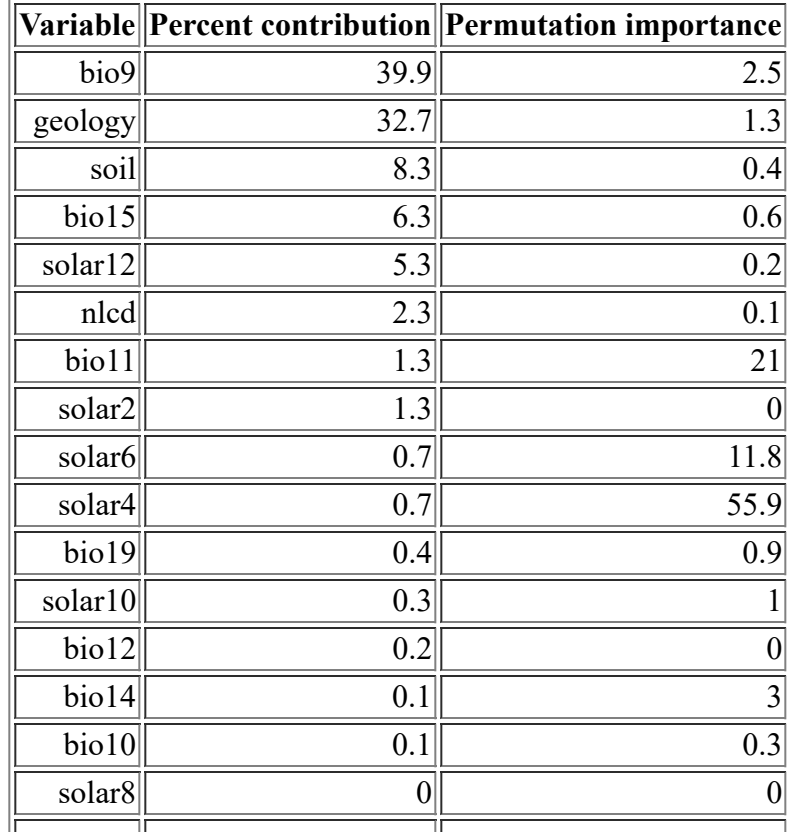

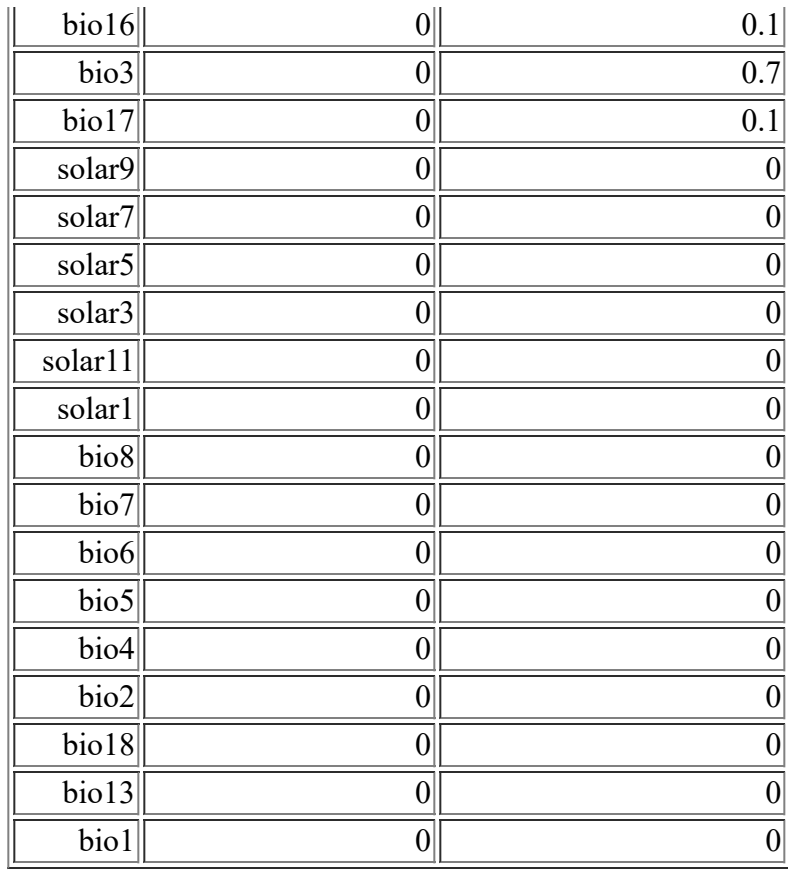

The following picture shows the results of the jackknife test of variable importance. The environmental variable with highest gain when used in isolation is soil, which therefore appears to have the most useful information by itself. The environmental variable that decreases the gain the most when it is omitted is geology, which therefore appears to have the most information that isn't present in the other variables.

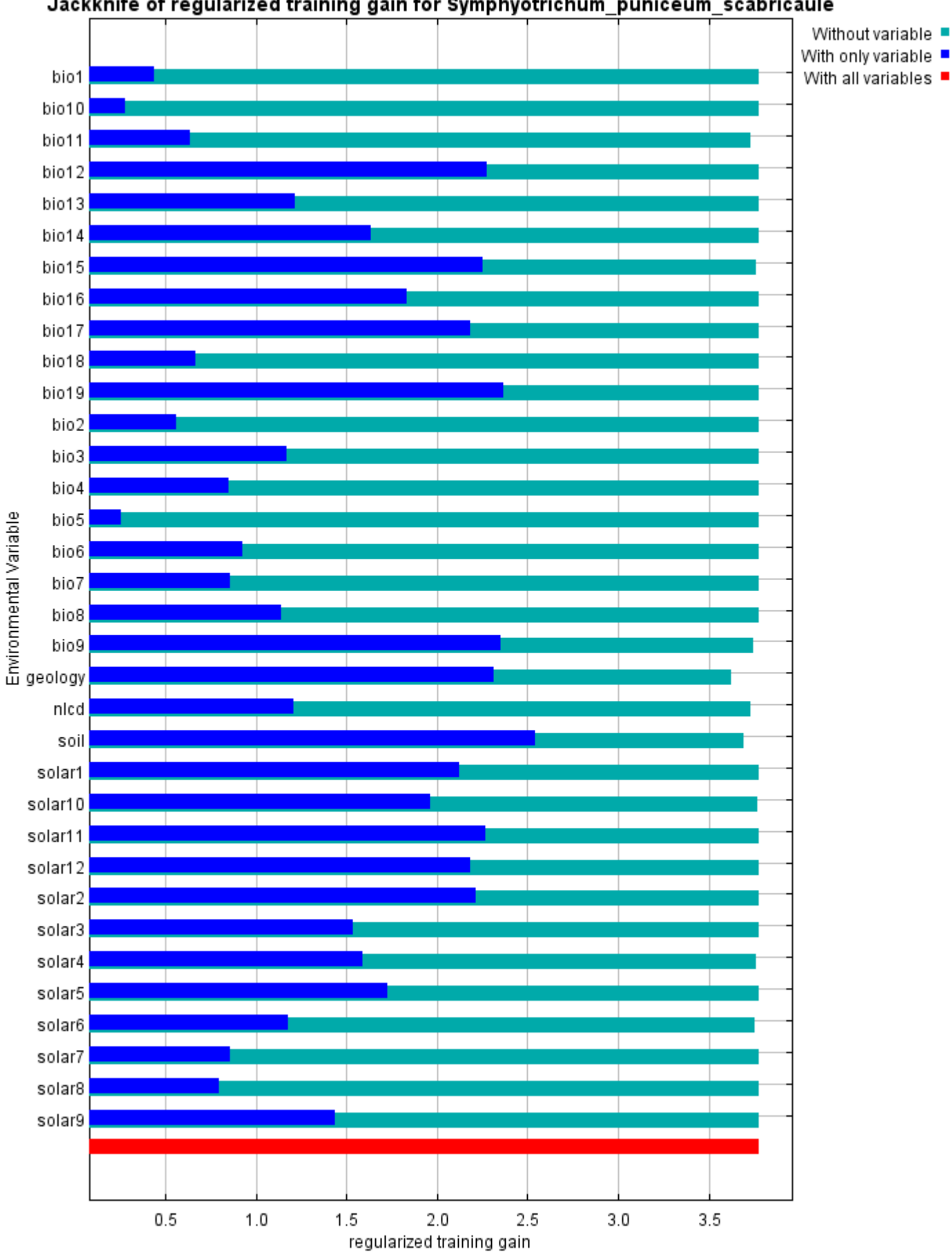

#### Jackknife of regularized training gain for Symphyotrichum puniceum scabricaule

The next picture shows the same jackknife test, using test gain instead of training gain. Note that conclusions

about which variables are most important can change, now that we're looking at test data.

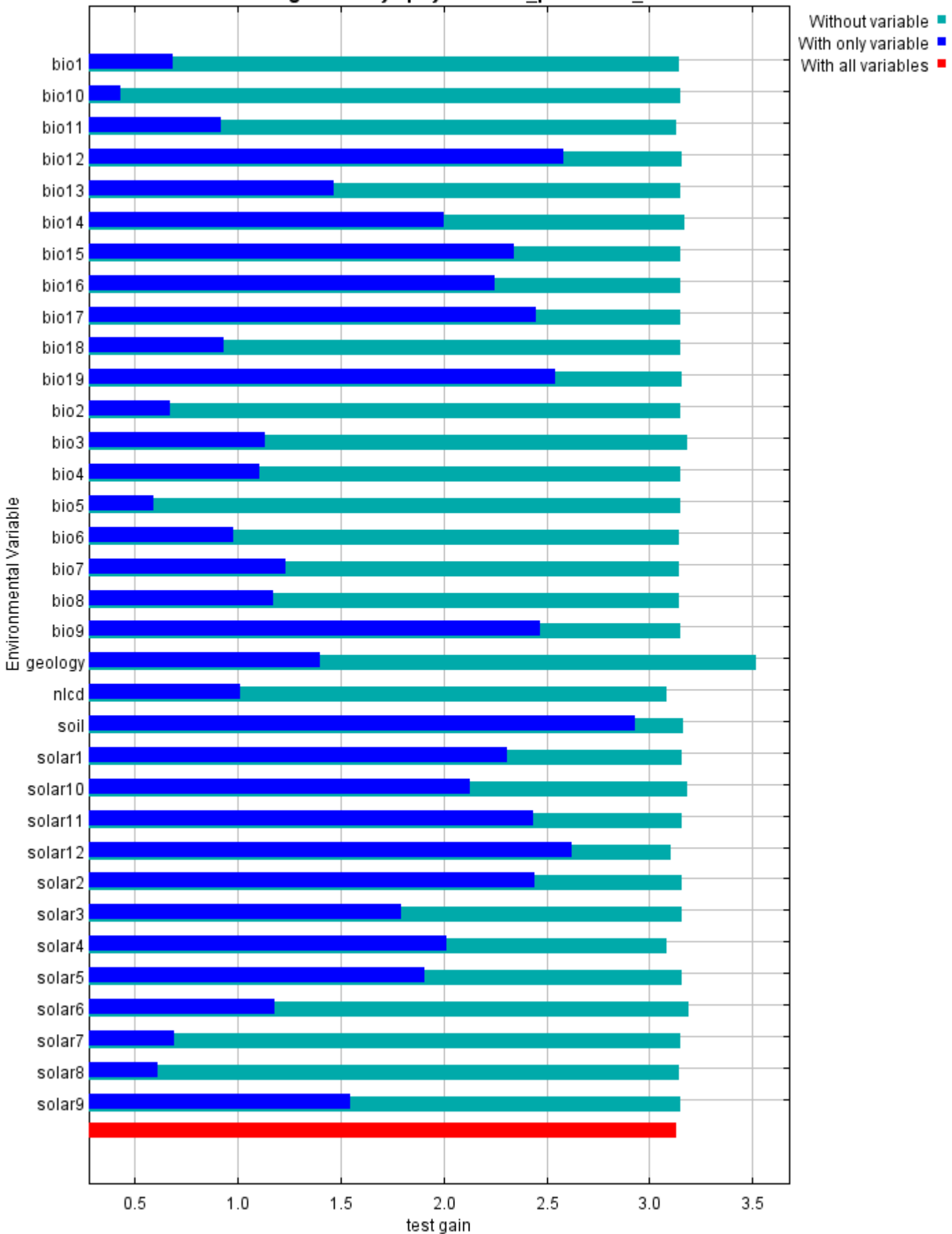

Jackknife of test gain for Symphyotrichum\_puniceum\_scabricaule

Lastly, we have the same jackknife test, using AUC on test data.

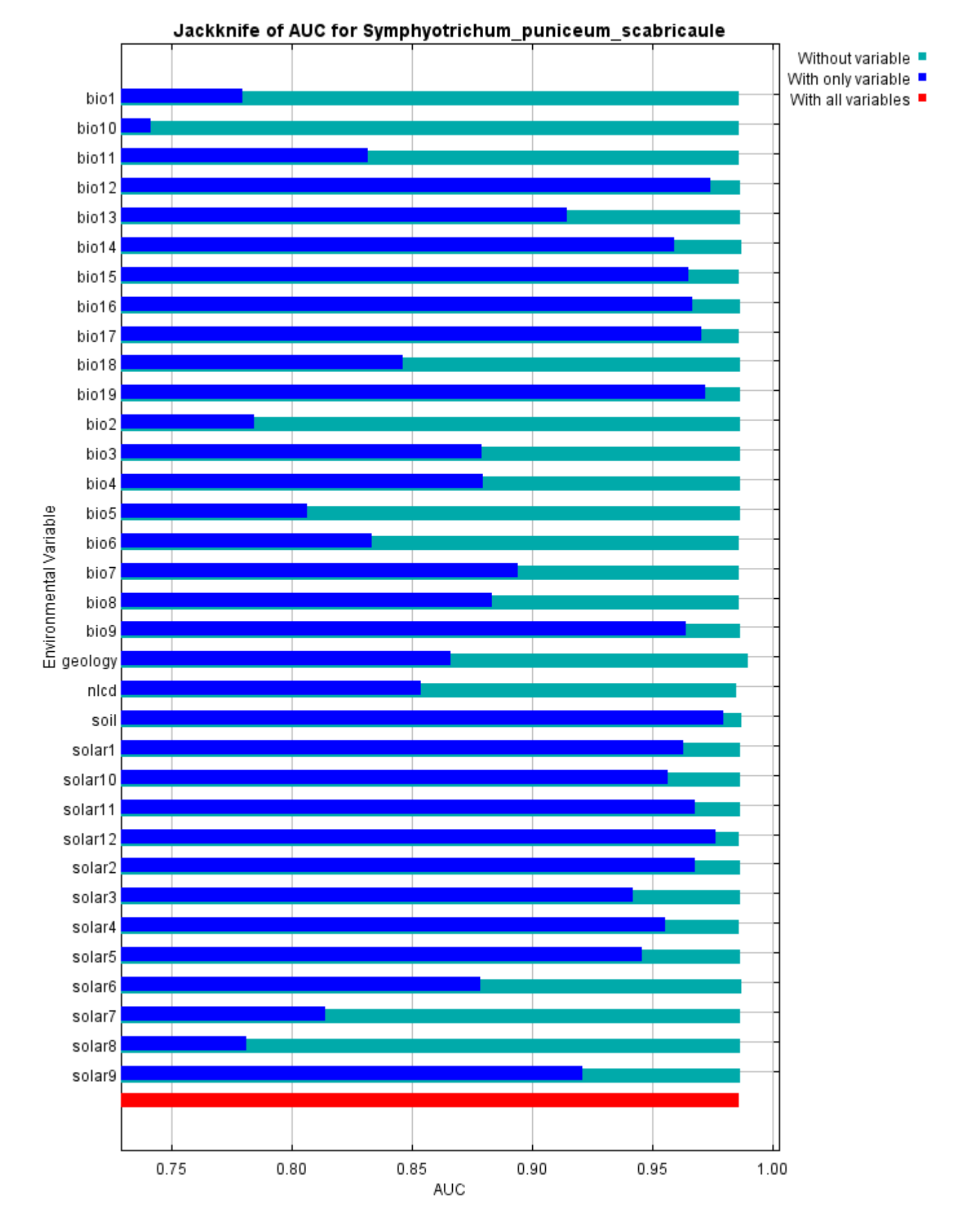

# **Raw data outputs and control parameters**

The data used in the above analysis is contained in the next links. Please see the Help button for more information on these.

[The model applied to the training environmental layers](file:///F:/MaxEnt%20Output/symphyotrichum_puniceum_scabricaule/Symphyotrichum_puniceum_scabricaule.asc)

[The coefficients of the model](file:///F:/MaxEnt%20Output/symphyotrichum_puniceum_scabricaule/Symphyotrichum_puniceum_scabricaule.lambdas)

Command line used:

[The omission and predicted area for varying cumulative and raw thresholds](file:///F:/MaxEnt%20Output/symphyotrichum_puniceum_scabricaule/Symphyotrichum_puniceum_scabricaule_omission.csv)

[The prediction strength at the training and \(optionally\) test presence sites](file:///F:/MaxEnt%20Output/symphyotrichum_puniceum_scabricaule/Symphyotrichum_puniceum_scabricaule_samplePredictions.csv)

[Results for all species modeled in the same Maxent run, with summary statistics and \(optionally\) jackknife](file:///F:/MaxEnt%20Output/symphyotrichum_puniceum_scabricaule/maxentResults.csv) results

Regularized training gain is 3.778, training AUC is 0.995, unregularized training gain is 4.247. Unregularized test gain is 3.133. Test AUC is 0.986, standard deviation is 0.003 (calculated as in DeLong, DeLong & Clarke-Pearson 1988, equation 2). Algorithm converged after 1040 iterations (26 seconds). The follow settings were used during the run: 38 presence records used for training, 12 for testing. 10038 points used to determine the Maxent distribution (background points and presence points). Environmental layers used: bio1 bio10 bio11 bio12 bio13 bio14 bio15 bio16 bio17 bio18 bio19 bio2 bio3 bio4 bio5 bio6 bio7 bio8 bio9 geology(categorical) nlcd(categorical) soil(categorical) solar1 solar10 solar11 solar12 solar2 solar3 solar4 solar5 solar6 solar7 solar8 solar9 Regularization values: linear/quadratic/product: 0.227, categorical: 0.250, threshold: 1.620, hinge: 0.500 Feature types used: hinge linear quadratic responsecurves: true jackknife: true outputformat: logistic outputdirectory: I:\MaxEnt Output samplesfile: I:\TXDOT Species Info\Symphyotrichum\_puniceum\_scabricaule.csv environmentallayers: I:\ASCII\_layers randomseed: true askoverwrite: false randomtestpoints: 25 replicatetype: subsample writebackgroundpredictions: true writeplotdata: true maximumiterations: 5000 adjustsampleradius: -6 applythresholdrule: 10 percentile training presence

Command line to repeat this species model: java density.MaxEnt nowarnings noprefixes -E "" -E Symphyotrichum\_puniceum\_scabricaule responsecurves jackknife outputformat=logistic "outputdirectory=I:\MaxEnt Output" "samplesfile=I:\TXDOT Species Info\Symphyotrichum\_puniceum\_scabricaule.csv" environmentallayers=I:\ASCII\_layers randomseed noaskoverwrite randomtestpoints=25 replicatetype=subsample writebackgroundpredictions writeplotdata maximumiterations=5000 adjustsampleradius=-6 "applythresholdrule=10 percentile training presence" -N dem -t geology -t nlcd -t soil

# **Maxent model for Trillium\_texanum**

This page contains some analysis of the Maxent model for Trillium texanum, created Sun Dec 06 15:15:38 EST 2020 using Maxent version 3.4.1. If you would like to do further analyses, the raw data used here is linked to at the end of this page.

### **Analysis of omission/commission**

The following picture shows the omission rate and predicted area as a function of the cumulative threshold. The omission rate is is calculated both on the training presence records, and (if test data are used) on the test records. The omission rate should be close to the predicted omission, because of the definition of the cumulative threshold.

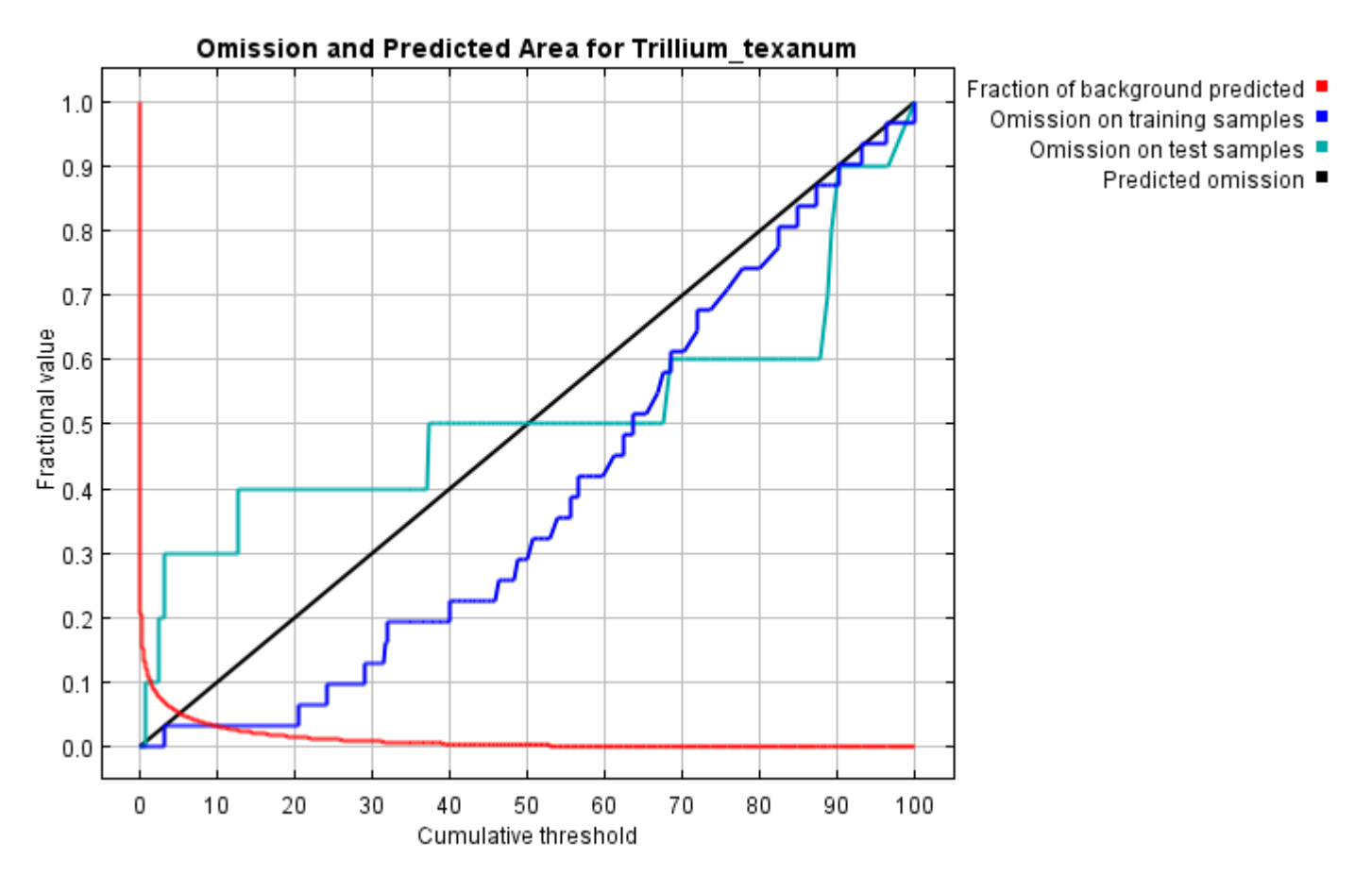

The next picture is the receiver operating characteristic (ROC) curve for the same data. Note that the specificity is defined using predicted area, rather than true commission (see the paper by Phillips, Anderson and Schapire cited on the help page for discussion of what this means). This implies that the maximum achievable AUC is less than 1. If test data is drawn from the Maxent distribution itself, then the maximum possible test AUC would be 0.985 rather than 1; in practice the test AUC may exceed this bound.

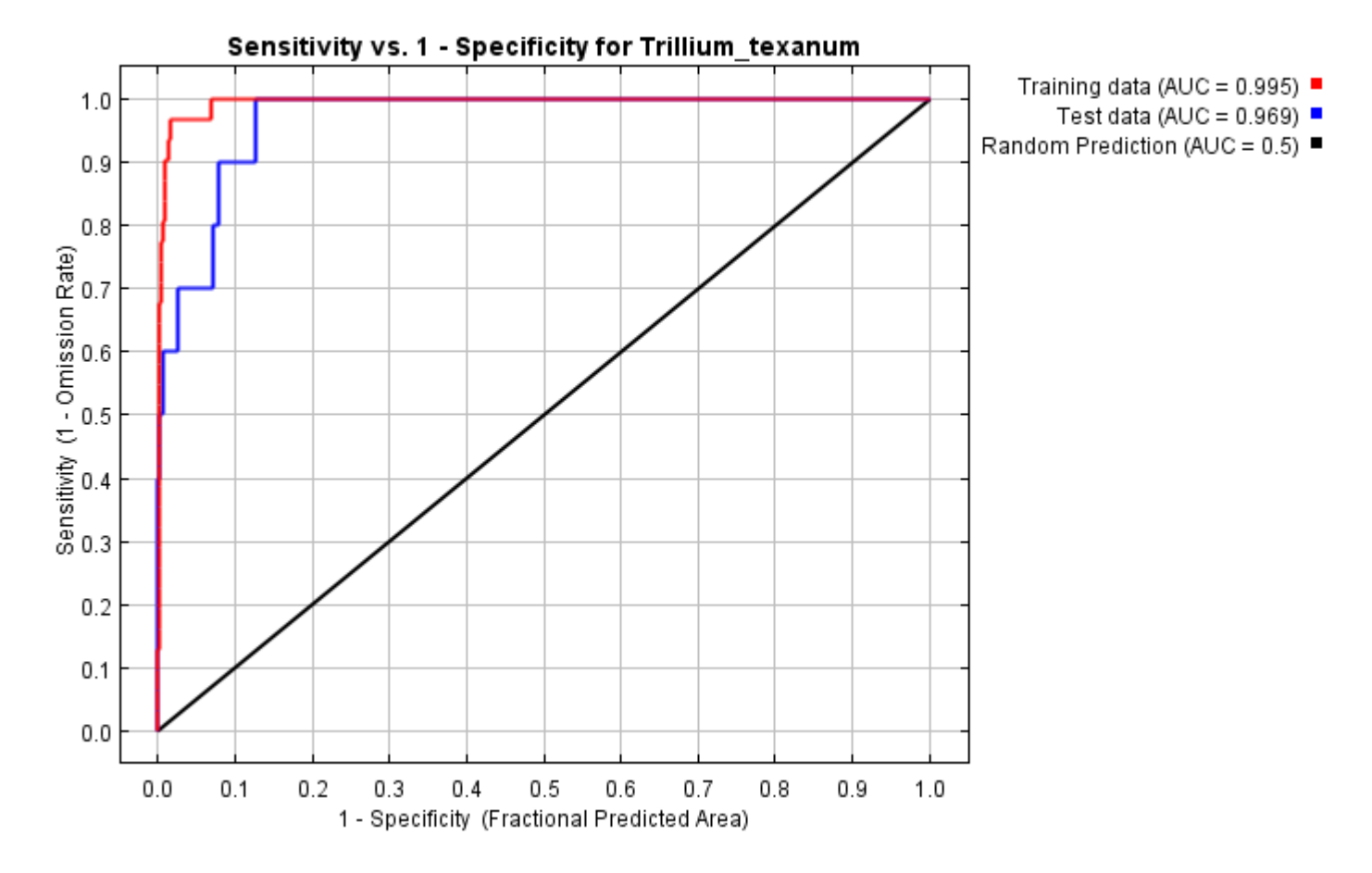

Some common thresholds and corresponding omission rates are as follows. If test data are available, binomial probabilities are calculated exactly if the number of test samples is at most 25, otherwise using a normal approximation to the binomial. These are 1-sided p-values for the null hypothesis that test points are predicted no better than by a random prediction with the same fractional predicted area. The "Balance" threshold minimizes 6  $*$  training omission rate + .04  $*$  cumulative threshold + 1.6  $*$  fractional predicted area.

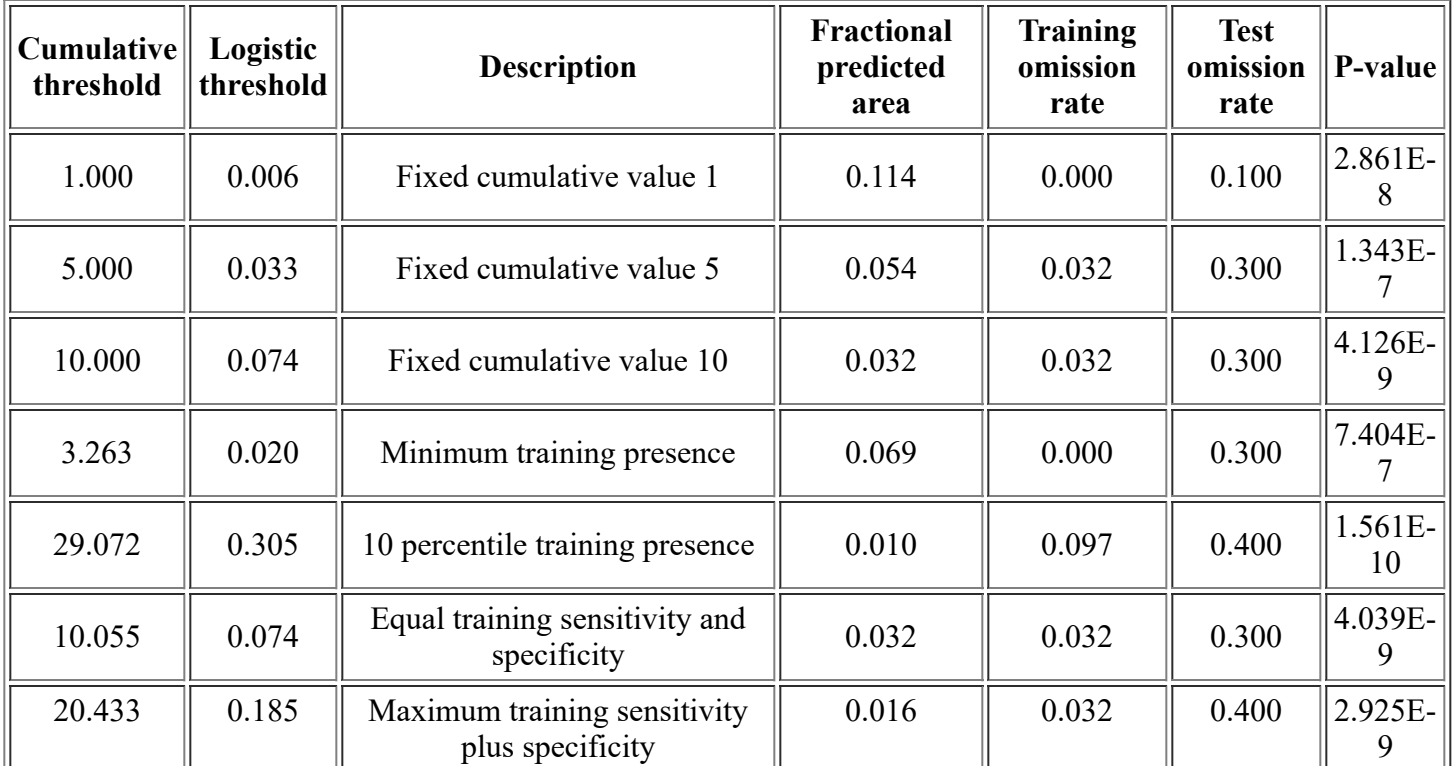

<file:///F:/MaxEnt>Output/Trillium\_texanum\_1km/Trillium\_texanum.html 2/14

12/3/21, 4:07 PM Maxent model for Trillium\_texanum

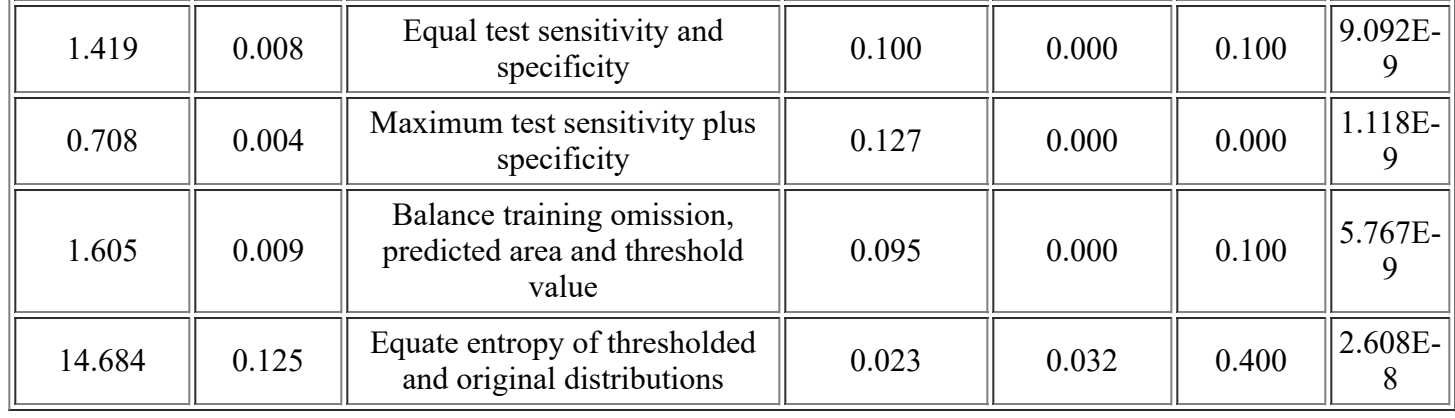

# **Pictures of the model**

This is a representation of the Maxent model for Trillium\_texanum. Warmer colors show areas with better predicted conditions. White dots show the presence locations used for training, while violet dots show test locations. Click on the image for a full-size version.

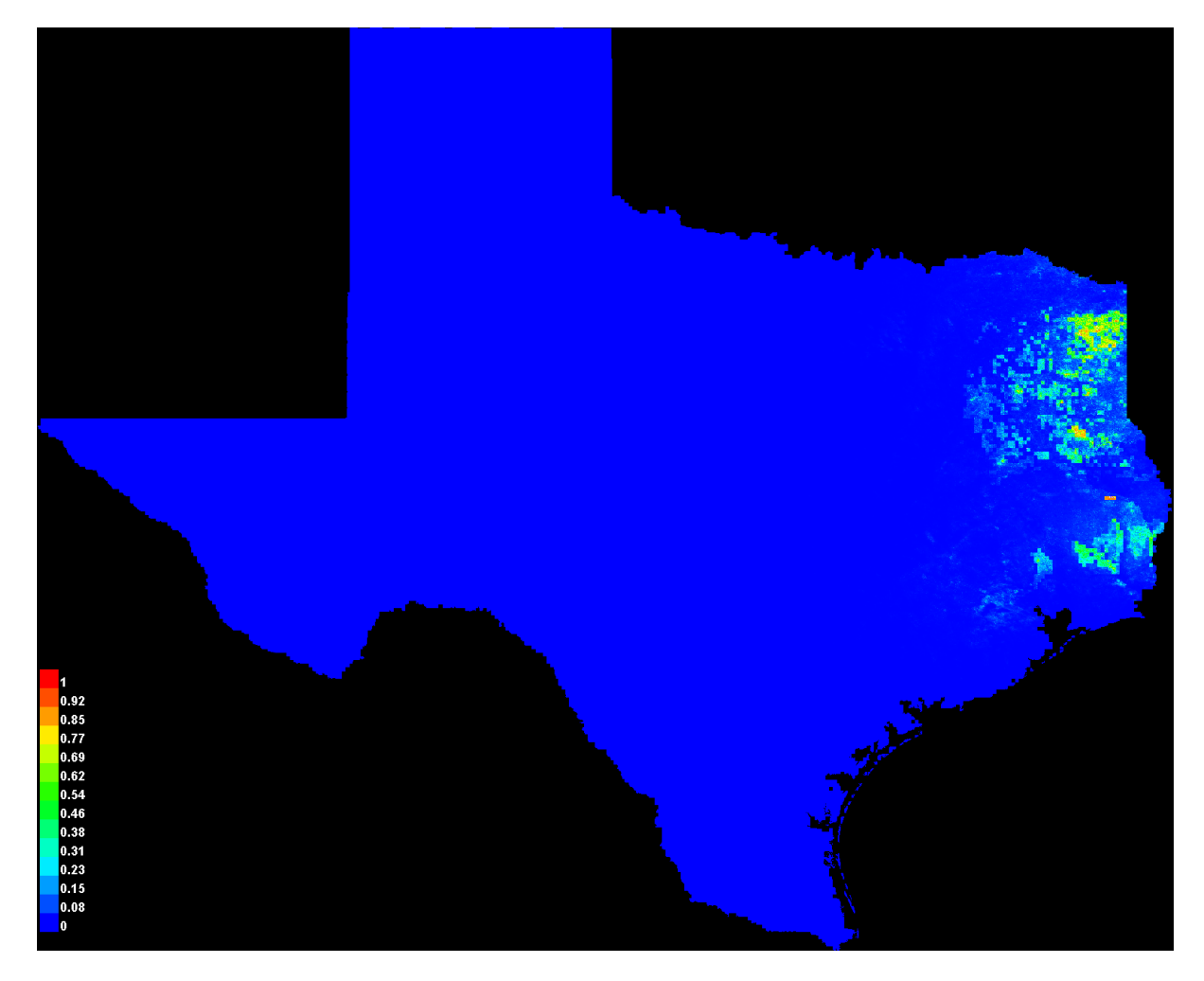

Click [here](file:///F:/MaxEnt%20Output/Trillium_texanum_1km/Trillium_texanum_explain.bat) to interactively explore this prediction using the Explain tool. If clicking from your browser does not succeed in starting the tool, try running the script in F:\MaxEnt Output\Trillium\_texanum\_1km\Trillium\_texanum\_explain.bat directly. This tool requires the environmental grids to be small enough that they all fit in memory.

### **Response curves**

These curves show how each environmental variable affects the Maxent prediction. The curves show how the predicted probability of presence changes as each environmental variable is varied, keeping all other environmental variables at their average sample value. Click on a response curve to see a larger version. Note that the curves can be hard to interpret if you have strongly correlated variables, as the model may depend on the correlations in ways that are not evident in the curves. In other words, the curves show the marginal effect of changing exactly one variable, whereas the model may take advantage of sets of variables changing together.

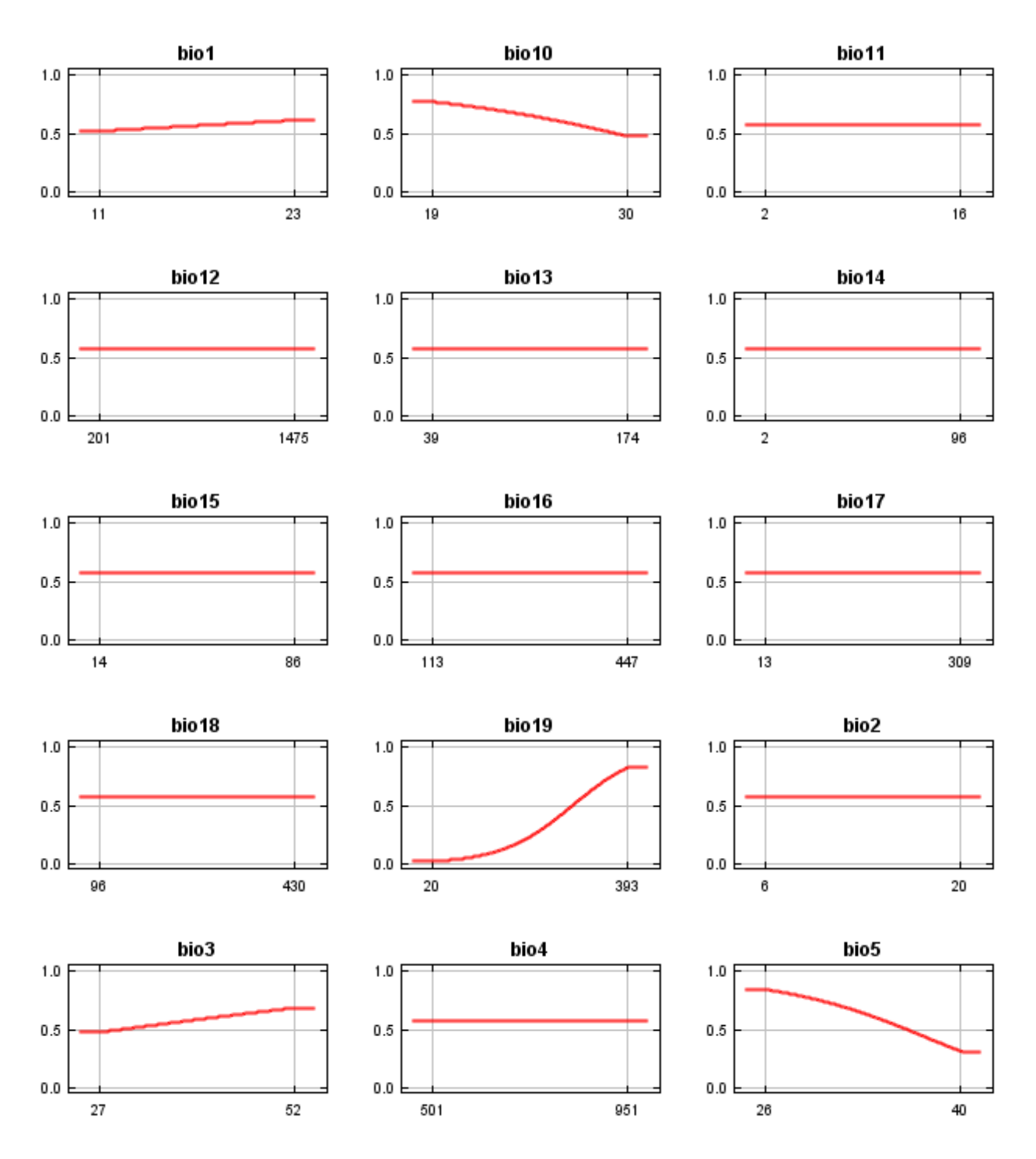

12/3/21, 4:07 PM Maxent model for Trillium\_texanum

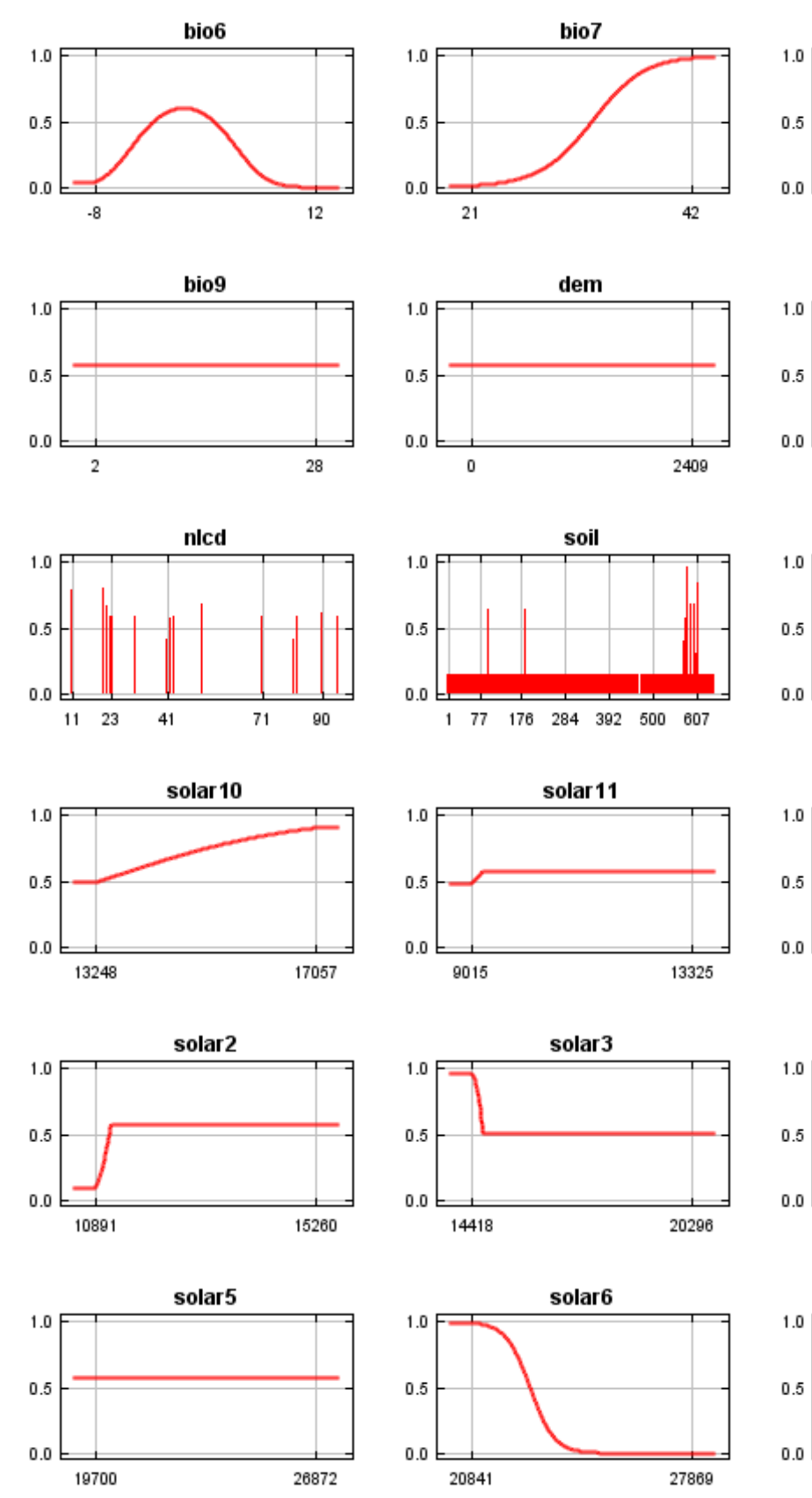

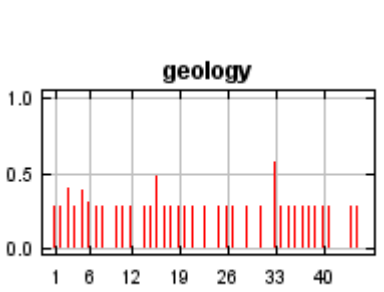

9

bio<sub>8</sub>

30

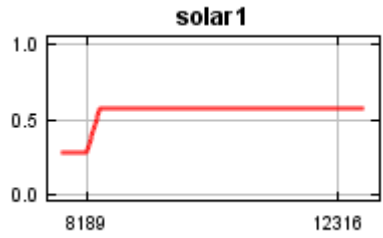

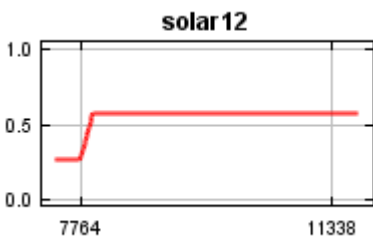

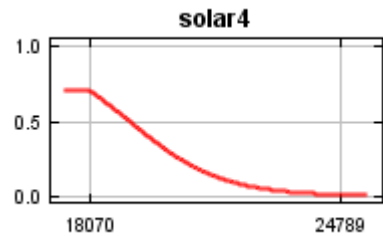

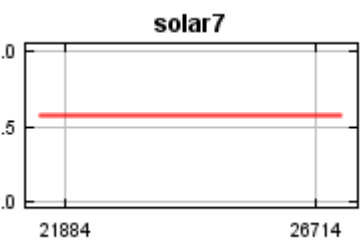

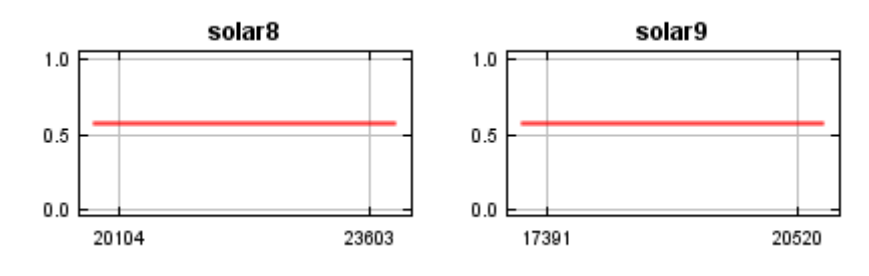

In contrast to the above marginal response curves, each of the following curves represents a different model, namely, a Maxent model created using only the corresponding variable. These plots reflect the dependence of predicted suitability both on the selected variable and on dependencies induced by correlations between the selected variable and other variables. They may be easier to interpret if there are strong correlations between variables.

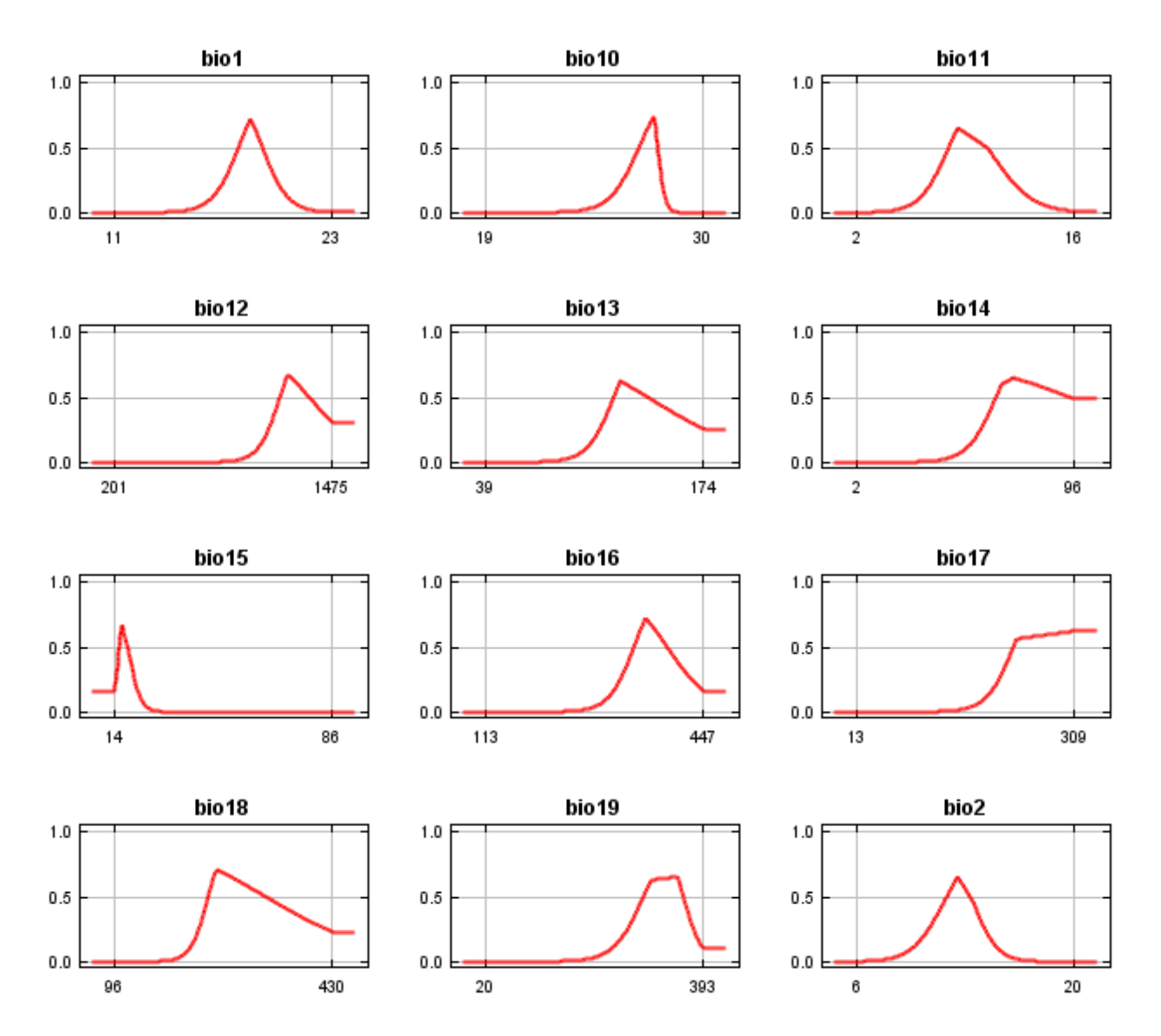

12/3/21, 4:07 PM Maxent model for Trillium\_texanum

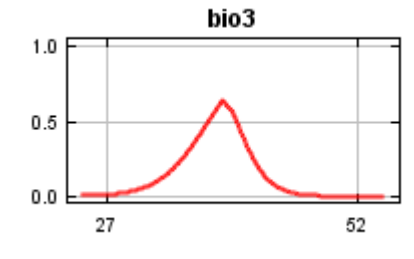

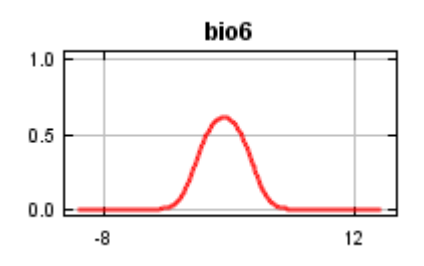

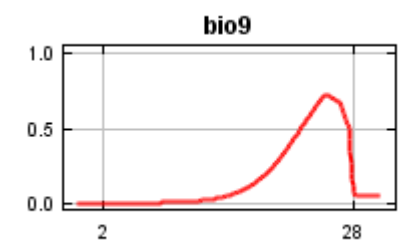

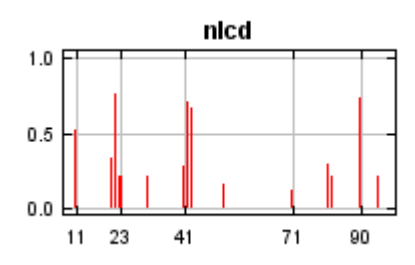

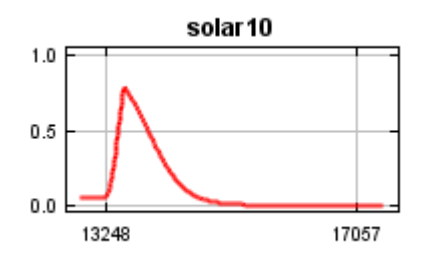

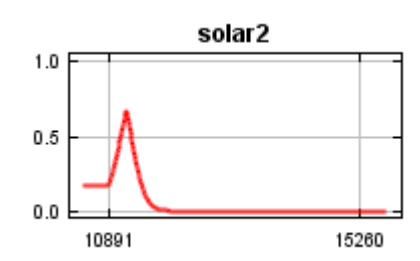

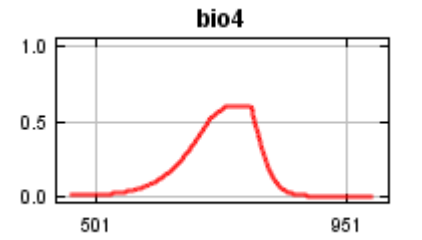

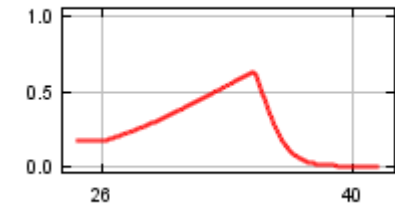

bio5

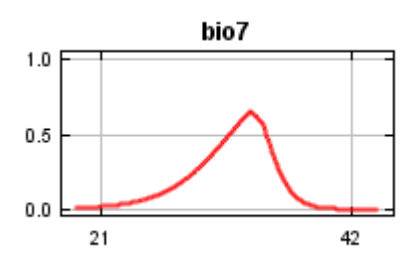

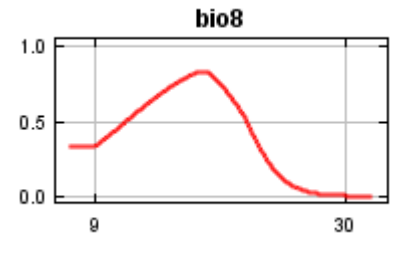

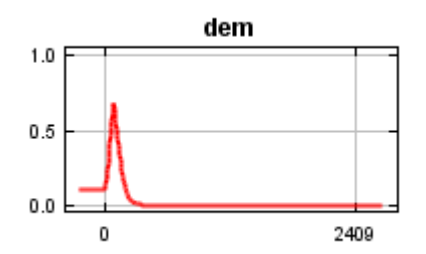

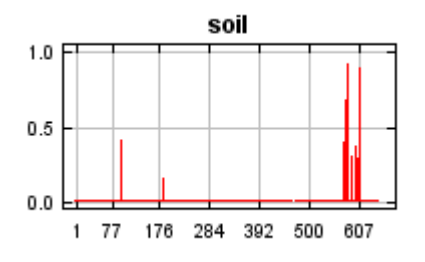

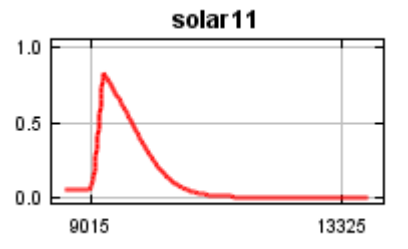

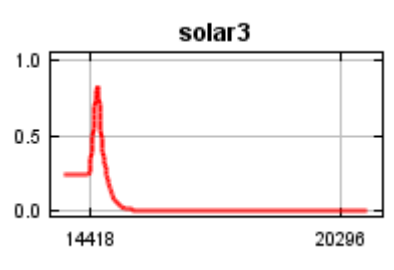

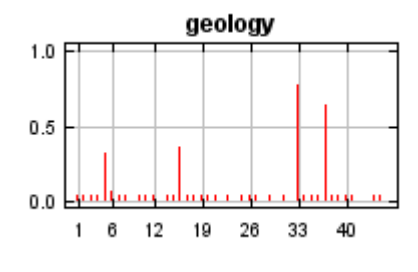

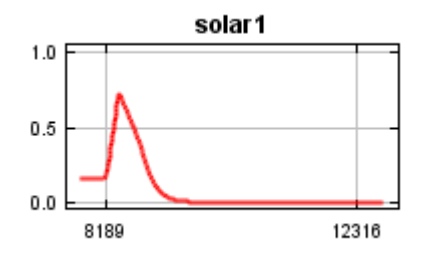

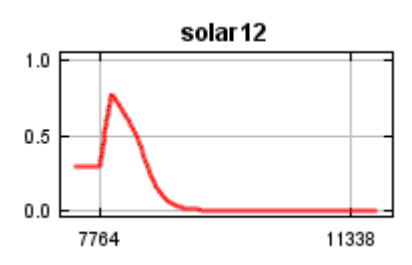

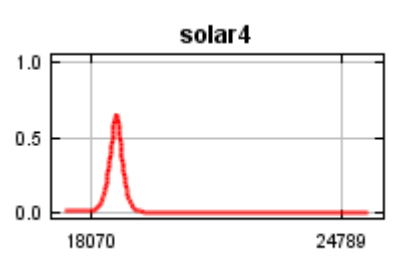

12/3/21, 4:07 PM Maxent model for Trillium\_texanum

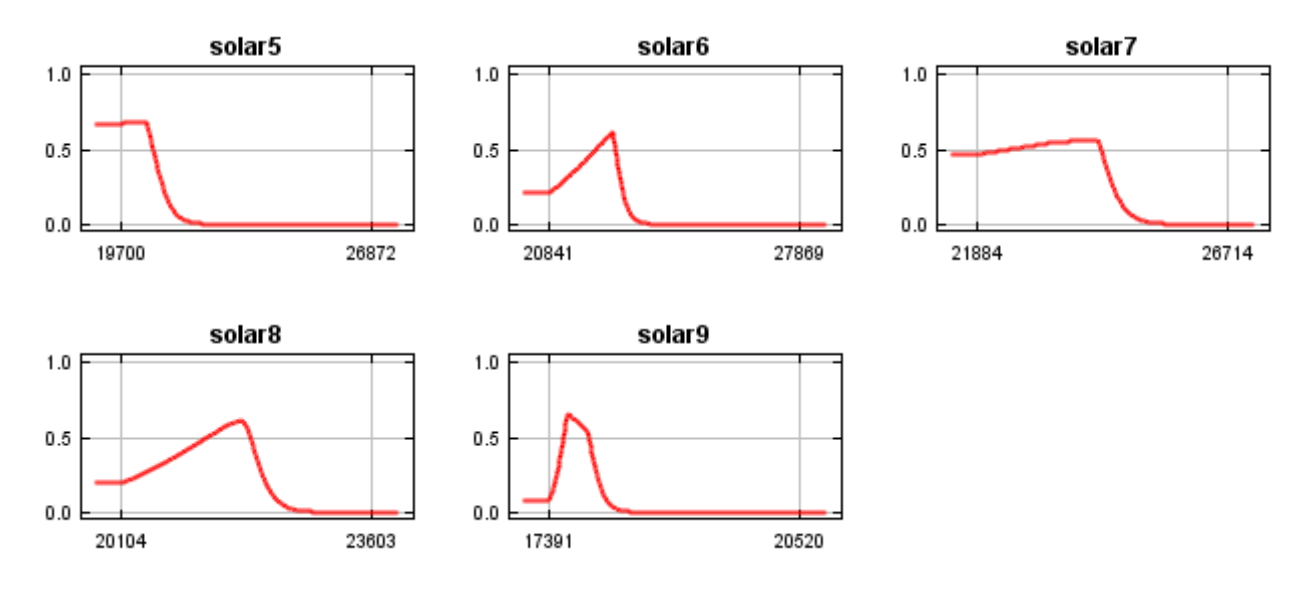

## **Analysis of variable contributions**

The following table gives estimates of relative contributions of the environmental variables to the Maxent model. To determine the first estimate, in each iteration of the training algorithm, the increase in regularized gain is added to the contribution of the corresponding variable, or subtracted from it if the change to the absolute value of lambda is negative. For the second estimate, for each environmental variable in turn, the values of that variable on training presence and background data are randomly permuted. The model is reevaluated on the permuted data, and the resulting drop in training AUC is shown in the table, normalized to percentages. As with the variable jackknife, variable contributions should be interpreted with caution when the predictor variables are correlated.

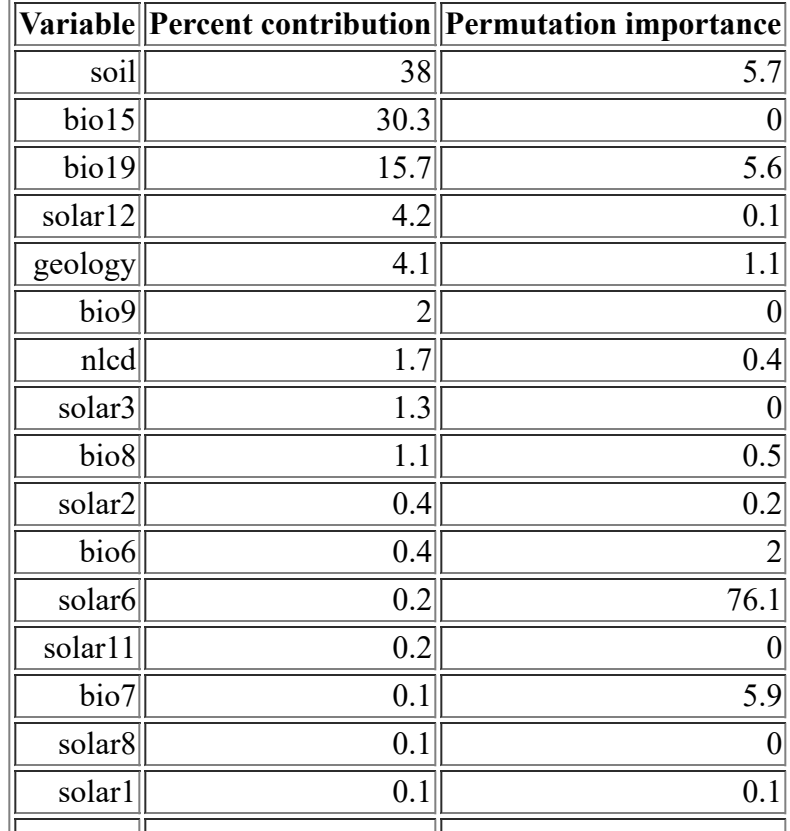

<file:///F:/MaxEnt>Output/Trillium\_texanum\_1km/Trillium\_texanum.html 8/14

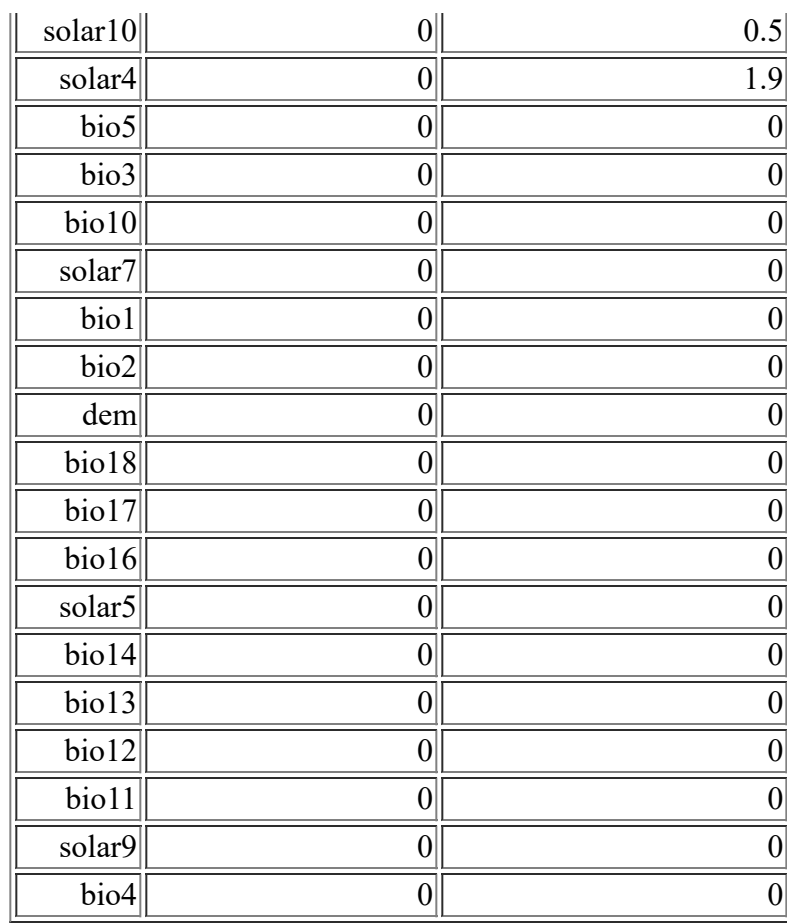

The following picture shows the results of the jackknife test of variable importance. The environmental variable with highest gain when used in isolation is soil, which therefore appears to have the most useful information by itself. The environmental variable that decreases the gain the most when it is omitted is soil, which therefore appears to have the most information that isn't present in the other variables.

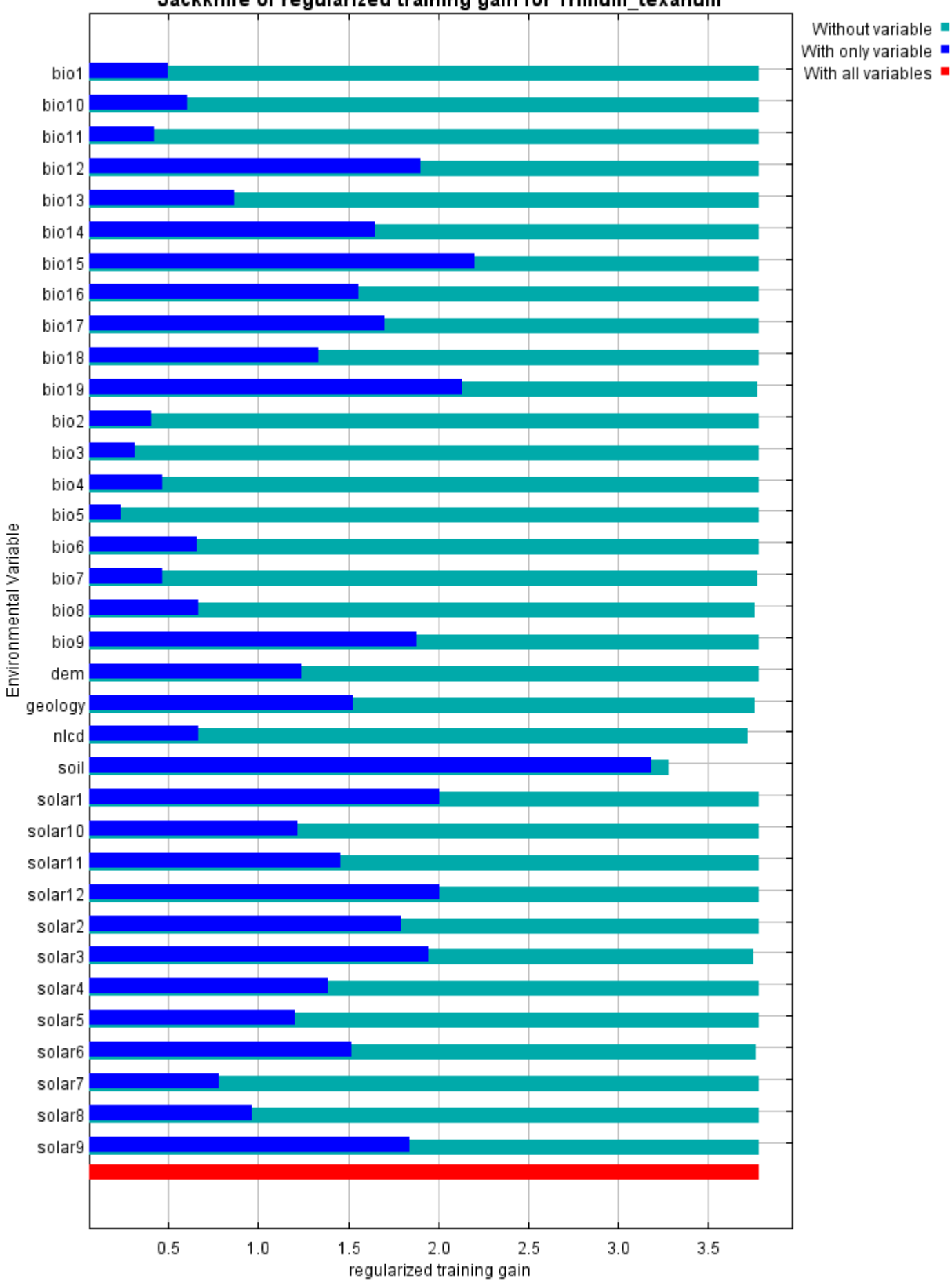

#### Jackknife of regularized training gain for Trillium\_texanum

The next picture shows the same jackknife test, using test gain instead of training gain. Note that conclusions about which variables are most important can change, now that we're looking at test data.

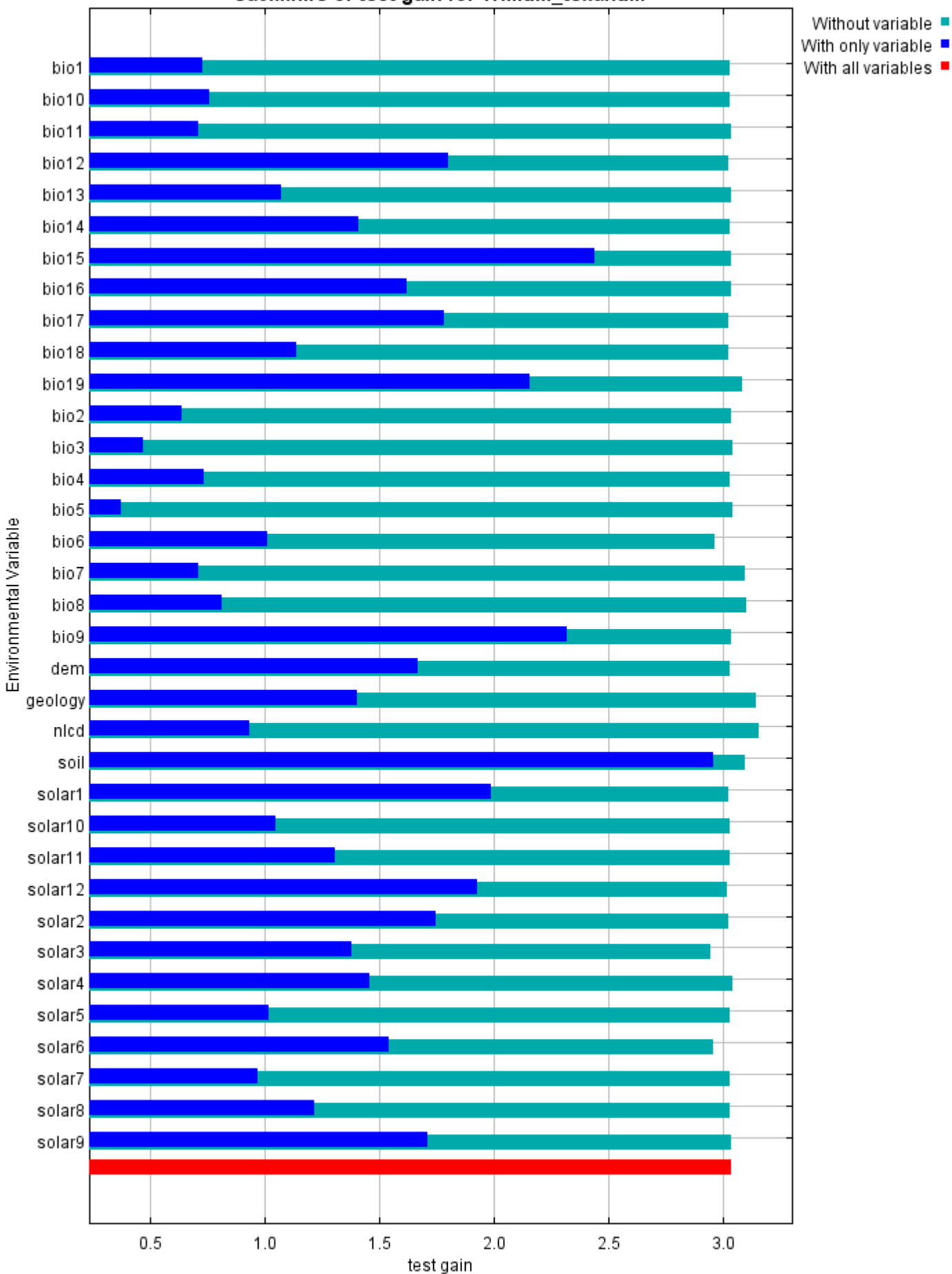

#### Jackknife of test gain for Trillium\_texanum

Lastly, we have the same jackknife test, using AUC on test data.

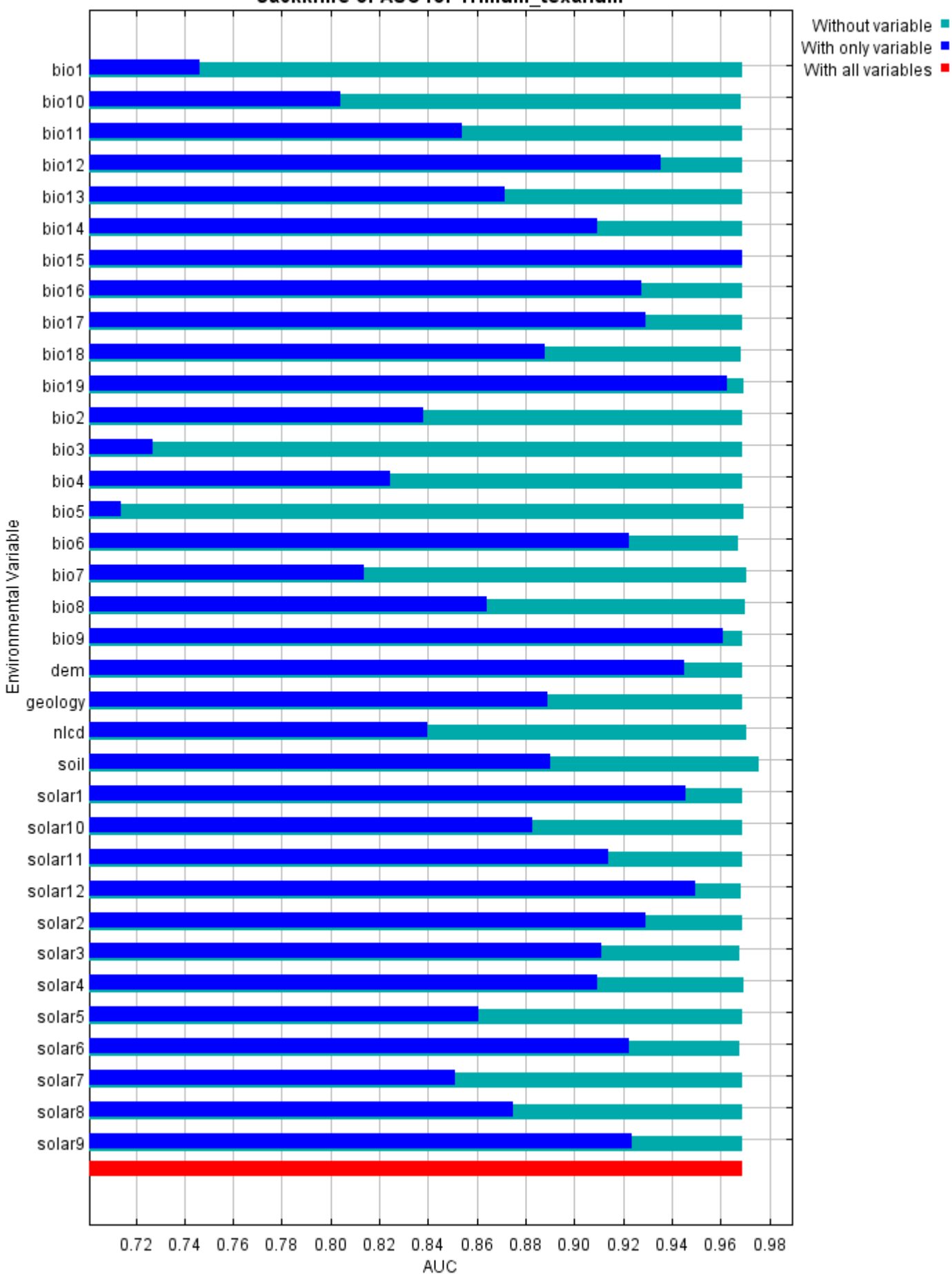

Jackknife of AUC for Trillium\_texanum

### **Raw data outputs and control parameters**

The data used in the above analysis is contained in the next links. Please see the Help button for more information on these.

[The model applied to the training environmental layers](file:///F:/MaxEnt%20Output/Trillium_texanum_1km/Trillium_texanum.asc)

[The coefficients of the model](file:///F:/MaxEnt%20Output/Trillium_texanum_1km/Trillium_texanum.lambdas)

[The omission and predicted area for varying cumulative and raw thresholds](file:///F:/MaxEnt%20Output/Trillium_texanum_1km/Trillium_texanum_omission.csv)

[The prediction strength at the training and \(optionally\) test presence sites](file:///F:/MaxEnt%20Output/Trillium_texanum_1km/Trillium_texanum_samplePredictions.csv)

[Results for all species modeled in the same Maxent run, with summary statistics and \(optionally\) jackknife](file:///F:/MaxEnt%20Output/Trillium_texanum_1km/maxentResults.csv) results

Regularized training gain is 3.786, training AUC is 0.995, unregularized training gain is 4.463. Unregularized test gain is 3.035.

Test AUC is 0.969, standard deviation is 0.014 (calculated as in DeLong, DeLong & Clarke-Pearson 1988, equation 2).

Algorithm converged after 1100 iterations (51 seconds).

The follow settings were used during the run:

31 presence records used for training, 10 for testing.

10031 points used to determine the Maxent distribution (background points and presence points). Environmental layers used: bio1 bio10 bio11 bio12 bio13 bio14 bio15 bio16 bio17 bio18 bio19 bio2 bio3 bio4 bio5 bio6 bio7 bio8 bio9 dem geology(categorical) nlcd(categorical) soil(categorical) solar1 solar10 solar11 solar12 solar2 solar3 solar4 solar5 solar6 solar7 solar8 solar9 Regularization values: linear/quadratic/product: 0.247, categorical: 0.250, threshold: 1.690, hinge: 0.500 Feature types used: hinge linear quadratic responsecurves: true jackknife: true outputformat: logistic outputdirectory: F:\MaxEnt Output\Trillium\_texanum\_1km samplesfile: F:\TXDOT Species Info\Trillium texanum WGS1984.csv environmentallayers: F:\ASCII\_layers randomseed: true randomtestpoints: 25 replicatetype: subsample writebackgroundpredictions: true writeplotdata: true maximumiterations: 5000 adjustsampleradius: -6 applythresholdrule: 10 percentile training presence Command line used:

Command line to repeat this species model: java density.MaxEnt nowarnings noprefixes -E "" -E Trillium texanum responsecurves jackknife outputformat=logistic "outputdirectory=F:\MaxEnt Output\Trillium\_texanum\_1km" "samplesfile=F:\TXDOT Species Info\Trillium texanum WGS1984.csv" environmentallayers=F:\ASCII\_layers randomseed randomtestpoints=25 replicatetype=subsample writebackgroundpredictions writeplotdata maximumiterations=5000 adjustsampleradius=-6 "applythresholdrule=10 percentile training presence" -t geology -t nlcd -t soil

# **Replicated maxent model for Agalinis\_navasotensis**

CDT 2021 using Maxent version 3.4.1. The individual models are here:  $[0]$   $[1]$   $[2]$   $[3]$   $[4]$   $[5]$   $[6]$   $[7]$   $[8]$   $[9]$ This page summarizes the results of 10 bootstrap models for Agalinis navasotensis, created Sat Oct 30 11:43:39

# **Analysis of omission/commission**

The following picture shows the training omission rate and predicted area as a function of the cumulative threshold, averaged over the replicate runs.

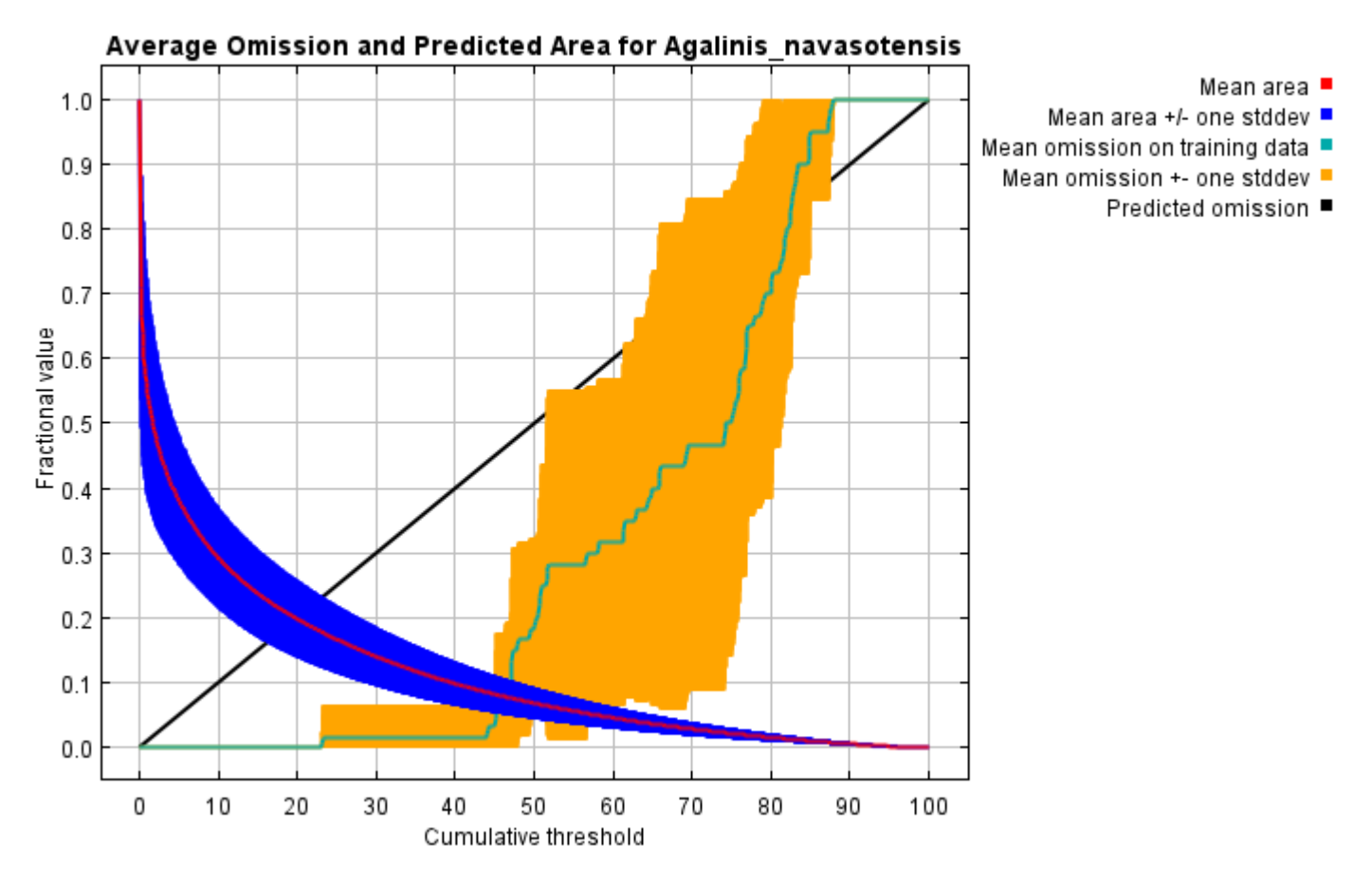

The next picture is the receiver operating characteristic (ROC) curve for the same data, again averaged over the replicate runs. Note that the specificity is defined using predicted area, rather than true commission (see the paper by Phillips, Anderson and Schapire cited on the help page for discussion of what this means). The average training AUC for the replicate runs is 0.965, and the standard deviation is 0.013.

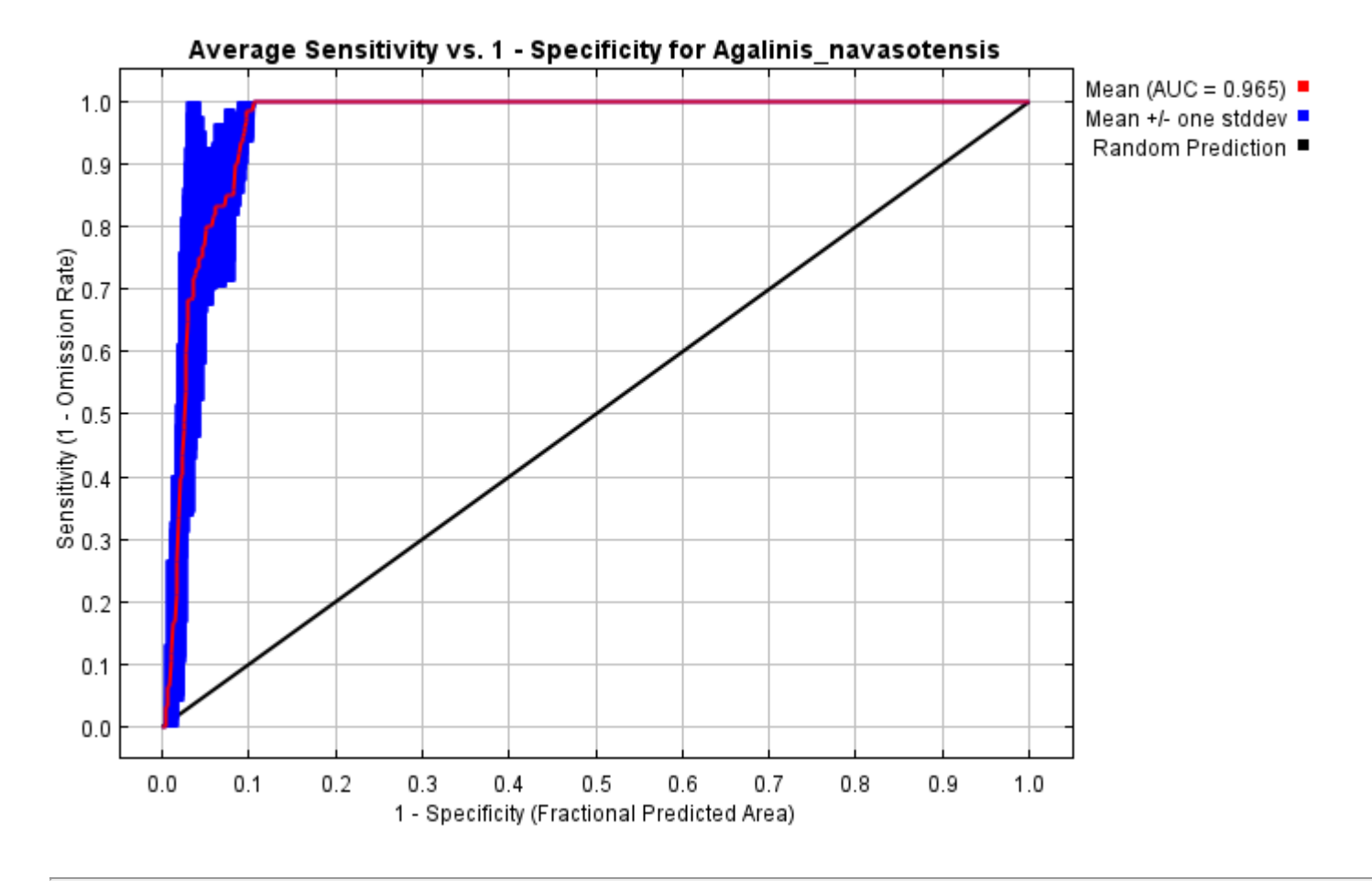

# **Pictures of the model**

The following two pictures show the point-wise mean and standard deviation of the 10 output grids. Other available summary grids are [min](file:///E:/TXDoT_TXScale/Results/Agalinis_bio/plots/Agalinis_navasotensis_min.png), [max](file:///E:/TXDoT_TXScale/Results/Agalinis_bio/plots/Agalinis_navasotensis_max.png) and [median](file:///E:/TXDoT_TXScale/Results/Agalinis_bio/plots/Agalinis_navasotensis_median.png).

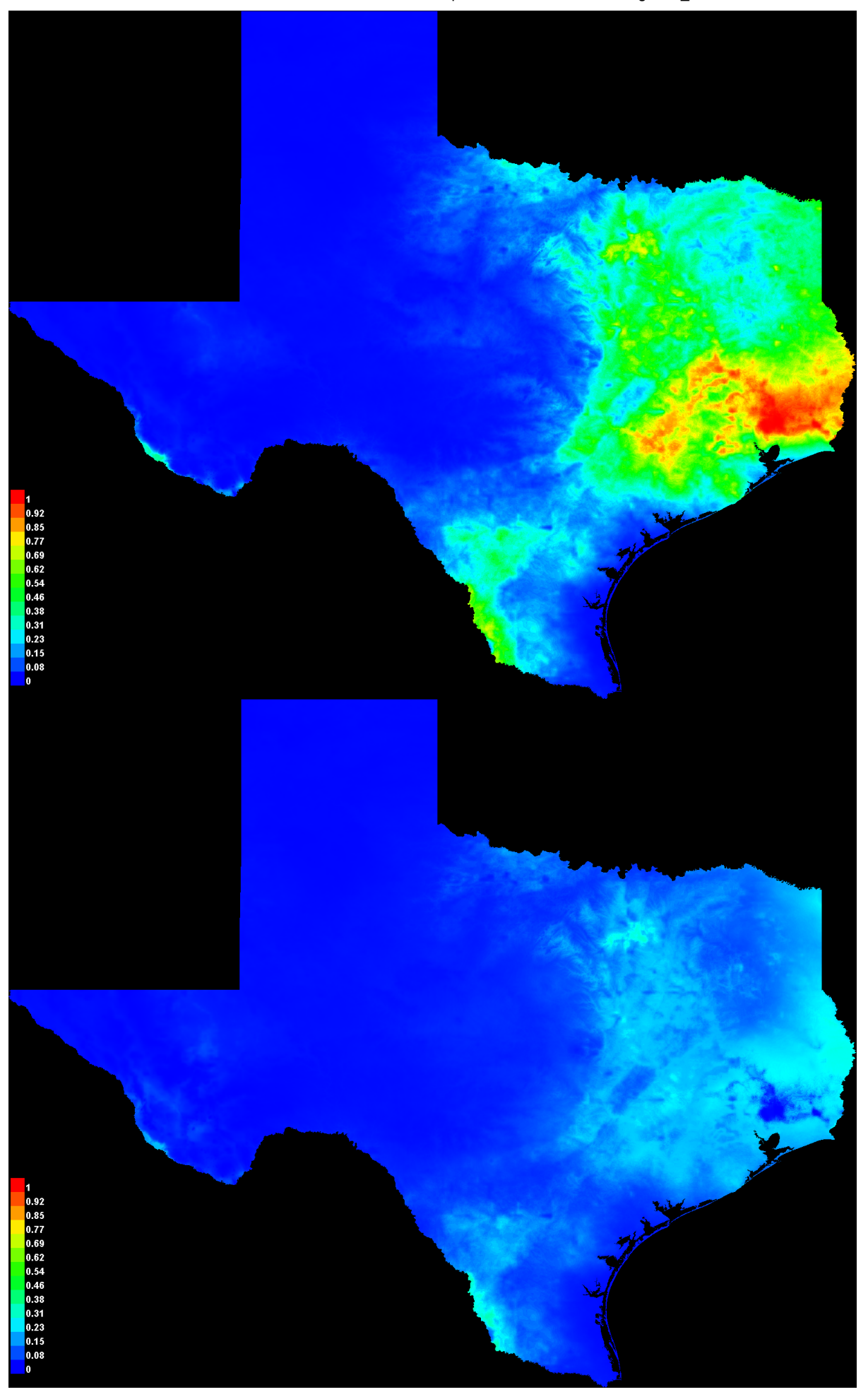

[file:///E:/TXDoT\\_TXScale/Results/Agalinis\\_bio/Agalinis\\_navasotensis.html](file:///E:/TXDoT_TXScale/Results/Agalinis_bio/Agalinis_navasotensis.html) 3/7

### **Response curves**

These curves show how each environmental variable affects the Maxent prediction. The curves show how the predicted probability of presence changes as each environmental variable is varied, keeping all other environmental variables at their average sample value. Click on a response curve to see a larger version. Note that the curves can be hard to interpret if you have strongly correlated variables, as the model may depend on the correlations in ways that are not evident in the curves. In other words, the curves show the marginal effect of changing exactly one variable, whereas the model may take advantage of sets of variables changing together. The curves show the mean response of the 10 replicate Maxent runs (red) and and the mean +/- one standard deviation (blue, two shades for categorical variables).

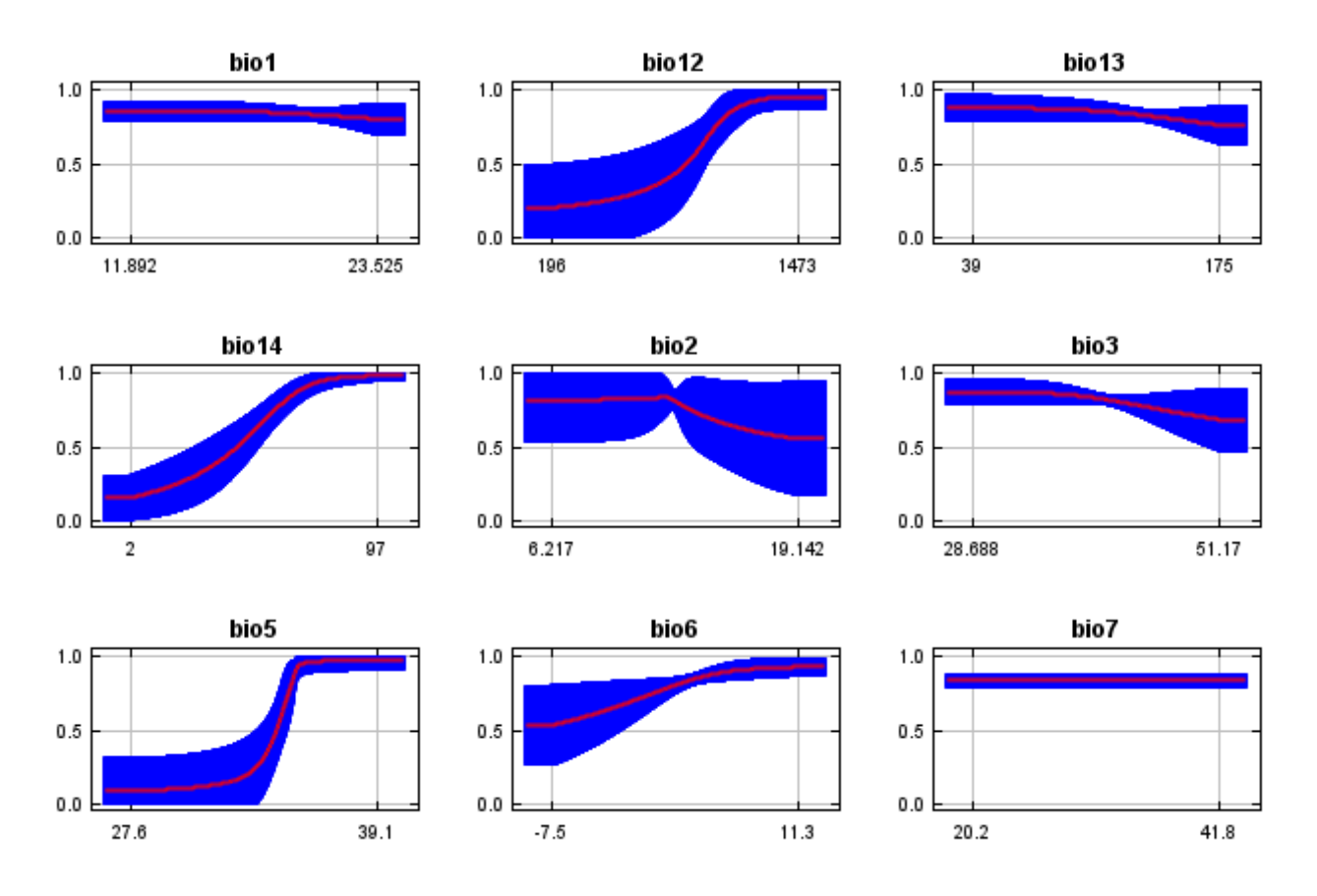

In contrast to the above marginal response curves, each of the following curves represents a different model, namely, a Maxent model created using only the corresponding variable. These plots reflect the dependence of predicted suitability both on the selected variable and on dependencies induced by correlations between the selected variable and other variables. They may be easier to interpret if there are strong correlations between variables.

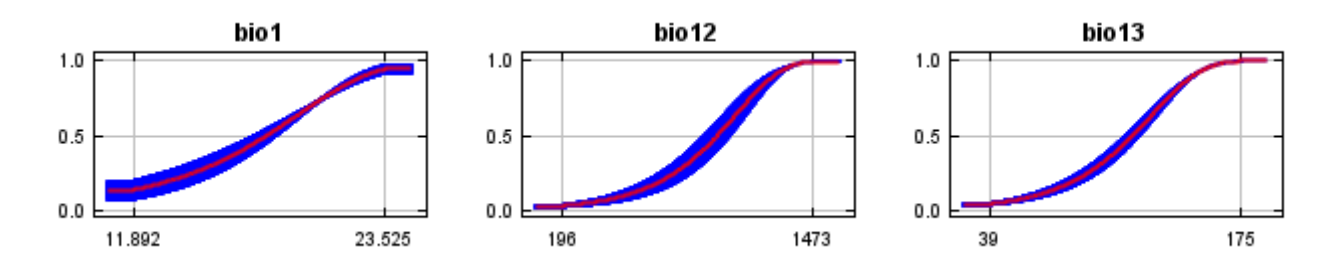

12/7/21, 2:39 PM **Replicated maxent model for Agalinis** navasotensis

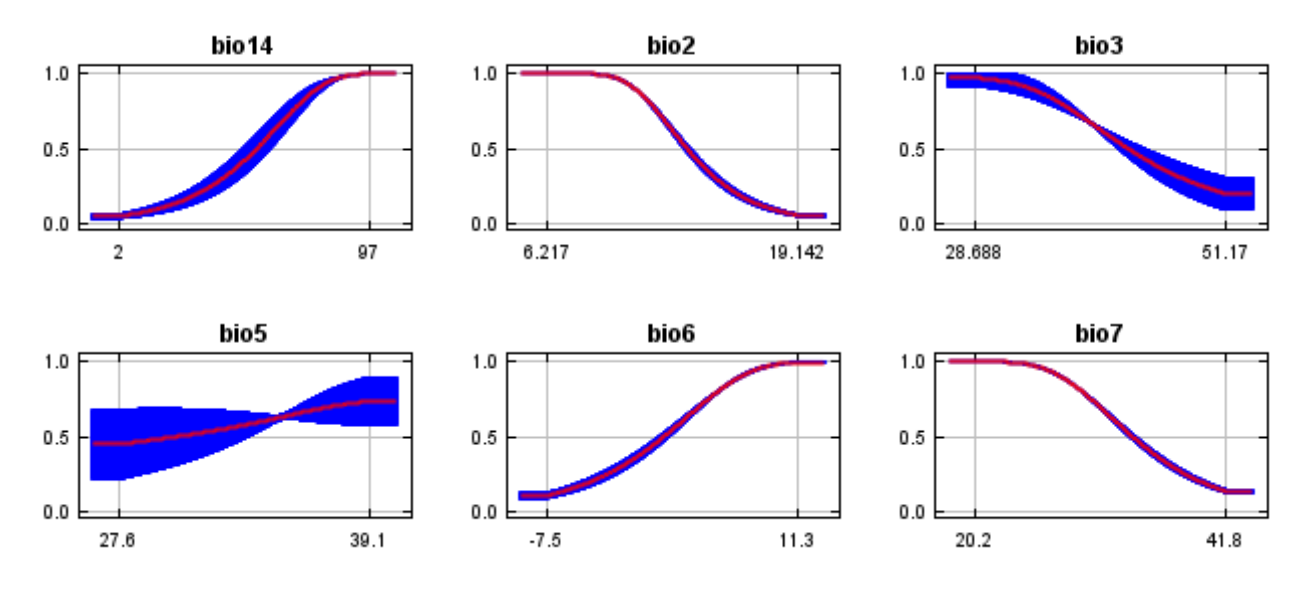

### **Analysis of variable contributions**

The following table gives estimates of relative contributions of the environmental variables to the Maxent model. To determine the first estimate, in each iteration of the training algorithm, the increase in regularized gain is added to the contribution of the corresponding variable, or subtracted from it if the change to the absolute value of lambda is negative. For the second estimate, for each environmental variable in turn, the values of that variable on training presence and background data are randomly permuted. The model is reevaluated on the permuted data, and the resulting drop in training AUC is shown in the table, normalized to percentages. As with the variable jackknife, variable contributions should be interpreted with caution when the predictor variables are correlated. Values shown are averages over replicate runs.

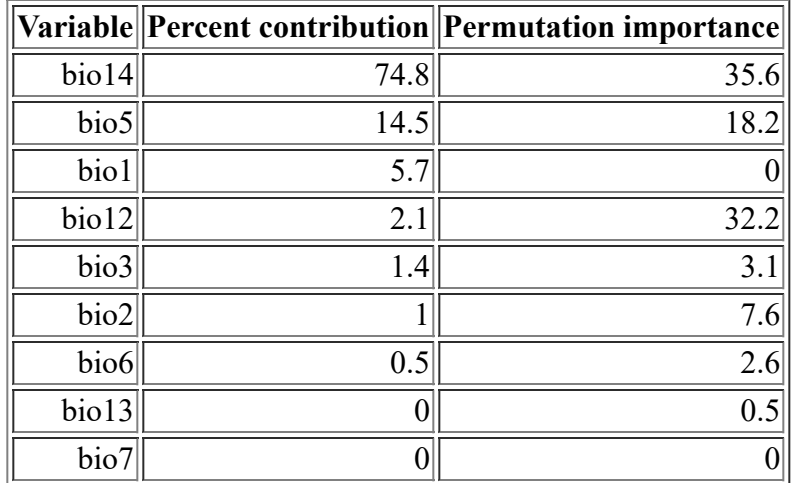

The following picture shows the results of the jackknife test of variable importance. The environmental variable with highest gain when used in isolation is bio14, which therefore appears to have the most useful information by itself. The environmental variable that decreases the gain the most when it is omitted is bio5, which therefore appears to have the most information that isn't present in the other variables. Values shown are averages over replicate runs.

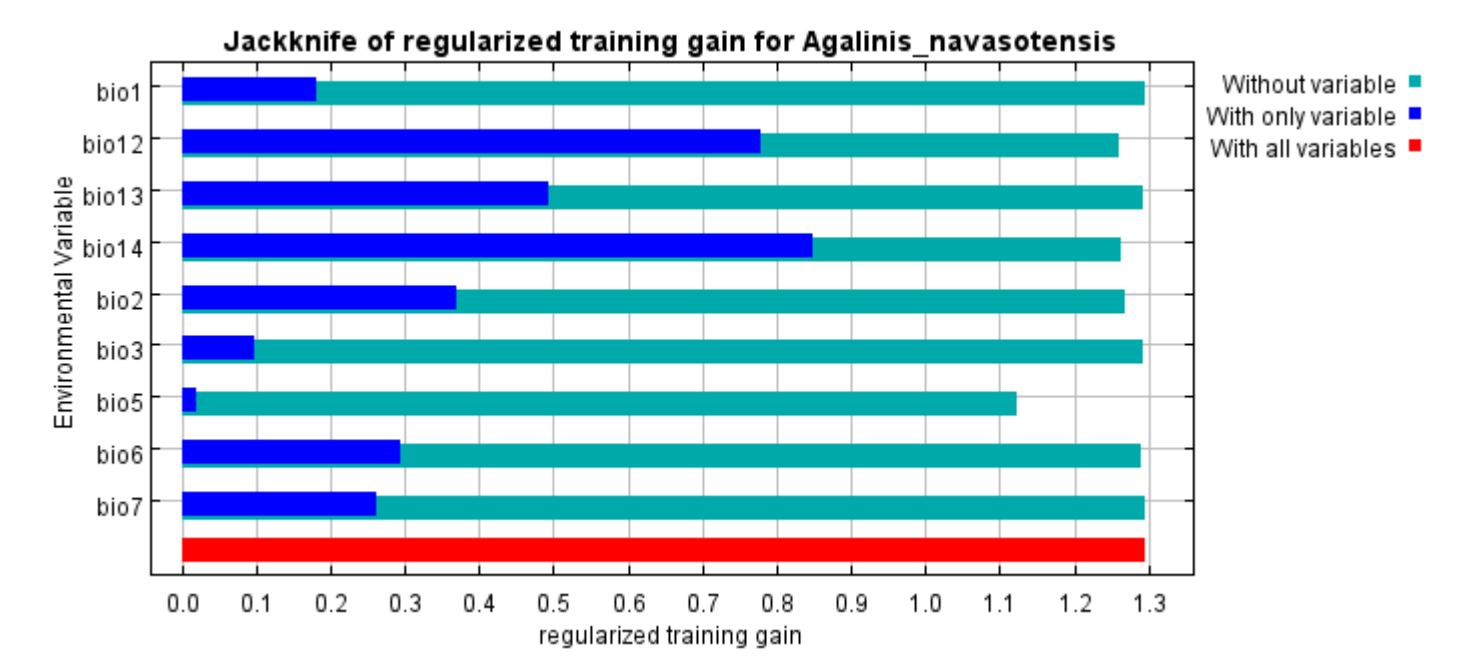

The next picture shows the same jackknife test, using test gain instead of training gain. Note that conclusions about which variables are most important can change, now that we're looking at test data.

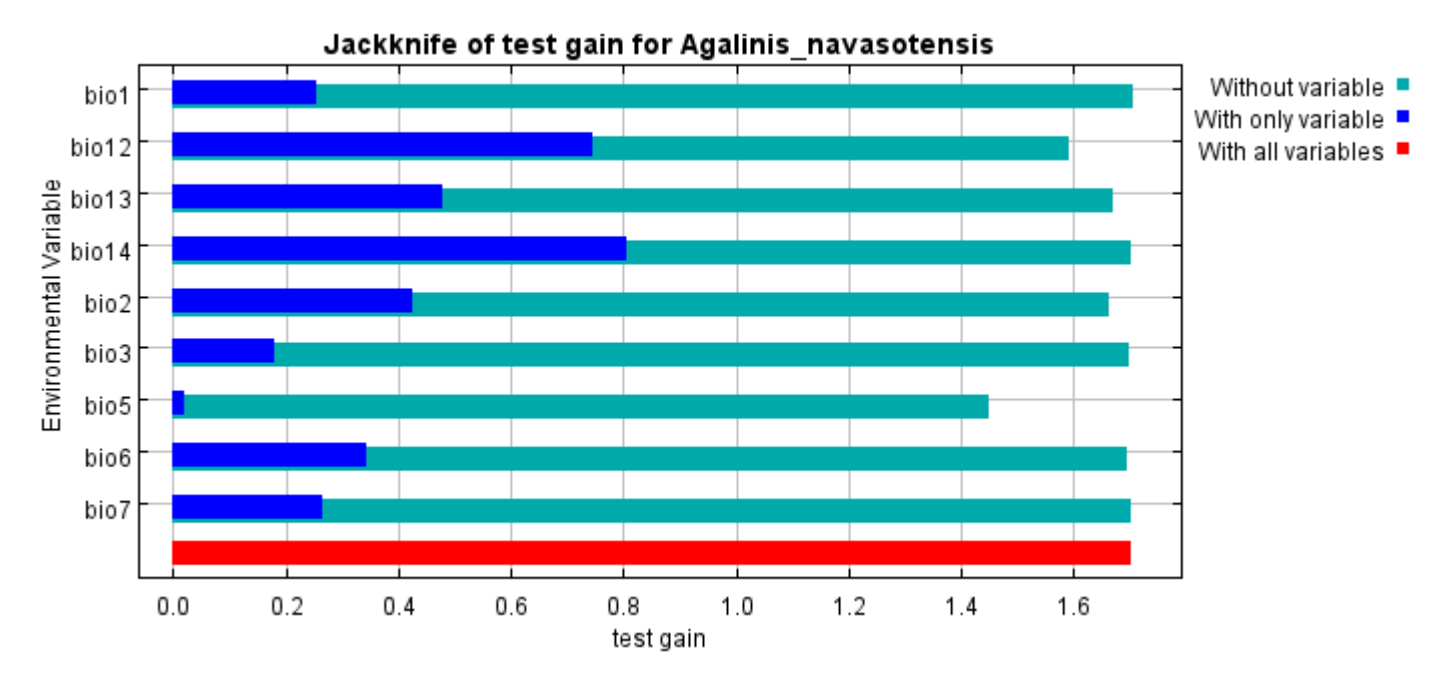

Lastly, we have the same jackknife test, using AUC on test data.

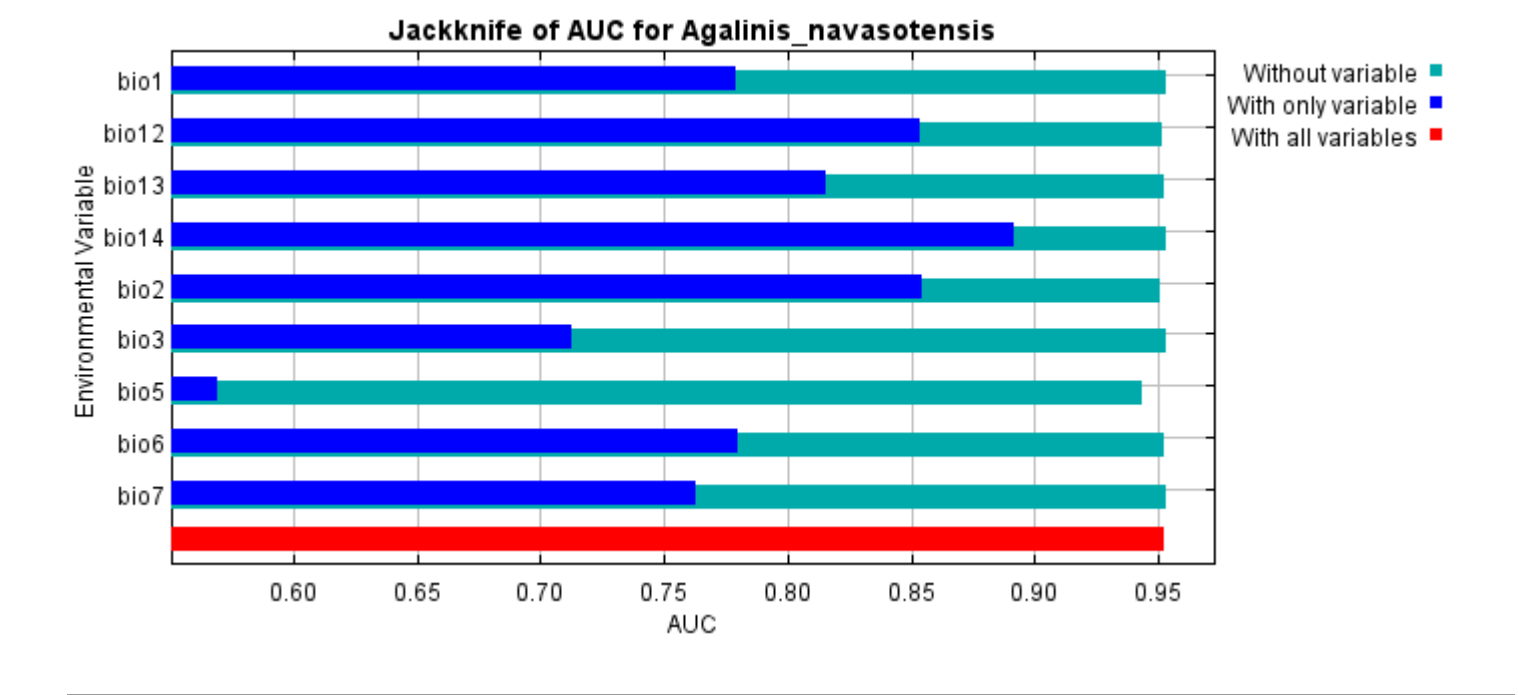

Command line to repeat this species model: java density.MaxEnt nowarnings noprefixes -E "" -E Agalinis\_navasotensis responsecurves jackknife outputdirectory=E:\TXDoT\_TXScale\Results\Agalinis\_bio "samplesfile=E:\TXDoT\_TXScale\spp\_csv\Agalinis navasotensis obs.csv"

environmentallayers=E:\TXDoT\_TXScale\Bio\_TX\_Ascii randomseed randomtestpoints=25 replicates=10 replicatetype=bootstrap -N perm -N ph -N poro

# **Replicated maxent model for Asclepias\_prostrata**

CDT 2021 using Maxent version 3.4.1. The individual models are here:  $[0]$   $[1]$   $[2]$   $[3]$   $[4]$   $[5]$   $[6]$   $[7]$   $[8]$   $[9]$ This page summarizes the results of 10 bootstrap models for Asclepias prostrata, created Sat Oct 30 12:05:00

# **Analysis of omission/commission**

The following picture shows the training omission rate and predicted area as a function of the cumulative threshold, averaged over the replicate runs.

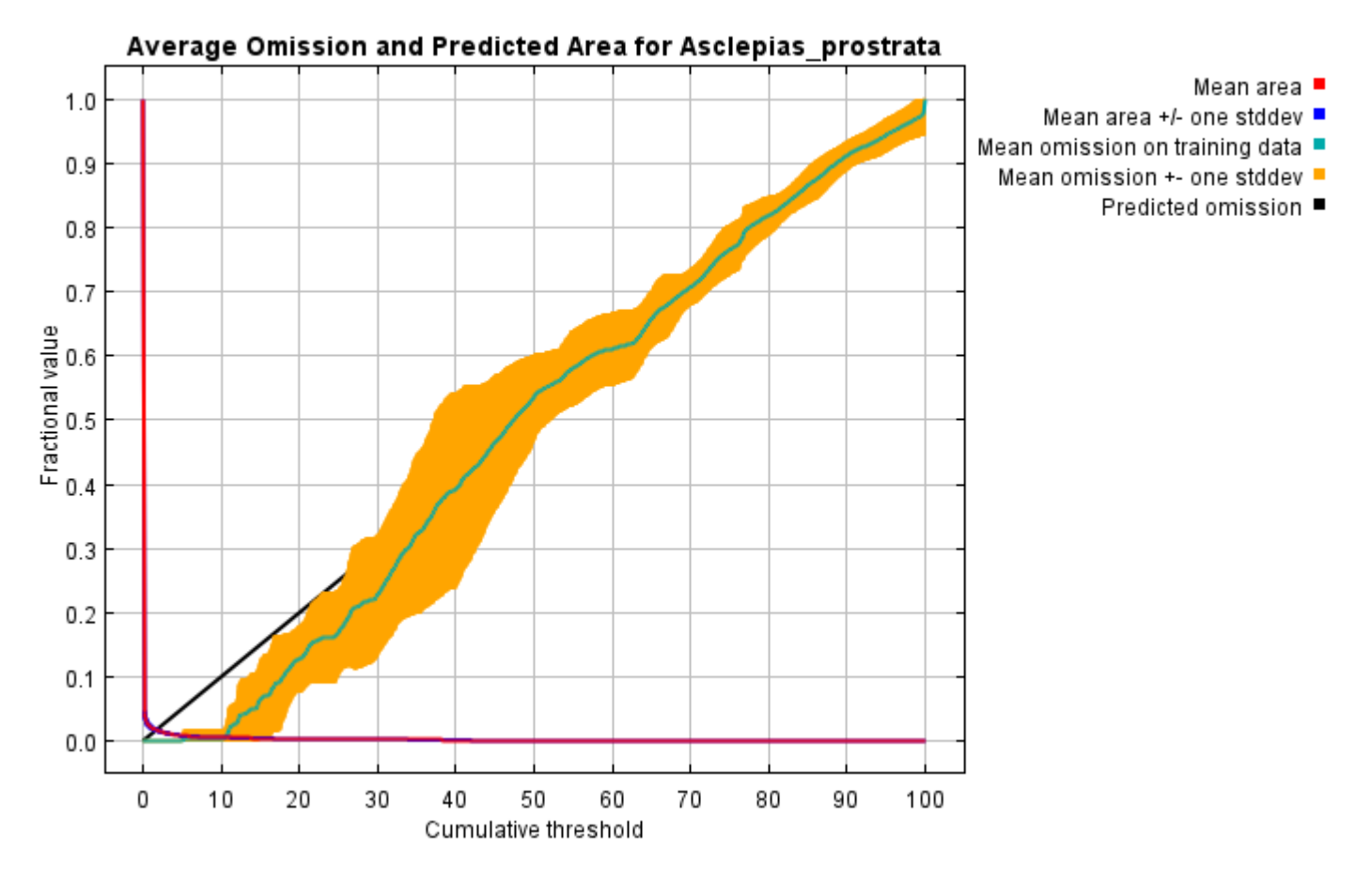

The next picture is the receiver operating characteristic (ROC) curve for the same data, again averaged over the replicate runs. Note that the specificity is defined using predicted area, rather than true commission (see the paper by Phillips, Anderson and Schapire cited on the help page for discussion of what this means). The average training AUC for the replicate runs is 0.998, and the standard deviation is 0.000.

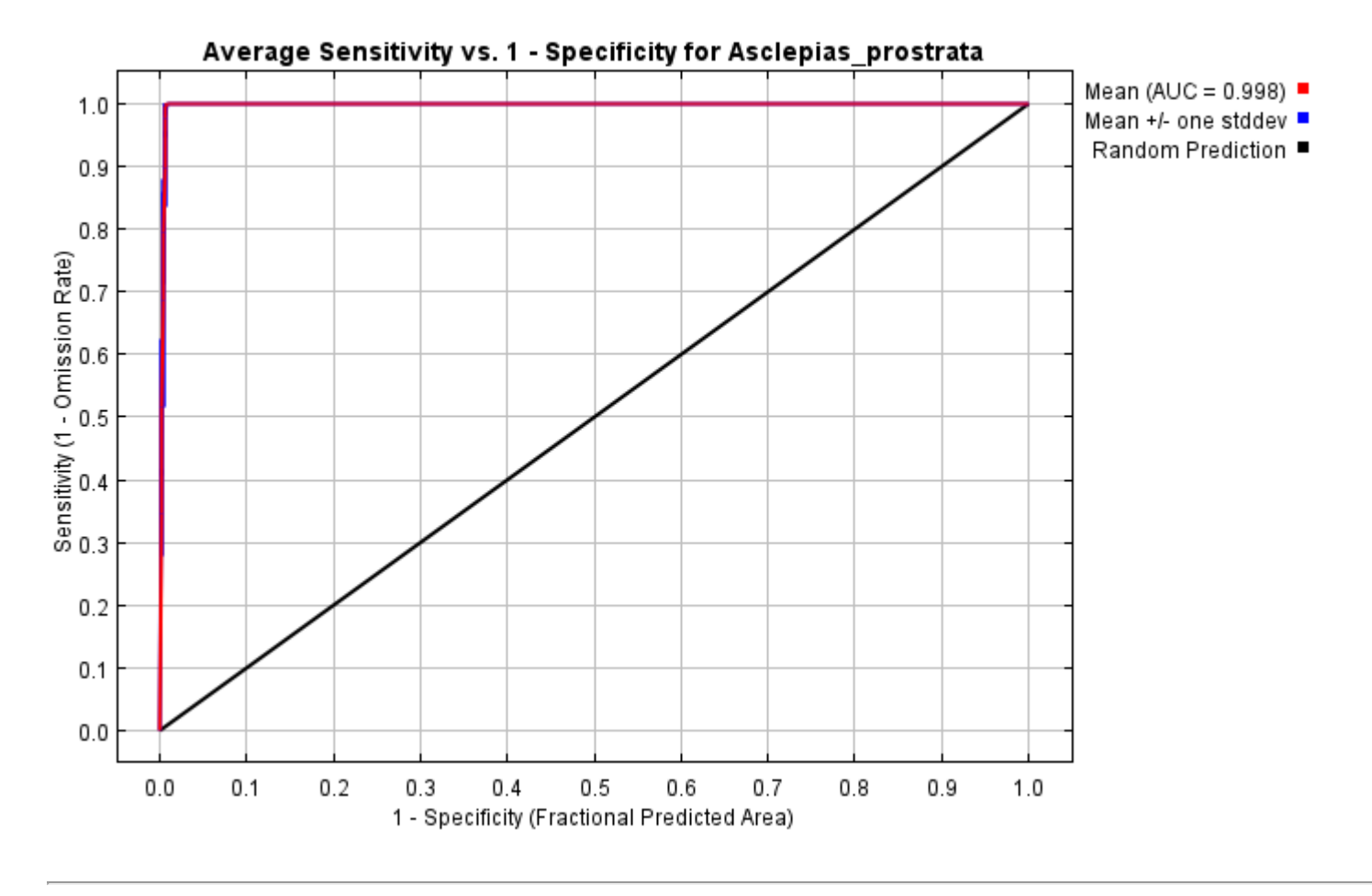

# **Pictures of the model**

The following two pictures show the point-wise mean and standard deviation of the 10 output grids. Other available summary grids are [min](file:///E:/TXDoT_TXScale/Results/Aclepias_bio/plots/Asclepias_prostrata_min.png), [max](file:///E:/TXDoT_TXScale/Results/Aclepias_bio/plots/Asclepias_prostrata_max.png) and [median](file:///E:/TXDoT_TXScale/Results/Aclepias_bio/plots/Asclepias_prostrata_median.png).

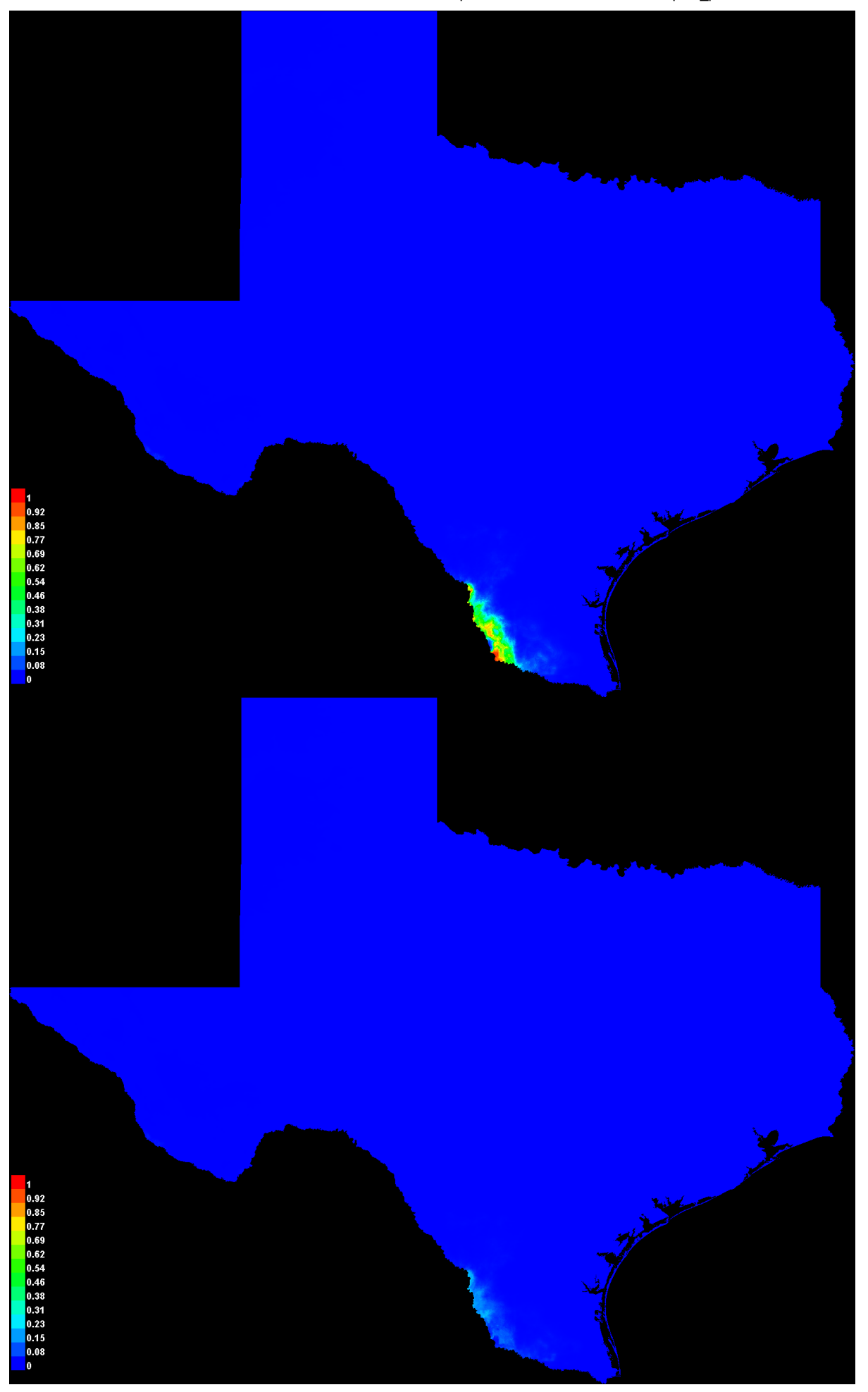

[file:///E:/TXDoT\\_TXScale/Results/Aclepias\\_bio/Asclepias\\_prostrata.html](file:///E:/TXDoT_TXScale/Results/Aclepias_bio/Asclepias_prostrata.html) 3/7
#### **Response curves**

These curves show how each environmental variable affects the Maxent prediction. The curves show how the predicted probability of presence changes as each environmental variable is varied, keeping all other environmental variables at their average sample value. Click on a response curve to see a larger version. Note that the curves can be hard to interpret if you have strongly correlated variables, as the model may depend on the correlations in ways that are not evident in the curves. In other words, the curves show the marginal effect of changing exactly one variable, whereas the model may take advantage of sets of variables changing together. The curves show the mean response of the 10 replicate Maxent runs (red) and and the mean +/- one standard deviation (blue, two shades for categorical variables).

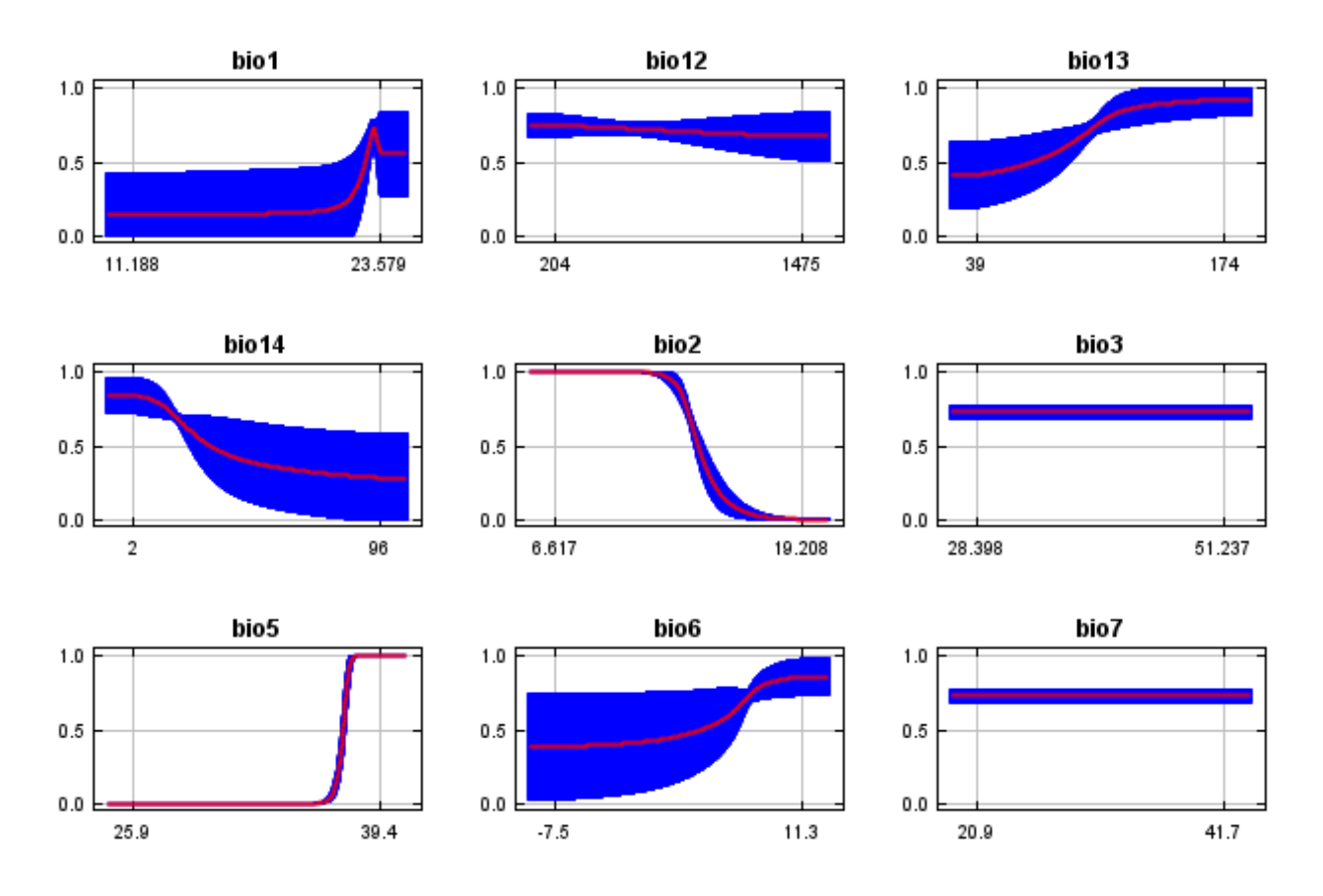

In contrast to the above marginal response curves, each of the following curves represents a different model, namely, a Maxent model created using only the corresponding variable. These plots reflect the dependence of predicted suitability both on the selected variable and on dependencies induced by correlations between the selected variable and other variables. They may be easier to interpret if there are strong correlations between variables.

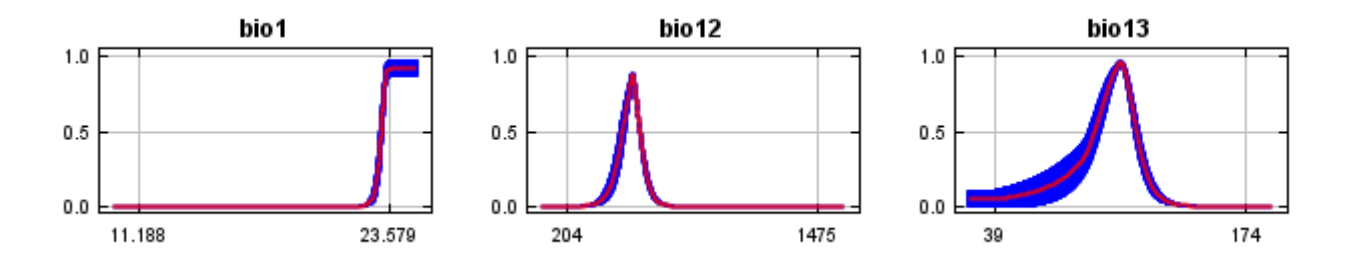

12/7/21, 2:38 PM **Replicated maxent model for Asclepias** prostrata

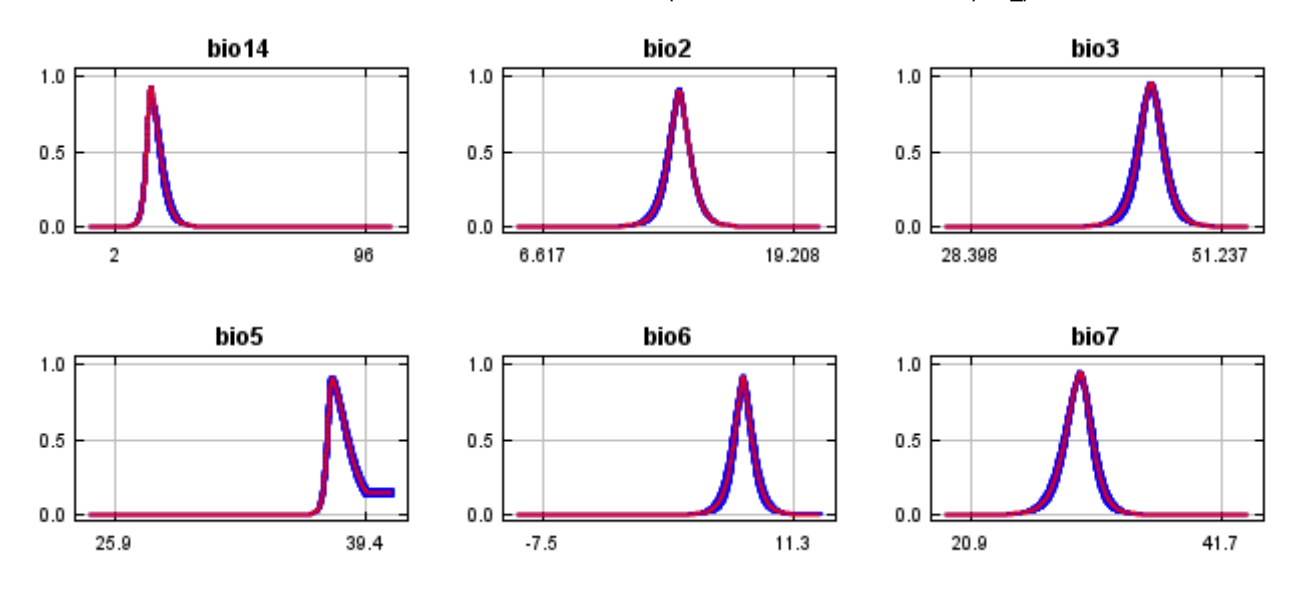

### **Analysis of variable contributions**

The following table gives estimates of relative contributions of the environmental variables to the Maxent model. To determine the first estimate, in each iteration of the training algorithm, the increase in regularized gain is added to the contribution of the corresponding variable, or subtracted from it if the change to the absolute value of lambda is negative. For the second estimate, for each environmental variable in turn, the values of that variable on training presence and background data are randomly permuted. The model is reevaluated on the permuted data, and the resulting drop in training AUC is shown in the table, normalized to percentages. As with the variable jackknife, variable contributions should be interpreted with caution when the predictor variables are correlated. Values shown are averages over replicate runs.

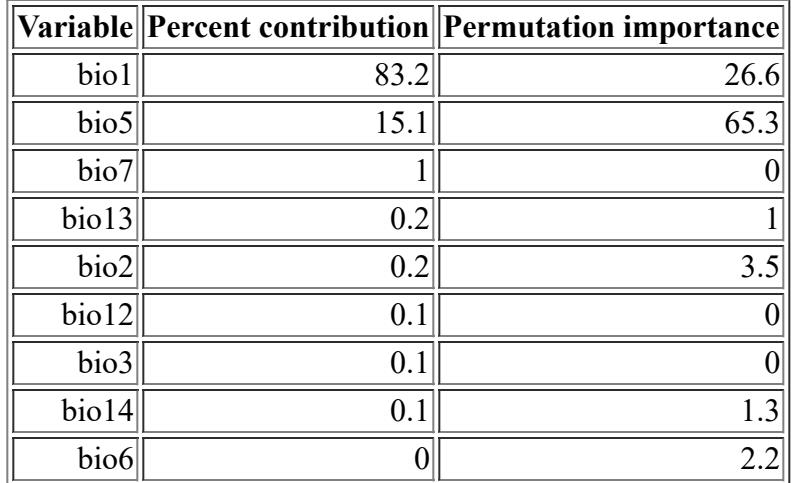

The following picture shows the results of the jackknife test of variable importance. The environmental variable with highest gain when used in isolation is bio1, which therefore appears to have the most useful information by itself. The environmental variable that decreases the gain the most when it is omitted is bio5, which therefore appears to have the most information that isn't present in the other variables. Values shown are averages over replicate runs.

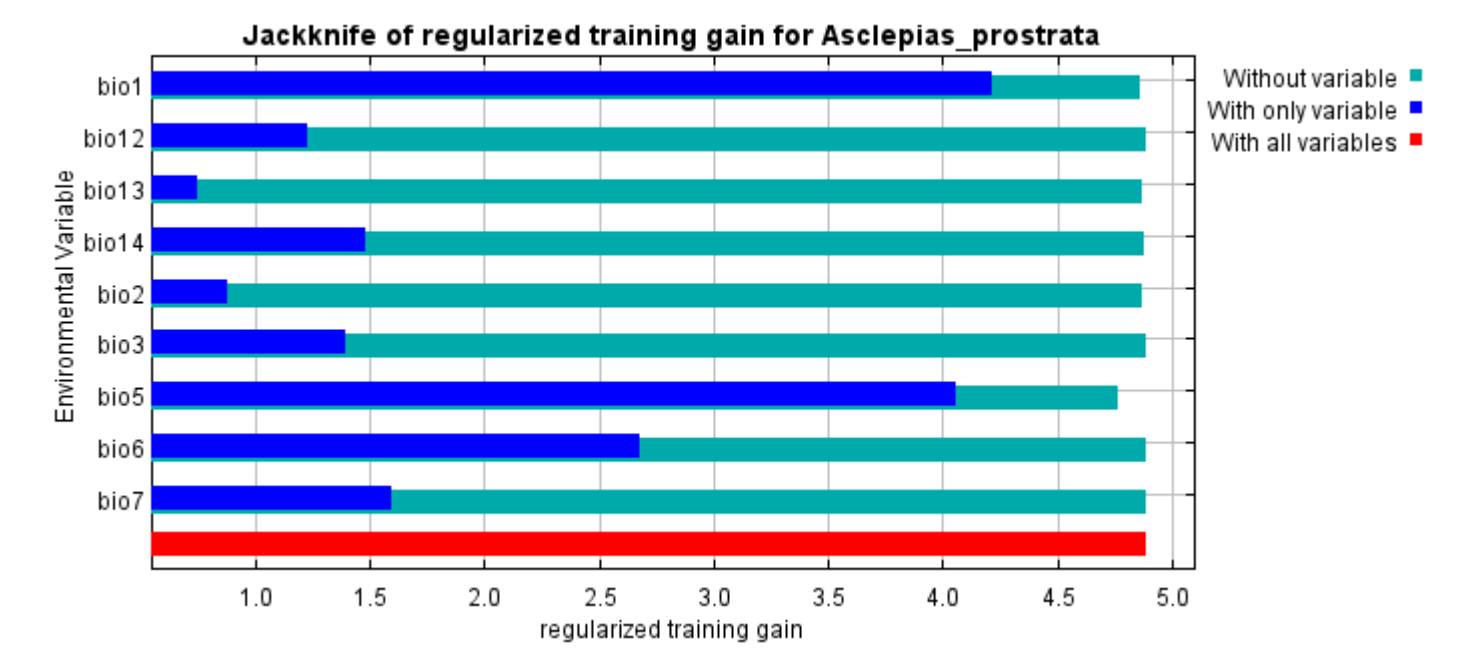

The next picture shows the same jackknife test, using test gain instead of training gain. Note that conclusions about which variables are most important can change, now that we're looking at test data.

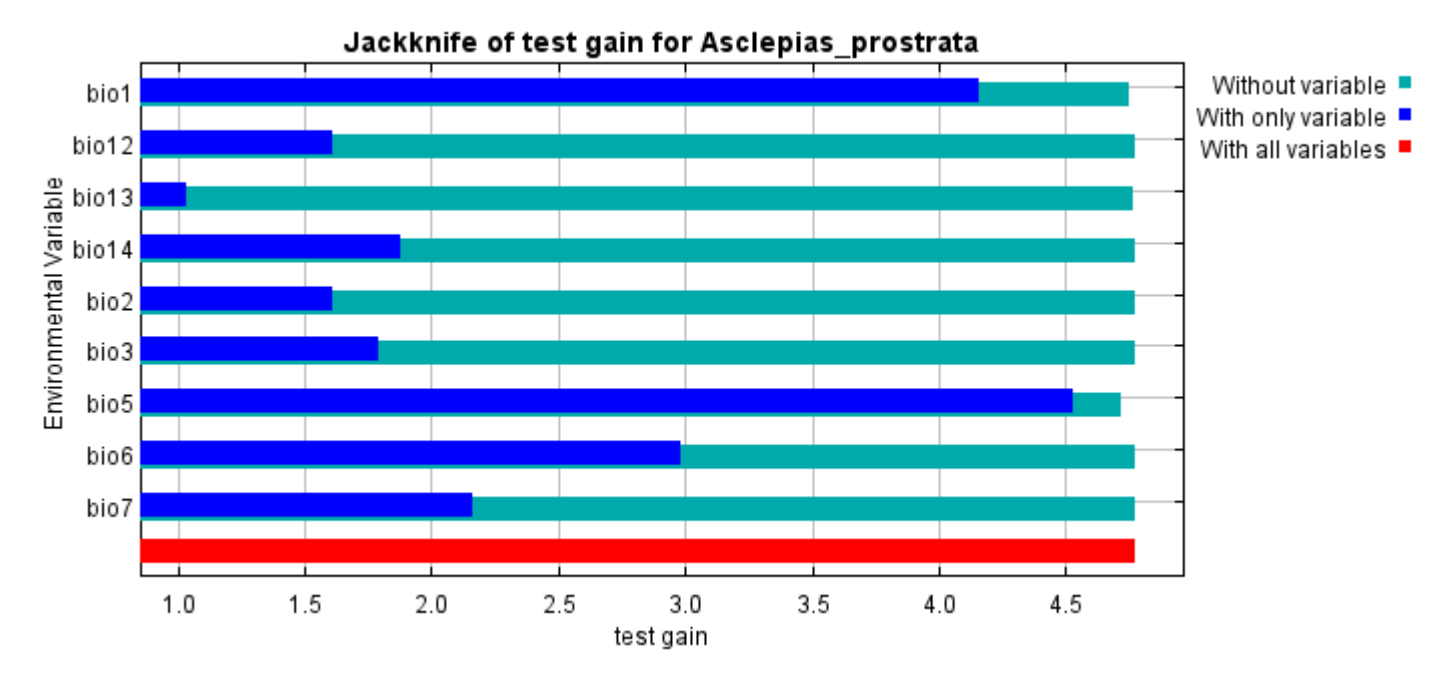

Lastly, we have the same jackknife test, using AUC on test data.

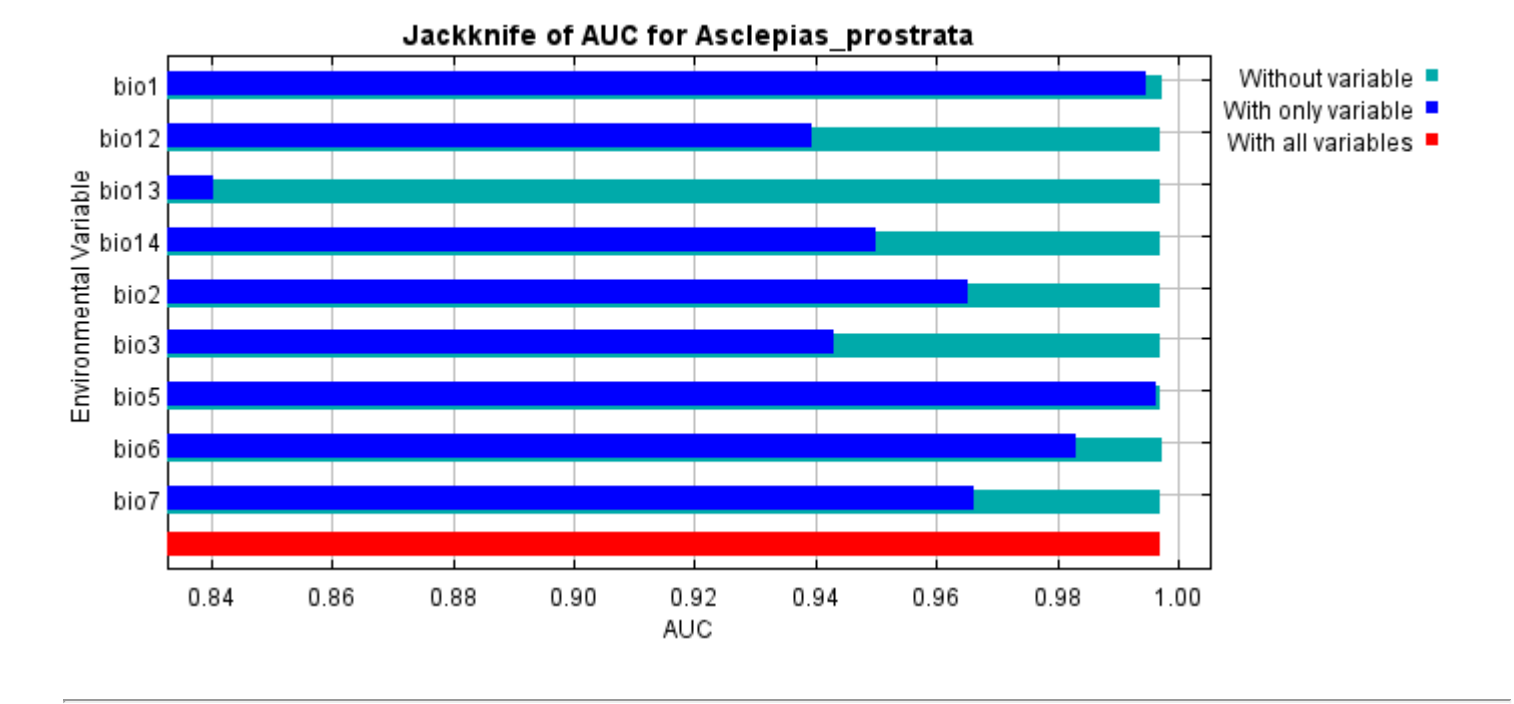

Command line to repeat this species model: java density.MaxEnt nowarnings noprefixes -E "" -E Asclepias\_prostrata responsecurves jackknife outputdirectory=E:\TXDoT\_TXScale\Results\Aclepias\_bio "samplesfile=E:\TXDoT\_TXScale\spp\_csv\Asclepias prostrata obs.csv"

environmentallayers=E:\TXDoT\_TXScale\Bio\_TX\_Ascii randomseed randomtestpoints=25 replicates=10 replicatetype=bootstrap -N perm -N ph -N poro

# **Replicated maxent model for Bartonia\_paniculata\_ssp.\_Texana**

30 12:28:02 CDT 2021 using Maxent version 3.4.1. The individual models are here: [\[0\]](file:///E:/TXDoT_TXScale/Results/Bartonia_bio/Bartonia_paniculata_ssp._Texana_0.html) [\[1\]](file:///E:/TXDoT_TXScale/Results/Bartonia_bio/Bartonia_paniculata_ssp._Texana_1.html) [\[2\]](file:///E:/TXDoT_TXScale/Results/Bartonia_bio/Bartonia_paniculata_ssp._Texana_2.html) [\[3\]](file:///E:/TXDoT_TXScale/Results/Bartonia_bio/Bartonia_paniculata_ssp._Texana_3.html) [\[4\]](file:///E:/TXDoT_TXScale/Results/Bartonia_bio/Bartonia_paniculata_ssp._Texana_4.html) [\[5\]](file:///E:/TXDoT_TXScale/Results/Bartonia_bio/Bartonia_paniculata_ssp._Texana_5.html) [\[6\]](file:///E:/TXDoT_TXScale/Results/Bartonia_bio/Bartonia_paniculata_ssp._Texana_6.html) [\[7\]](file:///E:/TXDoT_TXScale/Results/Bartonia_bio/Bartonia_paniculata_ssp._Texana_7.html) This page summarizes the results of 10 bootstrap models for Bartonia paniculata ssp. Texana, created Sat Oct [\[8\]](file:///E:/TXDoT_TXScale/Results/Bartonia_bio/Bartonia_paniculata_ssp._Texana_8.html) [\[9\]](file:///E:/TXDoT_TXScale/Results/Bartonia_bio/Bartonia_paniculata_ssp._Texana_9.html)

## **Analysis of omission/commission**

The following picture shows the training omission rate and predicted area as a function of the cumulative threshold, averaged over the replicate runs.

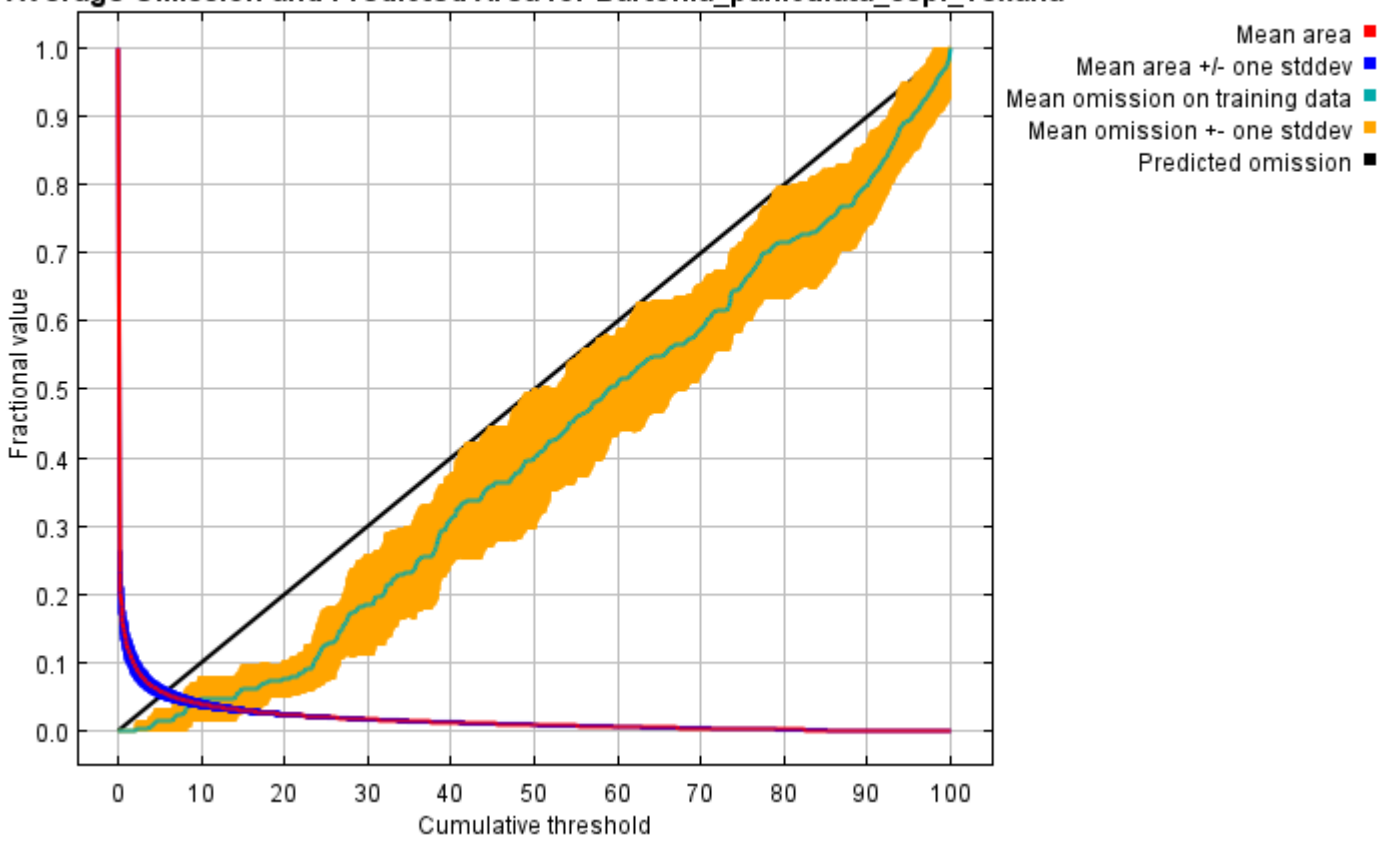

Average Omission and Predicted Area for Bartonia paniculata ssp. Texana

The next picture is the receiver operating characteristic (ROC) curve for the same data, again averaged over the replicate runs. Note that the specificity is defined using predicted area, rather than true commission (see the paper by Phillips, Anderson and Schapire cited on the help page for discussion of what this means). The average training AUC for the replicate runs is 0.989, and the standard deviation is 0.001.

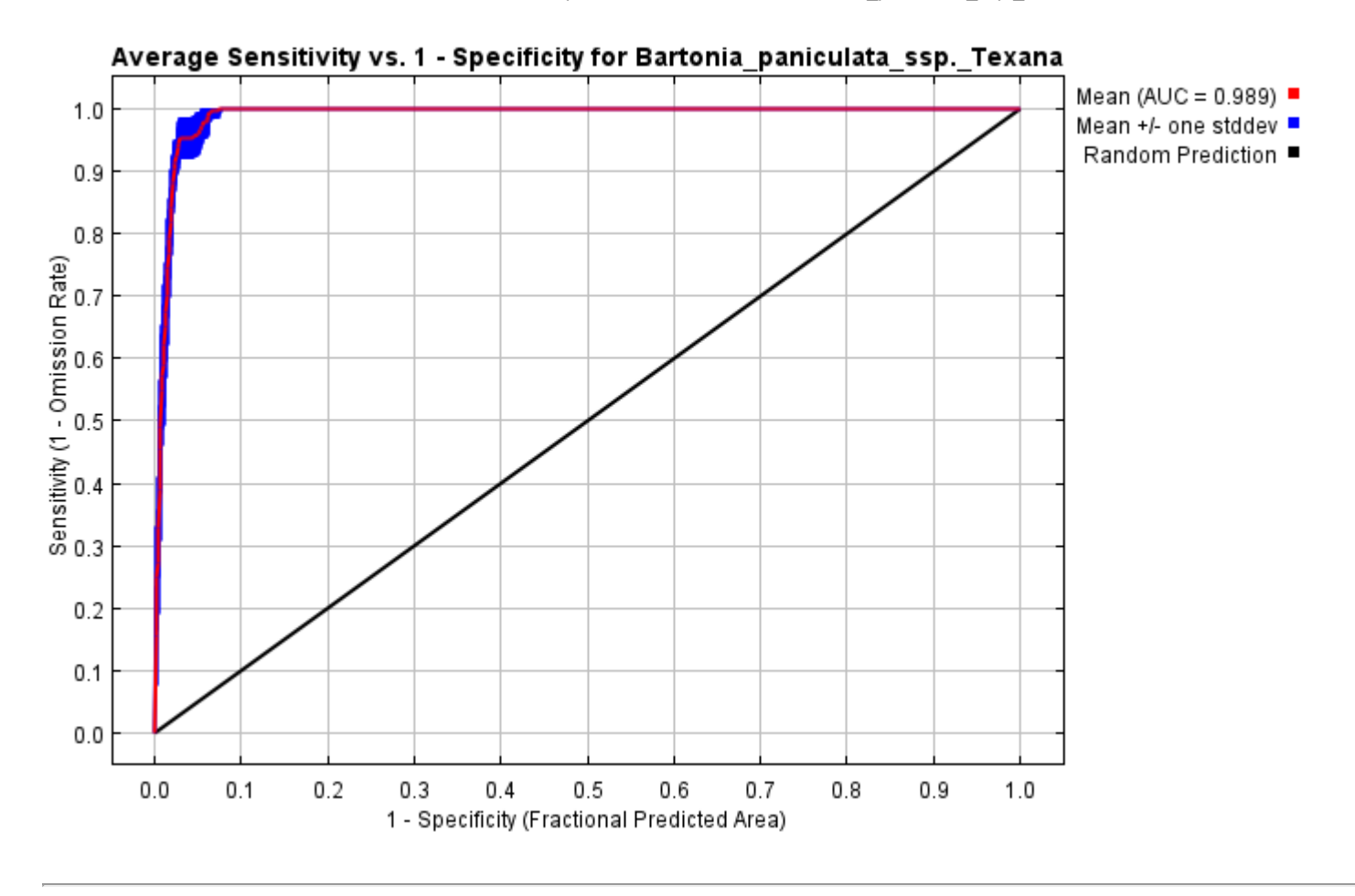

## **Pictures of the model**

The following two pictures show the point-wise mean and standard deviation of the 10 output grids. Other available summary grids are [min](file:///E:/TXDoT_TXScale/Results/Bartonia_bio/plots/Bartonia_paniculata_ssp._Texana_min.png), [max](file:///E:/TXDoT_TXScale/Results/Bartonia_bio/plots/Bartonia_paniculata_ssp._Texana_max.png) and [median](file:///E:/TXDoT_TXScale/Results/Bartonia_bio/plots/Bartonia_paniculata_ssp._Texana_median.png).

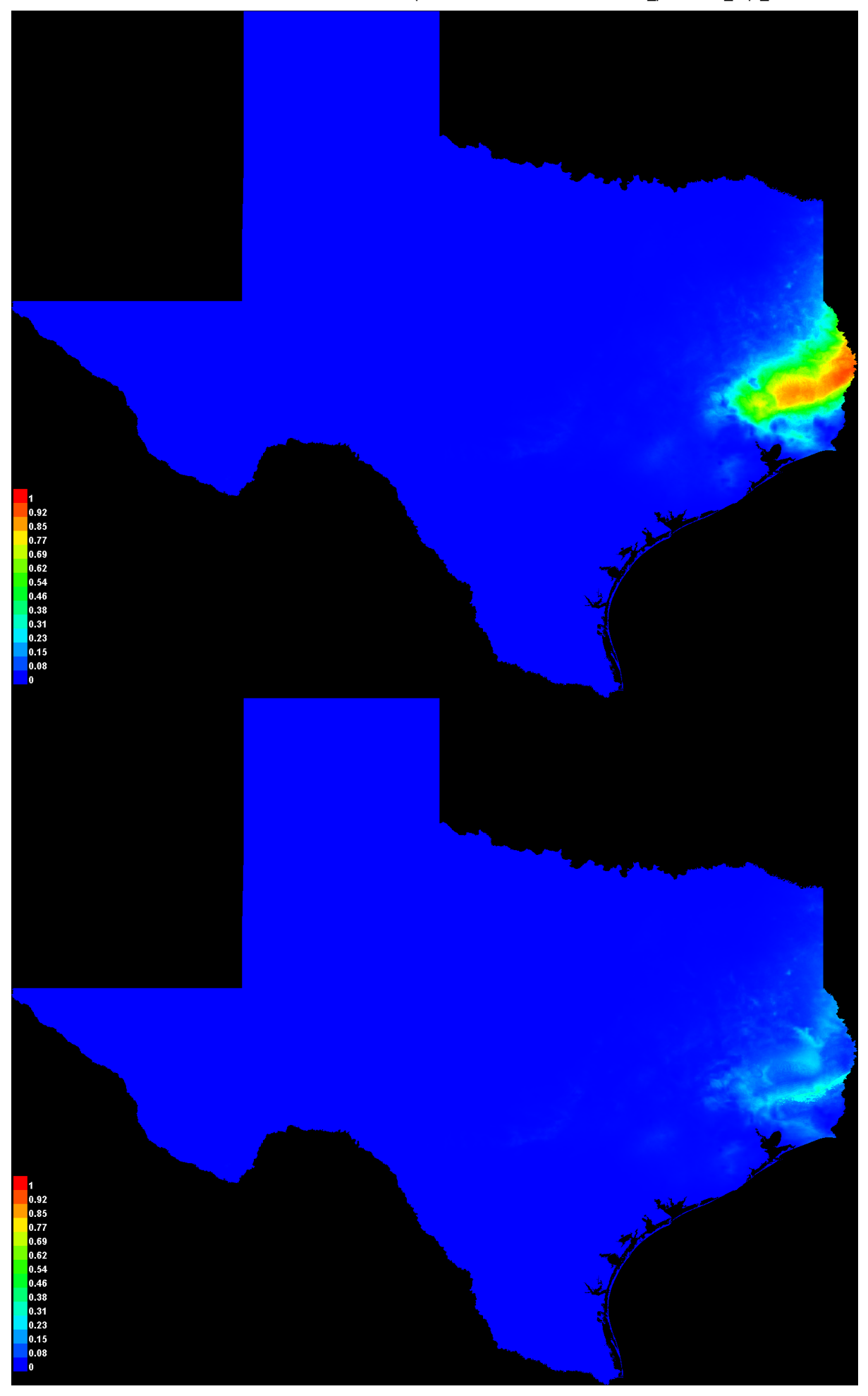

[file:///E:/TXDoT\\_TXScale/Results/Bartonia\\_bio/Bartonia\\_paniculata\\_ssp.\\_Texana.html](file:///E:/TXDoT_TXScale/Results/Bartonia_bio/Bartonia_paniculata_ssp._Texana.html) 3/7

#### **Response curves**

These curves show how each environmental variable affects the Maxent prediction. The curves show how the predicted probability of presence changes as each environmental variable is varied, keeping all other environmental variables at their average sample value. Click on a response curve to see a larger version. Note that the curves can be hard to interpret if you have strongly correlated variables, as the model may depend on the correlations in ways that are not evident in the curves. In other words, the curves show the marginal effect of changing exactly one variable, whereas the model may take advantage of sets of variables changing together. The curves show the mean response of the 10 replicate Maxent runs (red) and and the mean +/- one standard deviation (blue, two shades for categorical variables).

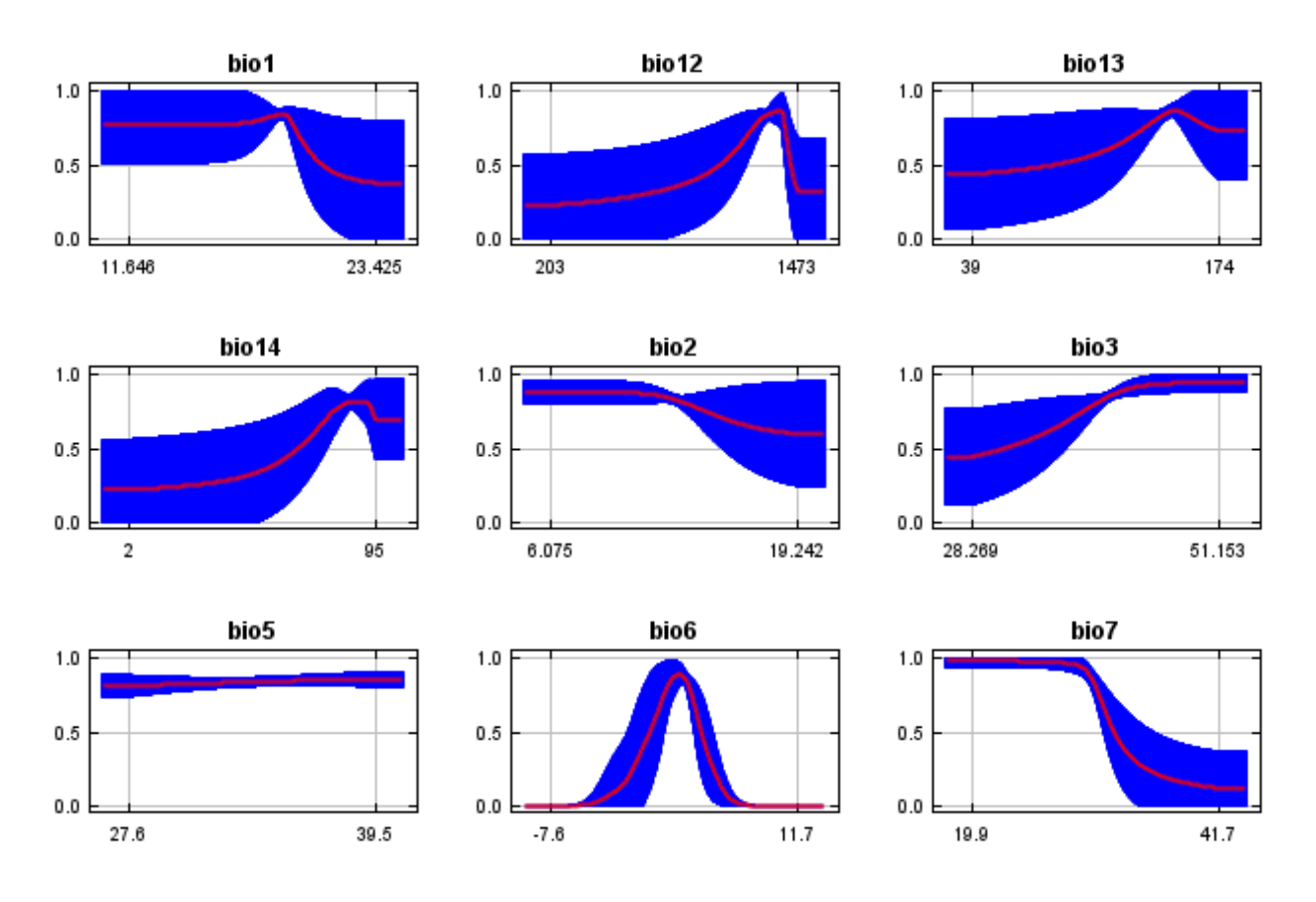

In contrast to the above marginal response curves, each of the following curves represents a different model, namely, a Maxent model created using only the corresponding variable. These plots reflect the dependence of predicted suitability both on the selected variable and on dependencies induced by correlations between the selected variable and other variables. They may be easier to interpret if there are strong correlations between variables.

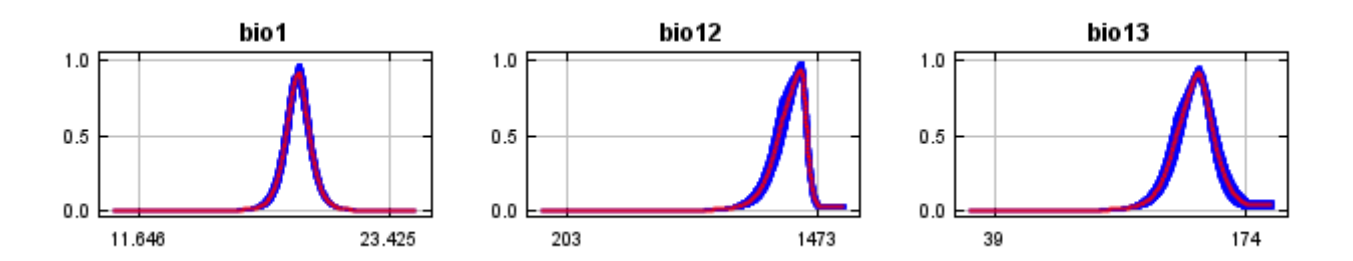

12/7/21, 2:40 PM **Replicated maxent model for Bartonia** paniculata ssp. Texana

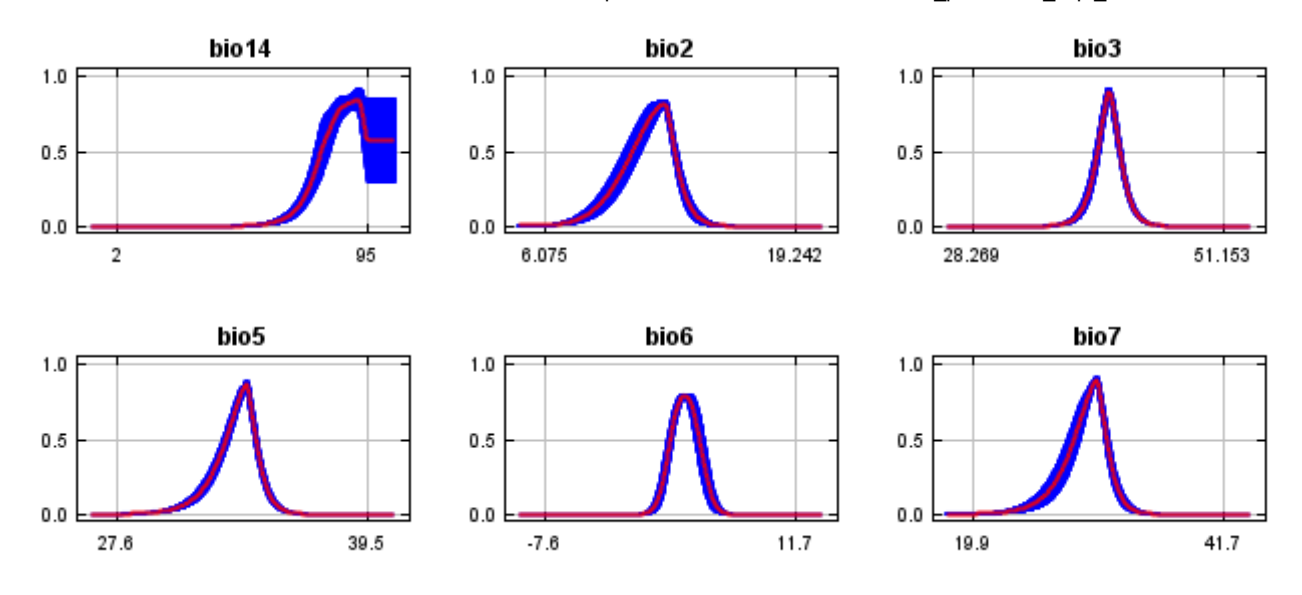

### **Analysis of variable contributions**

The following table gives estimates of relative contributions of the environmental variables to the Maxent model. To determine the first estimate, in each iteration of the training algorithm, the increase in regularized gain is added to the contribution of the corresponding variable, or subtracted from it if the change to the absolute value of lambda is negative. For the second estimate, for each environmental variable in turn, the values of that variable on training presence and background data are randomly permuted. The model is reevaluated on the permuted data, and the resulting drop in training AUC is shown in the table, normalized to percentages. As with the variable jackknife, variable contributions should be interpreted with caution when the predictor variables are correlated. Values shown are averages over replicate runs.

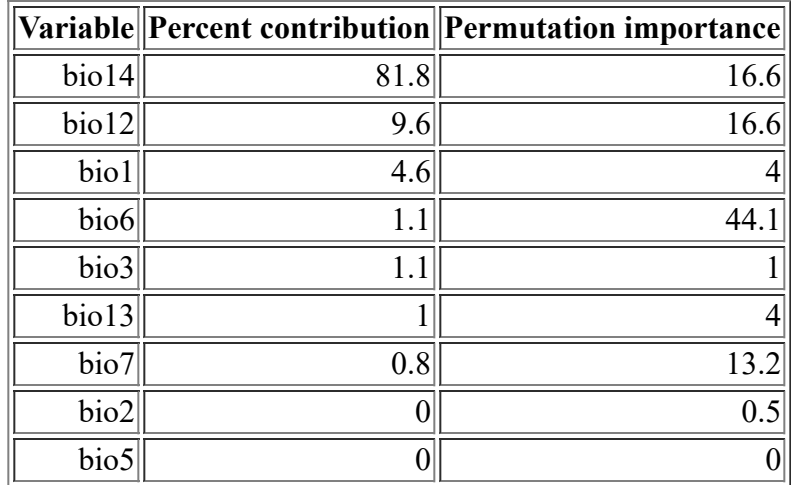

The following picture shows the results of the jackknife test of variable importance. The environmental variable with highest gain when used in isolation is bio14, which therefore appears to have the most useful information by itself. The environmental variable that decreases the gain the most when it is omitted is bio12, which therefore appears to have the most information that isn't present in the other variables. Values shown are averages over replicate runs.

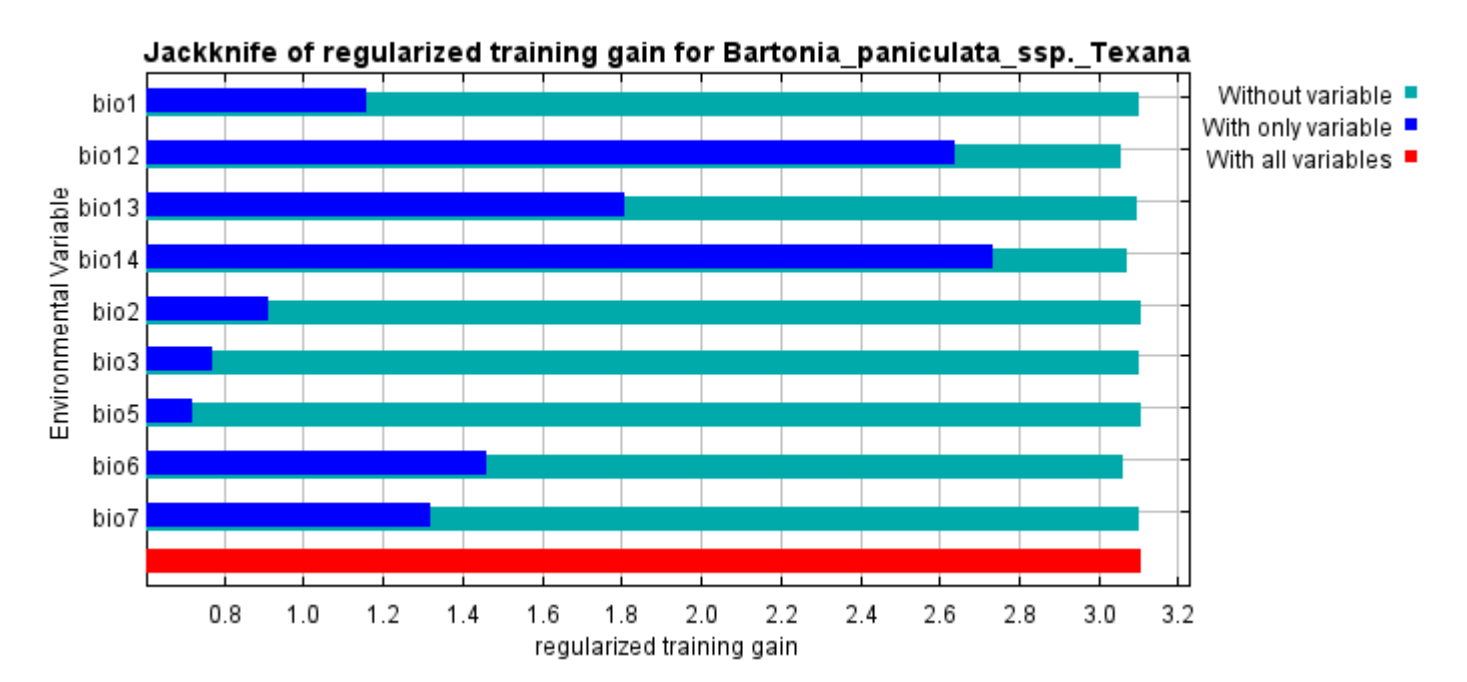

The next picture shows the same jackknife test, using test gain instead of training gain. Note that conclusions about which variables are most important can change, now that we're looking at test data.

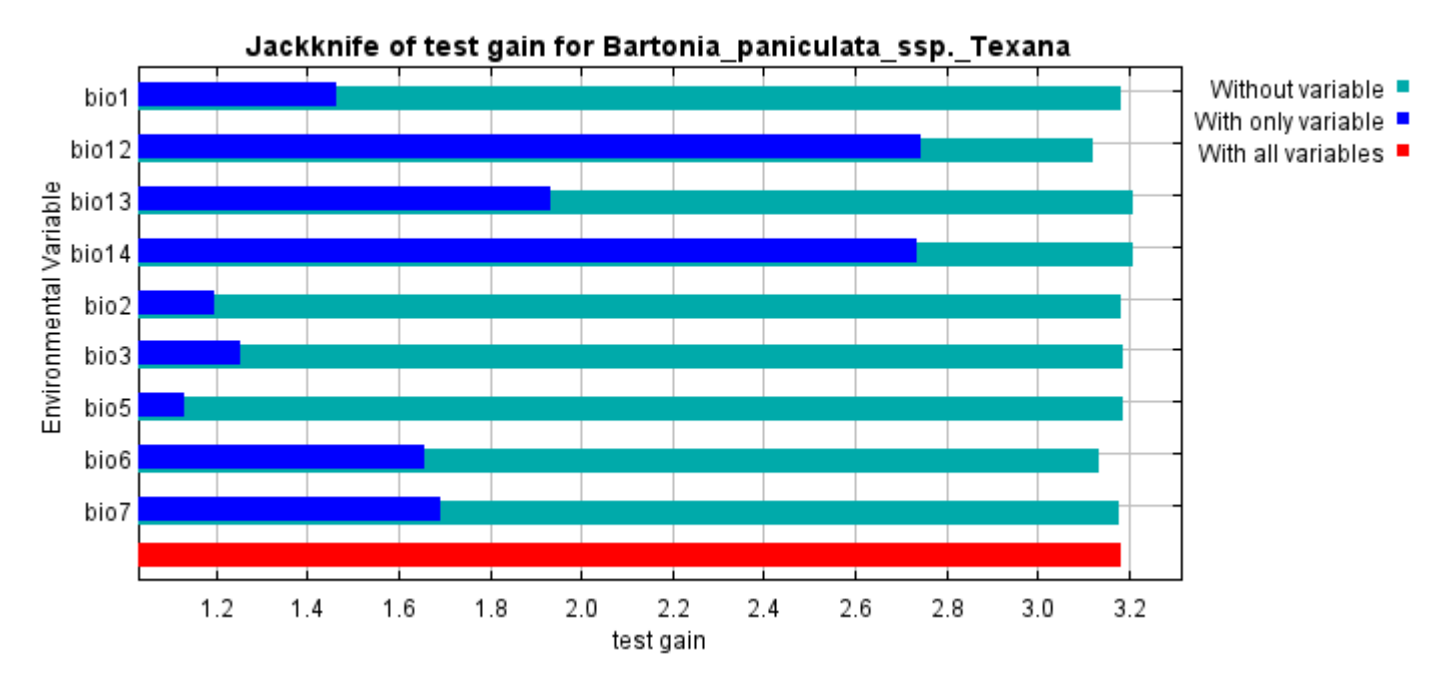

Lastly, we have the same jackknife test, using AUC on test data.

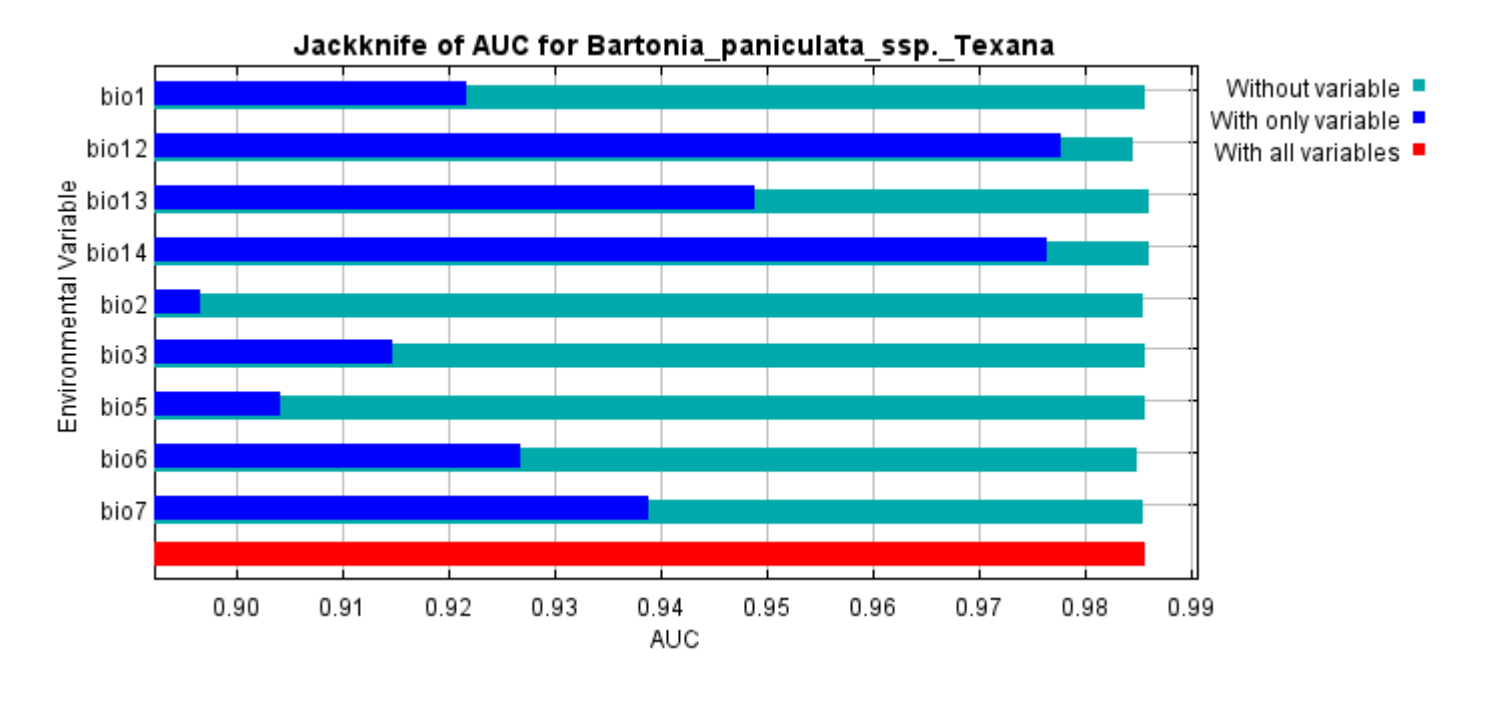

Command line to repeat this species model: java density.MaxEnt nowarnings noprefixes -E "" -E Bartonia\_paniculata\_ssp.\_Texana responsecurves jackknife

outputdirectory=E:\TXDoT\_TXScale\Results\Bartonia\_bio "samplesfile=E:\TXDoT\_TXScale\spp\_csv\Bartonia texana obs.csv" environmentallayers=E:\TXDoT\_TXScale\Bio\_TX\_Ascii randomseed randomtestpoints=25 replicates=10 replicatetype=bootstrap -N perm - $\overline{N}$  ph -N poro

# **Replicated maxent model for Cyperus\_onerosus**

CDT 2021 using Maxent version 3.4.1. The individual models are here:  $[0]$   $[1]$   $[2]$   $[3]$   $[4]$   $[5]$   $[6]$   $[7]$   $[8]$   $[9]$ This page summarizes the results of 10 bootstrap models for Cyperus onerosus, created Sat Oct 30 12:35:23

### **Analysis of omission/commission**

The following picture shows the training omission rate and predicted area as a function of the cumulative threshold, averaged over the replicate runs.

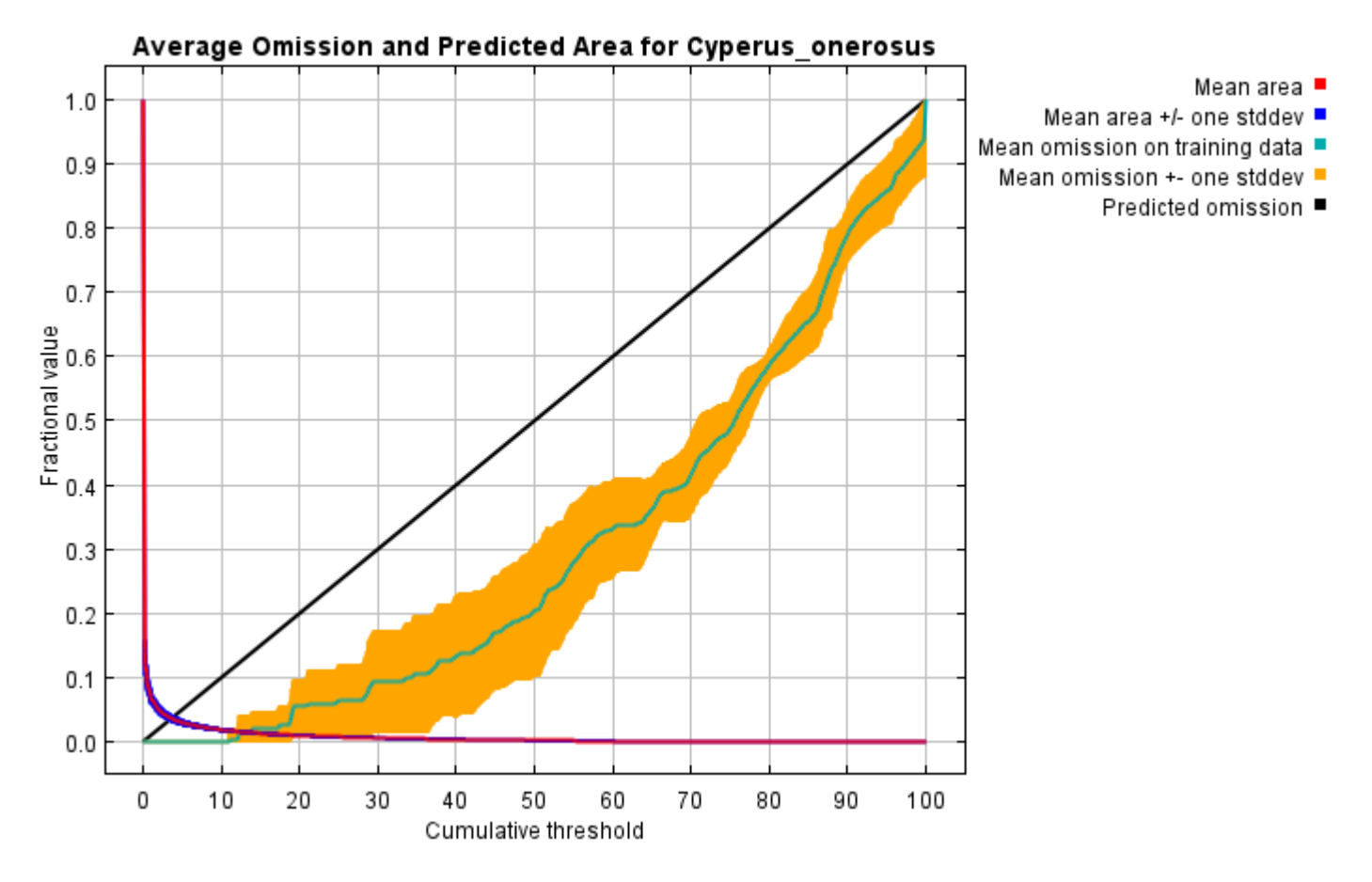

The next picture is the receiver operating characteristic (ROC) curve for the same data, again averaged over the replicate runs. Note that the specificity is defined using predicted area, rather than true commission (see the paper by Phillips, Anderson and Schapire cited on the help page for discussion of what this means). The average training AUC for the replicate runs is 0.997, and the standard deviation is 0.001.

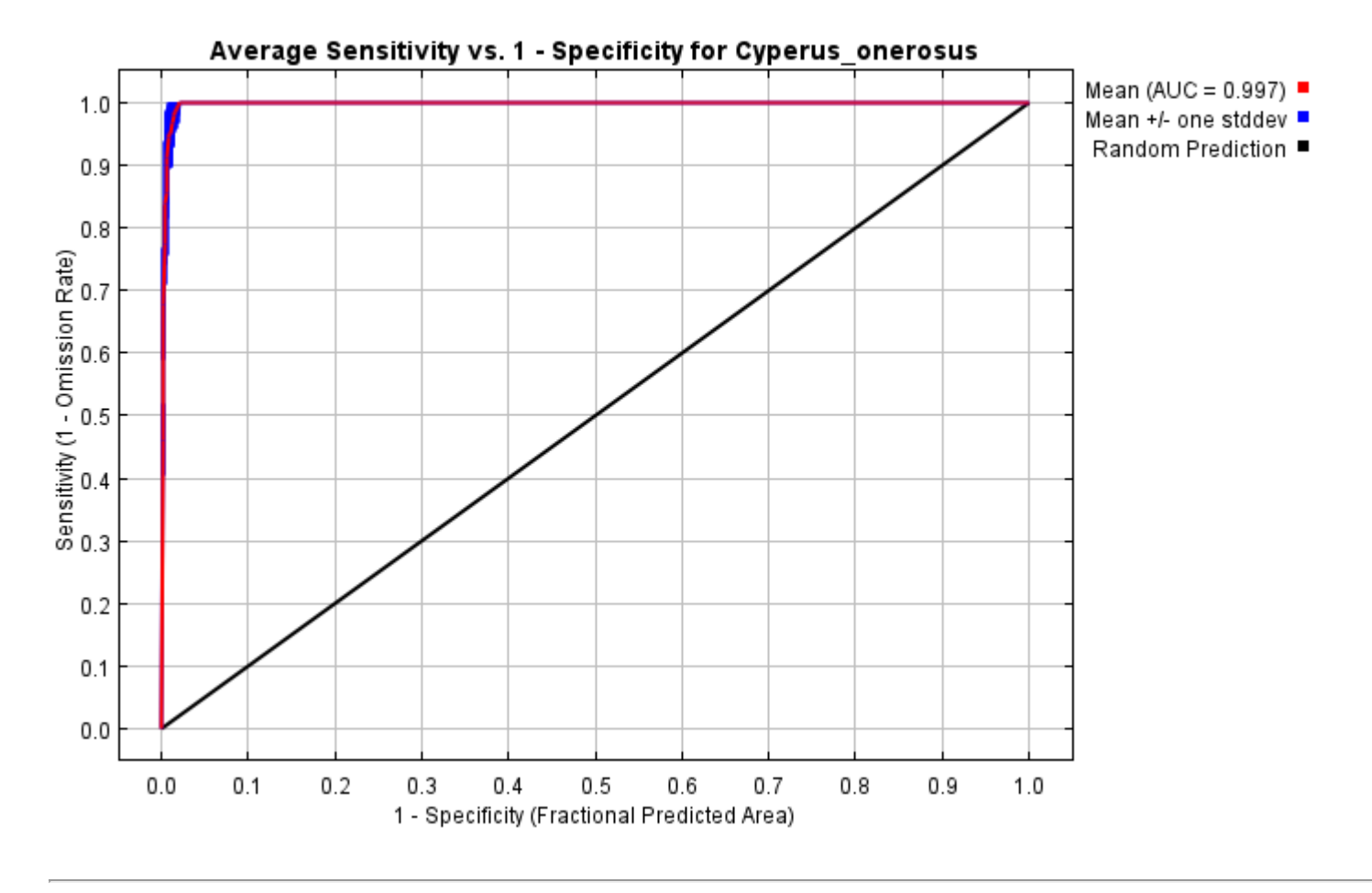

# **Pictures of the model**

The following two pictures show the point-wise mean and standard deviation of the 10 output grids. Other available summary grids are [min](file:///E:/TXDoT_TXScale/Results/Cyperus_bio/plots/Cyperus_onerosus_min.png), [max](file:///E:/TXDoT_TXScale/Results/Cyperus_bio/plots/Cyperus_onerosus_max.png) and [median](file:///E:/TXDoT_TXScale/Results/Cyperus_bio/plots/Cyperus_onerosus_median.png).

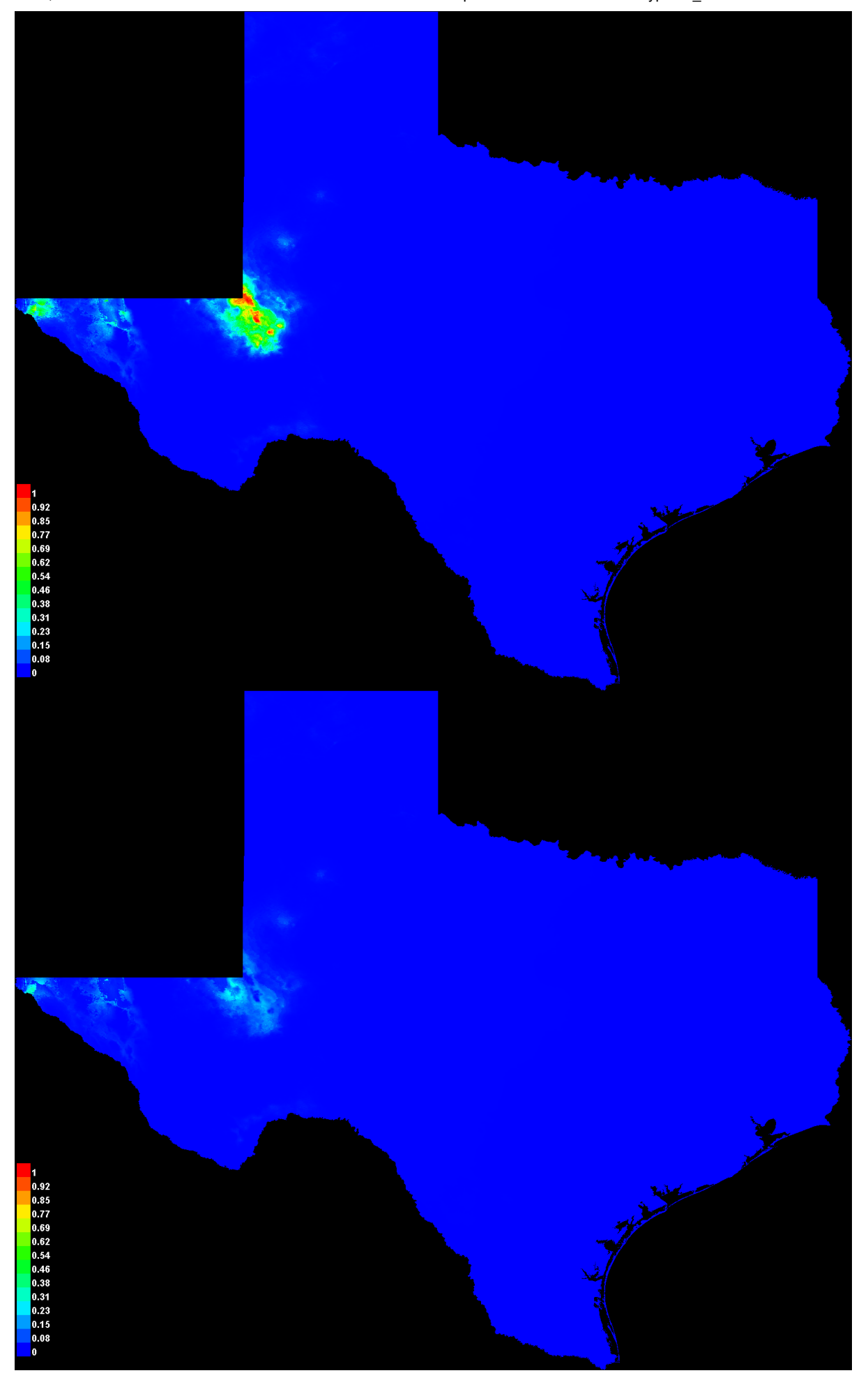

[file:///E:/TXDoT\\_TXScale/Results/Cyperus\\_bio/Cyperus\\_onerosus.html](file:///E:/TXDoT_TXScale/Results/Cyperus_bio/Cyperus_onerosus.html) 3/7

#### **Response curves**

These curves show how each environmental variable affects the Maxent prediction. The curves show how the predicted probability of presence changes as each environmental variable is varied, keeping all other environmental variables at their average sample value. Click on a response curve to see a larger version. Note that the curves can be hard to interpret if you have strongly correlated variables, as the model may depend on the correlations in ways that are not evident in the curves. In other words, the curves show the marginal effect of changing exactly one variable, whereas the model may take advantage of sets of variables changing together. The curves show the mean response of the 10 replicate Maxent runs (red) and and the mean +/- one standard deviation (blue, two shades for categorical variables).

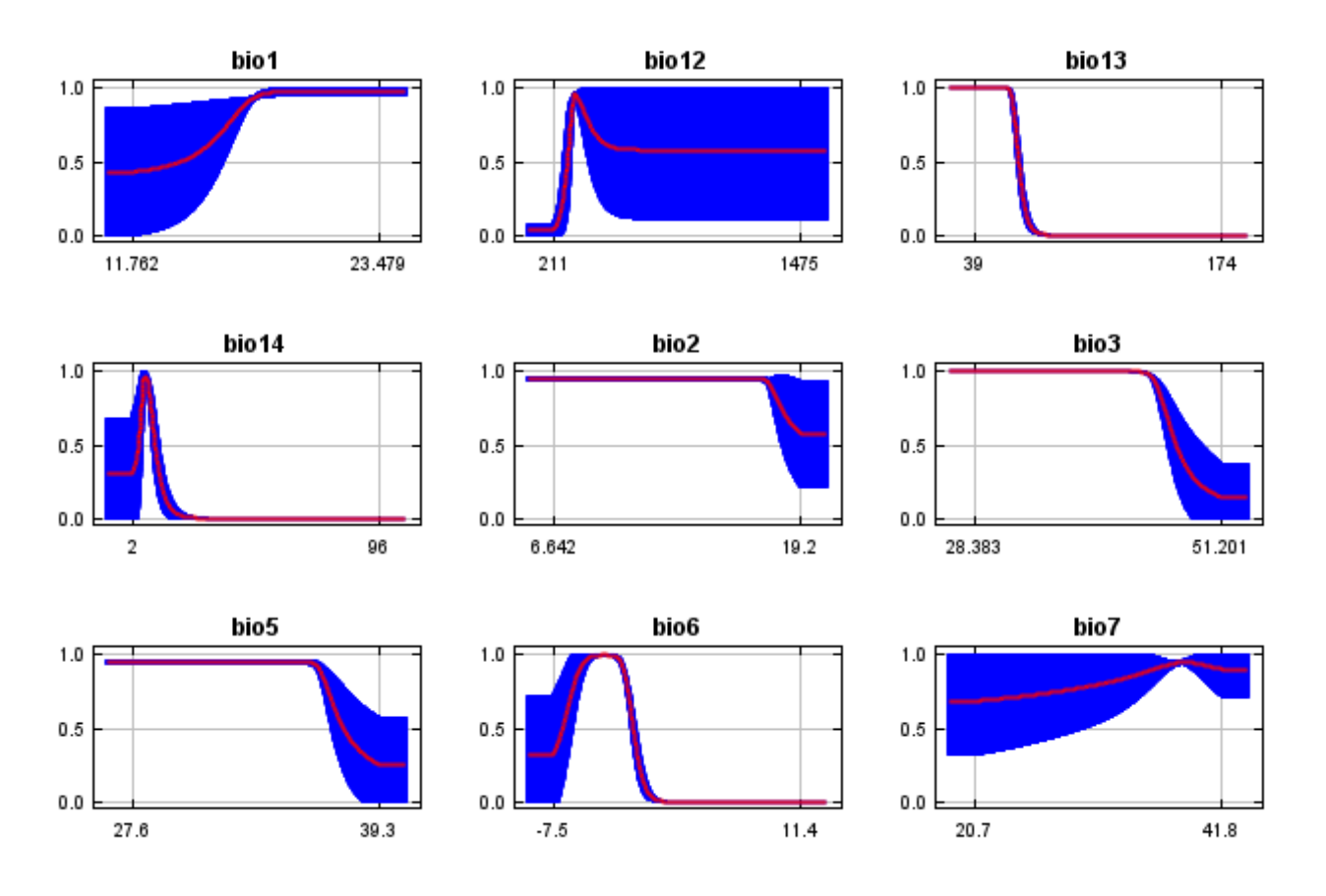

In contrast to the above marginal response curves, each of the following curves represents a different model, namely, a Maxent model created using only the corresponding variable. These plots reflect the dependence of predicted suitability both on the selected variable and on dependencies induced by correlations between the selected variable and other variables. They may be easier to interpret if there are strong correlations between variables.

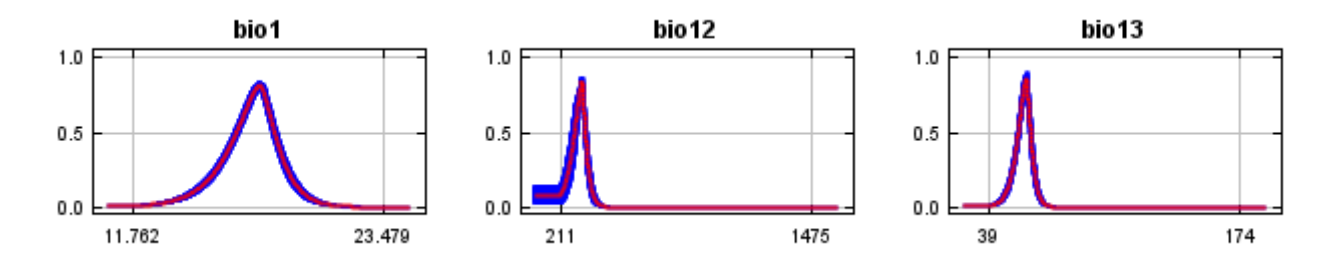

12/7/21, 2:40 PM **Replicated maxent model for Cyperus** onerosus

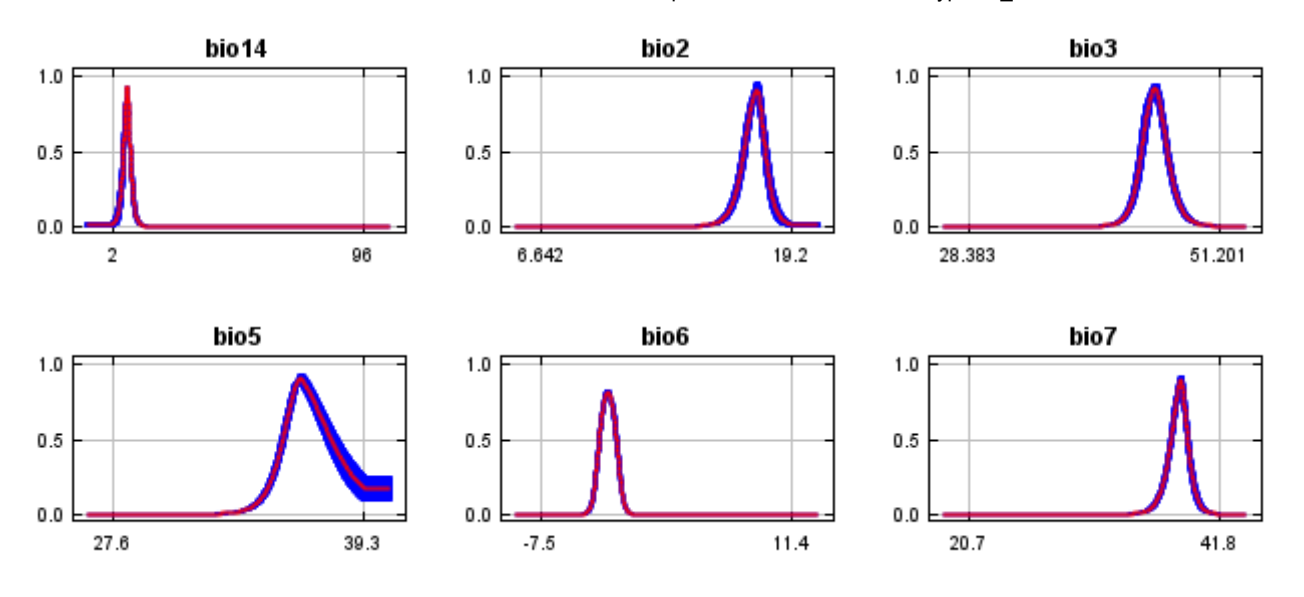

### **Analysis of variable contributions**

The following table gives estimates of relative contributions of the environmental variables to the Maxent model. To determine the first estimate, in each iteration of the training algorithm, the increase in regularized gain is added to the contribution of the corresponding variable, or subtracted from it if the change to the absolute value of lambda is negative. For the second estimate, for each environmental variable in turn, the values of that variable on training presence and background data are randomly permuted. The model is reevaluated on the permuted data, and the resulting drop in training AUC is shown in the table, normalized to percentages. As with the variable jackknife, variable contributions should be interpreted with caution when the predictor variables are correlated. Values shown are averages over replicate runs.

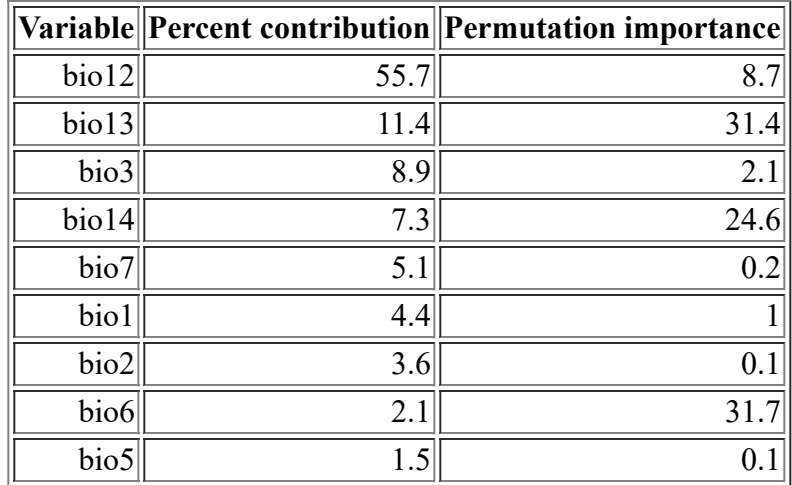

The following picture shows the results of the jackknife test of variable importance. The environmental variable with highest gain when used in isolation is bio13, which therefore appears to have the most useful information by itself. The environmental variable that decreases the gain the most when it is omitted is bio13, which therefore appears to have the most information that isn't present in the other variables. Values shown are averages over replicate runs.

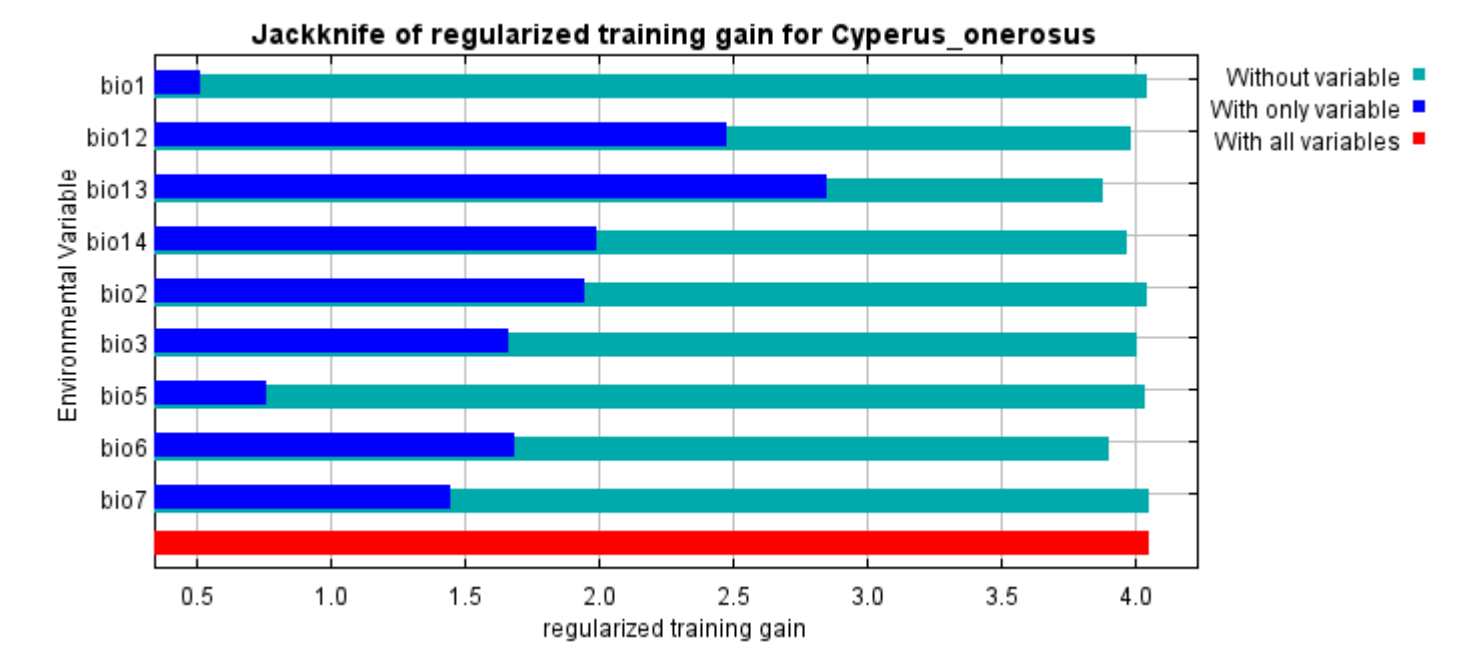

The next picture shows the same jackknife test, using test gain instead of training gain. Note that conclusions about which variables are most important can change, now that we're looking at test data.

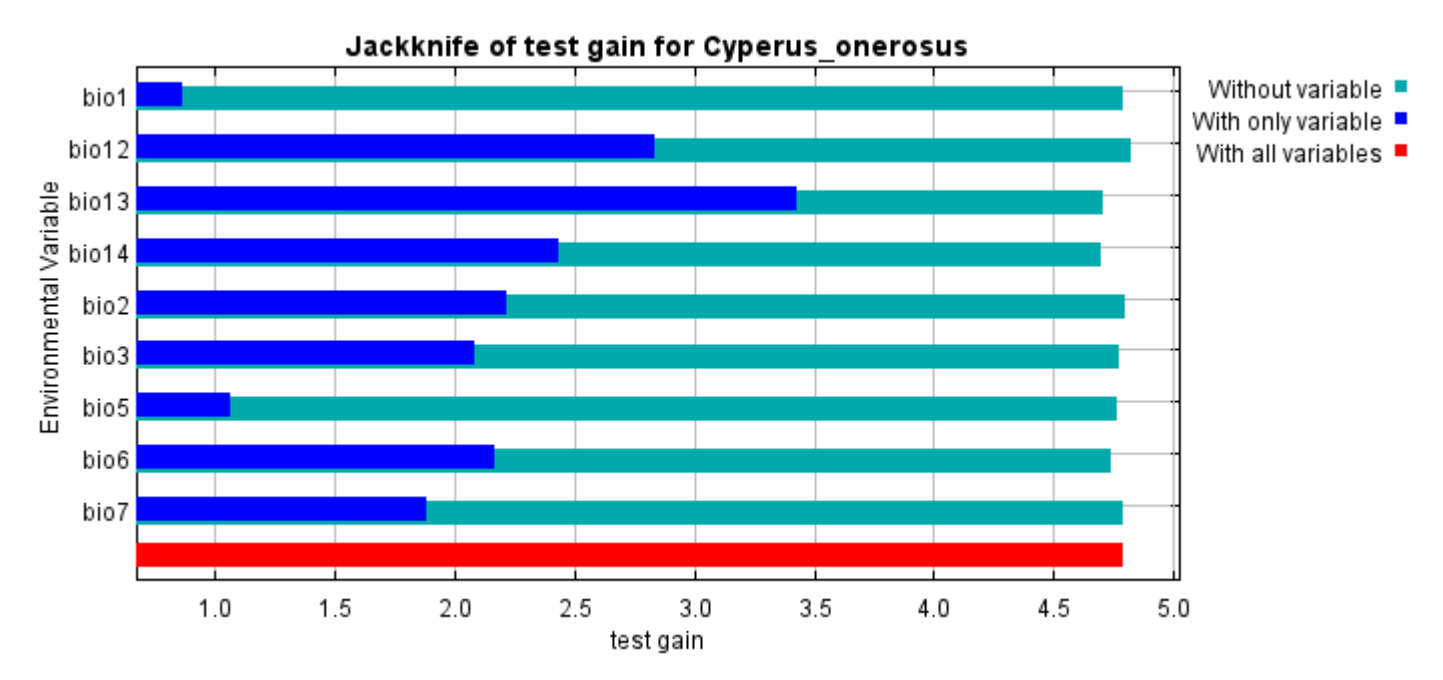

Lastly, we have the same jackknife test, using AUC on test data.

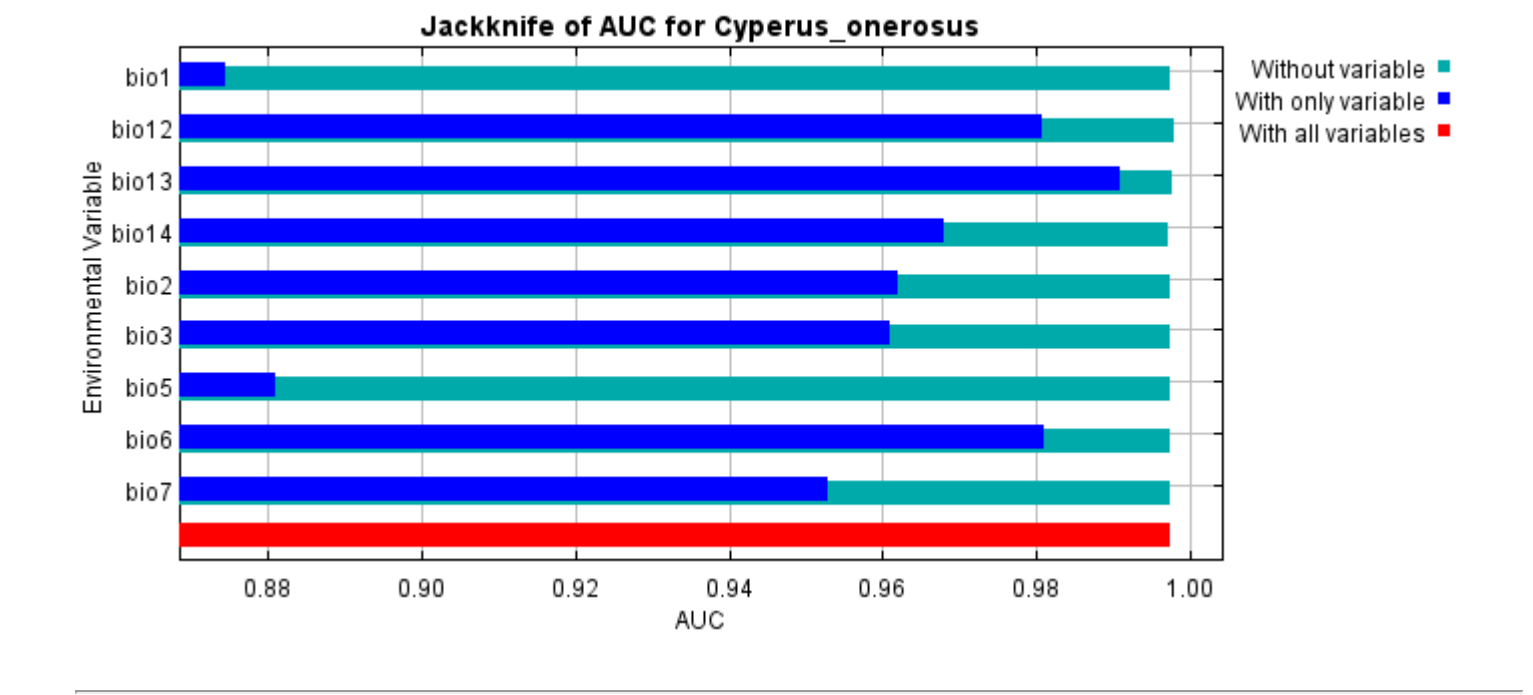

Command line to repeat this species model: java density.MaxEnt nowarnings noprefixes -E "" -E Cyperus\_onerosus responsecurves jackknife outputdirectory=E:\TXDoT\_TXScale\Results\Cyperus\_bio "samplesfile=E:\TXDoT\_TXScale\spp\_csv\Cyperus onerosus obs.csv"

environmentallayers=E:\TXDoT\_TXScale\Bio\_TX\_Ascii randomseed randomtestpoints=25 replicates=10 replicatetype=bootstrap -N perm -N ph -N poro

# **Replicated maxent model for Eriocaulon\_koernickianum**

 13:01:18 CDT 2021 using Maxent version 3.4.1. The individual models are here: [\[0\]](file:///E:/TXDoT_TXScale/Results/Eriocaulon_bio/Eriocaulon_koernickianum_0.html) [\[1\]](file:///E:/TXDoT_TXScale/Results/Eriocaulon_bio/Eriocaulon_koernickianum_1.html) [\[2\]](file:///E:/TXDoT_TXScale/Results/Eriocaulon_bio/Eriocaulon_koernickianum_2.html) [\[3\]](file:///E:/TXDoT_TXScale/Results/Eriocaulon_bio/Eriocaulon_koernickianum_3.html) [\[4\]](file:///E:/TXDoT_TXScale/Results/Eriocaulon_bio/Eriocaulon_koernickianum_4.html) [\[5\]](file:///E:/TXDoT_TXScale/Results/Eriocaulon_bio/Eriocaulon_koernickianum_5.html) [\[6\]](file:///E:/TXDoT_TXScale/Results/Eriocaulon_bio/Eriocaulon_koernickianum_6.html) [\[7\]](file:///E:/TXDoT_TXScale/Results/Eriocaulon_bio/Eriocaulon_koernickianum_7.html) [\[8\]](file:///E:/TXDoT_TXScale/Results/Eriocaulon_bio/Eriocaulon_koernickianum_8.html) This page summarizes the results of 10 bootstrap models for Eriocaulon koernickianum, created Sat Oct 30 [\[9\]](file:///E:/TXDoT_TXScale/Results/Eriocaulon_bio/Eriocaulon_koernickianum_9.html)

### **Analysis of omission/commission**

The following picture shows the training omission rate and predicted area as a function of the cumulative threshold, averaged over the replicate runs.

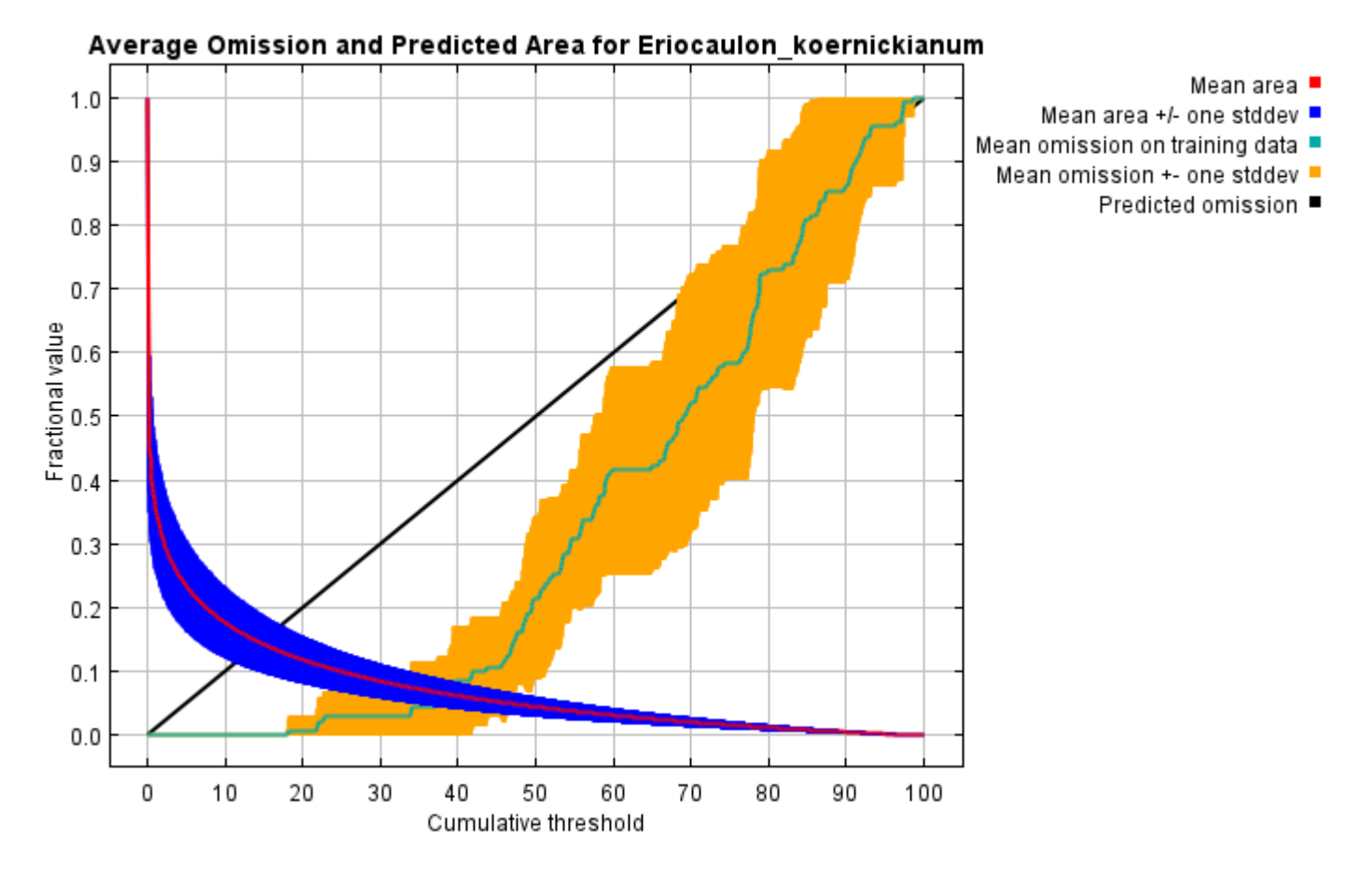

The next picture is the receiver operating characteristic (ROC) curve for the same data, again averaged over the replicate runs. Note that the specificity is defined using predicted area, rather than true commission (see the paper by Phillips, Anderson and Schapire cited on the help page for discussion of what this means). The average training AUC for the replicate runs is 0.972, and the standard deviation is 0.009.

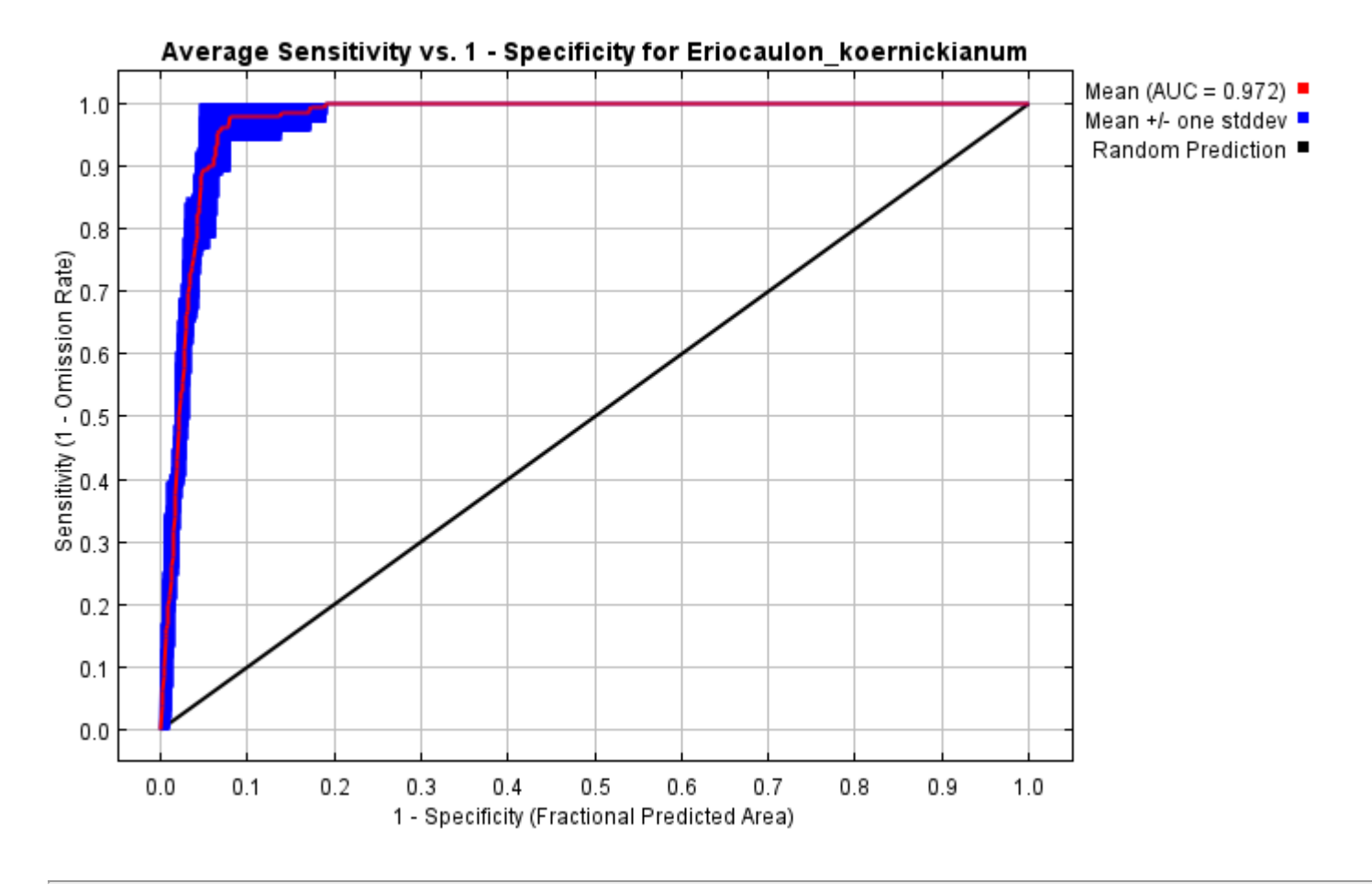

## **Pictures of the model**

The following two pictures show the point-wise mean and standard deviation of the 10 output grids. Other available summary grids are [min](file:///E:/TXDoT_TXScale/Results/Eriocaulon_bio/plots/Eriocaulon_koernickianum_min.png), [max](file:///E:/TXDoT_TXScale/Results/Eriocaulon_bio/plots/Eriocaulon_koernickianum_max.png) and [median](file:///E:/TXDoT_TXScale/Results/Eriocaulon_bio/plots/Eriocaulon_koernickianum_median.png).

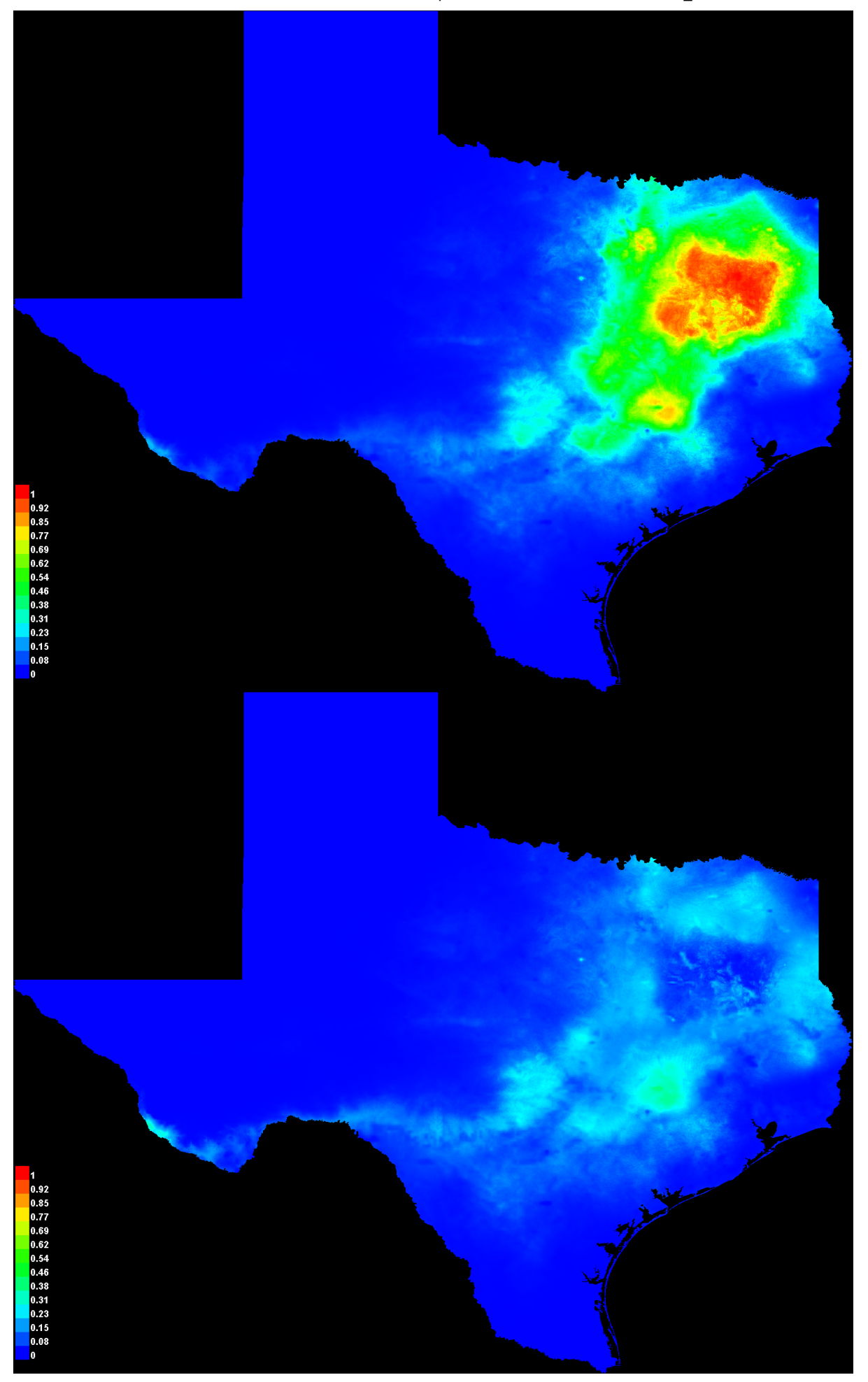

[file:///E:/TXDoT\\_TXScale/Results/Eriocaulon\\_bio/Eriocaulon\\_koernickianum.html](file:///E:/TXDoT_TXScale/Results/Eriocaulon_bio/Eriocaulon_koernickianum.html) 3/7

#### **Response curves**

These curves show how each environmental variable affects the Maxent prediction. The curves show how the predicted probability of presence changes as each environmental variable is varied, keeping all other environmental variables at their average sample value. Click on a response curve to see a larger version. Note that the curves can be hard to interpret if you have strongly correlated variables, as the model may depend on the correlations in ways that are not evident in the curves. In other words, the curves show the marginal effect of changing exactly one variable, whereas the model may take advantage of sets of variables changing together. The curves show the mean response of the 10 replicate Maxent runs (red) and and the mean +/- one standard deviation (blue, two shades for categorical variables).

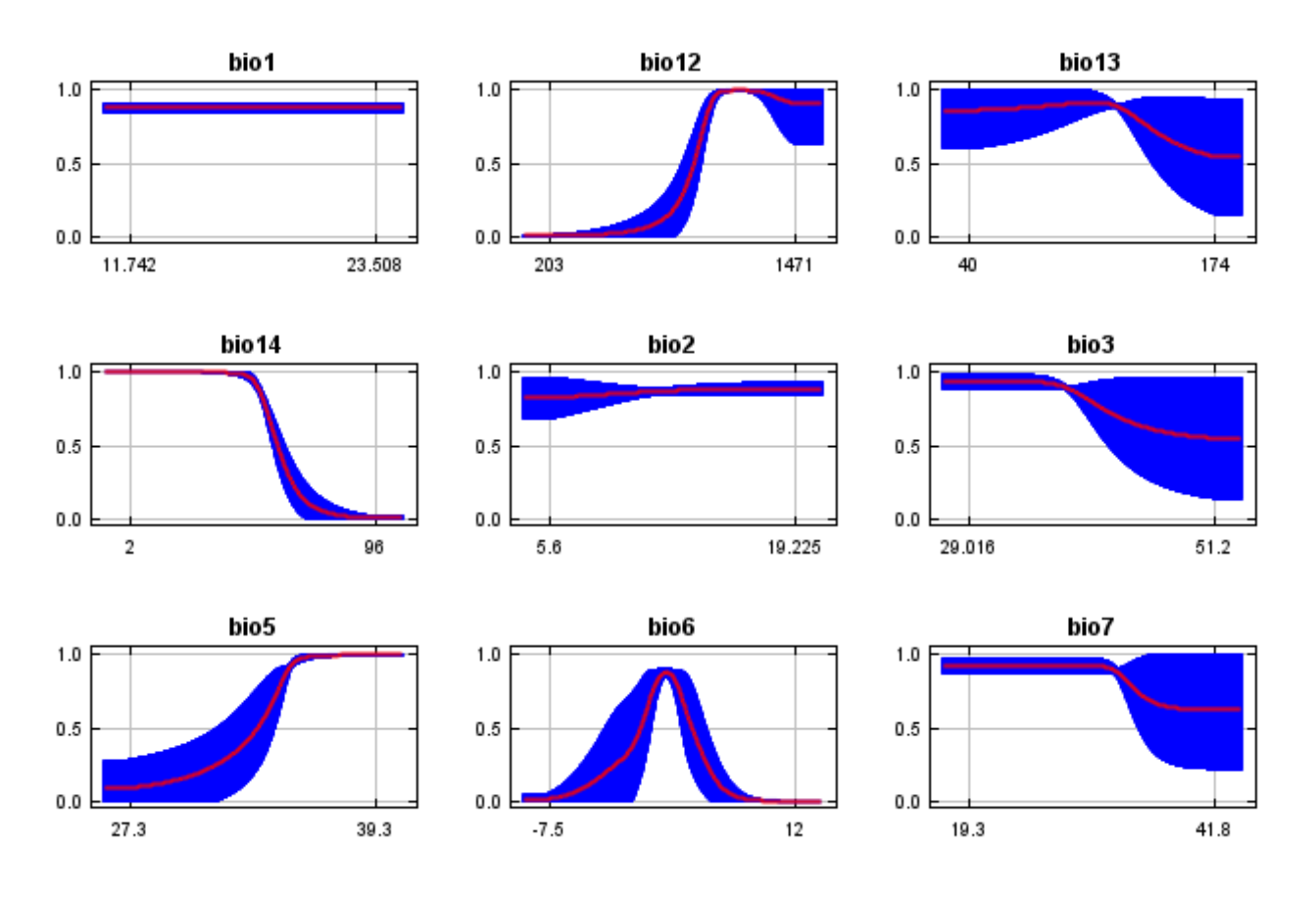

In contrast to the above marginal response curves, each of the following curves represents a different model, namely, a Maxent model created using only the corresponding variable. These plots reflect the dependence of predicted suitability both on the selected variable and on dependencies induced by correlations between the selected variable and other variables. They may be easier to interpret if there are strong correlations between variables.

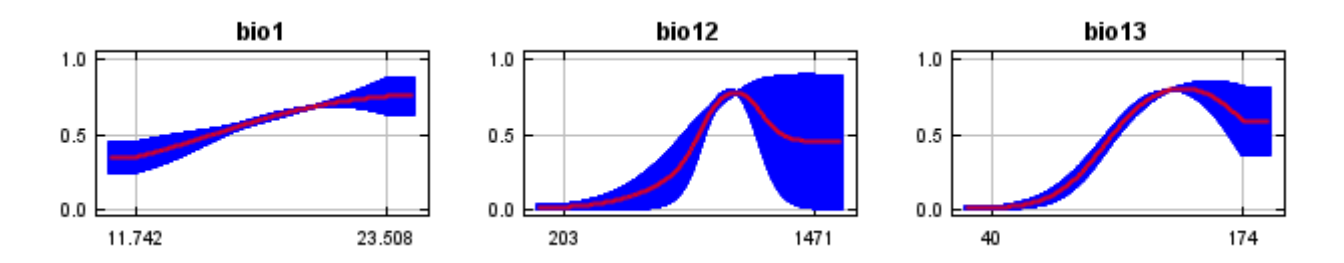

12/7/21, 2:41 PM **Replicated maxent model for Eriocaulon** koernickianum

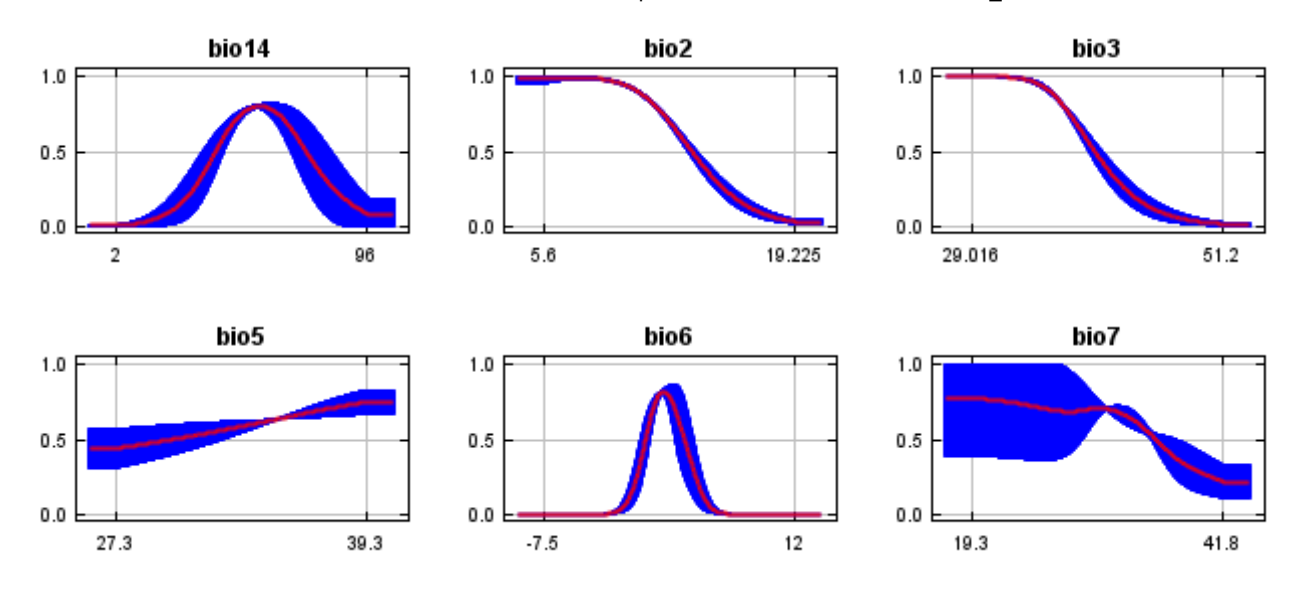

### **Analysis of variable contributions**

The following table gives estimates of relative contributions of the environmental variables to the Maxent model. To determine the first estimate, in each iteration of the training algorithm, the increase in regularized gain is added to the contribution of the corresponding variable, or subtracted from it if the change to the absolute value of lambda is negative. For the second estimate, for each environmental variable in turn, the values of that variable on training presence and background data are randomly permuted. The model is reevaluated on the permuted data, and the resulting drop in training AUC is shown in the table, normalized to percentages. As with the variable jackknife, variable contributions should be interpreted with caution when the predictor variables are correlated. Values shown are averages over replicate runs.

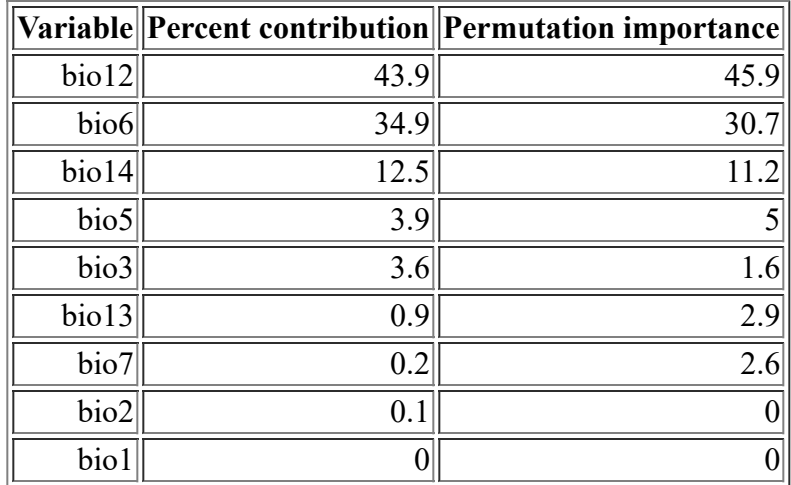

The following picture shows the results of the jackknife test of variable importance. The environmental variable with highest gain when used in isolation is bio6, which therefore appears to have the most useful information by itself. The environmental variable that decreases the gain the most when it is omitted is bio12, which therefore appears to have the most information that isn't present in the other variables. Values shown are averages over replicate runs.

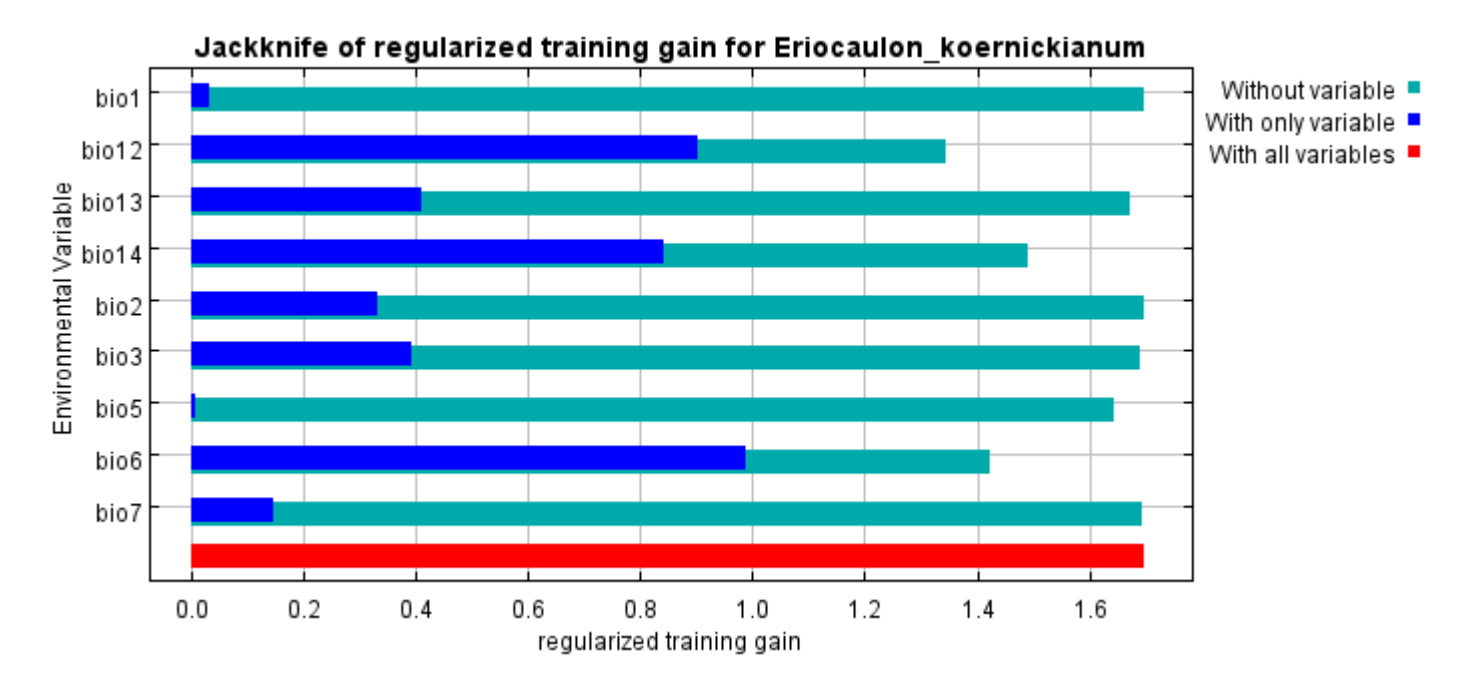

The next picture shows the same jackknife test, using test gain instead of training gain. Note that conclusions about which variables are most important can change, now that we're looking at test data.

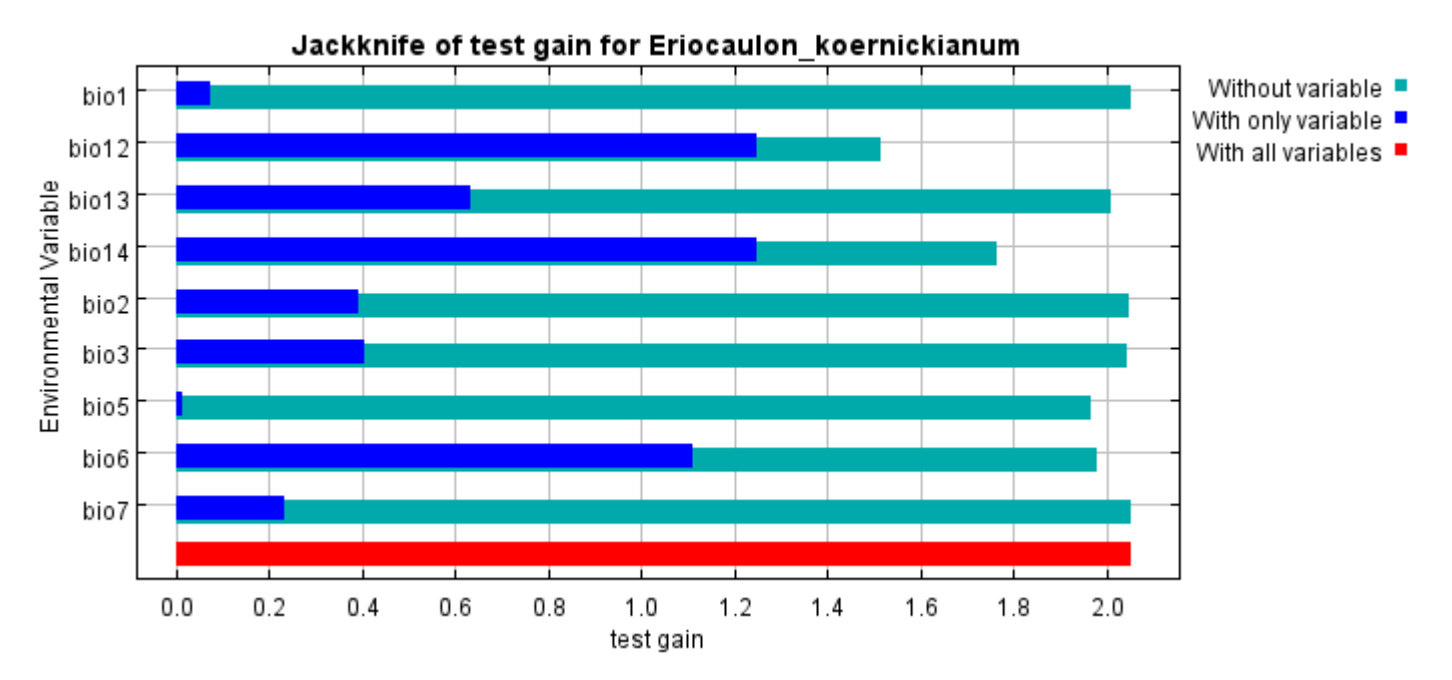

Lastly, we have the same jackknife test, using AUC on test data.

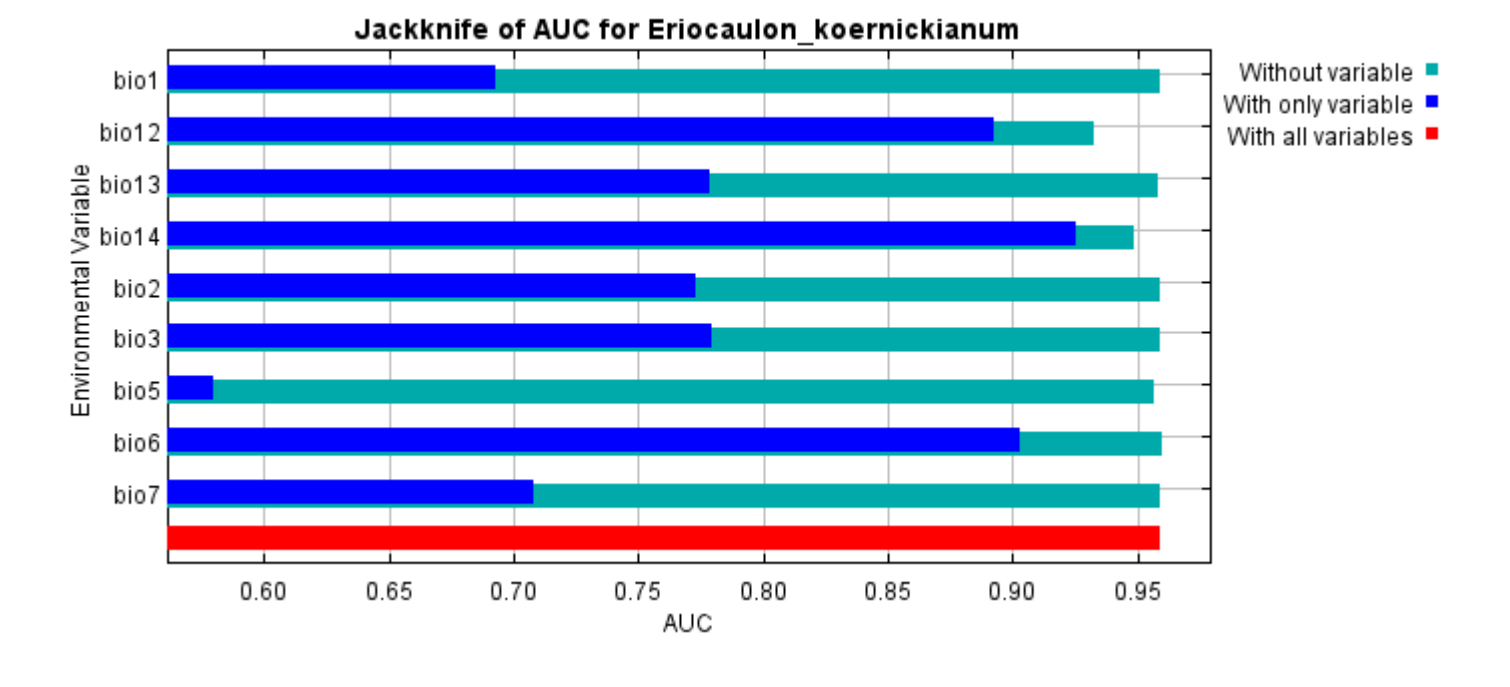

Command line to repeat this species model: java density.MaxEnt nowarnings noprefixes -E "" -E

Eriocaulon\_koernickianum responsecurves jackknife

outputdirectory=E:\TXDoT\_TXScale\Results\Eriocaulon\_bio

"samplesfile=E:\TXDoT\_TXScale\spp\_csv\Eriocaulon koernickianum obs.csv"

environmentallayers=E:\TXDoT\_TXScale\Bio\_TX\_Ascii randomseed randomtestpoints=25 replicates=10 replicatetype=bootstrap -N perm -N ph -N poro

# **Replicated maxent model for Isoetes\_lithophila**

CDT 2021 using Maxent version 3.4.1. The individual models are here:  $[0]$   $[1]$   $[2]$   $[3]$   $[4]$   $[5]$   $[6]$   $[7]$   $[8]$   $[9]$ This page summarizes the results of 10 bootstrap models for Isoetes lithophila, created Sat Oct 30 13:10:20

## **Analysis of omission/commission**

The following picture shows the training omission rate and predicted area as a function of the cumulative threshold, averaged over the replicate runs.

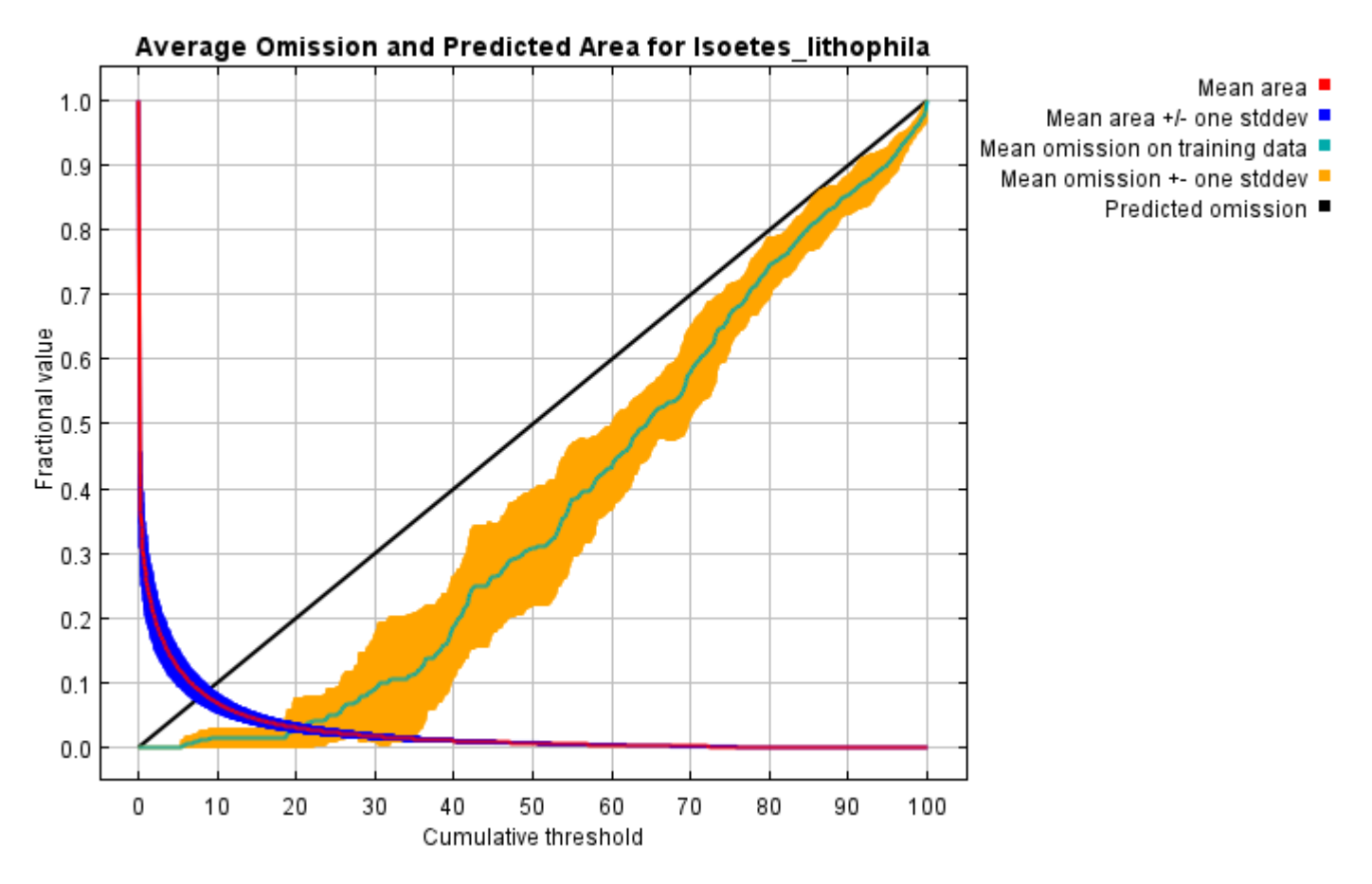

The next picture is the receiver operating characteristic (ROC) curve for the same data, again averaged over the replicate runs. Note that the specificity is defined using predicted area, rather than true commission (see the paper by Phillips, Anderson and Schapire cited on the help page for discussion of what this means). The average training AUC for the replicate runs is 0.992, and the standard deviation is 0.002.

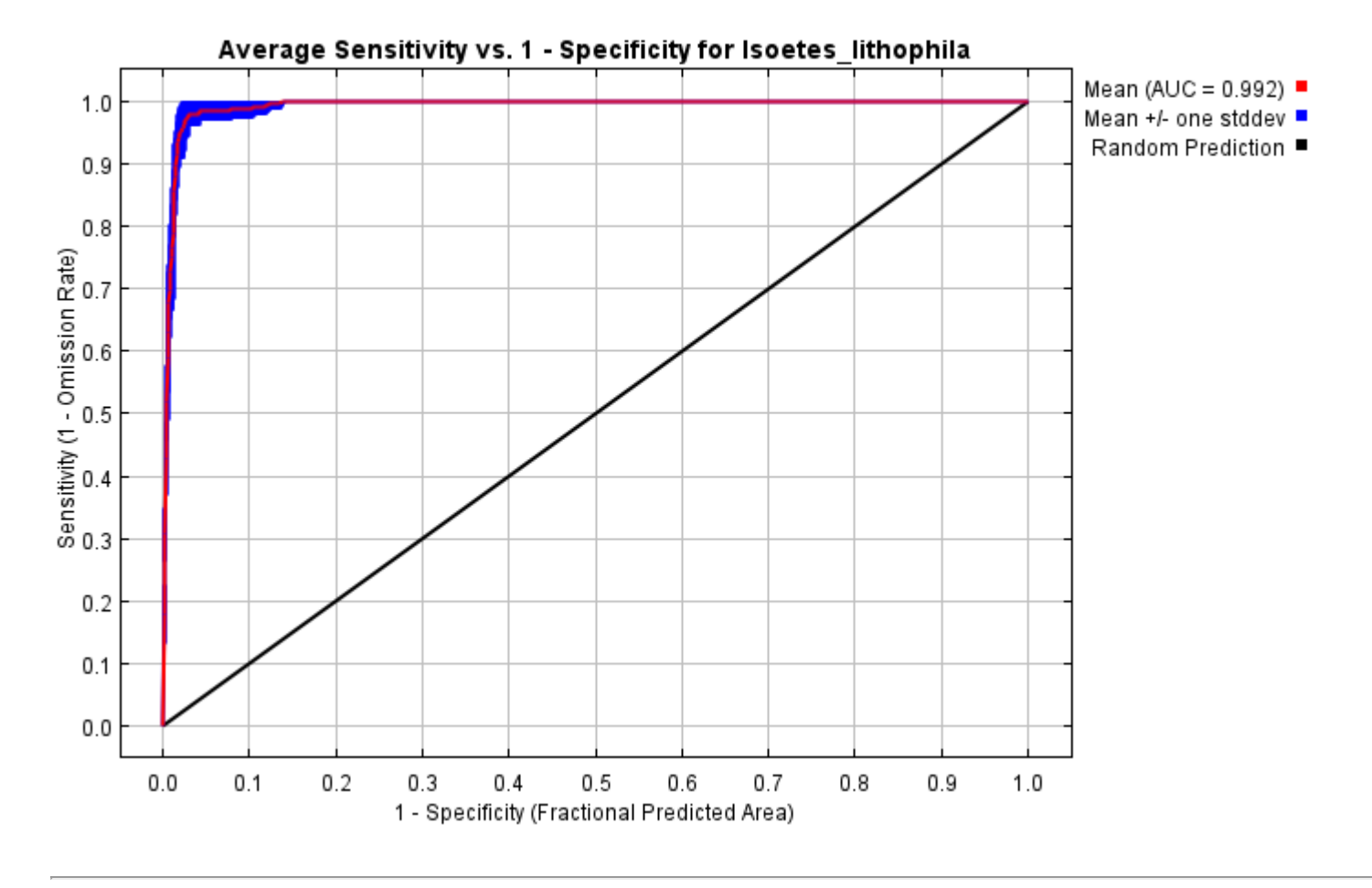

# **Pictures of the model**

The following two pictures show the point-wise mean and standard deviation of the 10 output grids. Other available summary grids are [min](file:///E:/TXDoT_TXScale/Results/Isoetes_bio/plots/Isoetes_lithophila_min.png), [max](file:///E:/TXDoT_TXScale/Results/Isoetes_bio/plots/Isoetes_lithophila_max.png) and [median](file:///E:/TXDoT_TXScale/Results/Isoetes_bio/plots/Isoetes_lithophila_median.png).

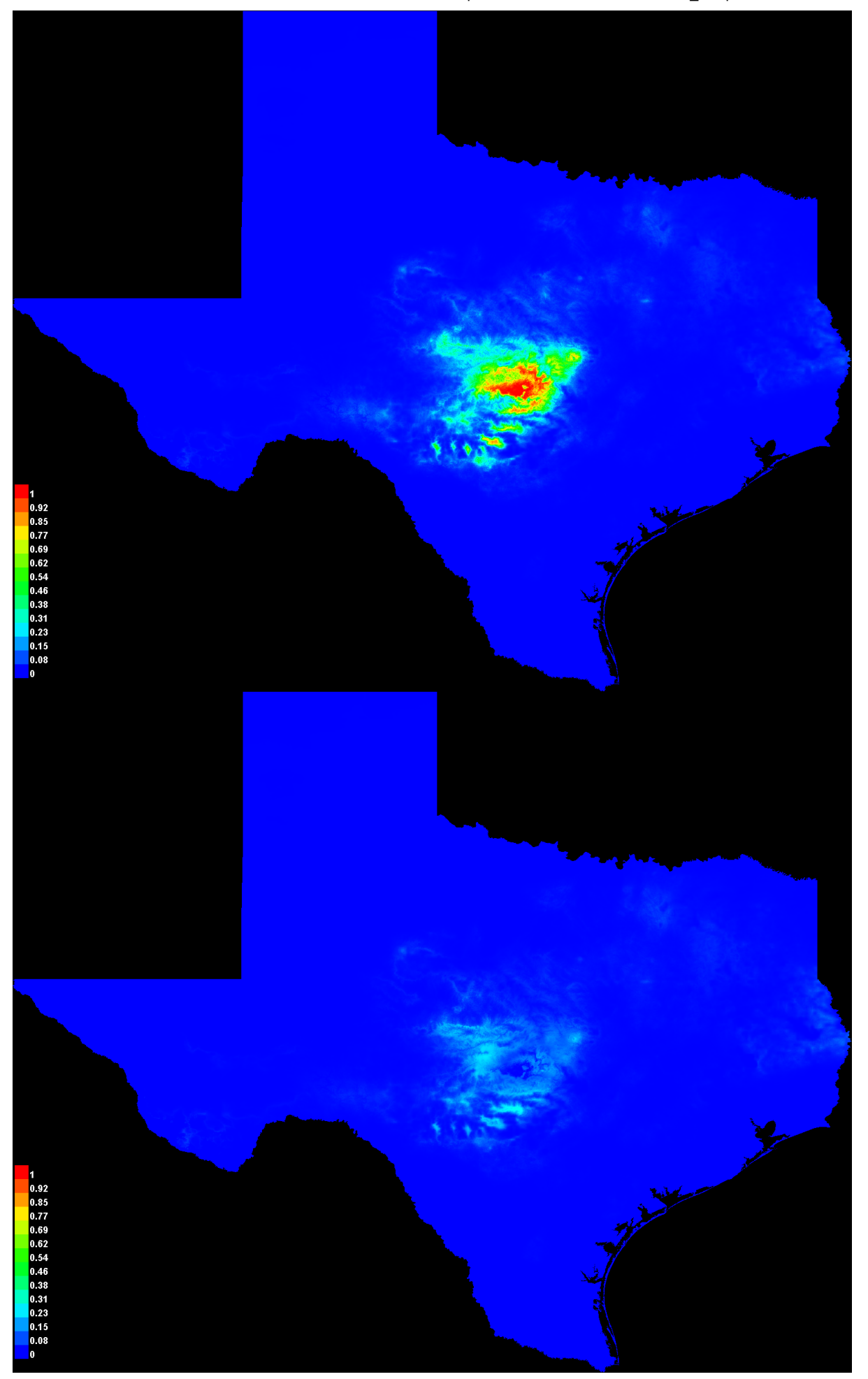

#### **Response curves**

These curves show how each environmental variable affects the Maxent prediction. The curves show how the predicted probability of presence changes as each environmental variable is varied, keeping all other environmental variables at their average sample value. Click on a response curve to see a larger version. Note that the curves can be hard to interpret if you have strongly correlated variables, as the model may depend on the correlations in ways that are not evident in the curves. In other words, the curves show the marginal effect of changing exactly one variable, whereas the model may take advantage of sets of variables changing together. The curves show the mean response of the 10 replicate Maxent runs (red) and and the mean +/- one standard deviation (blue, two shades for categorical variables).

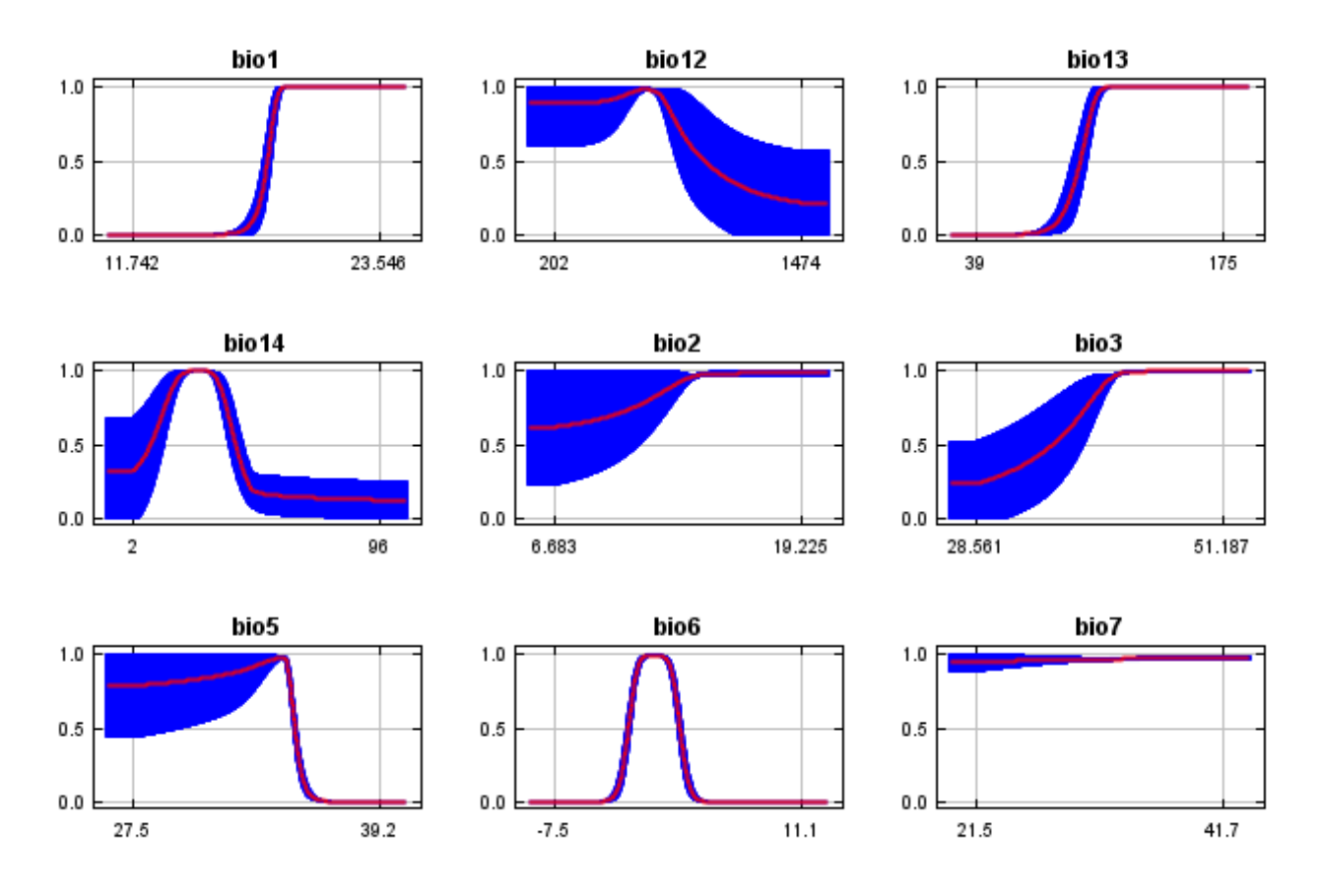

In contrast to the above marginal response curves, each of the following curves represents a different model, namely, a Maxent model created using only the corresponding variable. These plots reflect the dependence of predicted suitability both on the selected variable and on dependencies induced by correlations between the selected variable and other variables. They may be easier to interpret if there are strong correlations between variables.

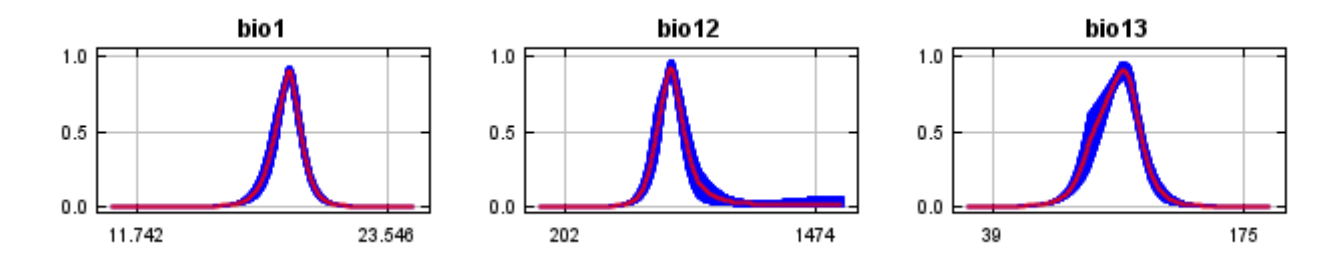

12/7/21, 2:41 PM Replicated maxent model for Isoetes\_lithophila

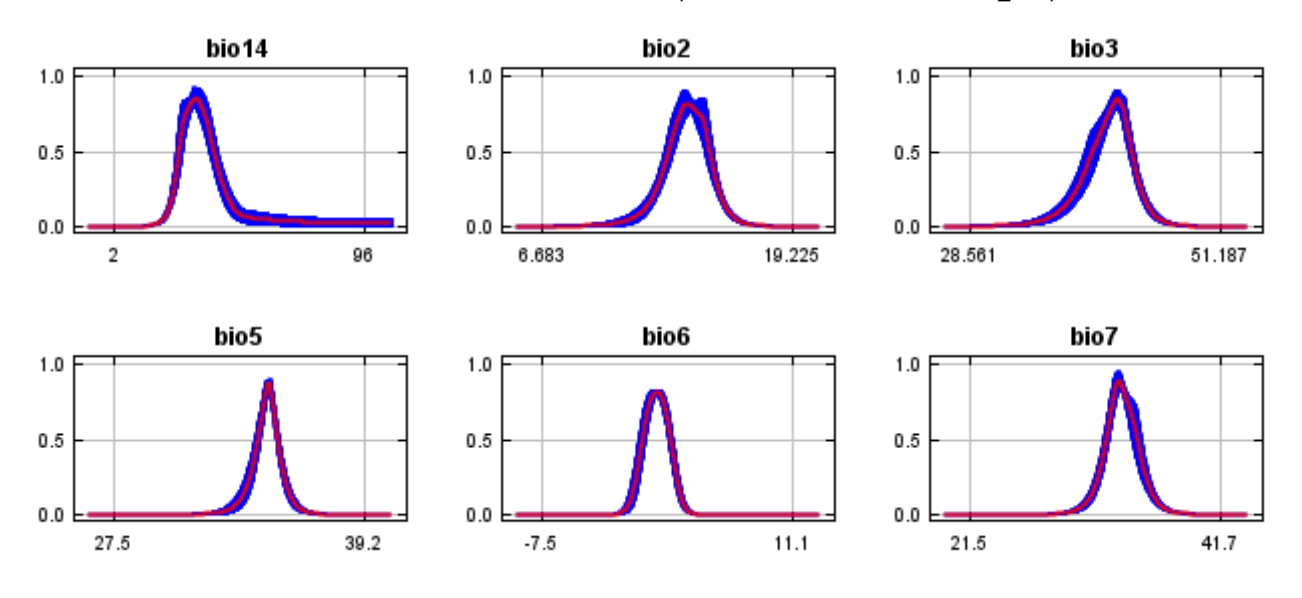

### **Analysis of variable contributions**

The following table gives estimates of relative contributions of the environmental variables to the Maxent model. To determine the first estimate, in each iteration of the training algorithm, the increase in regularized gain is added to the contribution of the corresponding variable, or subtracted from it if the change to the absolute value of lambda is negative. For the second estimate, for each environmental variable in turn, the values of that variable on training presence and background data are randomly permuted. The model is reevaluated on the permuted data, and the resulting drop in training AUC is shown in the table, normalized to percentages. As with the variable jackknife, variable contributions should be interpreted with caution when the predictor variables are correlated. Values shown are averages over replicate runs.

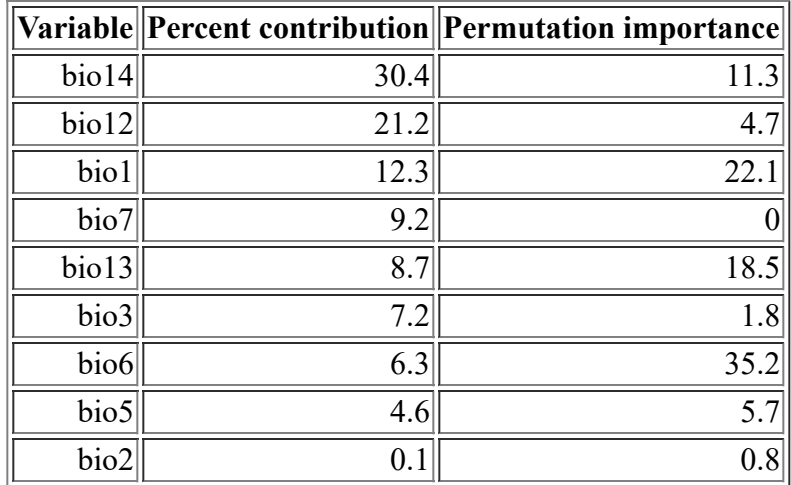

The following picture shows the results of the jackknife test of variable importance. The environmental variable with highest gain when used in isolation is bio14, which therefore appears to have the most useful information by itself. The environmental variable that decreases the gain the most when it is omitted is bio6, which therefore appears to have the most information that isn't present in the other variables. Values shown are averages over replicate runs.

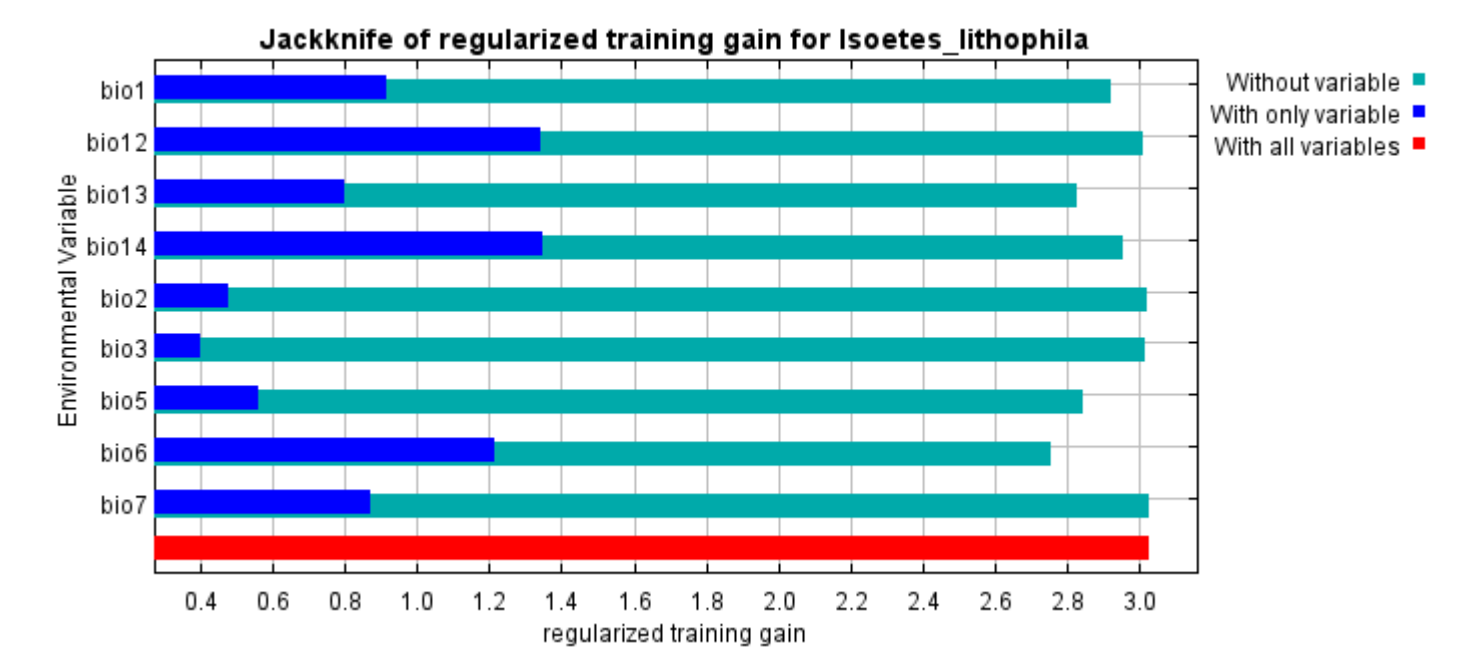

The next picture shows the same jackknife test, using test gain instead of training gain. Note that conclusions about which variables are most important can change, now that we're looking at test data.

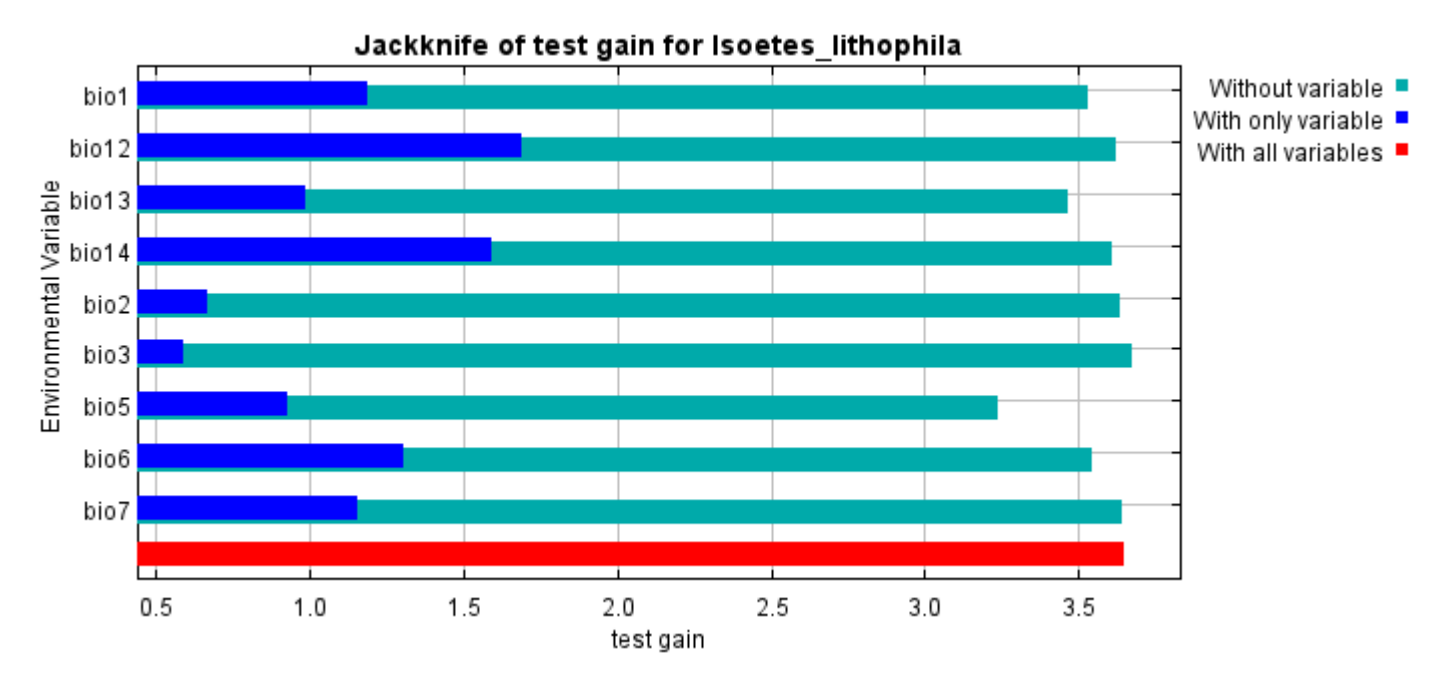

Lastly, we have the same jackknife test, using AUC on test data.

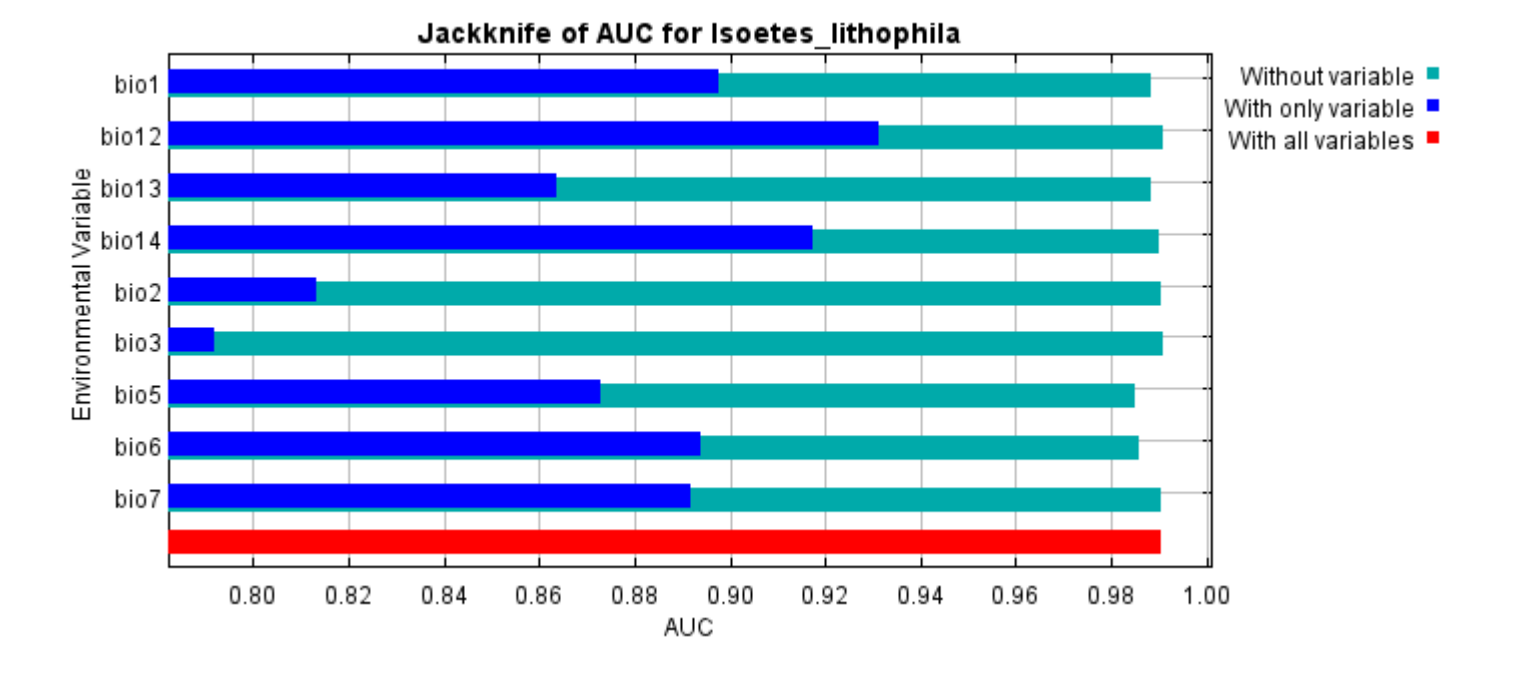

Command line to repeat this species model: java density.MaxEnt nowarnings noprefixes -E "" -E Isoetes\_lithophila responsecurves jackknife outputdirectory=E:\TXDoT\_TXScale\Results\Isoetes\_bio "samplesfile=E:\TXDoT\_TXScale\spp\_csv\Isoetes lithophila obs.csv"

environmentallayers=E:\TXDoT\_TXScale\Bio\_TX\_Ascii randomseed randomtestpoints=25 replicates=10 replicatetype=bootstrap -N perm -N ph -N poro

# **Replicated maxent model for Lepidospartum\_burgessii**

15:01:31 CST 2021 using Maxent version 3.4.1. The individual models are here: [\[0\]](file:///E:/TXDoT_TXScale/Results/Lepidospartum_bio/Lepidospartum_burgessii_0.html) [\[1\]](file:///E:/TXDoT_TXScale/Results/Lepidospartum_bio/Lepidospartum_burgessii_1.html) [\[2\]](file:///E:/TXDoT_TXScale/Results/Lepidospartum_bio/Lepidospartum_burgessii_2.html) [\[3\]](file:///E:/TXDoT_TXScale/Results/Lepidospartum_bio/Lepidospartum_burgessii_3.html) [\[4\]](file:///E:/TXDoT_TXScale/Results/Lepidospartum_bio/Lepidospartum_burgessii_4.html) [\[5\]](file:///E:/TXDoT_TXScale/Results/Lepidospartum_bio/Lepidospartum_burgessii_5.html) [\[6\]](file:///E:/TXDoT_TXScale/Results/Lepidospartum_bio/Lepidospartum_burgessii_6.html) [\[7\]](file:///E:/TXDoT_TXScale/Results/Lepidospartum_bio/Lepidospartum_burgessii_7.html) [\[8\]](file:///E:/TXDoT_TXScale/Results/Lepidospartum_bio/Lepidospartum_burgessii_8.html) This page summarizes the results of 10 bootstrap models for Lepidospartum burgessii, created Tue Dec 07 [\[9\]](file:///E:/TXDoT_TXScale/Results/Lepidospartum_bio/Lepidospartum_burgessii_9.html)

## **Analysis of omission/commission**

The following picture shows the training omission rate and predicted area as a function of the cumulative threshold, averaged over the replicate runs.

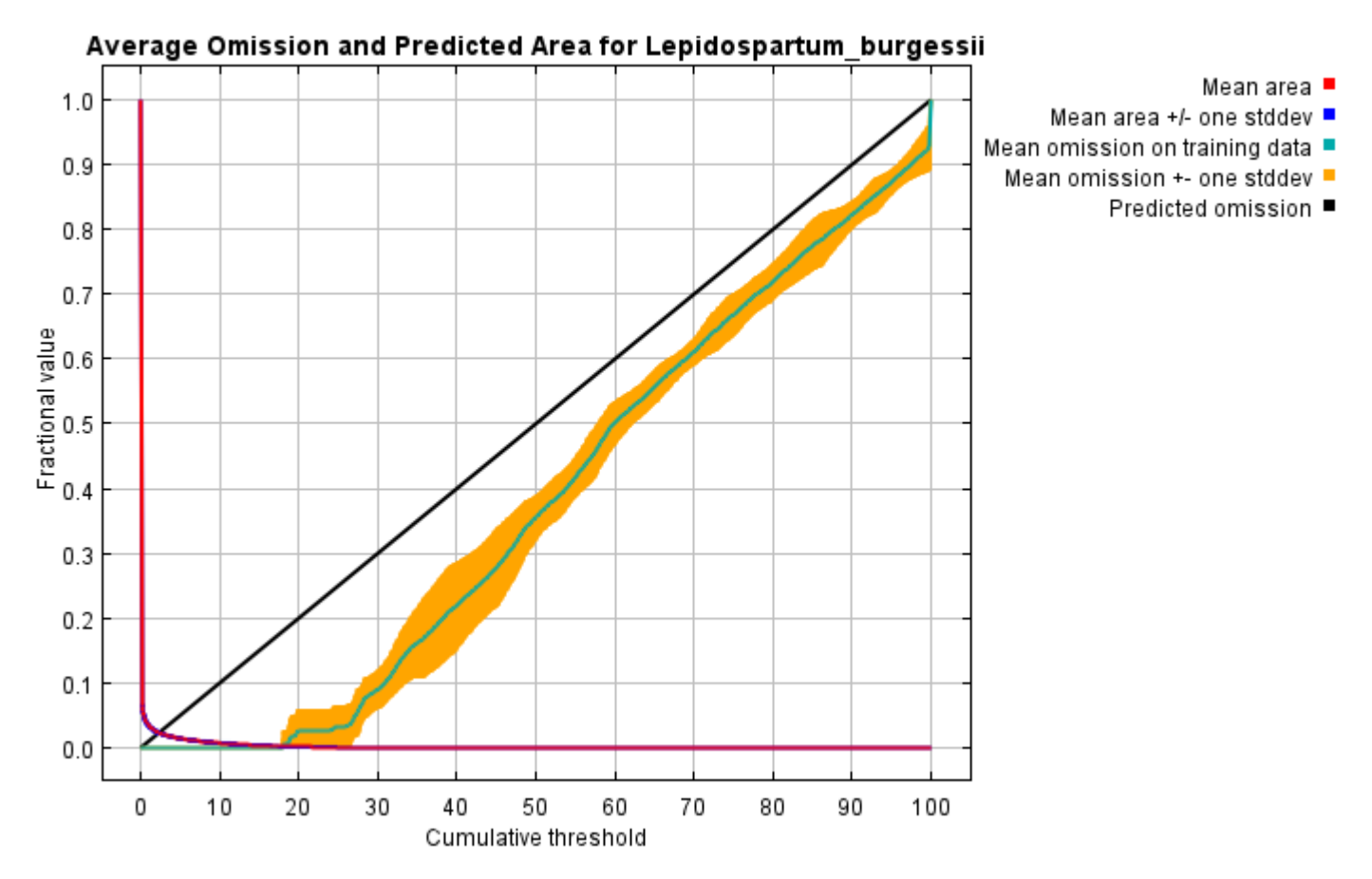

The next picture is the receiver operating characteristic (ROC) curve for the same data, again averaged over the replicate runs. Note that the specificity is defined using predicted area, rather than true commission (see the paper by Phillips, Anderson and Schapire cited on the help page for discussion of what this means). The average training AUC for the replicate runs is 0.999, and the standard deviation is 0.000.

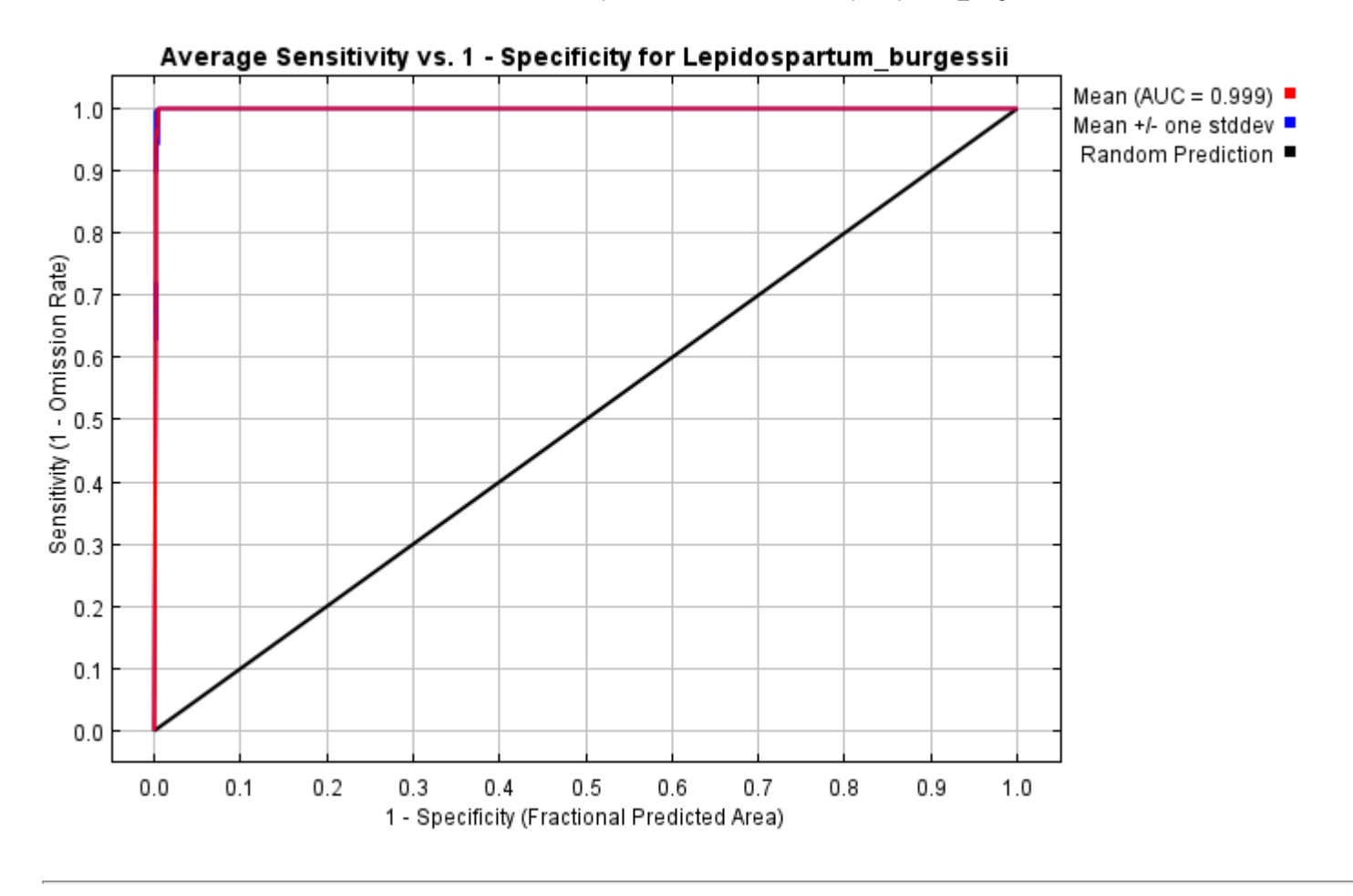

# **Pictures of the model**

The following two pictures show the point-wise mean and standard deviation of the 10 output grids. Other available summary grids are [min](file:///E:/TXDoT_TXScale/Results/Lepidospartum_bio/plots/Lepidospartum_burgessii_min.png), [max](file:///E:/TXDoT_TXScale/Results/Lepidospartum_bio/plots/Lepidospartum_burgessii_max.png) and [median](file:///E:/TXDoT_TXScale/Results/Lepidospartum_bio/plots/Lepidospartum_burgessii_median.png).

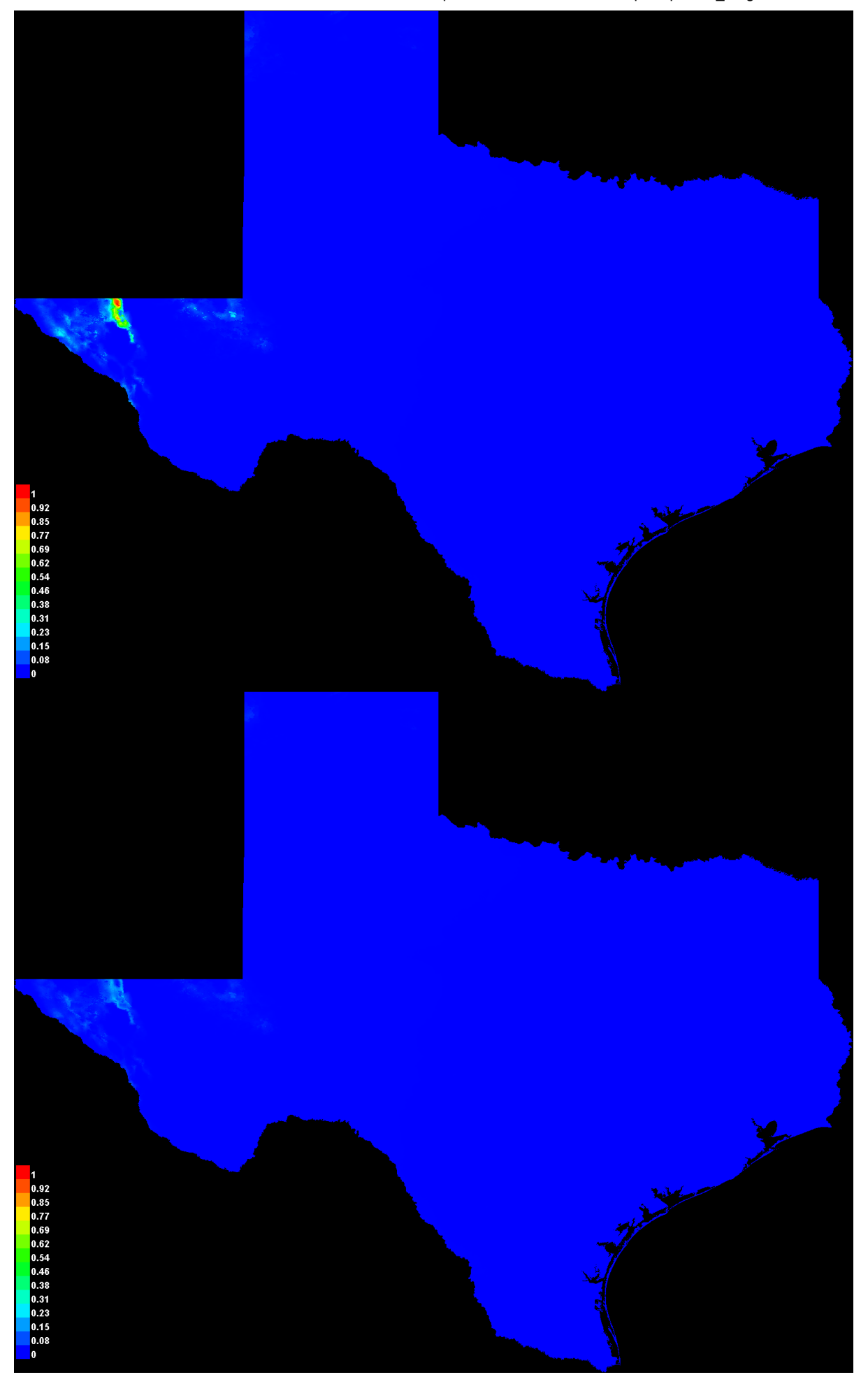

[file:///E:/TXDoT\\_TXScale/Results/Lepidospartum\\_bio/Lepidospartum\\_burgessii.html](file:///E:/TXDoT_TXScale/Results/Lepidospartum_bio/Lepidospartum_burgessii.html) 3/7

#### **Response curves**

These curves show how each environmental variable affects the Maxent prediction. The curves show how the predicted probability of presence changes as each environmental variable is varied, keeping all other environmental variables at their average sample value. Click on a response curve to see a larger version. Note that the curves can be hard to interpret if you have strongly correlated variables, as the model may depend on the correlations in ways that are not evident in the curves. In other words, the curves show the marginal effect of changing exactly one variable, whereas the model may take advantage of sets of variables changing together. The curves show the mean response of the 10 replicate Maxent runs (red) and and the mean +/- one standard deviation (blue, two shades for categorical variables).

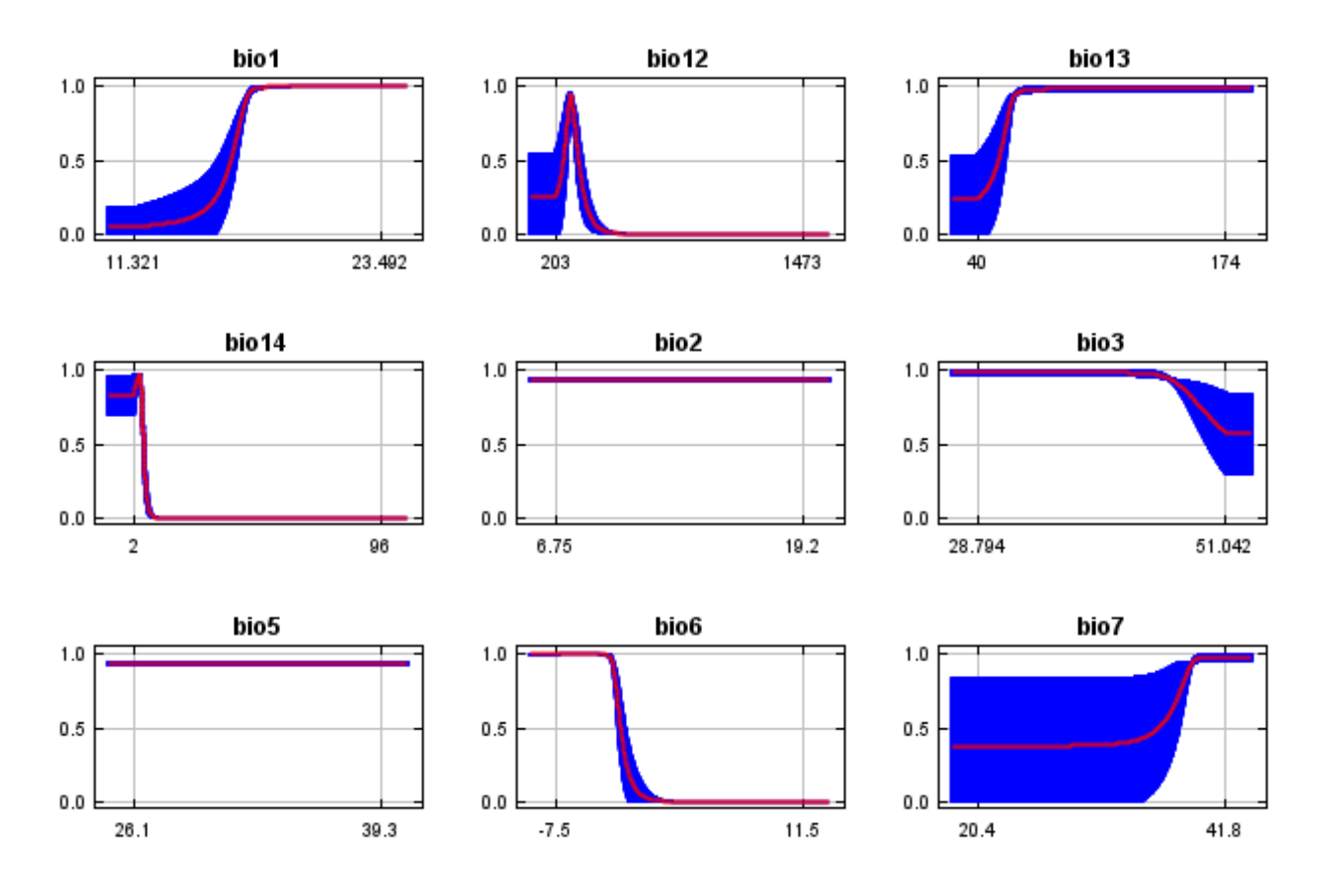

In contrast to the above marginal response curves, each of the following curves represents a different model, namely, a Maxent model created using only the corresponding variable. These plots reflect the dependence of predicted suitability both on the selected variable and on dependencies induced by correlations between the selected variable and other variables. They may be easier to interpret if there are strong correlations between variables.

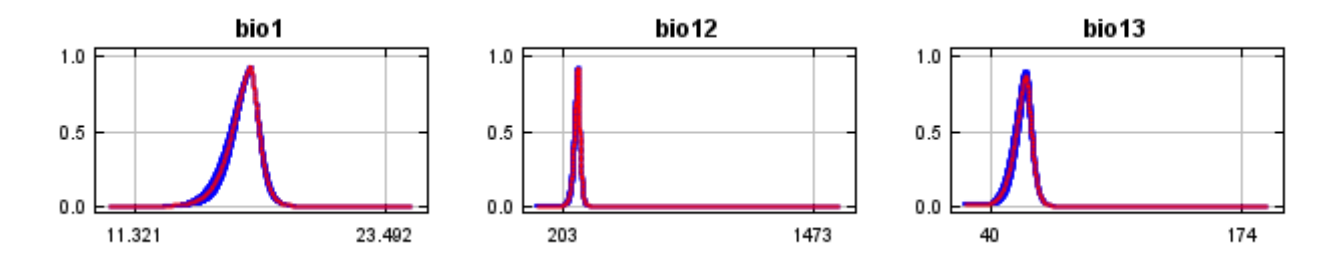
12/7/21, 3:03 PM **Replicated maxent model for Lepidospartum** burgessii

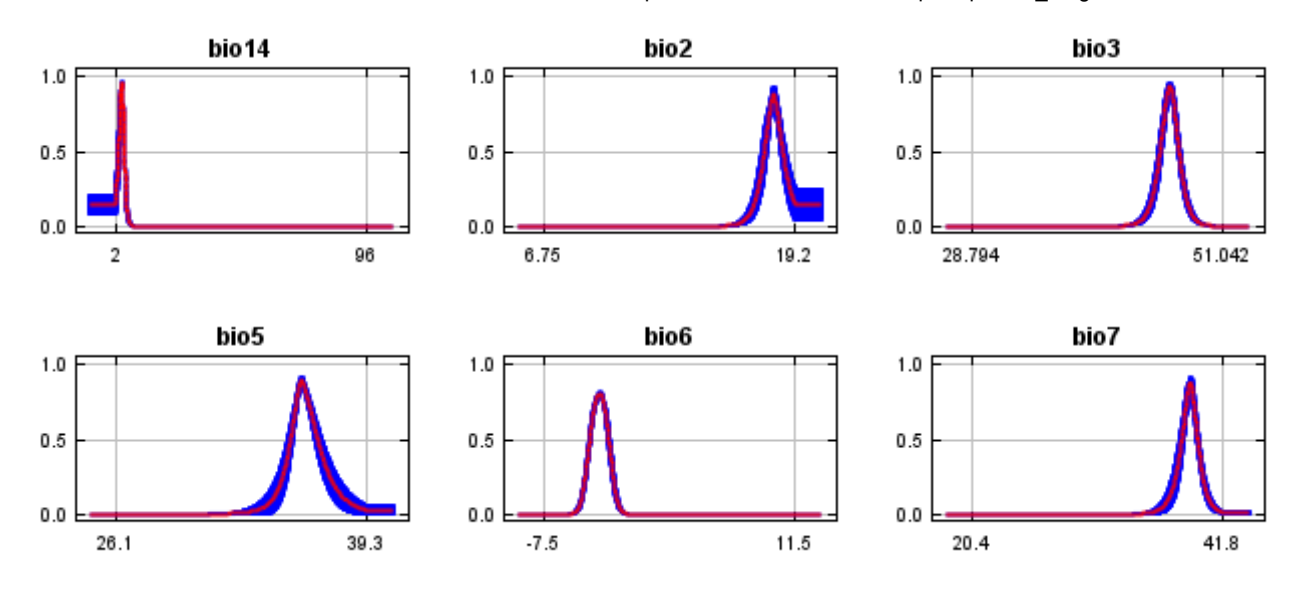

## **Analysis of variable contributions**

The following table gives estimates of relative contributions of the environmental variables to the Maxent model. To determine the first estimate, in each iteration of the training algorithm, the increase in regularized gain is added to the contribution of the corresponding variable, or subtracted from it if the change to the absolute value of lambda is negative. For the second estimate, for each environmental variable in turn, the values of that variable on training presence and background data are randomly permuted. The model is reevaluated on the permuted data, and the resulting drop in training AUC is shown in the table, normalized to percentages. As with the variable jackknife, variable contributions should be interpreted with caution when the predictor variables are correlated. Values shown are averages over replicate runs.

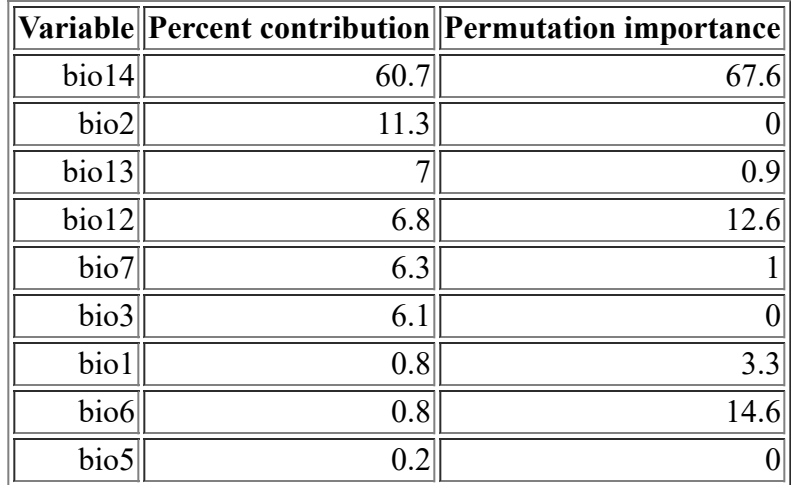

The following picture shows the results of the jackknife test of variable importance. The environmental variable with highest gain when used in isolation is bio12, which therefore appears to have the most useful information by itself. The environmental variable that decreases the gain the most when it is omitted is bio14, which therefore appears to have the most information that isn't present in the other variables. Values shown are averages over replicate runs.

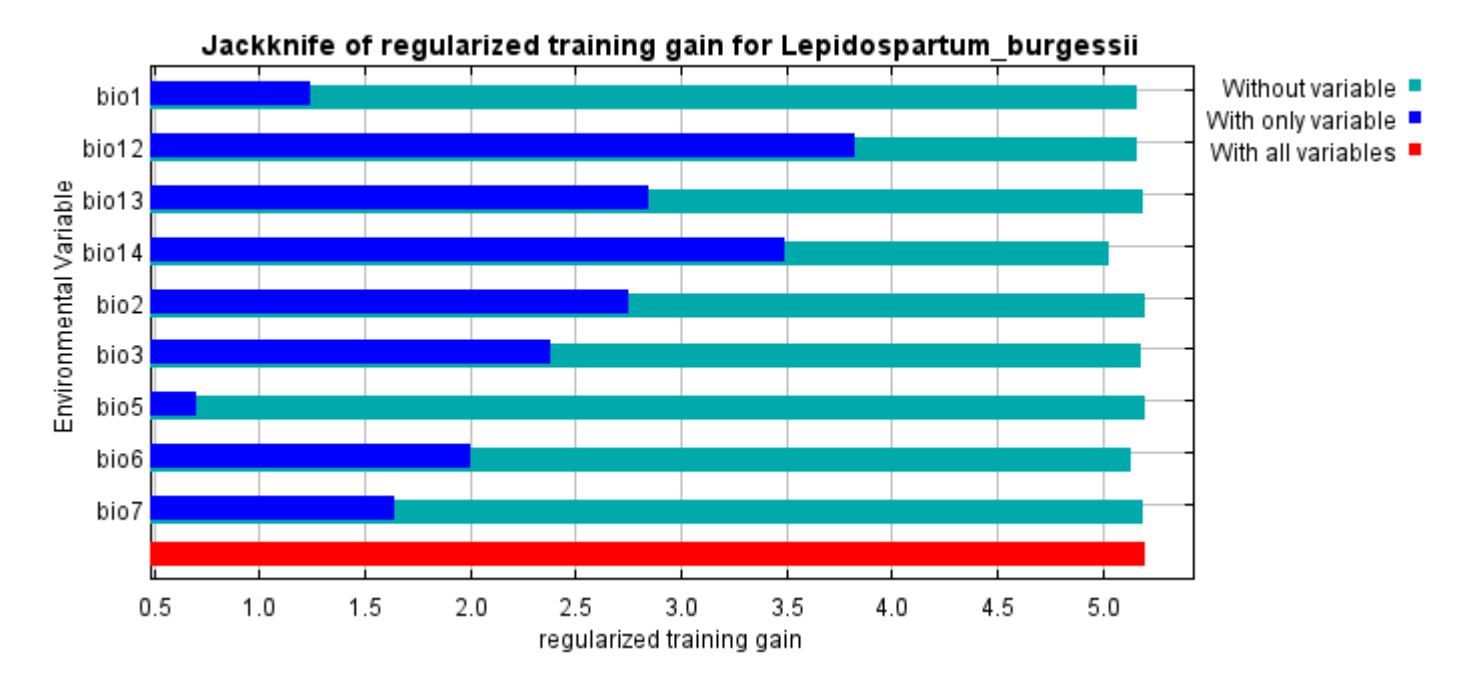

The next picture shows the same jackknife test, using test gain instead of training gain. Note that conclusions about which variables are most important can change, now that we're looking at test data.

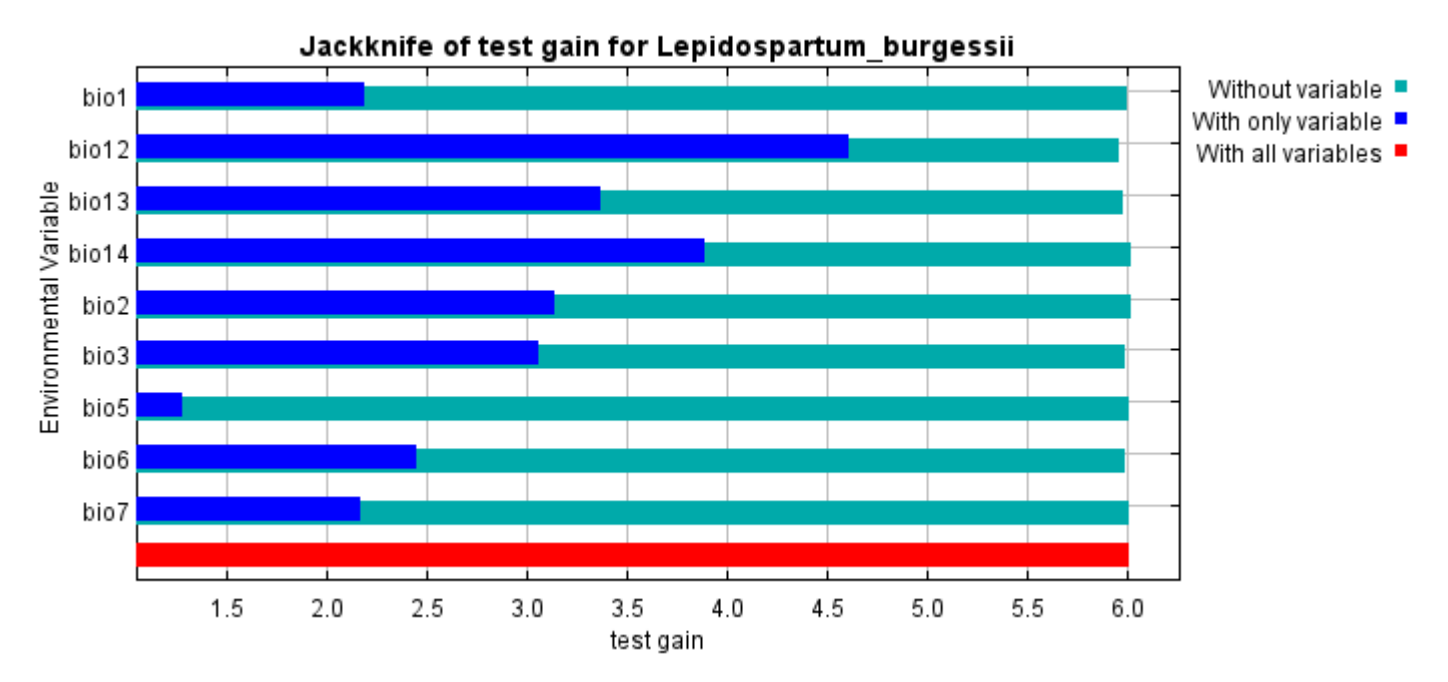

Lastly, we have the same jackknife test, using AUC on test data.

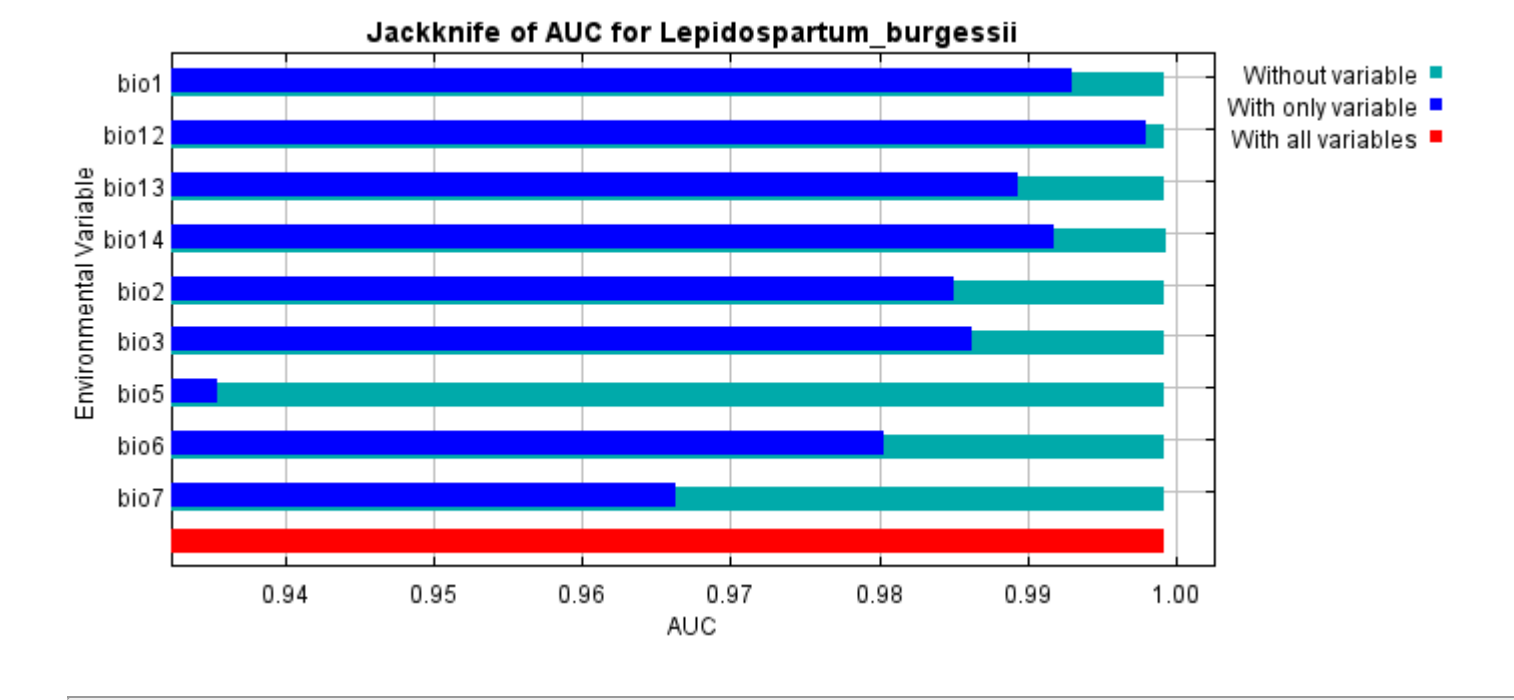

Command line to repeat this species model: java density.MaxEnt nowarnings noprefixes -E "" -E Lepidospartum\_burgessii responsecurves jackknife

outputdirectory=E:\TXDoT\_TXScale\Results\Lepidospartum\_bio "samplesfile=E:\TXDoT\_Range Scale\_Bioclim\spp\_csv\Lepidospartum\_burgessii.csv"

environmentallayers=E:\TXDoT\_TXScale\Bio\_TX\_Ascii randomseed randomtestpoints=25 replicates=10 replicatetype=bootstrap writebackgroundpredictions -N perm -N ph -N poro

# **Replicated maxent model for liatrus\_cymosa**

2021 using Maxent version 3.4.1. The individual models are here: [\[0\]](file:///E:/TXDoT_TXScale/Results/Liatrus_bio/liatrus_cymosa_0.html) [\[1\]](file:///E:/TXDoT_TXScale/Results/Liatrus_bio/liatrus_cymosa_1.html) [\[2\]](file:///E:/TXDoT_TXScale/Results/Liatrus_bio/liatrus_cymosa_2.html) [\[3\]](file:///E:/TXDoT_TXScale/Results/Liatrus_bio/liatrus_cymosa_3.html) [\[4\]](file:///E:/TXDoT_TXScale/Results/Liatrus_bio/liatrus_cymosa_4.html) [\[5\]](file:///E:/TXDoT_TXScale/Results/Liatrus_bio/liatrus_cymosa_5.html) [\[6\]](file:///E:/TXDoT_TXScale/Results/Liatrus_bio/liatrus_cymosa_6.html) [\[7\]](file:///E:/TXDoT_TXScale/Results/Liatrus_bio/liatrus_cymosa_7.html) [\[8\]](file:///E:/TXDoT_TXScale/Results/Liatrus_bio/liatrus_cymosa_8.html) [\[9\]](file:///E:/TXDoT_TXScale/Results/Liatrus_bio/liatrus_cymosa_9.html) This page summarizes the results of 10 bootstrap models for liatrus\_cymosa, created Sat Oct 30 13:30:08 CDT

# **Analysis of omission/commission**

The following picture shows the training omission rate and predicted area as a function of the cumulative threshold, averaged over the replicate runs.

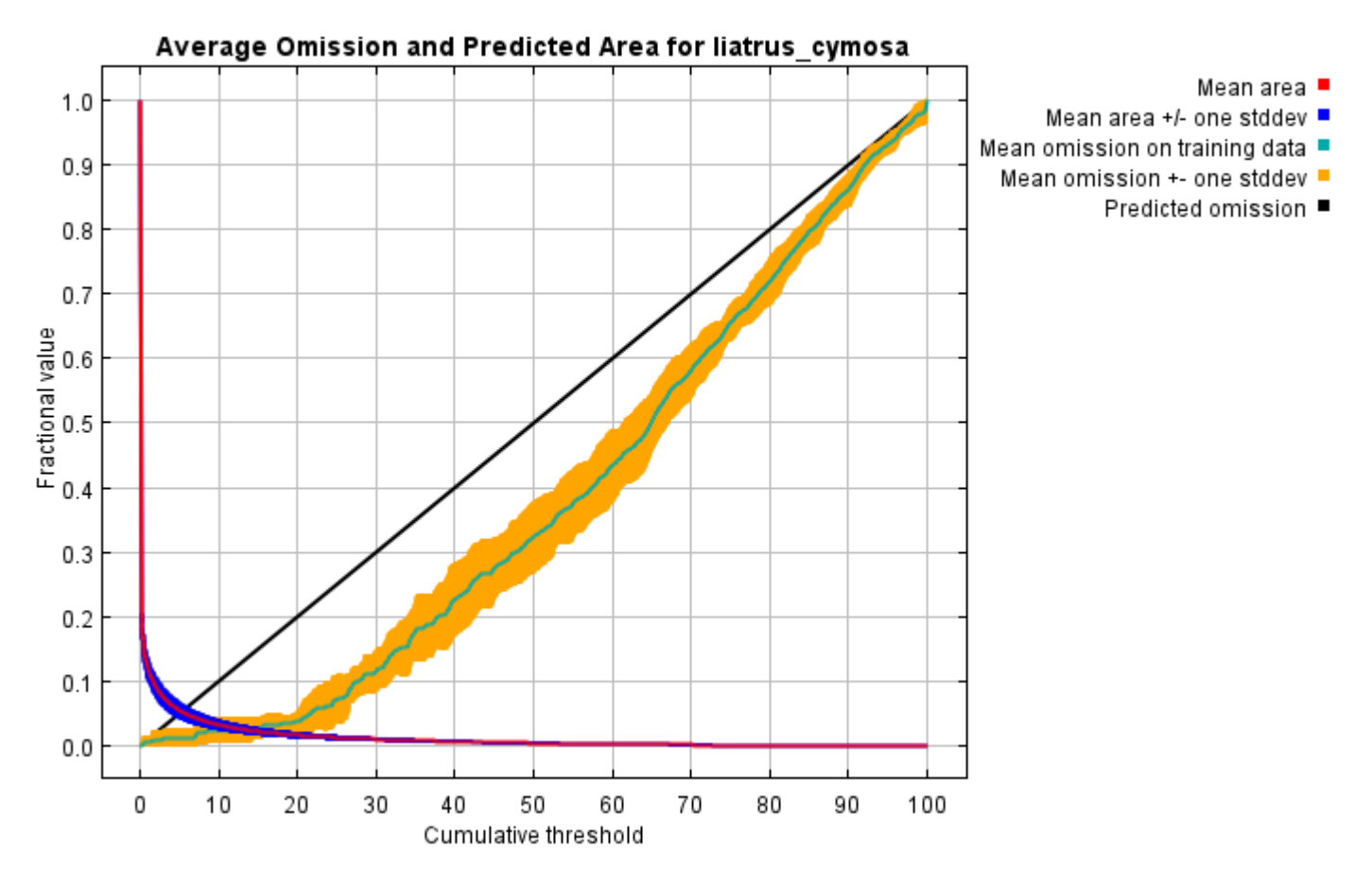

The next picture is the receiver operating characteristic (ROC) curve for the same data, again averaged over the replicate runs. Note that the specificity is defined using predicted area, rather than true commission (see the paper by Phillips, Anderson and Schapire cited on the help page for discussion of what this means). The average training AUC for the replicate runs is 0.993, and the standard deviation is 0.002.

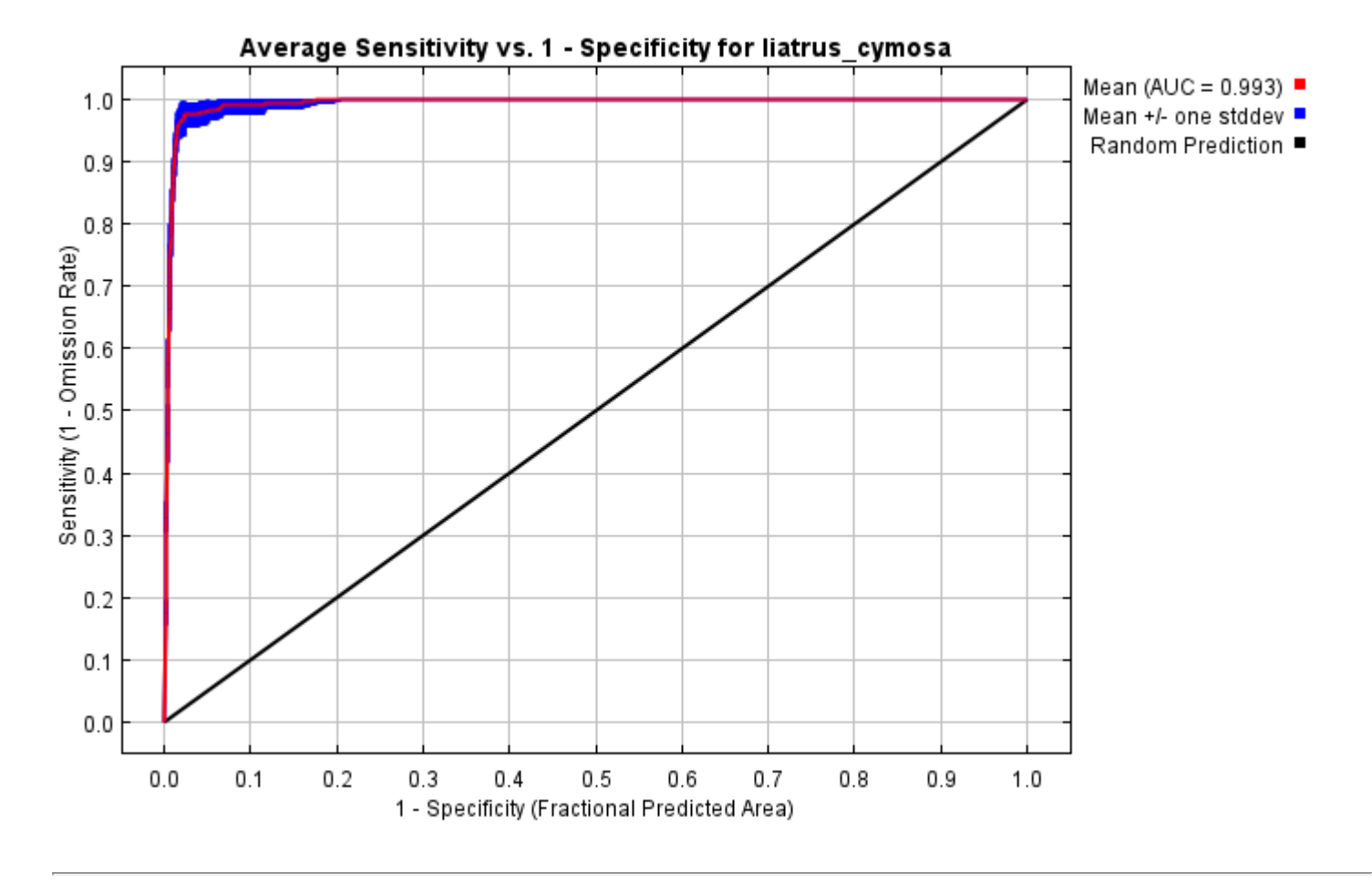

# **Pictures of the model**

The following two pictures show the point-wise mean and standard deviation of the 10 output grids. Other available summary grids are [min](file:///E:/TXDoT_TXScale/Results/Liatrus_bio/plots/liatrus_cymosa_min.png), [max](file:///E:/TXDoT_TXScale/Results/Liatrus_bio/plots/liatrus_cymosa_max.png) and [median](file:///E:/TXDoT_TXScale/Results/Liatrus_bio/plots/liatrus_cymosa_median.png).

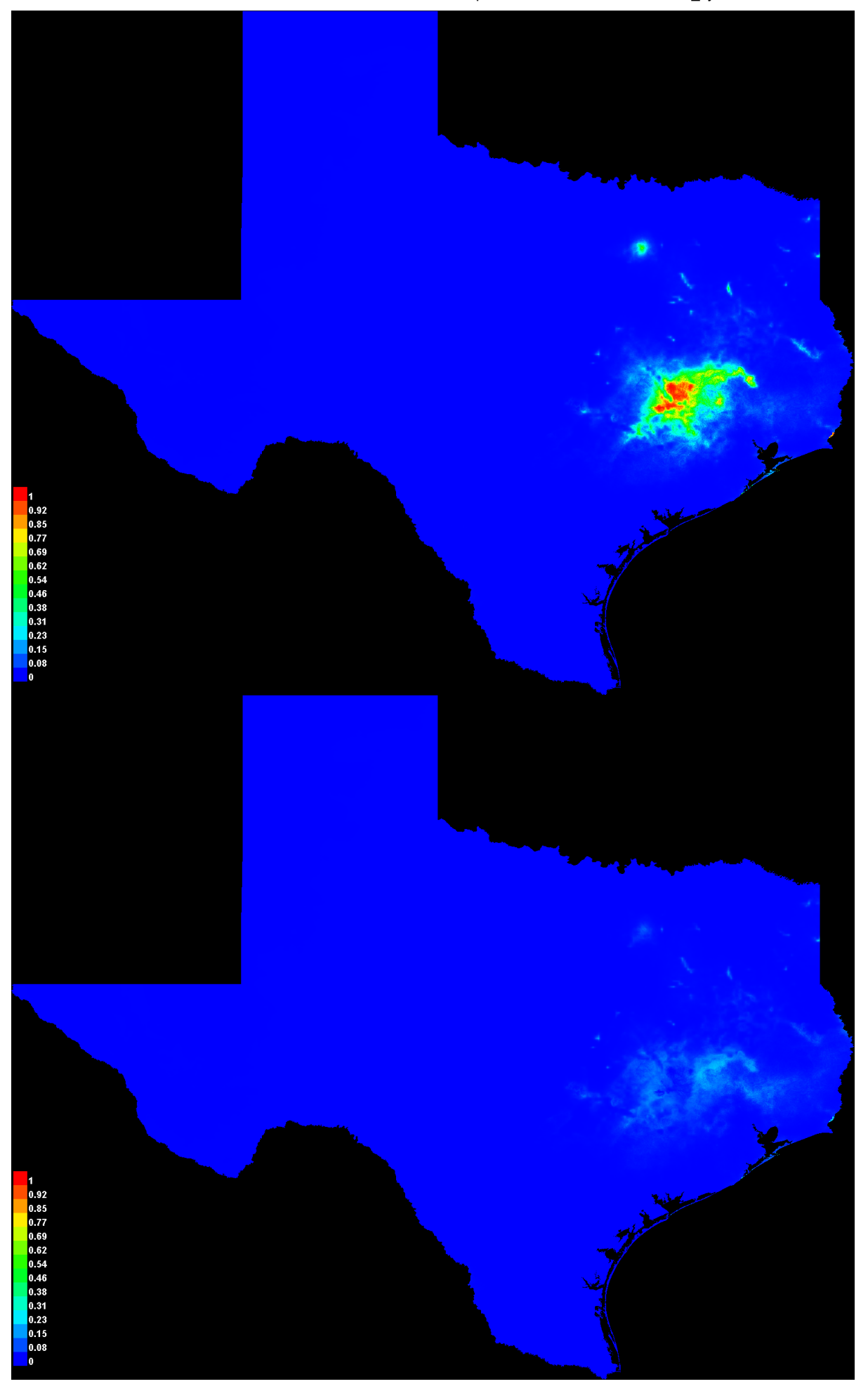

### **Response curves**

These curves show how each environmental variable affects the Maxent prediction. The curves show how the predicted probability of presence changes as each environmental variable is varied, keeping all other environmental variables at their average sample value. Click on a response curve to see a larger version. Note that the curves can be hard to interpret if you have strongly correlated variables, as the model may depend on the correlations in ways that are not evident in the curves. In other words, the curves show the marginal effect of changing exactly one variable, whereas the model may take advantage of sets of variables changing together. The curves show the mean response of the 10 replicate Maxent runs (red) and and the mean +/- one standard deviation (blue, two shades for categorical variables).

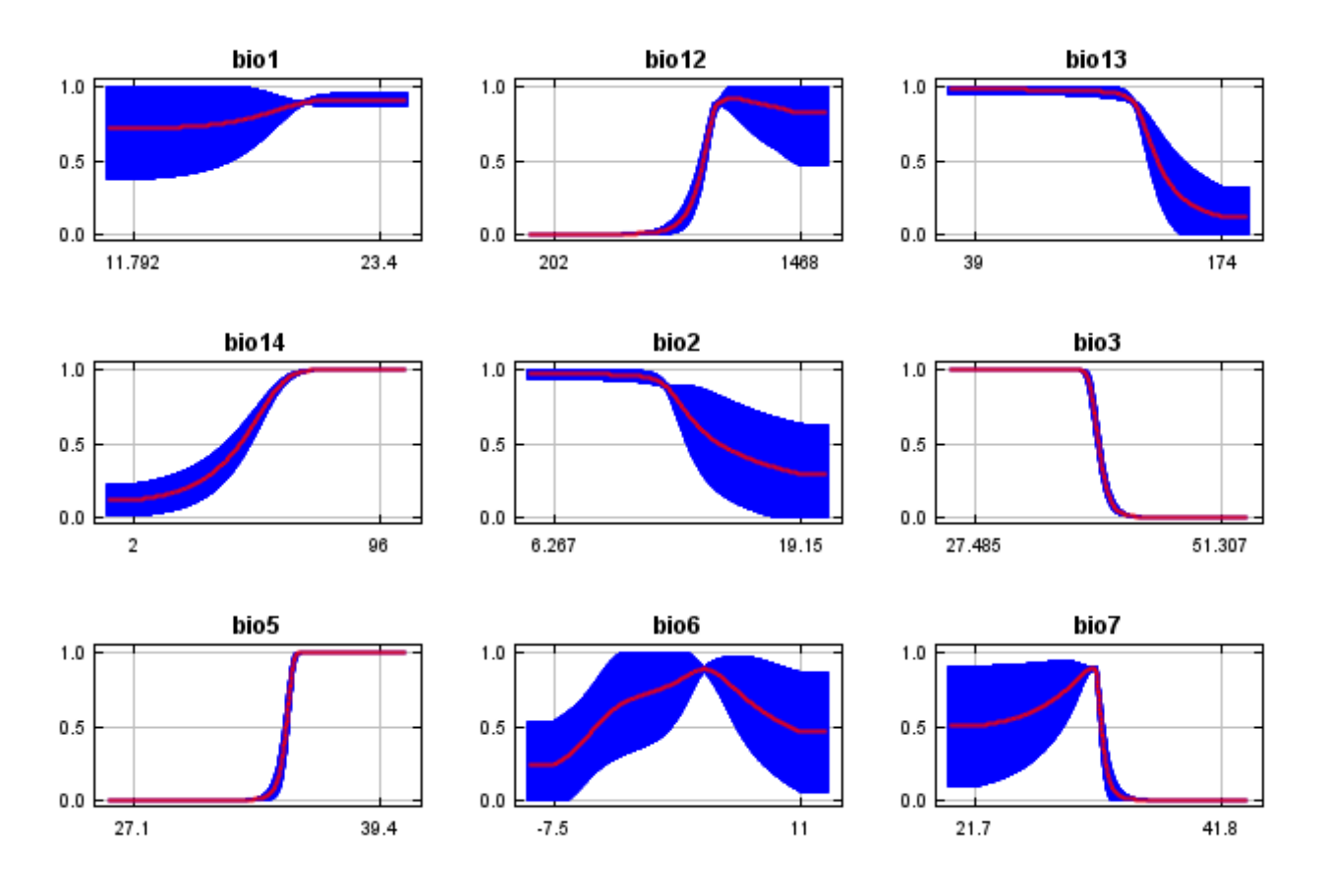

In contrast to the above marginal response curves, each of the following curves represents a different model, namely, a Maxent model created using only the corresponding variable. These plots reflect the dependence of predicted suitability both on the selected variable and on dependencies induced by correlations between the selected variable and other variables. They may be easier to interpret if there are strong correlations between variables.

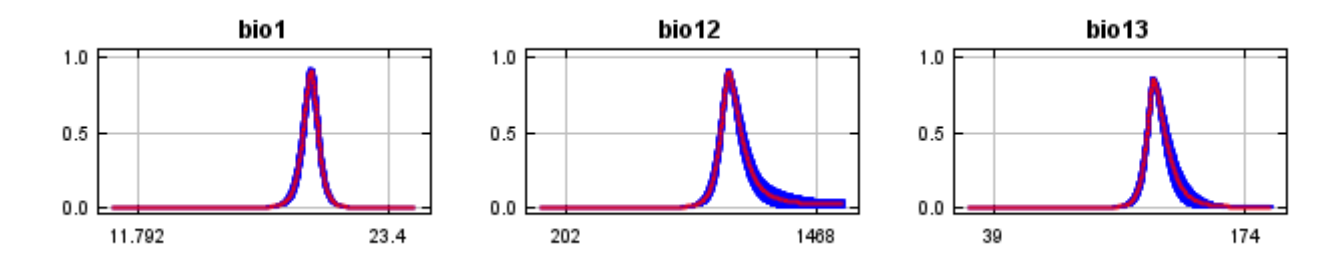

12/7/21, 2:42 PM **Replicated maxent model for liatrus** cymosa

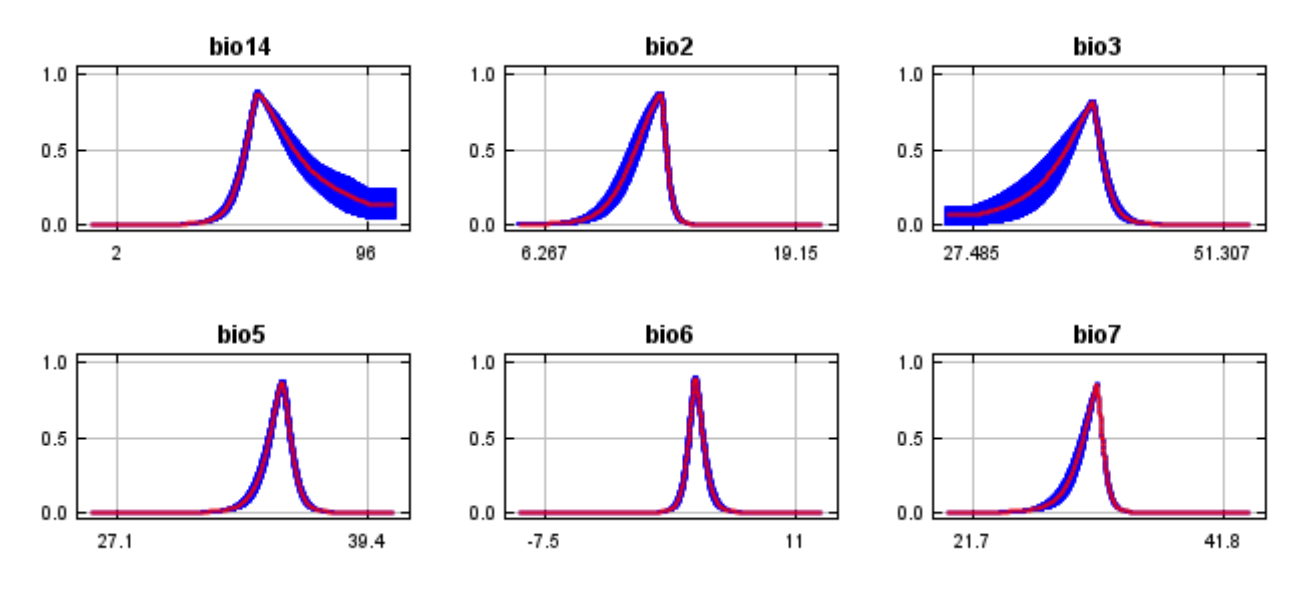

## **Analysis of variable contributions**

The following table gives estimates of relative contributions of the environmental variables to the Maxent model. To determine the first estimate, in each iteration of the training algorithm, the increase in regularized gain is added to the contribution of the corresponding variable, or subtracted from it if the change to the absolute value of lambda is negative. For the second estimate, for each environmental variable in turn, the values of that variable on training presence and background data are randomly permuted. The model is reevaluated on the permuted data, and the resulting drop in training AUC is shown in the table, normalized to percentages. As with the variable jackknife, variable contributions should be interpreted with caution when the predictor variables are correlated. Values shown are averages over replicate runs.

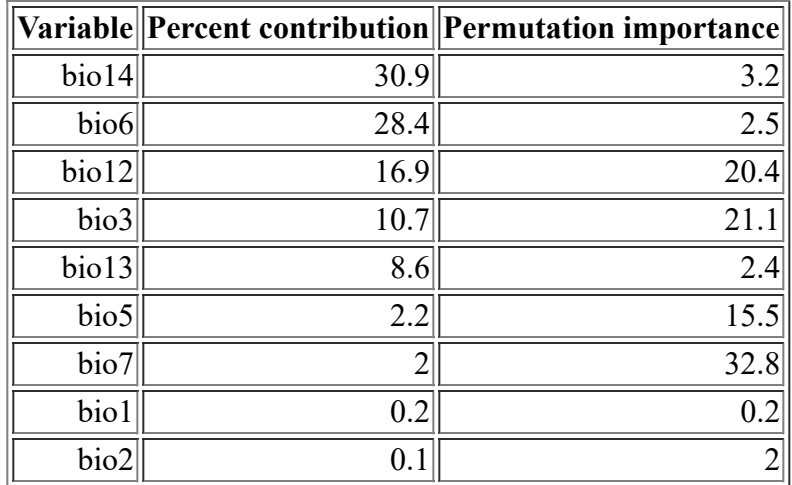

The following picture shows the results of the jackknife test of variable importance. The environmental variable with highest gain when used in isolation is bio6, which therefore appears to have the most useful information by itself. The environmental variable that decreases the gain the most when it is omitted is bio7, which therefore appears to have the most information that isn't present in the other variables. Values shown are averages over replicate runs.

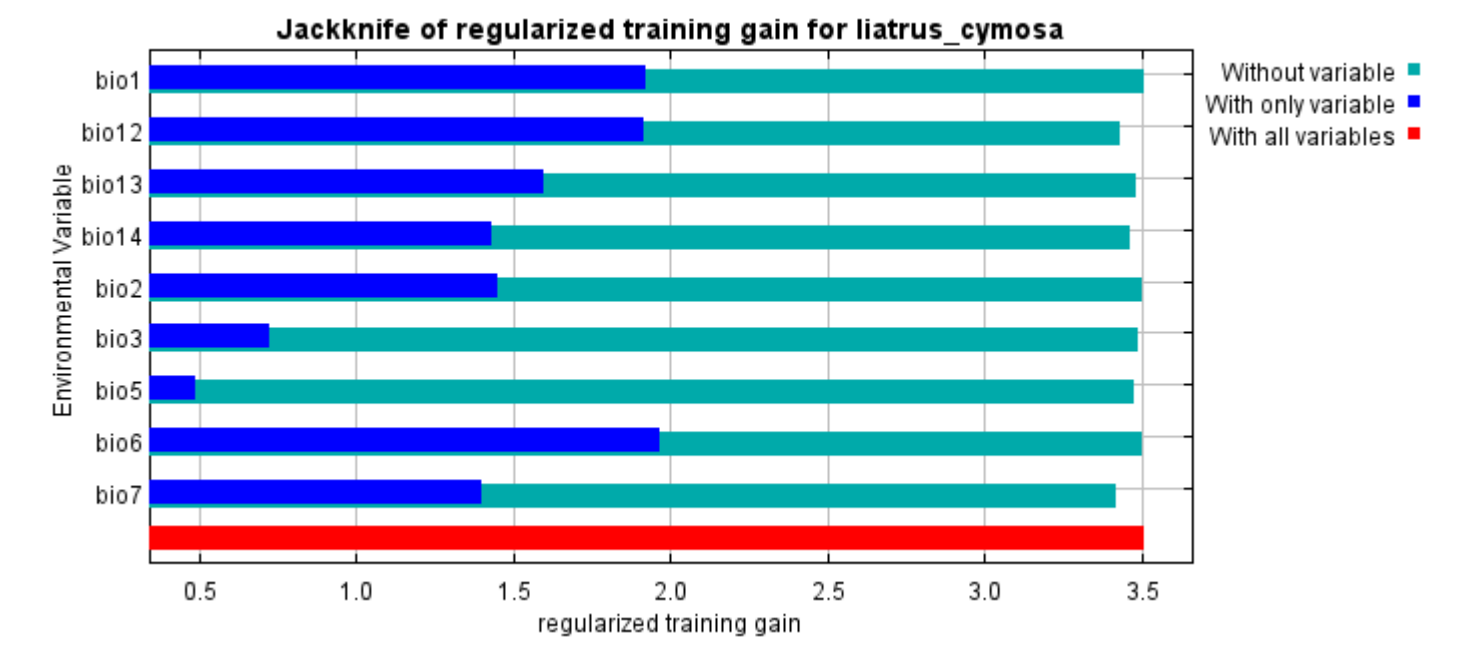

The next picture shows the same jackknife test, using test gain instead of training gain. Note that conclusions about which variables are most important can change, now that we're looking at test data.

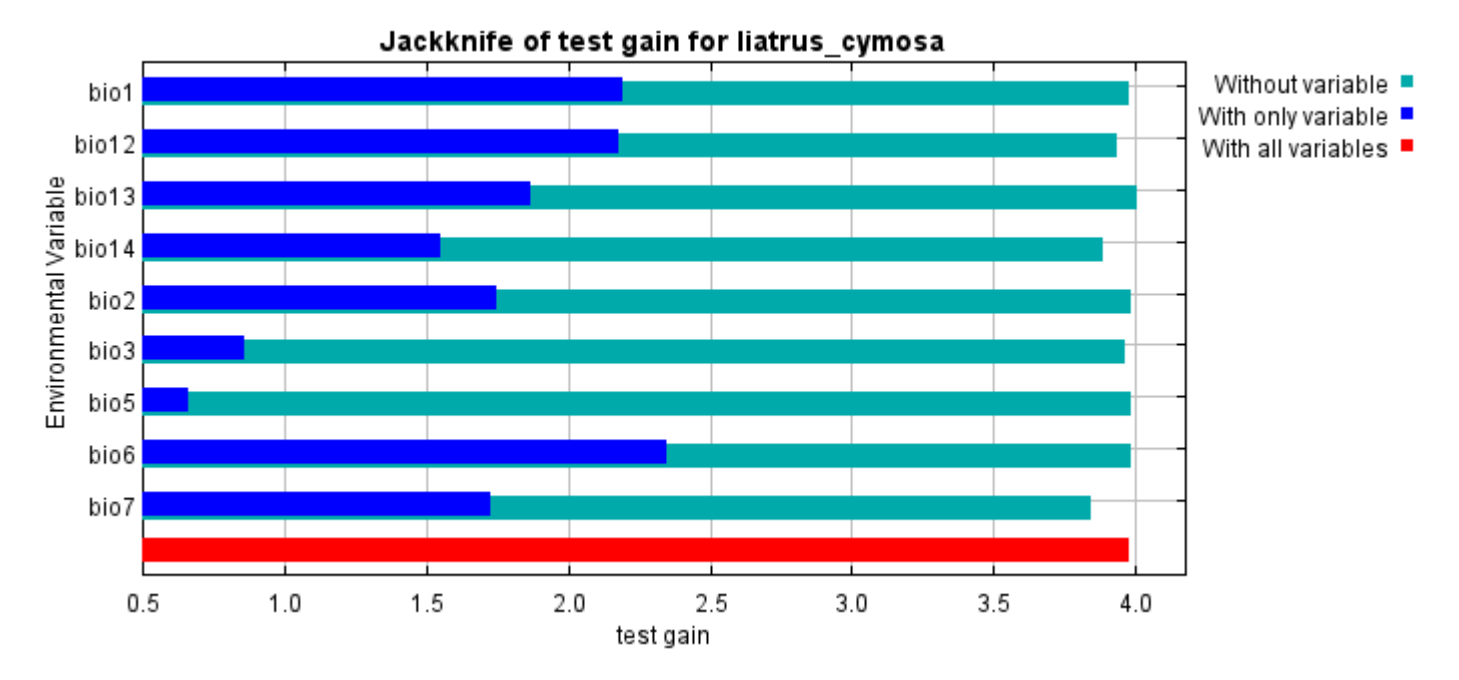

Lastly, we have the same jackknife test, using AUC on test data.

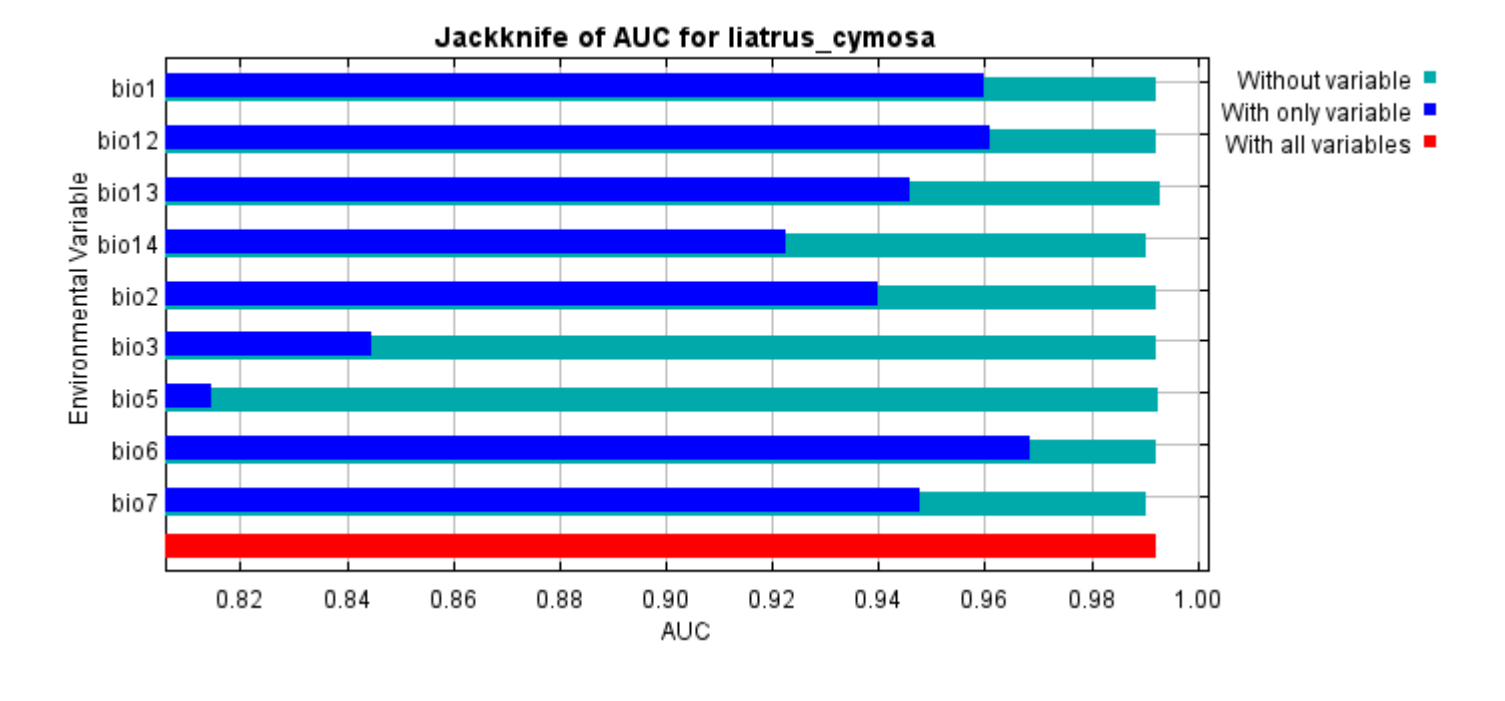

Command line to repeat this species model: java density.MaxEnt nowarnings noprefixes -E "" -E liatrus\_cymosa responsecurves jackknife outputdirectory=E:\TXDoT\_TXScale\Results\Liatrus\_bio

samplesfile=E:\TXDoT\_TXScale\spp\_csv\liatris\_cymosa.csv

environmentallayers=E:\TXDoT\_TXScale\Bio\_TX\_Ascii randomseed randomtestpoints=25 replicates=10 replicatetype=bootstrap -N perm -N ph -N poro

# **Replicated maxent model for Physostegia\_correllii**

CDT 2021 using Maxent version 3.4.1. The individual models are here:  $[0]$   $[1]$   $[2]$   $[3]$   $[4]$   $[5]$   $[6]$   $[7]$   $[8]$   $[9]$ This page summarizes the results of 10 bootstrap models for Physostegia\_correllii, created Sat Oct 30 13:54:40

# **Analysis of omission/commission**

The following picture shows the training omission rate and predicted area as a function of the cumulative threshold, averaged over the replicate runs.

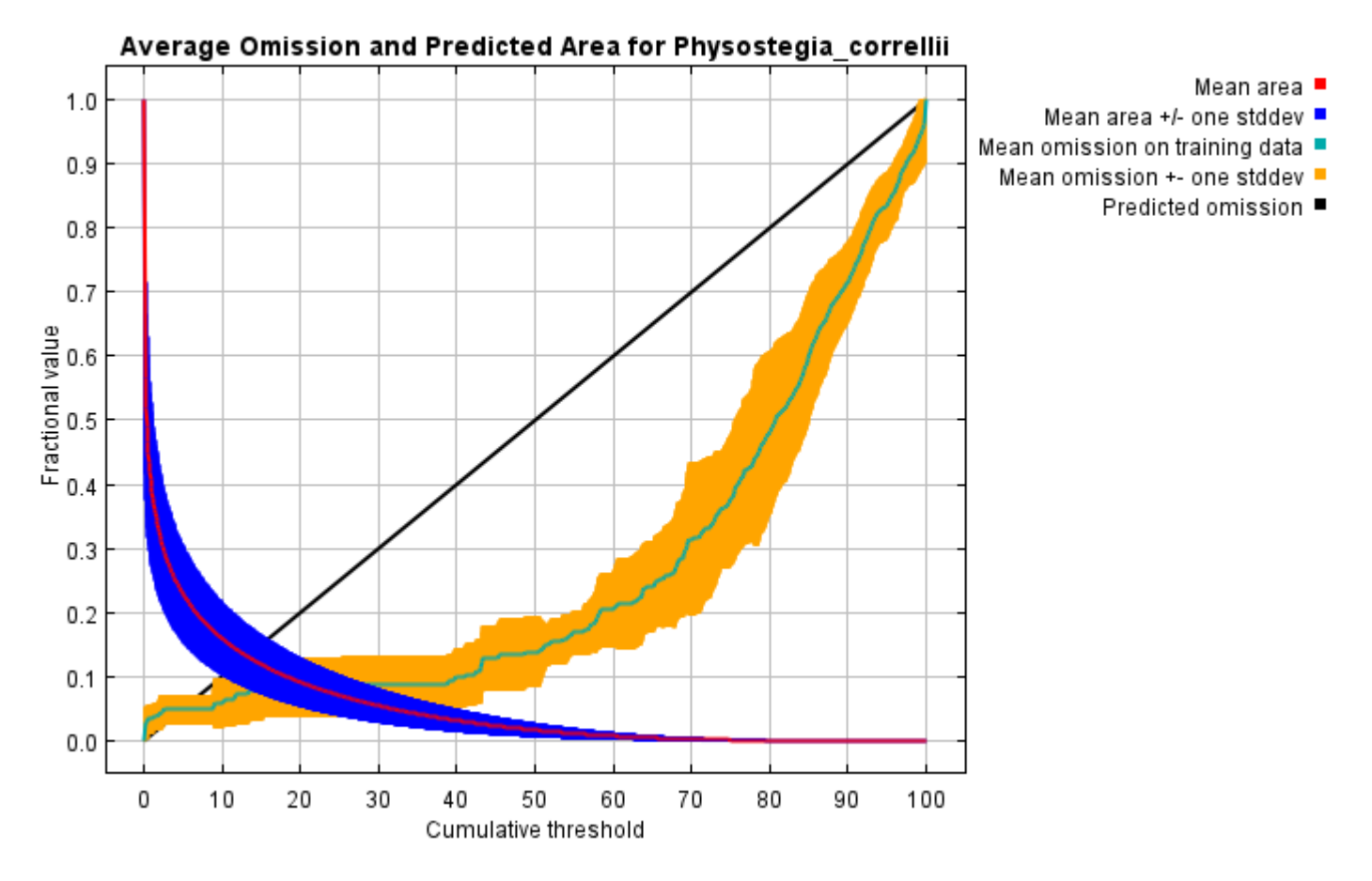

The next picture is the receiver operating characteristic (ROC) curve for the same data, again averaged over the replicate runs. Note that the specificity is defined using predicted area, rather than true commission (see the paper by Phillips, Anderson and Schapire cited on the help page for discussion of what this means). The average training AUC for the replicate runs is 0.962, and the standard deviation is 0.018.

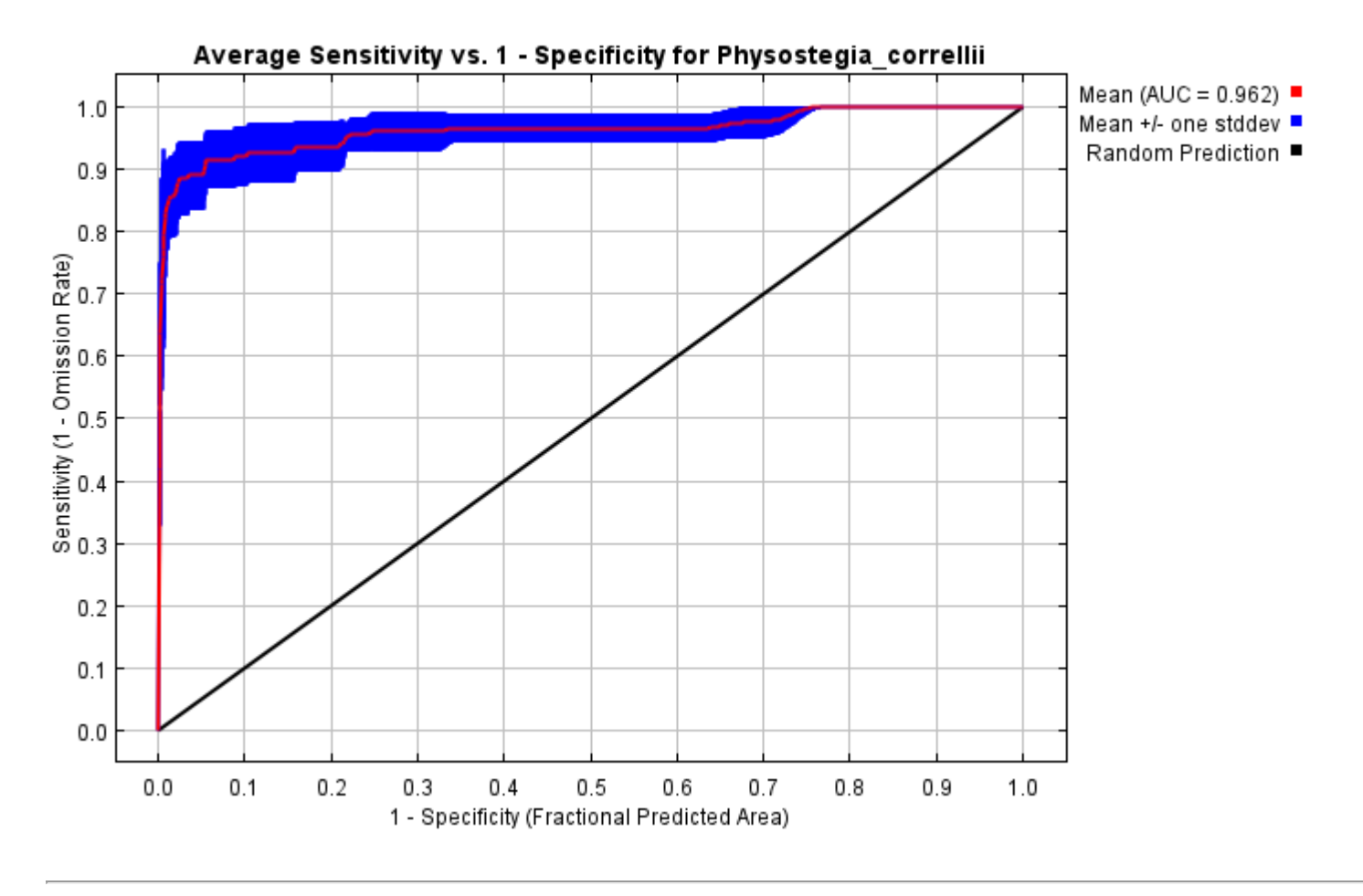

# **Pictures of the model**

The following two pictures show the point-wise mean and standard deviation of the 10 output grids. Other available summary grids are [min](file:///E:/TXDoT_TXScale/Results/Physostegia_bio/plots/Physostegia_correllii_min.png), [max](file:///E:/TXDoT_TXScale/Results/Physostegia_bio/plots/Physostegia_correllii_max.png) and [median](file:///E:/TXDoT_TXScale/Results/Physostegia_bio/plots/Physostegia_correllii_median.png).

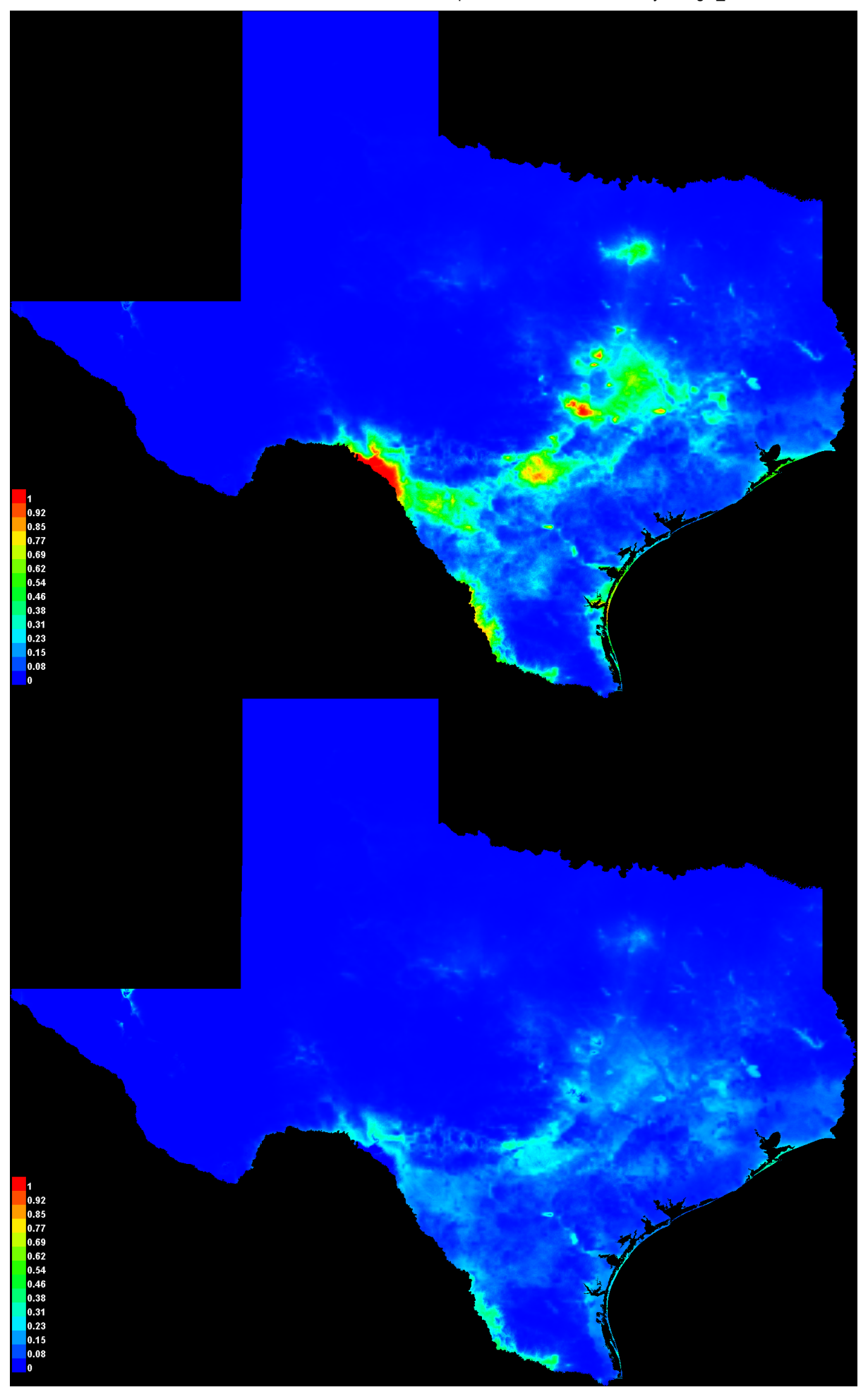

[file:///E:/TXDoT\\_TXScale/Results/Physostegia\\_bio/Physostegia\\_correllii.html](file:///E:/TXDoT_TXScale/Results/Physostegia_bio/Physostegia_correllii.html) 3/7

#### **Response curves**

These curves show how each environmental variable affects the Maxent prediction. The curves show how the predicted probability of presence changes as each environmental variable is varied, keeping all other environmental variables at their average sample value. Click on a response curve to see a larger version. Note that the curves can be hard to interpret if you have strongly correlated variables, as the model may depend on the correlations in ways that are not evident in the curves. In other words, the curves show the marginal effect of changing exactly one variable, whereas the model may take advantage of sets of variables changing together. The curves show the mean response of the 10 replicate Maxent runs (red) and and the mean +/- one standard deviation (blue, two shades for categorical variables).

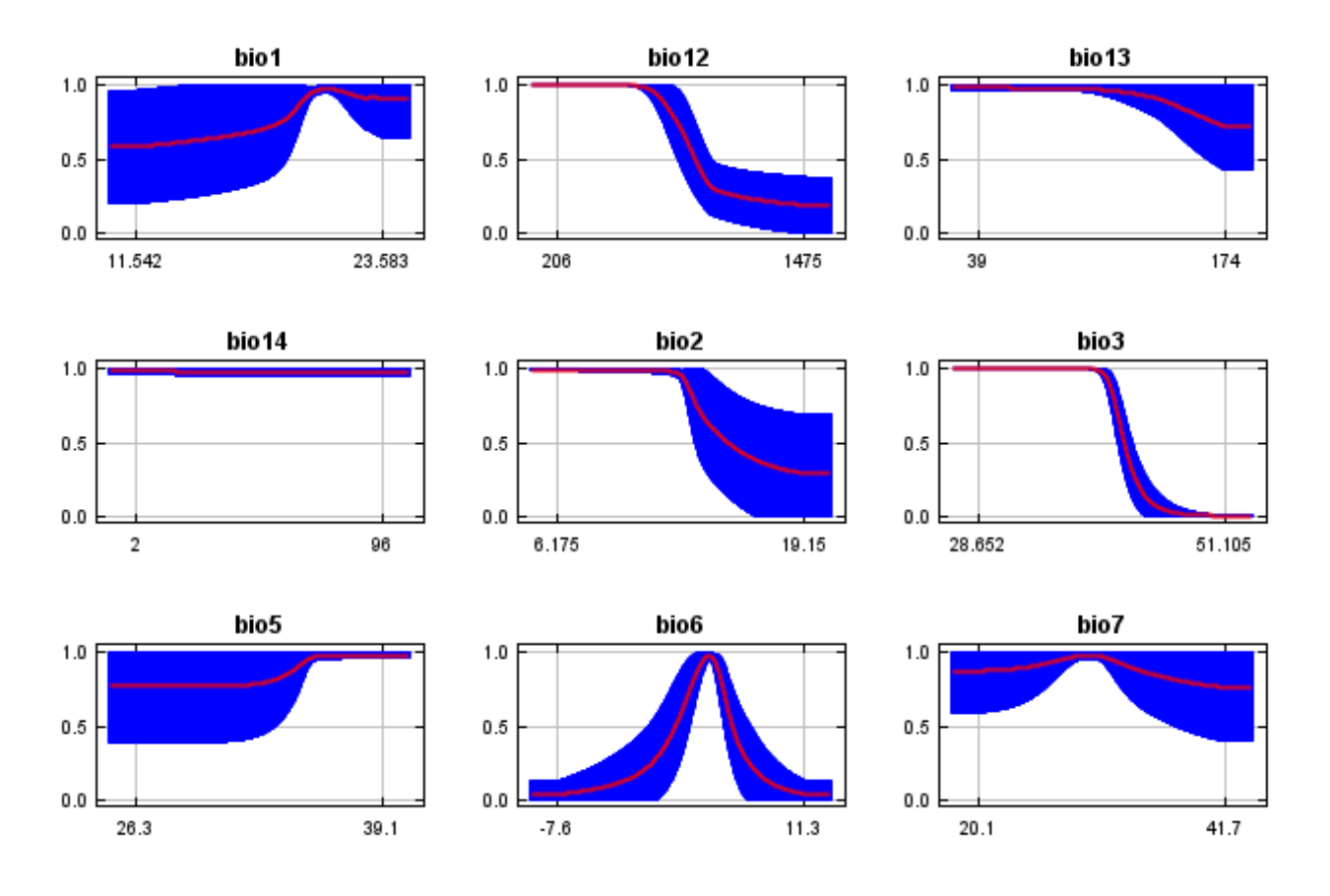

In contrast to the above marginal response curves, each of the following curves represents a different model, namely, a Maxent model created using only the corresponding variable. These plots reflect the dependence of predicted suitability both on the selected variable and on dependencies induced by correlations between the selected variable and other variables. They may be easier to interpret if there are strong correlations between variables.

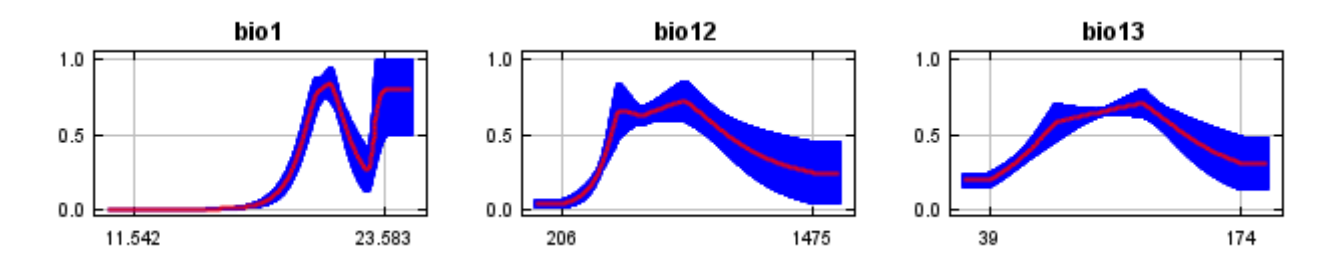

12/7/21, 2:42 PM Replicated maxent model for Physostegia\_correllii

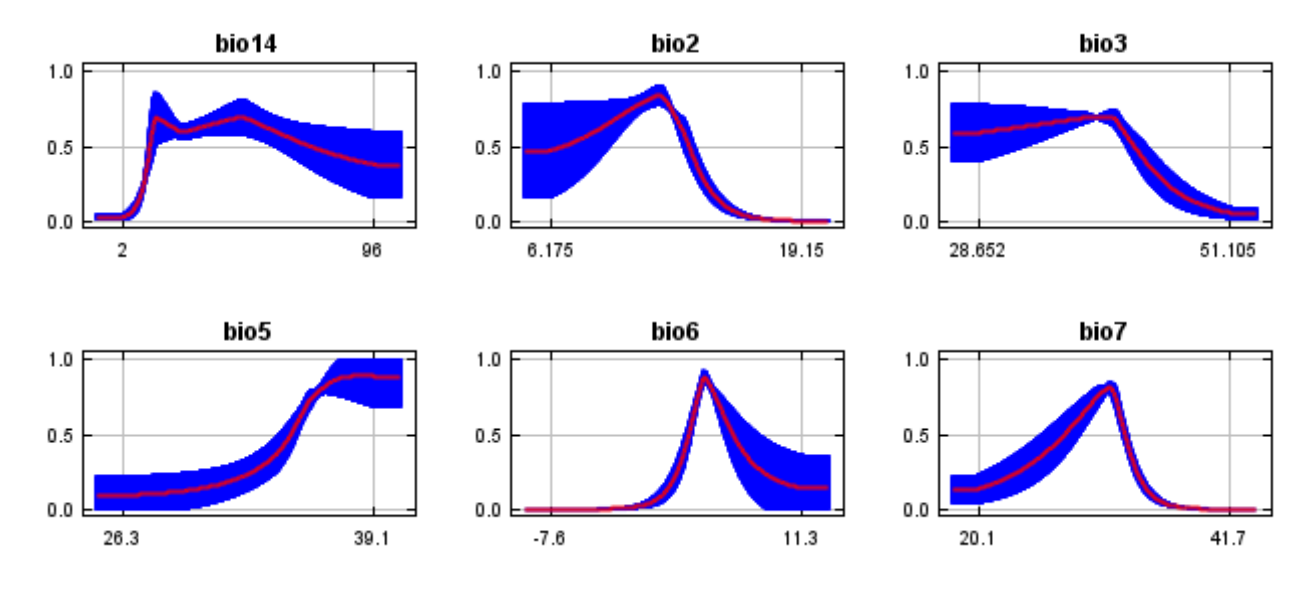

## **Analysis of variable contributions**

The following table gives estimates of relative contributions of the environmental variables to the Maxent model. To determine the first estimate, in each iteration of the training algorithm, the increase in regularized gain is added to the contribution of the corresponding variable, or subtracted from it if the change to the absolute value of lambda is negative. For the second estimate, for each environmental variable in turn, the values of that variable on training presence and background data are randomly permuted. The model is reevaluated on the permuted data, and the resulting drop in training AUC is shown in the table, normalized to percentages. As with the variable jackknife, variable contributions should be interpreted with caution when the predictor variables are correlated. Values shown are averages over replicate runs.

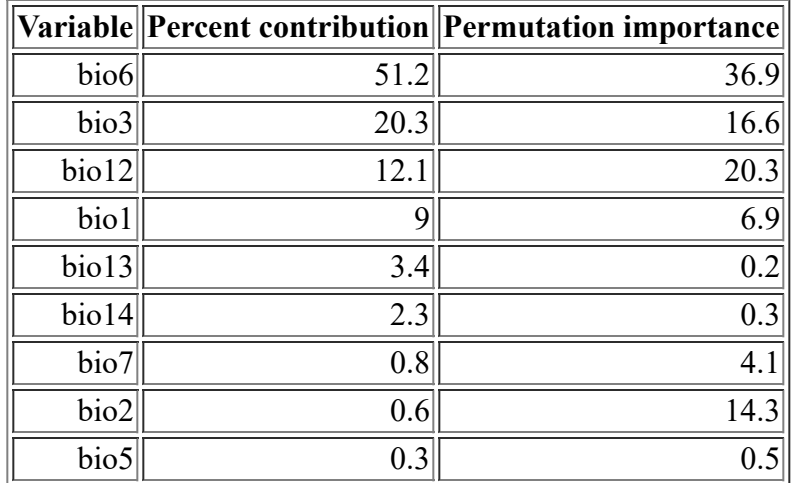

The following picture shows the results of the jackknife test of variable importance. The environmental variable with highest gain when used in isolation is bio6, which therefore appears to have the most useful information by itself. The environmental variable that decreases the gain the most when it is omitted is bio1, which therefore appears to have the most information that isn't present in the other variables. Values shown are averages over replicate runs.

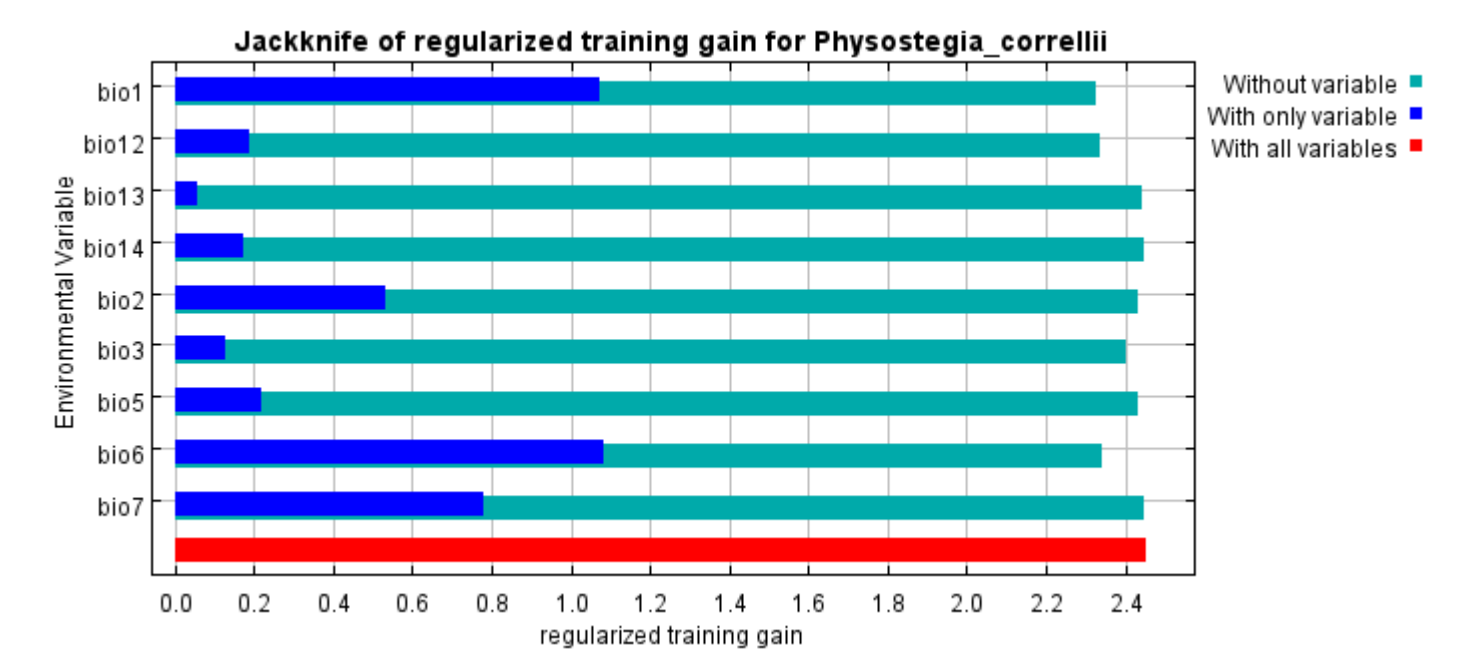

The next picture shows the same jackknife test, using test gain instead of training gain. Note that conclusions about which variables are most important can change, now that we're looking at test data.

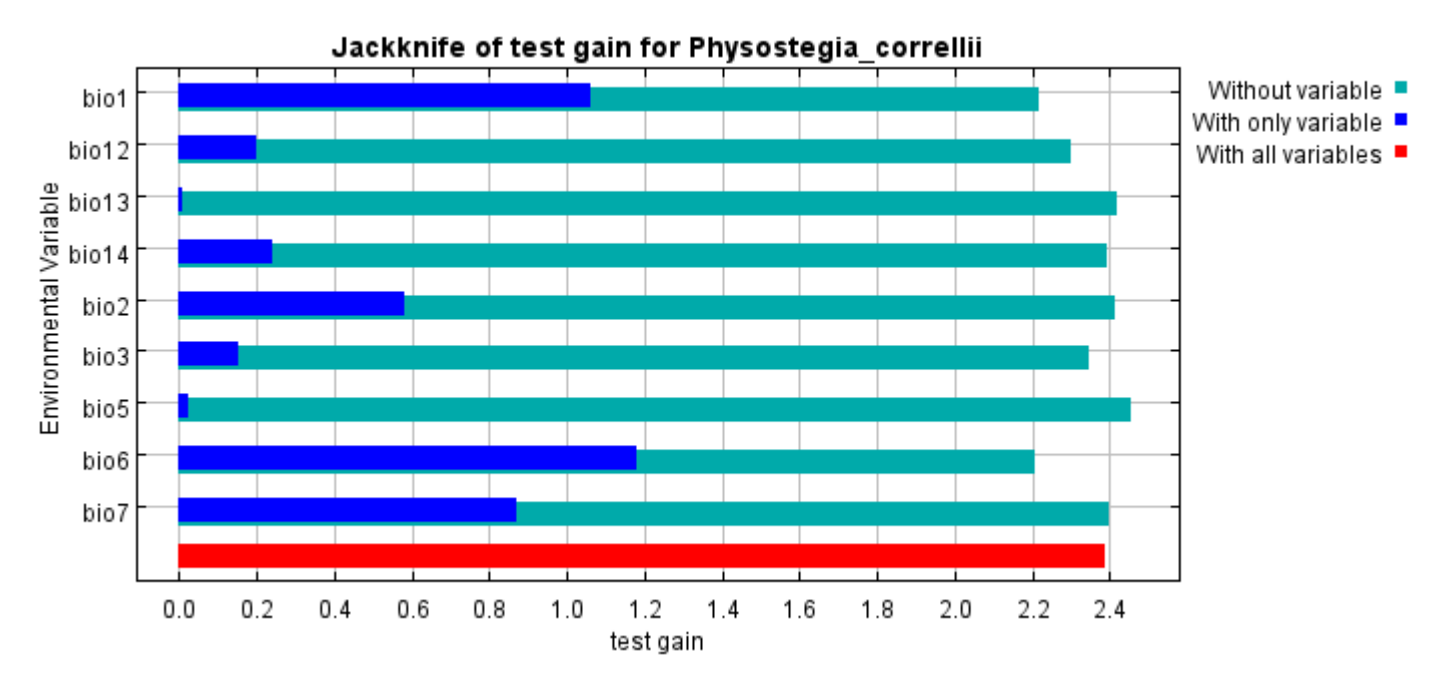

Lastly, we have the same jackknife test, using AUC on test data.

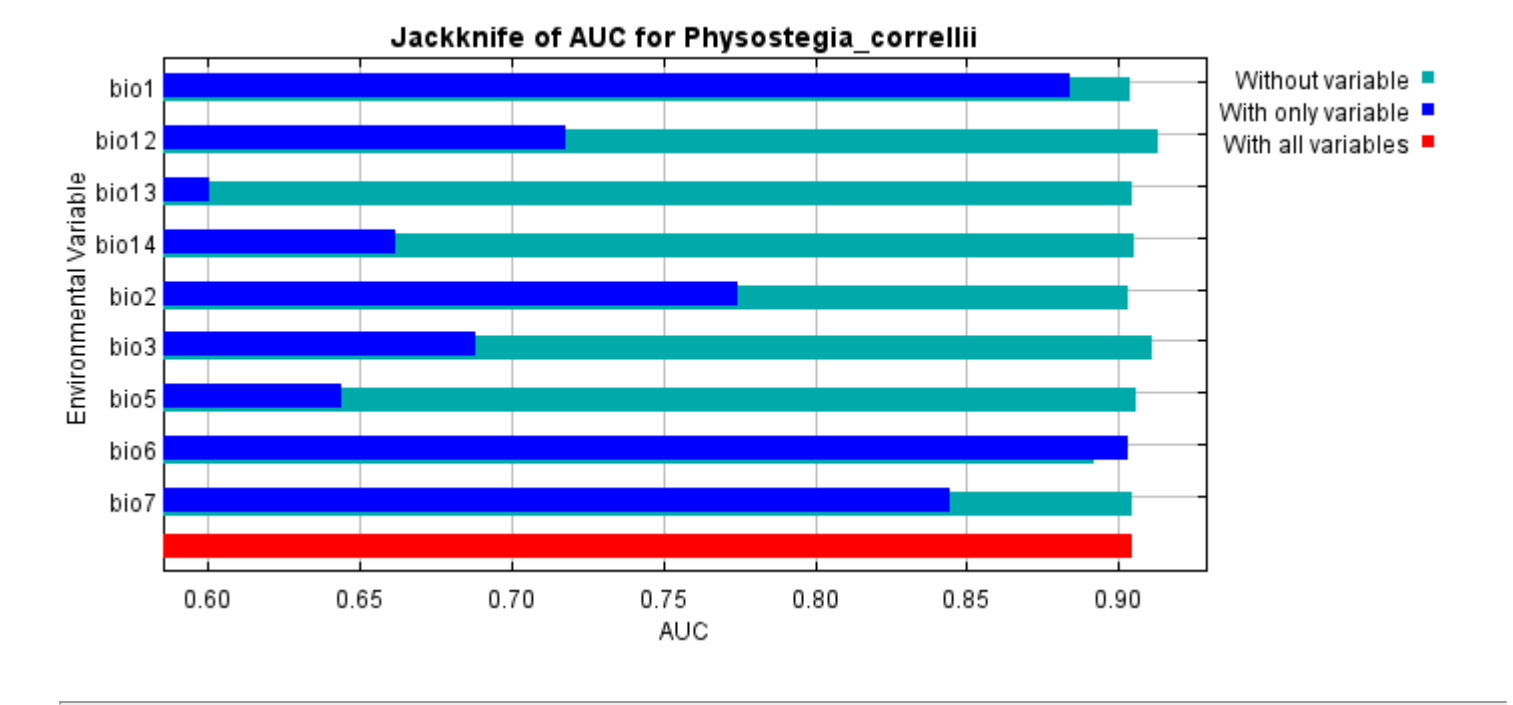

Command line to repeat this species model: java density.MaxEnt nowarnings noprefixes -E "" -E Physostegia\_correllii responsecurves jackknife outputdirectory=E:\TXDoT\_TXScale\Results\Physostegia\_bio "samplesfile=E:\TXDoT\_TXScale\spp\_csv\Physostegia correllii.csv"

environmentallayers=E:\TXDoT\_TXScale\Bio\_TX\_Ascii randomseed randomtestpoints=25 replicates=10 replicatetype=bootstrap -N perm -N ph -N poro

# **Replicated maxent model for Physostegia\_longisepala**

14:01:49 CDT 2021 using Maxent version 3.4.1. The individual models are here: [\[0\]](file:///E:/TXDoT_TXScale/Results/Physostegia_L_bio/Physostegia_longisepala_0.html) [\[1\]](file:///E:/TXDoT_TXScale/Results/Physostegia_L_bio/Physostegia_longisepala_1.html) [\[2\]](file:///E:/TXDoT_TXScale/Results/Physostegia_L_bio/Physostegia_longisepala_2.html) [\[3\]](file:///E:/TXDoT_TXScale/Results/Physostegia_L_bio/Physostegia_longisepala_3.html) [\[4\]](file:///E:/TXDoT_TXScale/Results/Physostegia_L_bio/Physostegia_longisepala_4.html) [\[5\]](file:///E:/TXDoT_TXScale/Results/Physostegia_L_bio/Physostegia_longisepala_5.html) [\[6\]](file:///E:/TXDoT_TXScale/Results/Physostegia_L_bio/Physostegia_longisepala_6.html) [\[7\]](file:///E:/TXDoT_TXScale/Results/Physostegia_L_bio/Physostegia_longisepala_7.html) [\[8\]](file:///E:/TXDoT_TXScale/Results/Physostegia_L_bio/Physostegia_longisepala_8.html) This page summarizes the results of 10 bootstrap models for Physostegia longisepala, created Sat Oct 30 [\[9\]](file:///E:/TXDoT_TXScale/Results/Physostegia_L_bio/Physostegia_longisepala_9.html)

# **Analysis of omission/commission**

The following picture shows the training omission rate and predicted area as a function of the cumulative threshold, averaged over the replicate runs.

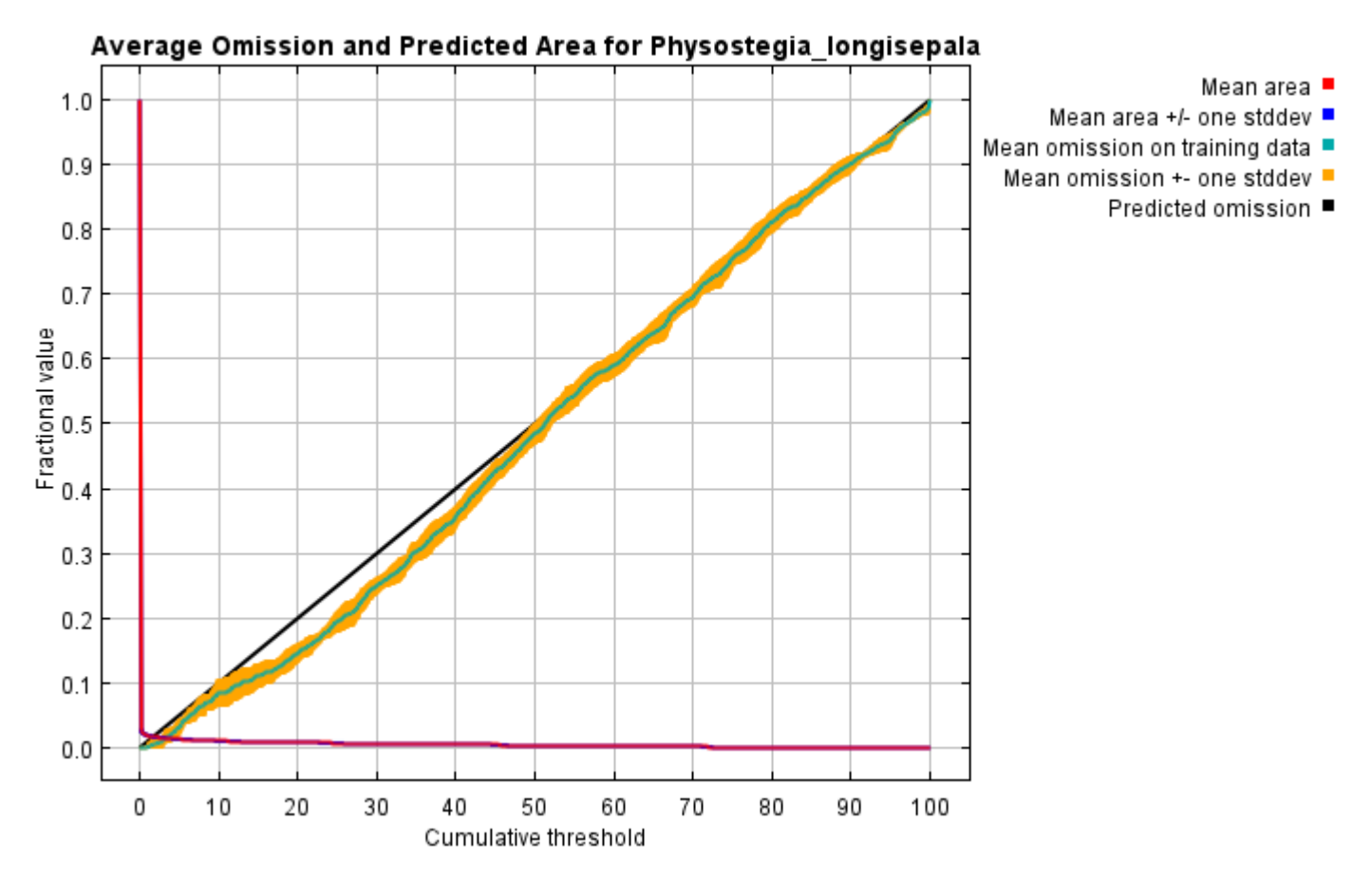

The next picture is the receiver operating characteristic (ROC) curve for the same data, again averaged over the replicate runs. Note that the specificity is defined using predicted area, rather than true commission (see the paper by Phillips, Anderson and Schapire cited on the help page for discussion of what this means). The average training AUC for the replicate runs is 0.995, and the standard deviation is 0.000.

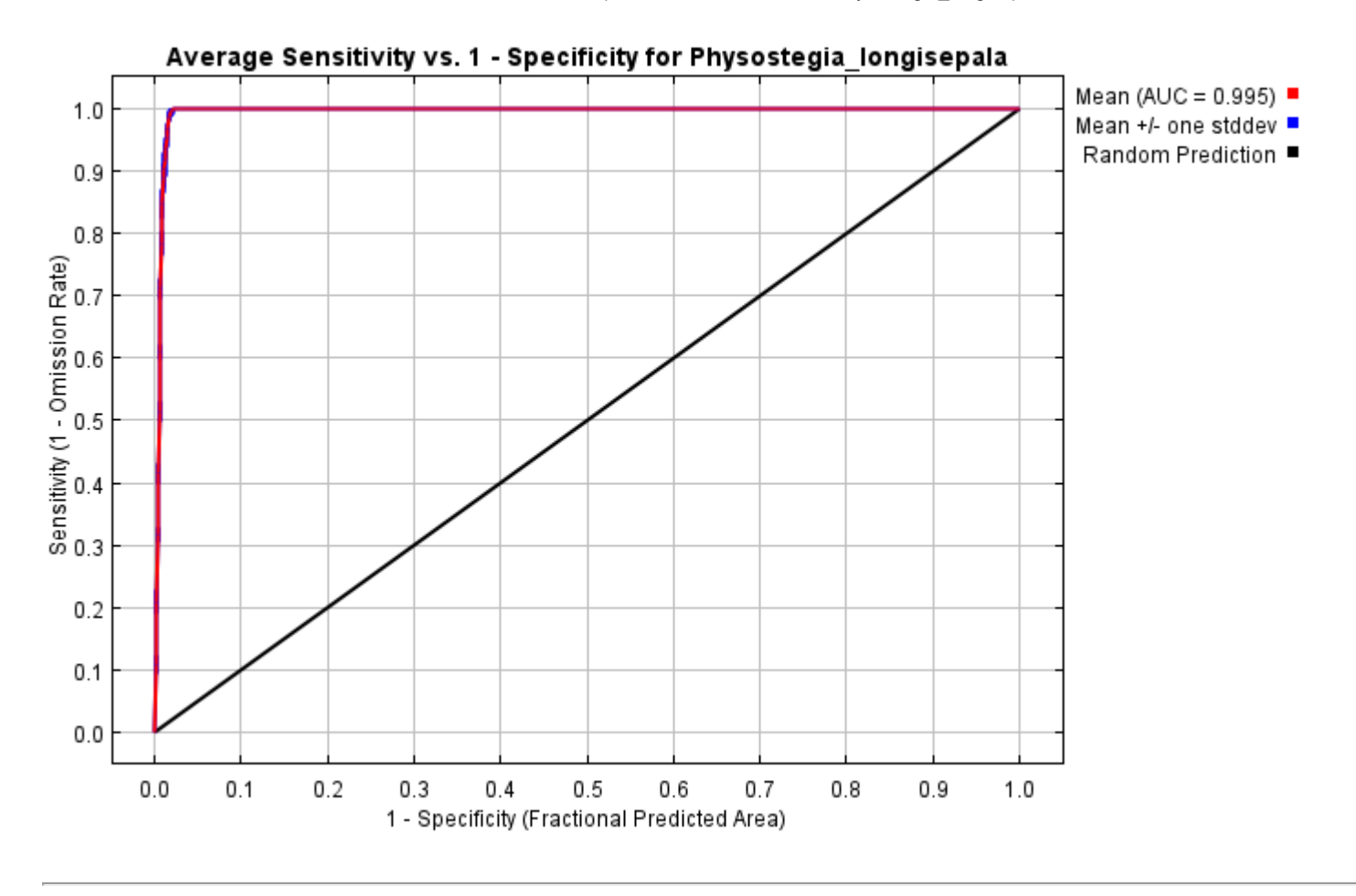

# **Pictures of the model**

The following two pictures show the point-wise mean and standard deviation of the 10 output grids. Other available summary grids are [min](file:///E:/TXDoT_TXScale/Results/Physostegia_L_bio/plots/Physostegia_longisepala_min.png), [max](file:///E:/TXDoT_TXScale/Results/Physostegia_L_bio/plots/Physostegia_longisepala_max.png) and [median](file:///E:/TXDoT_TXScale/Results/Physostegia_L_bio/plots/Physostegia_longisepala_median.png).

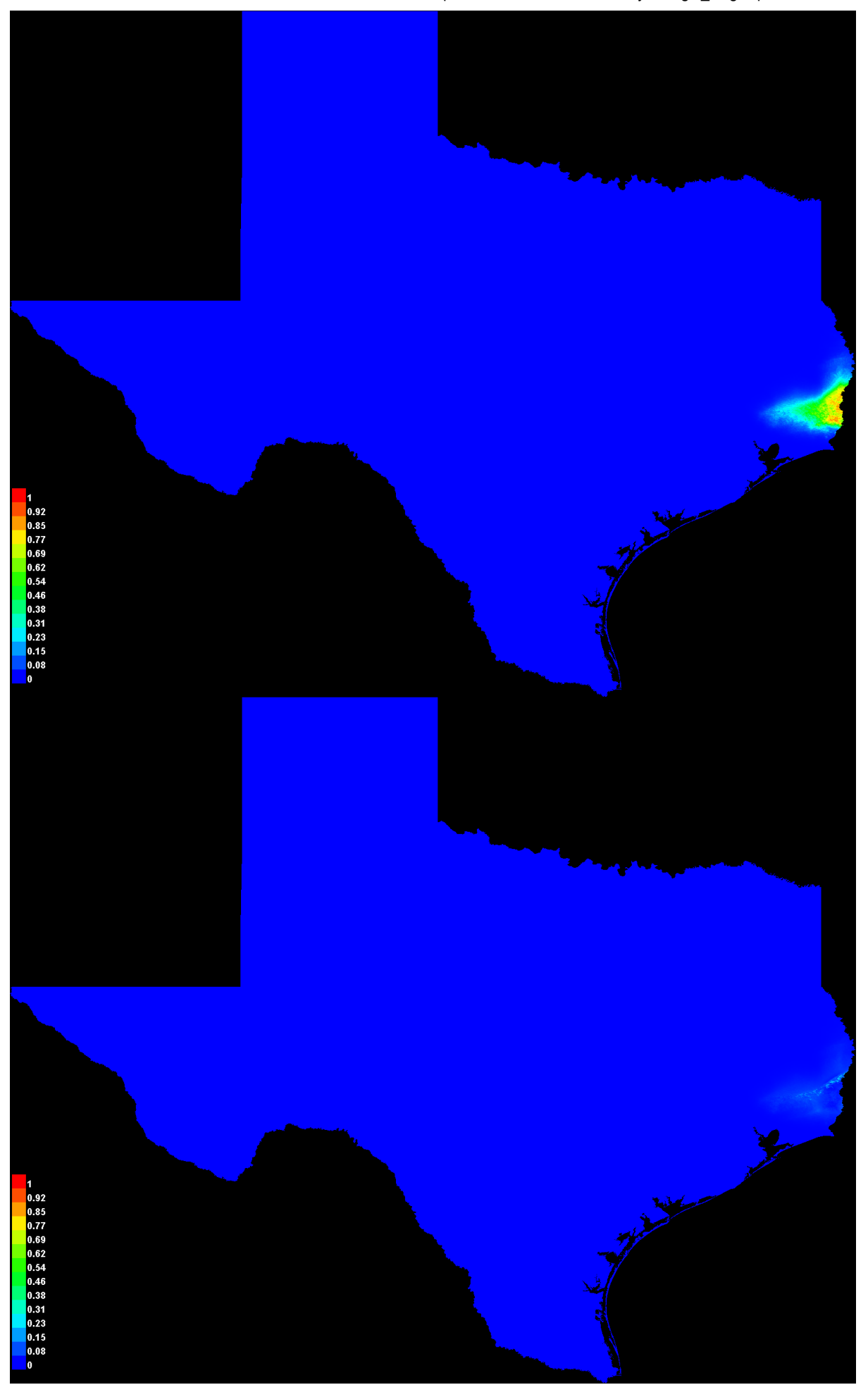

[file:///E:/TXDoT\\_TXScale/Results/Physostegia\\_L\\_bio/Physostegia\\_longisepala.html](file:///E:/TXDoT_TXScale/Results/Physostegia_L_bio/Physostegia_longisepala.html) 3/7

#### **Response curves**

These curves show how each environmental variable affects the Maxent prediction. The curves show how the predicted probability of presence changes as each environmental variable is varied, keeping all other environmental variables at their average sample value. Click on a response curve to see a larger version. Note that the curves can be hard to interpret if you have strongly correlated variables, as the model may depend on the correlations in ways that are not evident in the curves. In other words, the curves show the marginal effect of changing exactly one variable, whereas the model may take advantage of sets of variables changing together. The curves show the mean response of the 10 replicate Maxent runs (red) and and the mean +/- one standard deviation (blue, two shades for categorical variables).

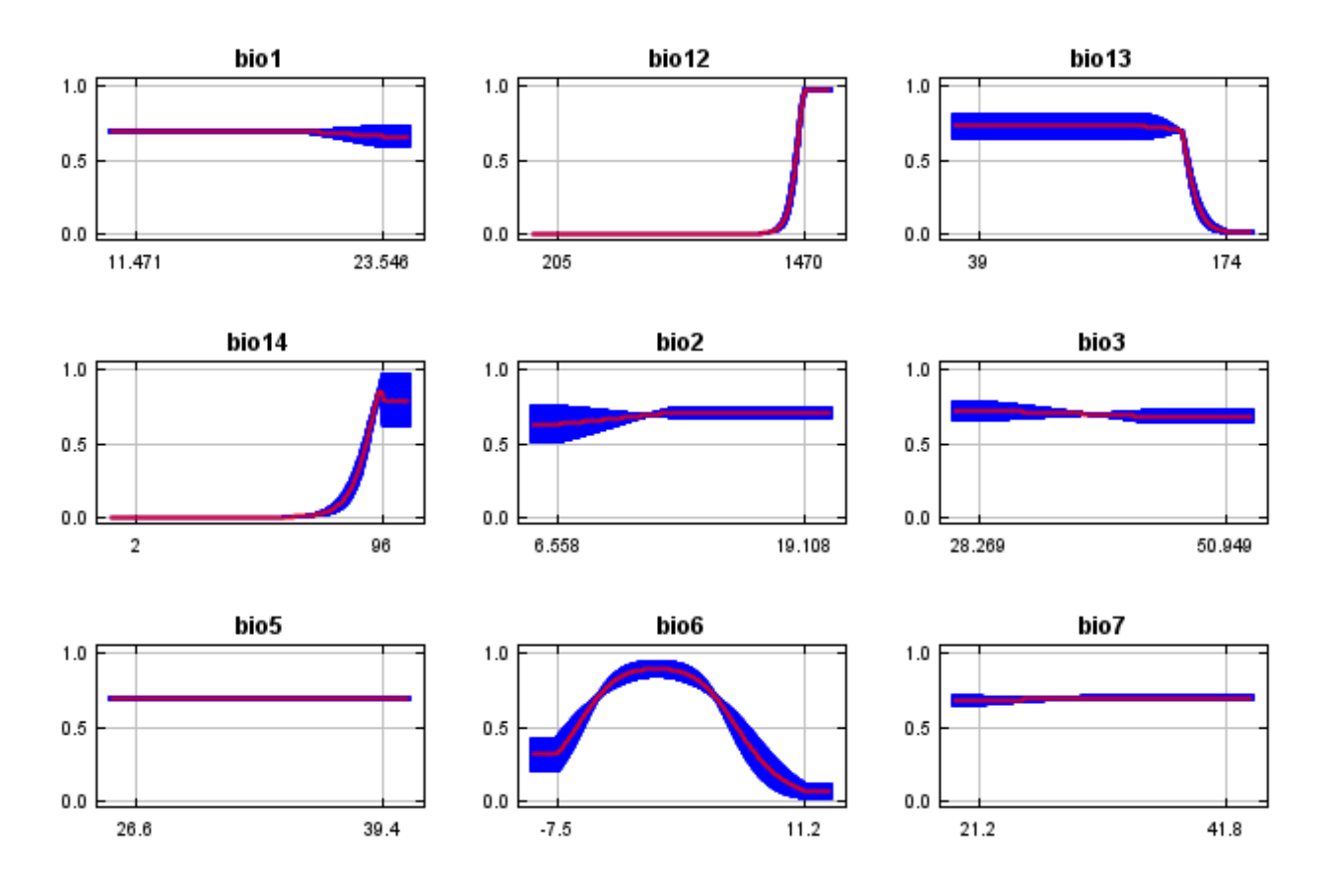

In contrast to the above marginal response curves, each of the following curves represents a different model, namely, a Maxent model created using only the corresponding variable. These plots reflect the dependence of predicted suitability both on the selected variable and on dependencies induced by correlations between the selected variable and other variables. They may be easier to interpret if there are strong correlations between variables.

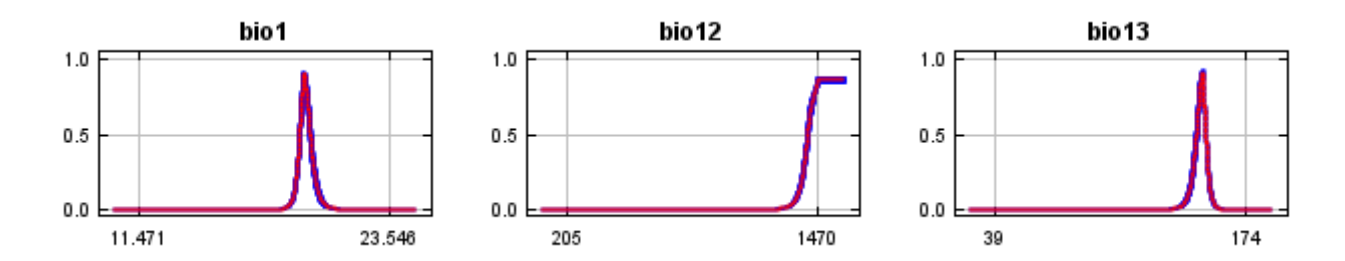

12/7/21, 2:43 PM Replicated maxent model for Physostegia\_longisepala

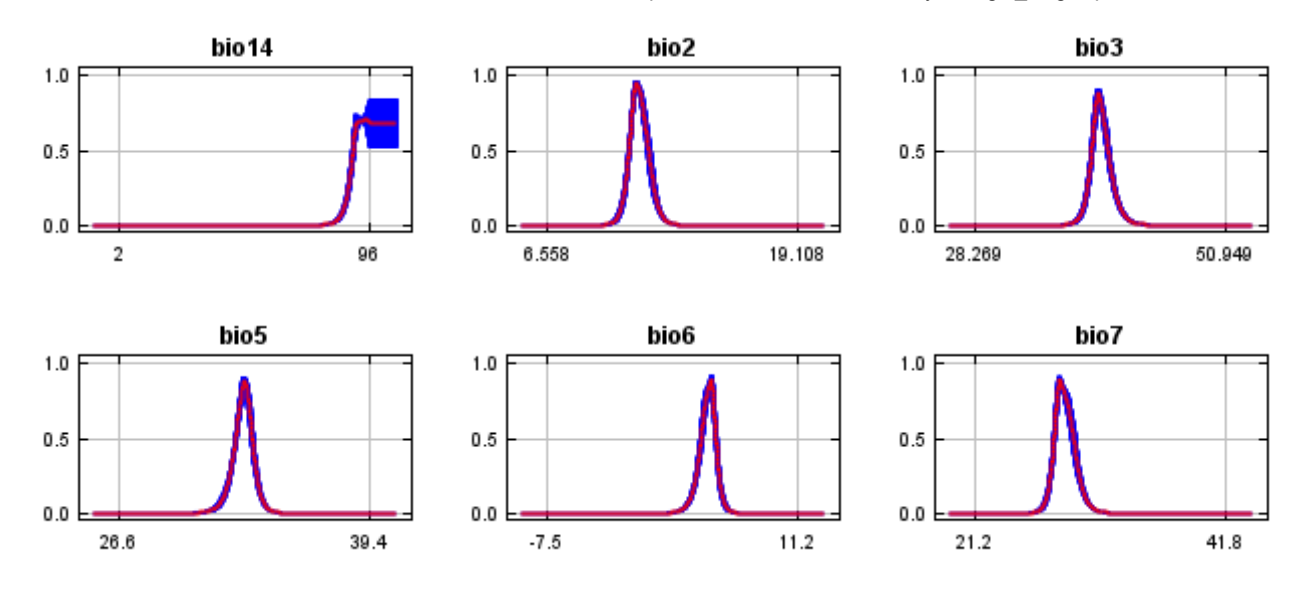

## **Analysis of variable contributions**

The following table gives estimates of relative contributions of the environmental variables to the Maxent model. To determine the first estimate, in each iteration of the training algorithm, the increase in regularized gain is added to the contribution of the corresponding variable, or subtracted from it if the change to the absolute value of lambda is negative. For the second estimate, for each environmental variable in turn, the values of that variable on training presence and background data are randomly permuted. The model is reevaluated on the permuted data, and the resulting drop in training AUC is shown in the table, normalized to percentages. As with the variable jackknife, variable contributions should be interpreted with caution when the predictor variables are correlated. Values shown are averages over replicate runs.

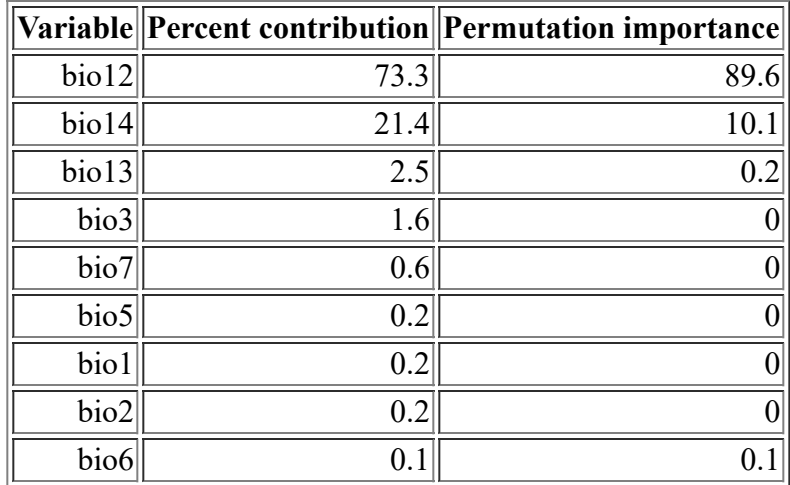

The following picture shows the results of the jackknife test of variable importance. The environmental variable with highest gain when used in isolation is bio12, which therefore appears to have the most useful information by itself. The environmental variable that decreases the gain the most when it is omitted is bio12, which therefore appears to have the most information that isn't present in the other variables. Values shown are averages over replicate runs.

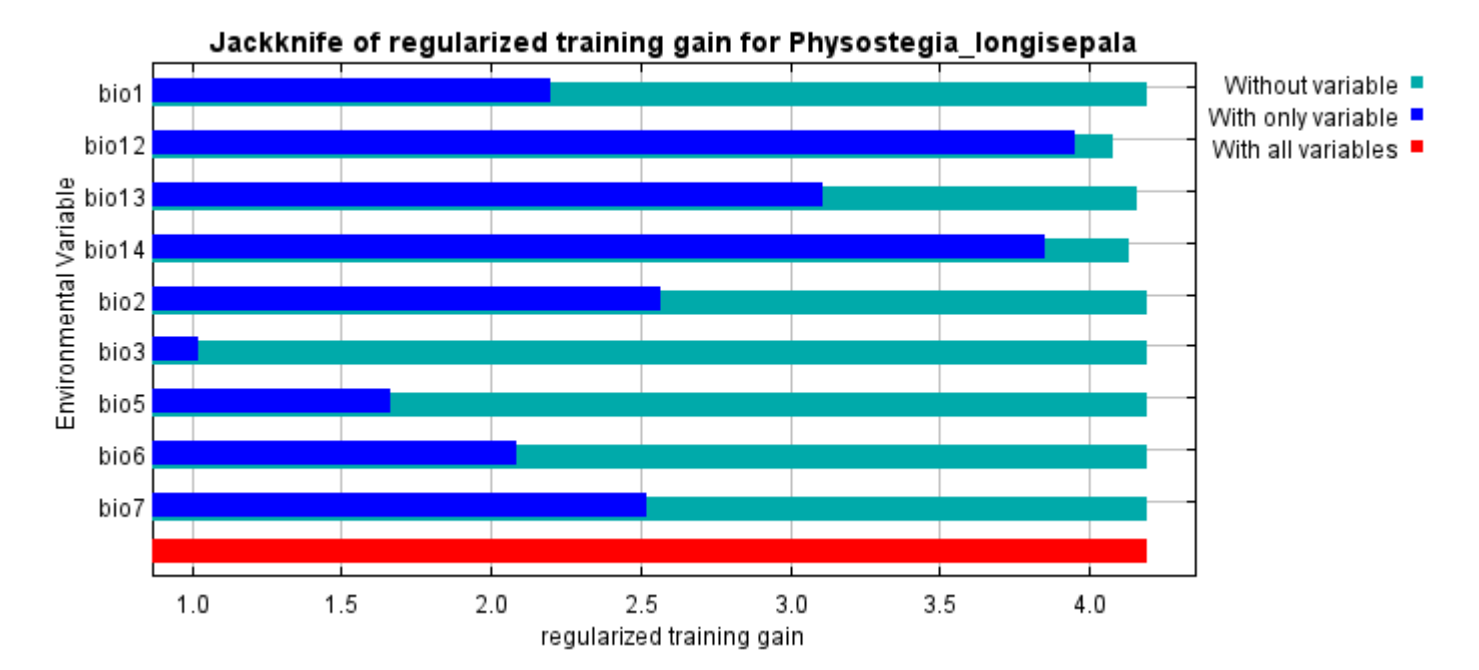

The next picture shows the same jackknife test, using test gain instead of training gain. Note that conclusions about which variables are most important can change, now that we're looking at test data.

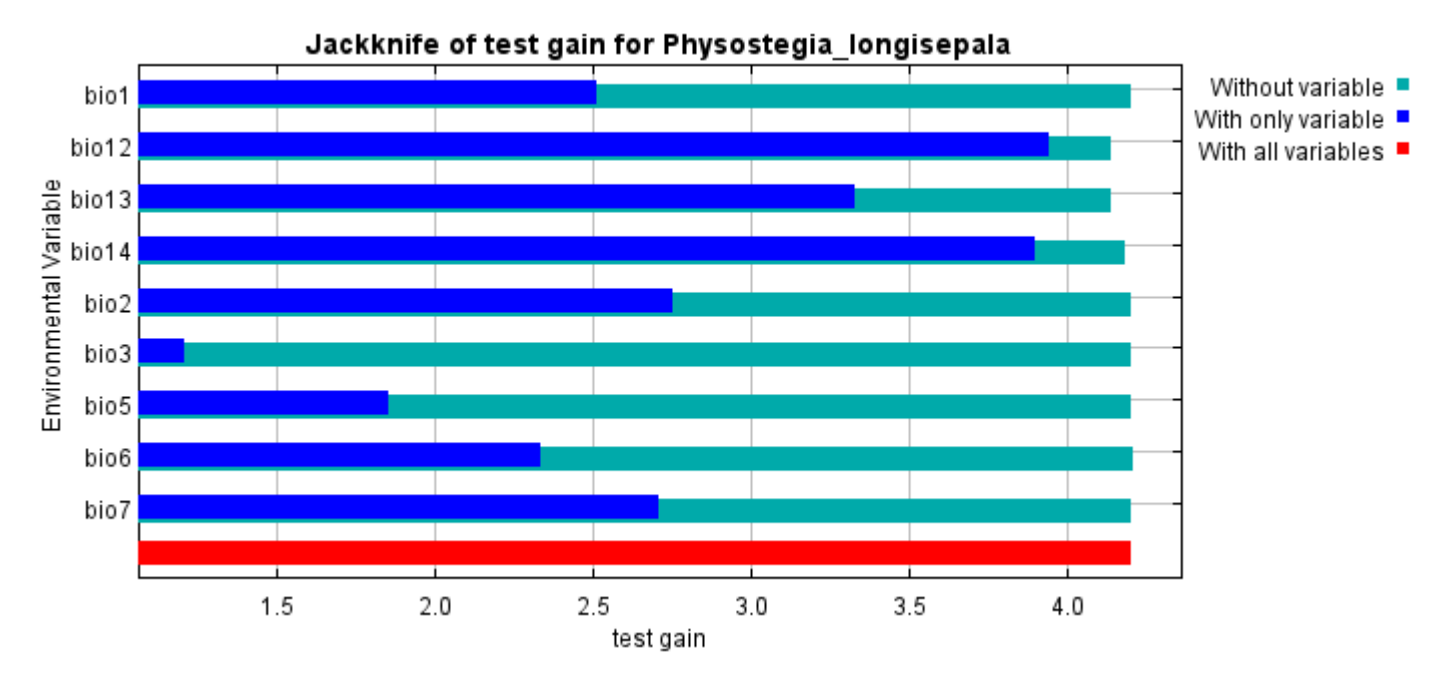

Lastly, we have the same jackknife test, using AUC on test data.

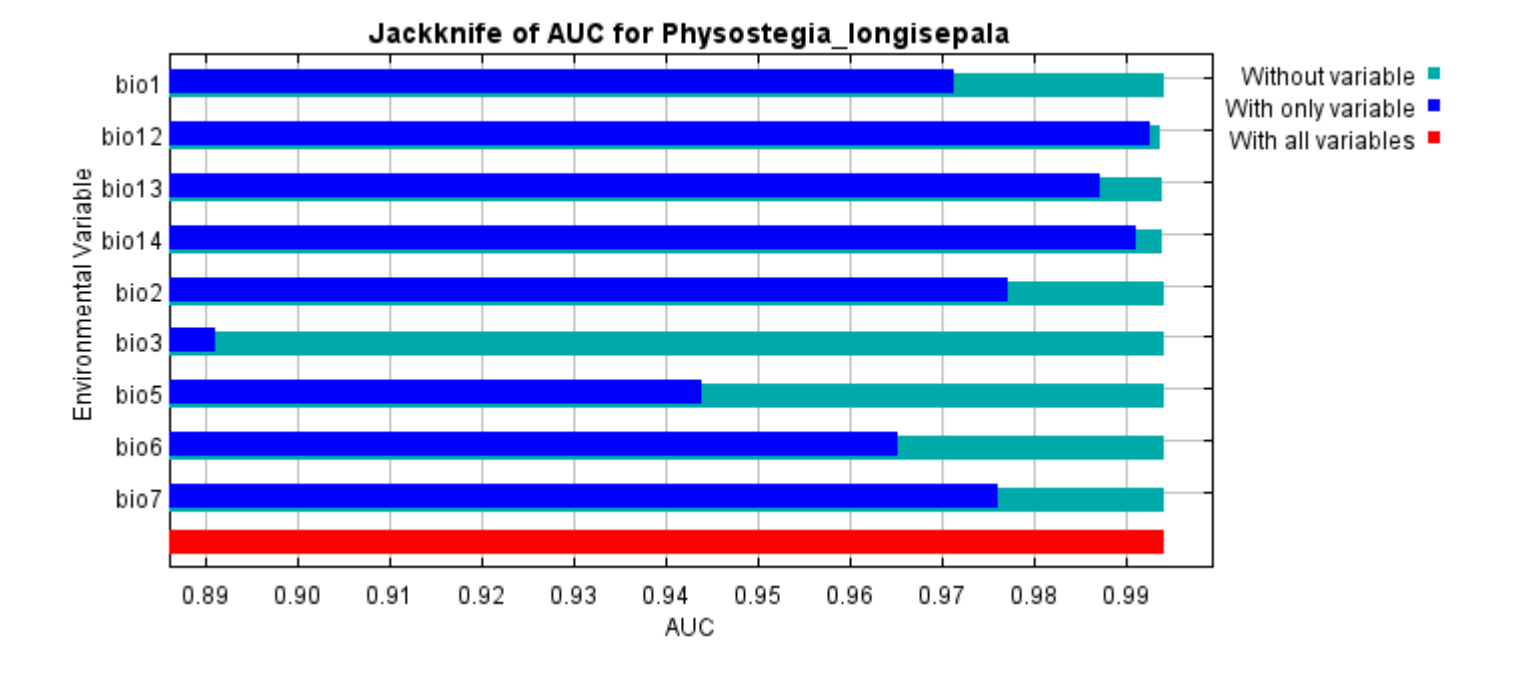

Command line to repeat this species model: java density.MaxEnt nowarnings noprefixes -E "" -E Physostegia\_longisepala responsecurves jackknife

outputdirectory=E:\TXDoT\_TXScale\Results\Physostegia\_L\_bio

samplesfile=E:\TXDoT\_TXScale\spp\_csv\physostegia\_longisepala.csv

environmentallayers=E:\TXDoT\_TXScale\Bio\_TX\_Ascii randomseed randomtestpoints=25 replicates=10 replicatetype=bootstrap -N perm -N ph -N poro

# **Replicated maxent model for Rayjacksonia\_aurea**

CDT 2021 using Maxent version 3.4.1. The individual models are here:  $[0]$   $[1]$   $[2]$   $[3]$   $[4]$   $[5]$   $[6]$   $[7]$   $[8]$   $[9]$ This page summarizes the results of 10 bootstrap models for Rayjacksonia aurea, created Sat Oct 30 14:14:57

# **Analysis of omission/commission**

The following picture shows the training omission rate and predicted area as a function of the cumulative threshold, averaged over the replicate runs.

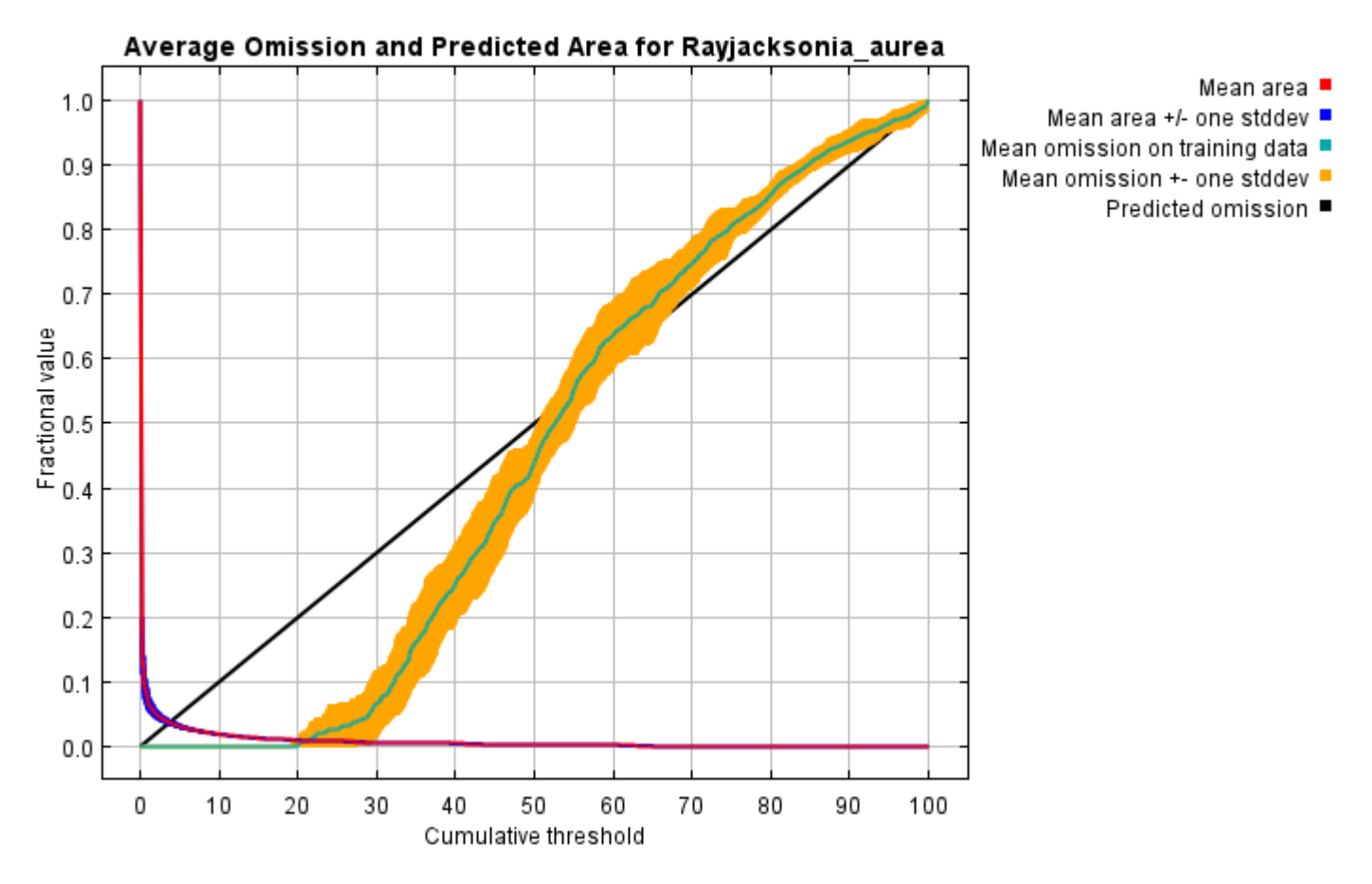

The next picture is the receiver operating characteristic (ROC) curve for the same data, again averaged over the replicate runs. Note that the specificity is defined using predicted area, rather than true commission (see the paper by Phillips, Anderson and Schapire cited on the help page for discussion of what this means). The average training AUC for the replicate runs is 0.996, and the standard deviation is 0.000.

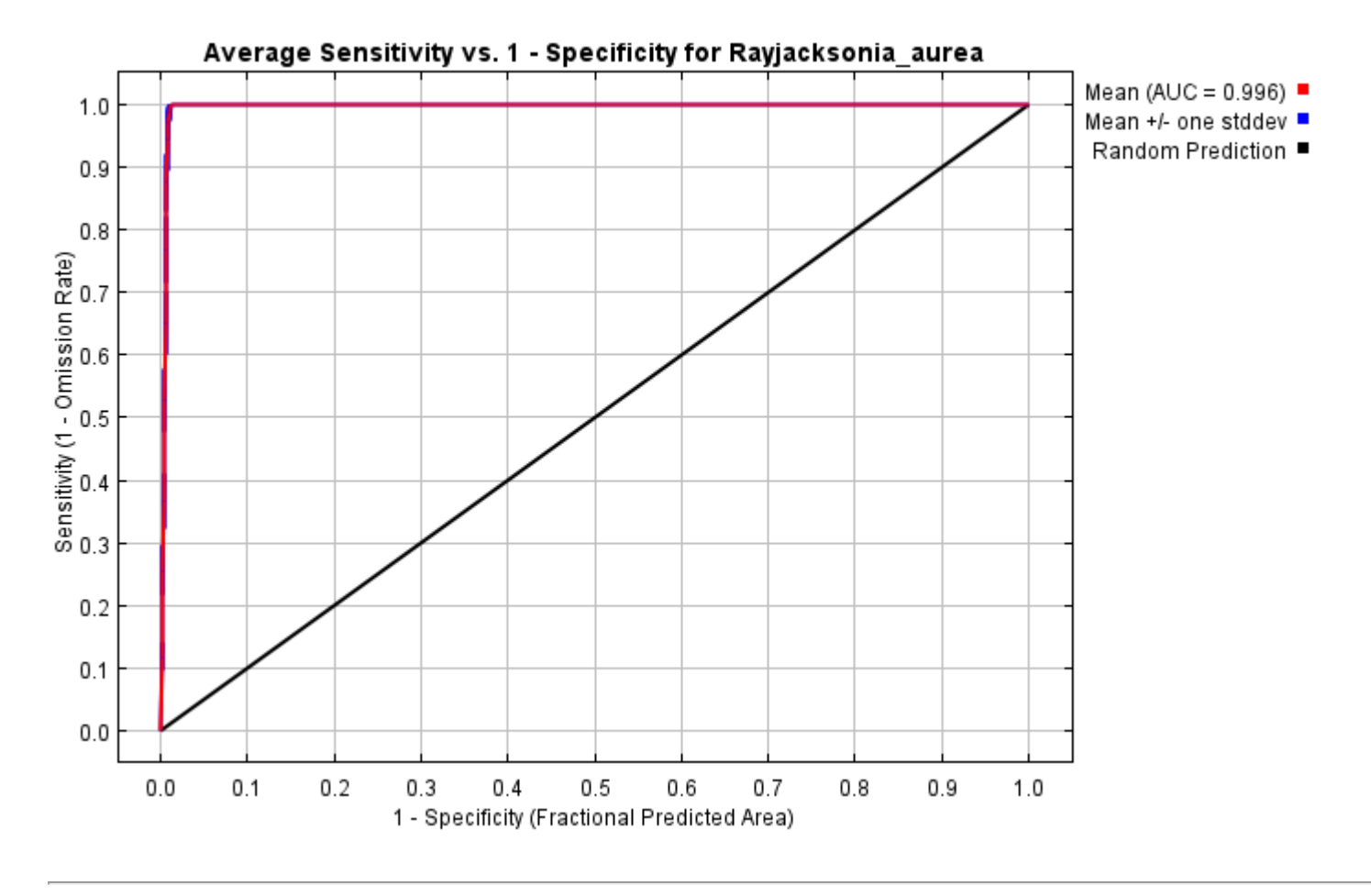

# **Pictures of the model**

The following two pictures show the point-wise mean and standard deviation of the 10 output grids. Other available summary grids are [min](file:///E:/TXDoT_TXScale/Results/Rayjacksonia_bio/plots/Rayjacksonia_aurea_min.png), [max](file:///E:/TXDoT_TXScale/Results/Rayjacksonia_bio/plots/Rayjacksonia_aurea_max.png) and [median](file:///E:/TXDoT_TXScale/Results/Rayjacksonia_bio/plots/Rayjacksonia_aurea_median.png).

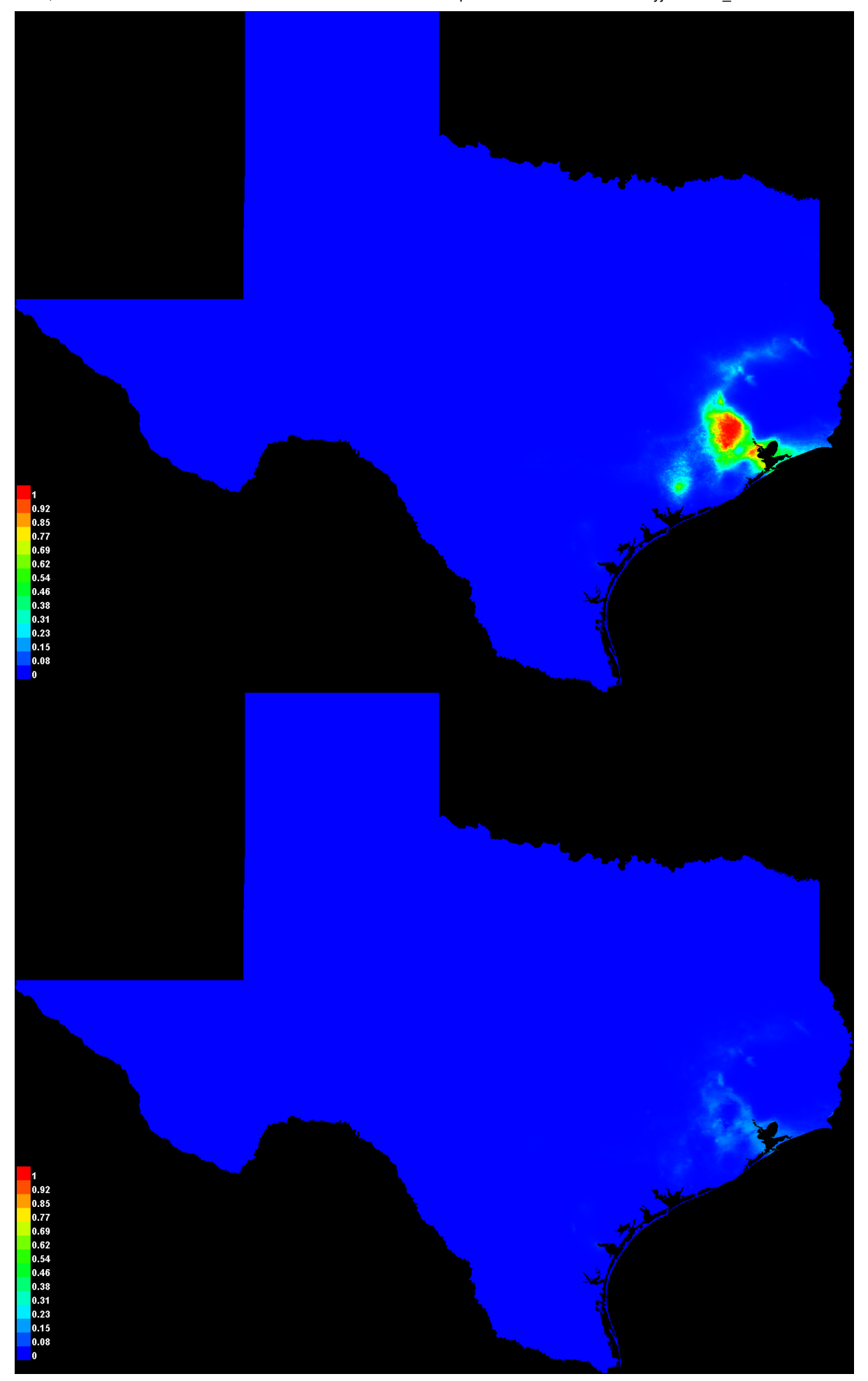

[file:///E:/TXDoT\\_TXScale/Results/Rayjacksonia\\_bio/Rayjacksonia\\_aurea.html](file:///E:/TXDoT_TXScale/Results/Rayjacksonia_bio/Rayjacksonia_aurea.html) 3/7

#### **Response curves**

These curves show how each environmental variable affects the Maxent prediction. The curves show how the predicted probability of presence changes as each environmental variable is varied, keeping all other environmental variables at their average sample value. Click on a response curve to see a larger version. Note that the curves can be hard to interpret if you have strongly correlated variables, as the model may depend on the correlations in ways that are not evident in the curves. In other words, the curves show the marginal effect of changing exactly one variable, whereas the model may take advantage of sets of variables changing together. The curves show the mean response of the 10 replicate Maxent runs (red) and and the mean +/- one standard deviation (blue, two shades for categorical variables).

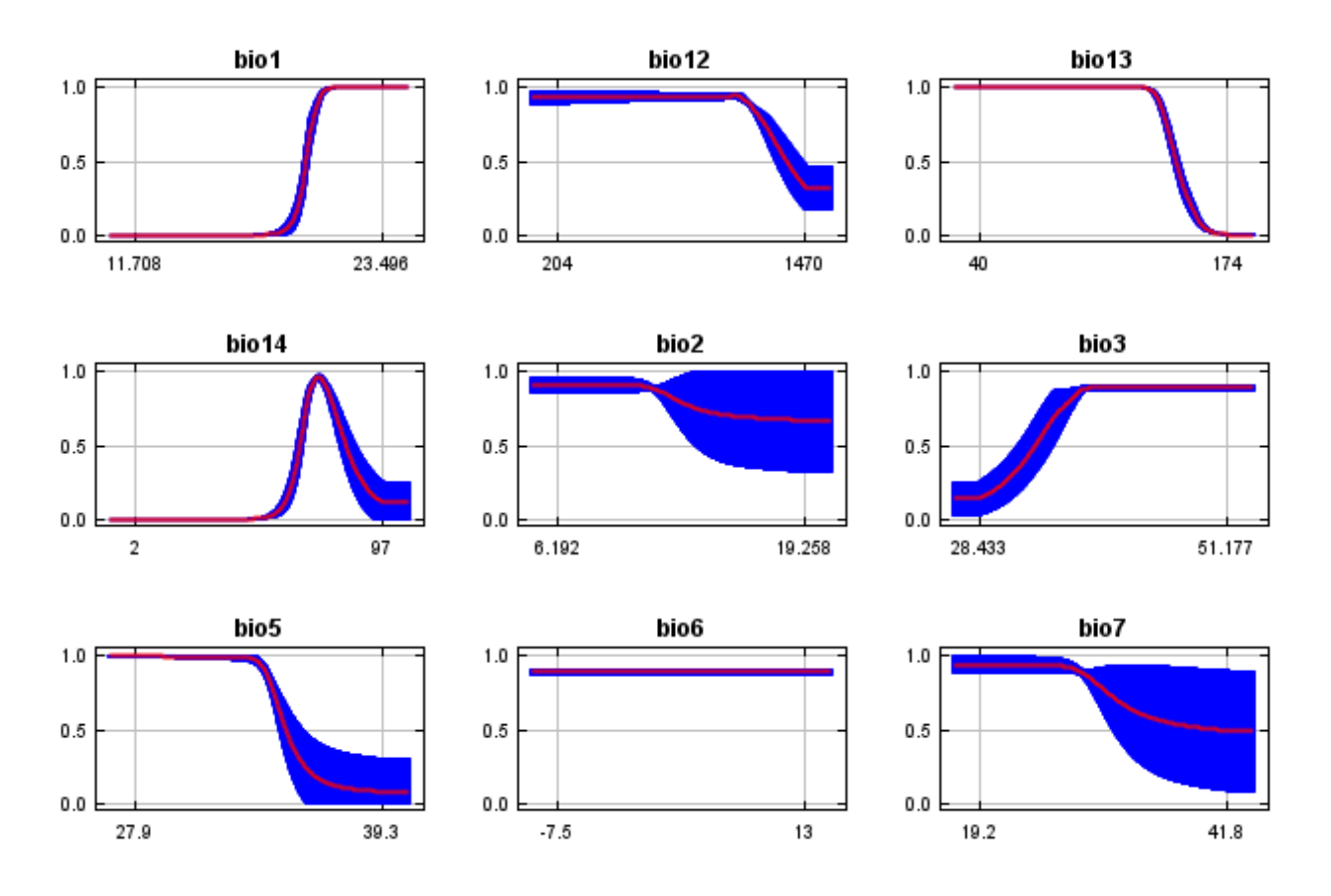

In contrast to the above marginal response curves, each of the following curves represents a different model, namely, a Maxent model created using only the corresponding variable. These plots reflect the dependence of predicted suitability both on the selected variable and on dependencies induced by correlations between the selected variable and other variables. They may be easier to interpret if there are strong correlations between variables.

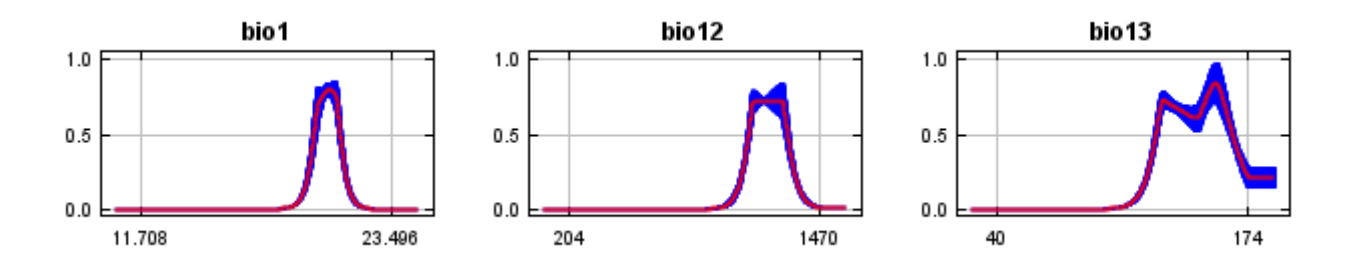

12/7/21, 2:44 PM Replicated maxent model for Rayjacksonia\_aurea

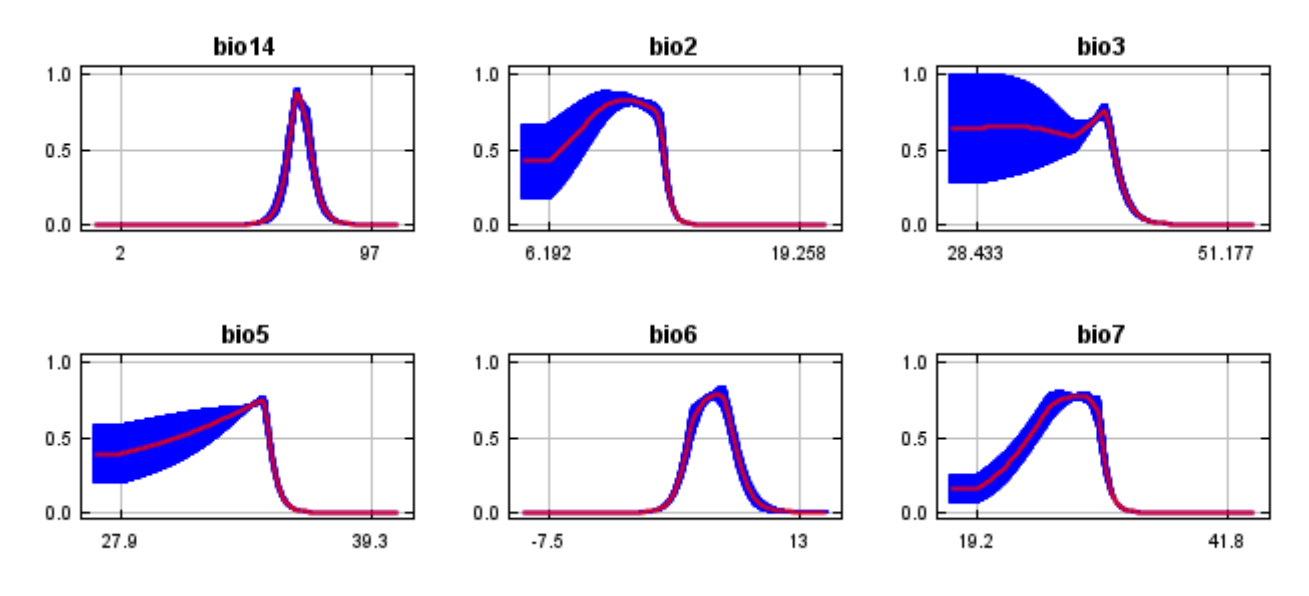

## **Analysis of variable contributions**

The following table gives estimates of relative contributions of the environmental variables to the Maxent model. To determine the first estimate, in each iteration of the training algorithm, the increase in regularized gain is added to the contribution of the corresponding variable, or subtracted from it if the change to the absolute value of lambda is negative. For the second estimate, for each environmental variable in turn, the values of that variable on training presence and background data are randomly permuted. The model is reevaluated on the permuted data, and the resulting drop in training AUC is shown in the table, normalized to percentages. As with the variable jackknife, variable contributions should be interpreted with caution when the predictor variables are correlated. Values shown are averages over replicate runs.

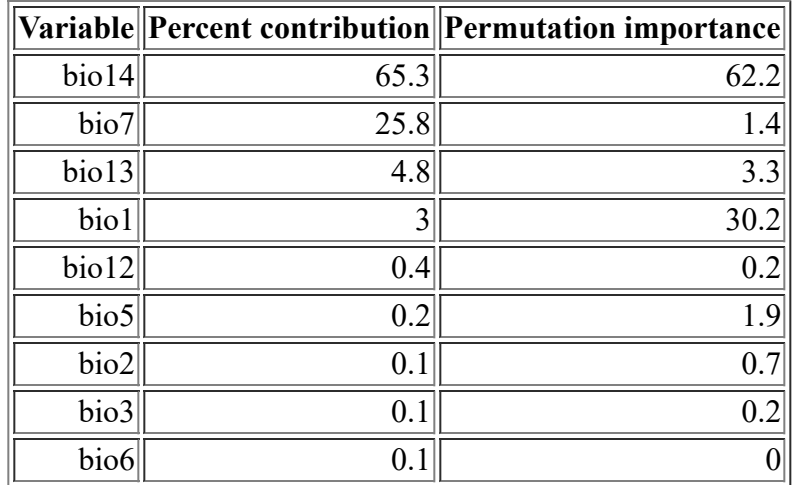

The following picture shows the results of the jackknife test of variable importance. The environmental variable with highest gain when used in isolation is bio14, which therefore appears to have the most useful information by itself. The environmental variable that decreases the gain the most when it is omitted is bio13, which therefore appears to have the most information that isn't present in the other variables. Values shown are averages over replicate runs.

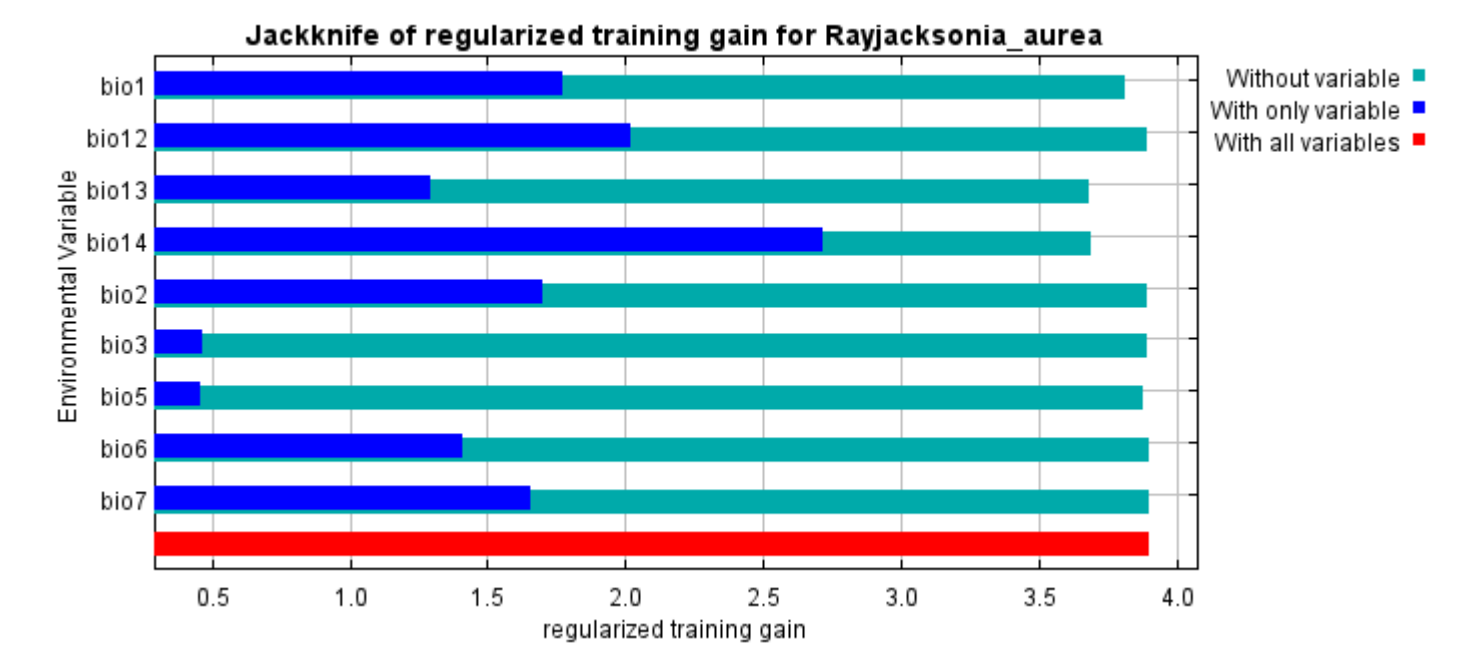

The next picture shows the same jackknife test, using test gain instead of training gain. Note that conclusions about which variables are most important can change, now that we're looking at test data.

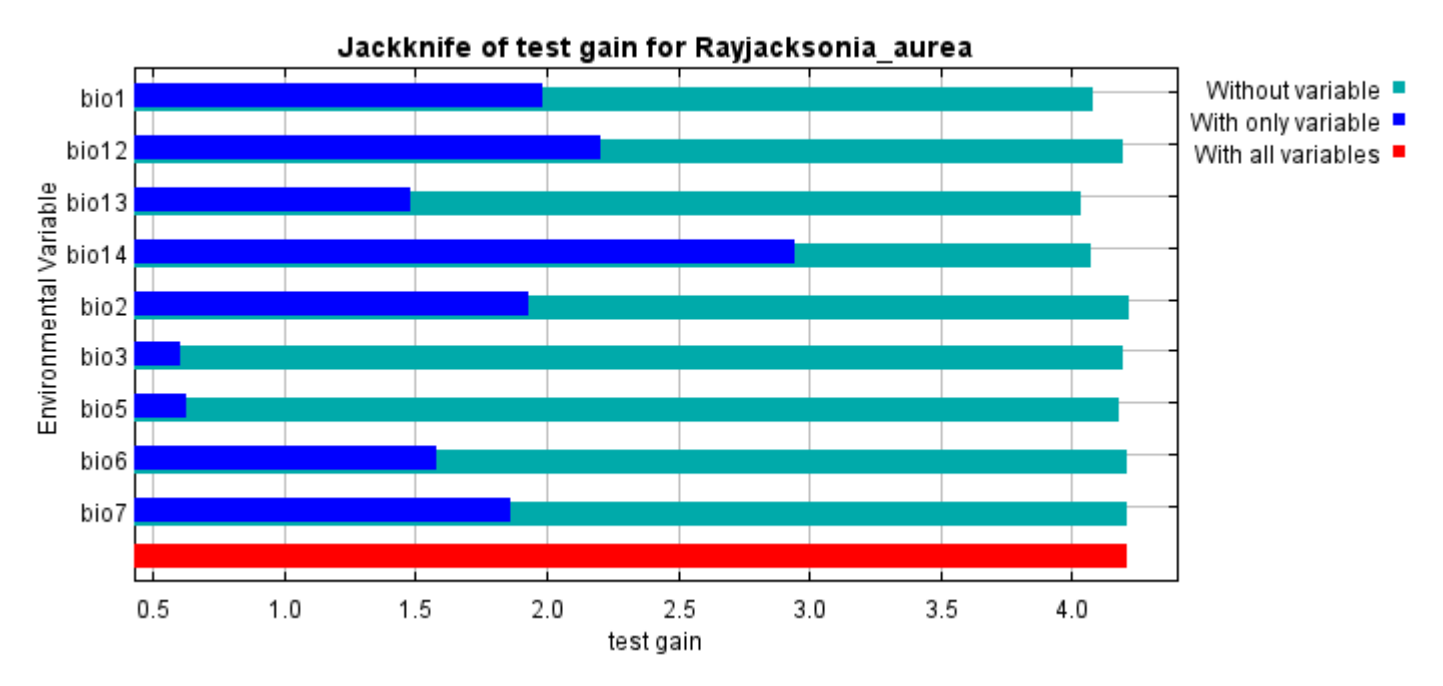

Lastly, we have the same jackknife test, using AUC on test data.

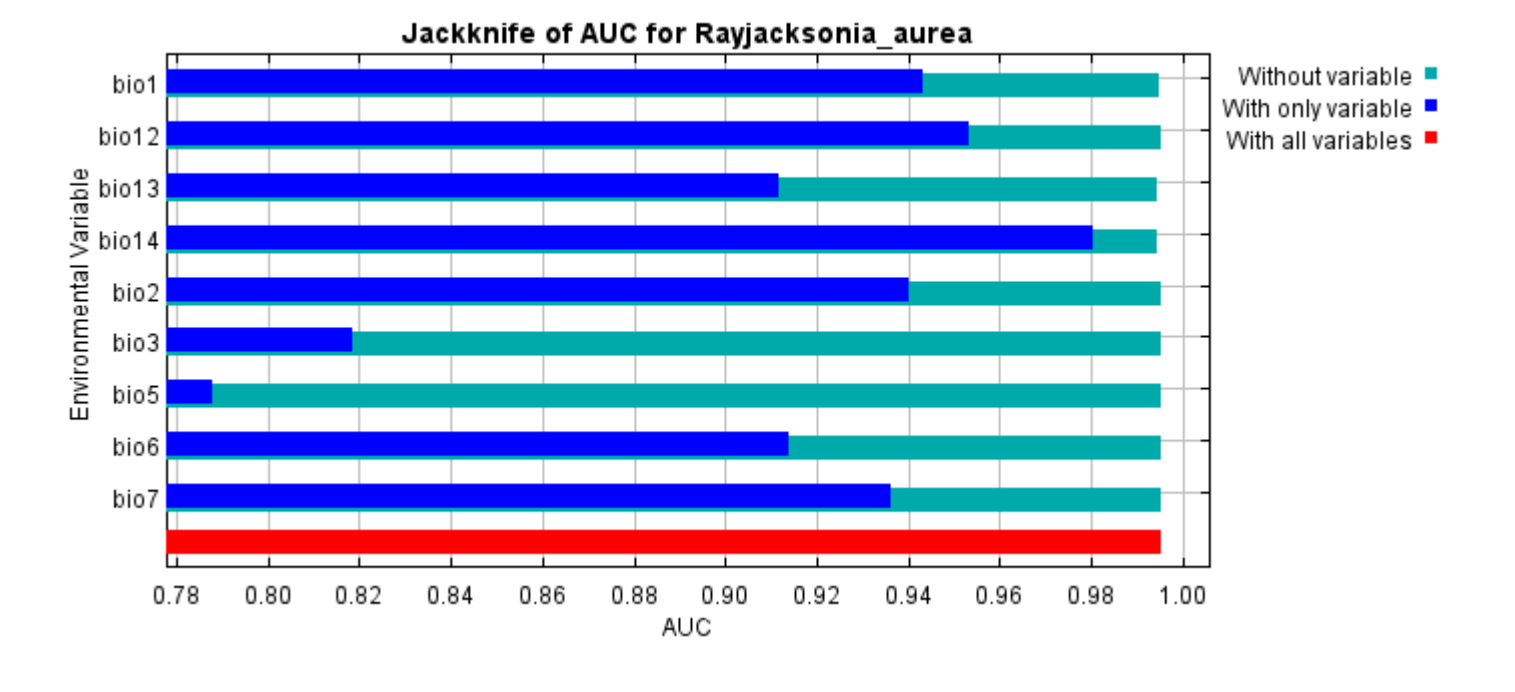

Command line to repeat this species model: java density.MaxEnt nowarnings noprefixes -E "" -E Rayjacksonia\_aurea responsecurves jackknife outputdirectory=E:\TXDoT\_TXScale\Results\Rayjacksonia\_bio samplesfile=E:\TXDoT\_TXScale\spp\_csv\Rayjacksonia\_aurea.csv

environmentallayers=E:\TXDoT\_TXScale\Bio\_TX\_Ascii randomseed randomtestpoints=25 replicates=10 replicatetype=bootstrap -N perm -N ph -N poro

# **Replicated maxent model for Salvia\_pentstemonoides**

14:53:47 CST 2021 using Maxent version 3.4.1. The individual models are here: [\[0\]](file:///E:/TXDoT_TXScale/Results/Salvia_bio/Salvia_pentstemonoides_0.html) [\[1\]](file:///E:/TXDoT_TXScale/Results/Salvia_bio/Salvia_pentstemonoides_1.html) [\[2\]](file:///E:/TXDoT_TXScale/Results/Salvia_bio/Salvia_pentstemonoides_2.html) [\[3\]](file:///E:/TXDoT_TXScale/Results/Salvia_bio/Salvia_pentstemonoides_3.html) [\[4\]](file:///E:/TXDoT_TXScale/Results/Salvia_bio/Salvia_pentstemonoides_4.html) [\[5\]](file:///E:/TXDoT_TXScale/Results/Salvia_bio/Salvia_pentstemonoides_5.html) [\[6\]](file:///E:/TXDoT_TXScale/Results/Salvia_bio/Salvia_pentstemonoides_6.html) [\[7\]](file:///E:/TXDoT_TXScale/Results/Salvia_bio/Salvia_pentstemonoides_7.html) [\[8\]](file:///E:/TXDoT_TXScale/Results/Salvia_bio/Salvia_pentstemonoides_8.html) This page summarizes the results of 10 bootstrap models for Salvia pentstemonoides, created Tue Dec 07 [\[9\]](file:///E:/TXDoT_TXScale/Results/Salvia_bio/Salvia_pentstemonoides_9.html)

## **Analysis of omission/commission**

The following picture shows the training omission rate and predicted area as a function of the cumulative threshold, averaged over the replicate runs.

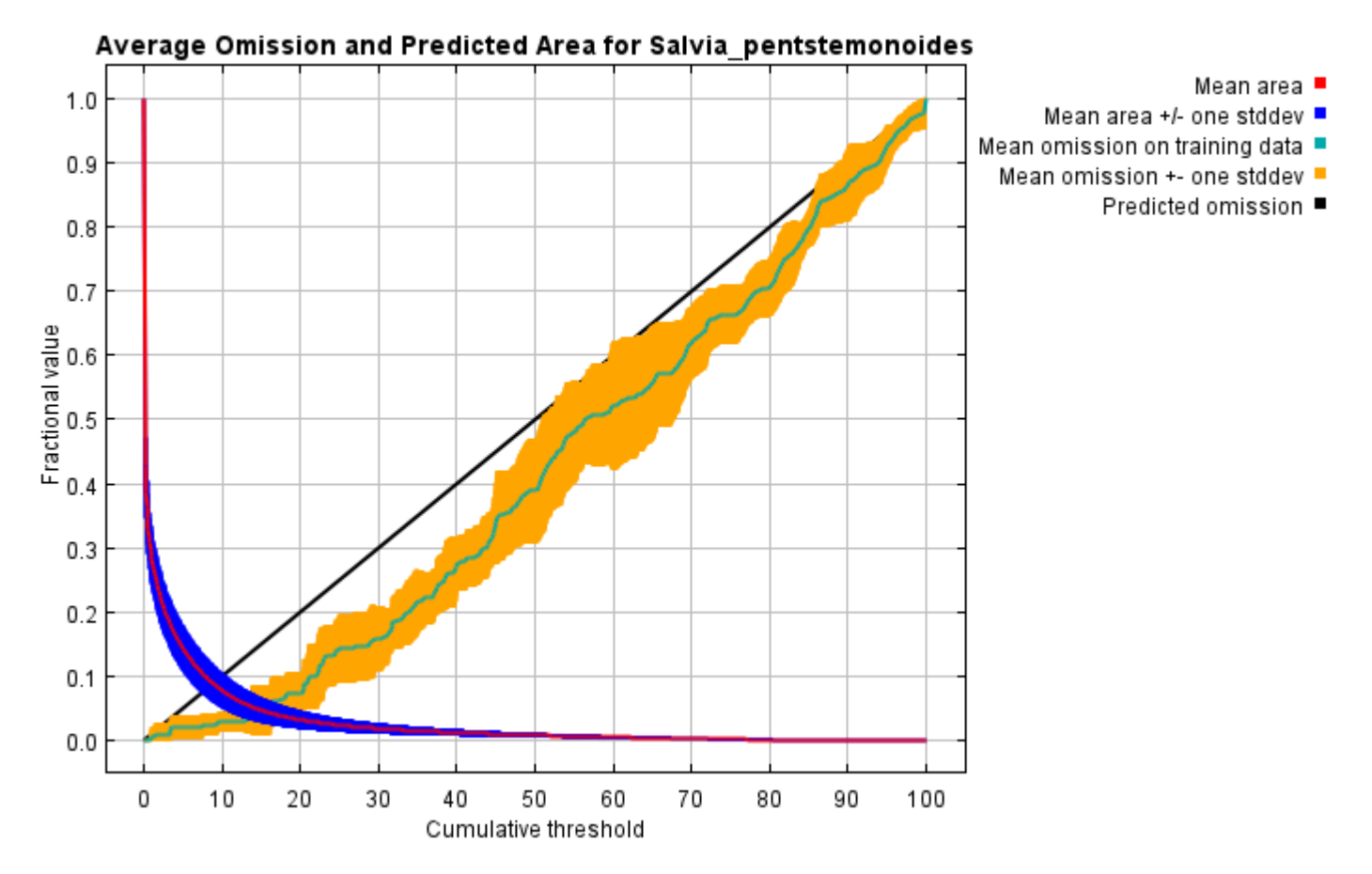

The next picture is the receiver operating characteristic (ROC) curve for the same data, again averaged over the replicate runs. Note that the specificity is defined using predicted area, rather than true commission (see the paper by Phillips, Anderson and Schapire cited on the help page for discussion of what this means). The average training AUC for the replicate runs is 0.984, and the standard deviation is 0.004.

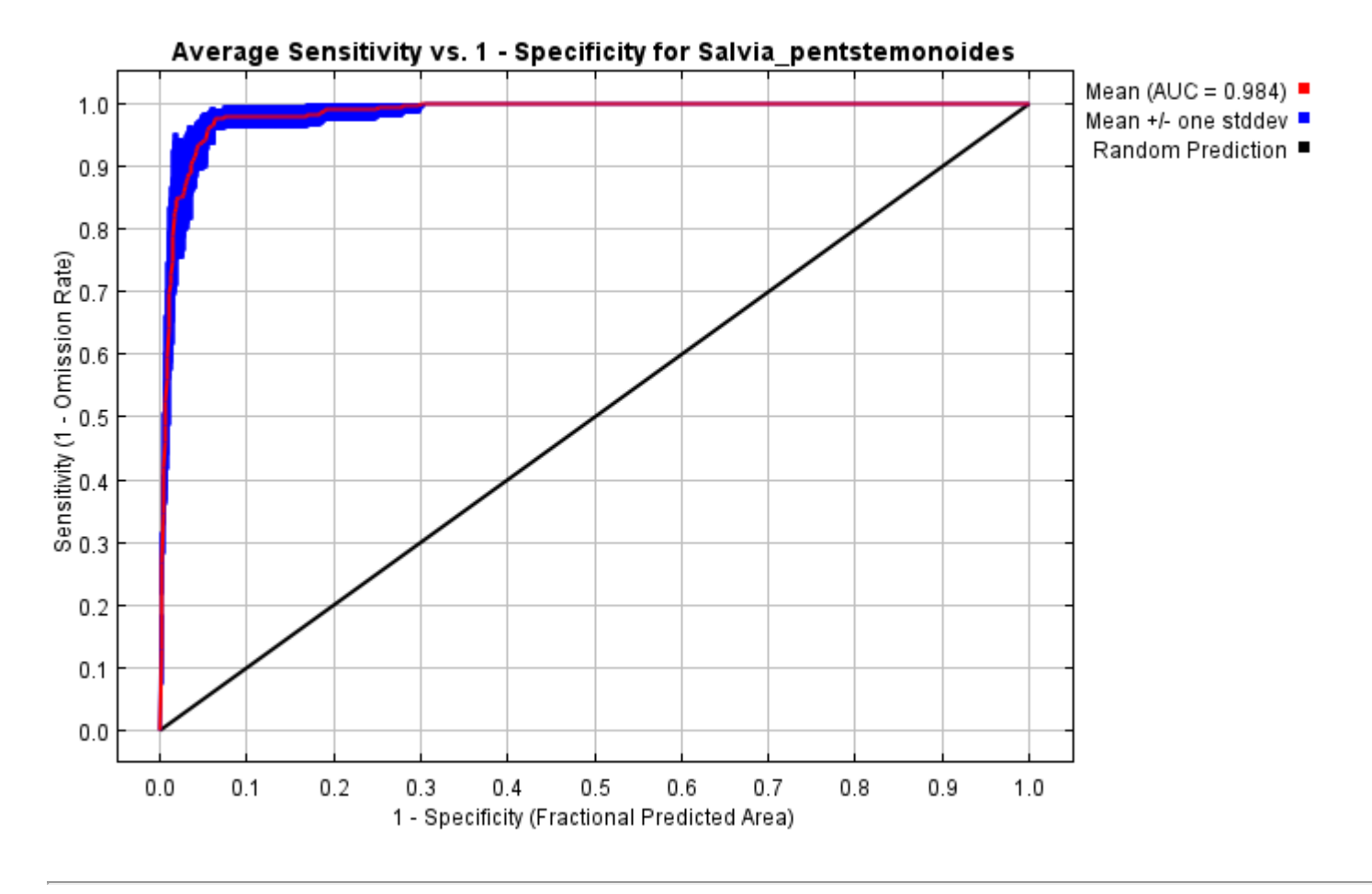

# **Pictures of the model**

The following two pictures show the point-wise mean and standard deviation of the 10 output grids. Other available summary grids are [min](file:///E:/TXDoT_TXScale/Results/Salvia_bio/plots/Salvia_pentstemonoides_min.png), [max](file:///E:/TXDoT_TXScale/Results/Salvia_bio/plots/Salvia_pentstemonoides_max.png) and [median](file:///E:/TXDoT_TXScale/Results/Salvia_bio/plots/Salvia_pentstemonoides_median.png).

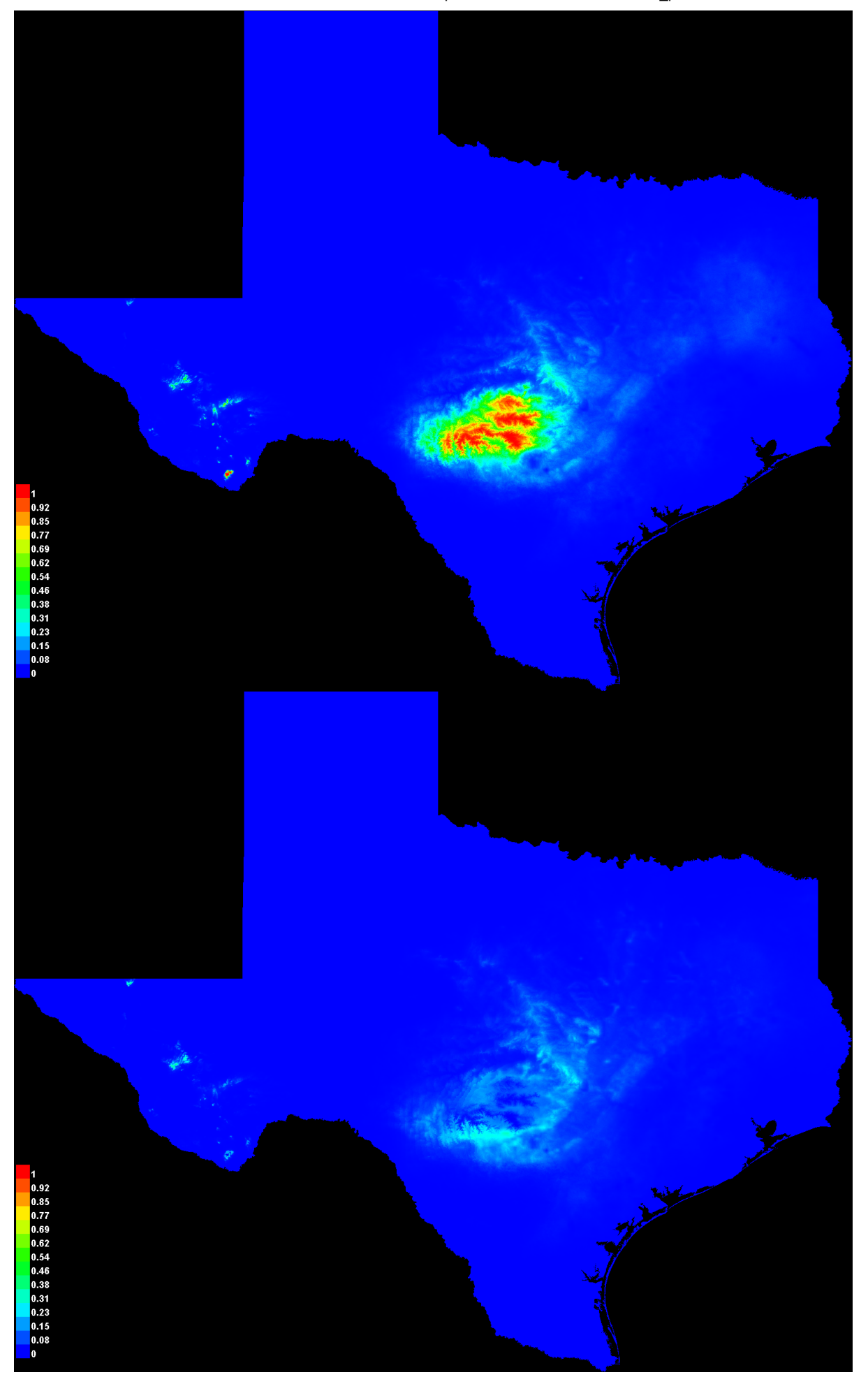

[file:///E:/TXDoT\\_TXScale/Results/Salvia\\_bio/Salvia\\_pentstemonoides.html](file:///E:/TXDoT_TXScale/Results/Salvia_bio/Salvia_pentstemonoides.html) 3/7

#### **Response curves**

These curves show how each environmental variable affects the Maxent prediction. The curves show how the predicted probability of presence changes as each environmental variable is varied, keeping all other environmental variables at their average sample value. Click on a response curve to see a larger version. Note that the curves can be hard to interpret if you have strongly correlated variables, as the model may depend on the correlations in ways that are not evident in the curves. In other words, the curves show the marginal effect of changing exactly one variable, whereas the model may take advantage of sets of variables changing together. The curves show the mean response of the 10 replicate Maxent runs (red) and and the mean +/- one standard deviation (blue, two shades for categorical variables).

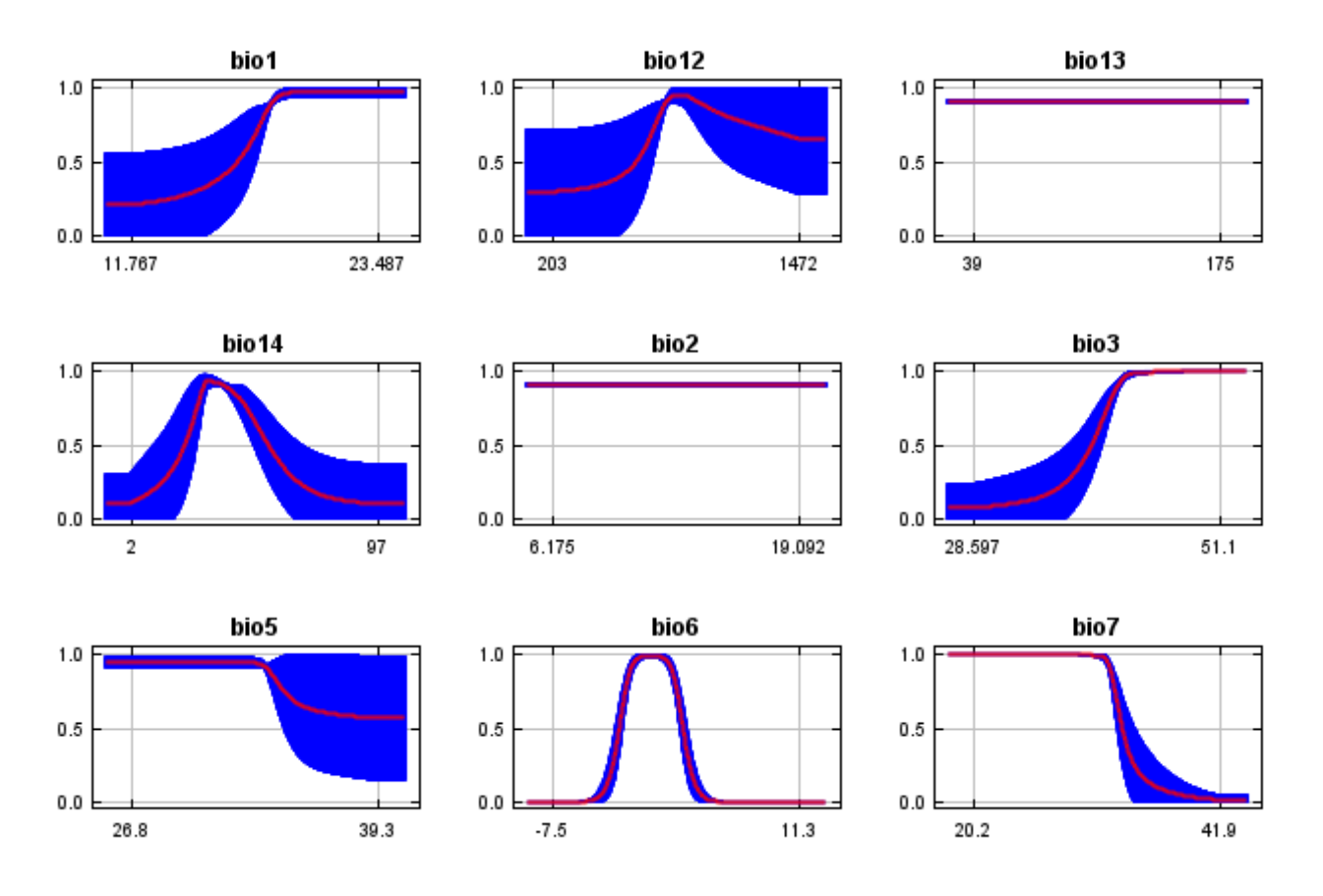

In contrast to the above marginal response curves, each of the following curves represents a different model, namely, a Maxent model created using only the corresponding variable. These plots reflect the dependence of predicted suitability both on the selected variable and on dependencies induced by correlations between the selected variable and other variables. They may be easier to interpret if there are strong correlations between variables.

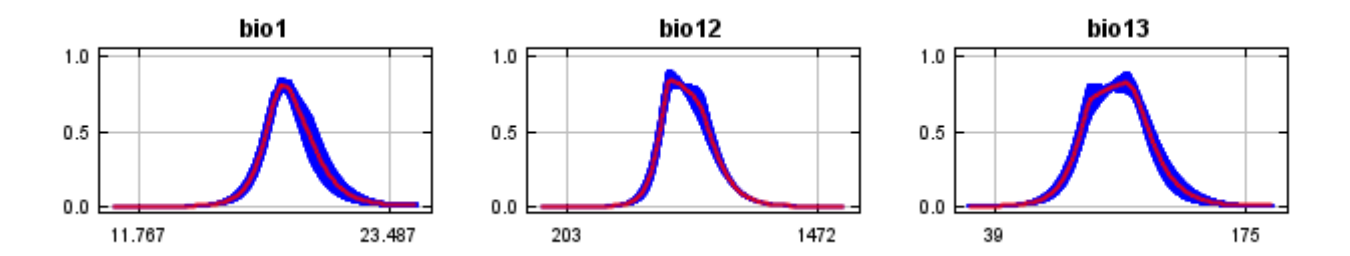

12/7/21, 2:57 PM **Replicated maxent model for Salvia** pentstemonoides

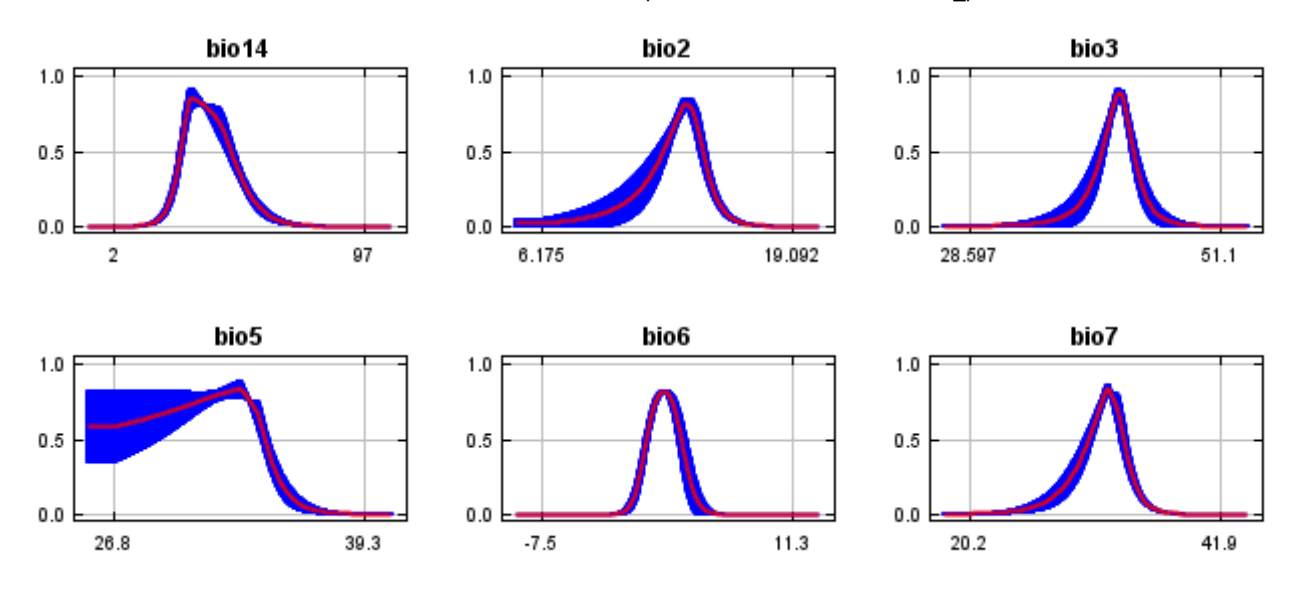

## **Analysis of variable contributions**

The following table gives estimates of relative contributions of the environmental variables to the Maxent model. To determine the first estimate, in each iteration of the training algorithm, the increase in regularized gain is added to the contribution of the corresponding variable, or subtracted from it if the change to the absolute value of lambda is negative. For the second estimate, for each environmental variable in turn, the values of that variable on training presence and background data are randomly permuted. The model is reevaluated on the permuted data, and the resulting drop in training AUC is shown in the table, normalized to percentages. As with the variable jackknife, variable contributions should be interpreted with caution when the predictor variables are correlated. Values shown are averages over replicate runs.

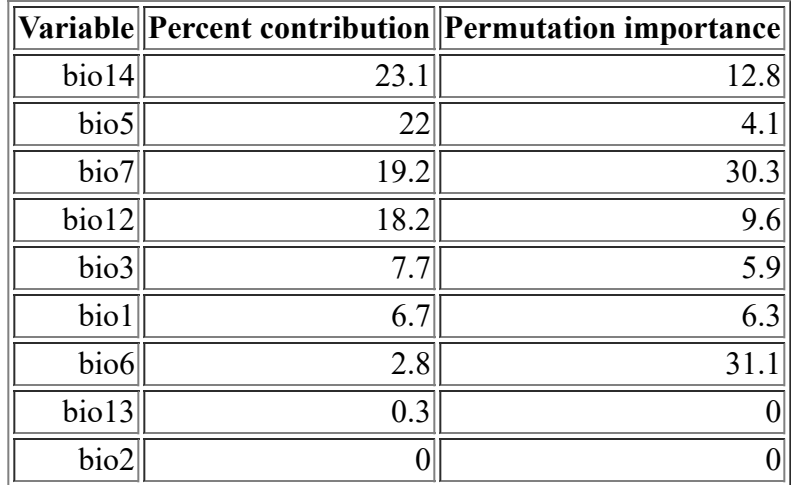

The following picture shows the results of the jackknife test of variable importance. The environmental variable with highest gain when used in isolation is bio6, which therefore appears to have the most useful information by itself. The environmental variable that decreases the gain the most when it is omitted is bio6, which therefore appears to have the most information that isn't present in the other variables. Values shown are averages over replicate runs.
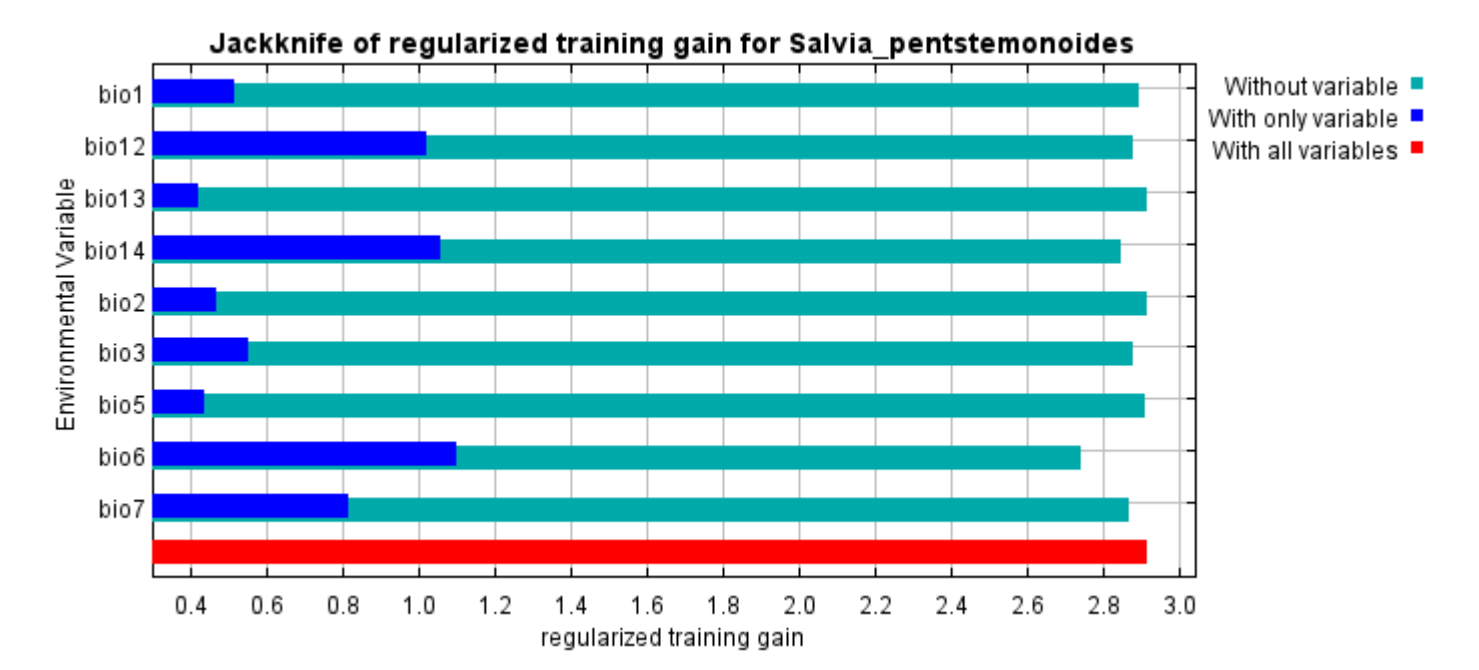

The next picture shows the same jackknife test, using test gain instead of training gain. Note that conclusions about which variables are most important can change, now that we're looking at test data.

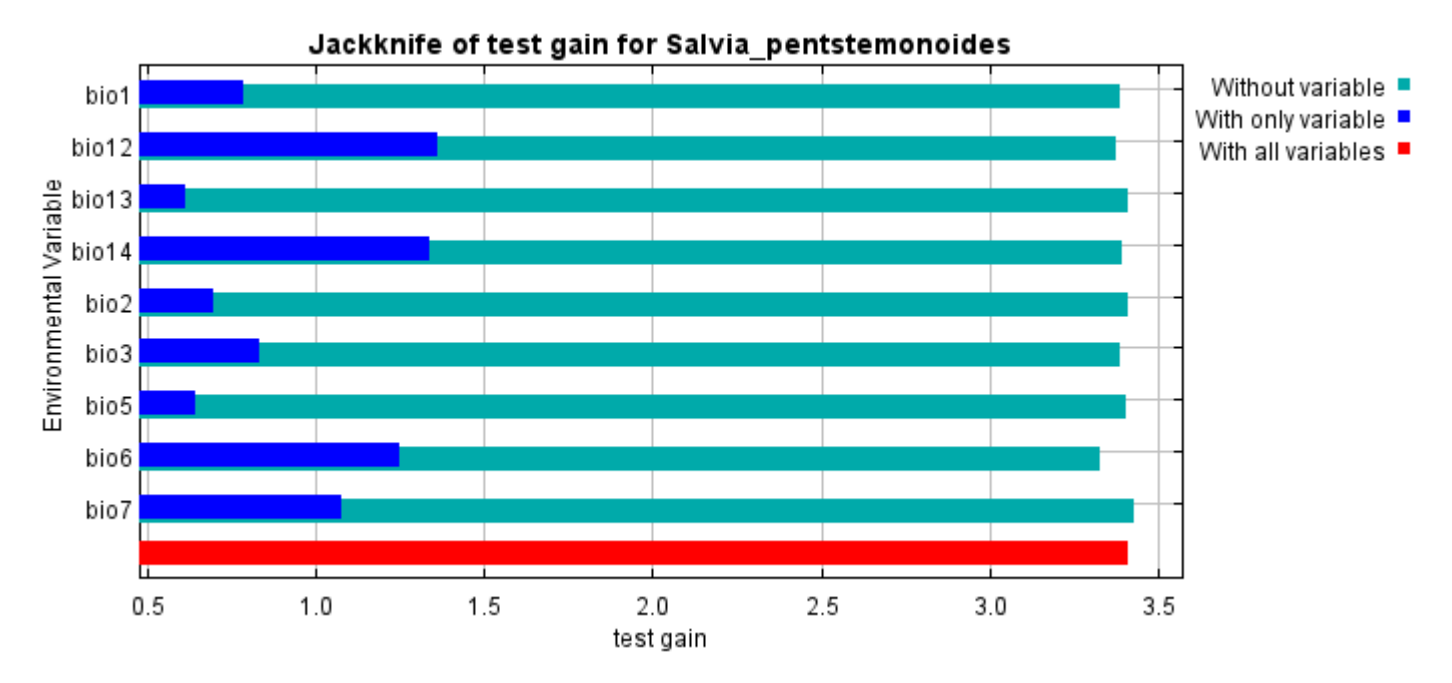

Lastly, we have the same jackknife test, using AUC on test data.

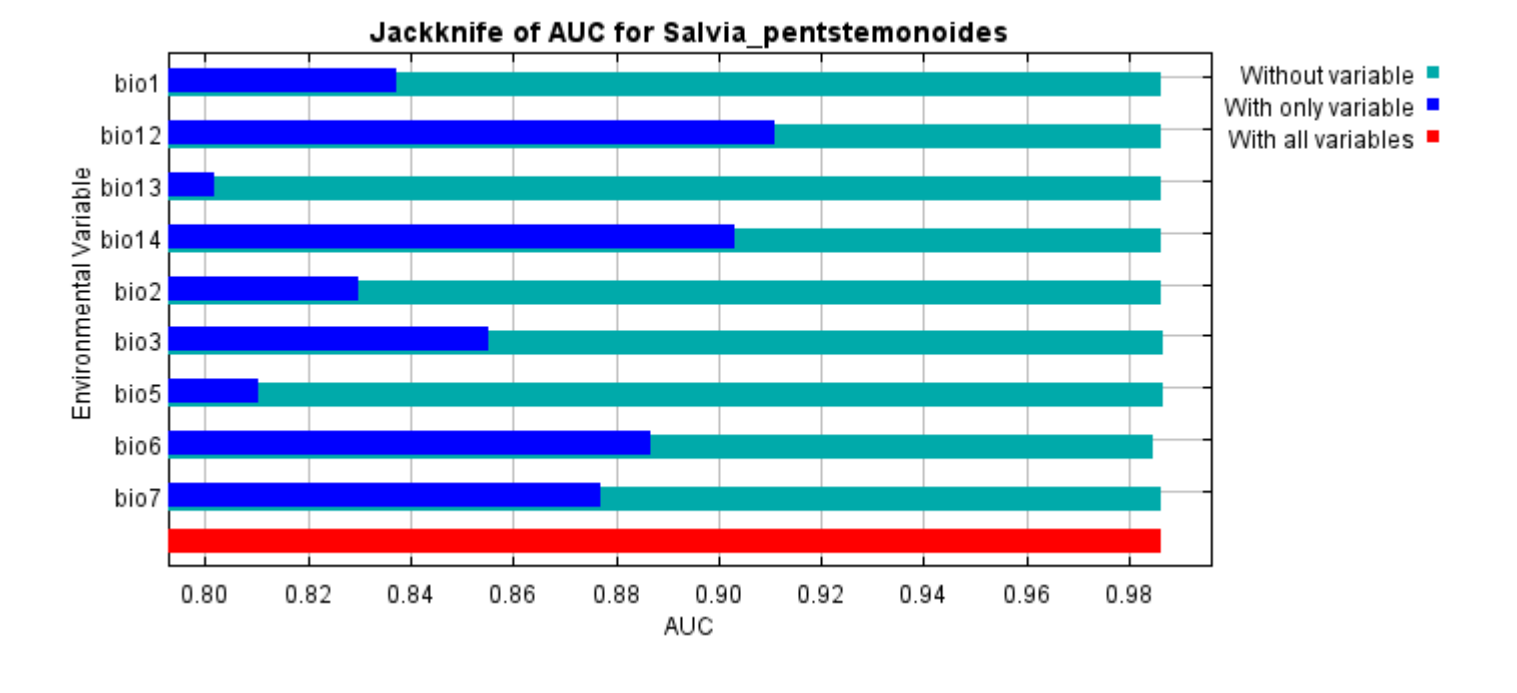

Command line to repeat this species model: java density.MaxEnt nowarnings noprefixes -E "" -E Salvia\_pentstemonoides responsecurves jackknife outputdirectory=E:\TXDoT\_TXScale\Results\Salvia\_bio "samplesfile=E:\TXDoT\_Range Scale\_Bioclim\spp\_csv\Salvia\_pentstemonoides.csv" environmentallayers=E:\TXDoT\_TXScale\Bio\_TX\_Ascii randomseed randomtestpoints=25 replicates=10 replicatetype=bootstrap writebackgroundpredictions -N perm -N ph -N poro

## **Replicated maxent model for Streptanthus\_bracteatus**

14:20:55 CDT 2021 using Maxent version 3.4.1. The individual models are here: [\[0\]](file:///E:/TXDoT_TXScale/Results/Streptanthus_bio/Streptanthus_bracteatus_0.html) [\[1\]](file:///E:/TXDoT_TXScale/Results/Streptanthus_bio/Streptanthus_bracteatus_1.html) [\[2\]](file:///E:/TXDoT_TXScale/Results/Streptanthus_bio/Streptanthus_bracteatus_2.html) [\[3\]](file:///E:/TXDoT_TXScale/Results/Streptanthus_bio/Streptanthus_bracteatus_3.html) [\[4\]](file:///E:/TXDoT_TXScale/Results/Streptanthus_bio/Streptanthus_bracteatus_4.html) [\[5\]](file:///E:/TXDoT_TXScale/Results/Streptanthus_bio/Streptanthus_bracteatus_5.html) [\[6\]](file:///E:/TXDoT_TXScale/Results/Streptanthus_bio/Streptanthus_bracteatus_6.html) [\[7\]](file:///E:/TXDoT_TXScale/Results/Streptanthus_bio/Streptanthus_bracteatus_7.html) [\[8\]](file:///E:/TXDoT_TXScale/Results/Streptanthus_bio/Streptanthus_bracteatus_8.html) This page summarizes the results of 10 bootstrap models for Streptanthus bracteatus, created Sat Oct 30 [\[9\]](file:///E:/TXDoT_TXScale/Results/Streptanthus_bio/Streptanthus_bracteatus_9.html)

## **Analysis of omission/commission**

The following picture shows the training omission rate and predicted area as a function of the cumulative threshold, averaged over the replicate runs.

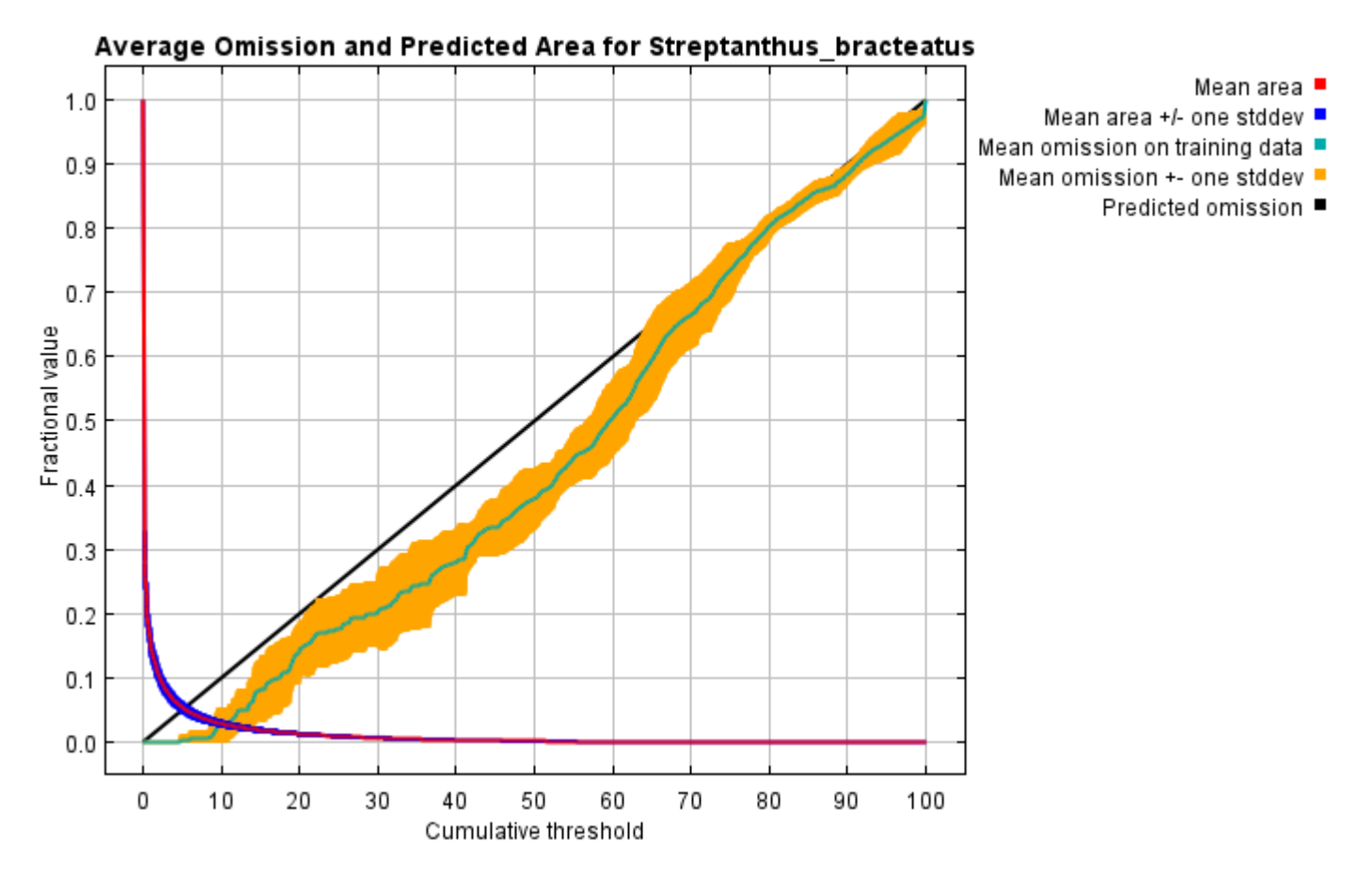

The next picture is the receiver operating characteristic (ROC) curve for the same data, again averaged over the replicate runs. Note that the specificity is defined using predicted area, rather than true commission (see the paper by Phillips, Anderson and Schapire cited on the help page for discussion of what this means). The average training AUC for the replicate runs is 0.994, and the standard deviation is 0.001.

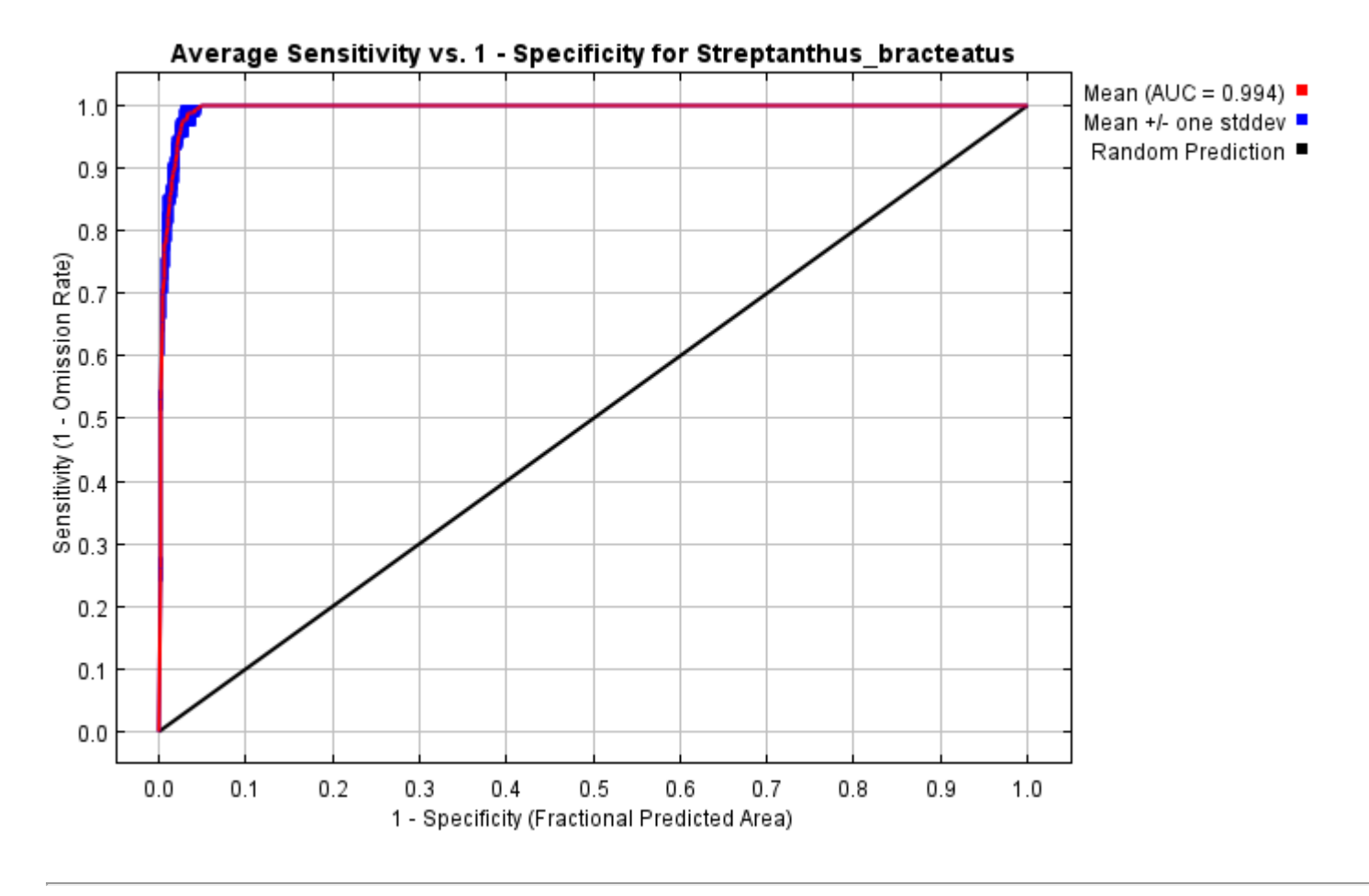

## **Pictures of the model**

The following two pictures show the point-wise mean and standard deviation of the 10 output grids. Other available summary grids are [min](file:///E:/TXDoT_TXScale/Results/Streptanthus_bio/plots/Streptanthus_bracteatus_min.png), [max](file:///E:/TXDoT_TXScale/Results/Streptanthus_bio/plots/Streptanthus_bracteatus_max.png) and [median](file:///E:/TXDoT_TXScale/Results/Streptanthus_bio/plots/Streptanthus_bracteatus_median.png).

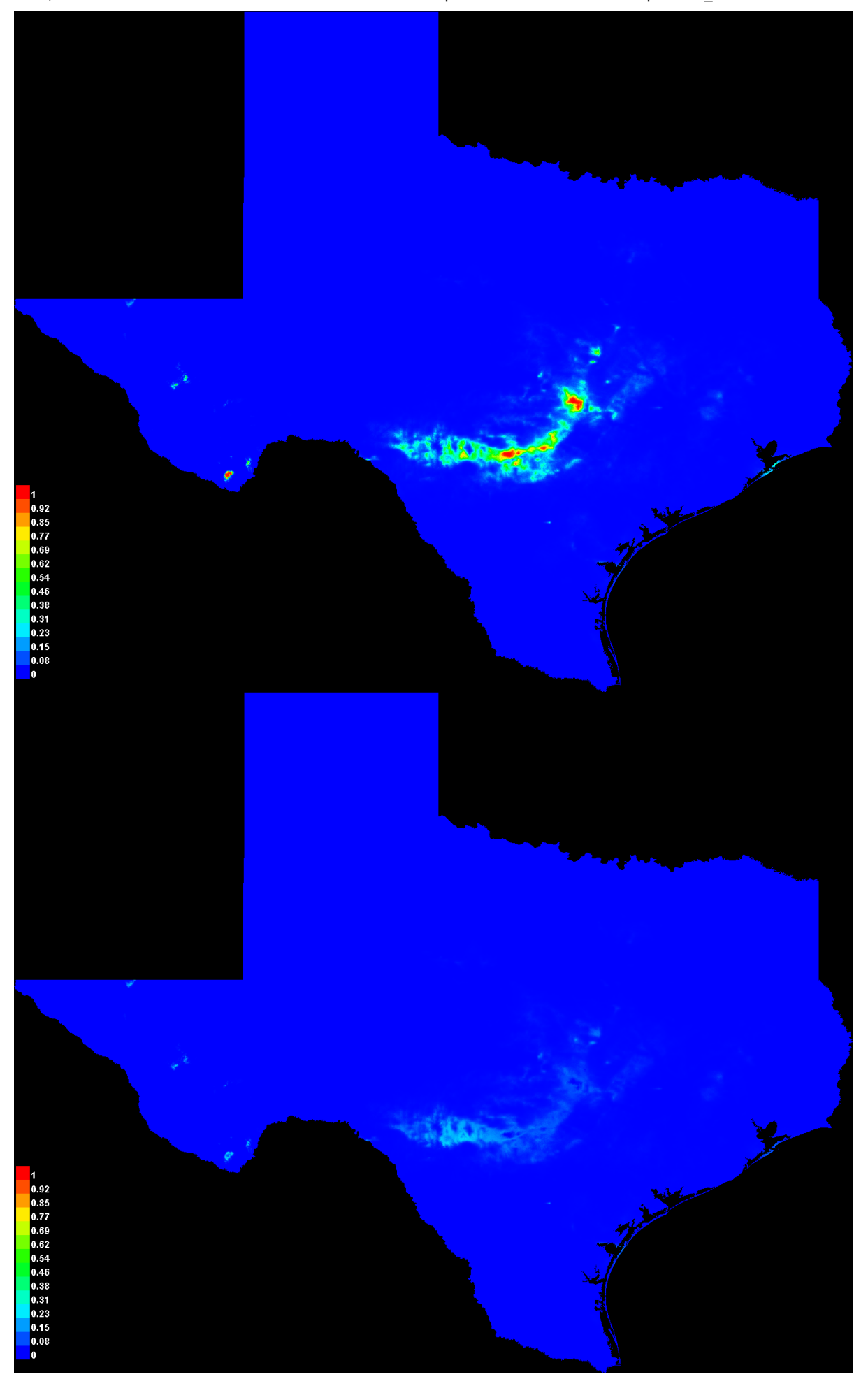

[file:///E:/TXDoT\\_TXScale/Results/Streptanthus\\_bio/Streptanthus\\_bracteatus.html](file:///E:/TXDoT_TXScale/Results/Streptanthus_bio/Streptanthus_bracteatus.html) 3/7

#### **Response curves**

These curves show how each environmental variable affects the Maxent prediction. The curves show how the predicted probability of presence changes as each environmental variable is varied, keeping all other environmental variables at their average sample value. Click on a response curve to see a larger version. Note that the curves can be hard to interpret if you have strongly correlated variables, as the model may depend on the correlations in ways that are not evident in the curves. In other words, the curves show the marginal effect of changing exactly one variable, whereas the model may take advantage of sets of variables changing together. The curves show the mean response of the 10 replicate Maxent runs (red) and and the mean +/- one standard deviation (blue, two shades for categorical variables).

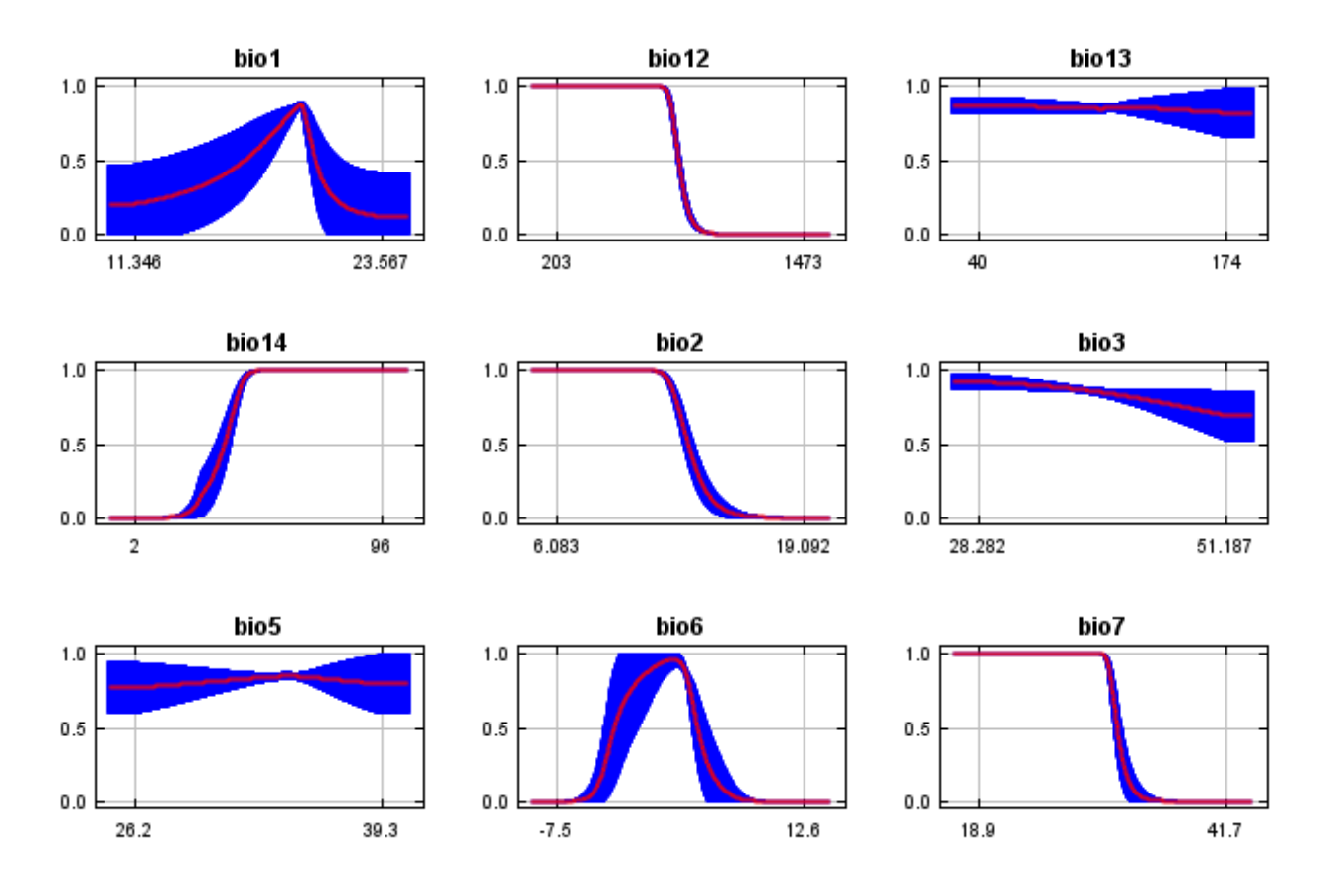

In contrast to the above marginal response curves, each of the following curves represents a different model, namely, a Maxent model created using only the corresponding variable. These plots reflect the dependence of predicted suitability both on the selected variable and on dependencies induced by correlations between the selected variable and other variables. They may be easier to interpret if there are strong correlations between variables.

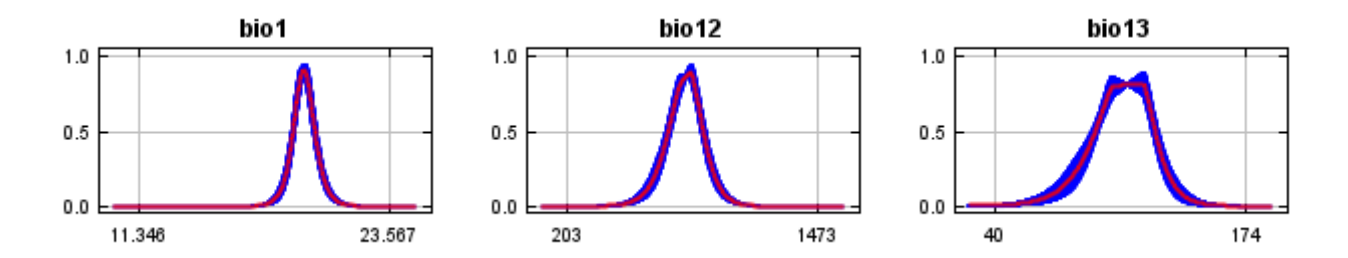

12/7/21, 2:44 PM **Replicated maxent model for Streptanthus** bracteatus

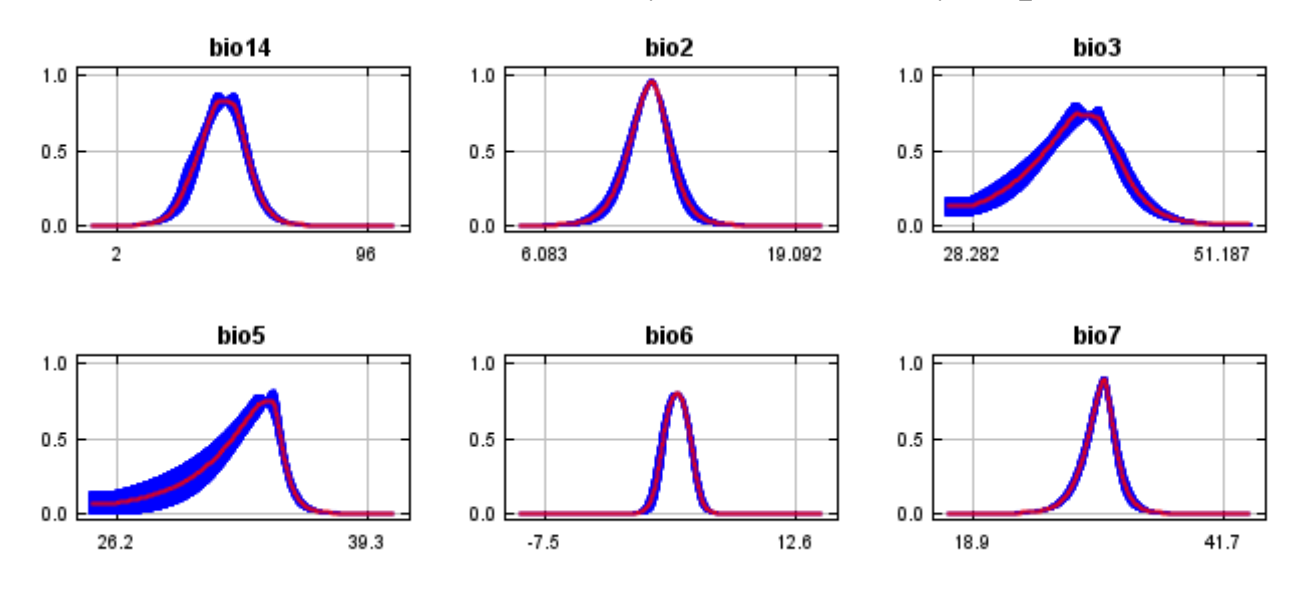

### **Analysis of variable contributions**

The following table gives estimates of relative contributions of the environmental variables to the Maxent model. To determine the first estimate, in each iteration of the training algorithm, the increase in regularized gain is added to the contribution of the corresponding variable, or subtracted from it if the change to the absolute value of lambda is negative. For the second estimate, for each environmental variable in turn, the values of that variable on training presence and background data are randomly permuted. The model is reevaluated on the permuted data, and the resulting drop in training AUC is shown in the table, normalized to percentages. As with the variable jackknife, variable contributions should be interpreted with caution when the predictor variables are correlated. Values shown are averages over replicate runs.

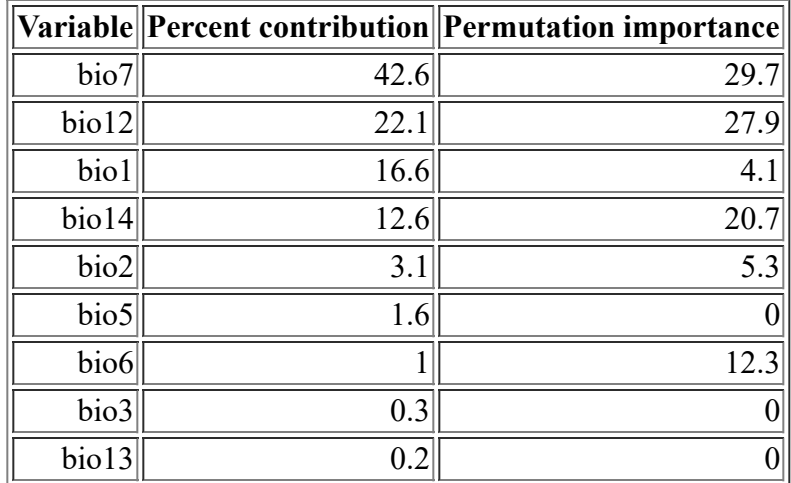

The following picture shows the results of the jackknife test of variable importance. The environmental variable with highest gain when used in isolation is bio6, which therefore appears to have the most useful information by itself. The environmental variable that decreases the gain the most when it is omitted is bio12, which therefore appears to have the most information that isn't present in the other variables. Values shown are averages over replicate runs.

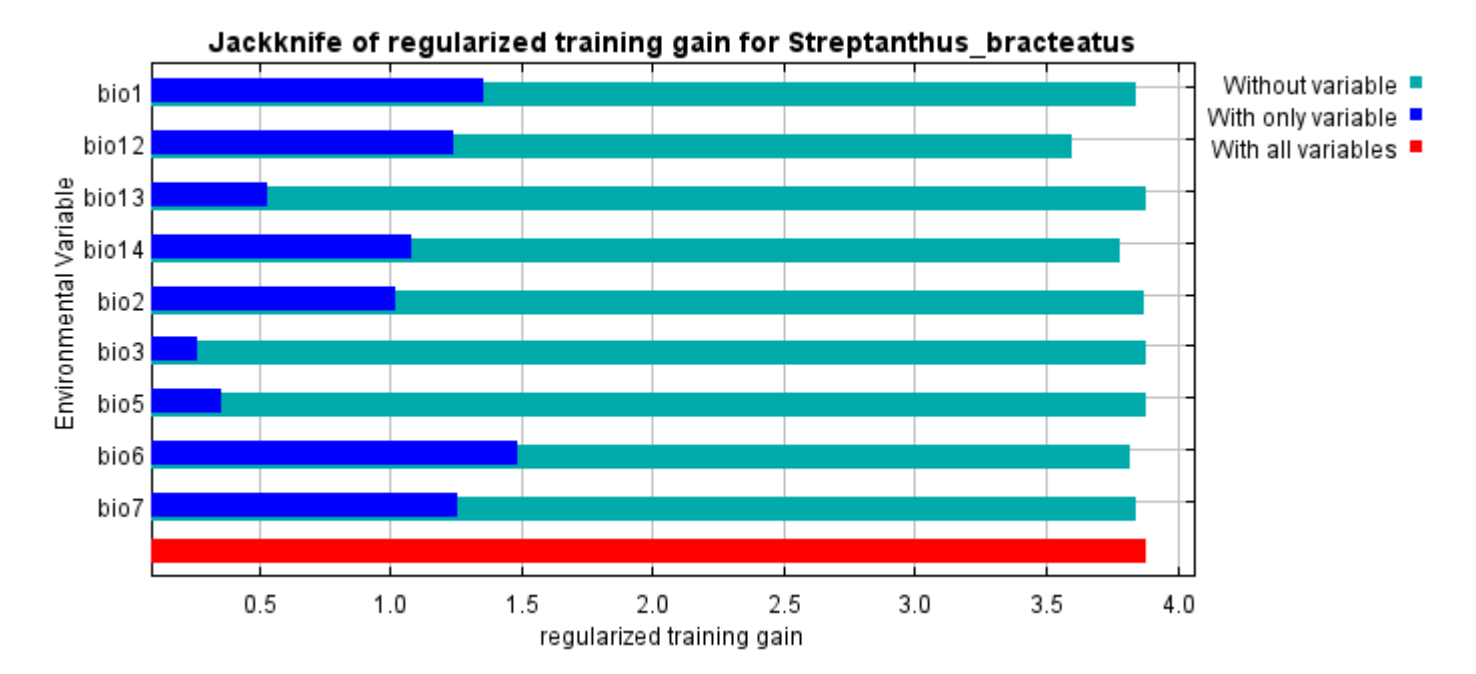

The next picture shows the same jackknife test, using test gain instead of training gain. Note that conclusions about which variables are most important can change, now that we're looking at test data.

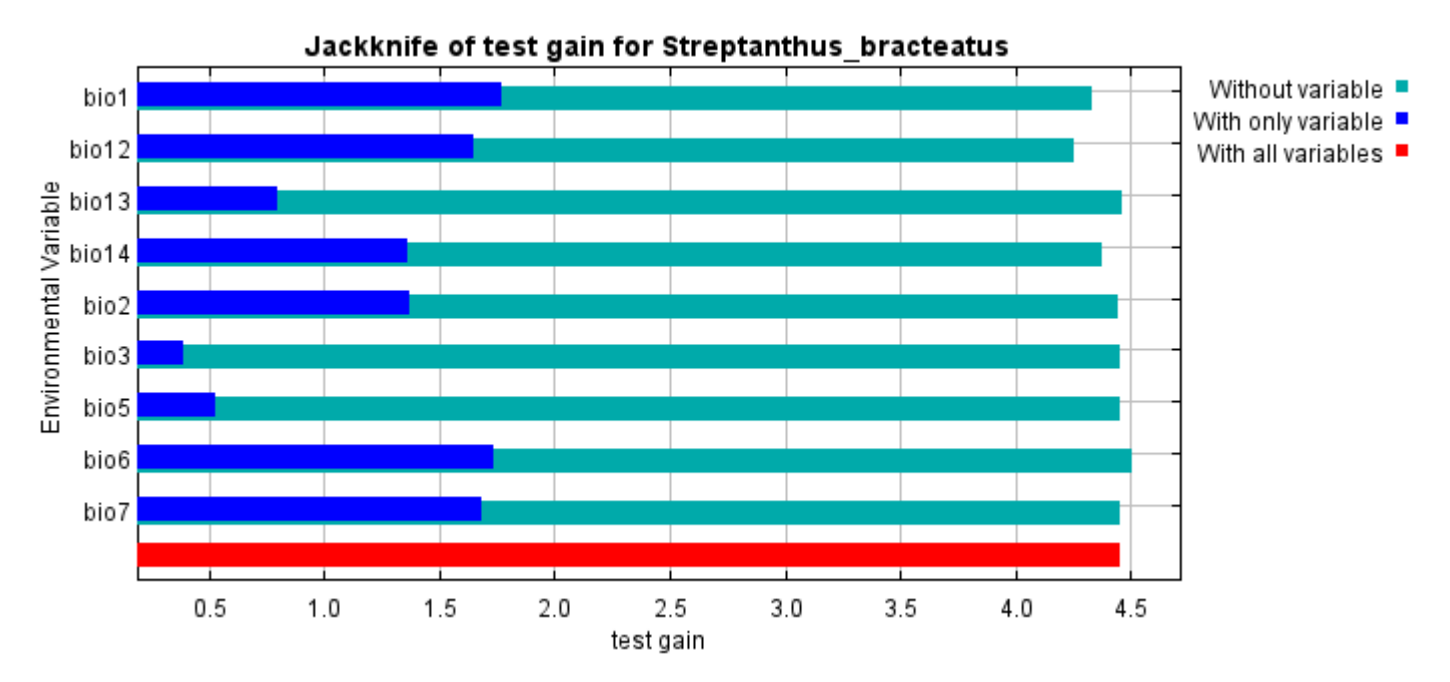

Lastly, we have the same jackknife test, using AUC on test data.

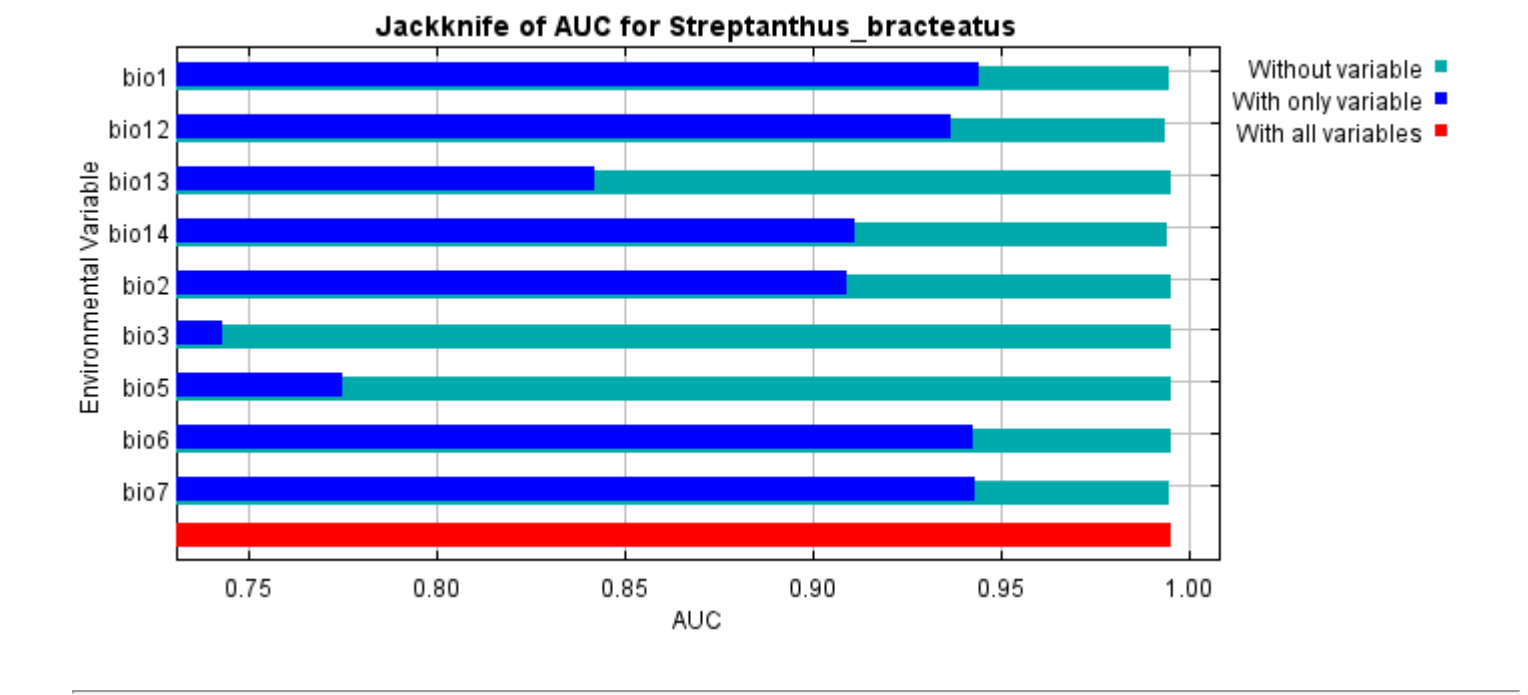

Command line to repeat this species model: java density.MaxEnt nowarnings noprefixes -E "" -E

Streptanthus bracteatus responsecurves jackknife

outputdirectory=E:\TXDoT\_TXScale\Results\Streptanthus\_bio

samplesfile=E:\TXDoT\_TXScale\spp\_csv\Streptanthus\_bracteatus.csv

environmentallayers=E:\TXDoT\_TXScale\Bio\_TX\_Ascii randomseed randomtestpoints=25 replicates=10 replicatetype=bootstrap -N perm -N ph -N poro

## **Replicated maxent model for Symphyotrichum\_puniceum\_scabricaule**

Sat Oct 30 14:30:22 CDT 2021 using Maxent version 3.4.1. The individual models are here: [\[0\]](file:///E:/TXDoT_TXScale/Results/Symphyotrichum_bio/Symphyotrichum_puniceum_scabricaule_0.html) [\[1\]](file:///E:/TXDoT_TXScale/Results/Symphyotrichum_bio/Symphyotrichum_puniceum_scabricaule_1.html) [\[2\]](file:///E:/TXDoT_TXScale/Results/Symphyotrichum_bio/Symphyotrichum_puniceum_scabricaule_2.html) [\[3\]](file:///E:/TXDoT_TXScale/Results/Symphyotrichum_bio/Symphyotrichum_puniceum_scabricaule_3.html) [\[4\]](file:///E:/TXDoT_TXScale/Results/Symphyotrichum_bio/Symphyotrichum_puniceum_scabricaule_4.html) [\[5\]](file:///E:/TXDoT_TXScale/Results/Symphyotrichum_bio/Symphyotrichum_puniceum_scabricaule_5.html) [\[6\]](file:///E:/TXDoT_TXScale/Results/Symphyotrichum_bio/Symphyotrichum_puniceum_scabricaule_6.html) [\[7\]](file:///E:/TXDoT_TXScale/Results/Symphyotrichum_bio/Symphyotrichum_puniceum_scabricaule_7.html) [\[8\]](file:///E:/TXDoT_TXScale/Results/Symphyotrichum_bio/Symphyotrichum_puniceum_scabricaule_8.html) [\[9\]](file:///E:/TXDoT_TXScale/Results/Symphyotrichum_bio/Symphyotrichum_puniceum_scabricaule_9.html) This page summarizes the results of 10 bootstrap models for Symphyotrichum\_puniceum\_scabricaule, created

## **Analysis of omission/commission**

The following picture shows the training omission rate and predicted area as a function of the cumulative threshold, averaged over the replicate runs.

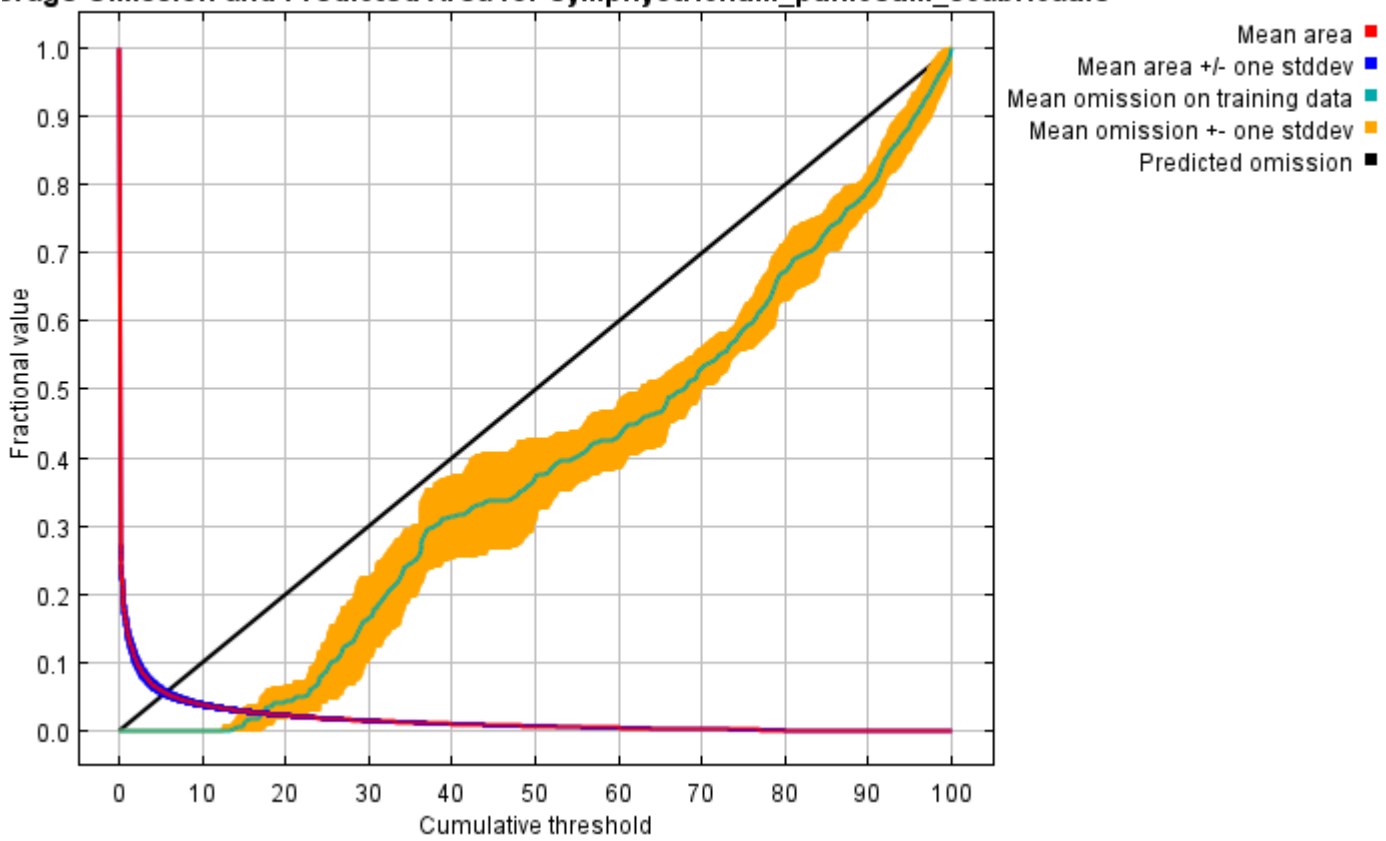

#### erage Omission and Predicted Area for Symphyotrichum puniceum scabricaule

The next picture is the receiver operating characteristic (ROC) curve for the same data, again averaged over the replicate runs. Note that the specificity is defined using predicted area, rather than true commission (see the paper by Phillips, Anderson and Schapire cited on the help page for discussion of what this means). The average training AUC for the replicate runs is 0.992, and the standard deviation is 0.001.

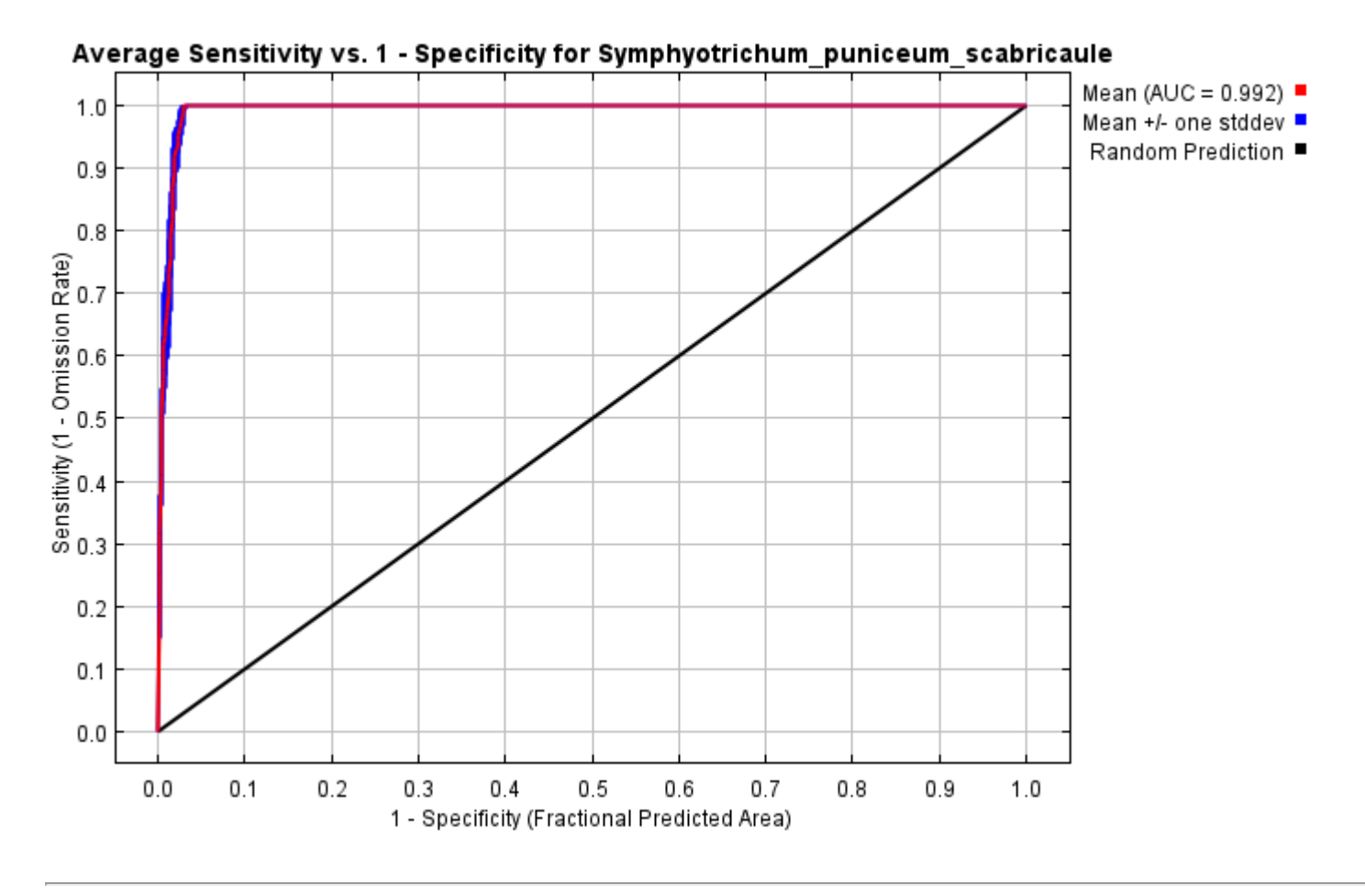

## **Pictures of the model**

The following two pictures show the point-wise mean and standard deviation of the 10 output grids. Other available summary grids are [min](file:///E:/TXDoT_TXScale/Results/Symphyotrichum_bio/plots/Symphyotrichum_puniceum_scabricaule_min.png), [max](file:///E:/TXDoT_TXScale/Results/Symphyotrichum_bio/plots/Symphyotrichum_puniceum_scabricaule_max.png) and [median](file:///E:/TXDoT_TXScale/Results/Symphyotrichum_bio/plots/Symphyotrichum_puniceum_scabricaule_median.png).

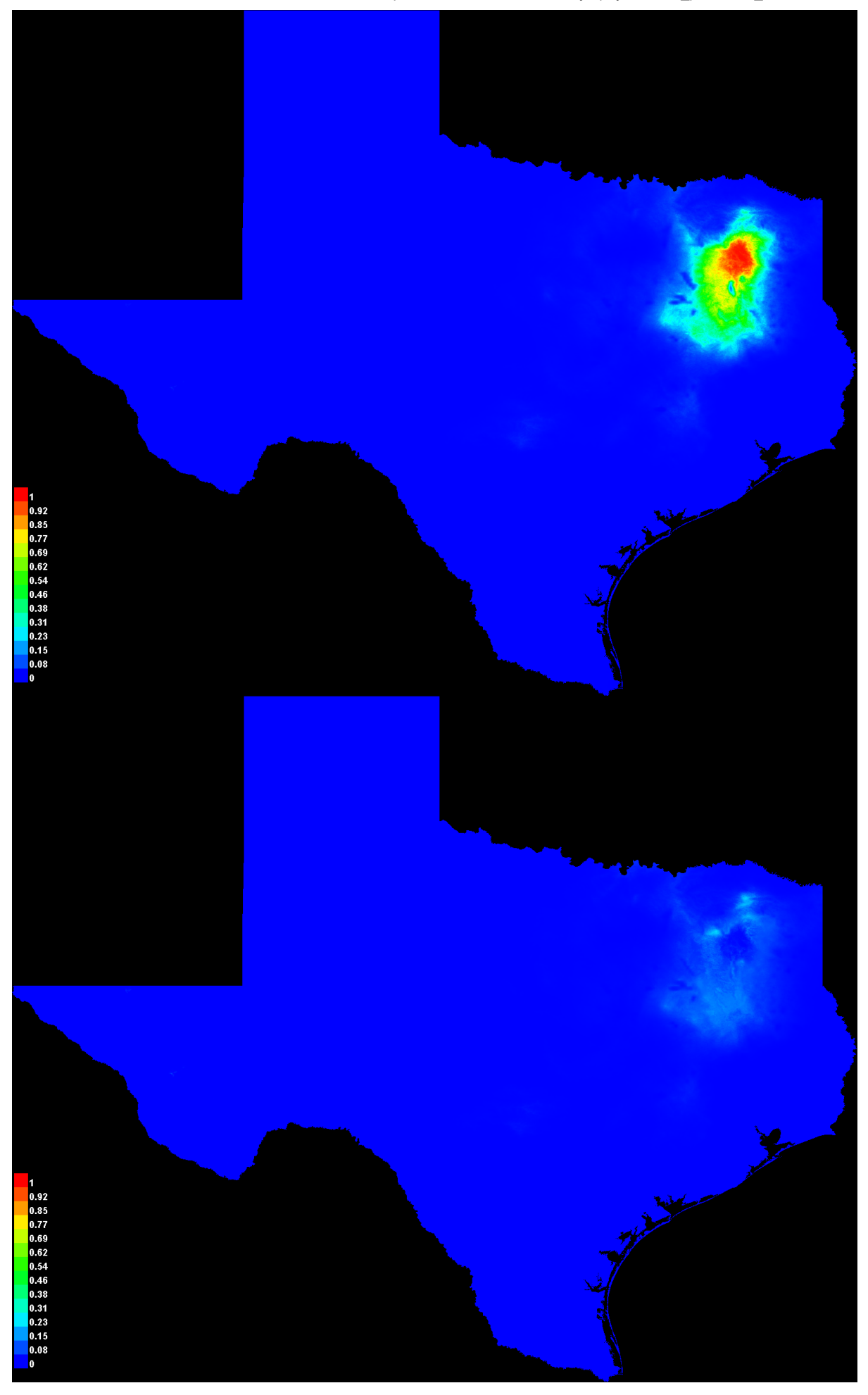

#### **Response curves**

These curves show how each environmental variable affects the Maxent prediction. The curves show how the predicted probability of presence changes as each environmental variable is varied, keeping all other environmental variables at their average sample value. Click on a response curve to see a larger version. Note that the curves can be hard to interpret if you have strongly correlated variables, as the model may depend on the correlations in ways that are not evident in the curves. In other words, the curves show the marginal effect of changing exactly one variable, whereas the model may take advantage of sets of variables changing together. The curves show the mean response of the 10 replicate Maxent runs (red) and and the mean +/- one standard deviation (blue, two shades for categorical variables).

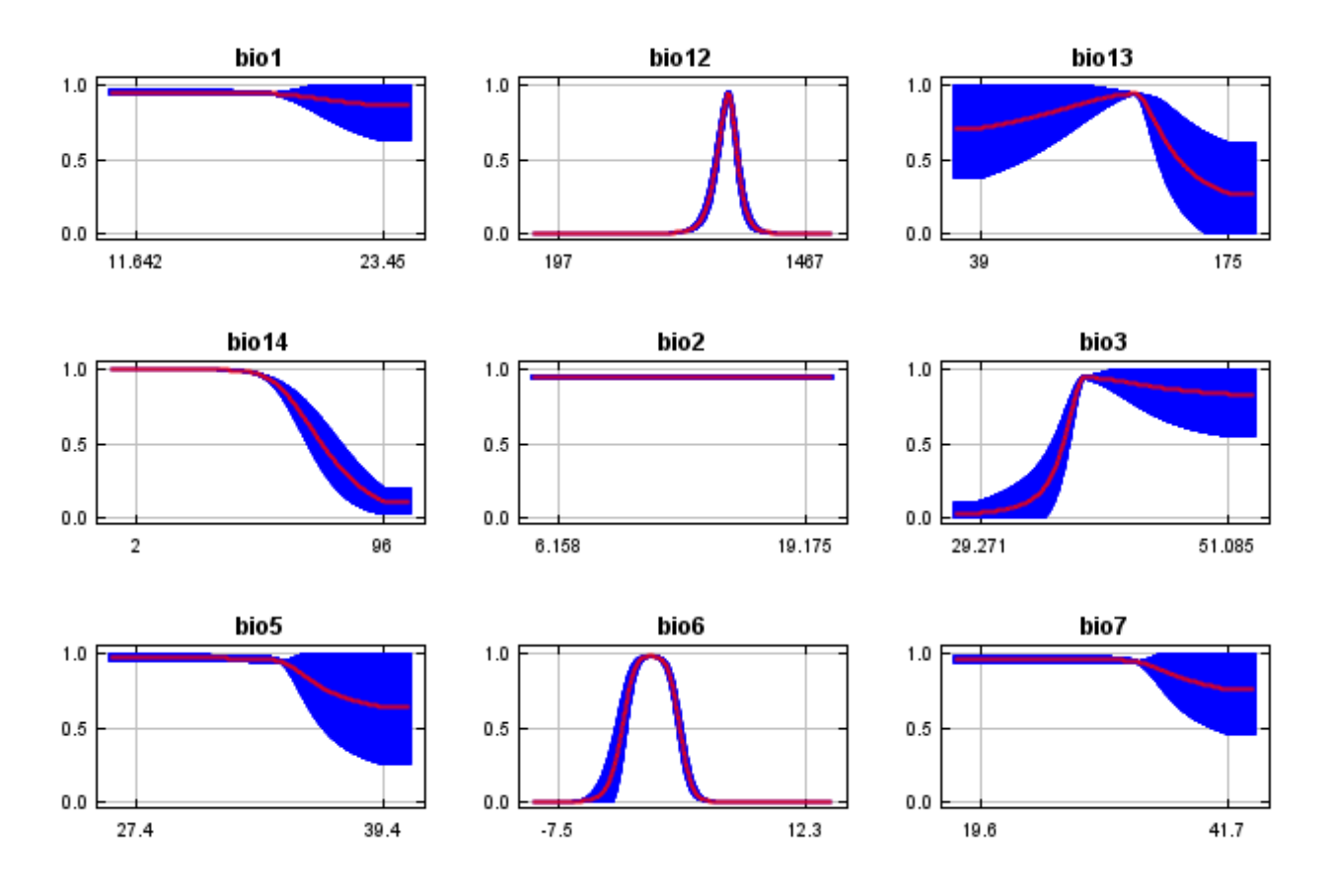

In contrast to the above marginal response curves, each of the following curves represents a different model, namely, a Maxent model created using only the corresponding variable. These plots reflect the dependence of predicted suitability both on the selected variable and on dependencies induced by correlations between the selected variable and other variables. They may be easier to interpret if there are strong correlations between variables.

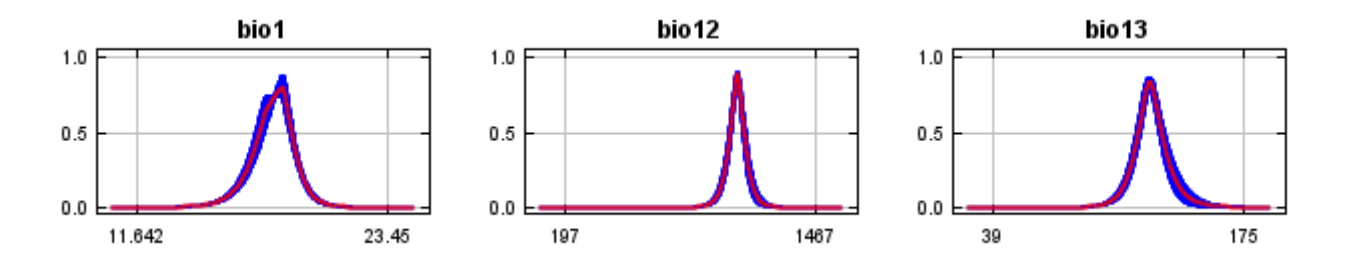

12/7/21, 2:45 PM Replicated maxent model for Symphyotrichum\_puniceum\_scabricaule

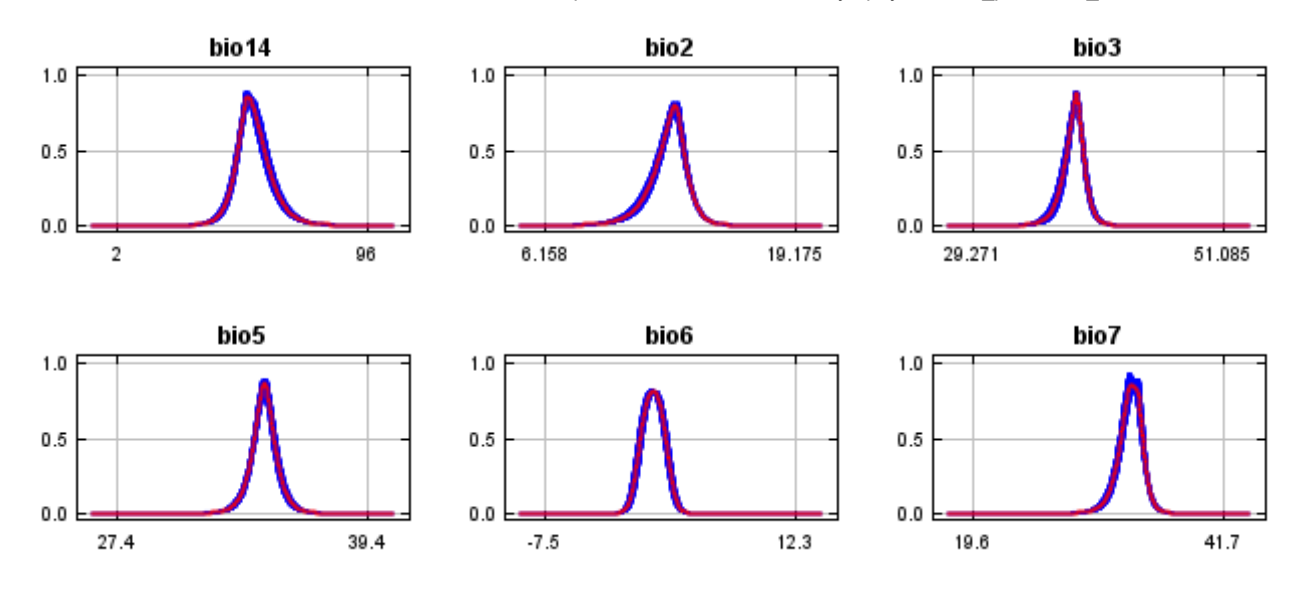

### **Analysis of variable contributions**

The following table gives estimates of relative contributions of the environmental variables to the Maxent model. To determine the first estimate, in each iteration of the training algorithm, the increase in regularized gain is added to the contribution of the corresponding variable, or subtracted from it if the change to the absolute value of lambda is negative. For the second estimate, for each environmental variable in turn, the values of that variable on training presence and background data are randomly permuted. The model is reevaluated on the permuted data, and the resulting drop in training AUC is shown in the table, normalized to percentages. As with the variable jackknife, variable contributions should be interpreted with caution when the predictor variables are correlated. Values shown are averages over replicate runs.

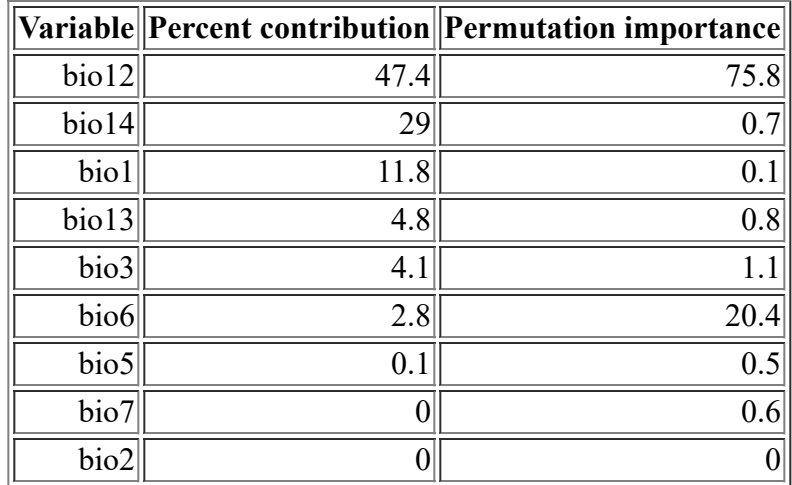

The following picture shows the results of the jackknife test of variable importance. The environmental variable with highest gain when used in isolation is bio12, which therefore appears to have the most useful information by itself. The environmental variable that decreases the gain the most when it is omitted is bio12, which therefore appears to have the most information that isn't present in the other variables. Values shown are averages over replicate runs.

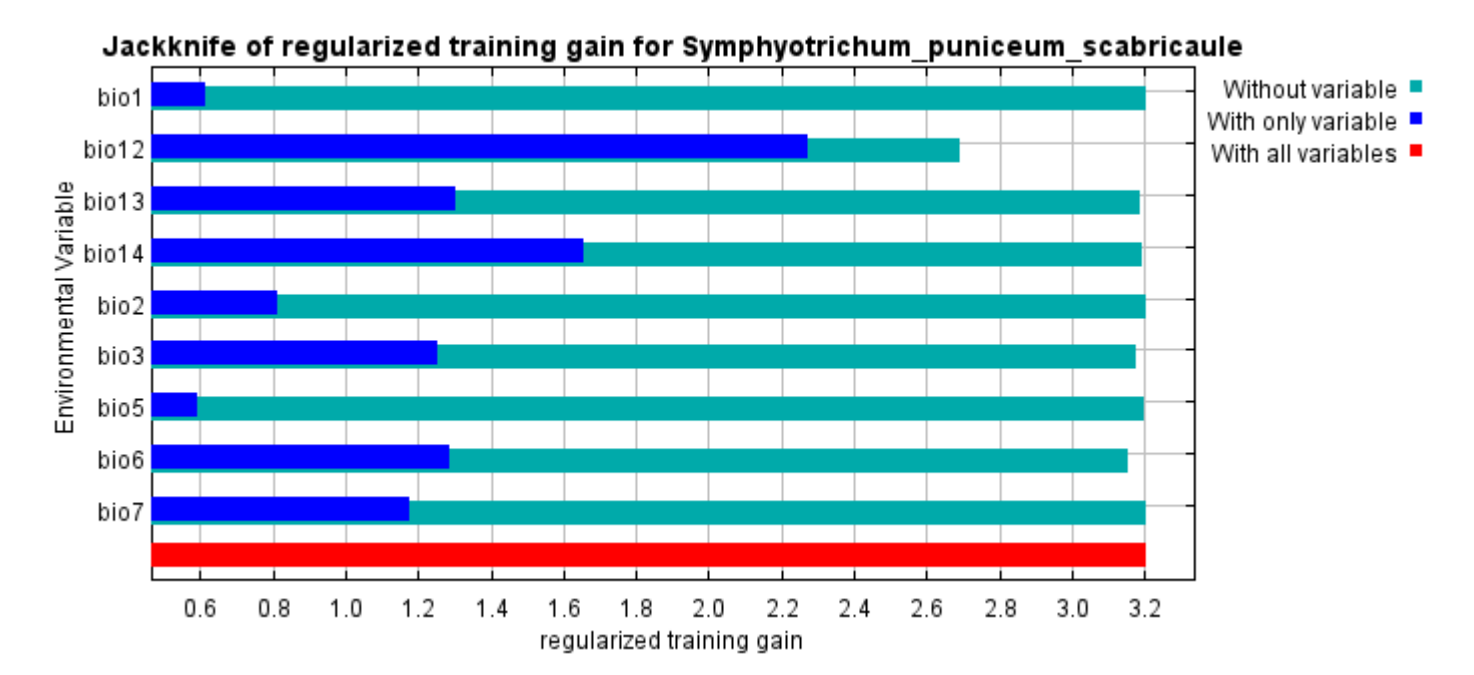

The next picture shows the same jackknife test, using test gain instead of training gain. Note that conclusions about which variables are most important can change, now that we're looking at test data.

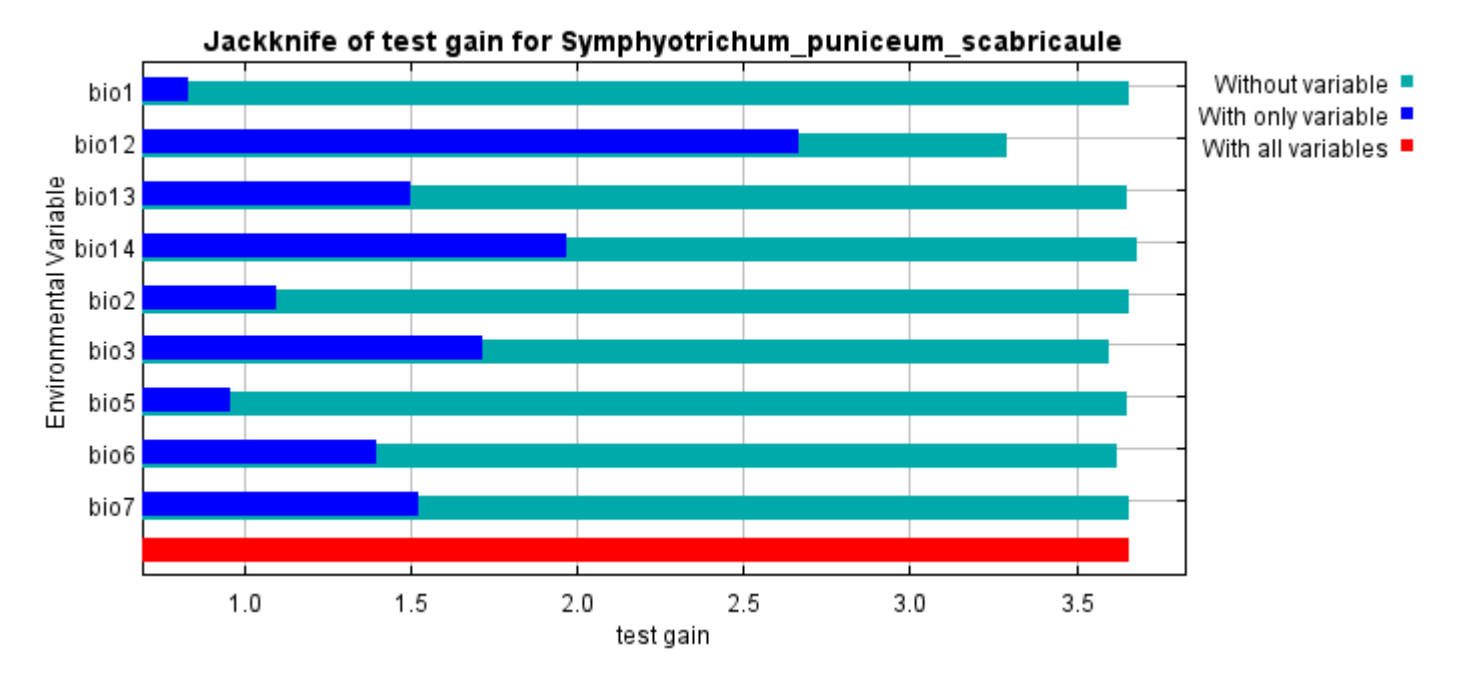

Lastly, we have the same jackknife test, using AUC on test data.

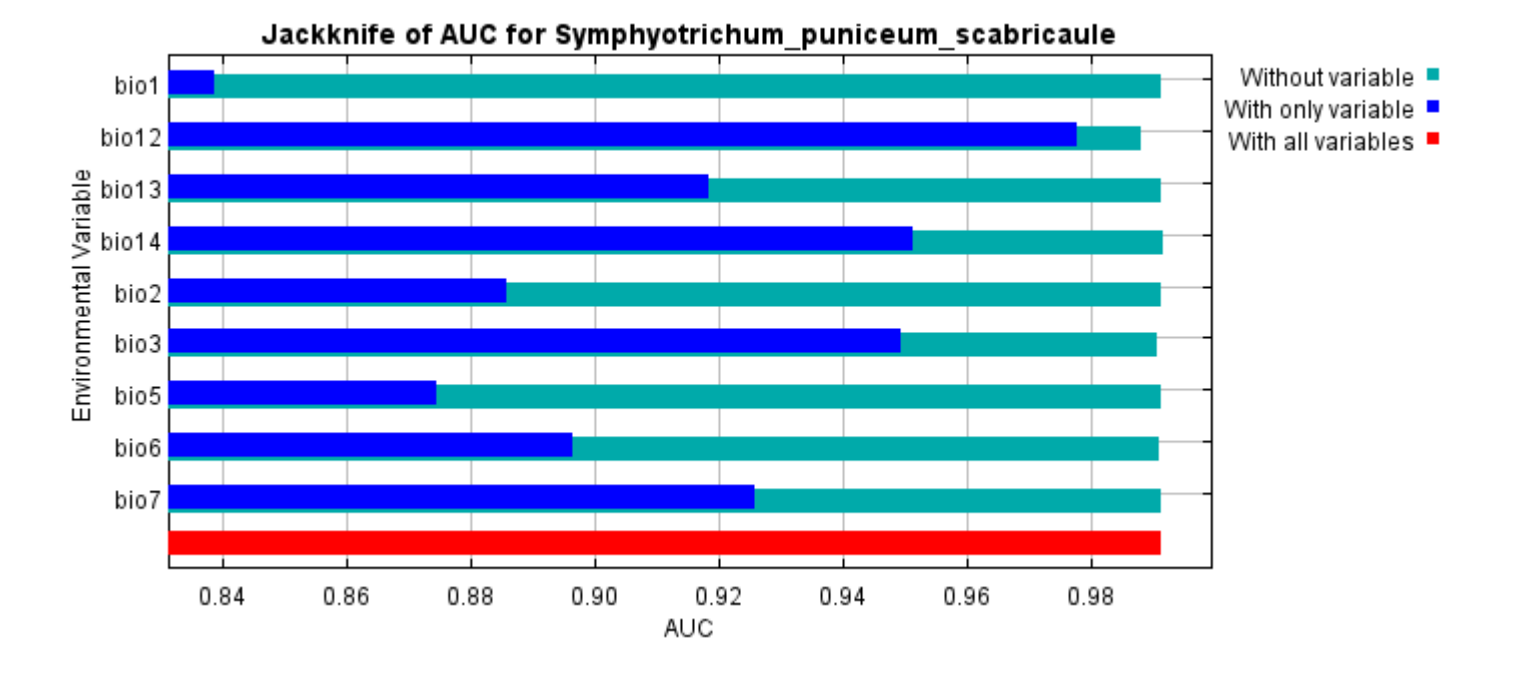

Command line to repeat this species model: java density.MaxEnt nowarnings noprefixes -E "" -E

Symphyotrichum\_puniceum\_scabricaule responsecurves jackknife

outputdirectory=E:\TXDoT\_TXScale\Results\Symphyotrichum\_bio

samplesfile=E:\TXDoT\_TXScale\spp\_csv\Symphyotrichum\_puniceum\_scabricaule.csv

environmentallayers=E:\TXDoT\_TXScale\Bio\_TX\_Ascii randomseed randomtestpoints=25 replicates=10 replicatetype=bootstrap -N perm -N ph -N poro

## **Replicated maxent model for Trillium\_texanum**

CDT 2021 using Maxent version 3.4.1. The individual models are here:  $[0]$   $[1]$   $[2]$   $[3]$   $[4]$   $[5]$   $[6]$   $[7]$   $[8]$   $[9]$ This page summarizes the results of 10 bootstrap models for Trillium texanum, created Sat Oct 30 14:36:51

## **Analysis of omission/commission**

The following picture shows the training omission rate and predicted area as a function of the cumulative threshold, averaged over the replicate runs.

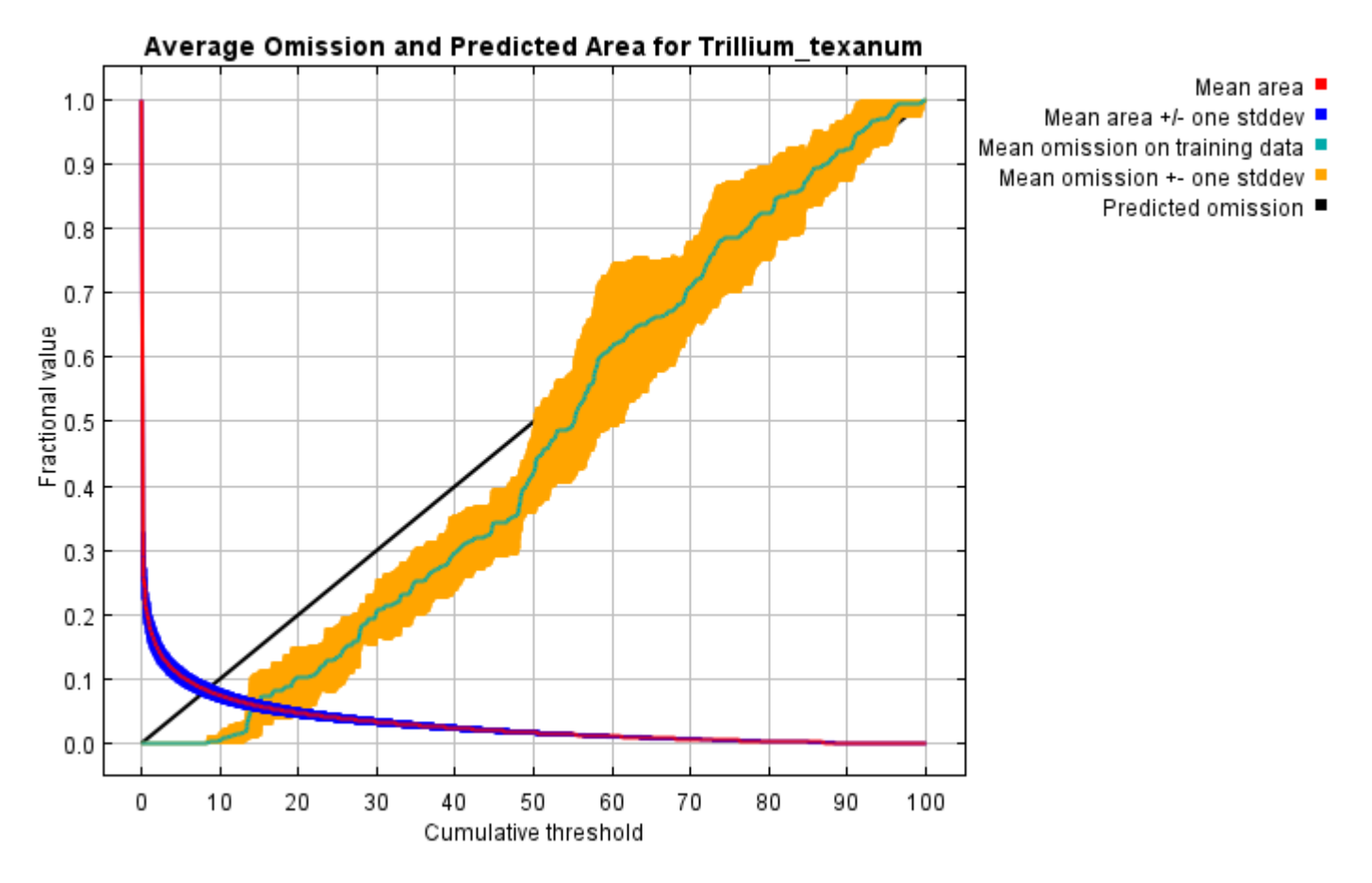

The next picture is the receiver operating characteristic (ROC) curve for the same data, again averaged over the replicate runs. Note that the specificity is defined using predicted area, rather than true commission (see the paper by Phillips, Anderson and Schapire cited on the help page for discussion of what this means). The average training AUC for the replicate runs is 0.980, and the standard deviation is 0.003.

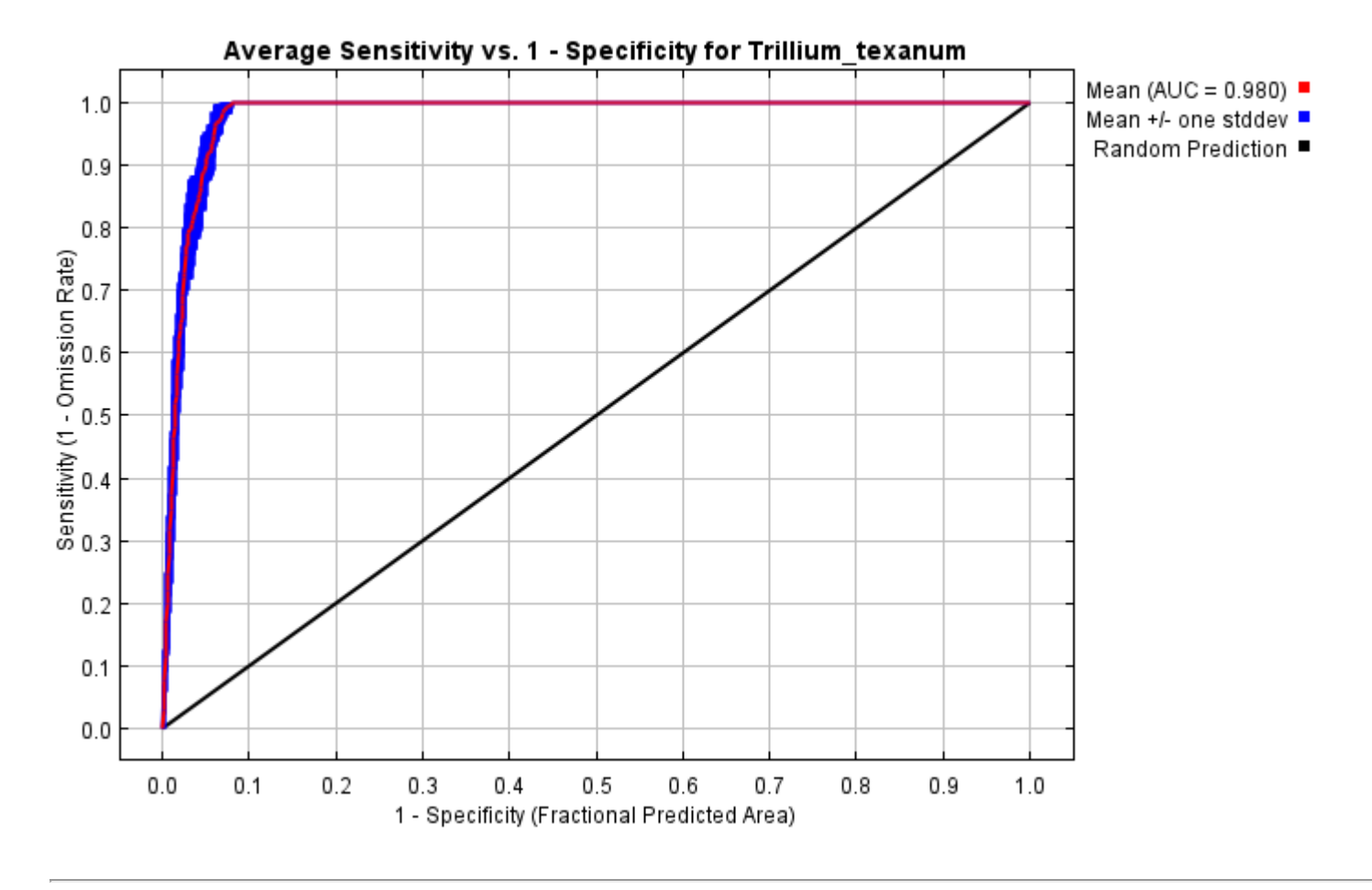

## **Pictures of the model**

The following two pictures show the point-wise mean and standard deviation of the 10 output grids. Other available summary grids are [min](file:///E:/TXDoT_TXScale/Results/Trillium_bio/plots/Trillium_texanum_min.png), [max](file:///E:/TXDoT_TXScale/Results/Trillium_bio/plots/Trillium_texanum_max.png) and [median](file:///E:/TXDoT_TXScale/Results/Trillium_bio/plots/Trillium_texanum_median.png).

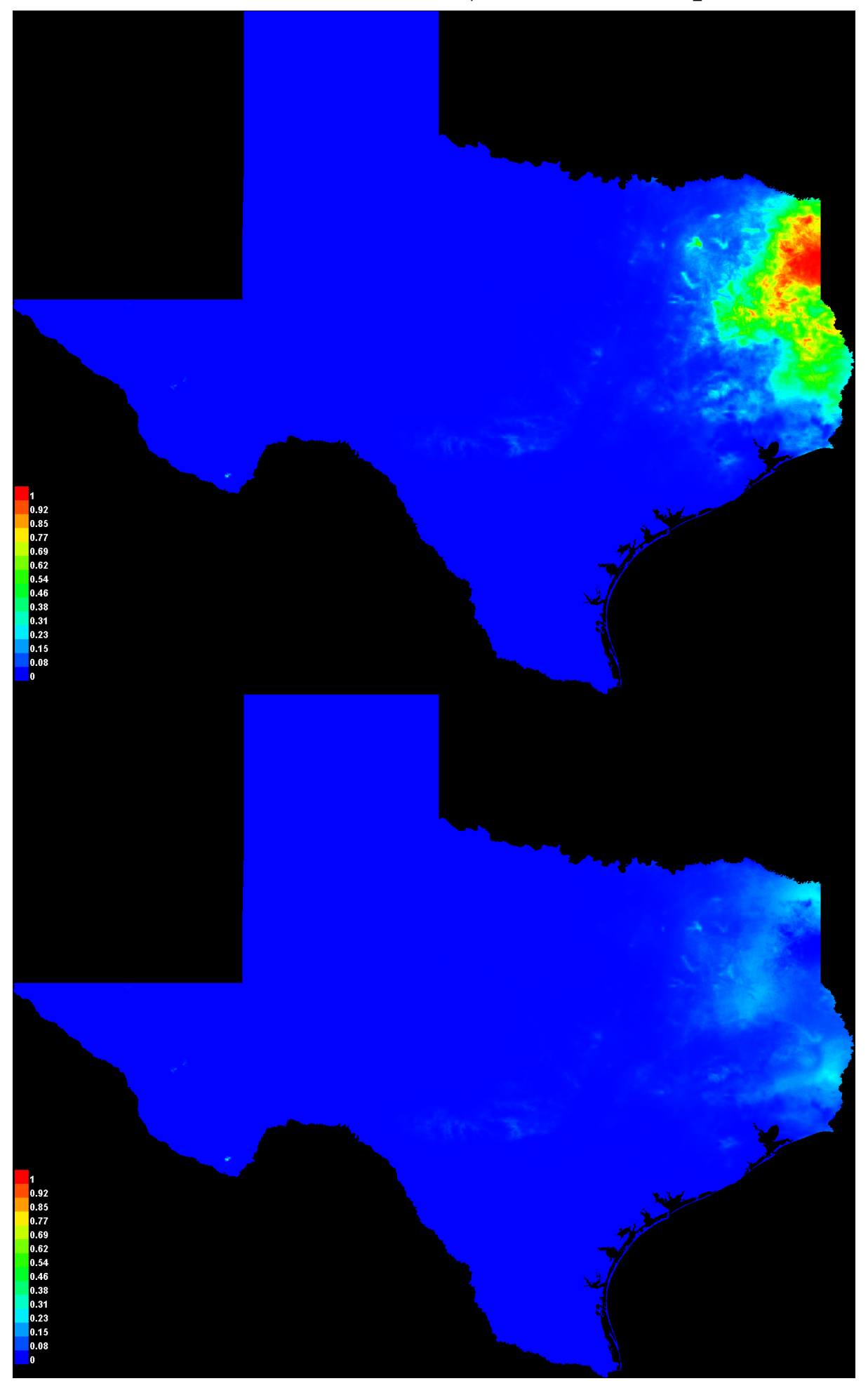

#### **Response curves**

These curves show how each environmental variable affects the Maxent prediction. The curves show how the predicted probability of presence changes as each environmental variable is varied, keeping all other environmental variables at their average sample value. Click on a response curve to see a larger version. Note that the curves can be hard to interpret if you have strongly correlated variables, as the model may depend on the correlations in ways that are not evident in the curves. In other words, the curves show the marginal effect of changing exactly one variable, whereas the model may take advantage of sets of variables changing together. The curves show the mean response of the 10 replicate Maxent runs (red) and and the mean +/- one standard deviation (blue, two shades for categorical variables).

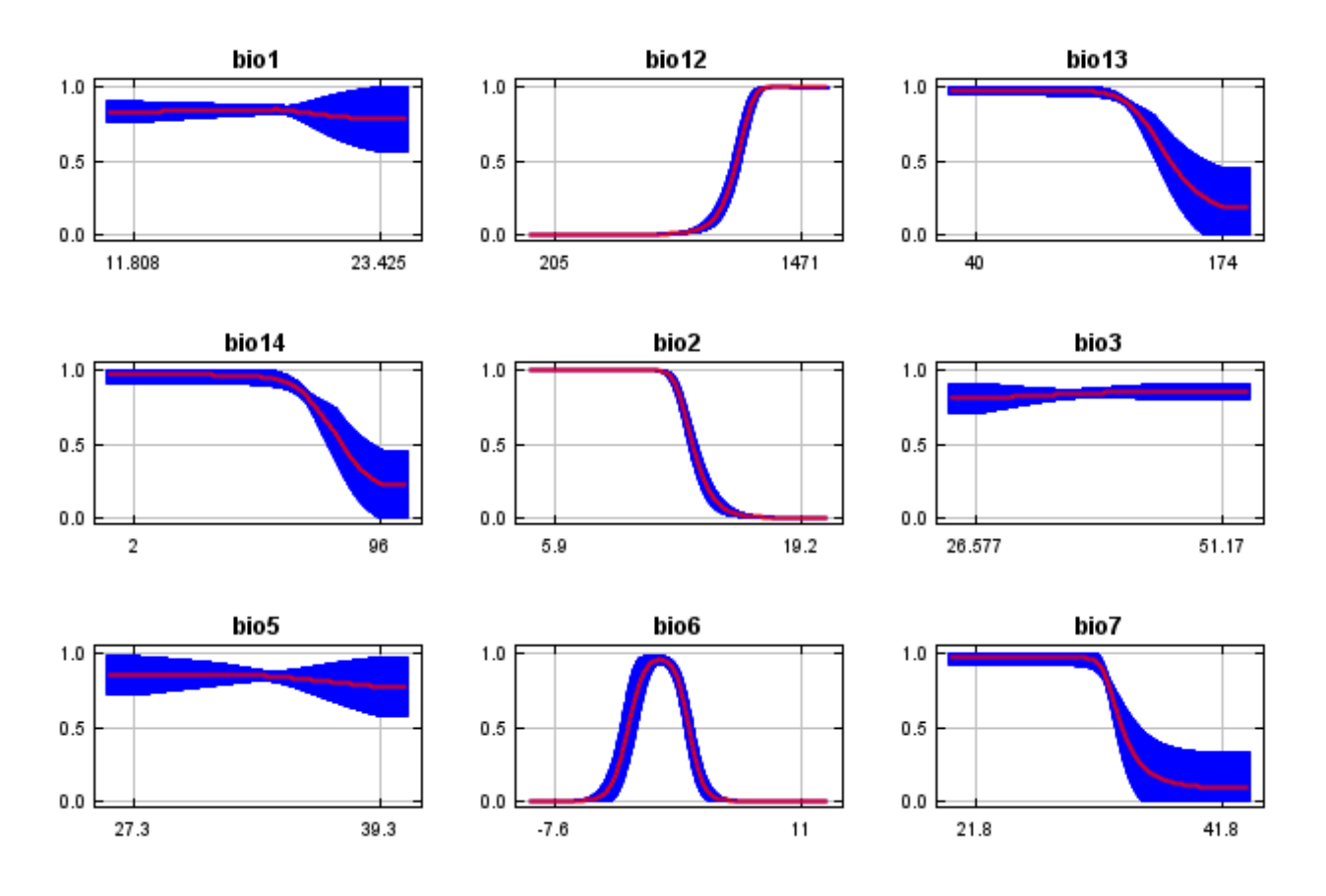

In contrast to the above marginal response curves, each of the following curves represents a different model, namely, a Maxent model created using only the corresponding variable. These plots reflect the dependence of predicted suitability both on the selected variable and on dependencies induced by correlations between the selected variable and other variables. They may be easier to interpret if there are strong correlations between variables.

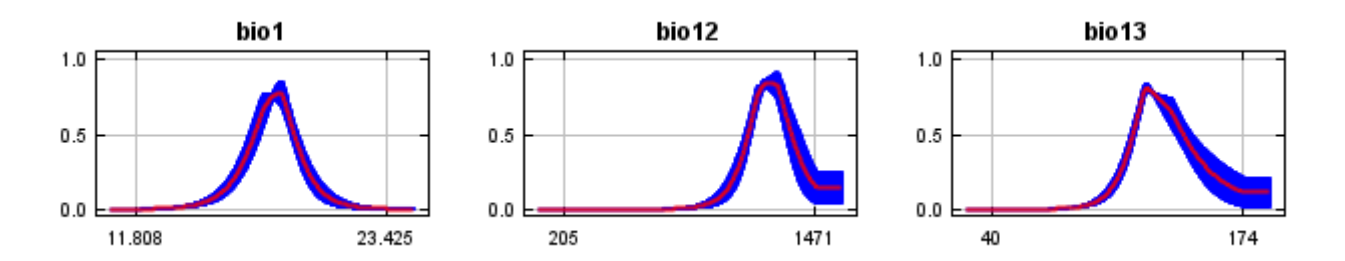

12/7/21, 2:45 PM Replicated maxent model for Trillium\_texanum

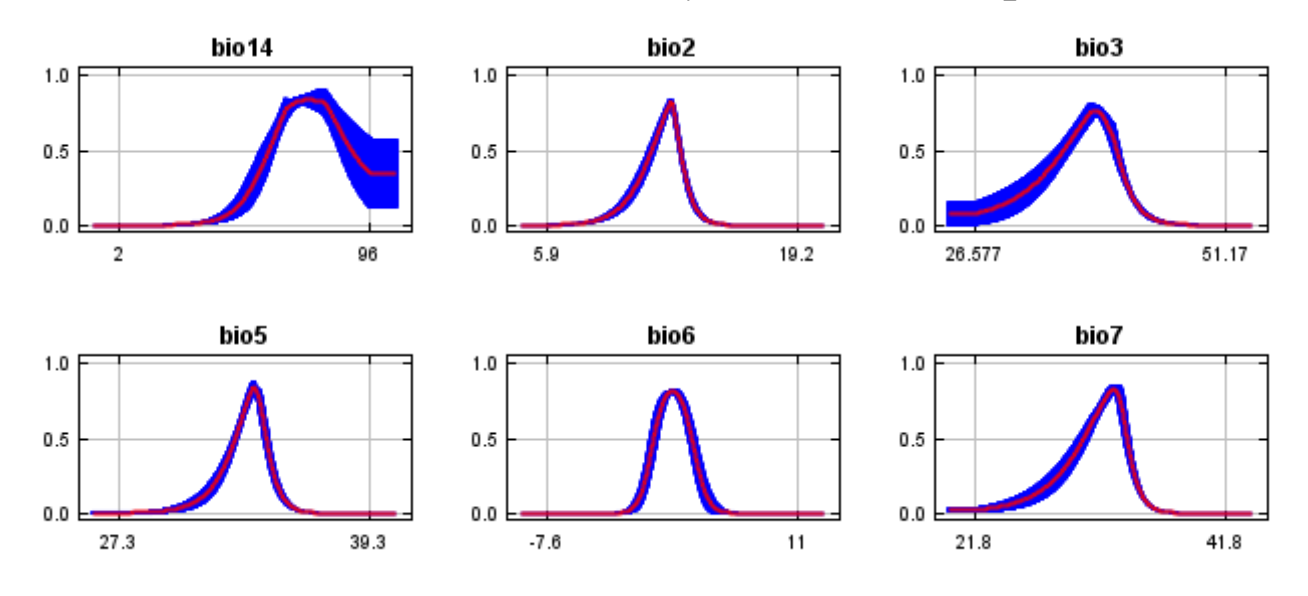

### **Analysis of variable contributions**

The following table gives estimates of relative contributions of the environmental variables to the Maxent model. To determine the first estimate, in each iteration of the training algorithm, the increase in regularized gain is added to the contribution of the corresponding variable, or subtracted from it if the change to the absolute value of lambda is negative. For the second estimate, for each environmental variable in turn, the values of that variable on training presence and background data are randomly permuted. The model is reevaluated on the permuted data, and the resulting drop in training AUC is shown in the table, normalized to percentages. As with the variable jackknife, variable contributions should be interpreted with caution when the predictor variables are correlated. Values shown are averages over replicate runs.

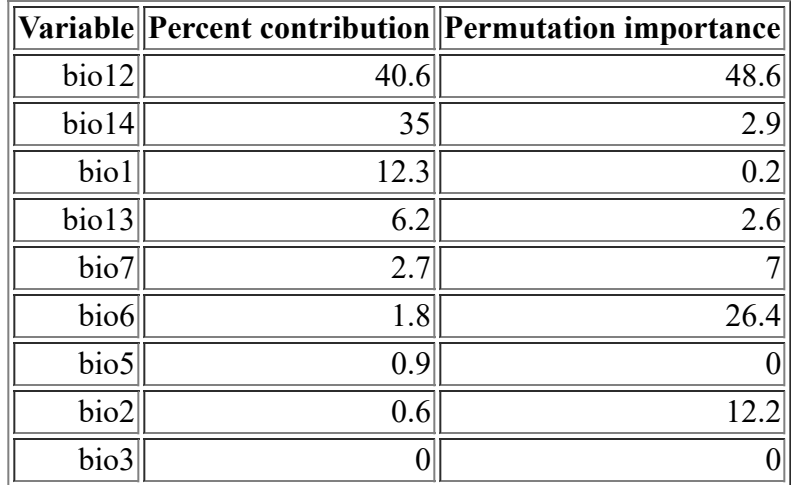

The following picture shows the results of the jackknife test of variable importance. The environmental variable with highest gain when used in isolation is bio12, which therefore appears to have the most useful information by itself. The environmental variable that decreases the gain the most when it is omitted is bio12, which therefore appears to have the most information that isn't present in the other variables. Values shown are averages over replicate runs.

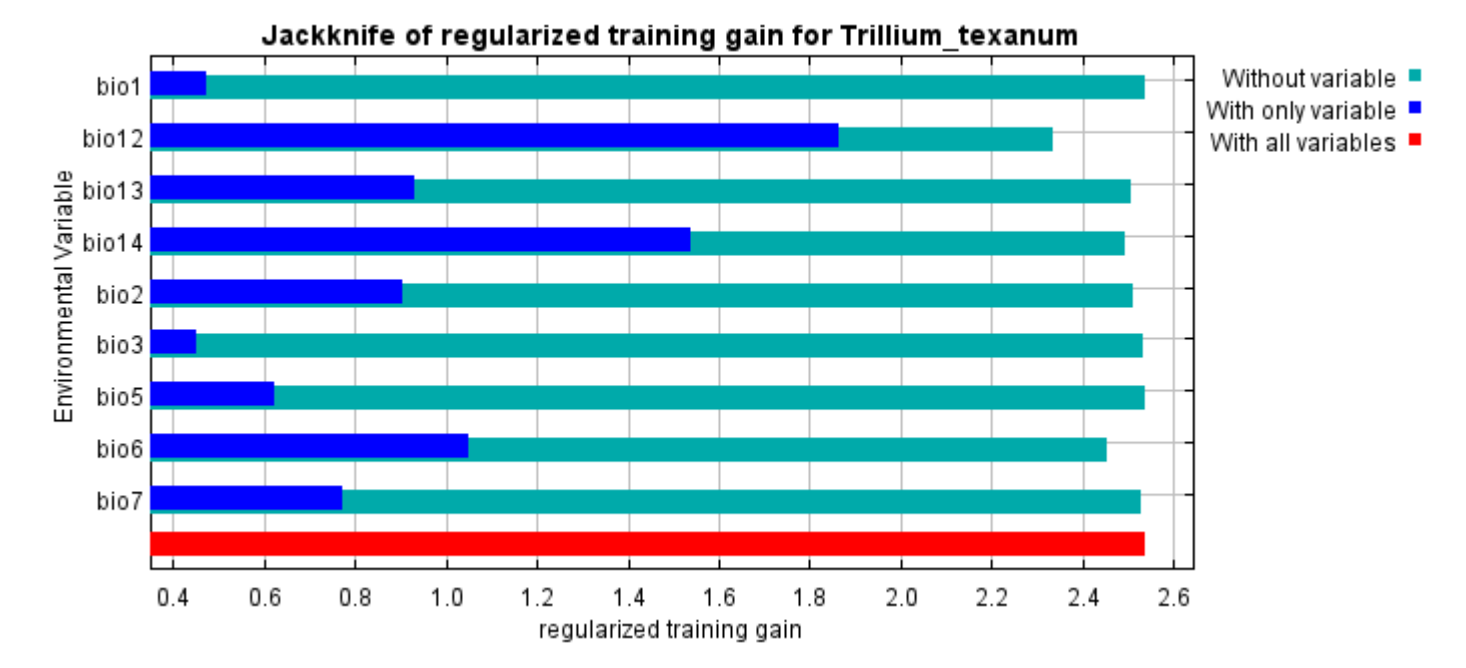

The next picture shows the same jackknife test, using test gain instead of training gain. Note that conclusions about which variables are most important can change, now that we're looking at test data.

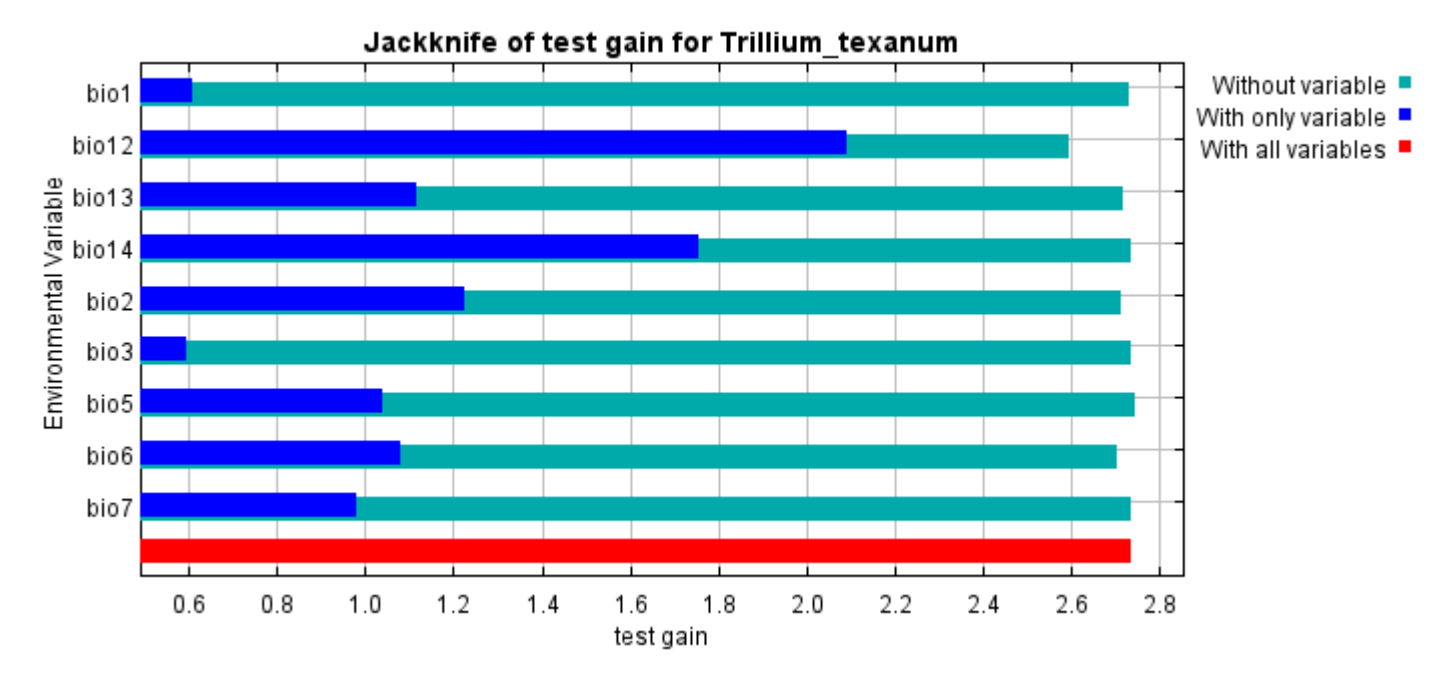

Lastly, we have the same jackknife test, using AUC on test data.

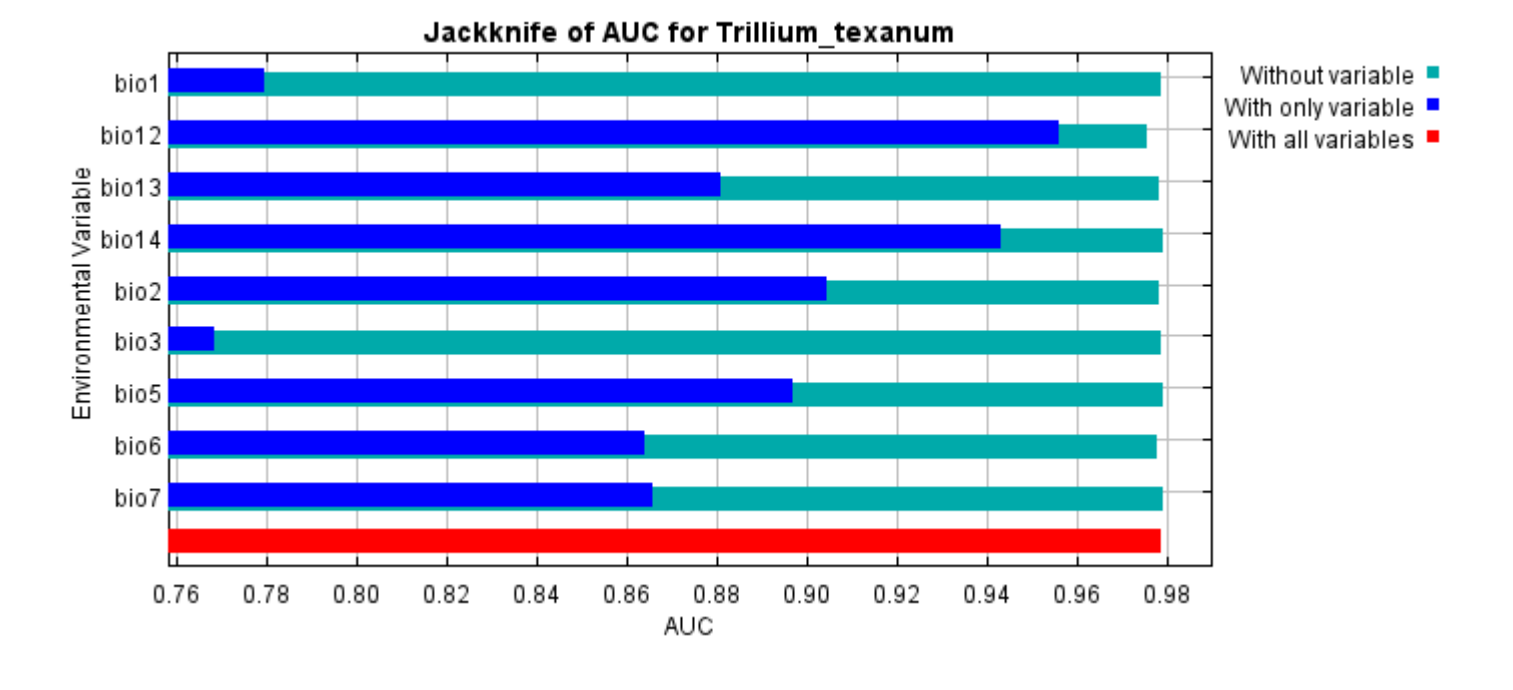

Command line to repeat this species model: java density.MaxEnt nowarnings noprefixes -E "" -E Trillium texanum responsecurves jackknife outputdirectory=E:\TXDoT\_TXScale\Results\Trillium\_bio samplesfile=E:\TXDoT\_TXScale\spp\_csv\trillium.csv

environmentallayers=E:\TXDoT\_TXScale\Bio\_TX\_Ascii randomseed randomtestpoints=25 replicates=10 replicatetype=bootstrap -N perm -N ph -N poro

# **Replicated maxent model for Agalinis\_navasotensis**

CST 2021 using Maxent version 3.4.1. The individual models are here:  $[0]$   $[1]$   $[2]$   $[3]$   $[4]$   $[5]$   $[6]$   $[7]$   $[8]$   $[9]$ This page summarizes the results of 10 bootstrap models for Agalinis navasotensis, created Fri Nov 26 13:27:06

## **Analysis of omission/commission**

The following picture shows the training omission rate and predicted area as a function of the cumulative threshold, averaged over the replicate runs.

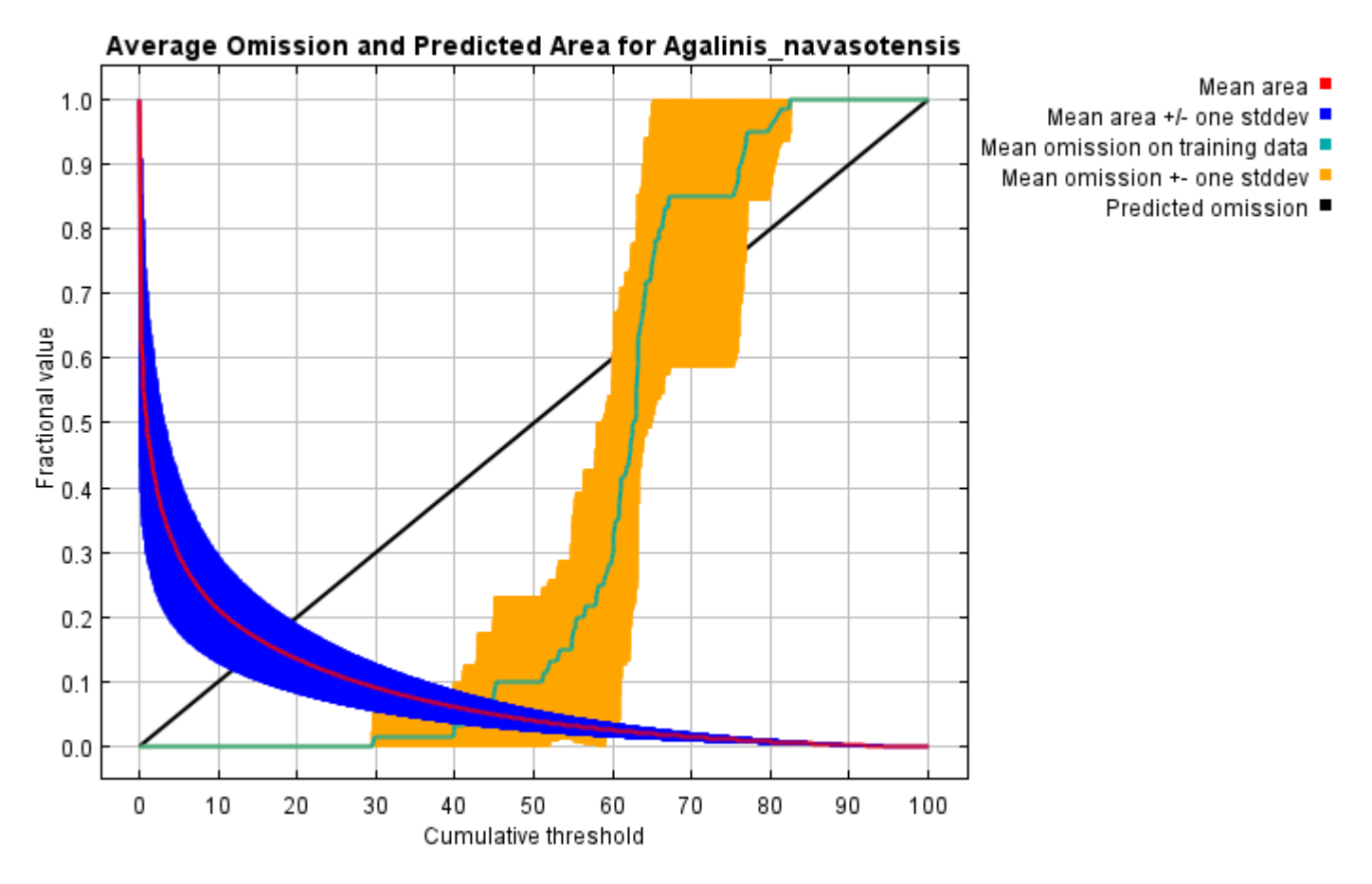

The next picture is the receiver operating characteristic (ROC) curve for the same data, again averaged over the replicate runs. Note that the specificity is defined using predicted area, rather than true commission (see the paper by Phillips, Anderson and Schapire cited on the help page for discussion of what this means). The average training AUC for the replicate runs is 0.975, and the standard deviation is 0.009.

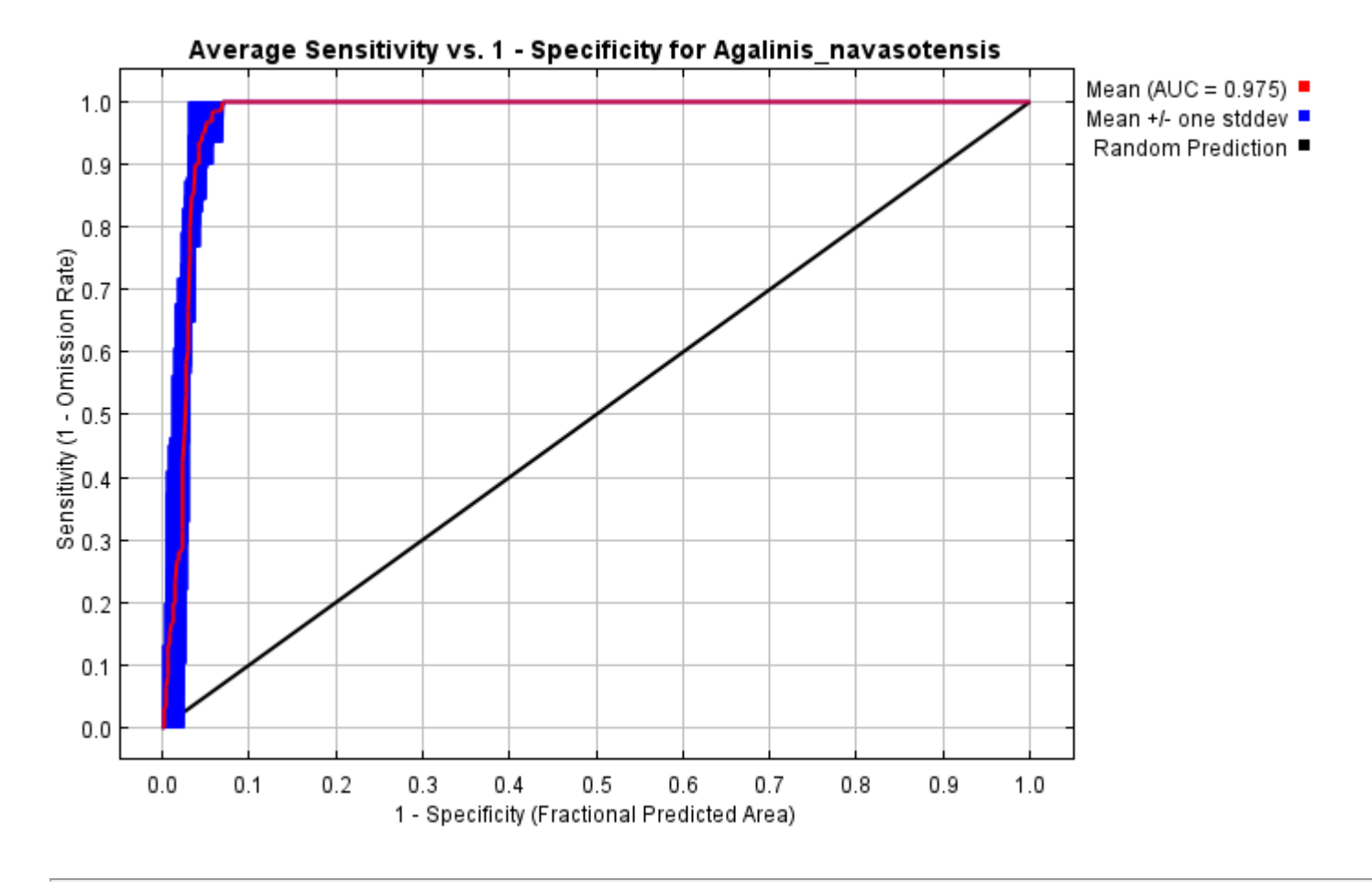

## **Pictures of the model**

The following two pictures show the point-wise mean and standard deviation of the 10 output grids. Other available summary grids are [min](file:///E:/TXDoT_Range%20Scale_Bioclim/Results/1Reg/Agalinis/plots/Agalinis_navasotensis_min.png), [max](file:///E:/TXDoT_Range%20Scale_Bioclim/Results/1Reg/Agalinis/plots/Agalinis_navasotensis_max.png) and [median](file:///E:/TXDoT_Range%20Scale_Bioclim/Results/1Reg/Agalinis/plots/Agalinis_navasotensis_median.png).

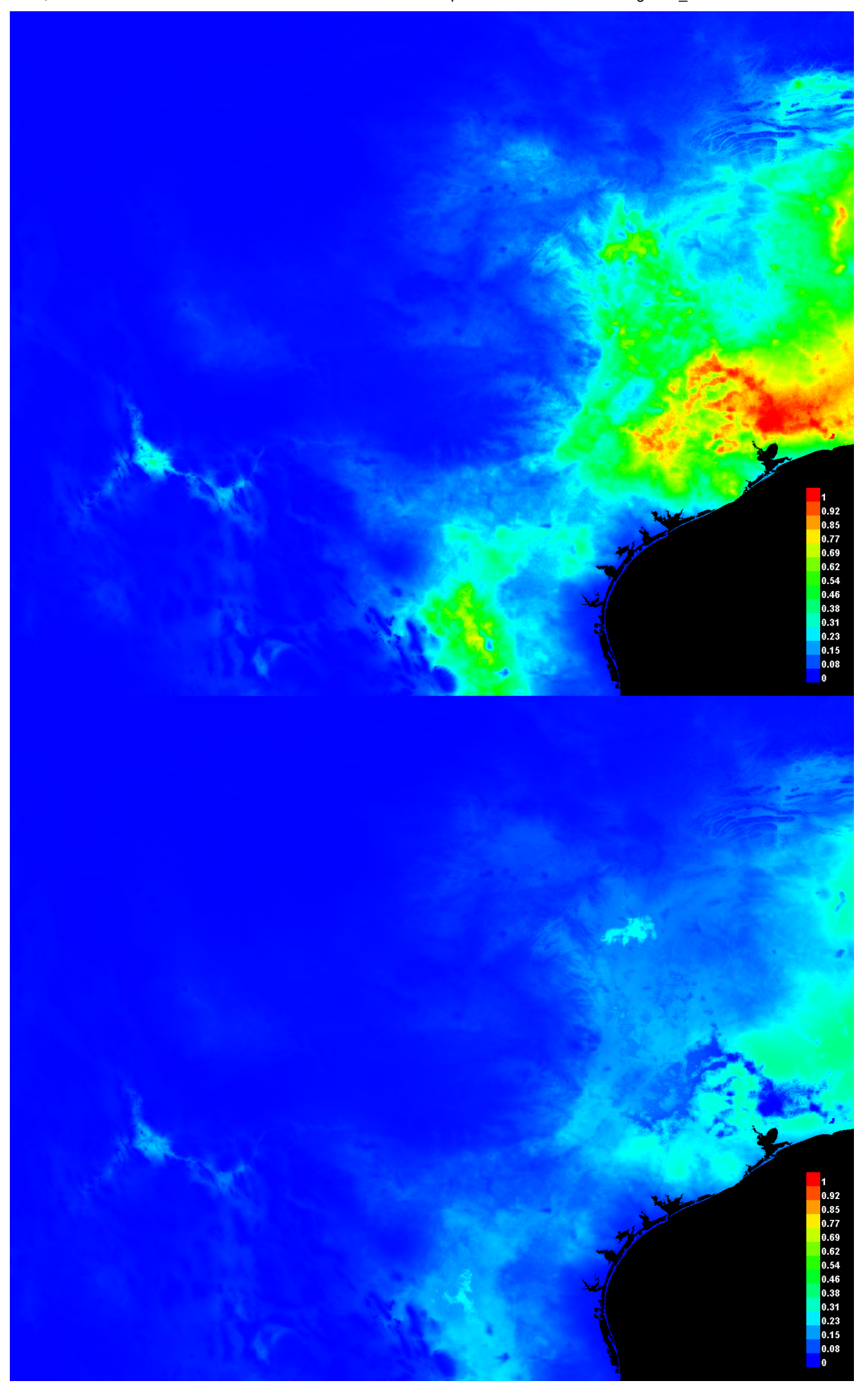

[file:///E:/TXDoT\\_Range](file:///E:/TXDoT_Range) Scale\_Bioclim/Results/1Reg/Agalinis/Agalinis\_navasotensis.html 3/7

#### **Response curves**

These curves show how each environmental variable affects the Maxent prediction. The curves show how the predicted probability of presence changes as each environmental variable is varied, keeping all other environmental variables at their average sample value. Click on a response curve to see a larger version. Note that the curves can be hard to interpret if you have strongly correlated variables, as the model may depend on the correlations in ways that are not evident in the curves. In other words, the curves show the marginal effect of changing exactly one variable, whereas the model may take advantage of sets of variables changing together. The curves show the mean response of the 10 replicate Maxent runs (red) and and the mean +/- one standard deviation (blue, two shades for categorical variables).

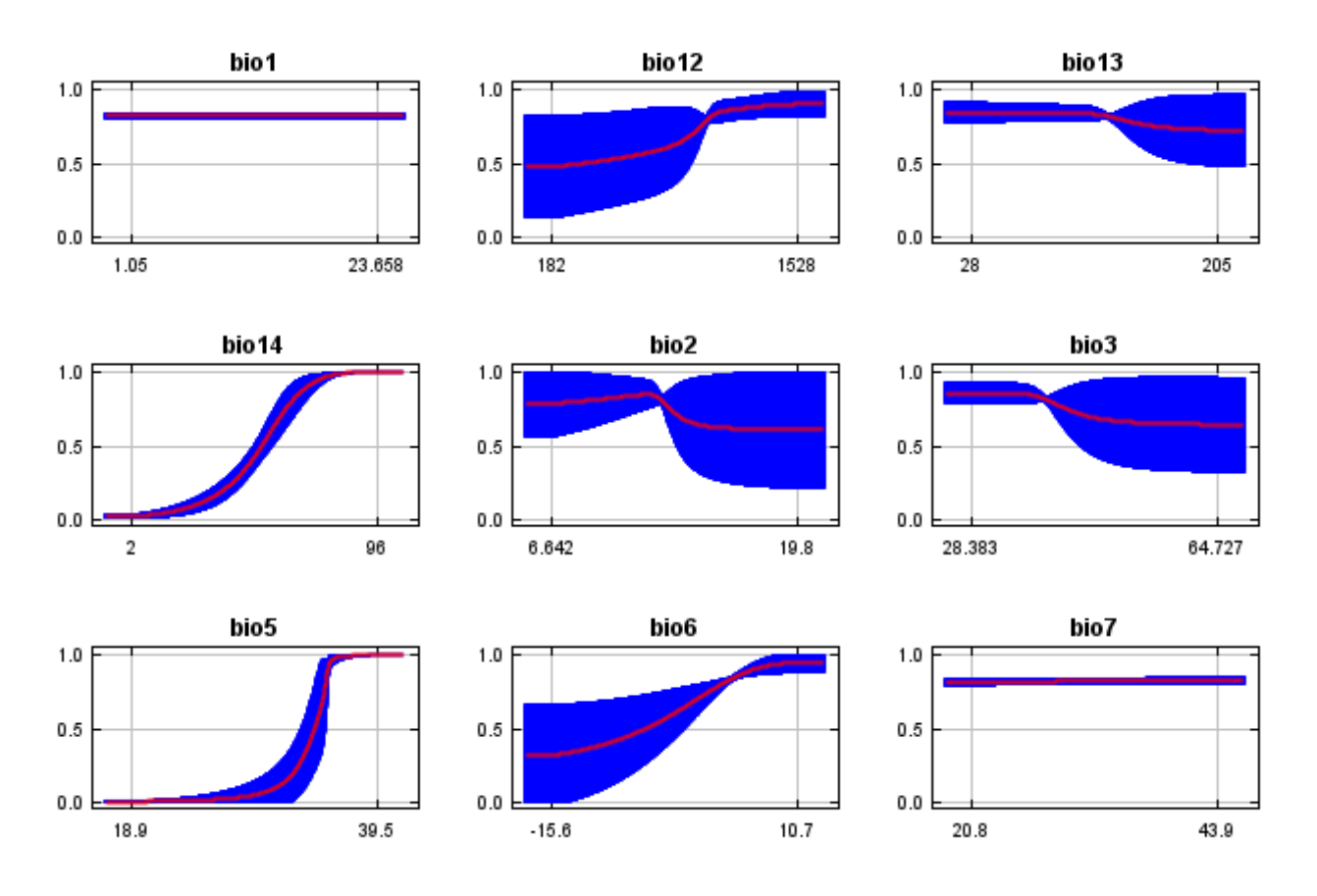

In contrast to the above marginal response curves, each of the following curves represents a different model, namely, a Maxent model created using only the corresponding variable. These plots reflect the dependence of predicted suitability both on the selected variable and on dependencies induced by correlations between the selected variable and other variables. They may be easier to interpret if there are strong correlations between variables.

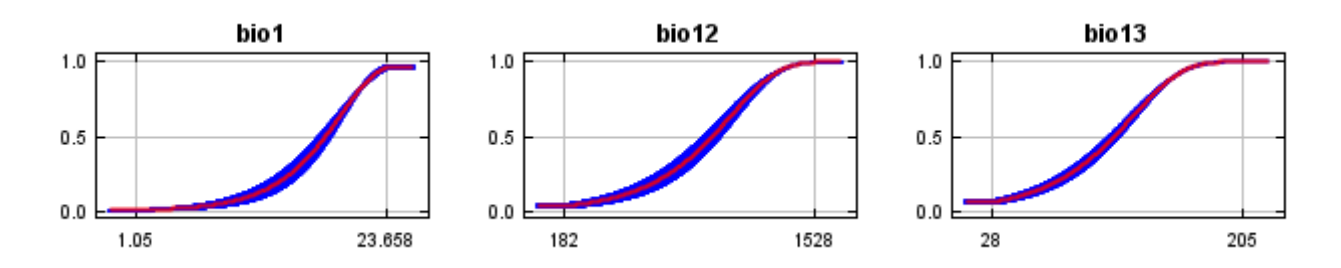

12/7/21, 9:35 PM **Replicated maxent model for Agalinis** navasotensis

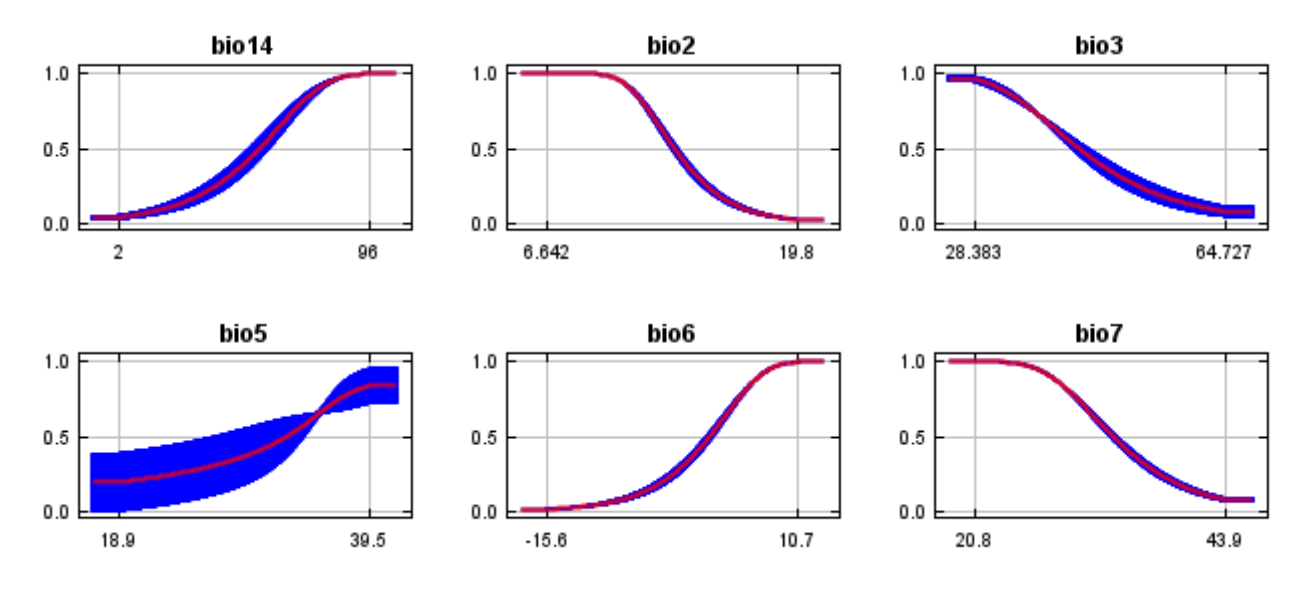

### **Analysis of variable contributions**

The following table gives estimates of relative contributions of the environmental variables to the Maxent model. To determine the first estimate, in each iteration of the training algorithm, the increase in regularized gain is added to the contribution of the corresponding variable, or subtracted from it if the change to the absolute value of lambda is negative. For the second estimate, for each environmental variable in turn, the values of that variable on training presence and background data are randomly permuted. The model is reevaluated on the permuted data, and the resulting drop in training AUC is shown in the table, normalized to percentages. As with the variable jackknife, variable contributions should be interpreted with caution when the predictor variables are correlated. Values shown are averages over replicate runs.

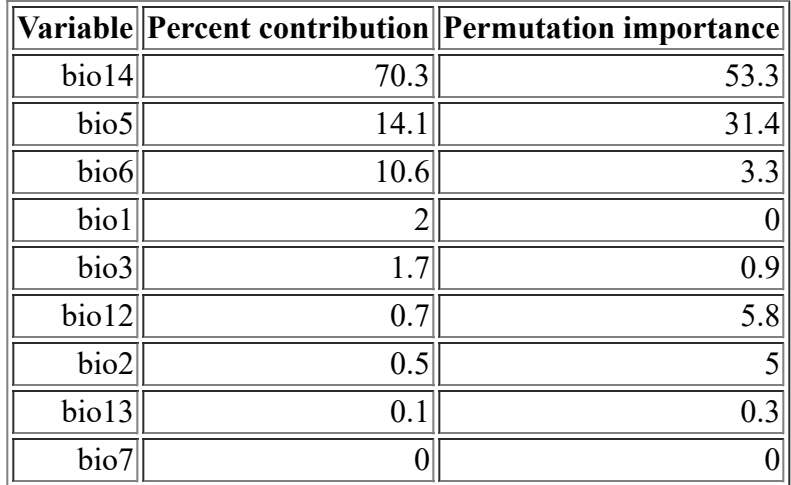

The following picture shows the results of the jackknife test of variable importance. The environmental variable with highest gain when used in isolation is bio14, which therefore appears to have the most useful information by itself. The environmental variable that decreases the gain the most when it is omitted is bio5, which therefore appears to have the most information that isn't present in the other variables. Values shown are averages over replicate runs.

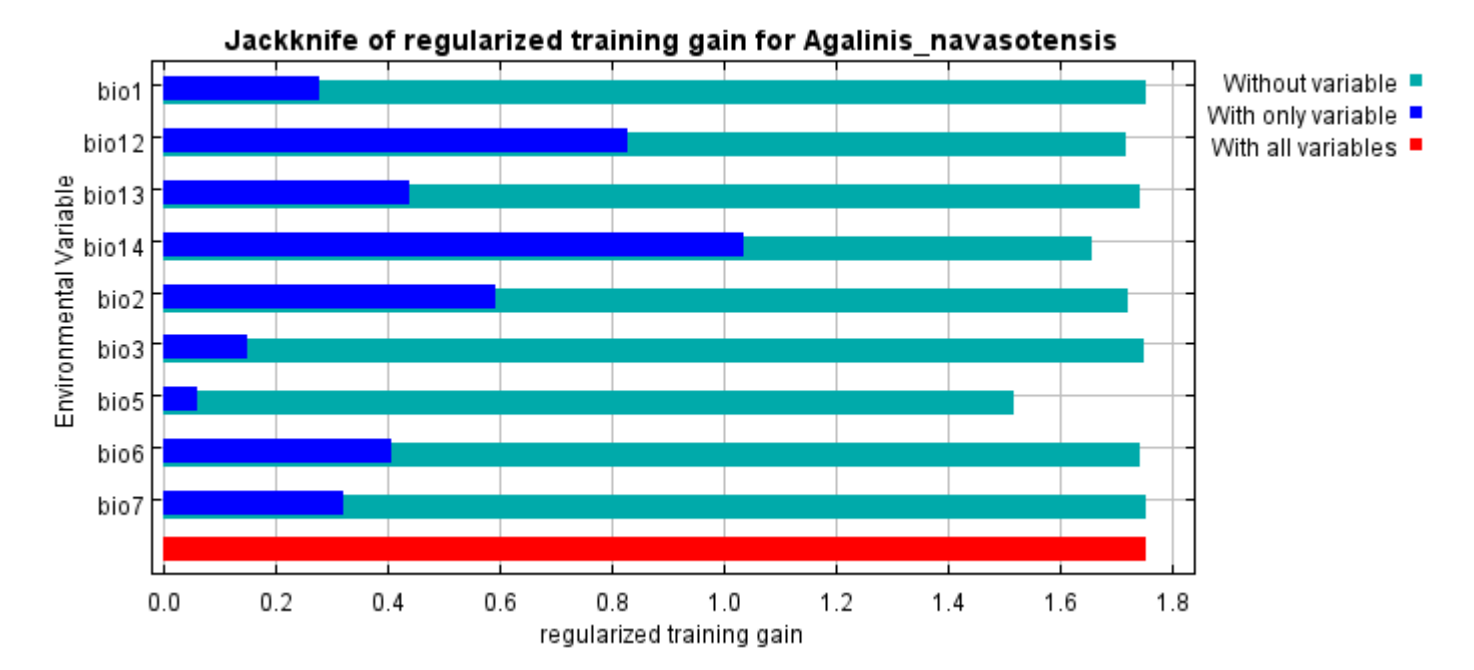

The next picture shows the same jackknife test, using test gain instead of training gain. Note that conclusions about which variables are most important can change, now that we're looking at test data.

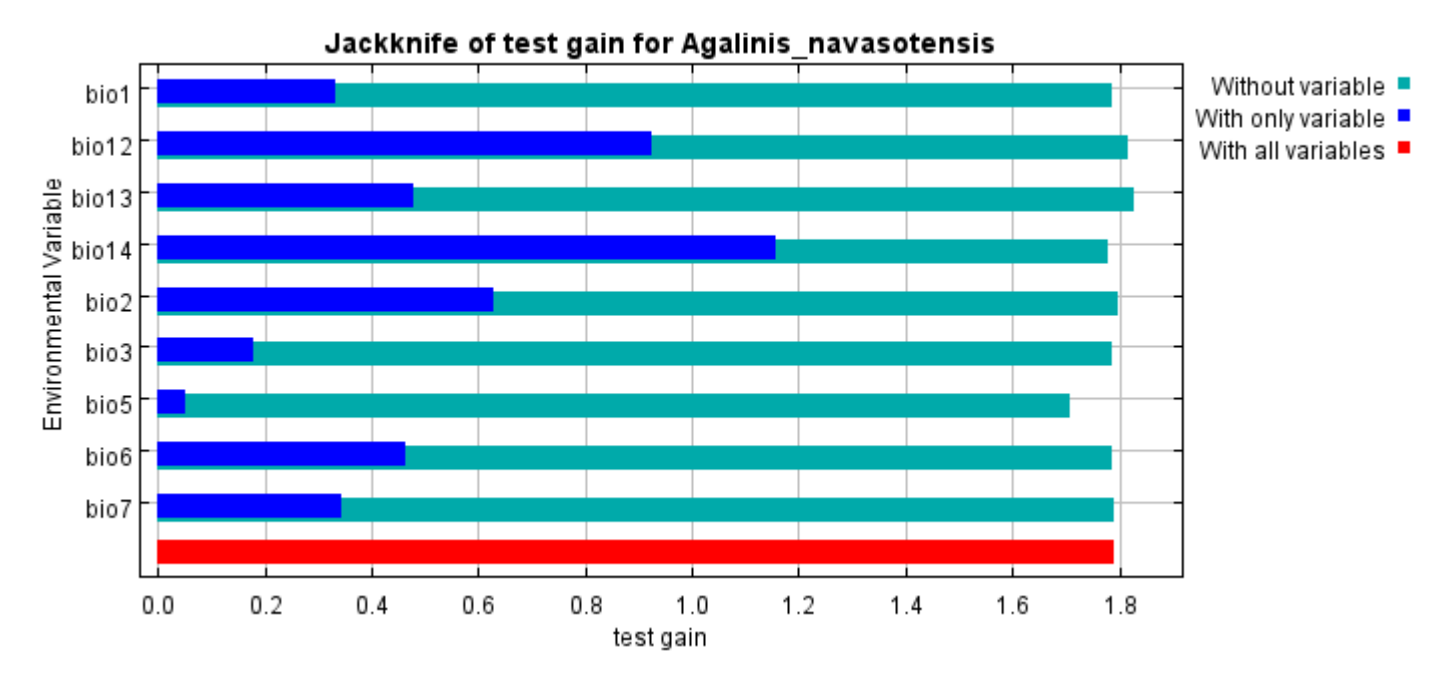

Lastly, we have the same jackknife test, using AUC on test data.

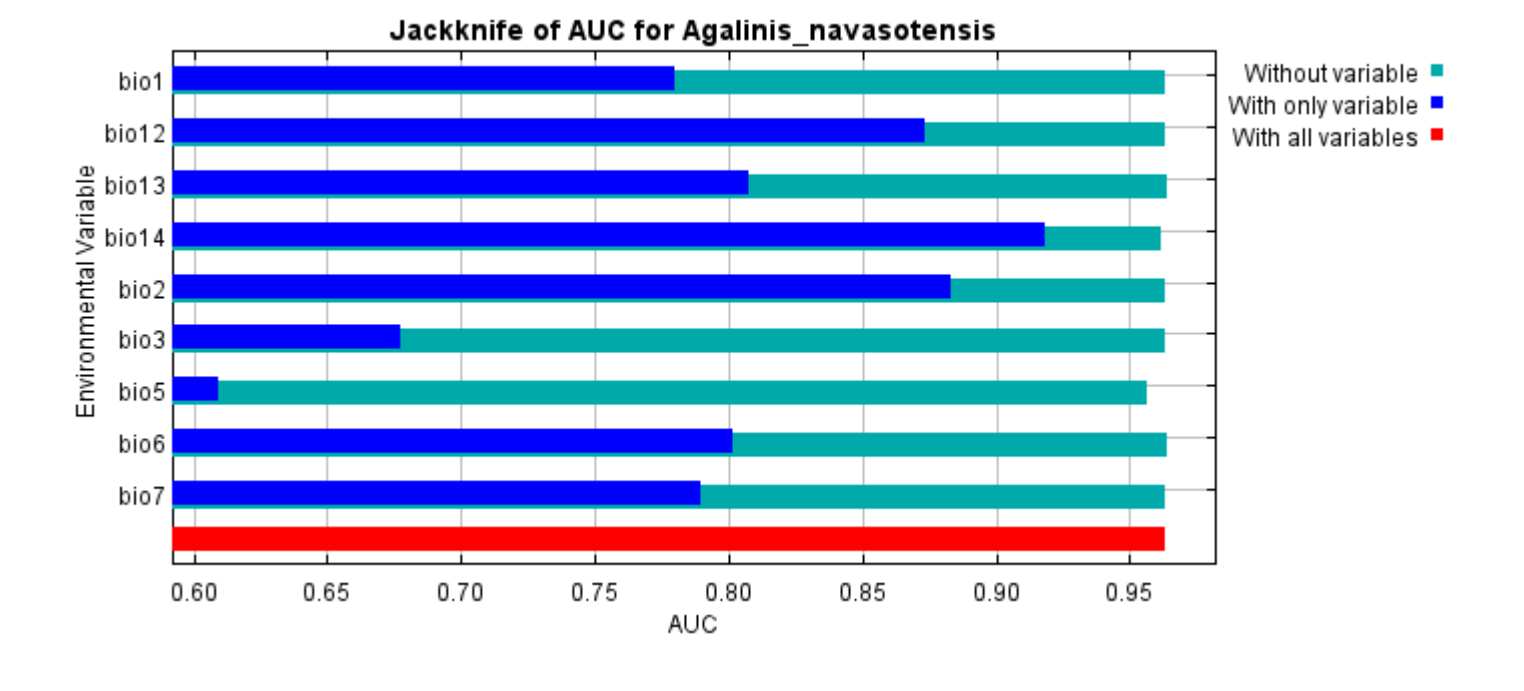

Command line to repeat this species model: java density.MaxEnt nowarnings noprefixes -E "" -E Agalinis\_navasotensis responsecurves jackknife "outputdirectory=E:\TXDoT\_Range Scale\_Bioclim\Results\1Reg\Agalinis" "samplesfile=E:\TXDoT\_Range Scale\_Bioclim\spp\_csv\Agalinis navasotensis obs.csv" "environmentallayers=E:\TXDoT\_Range Scale\_Bioclim\Ascii" randomseed nowriteclampgrid randomtestpoints=25 replicates=10 replicatetype=bootstrap writebackgroundpredictions -N bio0

## **Replicated maxent model for Asclepias\_prostrata**

CST 2021 using Maxent version 3.4.1. The individual models are here:  $[0]$   $[1]$   $[2]$   $[3]$   $[4]$   $[5]$   $[6]$   $[7]$   $[8]$   $[9]$ This page summarizes the results of 10 bootstrap models for Asclepias prostrata, created Tue Dec 07 15:20:08

## **Analysis of omission/commission**

The following picture shows the training omission rate and predicted area as a function of the cumulative threshold, averaged over the replicate runs.

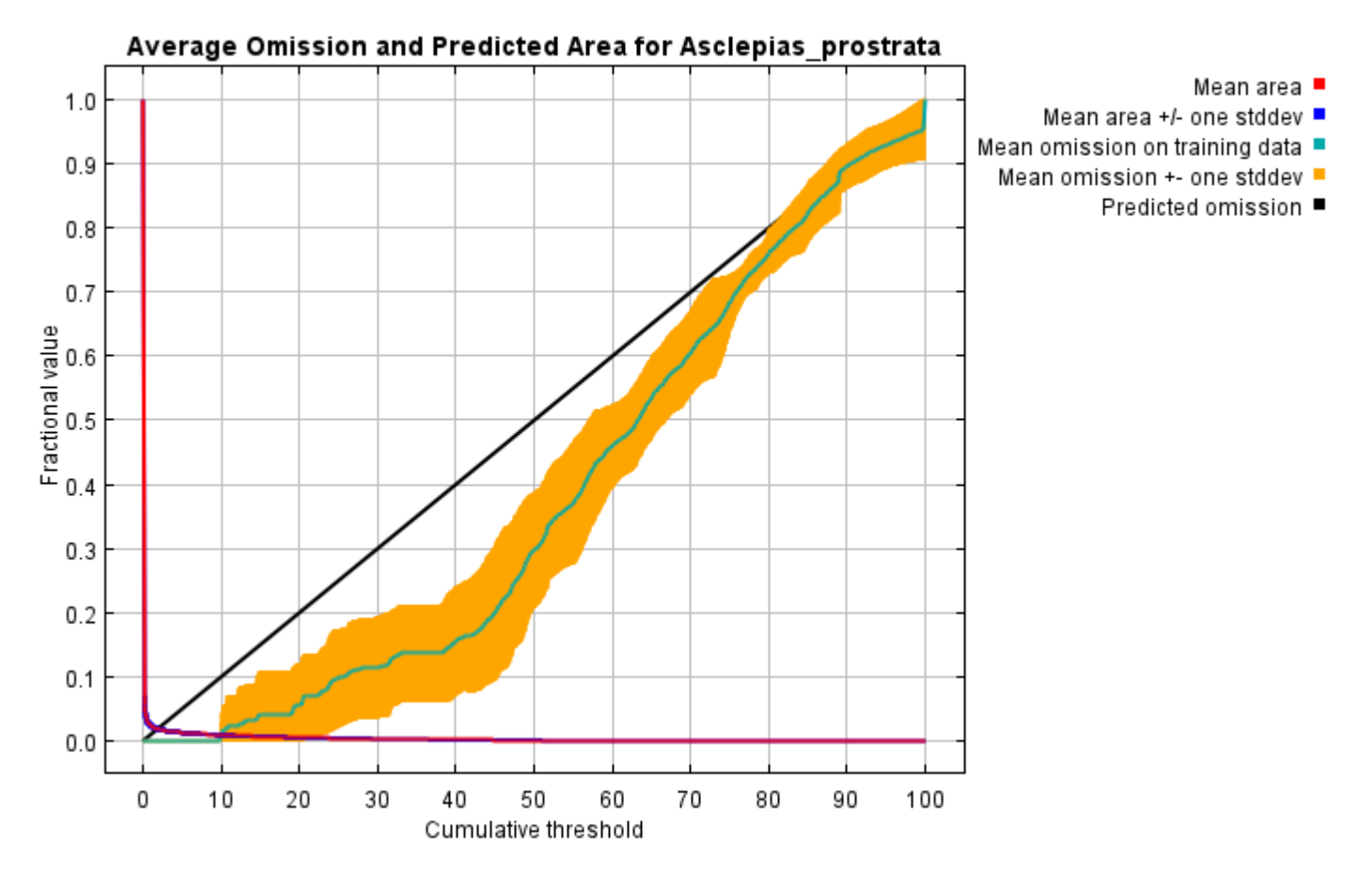

The next picture is the receiver operating characteristic (ROC) curve for the same data, again averaged over the replicate runs. Note that the specificity is defined using predicted area, rather than true commission (see the paper by Phillips, Anderson and Schapire cited on the help page for discussion of what this means). The average training AUC for the replicate runs is 0.998, and the standard deviation is 0.001.

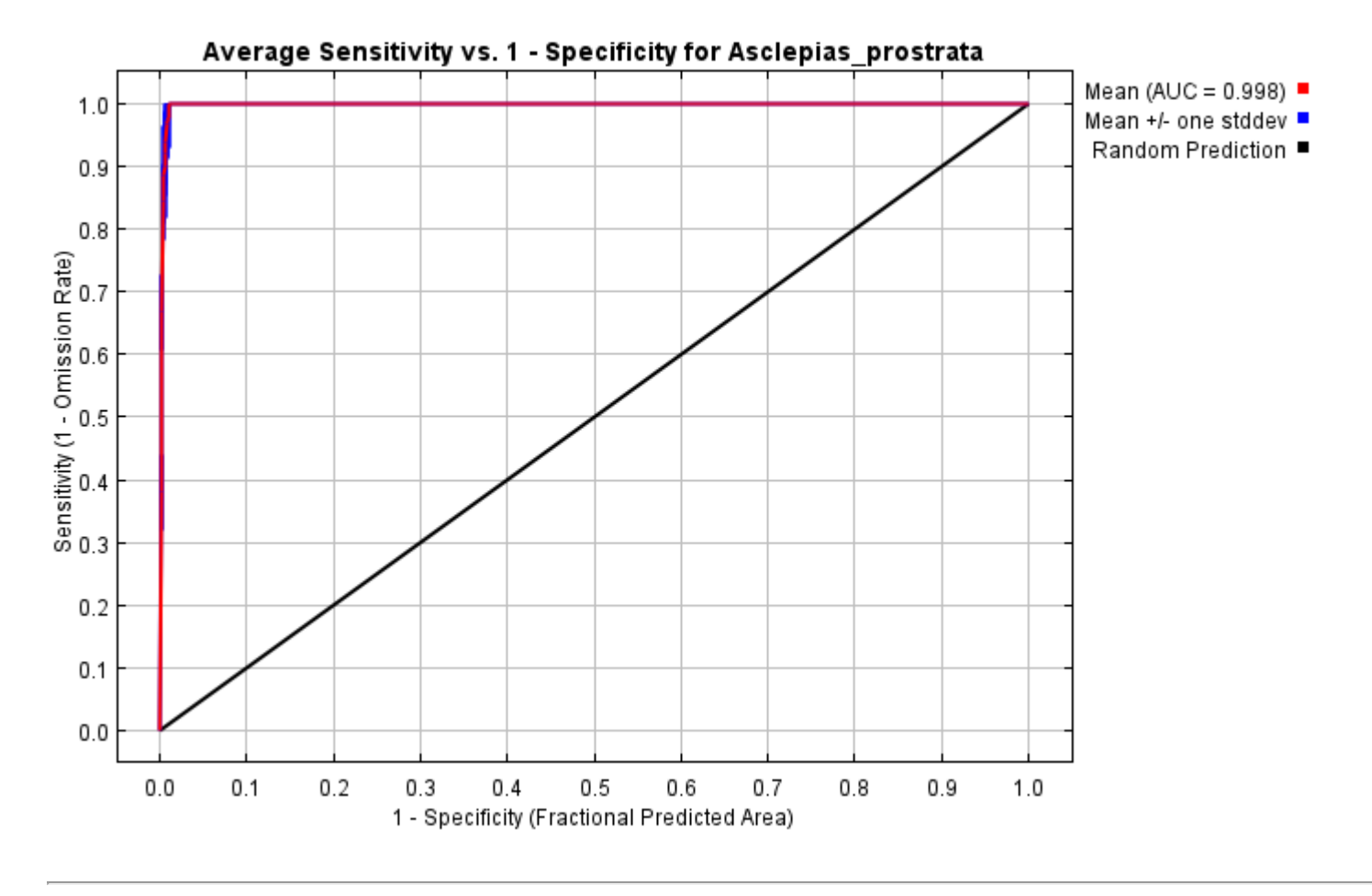

## **Pictures of the model**

The following two pictures show the point-wise mean and standard deviation of the 10 output grids. Other available summary grids are [min](file:///E:/TXDoT_Range%20Scale_Bioclim/Results/1Reg/Asclepias/plots/Asclepias_prostrata_min.png), [max](file:///E:/TXDoT_Range%20Scale_Bioclim/Results/1Reg/Asclepias/plots/Asclepias_prostrata_max.png) and [median](file:///E:/TXDoT_Range%20Scale_Bioclim/Results/1Reg/Asclepias/plots/Asclepias_prostrata_median.png).

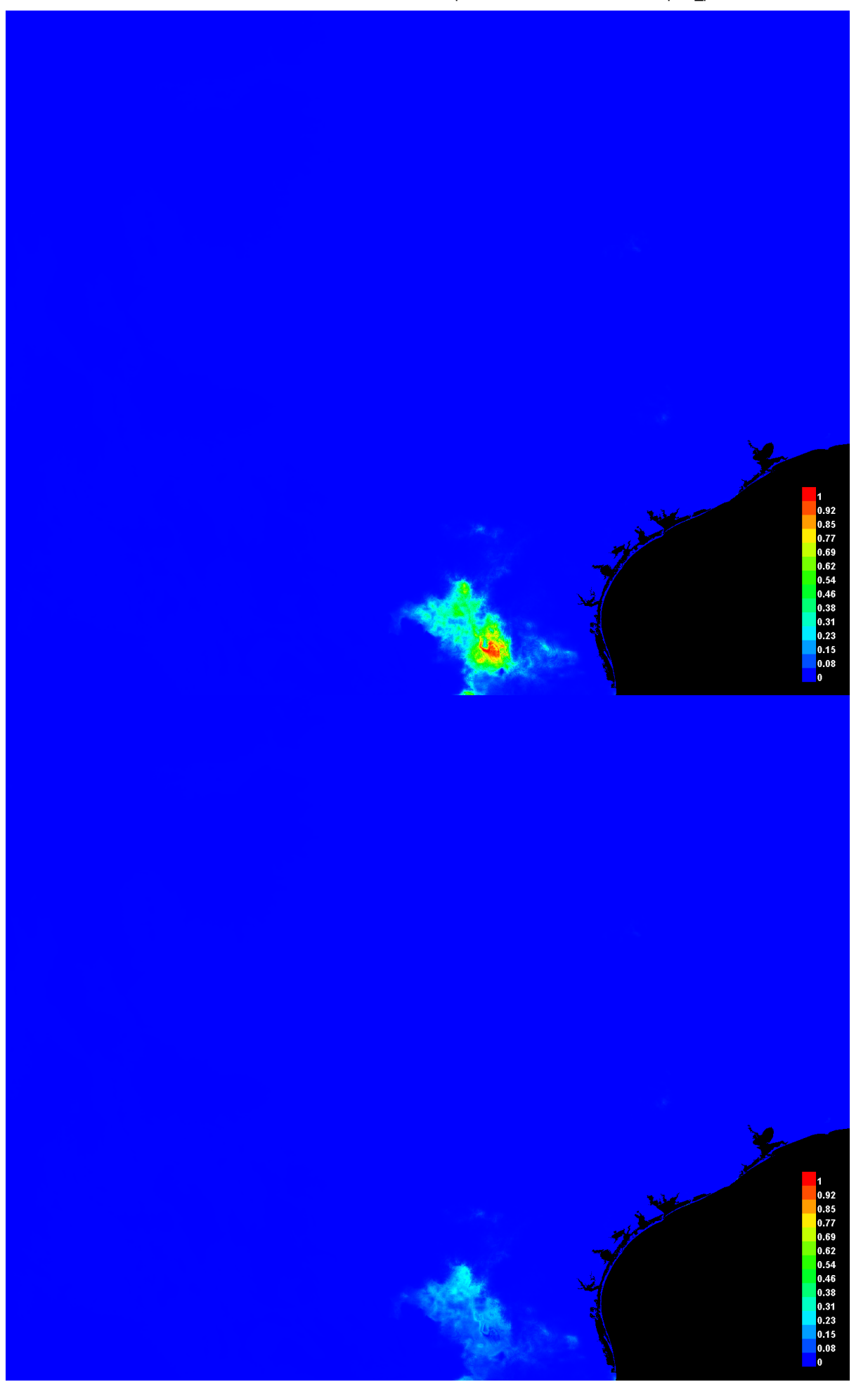

[file:///E:/TXDoT\\_Range](file:///E:/TXDoT_Range) Scale\_Bioclim/Results/1Reg/Asclepias/Asclepias\_prostrata.html 3/7

#### **Response curves**

These curves show how each environmental variable affects the Maxent prediction. The curves show how the predicted probability of presence changes as each environmental variable is varied, keeping all other environmental variables at their average sample value. Click on a response curve to see a larger version. Note that the curves can be hard to interpret if you have strongly correlated variables, as the model may depend on the correlations in ways that are not evident in the curves. In other words, the curves show the marginal effect of changing exactly one variable, whereas the model may take advantage of sets of variables changing together. The curves show the mean response of the 10 replicate Maxent runs (red) and and the mean +/- one standard deviation (blue, two shades for categorical variables).

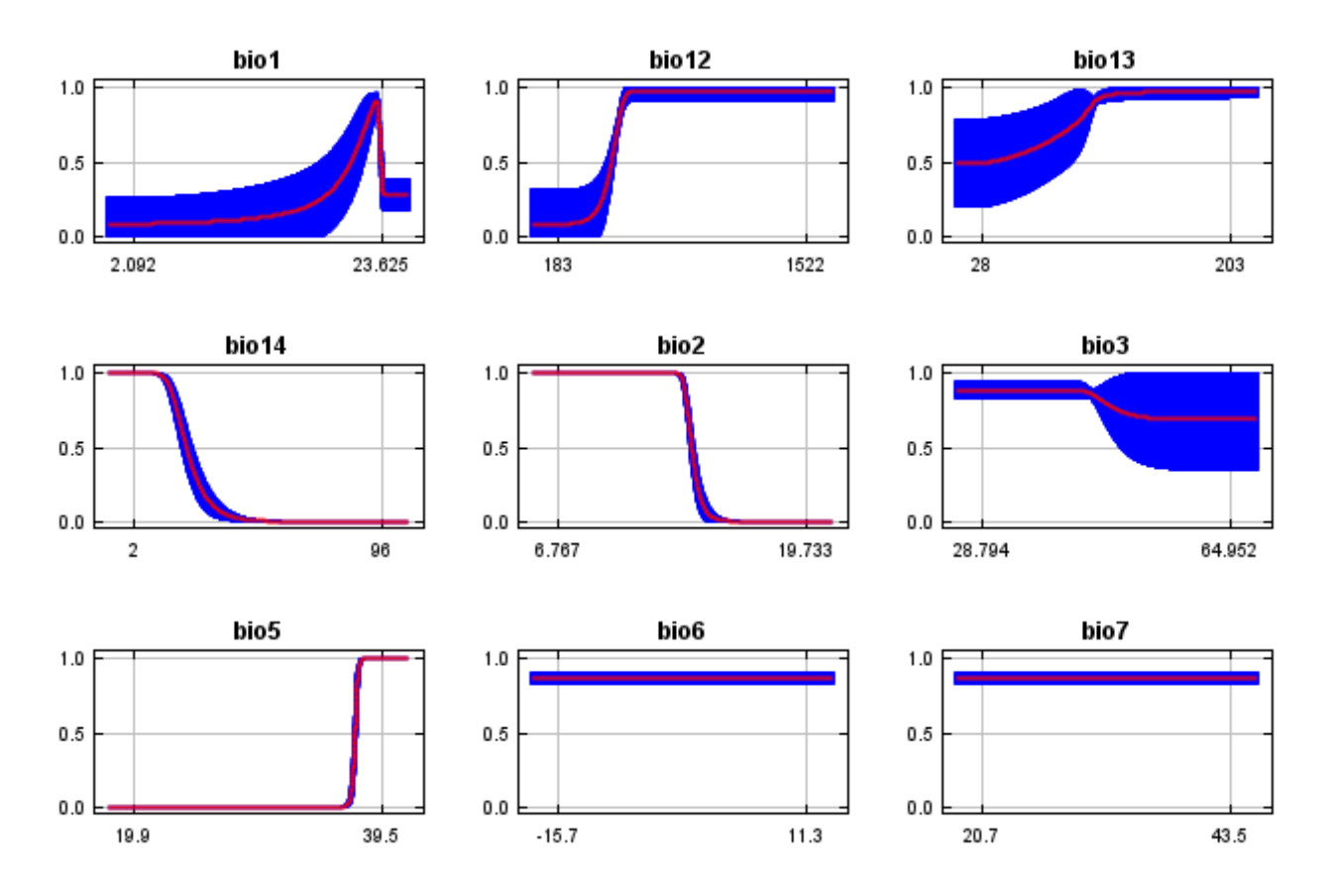

In contrast to the above marginal response curves, each of the following curves represents a different model, namely, a Maxent model created using only the corresponding variable. These plots reflect the dependence of predicted suitability both on the selected variable and on dependencies induced by correlations between the selected variable and other variables. They may be easier to interpret if there are strong correlations between variables.

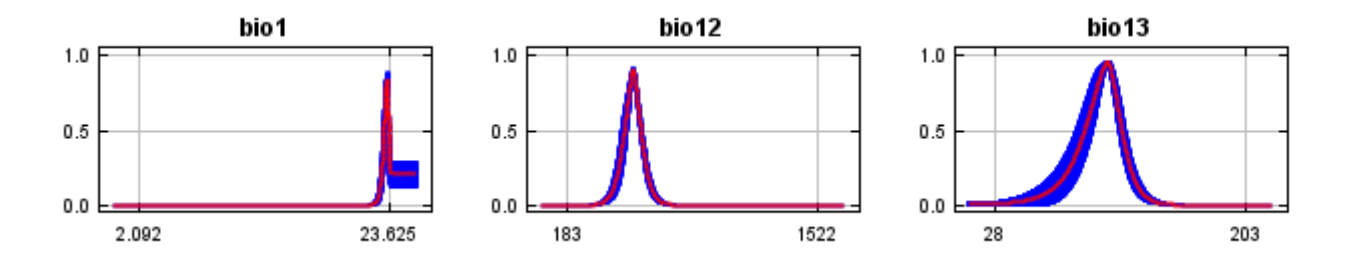

12/7/21, 9:37 PM Replicated maxent model for Asclepias\_prostrata

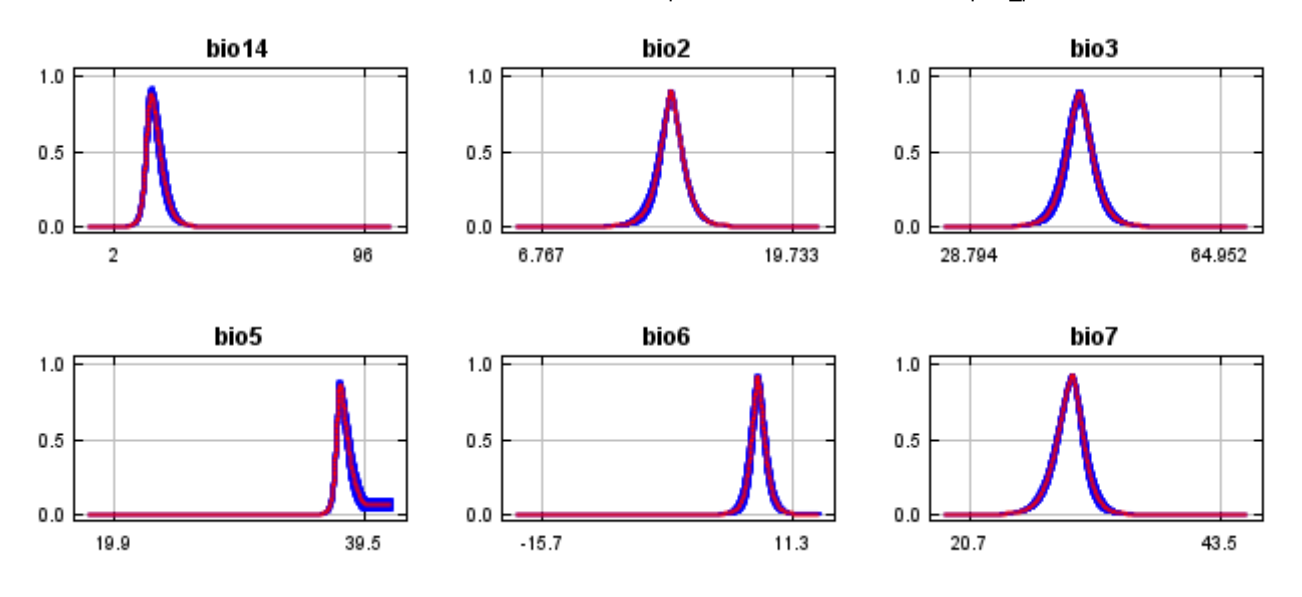

### **Analysis of variable contributions**

The following table gives estimates of relative contributions of the environmental variables to the Maxent model. To determine the first estimate, in each iteration of the training algorithm, the increase in regularized gain is added to the contribution of the corresponding variable, or subtracted from it if the change to the absolute value of lambda is negative. For the second estimate, for each environmental variable in turn, the values of that variable on training presence and background data are randomly permuted. The model is reevaluated on the permuted data, and the resulting drop in training AUC is shown in the table, normalized to percentages. As with the variable jackknife, variable contributions should be interpreted with caution when the predictor variables are correlated. Values shown are averages over replicate runs.

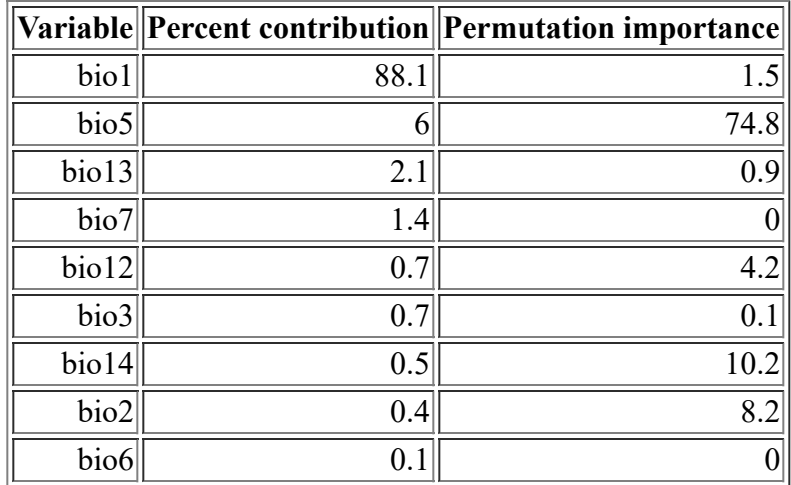

The following picture shows the results of the jackknife test of variable importance. The environmental variable with highest gain when used in isolation is bio1, which therefore appears to have the most useful information by itself. The environmental variable that decreases the gain the most when it is omitted is bio5, which therefore appears to have the most information that isn't present in the other variables. Values shown are averages over replicate runs.

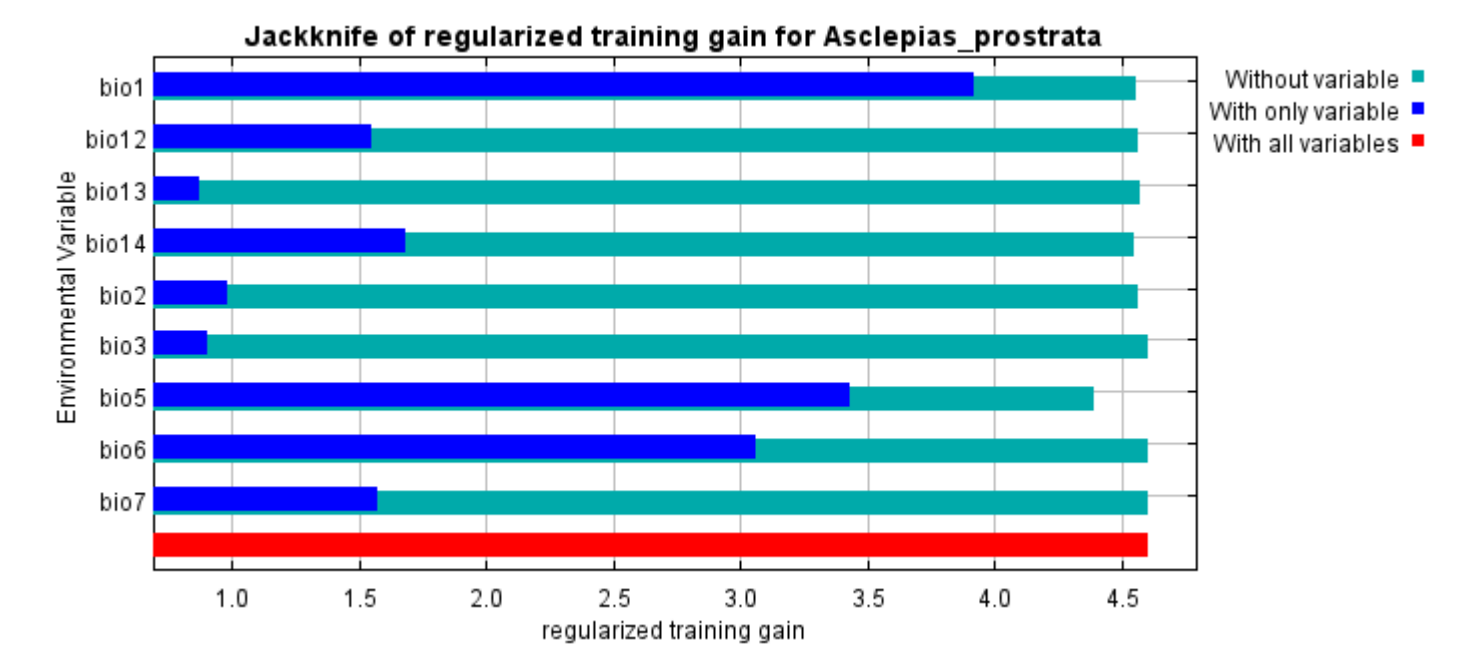

The next picture shows the same jackknife test, using test gain instead of training gain. Note that conclusions about which variables are most important can change, now that we're looking at test data.

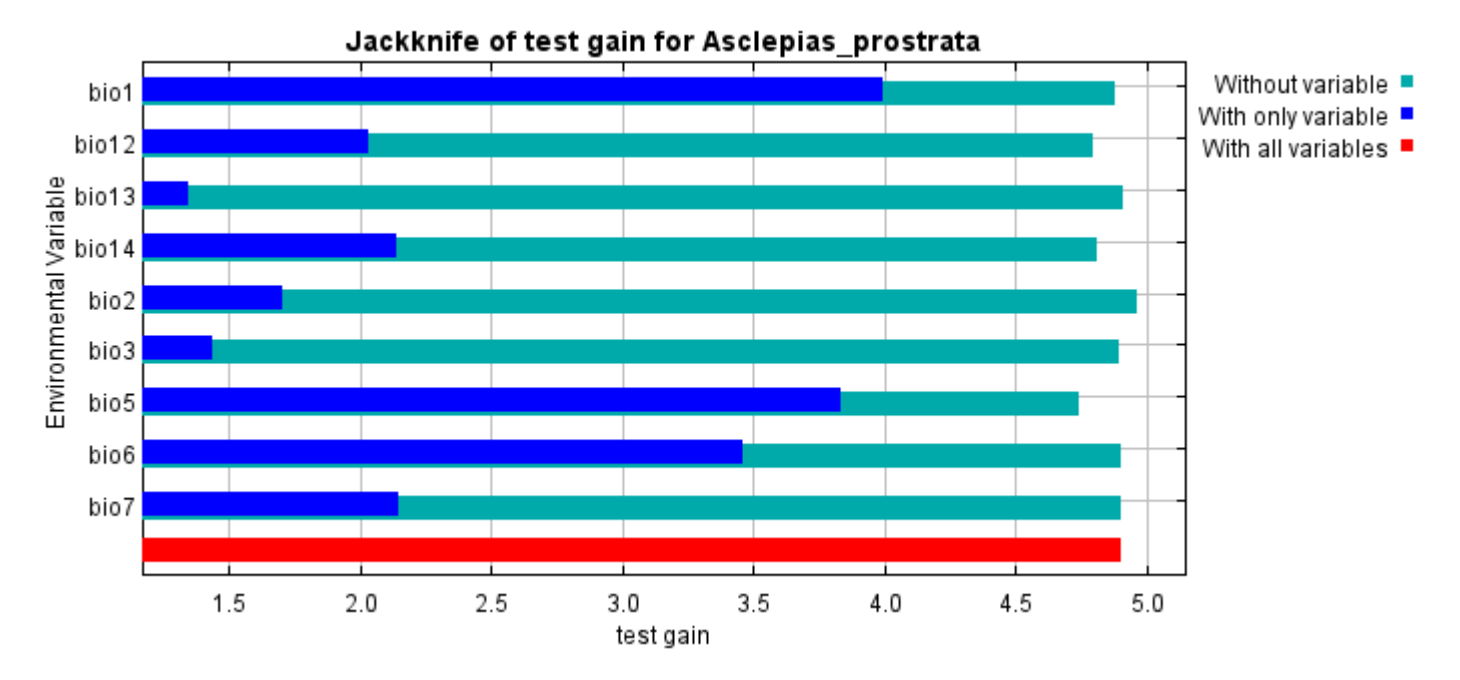

Lastly, we have the same jackknife test, using AUC on test data.
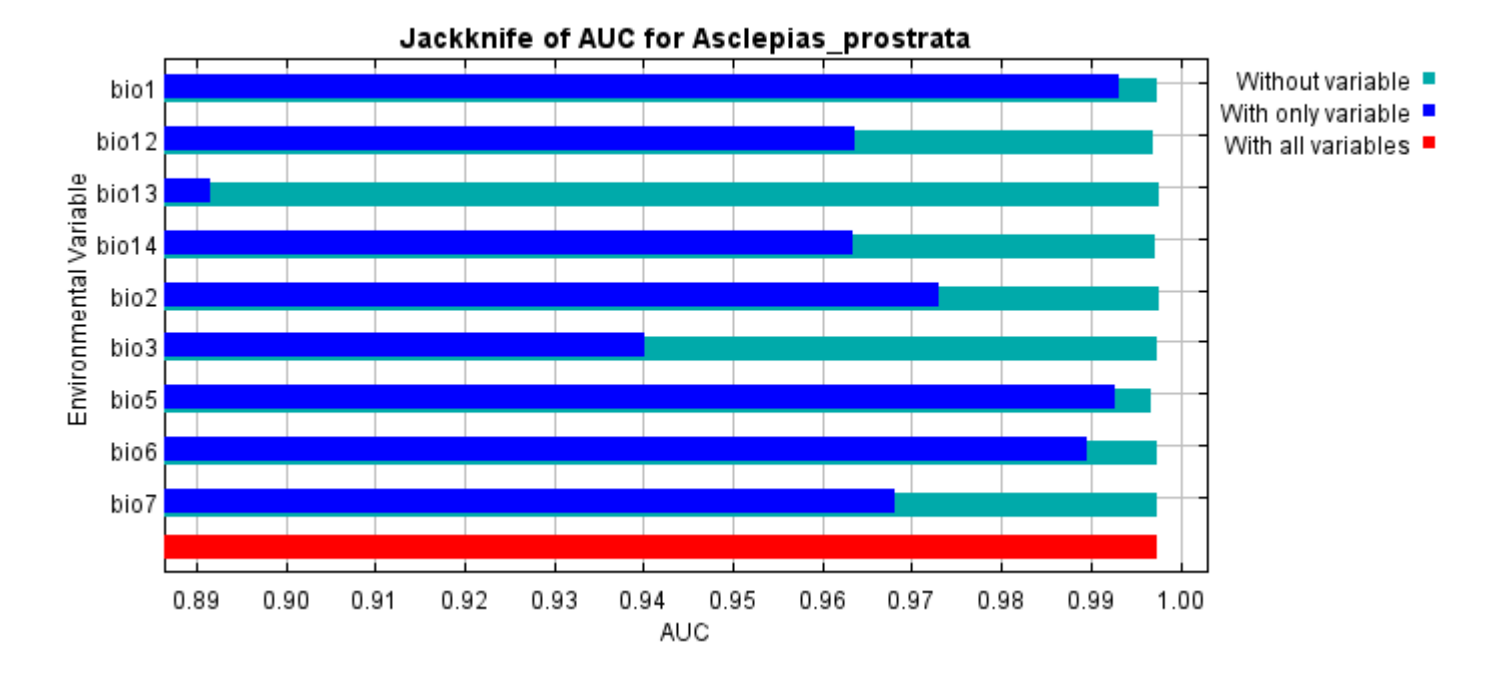

Command line to repeat this species model: java density.MaxEnt nowarnings noprefixes -E "" -E Asclepias\_prostrata responsecurves jackknife "outputdirectory=E:\TXDoT\_Range Scale\_Bioclim\Results\1Reg\Asclepias" "samplesfile=E:\TXDoT\_Range Scale\_Bioclim\spp\_csv\Asclepias prostrata obs.csv" "environmentallayers=E:\TXDoT\_Range Scale\_Bioclim\Ascii" randomseed randomtestpoints=25 replicates=10 replicatetype=bootstrap writebackgroundpredictions -N bio0

#### [file:///E:/TXDoT\\_Range](file:///E:/TXDoT_Range) Scale\_Bioclim/Results/1Reg/Asclepias/Asclepias\_prostrata.html 7/7

# **Replicated maxent model for Bartonia\_paniculata\_ssp.\_Texana**

07 15:26:07 CST 2021 using Maxent version 3.4.1. The individual models are here: [\[0\]](file:///E:/TXDoT_Range%20Scale_Bioclim/Results/1Reg/Bartonia/Bartonia_paniculata_ssp._Texana_0.html) [\[1\]](file:///E:/TXDoT_Range%20Scale_Bioclim/Results/1Reg/Bartonia/Bartonia_paniculata_ssp._Texana_1.html) [\[2\]](file:///E:/TXDoT_Range%20Scale_Bioclim/Results/1Reg/Bartonia/Bartonia_paniculata_ssp._Texana_2.html) [\[3\]](file:///E:/TXDoT_Range%20Scale_Bioclim/Results/1Reg/Bartonia/Bartonia_paniculata_ssp._Texana_3.html) [\[4\]](file:///E:/TXDoT_Range%20Scale_Bioclim/Results/1Reg/Bartonia/Bartonia_paniculata_ssp._Texana_4.html) [\[5\]](file:///E:/TXDoT_Range%20Scale_Bioclim/Results/1Reg/Bartonia/Bartonia_paniculata_ssp._Texana_5.html) [\[6\]](file:///E:/TXDoT_Range%20Scale_Bioclim/Results/1Reg/Bartonia/Bartonia_paniculata_ssp._Texana_6.html) [\[7\]](file:///E:/TXDoT_Range%20Scale_Bioclim/Results/1Reg/Bartonia/Bartonia_paniculata_ssp._Texana_7.html) This page summarizes the results of 10 bootstrap models for Bartonia paniculata ssp. Texana, created Tue Dec [\[8\]](file:///E:/TXDoT_Range%20Scale_Bioclim/Results/1Reg/Bartonia/Bartonia_paniculata_ssp._Texana_8.html) [\[9\]](file:///E:/TXDoT_Range%20Scale_Bioclim/Results/1Reg/Bartonia/Bartonia_paniculata_ssp._Texana_9.html)

# **Analysis of omission/commission**

The following picture shows the training omission rate and predicted area as a function of the cumulative threshold, averaged over the replicate runs.

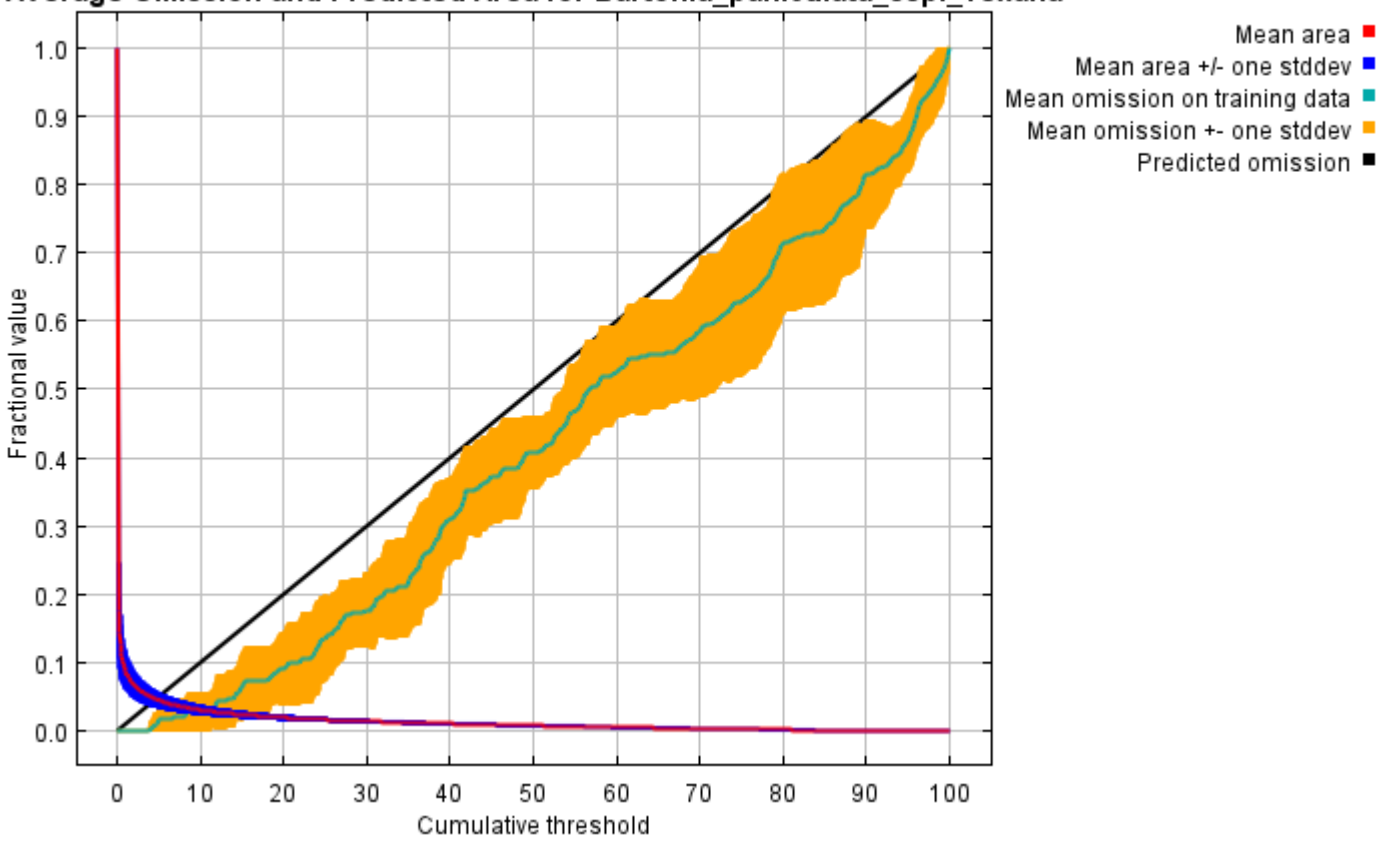

Average Omission and Predicted Area for Bartonia paniculata ssp. Texana

The next picture is the receiver operating characteristic (ROC) curve for the same data, again averaged over the replicate runs. Note that the specificity is defined using predicted area, rather than true commission (see the paper by Phillips, Anderson and Schapire cited on the help page for discussion of what this means). The average training AUC for the replicate runs is 0.991, and the standard deviation is 0.002.

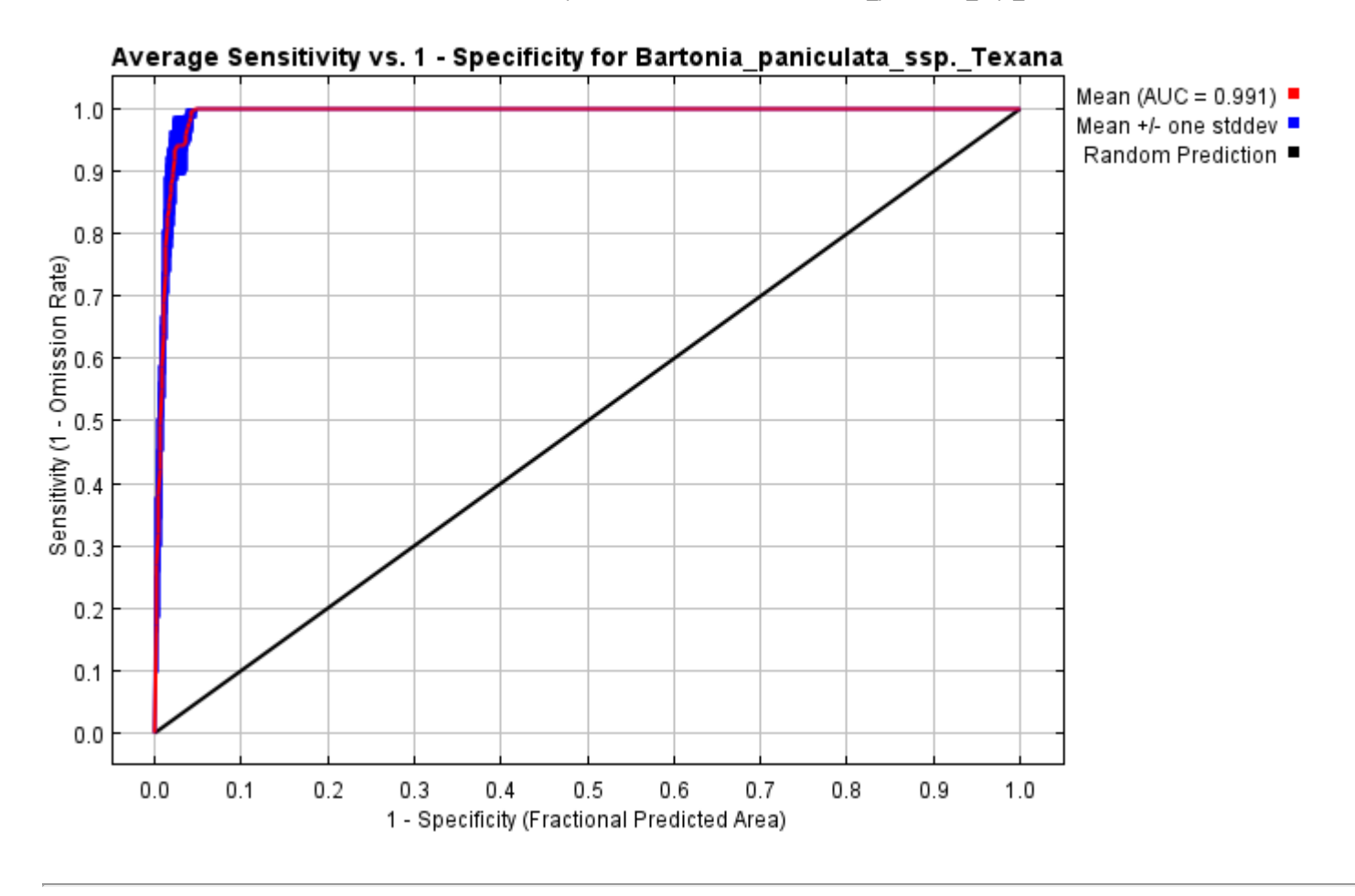

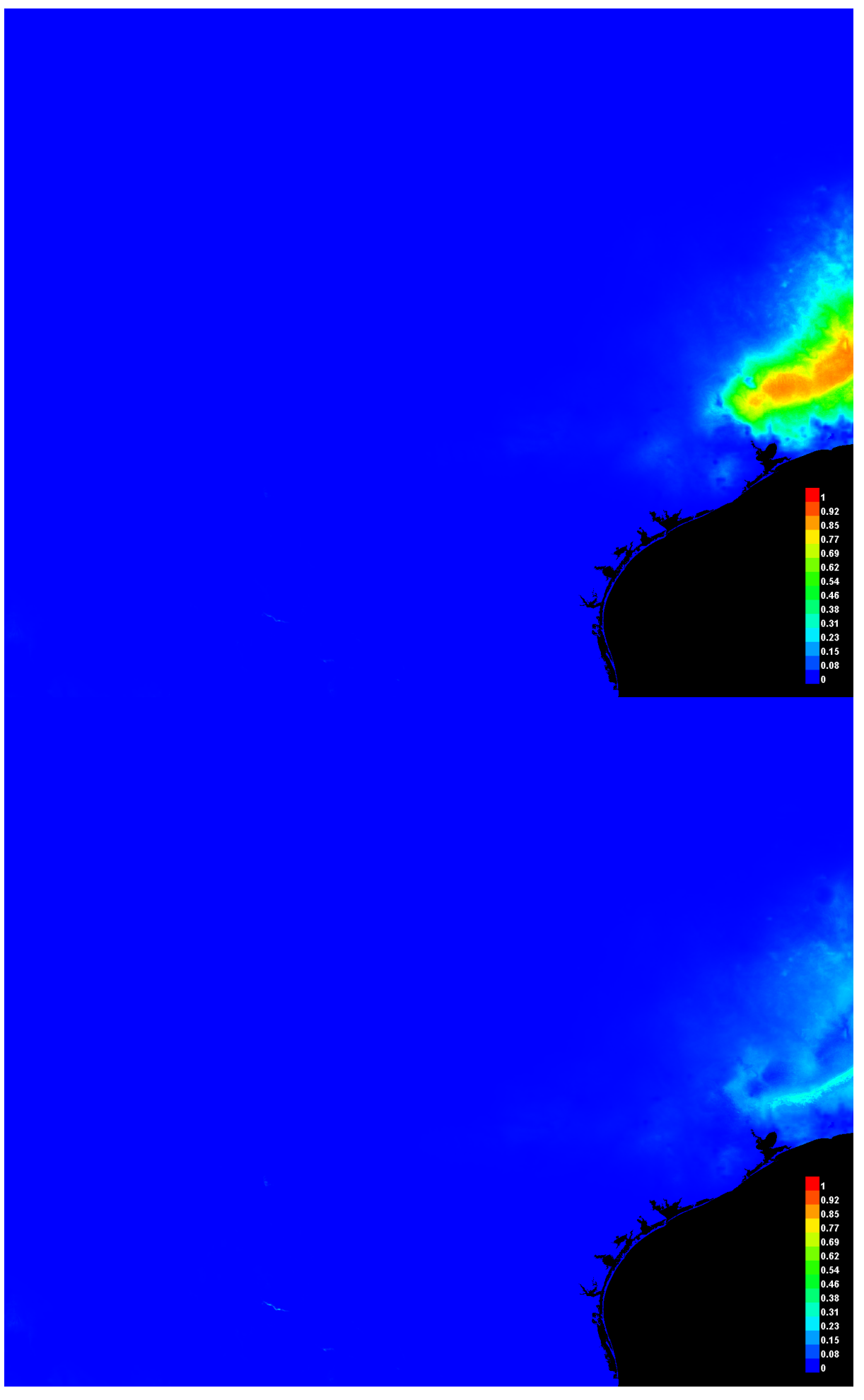

[file:///E:/TXDoT\\_Range](file:///E:/TXDoT_Range) Scale\_Bioclim/Results/1Reg/Bartonia/Bartonia\_paniculata\_ssp.\_Texana.html 3/7

#### **Response curves**

These curves show how each environmental variable affects the Maxent prediction. The curves show how the predicted probability of presence changes as each environmental variable is varied, keeping all other environmental variables at their average sample value. Click on a response curve to see a larger version. Note that the curves can be hard to interpret if you have strongly correlated variables, as the model may depend on the correlations in ways that are not evident in the curves. In other words, the curves show the marginal effect of changing exactly one variable, whereas the model may take advantage of sets of variables changing together. The curves show the mean response of the 10 replicate Maxent runs (red) and and the mean +/- one standard deviation (blue, two shades for categorical variables).

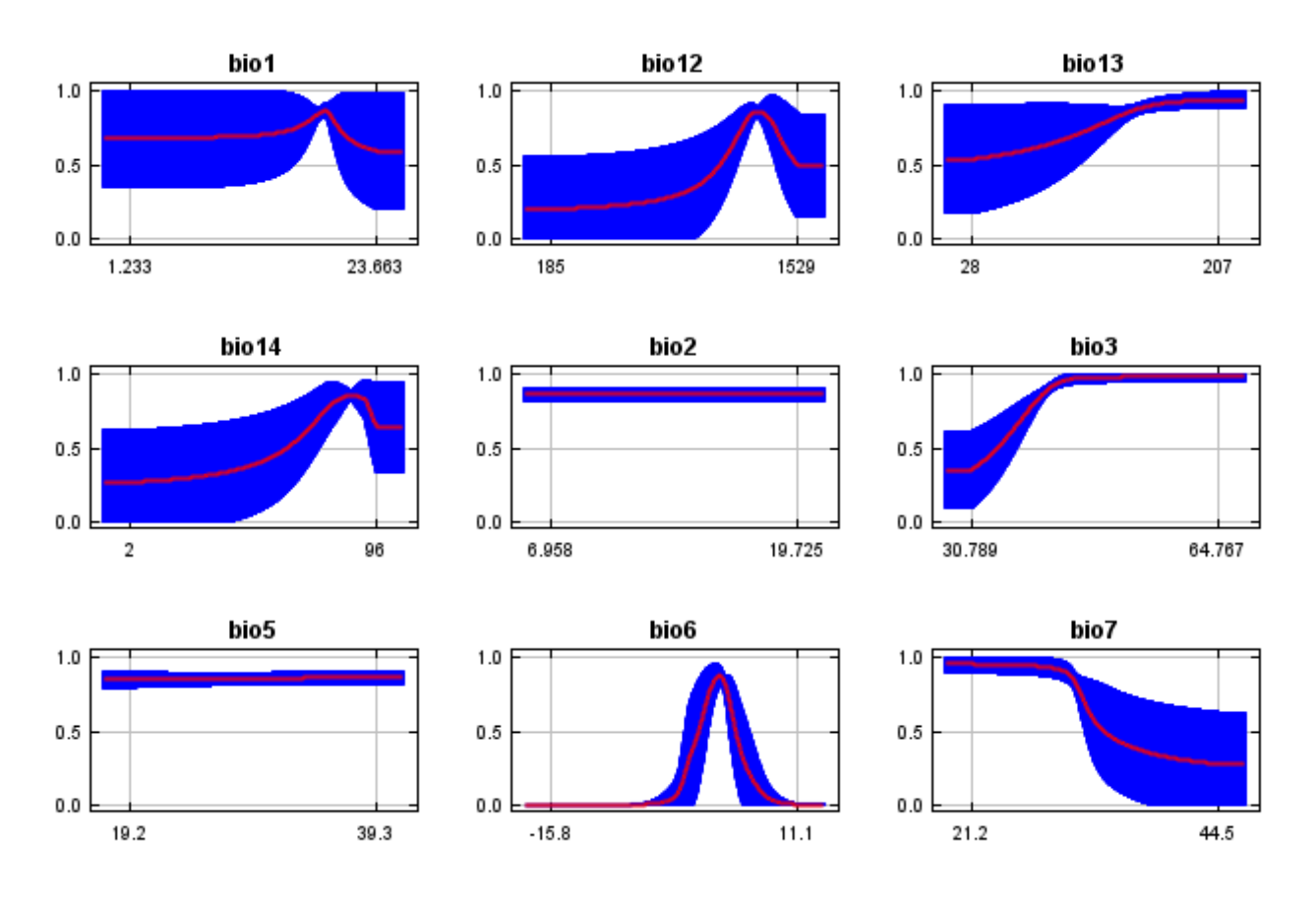

In contrast to the above marginal response curves, each of the following curves represents a different model, namely, a Maxent model created using only the corresponding variable. These plots reflect the dependence of predicted suitability both on the selected variable and on dependencies induced by correlations between the selected variable and other variables. They may be easier to interpret if there are strong correlations between variables.

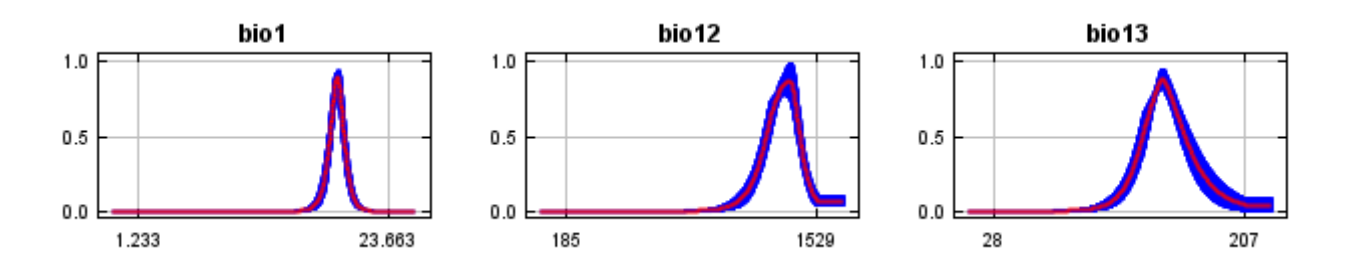

12/7/21, 9:38 PM **Replicated maxent model for Bartonia** paniculata ssp. Texana

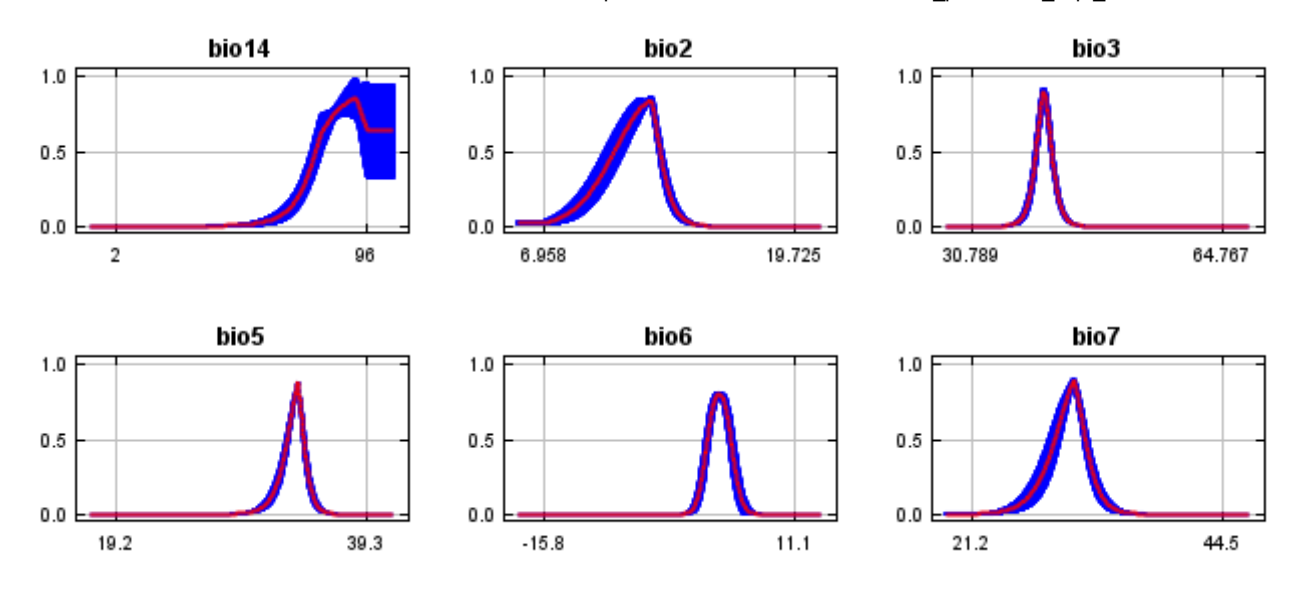

### **Analysis of variable contributions**

The following table gives estimates of relative contributions of the environmental variables to the Maxent model. To determine the first estimate, in each iteration of the training algorithm, the increase in regularized gain is added to the contribution of the corresponding variable, or subtracted from it if the change to the absolute value of lambda is negative. For the second estimate, for each environmental variable in turn, the values of that variable on training presence and background data are randomly permuted. The model is reevaluated on the permuted data, and the resulting drop in training AUC is shown in the table, normalized to percentages. As with the variable jackknife, variable contributions should be interpreted with caution when the predictor variables are correlated. Values shown are averages over replicate runs.

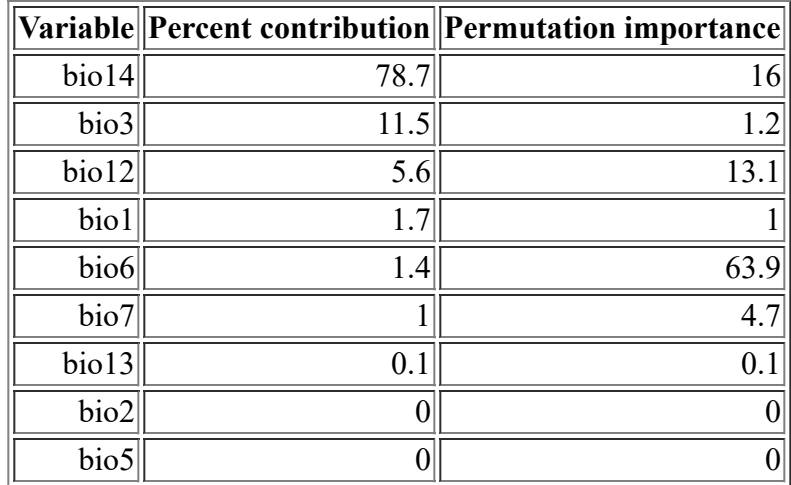

The following picture shows the results of the jackknife test of variable importance. The environmental variable with highest gain when used in isolation is bio14, which therefore appears to have the most useful information by itself. The environmental variable that decreases the gain the most when it is omitted is bio6, which therefore appears to have the most information that isn't present in the other variables. Values shown are averages over replicate runs.

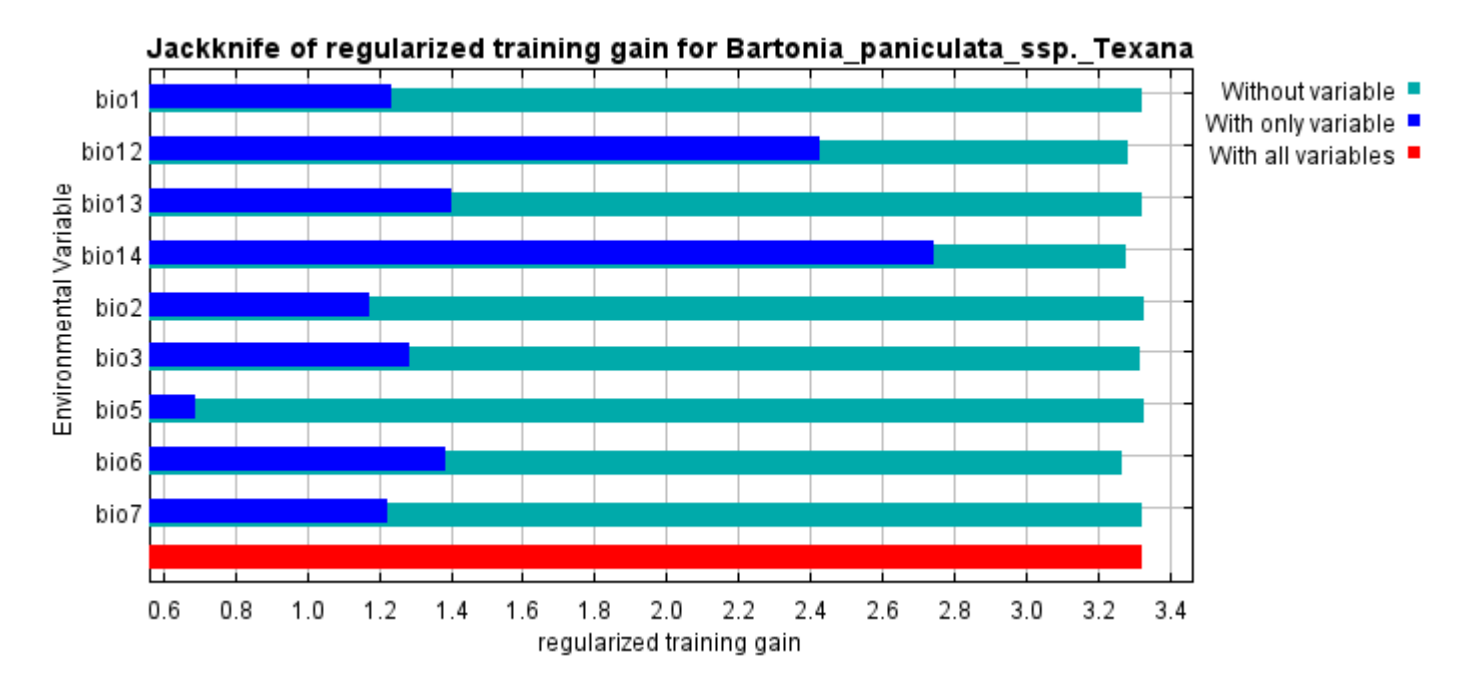

The next picture shows the same jackknife test, using test gain instead of training gain. Note that conclusions about which variables are most important can change, now that we're looking at test data.

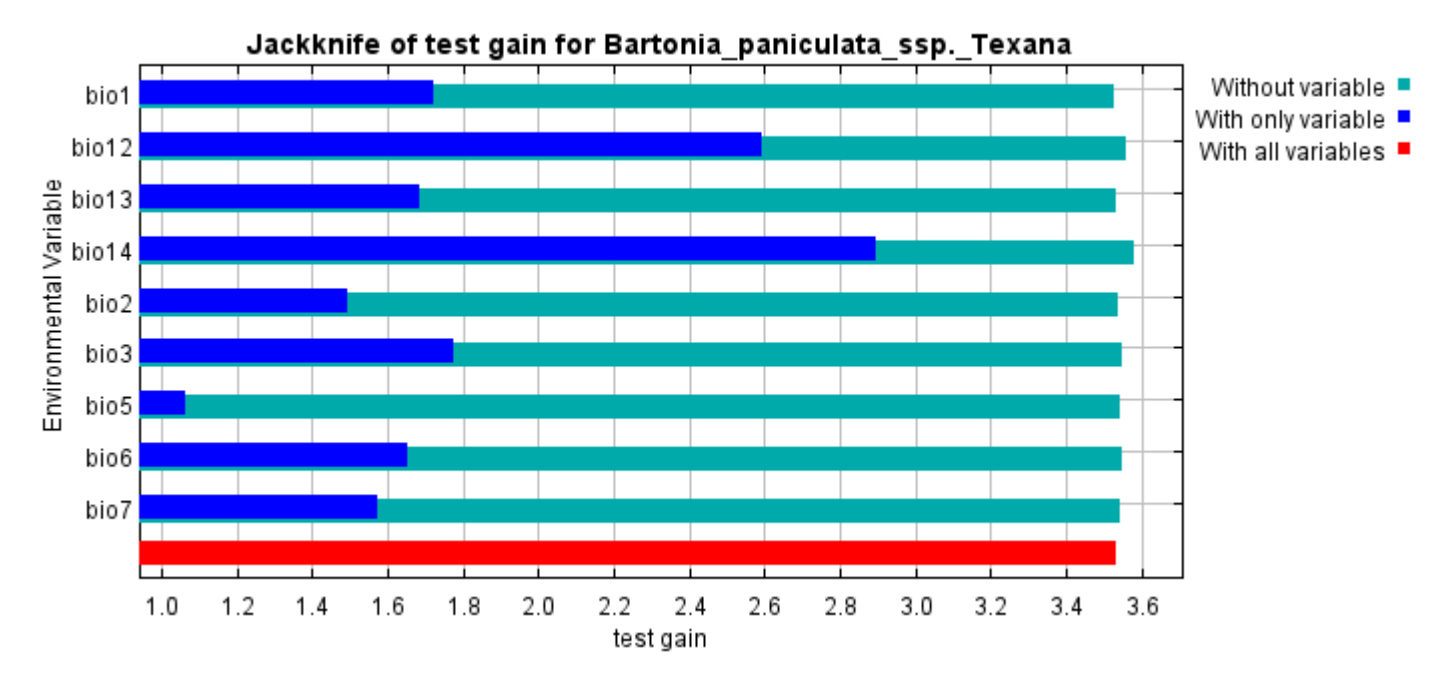

Lastly, we have the same jackknife test, using AUC on test data.

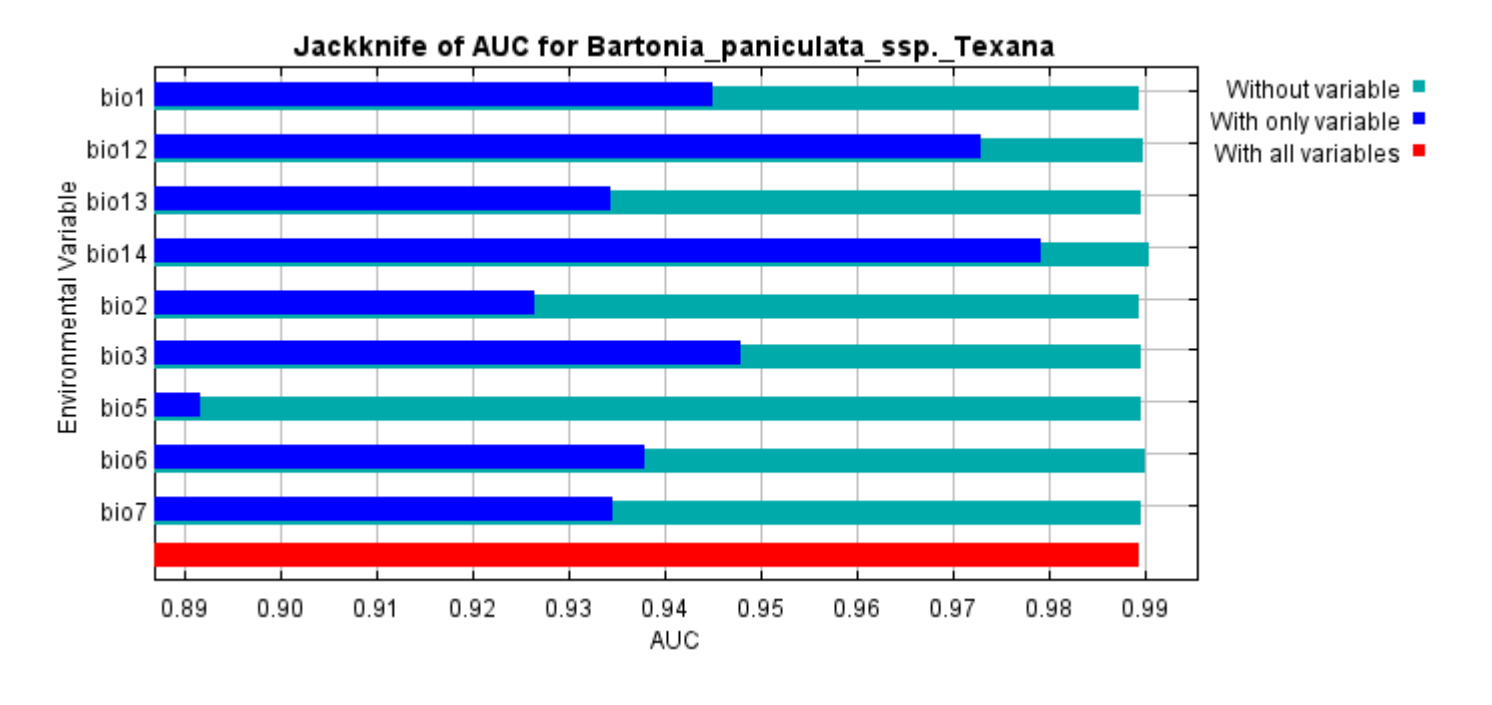

Command line to repeat this species model: java density.MaxEnt nowarnings noprefixes -E "" -E Bartonia\_paniculata\_ssp.\_Texana responsecurves jackknife "outputdirectory=E:\TXDoT\_Range Scale\_Bioclim\Results\1Reg\Bartonia" "samplesfile=E:\TXDoT\_Range Scale\_Bioclim\spp\_csv\Bartonia texana obs.csv" "environmentallayers=E:\TXDoT\_Range Scale\_Bioclim\Ascii" randomseed randomtestpoints=25 replicates=10 replicatetype=bootstrap writebackgroundpredictions -N bio0

# **Replicated maxent model for Cyperus\_onerosus**

CST 2021 using Maxent version 3.4.1. The individual models are here:  $[0]$   $[1]$   $[2]$   $[3]$   $[4]$   $[5]$   $[6]$   $[7]$   $[8]$   $[9]$ This page summarizes the results of 10 bootstrap models for Cyperus onerosus, created Tue Dec 07 15:32:04

## **Analysis of omission/commission**

The following picture shows the training omission rate and predicted area as a function of the cumulative threshold, averaged over the replicate runs.

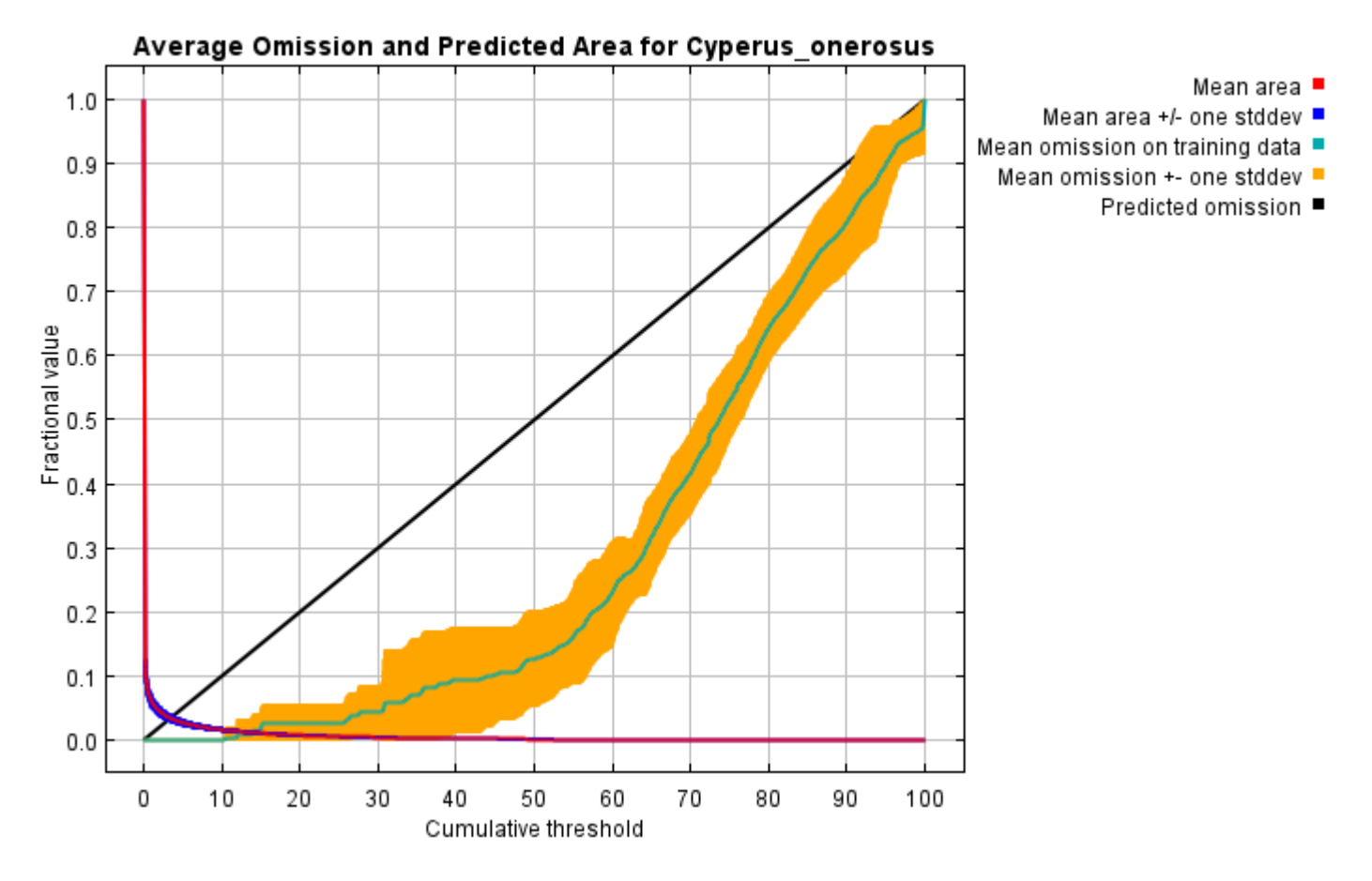

The next picture is the receiver operating characteristic (ROC) curve for the same data, again averaged over the replicate runs. Note that the specificity is defined using predicted area, rather than true commission (see the paper by Phillips, Anderson and Schapire cited on the help page for discussion of what this means). The average training AUC for the replicate runs is 0.998, and the standard deviation is 0.001.

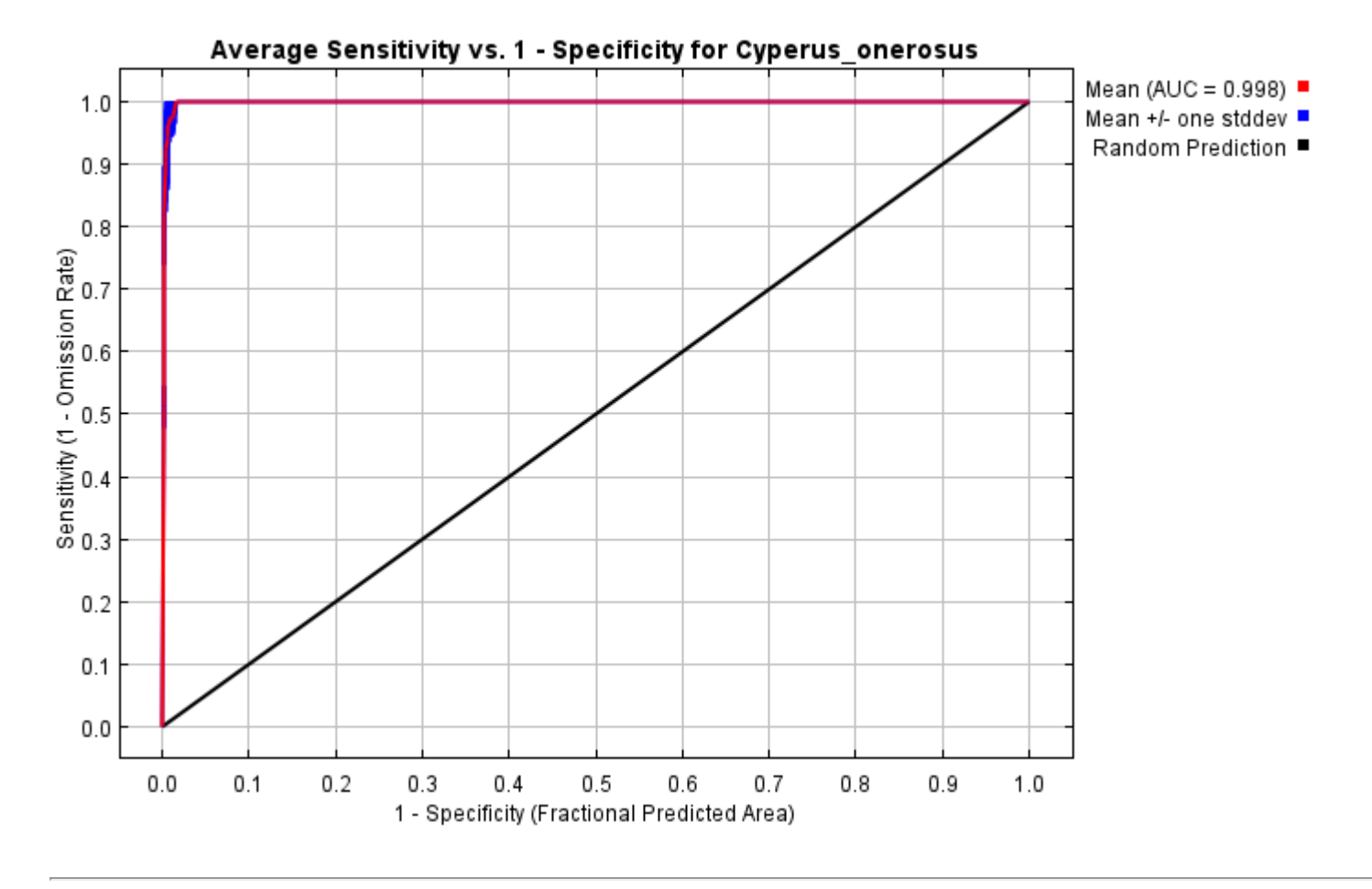

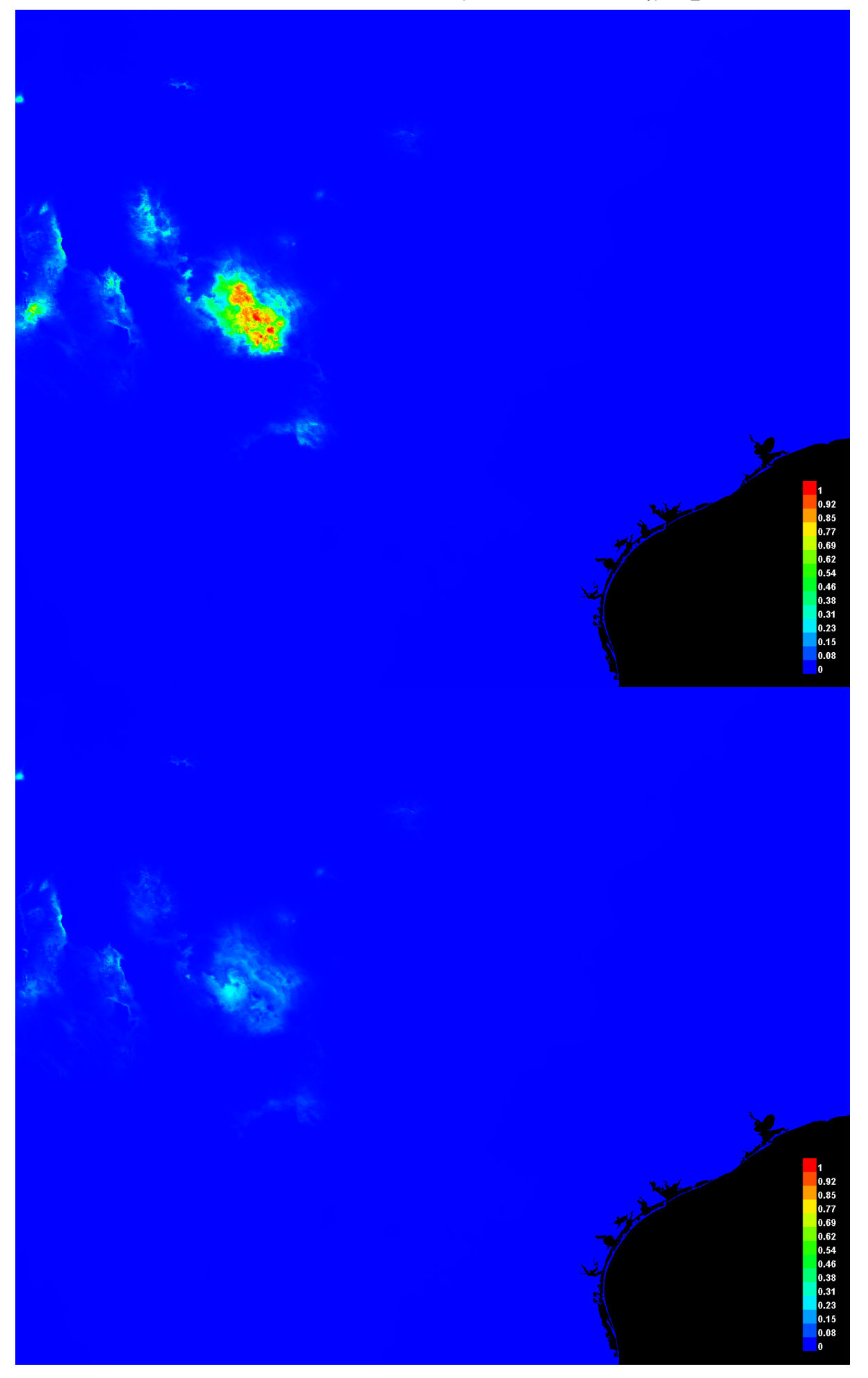

[file:///E:/TXDoT\\_Range](file:///E:/TXDoT_Range) Scale\_Bioclim/Results/1Reg/Cyperus/Cyperus\_onerosus.html 3/7

#### **Response curves**

These curves show how each environmental variable affects the Maxent prediction. The curves show how the predicted probability of presence changes as each environmental variable is varied, keeping all other environmental variables at their average sample value. Click on a response curve to see a larger version. Note that the curves can be hard to interpret if you have strongly correlated variables, as the model may depend on the correlations in ways that are not evident in the curves. In other words, the curves show the marginal effect of changing exactly one variable, whereas the model may take advantage of sets of variables changing together. The curves show the mean response of the 10 replicate Maxent runs (red) and and the mean +/- one standard deviation (blue, two shades for categorical variables).

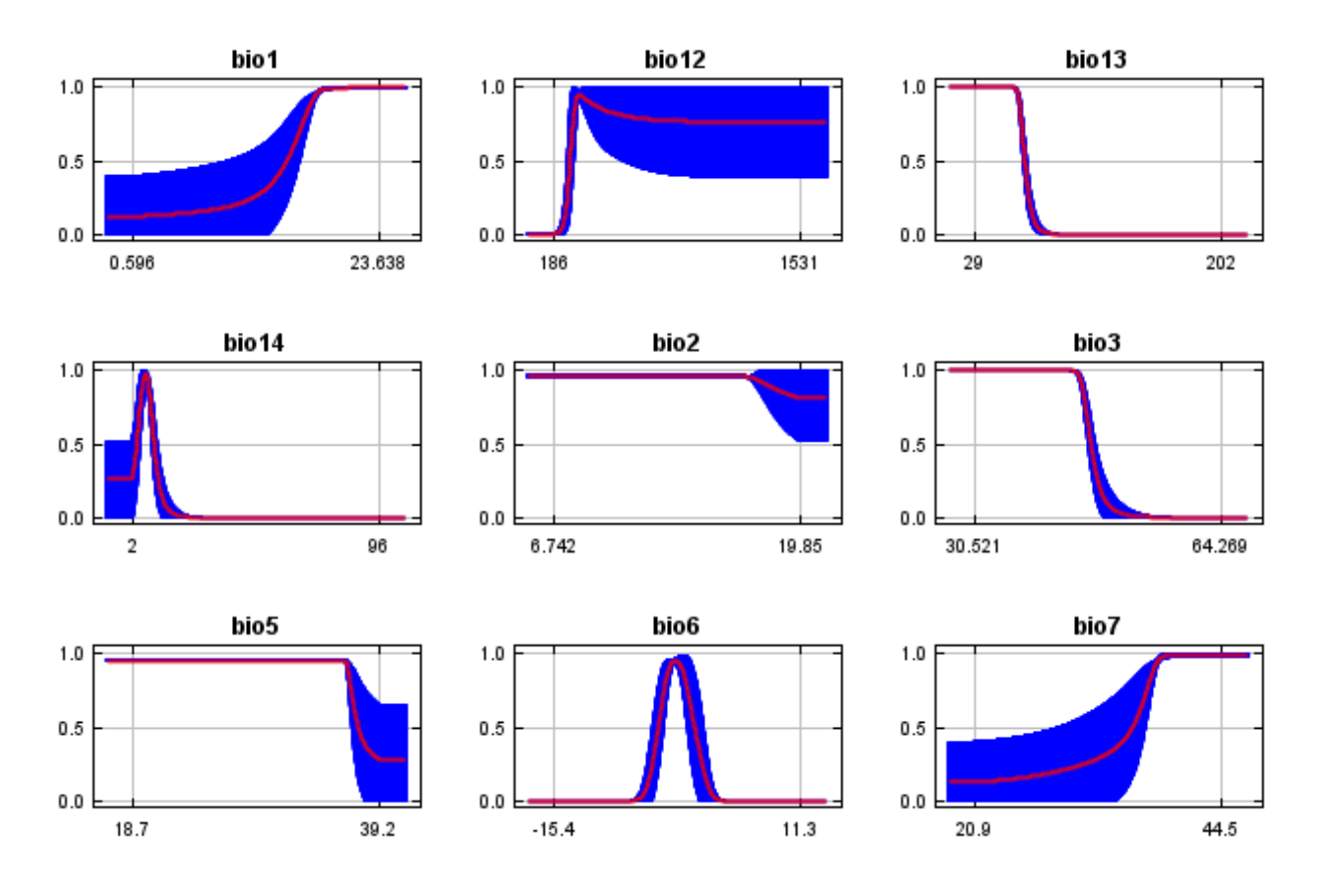

In contrast to the above marginal response curves, each of the following curves represents a different model, namely, a Maxent model created using only the corresponding variable. These plots reflect the dependence of predicted suitability both on the selected variable and on dependencies induced by correlations between the selected variable and other variables. They may be easier to interpret if there are strong correlations between variables.

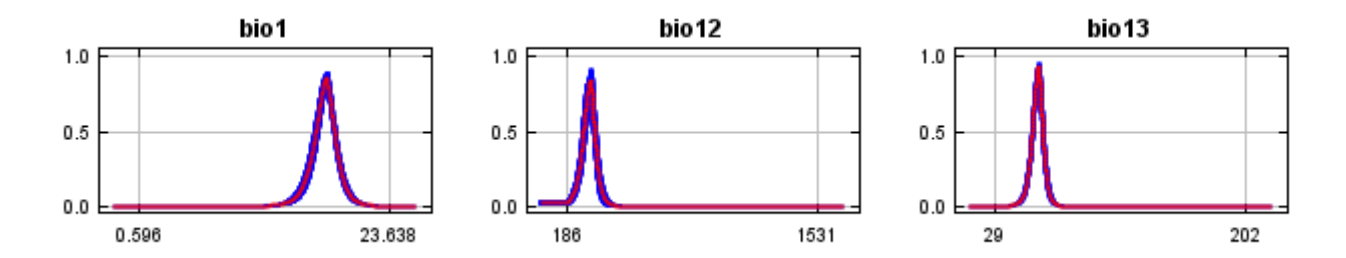

12/7/21, 9:38 PM **Replicated maxent model for Cyperus** onerosus

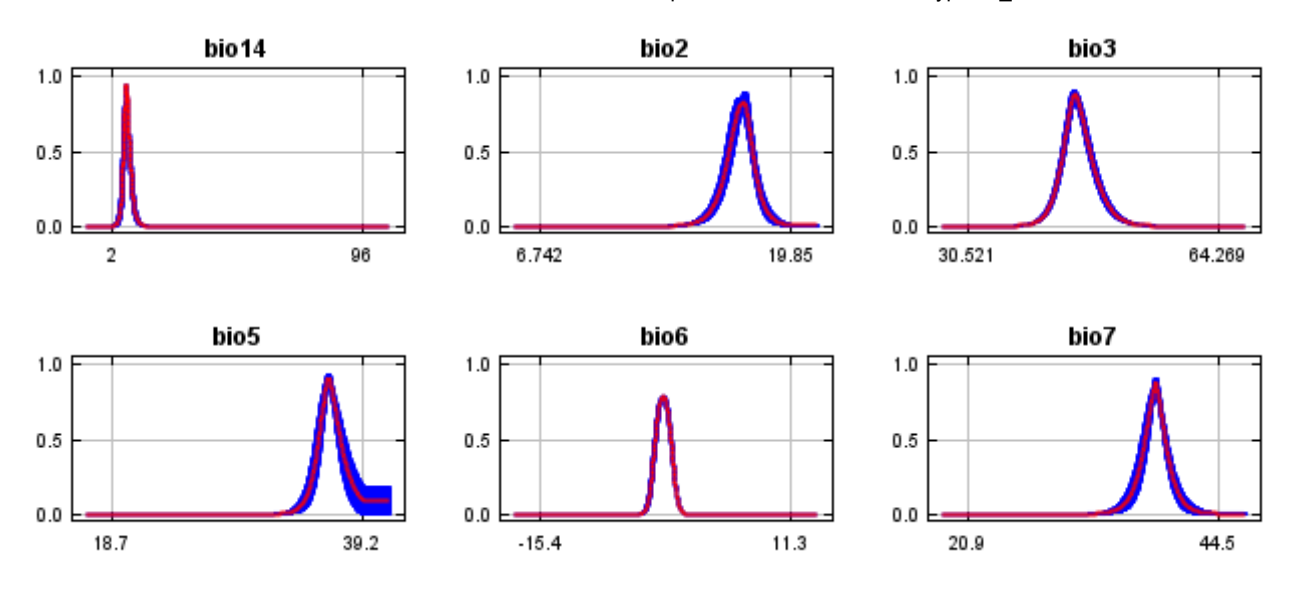

### **Analysis of variable contributions**

The following table gives estimates of relative contributions of the environmental variables to the Maxent model. To determine the first estimate, in each iteration of the training algorithm, the increase in regularized gain is added to the contribution of the corresponding variable, or subtracted from it if the change to the absolute value of lambda is negative. For the second estimate, for each environmental variable in turn, the values of that variable on training presence and background data are randomly permuted. The model is reevaluated on the permuted data, and the resulting drop in training AUC is shown in the table, normalized to percentages. As with the variable jackknife, variable contributions should be interpreted with caution when the predictor variables are correlated. Values shown are averages over replicate runs.

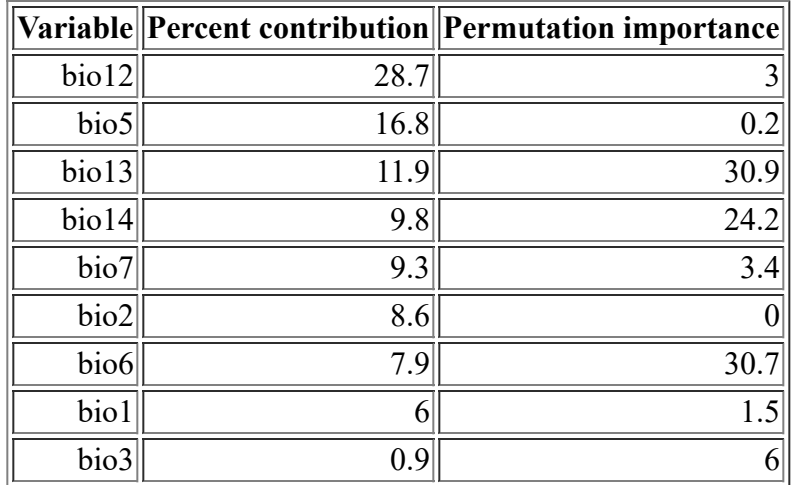

The following picture shows the results of the jackknife test of variable importance. The environmental variable with highest gain when used in isolation is bio13, which therefore appears to have the most useful information by itself. The environmental variable that decreases the gain the most when it is omitted is bio13, which therefore appears to have the most information that isn't present in the other variables. Values shown are averages over replicate runs.

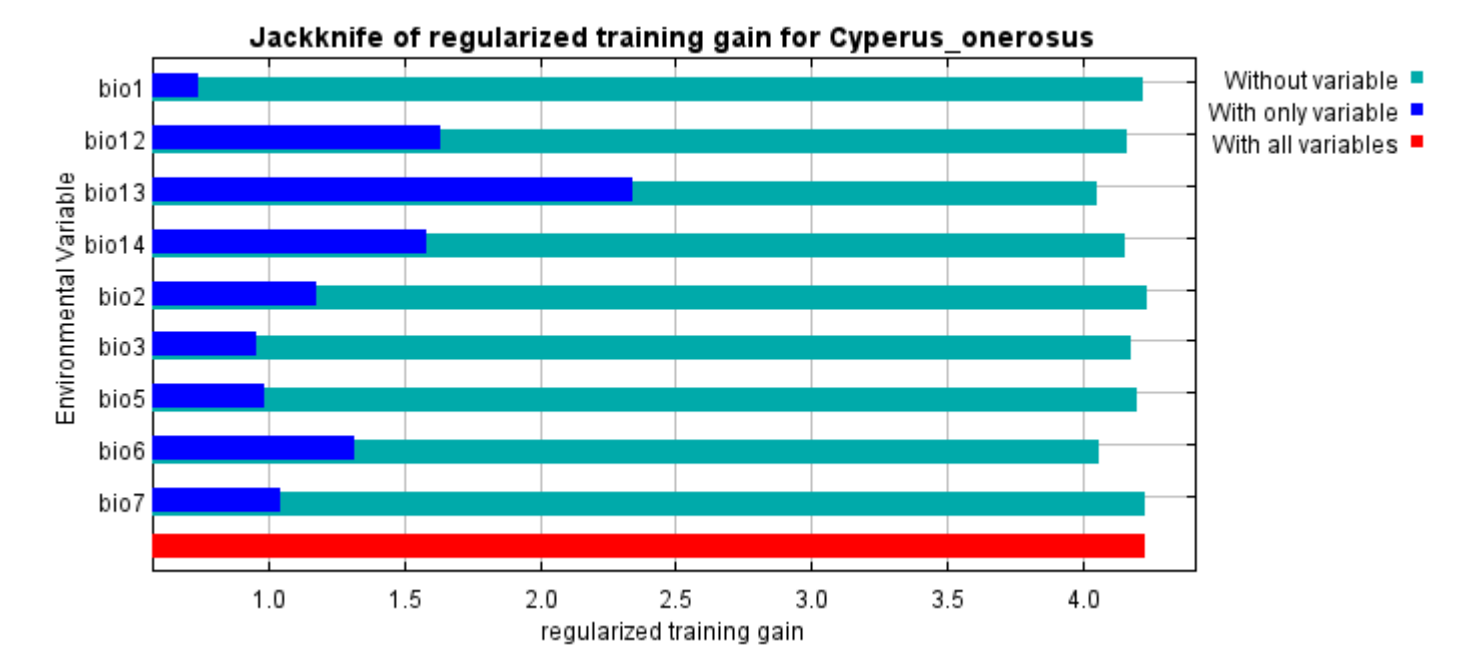

The next picture shows the same jackknife test, using test gain instead of training gain. Note that conclusions about which variables are most important can change, now that we're looking at test data.

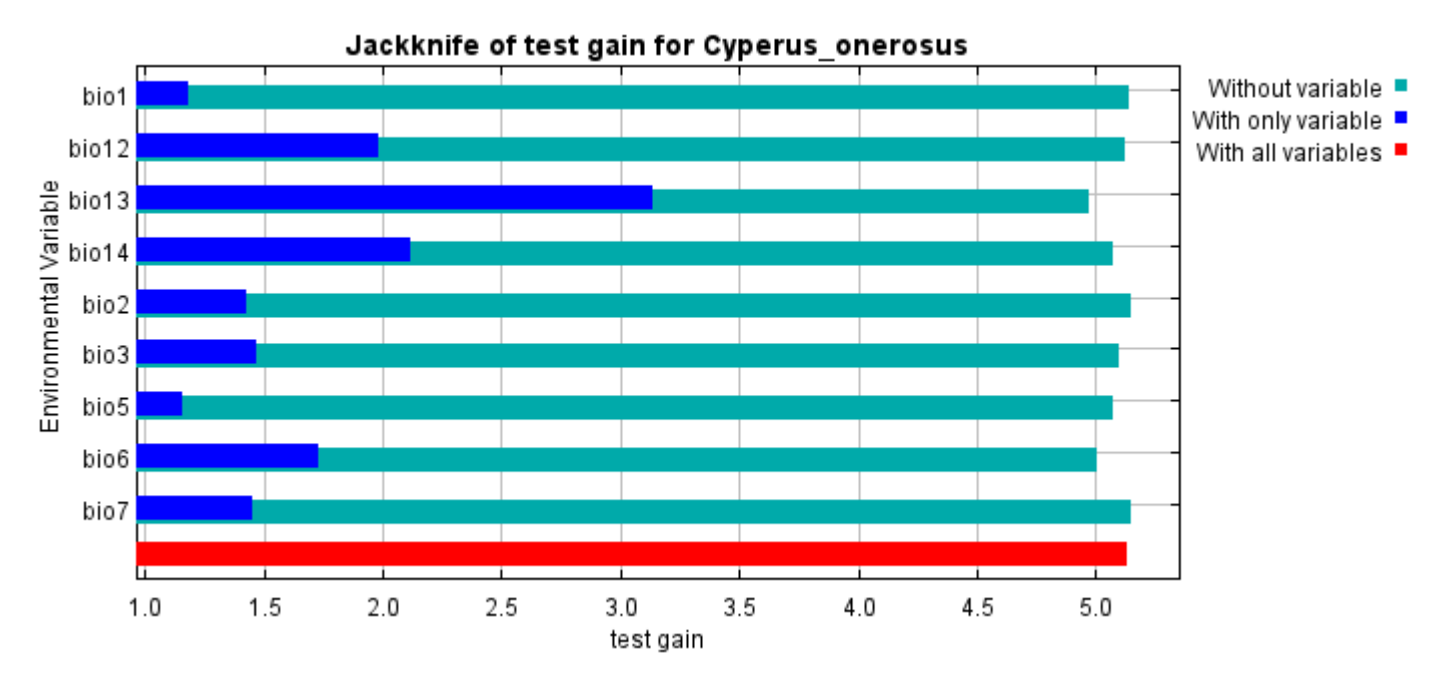

Lastly, we have the same jackknife test, using AUC on test data.

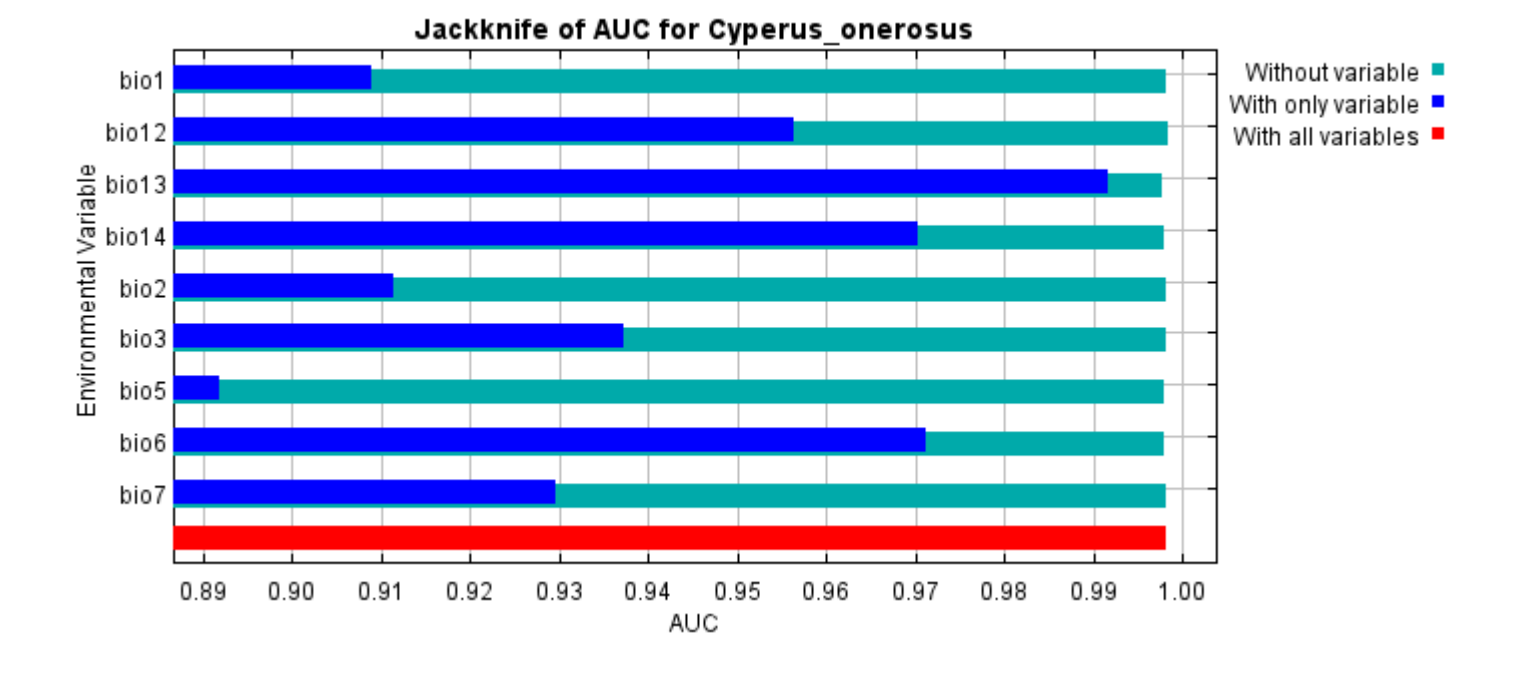

Command line to repeat this species model: java density.MaxEnt nowarnings noprefixes -E "" -E Cyperus\_onerosus responsecurves jackknife "outputdirectory=E:\TXDoT\_Range Scale\_Bioclim\Results\1Reg\Cyperus" "samplesfile=E:\TXDoT\_Range Scale\_Bioclim\spp\_csv\Cyperus onerosus obs.csv" "environmentallayers=E:\TXDoT\_Range Scale\_Bioclim\Ascii" randomseed randomtestpoints=25 replicates=10 replicatetype=bootstrap writebackgroundpredictions -N bio0

# **Replicated maxent model for Eriocaulon\_koernickianum**

14:29:50 CST 2021 using Maxent version 3.4.1. The individual models are here: [\[0\]](file:///E:/TXDoT_Range%20Scale_Bioclim/Results/1Reg/Eriocaulon/Eriocaulon_koernickianum_0.html) [\[1\]](file:///E:/TXDoT_Range%20Scale_Bioclim/Results/1Reg/Eriocaulon/Eriocaulon_koernickianum_1.html) [\[2\]](file:///E:/TXDoT_Range%20Scale_Bioclim/Results/1Reg/Eriocaulon/Eriocaulon_koernickianum_2.html) [\[3\]](file:///E:/TXDoT_Range%20Scale_Bioclim/Results/1Reg/Eriocaulon/Eriocaulon_koernickianum_3.html) [\[4\]](file:///E:/TXDoT_Range%20Scale_Bioclim/Results/1Reg/Eriocaulon/Eriocaulon_koernickianum_4.html) [\[5\]](file:///E:/TXDoT_Range%20Scale_Bioclim/Results/1Reg/Eriocaulon/Eriocaulon_koernickianum_5.html) [\[6\]](file:///E:/TXDoT_Range%20Scale_Bioclim/Results/1Reg/Eriocaulon/Eriocaulon_koernickianum_6.html) [\[7\]](file:///E:/TXDoT_Range%20Scale_Bioclim/Results/1Reg/Eriocaulon/Eriocaulon_koernickianum_7.html) [\[8\]](file:///E:/TXDoT_Range%20Scale_Bioclim/Results/1Reg/Eriocaulon/Eriocaulon_koernickianum_8.html) This page summarizes the results of 10 bootstrap models for Eriocaulon koernickianum, created Sat Dec 04 [\[9\]](file:///E:/TXDoT_Range%20Scale_Bioclim/Results/1Reg/Eriocaulon/Eriocaulon_koernickianum_9.html)

### **Analysis of omission/commission**

The following picture shows the training omission rate and predicted area as a function of the cumulative threshold, averaged over the replicate runs.

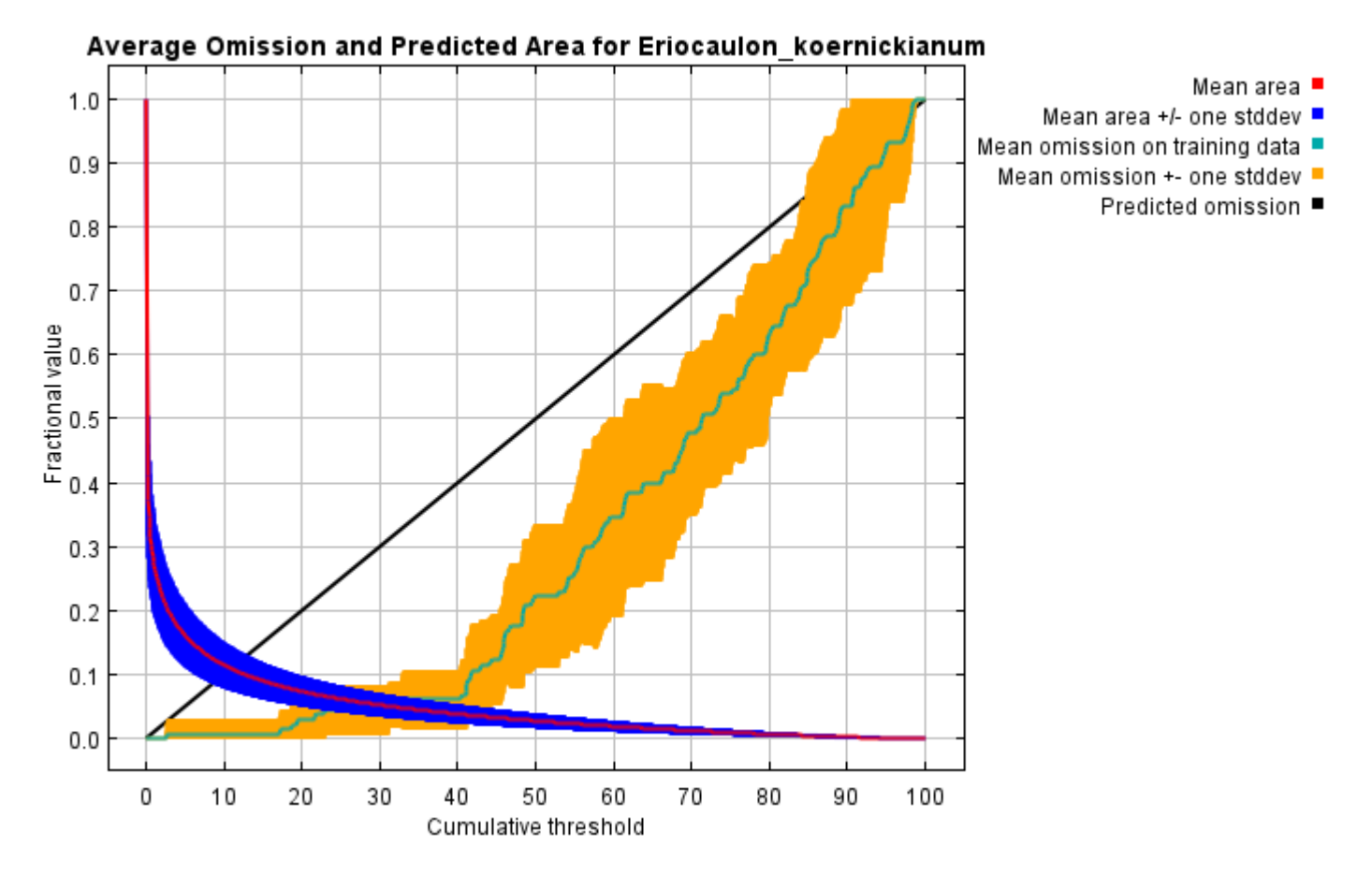

The next picture is the receiver operating characteristic (ROC) curve for the same data, again averaged over the replicate runs. Note that the specificity is defined using predicted area, rather than true commission (see the paper by Phillips, Anderson and Schapire cited on the help page for discussion of what this means). The average training AUC for the replicate runs is 0.982, and the standard deviation is 0.007.

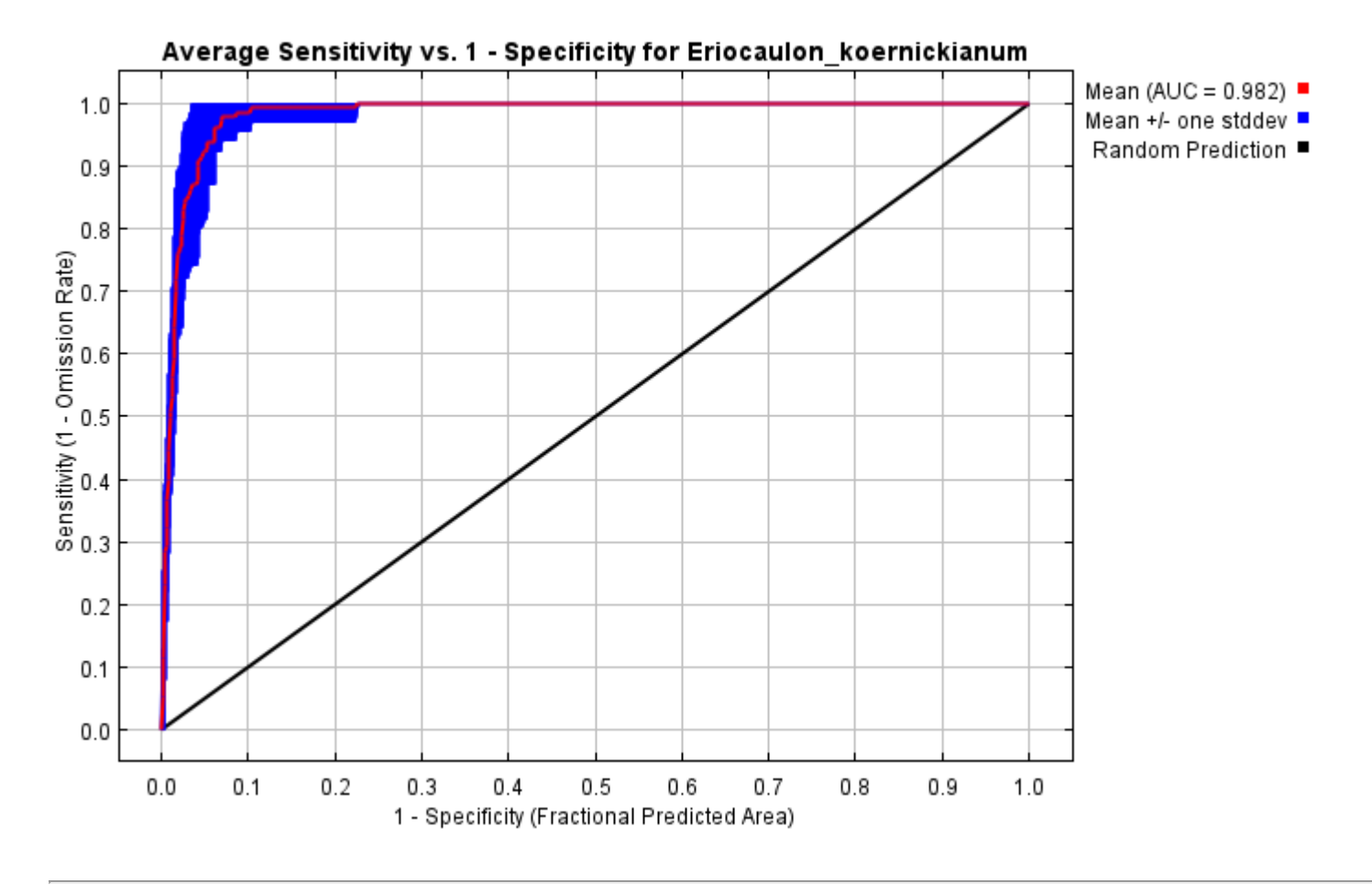

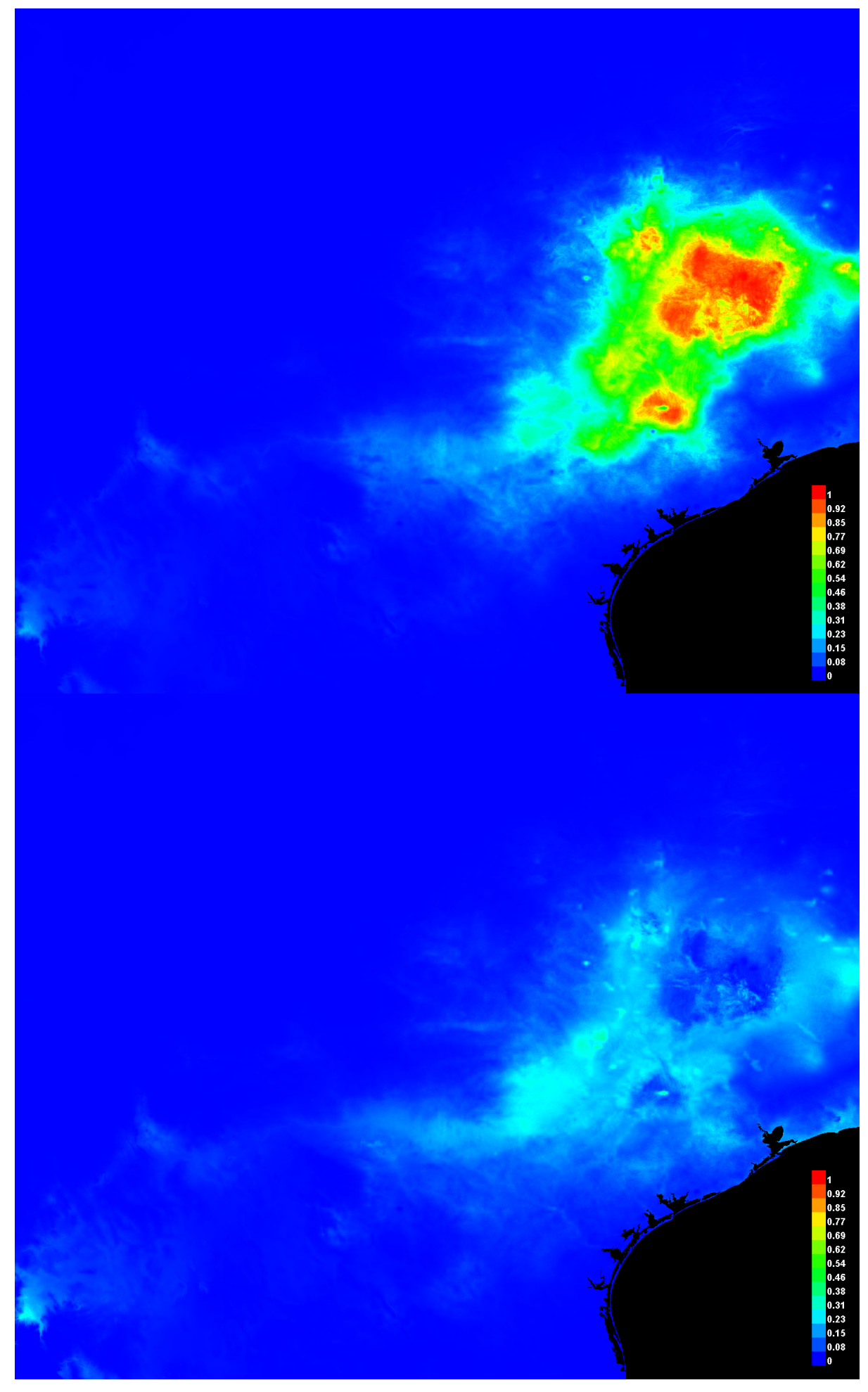

[file:///E:/TXDoT\\_Range](file:///E:/TXDoT_Range) Scale\_Bioclim/Results/1Reg/Eriocaulon/Eriocaulon\_koernickianum.html 3/4

### **Analysis of variable contributions**

The following table gives estimates of relative contributions of the environmental variables to the Maxent model. To determine the first estimate, in each iteration of the training algorithm, the increase in regularized gain is added to the contribution of the corresponding variable, or subtracted from it if the change to the absolute value of lambda is negative. For the second estimate, for each environmental variable in turn, the values of that variable on training presence and background data are randomly permuted. The model is reevaluated on the permuted data, and the resulting drop in training AUC is shown in the table, normalized to percentages. As with the variable jackknife, variable contributions should be interpreted with caution when the predictor variables are correlated. Values shown are averages over replicate runs.

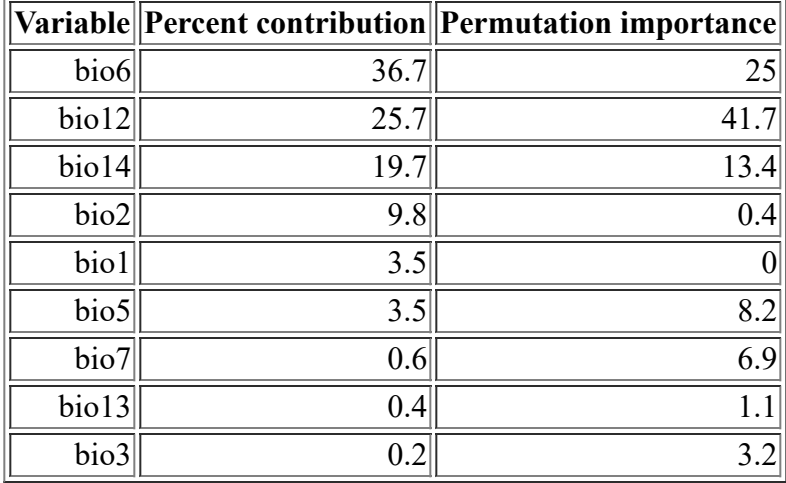

Command line to repeat this species model: java density.MaxEnt nowarnings noprefixes -E "" -E Eriocaulon\_koernickianum "outputdirectory=E:\TXDoT\_Range Scale\_Bioclim\Results\1Reg\Eriocaulon" "samplesfile=E:\TXDoT\_Range Scale\_Bioclim\spp\_csv\Eriocaulon koernickianum obs.csv" "environmentallayers=E:\TXDoT\_Range Scale\_Bioclim\Ascii" randomseed randomtestpoints=25 replicates=10 replicatetype=bootstrap writebackgroundpredictions -N bio0

# **Replicated maxent model for Isoetes\_lithophila**

CST 2021 using Maxent version 3.4.1. The individual models are here:  $[0]$   $[1]$   $[2]$   $[3]$   $[4]$   $[5]$   $[6]$   $[7]$   $[8]$   $[9]$ This page summarizes the results of 10 bootstrap models for Isoetes lithophila, created Tue Dec 07 15:39:50

# **Analysis of omission/commission**

The following picture shows the training omission rate and predicted area as a function of the cumulative threshold, averaged over the replicate runs.

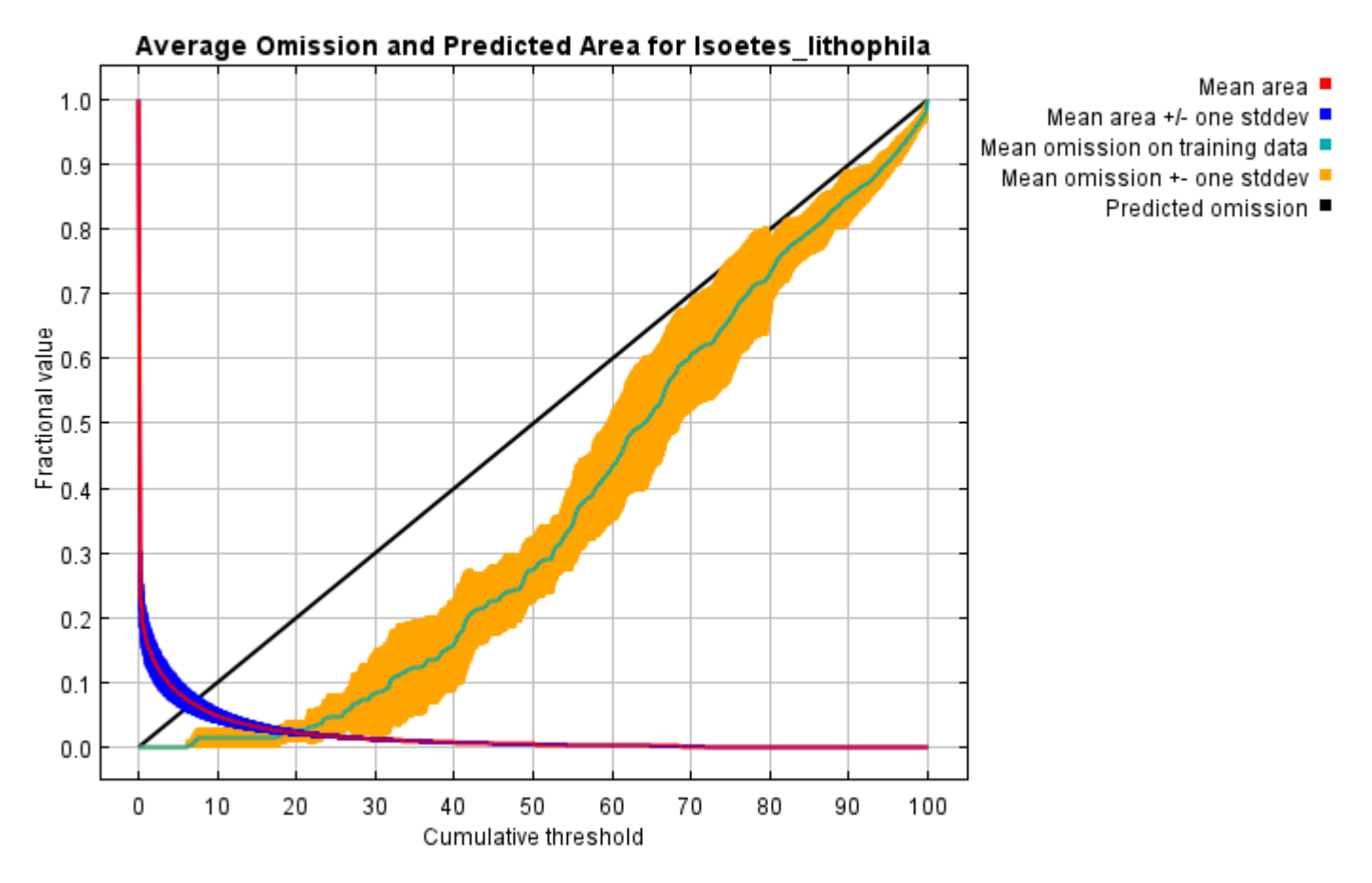

The next picture is the receiver operating characteristic (ROC) curve for the same data, again averaged over the replicate runs. Note that the specificity is defined using predicted area, rather than true commission (see the paper by Phillips, Anderson and Schapire cited on the help page for discussion of what this means). The average training AUC for the replicate runs is 0.994, and the standard deviation is 0.001.

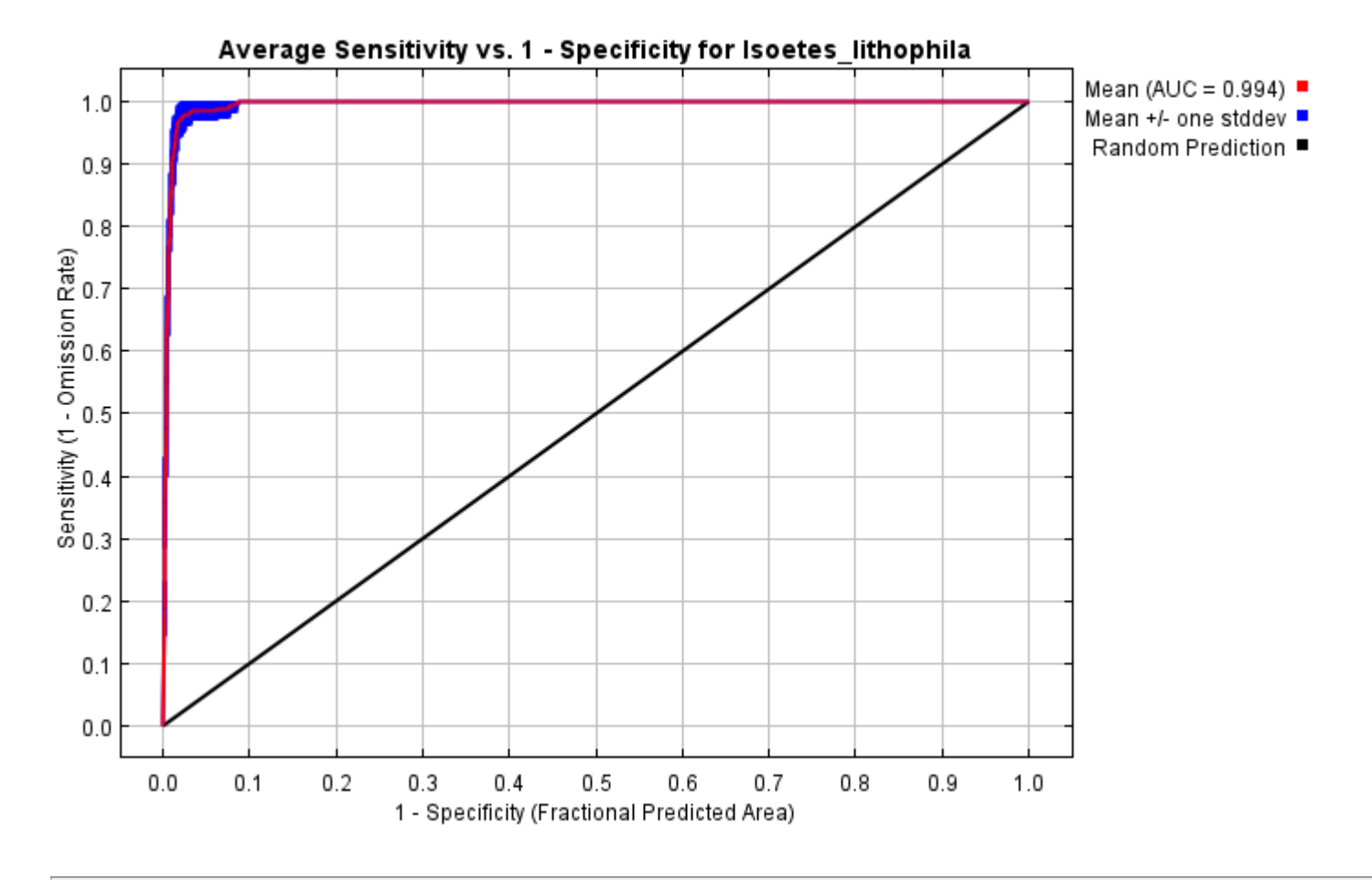

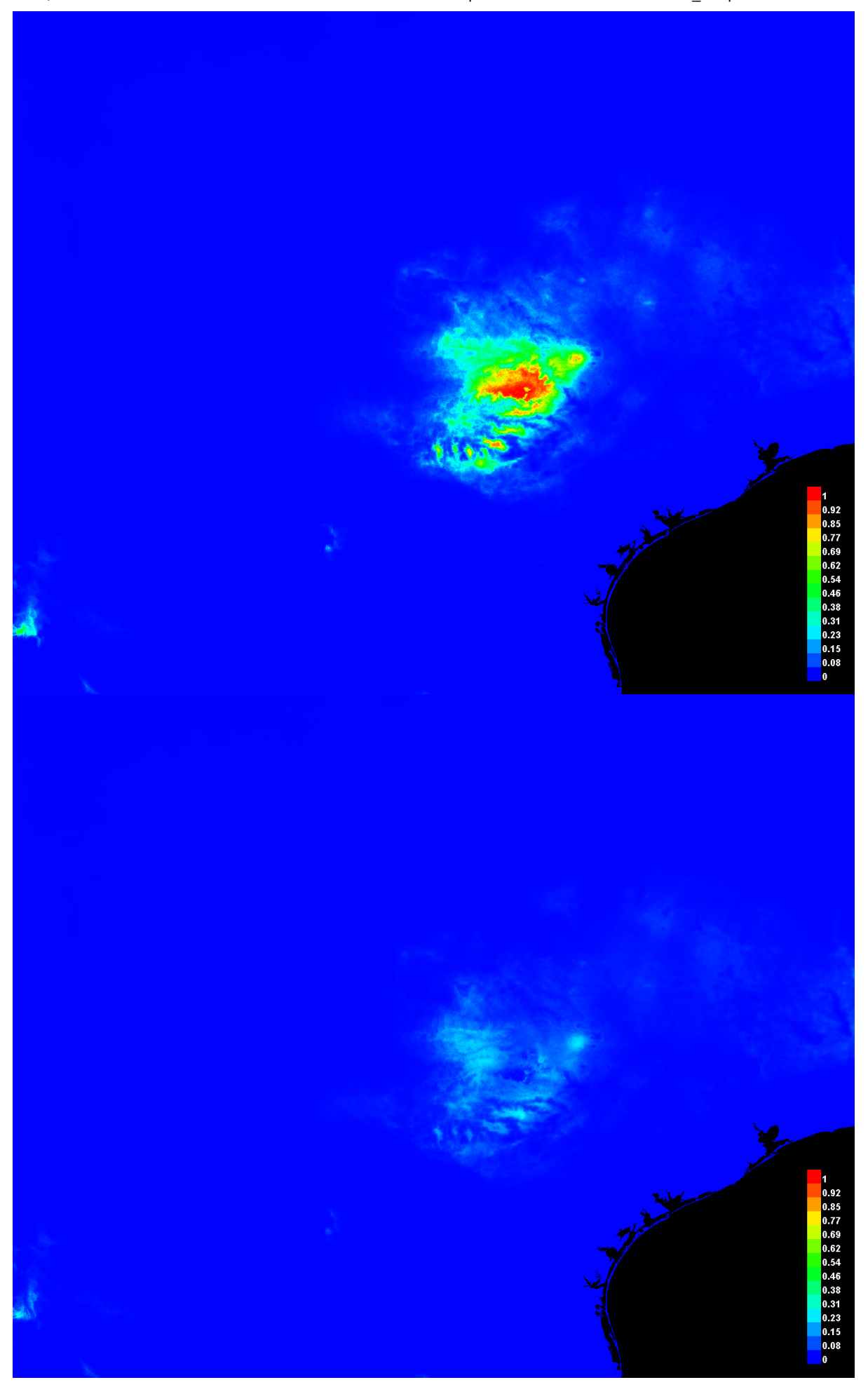

[file:///E:/TXDoT\\_Range](file:///E:/TXDoT_Range) Scale\_Bioclim/Results/1Reg/Isoetes/Isoetes\_lithophila.html 3/7

#### **Response curves**

These curves show how each environmental variable affects the Maxent prediction. The curves show how the predicted probability of presence changes as each environmental variable is varied, keeping all other environmental variables at their average sample value. Click on a response curve to see a larger version. Note that the curves can be hard to interpret if you have strongly correlated variables, as the model may depend on the correlations in ways that are not evident in the curves. In other words, the curves show the marginal effect of changing exactly one variable, whereas the model may take advantage of sets of variables changing together. The curves show the mean response of the 10 replicate Maxent runs (red) and and the mean +/- one standard deviation (blue, two shades for categorical variables).

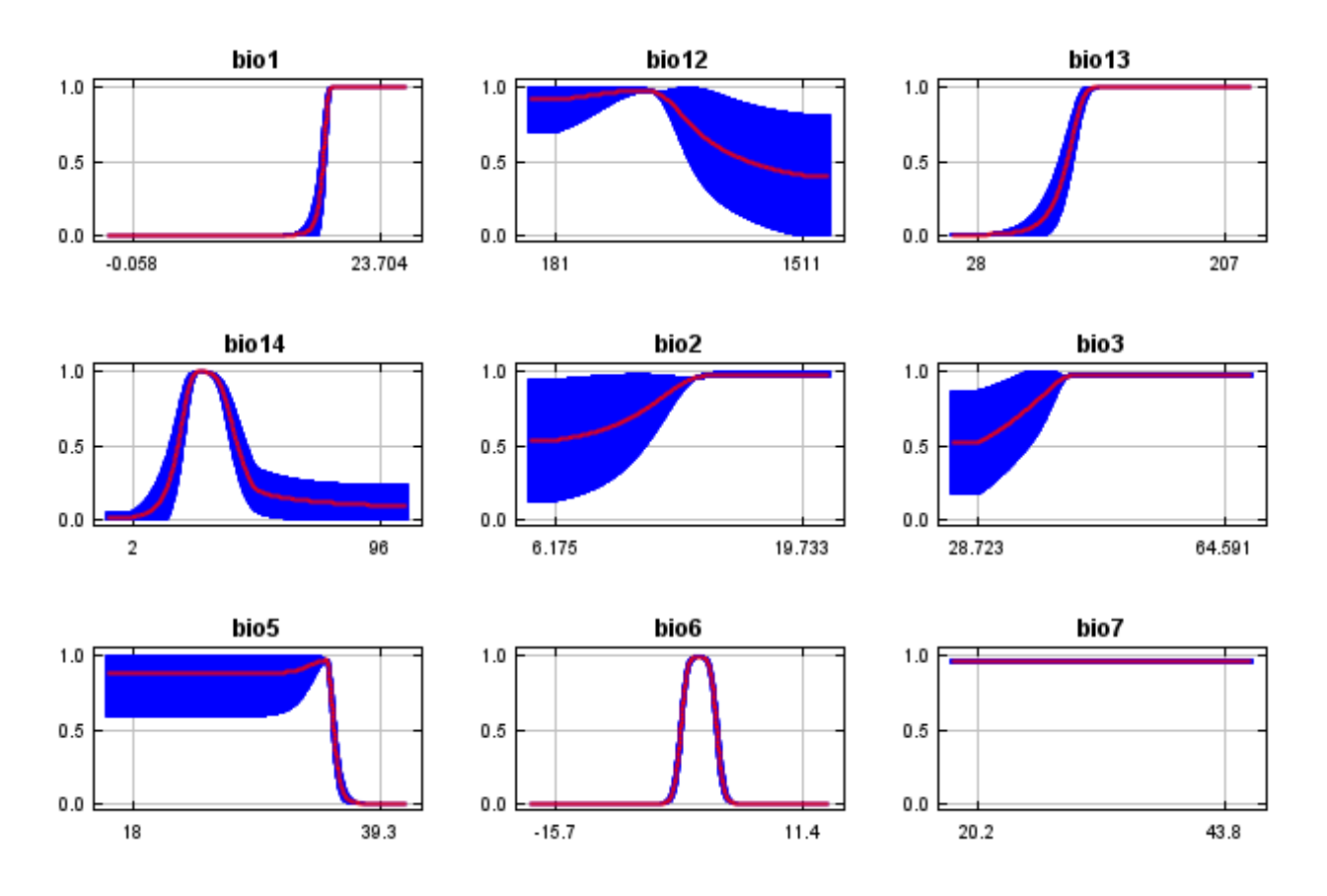

In contrast to the above marginal response curves, each of the following curves represents a different model, namely, a Maxent model created using only the corresponding variable. These plots reflect the dependence of predicted suitability both on the selected variable and on dependencies induced by correlations between the selected variable and other variables. They may be easier to interpret if there are strong correlations between variables.

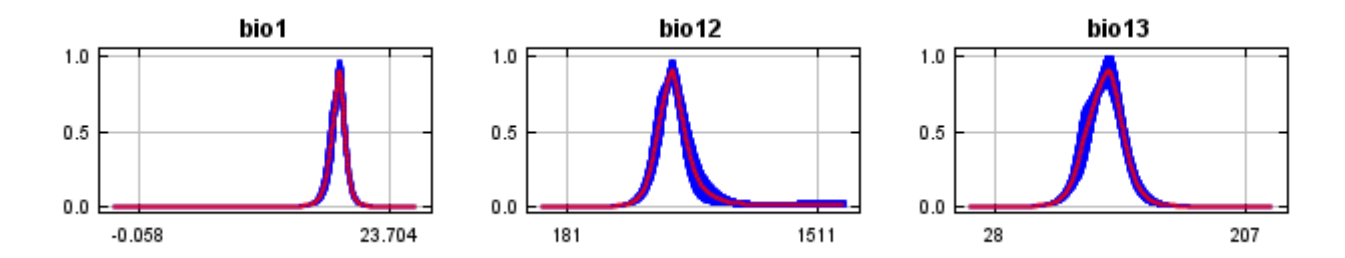

12/7/21, 9:39 PM Replicated maxent model for Isoetes\_lithophila

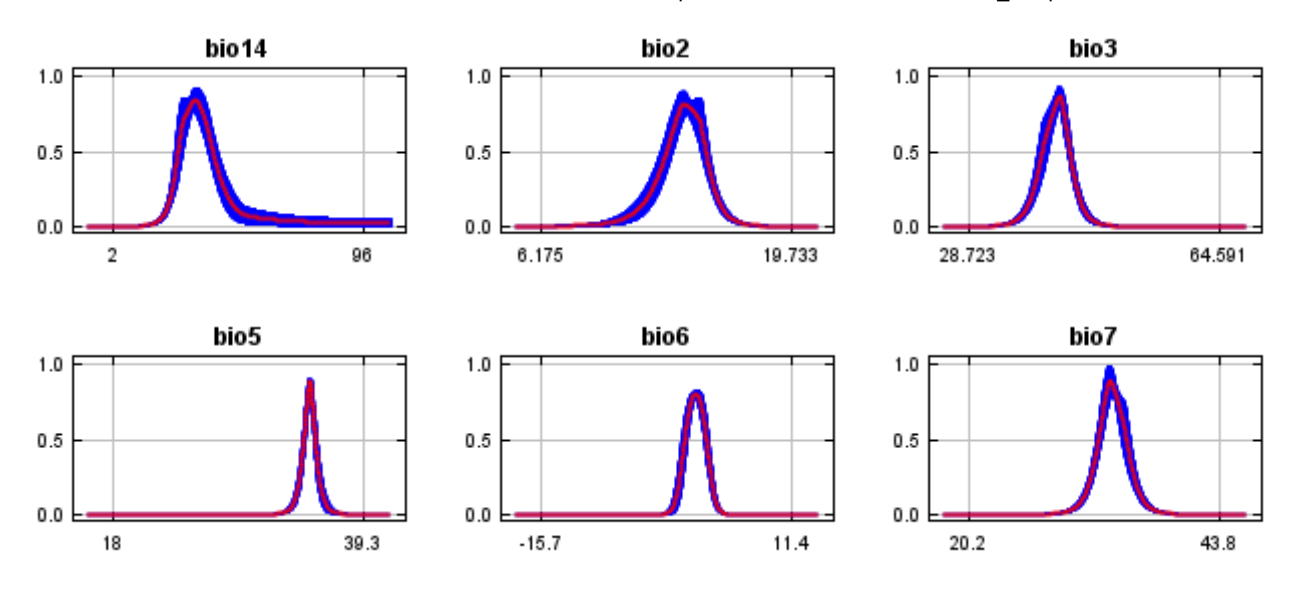

### **Analysis of variable contributions**

The following table gives estimates of relative contributions of the environmental variables to the Maxent model. To determine the first estimate, in each iteration of the training algorithm, the increase in regularized gain is added to the contribution of the corresponding variable, or subtracted from it if the change to the absolute value of lambda is negative. For the second estimate, for each environmental variable in turn, the values of that variable on training presence and background data are randomly permuted. The model is reevaluated on the permuted data, and the resulting drop in training AUC is shown in the table, normalized to percentages. As with the variable jackknife, variable contributions should be interpreted with caution when the predictor variables are correlated. Values shown are averages over replicate runs.

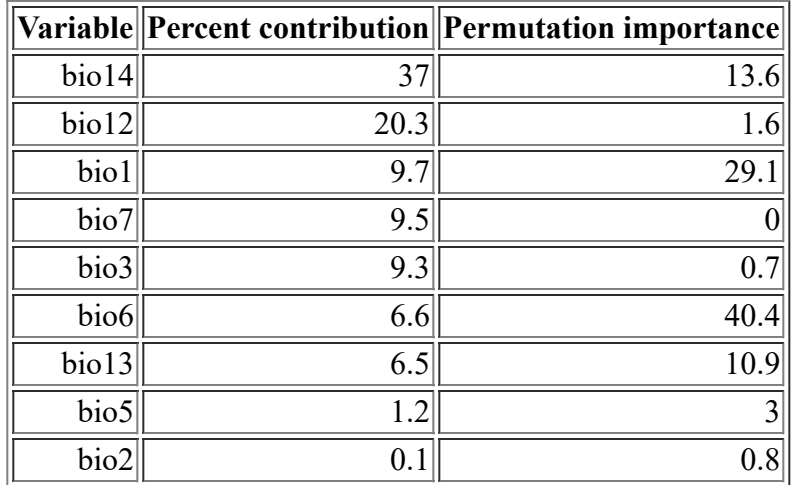

The following picture shows the results of the jackknife test of variable importance. The environmental variable with highest gain when used in isolation is bio12, which therefore appears to have the most useful information by itself. The environmental variable that decreases the gain the most when it is omitted is bio6, which therefore appears to have the most information that isn't present in the other variables. Values shown are averages over replicate runs.

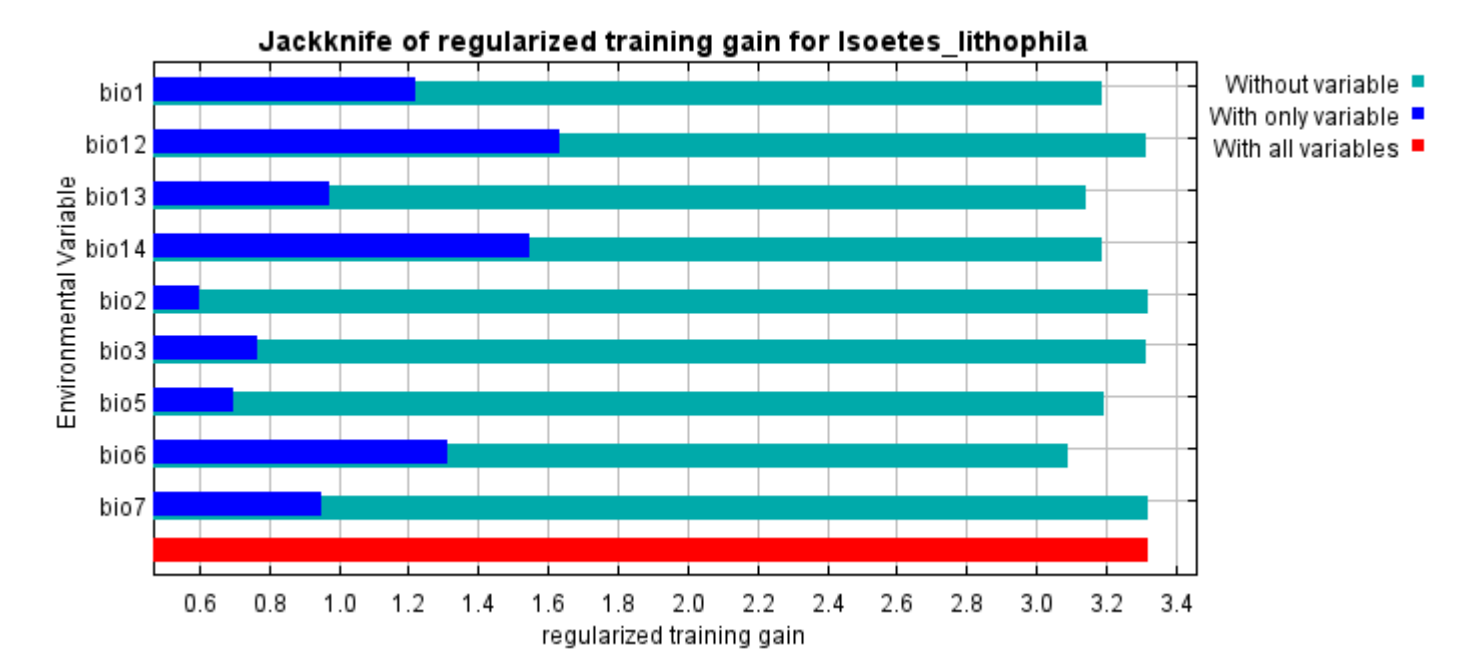

The next picture shows the same jackknife test, using test gain instead of training gain. Note that conclusions about which variables are most important can change, now that we're looking at test data.

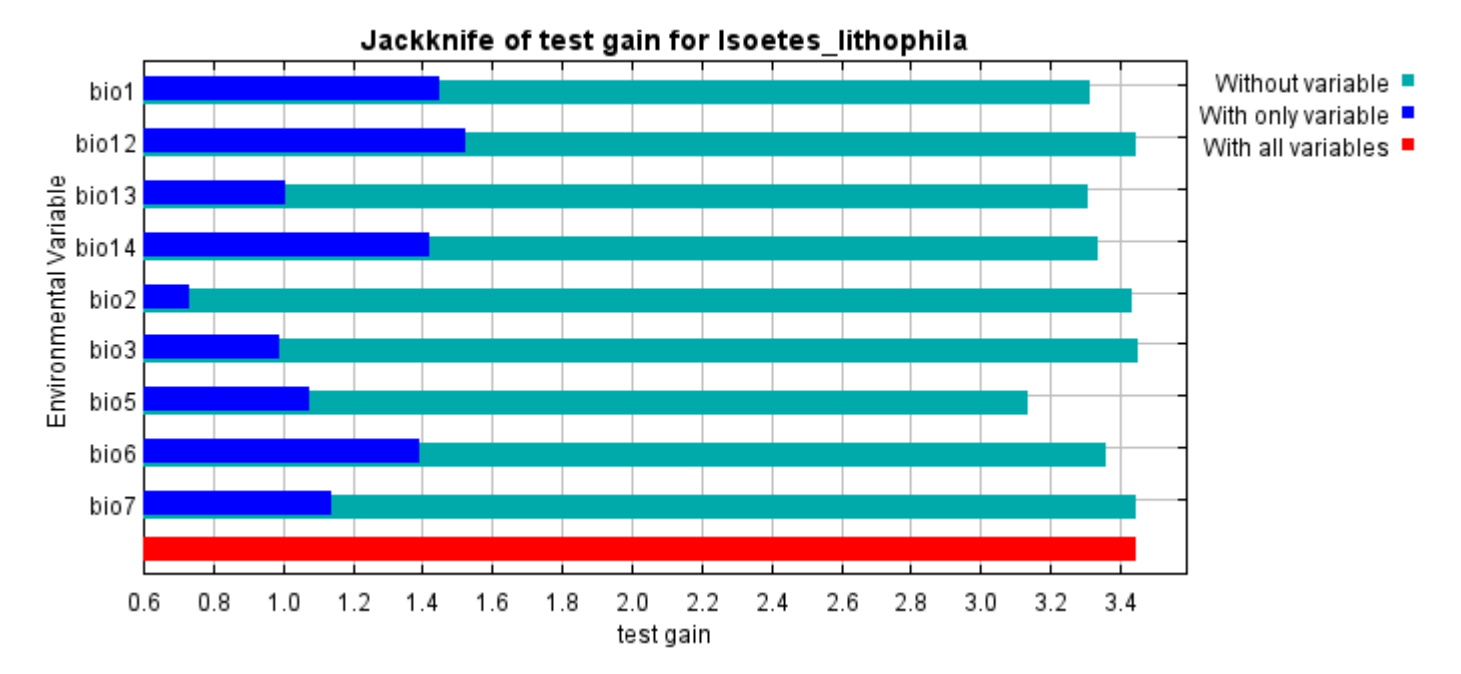

Lastly, we have the same jackknife test, using AUC on test data.

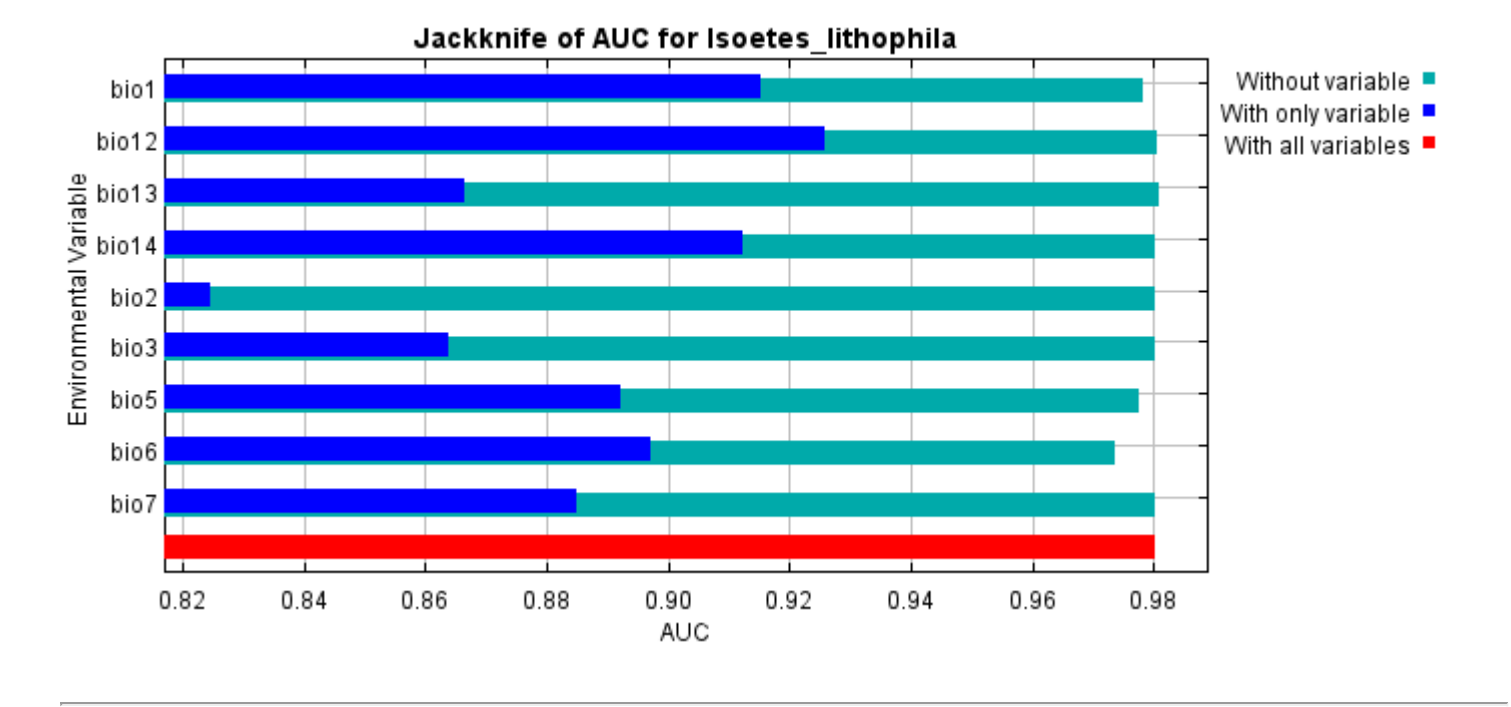

Command line to repeat this species model: java density.MaxEnt nowarnings noprefixes -E "" -E Isoetes\_lithophila responsecurves jackknife "outputdirectory=E:\TXDoT\_Range Scale\_Bioclim\Results\1Reg\Isoetes" "samplesfile=E:\TXDoT\_Range Scale\_Bioclim\spp\_csv\Isoetes lithophila obs.csv" "environmentallayers=E:\TXDoT\_Range Scale\_Bioclim\Ascii" randomseed randomtestpoints=25

replicates=10 replicatetype=bootstrap writebackgroundpredictions -N bio0

# **Replicated maxent model for Lepidospartum\_burgessii**

12:58:41 CST 2021 using Maxent version 3.4.1. The individual models are here: [\[0\]](file:///E:/TXDoT_Range%20Scale_Bioclim/Results/1Reg/Lepidospartum/Lepidospartum_burgessii_0.html) [\[1\]](file:///E:/TXDoT_Range%20Scale_Bioclim/Results/1Reg/Lepidospartum/Lepidospartum_burgessii_1.html) [\[2\]](file:///E:/TXDoT_Range%20Scale_Bioclim/Results/1Reg/Lepidospartum/Lepidospartum_burgessii_2.html) [\[3\]](file:///E:/TXDoT_Range%20Scale_Bioclim/Results/1Reg/Lepidospartum/Lepidospartum_burgessii_3.html) [\[4\]](file:///E:/TXDoT_Range%20Scale_Bioclim/Results/1Reg/Lepidospartum/Lepidospartum_burgessii_4.html) [\[5\]](file:///E:/TXDoT_Range%20Scale_Bioclim/Results/1Reg/Lepidospartum/Lepidospartum_burgessii_5.html) [\[6\]](file:///E:/TXDoT_Range%20Scale_Bioclim/Results/1Reg/Lepidospartum/Lepidospartum_burgessii_6.html) [\[7\]](file:///E:/TXDoT_Range%20Scale_Bioclim/Results/1Reg/Lepidospartum/Lepidospartum_burgessii_7.html) [\[8\]](file:///E:/TXDoT_Range%20Scale_Bioclim/Results/1Reg/Lepidospartum/Lepidospartum_burgessii_8.html) This page summarizes the results of 10 bootstrap models for Lepidospartum burgessii, created Tue Dec 07 [\[9\]](file:///E:/TXDoT_Range%20Scale_Bioclim/Results/1Reg/Lepidospartum/Lepidospartum_burgessii_9.html)

# **Analysis of omission/commission**

The following picture shows the training omission rate and predicted area as a function of the cumulative threshold, averaged over the replicate runs.

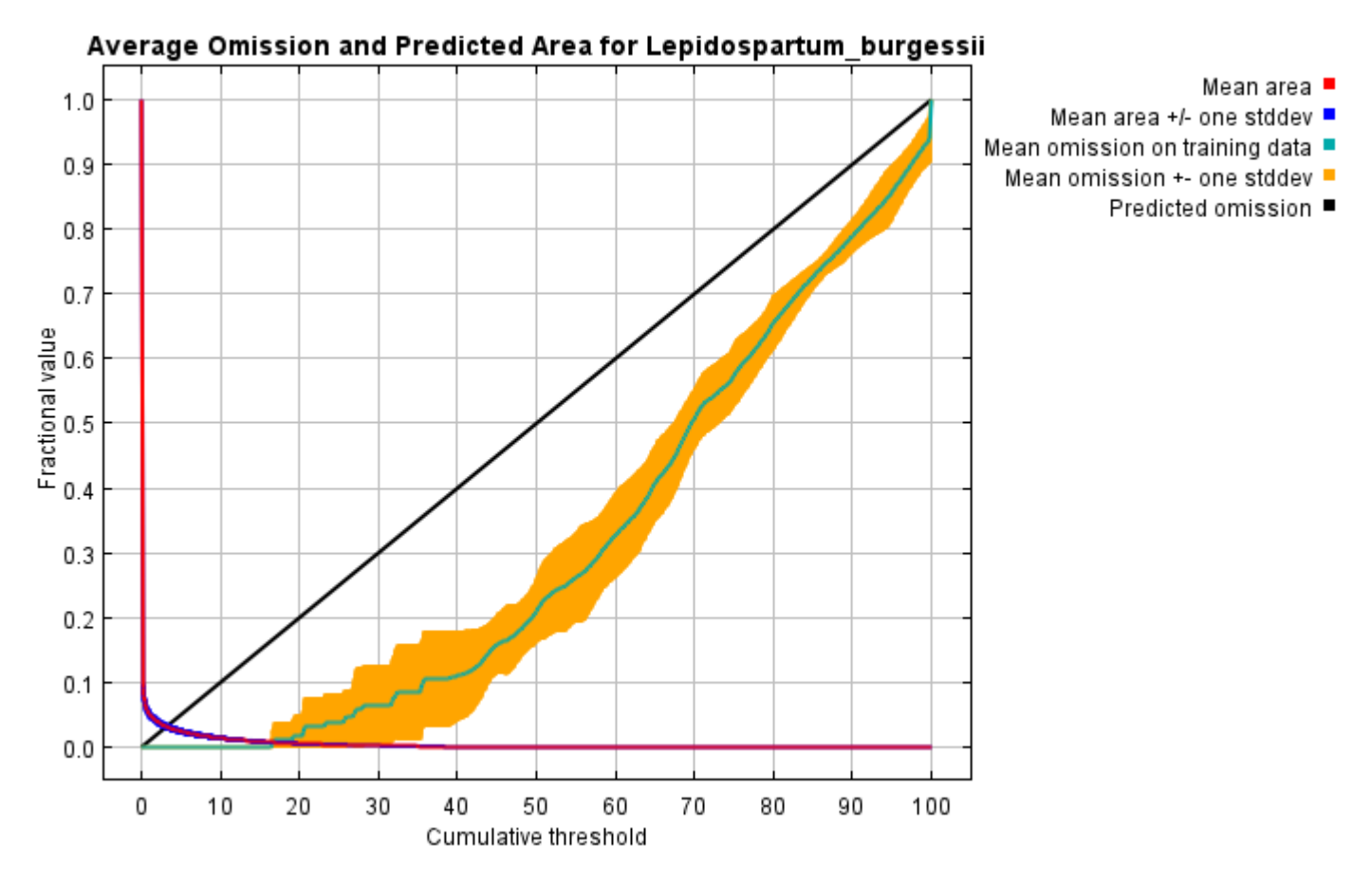

The next picture is the receiver operating characteristic (ROC) curve for the same data, again averaged over the replicate runs. Note that the specificity is defined using predicted area, rather than true commission (see the paper by Phillips, Anderson and Schapire cited on the help page for discussion of what this means). The average training AUC for the replicate runs is 0.999, and the standard deviation is 0.000.

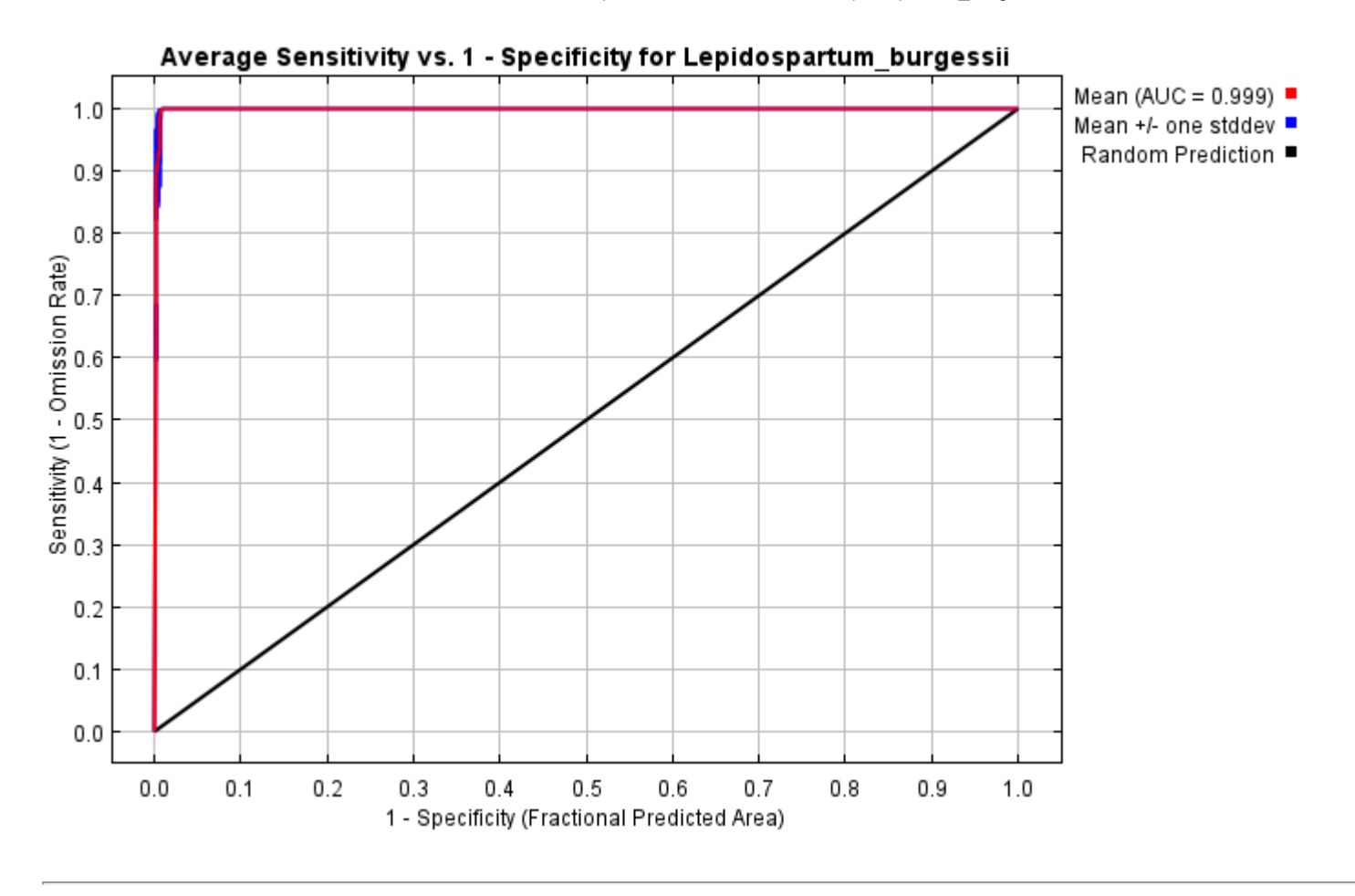

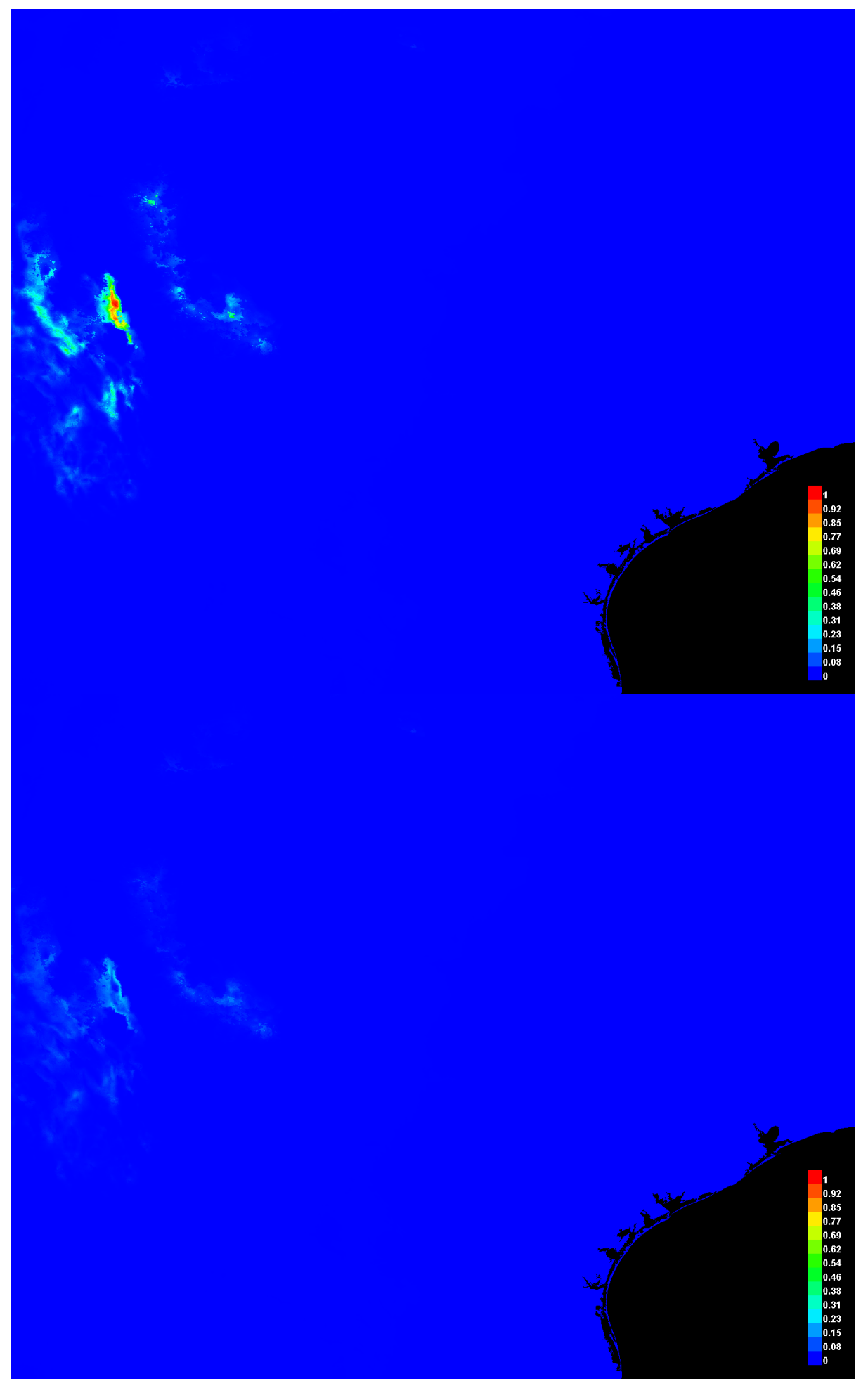

[file:///E:/TXDoT\\_Range](file:///E:/TXDoT_Range) Scale\_Bioclim/Results/1Reg/Lepidospartum/Lepidospartum\_burgessii.html 3/7

#### **Response curves**

These curves show how each environmental variable affects the Maxent prediction. The curves show how the predicted probability of presence changes as each environmental variable is varied, keeping all other environmental variables at their average sample value. Click on a response curve to see a larger version. Note that the curves can be hard to interpret if you have strongly correlated variables, as the model may depend on the correlations in ways that are not evident in the curves. In other words, the curves show the marginal effect of changing exactly one variable, whereas the model may take advantage of sets of variables changing together. The curves show the mean response of the 10 replicate Maxent runs (red) and and the mean +/- one standard deviation (blue, two shades for categorical variables).

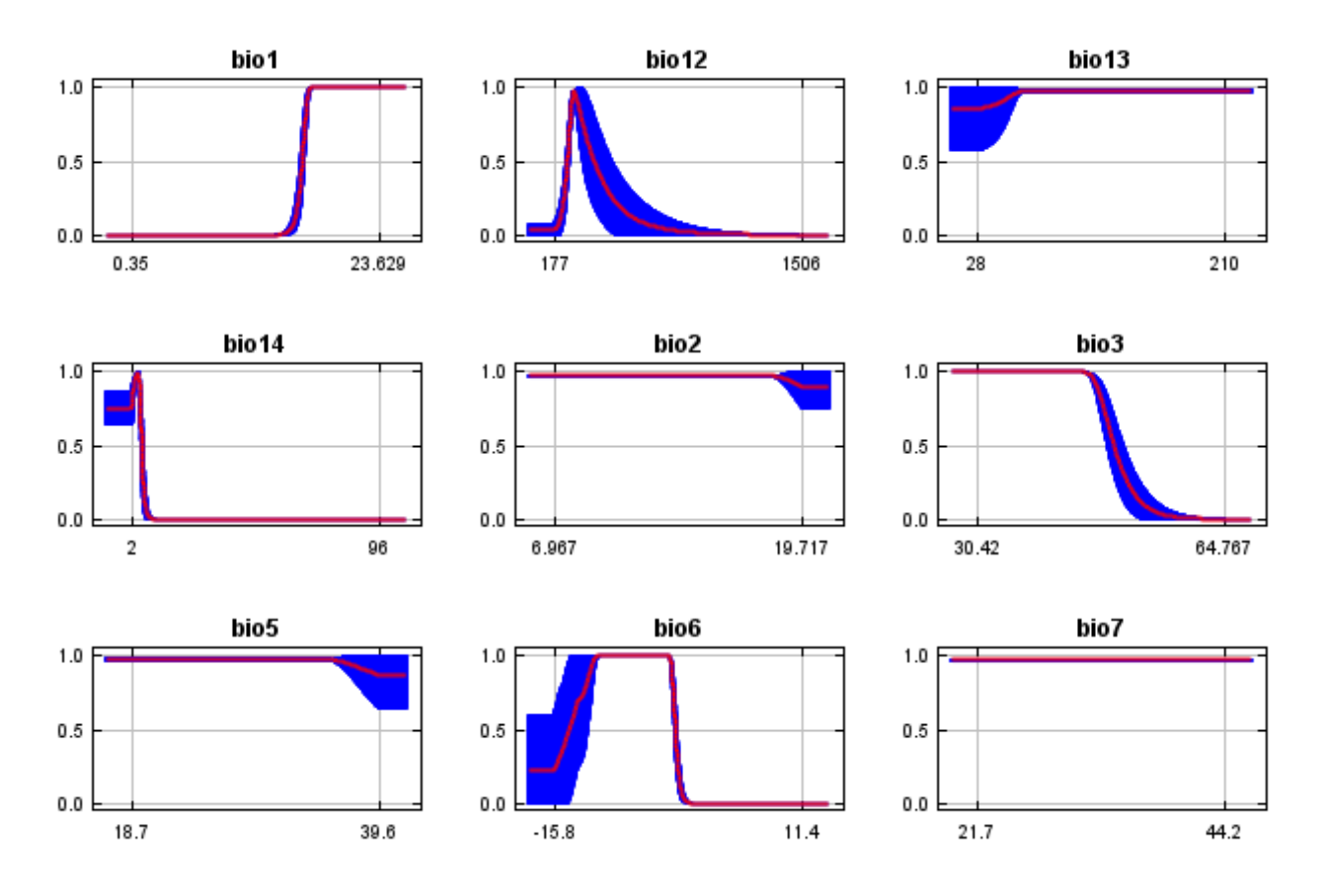

In contrast to the above marginal response curves, each of the following curves represents a different model, namely, a Maxent model created using only the corresponding variable. These plots reflect the dependence of predicted suitability both on the selected variable and on dependencies induced by correlations between the selected variable and other variables. They may be easier to interpret if there are strong correlations between variables.

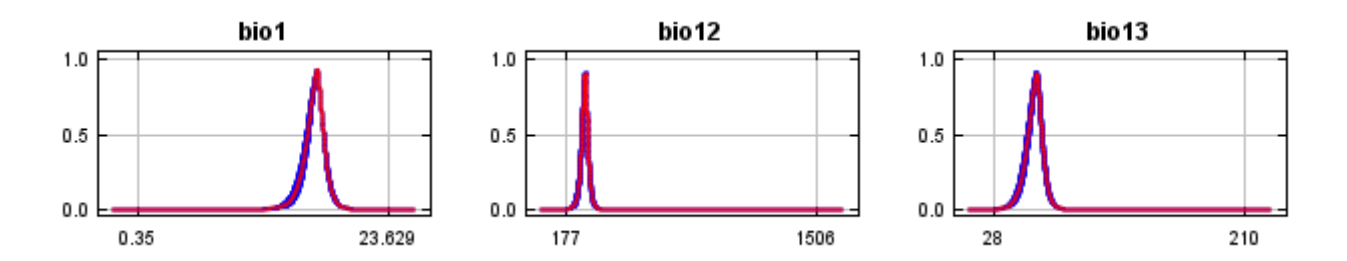

12/7/21, 9:39 PM **Replicated maxent model for Lepidospartum** burgessii

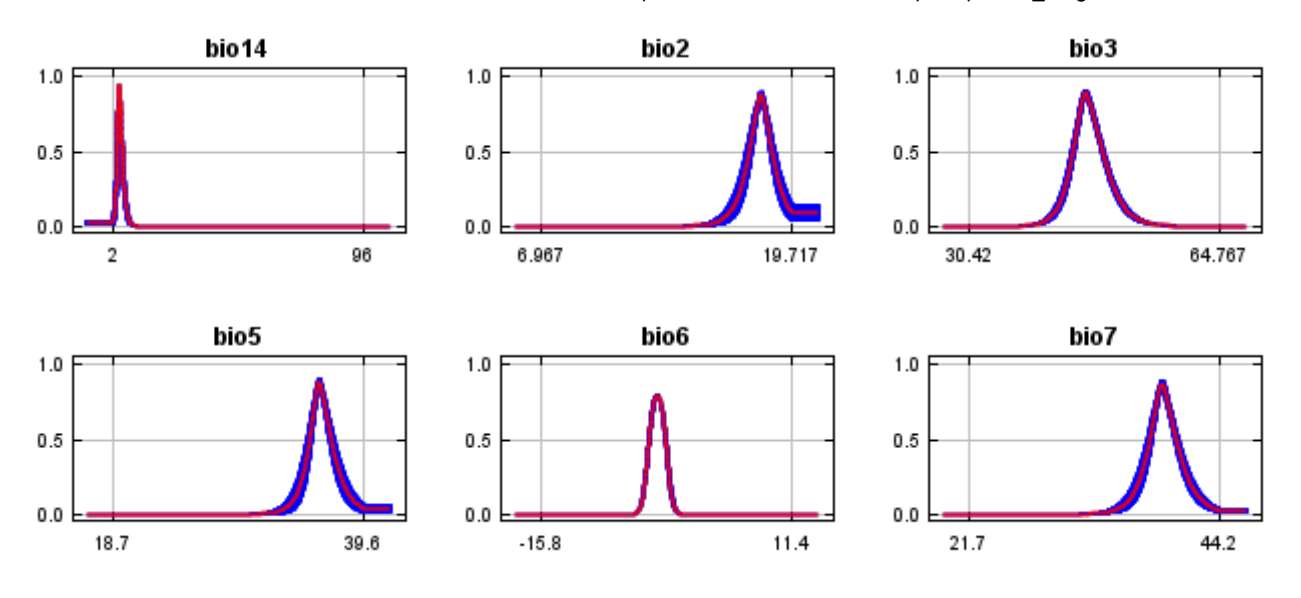

### **Analysis of variable contributions**

The following table gives estimates of relative contributions of the environmental variables to the Maxent model. To determine the first estimate, in each iteration of the training algorithm, the increase in regularized gain is added to the contribution of the corresponding variable, or subtracted from it if the change to the absolute value of lambda is negative. For the second estimate, for each environmental variable in turn, the values of that variable on training presence and background data are randomly permuted. The model is reevaluated on the permuted data, and the resulting drop in training AUC is shown in the table, normalized to percentages. As with the variable jackknife, variable contributions should be interpreted with caution when the predictor variables are correlated. Values shown are averages over replicate runs.

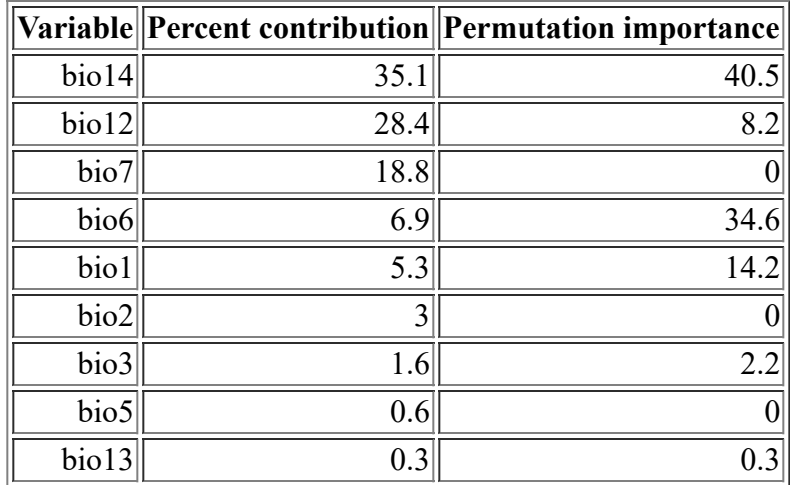

The following picture shows the results of the jackknife test of variable importance. The environmental variable with highest gain when used in isolation is bio12, which therefore appears to have the most useful information by itself. The environmental variable that decreases the gain the most when it is omitted is bio14, which therefore appears to have the most information that isn't present in the other variables. Values shown are averages over replicate runs.

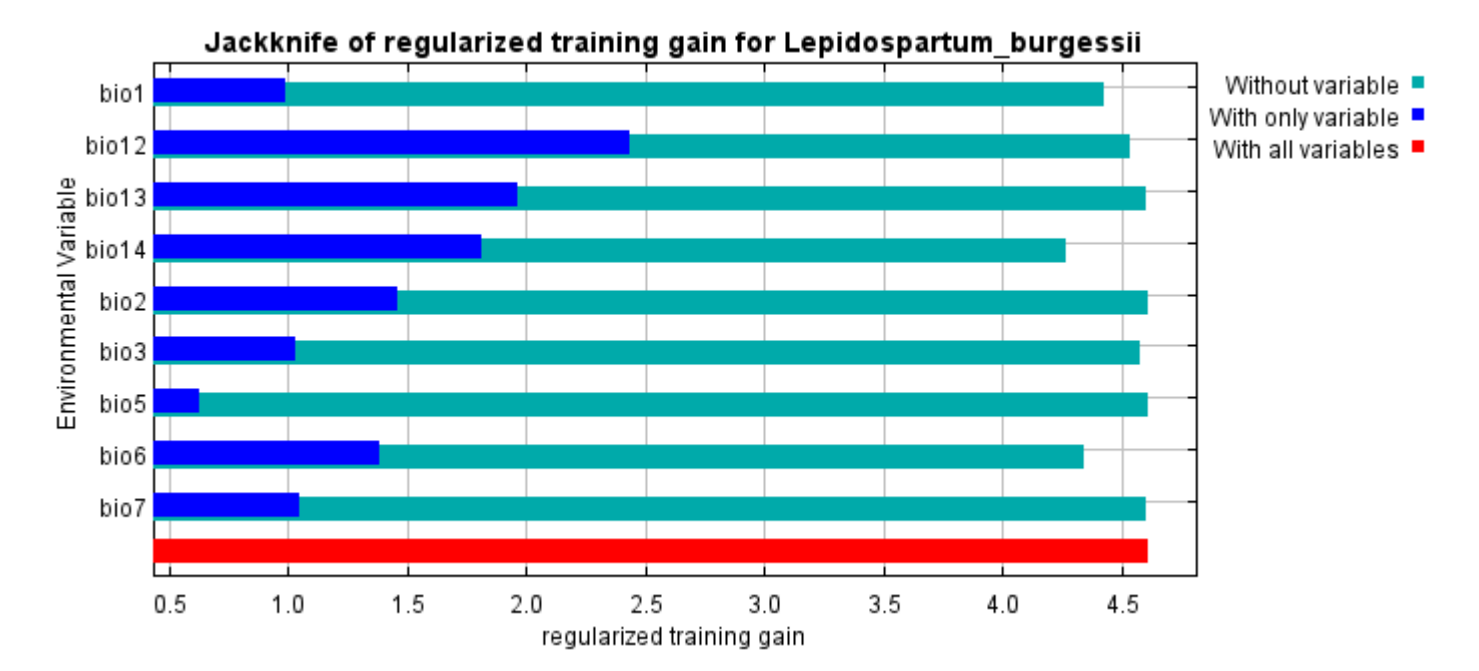

The next picture shows the same jackknife test, using test gain instead of training gain. Note that conclusions about which variables are most important can change, now that we're looking at test data.

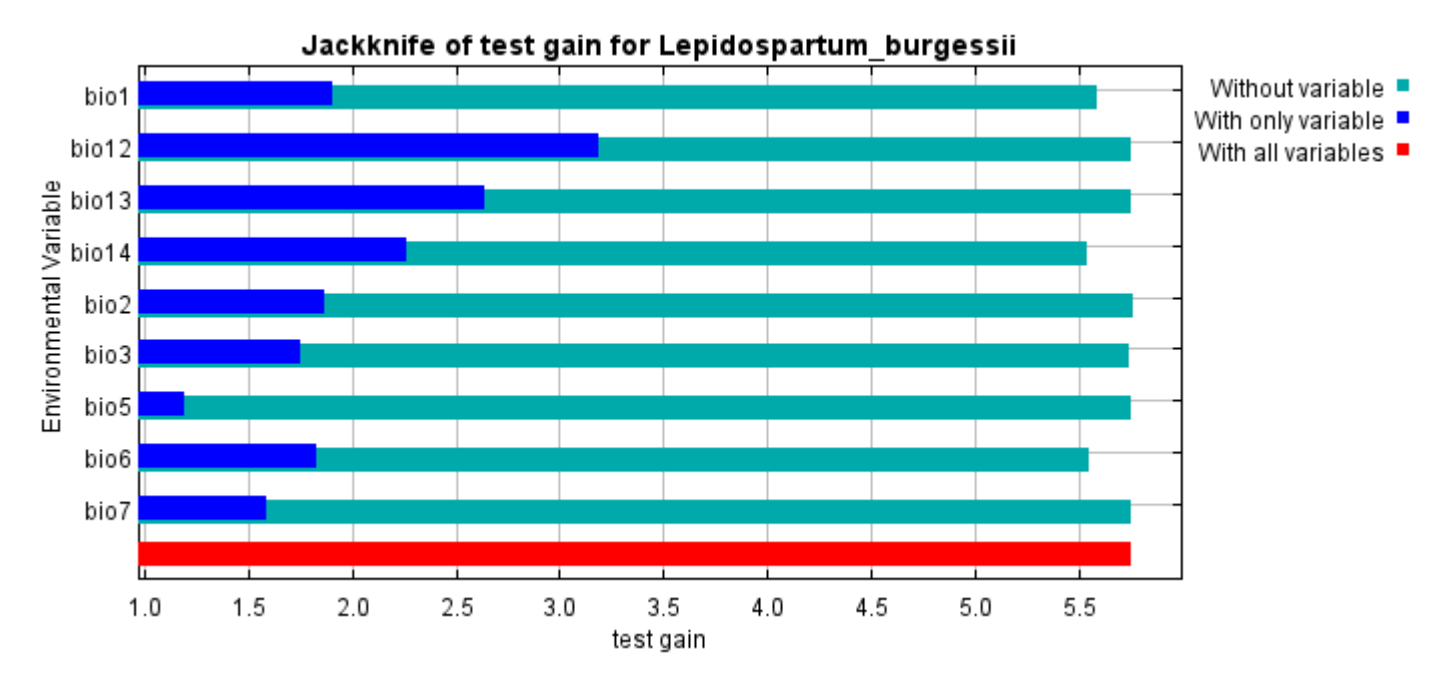

Lastly, we have the same jackknife test, using AUC on test data.

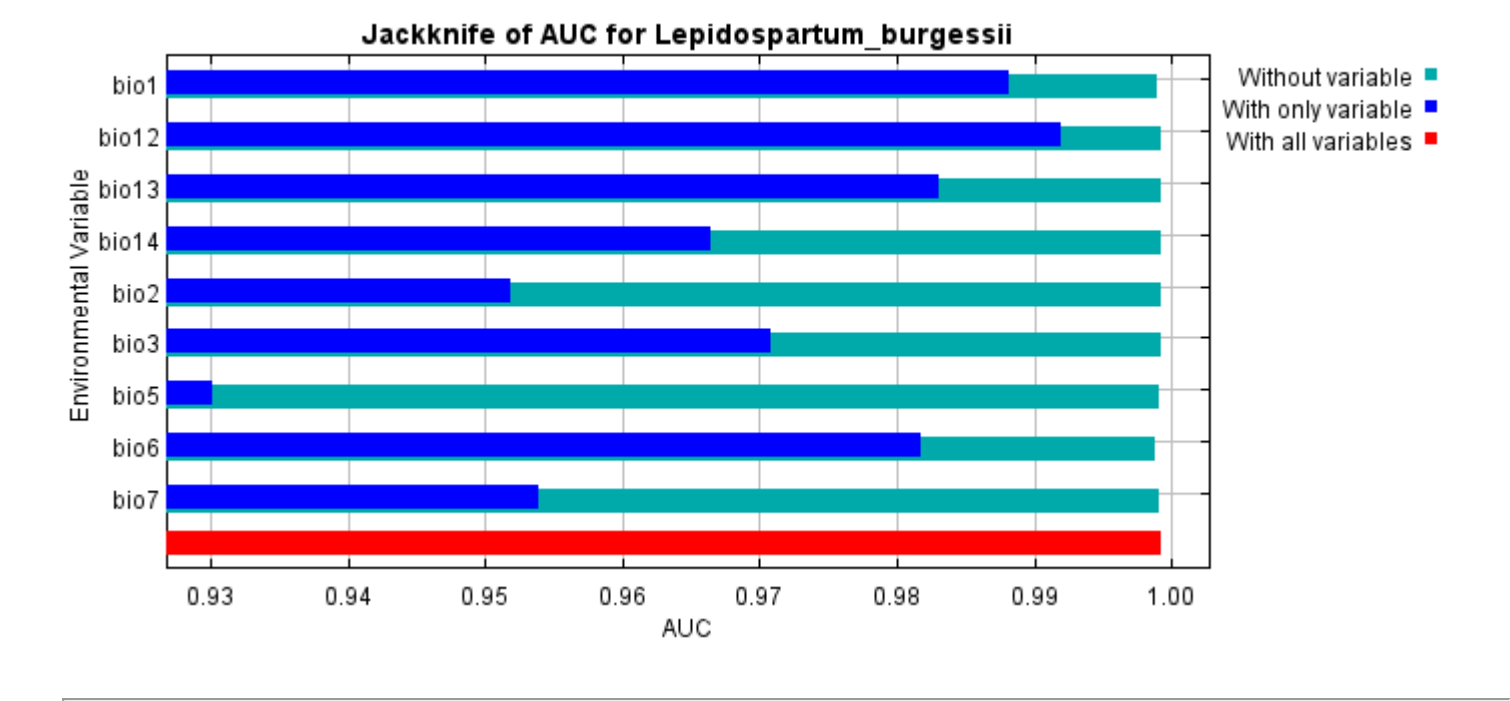

Command line to repeat this species model: java density.MaxEnt nowarnings noprefixes -E "" -E Lepidospartum\_burgessii responsecurves jackknife "outputdirectory=E:\TXDoT\_Range Scale\_Bioclim\Results\1Reg\Lepidospartum" "samplesfile=E:\TXDoT\_Range Scale\_Bioclim\spp\_csv\Lepidospartum\_burgessii.csv" "environmentallayers=E:\TXDoT\_Range Scale Bioclim\Ascii" randomseed randomtestpoints=25 replicates=10 replicatetype=bootstrap writebackgroundpredictions -N bio0

#### [file:///E:/TXDoT\\_Range](file:///E:/TXDoT_Range) Scale\_Bioclim/Results/1Reg/Lepidospartum/Lepidospartum\_burgessii.html 7/7

# **Replicated maxent model for liatrus\_cymosa**

2021 using Maxent version 3.4.1. The individual models are here: [\[0\]](file:///E:/TXDoT_Range%20Scale_Bioclim/Results/1Reg/Liatris/liatrus_cymosa_0.html) [\[1\]](file:///E:/TXDoT_Range%20Scale_Bioclim/Results/1Reg/Liatris/liatrus_cymosa_1.html) [\[2\]](file:///E:/TXDoT_Range%20Scale_Bioclim/Results/1Reg/Liatris/liatrus_cymosa_2.html) [\[3\]](file:///E:/TXDoT_Range%20Scale_Bioclim/Results/1Reg/Liatris/liatrus_cymosa_3.html) [\[4\]](file:///E:/TXDoT_Range%20Scale_Bioclim/Results/1Reg/Liatris/liatrus_cymosa_4.html) [\[5\]](file:///E:/TXDoT_Range%20Scale_Bioclim/Results/1Reg/Liatris/liatrus_cymosa_5.html) [\[6\]](file:///E:/TXDoT_Range%20Scale_Bioclim/Results/1Reg/Liatris/liatrus_cymosa_6.html) [\[7\]](file:///E:/TXDoT_Range%20Scale_Bioclim/Results/1Reg/Liatris/liatrus_cymosa_7.html) [\[8\]](file:///E:/TXDoT_Range%20Scale_Bioclim/Results/1Reg/Liatris/liatrus_cymosa_8.html) [\[9\]](file:///E:/TXDoT_Range%20Scale_Bioclim/Results/1Reg/Liatris/liatrus_cymosa_9.html) This page summarizes the results of 10 bootstrap models for liatrus cymosa, created Tue Dec 07 15:46:14 CST

### **Analysis of omission/commission**

The following picture shows the training omission rate and predicted area as a function of the cumulative threshold, averaged over the replicate runs.

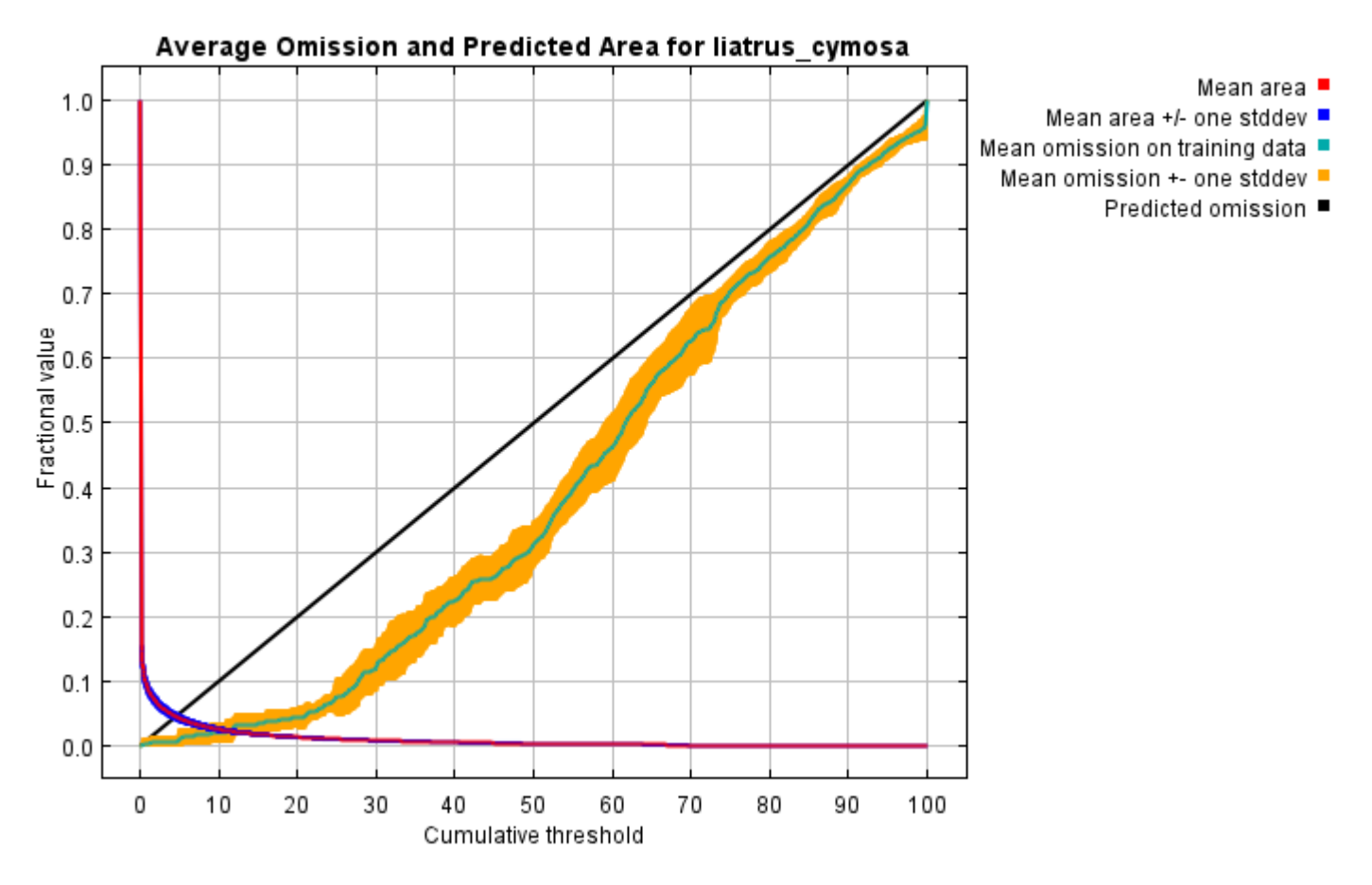

The next picture is the receiver operating characteristic (ROC) curve for the same data, again averaged over the replicate runs. Note that the specificity is defined using predicted area, rather than true commission (see the paper by Phillips, Anderson and Schapire cited on the help page for discussion of what this means). The average training AUC for the replicate runs is 0.994, and the standard deviation is 0.001.

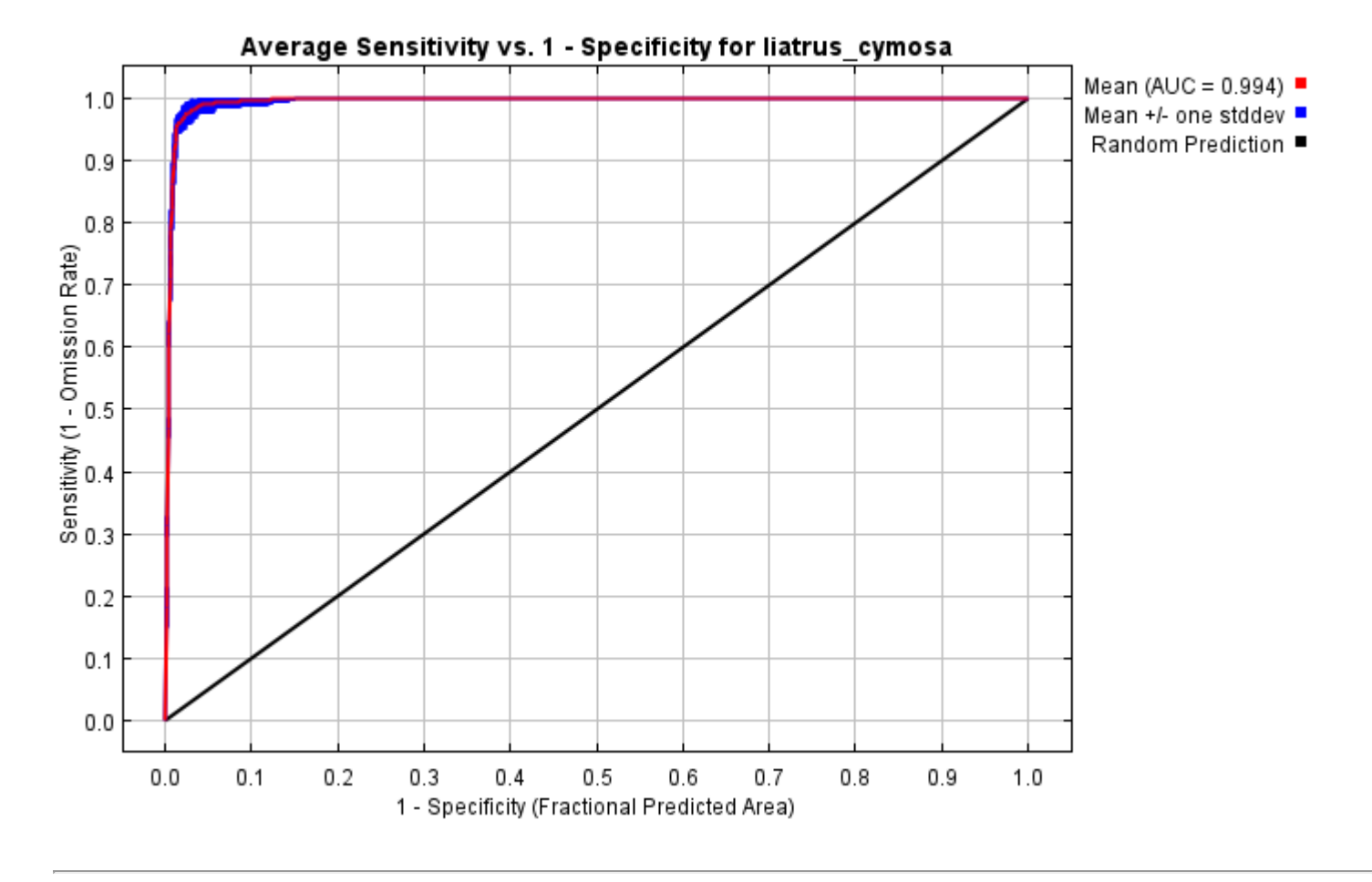

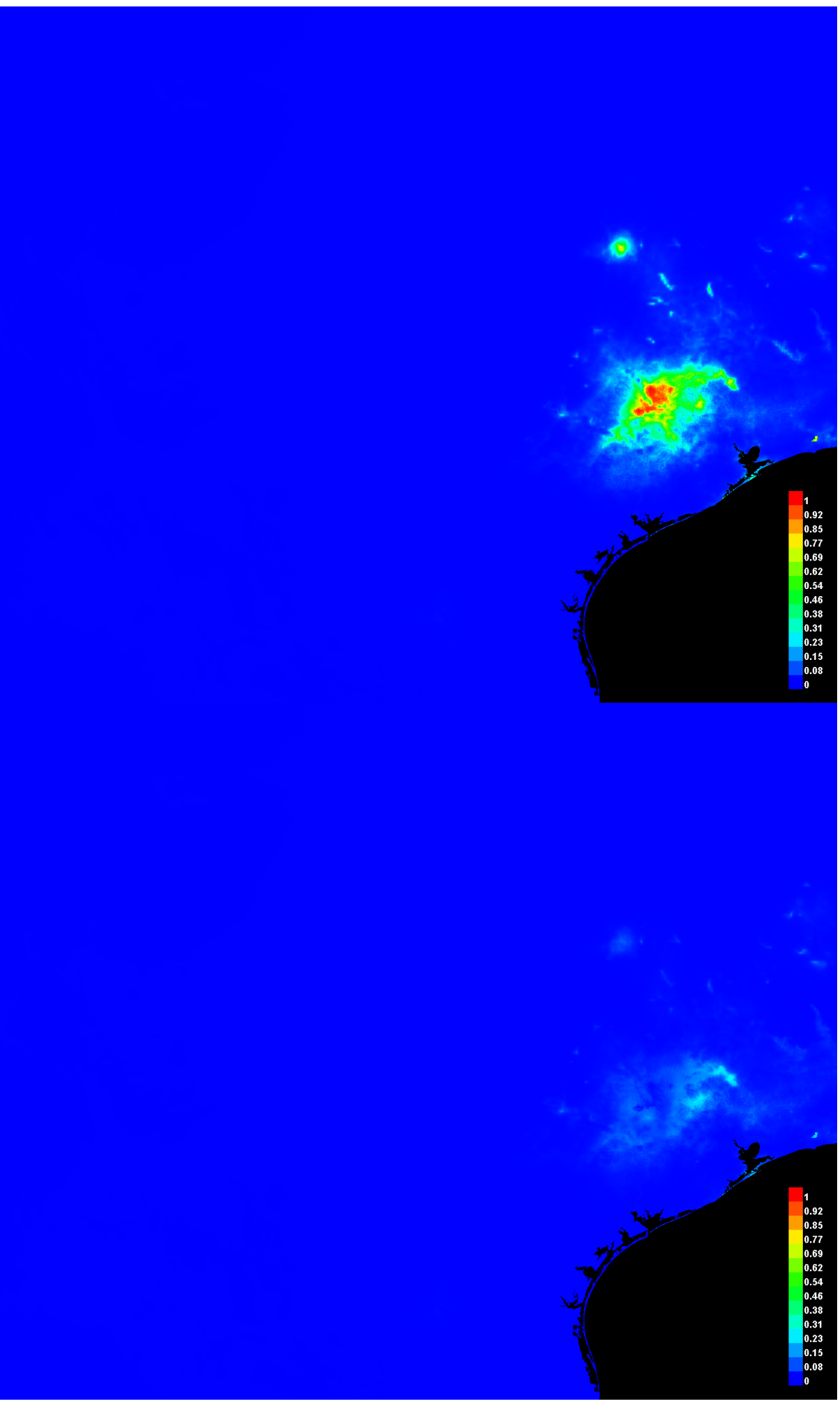
#### **Response curves**

These curves show how each environmental variable affects the Maxent prediction. The curves show how the predicted probability of presence changes as each environmental variable is varied, keeping all other environmental variables at their average sample value. Click on a response curve to see a larger version. Note that the curves can be hard to interpret if you have strongly correlated variables, as the model may depend on the correlations in ways that are not evident in the curves. In other words, the curves show the marginal effect of changing exactly one variable, whereas the model may take advantage of sets of variables changing together. The curves show the mean response of the 10 replicate Maxent runs (red) and and the mean +/- one standard deviation (blue, two shades for categorical variables).

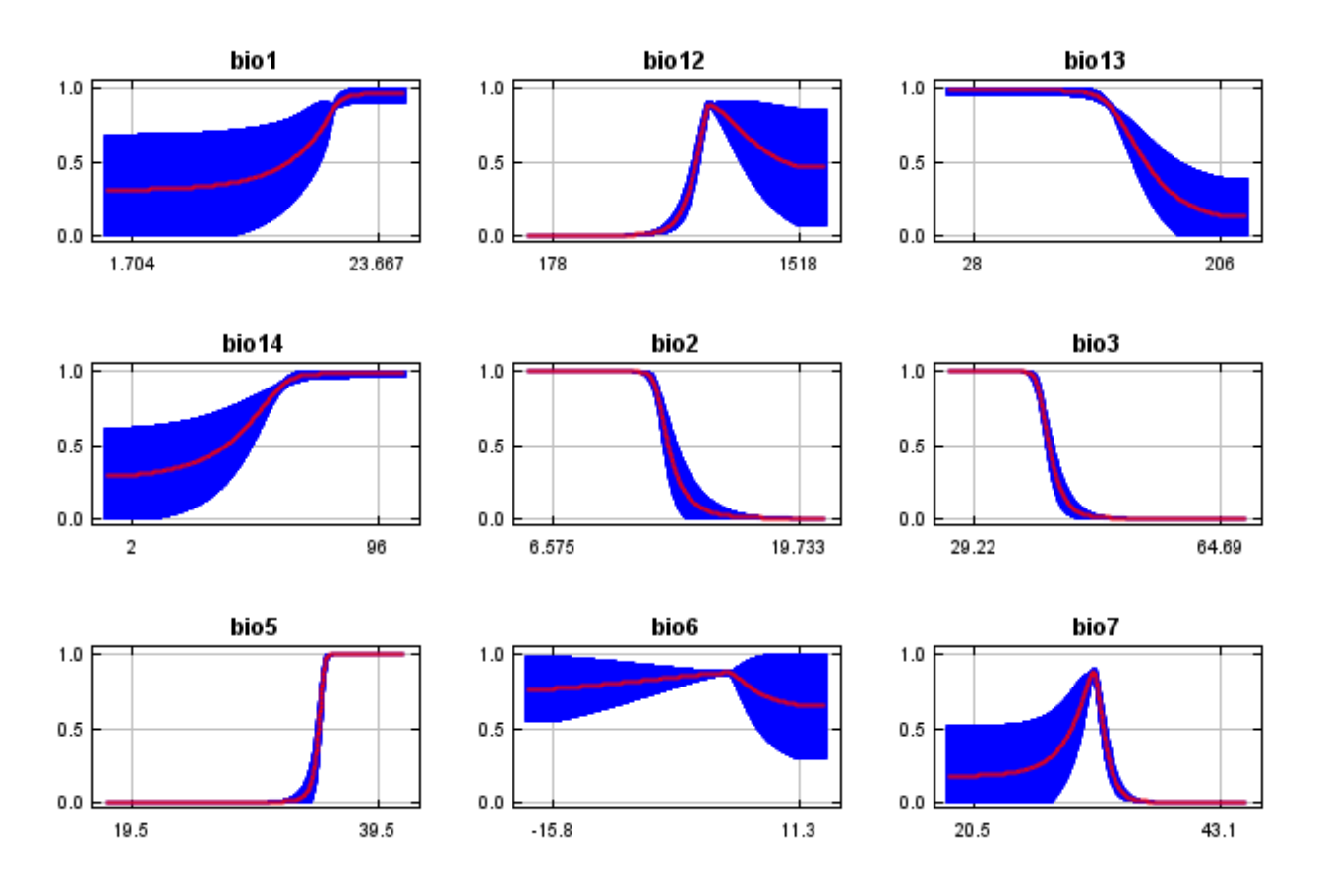

In contrast to the above marginal response curves, each of the following curves represents a different model, namely, a Maxent model created using only the corresponding variable. These plots reflect the dependence of predicted suitability both on the selected variable and on dependencies induced by correlations between the selected variable and other variables. They may be easier to interpret if there are strong correlations between variables.

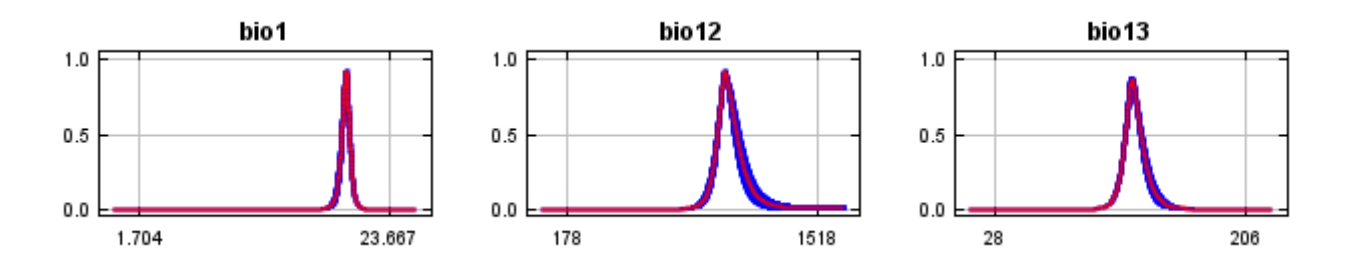

12/7/21, 9:40 PM **Replicated maxent model for liatrus** cymosa

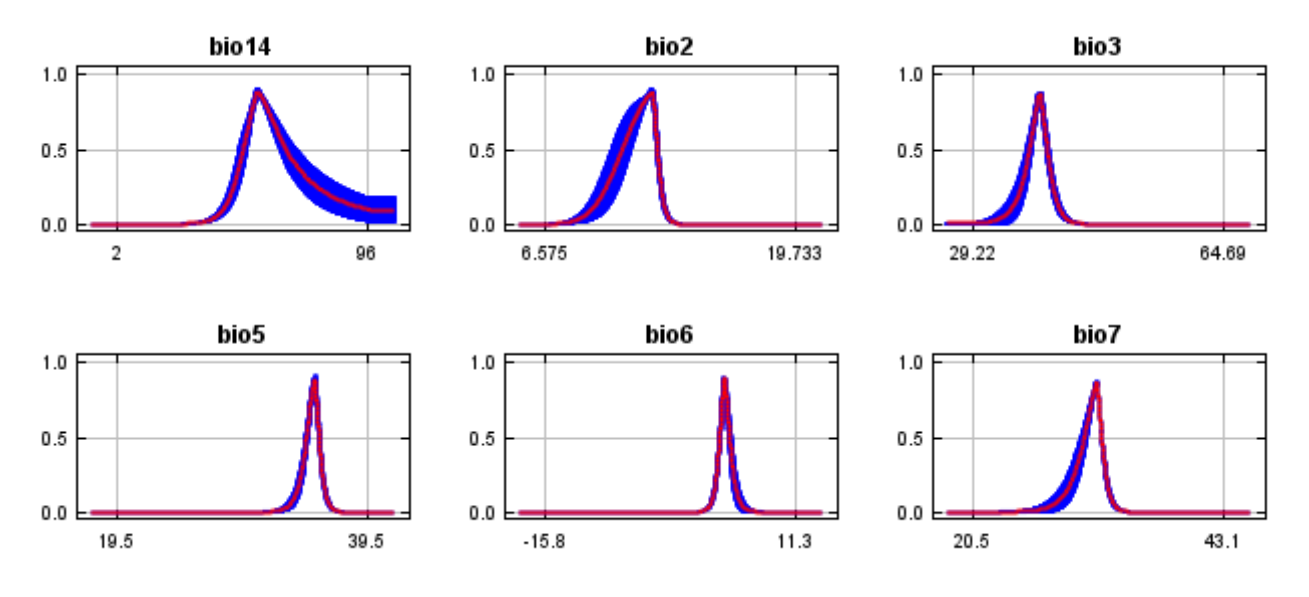

#### **Analysis of variable contributions**

The following table gives estimates of relative contributions of the environmental variables to the Maxent model. To determine the first estimate, in each iteration of the training algorithm, the increase in regularized gain is added to the contribution of the corresponding variable, or subtracted from it if the change to the absolute value of lambda is negative. For the second estimate, for each environmental variable in turn, the values of that variable on training presence and background data are randomly permuted. The model is reevaluated on the permuted data, and the resulting drop in training AUC is shown in the table, normalized to percentages. As with the variable jackknife, variable contributions should be interpreted with caution when the predictor variables are correlated. Values shown are averages over replicate runs.

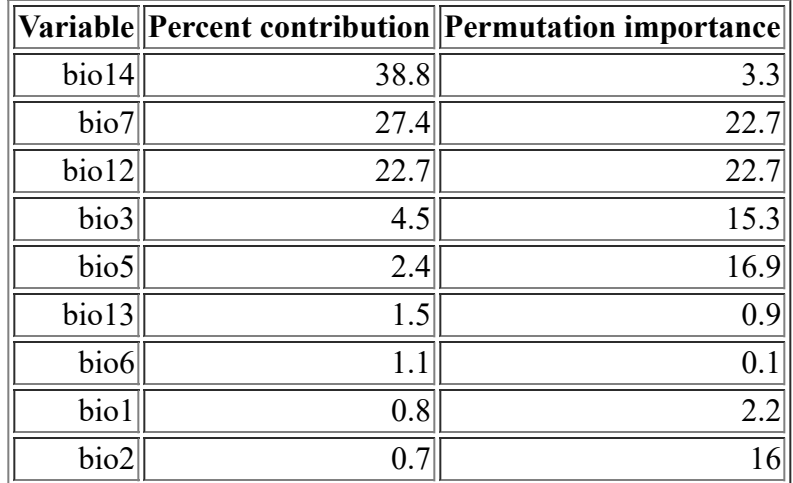

The following picture shows the results of the jackknife test of variable importance. The environmental variable with highest gain when used in isolation is bio12, which therefore appears to have the most useful information by itself. The environmental variable that decreases the gain the most when it is omitted is bio12, which therefore appears to have the most information that isn't present in the other variables. Values shown are averages over replicate runs.

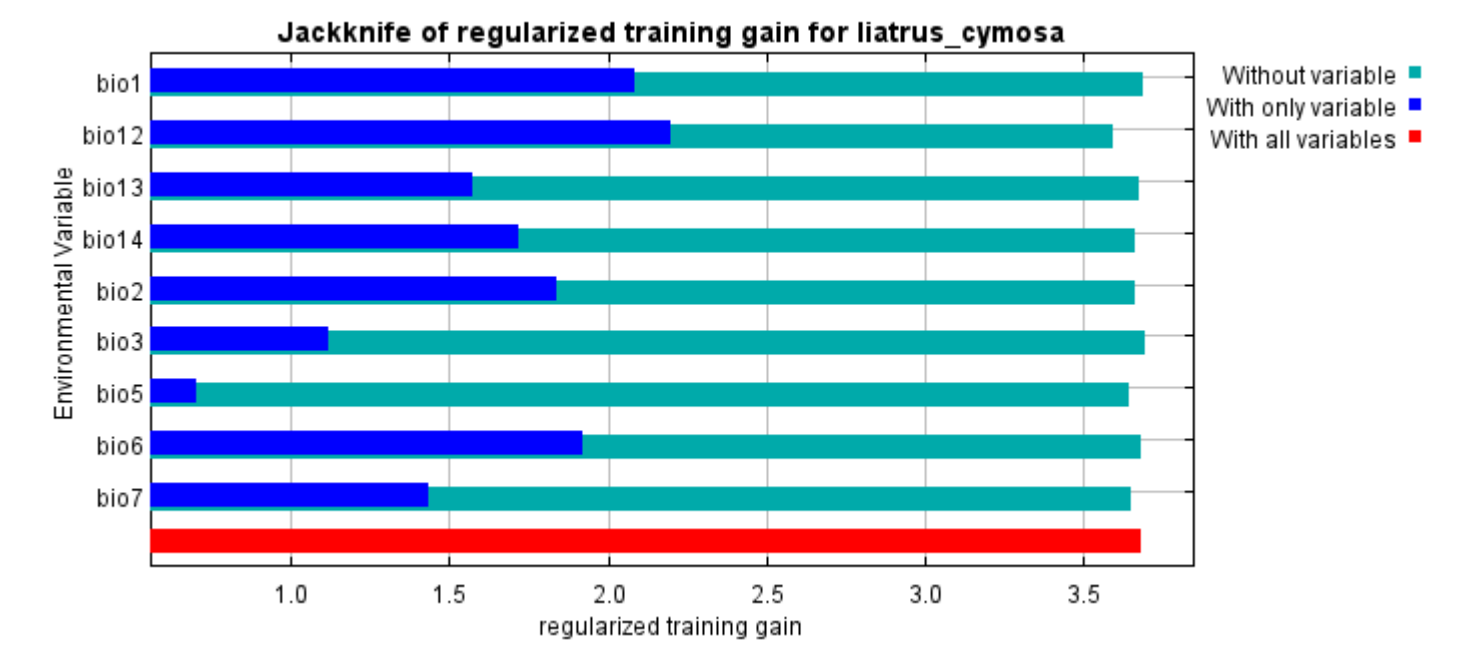

The next picture shows the same jackknife test, using test gain instead of training gain. Note that conclusions about which variables are most important can change, now that we're looking at test data.

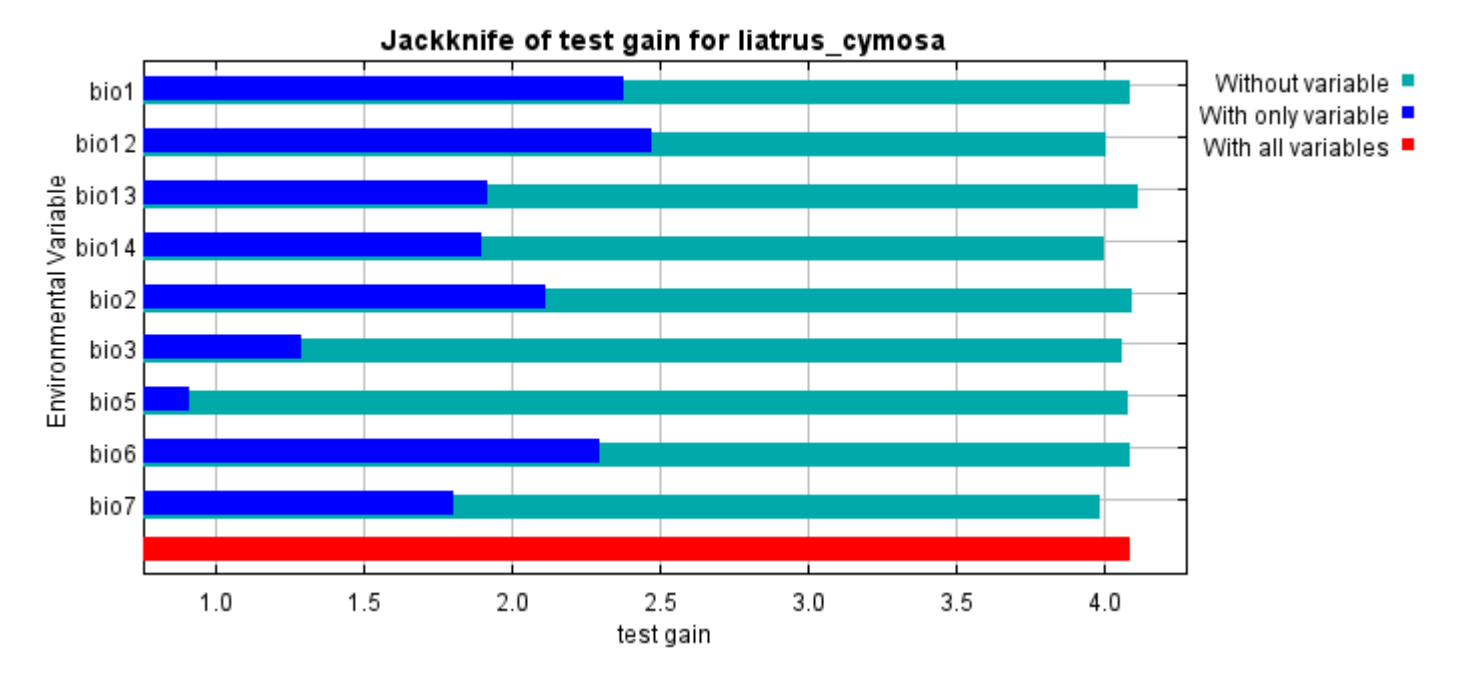

Lastly, we have the same jackknife test, using AUC on test data.

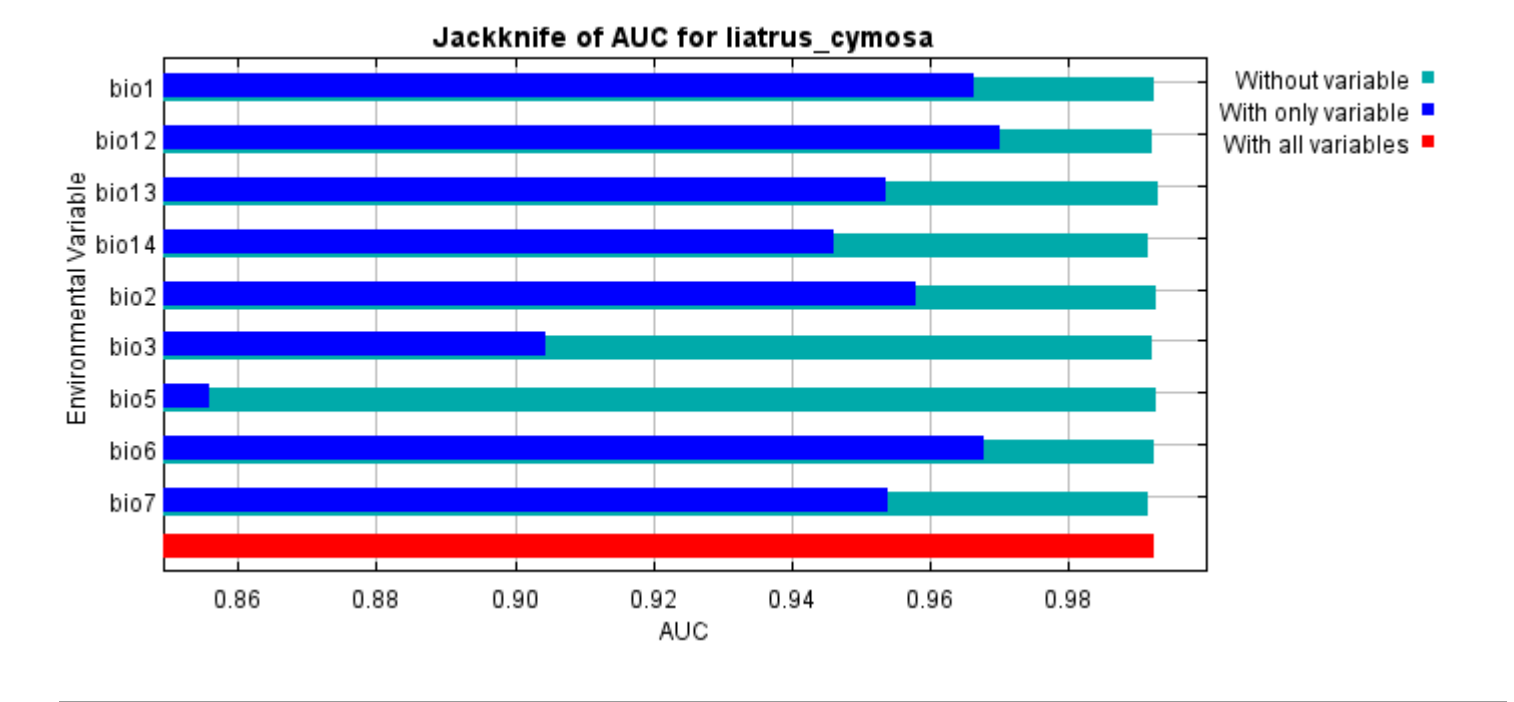

Command line to repeat this species model: java density.MaxEnt nowarnings noprefixes -E "" -E liatrus\_cymosa responsecurves jackknife "outputdirectory=E:\TXDoT\_Range Scale\_Bioclim\Results\1Reg\Liatris"

"samplesfile=E:\TXDoT\_Range Scale\_Bioclim\spp\_csv\liatris\_cymosa.csv"

"environmentallayers=E:\TXDoT\_Range Scale\_Bioclim\Ascii" randomseed randomtestpoints=25 replicates=10 replicatetype=bootstrap writebackgroundpredictions -N bio0

## **Replicated maxent model for Physostegia\_correllii**

CST 2021 using Maxent version 3.4.1. The individual models are here:  $[0]$   $[1]$   $[2]$   $[3]$   $[4]$   $[5]$   $[6]$   $[7]$   $[8]$   $[9]$ This page summarizes the results of 10 bootstrap models for Physostegia\_correllii, created Sat Dec 04 15:53:18

### **Analysis of omission/commission**

The following picture shows the training omission rate and predicted area as a function of the cumulative threshold, averaged over the replicate runs.

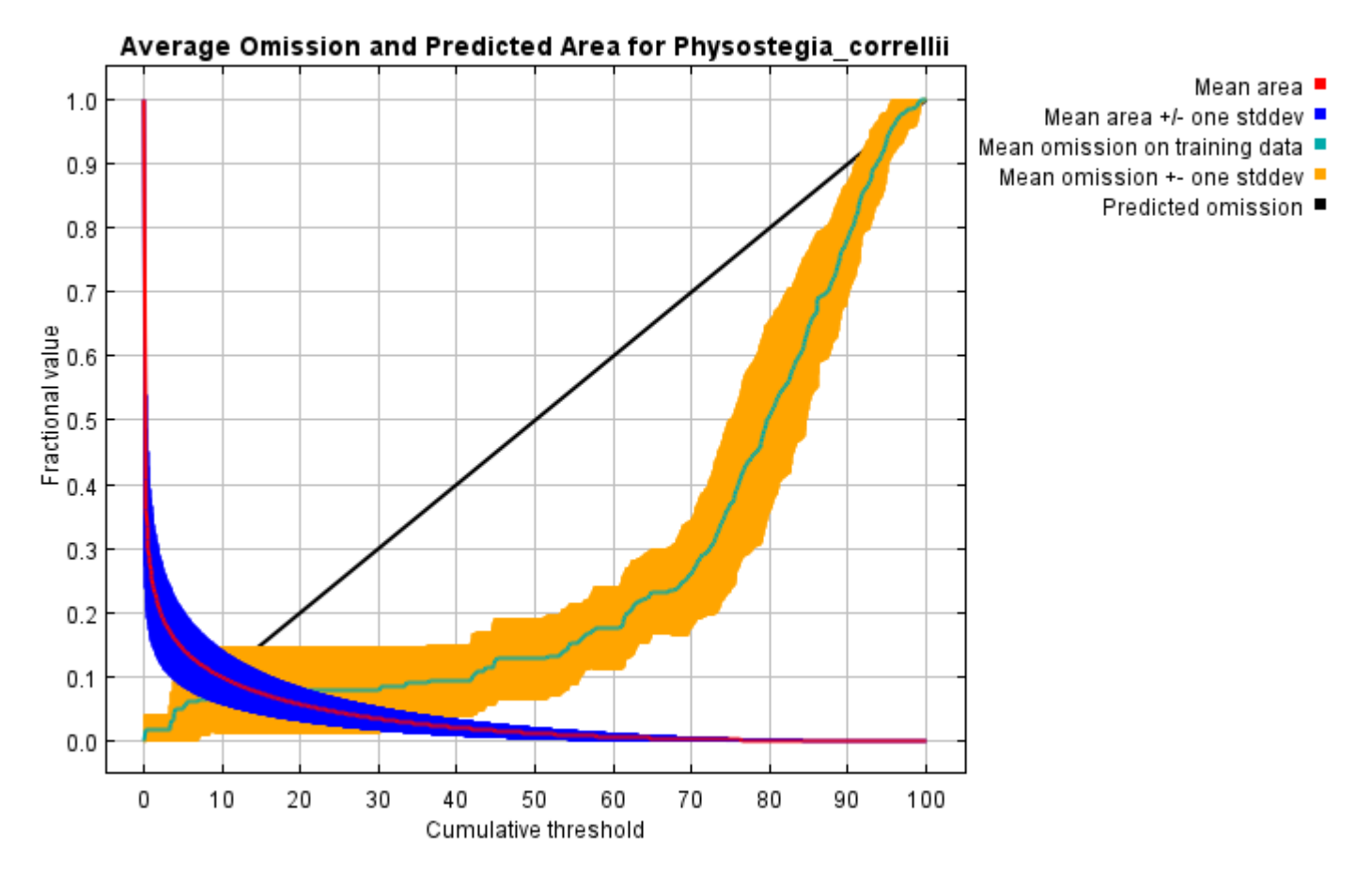

The next picture is the receiver operating characteristic (ROC) curve for the same data, again averaged over the replicate runs. Note that the specificity is defined using predicted area, rather than true commission (see the paper by Phillips, Anderson and Schapire cited on the help page for discussion of what this means). The average training AUC for the replicate runs is 0.976, and the standard deviation is 0.018.

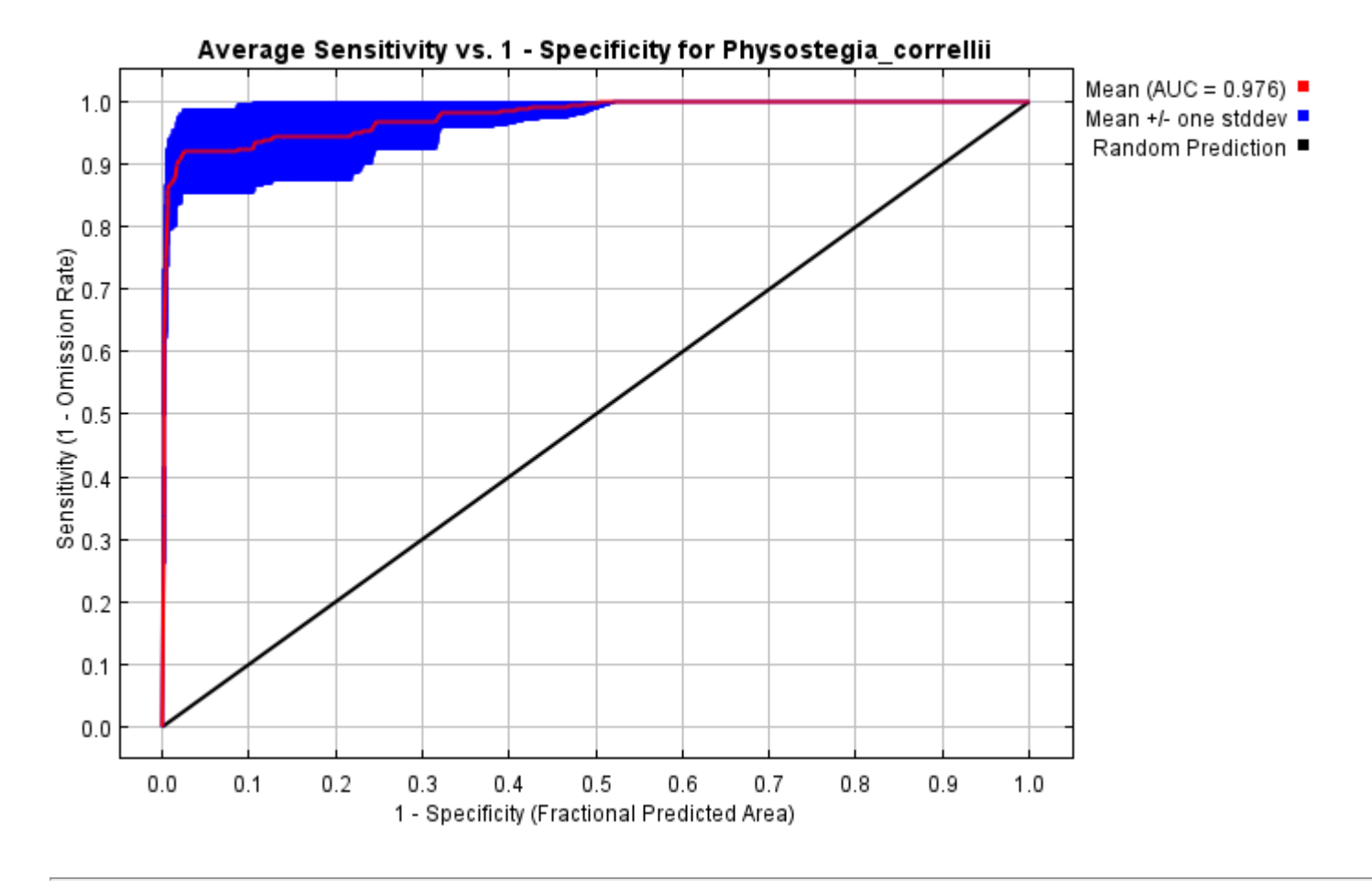

## **Pictures of the model**

The following two pictures show the point-wise mean and standard deviation of the 10 output grids. Other available summary grids are [min](file:///E:/TXDoT_Range%20Scale_Bioclim/Results/1Reg/Physostegia_C/plots/Physostegia_correllii_min.png), [max](file:///E:/TXDoT_Range%20Scale_Bioclim/Results/1Reg/Physostegia_C/plots/Physostegia_correllii_max.png) and [median](file:///E:/TXDoT_Range%20Scale_Bioclim/Results/1Reg/Physostegia_C/plots/Physostegia_correllii_median.png).

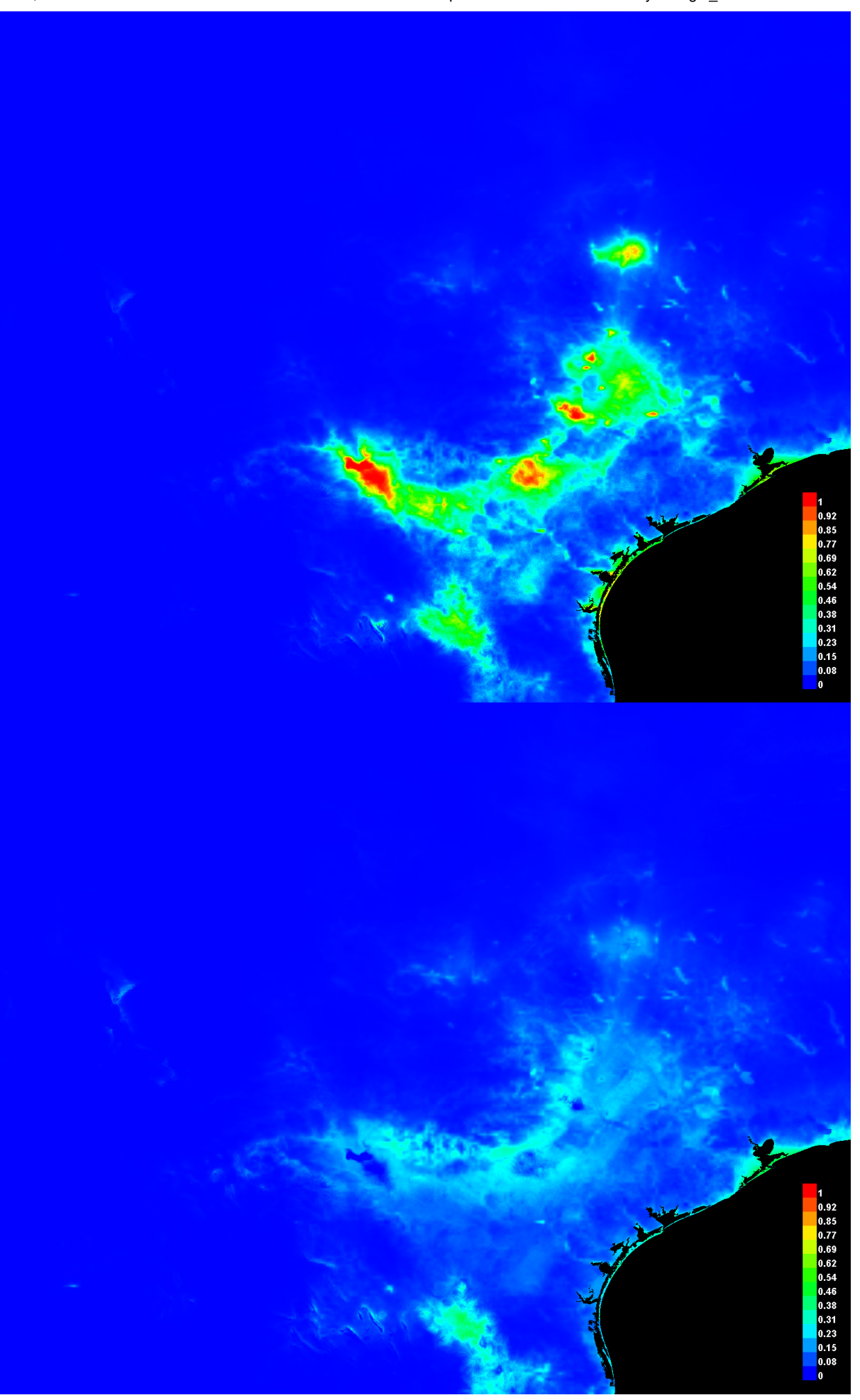

[file:///E:/TXDoT\\_Range](file:///E:/TXDoT_Range) Scale\_Bioclim/Results/1Reg/Physostegia\_C/Physostegia\_correllii.html 3/7

#### **Response curves**

These curves show how each environmental variable affects the Maxent prediction. The curves show how the predicted probability of presence changes as each environmental variable is varied, keeping all other environmental variables at their average sample value. Click on a response curve to see a larger version. Note that the curves can be hard to interpret if you have strongly correlated variables, as the model may depend on the correlations in ways that are not evident in the curves. In other words, the curves show the marginal effect of changing exactly one variable, whereas the model may take advantage of sets of variables changing together. The curves show the mean response of the 10 replicate Maxent runs (red) and and the mean +/- one standard deviation (blue, two shades for categorical variables).

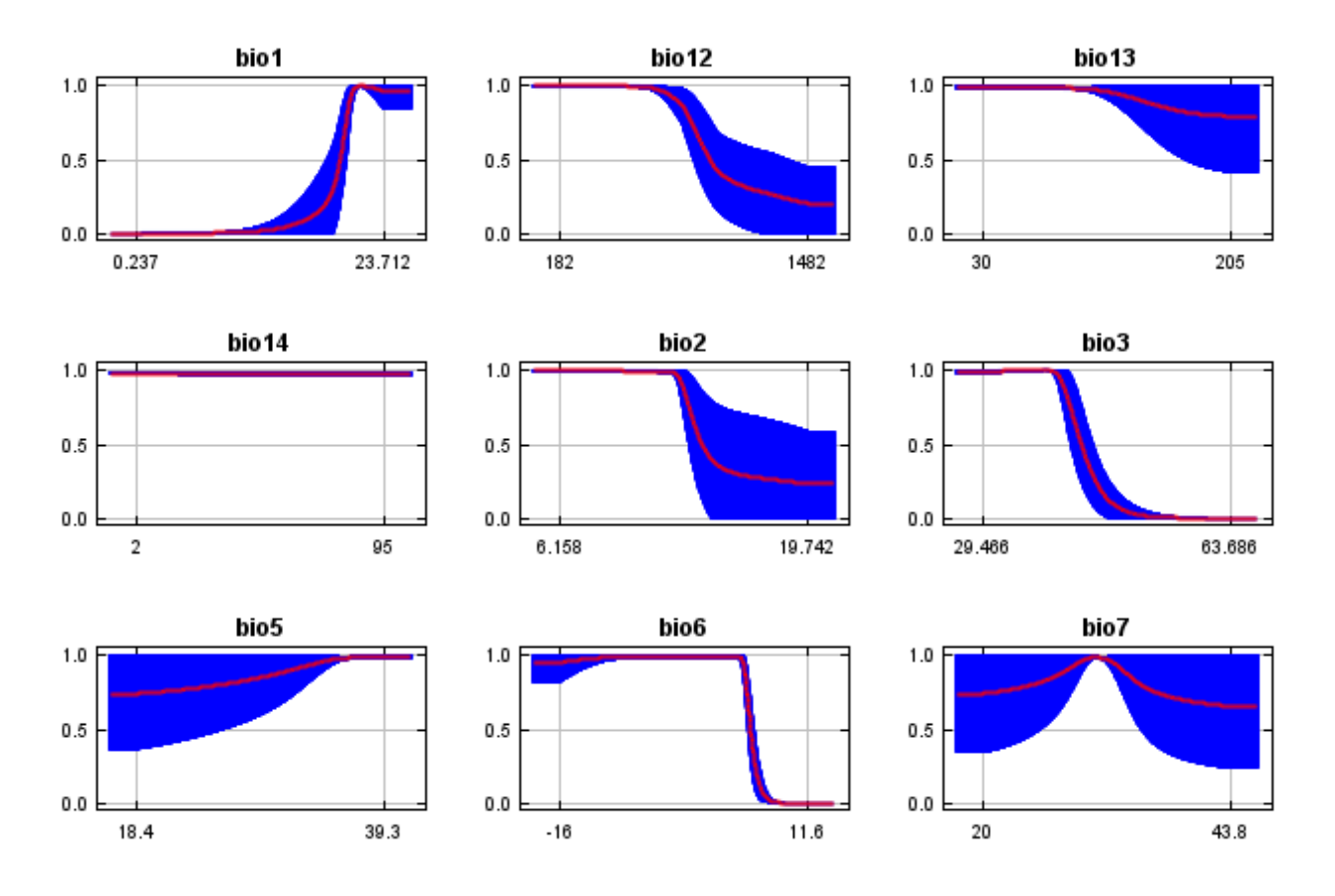

In contrast to the above marginal response curves, each of the following curves represents a different model, namely, a Maxent model created using only the corresponding variable. These plots reflect the dependence of predicted suitability both on the selected variable and on dependencies induced by correlations between the selected variable and other variables. They may be easier to interpret if there are strong correlations between variables.

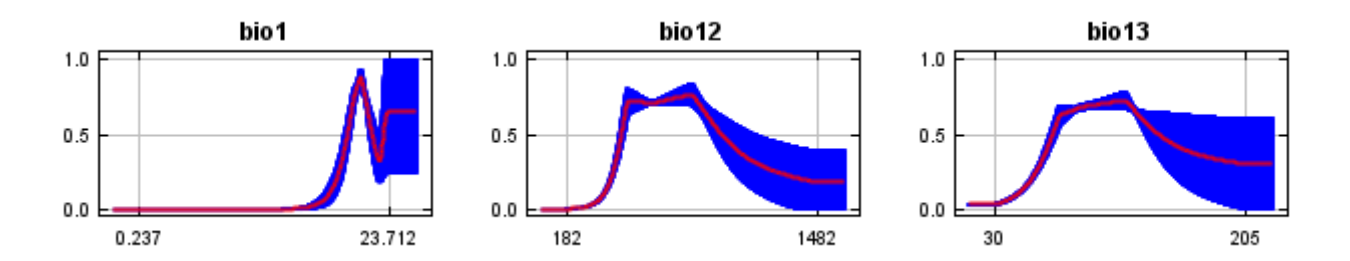

12/7/21, 9:40 PM **Replicated maxent model for Physostegia** correllii

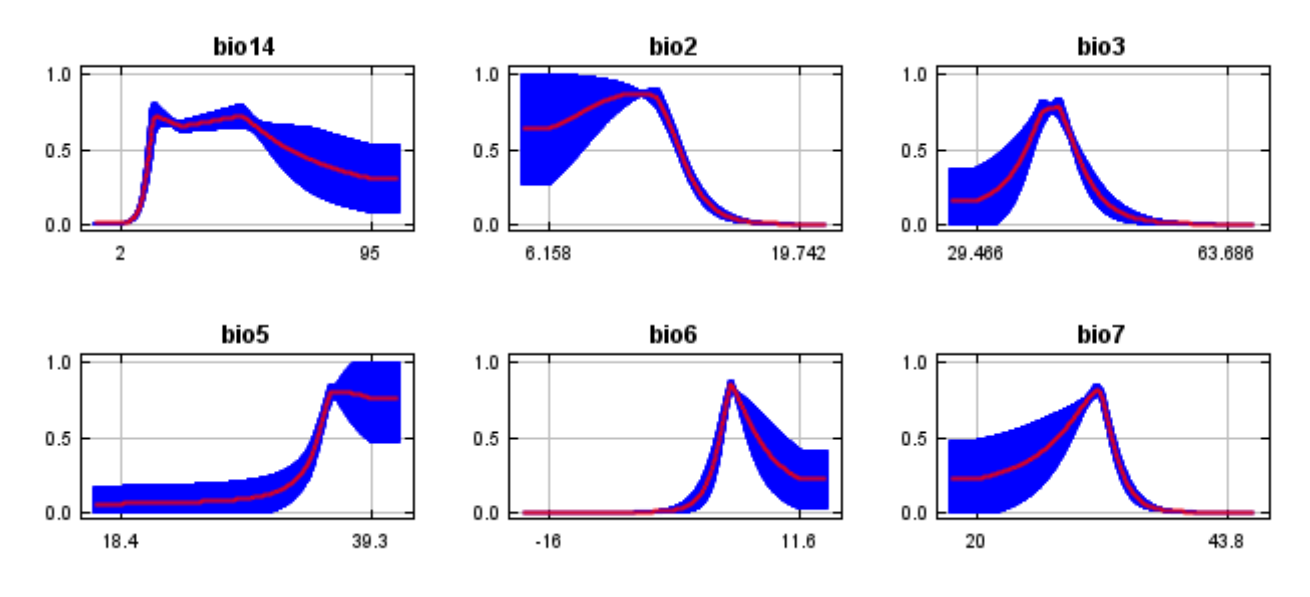

#### **Analysis of variable contributions**

The following table gives estimates of relative contributions of the environmental variables to the Maxent model. To determine the first estimate, in each iteration of the training algorithm, the increase in regularized gain is added to the contribution of the corresponding variable, or subtracted from it if the change to the absolute value of lambda is negative. For the second estimate, for each environmental variable in turn, the values of that variable on training presence and background data are randomly permuted. The model is reevaluated on the permuted data, and the resulting drop in training AUC is shown in the table, normalized to percentages. As with the variable jackknife, variable contributions should be interpreted with caution when the predictor variables are correlated. Values shown are averages over replicate runs.

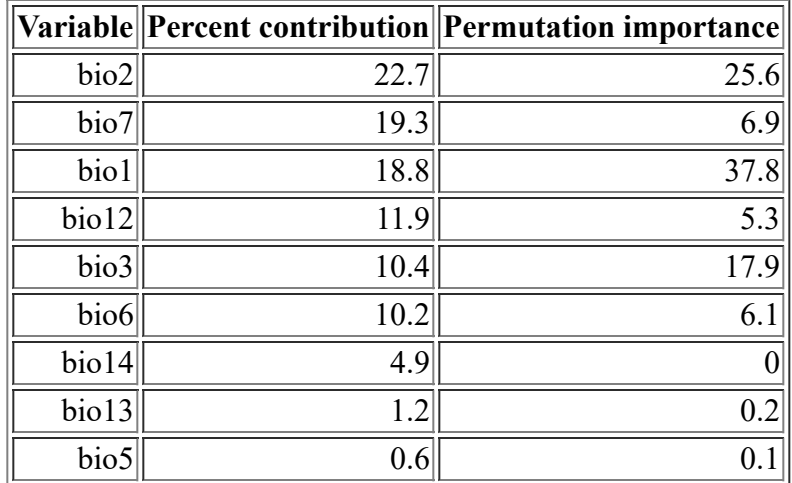

The following picture shows the results of the jackknife test of variable importance. The environmental variable with highest gain when used in isolation is bio1, which therefore appears to have the most useful information by itself. The environmental variable that decreases the gain the most when it is omitted is bio12, which therefore appears to have the most information that isn't present in the other variables. Values shown are averages over replicate runs.

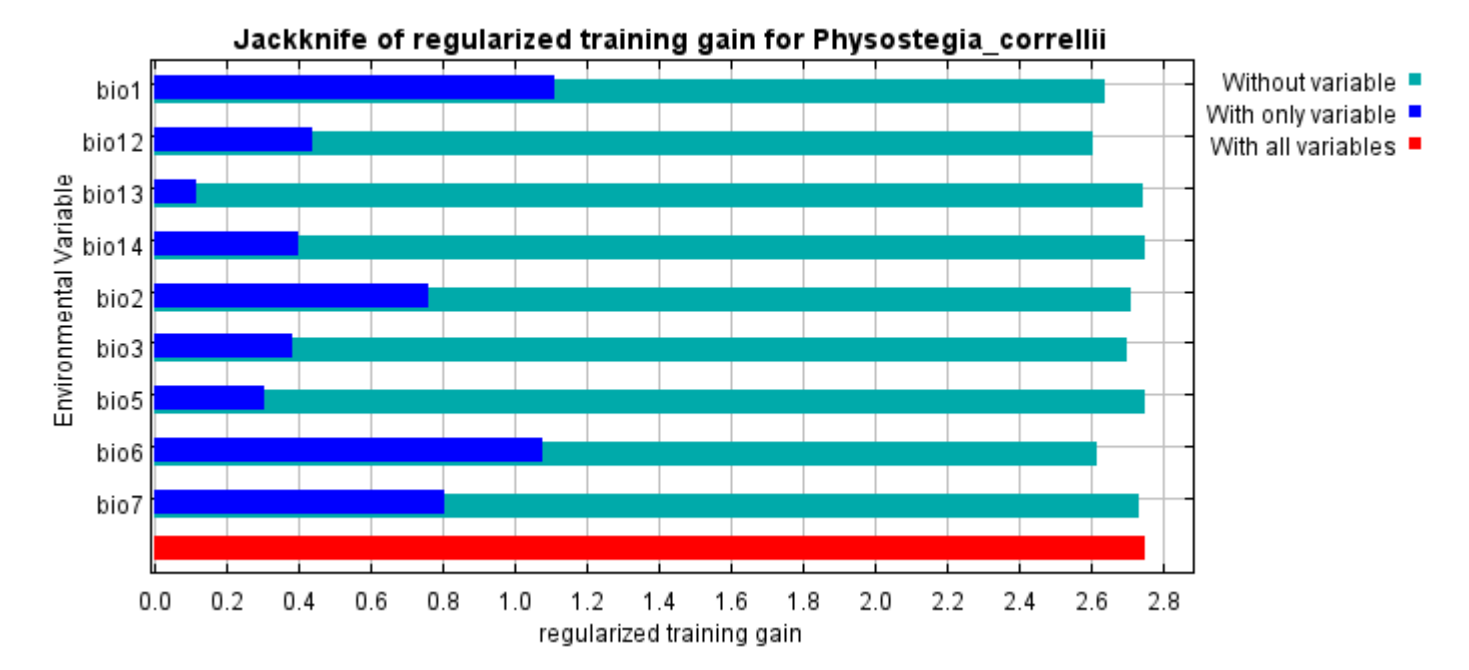

The next picture shows the same jackknife test, using test gain instead of training gain. Note that conclusions about which variables are most important can change, now that we're looking at test data.

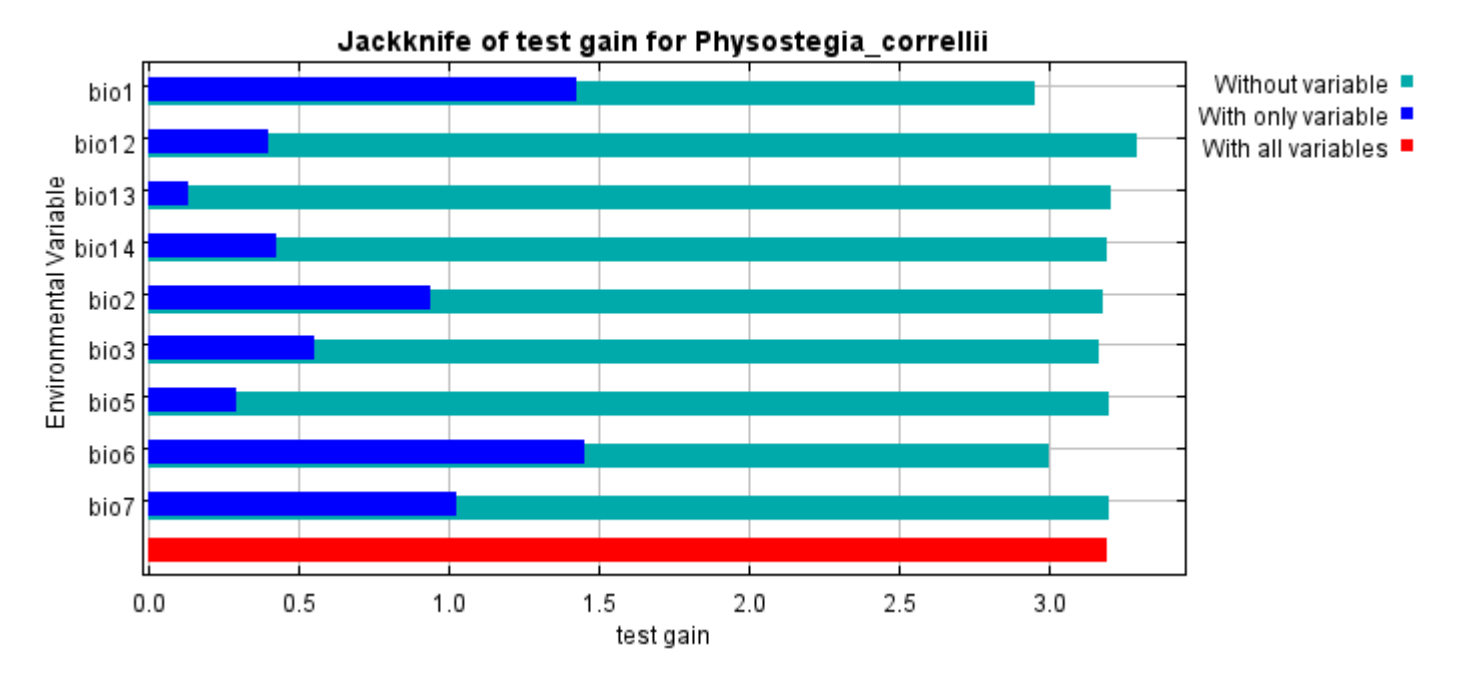

Lastly, we have the same jackknife test, using AUC on test data.

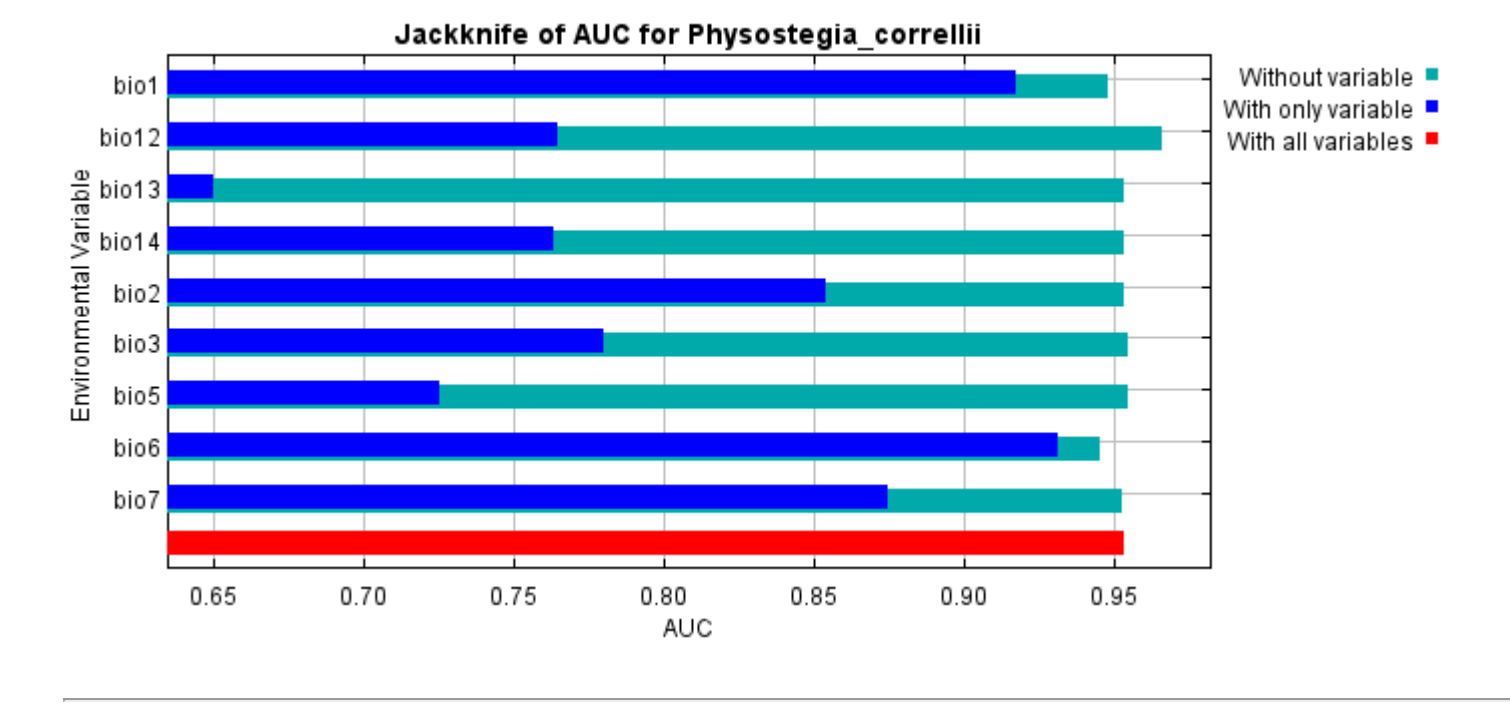

Command line to repeat this species model: java density.MaxEnt nowarnings noprefixes -E "" -E Physostegia\_correllii responsecurves jackknife "outputdirectory=E:\TXDoT\_Range Scale\_Bioclim\Results\1Reg\Physostegia\_C" "samplesfile=E:\TXDoT\_Range Scale\_Bioclim\spp\_csv\Physostegia correllii.csv" "environmentallayers=E:\TXDoT\_Range Scale Bioclim\Ascii" randomseed randomtestpoints=25 replicates=10 replicatetype=bootstrap writebackgroundpredictions -N bio0

# **Replicated maxent model for Rayjacksonia\_aurea**

CST 2021 using Maxent version 3.4.1. The individual models are here:  $[0]$   $[1]$   $[2]$   $[3]$   $[4]$   $[5]$   $[6]$   $[7]$   $[8]$   $[9]$ This page summarizes the results of 10 bootstrap models for Rayjacksonia aurea, created Tue Dec 07 16:02:52

## **Analysis of omission/commission**

The following picture shows the training omission rate and predicted area as a function of the cumulative threshold, averaged over the replicate runs.

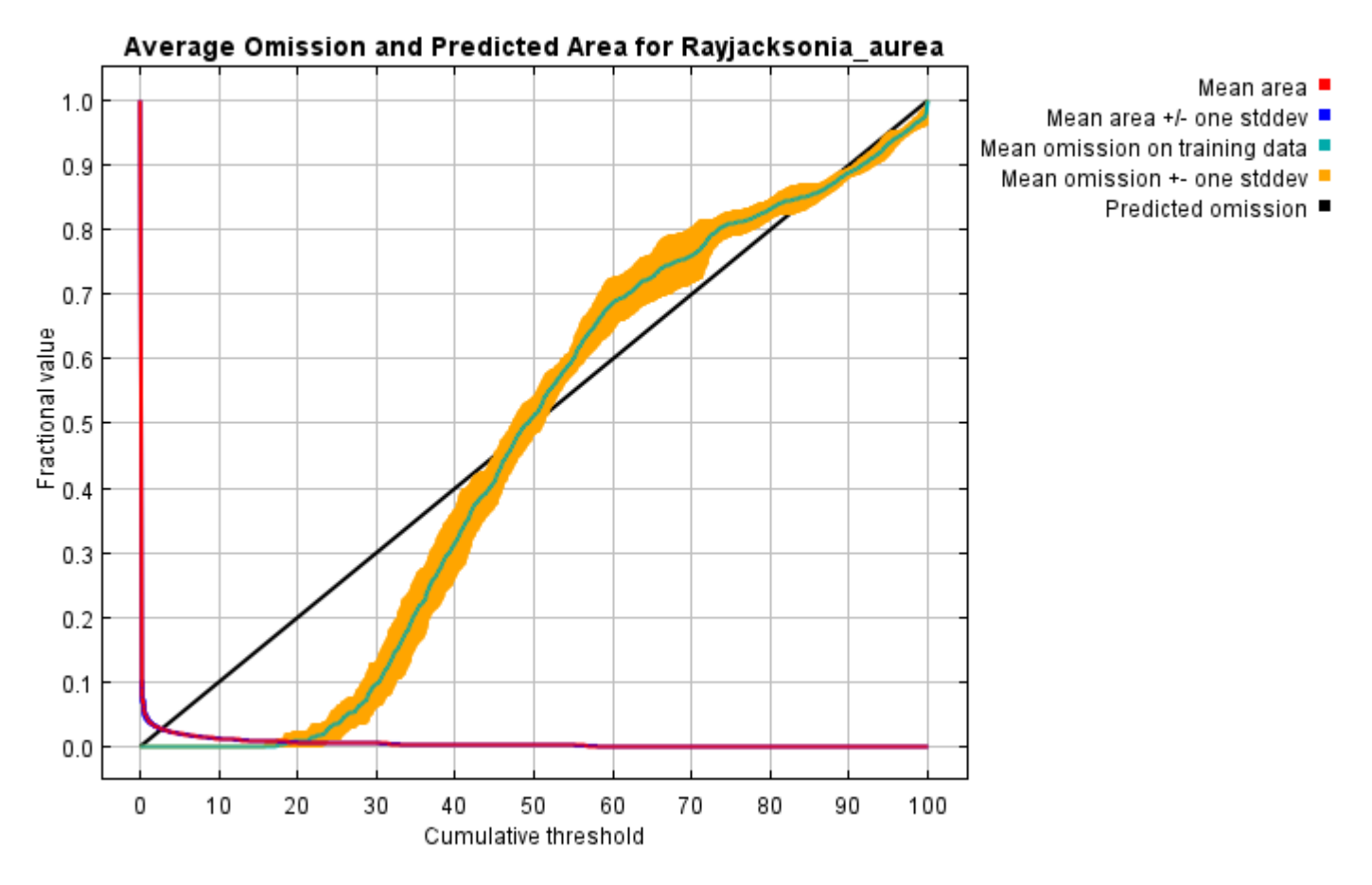

The next picture is the receiver operating characteristic (ROC) curve for the same data, again averaged over the replicate runs. Note that the specificity is defined using predicted area, rather than true commission (see the paper by Phillips, Anderson and Schapire cited on the help page for discussion of what this means). The average training AUC for the replicate runs is 0.997, and the standard deviation is 0.000.

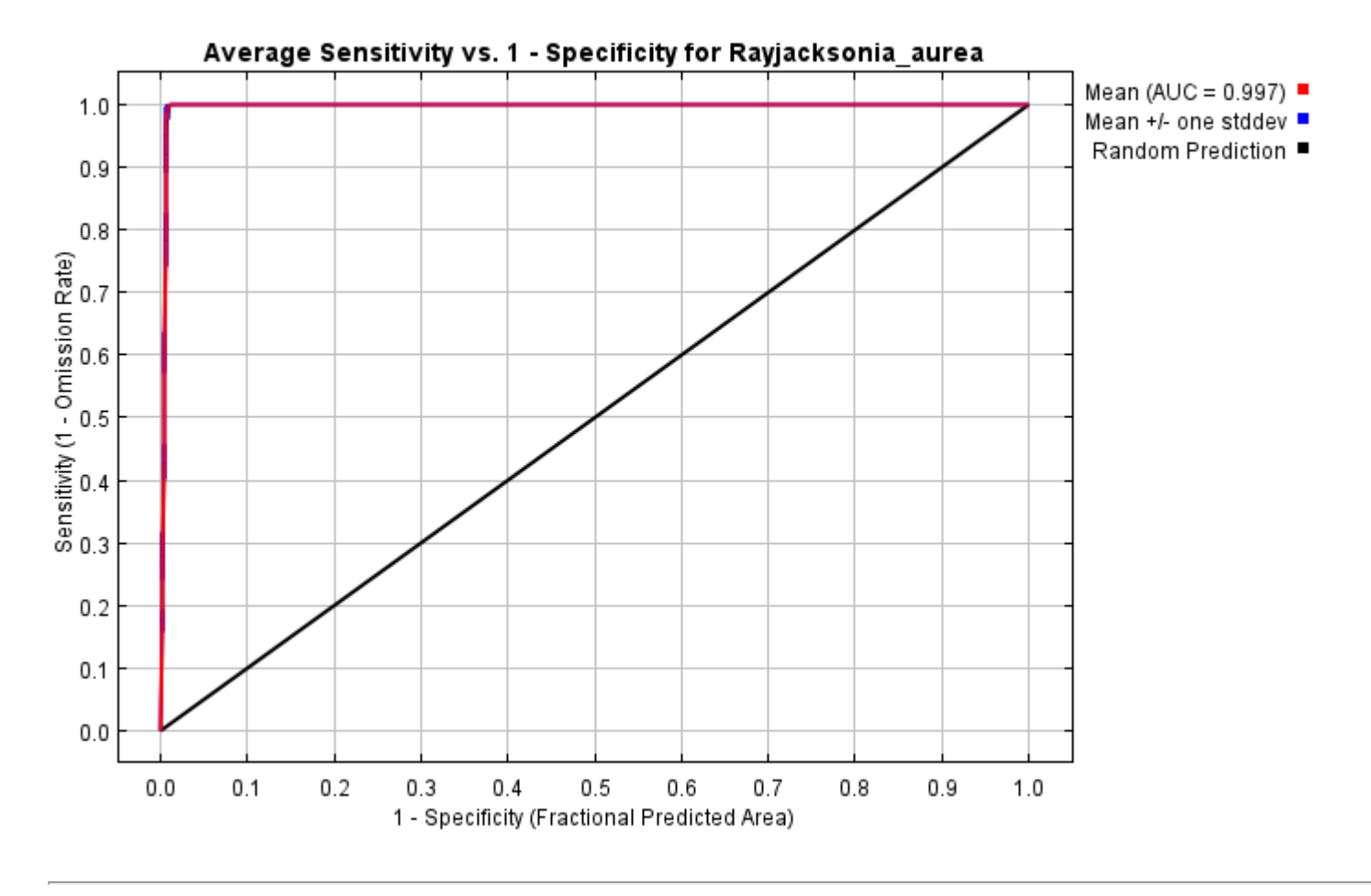

## **Pictures of the model**

The following two pictures show the point-wise mean and standard deviation of the 10 output grids. Other available summary grids are [min](file:///E:/TXDoT_Range%20Scale_Bioclim/Results/1Reg/Raylacksonia/plots/Rayjacksonia_aurea_min.png), [max](file:///E:/TXDoT_Range%20Scale_Bioclim/Results/1Reg/Raylacksonia/plots/Rayjacksonia_aurea_max.png) and [median](file:///E:/TXDoT_Range%20Scale_Bioclim/Results/1Reg/Raylacksonia/plots/Rayjacksonia_aurea_median.png).

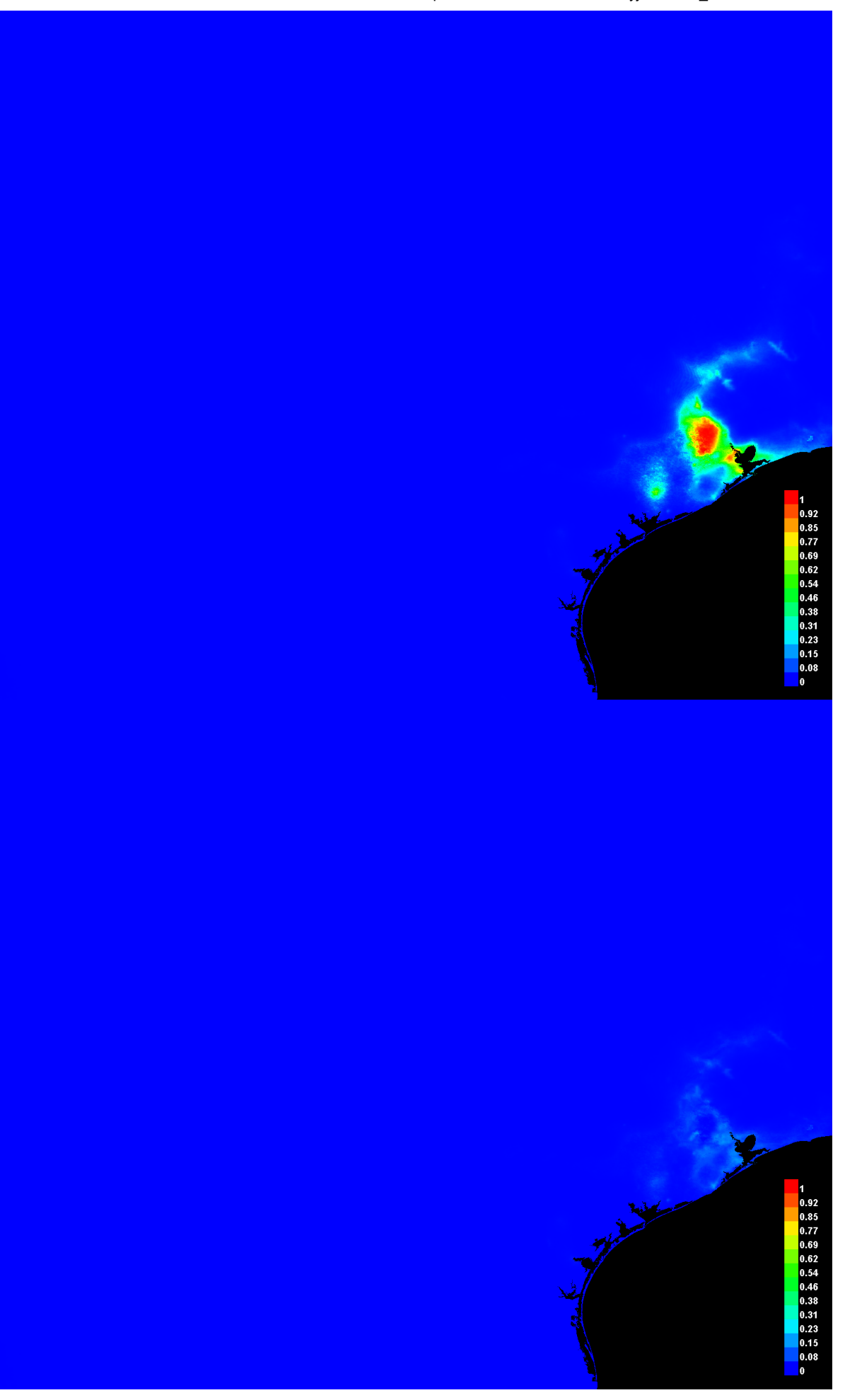

#### **Response curves**

These curves show how each environmental variable affects the Maxent prediction. The curves show how the predicted probability of presence changes as each environmental variable is varied, keeping all other environmental variables at their average sample value. Click on a response curve to see a larger version. Note that the curves can be hard to interpret if you have strongly correlated variables, as the model may depend on the correlations in ways that are not evident in the curves. In other words, the curves show the marginal effect of changing exactly one variable, whereas the model may take advantage of sets of variables changing together. The curves show the mean response of the 10 replicate Maxent runs (red) and and the mean +/- one standard deviation (blue, two shades for categorical variables).

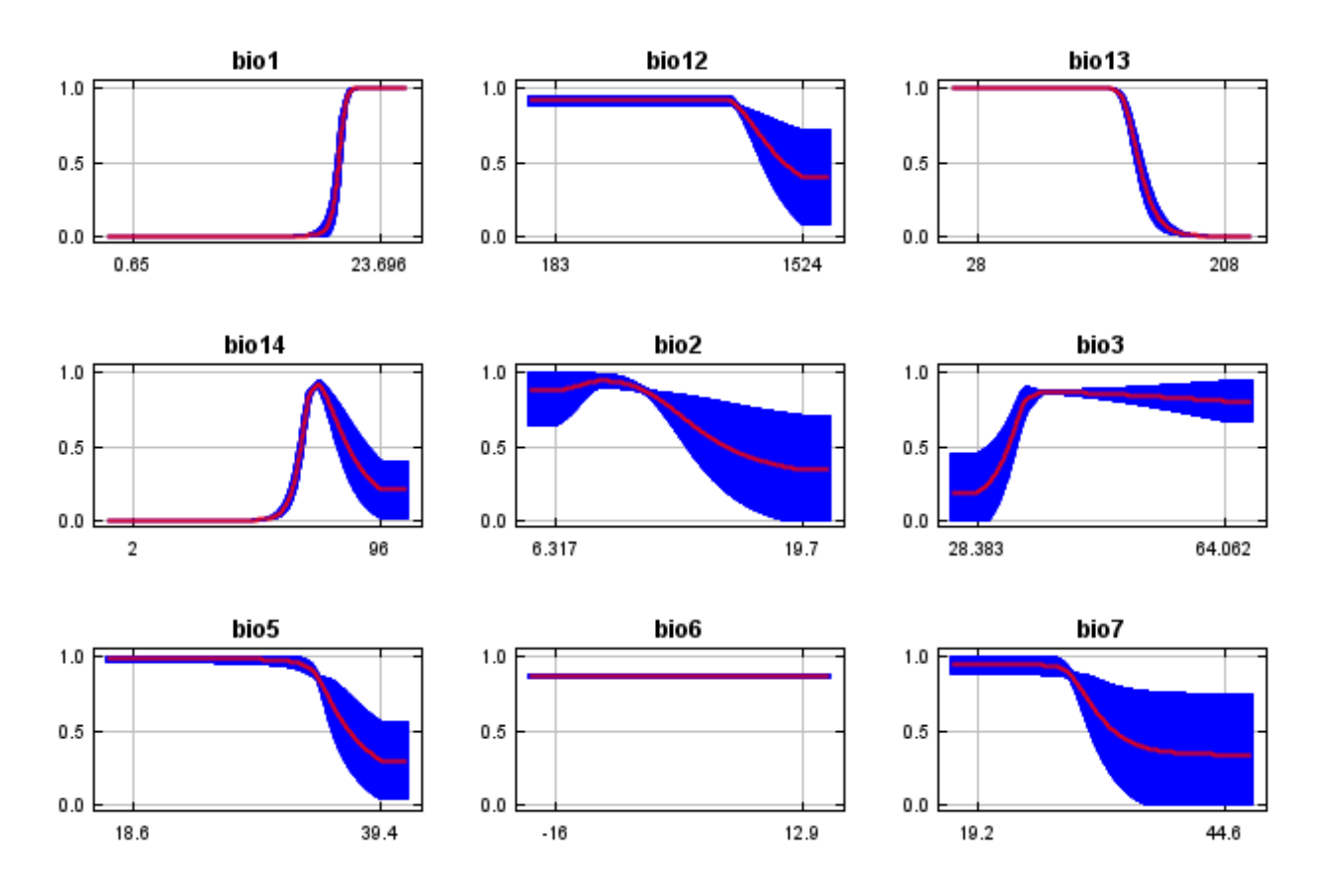

In contrast to the above marginal response curves, each of the following curves represents a different model, namely, a Maxent model created using only the corresponding variable. These plots reflect the dependence of predicted suitability both on the selected variable and on dependencies induced by correlations between the selected variable and other variables. They may be easier to interpret if there are strong correlations between variables.

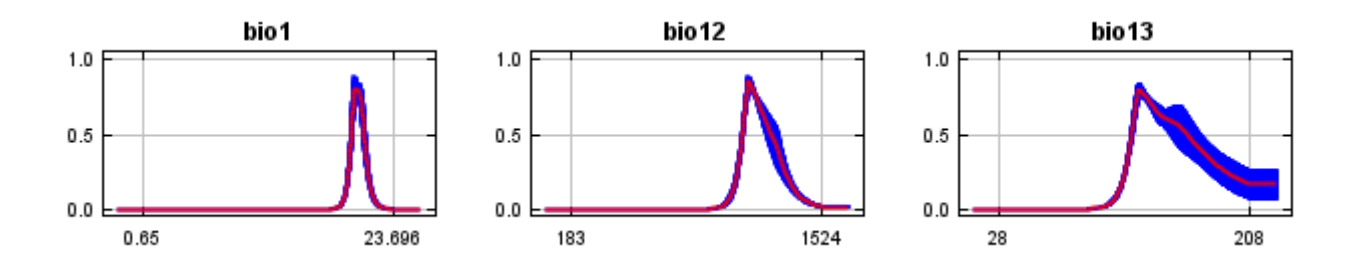

12/7/21, 9:42 PM Replicated maxent model for Rayjacksonia\_aurea

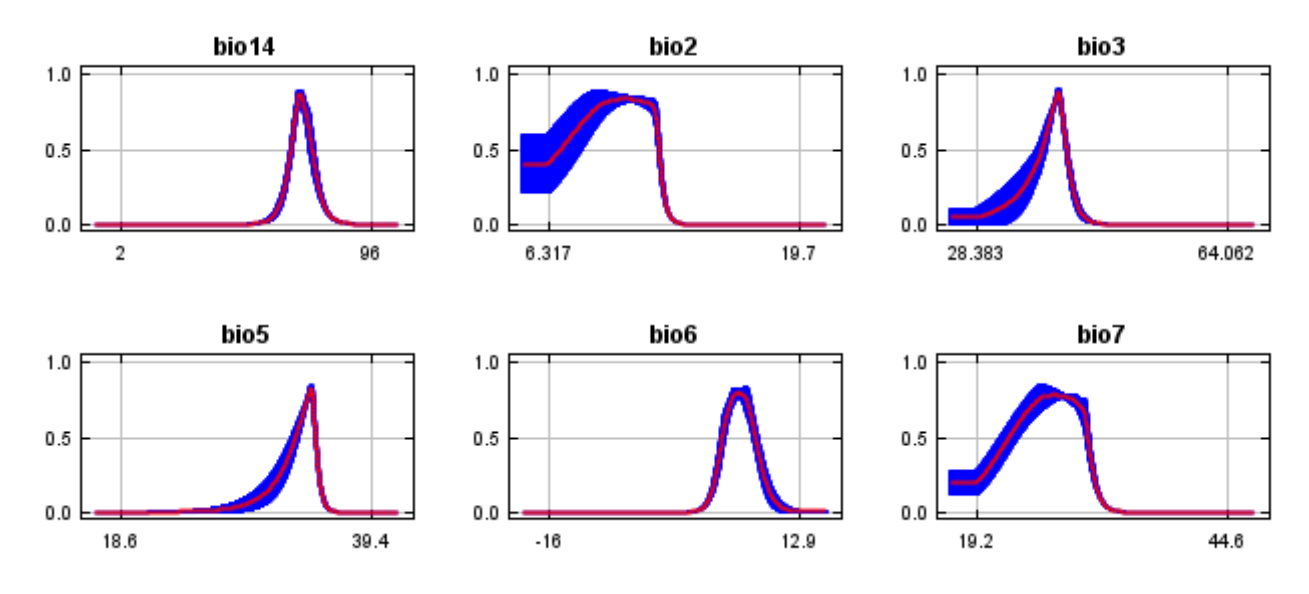

### **Analysis of variable contributions**

The following table gives estimates of relative contributions of the environmental variables to the Maxent model. To determine the first estimate, in each iteration of the training algorithm, the increase in regularized gain is added to the contribution of the corresponding variable, or subtracted from it if the change to the absolute value of lambda is negative. For the second estimate, for each environmental variable in turn, the values of that variable on training presence and background data are randomly permuted. The model is reevaluated on the permuted data, and the resulting drop in training AUC is shown in the table, normalized to percentages. As with the variable jackknife, variable contributions should be interpreted with caution when the predictor variables are correlated. Values shown are averages over replicate runs.

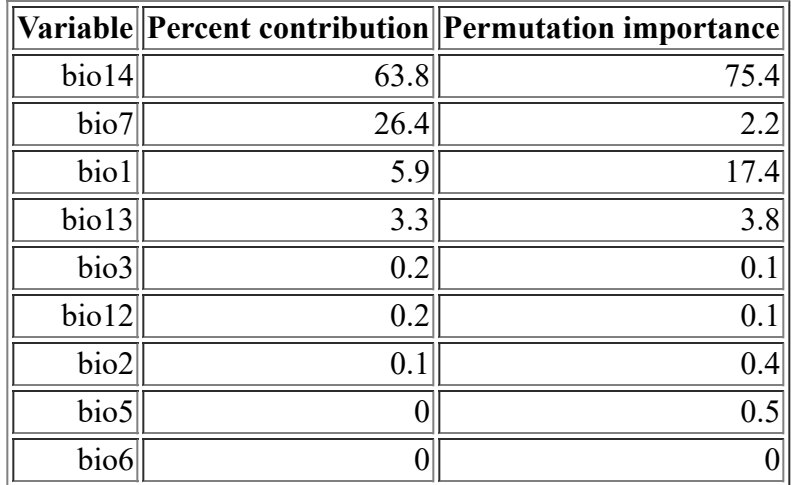

The following picture shows the results of the jackknife test of variable importance. The environmental variable with highest gain when used in isolation is bio14, which therefore appears to have the most useful information by itself. The environmental variable that decreases the gain the most when it is omitted is bio14, which therefore appears to have the most information that isn't present in the other variables. Values shown are averages over replicate runs.

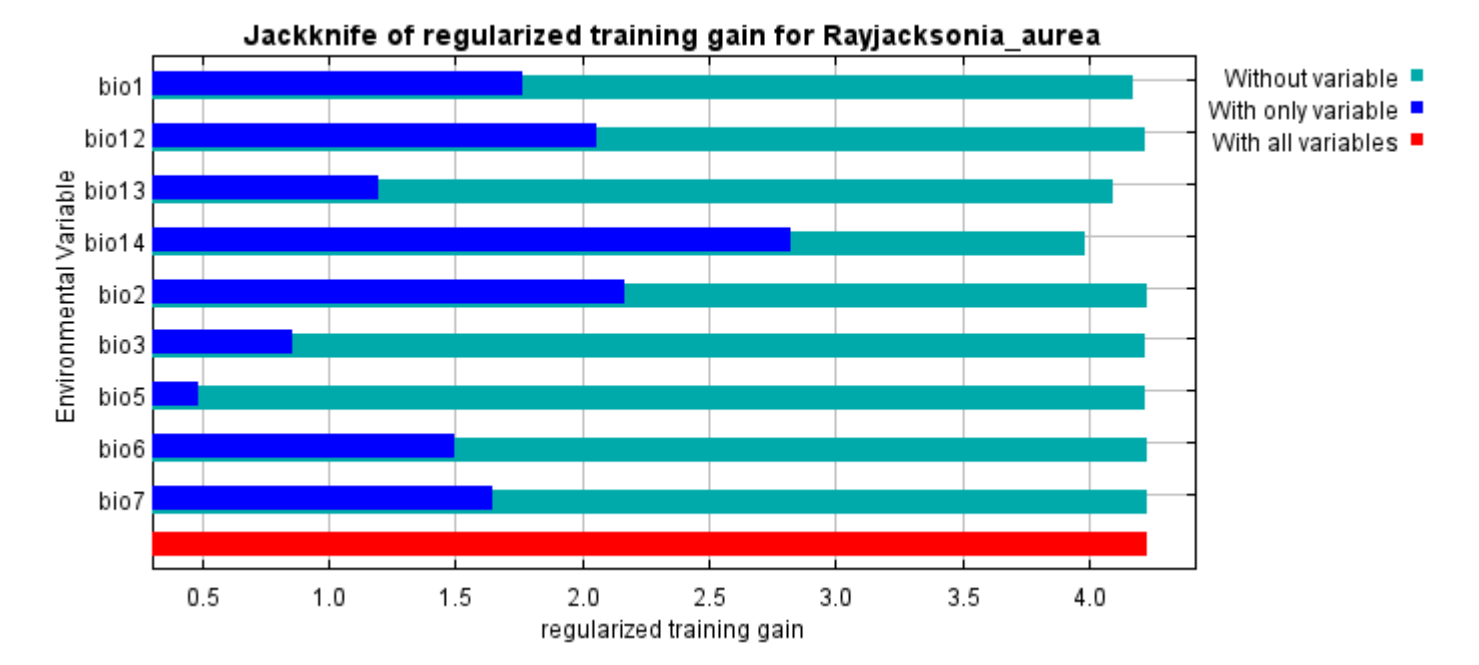

The next picture shows the same jackknife test, using test gain instead of training gain. Note that conclusions about which variables are most important can change, now that we're looking at test data.

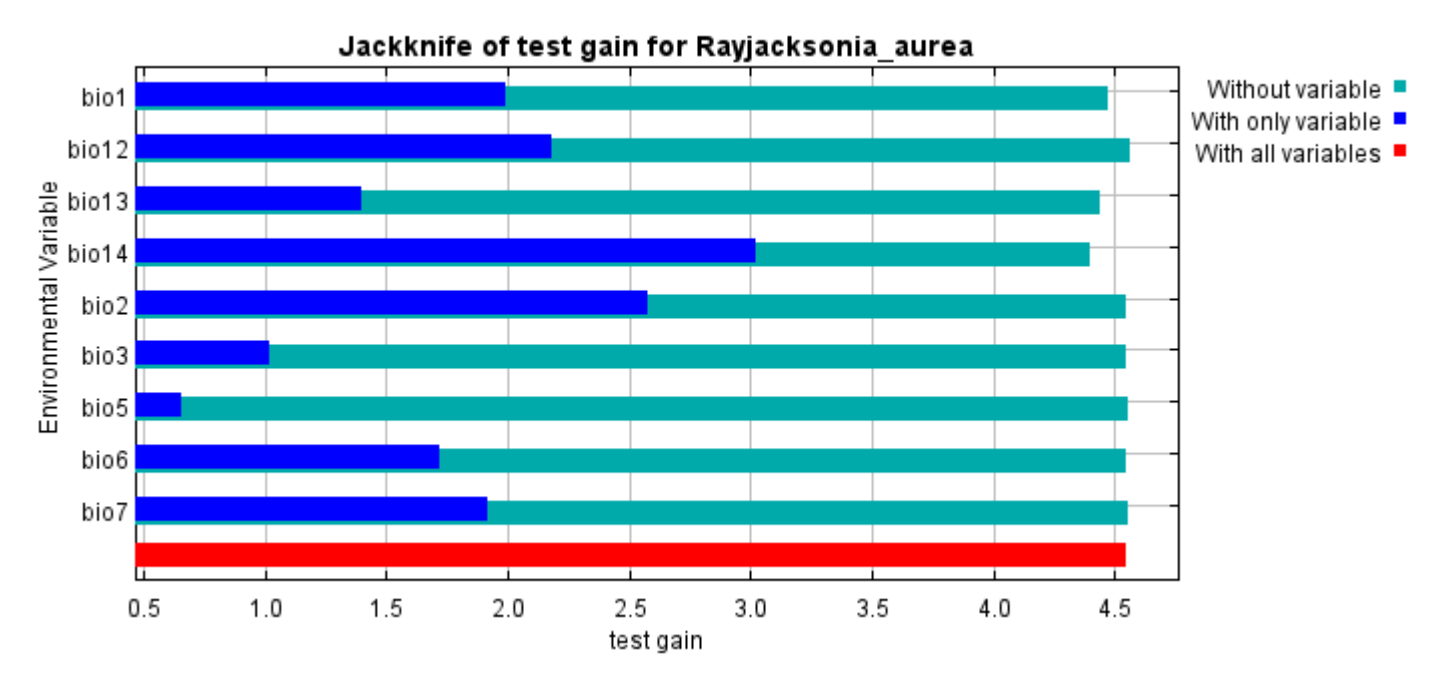

Lastly, we have the same jackknife test, using AUC on test data.

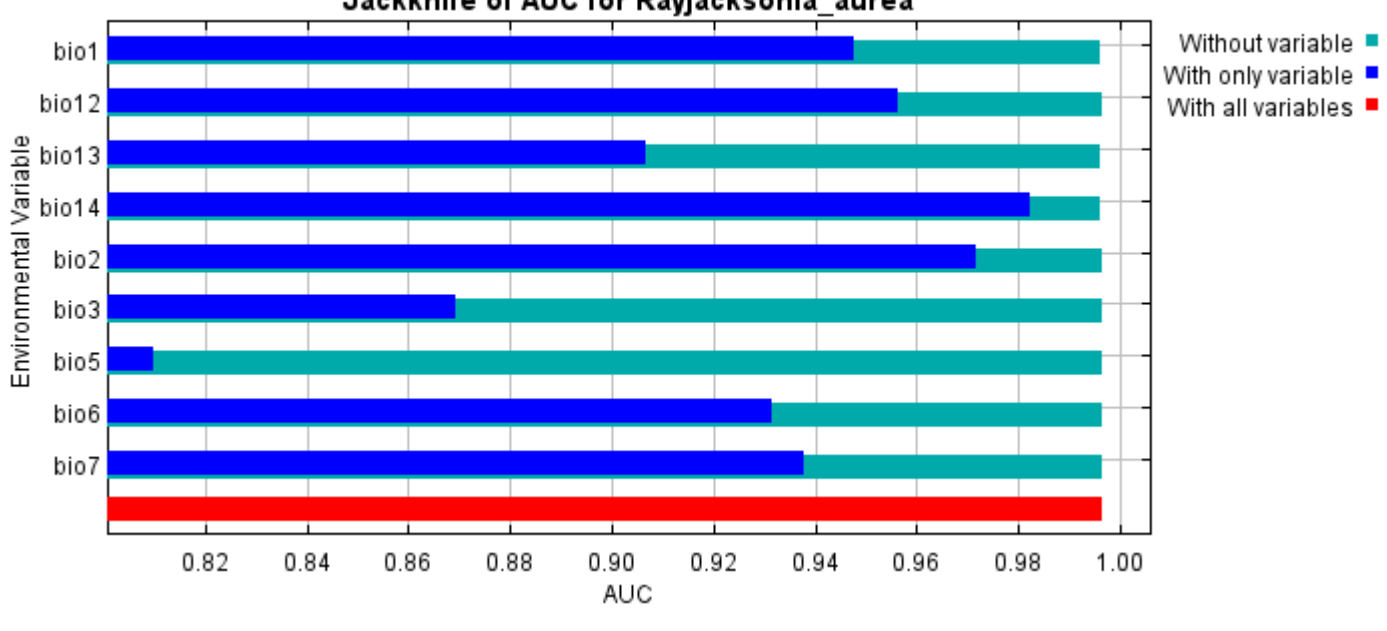

Command line to repeat this species model: java density.MaxEnt nowarnings noprefixes -E "" -E Rayjacksonia\_aurea responsecurves jackknife "outputdirectory=E:\TXDoT\_Range Scale\_Bioclim\Results\1Reg\Raylacksonia" "samplesfile=E:\TXDoT\_Range Scale\_Bioclim\spp\_csv\Rayjacksonia\_aurea.csv" "environmentallayers=E:\TXDoT\_Range Scale\_Bioclim\Ascii" randomseed randomtestpoints=25 replicates=10 replicatetype=bootstrap writebackgroundpredictions -N bio0

## Jackknife of AUC for Raviacksonia aurea

## **Replicated maxent model for Salvia\_pentstemonoides**

14:52:44 CST 2021 using Maxent version 3.4.1. The individual models are here: [\[0\]](file:///E:/TXDoT_Range%20Scale_Bioclim/Results/1Reg/Salvia/Salvia_pentstemonoides_0.html) [\[1\]](file:///E:/TXDoT_Range%20Scale_Bioclim/Results/1Reg/Salvia/Salvia_pentstemonoides_1.html) [\[2\]](file:///E:/TXDoT_Range%20Scale_Bioclim/Results/1Reg/Salvia/Salvia_pentstemonoides_2.html) [\[3\]](file:///E:/TXDoT_Range%20Scale_Bioclim/Results/1Reg/Salvia/Salvia_pentstemonoides_3.html) [\[4\]](file:///E:/TXDoT_Range%20Scale_Bioclim/Results/1Reg/Salvia/Salvia_pentstemonoides_4.html) [\[5\]](file:///E:/TXDoT_Range%20Scale_Bioclim/Results/1Reg/Salvia/Salvia_pentstemonoides_5.html) [\[6\]](file:///E:/TXDoT_Range%20Scale_Bioclim/Results/1Reg/Salvia/Salvia_pentstemonoides_6.html) [\[7\]](file:///E:/TXDoT_Range%20Scale_Bioclim/Results/1Reg/Salvia/Salvia_pentstemonoides_7.html) [\[8\]](file:///E:/TXDoT_Range%20Scale_Bioclim/Results/1Reg/Salvia/Salvia_pentstemonoides_8.html) This page summarizes the results of 10 bootstrap models for Salvia pentstemonoides, created Sat Dec 04 [\[9\]](file:///E:/TXDoT_Range%20Scale_Bioclim/Results/1Reg/Salvia/Salvia_pentstemonoides_9.html)

### **Analysis of omission/commission**

The following picture shows the training omission rate and predicted area as a function of the cumulative threshold, averaged over the replicate runs.

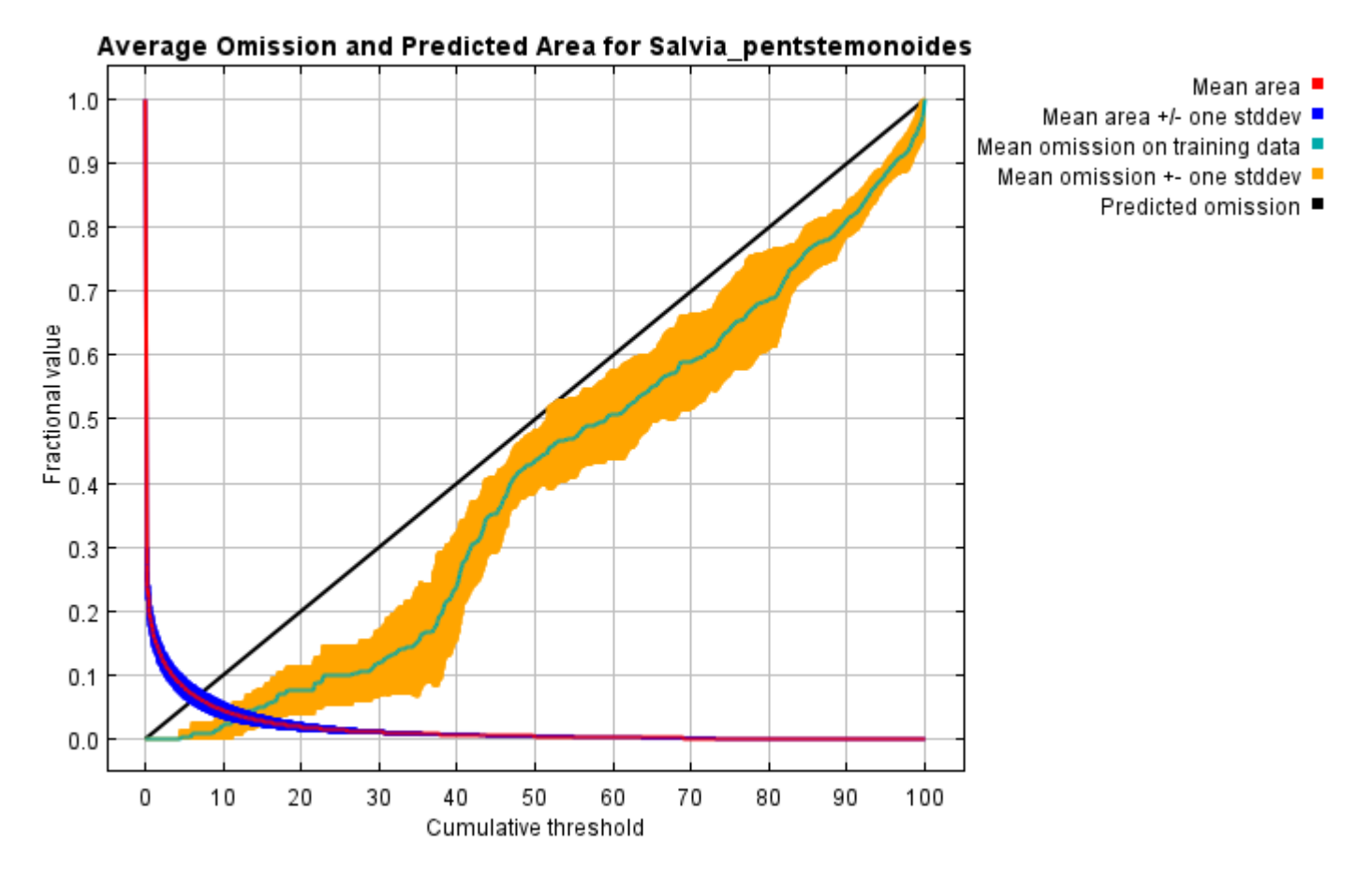

The next picture is the receiver operating characteristic (ROC) curve for the same data, again averaged over the replicate runs. Note that the specificity is defined using predicted area, rather than true commission (see the paper by Phillips, Anderson and Schapire cited on the help page for discussion of what this means). The average training AUC for the replicate runs is 0.992, and the standard deviation is 0.002.

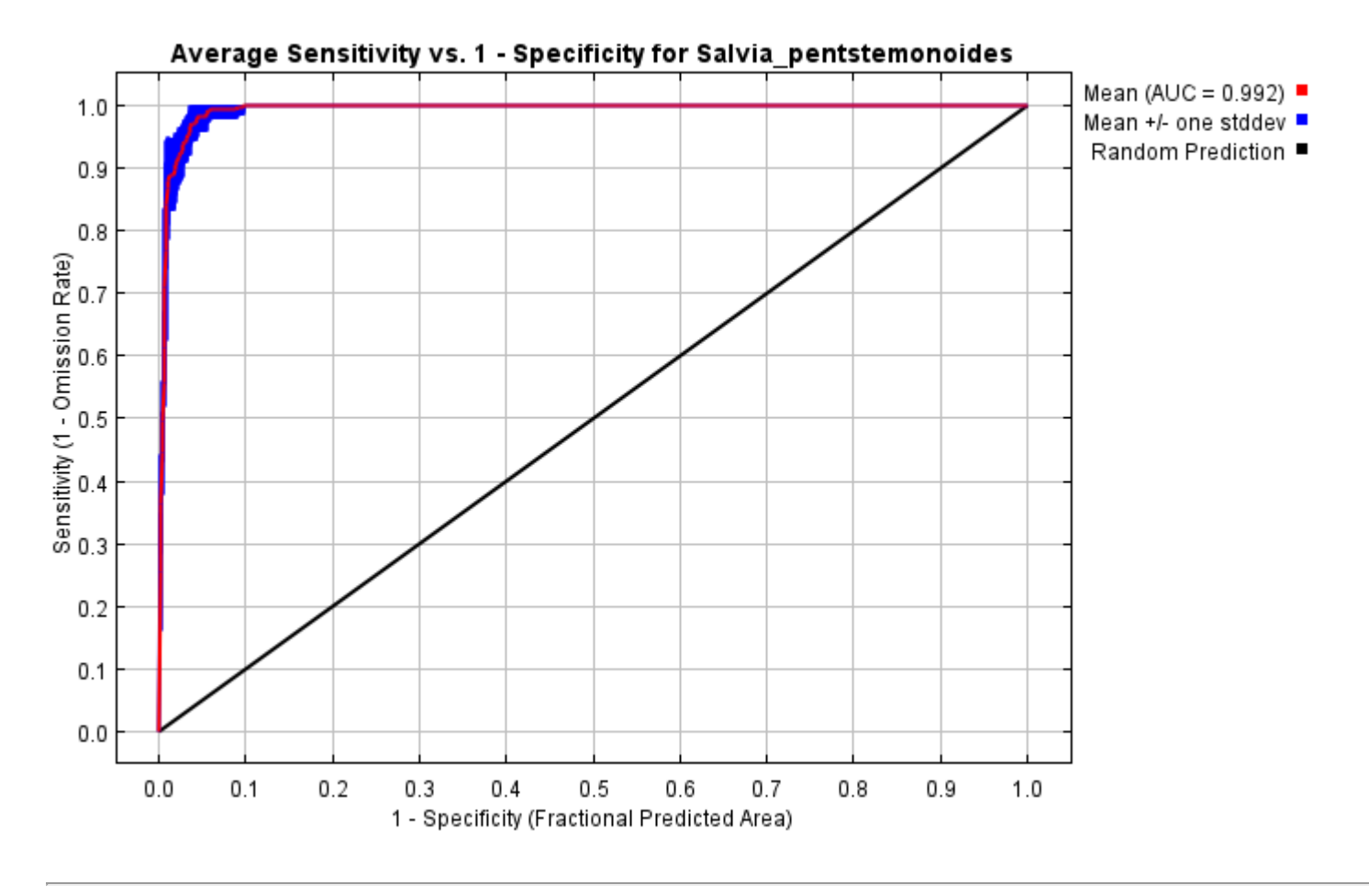

## **Pictures of the model**

The following two pictures show the point-wise mean and standard deviation of the 10 output grids. Other available summary grids are [min](file:///E:/TXDoT_Range%20Scale_Bioclim/Results/1Reg/Salvia/plots/Salvia_pentstemonoides_min.png), [max](file:///E:/TXDoT_Range%20Scale_Bioclim/Results/1Reg/Salvia/plots/Salvia_pentstemonoides_max.png) and [median](file:///E:/TXDoT_Range%20Scale_Bioclim/Results/1Reg/Salvia/plots/Salvia_pentstemonoides_median.png).

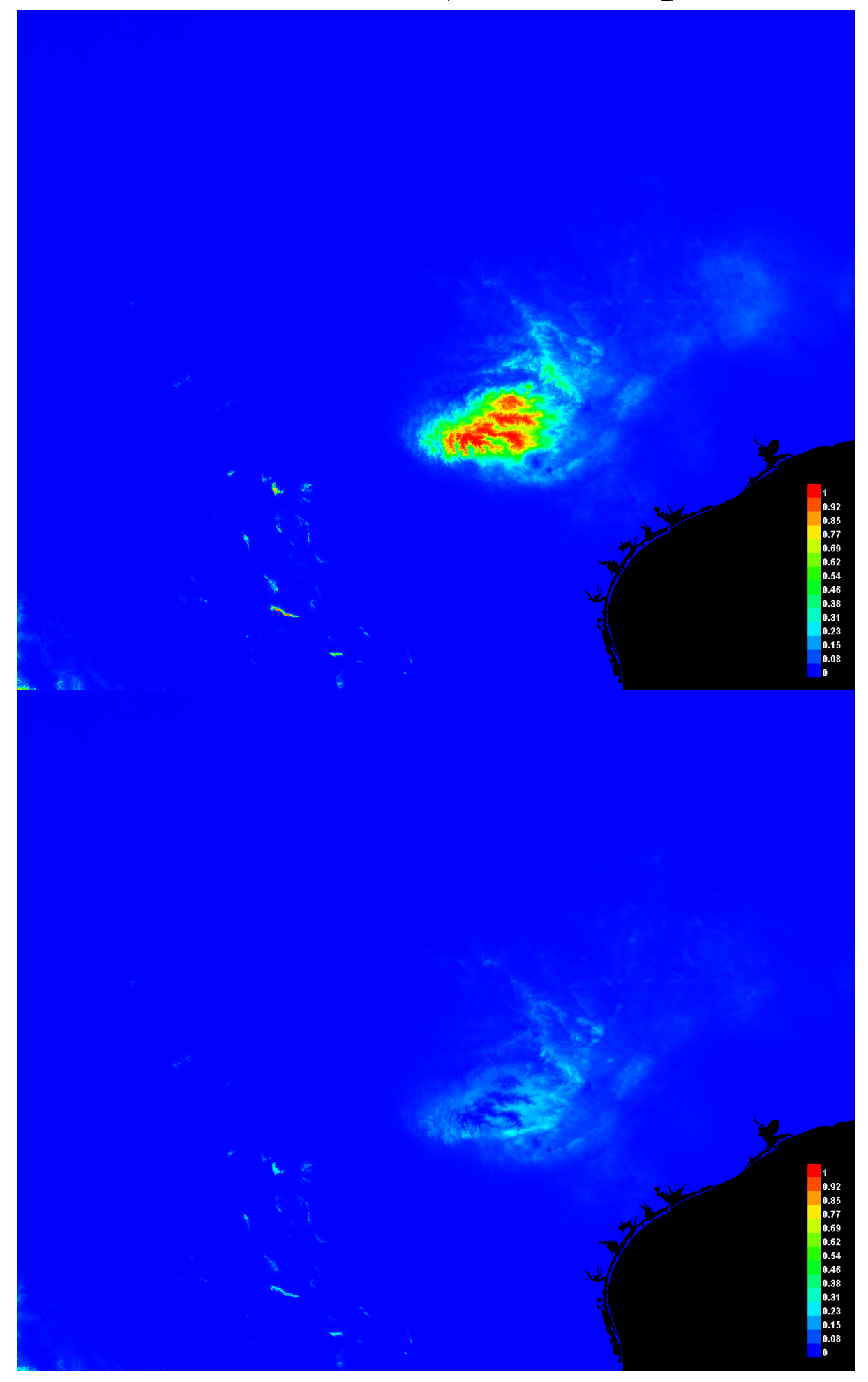

[file:///E:/TXDoT\\_Range](file:///E:/TXDoT_Range) Scale\_Bioclim/Results/1Reg/Salvia/Salvia\_pentstemonoides.html 3/4

### **Analysis of variable contributions**

The following table gives estimates of relative contributions of the environmental variables to the Maxent model. To determine the first estimate, in each iteration of the training algorithm, the increase in regularized gain is added to the contribution of the corresponding variable, or subtracted from it if the change to the absolute value of lambda is negative. For the second estimate, for each environmental variable in turn, the values of that variable on training presence and background data are randomly permuted. The model is reevaluated on the permuted data, and the resulting drop in training AUC is shown in the table, normalized to percentages. As with the variable jackknife, variable contributions should be interpreted with caution when the predictor variables are correlated. Values shown are averages over replicate runs.

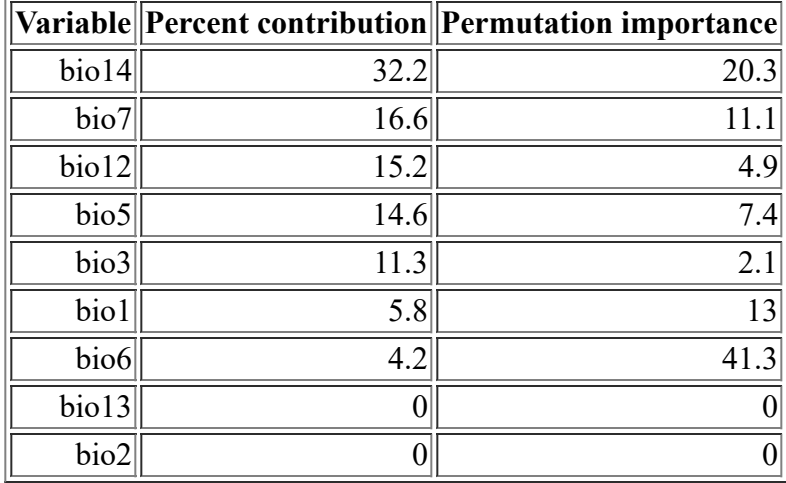

Command line to repeat this species model: java density.MaxEnt nowarnings noprefixes -E "" -E Salvia pentstemonoides "outputdirectory=E:\TXDoT\_Range Scale\_Bioclim\Results\1Reg\Salvia" "samplesfile=E:\TXDoT\_Range Scale\_Bioclim\spp\_csv\Salvia\_pentstemonoides.csv" "environmentallayers=E:\TXDoT\_Range Scale\_Bioclim\Ascii" randomseed randomtestpoints=25 replicates=10 replicatetype=bootstrap writebackgroundpredictions -N bio0

## **Replicated maxent model for Streptanthus\_bracteatus**

 16:10:22 CST 2021 using Maxent version 3.4.1. The individual models are here: [\[0\]](file:///E:/TXDoT_Range%20Scale_Bioclim/Results/1Reg/Streptanthus/Streptanthus_bracteatus_0.html) [\[1\]](file:///E:/TXDoT_Range%20Scale_Bioclim/Results/1Reg/Streptanthus/Streptanthus_bracteatus_1.html) [\[2\]](file:///E:/TXDoT_Range%20Scale_Bioclim/Results/1Reg/Streptanthus/Streptanthus_bracteatus_2.html) [\[3\]](file:///E:/TXDoT_Range%20Scale_Bioclim/Results/1Reg/Streptanthus/Streptanthus_bracteatus_3.html) [\[4\]](file:///E:/TXDoT_Range%20Scale_Bioclim/Results/1Reg/Streptanthus/Streptanthus_bracteatus_4.html) [\[5\]](file:///E:/TXDoT_Range%20Scale_Bioclim/Results/1Reg/Streptanthus/Streptanthus_bracteatus_5.html) [\[6\]](file:///E:/TXDoT_Range%20Scale_Bioclim/Results/1Reg/Streptanthus/Streptanthus_bracteatus_6.html) [\[7\]](file:///E:/TXDoT_Range%20Scale_Bioclim/Results/1Reg/Streptanthus/Streptanthus_bracteatus_7.html) [\[8\]](file:///E:/TXDoT_Range%20Scale_Bioclim/Results/1Reg/Streptanthus/Streptanthus_bracteatus_8.html) This page summarizes the results of 10 bootstrap models for Streptanthus bracteatus, created Tue Dec 07 [\[9\]](file:///E:/TXDoT_Range%20Scale_Bioclim/Results/1Reg/Streptanthus/Streptanthus_bracteatus_9.html)

## **Analysis of omission/commission**

The following picture shows the training omission rate and predicted area as a function of the cumulative threshold, averaged over the replicate runs.

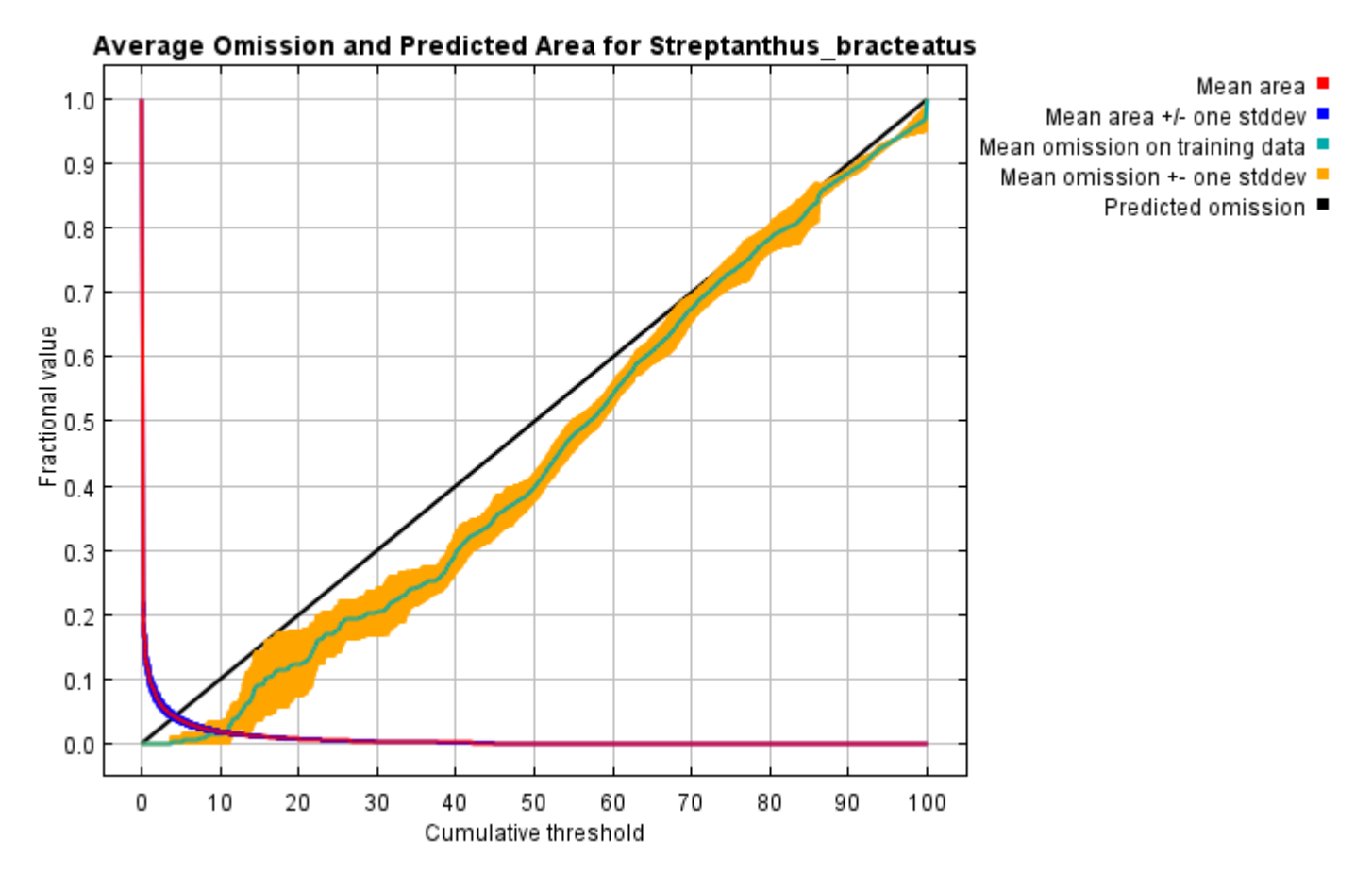

The next picture is the receiver operating characteristic (ROC) curve for the same data, again averaged over the replicate runs. Note that the specificity is defined using predicted area, rather than true commission (see the paper by Phillips, Anderson and Schapire cited on the help page for discussion of what this means). The average training AUC for the replicate runs is 0.996, and the standard deviation is 0.001.

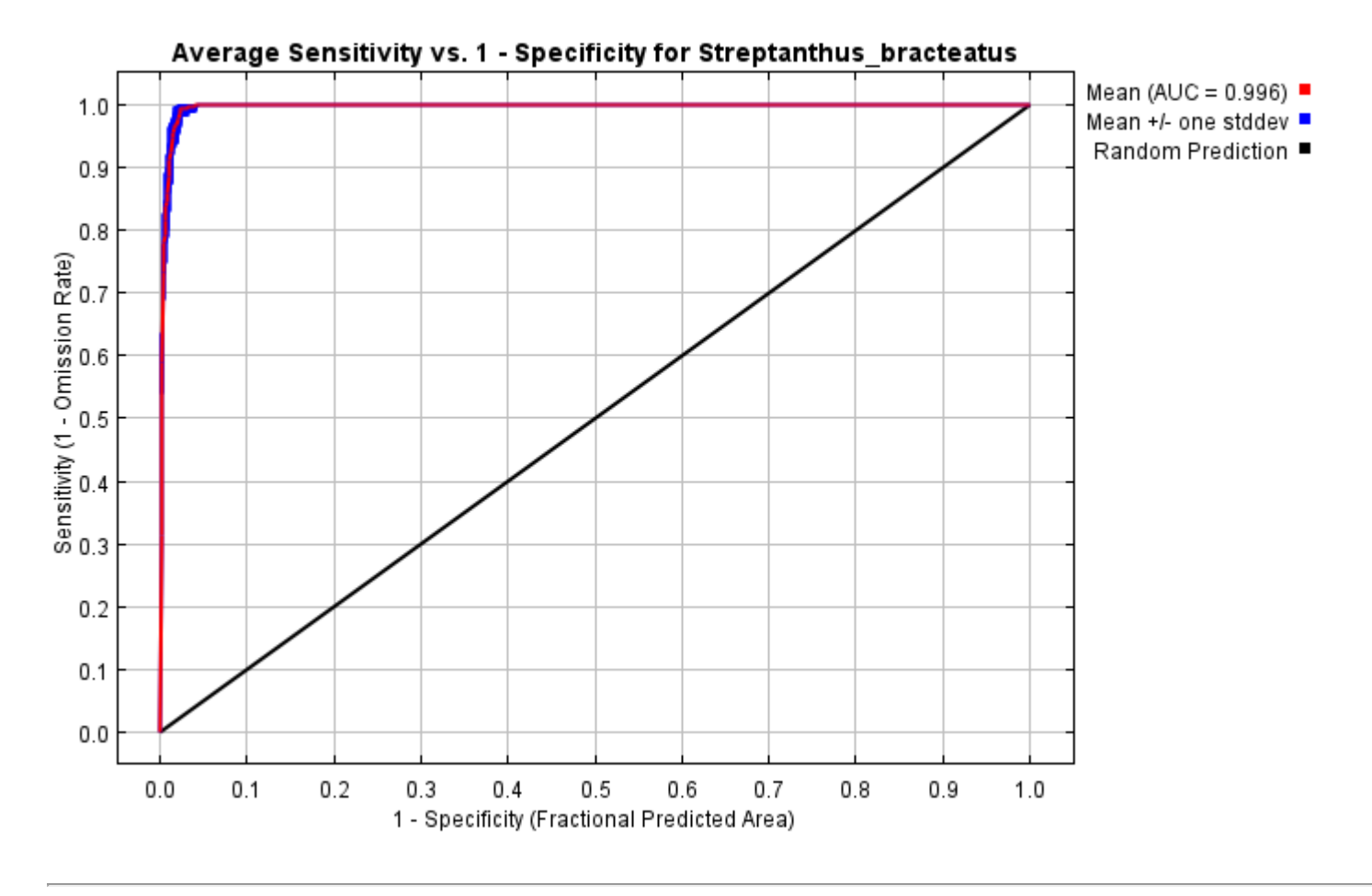

## **Pictures of the model**

The following two pictures show the point-wise mean and standard deviation of the 10 output grids. Other available summary grids are [min](file:///E:/TXDoT_Range%20Scale_Bioclim/Results/1Reg/Streptanthus/plots/Streptanthus_bracteatus_min.png), [max](file:///E:/TXDoT_Range%20Scale_Bioclim/Results/1Reg/Streptanthus/plots/Streptanthus_bracteatus_max.png) and [median](file:///E:/TXDoT_Range%20Scale_Bioclim/Results/1Reg/Streptanthus/plots/Streptanthus_bracteatus_median.png).

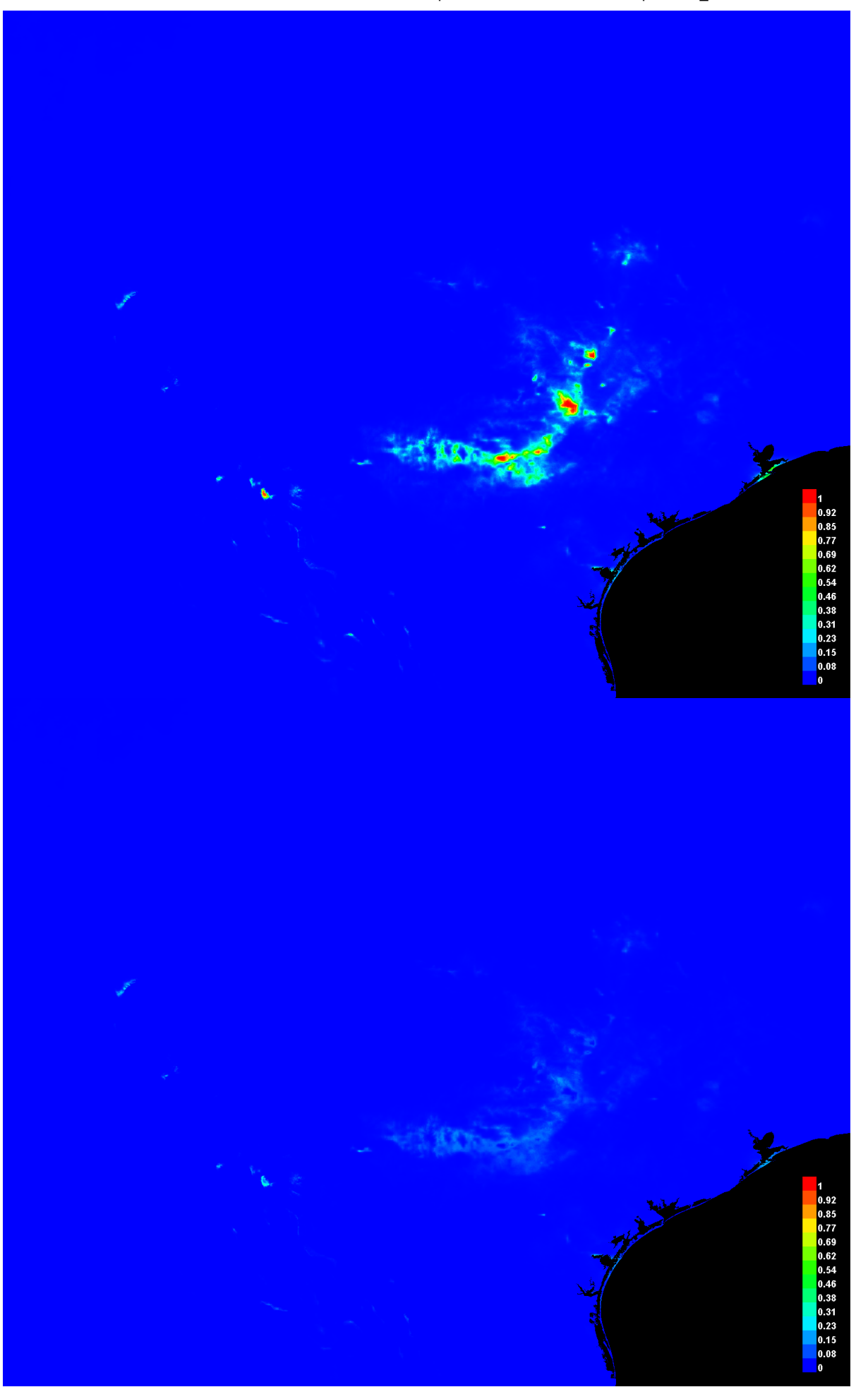

[file:///E:/TXDoT\\_Range](file:///E:/TXDoT_Range) Scale\_Bioclim/Results/1Reg/Streptanthus/Streptanthus\_bracteatus.html 3/7

#### **Response curves**

These curves show how each environmental variable affects the Maxent prediction. The curves show how the predicted probability of presence changes as each environmental variable is varied, keeping all other environmental variables at their average sample value. Click on a response curve to see a larger version. Note that the curves can be hard to interpret if you have strongly correlated variables, as the model may depend on the correlations in ways that are not evident in the curves. In other words, the curves show the marginal effect of changing exactly one variable, whereas the model may take advantage of sets of variables changing together. The curves show the mean response of the 10 replicate Maxent runs (red) and and the mean +/- one standard deviation (blue, two shades for categorical variables).

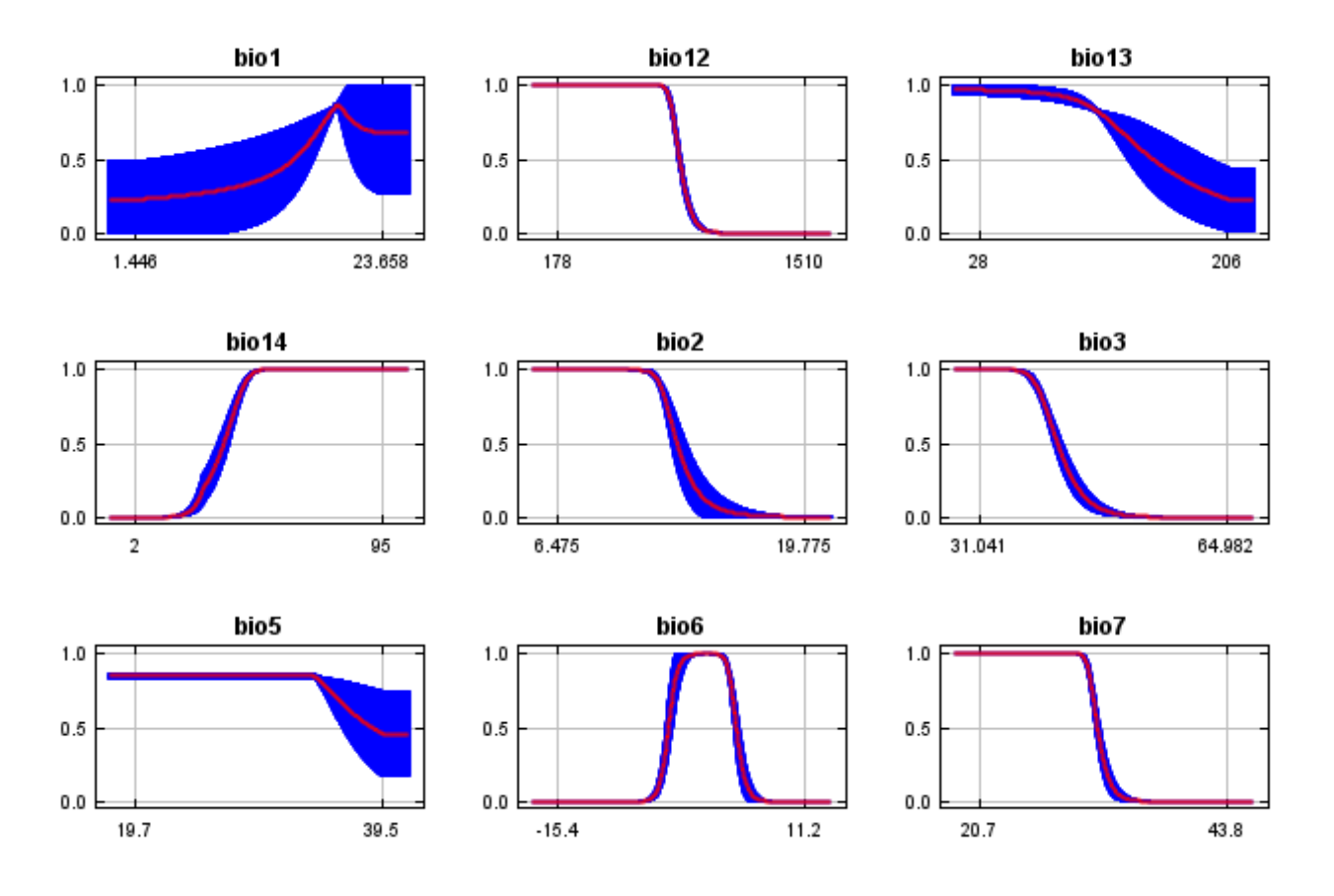

In contrast to the above marginal response curves, each of the following curves represents a different model, namely, a Maxent model created using only the corresponding variable. These plots reflect the dependence of predicted suitability both on the selected variable and on dependencies induced by correlations between the selected variable and other variables. They may be easier to interpret if there are strong correlations between variables.

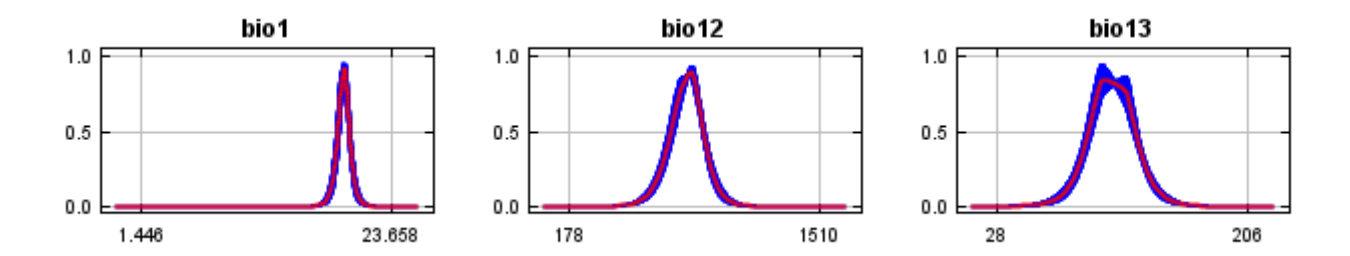

12/7/21, 9:43 PM **Replicated maxent model for Streptanthus** bracteatus

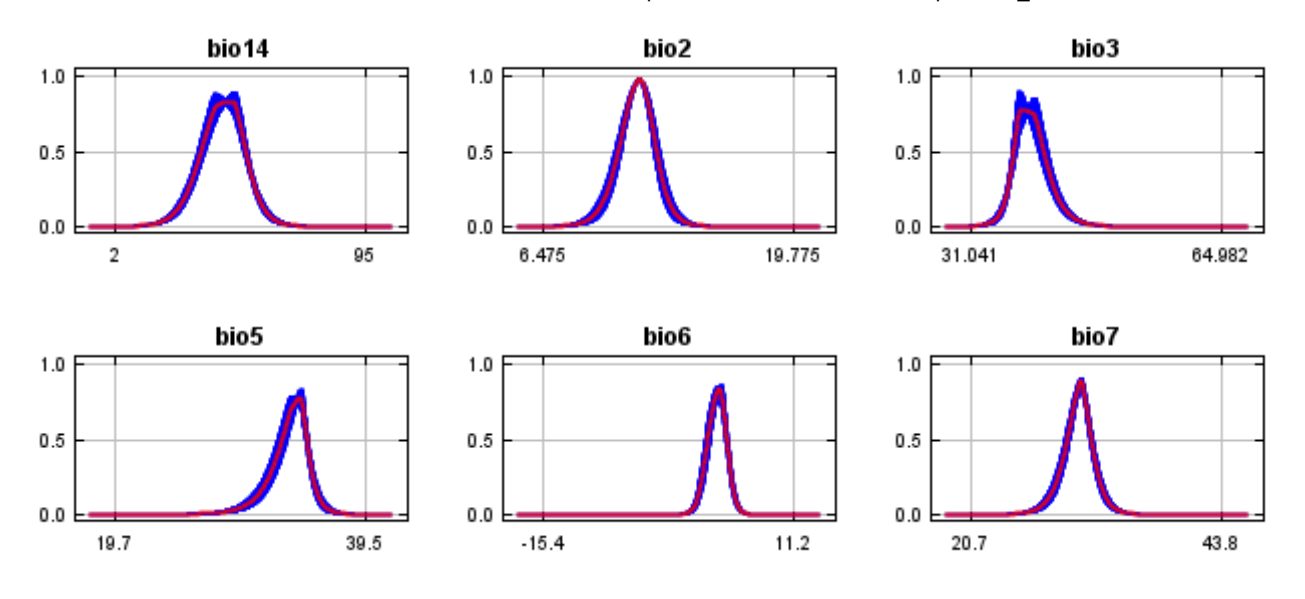

#### **Analysis of variable contributions**

The following table gives estimates of relative contributions of the environmental variables to the Maxent model. To determine the first estimate, in each iteration of the training algorithm, the increase in regularized gain is added to the contribution of the corresponding variable, or subtracted from it if the change to the absolute value of lambda is negative. For the second estimate, for each environmental variable in turn, the values of that variable on training presence and background data are randomly permuted. The model is reevaluated on the permuted data, and the resulting drop in training AUC is shown in the table, normalized to percentages. As with the variable jackknife, variable contributions should be interpreted with caution when the predictor variables are correlated. Values shown are averages over replicate runs.

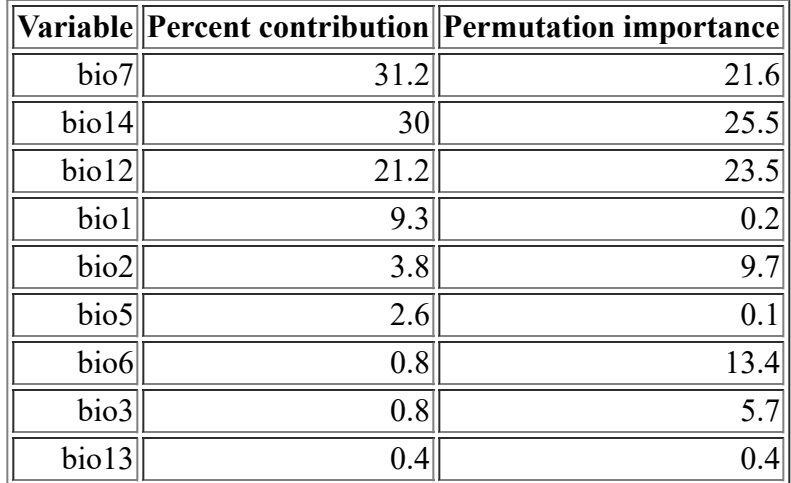

The following picture shows the results of the jackknife test of variable importance. The environmental variable with highest gain when used in isolation is bio12, which therefore appears to have the most useful information by itself. The environmental variable that decreases the gain the most when it is omitted is bio12, which therefore appears to have the most information that isn't present in the other variables. Values shown are averages over replicate runs.

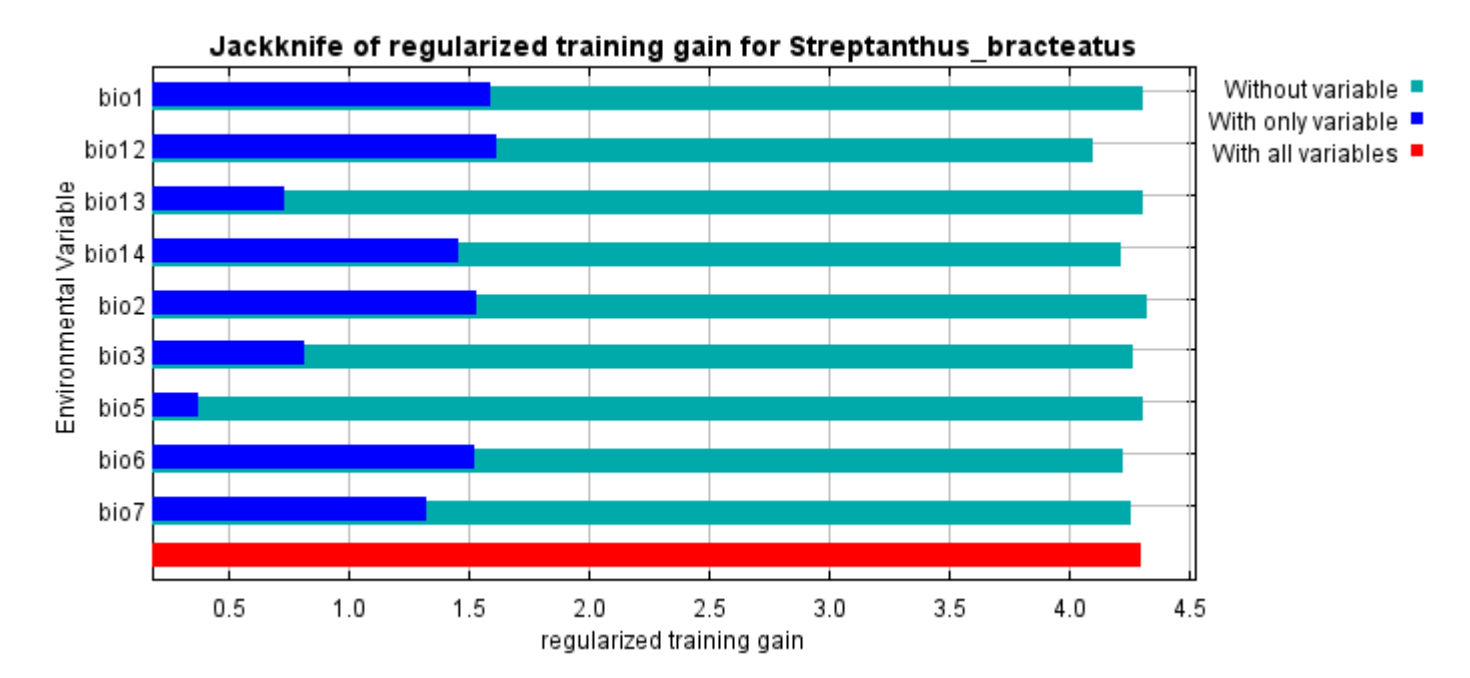

The next picture shows the same jackknife test, using test gain instead of training gain. Note that conclusions about which variables are most important can change, now that we're looking at test data.

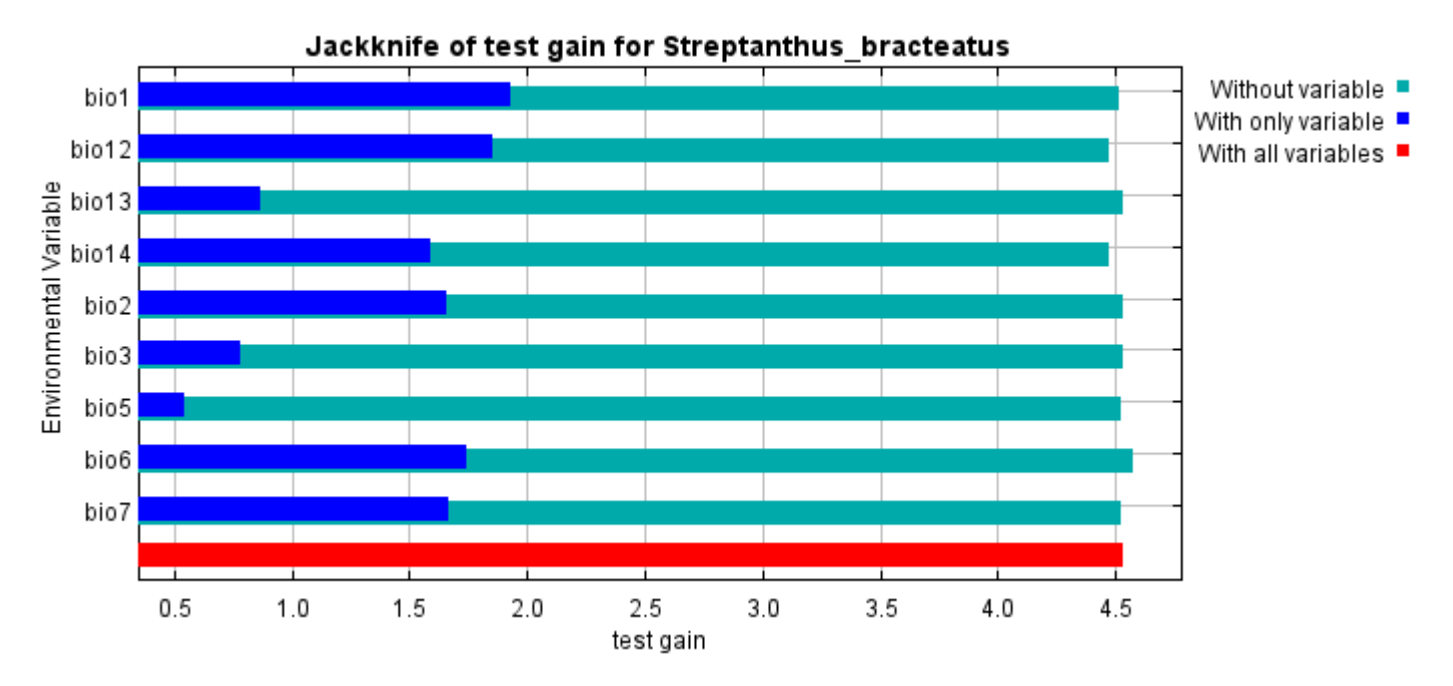

Lastly, we have the same jackknife test, using AUC on test data.

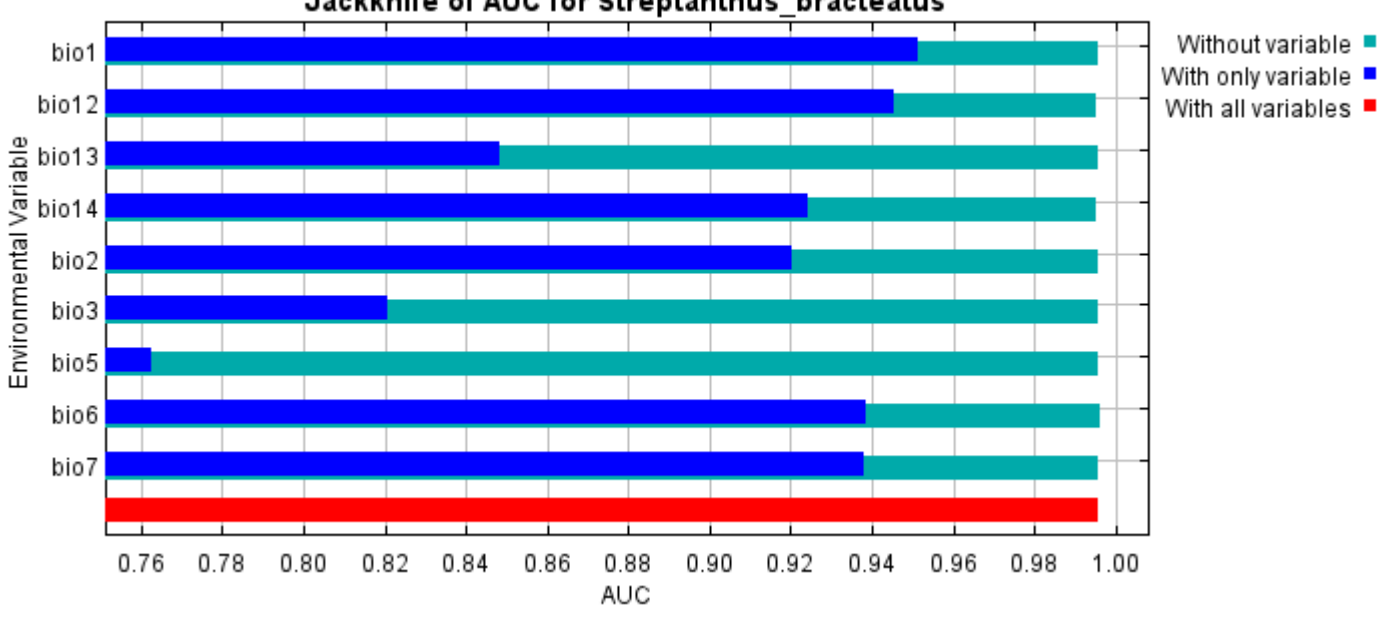

Command line to repeat this species model: java density.MaxEnt nowarnings noprefixes -E "" -E Streptanthus bracteatus responsecurves jackknife "outputdirectory=E:\TXDoT\_Range Scale\_Bioclim\Results\1Reg\Streptanthus" "samplesfile=E:\TXDoT\_Range Scale\_Bioclim\spp\_csv\Streptanthus\_bracteatus.csv" "environmentallayers=E:\TXDoT\_Range Scale Bioclim\Ascii" randomseed randomtestpoints=25 replicates=10 replicatetype=bootstrap writebackgroundpredictions -N bio0

#### Jackknife of AUC for Streptanthus bracteatus

## **Replicated maxent model for Symphyotrichum\_puniceum\_scabricaule**

Tue Dec 07 16:17:36 CST 2021 using Maxent version 3.4.1. The individual models are here: [\[0\]](file:///E:/TXDoT_Range%20Scale_Bioclim/Results/1Reg/Symphyotrichum/Symphyotrichum_puniceum_scabricaule_0.html) [\[1\]](file:///E:/TXDoT_Range%20Scale_Bioclim/Results/1Reg/Symphyotrichum/Symphyotrichum_puniceum_scabricaule_1.html) [\[2\]](file:///E:/TXDoT_Range%20Scale_Bioclim/Results/1Reg/Symphyotrichum/Symphyotrichum_puniceum_scabricaule_2.html) [\[3\]](file:///E:/TXDoT_Range%20Scale_Bioclim/Results/1Reg/Symphyotrichum/Symphyotrichum_puniceum_scabricaule_3.html) [\[4\]](file:///E:/TXDoT_Range%20Scale_Bioclim/Results/1Reg/Symphyotrichum/Symphyotrichum_puniceum_scabricaule_4.html) [\[5\]](file:///E:/TXDoT_Range%20Scale_Bioclim/Results/1Reg/Symphyotrichum/Symphyotrichum_puniceum_scabricaule_5.html) [\[6\]](file:///E:/TXDoT_Range%20Scale_Bioclim/Results/1Reg/Symphyotrichum/Symphyotrichum_puniceum_scabricaule_6.html) [\[7\]](file:///E:/TXDoT_Range%20Scale_Bioclim/Results/1Reg/Symphyotrichum/Symphyotrichum_puniceum_scabricaule_7.html) [\[8\]](file:///E:/TXDoT_Range%20Scale_Bioclim/Results/1Reg/Symphyotrichum/Symphyotrichum_puniceum_scabricaule_8.html) [\[9\]](file:///E:/TXDoT_Range%20Scale_Bioclim/Results/1Reg/Symphyotrichum/Symphyotrichum_puniceum_scabricaule_9.html) This page summarizes the results of 10 bootstrap models for Symphyotrichum\_puniceum\_scabricaule, created

## **Analysis of omission/commission**

The following picture shows the training omission rate and predicted area as a function of the cumulative threshold, averaged over the replicate runs.

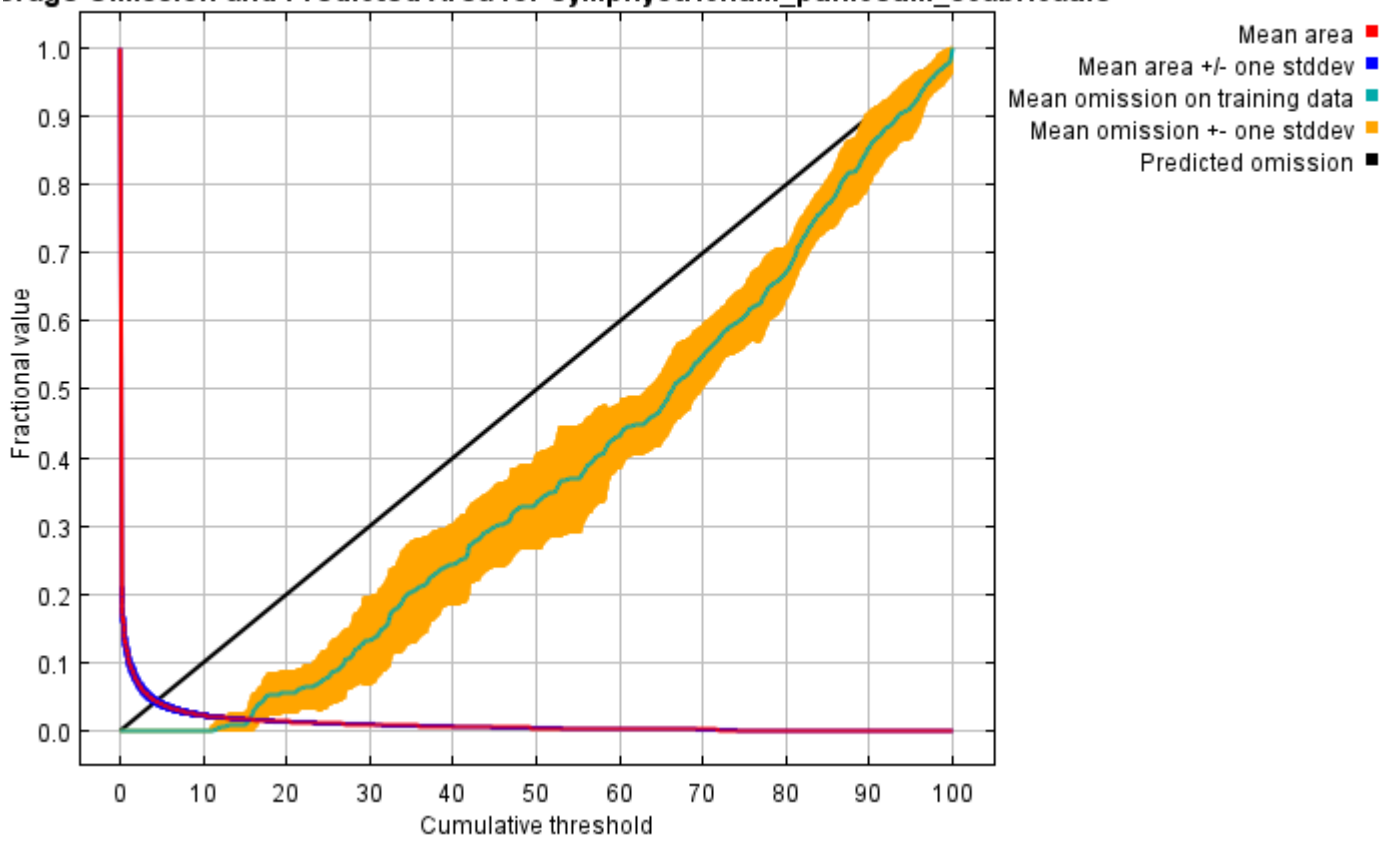

#### erage Omission and Predicted Area for Symphyotrichum puniceum scabricaule

The next picture is the receiver operating characteristic (ROC) curve for the same data, again averaged over the replicate runs. Note that the specificity is defined using predicted area, rather than true commission (see the paper by Phillips, Anderson and Schapire cited on the help page for discussion of what this means). The average training AUC for the replicate runs is 0.995, and the standard deviation is 0.001.

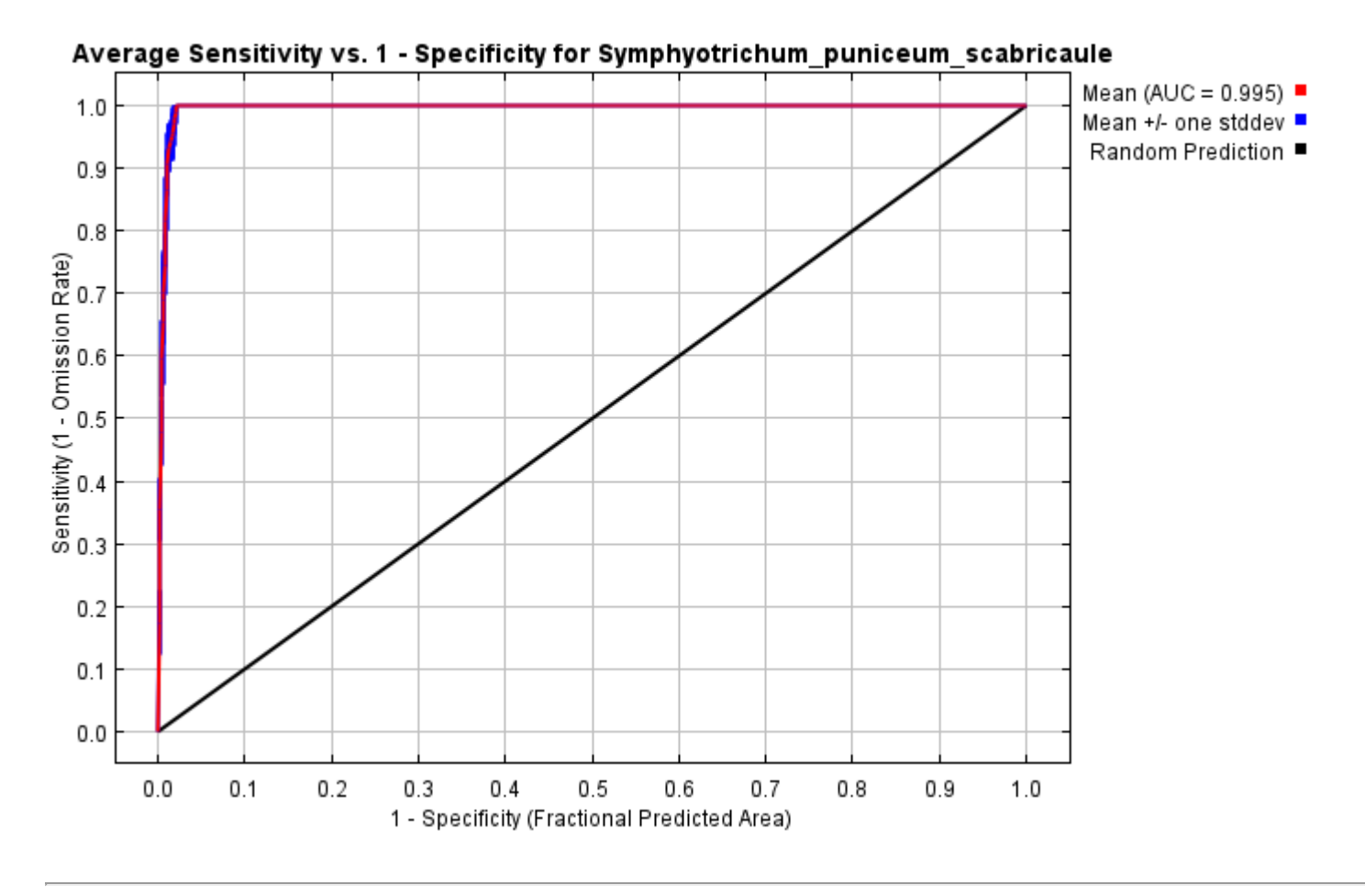

## **Pictures of the model**

The following two pictures show the point-wise mean and standard deviation of the 10 output grids. Other available summary grids are [min](file:///E:/TXDoT_Range%20Scale_Bioclim/Results/1Reg/Symphyotrichum/plots/Symphyotrichum_puniceum_scabricaule_min.png), [max](file:///E:/TXDoT_Range%20Scale_Bioclim/Results/1Reg/Symphyotrichum/plots/Symphyotrichum_puniceum_scabricaule_max.png) and [median](file:///E:/TXDoT_Range%20Scale_Bioclim/Results/1Reg/Symphyotrichum/plots/Symphyotrichum_puniceum_scabricaule_median.png).

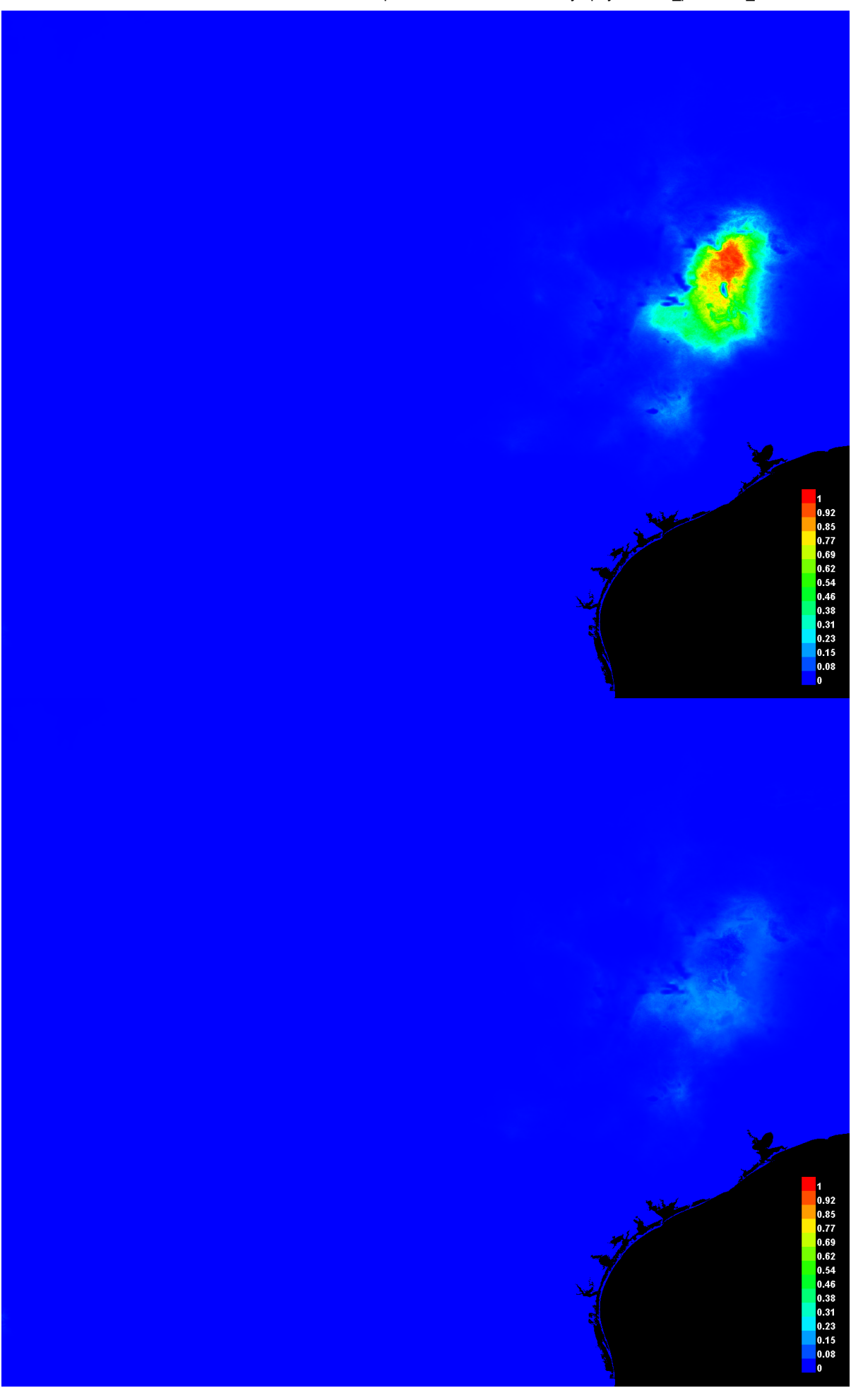

#### **Response curves**

These curves show how each environmental variable affects the Maxent prediction. The curves show how the predicted probability of presence changes as each environmental variable is varied, keeping all other environmental variables at their average sample value. Click on a response curve to see a larger version. Note that the curves can be hard to interpret if you have strongly correlated variables, as the model may depend on the correlations in ways that are not evident in the curves. In other words, the curves show the marginal effect of changing exactly one variable, whereas the model may take advantage of sets of variables changing together. The curves show the mean response of the 10 replicate Maxent runs (red) and and the mean +/- one standard deviation (blue, two shades for categorical variables).

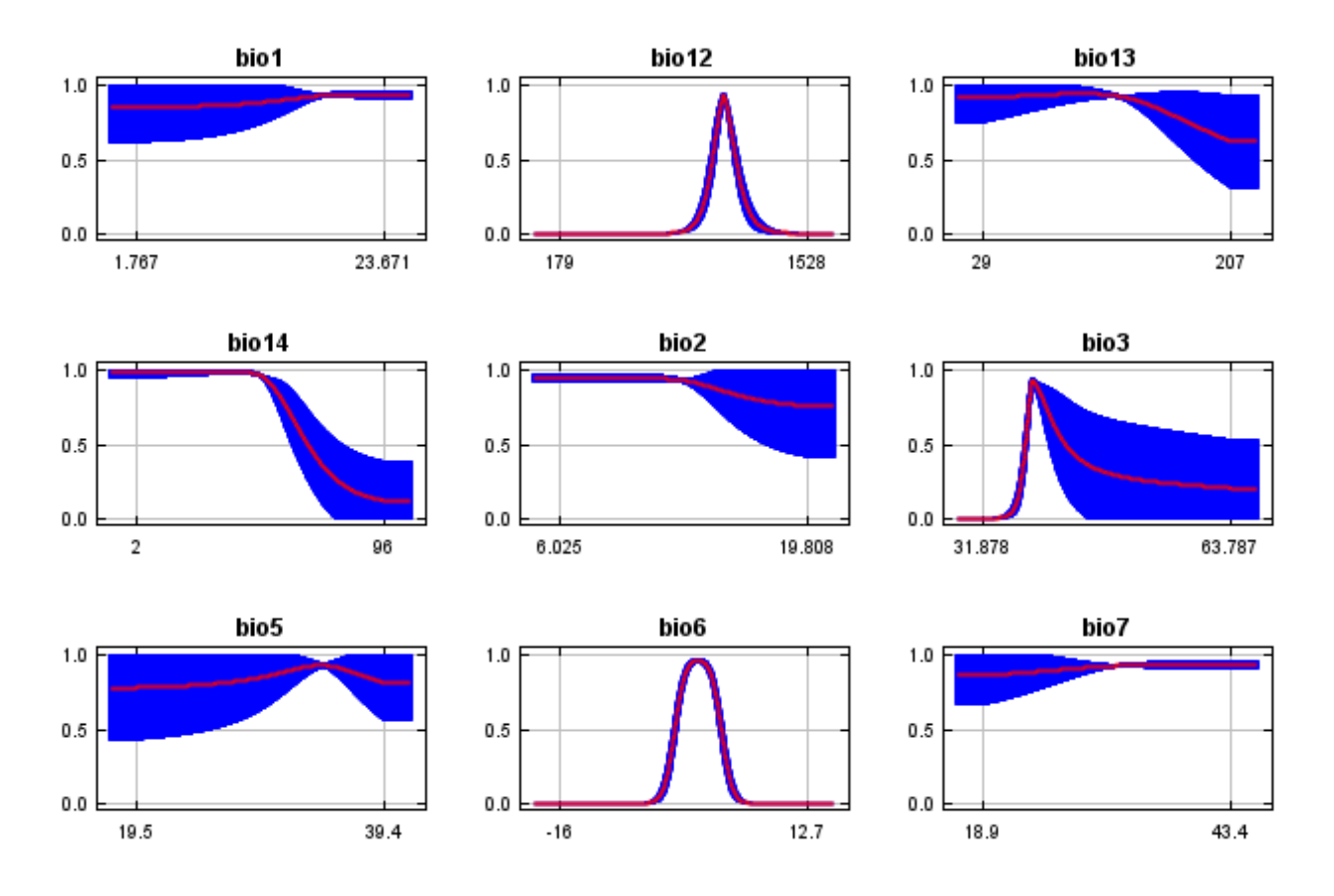

In contrast to the above marginal response curves, each of the following curves represents a different model, namely, a Maxent model created using only the corresponding variable. These plots reflect the dependence of predicted suitability both on the selected variable and on dependencies induced by correlations between the selected variable and other variables. They may be easier to interpret if there are strong correlations between variables.

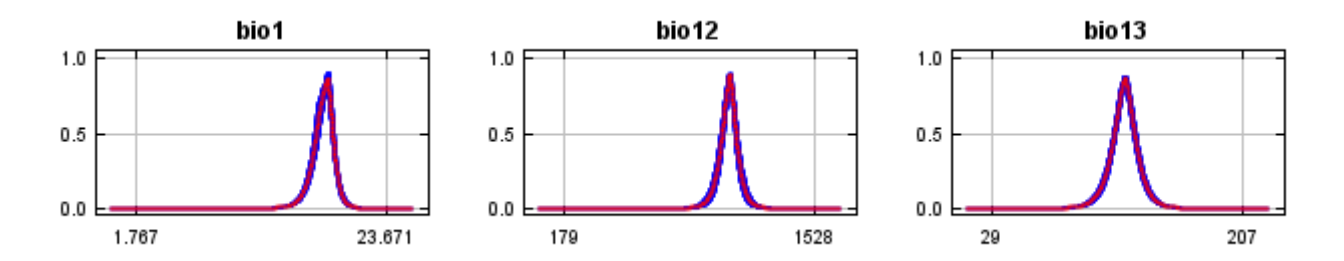

12/7/21, 9:43 PM Replicated maxent model for Symphyotrichum\_puniceum\_scabricaule

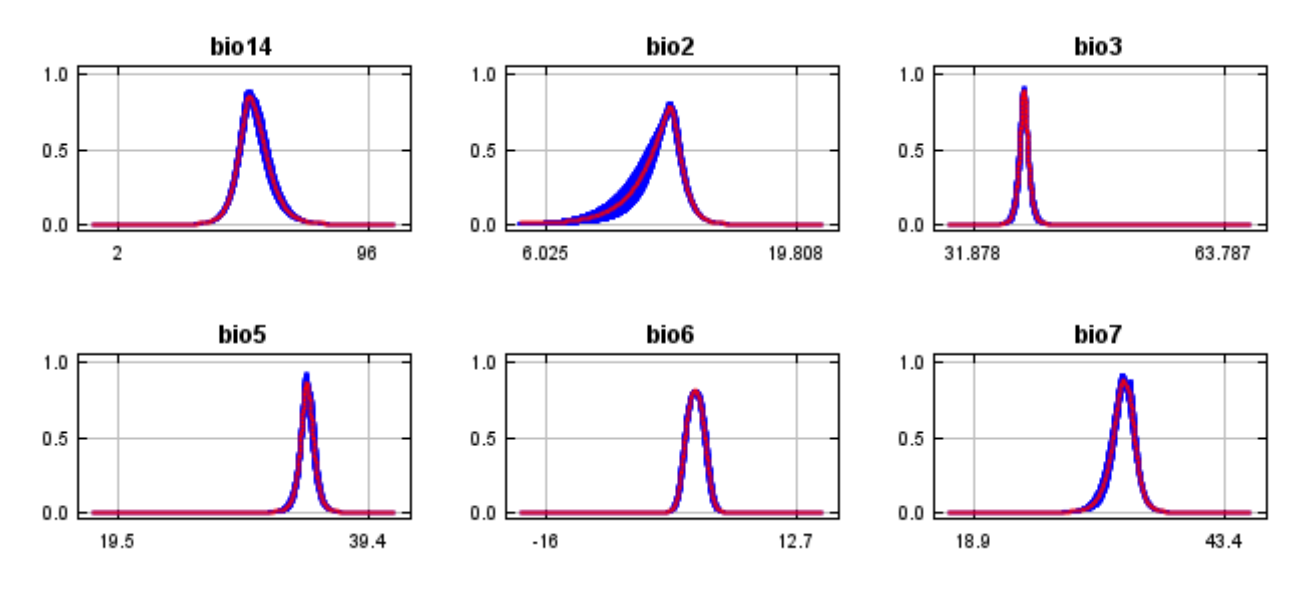

#### **Analysis of variable contributions**

The following table gives estimates of relative contributions of the environmental variables to the Maxent model. To determine the first estimate, in each iteration of the training algorithm, the increase in regularized gain is added to the contribution of the corresponding variable, or subtracted from it if the change to the absolute value of lambda is negative. For the second estimate, for each environmental variable in turn, the values of that variable on training presence and background data are randomly permuted. The model is reevaluated on the permuted data, and the resulting drop in training AUC is shown in the table, normalized to percentages. As with the variable jackknife, variable contributions should be interpreted with caution when the predictor variables are correlated. Values shown are averages over replicate runs.

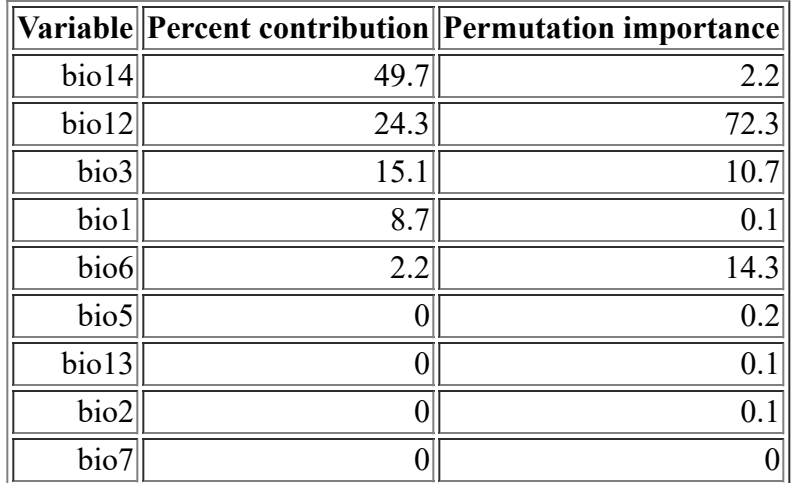

The following picture shows the results of the jackknife test of variable importance. The environmental variable with highest gain when used in isolation is bio12, which therefore appears to have the most useful information by itself. The environmental variable that decreases the gain the most when it is omitted is bio12, which therefore appears to have the most information that isn't present in the other variables. Values shown are averages over replicate runs.

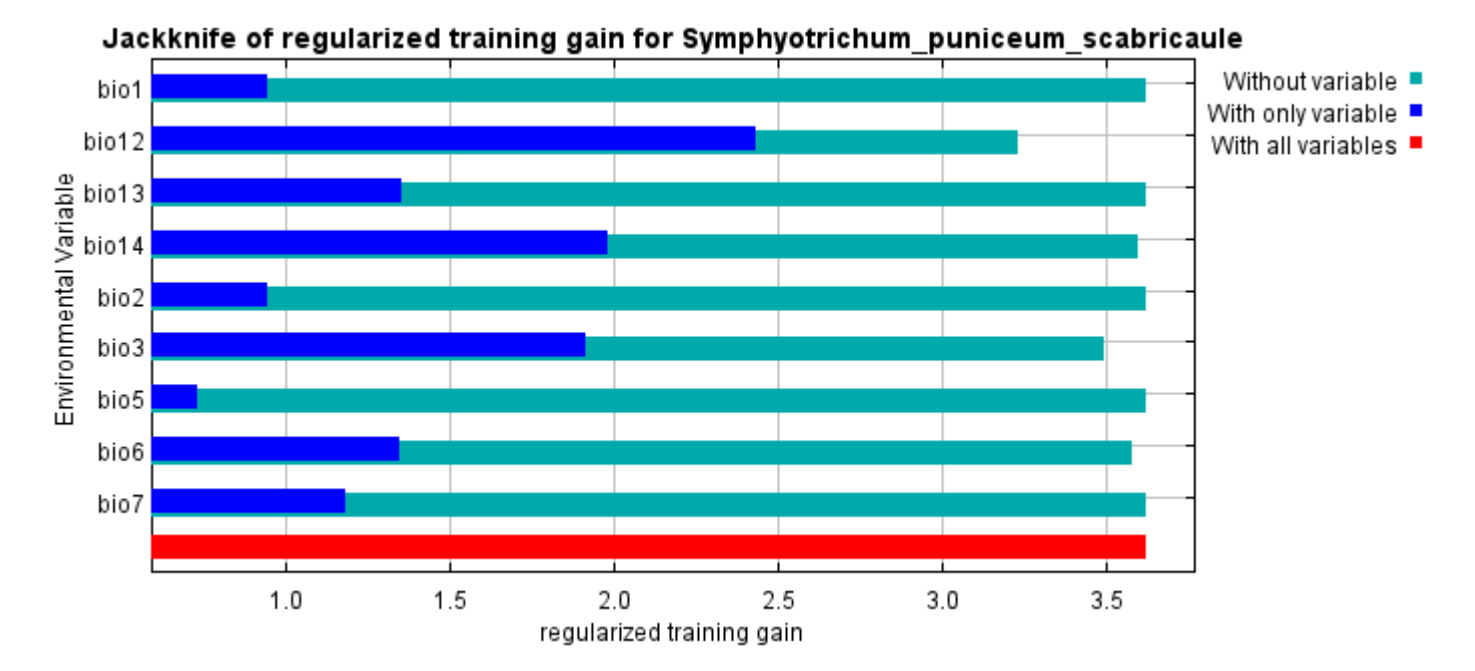

The next picture shows the same jackknife test, using test gain instead of training gain. Note that conclusions about which variables are most important can change, now that we're looking at test data.

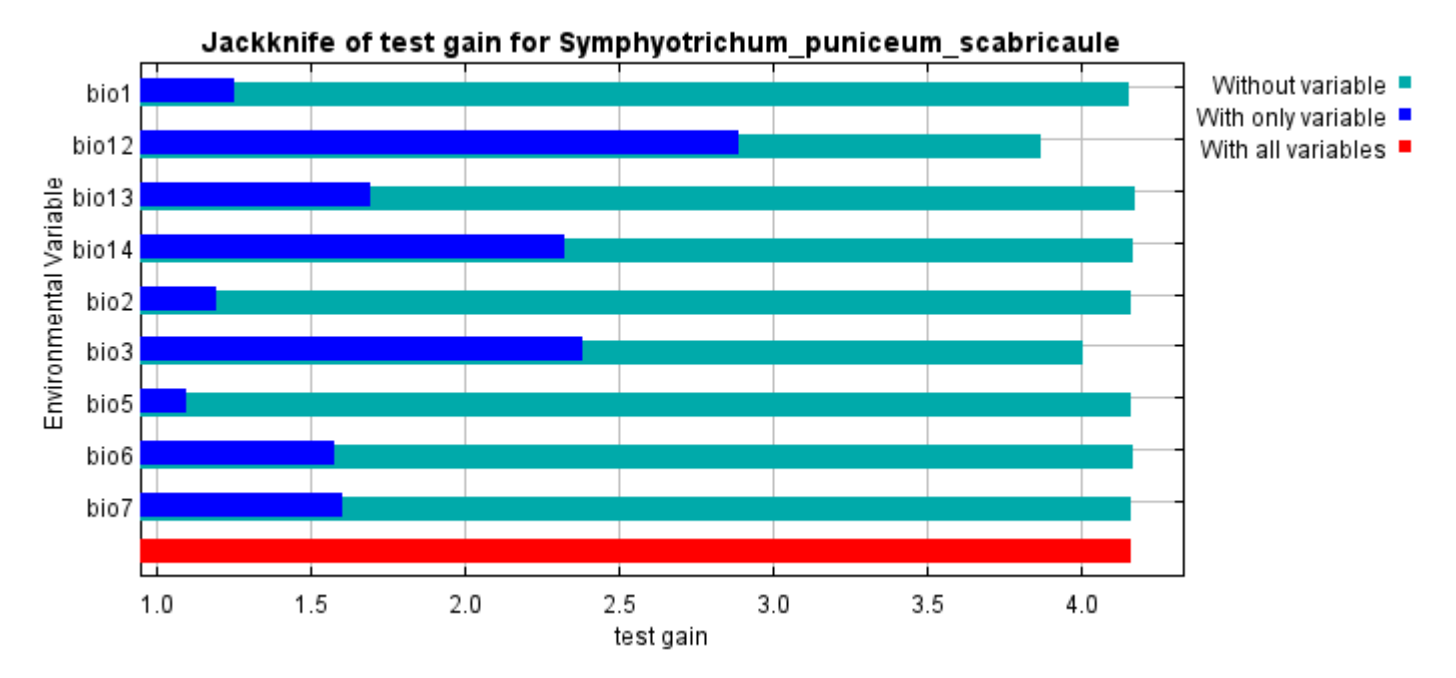

Lastly, we have the same jackknife test, using AUC on test data.

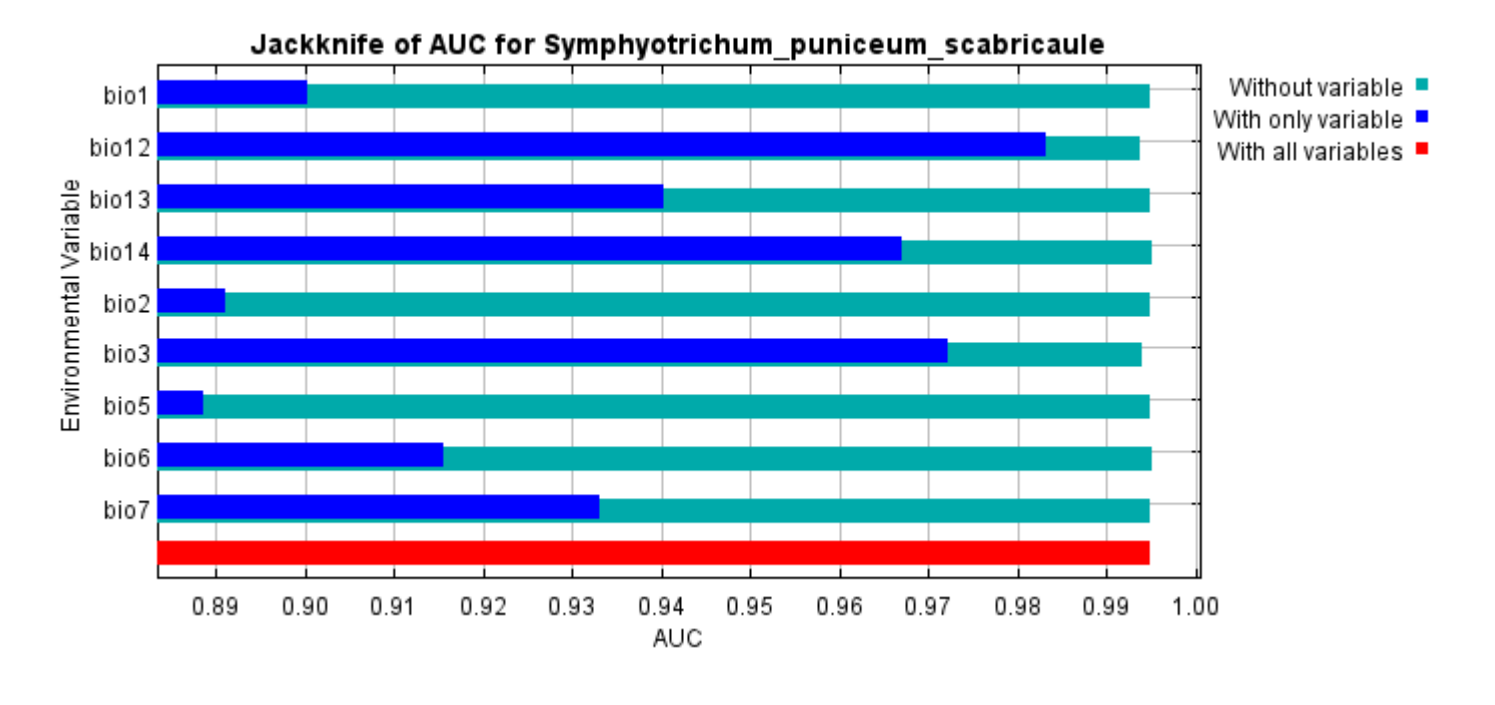

Command line to repeat this species model: java density.MaxEnt nowarnings noprefixes -E "" -E Symphyotrichum\_puniceum\_scabricaule responsecurves jackknife "outputdirectory=E:\TXDoT\_Range Scale\_Bioclim\Results\1Reg\Symphyotrichum" "samplesfile=E:\TXDoT\_Range Scale\_Bioclim\spp\_csv\Symphyotrichum\_puniceum\_scabricaule.csv" "environmentallayers=E:\TXDoT\_Range Scale\_Bioclim\Ascii" randomseed randomtestpoints=25 replicates=10 replicatetype=bootstrap writebackgroundpredictions -N bio0
# **Replicated maxent model for Trillium\_texanum**

CST 2021 using Maxent version 3.4.1. The individual models are here:  $[0]$   $[1]$   $[2]$   $[3]$   $[4]$   $[5]$   $[6]$   $[7]$   $[8]$   $[9]$ This page summarizes the results of 10 bootstrap models for Trillium\_texanum, created Thu Dec 02 23:30:48

#### **Analysis of omission/commission**

The following picture shows the training omission rate and predicted area as a function of the cumulative threshold, averaged over the replicate runs.

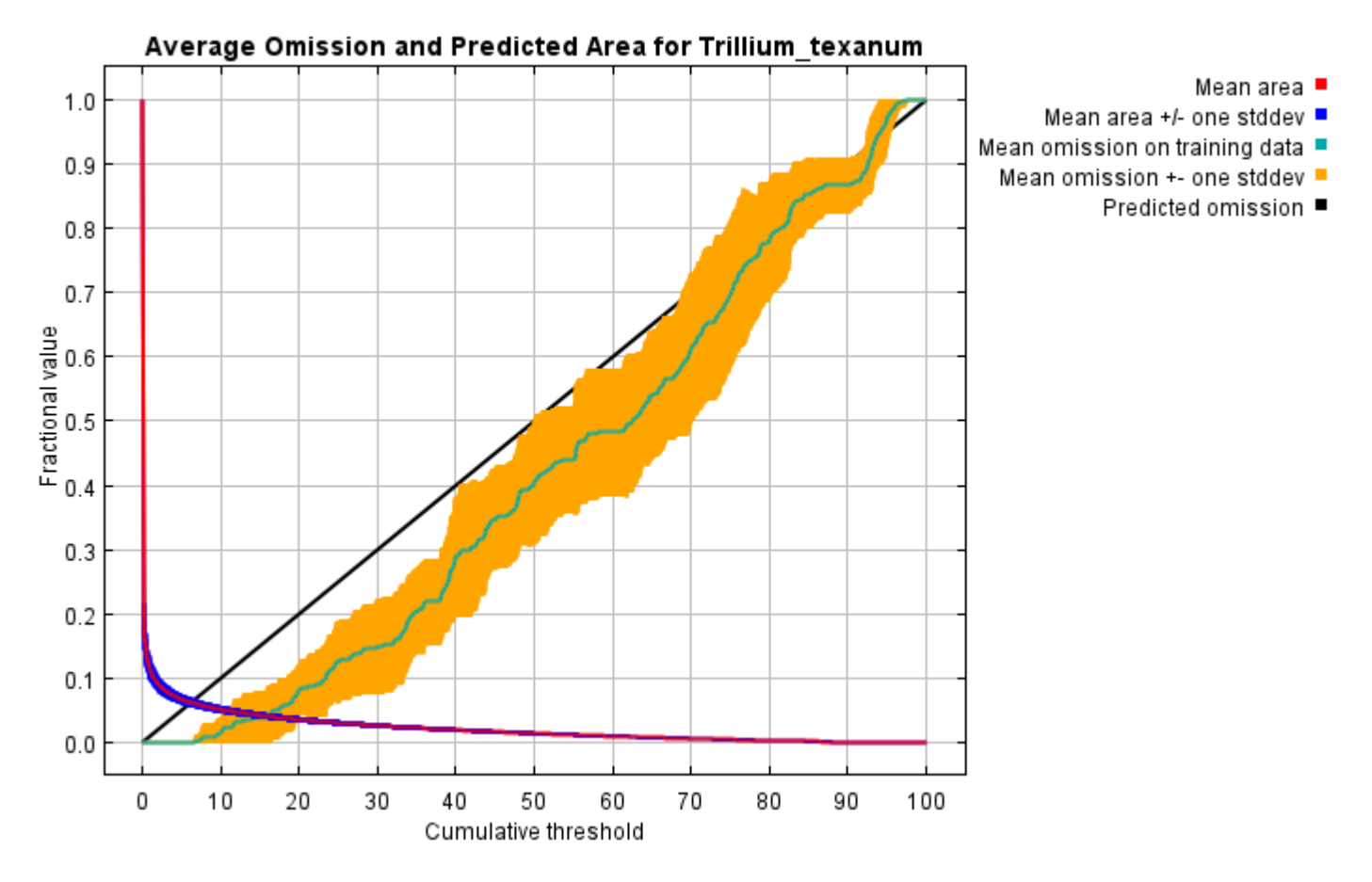

The next picture is the receiver operating characteristic (ROC) curve for the same data, again averaged over the replicate runs. Note that the specificity is defined using predicted area, rather than true commission (see the paper by Phillips, Anderson and Schapire cited on the help page for discussion of what this means). The average training AUC for the replicate runs is 0.985, and the standard deviation is 0.002.

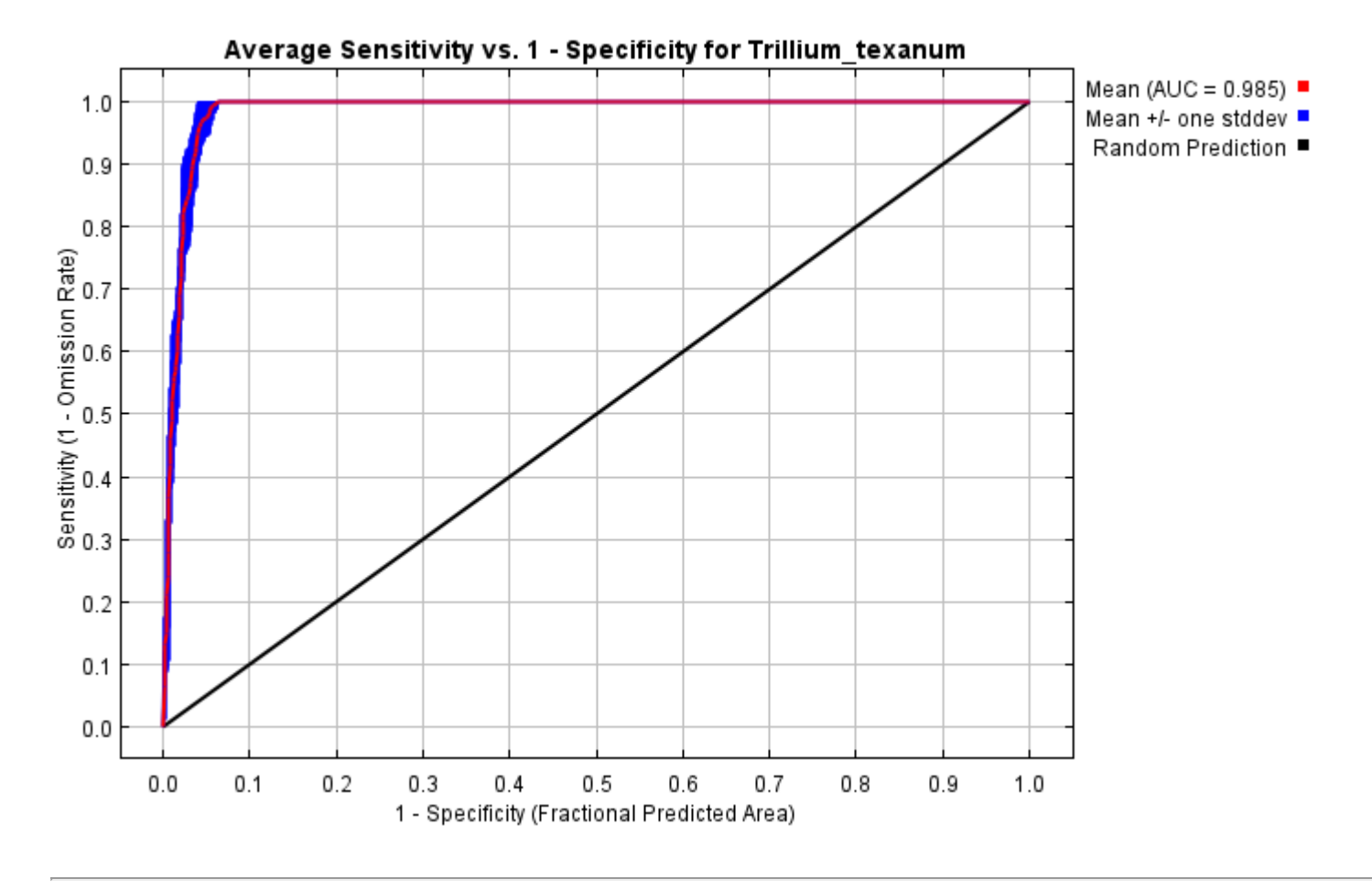

### **Pictures of the model**

The following two pictures show the point-wise mean and standard deviation of the 10 output grids. Other available summary grids are [min](file:///E:/TXDoT_Range%20Scale_Bioclim/Results/1Reg/Trillium/plots/Trillium_texanum_min.png), [max](file:///E:/TXDoT_Range%20Scale_Bioclim/Results/1Reg/Trillium/plots/Trillium_texanum_max.png) and [median](file:///E:/TXDoT_Range%20Scale_Bioclim/Results/1Reg/Trillium/plots/Trillium_texanum_median.png).

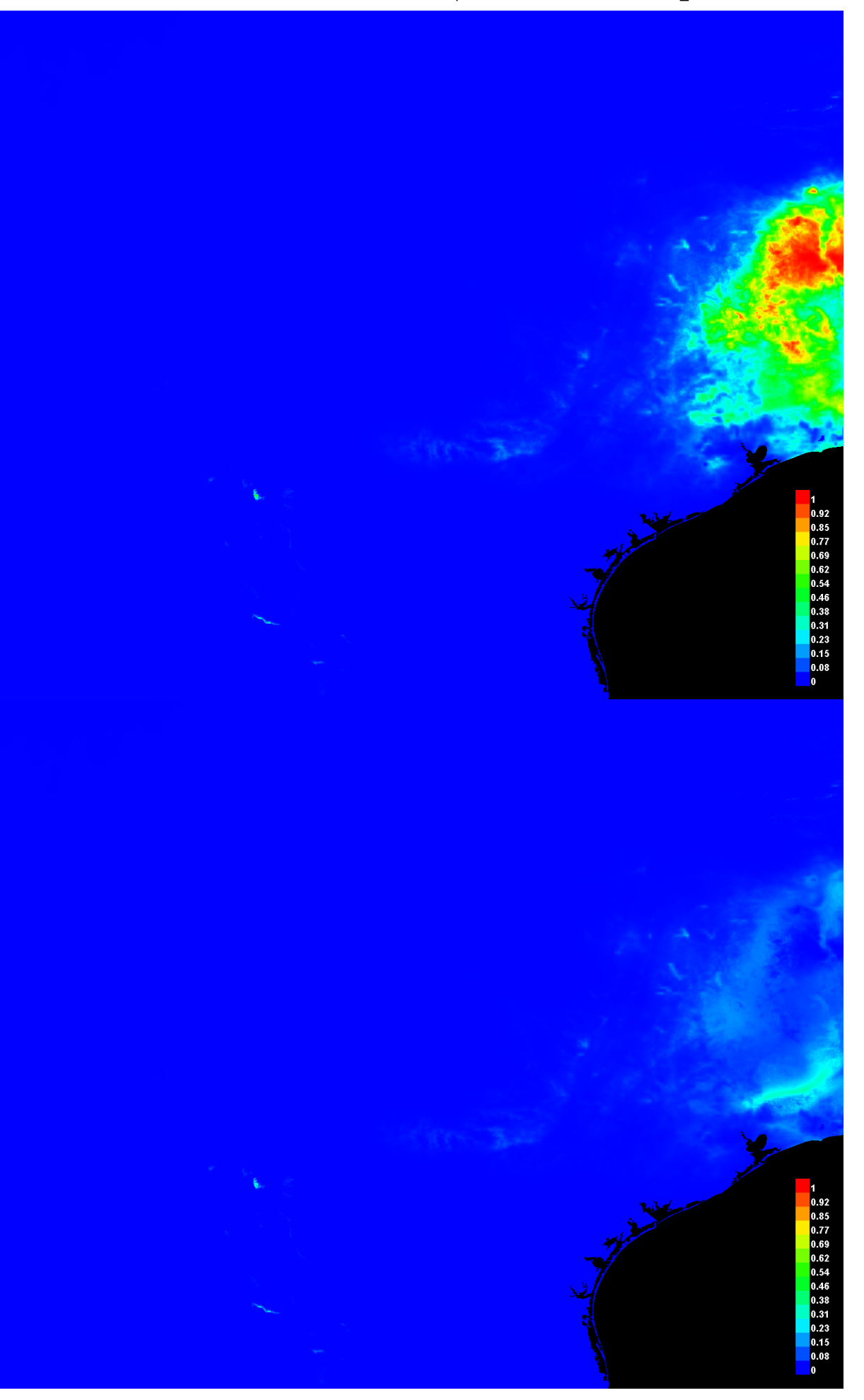

[file:///E:/TXDoT\\_Range](file:///E:/TXDoT_Range) Scale\_Bioclim/Results/1Reg/Trillium/Trillium\_texanum.html 3/7

#### **Response curves**

These curves show how each environmental variable affects the Maxent prediction. The curves show how the predicted probability of presence changes as each environmental variable is varied, keeping all other environmental variables at their average sample value. Click on a response curve to see a larger version. Note that the curves can be hard to interpret if you have strongly correlated variables, as the model may depend on the correlations in ways that are not evident in the curves. In other words, the curves show the marginal effect of changing exactly one variable, whereas the model may take advantage of sets of variables changing together. The curves show the mean response of the 10 replicate Maxent runs (red) and and the mean +/- one standard deviation (blue, two shades for categorical variables).

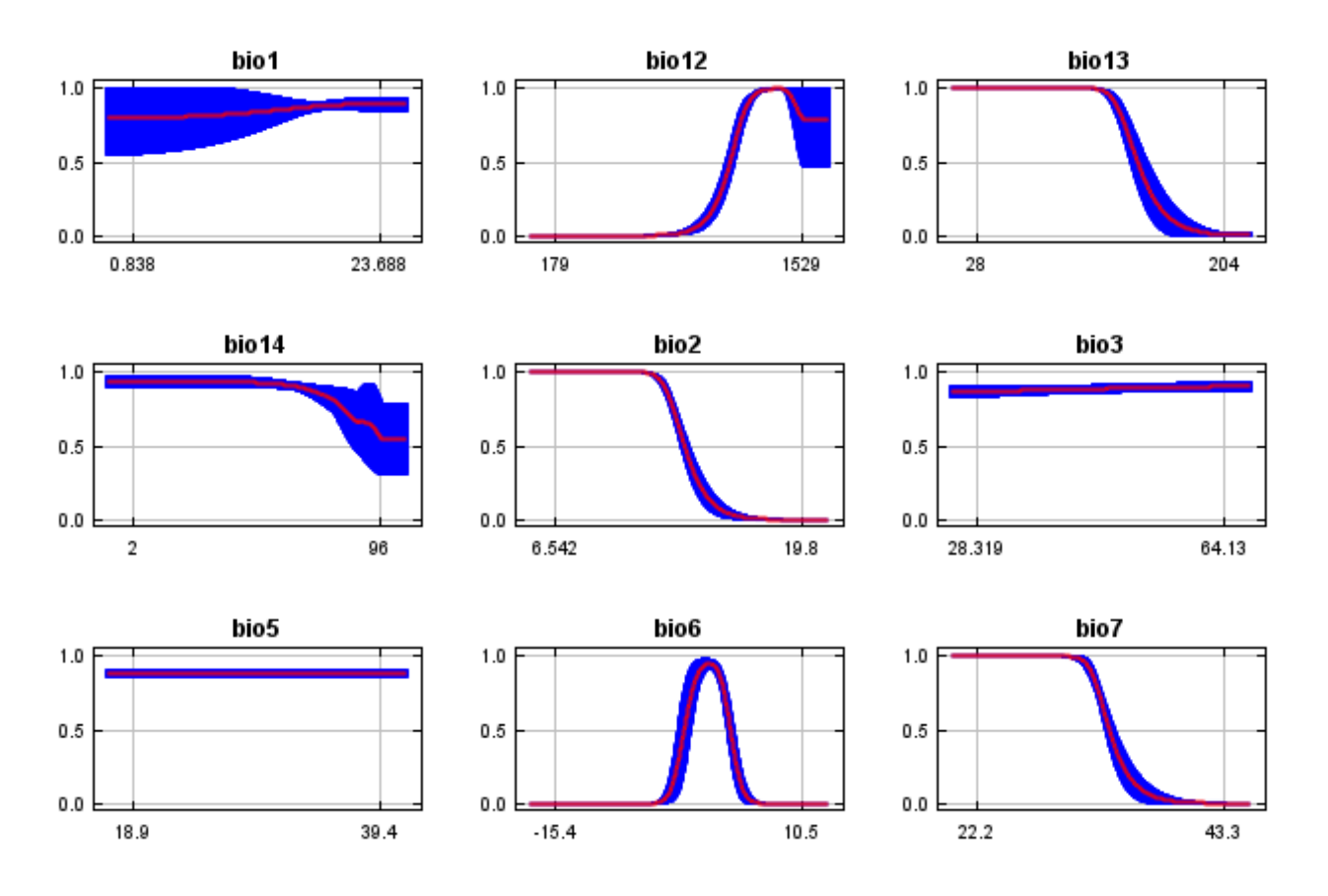

In contrast to the above marginal response curves, each of the following curves represents a different model, namely, a Maxent model created using only the corresponding variable. These plots reflect the dependence of predicted suitability both on the selected variable and on dependencies induced by correlations between the selected variable and other variables. They may be easier to interpret if there are strong correlations between variables.

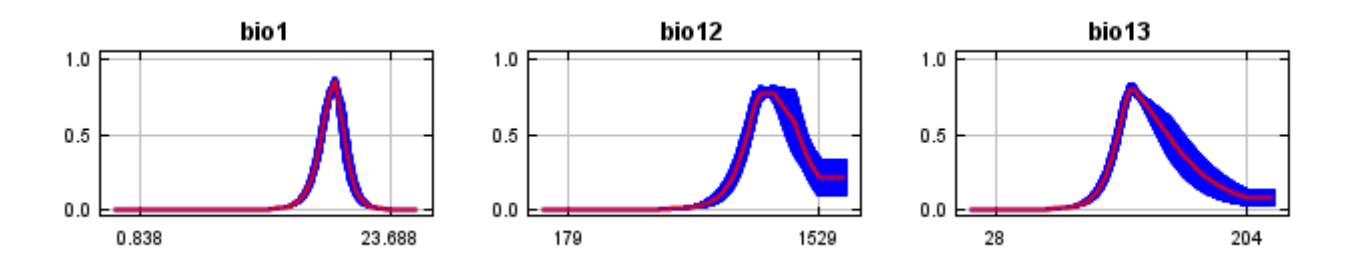

12/7/21, 9:44 PM **Replicated maxent model for Trillium** texanum

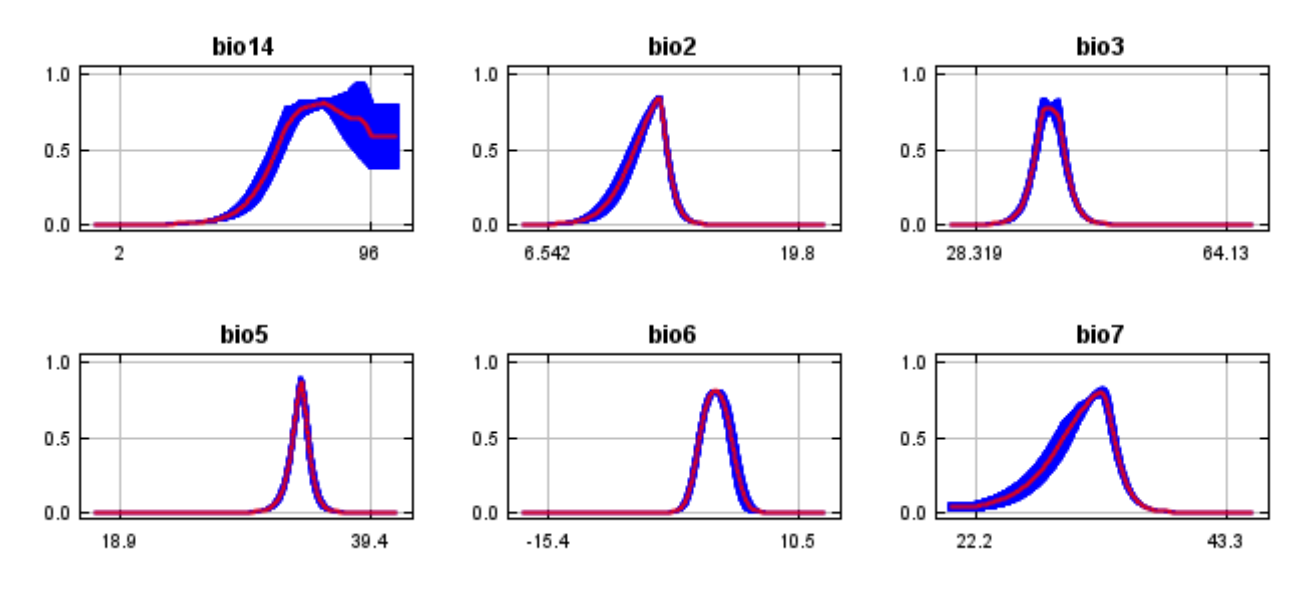

#### **Analysis of variable contributions**

The following table gives estimates of relative contributions of the environmental variables to the Maxent model. To determine the first estimate, in each iteration of the training algorithm, the increase in regularized gain is added to the contribution of the corresponding variable, or subtracted from it if the change to the absolute value of lambda is negative. For the second estimate, for each environmental variable in turn, the values of that variable on training presence and background data are randomly permuted. The model is reevaluated on the permuted data, and the resulting drop in training AUC is shown in the table, normalized to percentages. As with the variable jackknife, variable contributions should be interpreted with caution when the predictor variables are correlated. Values shown are averages over replicate runs.

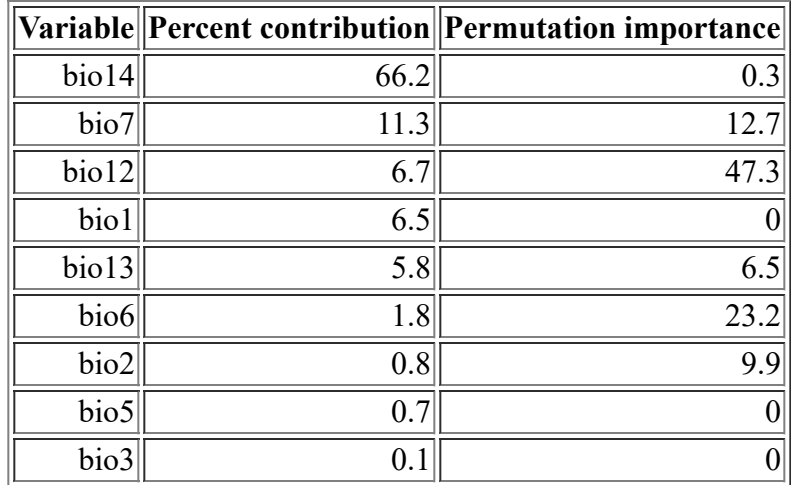

The following picture shows the results of the jackknife test of variable importance. The environmental variable with highest gain when used in isolation is bio12, which therefore appears to have the most useful information by itself. The environmental variable that decreases the gain the most when it is omitted is bio12, which therefore appears to have the most information that isn't present in the other variables. Values shown are averages over replicate runs.

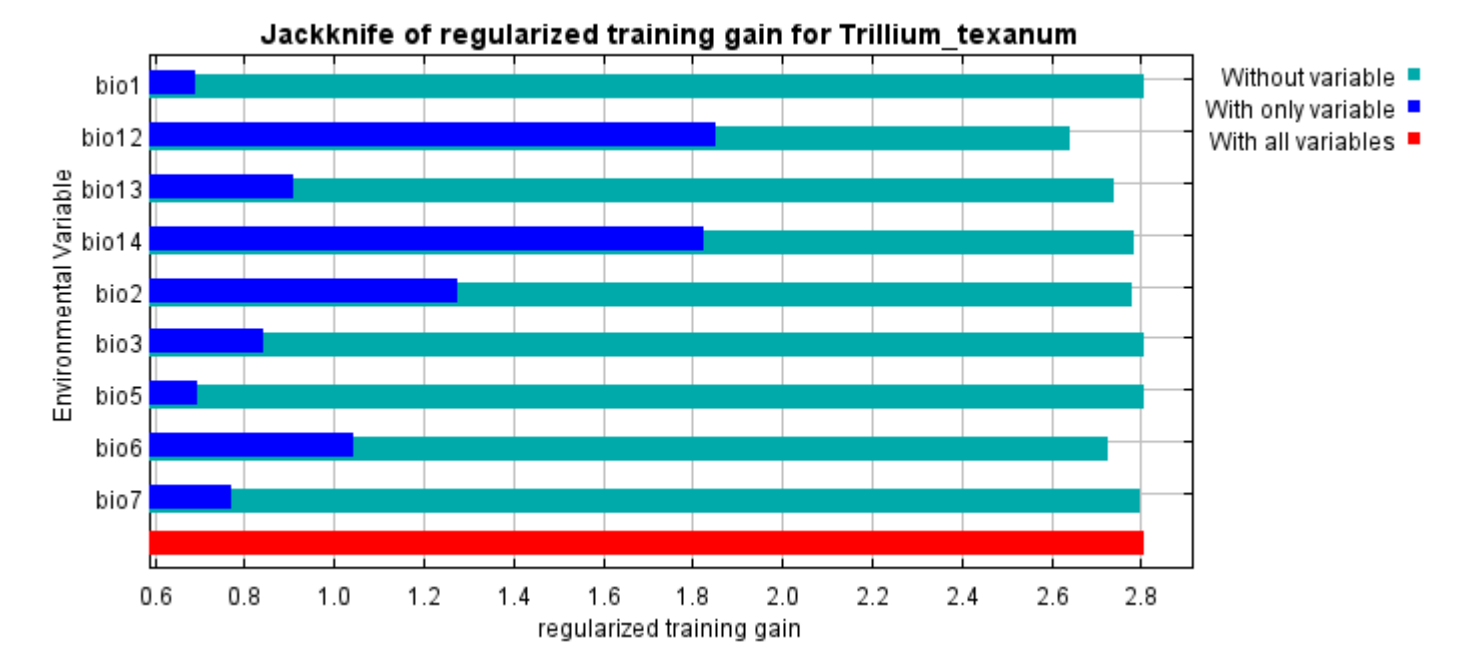

The next picture shows the same jackknife test, using test gain instead of training gain. Note that conclusions about which variables are most important can change, now that we're looking at test data.

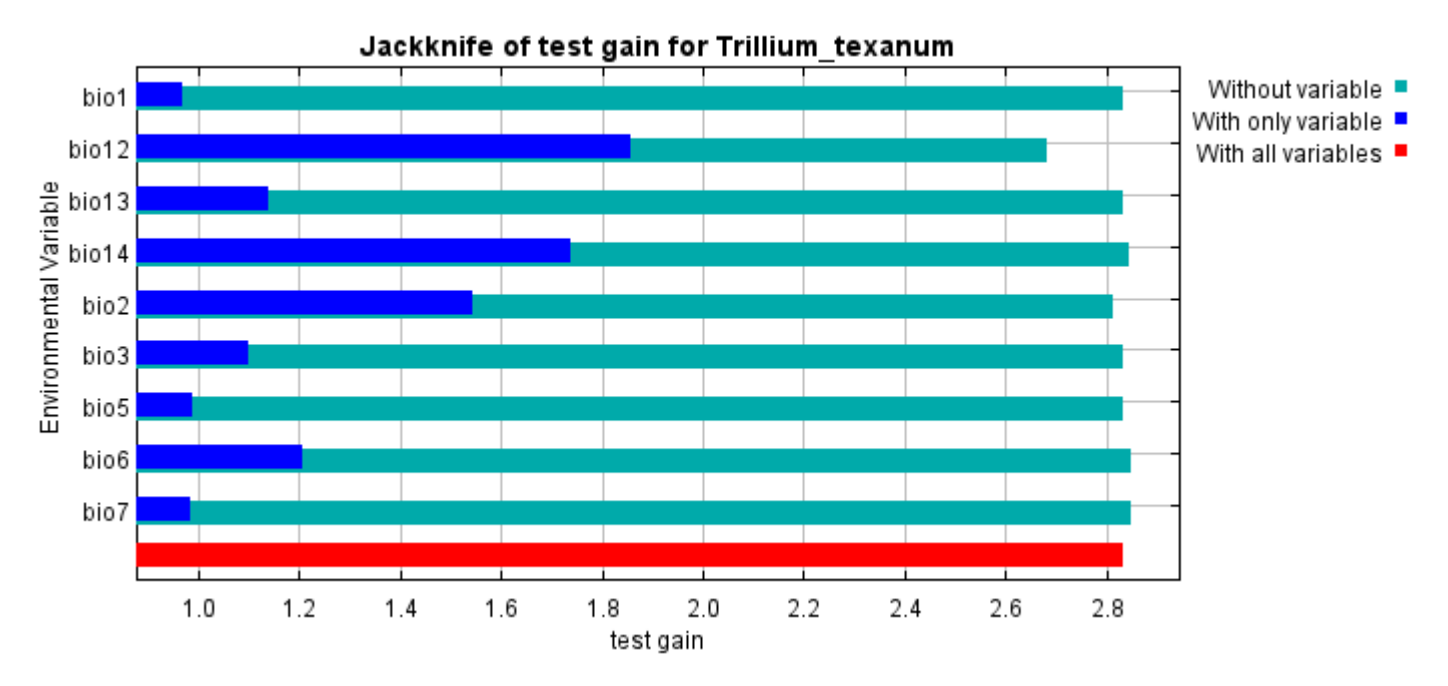

Lastly, we have the same jackknife test, using AUC on test data.

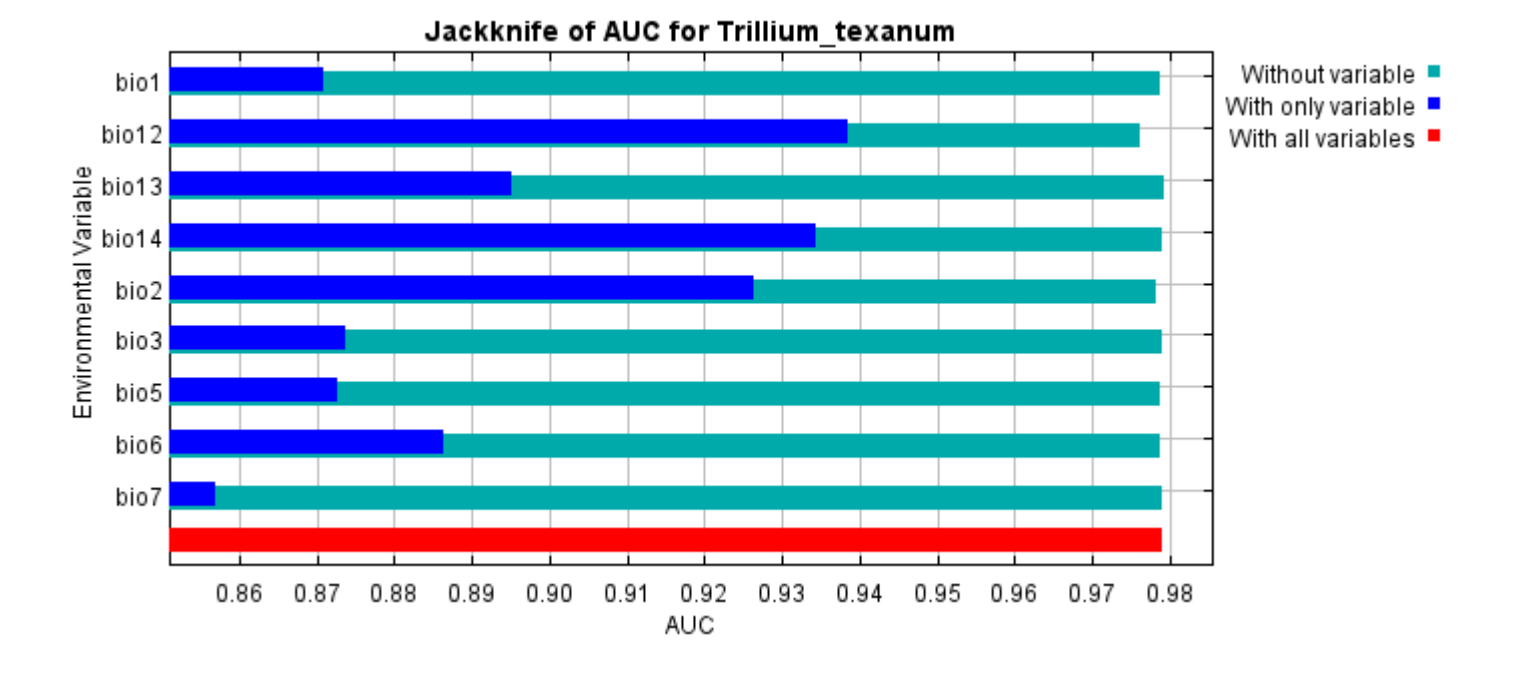

Command line to repeat this species model: java density.MaxEnt nowarnings noprefixes -E "" -E Trillium texanum responsecurves jackknife "outputdirectory=E:\TXDoT\_Range Scale\_Bioclim\Results\1Reg\Trillium" samplesfile=E:\TXDoT\_TXScale\Trillium\Trillium\_filter.csv "environmentallayers=E:\TXDoT\_Range Scale\_Bioclim\Ascii" randomseed noaskoverwrite randomtestpoints=25 replicates=10 replicatetype=bootstrap writebackgroundpredictions -N bio0

# **Replicated maxent model for Agalinis\_navasotensis**

20:08:42 CST 2021 using Maxent version 3.4.1. The individual models are here:  $[0]$   $[1]$   $[2]$   $[3]$   $[4]$ This page summarizes the results of 5-fold cross-validation for Agalinis navasotensis, created Fri Dec 03

### **Analysis of omission/commission**

The following picture shows the test omission rate and predicted area as a function of the cumulative threshold, averaged over the replicate runs. The omission rate should be close to the predicted omission, because of the definition of the cumulative threshold.

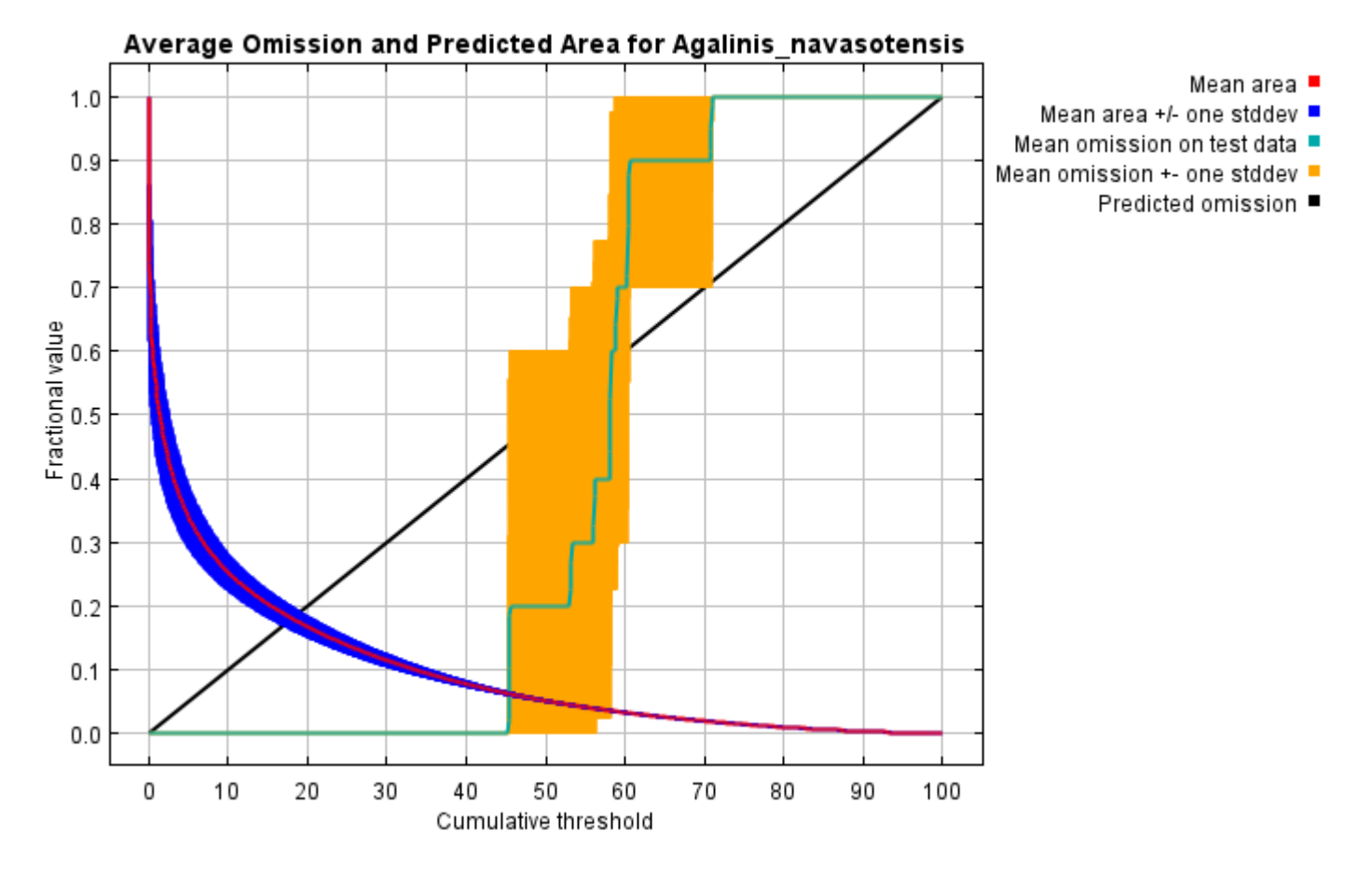

The next picture is the receiver operating characteristic (ROC) curve for the same data, again averaged over the replicate runs. Note that the specificity is defined using predicted area, rather than true commission (see the paper by Phillips, Anderson and Schapire cited on the help page for discussion of what this means). The average test AUC for the replicate runs is 0.961, and the standard deviation is 0.009.

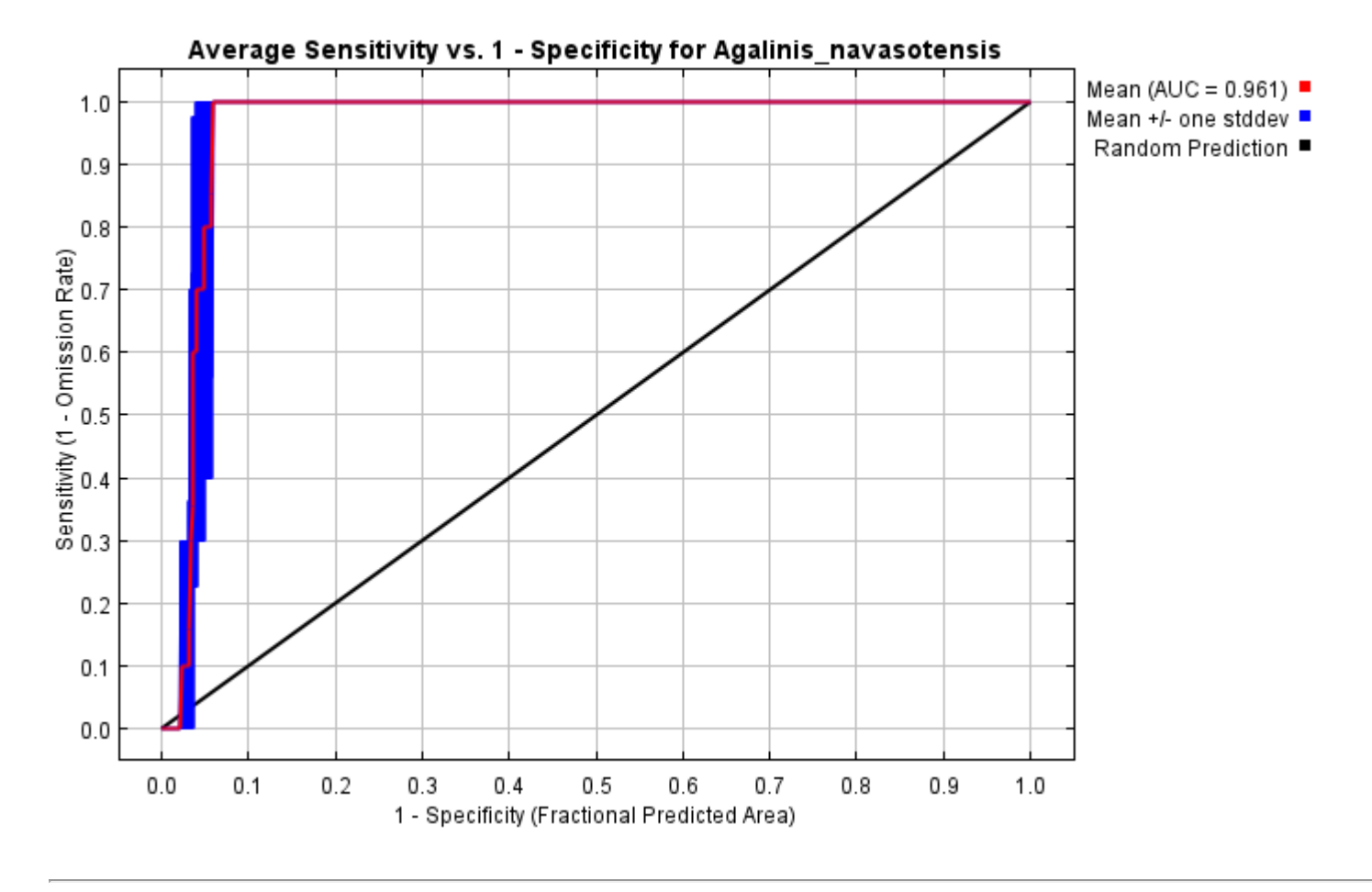

### **Pictures of the model**

The following two pictures show the point-wise mean and standard deviation of the 5 output grids. Other available summary grids are [min](file:///E:/TXDoT_Range%20Scale_Bioclim/CrossVal_Results/1reg/Agalinis/plots/Agalinis_navasotensis_min.png), [max](file:///E:/TXDoT_Range%20Scale_Bioclim/CrossVal_Results/1reg/Agalinis/plots/Agalinis_navasotensis_max.png) and [median](file:///E:/TXDoT_Range%20Scale_Bioclim/CrossVal_Results/1reg/Agalinis/plots/Agalinis_navasotensis_median.png).

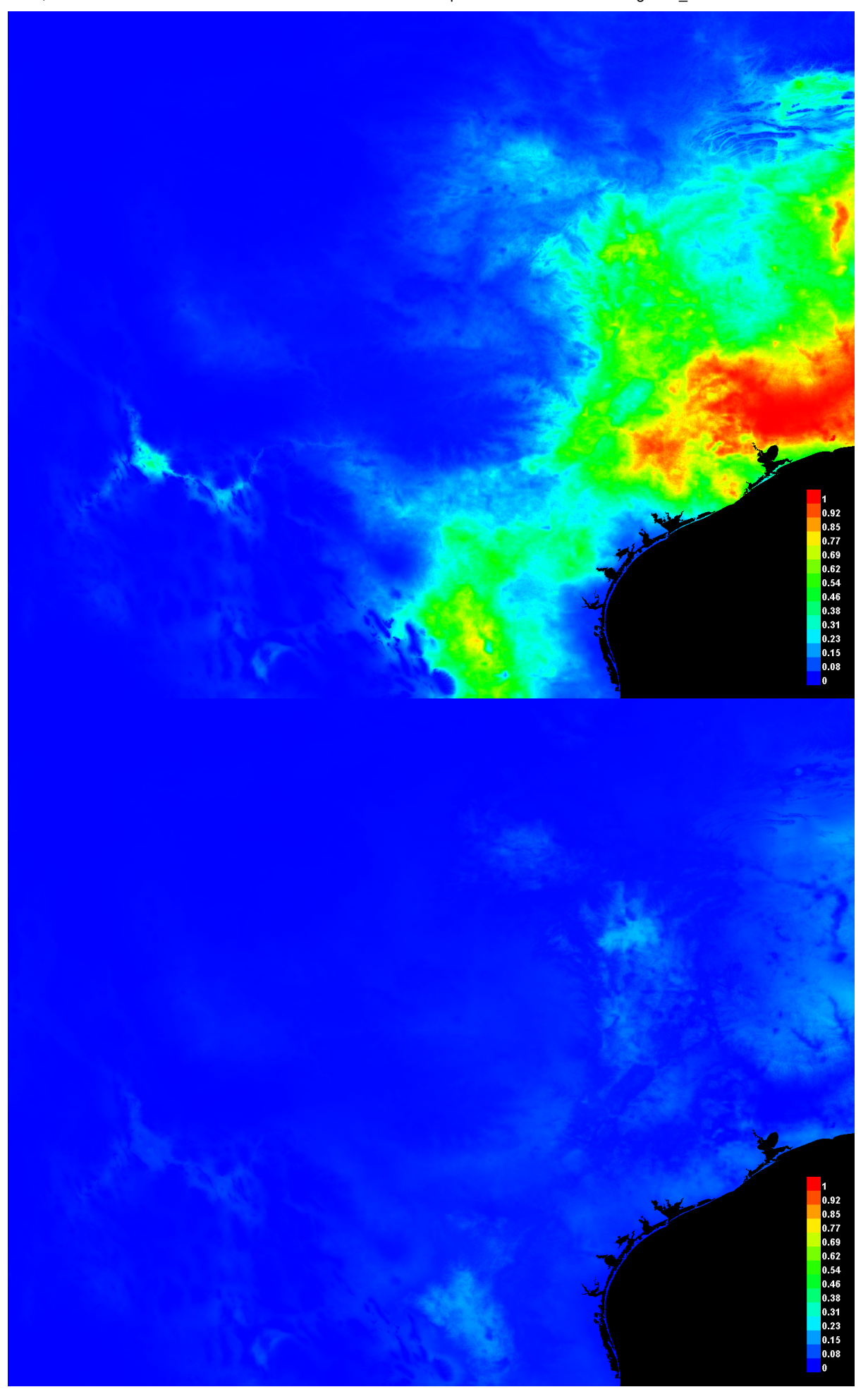

[file:///E:/TXDoT\\_Range](file:///E:/TXDoT_Range) Scale\_Bioclim/CrossVal\_Results/1reg/Agalinis/Agalinis\_navasotensis.html 3/7

#### **Response curves**

These curves show how each environmental variable affects the Maxent prediction. The curves show how the predicted probability of presence changes as each environmental variable is varied, keeping all other environmental variables at their average sample value. Click on a response curve to see a larger version. Note that the curves can be hard to interpret if you have strongly correlated variables, as the model may depend on the correlations in ways that are not evident in the curves. In other words, the curves show the marginal effect of changing exactly one variable, whereas the model may take advantage of sets of variables changing together. The curves show the mean response of the 5 replicate Maxent runs (red) and and the mean +/- one standard deviation (blue, two shades for categorical variables).

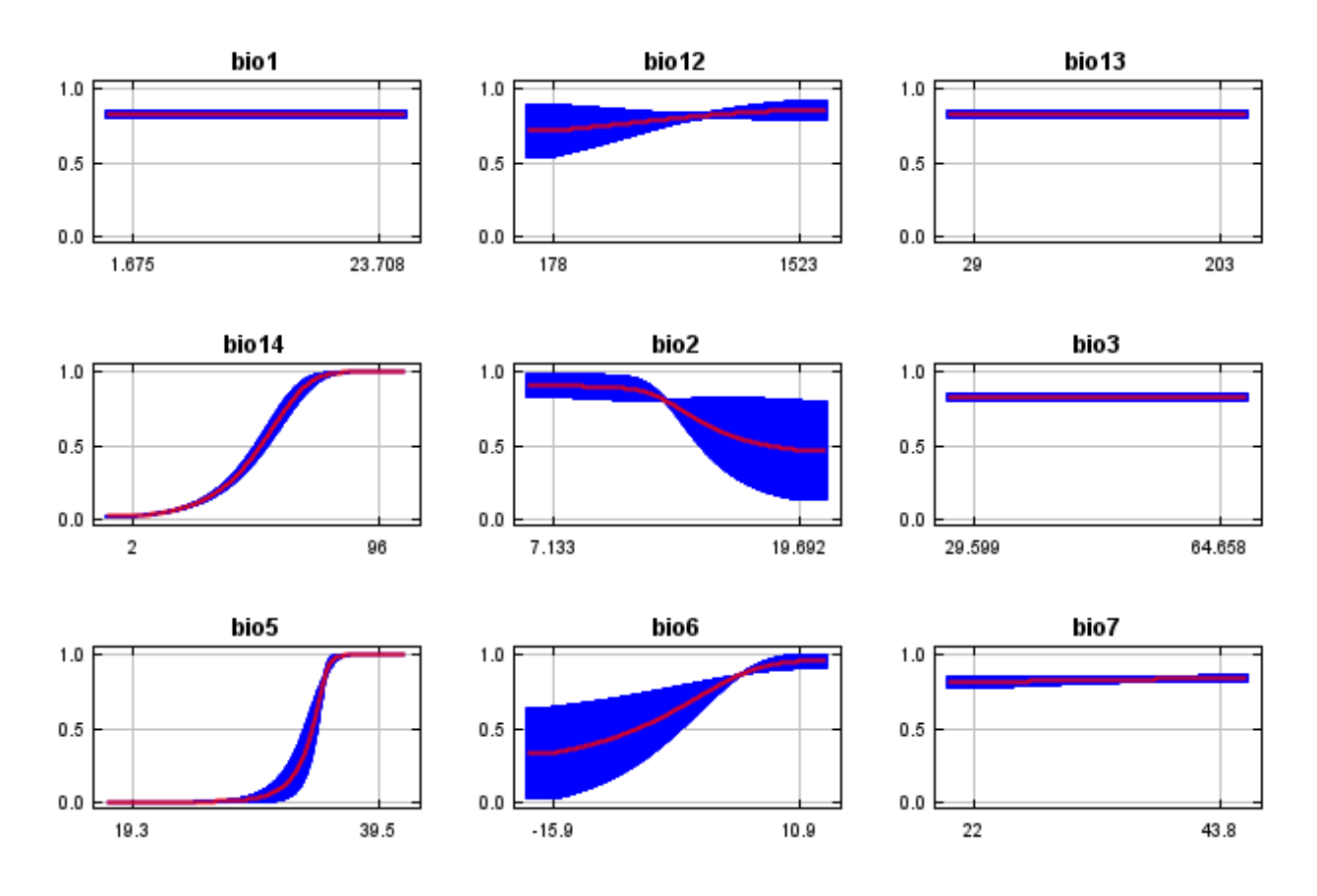

In contrast to the above marginal response curves, each of the following curves represents a different model, namely, a Maxent model created using only the corresponding variable. These plots reflect the dependence of predicted suitability both on the selected variable and on dependencies induced by correlations between the selected variable and other variables. They may be easier to interpret if there are strong correlations between variables.

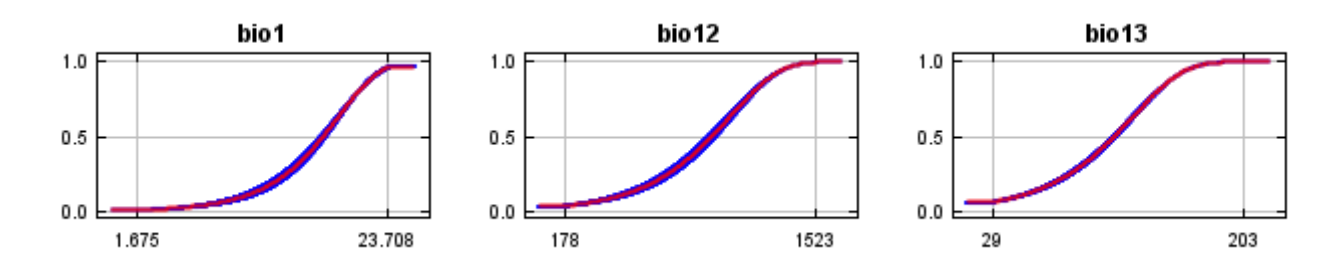

12/7/21, 9:53 PM **Replicated maxent model for Agalinis** navasotensis

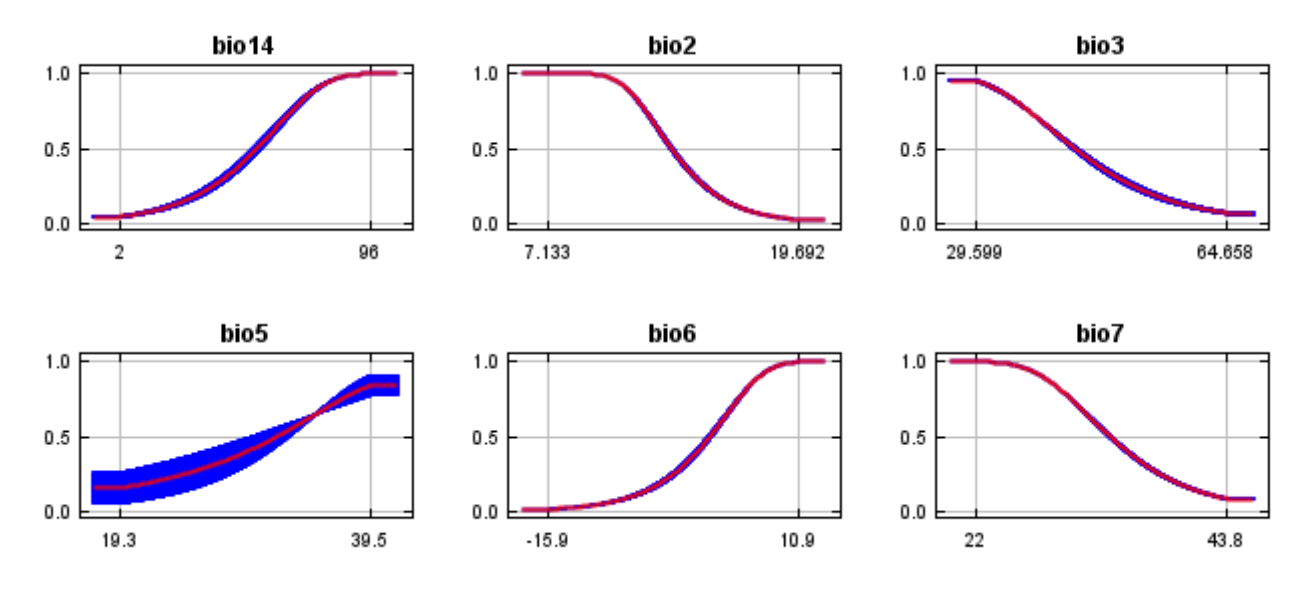

#### **Analysis of variable contributions**

The following table gives estimates of relative contributions of the environmental variables to the Maxent model. To determine the first estimate, in each iteration of the training algorithm, the increase in regularized gain is added to the contribution of the corresponding variable, or subtracted from it if the change to the absolute value of lambda is negative. For the second estimate, for each environmental variable in turn, the values of that variable on training presence and background data are randomly permuted. The model is reevaluated on the permuted data, and the resulting drop in training AUC is shown in the table, normalized to percentages. As with the variable jackknife, variable contributions should be interpreted with caution when the predictor variables are correlated. Values shown are averages over replicate runs.

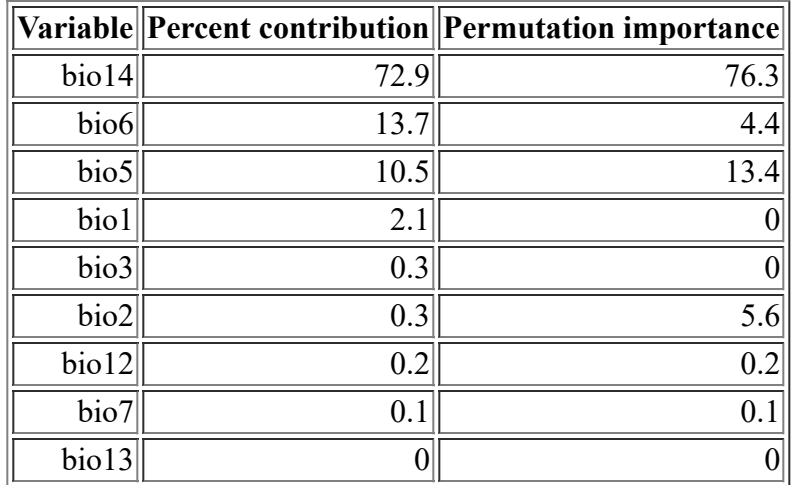

The following picture shows the results of the jackknife test of variable importance. The environmental variable with highest gain when used in isolation is bio14, which therefore appears to have the most useful information by itself. The environmental variable that decreases the gain the most when it is omitted is bio5, which therefore appears to have the most information that isn't present in the other variables. Values shown are averages over replicate runs.

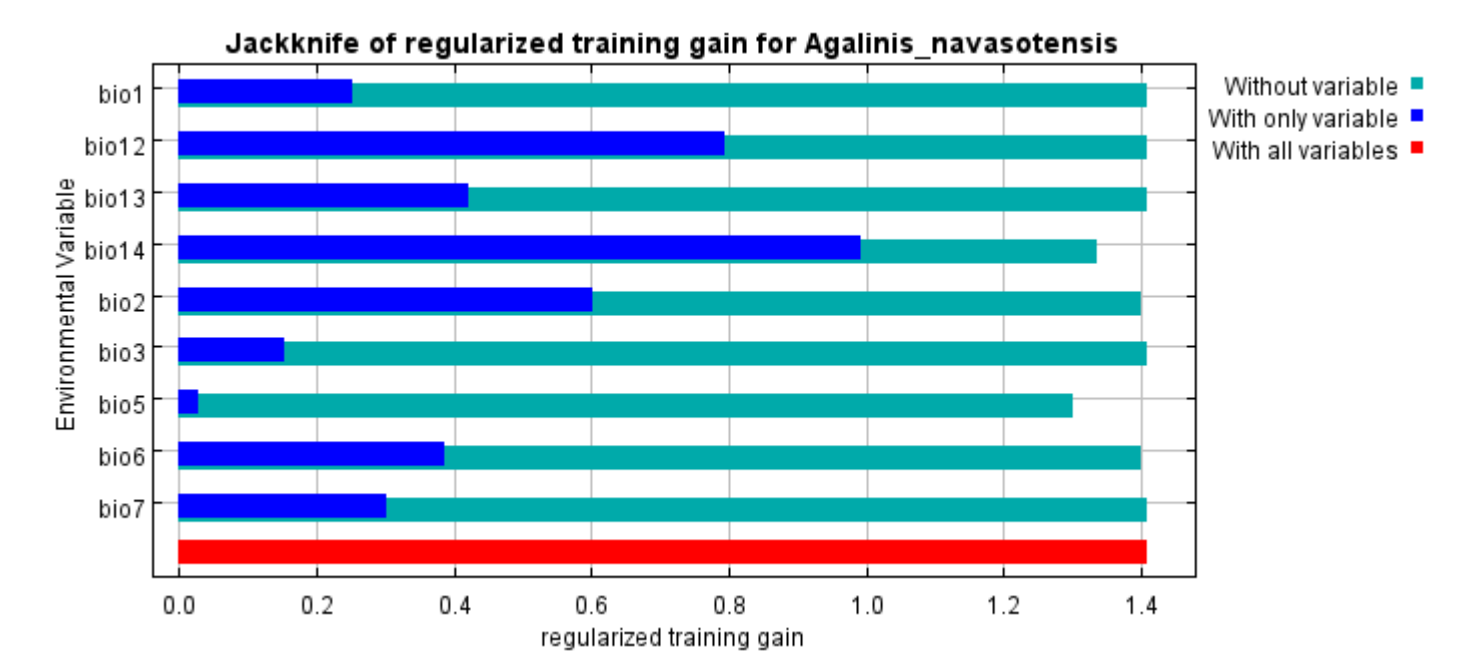

The next picture shows the same jackknife test, using test gain instead of training gain. Note that conclusions about which variables are most important can change, now that we're looking at test data.

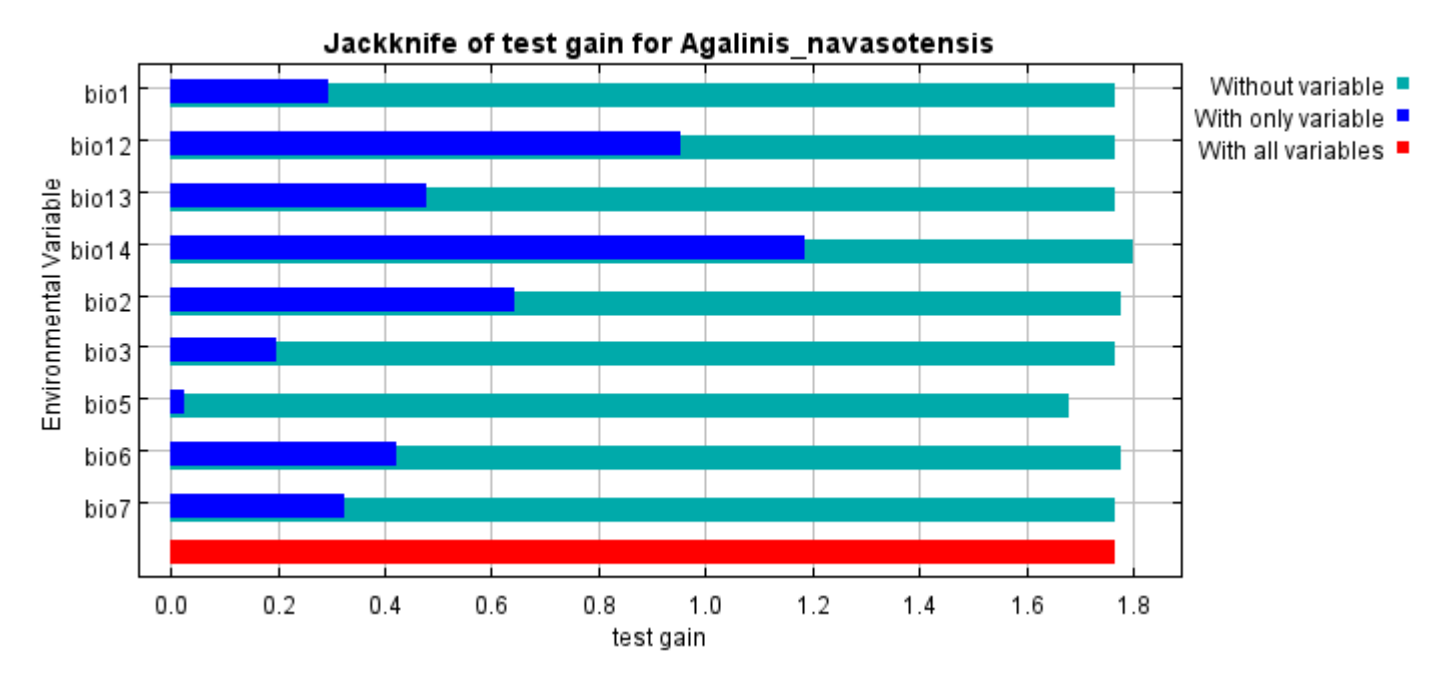

Lastly, we have the same jackknife test, using AUC on test data.

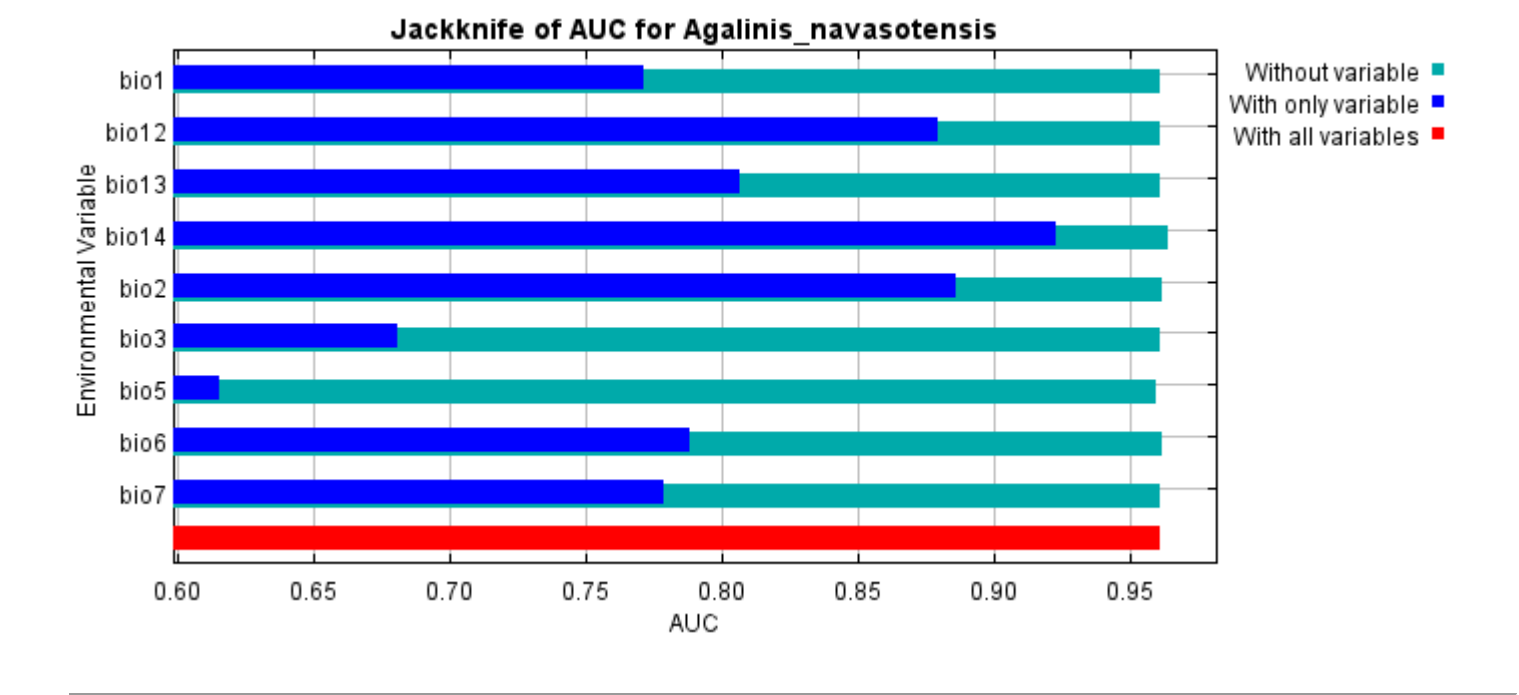

Command line to repeat this species model: java density.MaxEnt nowarnings noprefixes -E "" -E Agalinis\_navasotensis responsecurves jackknife "outputdirectory=E:\TXDoT\_Range Scale\_Bioclim\CrossVal\_Results\1reg\Agalinis" "samplesfile=E:\TXDoT\_Range Scale\_Bioclim\spp\_csv\Agalinis navasotensis obs.csv" "environmentallayers=E:\TXDoT\_Range Scale\_Bioclim\Ascii" replicates=5 writebackgroundpredictions -N bio0

#### [file:///E:/TXDoT\\_Range](file:///E:/TXDoT_Range) Scale\_Bioclim/CrossVal\_Results/1reg/Agalinis/Agalinis\_navasotensis.html 7/7

# **Replicated maxent model for Asclepias\_prostrata**

CST 2021 using Maxent version 3.4.1. The individual models are here:  $[0]$   $[1]$   $[2]$   $[3]$   $[4]$ This page summarizes the results of 5-fold cross-validation for Asclepias prostrata, created Fri Dec 03 20:16:46

#### **Analysis of omission/commission**

The following picture shows the test omission rate and predicted area as a function of the cumulative threshold, averaged over the replicate runs. The omission rate should be close to the predicted omission, because of the definition of the cumulative threshold.

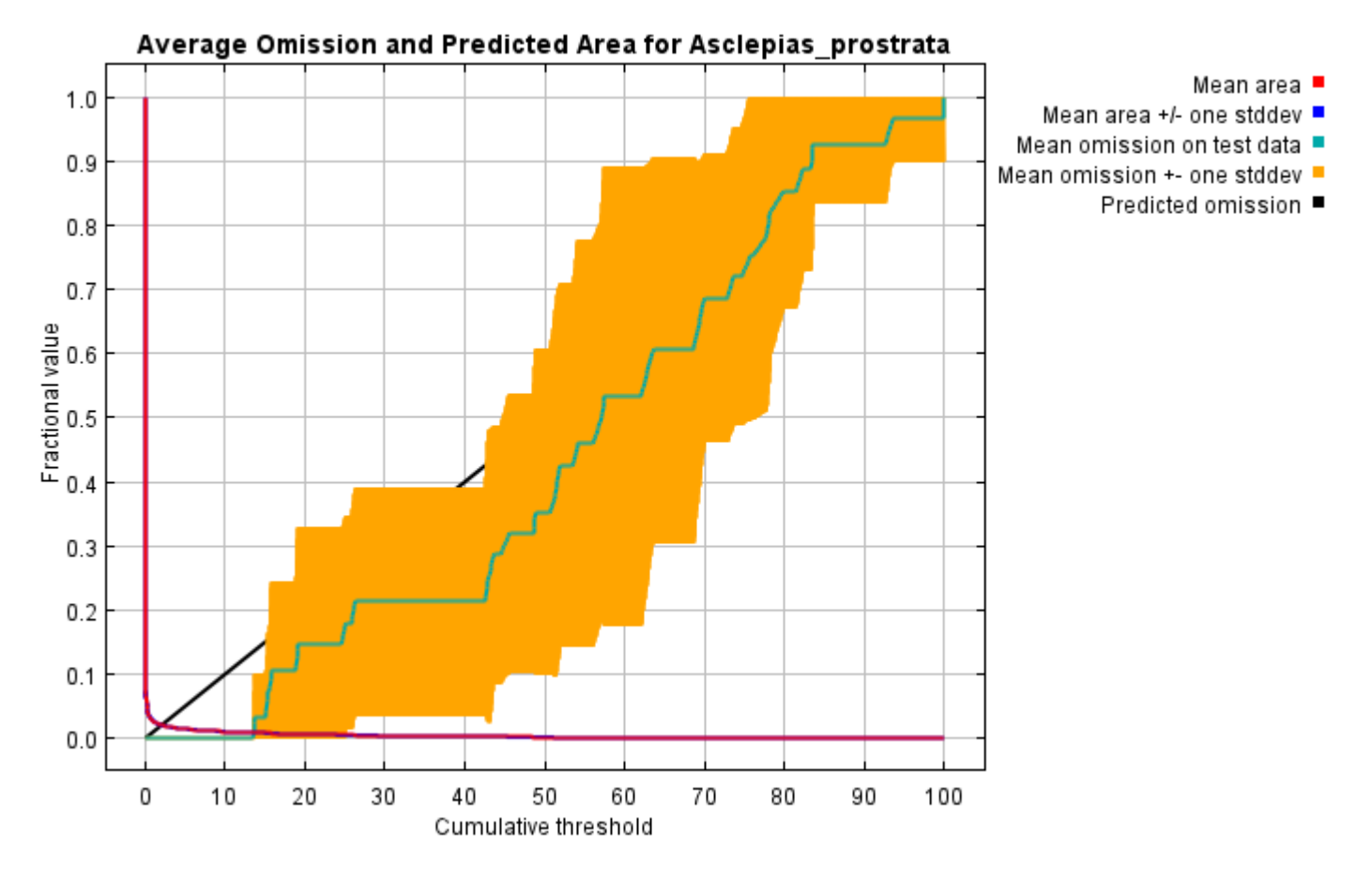

The next picture is the receiver operating characteristic (ROC) curve for the same data, again averaged over the replicate runs. Note that the specificity is defined using predicted area, rather than true commission (see the paper by Phillips, Anderson and Schapire cited on the help page for discussion of what this means). The average test AUC for the replicate runs is 0.997, and the standard deviation is 0.001.

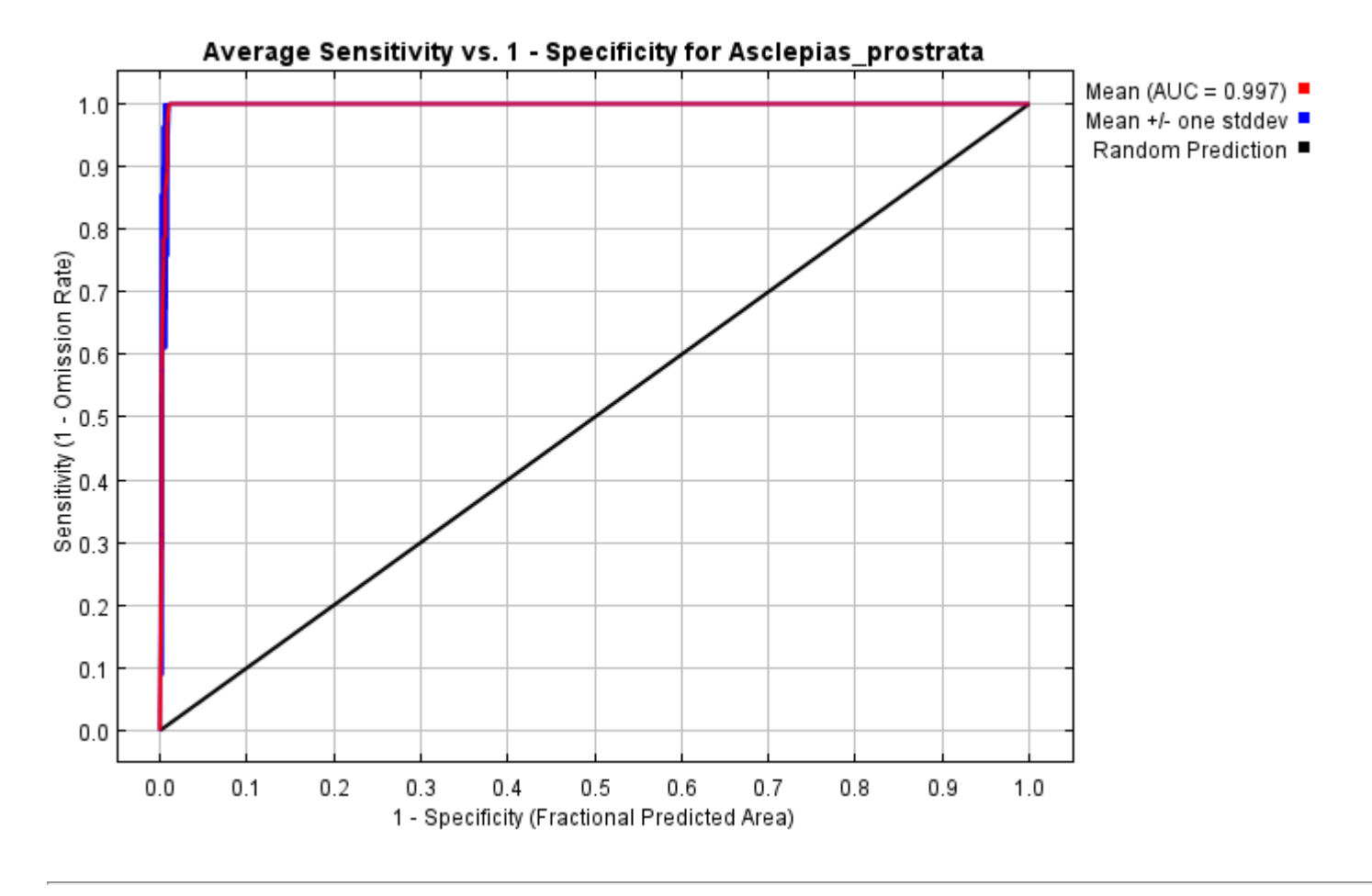

### **Pictures of the model**

The following two pictures show the point-wise mean and standard deviation of the 5 output grids. Other available summary grids are [min](file:///E:/TXDoT_Range%20Scale_Bioclim/CrossVal_Results/1reg/Aclepias/plots/Asclepias_prostrata_min.png), [max](file:///E:/TXDoT_Range%20Scale_Bioclim/CrossVal_Results/1reg/Aclepias/plots/Asclepias_prostrata_max.png) and [median](file:///E:/TXDoT_Range%20Scale_Bioclim/CrossVal_Results/1reg/Aclepias/plots/Asclepias_prostrata_median.png).

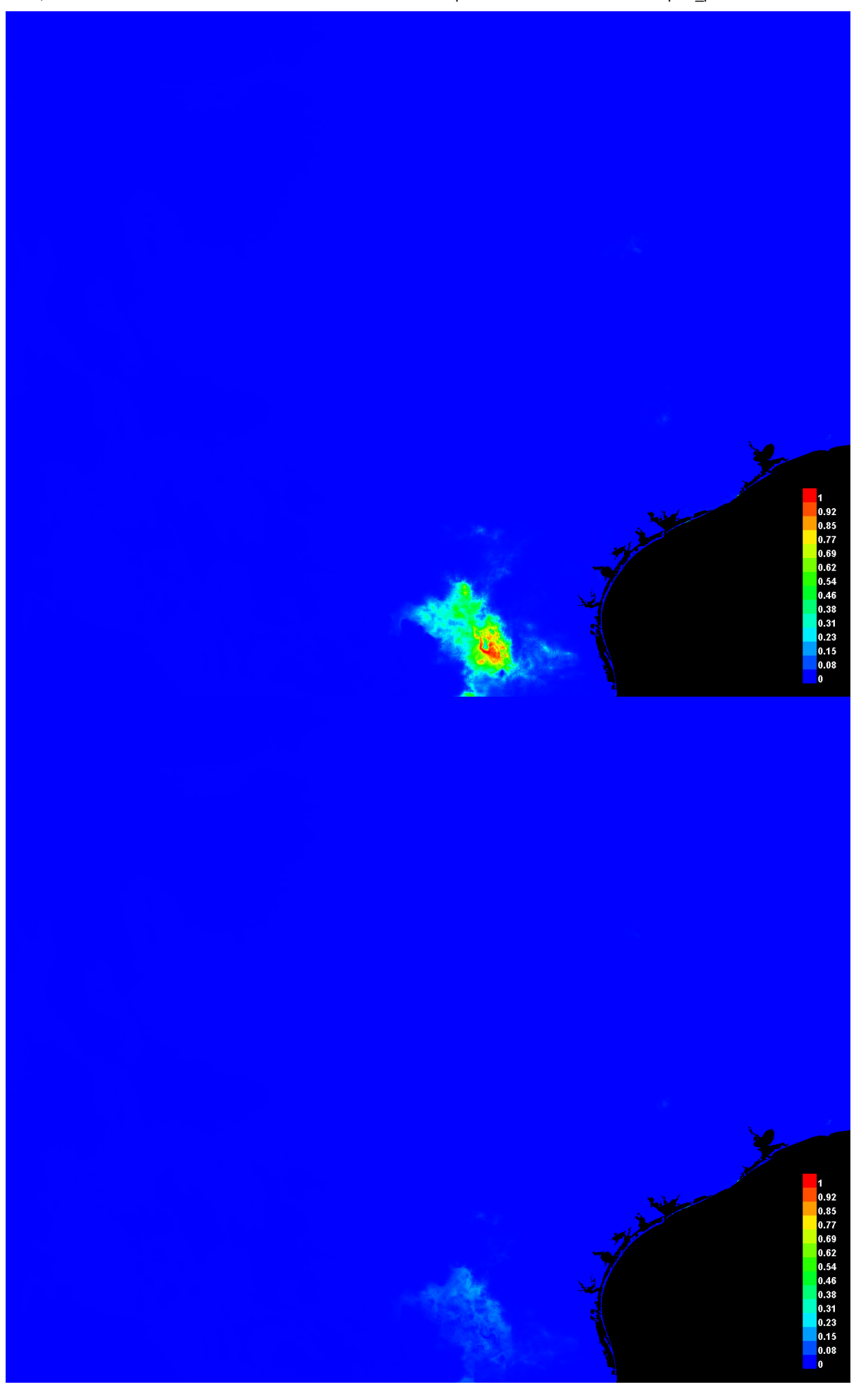

[file:///E:/TXDoT\\_Range](file:///E:/TXDoT_Range) Scale\_Bioclim/CrossVal\_Results/1reg/Aclepias/Asclepias\_prostrata.html 3/7

#### **Response curves**

These curves show how each environmental variable affects the Maxent prediction. The curves show how the predicted probability of presence changes as each environmental variable is varied, keeping all other environmental variables at their average sample value. Click on a response curve to see a larger version. Note that the curves can be hard to interpret if you have strongly correlated variables, as the model may depend on the correlations in ways that are not evident in the curves. In other words, the curves show the marginal effect of changing exactly one variable, whereas the model may take advantage of sets of variables changing together. The curves show the mean response of the 5 replicate Maxent runs (red) and and the mean +/- one standard deviation (blue, two shades for categorical variables).

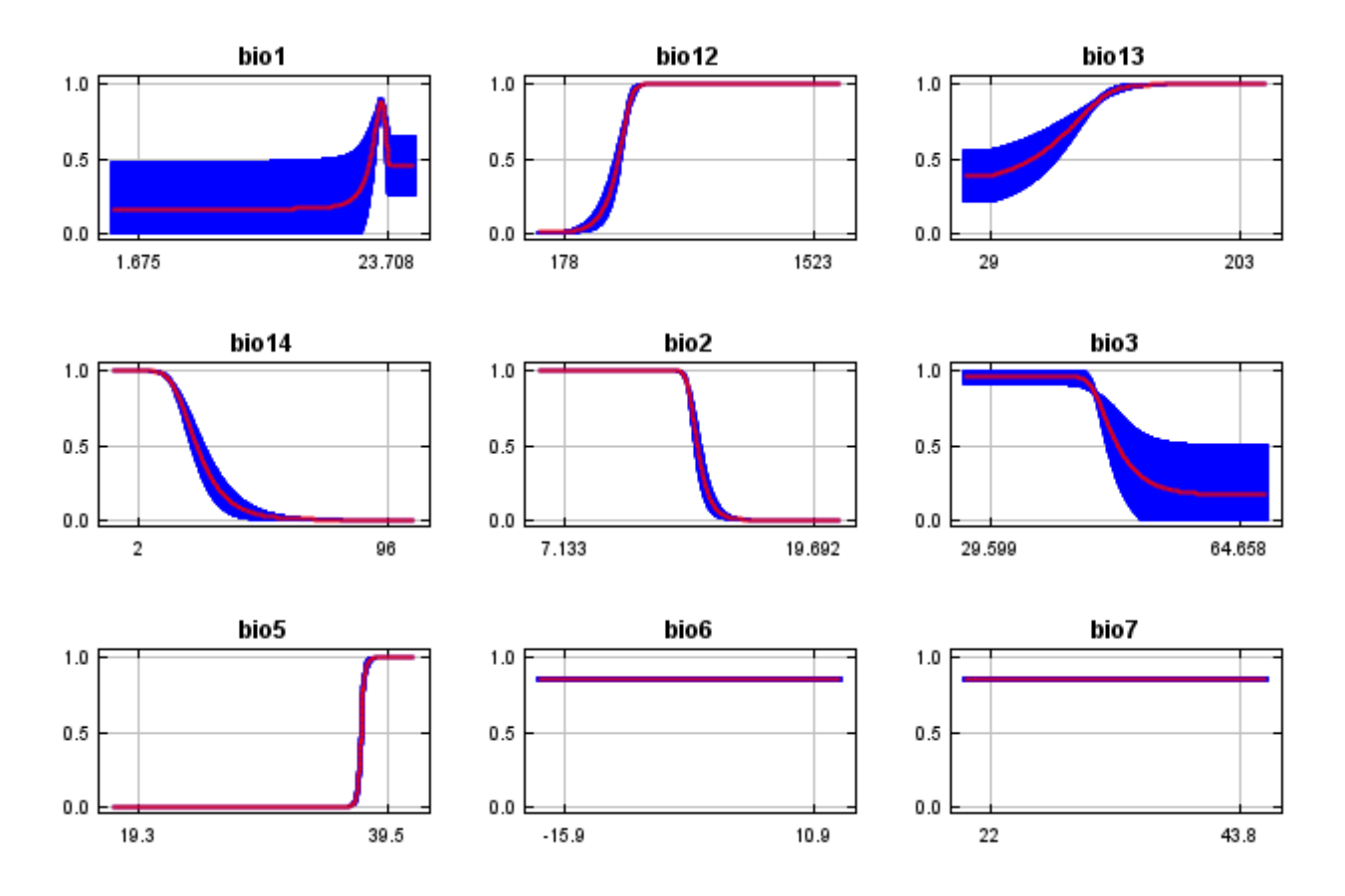

In contrast to the above marginal response curves, each of the following curves represents a different model, namely, a Maxent model created using only the corresponding variable. These plots reflect the dependence of predicted suitability both on the selected variable and on dependencies induced by correlations between the selected variable and other variables. They may be easier to interpret if there are strong correlations between variables.

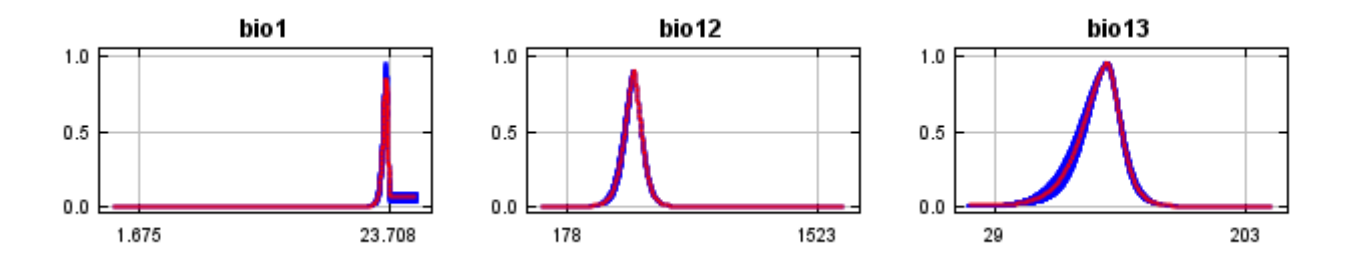

12/7/21, 9:51 PM Replicated maxent model for Asclepias\_prostrata

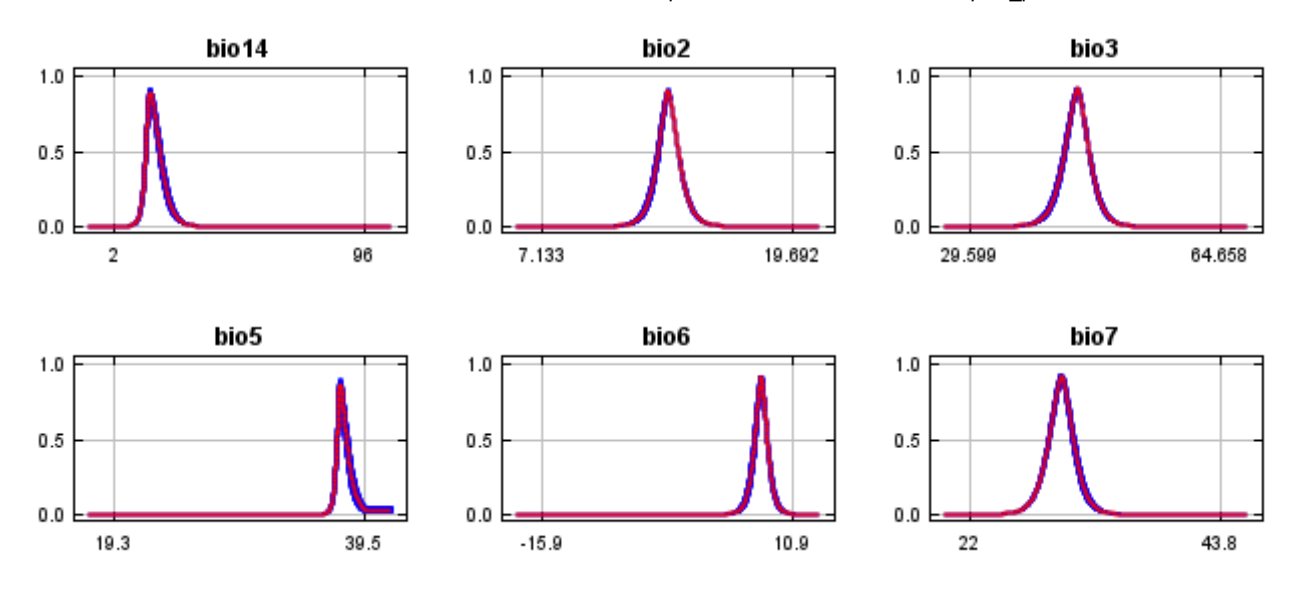

#### **Analysis of variable contributions**

The following table gives estimates of relative contributions of the environmental variables to the Maxent model. To determine the first estimate, in each iteration of the training algorithm, the increase in regularized gain is added to the contribution of the corresponding variable, or subtracted from it if the change to the absolute value of lambda is negative. For the second estimate, for each environmental variable in turn, the values of that variable on training presence and background data are randomly permuted. The model is reevaluated on the permuted data, and the resulting drop in training AUC is shown in the table, normalized to percentages. As with the variable jackknife, variable contributions should be interpreted with caution when the predictor variables are correlated. Values shown are averages over replicate runs.

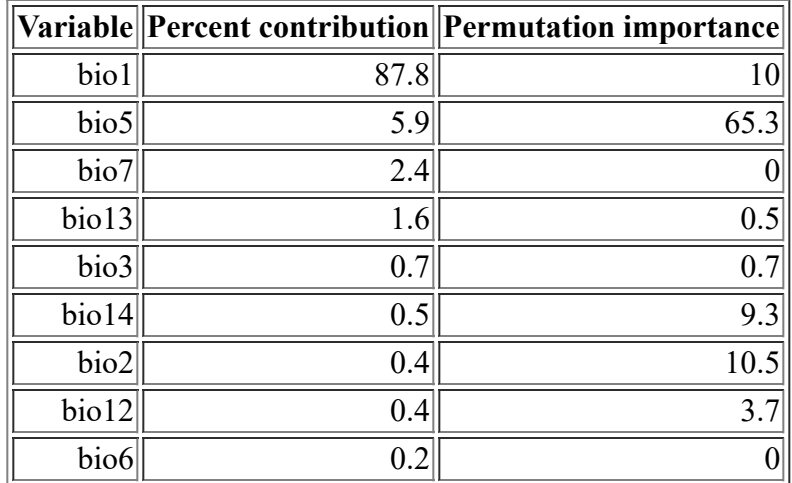

The following picture shows the results of the jackknife test of variable importance. The environmental variable with highest gain when used in isolation is bio1, which therefore appears to have the most useful information by itself. The environmental variable that decreases the gain the most when it is omitted is bio5, which therefore appears to have the most information that isn't present in the other variables. Values shown are averages over replicate runs.

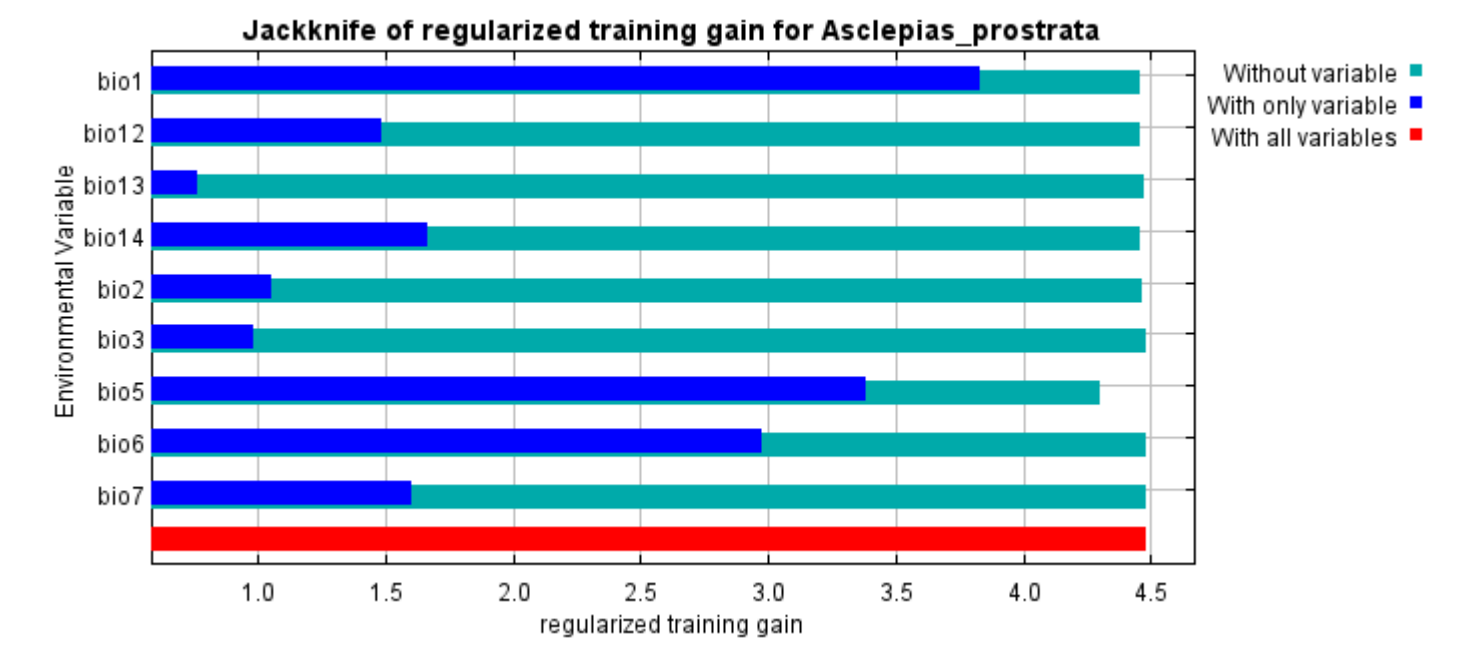

The next picture shows the same jackknife test, using test gain instead of training gain. Note that conclusions about which variables are most important can change, now that we're looking at test data.

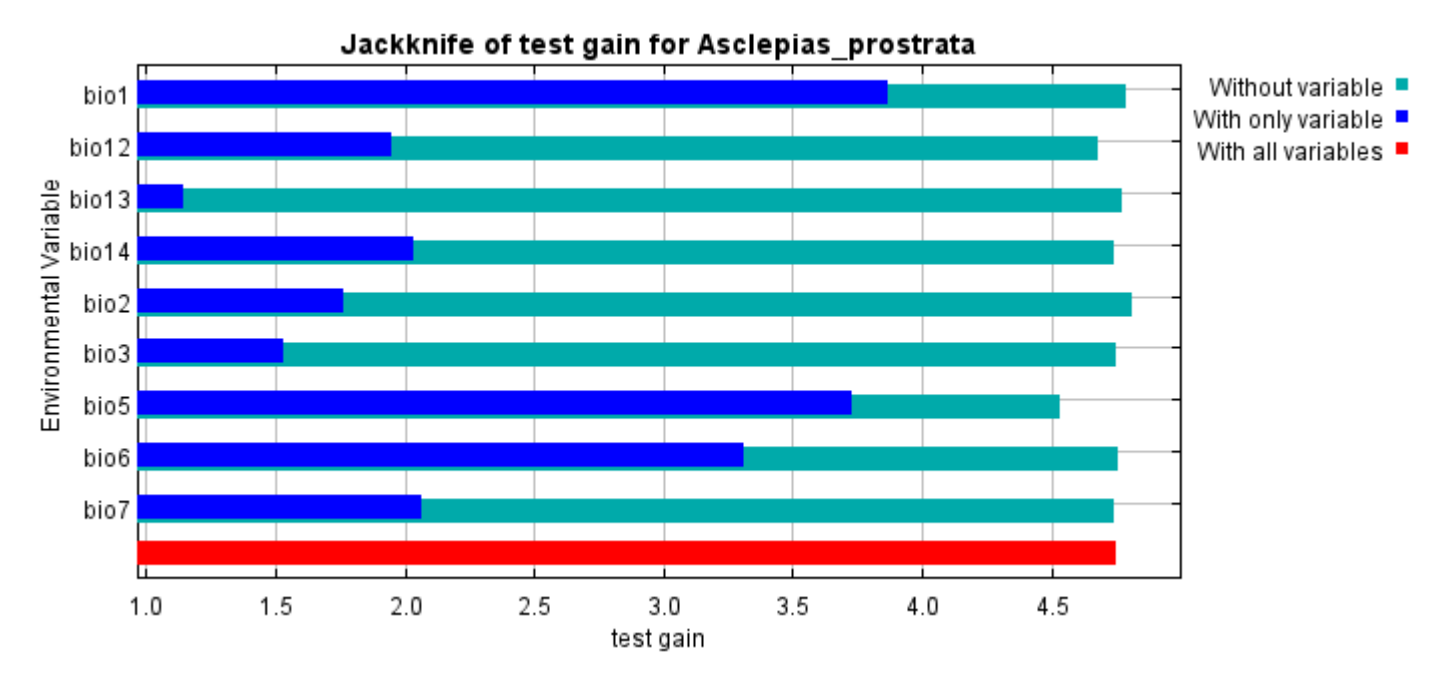

Lastly, we have the same jackknife test, using AUC on test data.

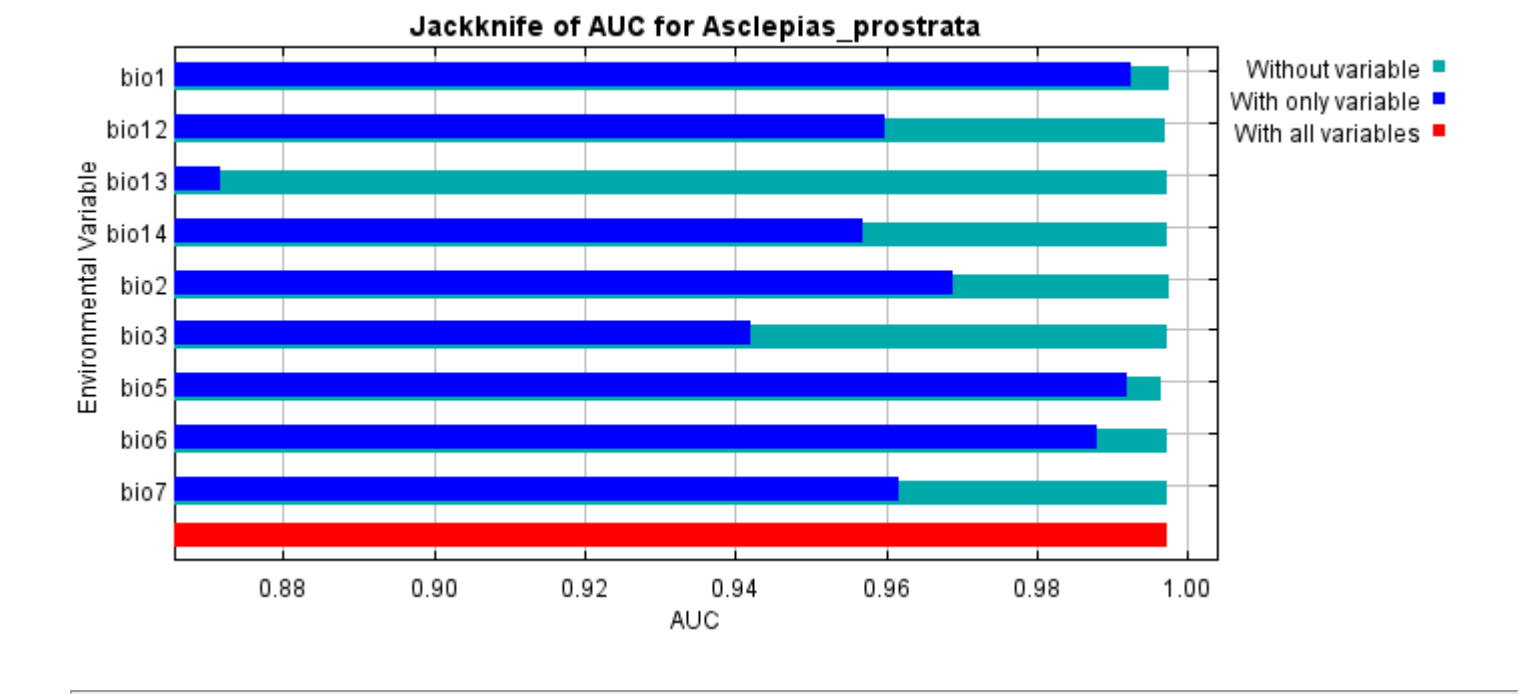

Command line to repeat this species model: java density.MaxEnt nowarnings noprefixes -E "" -E Asclepias\_prostrata responsecurves jackknife "outputdirectory=E:\TXDoT\_Range Scale\_Bioclim\CrossVal\_Results\1reg\Aclepias" "samplesfile=E:\TXDoT\_Range Scale\_Bioclim\spp\_csv\Asclepias prostrata obs.csv" "environmentallayers=E:\TXDoT\_Range Scale\_Bioclim\Ascii" replicates=5 writebackgroundpredictions -N bio0

# **Replicated maxent model for Bartonia\_paniculata\_ssp.\_Texana**

Dec 03 20:25:15 CST 2021 using Maxent version 3.4.1. The individual models are here: [\[0\]](file:///E:/TXDoT_Range%20Scale_Bioclim/CrossVal_Results/1reg/Bartonia/Bartonia_paniculata_ssp._Texana_0.html) [\[1\]](file:///E:/TXDoT_Range%20Scale_Bioclim/CrossVal_Results/1reg/Bartonia/Bartonia_paniculata_ssp._Texana_1.html) [\[2\]](file:///E:/TXDoT_Range%20Scale_Bioclim/CrossVal_Results/1reg/Bartonia/Bartonia_paniculata_ssp._Texana_2.html) [\[3\]](file:///E:/TXDoT_Range%20Scale_Bioclim/CrossVal_Results/1reg/Bartonia/Bartonia_paniculata_ssp._Texana_3.html) [\[4\]](file:///E:/TXDoT_Range%20Scale_Bioclim/CrossVal_Results/1reg/Bartonia/Bartonia_paniculata_ssp._Texana_4.html) This page summarizes the results of 5-fold cross-validation for Bartonia\_paniculata\_ssp.\_Texana, created Fri

#### **Analysis of omission/commission**

The following picture shows the test omission rate and predicted area as a function of the cumulative threshold, averaged over the replicate runs. The omission rate should be close to the predicted omission, because of the definition of the cumulative threshold.

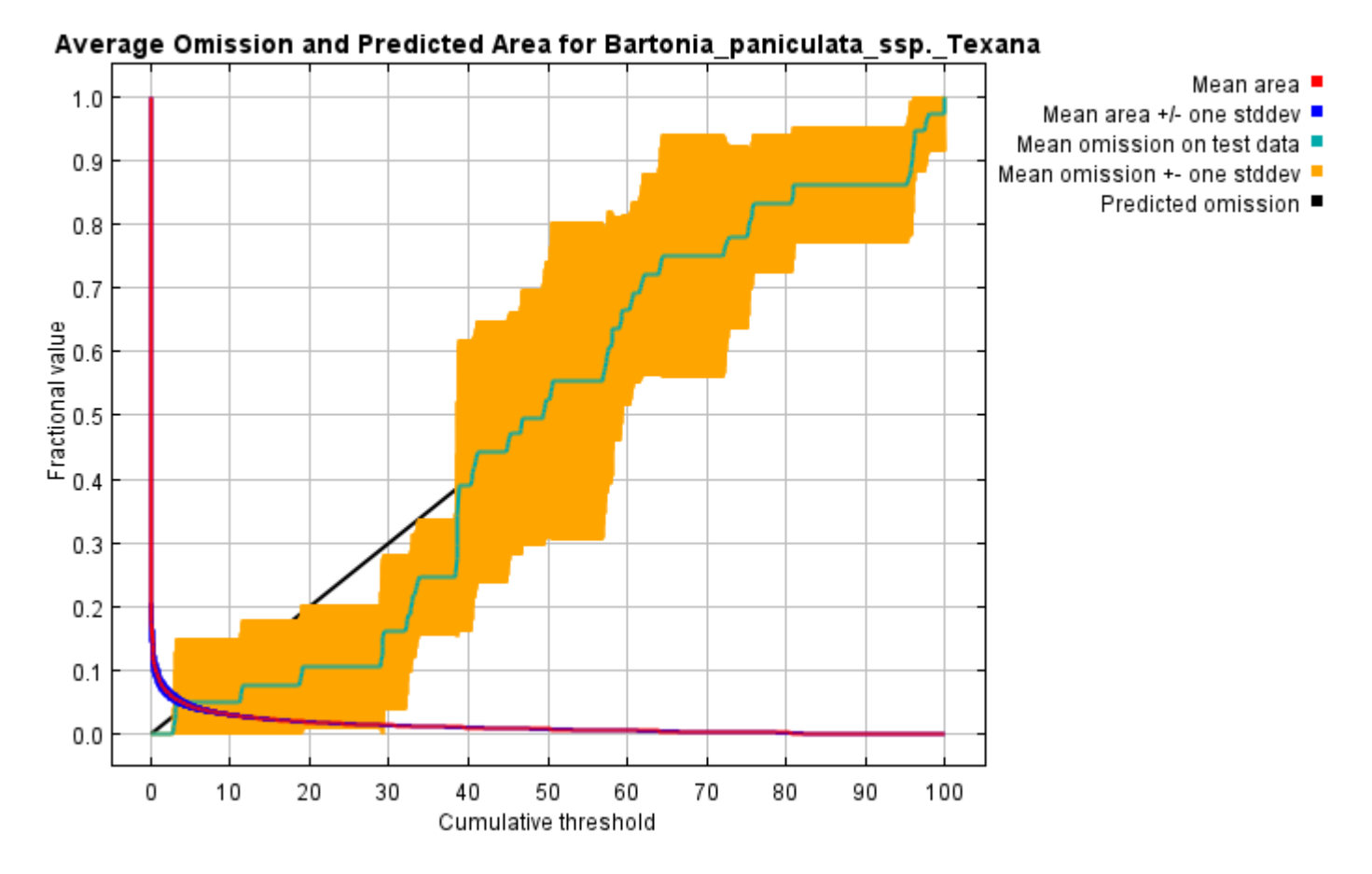

The next picture is the receiver operating characteristic (ROC) curve for the same data, again averaged over the replicate runs. Note that the specificity is defined using predicted area, rather than true commission (see the paper by Phillips, Anderson and Schapire cited on the help page for discussion of what this means). The average test AUC for the replicate runs is 0.990, and the standard deviation is 0.003.

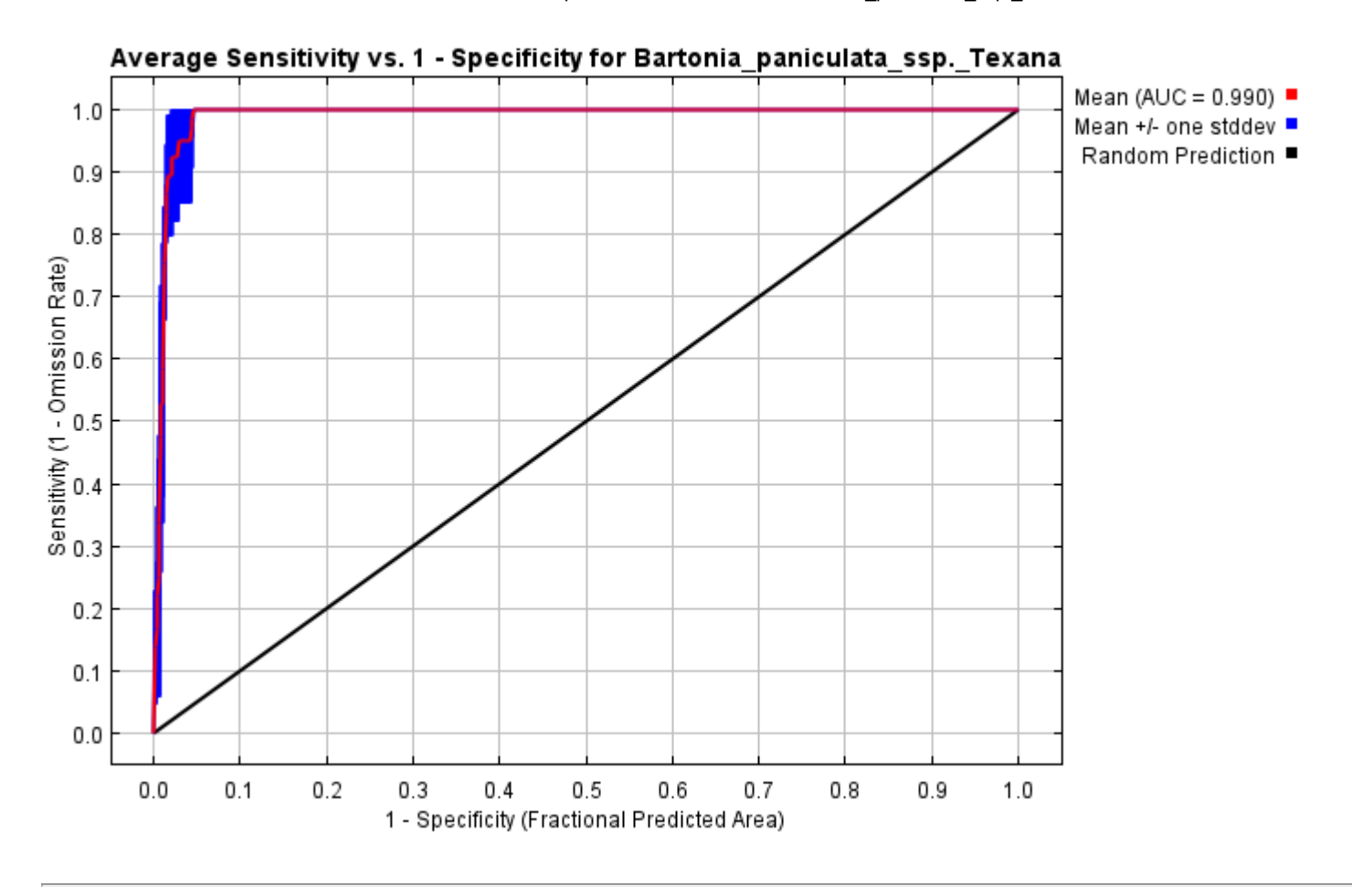

### **Pictures of the model**

The following two pictures show the point-wise mean and standard deviation of the 5 output grids. Other available summary grids are [min](file:///E:/TXDoT_Range%20Scale_Bioclim/CrossVal_Results/1reg/Bartonia/plots/Bartonia_paniculata_ssp._Texana_min.png), [max](file:///E:/TXDoT_Range%20Scale_Bioclim/CrossVal_Results/1reg/Bartonia/plots/Bartonia_paniculata_ssp._Texana_max.png) and [median](file:///E:/TXDoT_Range%20Scale_Bioclim/CrossVal_Results/1reg/Bartonia/plots/Bartonia_paniculata_ssp._Texana_median.png).

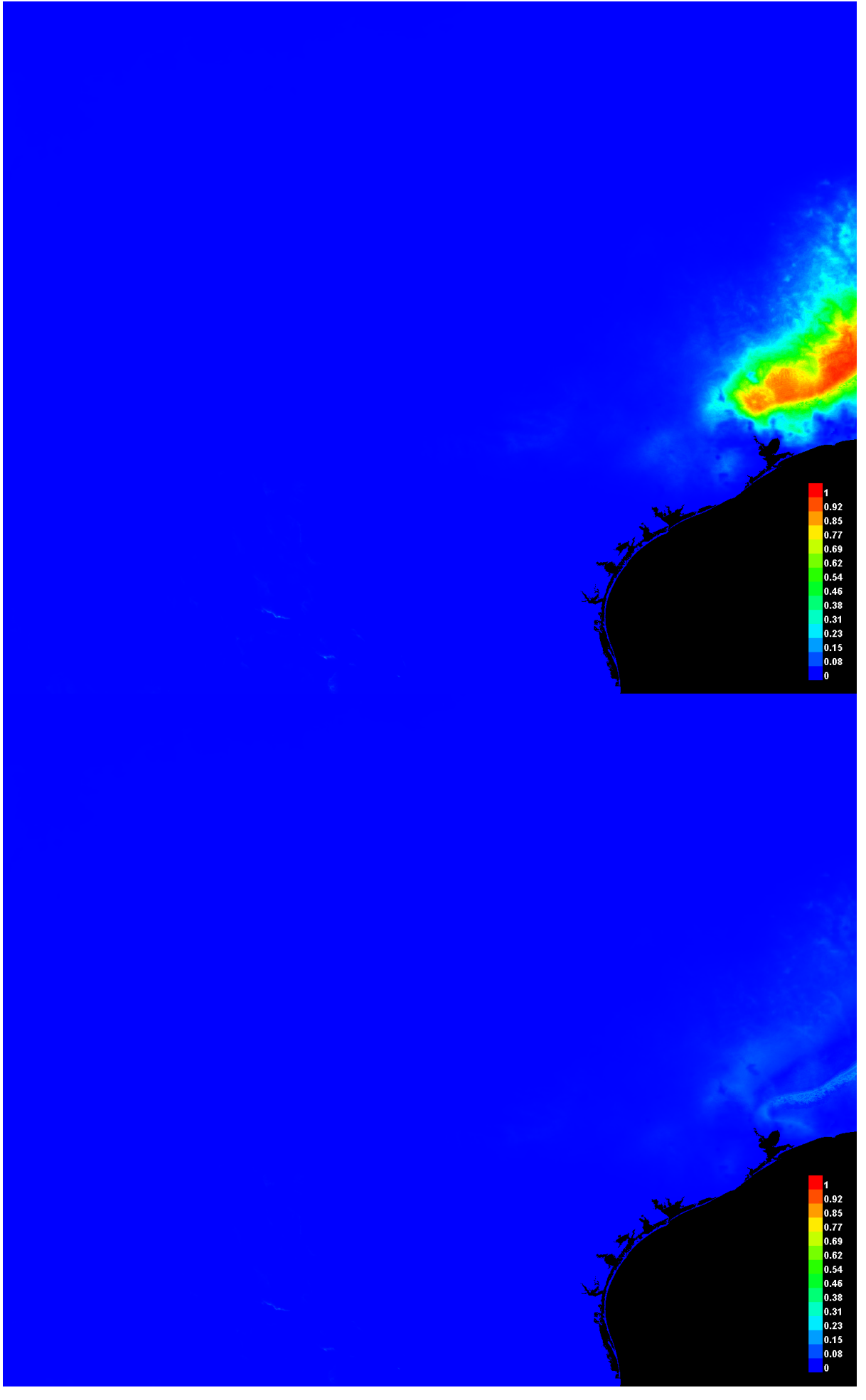

#### **Response curves**

These curves show how each environmental variable affects the Maxent prediction. The curves show how the predicted probability of presence changes as each environmental variable is varied, keeping all other environmental variables at their average sample value. Click on a response curve to see a larger version. Note that the curves can be hard to interpret if you have strongly correlated variables, as the model may depend on the correlations in ways that are not evident in the curves. In other words, the curves show the marginal effect of changing exactly one variable, whereas the model may take advantage of sets of variables changing together. The curves show the mean response of the 5 replicate Maxent runs (red) and and the mean +/- one standard deviation (blue, two shades for categorical variables).

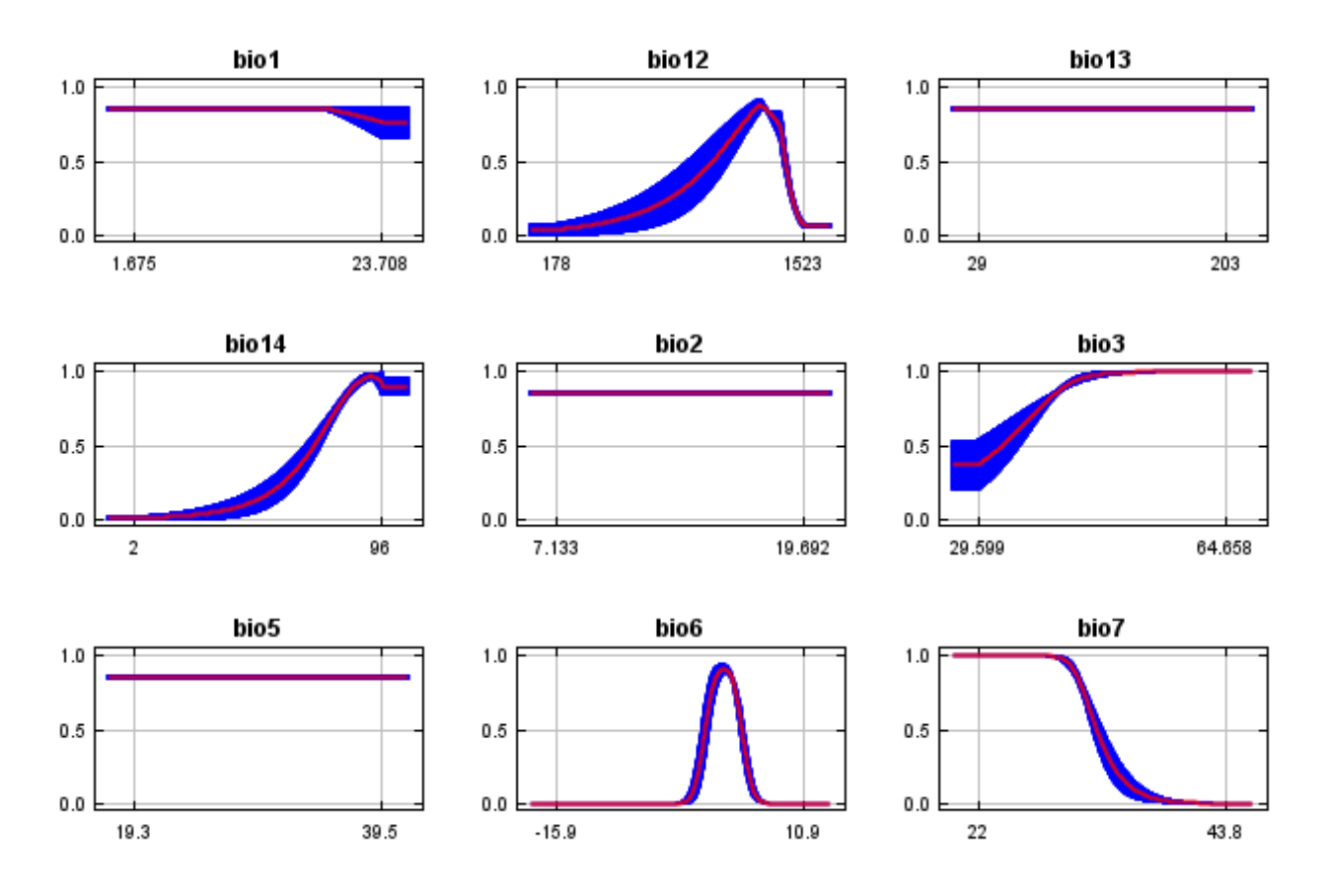

In contrast to the above marginal response curves, each of the following curves represents a different model, namely, a Maxent model created using only the corresponding variable. These plots reflect the dependence of predicted suitability both on the selected variable and on dependencies induced by correlations between the selected variable and other variables. They may be easier to interpret if there are strong correlations between variables.

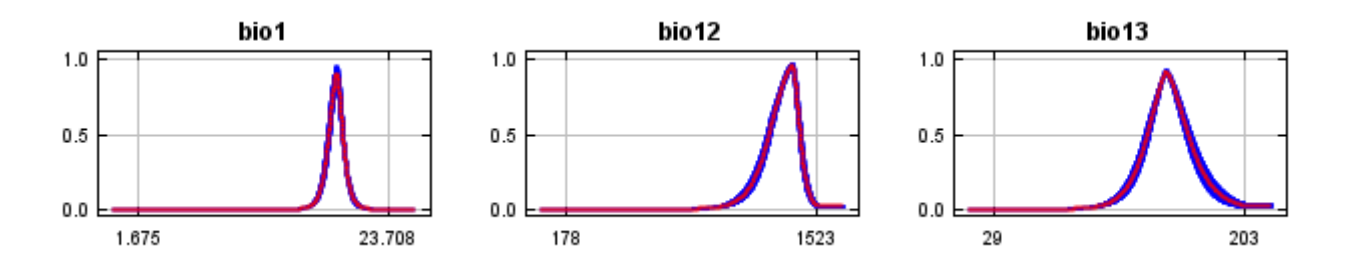

12/7/21, 9:53 PM **Replicated maxent model for Bartonia** paniculata ssp. Texana

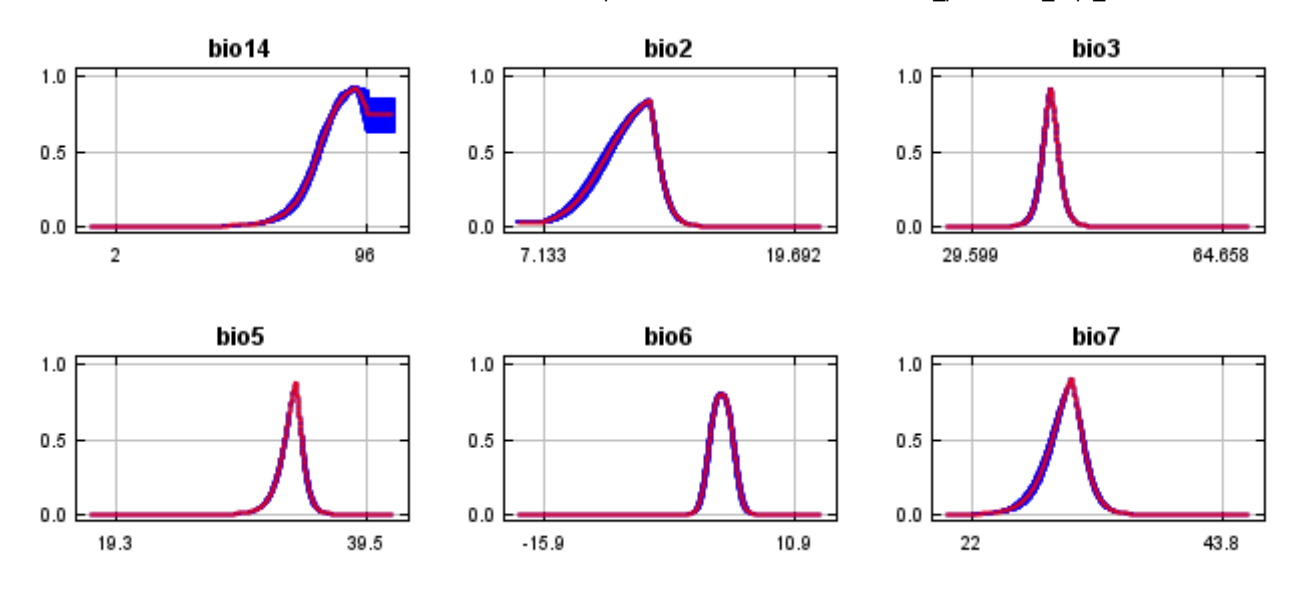

#### **Analysis of variable contributions**

The following table gives estimates of relative contributions of the environmental variables to the Maxent model. To determine the first estimate, in each iteration of the training algorithm, the increase in regularized gain is added to the contribution of the corresponding variable, or subtracted from it if the change to the absolute value of lambda is negative. For the second estimate, for each environmental variable in turn, the values of that variable on training presence and background data are randomly permuted. The model is reevaluated on the permuted data, and the resulting drop in training AUC is shown in the table, normalized to percentages. As with the variable jackknife, variable contributions should be interpreted with caution when the predictor variables are correlated. Values shown are averages over replicate runs.

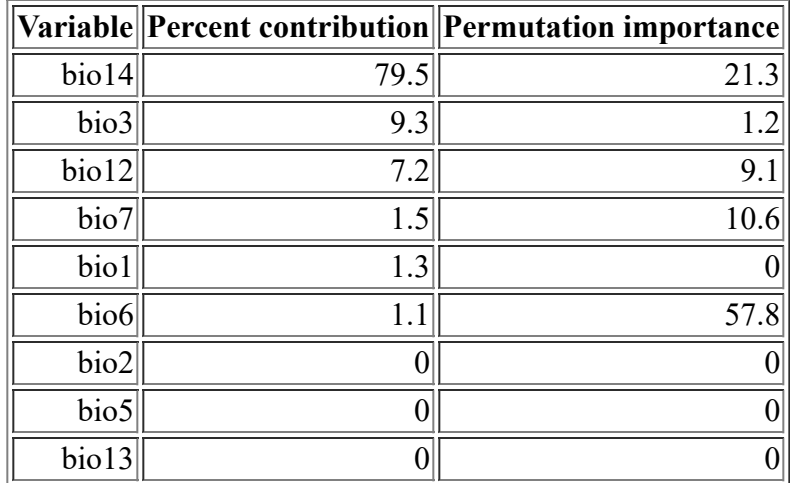

The following picture shows the results of the jackknife test of variable importance. The environmental variable with highest gain when used in isolation is bio14, which therefore appears to have the most useful information by itself. The environmental variable that decreases the gain the most when it is omitted is bio6, which therefore appears to have the most information that isn't present in the other variables. Values shown are averages over replicate runs.

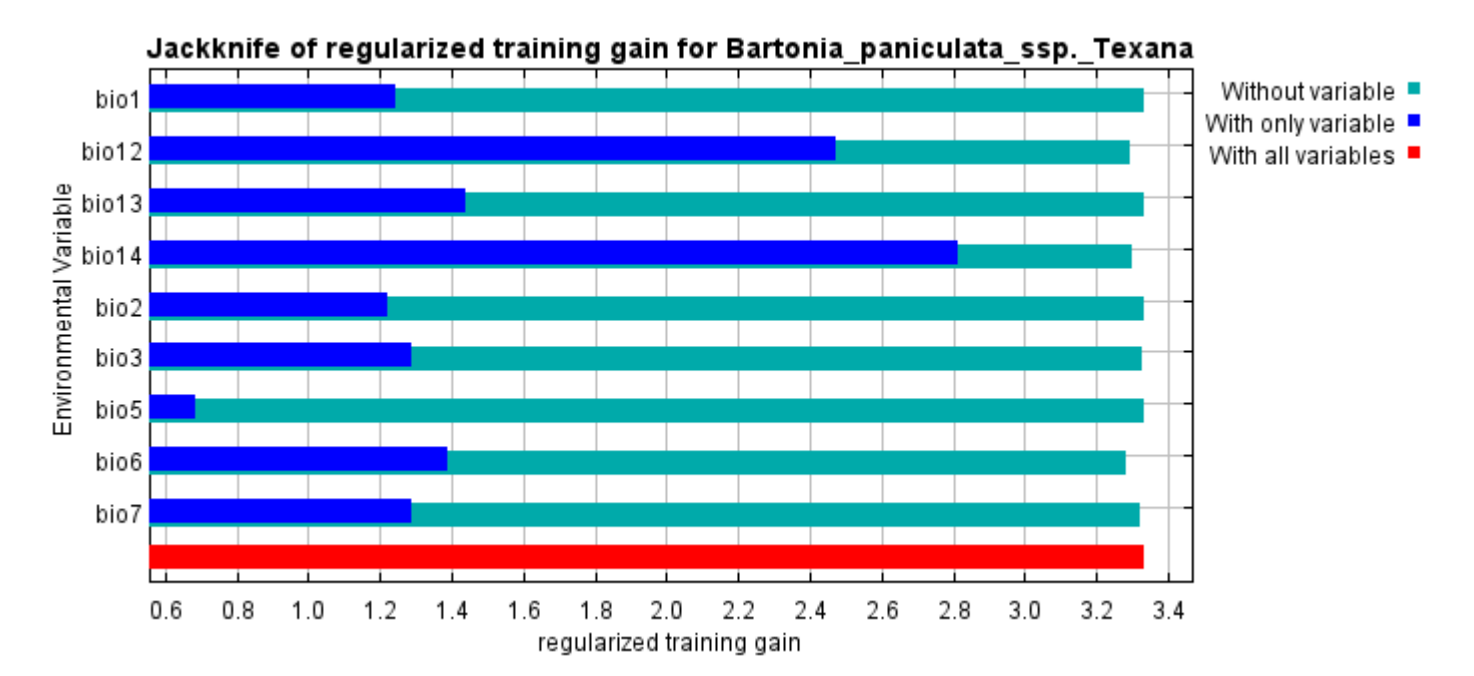

The next picture shows the same jackknife test, using test gain instead of training gain. Note that conclusions about which variables are most important can change, now that we're looking at test data.

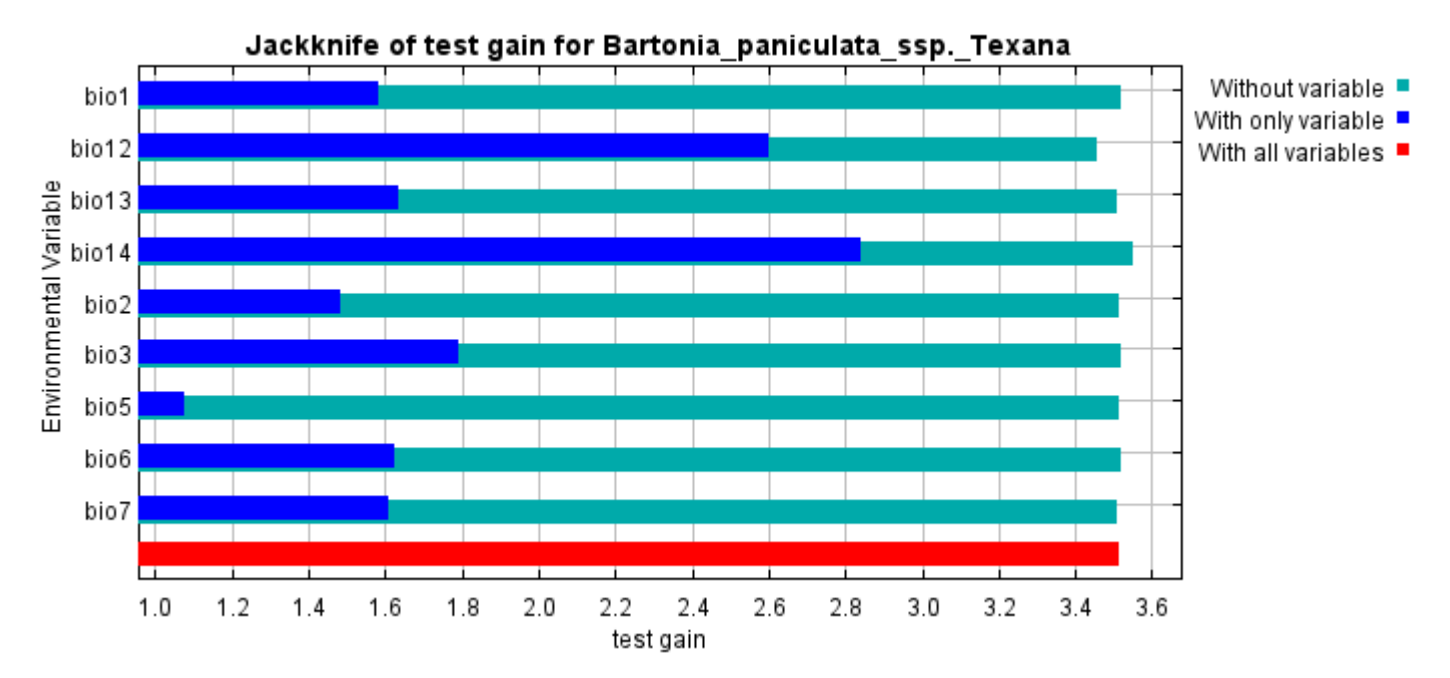

Lastly, we have the same jackknife test, using AUC on test data.

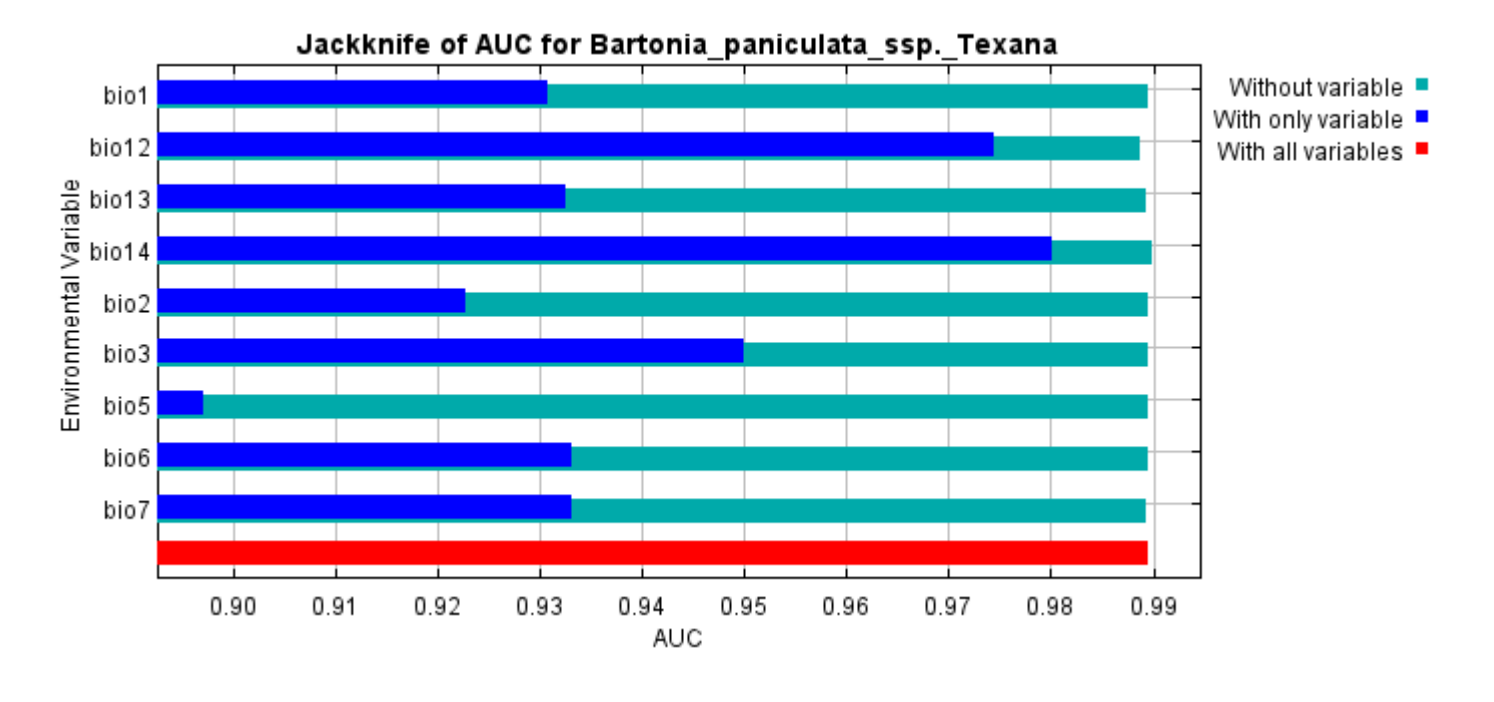

Command line to repeat this species model: java density.MaxEnt nowarnings noprefixes -E "" -E Bartonia\_paniculata\_ssp.\_Texana responsecurves jackknife "outputdirectory=E:\TXDoT\_Range Scale\_Bioclim\CrossVal\_Results\1reg\Bartonia" "samplesfile=E:\TXDoT\_Range Scale\_Bioclim\spp\_csv\Bartonia texana obs.csv" "environmentallayers=E:\TXDoT\_Range Scale\_Bioclim\Ascii" replicates=5 writebackgroundpredictions -N bio0

# **Replicated maxent model for Cyperus\_onerosus**

CST 2021 using Maxent version 3.4.1. The individual models are here:  $[0]$   $[1]$   $[2]$   $[3]$   $[4]$ This page summarizes the results of 5-fold cross-validation for Cyperus onerosus, created Fri Dec 03 20:29:40

#### **Analysis of omission/commission**

The following picture shows the test omission rate and predicted area as a function of the cumulative threshold, averaged over the replicate runs. The omission rate should be close to the predicted omission, because of the definition of the cumulative threshold.

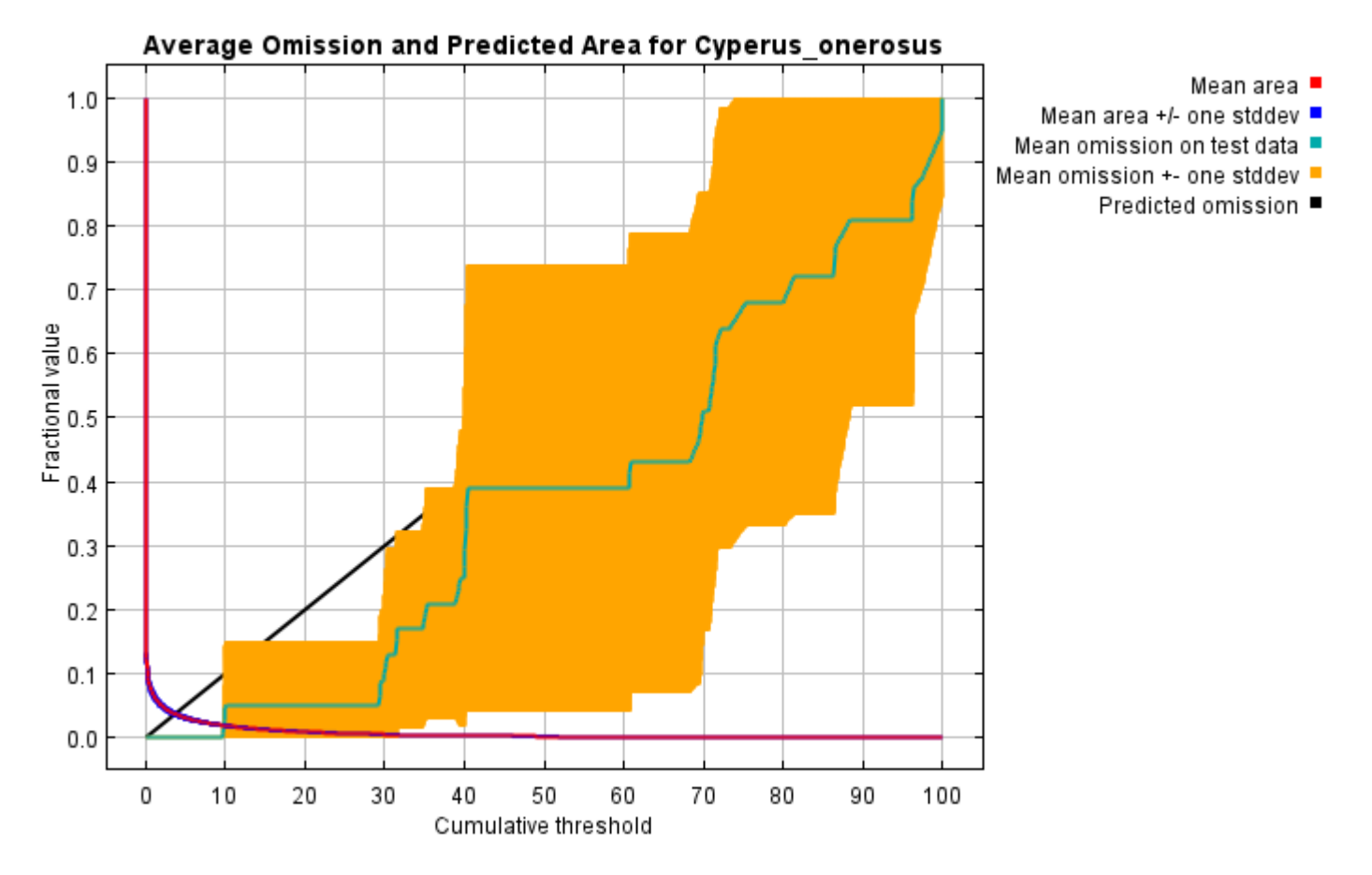

The next picture is the receiver operating characteristic (ROC) curve for the same data, again averaged over the replicate runs. Note that the specificity is defined using predicted area, rather than true commission (see the paper by Phillips, Anderson and Schapire cited on the help page for discussion of what this means). The average test AUC for the replicate runs is 0.997, and the standard deviation is 0.002.

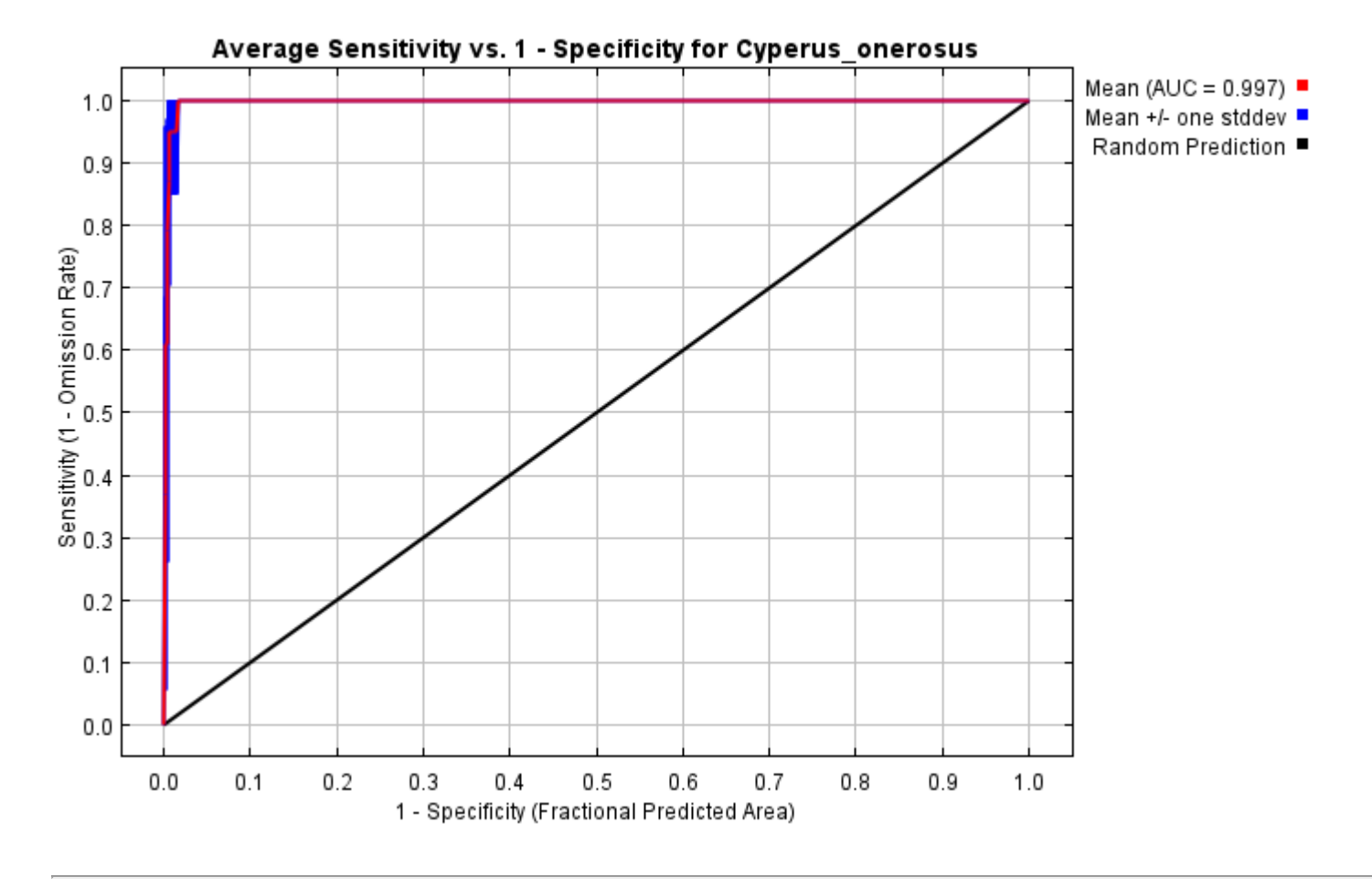

### **Pictures of the model**

The following two pictures show the point-wise mean and standard deviation of the 5 output grids. Other available summary grids are [min](file:///E:/TXDoT_Range%20Scale_Bioclim/CrossVal_Results/1reg/Cyperus/plots/Cyperus_onerosus_min.png), [max](file:///E:/TXDoT_Range%20Scale_Bioclim/CrossVal_Results/1reg/Cyperus/plots/Cyperus_onerosus_max.png) and [median](file:///E:/TXDoT_Range%20Scale_Bioclim/CrossVal_Results/1reg/Cyperus/plots/Cyperus_onerosus_median.png).

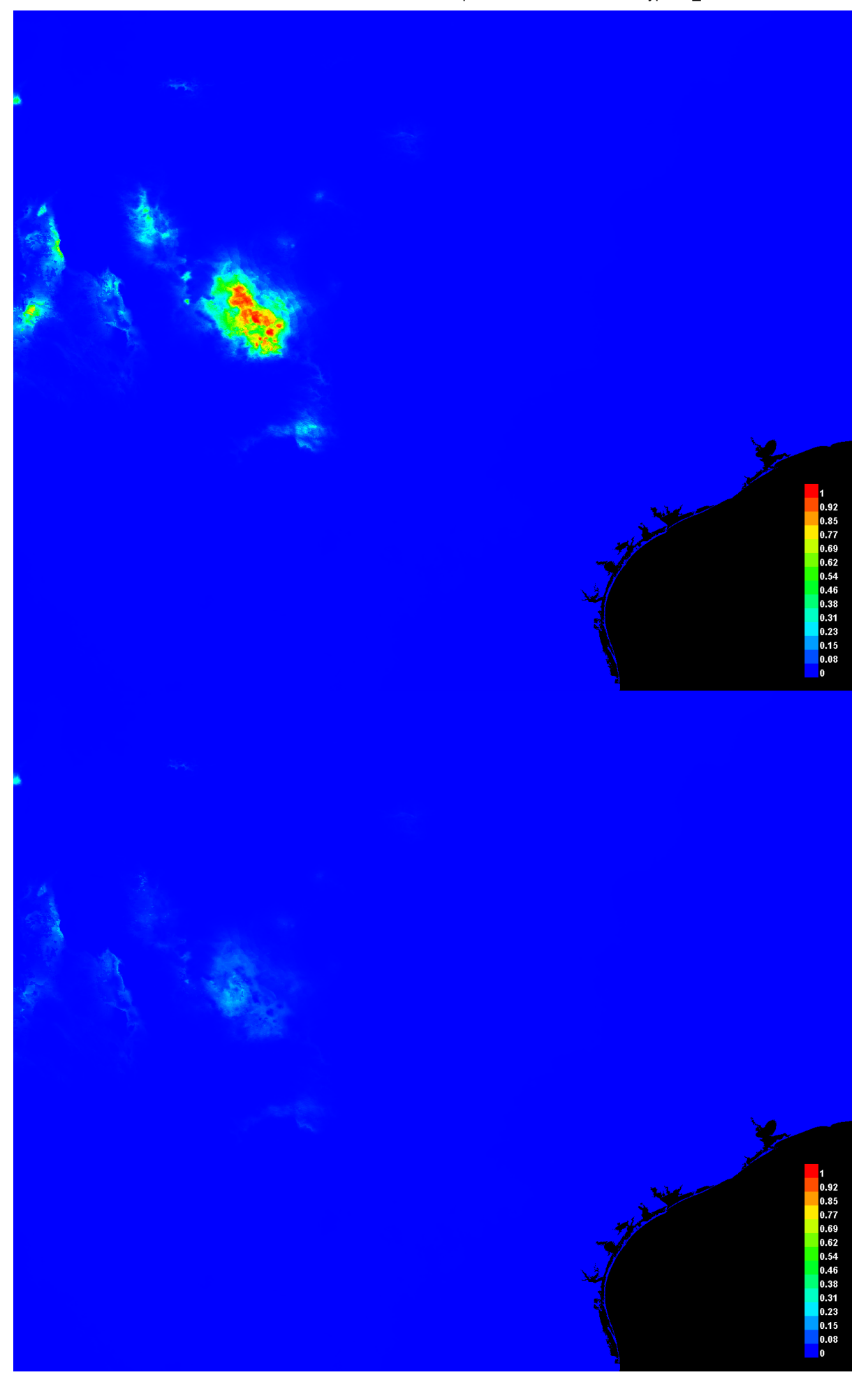

[file:///E:/TXDoT\\_Range](file:///E:/TXDoT_Range) Scale\_Bioclim/CrossVal\_Results/1reg/Cyperus/Cyperus\_onerosus.html 3/7

#### **Response curves**

These curves show how each environmental variable affects the Maxent prediction. The curves show how the predicted probability of presence changes as each environmental variable is varied, keeping all other environmental variables at their average sample value. Click on a response curve to see a larger version. Note that the curves can be hard to interpret if you have strongly correlated variables, as the model may depend on the correlations in ways that are not evident in the curves. In other words, the curves show the marginal effect of changing exactly one variable, whereas the model may take advantage of sets of variables changing together. The curves show the mean response of the 5 replicate Maxent runs (red) and and the mean +/- one standard deviation (blue, two shades for categorical variables).

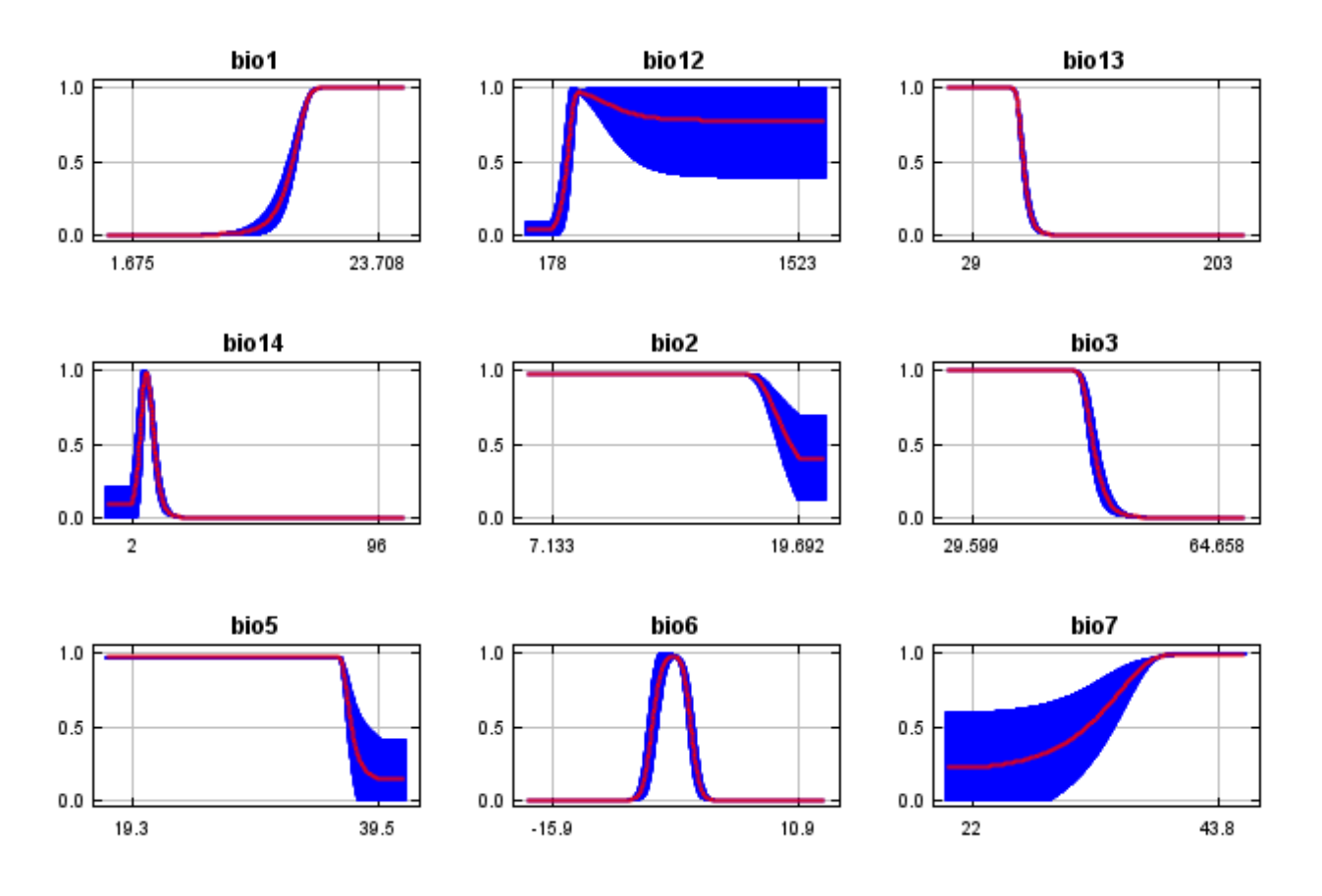

In contrast to the above marginal response curves, each of the following curves represents a different model, namely, a Maxent model created using only the corresponding variable. These plots reflect the dependence of predicted suitability both on the selected variable and on dependencies induced by correlations between the selected variable and other variables. They may be easier to interpret if there are strong correlations between variables.

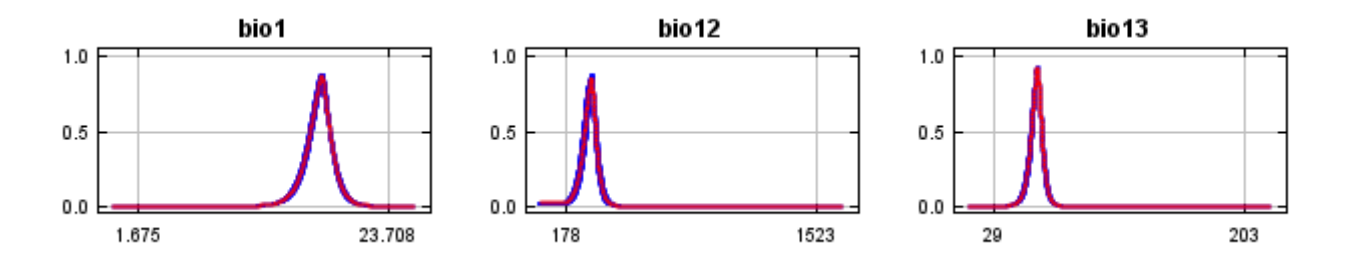

12/7/21, 9:53 PM **Replicated maxent model for Cyperus** onerosus

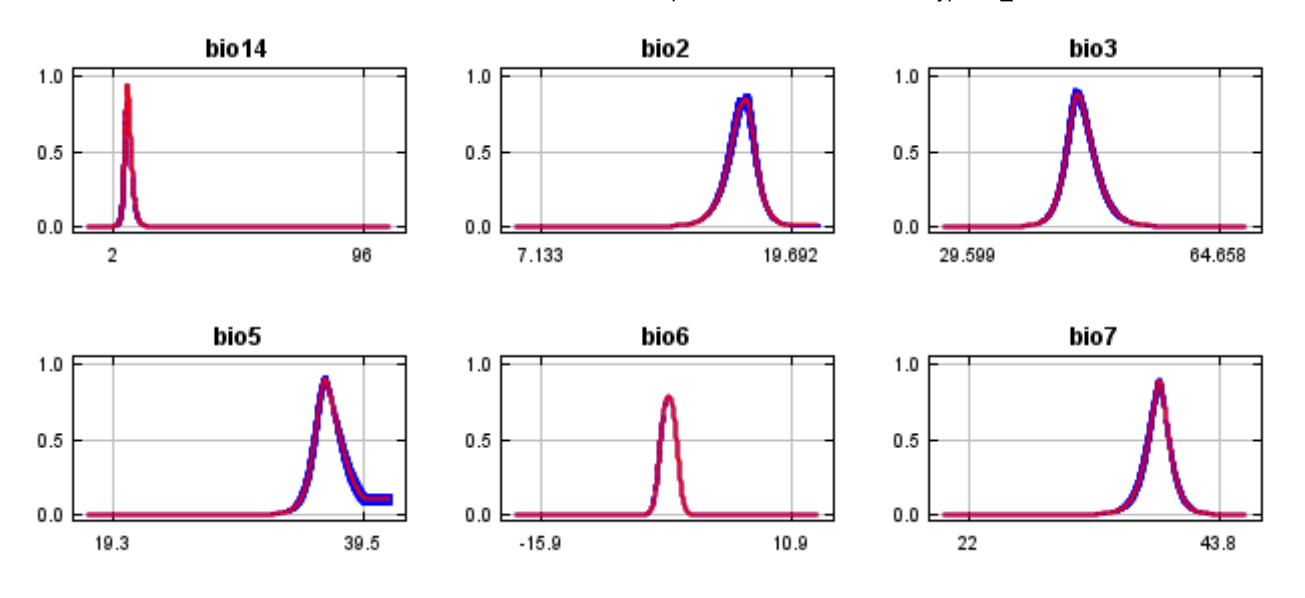

#### **Analysis of variable contributions**

The following table gives estimates of relative contributions of the environmental variables to the Maxent model. To determine the first estimate, in each iteration of the training algorithm, the increase in regularized gain is added to the contribution of the corresponding variable, or subtracted from it if the change to the absolute value of lambda is negative. For the second estimate, for each environmental variable in turn, the values of that variable on training presence and background data are randomly permuted. The model is reevaluated on the permuted data, and the resulting drop in training AUC is shown in the table, normalized to percentages. As with the variable jackknife, variable contributions should be interpreted with caution when the predictor variables are correlated. Values shown are averages over replicate runs.

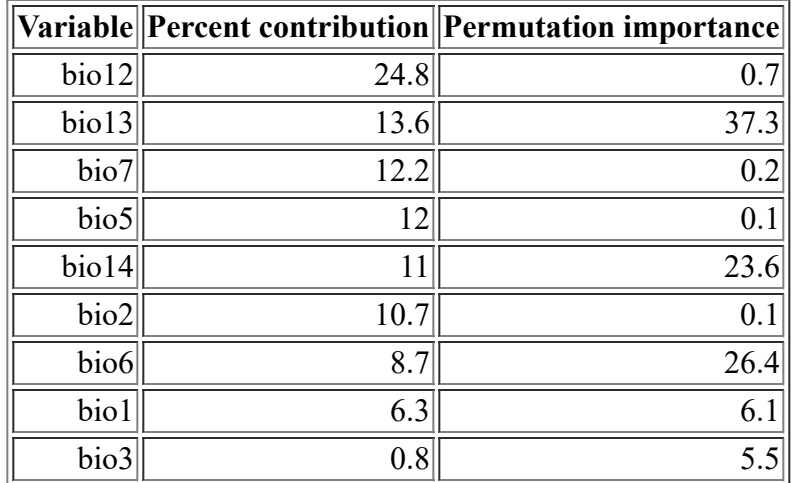

The following picture shows the results of the jackknife test of variable importance. The environmental variable with highest gain when used in isolation is bio13, which therefore appears to have the most useful information by itself. The environmental variable that decreases the gain the most when it is omitted is bio13, which therefore appears to have the most information that isn't present in the other variables. Values shown are averages over replicate runs.

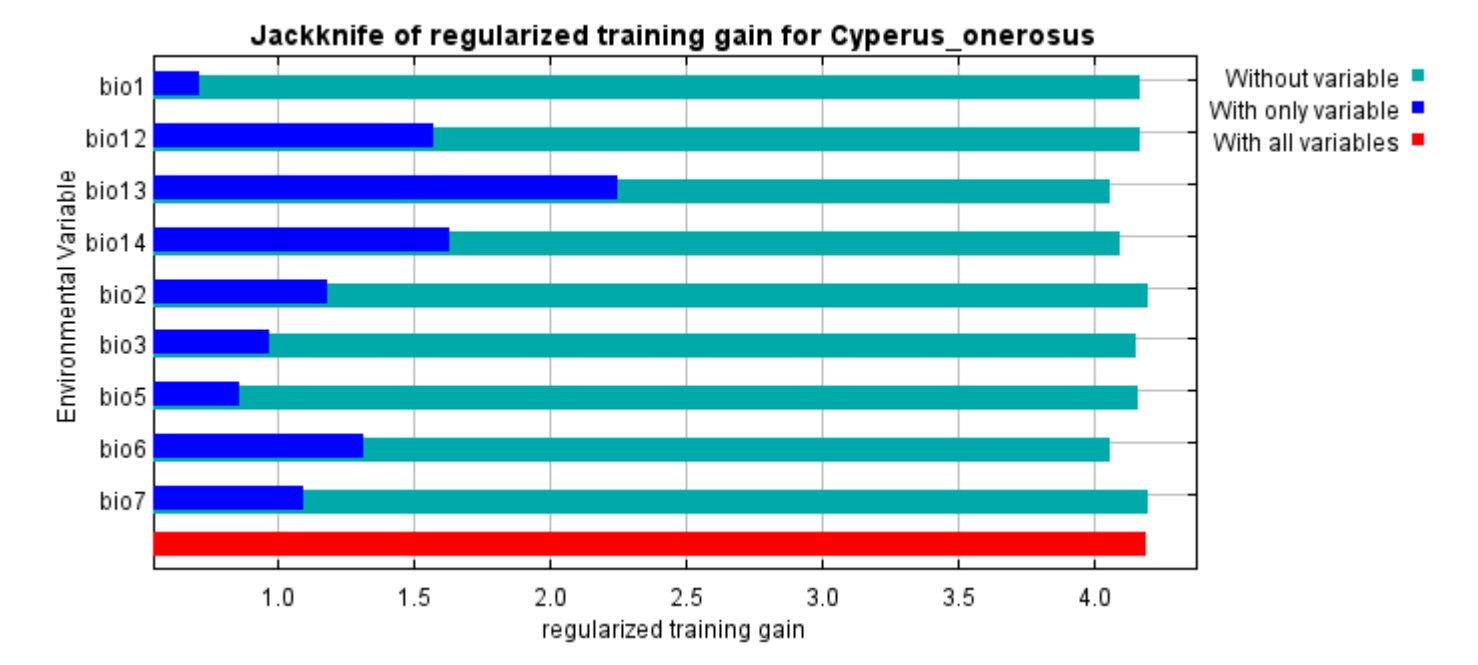

The next picture shows the same jackknife test, using test gain instead of training gain. Note that conclusions about which variables are most important can change, now that we're looking at test data.

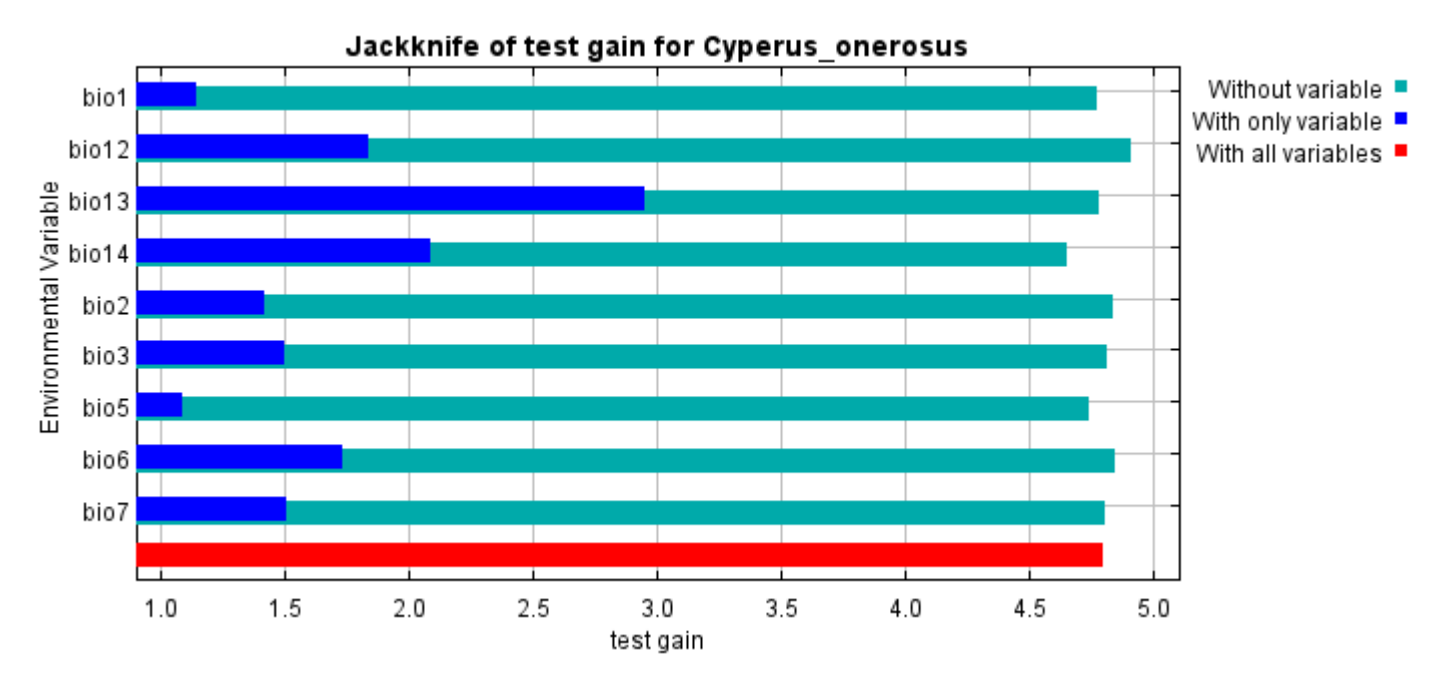

Lastly, we have the same jackknife test, using AUC on test data.

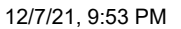

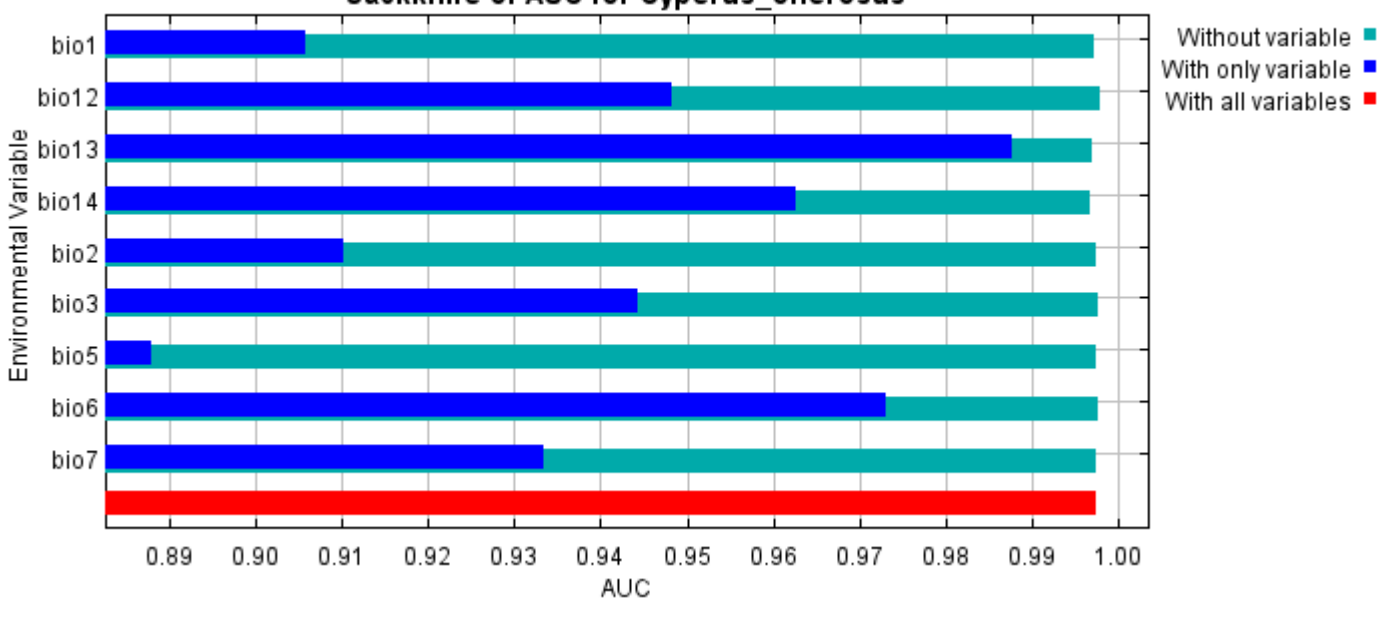

Command line to repeat this species model: java density.MaxEnt nowarnings noprefixes -E "" -E Cyperus\_onerosus responsecurves jackknife "outputdirectory=E:\TXDoT\_Range Scale\_Bioclim\CrossVal\_Results\1reg\Cyperus" "samplesfile=E:\TXDoT\_Range Scale\_Bioclim\spp\_csv\Cyperus onerosus obs.csv" "environmentallayers=E:\TXDoT\_Range Scale\_Bioclim\Ascii" replicates=5 writebackgroundpredictions -N bio0

### Jackknife of AUC for Cyperus onerosus

# **Replicated maxent model for Eriocaulon\_koernickianum**

20:40:50 CST 2021 using Maxent version 3.4.1. The individual models are here:  $[0]$   $[1]$   $[2]$   $[3]$   $[4]$ This page summarizes the results of 5-fold cross-validation for Eriocaulon koernickianum, created Fri Dec 03

#### **Analysis of omission/commission**

The following picture shows the test omission rate and predicted area as a function of the cumulative threshold, averaged over the replicate runs. The omission rate should be close to the predicted omission, because of the definition of the cumulative threshold.

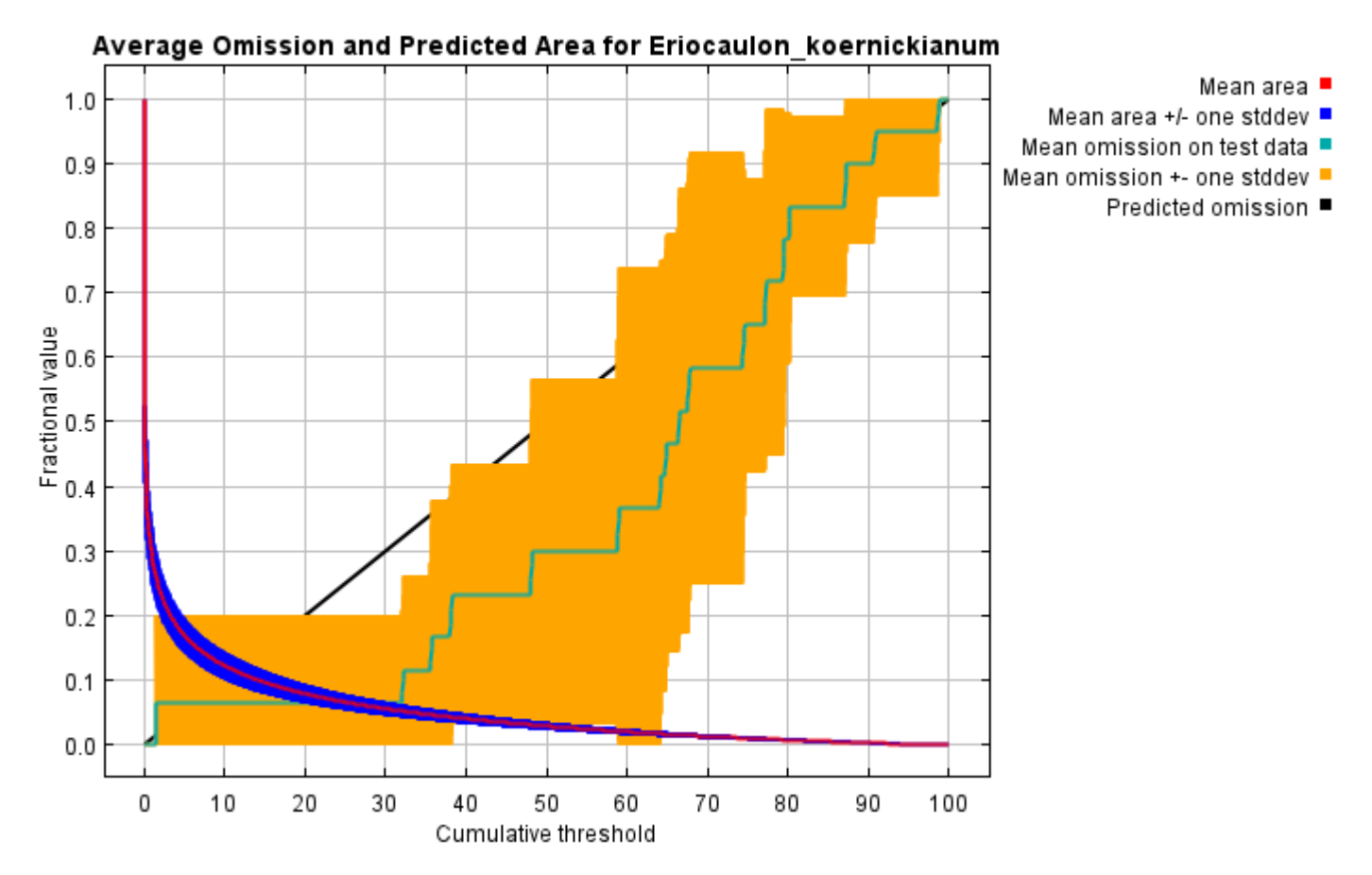

The next picture is the receiver operating characteristic (ROC) curve for the same data, again averaged over the replicate runs. Note that the specificity is defined using predicted area, rather than true commission (see the paper by Phillips, Anderson and Schapire cited on the help page for discussion of what this means). The average test AUC for the replicate runs is 0.969, and the standard deviation is 0.025.
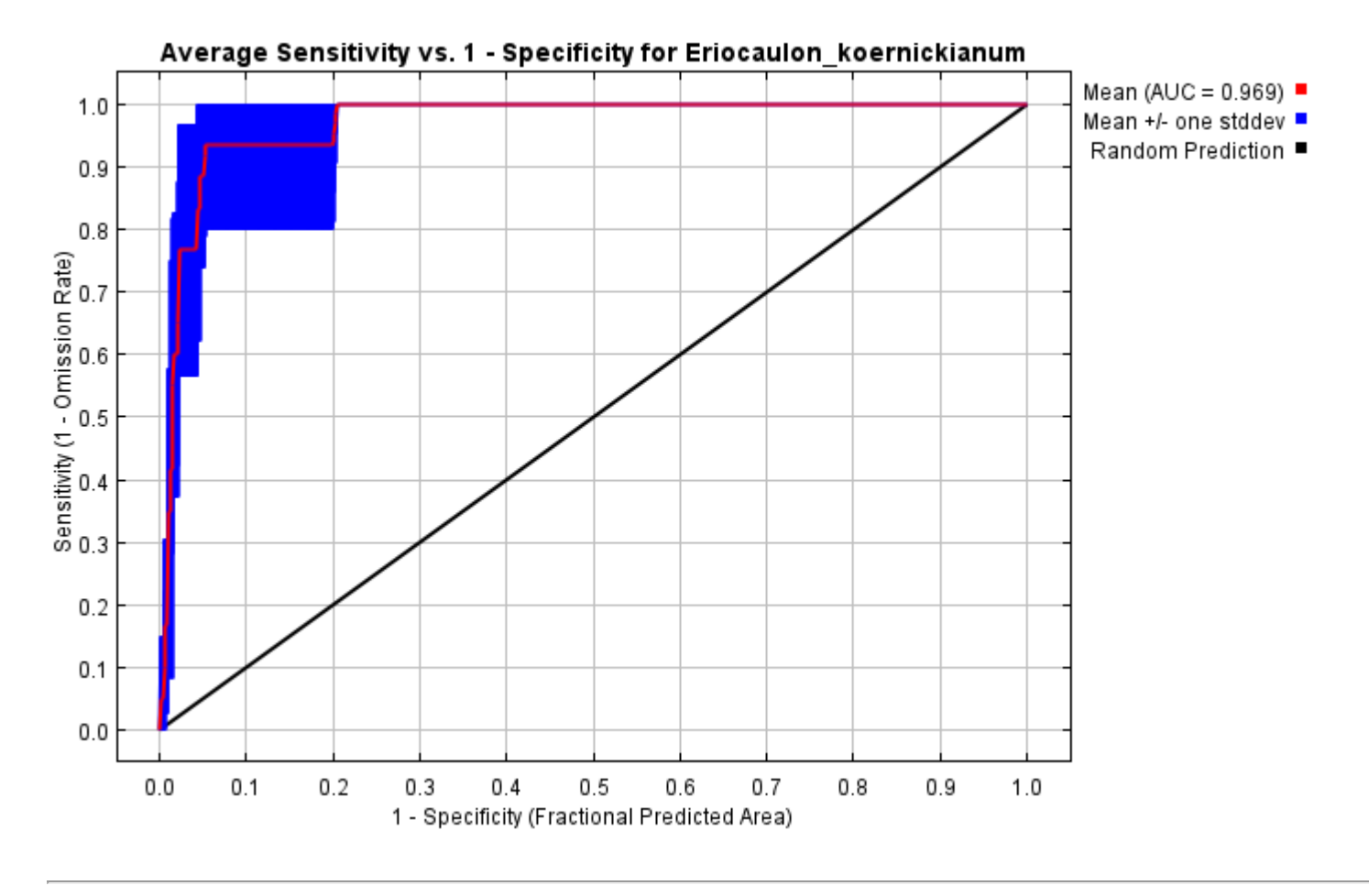

# **Pictures of the model**

The following two pictures show the point-wise mean and standard deviation of the 5 output grids. Other available summary grids are [min](file:///E:/TXDoT_Range%20Scale_Bioclim/CrossVal_Results/1reg/Eriocaulon/plots/Eriocaulon_koernickianum_min.png), [max](file:///E:/TXDoT_Range%20Scale_Bioclim/CrossVal_Results/1reg/Eriocaulon/plots/Eriocaulon_koernickianum_max.png) and [median](file:///E:/TXDoT_Range%20Scale_Bioclim/CrossVal_Results/1reg/Eriocaulon/plots/Eriocaulon_koernickianum_median.png).

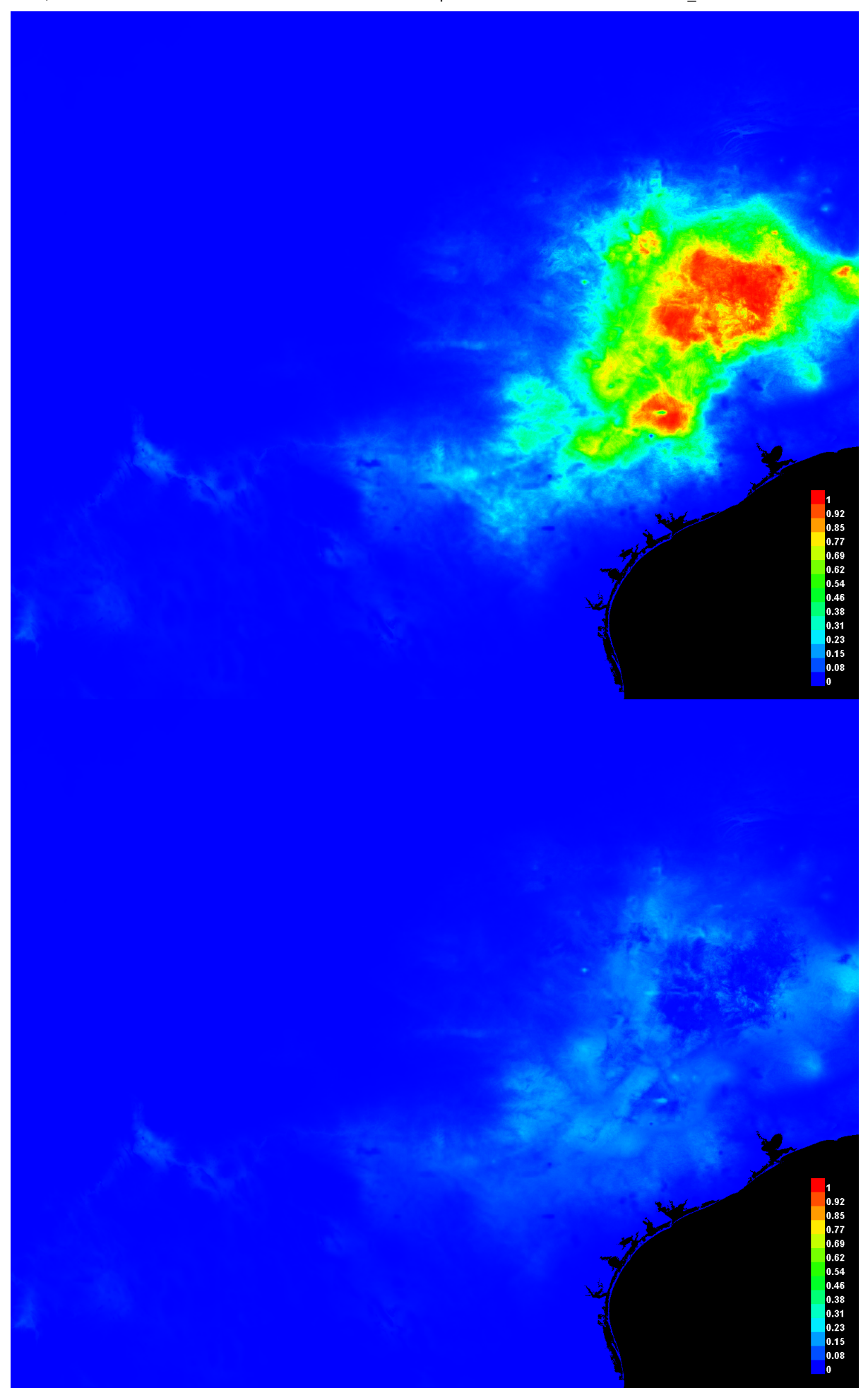

### **Response curves**

These curves show how each environmental variable affects the Maxent prediction. The curves show how the predicted probability of presence changes as each environmental variable is varied, keeping all other environmental variables at their average sample value. Click on a response curve to see a larger version. Note that the curves can be hard to interpret if you have strongly correlated variables, as the model may depend on the correlations in ways that are not evident in the curves. In other words, the curves show the marginal effect of changing exactly one variable, whereas the model may take advantage of sets of variables changing together. The curves show the mean response of the 5 replicate Maxent runs (red) and and the mean +/- one standard deviation (blue, two shades for categorical variables).

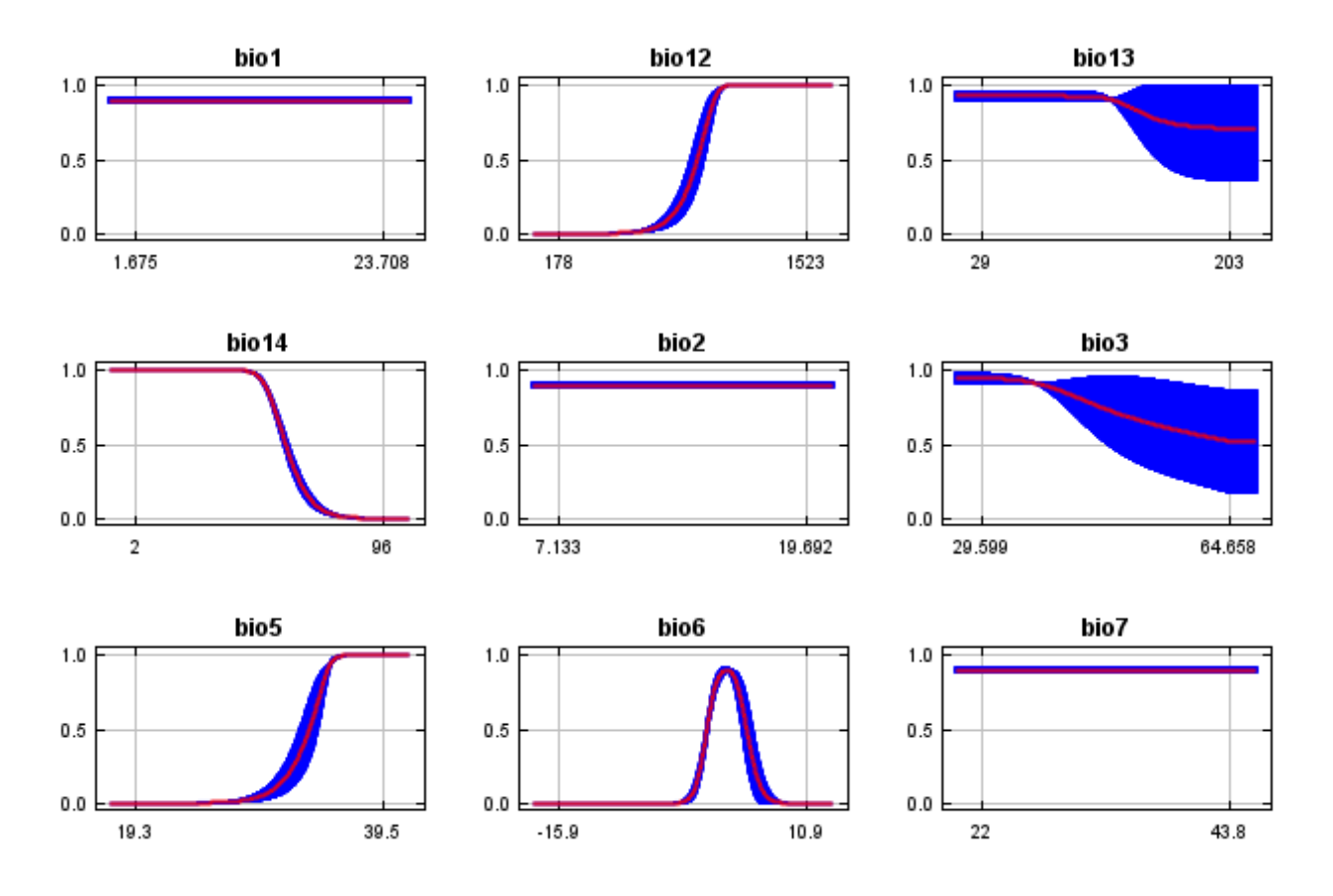

In contrast to the above marginal response curves, each of the following curves represents a different model, namely, a Maxent model created using only the corresponding variable. These plots reflect the dependence of predicted suitability both on the selected variable and on dependencies induced by correlations between the selected variable and other variables. They may be easier to interpret if there are strong correlations between variables.

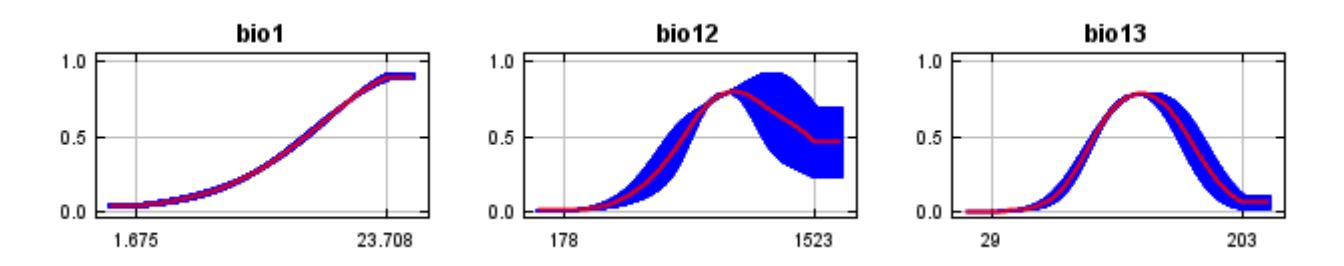

12/7/21, 9:54 PM **Replicated maxent model for Eriocaulon** koernickianum

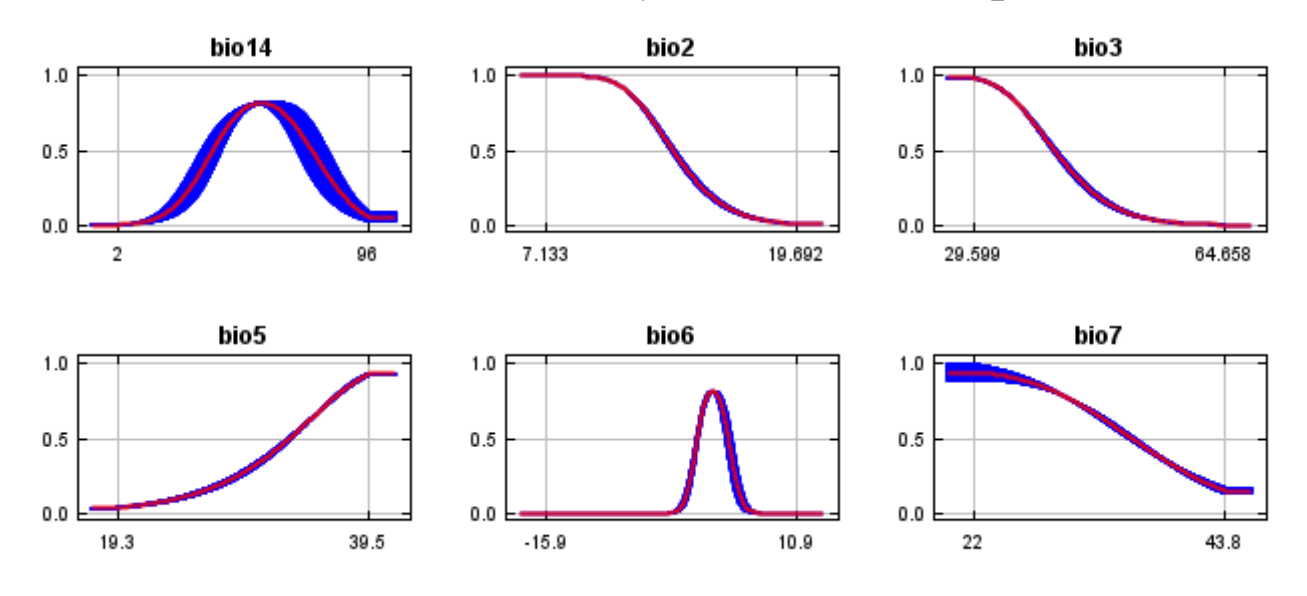

## **Analysis of variable contributions**

The following table gives estimates of relative contributions of the environmental variables to the Maxent model. To determine the first estimate, in each iteration of the training algorithm, the increase in regularized gain is added to the contribution of the corresponding variable, or subtracted from it if the change to the absolute value of lambda is negative. For the second estimate, for each environmental variable in turn, the values of that variable on training presence and background data are randomly permuted. The model is reevaluated on the permuted data, and the resulting drop in training AUC is shown in the table, normalized to percentages. As with the variable jackknife, variable contributions should be interpreted with caution when the predictor variables are correlated. Values shown are averages over replicate runs.

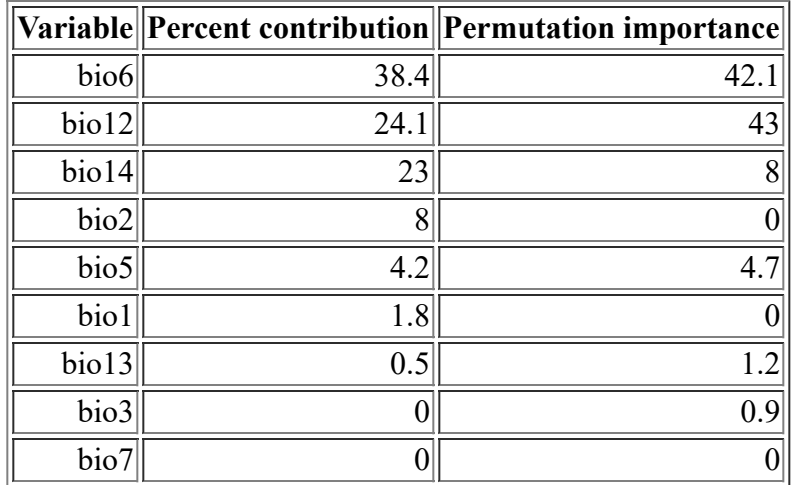

The following picture shows the results of the jackknife test of variable importance. The environmental variable with highest gain when used in isolation is bio14, which therefore appears to have the most useful information by itself. The environmental variable that decreases the gain the most when it is omitted is bio6, which therefore appears to have the most information that isn't present in the other variables. Values shown are averages over replicate runs.

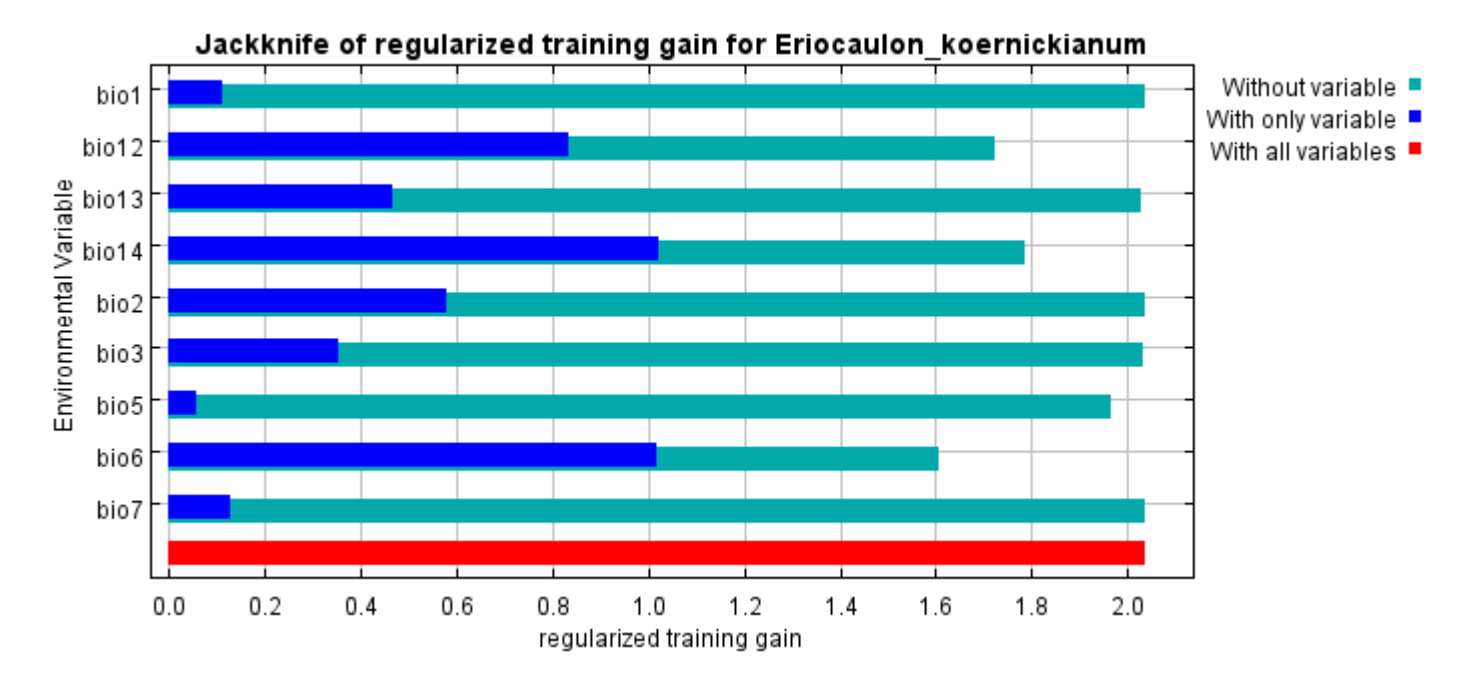

The next picture shows the same jackknife test, using test gain instead of training gain. Note that conclusions about which variables are most important can change, now that we're looking at test data.

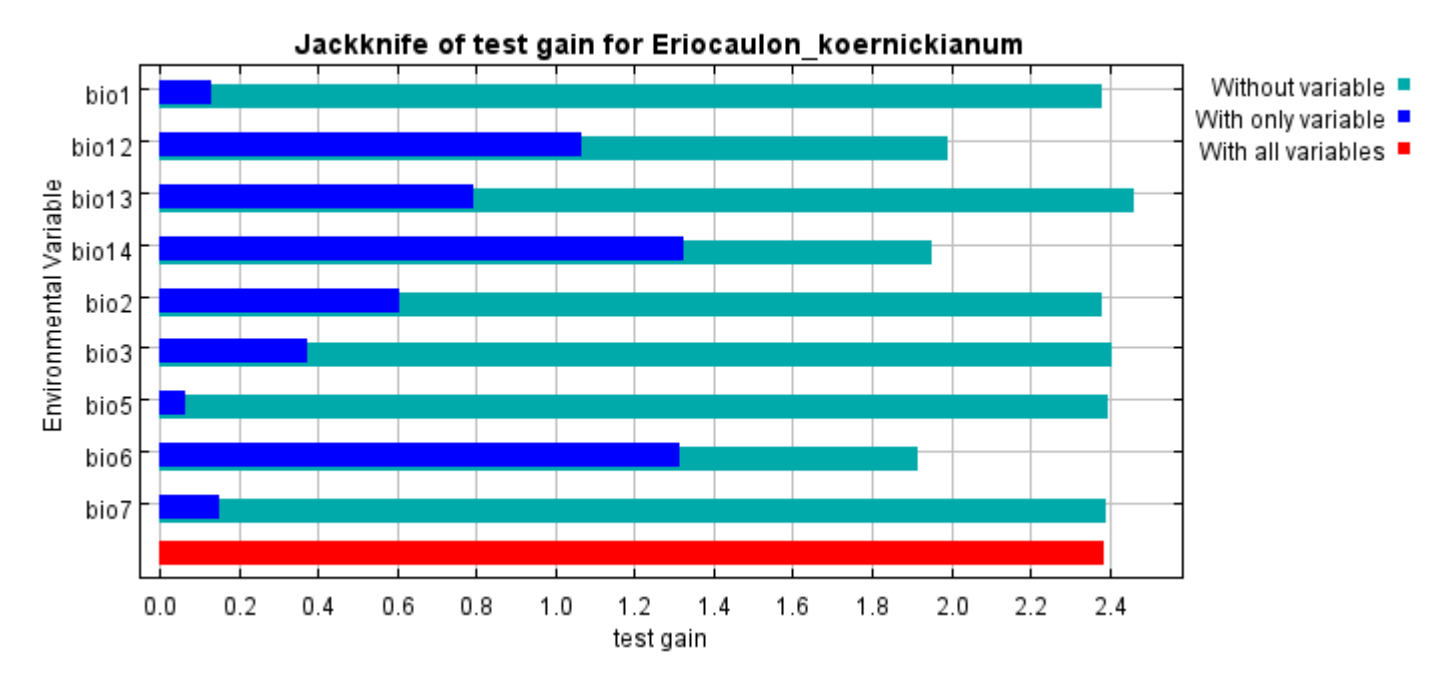

Lastly, we have the same jackknife test, using AUC on test data.

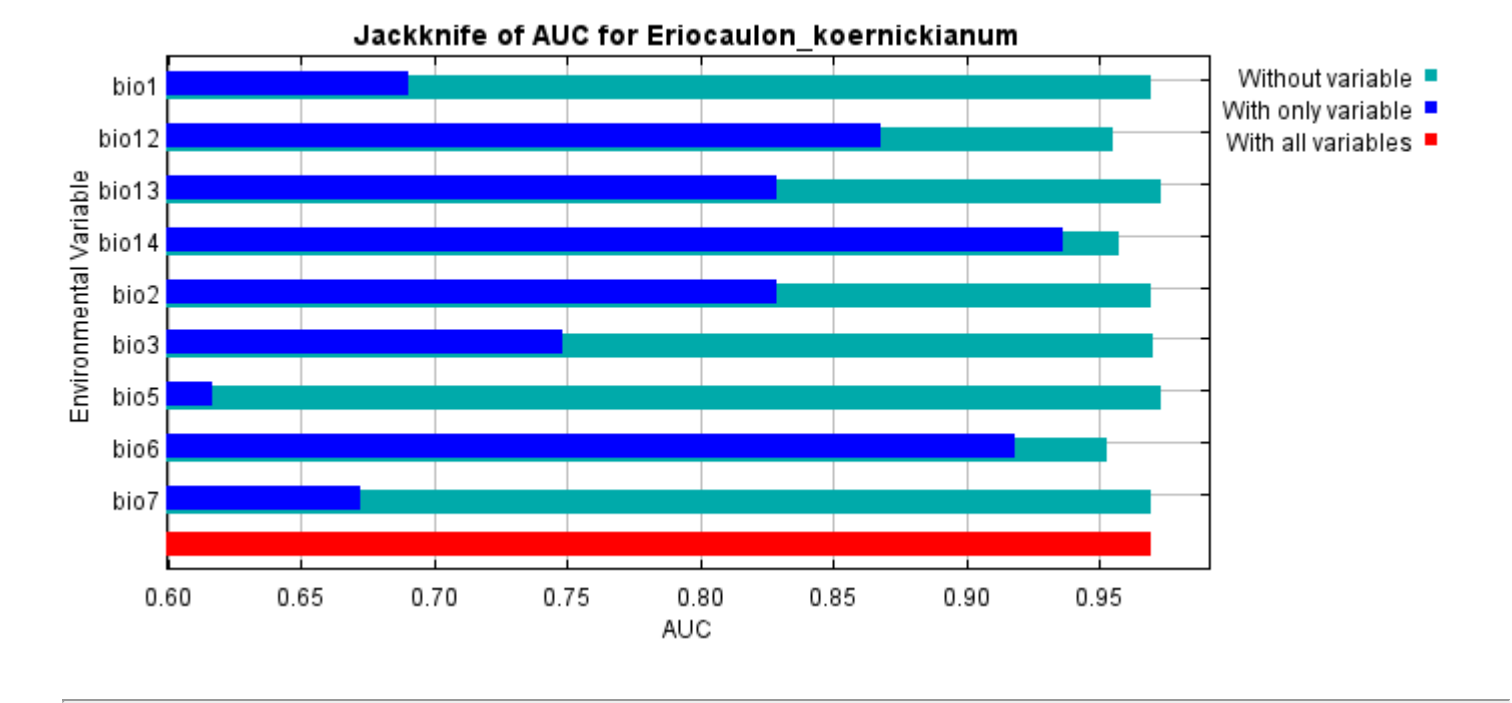

Command line to repeat this species model: java density.MaxEnt nowarnings noprefixes -E "" -E Eriocaulon\_koernickianum responsecurves jackknife "outputdirectory=E:\TXDoT\_Range Scale\_Bioclim\CrossVal\_Results\1reg\Eriocaulon" "samplesfile=E:\TXDoT\_Range Scale\_Bioclim\spp\_csv\Eriocaulon koernickianum obs.csv" "environmentallayers=E:\TXDoT\_Range Scale\_Bioclim\Ascii" replicates=5 writebackgroundpredictions -N bio0

# **Replicated maxent model for Isoetes\_lithophila**

CST 2021 using Maxent version 3.4.1. The individual models are here:  $[0]$   $[1]$   $[2]$   $[3]$   $[4]$ This page summarizes the results of 5-fold cross-validation for Isoetes lithophila, created Fri Dec 03 20:45:20

# **Analysis of omission/commission**

The following picture shows the test omission rate and predicted area as a function of the cumulative threshold, averaged over the replicate runs. The omission rate should be close to the predicted omission, because of the definition of the cumulative threshold.

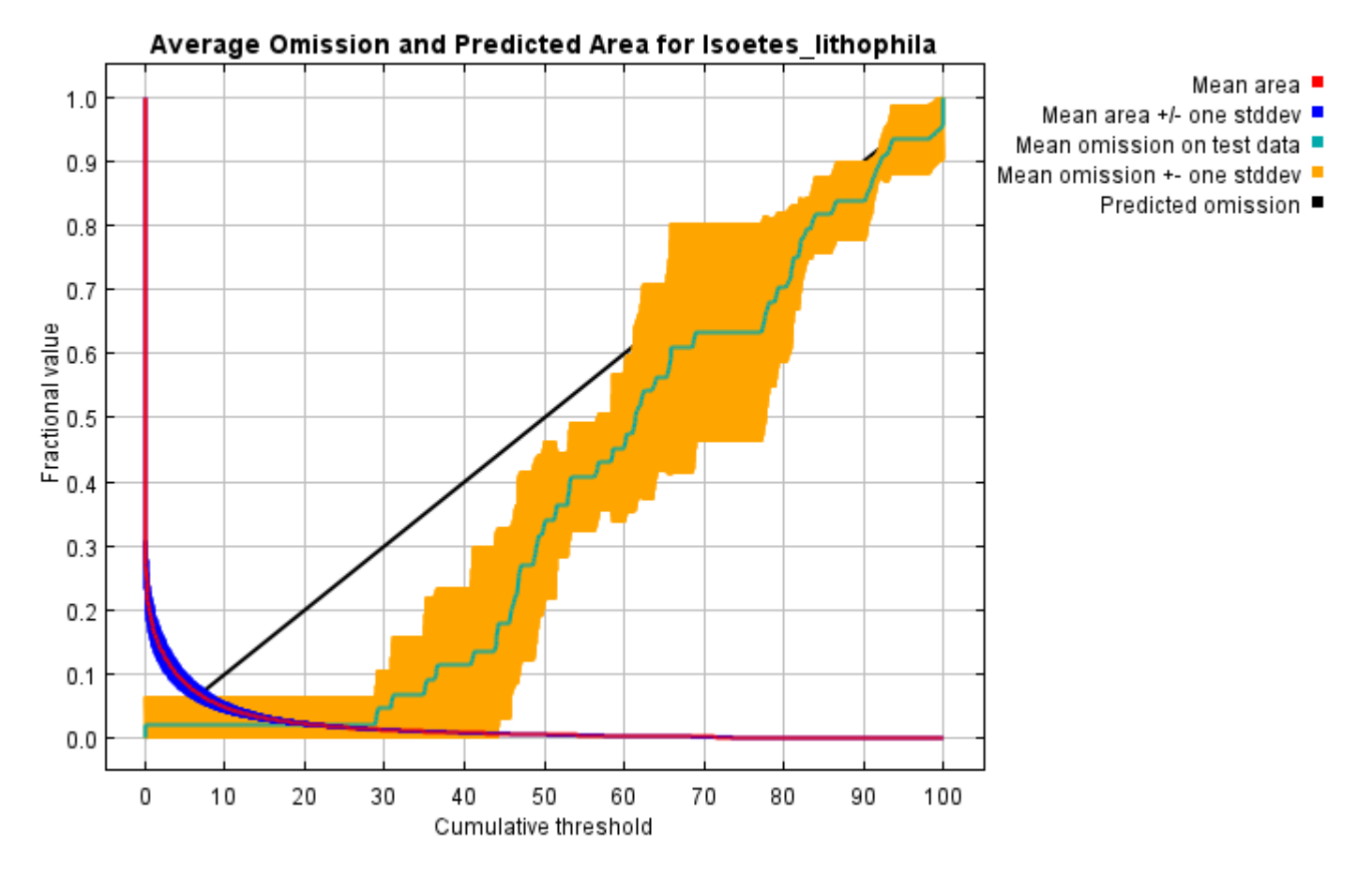

The next picture is the receiver operating characteristic (ROC) curve for the same data, again averaged over the replicate runs. Note that the specificity is defined using predicted area, rather than true commission (see the paper by Phillips, Anderson and Schapire cited on the help page for discussion of what this means). The average test AUC for the replicate runs is 0.980, and the standard deviation is 0.031.

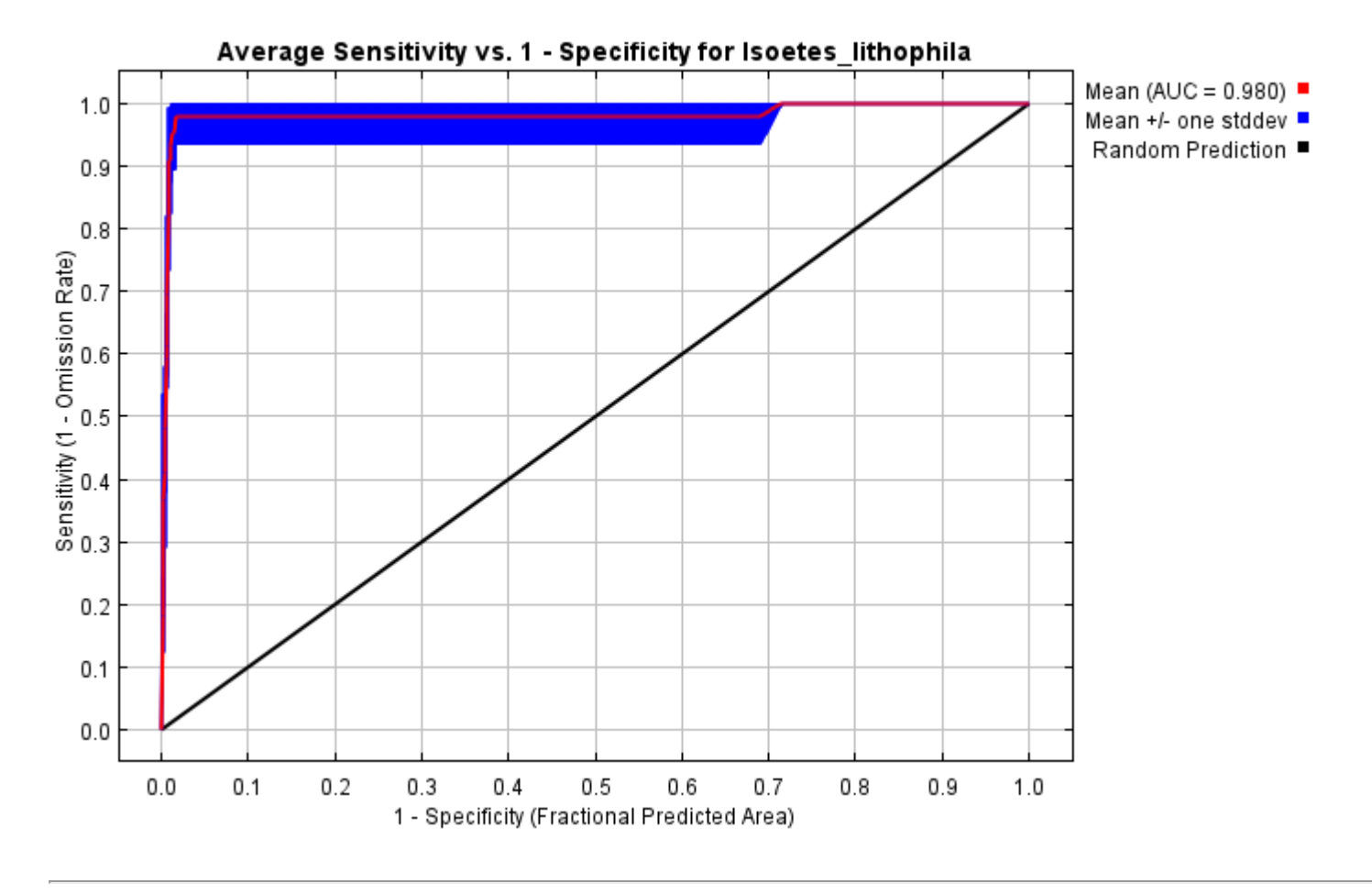

# **Pictures of the model**

The following two pictures show the point-wise mean and standard deviation of the 5 output grids. Other available summary grids are [min](file:///E:/TXDoT_Range%20Scale_Bioclim/CrossVal_Results/1reg/Isoetes/plots/Isoetes_lithophila_min.png), [max](file:///E:/TXDoT_Range%20Scale_Bioclim/CrossVal_Results/1reg/Isoetes/plots/Isoetes_lithophila_max.png) and [median](file:///E:/TXDoT_Range%20Scale_Bioclim/CrossVal_Results/1reg/Isoetes/plots/Isoetes_lithophila_median.png).

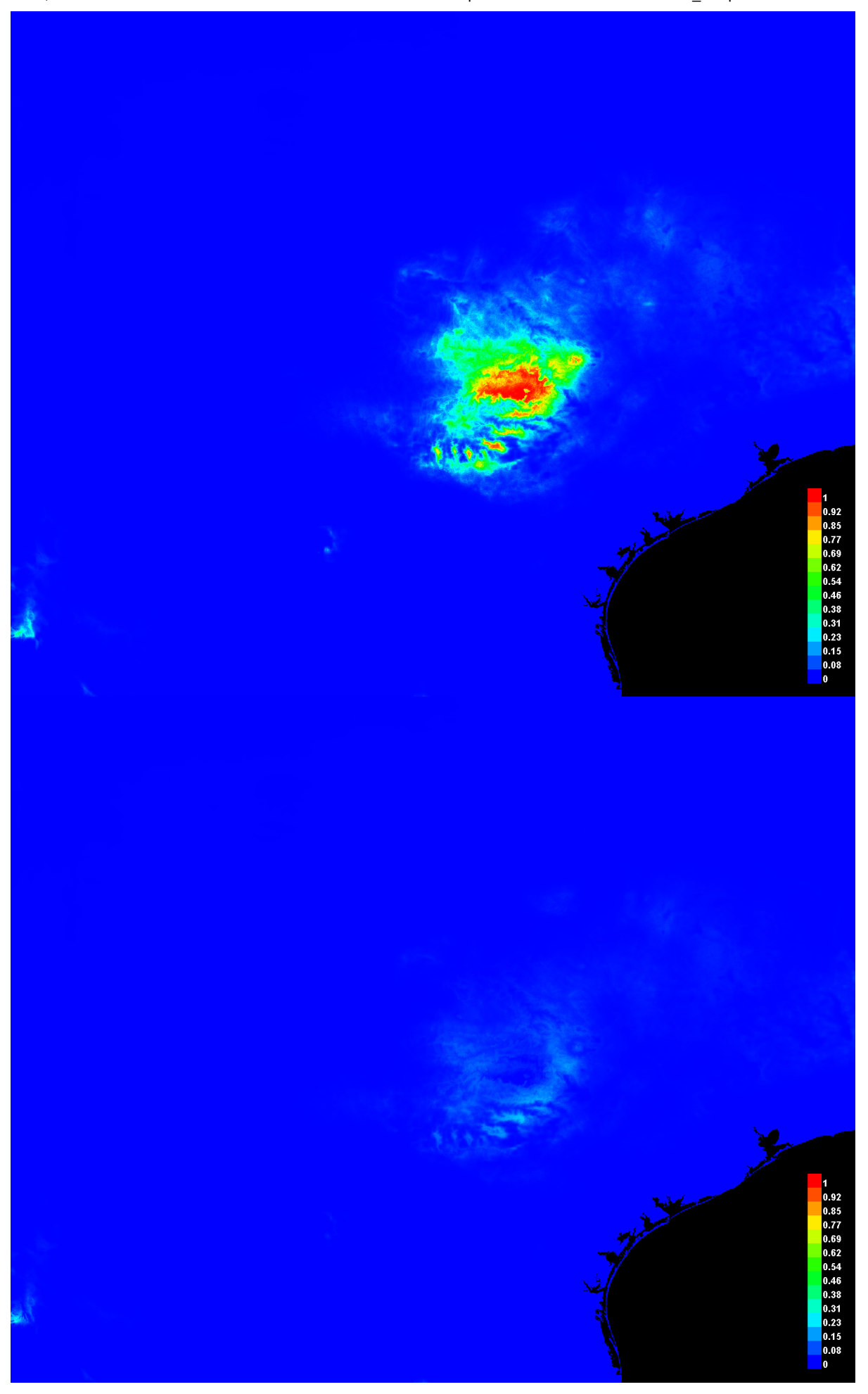

[file:///E:/TXDoT\\_Range](file:///E:/TXDoT_Range) Scale\_Bioclim/CrossVal\_Results/1reg/Isoetes/Isoetes\_lithophila.html 3/7

### **Response curves**

These curves show how each environmental variable affects the Maxent prediction. The curves show how the predicted probability of presence changes as each environmental variable is varied, keeping all other environmental variables at their average sample value. Click on a response curve to see a larger version. Note that the curves can be hard to interpret if you have strongly correlated variables, as the model may depend on the correlations in ways that are not evident in the curves. In other words, the curves show the marginal effect of changing exactly one variable, whereas the model may take advantage of sets of variables changing together. The curves show the mean response of the 5 replicate Maxent runs (red) and and the mean +/- one standard deviation (blue, two shades for categorical variables).

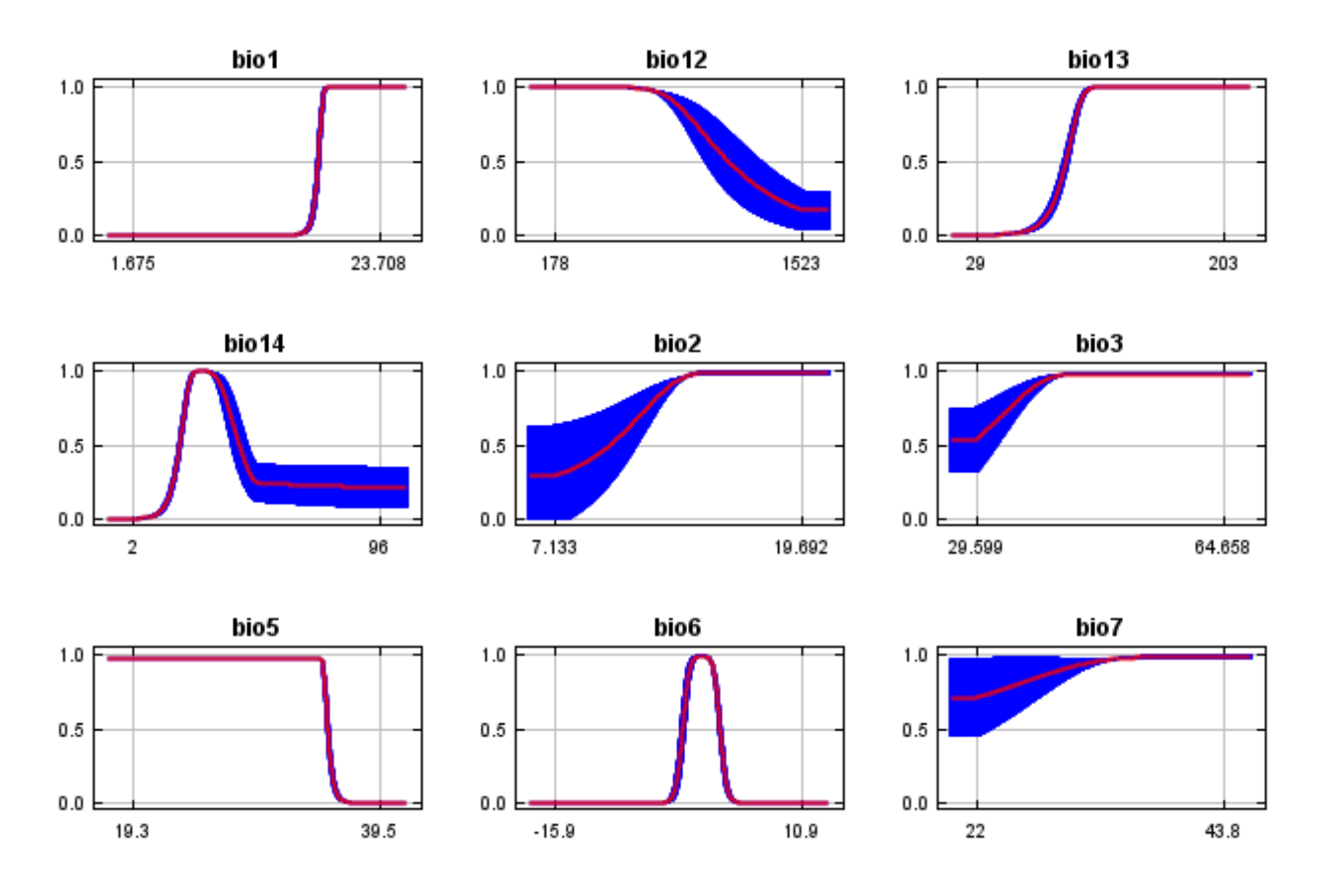

In contrast to the above marginal response curves, each of the following curves represents a different model, namely, a Maxent model created using only the corresponding variable. These plots reflect the dependence of predicted suitability both on the selected variable and on dependencies induced by correlations between the selected variable and other variables. They may be easier to interpret if there are strong correlations between variables.

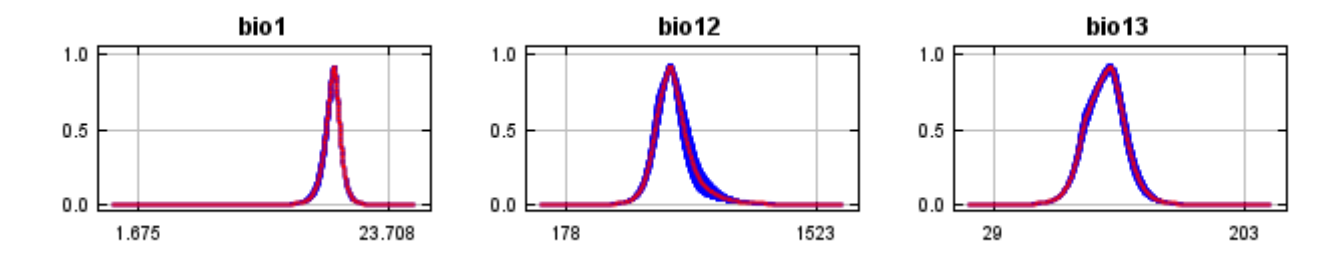

12/7/21, 9:54 PM **Replicated maxent model for Isoetes** lithophila

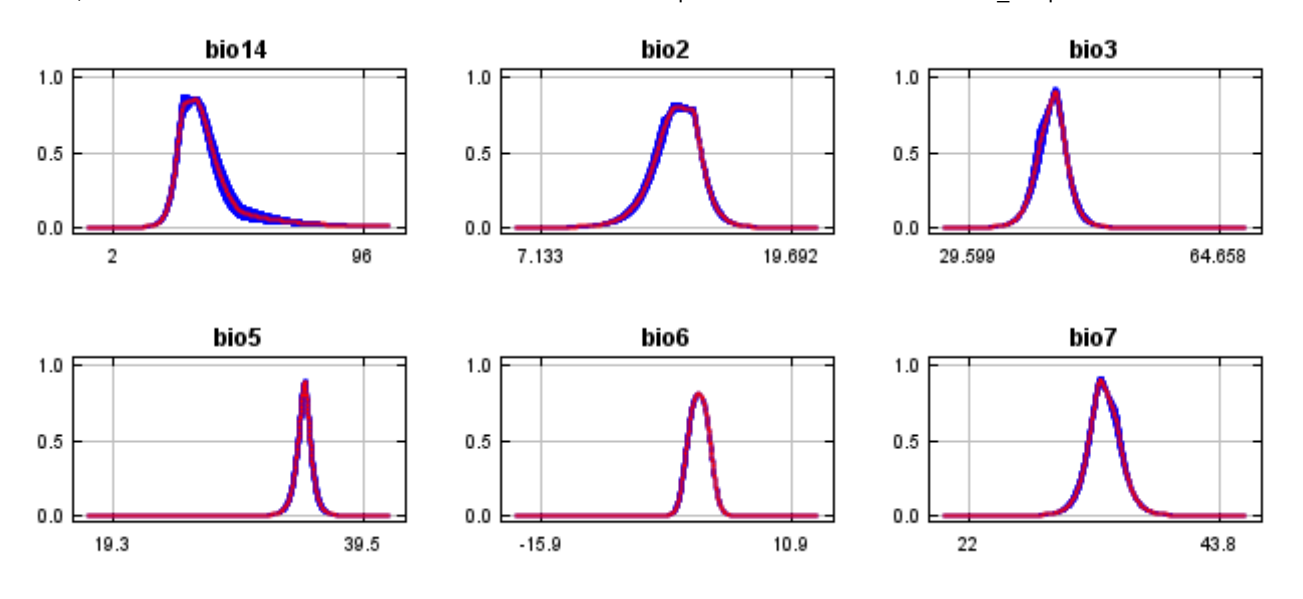

## **Analysis of variable contributions**

The following table gives estimates of relative contributions of the environmental variables to the Maxent model. To determine the first estimate, in each iteration of the training algorithm, the increase in regularized gain is added to the contribution of the corresponding variable, or subtracted from it if the change to the absolute value of lambda is negative. For the second estimate, for each environmental variable in turn, the values of that variable on training presence and background data are randomly permuted. The model is reevaluated on the permuted data, and the resulting drop in training AUC is shown in the table, normalized to percentages. As with the variable jackknife, variable contributions should be interpreted with caution when the predictor variables are correlated. Values shown are averages over replicate runs.

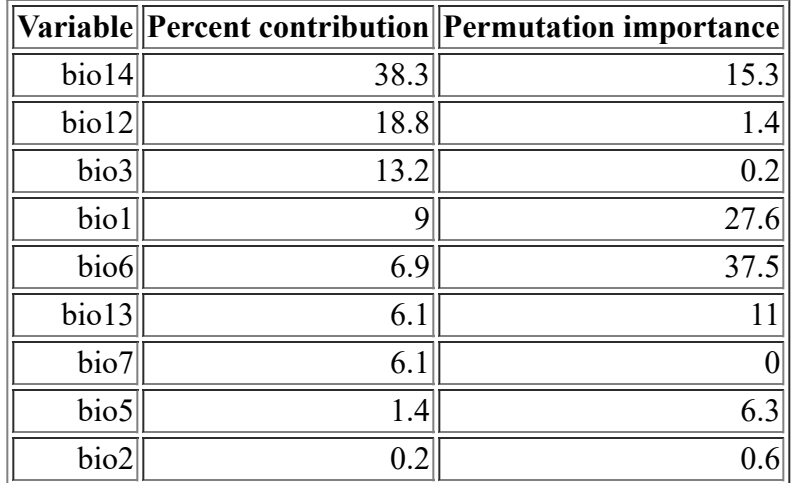

The following picture shows the results of the jackknife test of variable importance. The environmental variable with highest gain when used in isolation is bio12, which therefore appears to have the most useful information by itself. The environmental variable that decreases the gain the most when it is omitted is bio6, which therefore appears to have the most information that isn't present in the other variables. Values shown are averages over replicate runs.

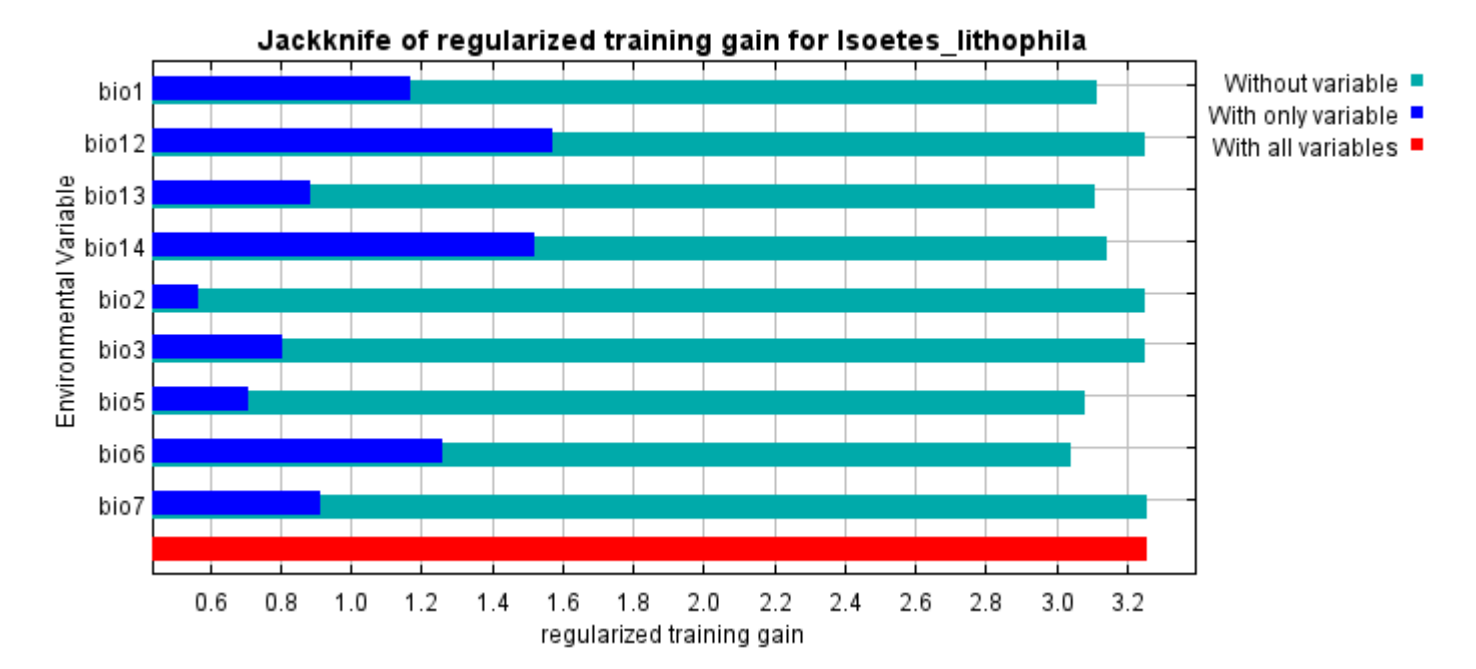

The next picture shows the same jackknife test, using test gain instead of training gain. Note that conclusions about which variables are most important can change, now that we're looking at test data.

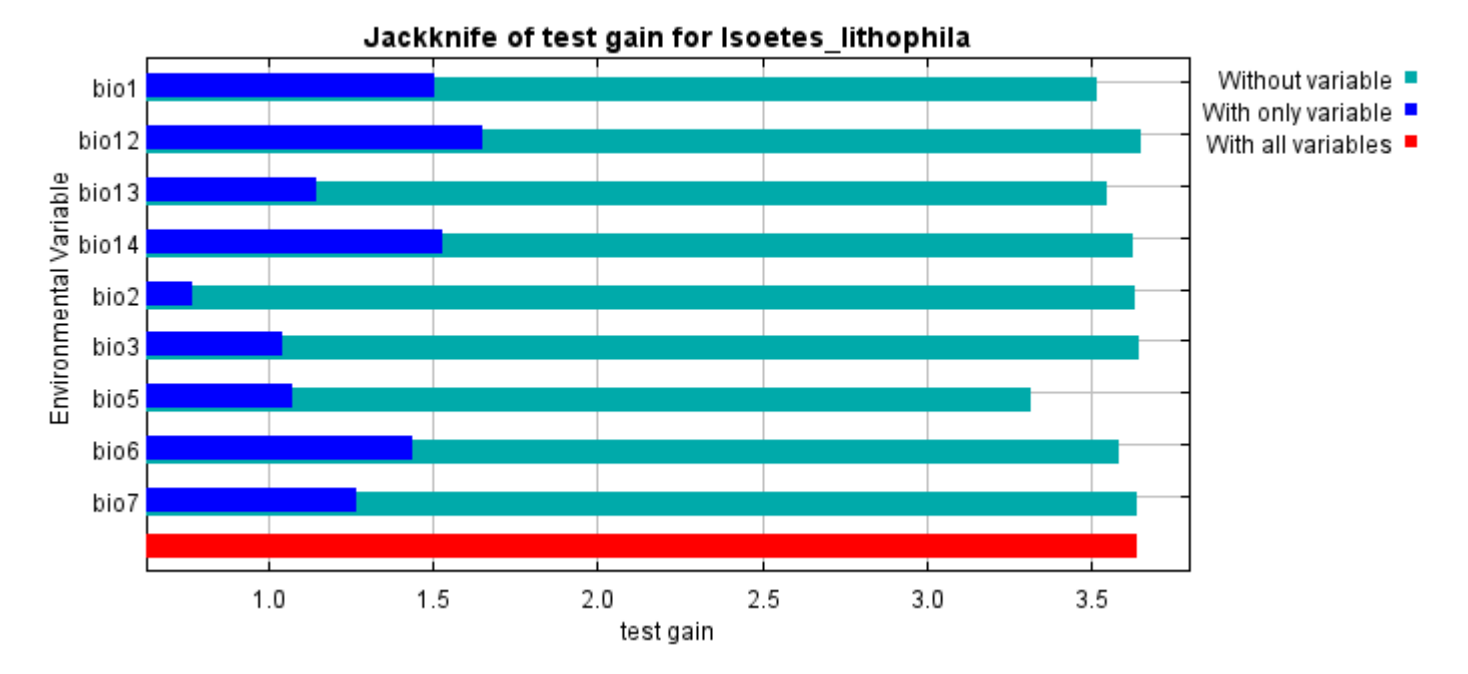

Lastly, we have the same jackknife test, using AUC on test data.

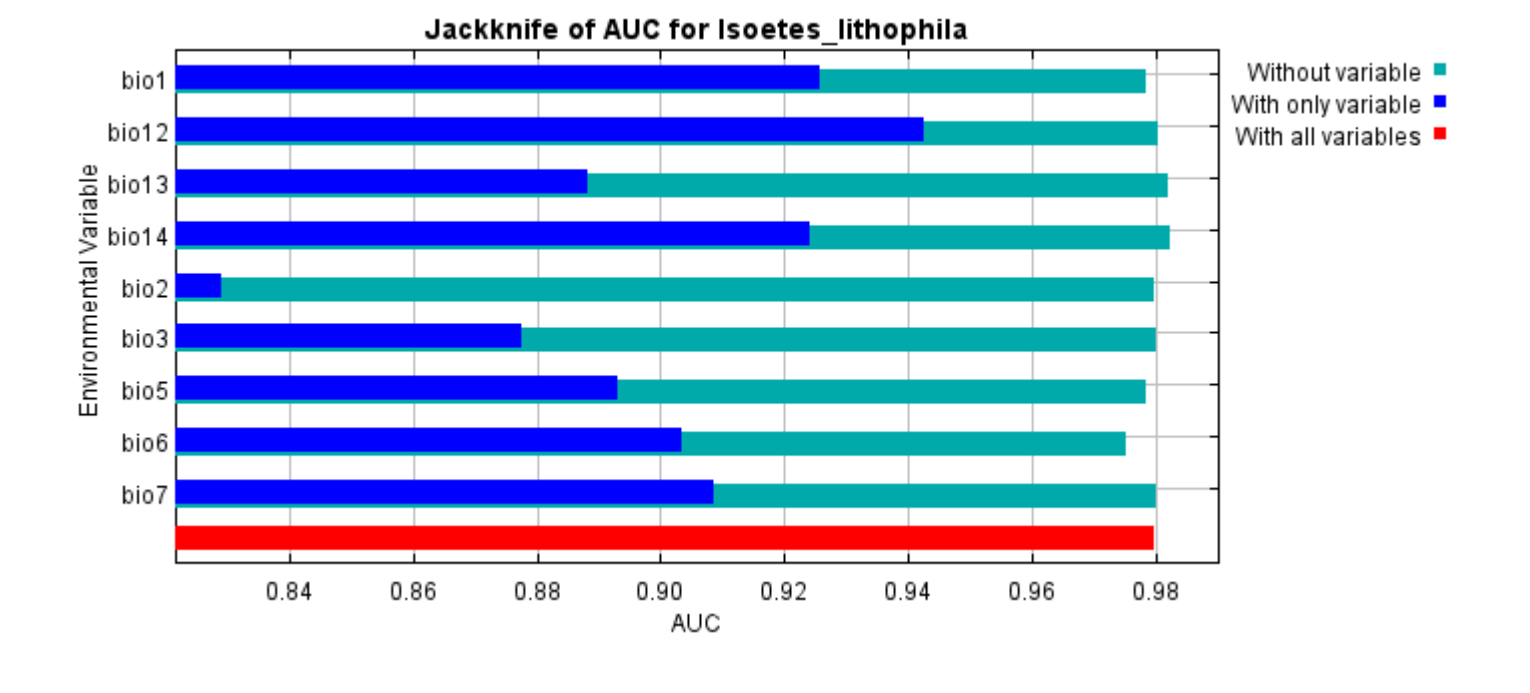

Command line to repeat this species model: java density.MaxEnt nowarnings noprefixes -E "" -E Isoetes\_lithophila responsecurves jackknife "outputdirectory=E:\TXDoT\_Range Scale\_Bioclim\CrossVal\_Results\1reg\Isoetes" "samplesfile=E:\TXDoT\_Range Scale\_Bioclim\spp\_csv\Isoetes lithophila obs.csv" "environmentallayers=E:\TXDoT\_Range Scale\_Bioclim\Ascii" replicates=5 writebackgroundpredictions -N bio0

# **Replicated maxent model for Lepidospartum\_burgessii**

20:57:39 CST 2021 using Maxent version 3.4.1. The individual models are here: [\[0\]](file:///E:/TXDoT_Range%20Scale_Bioclim/CrossVal_Results/1reg/Lepidospartum/Lepidospartum_burgessii_0.html) [\[1\]](file:///E:/TXDoT_Range%20Scale_Bioclim/CrossVal_Results/1reg/Lepidospartum/Lepidospartum_burgessii_1.html) [\[2\]](file:///E:/TXDoT_Range%20Scale_Bioclim/CrossVal_Results/1reg/Lepidospartum/Lepidospartum_burgessii_2.html) [\[3\]](file:///E:/TXDoT_Range%20Scale_Bioclim/CrossVal_Results/1reg/Lepidospartum/Lepidospartum_burgessii_3.html) [\[4\]](file:///E:/TXDoT_Range%20Scale_Bioclim/CrossVal_Results/1reg/Lepidospartum/Lepidospartum_burgessii_4.html) This page summarizes the results of 5-fold cross-validation for Lepidospartum burgessii, created Fri Dec 03

# **Analysis of omission/commission**

The following picture shows the test omission rate and predicted area as a function of the cumulative threshold, averaged over the replicate runs. The omission rate should be close to the predicted omission, because of the definition of the cumulative threshold.

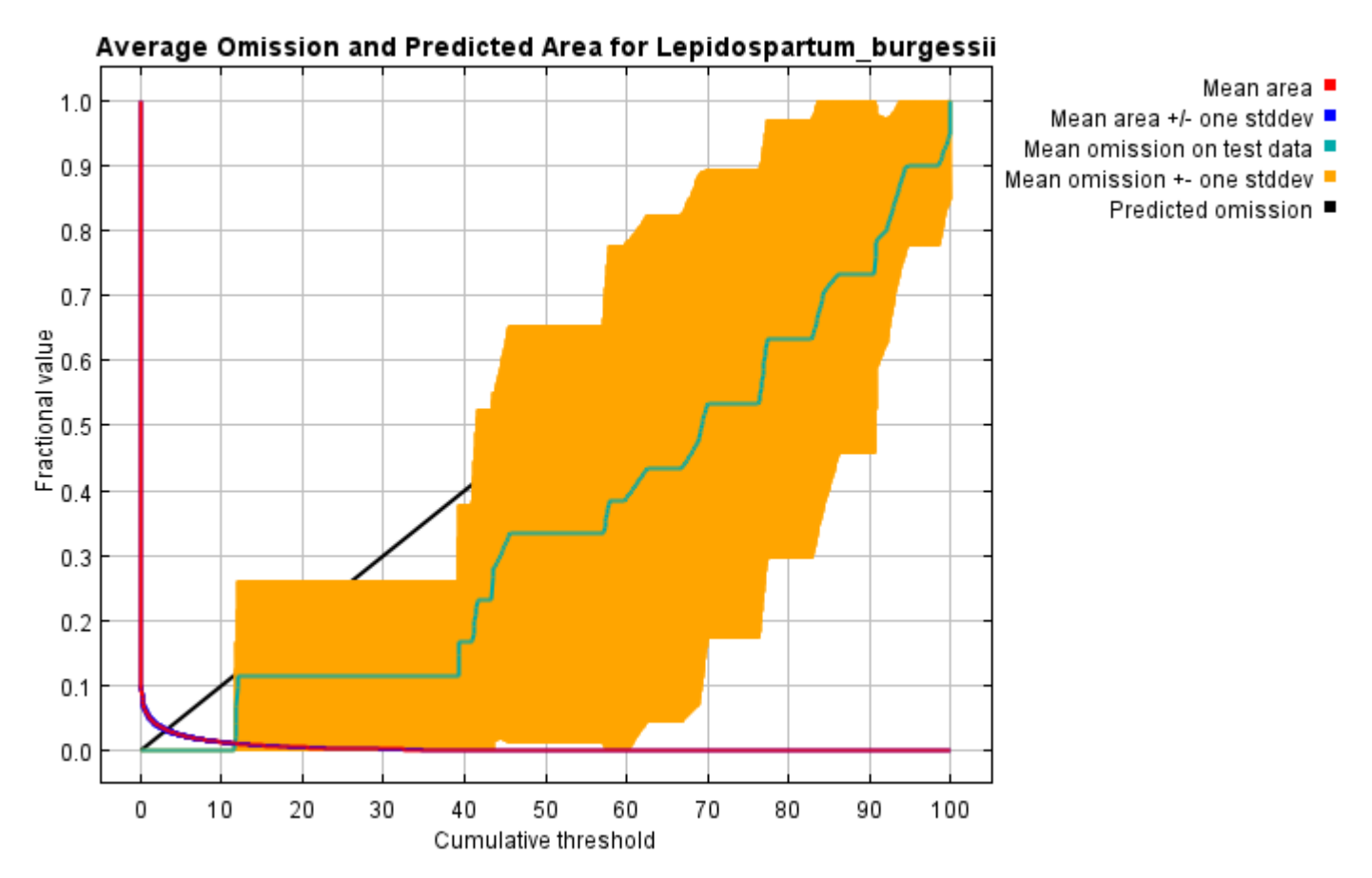

The next picture is the receiver operating characteristic (ROC) curve for the same data, again averaged over the replicate runs. Note that the specificity is defined using predicted area, rather than true commission (see the paper by Phillips, Anderson and Schapire cited on the help page for discussion of what this means). The average test AUC for the replicate runs is 0.998, and the standard deviation is 0.002.

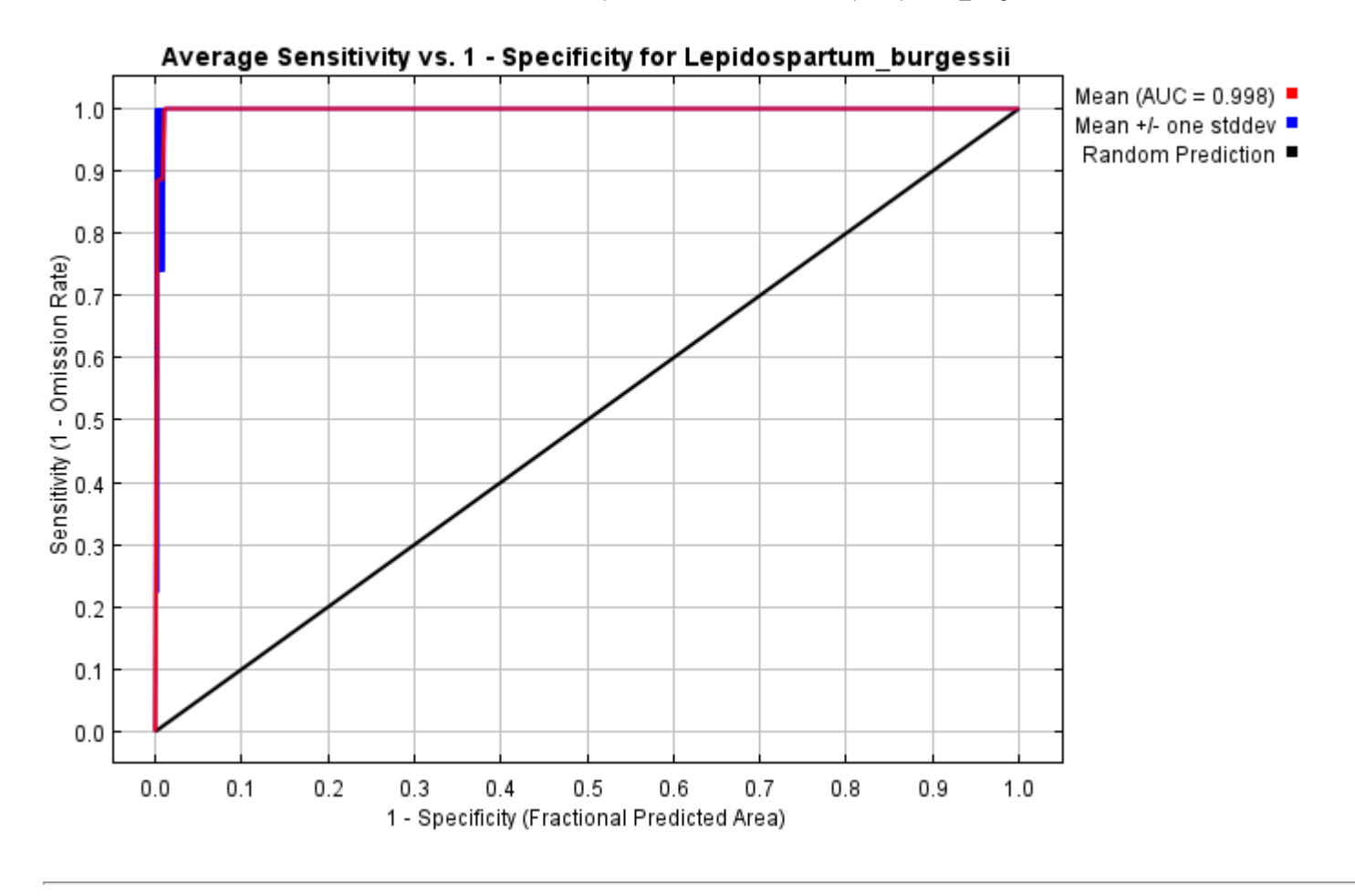

# **Pictures of the model**

The following two pictures show the point-wise mean and standard deviation of the 5 output grids. Other available summary grids are [min](file:///E:/TXDoT_Range%20Scale_Bioclim/CrossVal_Results/1reg/Lepidospartum/plots/Lepidospartum_burgessii_min.png), [max](file:///E:/TXDoT_Range%20Scale_Bioclim/CrossVal_Results/1reg/Lepidospartum/plots/Lepidospartum_burgessii_max.png) and [median](file:///E:/TXDoT_Range%20Scale_Bioclim/CrossVal_Results/1reg/Lepidospartum/plots/Lepidospartum_burgessii_median.png).

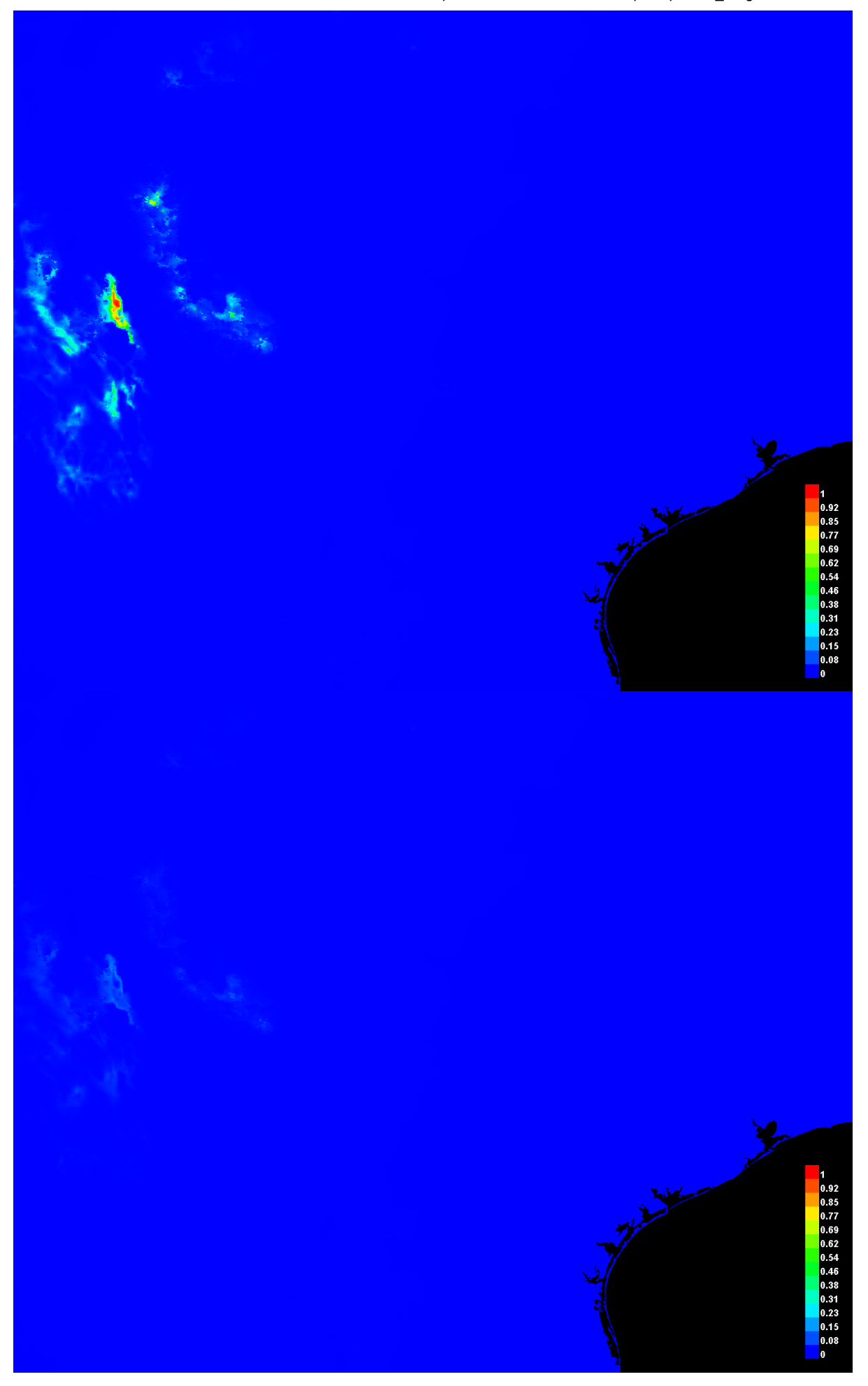

[file:///E:/TXDoT\\_Range](file:///E:/TXDoT_Range) Scale\_Bioclim/CrossVal\_Results/1reg/Lepidospartum/Lepidospartum\_burgessii.html 3/7

### **Response curves**

These curves show how each environmental variable affects the Maxent prediction. The curves show how the predicted probability of presence changes as each environmental variable is varied, keeping all other environmental variables at their average sample value. Click on a response curve to see a larger version. Note that the curves can be hard to interpret if you have strongly correlated variables, as the model may depend on the correlations in ways that are not evident in the curves. In other words, the curves show the marginal effect of changing exactly one variable, whereas the model may take advantage of sets of variables changing together. The curves show the mean response of the 5 replicate Maxent runs (red) and and the mean +/- one standard deviation (blue, two shades for categorical variables).

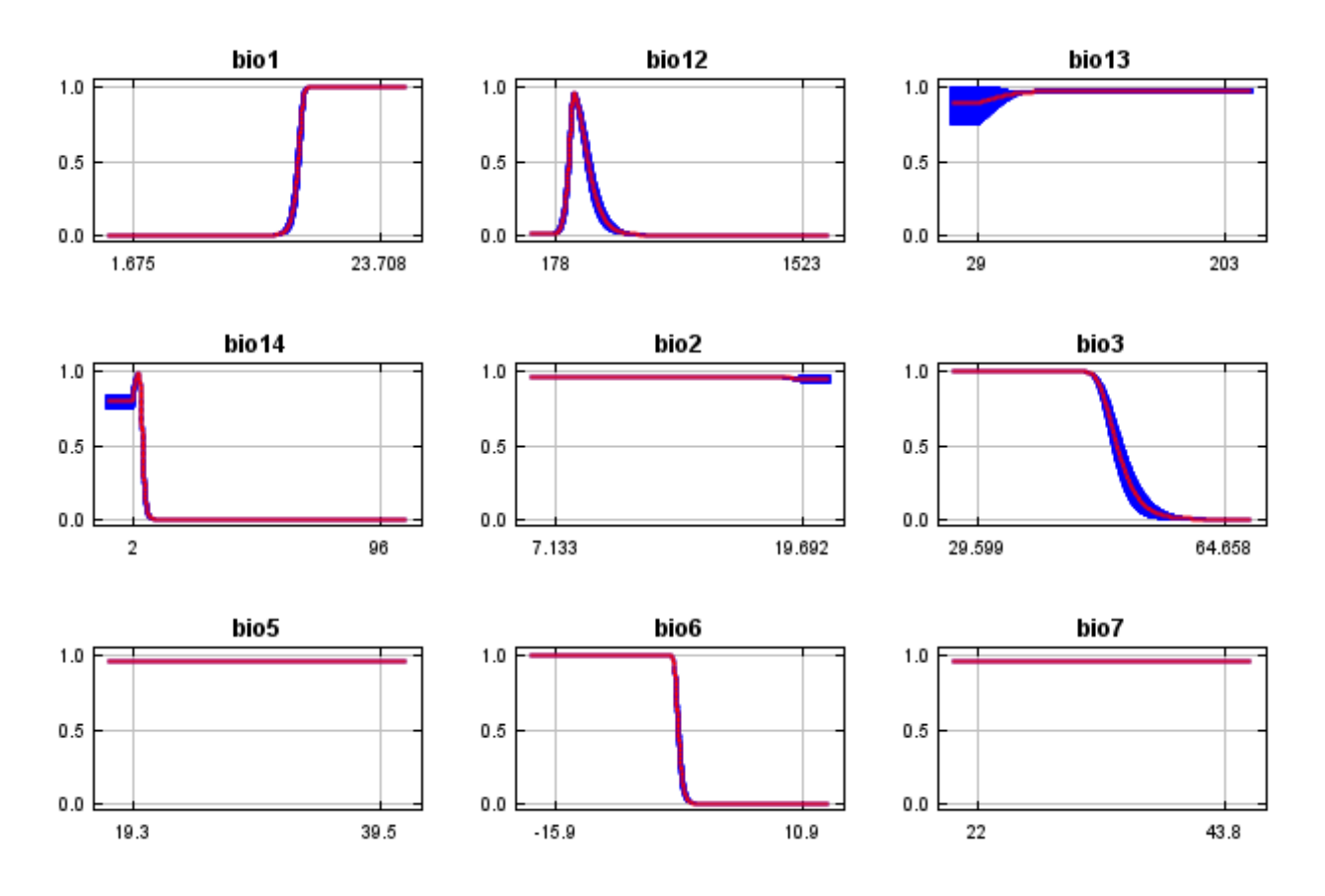

In contrast to the above marginal response curves, each of the following curves represents a different model, namely, a Maxent model created using only the corresponding variable. These plots reflect the dependence of predicted suitability both on the selected variable and on dependencies induced by correlations between the selected variable and other variables. They may be easier to interpret if there are strong correlations between variables.

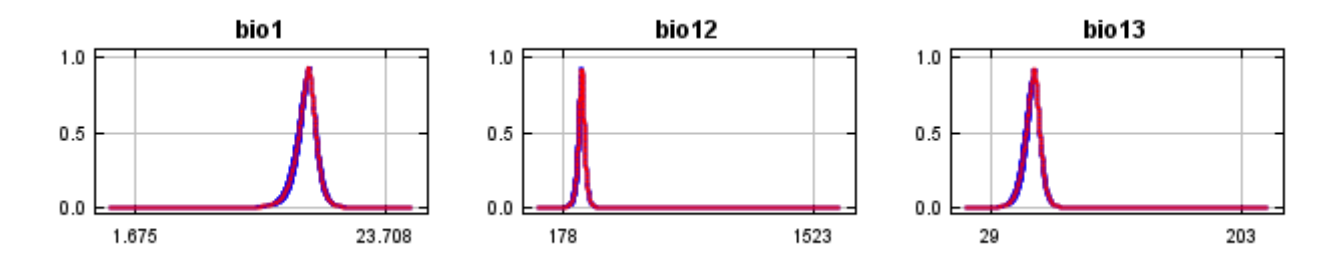

12/7/21, 9:55 PM Replicated maxent model for Lepidospartum\_burgessii

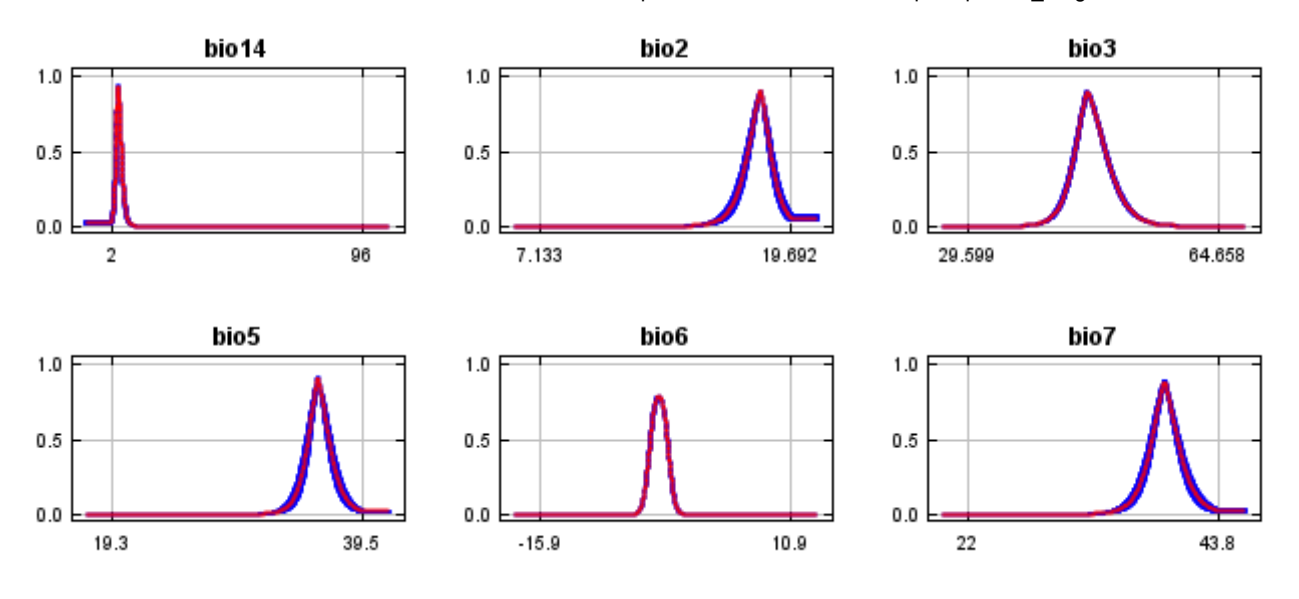

## **Analysis of variable contributions**

The following table gives estimates of relative contributions of the environmental variables to the Maxent model. To determine the first estimate, in each iteration of the training algorithm, the increase in regularized gain is added to the contribution of the corresponding variable, or subtracted from it if the change to the absolute value of lambda is negative. For the second estimate, for each environmental variable in turn, the values of that variable on training presence and background data are randomly permuted. The model is reevaluated on the permuted data, and the resulting drop in training AUC is shown in the table, normalized to percentages. As with the variable jackknife, variable contributions should be interpreted with caution when the predictor variables are correlated. Values shown are averages over replicate runs.

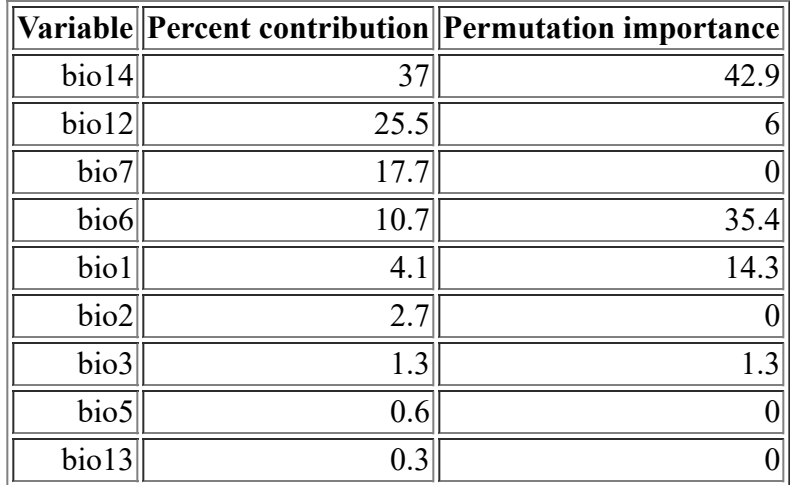

The following picture shows the results of the jackknife test of variable importance. The environmental variable with highest gain when used in isolation is bio12, which therefore appears to have the most useful information by itself. The environmental variable that decreases the gain the most when it is omitted is bio14, which therefore appears to have the most information that isn't present in the other variables. Values shown are averages over replicate runs.

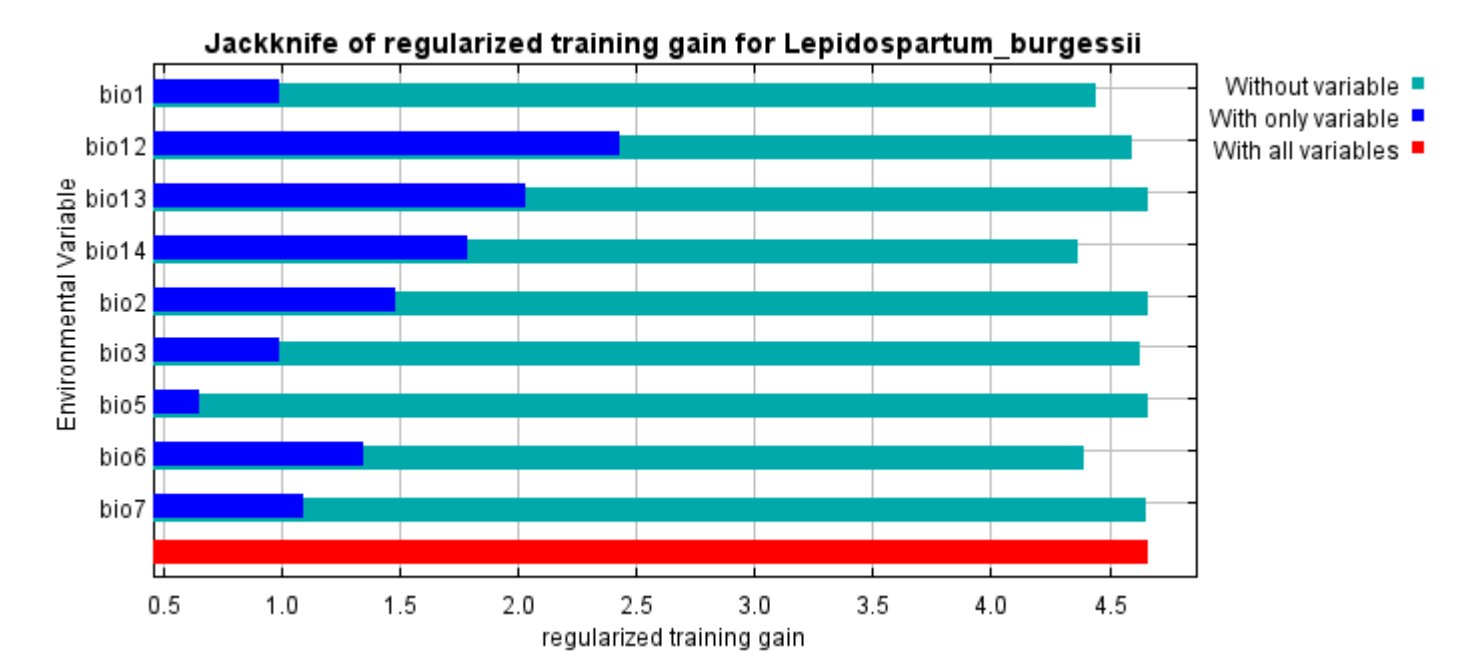

The next picture shows the same jackknife test, using test gain instead of training gain. Note that conclusions about which variables are most important can change, now that we're looking at test data.

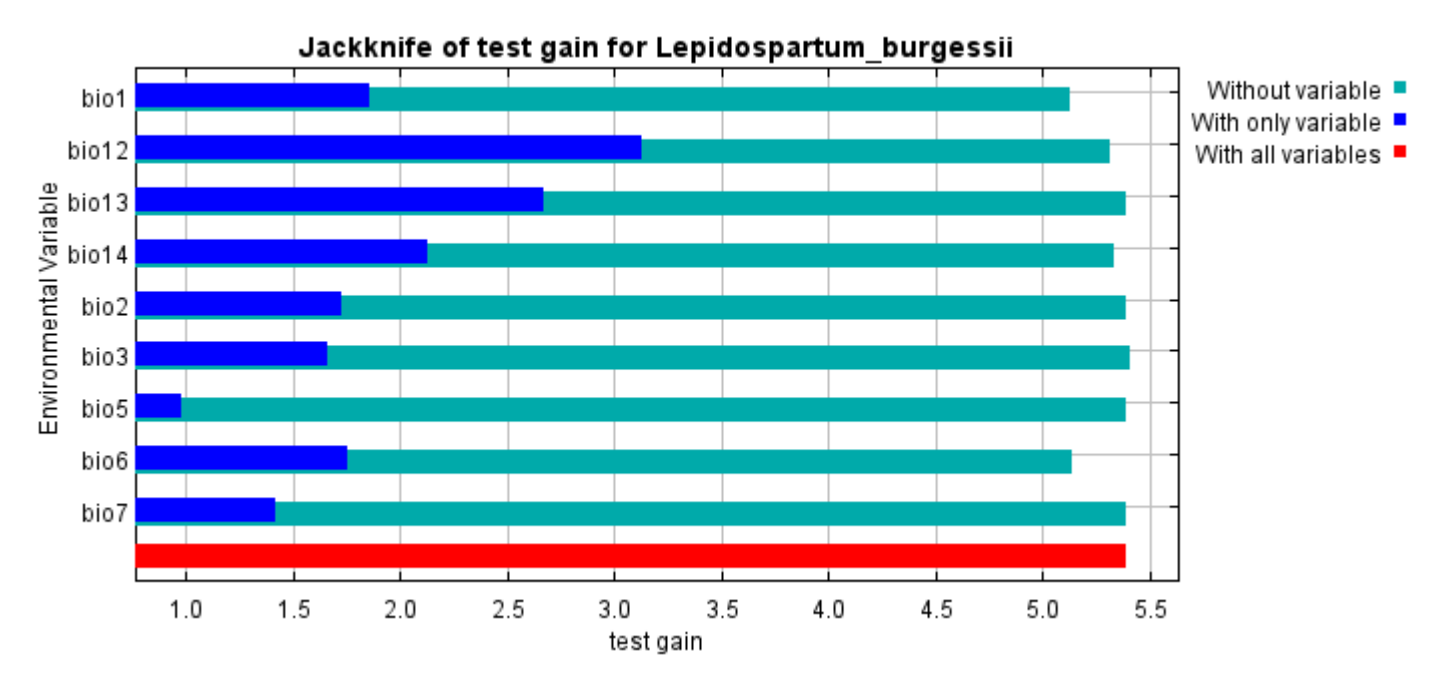

Lastly, we have the same jackknife test, using AUC on test data.

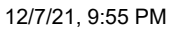

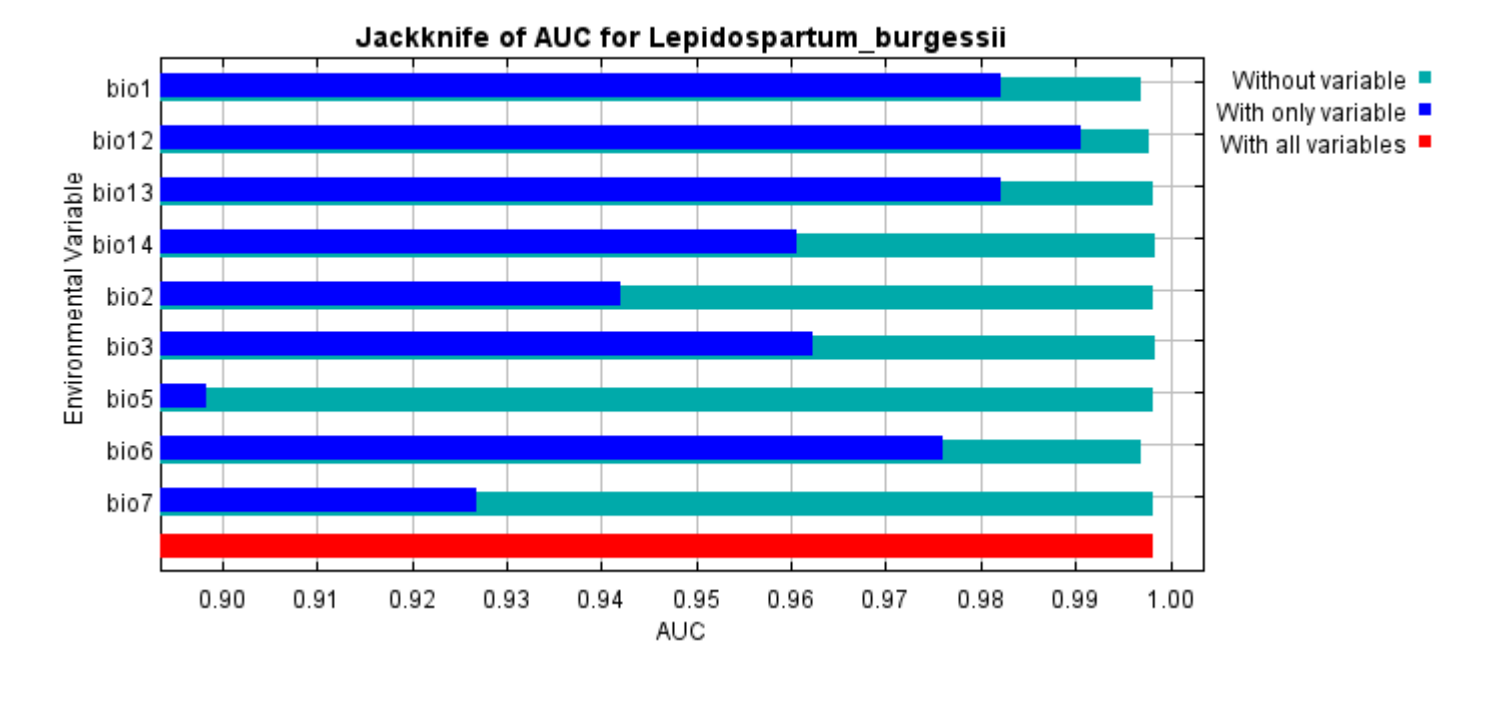

Command line to repeat this species model: java density.MaxEnt nowarnings noprefixes -E "" -E Lepidospartum\_burgessii responsecurves jackknife "outputdirectory=E:\TXDoT\_Range Scale\_Bioclim\CrossVal\_Results\1reg\Lepidospartum" "samplesfile=E:\TXDoT\_Range Scale\_Bioclim\spp\_csv\Lepidospartum\_burgessii.csv" "environmentallayers=E:\TXDoT\_Range Scale\_Bioclim\Ascii" noaskoverwrite replicates=5 writebackgroundpredictions -N bio0

# **Replicated maxent model for liatrus\_cymosa**

2021 using Maxent version 3.4.1. The individual models are here:  $[0]$   $[1]$   $[2]$   $[3]$   $[4]$ This page summarizes the results of 5-fold cross-validation for liatrus\_cymosa, created Fri Dec 03 21:01:30 CST

# **Analysis of omission/commission**

The following picture shows the test omission rate and predicted area as a function of the cumulative threshold, averaged over the replicate runs. The omission rate should be close to the predicted omission, because of the definition of the cumulative threshold.

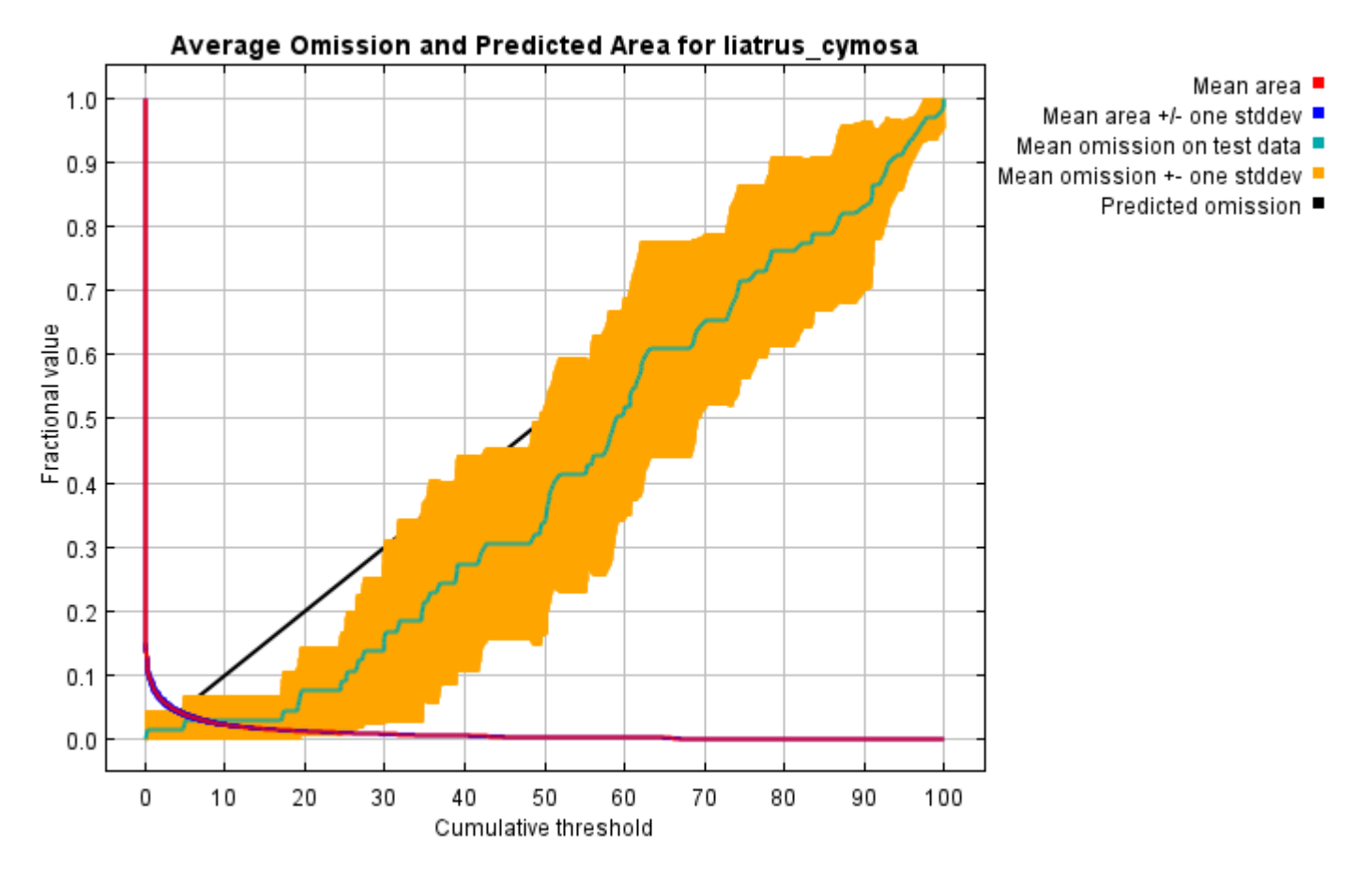

The next picture is the receiver operating characteristic (ROC) curve for the same data, again averaged over the replicate runs. Note that the specificity is defined using predicted area, rather than true commission (see the paper by Phillips, Anderson and Schapire cited on the help page for discussion of what this means). The average test AUC for the replicate runs is 0.993, and the standard deviation is 0.004.

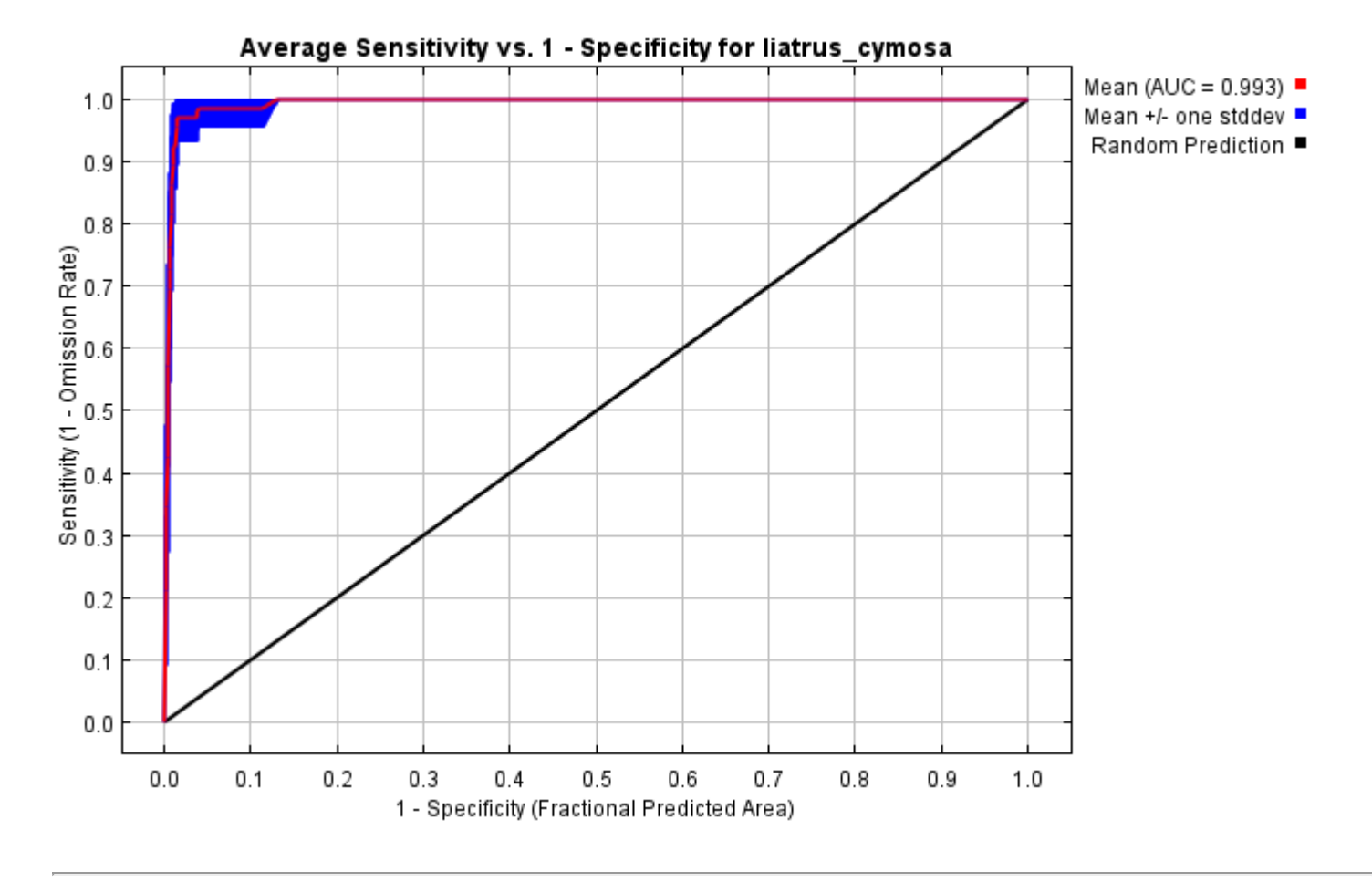

# **Pictures of the model**

The following two pictures show the point-wise mean and standard deviation of the 5 output grids. Other available summary grids are [min](file:///E:/TXDoT_Range%20Scale_Bioclim/CrossVal_Results/1reg/Liatris/plots/liatrus_cymosa_min.png), [max](file:///E:/TXDoT_Range%20Scale_Bioclim/CrossVal_Results/1reg/Liatris/plots/liatrus_cymosa_max.png) and [median](file:///E:/TXDoT_Range%20Scale_Bioclim/CrossVal_Results/1reg/Liatris/plots/liatrus_cymosa_median.png).

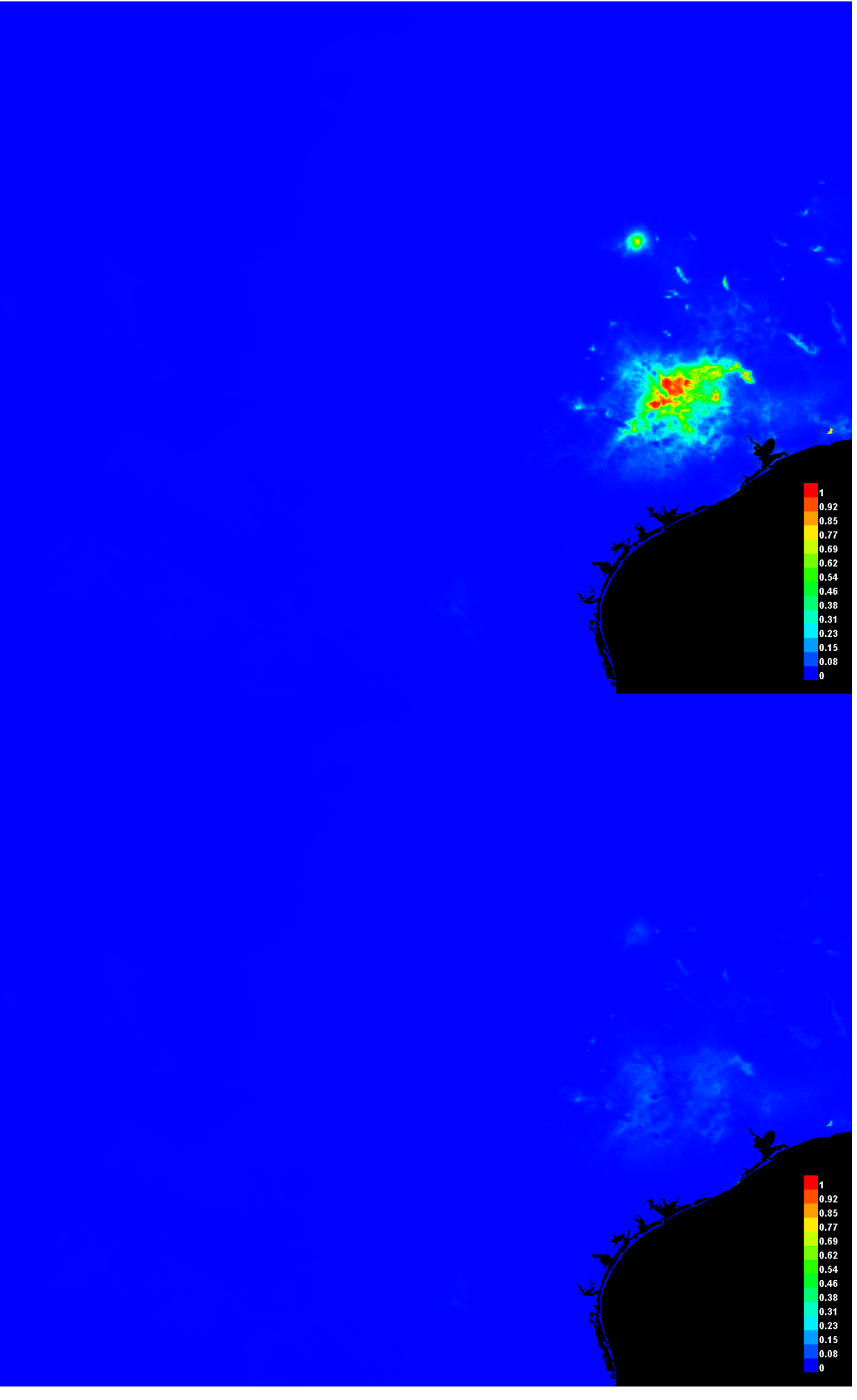

[file:///E:/TXDoT\\_Range](file:///E:/TXDoT_Range) Scale\_Bioclim/CrossVal\_Results/1reg/Liatris/liatrus\_cymosa.html 3/7

### **Response curves**

These curves show how each environmental variable affects the Maxent prediction. The curves show how the predicted probability of presence changes as each environmental variable is varied, keeping all other environmental variables at their average sample value. Click on a response curve to see a larger version. Note that the curves can be hard to interpret if you have strongly correlated variables, as the model may depend on the correlations in ways that are not evident in the curves. In other words, the curves show the marginal effect of changing exactly one variable, whereas the model may take advantage of sets of variables changing together. The curves show the mean response of the 5 replicate Maxent runs (red) and and the mean +/- one standard deviation (blue, two shades for categorical variables).

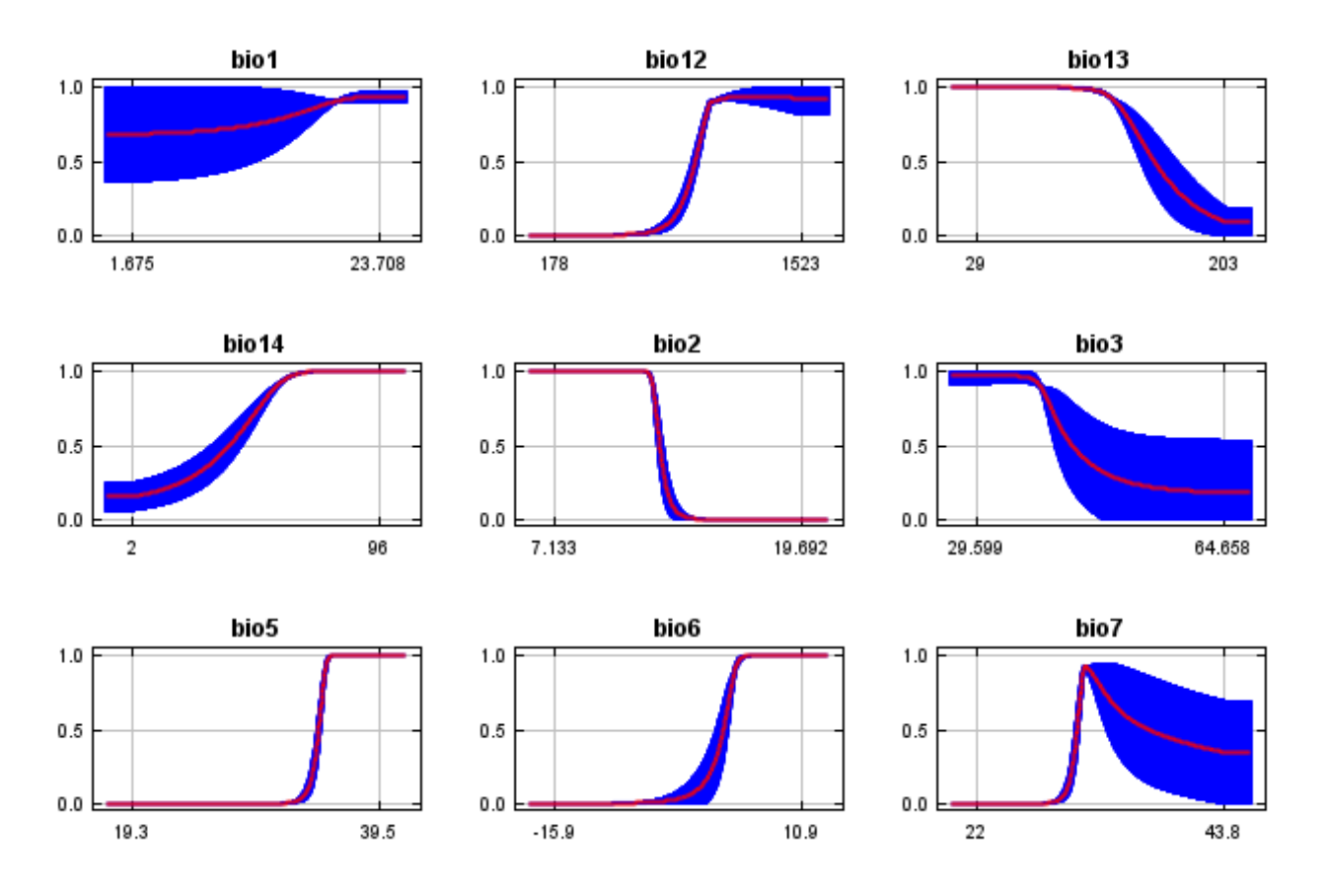

In contrast to the above marginal response curves, each of the following curves represents a different model, namely, a Maxent model created using only the corresponding variable. These plots reflect the dependence of predicted suitability both on the selected variable and on dependencies induced by correlations between the selected variable and other variables. They may be easier to interpret if there are strong correlations between variables.

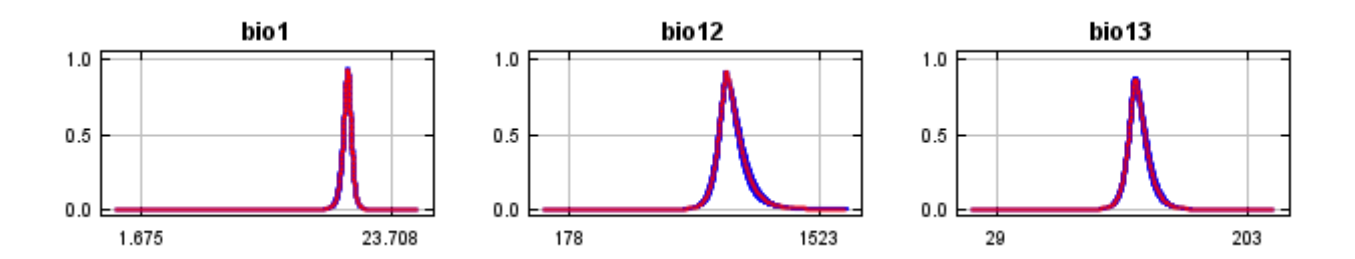

12/7/21, 9:55 PM **Replicated maxent model for liatrus** cymosa

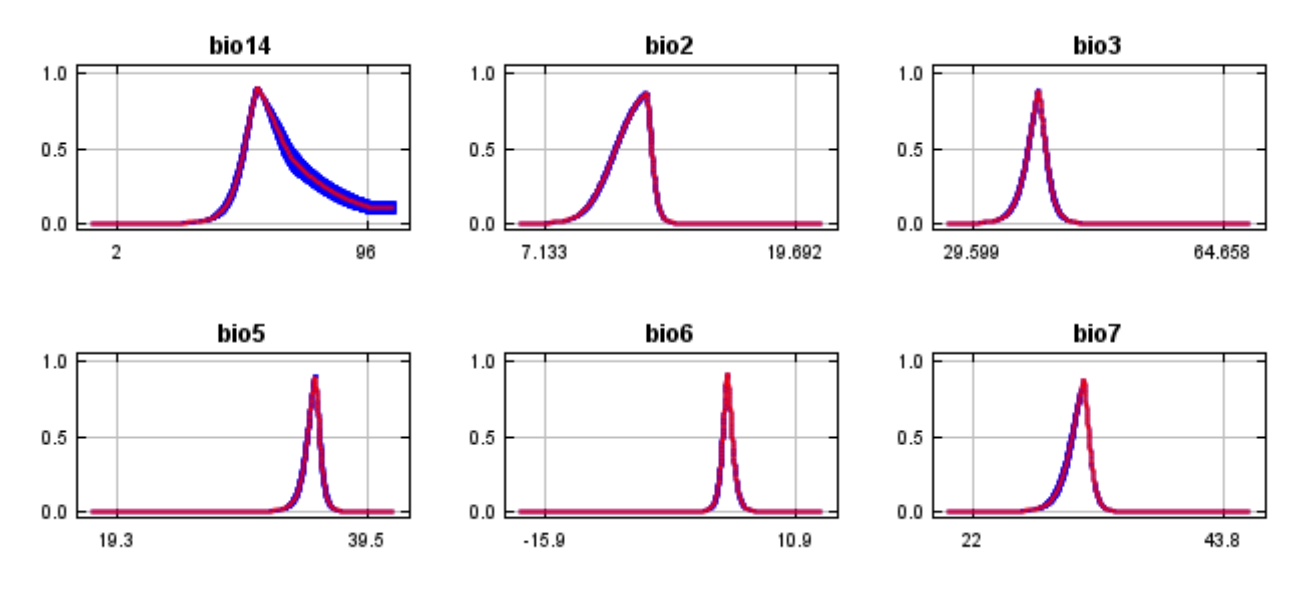

## **Analysis of variable contributions**

The following table gives estimates of relative contributions of the environmental variables to the Maxent model. To determine the first estimate, in each iteration of the training algorithm, the increase in regularized gain is added to the contribution of the corresponding variable, or subtracted from it if the change to the absolute value of lambda is negative. For the second estimate, for each environmental variable in turn, the values of that variable on training presence and background data are randomly permuted. The model is reevaluated on the permuted data, and the resulting drop in training AUC is shown in the table, normalized to percentages. As with the variable jackknife, variable contributions should be interpreted with caution when the predictor variables are correlated. Values shown are averages over replicate runs.

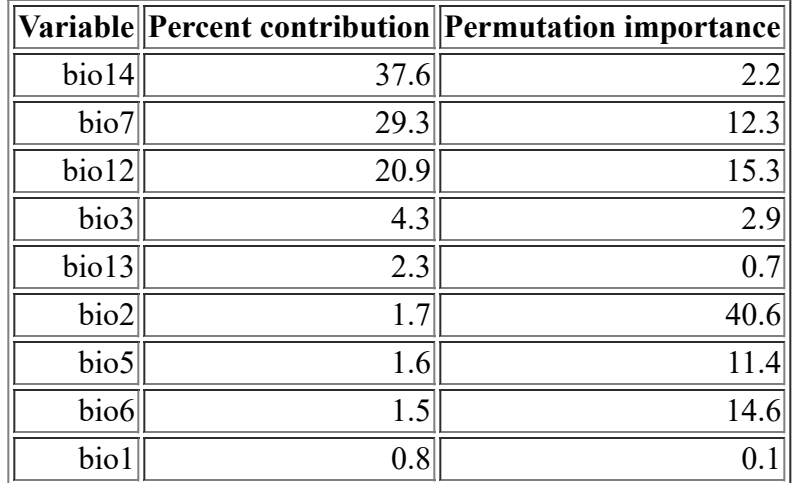

The following picture shows the results of the jackknife test of variable importance. The environmental variable with highest gain when used in isolation is bio12, which therefore appears to have the most useful information by itself. The environmental variable that decreases the gain the most when it is omitted is bio7, which therefore appears to have the most information that isn't present in the other variables. Values shown are averages over replicate runs.

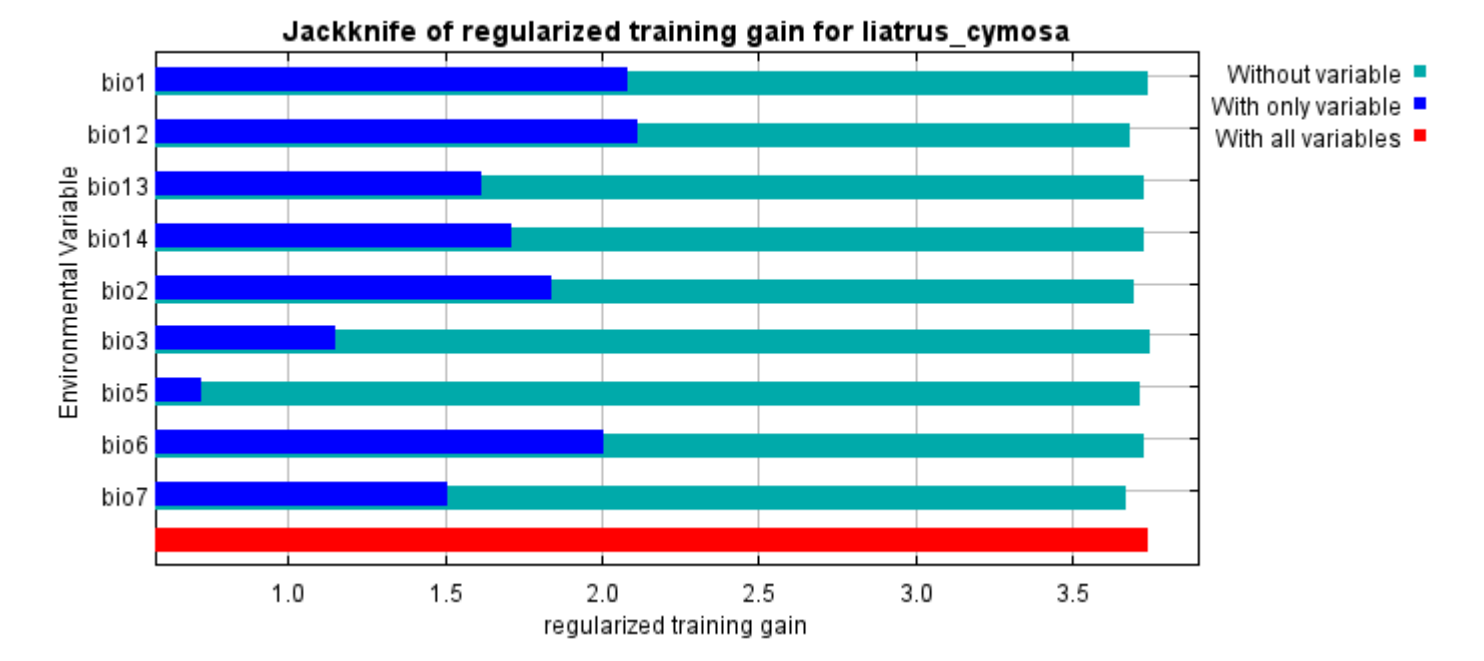

The next picture shows the same jackknife test, using test gain instead of training gain. Note that conclusions about which variables are most important can change, now that we're looking at test data.

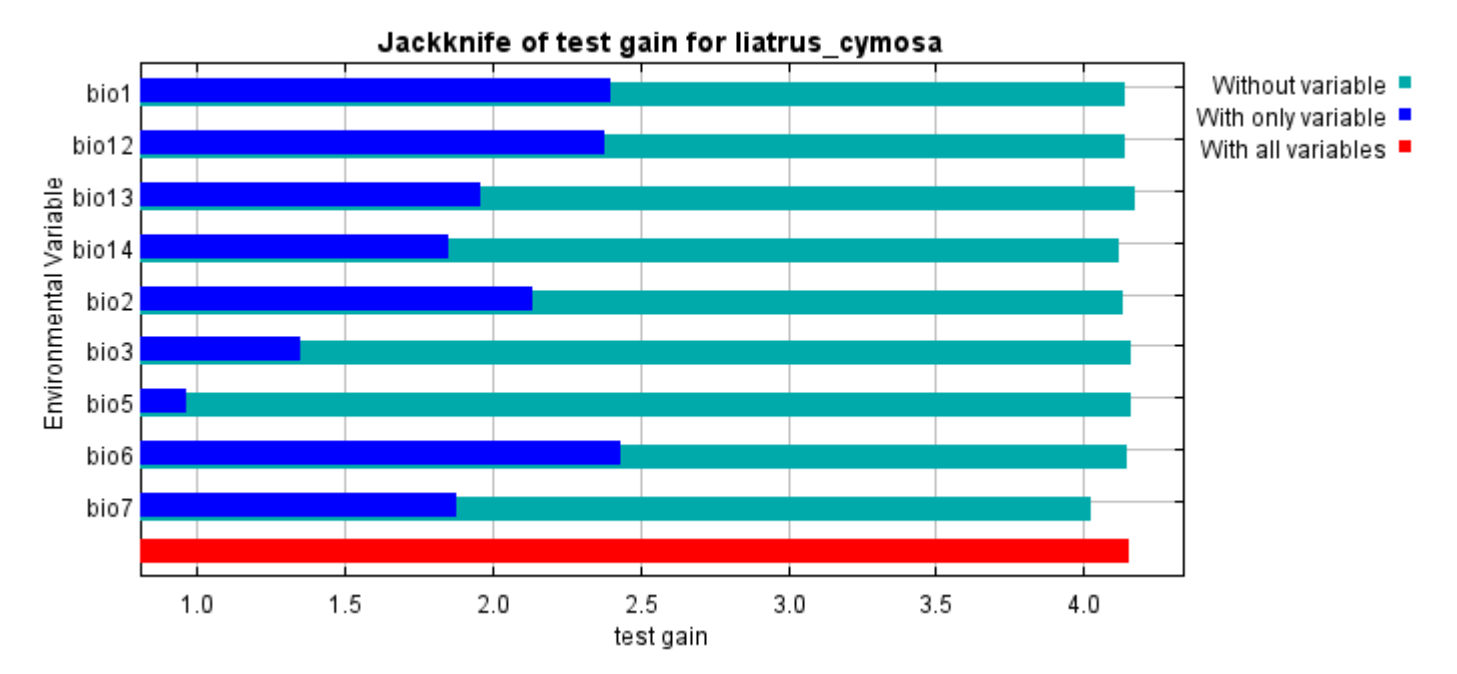

Lastly, we have the same jackknife test, using AUC on test data.

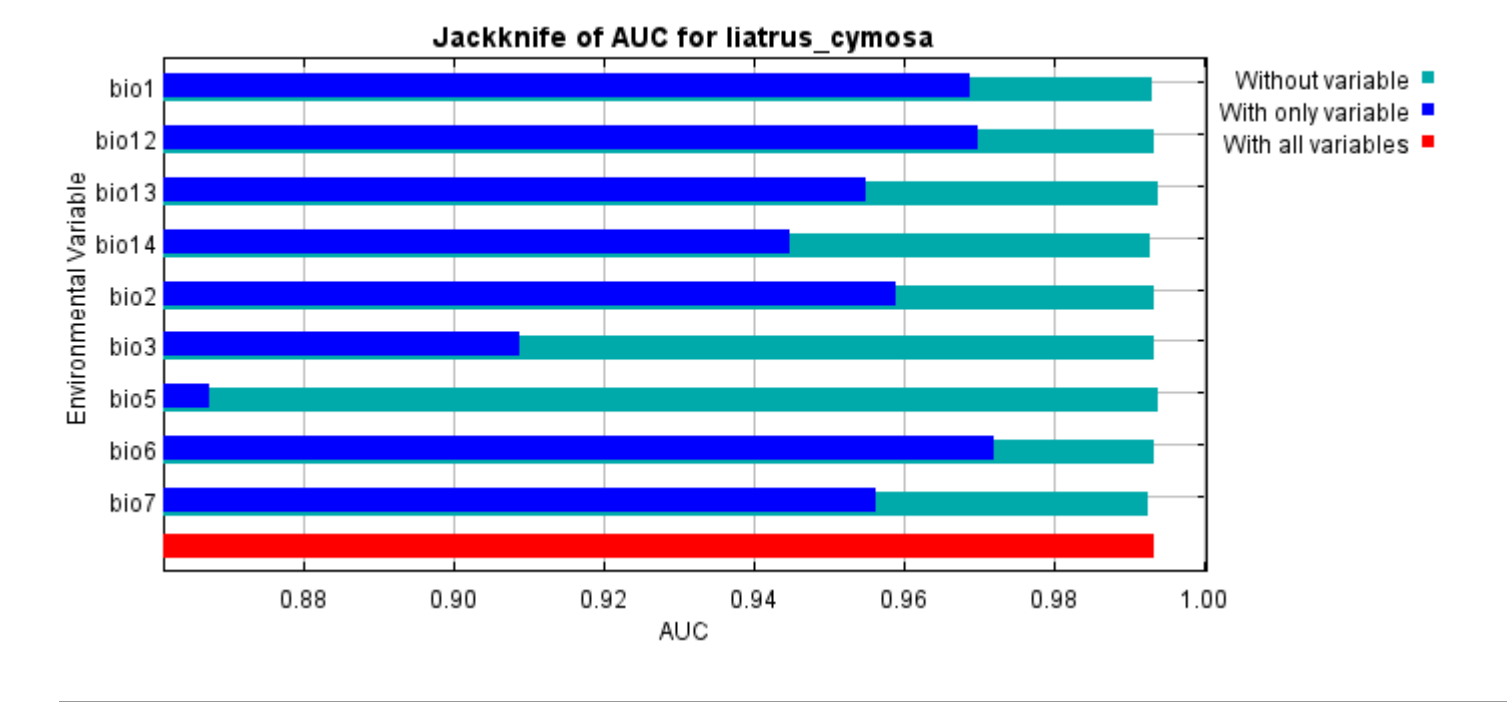

Command line to repeat this species model: java density.MaxEnt nowarnings noprefixes -E "" -E liatrus\_cymosa responsecurves jackknife "outputdirectory=E:\TXDoT\_Range Scale\_Bioclim\CrossVal\_Results\1reg\Liatris" "samplesfile=E:\TXDoT\_Range Scale\_Bioclim\spp\_csv\liatris\_cymosa.csv"

"environmentallayers=E:\TXDoT\_Range Scale\_Bioclim\Ascii" replicates=5 writebackgroundpredictions -N bio0

# **Replicated maxent model for Physostegia\_correllii**

21:09:55 CST 2021 using Maxent version 3.4.1. The individual models are here:  $[0]$  [\[1\]](file:///E:/TXDoT_Range%20Scale_Bioclim/CrossVal_Results/1reg/Physostegia/Physostegia_correllii_1.html) [\[2\]](file:///E:/TXDoT_Range%20Scale_Bioclim/CrossVal_Results/1reg/Physostegia/Physostegia_correllii_2.html) [\[3\]](file:///E:/TXDoT_Range%20Scale_Bioclim/CrossVal_Results/1reg/Physostegia/Physostegia_correllii_3.html) [\[4\]](file:///E:/TXDoT_Range%20Scale_Bioclim/CrossVal_Results/1reg/Physostegia/Physostegia_correllii_4.html) This page summarizes the results of 5-fold cross-validation for Physostegia correllii, created Fri Dec 03

# **Analysis of omission/commission**

The following picture shows the test omission rate and predicted area as a function of the cumulative threshold, averaged over the replicate runs. The omission rate should be close to the predicted omission, because of the definition of the cumulative threshold.

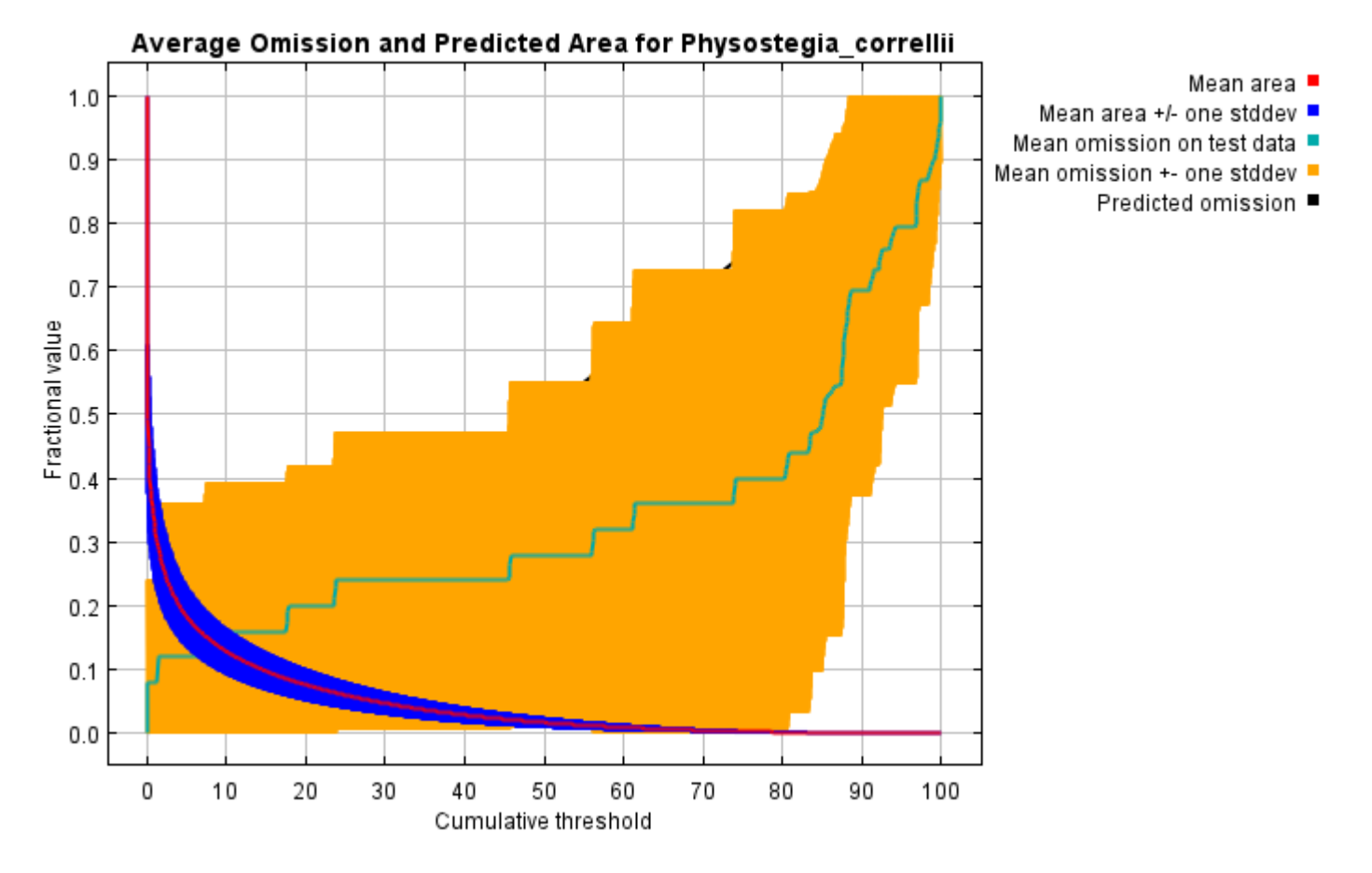

The next picture is the receiver operating characteristic (ROC) curve for the same data, again averaged over the replicate runs. Note that the specificity is defined using predicted area, rather than true commission (see the paper by Phillips, Anderson and Schapire cited on the help page for discussion of what this means). The average test AUC for the replicate runs is 0.943, and the standard deviation is 0.082.

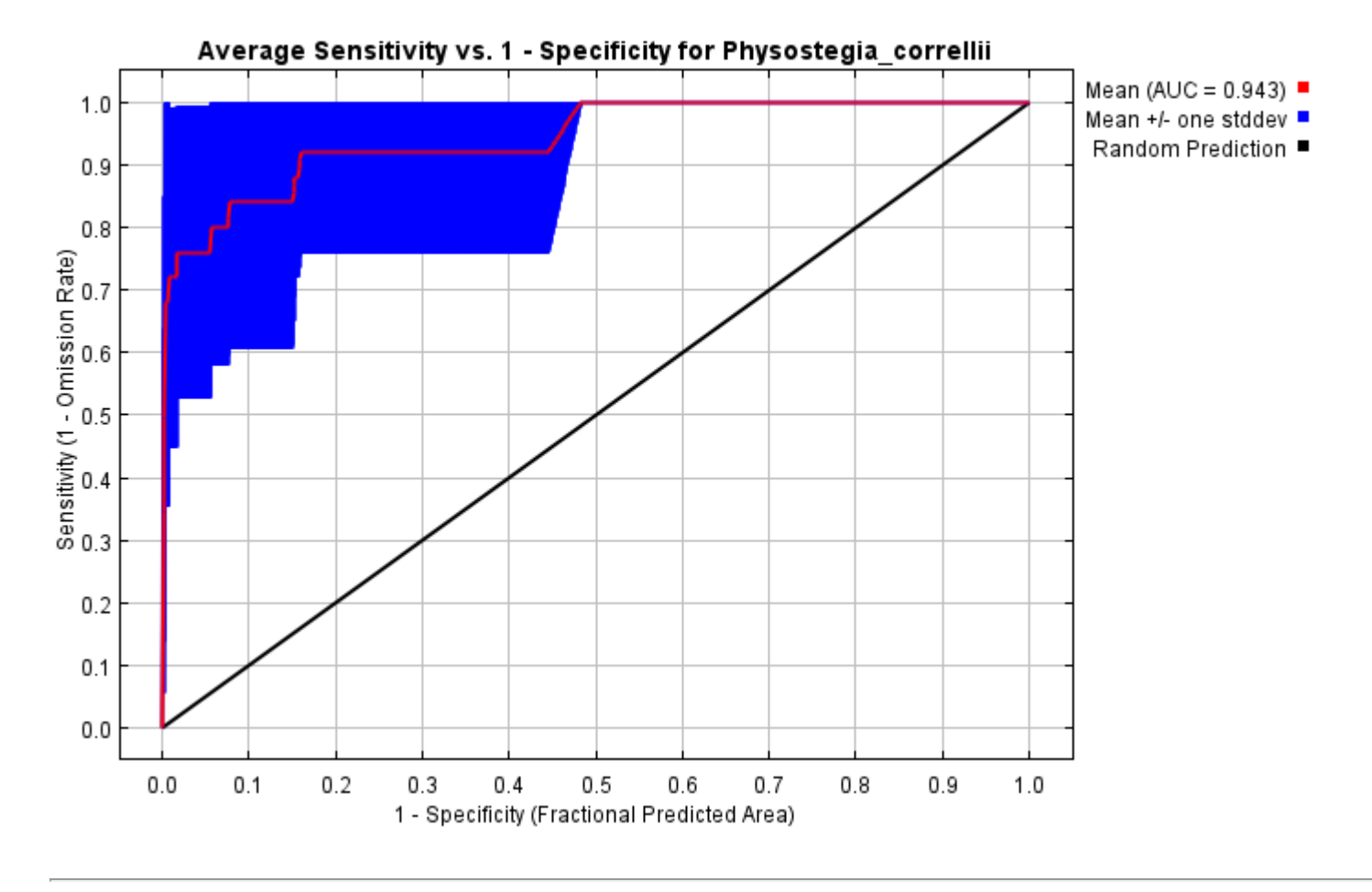

# **Pictures of the model**

The following two pictures show the point-wise mean and standard deviation of the 5 output grids. Other available summary grids are [min](file:///E:/TXDoT_Range%20Scale_Bioclim/CrossVal_Results/1reg/Physostegia/plots/Physostegia_correllii_min.png), [max](file:///E:/TXDoT_Range%20Scale_Bioclim/CrossVal_Results/1reg/Physostegia/plots/Physostegia_correllii_max.png) and [median](file:///E:/TXDoT_Range%20Scale_Bioclim/CrossVal_Results/1reg/Physostegia/plots/Physostegia_correllii_median.png).

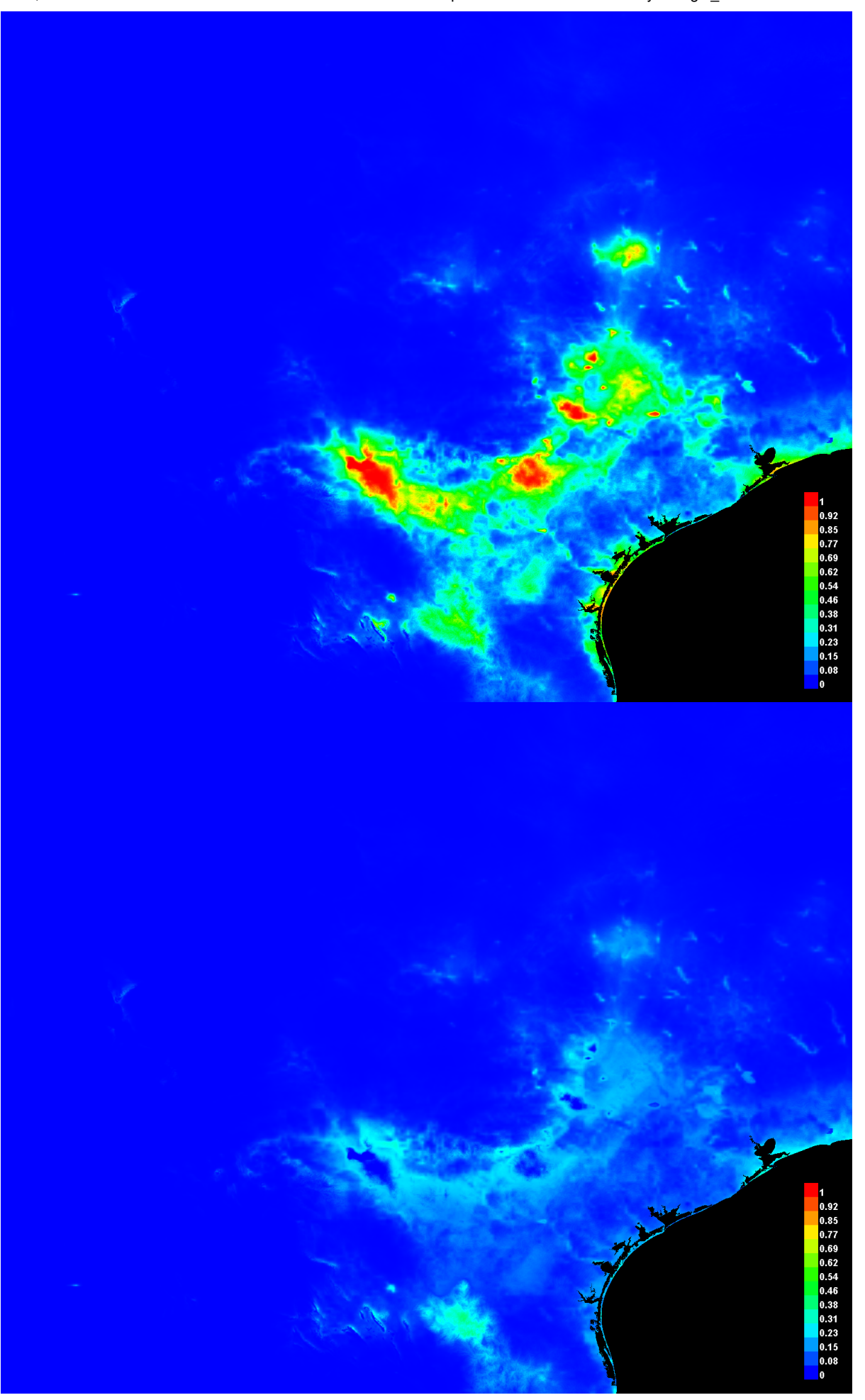

[file:///E:/TXDoT\\_Range](file:///E:/TXDoT_Range) Scale\_Bioclim/CrossVal\_Results/1reg/Physostegia/Physostegia\_correllii.html 3/7

#### **Response curves**

These curves show how each environmental variable affects the Maxent prediction. The curves show how the predicted probability of presence changes as each environmental variable is varied, keeping all other environmental variables at their average sample value. Click on a response curve to see a larger version. Note that the curves can be hard to interpret if you have strongly correlated variables, as the model may depend on the correlations in ways that are not evident in the curves. In other words, the curves show the marginal effect of changing exactly one variable, whereas the model may take advantage of sets of variables changing together. The curves show the mean response of the 5 replicate Maxent runs (red) and and the mean +/- one standard deviation (blue, two shades for categorical variables).

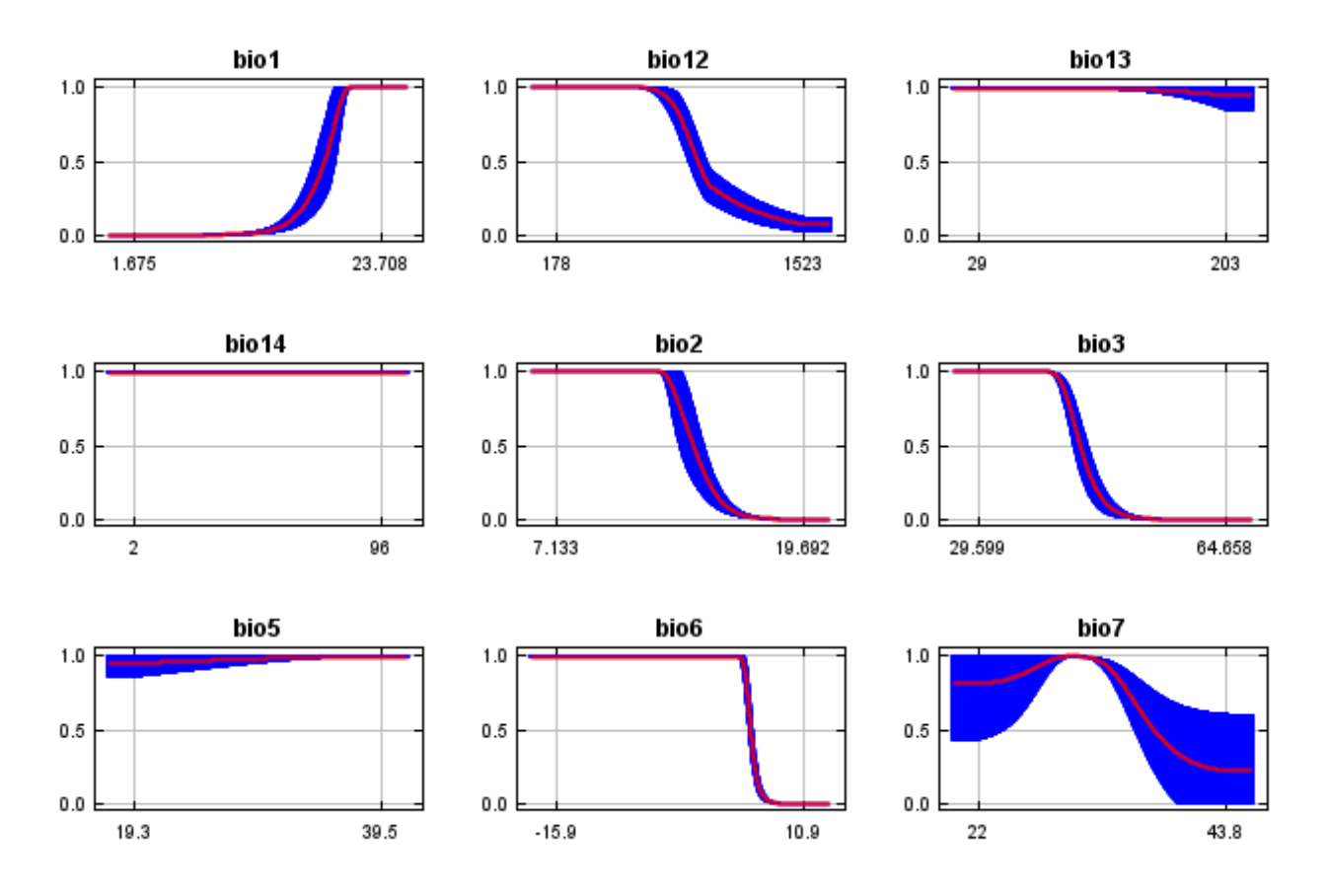

In contrast to the above marginal response curves, each of the following curves represents a different model, namely, a Maxent model created using only the corresponding variable. These plots reflect the dependence of predicted suitability both on the selected variable and on dependencies induced by correlations between the selected variable and other variables. They may be easier to interpret if there are strong correlations between variables.

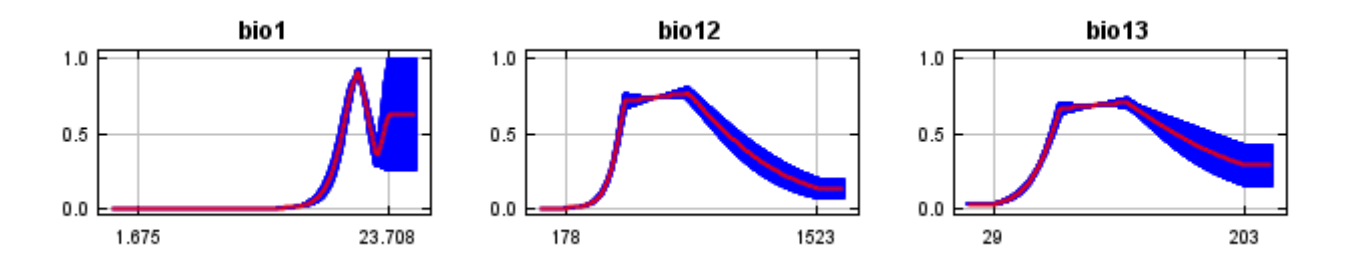

12/7/21, 9:56 PM **Replicated maxent model for Physostegia** correllii

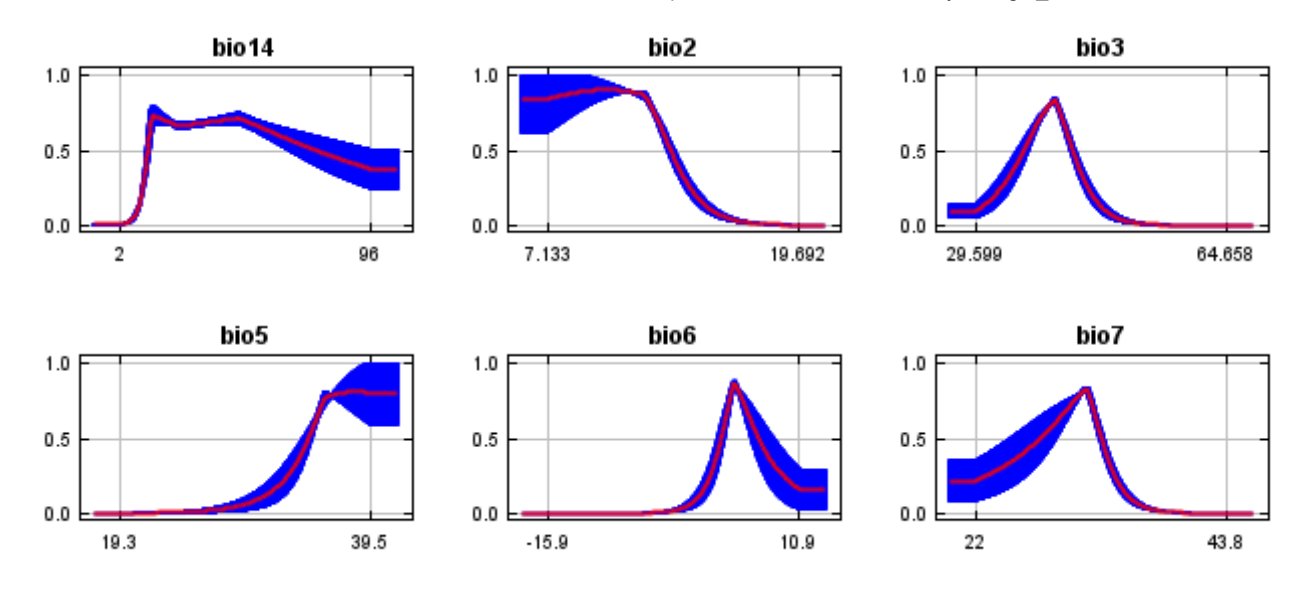

## **Analysis of variable contributions**

The following table gives estimates of relative contributions of the environmental variables to the Maxent model. To determine the first estimate, in each iteration of the training algorithm, the increase in regularized gain is added to the contribution of the corresponding variable, or subtracted from it if the change to the absolute value of lambda is negative. For the second estimate, for each environmental variable in turn, the values of that variable on training presence and background data are randomly permuted. The model is reevaluated on the permuted data, and the resulting drop in training AUC is shown in the table, normalized to percentages. As with the variable jackknife, variable contributions should be interpreted with caution when the predictor variables are correlated. Values shown are averages over replicate runs.

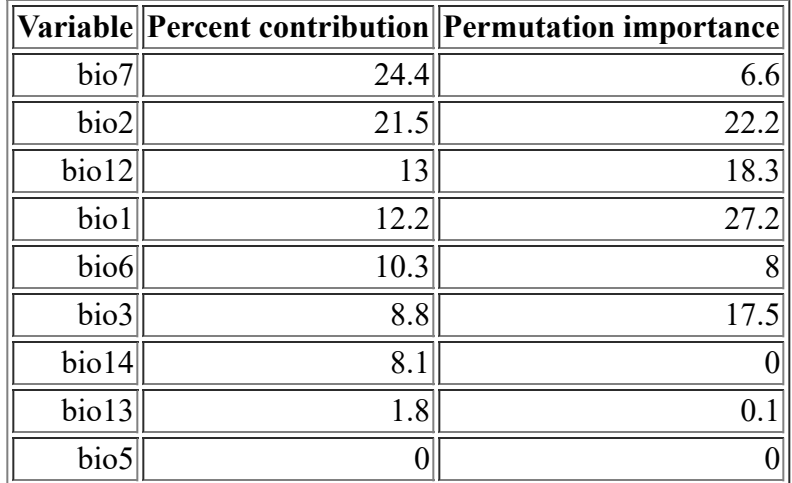

The following picture shows the results of the jackknife test of variable importance. The environmental variable with highest gain when used in isolation is bio6, which therefore appears to have the most useful information by itself. The environmental variable that decreases the gain the most when it is omitted is bio12, which therefore appears to have the most information that isn't present in the other variables. Values shown are averages over replicate runs.

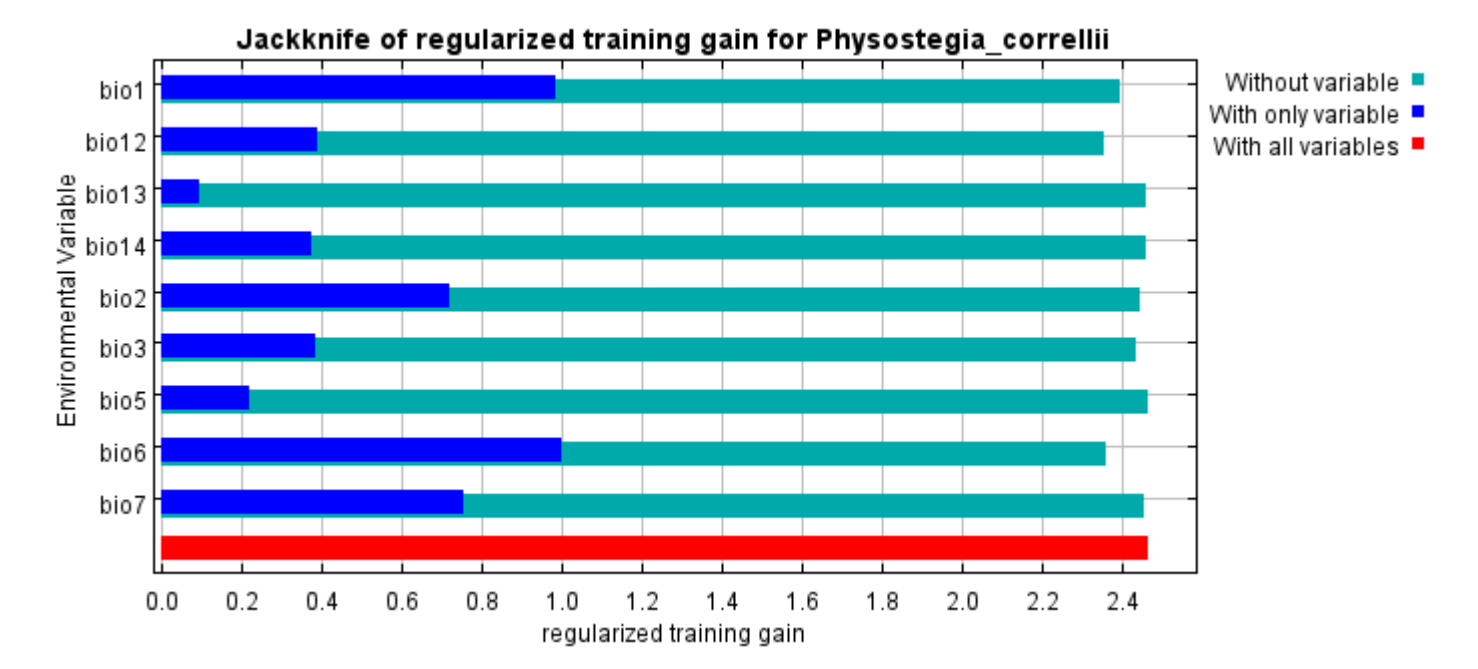

The next picture shows the same jackknife test, using test gain instead of training gain. Note that conclusions about which variables are most important can change, now that we're looking at test data.

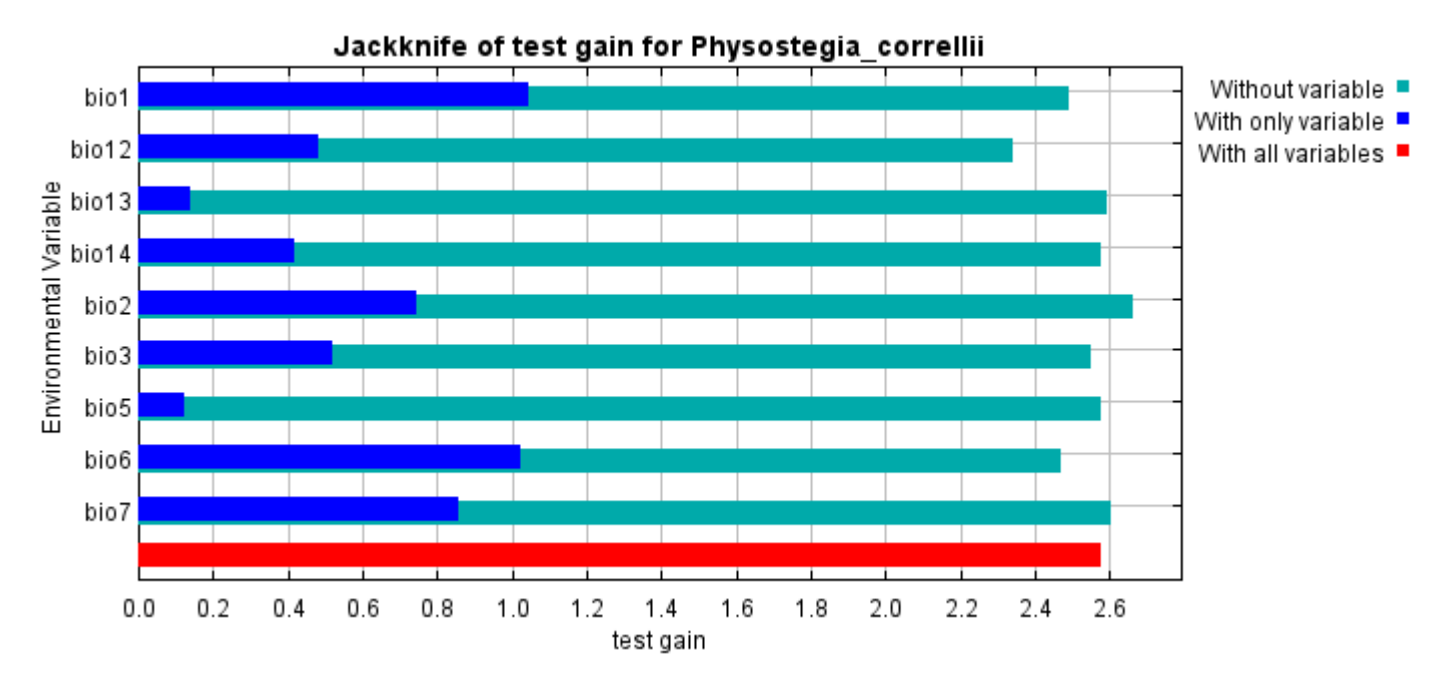

Lastly, we have the same jackknife test, using AUC on test data.

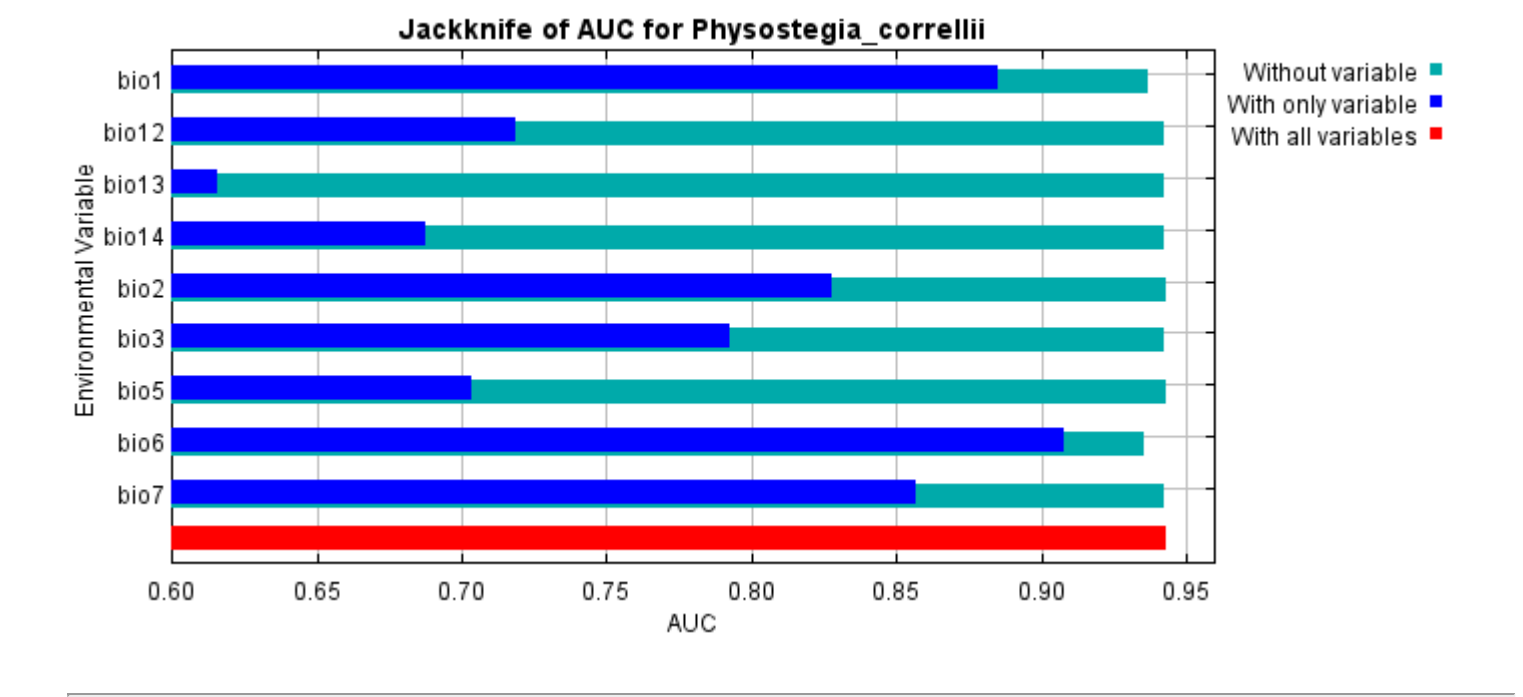

Command line to repeat this species model: java density.MaxEnt nowarnings noprefixes -E "" -E Physostegia\_correllii responsecurves jackknife "outputdirectory=E:\TXDoT\_Range Scale\_Bioclim\CrossVal\_Results\1reg\Physostegia" "samplesfile=E:\TXDoT\_Range Scale\_Bioclim\spp\_csv\Physostegia correllii.csv" "environmentallayers=E:\TXDoT\_Range Scale\_Bioclim\Ascii" replicates=5 writebackgroundpredictions -N bio0

# **Replicated maxent model for Physostegia\_longisepala**

21:14:34 CST 2021 using Maxent version 3.4.1. The individual models are here:  $[0]$  [\[1\]](file:///E:/TXDoT_Range%20Scale_Bioclim/CrossVal_Results/1reg/Physostegia_L/Physostegia_longisepala_1.html) [\[2\]](file:///E:/TXDoT_Range%20Scale_Bioclim/CrossVal_Results/1reg/Physostegia_L/Physostegia_longisepala_2.html) [\[3\]](file:///E:/TXDoT_Range%20Scale_Bioclim/CrossVal_Results/1reg/Physostegia_L/Physostegia_longisepala_3.html) [\[4\]](file:///E:/TXDoT_Range%20Scale_Bioclim/CrossVal_Results/1reg/Physostegia_L/Physostegia_longisepala_4.html) This page summarizes the results of 5-fold cross-validation for Physostegia\_longisepala, created Fri Dec 03

# **Analysis of omission/commission**

The following picture shows the test omission rate and predicted area as a function of the cumulative threshold, averaged over the replicate runs. The omission rate should be close to the predicted omission, because of the definition of the cumulative threshold.

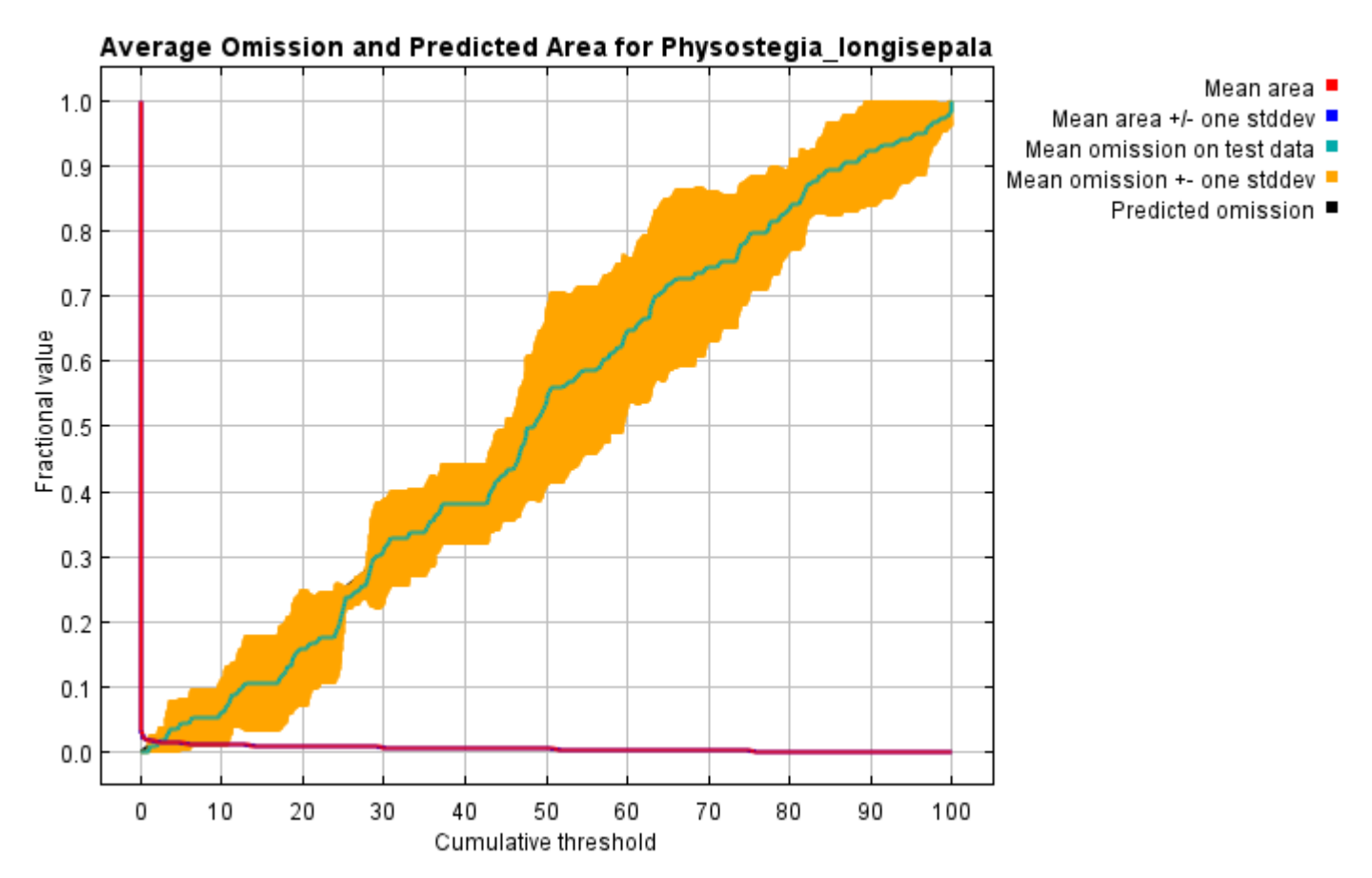

The next picture is the receiver operating characteristic (ROC) curve for the same data, again averaged over the replicate runs. Note that the specificity is defined using predicted area, rather than true commission (see the paper by Phillips, Anderson and Schapire cited on the help page for discussion of what this means). The average test AUC for the replicate runs is 0.994, and the standard deviation is 0.001.

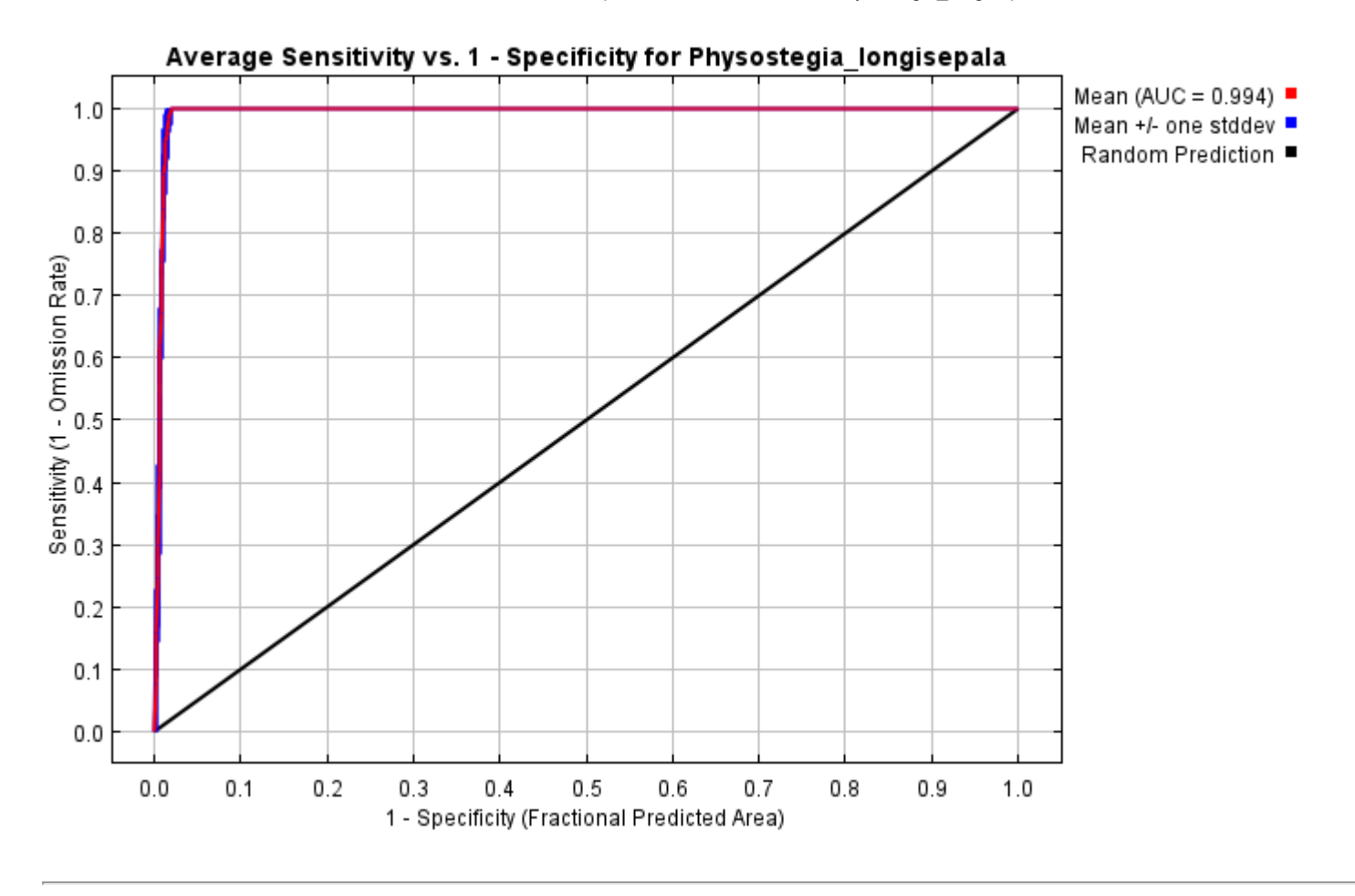

# **Pictures of the model**

The following two pictures show the point-wise mean and standard deviation of the 5 output grids. Other available summary grids are [min](file:///E:/TXDoT_Range%20Scale_Bioclim/CrossVal_Results/1reg/Physostegia_L/plots/Physostegia_longisepala_min.png), [max](file:///E:/TXDoT_Range%20Scale_Bioclim/CrossVal_Results/1reg/Physostegia_L/plots/Physostegia_longisepala_max.png) and [median](file:///E:/TXDoT_Range%20Scale_Bioclim/CrossVal_Results/1reg/Physostegia_L/plots/Physostegia_longisepala_median.png).
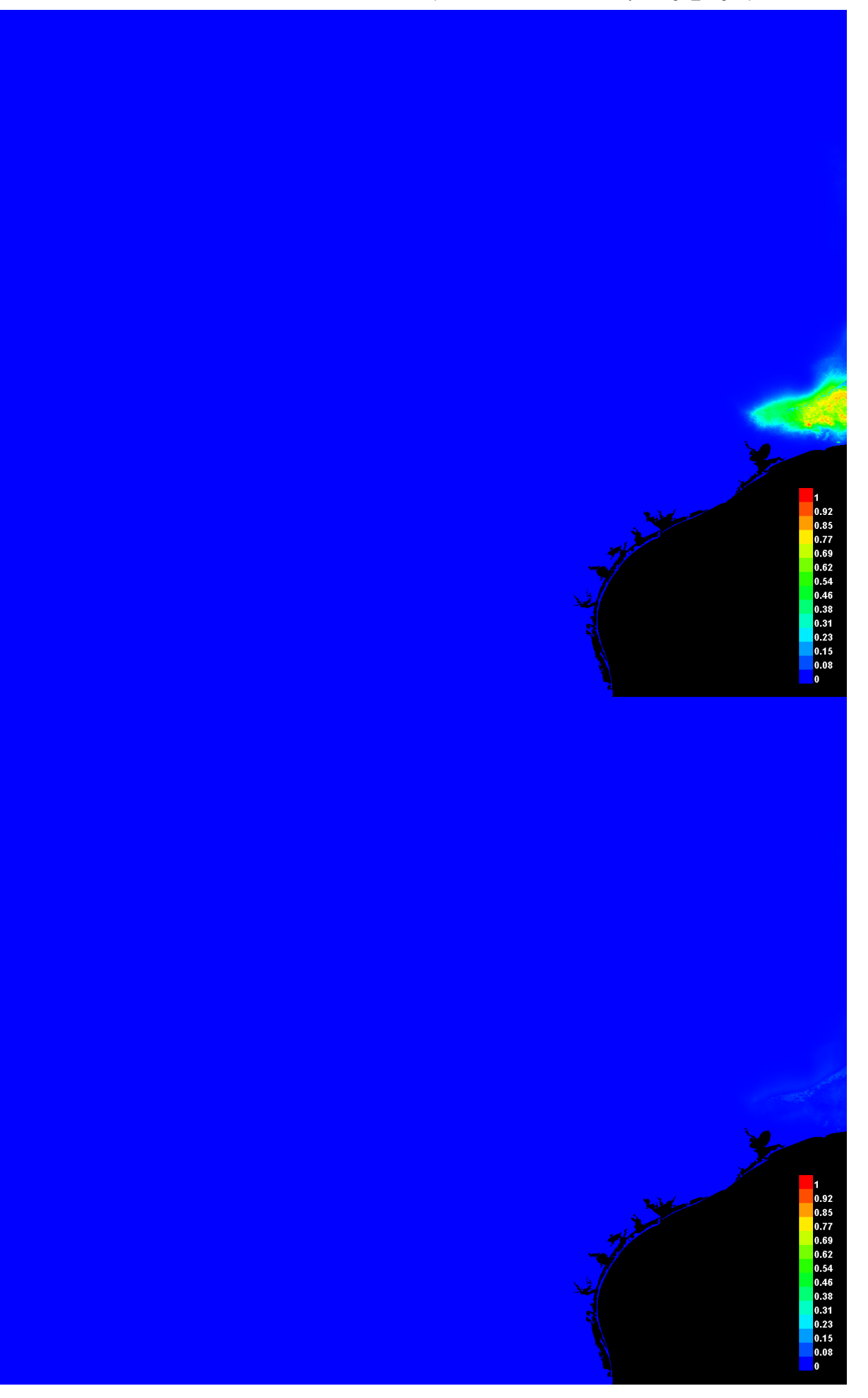

#### **Response curves**

These curves show how each environmental variable affects the Maxent prediction. The curves show how the predicted probability of presence changes as each environmental variable is varied, keeping all other environmental variables at their average sample value. Click on a response curve to see a larger version. Note that the curves can be hard to interpret if you have strongly correlated variables, as the model may depend on the correlations in ways that are not evident in the curves. In other words, the curves show the marginal effect of changing exactly one variable, whereas the model may take advantage of sets of variables changing together. The curves show the mean response of the 5 replicate Maxent runs (red) and and the mean +/- one standard deviation (blue, two shades for categorical variables).

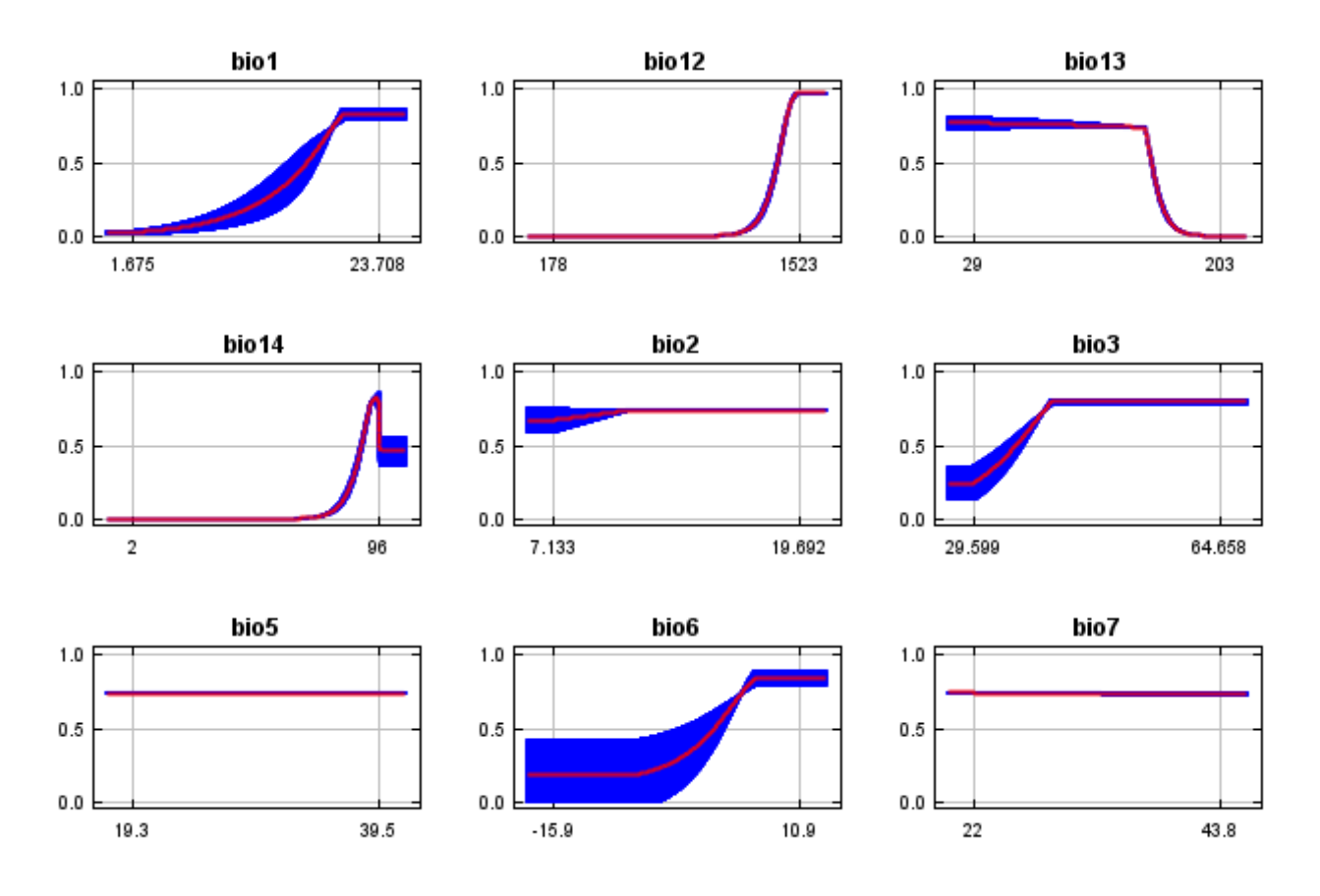

In contrast to the above marginal response curves, each of the following curves represents a different model, namely, a Maxent model created using only the corresponding variable. These plots reflect the dependence of predicted suitability both on the selected variable and on dependencies induced by correlations between the selected variable and other variables. They may be easier to interpret if there are strong correlations between variables.

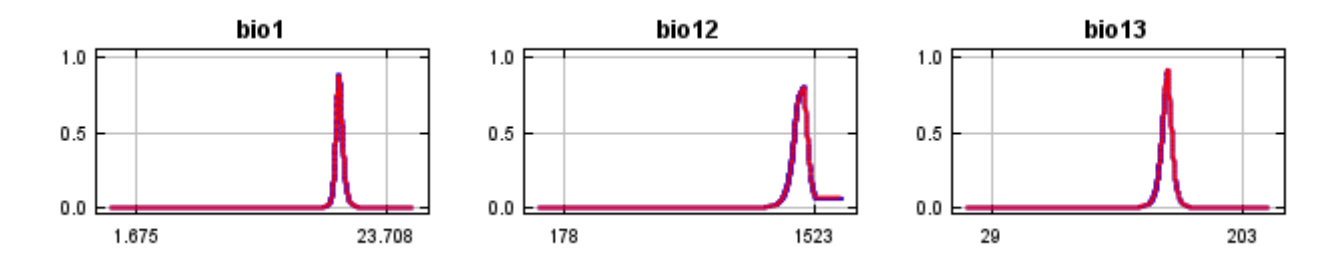

12/7/21, 9:56 PM Replicated maxent model for Physostegia\_longisepala

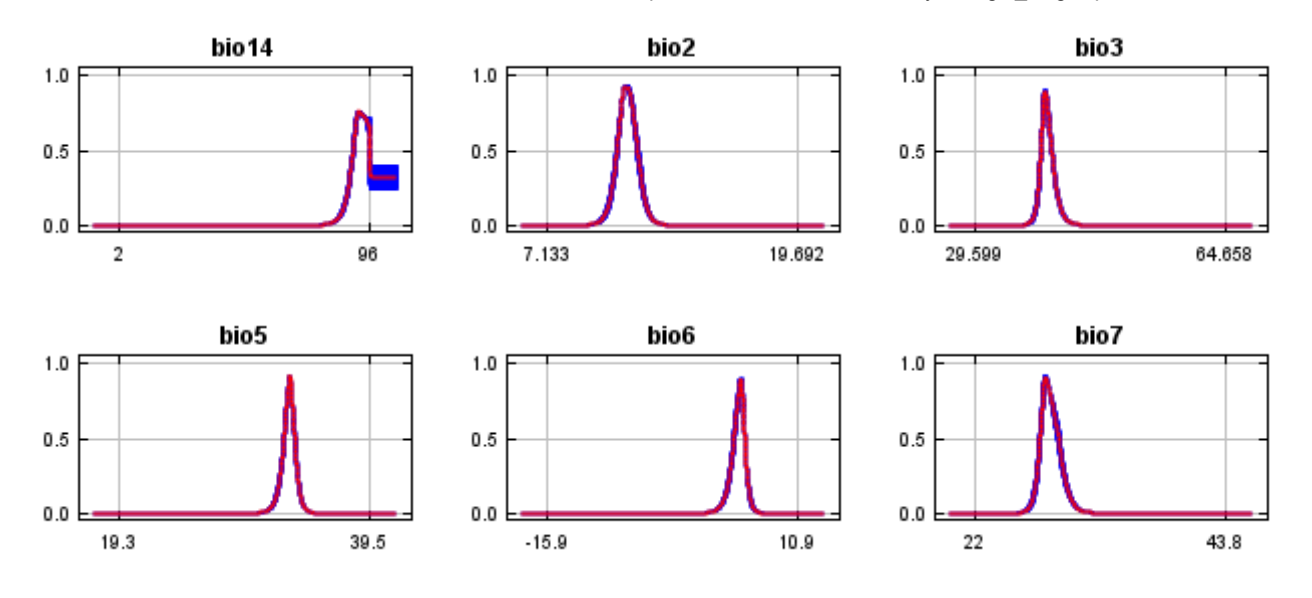

#### **Analysis of variable contributions**

The following table gives estimates of relative contributions of the environmental variables to the Maxent model. To determine the first estimate, in each iteration of the training algorithm, the increase in regularized gain is added to the contribution of the corresponding variable, or subtracted from it if the change to the absolute value of lambda is negative. For the second estimate, for each environmental variable in turn, the values of that variable on training presence and background data are randomly permuted. The model is reevaluated on the permuted data, and the resulting drop in training AUC is shown in the table, normalized to percentages. As with the variable jackknife, variable contributions should be interpreted with caution when the predictor variables are correlated. Values shown are averages over replicate runs.

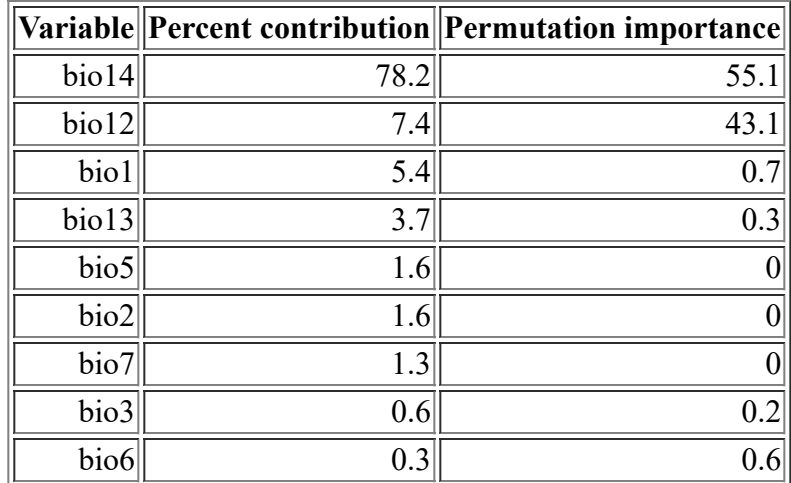

The following picture shows the results of the jackknife test of variable importance. The environmental variable with highest gain when used in isolation is bio14, which therefore appears to have the most useful information by itself. The environmental variable that decreases the gain the most when it is omitted is bio14, which therefore appears to have the most information that isn't present in the other variables. Values shown are averages over replicate runs.

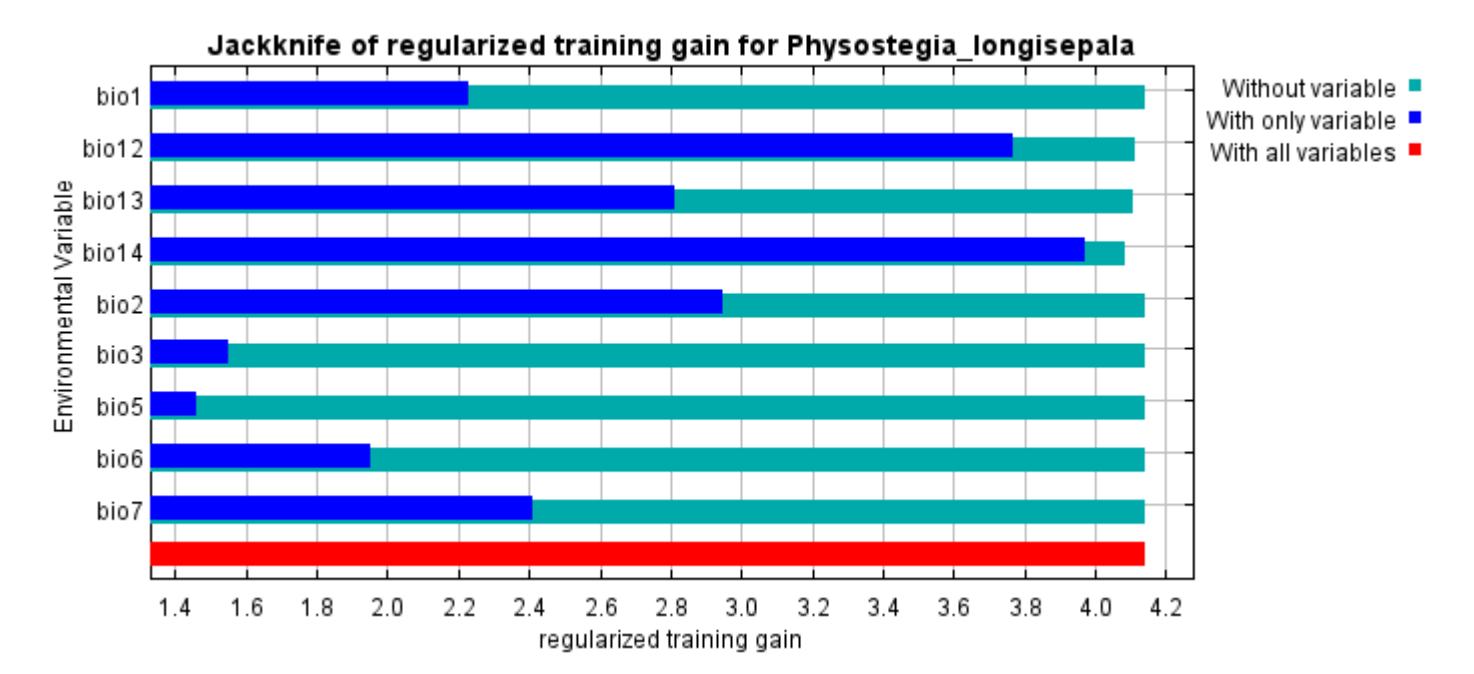

The next picture shows the same jackknife test, using test gain instead of training gain. Note that conclusions about which variables are most important can change, now that we're looking at test data.

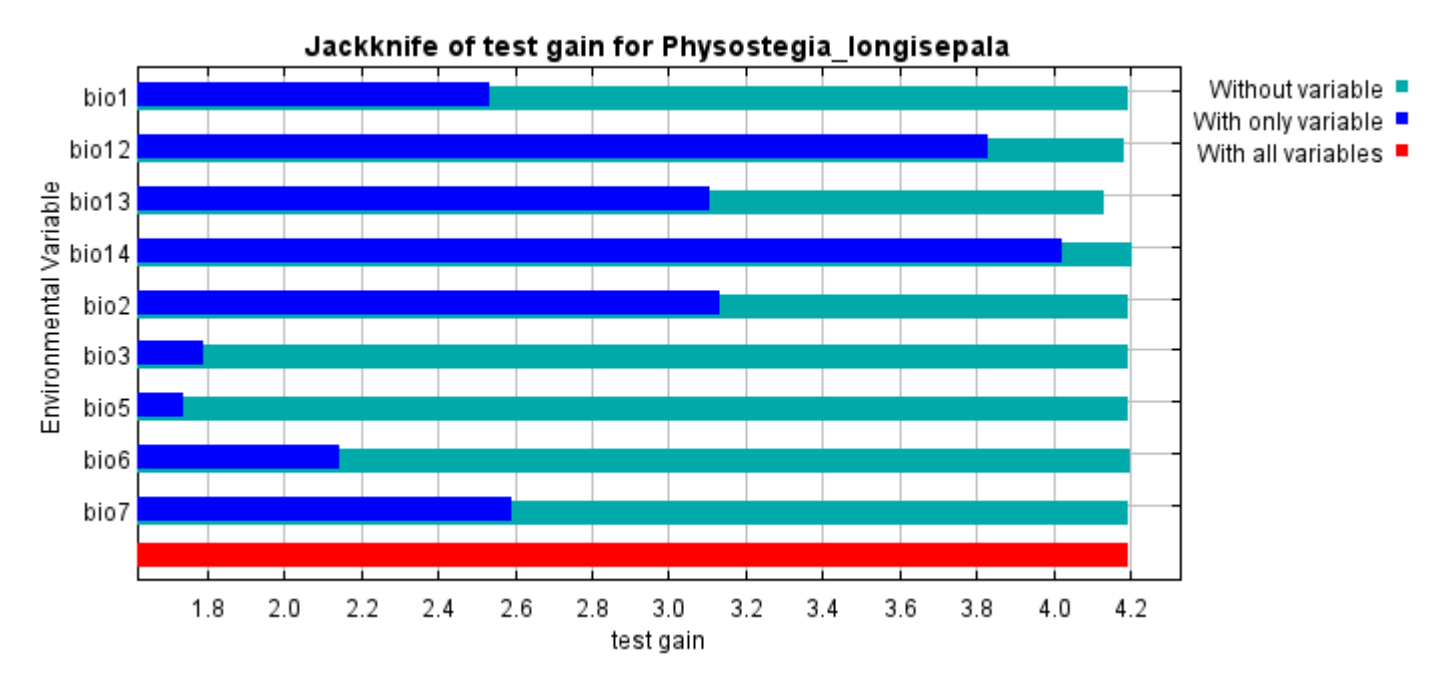

Lastly, we have the same jackknife test, using AUC on test data.

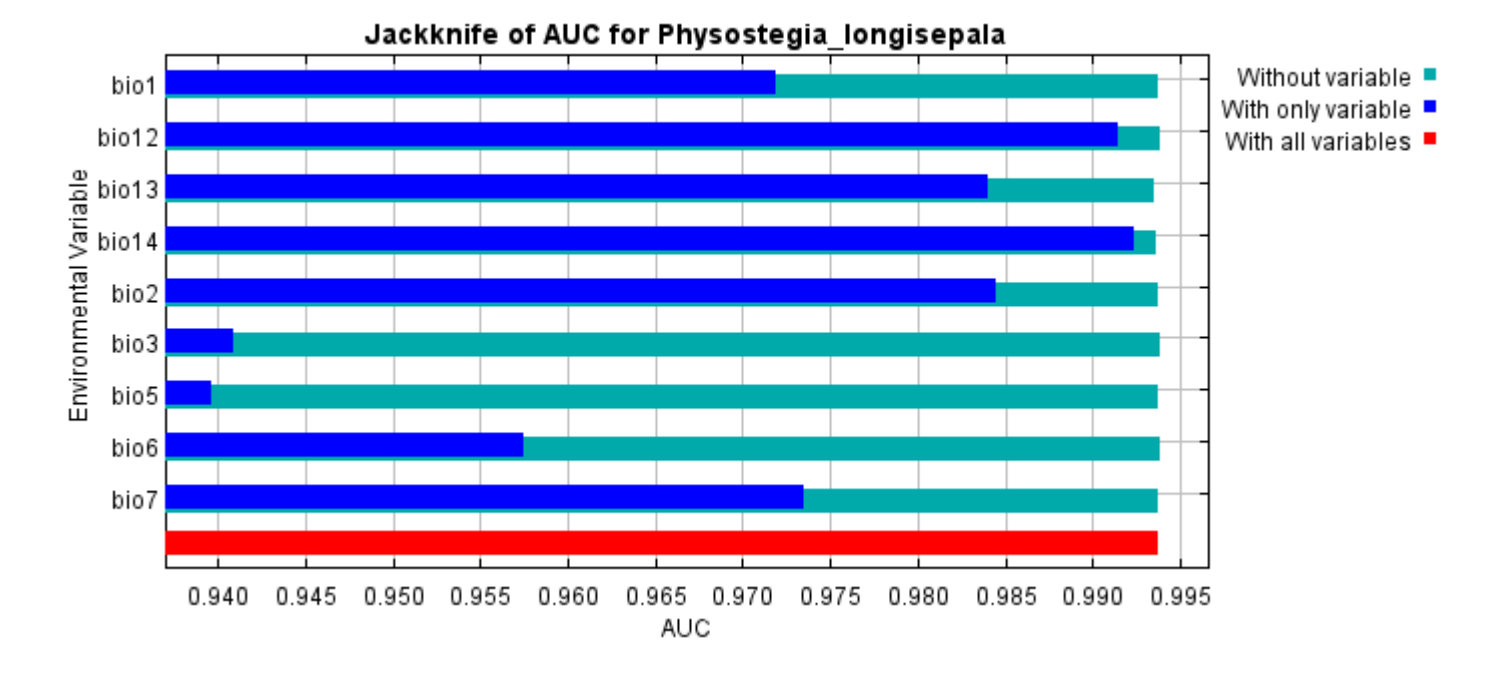

Command line to repeat this species model: java density.MaxEnt nowarnings noprefixes -E "" -E Physostegia\_longisepala responsecurves jackknife "outputdirectory=E:\TXDoT\_Range Scale\_Bioclim\CrossVal\_Results\1reg\Physostegia\_L" "samplesfile=E:\TXDoT\_Range Scale\_Bioclim\spp\_csv\physostegia\_longisepala.csv" "environmentallayers=E:\TXDoT\_Range Scale\_Bioclim\Ascii" replicates=5 writebackgroundpredictions -N bio0

#### [file:///E:/TXDoT\\_Range](file:///E:/TXDoT_Range) Scale\_Bioclim/CrossVal\_Results/1reg/Physostegia\_L/Physostegia\_longisepala.html 7/7

# **Replicated maxent model for Rayjacksonia\_aurea**

CST 2021 using Maxent version 3.4.1. The individual models are here:  $[0]$   $[1]$   $[2]$   $[3]$   $[4]$ This page summarizes the results of 5-fold cross-validation for Rayjacksonia aurea, created Fri Dec 03 21:20:14

## **Analysis of omission/commission**

The following picture shows the test omission rate and predicted area as a function of the cumulative threshold, averaged over the replicate runs. The omission rate should be close to the predicted omission, because of the definition of the cumulative threshold.

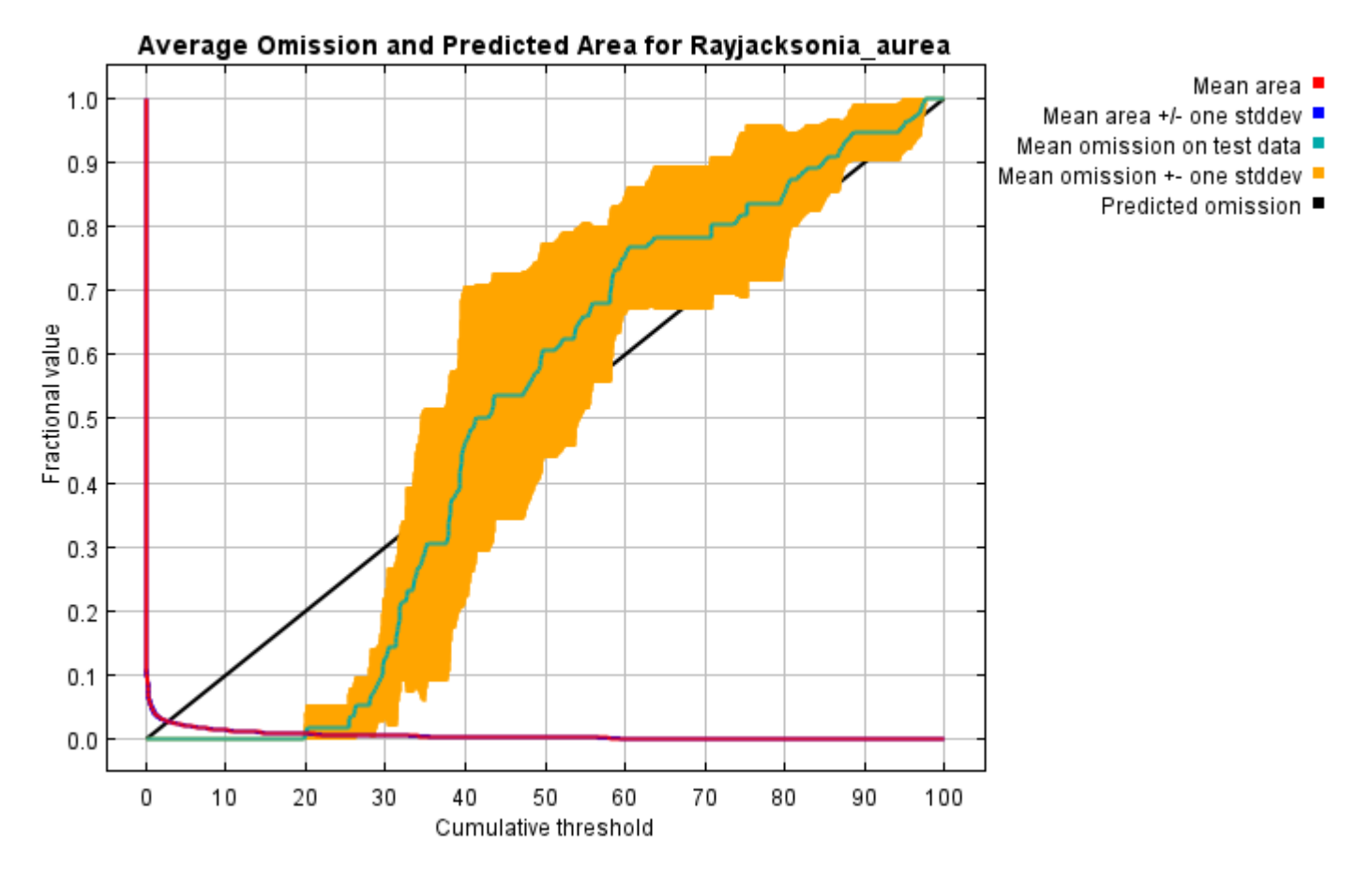

The next picture is the receiver operating characteristic (ROC) curve for the same data, again averaged over the replicate runs. Note that the specificity is defined using predicted area, rather than true commission (see the paper by Phillips, Anderson and Schapire cited on the help page for discussion of what this means). The average test AUC for the replicate runs is 0.996, and the standard deviation is 0.001.

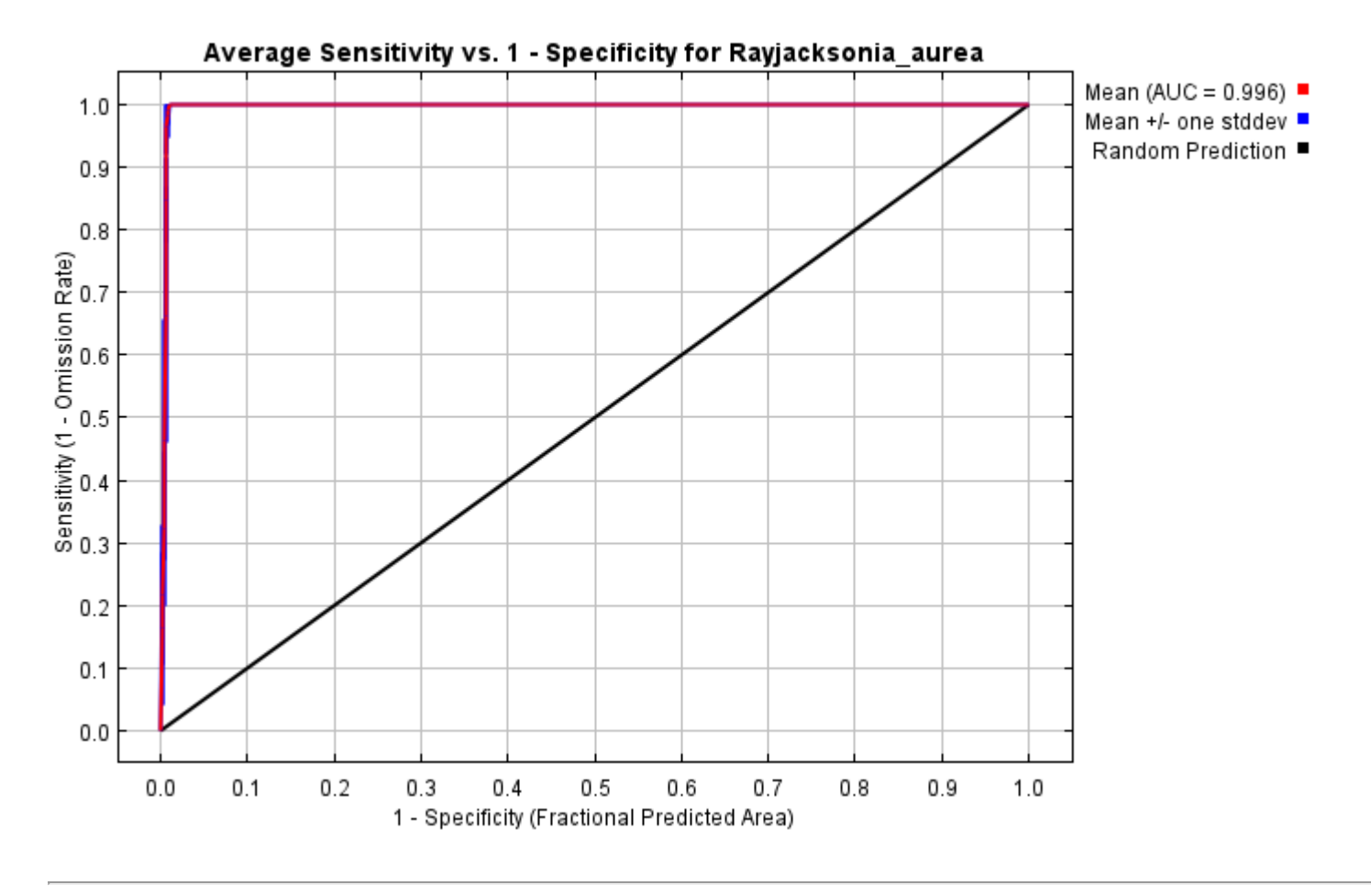

# **Pictures of the model**

The following two pictures show the point-wise mean and standard deviation of the 5 output grids. Other available summary grids are [min](file:///E:/TXDoT_Range%20Scale_Bioclim/CrossVal_Results/1reg/Rayjacksonia/plots/Rayjacksonia_aurea_min.png), [max](file:///E:/TXDoT_Range%20Scale_Bioclim/CrossVal_Results/1reg/Rayjacksonia/plots/Rayjacksonia_aurea_max.png) and [median](file:///E:/TXDoT_Range%20Scale_Bioclim/CrossVal_Results/1reg/Rayjacksonia/plots/Rayjacksonia_aurea_median.png).

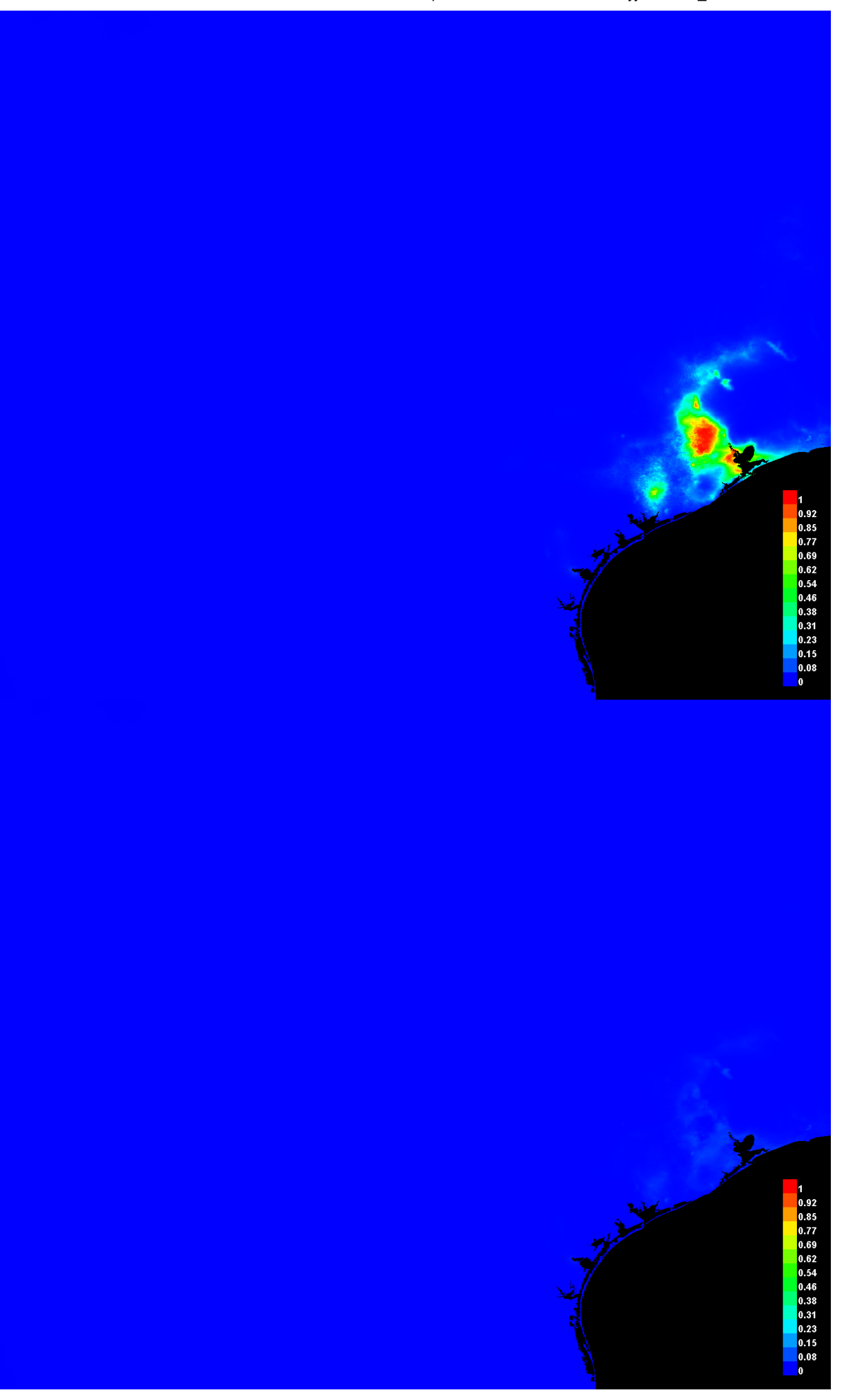

#### **Response curves**

These curves show how each environmental variable affects the Maxent prediction. The curves show how the predicted probability of presence changes as each environmental variable is varied, keeping all other environmental variables at their average sample value. Click on a response curve to see a larger version. Note that the curves can be hard to interpret if you have strongly correlated variables, as the model may depend on the correlations in ways that are not evident in the curves. In other words, the curves show the marginal effect of changing exactly one variable, whereas the model may take advantage of sets of variables changing together. The curves show the mean response of the 5 replicate Maxent runs (red) and and the mean +/- one standard deviation (blue, two shades for categorical variables).

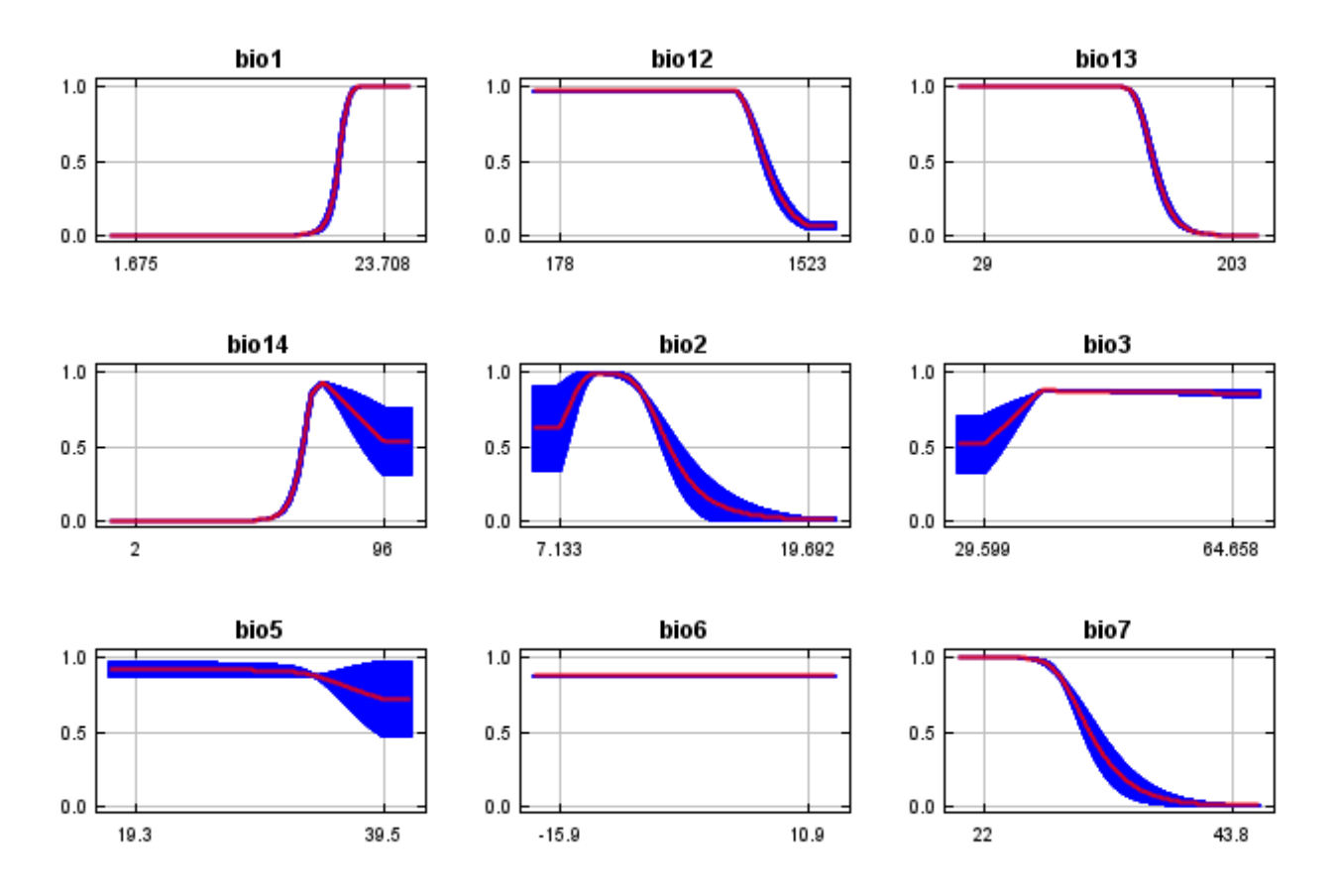

In contrast to the above marginal response curves, each of the following curves represents a different model, namely, a Maxent model created using only the corresponding variable. These plots reflect the dependence of predicted suitability both on the selected variable and on dependencies induced by correlations between the selected variable and other variables. They may be easier to interpret if there are strong correlations between variables.

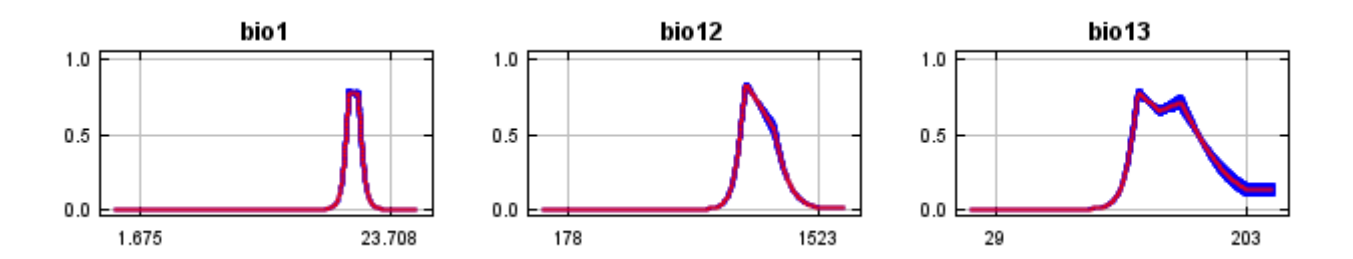

12/7/21, 9:57 PM Replicated maxent model for Rayjacksonia\_aurea

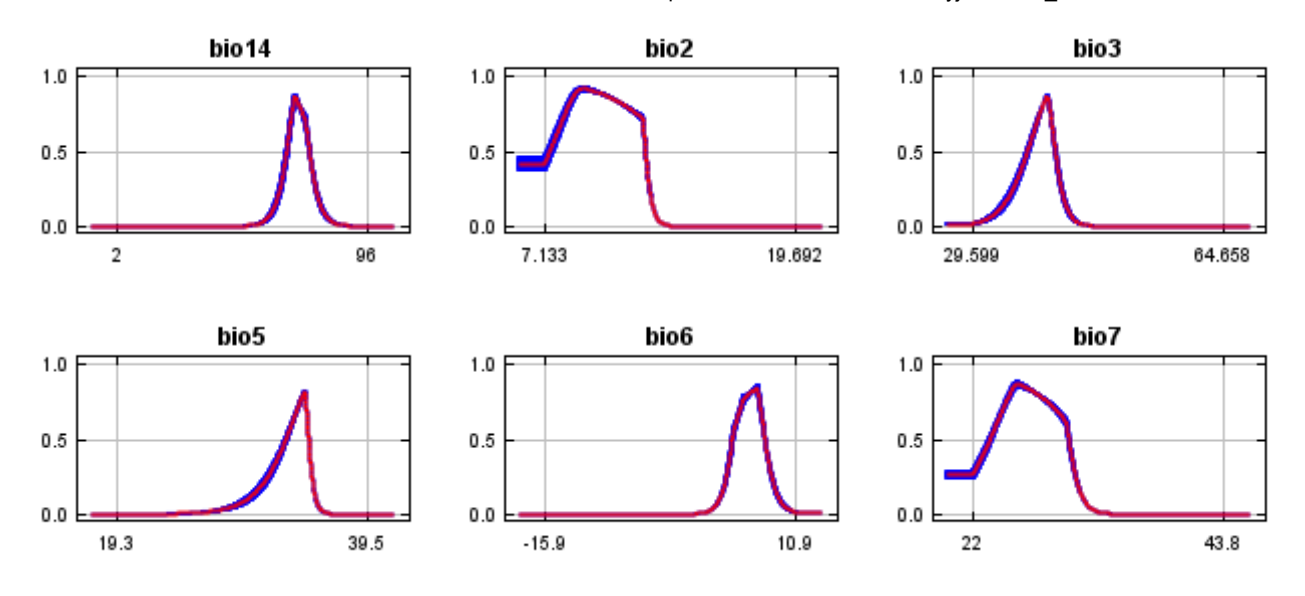

#### **Analysis of variable contributions**

The following table gives estimates of relative contributions of the environmental variables to the Maxent model. To determine the first estimate, in each iteration of the training algorithm, the increase in regularized gain is added to the contribution of the corresponding variable, or subtracted from it if the change to the absolute value of lambda is negative. For the second estimate, for each environmental variable in turn, the values of that variable on training presence and background data are randomly permuted. The model is reevaluated on the permuted data, and the resulting drop in training AUC is shown in the table, normalized to percentages. As with the variable jackknife, variable contributions should be interpreted with caution when the predictor variables are correlated. Values shown are averages over replicate runs.

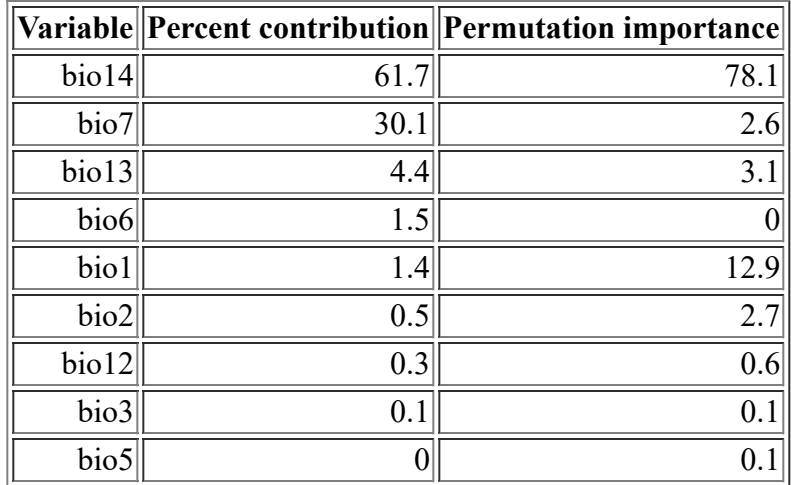

The following picture shows the results of the jackknife test of variable importance. The environmental variable with highest gain when used in isolation is bio14, which therefore appears to have the most useful information by itself. The environmental variable that decreases the gain the most when it is omitted is bio14, which therefore appears to have the most information that isn't present in the other variables. Values shown are averages over replicate runs.

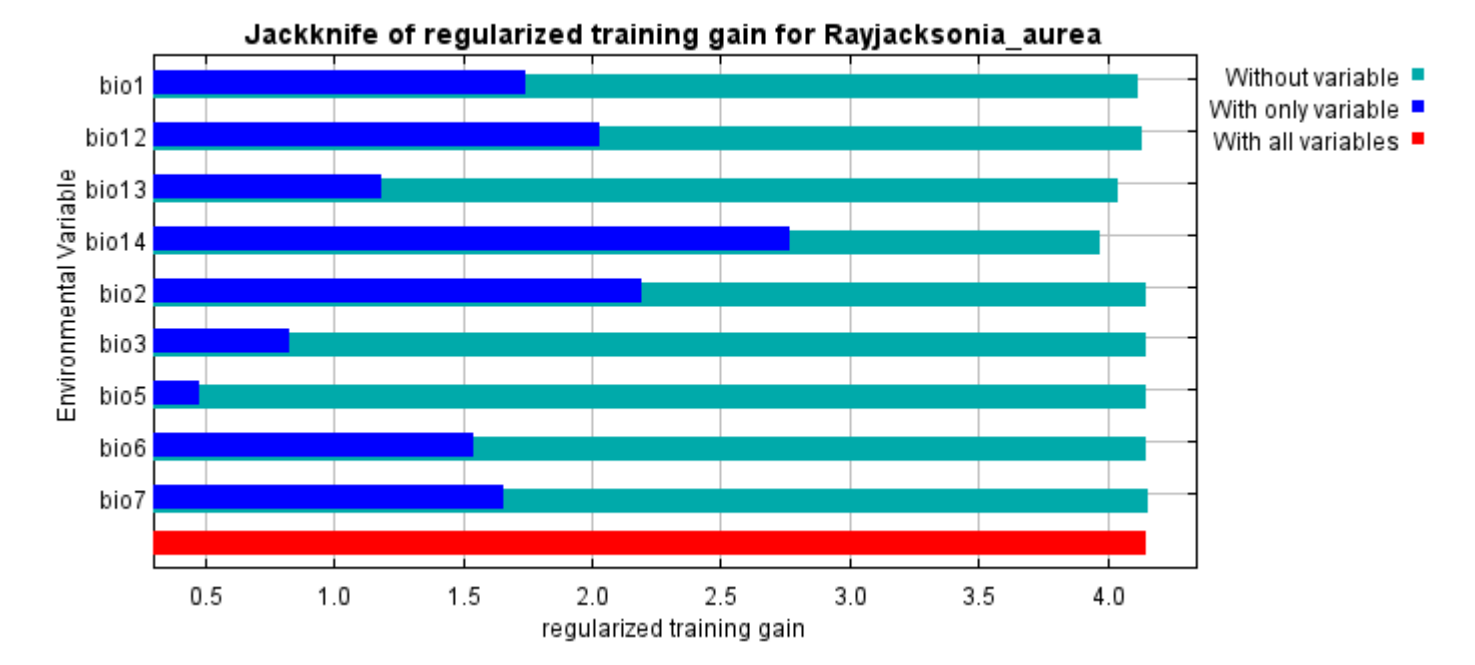

The next picture shows the same jackknife test, using test gain instead of training gain. Note that conclusions about which variables are most important can change, now that we're looking at test data.

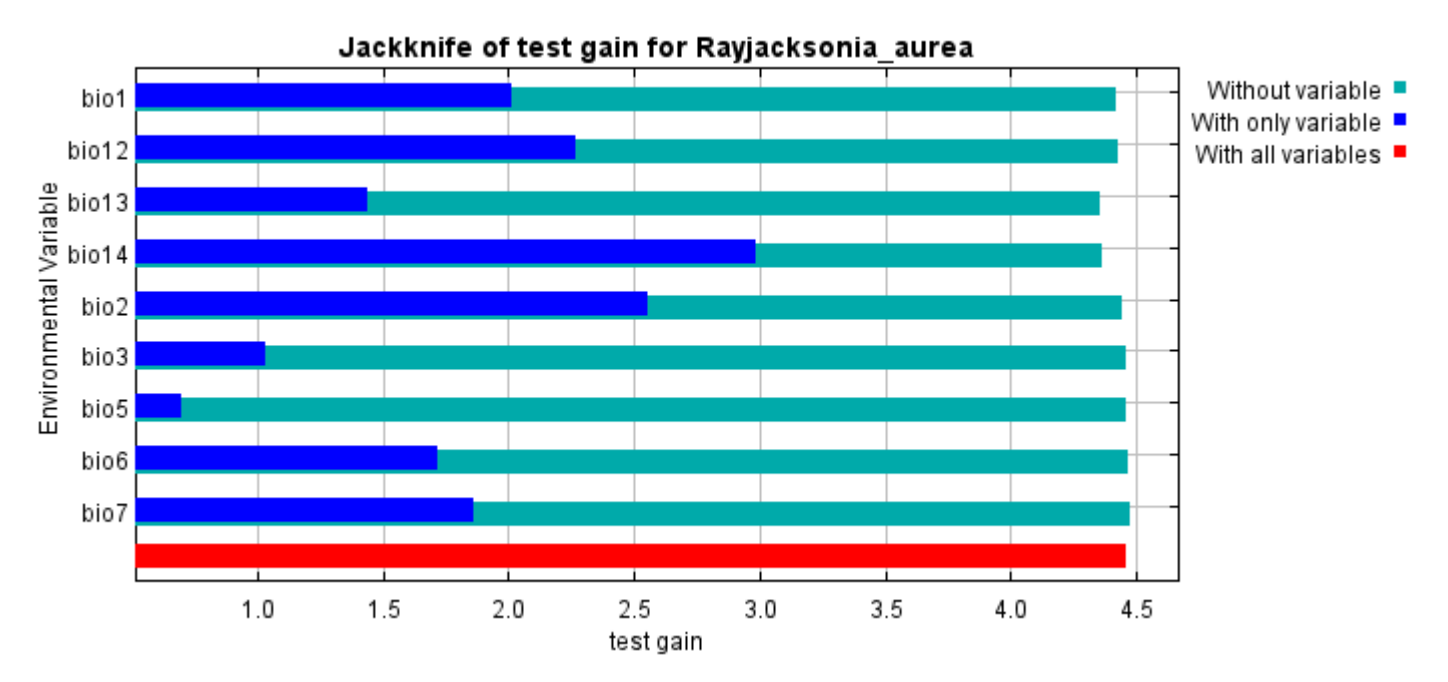

Lastly, we have the same jackknife test, using AUC on test data.

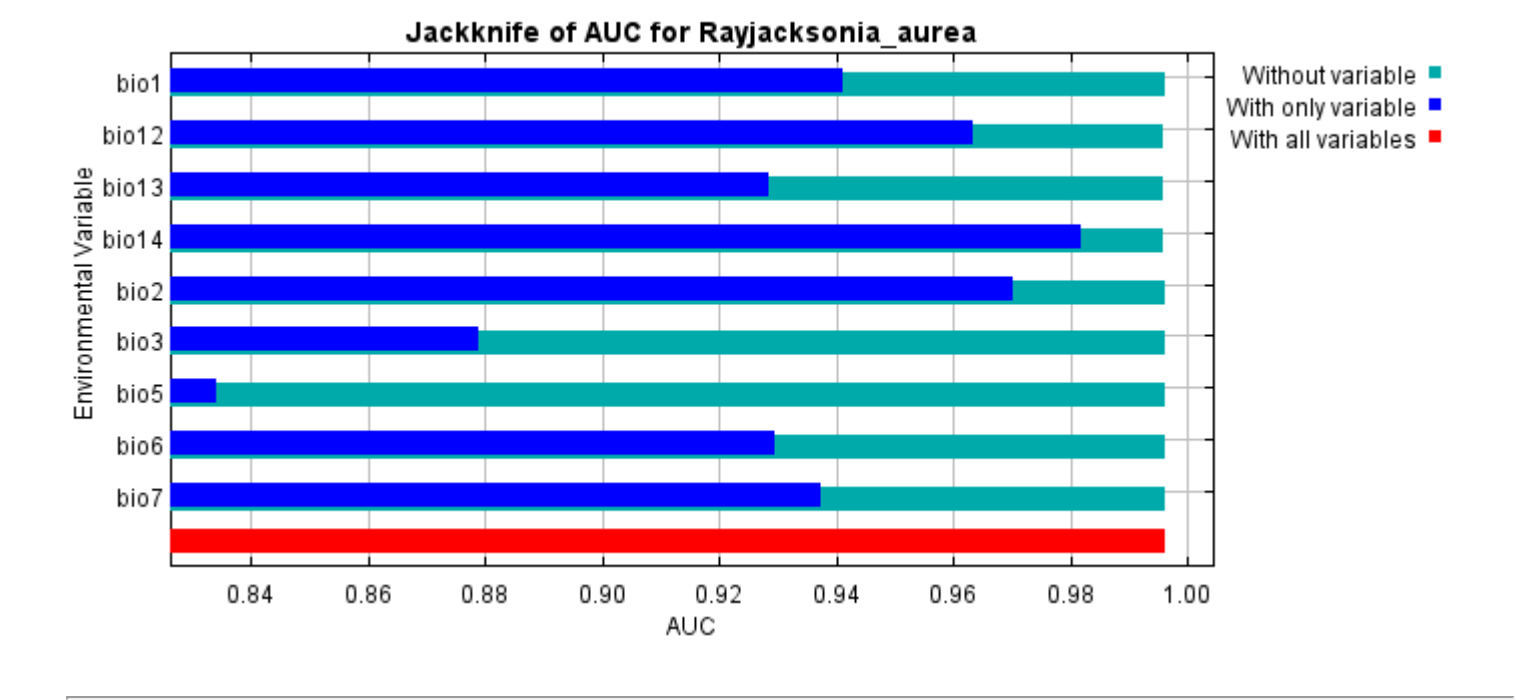

Command line to repeat this species model: java density.MaxEnt nowarnings noprefixes -E "" -E Rayjacksonia\_aurea responsecurves jackknife "outputdirectory=E:\TXDoT\_Range Scale\_Bioclim\CrossVal\_Results\1reg\Rayjacksonia" "samplesfile=E:\TXDoT\_Range Scale\_Bioclim\spp\_csv\Rayjacksonia\_aurea.csv" "environmentallayers=E:\TXDoT\_Range Scale\_Bioclim\Ascii" replicates=5 writebackgroundpredictions -N bio0

#### [file:///E:/TXDoT\\_Range](file:///E:/TXDoT_Range) Scale\_Bioclim/CrossVal\_Results/1reg/Rayjacksonia/Rayjacksonia\_aurea.html 7/7

# **Replicated maxent model for Salvia\_pentstemonoides**

21:24:27 CST 2021 using Maxent version 3.4.1. The individual models are here:  $[0]$  [\[1\]](file:///E:/TXDoT_Range%20Scale_Bioclim/CrossVal_Results/1reg/Salvia/Salvia_pentstemonoides_1.html) [\[2\]](file:///E:/TXDoT_Range%20Scale_Bioclim/CrossVal_Results/1reg/Salvia/Salvia_pentstemonoides_2.html) [\[3\]](file:///E:/TXDoT_Range%20Scale_Bioclim/CrossVal_Results/1reg/Salvia/Salvia_pentstemonoides_3.html) [\[4\]](file:///E:/TXDoT_Range%20Scale_Bioclim/CrossVal_Results/1reg/Salvia/Salvia_pentstemonoides_4.html) This page summarizes the results of 5-fold cross-validation for Salvia pentstemonoides, created Fri Dec 03

### **Analysis of omission/commission**

The following picture shows the test omission rate and predicted area as a function of the cumulative threshold, averaged over the replicate runs. The omission rate should be close to the predicted omission, because of the definition of the cumulative threshold.

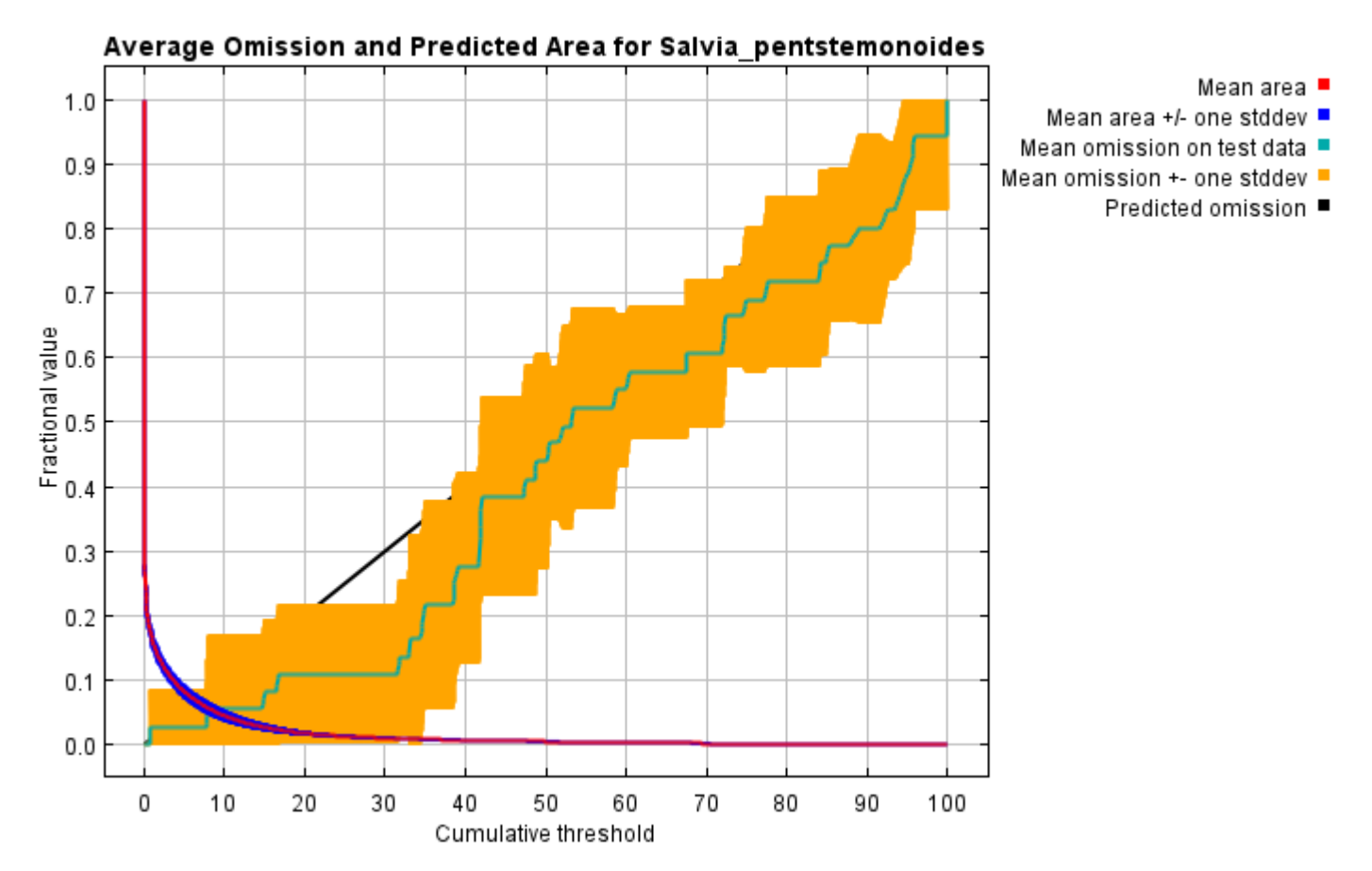

The next picture is the receiver operating characteristic (ROC) curve for the same data, again averaged over the replicate runs. Note that the specificity is defined using predicted area, rather than true commission (see the paper by Phillips, Anderson and Schapire cited on the help page for discussion of what this means). The average test AUC for the replicate runs is 0.989, and the standard deviation is 0.010.

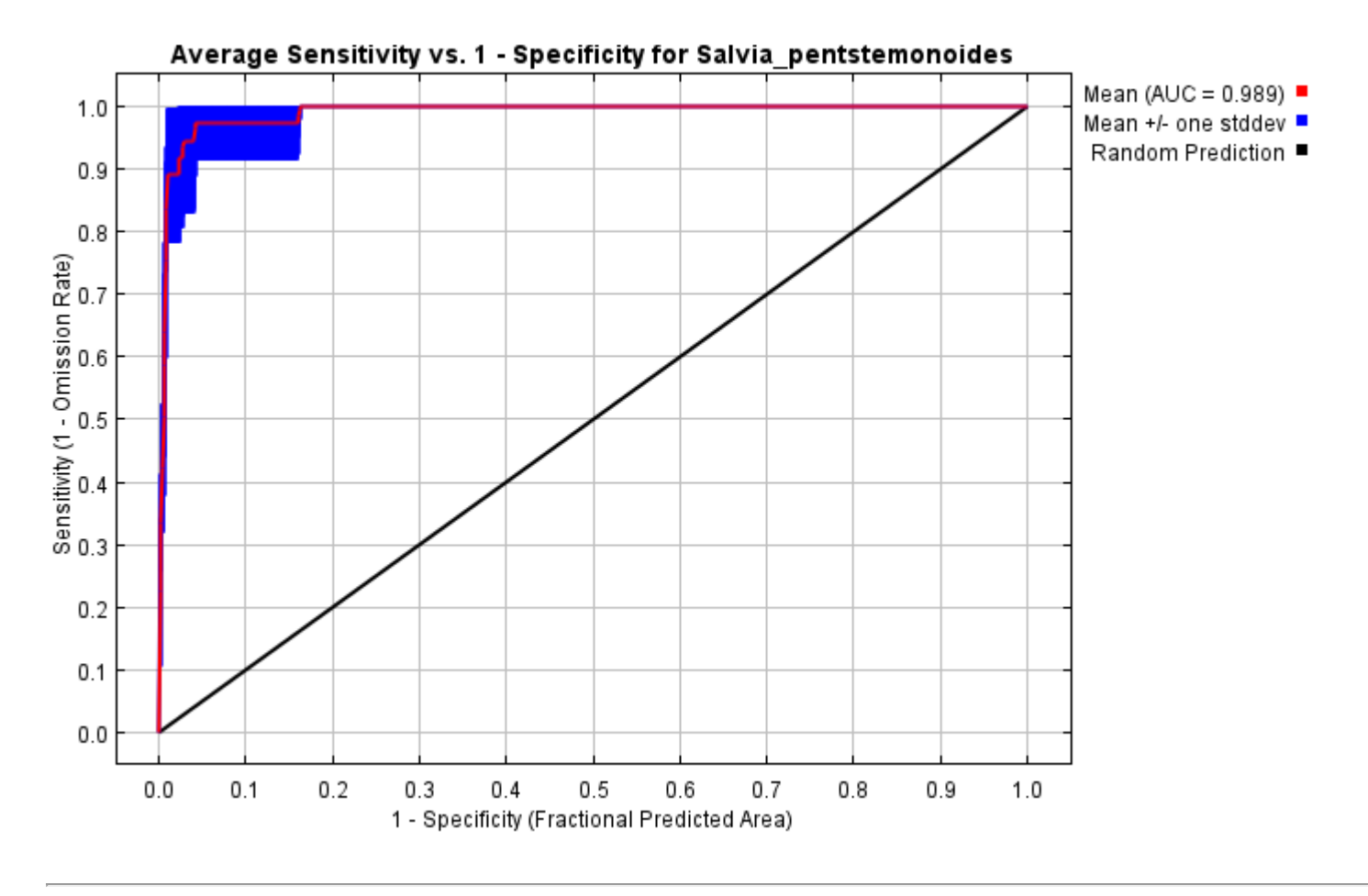

## **Pictures of the model**

The following two pictures show the point-wise mean and standard deviation of the 5 output grids. Other available summary grids are [min](file:///E:/TXDoT_Range%20Scale_Bioclim/CrossVal_Results/1reg/Salvia/plots/Salvia_pentstemonoides_min.png), [max](file:///E:/TXDoT_Range%20Scale_Bioclim/CrossVal_Results/1reg/Salvia/plots/Salvia_pentstemonoides_max.png) and [median](file:///E:/TXDoT_Range%20Scale_Bioclim/CrossVal_Results/1reg/Salvia/plots/Salvia_pentstemonoides_median.png).

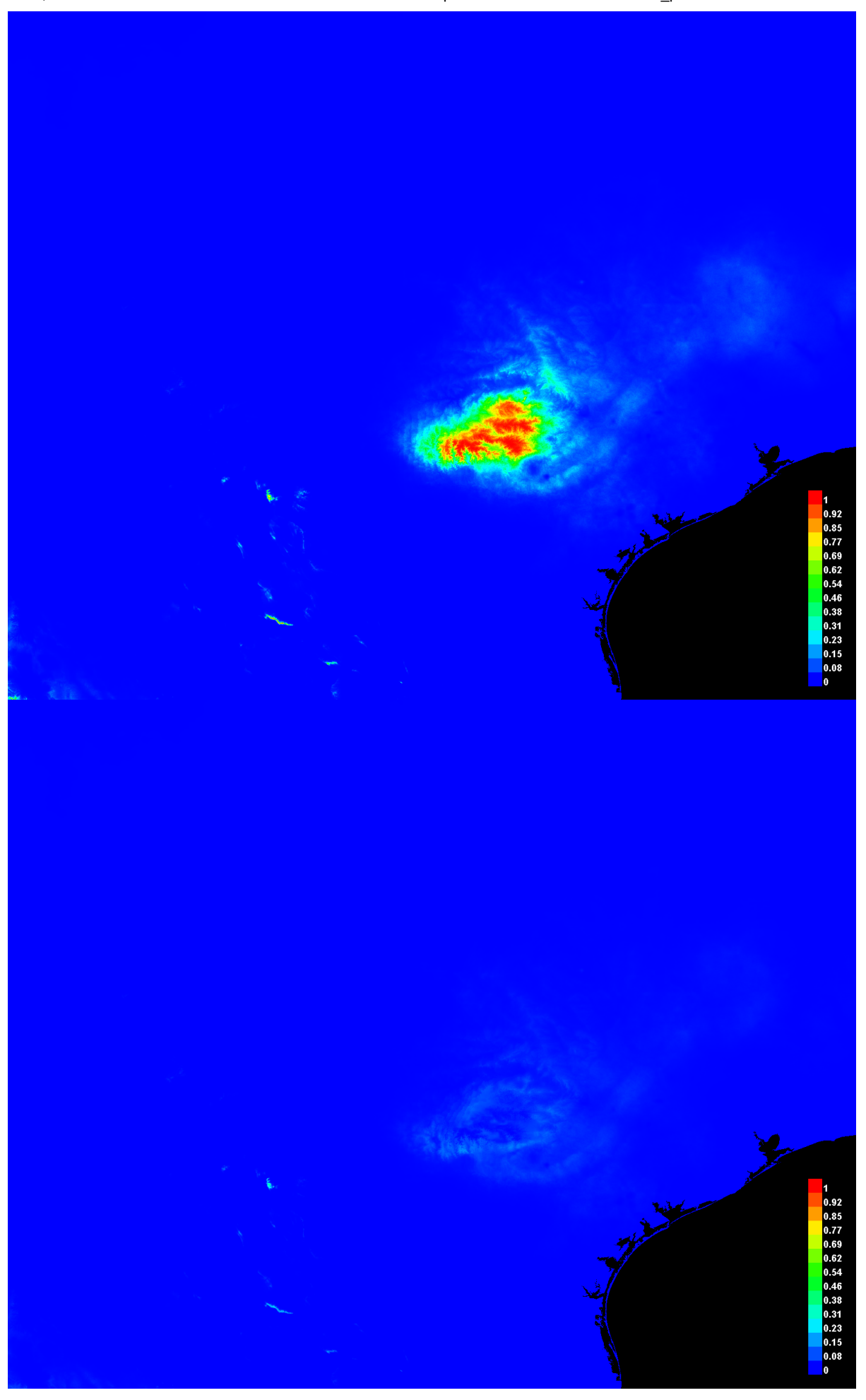

[file:///E:/TXDoT\\_Range](file:///E:/TXDoT_Range) Scale\_Bioclim/CrossVal\_Results/1reg/Salvia/Salvia\_pentstemonoides.html 3/7

#### **Response curves**

These curves show how each environmental variable affects the Maxent prediction. The curves show how the predicted probability of presence changes as each environmental variable is varied, keeping all other environmental variables at their average sample value. Click on a response curve to see a larger version. Note that the curves can be hard to interpret if you have strongly correlated variables, as the model may depend on the correlations in ways that are not evident in the curves. In other words, the curves show the marginal effect of changing exactly one variable, whereas the model may take advantage of sets of variables changing together. The curves show the mean response of the 5 replicate Maxent runs (red) and and the mean +/- one standard deviation (blue, two shades for categorical variables).

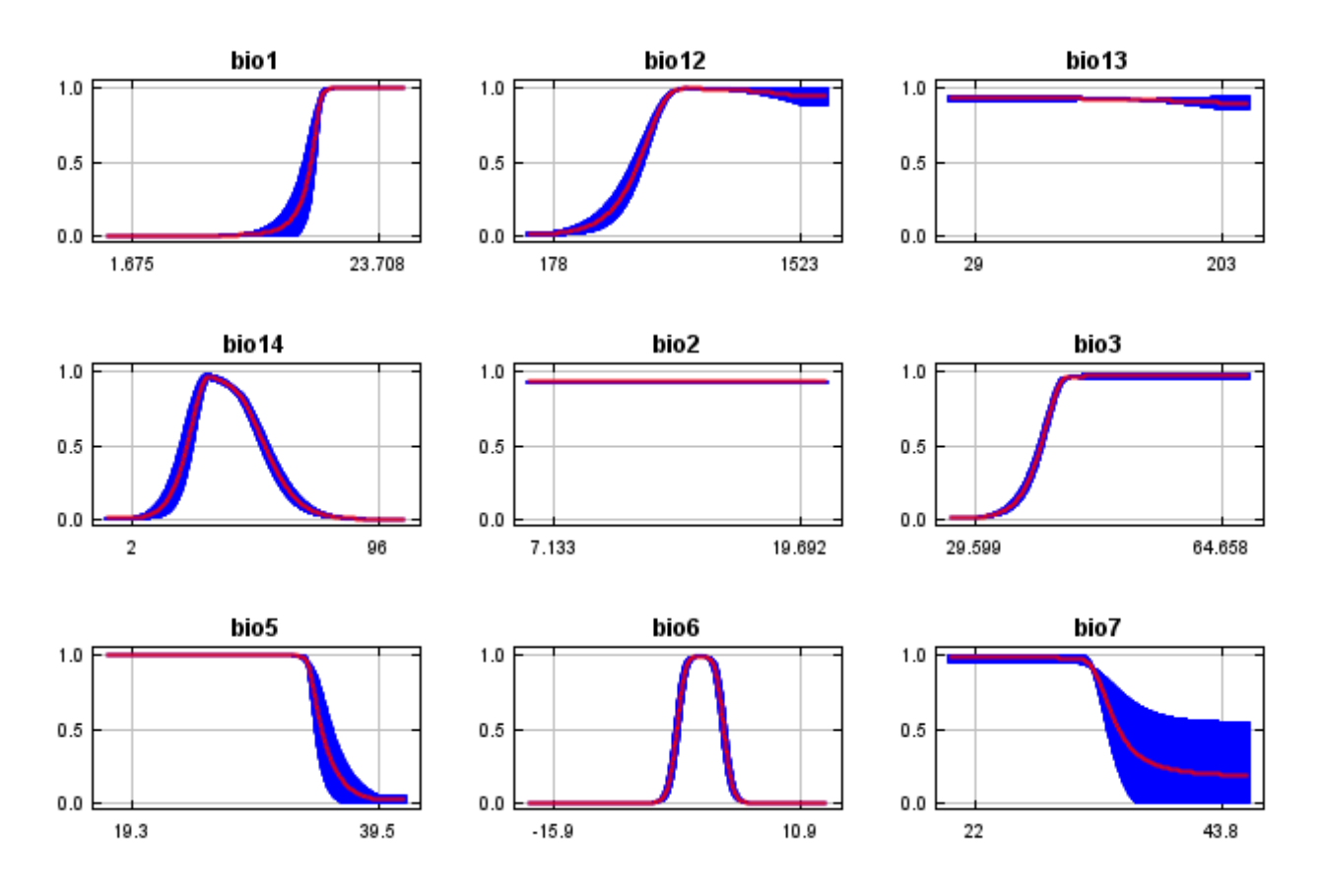

In contrast to the above marginal response curves, each of the following curves represents a different model, namely, a Maxent model created using only the corresponding variable. These plots reflect the dependence of predicted suitability both on the selected variable and on dependencies induced by correlations between the selected variable and other variables. They may be easier to interpret if there are strong correlations between variables.

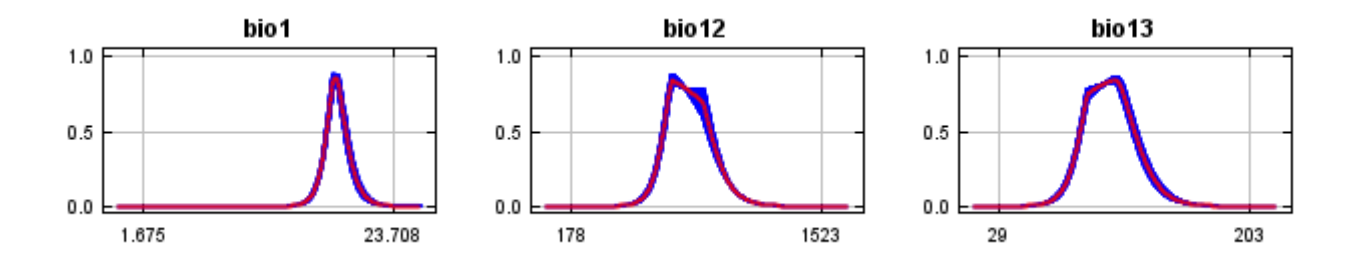

12/7/21, 9:58 PM **Replicated maxent model for Salvia** pentstemonoides

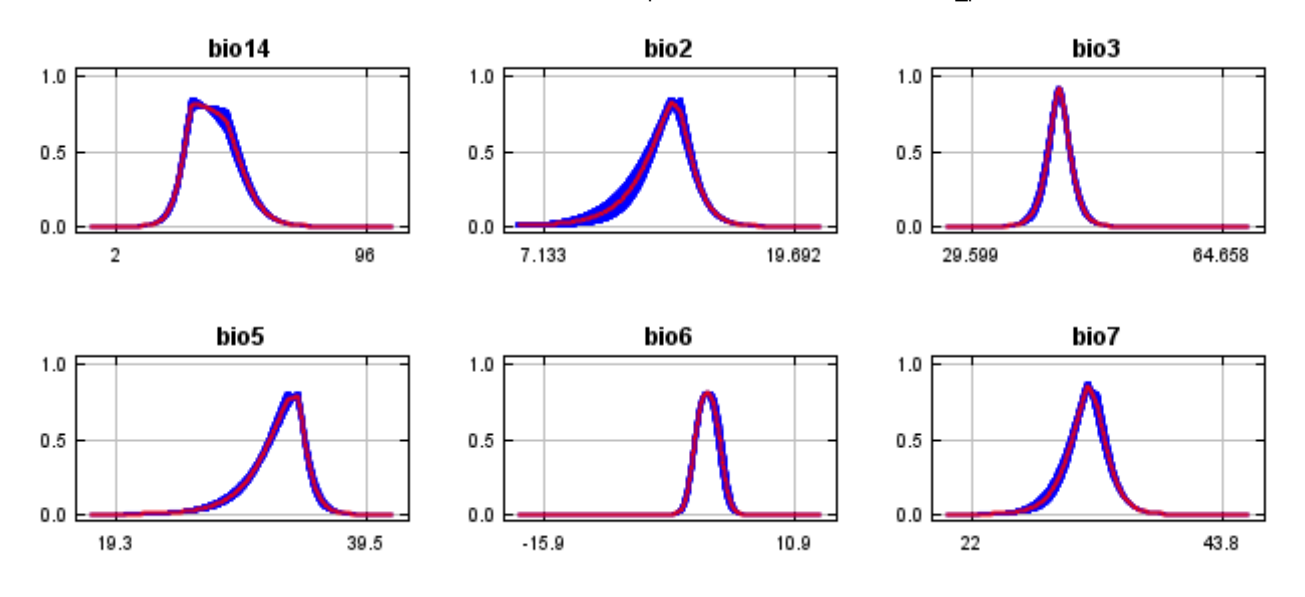

#### **Analysis of variable contributions**

The following table gives estimates of relative contributions of the environmental variables to the Maxent model. To determine the first estimate, in each iteration of the training algorithm, the increase in regularized gain is added to the contribution of the corresponding variable, or subtracted from it if the change to the absolute value of lambda is negative. For the second estimate, for each environmental variable in turn, the values of that variable on training presence and background data are randomly permuted. The model is reevaluated on the permuted data, and the resulting drop in training AUC is shown in the table, normalized to percentages. As with the variable jackknife, variable contributions should be interpreted with caution when the predictor variables are correlated. Values shown are averages over replicate runs.

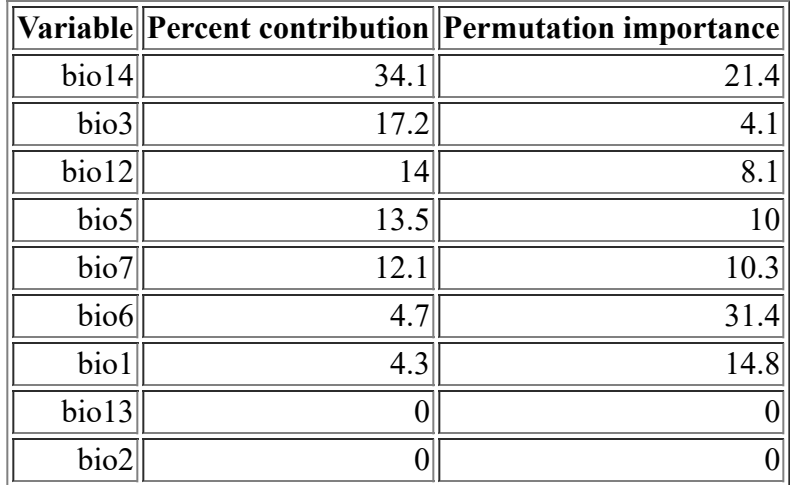

The following picture shows the results of the jackknife test of variable importance. The environmental variable with highest gain when used in isolation is bio12, which therefore appears to have the most useful information by itself. The environmental variable that decreases the gain the most when it is omitted is bio6, which therefore appears to have the most information that isn't present in the other variables. Values shown are averages over replicate runs.

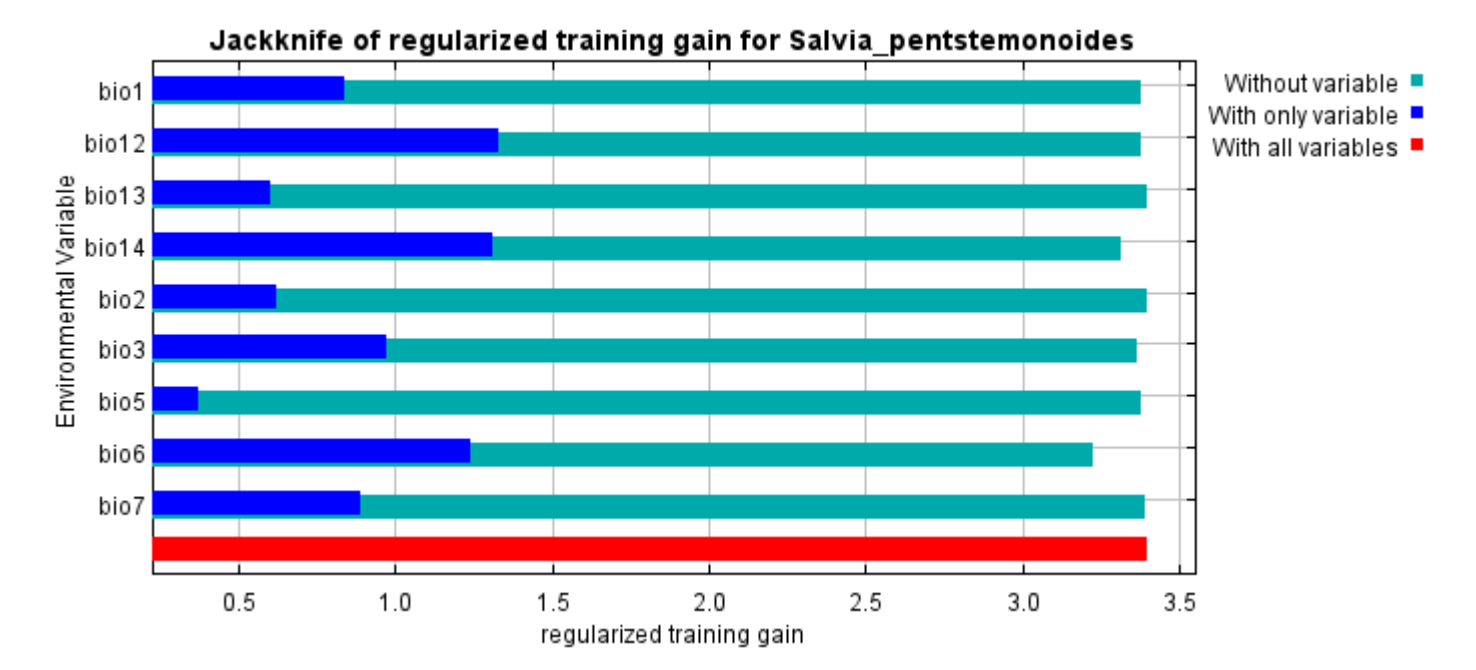

The next picture shows the same jackknife test, using test gain instead of training gain. Note that conclusions about which variables are most important can change, now that we're looking at test data.

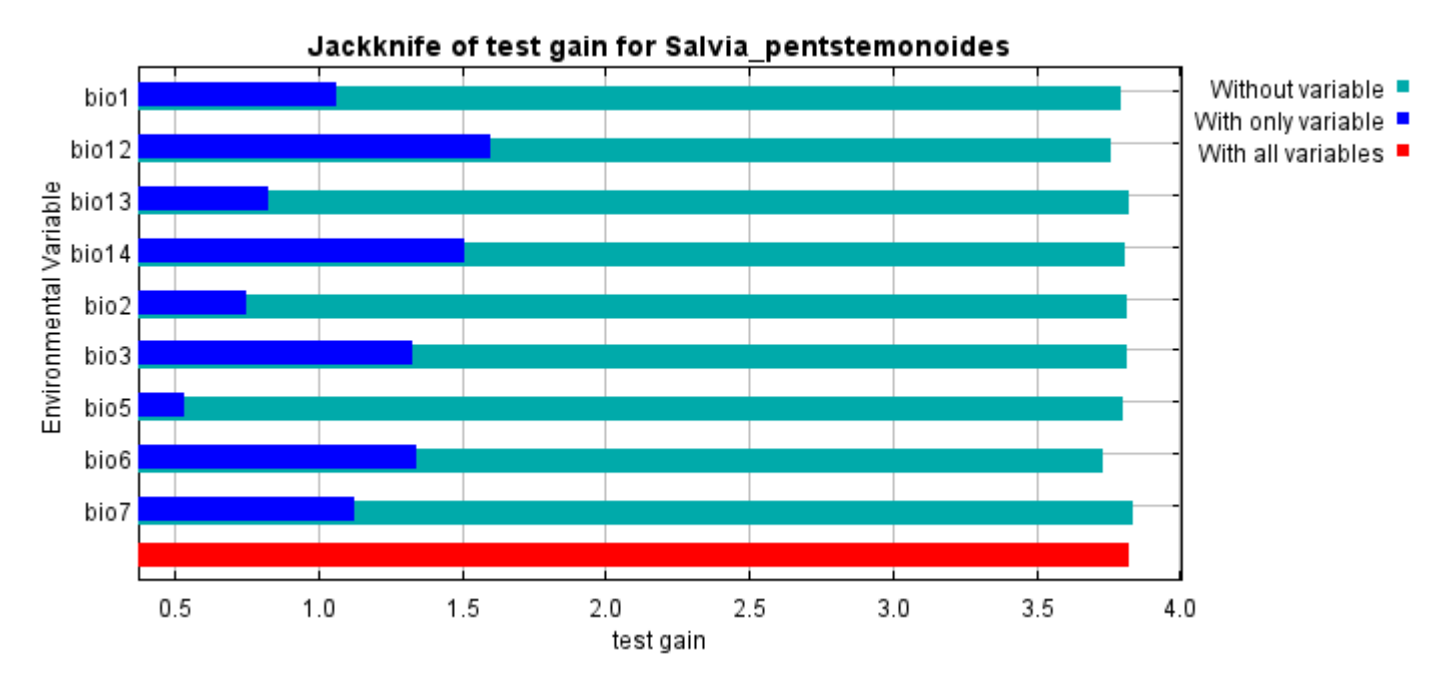

Lastly, we have the same jackknife test, using AUC on test data.

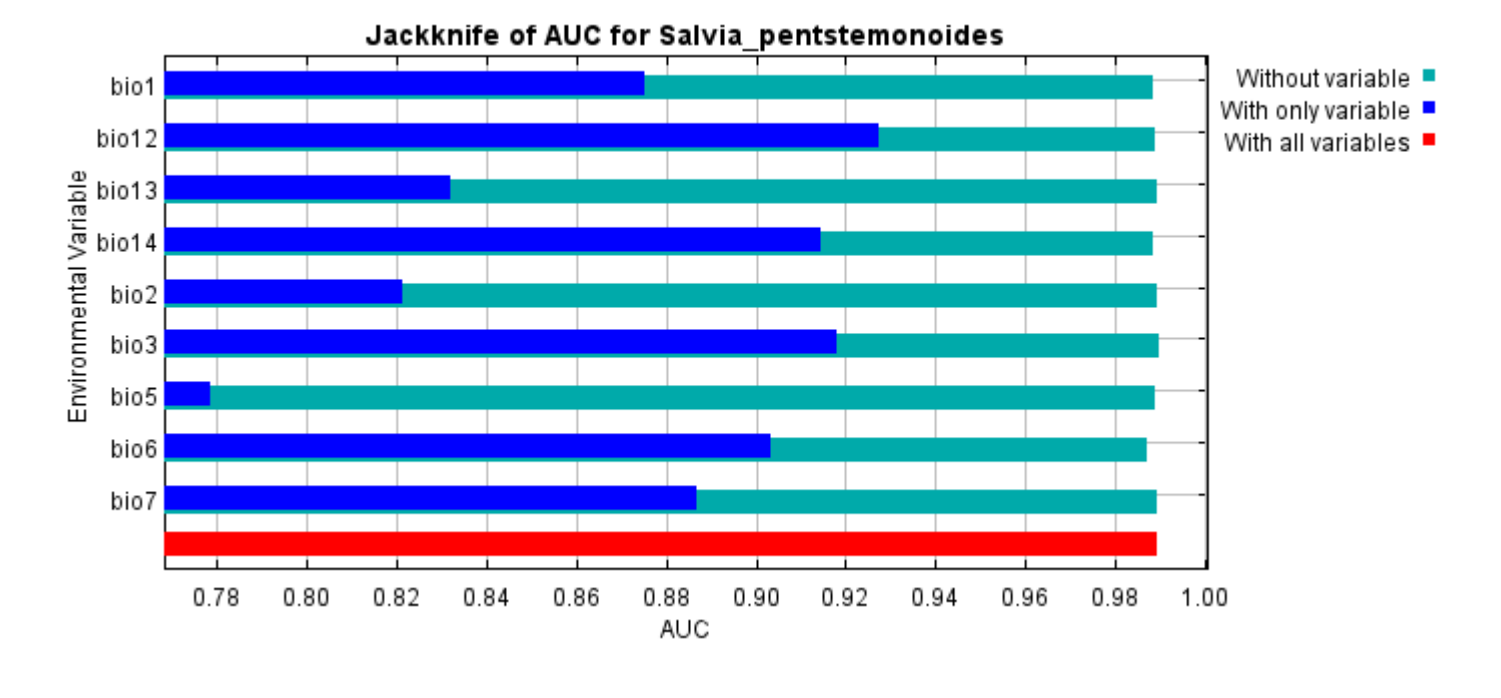

Command line to repeat this species model: java density.MaxEnt nowarnings noprefixes -E "" -E Salvia\_pentstemonoides responsecurves jackknife "outputdirectory=E:\TXDoT\_Range Scale\_Bioclim\CrossVal\_Results\1reg\Salvia" "samplesfile=E:\TXDoT\_Range Scale\_Bioclim\spp\_csv\Salvia\_pentstemonoides.csv" "environmentallayers=E:\TXDoT\_Range Scale\_Bioclim\Ascii" replicates=5 writebackgroundpredictions -N bio0

#### [file:///E:/TXDoT\\_Range](file:///E:/TXDoT_Range) Scale\_Bioclim/CrossVal\_Results/1reg/Salvia/Salvia\_pentstemonoides.html 7/7

# **Replicated maxent model for Streptanthus\_bracteatus**

21:29:39 CST 2021 using Maxent version 3.4.1. The individual models are here:  $[0]$  [\[1\]](file:///E:/TXDoT_Range%20Scale_Bioclim/CrossVal_Results/1reg/Streptanthus/Streptanthus_bracteatus_1.html) [\[2\]](file:///E:/TXDoT_Range%20Scale_Bioclim/CrossVal_Results/1reg/Streptanthus/Streptanthus_bracteatus_2.html) [\[3\]](file:///E:/TXDoT_Range%20Scale_Bioclim/CrossVal_Results/1reg/Streptanthus/Streptanthus_bracteatus_3.html) [\[4\]](file:///E:/TXDoT_Range%20Scale_Bioclim/CrossVal_Results/1reg/Streptanthus/Streptanthus_bracteatus_4.html) This page summarizes the results of 5-fold cross-validation for Streptanthus\_bracteatus, created Fri Dec 03

### **Analysis of omission/commission**

The following picture shows the test omission rate and predicted area as a function of the cumulative threshold, averaged over the replicate runs. The omission rate should be close to the predicted omission, because of the definition of the cumulative threshold.

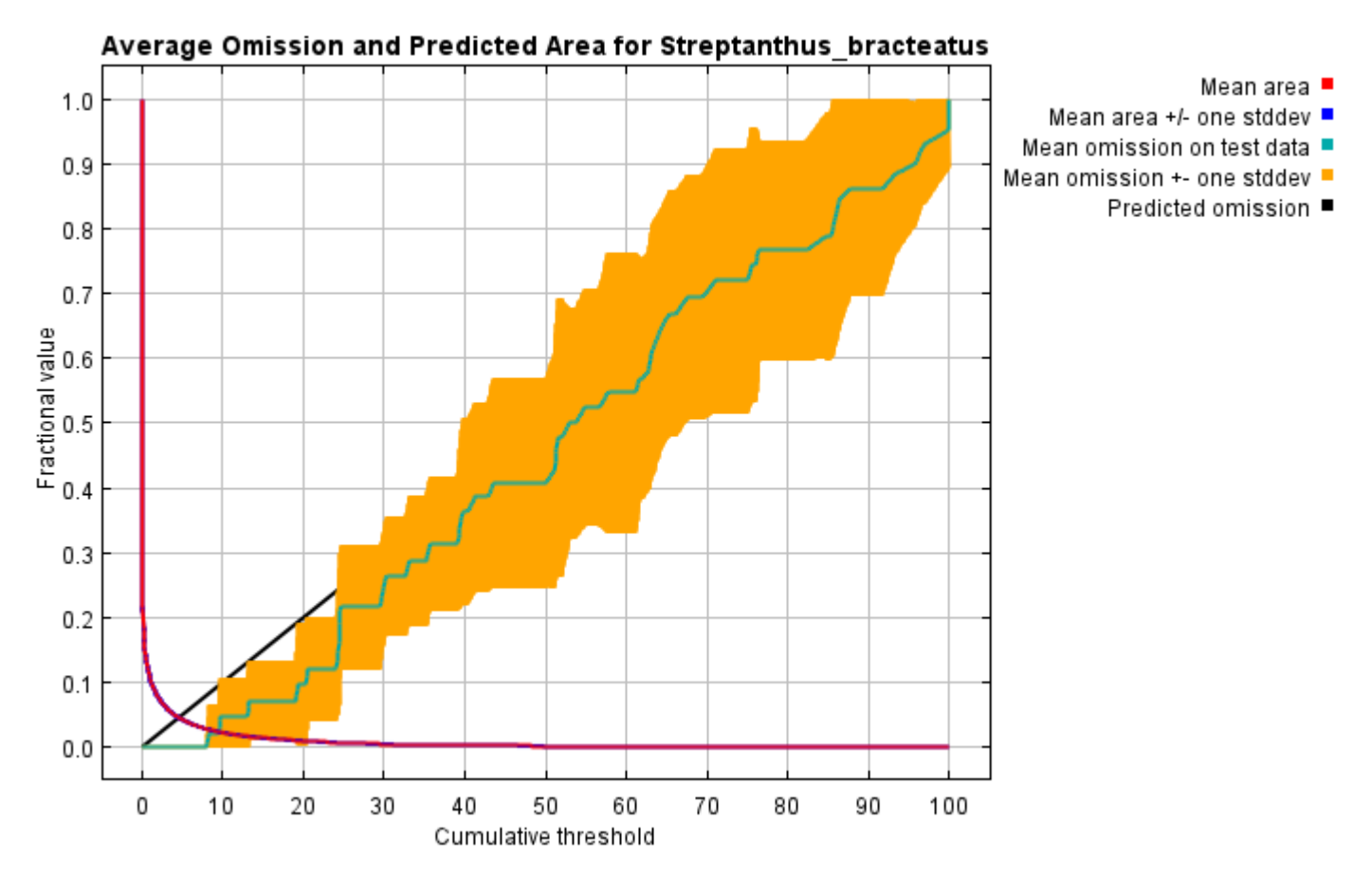

The next picture is the receiver operating characteristic (ROC) curve for the same data, again averaged over the replicate runs. Note that the specificity is defined using predicted area, rather than true commission (see the paper by Phillips, Anderson and Schapire cited on the help page for discussion of what this means). The average test AUC for the replicate runs is 0.996, and the standard deviation is 0.001.

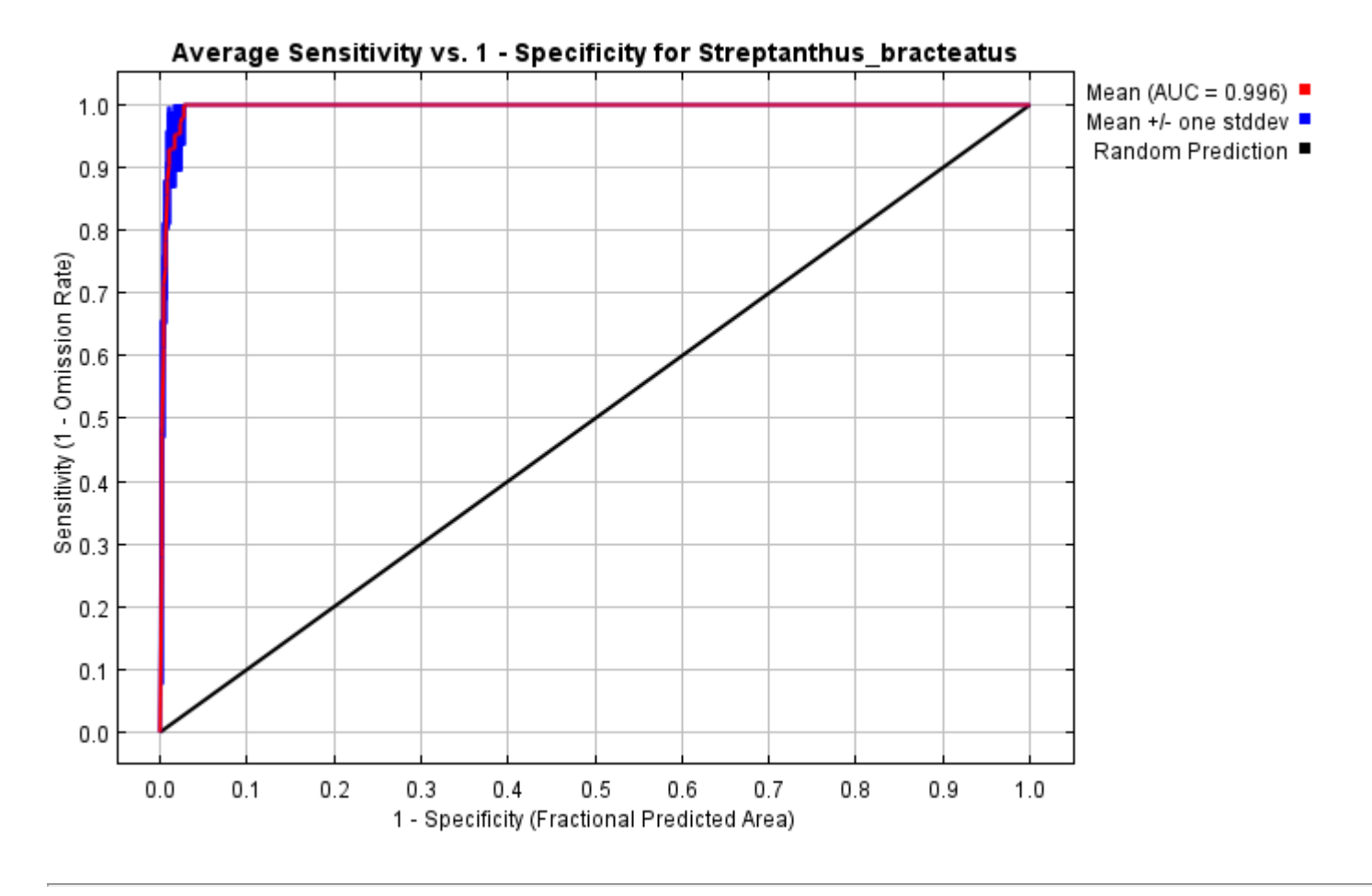

## **Pictures of the model**

The following two pictures show the point-wise mean and standard deviation of the 5 output grids. Other available summary grids are [min](file:///E:/TXDoT_Range%20Scale_Bioclim/CrossVal_Results/1reg/Streptanthus/plots/Streptanthus_bracteatus_min.png), [max](file:///E:/TXDoT_Range%20Scale_Bioclim/CrossVal_Results/1reg/Streptanthus/plots/Streptanthus_bracteatus_max.png) and [median](file:///E:/TXDoT_Range%20Scale_Bioclim/CrossVal_Results/1reg/Streptanthus/plots/Streptanthus_bracteatus_median.png).

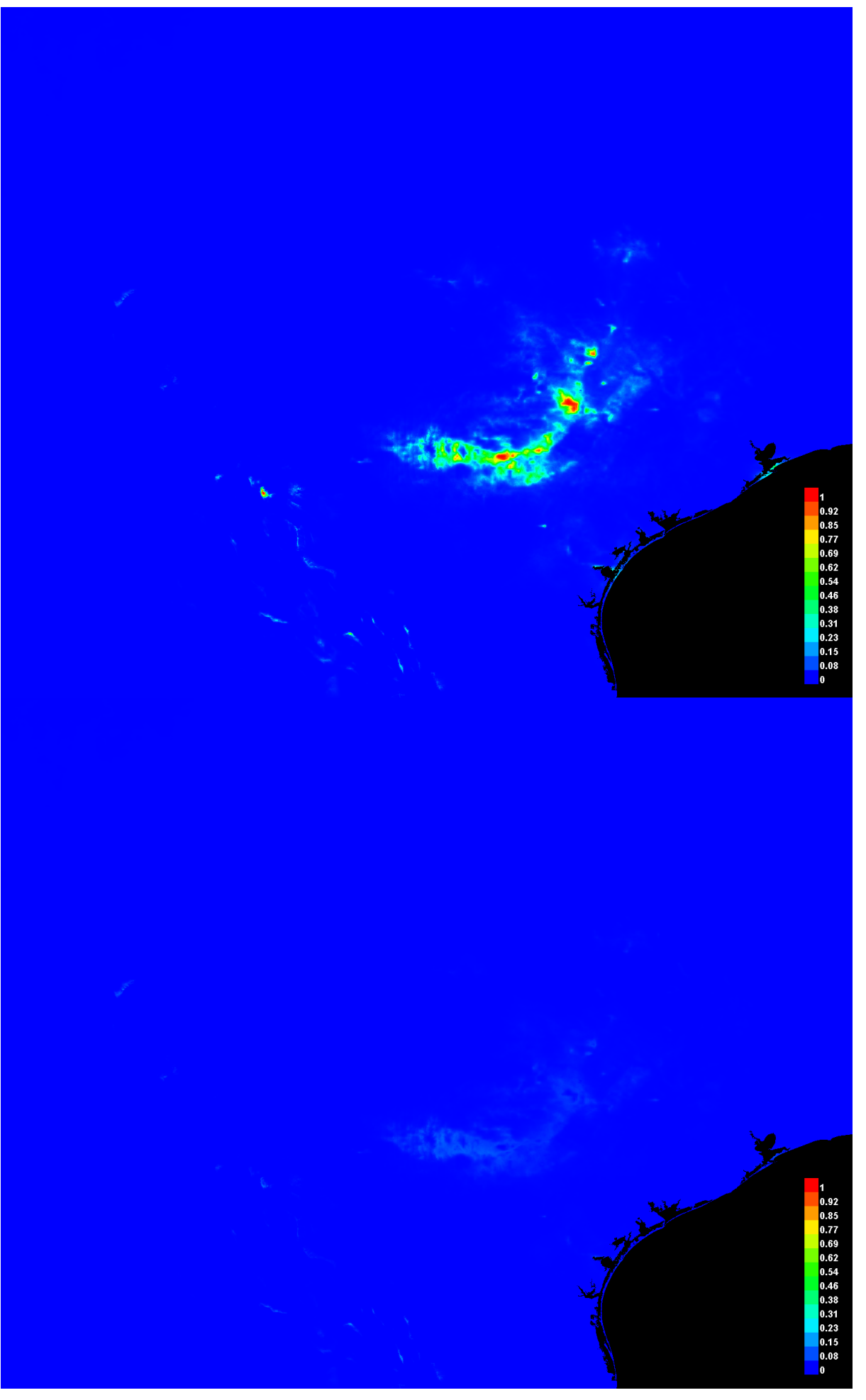

[file:///E:/TXDoT\\_Range](file:///E:/TXDoT_Range) Scale\_Bioclim/CrossVal\_Results/1reg/Streptanthus/Streptanthus\_bracteatus.html 3/7

#### **Response curves**

These curves show how each environmental variable affects the Maxent prediction. The curves show how the predicted probability of presence changes as each environmental variable is varied, keeping all other environmental variables at their average sample value. Click on a response curve to see a larger version. Note that the curves can be hard to interpret if you have strongly correlated variables, as the model may depend on the correlations in ways that are not evident in the curves. In other words, the curves show the marginal effect of changing exactly one variable, whereas the model may take advantage of sets of variables changing together. The curves show the mean response of the 5 replicate Maxent runs (red) and and the mean +/- one standard deviation (blue, two shades for categorical variables).

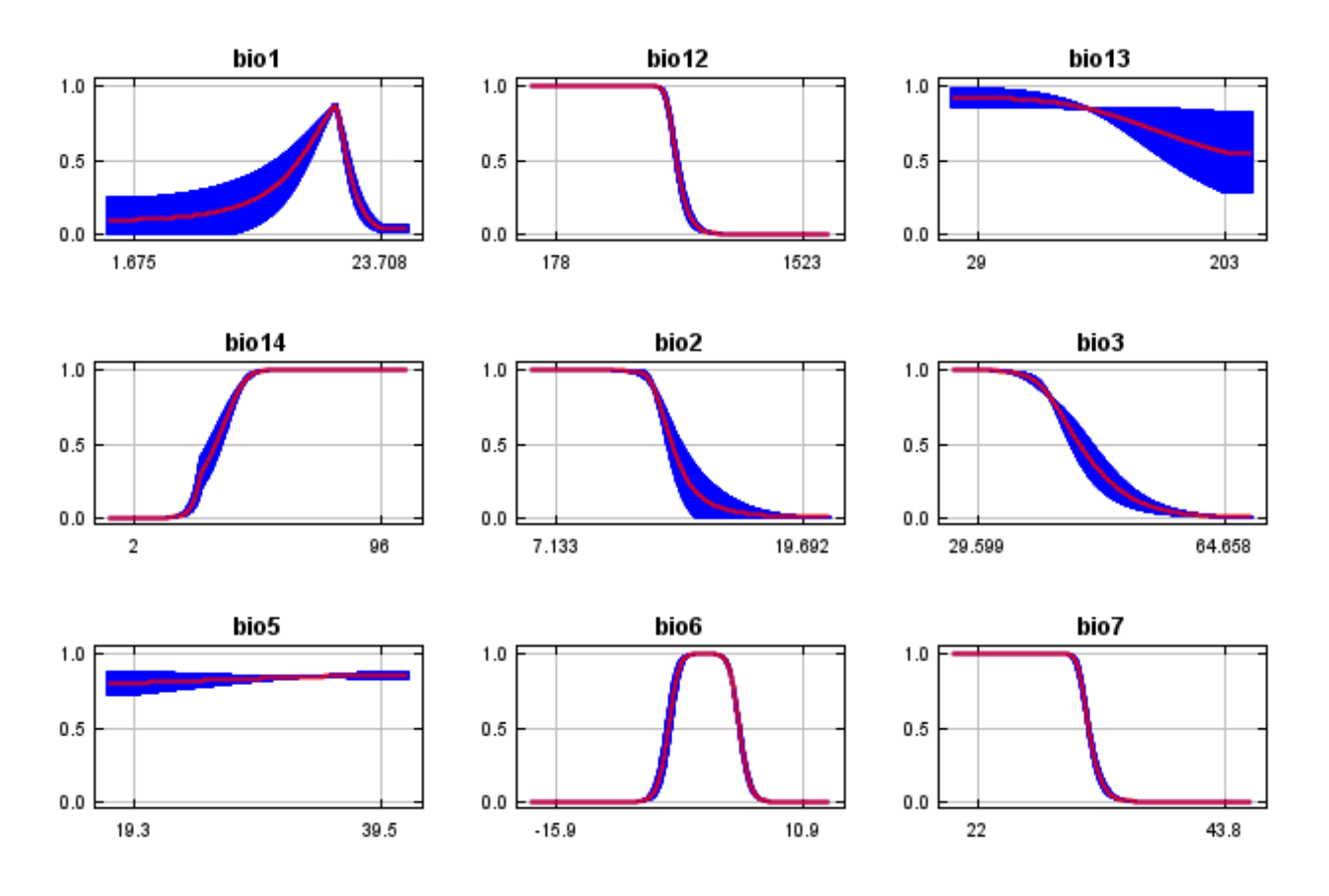

In contrast to the above marginal response curves, each of the following curves represents a different model, namely, a Maxent model created using only the corresponding variable. These plots reflect the dependence of predicted suitability both on the selected variable and on dependencies induced by correlations between the selected variable and other variables. They may be easier to interpret if there are strong correlations between variables.

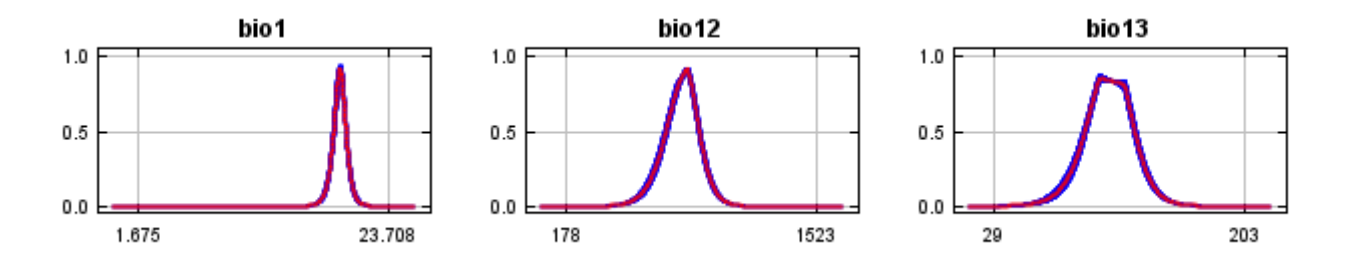

12/7/21, 9:58 PM **Replicated maxent model for Streptanthus** bracteatus

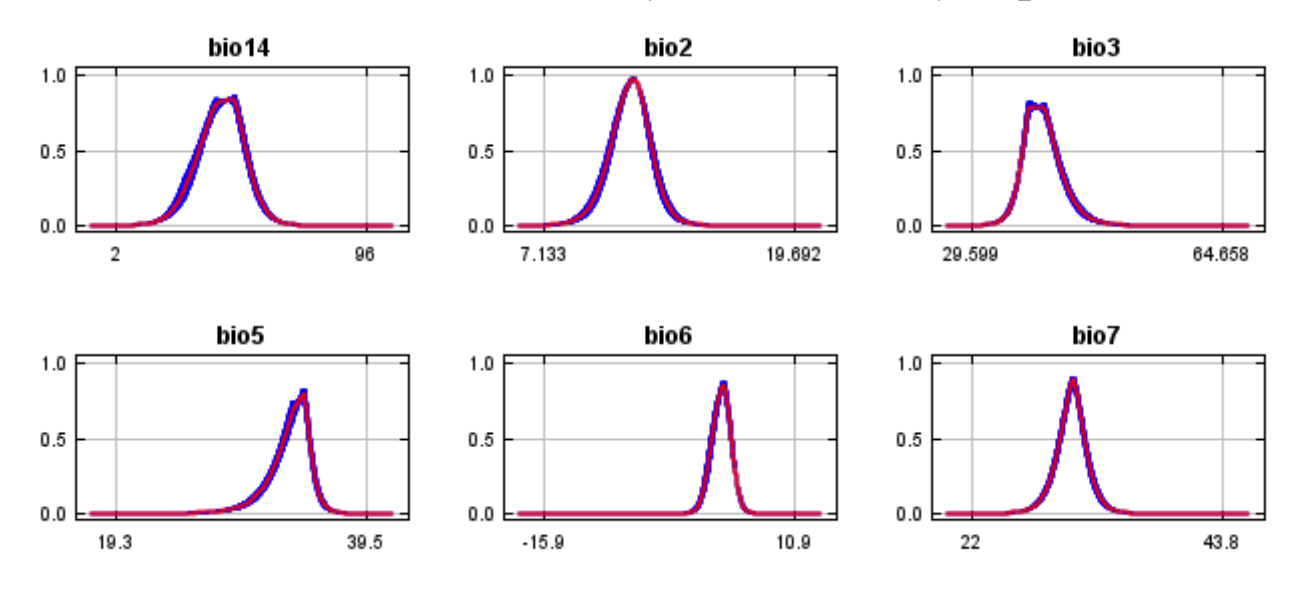

#### **Analysis of variable contributions**

The following table gives estimates of relative contributions of the environmental variables to the Maxent model. To determine the first estimate, in each iteration of the training algorithm, the increase in regularized gain is added to the contribution of the corresponding variable, or subtracted from it if the change to the absolute value of lambda is negative. For the second estimate, for each environmental variable in turn, the values of that variable on training presence and background data are randomly permuted. The model is reevaluated on the permuted data, and the resulting drop in training AUC is shown in the table, normalized to percentages. As with the variable jackknife, variable contributions should be interpreted with caution when the predictor variables are correlated. Values shown are averages over replicate runs.

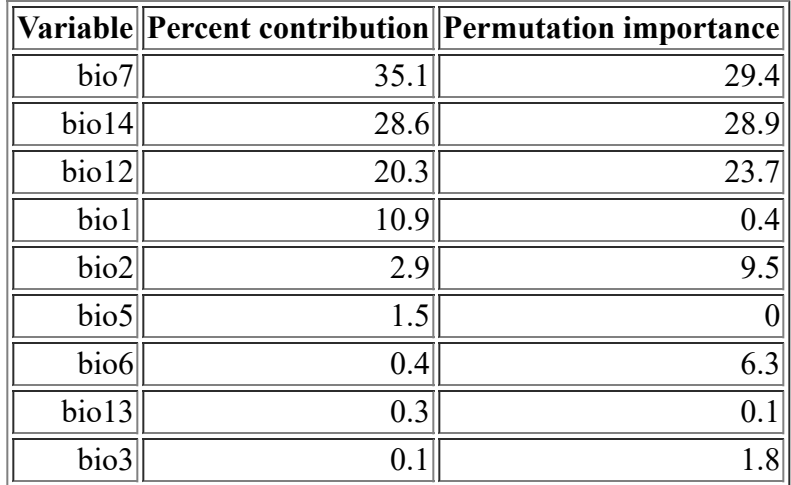

The following picture shows the results of the jackknife test of variable importance. The environmental variable with highest gain when used in isolation is bio12, which therefore appears to have the most useful information by itself. The environmental variable that decreases the gain the most when it is omitted is bio12, which therefore appears to have the most information that isn't present in the other variables. Values shown are averages over replicate runs.

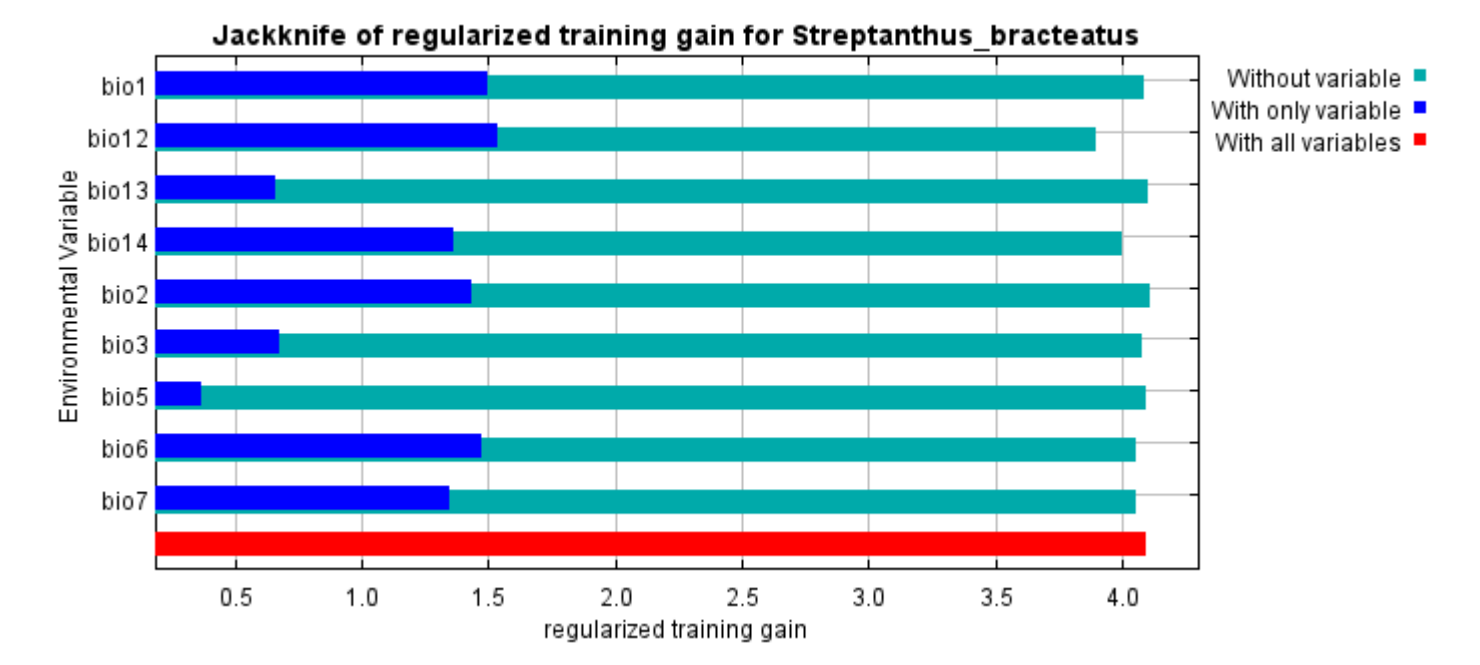

The next picture shows the same jackknife test, using test gain instead of training gain. Note that conclusions about which variables are most important can change, now that we're looking at test data.

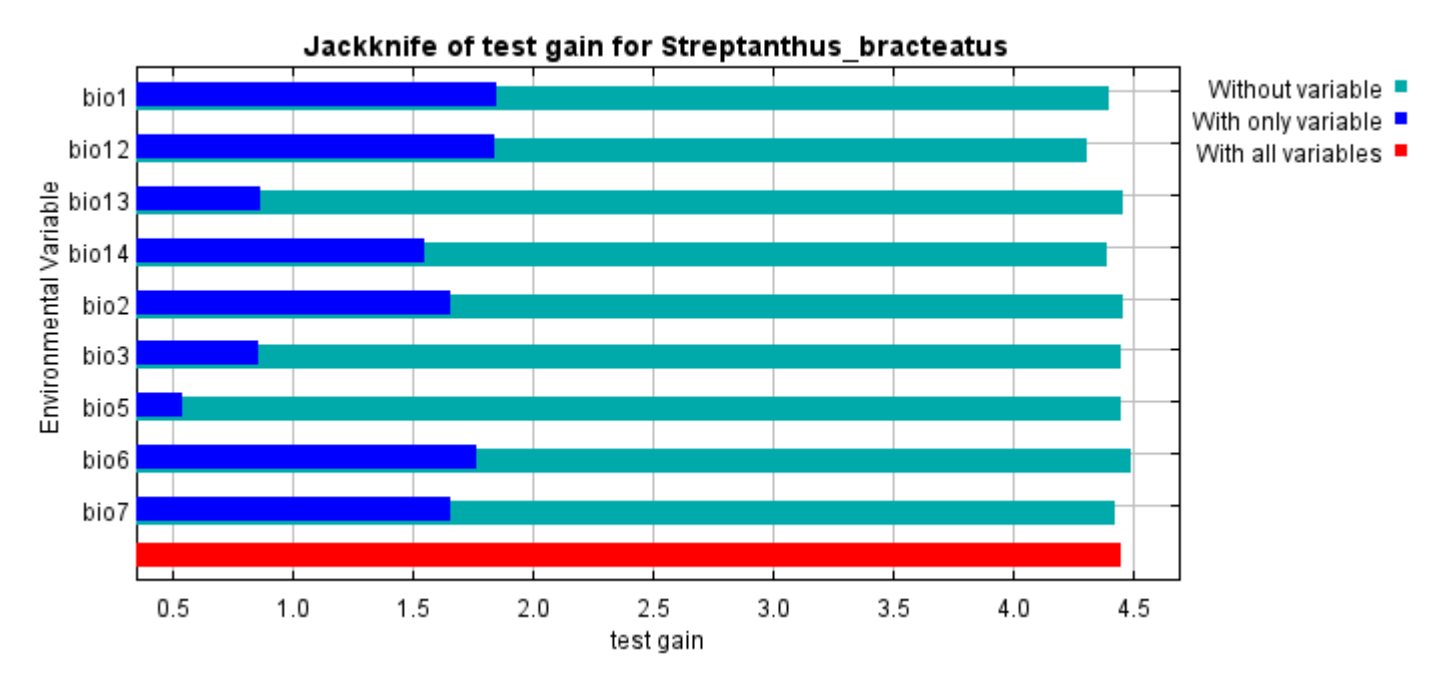

Lastly, we have the same jackknife test, using AUC on test data.

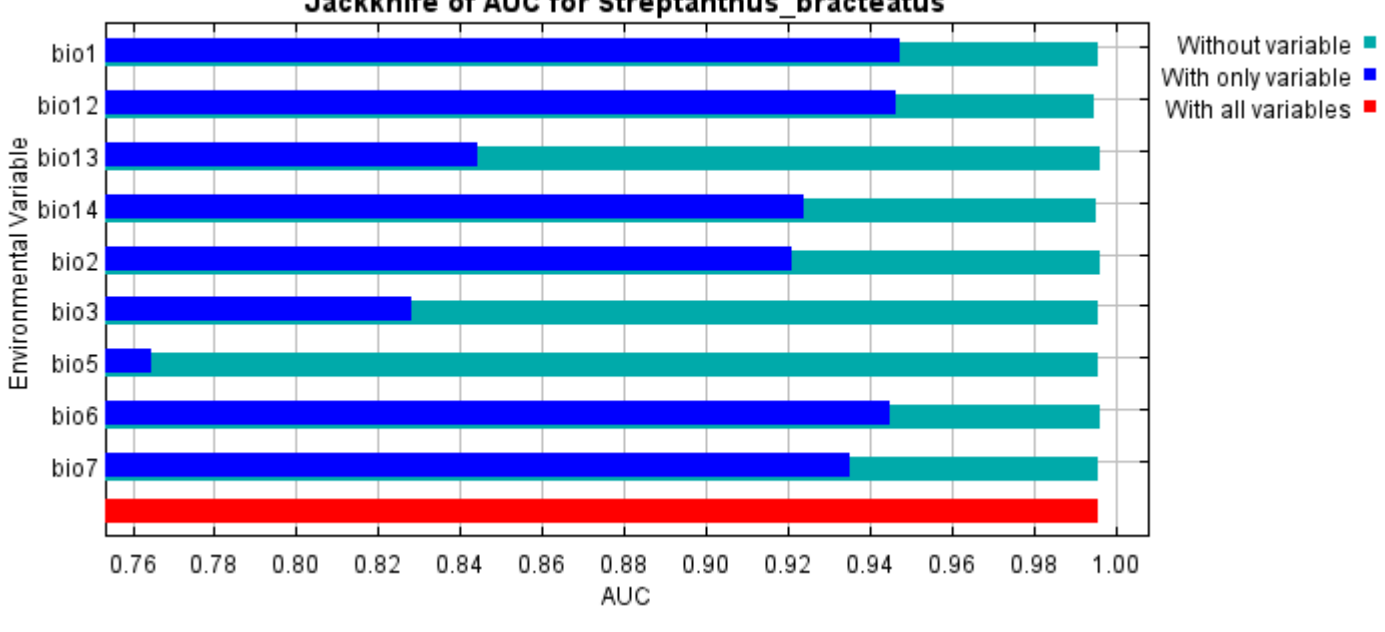

Command line to repeat this species model: java density.MaxEnt nowarnings noprefixes -E "" -E Streptanthus\_bracteatus responsecurves jackknife "outputdirectory=E:\TXDoT\_Range Scale\_Bioclim\CrossVal\_Results\1reg\Streptanthus" "samplesfile=E:\TXDoT\_Range Scale\_Bioclim\spp\_csv\Streptanthus\_bracteatus.csv" "environmentallayers=E:\TXDoT\_Range Scale\_Bioclim\Ascii" replicates=5 writebackgroundpredictions -N bio0

#### Jackknife of AUC for Streptanthus bracteatus

# **Replicated maxent model for Symphyotrichum\_puniceum\_scabricaule**

Fri Dec 03 21:35:34 CST 2021 using Maxent version 3.4.1. The individual models are here: [\[0\]](file:///E:/TXDoT_Range%20Scale_Bioclim/CrossVal_Results/1reg/Symphyotrichum/Symphyotrichum_puniceum_scabricaule_0.html) [\[1\]](file:///E:/TXDoT_Range%20Scale_Bioclim/CrossVal_Results/1reg/Symphyotrichum/Symphyotrichum_puniceum_scabricaule_1.html) [\[2\]](file:///E:/TXDoT_Range%20Scale_Bioclim/CrossVal_Results/1reg/Symphyotrichum/Symphyotrichum_puniceum_scabricaule_2.html) [\[3\]](file:///E:/TXDoT_Range%20Scale_Bioclim/CrossVal_Results/1reg/Symphyotrichum/Symphyotrichum_puniceum_scabricaule_3.html) [\[4\]](file:///E:/TXDoT_Range%20Scale_Bioclim/CrossVal_Results/1reg/Symphyotrichum/Symphyotrichum_puniceum_scabricaule_4.html) This page summarizes the results of 5-fold cross-validation for Symphyotrichum\_puniceum\_scabricaule, created

## **Analysis of omission/commission**

The following picture shows the test omission rate and predicted area as a function of the cumulative threshold, averaged over the replicate runs. The omission rate should be close to the predicted omission, because of the definition of the cumulative threshold.

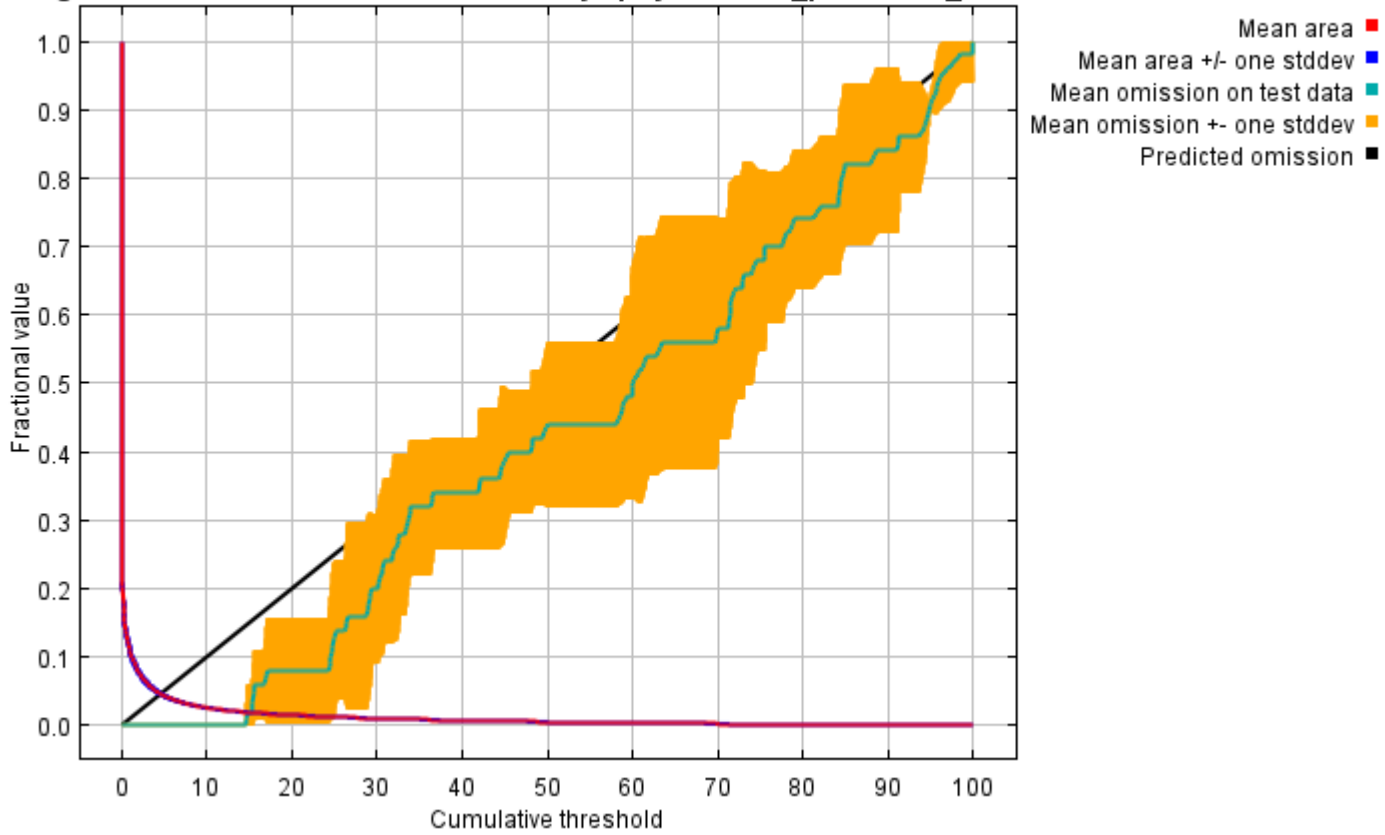

#### rerage Omission and Predicted Area for Symphyotrichum puniceum scabricaule

The next picture is the receiver operating characteristic (ROC) curve for the same data, again averaged over the replicate runs. Note that the specificity is defined using predicted area, rather than true commission (see the paper by Phillips, Anderson and Schapire cited on the help page for discussion of what this means). The average test AUC for the replicate runs is 0.994, and the standard deviation is 0.001.

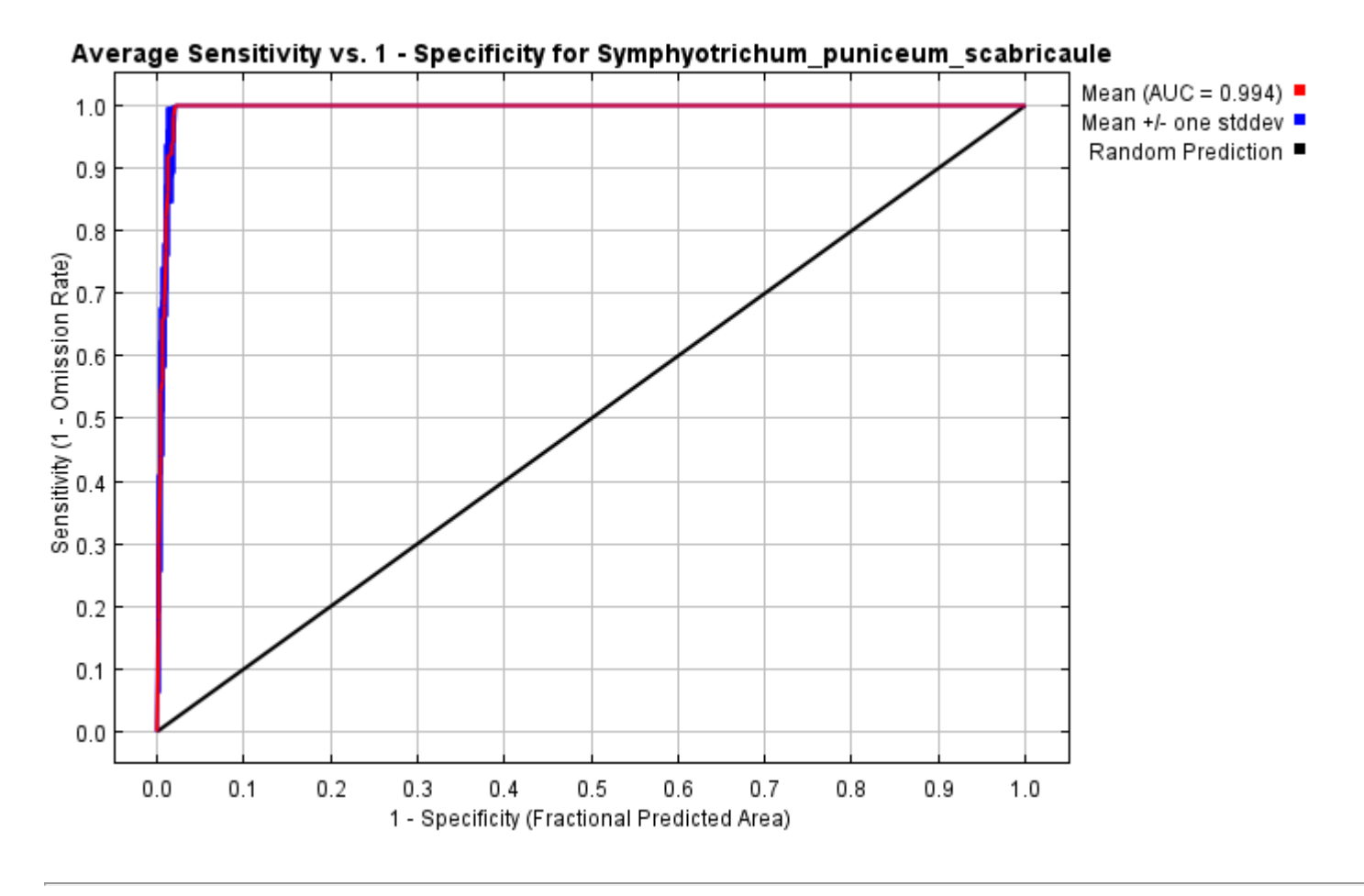

# **Pictures of the model**

The following two pictures show the point-wise mean and standard deviation of the 5 output grids. Other available summary grids are [min](file:///E:/TXDoT_Range%20Scale_Bioclim/CrossVal_Results/1reg/Symphyotrichum/plots/Symphyotrichum_puniceum_scabricaule_min.png), [max](file:///E:/TXDoT_Range%20Scale_Bioclim/CrossVal_Results/1reg/Symphyotrichum/plots/Symphyotrichum_puniceum_scabricaule_max.png) and [median](file:///E:/TXDoT_Range%20Scale_Bioclim/CrossVal_Results/1reg/Symphyotrichum/plots/Symphyotrichum_puniceum_scabricaule_median.png).

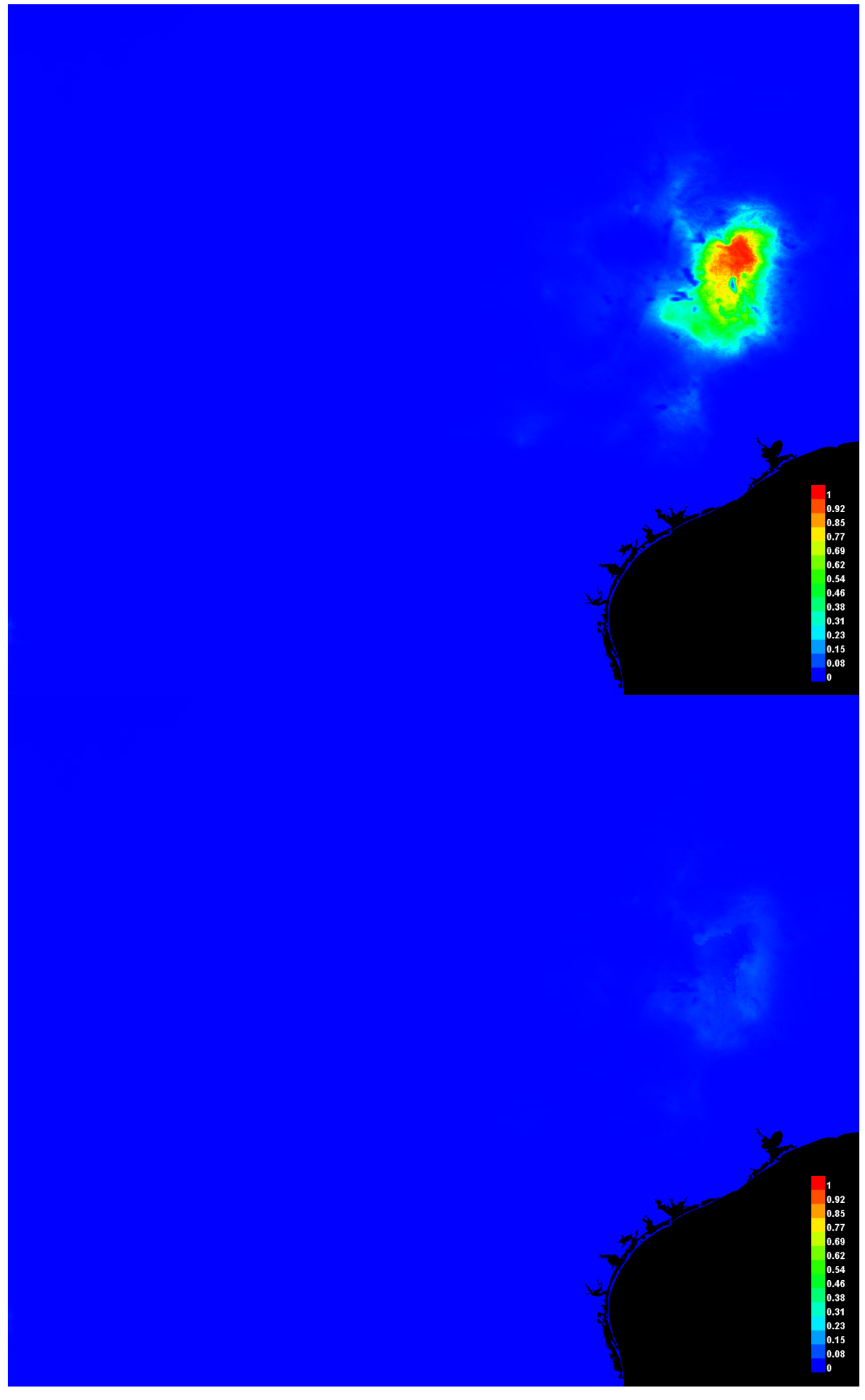

#### **Response curves**

These curves show how each environmental variable affects the Maxent prediction. The curves show how the predicted probability of presence changes as each environmental variable is varied, keeping all other environmental variables at their average sample value. Click on a response curve to see a larger version. Note that the curves can be hard to interpret if you have strongly correlated variables, as the model may depend on the correlations in ways that are not evident in the curves. In other words, the curves show the marginal effect of changing exactly one variable, whereas the model may take advantage of sets of variables changing together. The curves show the mean response of the 5 replicate Maxent runs (red) and and the mean +/- one standard deviation (blue, two shades for categorical variables).

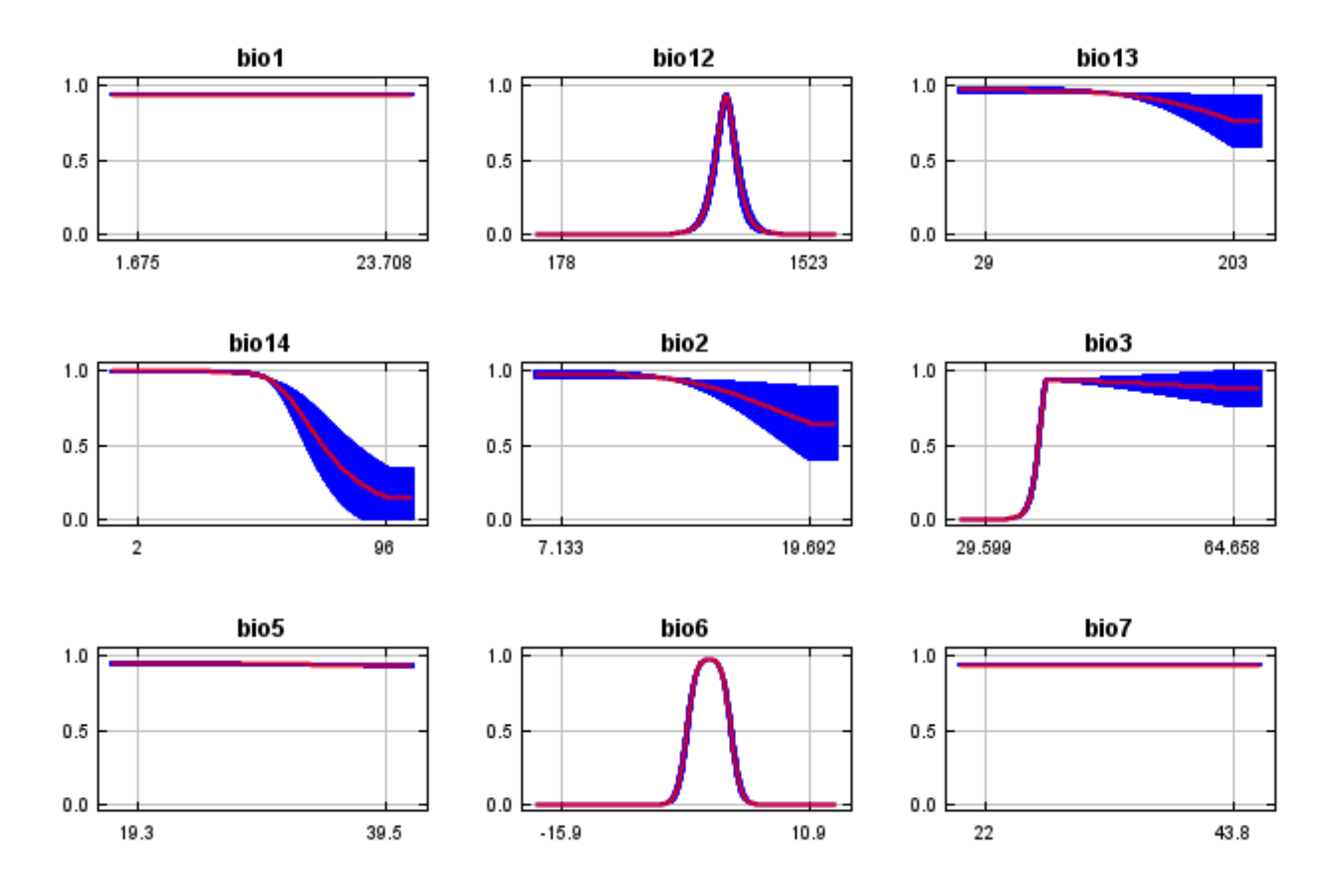

In contrast to the above marginal response curves, each of the following curves represents a different model, namely, a Maxent model created using only the corresponding variable. These plots reflect the dependence of predicted suitability both on the selected variable and on dependencies induced by correlations between the selected variable and other variables. They may be easier to interpret if there are strong correlations between variables.

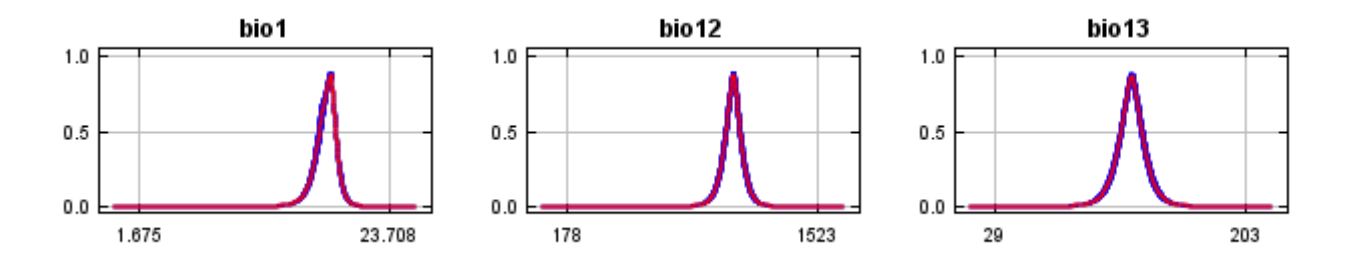

12/7/21, 9:58 PM Replicated maxent model for Symphyotrichum\_puniceum\_scabricaule

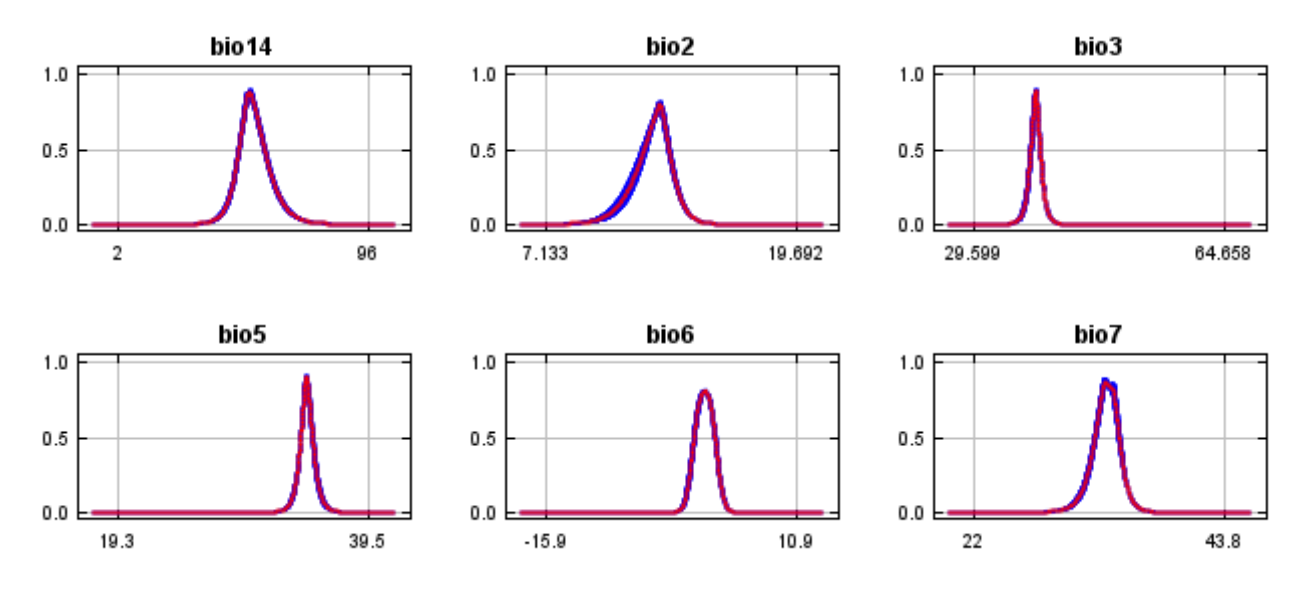

#### **Analysis of variable contributions**

The following table gives estimates of relative contributions of the environmental variables to the Maxent model. To determine the first estimate, in each iteration of the training algorithm, the increase in regularized gain is added to the contribution of the corresponding variable, or subtracted from it if the change to the absolute value of lambda is negative. For the second estimate, for each environmental variable in turn, the values of that variable on training presence and background data are randomly permuted. The model is reevaluated on the permuted data, and the resulting drop in training AUC is shown in the table, normalized to percentages. As with the variable jackknife, variable contributions should be interpreted with caution when the predictor variables are correlated. Values shown are averages over replicate runs.

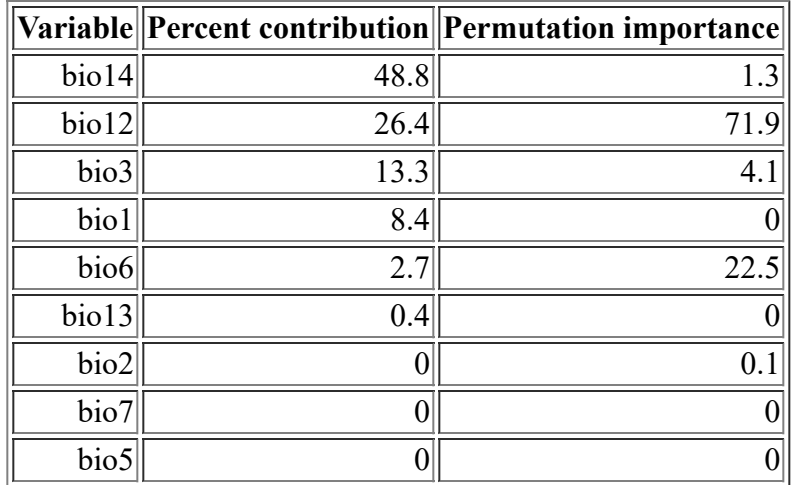

The following picture shows the results of the jackknife test of variable importance. The environmental variable with highest gain when used in isolation is bio12, which therefore appears to have the most useful information by itself. The environmental variable that decreases the gain the most when it is omitted is bio12, which therefore appears to have the most information that isn't present in the other variables. Values shown are averages over replicate runs.

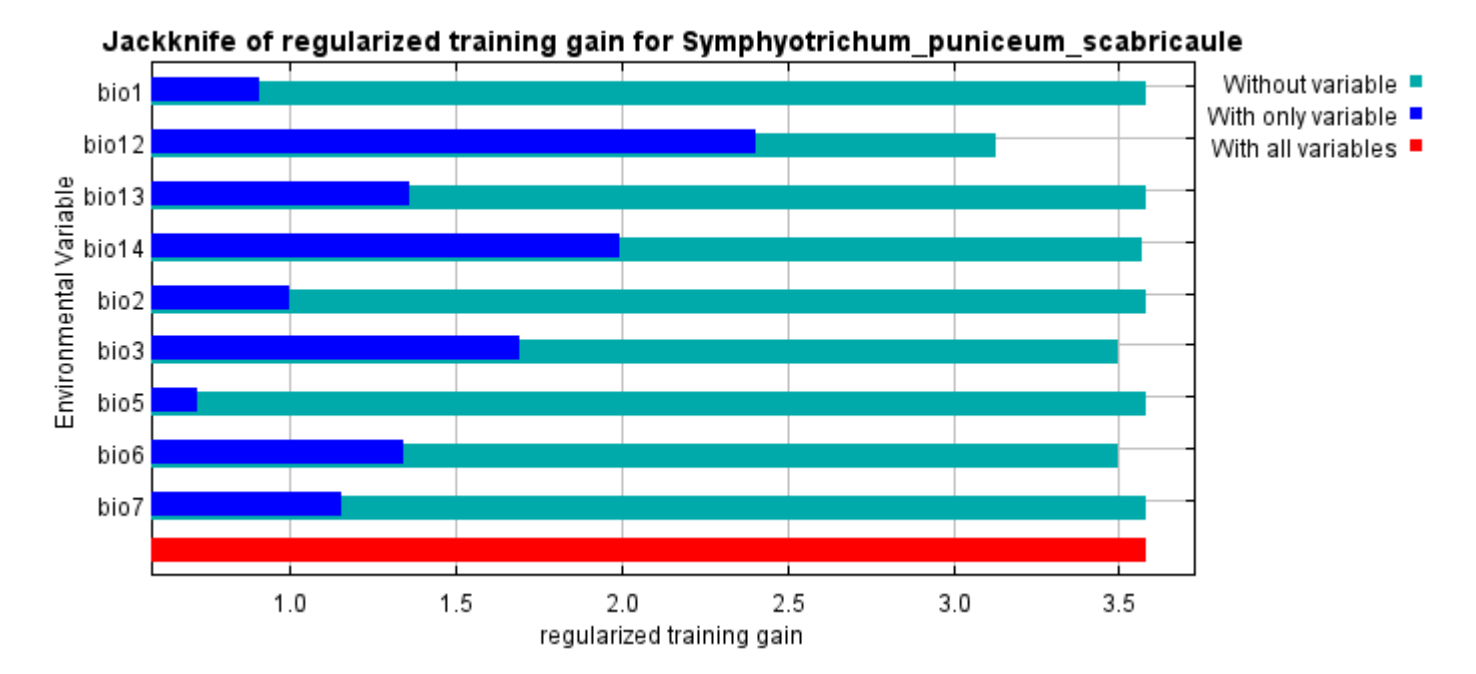

The next picture shows the same jackknife test, using test gain instead of training gain. Note that conclusions about which variables are most important can change, now that we're looking at test data.

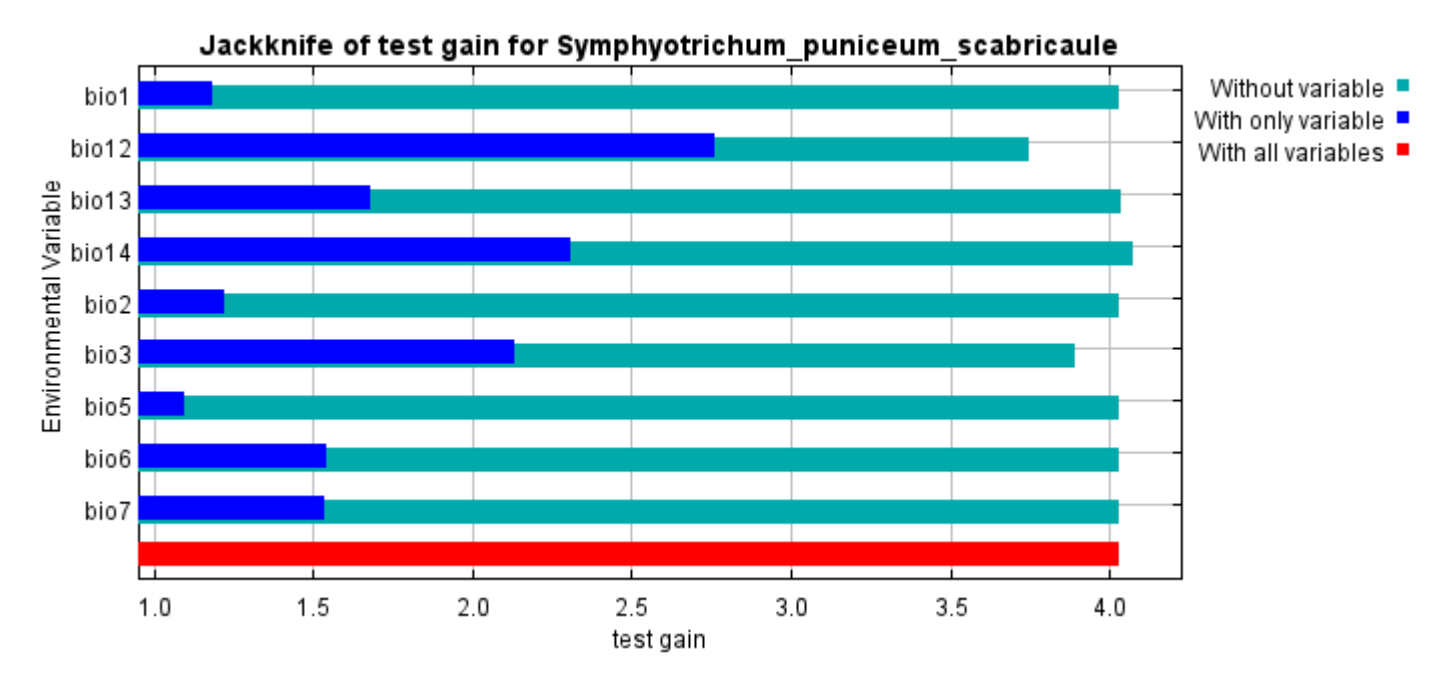

Lastly, we have the same jackknife test, using AUC on test data.

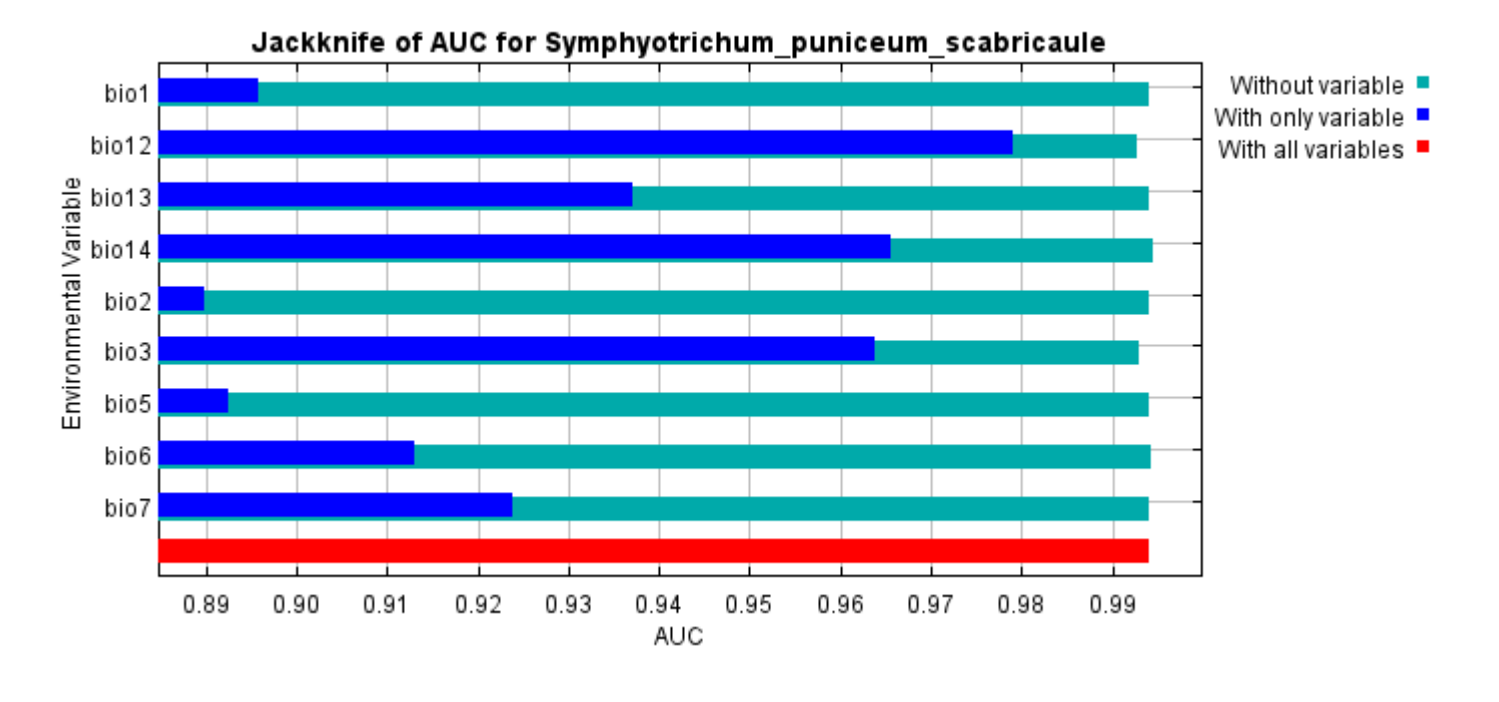

Command line to repeat this species model: java density.MaxEnt nowarnings noprefixes -E "" -E Symphyotrichum\_puniceum\_scabricaule responsecurves jackknife "outputdirectory=E:\TXDoT\_Range Scale\_Bioclim\CrossVal\_Results\1reg\Symphyotrichum" "samplesfile=E:\TXDoT\_Range Scale\_Bioclim\spp\_csv\Symphyotrichum\_puniceum\_scabricaule.csv" "environmentallayers=E:\TXDoT\_Range Scale\_Bioclim\Ascii" replicates=5 writebackgroundpredictions -N bio0

# **Replicated maxent model for Trillium\_texanum**

CST 2021 using Maxent version 3.4.1. The individual models are here:  $[0]$   $[1]$   $[2]$   $[3]$   $[4]$ This page summarizes the results of 5-fold cross-validation for Trillium\_texanum, created Fri Dec 03 13:01:35

### **Analysis of omission/commission**

The following picture shows the test omission rate and predicted area as a function of the cumulative threshold, averaged over the replicate runs. The omission rate should be close to the predicted omission, because of the definition of the cumulative threshold.

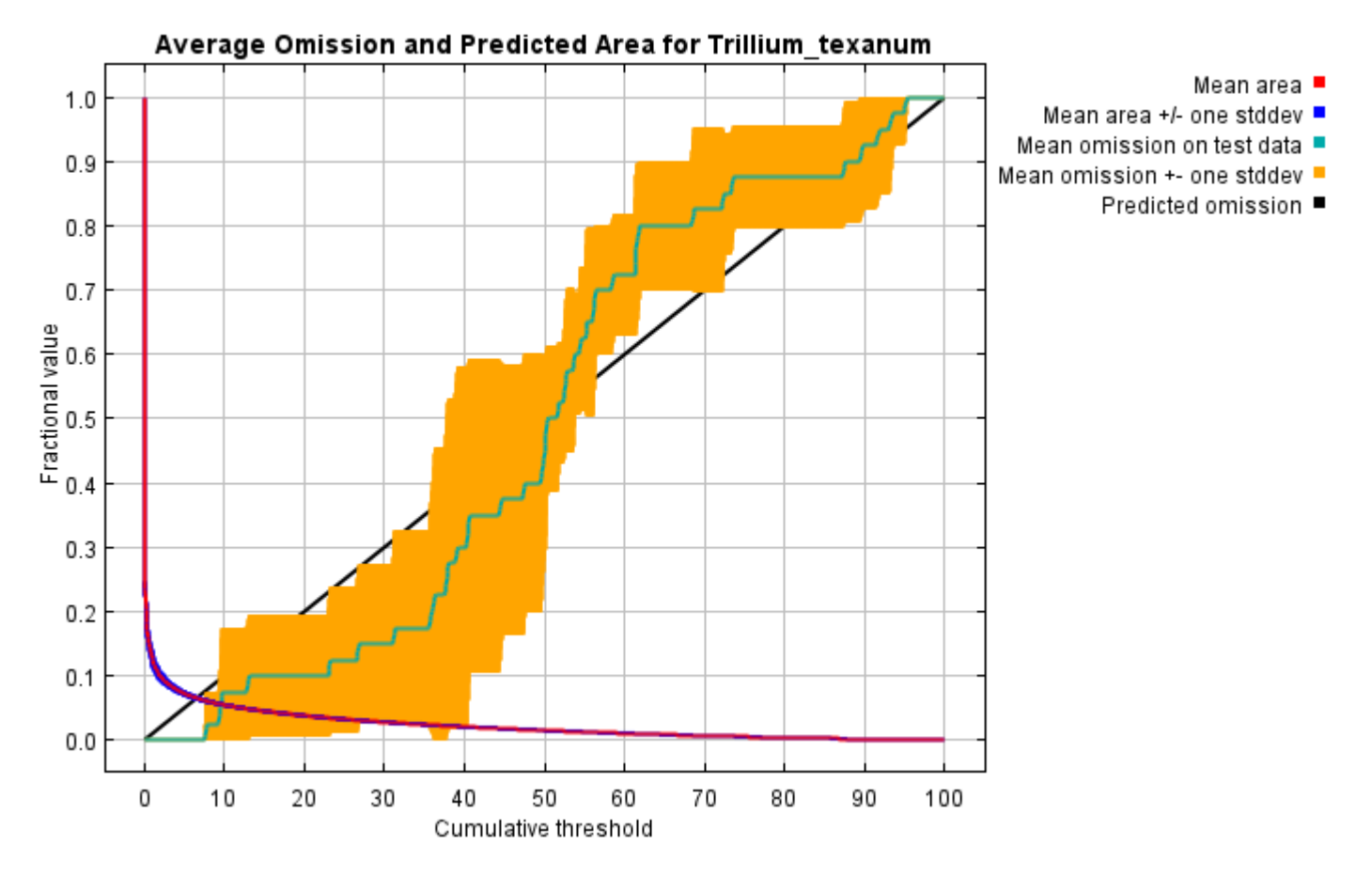

The next picture is the receiver operating characteristic (ROC) curve for the same data, again averaged over the replicate runs. Note that the specificity is defined using predicted area, rather than true commission (see the paper by Phillips, Anderson and Schapire cited on the help page for discussion of what this means). The average test AUC for the replicate runs is 0.982, and the standard deviation is 0.004.

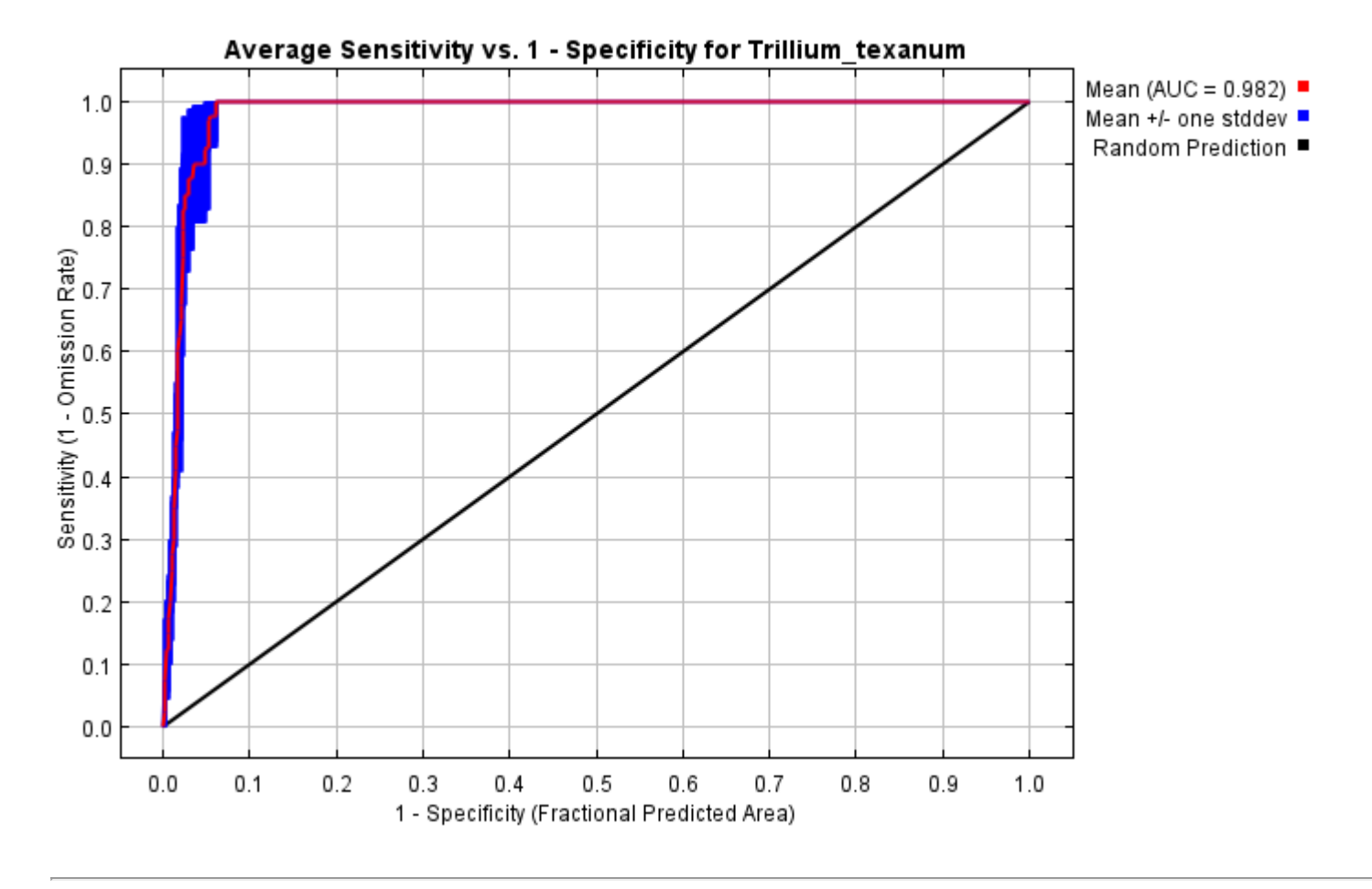

## **Pictures of the model**

The following two pictures show the point-wise mean and standard deviation of the 5 output grids. Other available summary grids are [min](file:///E:/TXDoT_Range%20Scale_Bioclim/CrossVal_Results/1reg/Trillium/plots/Trillium_texanum_min.png), [max](file:///E:/TXDoT_Range%20Scale_Bioclim/CrossVal_Results/1reg/Trillium/plots/Trillium_texanum_max.png) and [median](file:///E:/TXDoT_Range%20Scale_Bioclim/CrossVal_Results/1reg/Trillium/plots/Trillium_texanum_median.png).

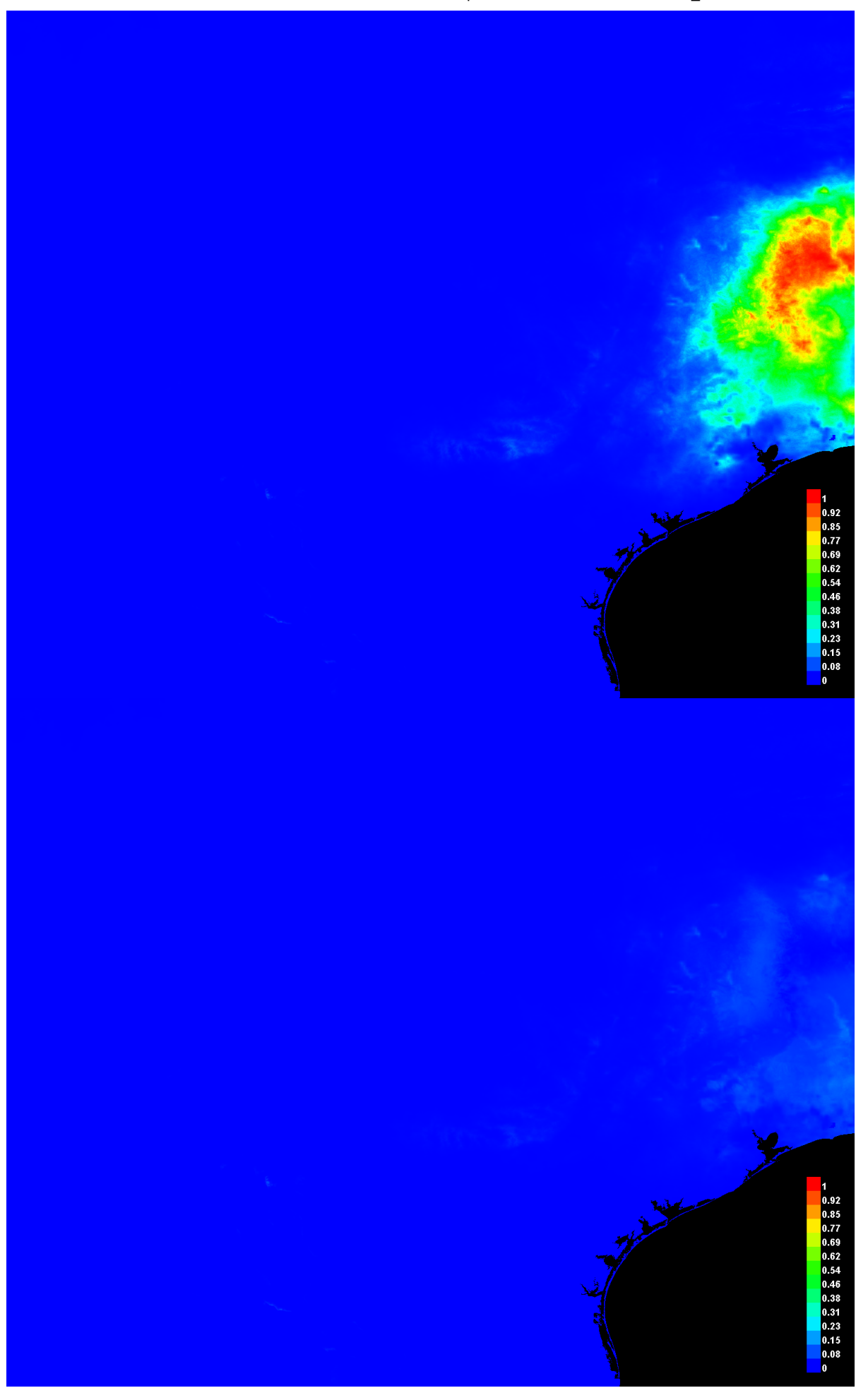

[file:///E:/TXDoT\\_Range](file:///E:/TXDoT_Range) Scale\_Bioclim/CrossVal\_Results/1reg/Trillium/Trillium\_texanum.html 3/7
## **Response curves**

These curves show how each environmental variable affects the Maxent prediction. The curves show how the predicted probability of presence changes as each environmental variable is varied, keeping all other environmental variables at their average sample value. Click on a response curve to see a larger version. Note that the curves can be hard to interpret if you have strongly correlated variables, as the model may depend on the correlations in ways that are not evident in the curves. In other words, the curves show the marginal effect of changing exactly one variable, whereas the model may take advantage of sets of variables changing together. The curves show the mean response of the 5 replicate Maxent runs (red) and and the mean +/- one standard deviation (blue, two shades for categorical variables).

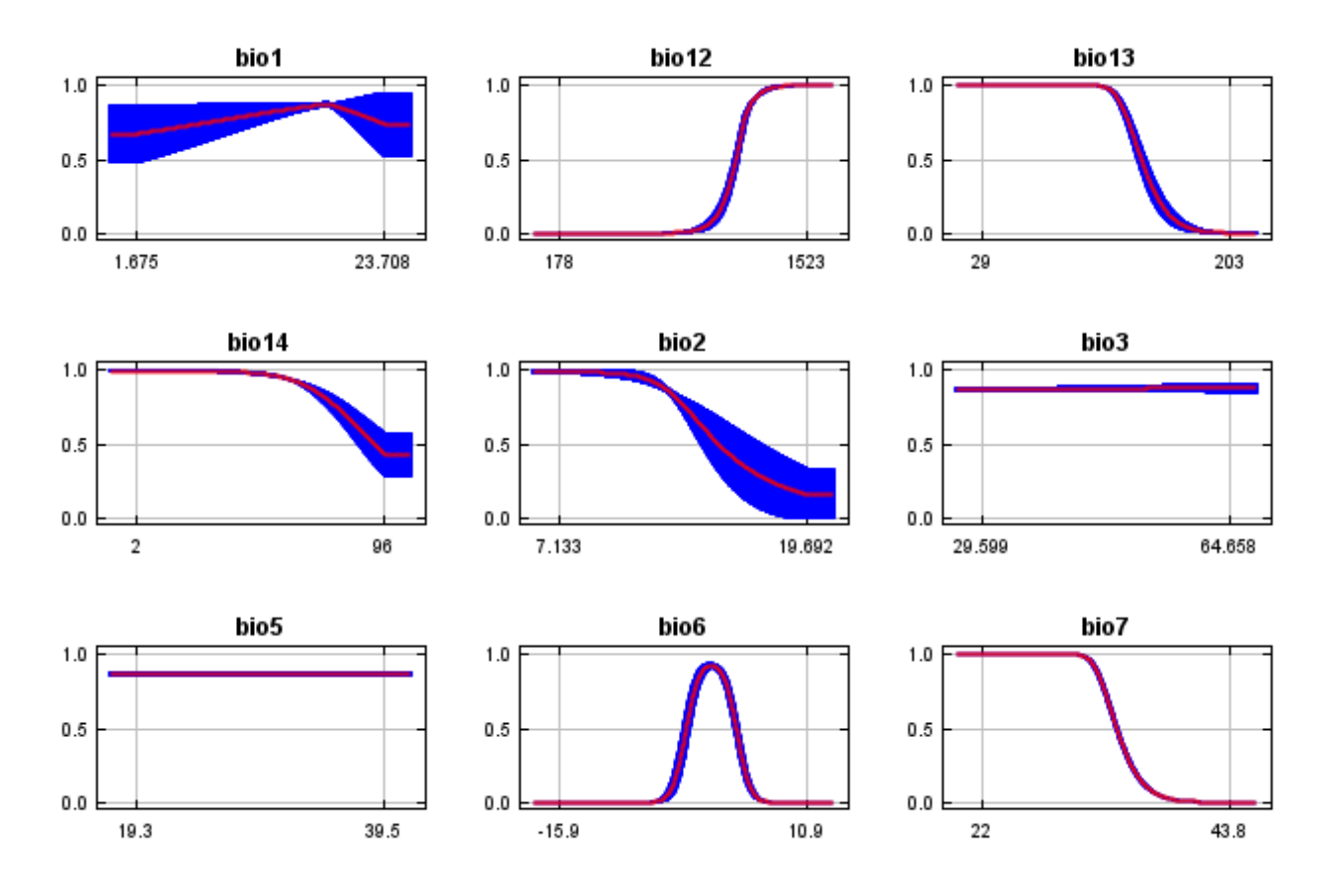

In contrast to the above marginal response curves, each of the following curves represents a different model, namely, a Maxent model created using only the corresponding variable. These plots reflect the dependence of predicted suitability both on the selected variable and on dependencies induced by correlations between the selected variable and other variables. They may be easier to interpret if there are strong correlations between variables.

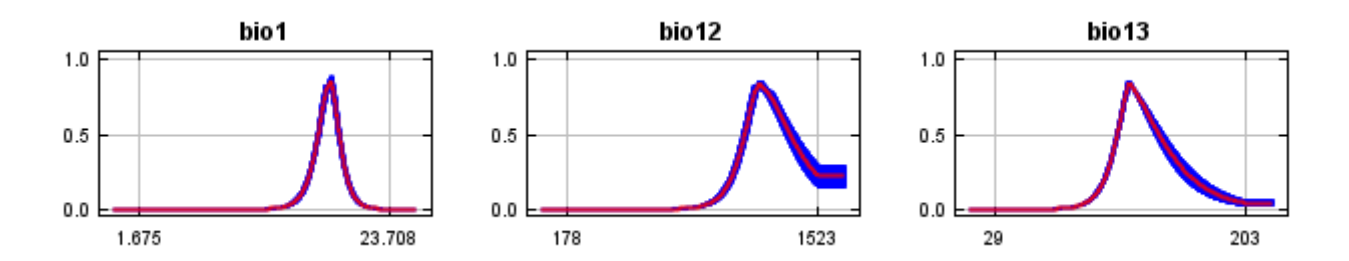

12/7/21, 9:59 PM **Replicated maxent model for Trillium** texanum

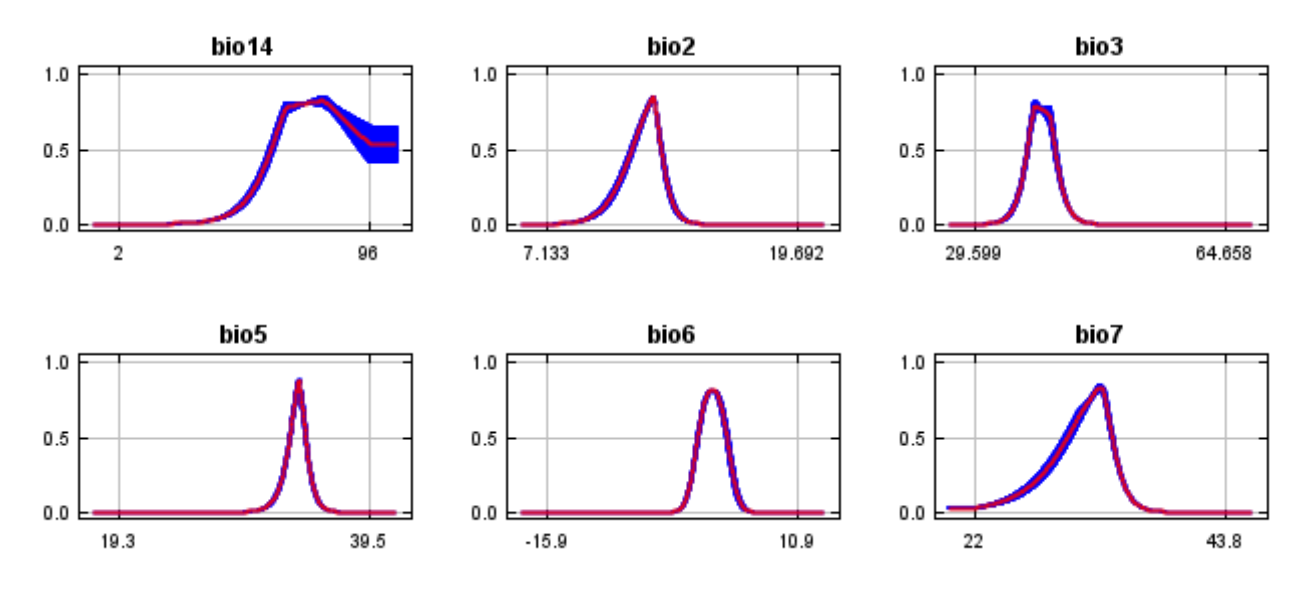

## **Analysis of variable contributions**

The following table gives estimates of relative contributions of the environmental variables to the Maxent model. To determine the first estimate, in each iteration of the training algorithm, the increase in regularized gain is added to the contribution of the corresponding variable, or subtracted from it if the change to the absolute value of lambda is negative. For the second estimate, for each environmental variable in turn, the values of that variable on training presence and background data are randomly permuted. The model is reevaluated on the permuted data, and the resulting drop in training AUC is shown in the table, normalized to percentages. As with the variable jackknife, variable contributions should be interpreted with caution when the predictor variables are correlated. Values shown are averages over replicate runs.

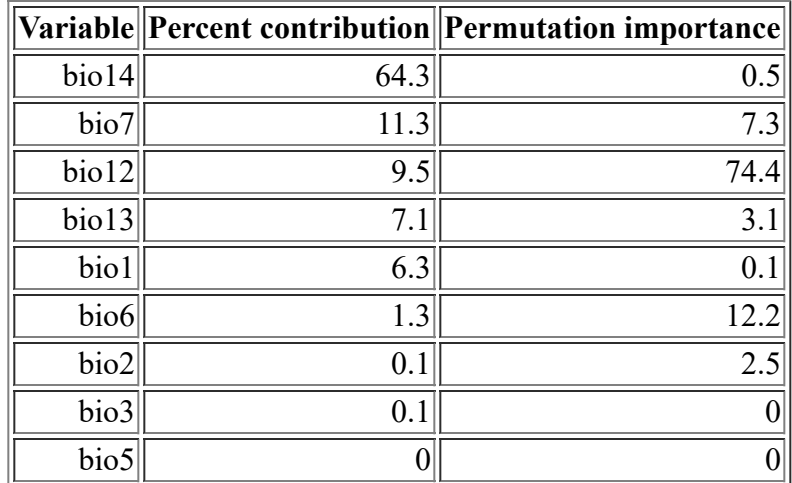

The following picture shows the results of the jackknife test of variable importance. The environmental variable with highest gain when used in isolation is bio12, which therefore appears to have the most useful information by itself. The environmental variable that decreases the gain the most when it is omitted is bio12, which therefore appears to have the most information that isn't present in the other variables. Values shown are averages over replicate runs.

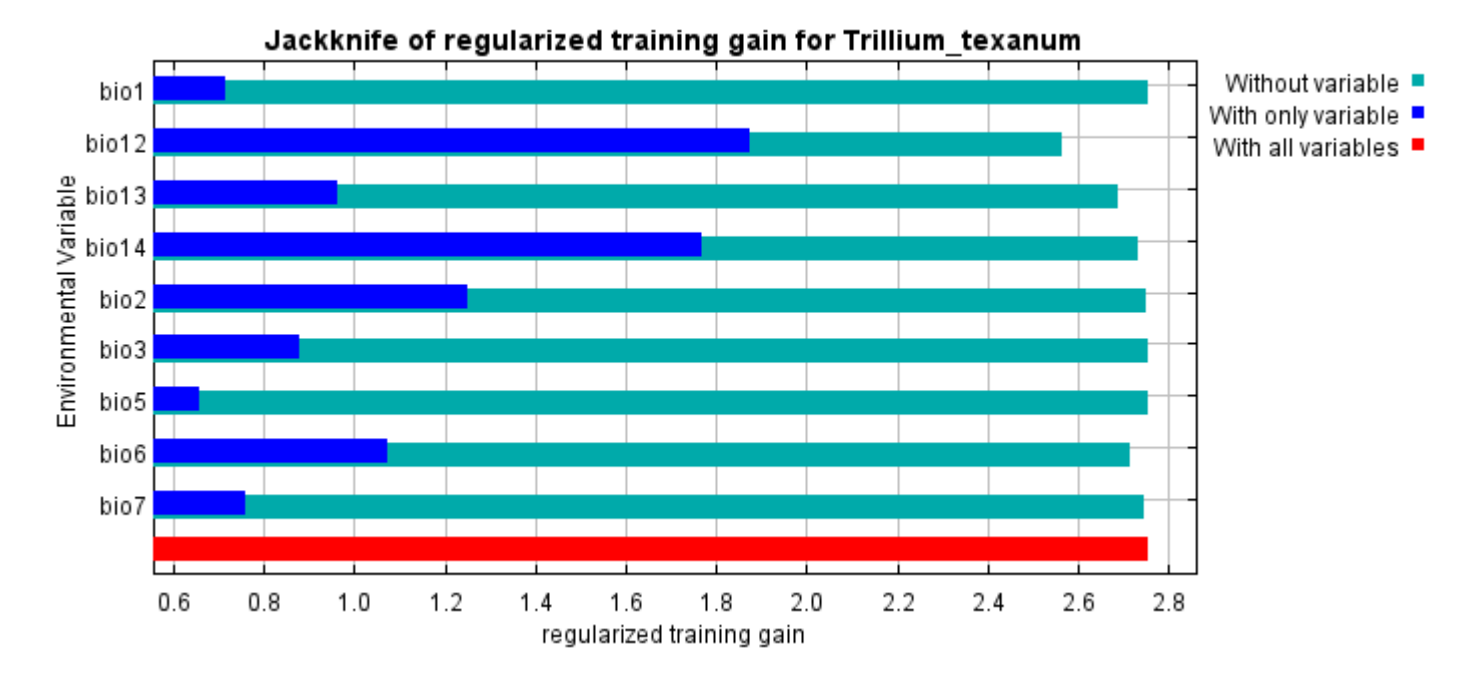

The next picture shows the same jackknife test, using test gain instead of training gain. Note that conclusions about which variables are most important can change, now that we're looking at test data.

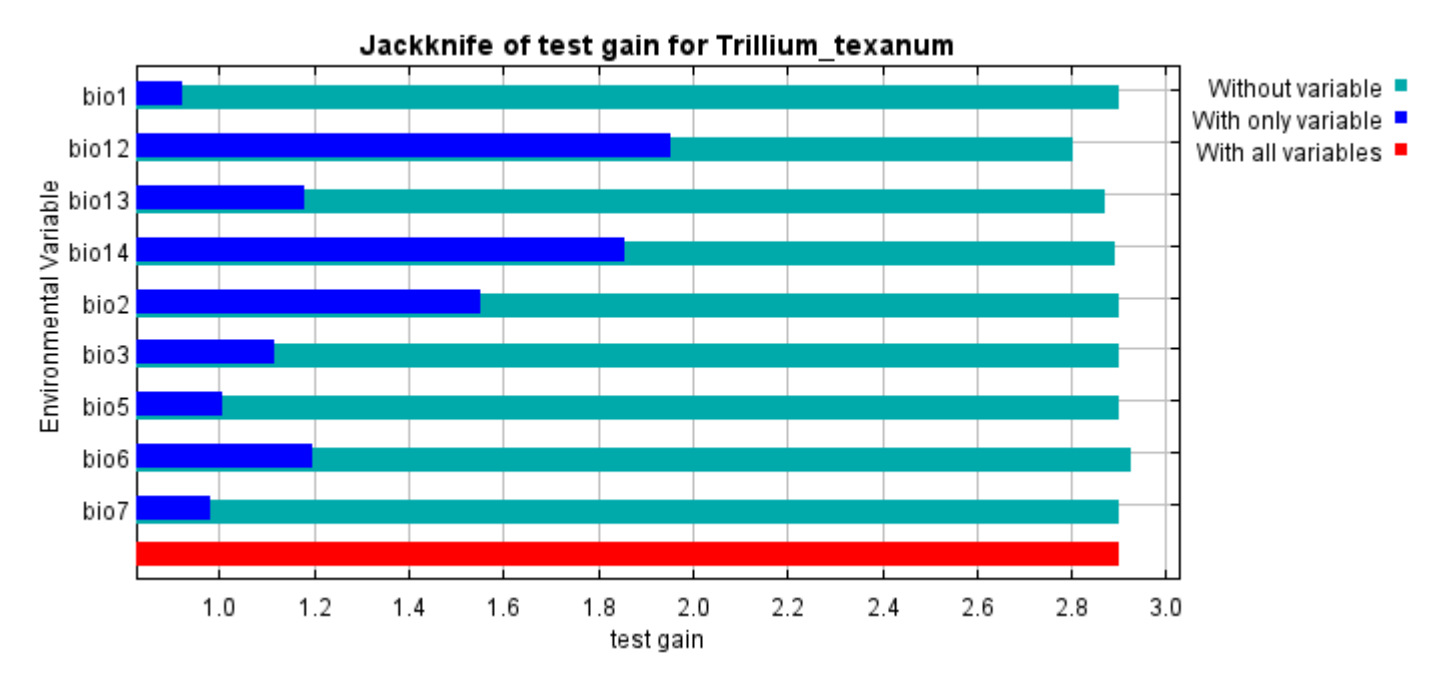

Lastly, we have the same jackknife test, using AUC on test data.

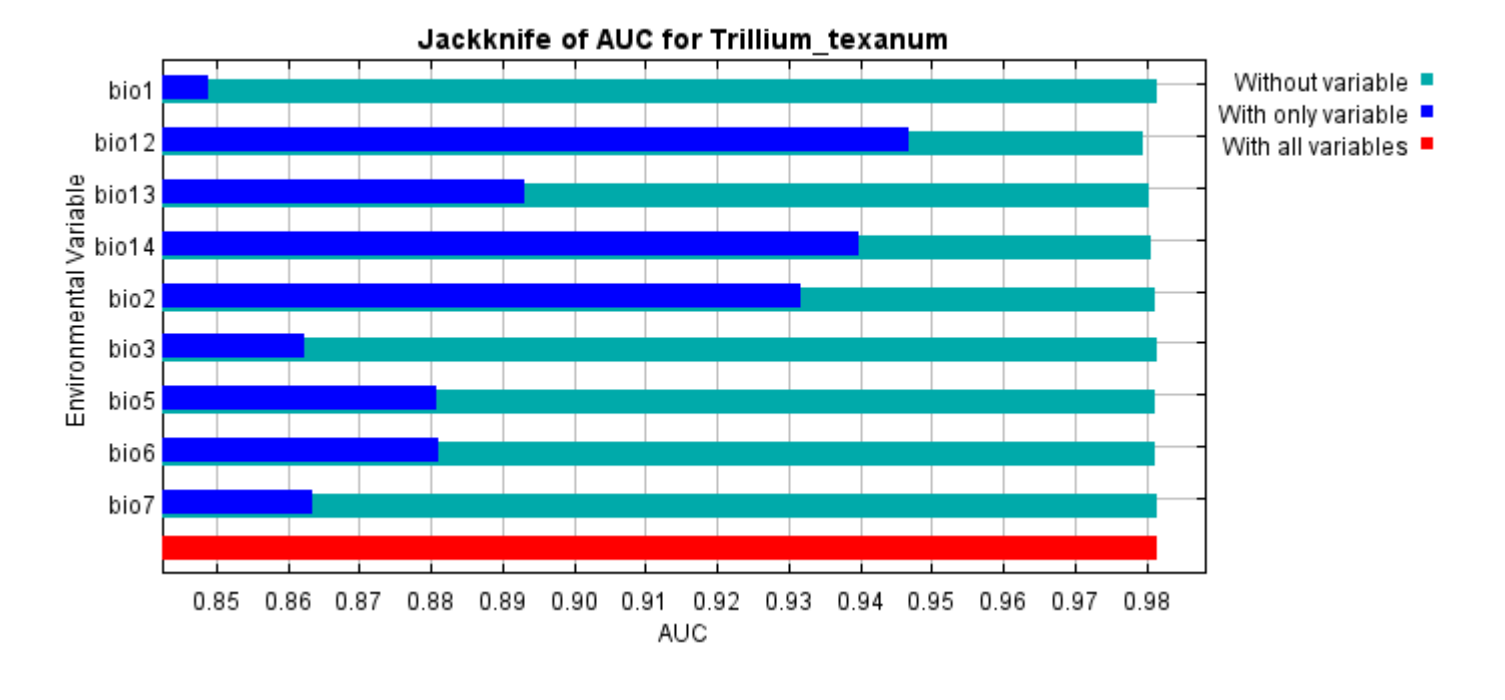

Command line to repeat this species model: java density.MaxEnt nowarnings noprefixes -E "" -E Trillium texanum responsecurves jackknife "outputdirectory=E:\TXDoT\_Range Scale\_Bioclim\CrossVal\_Results\1reg\Trillium" samplesfile=E:\TXDoT\_TXScale\Trillium\Trillium\_filter.csv "environmentallayers=E:\TXDoT\_Range Scale\_Bioclim\Ascii" replicates=5 writebackgroundpredictions -N bio0